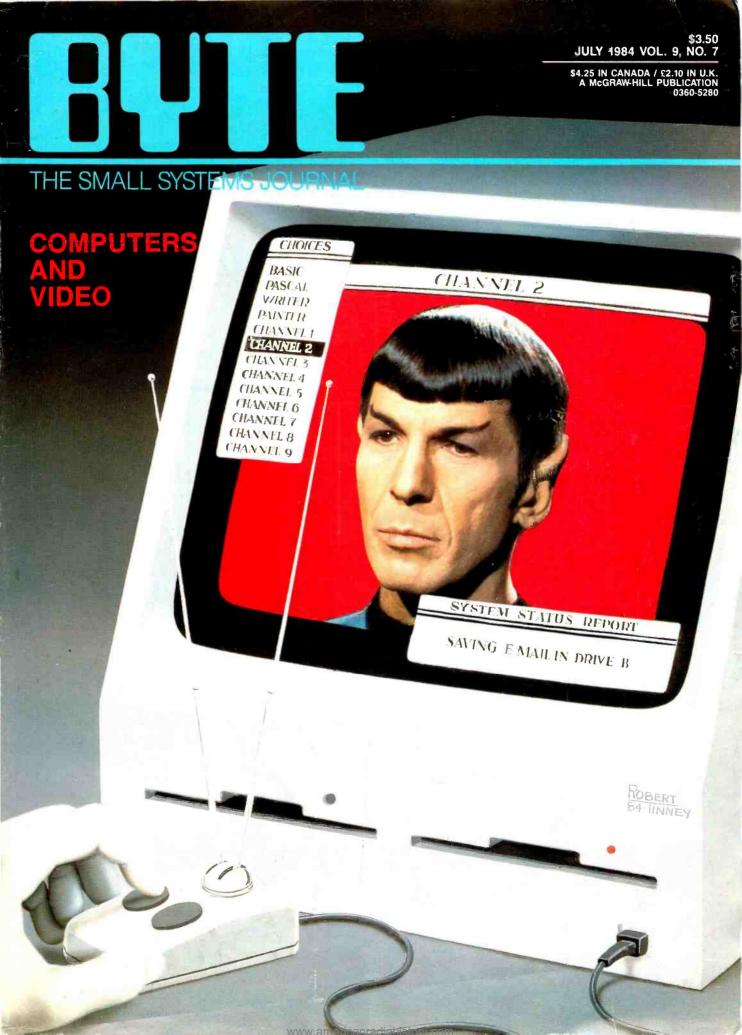

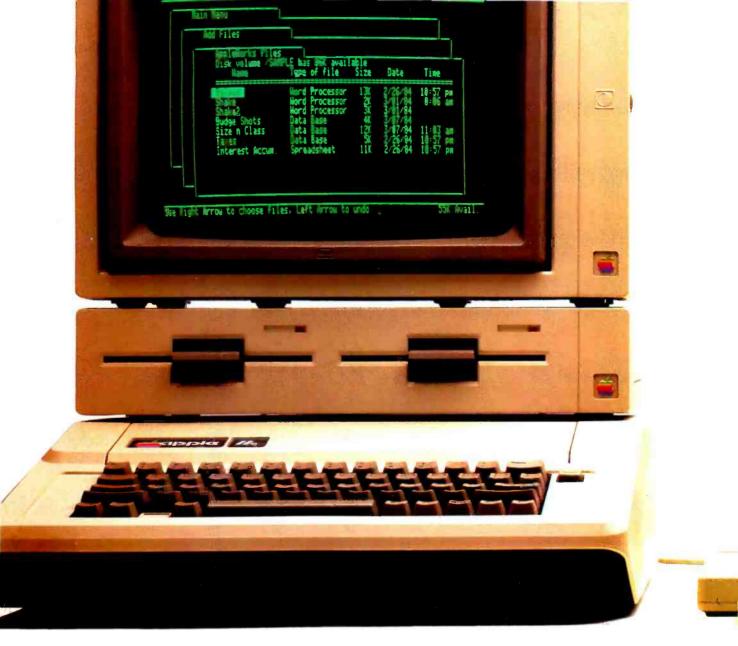

## Announcing a small imp

It's 12" x 114" x 24." It weighs less than 8 pounds." And costs less than \$1,300.\*\* Yet with 128K, the new Apple® IIc Personal Computer is a lot bigger than it looks.

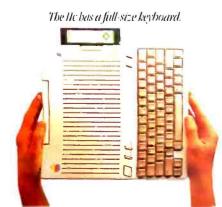

Because its inherited all the talents of the eminently talented Apple IIe: The versatility to run over 10,000 different software programs. The ironclad reliability of the first true VLSI motherboard. And the artistic ability of 16 high-resolution colors. The IIc also has some talents of its very own. For instance, a switchable 80/40character display. Thin, isn't it? Even with its built-in Switchable disk drive.

QWERTY/Dvorak keyboard.

www.americanradiohistorv.com

A built-in half-high 143K singlesided disk drive.

Built-in serial ports for moderns, printers and an extra half-high drive.

Even built-in mousetronics so it's ready to use a mouse and all the new Apple II mouseware.

And our newest brainchild is certainly not an orphan.

You can grow it with a whole family of

Apple II accessories and peripherals.

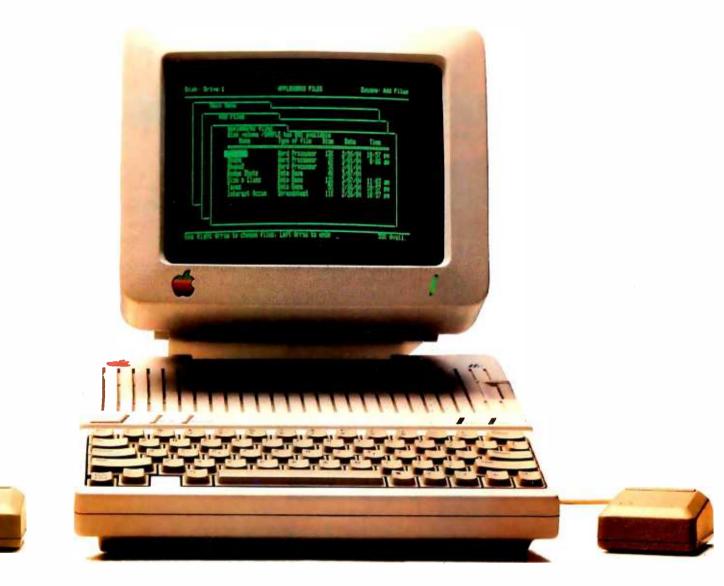

## ovement on the Apple IIe.

Including the new Apple Scribe—Apple's first full-color print-on-anything printer for under \$300, it can handle anything from business graphics to term papers.

The IIc's father, of course, is the granddaddy of the whole personal computer industry, the Apple IIe. Which, lest we forget, has quite a few improvements of its own this year.

The IIe can now use our ProFile™ hard disk—so it can store about 2400 pages of anything you'd like to remember. And the Apple IIe is still the most expandable personal computer there is.

#### \_ HARAFARE, MY CONCERNMENT OF THE PARTY OF THE PARTY OF T

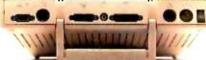

Built-in ports for making all the right connections. You can increase its RAM to an elephantine 512K. Add a Z-80 card to run CP/M.™ In fact, you can grow it with enough cards and peripherals to run just about any family business. Like Saudi Arabia.

So you see, the only question is whether you need an expandable Apple II.As in IIe.

Or a compact Apple II. As in IIc. Just visit your friendly authorized Apple dealer.

And tell them what size improvement you'd like.

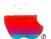

\* Don't asterisks make you suspicious as all get-out? Well, all this one means is that the IIC CPU alone weighs 7.5 pounds. The power pack, monitor, an extra disk drive, a printer and several bricks will make the IIC weigh more. Our tauyers were concerned that you might not be able to figure this one out for yourself. \*\* The FTC is concerned about price-fixing. So this is only a Suggested Retail Price, but can pay more if you really want to. Or less. © 1984 Apple Computer: Inc. Apple, the Apple logo and Profile are trademarks of Apple Computer: Inc. CP M is a trademark of Digital Research Inc. For an authorized Apple dealer nearest you, call (800) 538-9696. In Canada, call (800) 268-7796 or (800) 268-7637.

#### $C \cdot O \cdot N \cdot T \cdot E \cdot N \cdot T \cdot S$

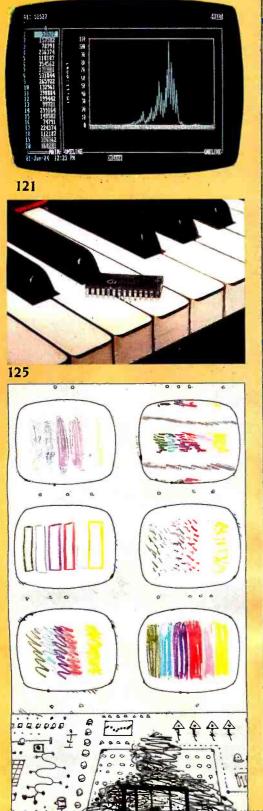

#### **FEATURES**

| INTRODUCTION                                                                                                    |
|----------------------------------------------------------------------------------------------------|
| SYMPHONY: A FULL-ORCHESTRA VERSION OF LOTUS 1-2=3<br>by Rik Jadrnicek                                                                                     |
| CIARCIA'S CIRCUIT CELLAR: A MUSICAL TELEPHONE BELL                                                                                                    |
| by Steve Ciarcia                                                                                                    |
| Steve's latest project can help you personalize the sound of your telephone and, in the process, learn about the telephone system.                        |
| THE WEST COAST FAIRE by Jerry Pournelle                                                                                                    |
| AN ADA LANGUAGE PRIMER, PART 2: TOOL BUILDING IN ADA                                                                                                    |
| by Sabina H. Saib. 139<br>The primer concludes with an exploration of more advanced<br>programming techniques and a look at Janus Ada for microcomputers. |
| KERMIT A FILE-TRANSFER PROTOCOL FOR UNIVERSITIES, PART 2:                                                                                                 |
| STATES AND TRANSITIONS, HEURISTIC RULES, AND EXAMPLES                                                                                                    |
| by Frank da Cruz and Bill Catchings                                                                                                    |
| This method works on both microcomputers and mainframes.                                                                                                  |

THEME: VIDEO

| INTRODUCTION                                                                     |
|----------------------------------------------------------------------------------|
| ELECTRONIC ENCYCLOPEDIAS by Peter R. Cook                                        |
| Interactive video technologies help explore "the realm of worthwhile knowledge." |
| TELEVISIONS AS MONITORS by Ken Coach                                             |
| There's a new generation of TV receivers that double as computer displays.       |
| COMPUTER CONTROL OF A VIDEO RECORDER by Cy Tymony 179                            |
| You can extend the capabilities of your VCR with any sound-generating computer.  |
| VIDEODISCS AND COMPUTERS by Stan Jarvis                                          |
| Hardware, formats, and interfacing are discussed.                                |
| CONTROLLING VIDEODISCS WITH MICROS                                               |
| by Rod Daynes and Steve Holder                                                   |
| Tips on getting started and a generic BASIC program for the                      |
| Sony SMC-70 are presented.                                                       |
| REVIEWS                                                                          |

| REVIEWER'S NOTEBOOK                                                                                                 | . 233 |
|----------------------------------------------------------------------------------------------------|-------|
| THE SAGE II AND SAGE IV COMPUTERS by Allen Munro                                                                    | . 235 |
| Driven by the 32-/16-bit MC68000 chip, the Sage computers                                                           |       |
| display the power of the p-System.                                                                                  |       |
| <b>THE COMPAO PLUS</b> by Mark Dahmke                                                                               | .247  |
| XENIX FOR THE IBM PC XT<br>by Steven H. Barry and Randall Jacobson<br>Sritek offers a 68000-based multiuser system. | 255   |

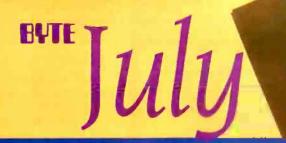

THE SMITH-CORONA L-1000 PRINTERby Richard S. Shuford293This daisy-wheel unit is appropriate for light-duty wordprocessing or high-quality program listings.

#### KERNEL

|                                                                                                    | 202   |
|----------------------------------------------------------------------------------------------------|-------|
| INTRODUCTION                                                                                                    | 303   |
| <b>COMPUTING AT CHAOS MANOR: THE AT&amp;T COMPUTERS</b><br>by Jerry Pournelle.<br>The good doctor applauds the 3B2/300 and goes on to critique<br>a plethora of products.                               | . 305 |
| CHAOS MANOR MAIL                                                                                                    | 328   |
| Jerry's readers write, and he replies.                                                                                                    |       |
| <b>BYTE WEST COAST: TRENDS IN TELECOMMUNICATIONS</b><br>by John Markoff<br>On-line search software and faster modems help personal computer<br>users access specialized information on large databases. |       |
| BYTE JAPAN: START-UP by William Raike                                                                                                    | .361  |
| BYTE's Tokyo correspondent reports on Seiko's wrist computer.                                                                                                    |       |
| the Akihabara district, and other news from across the Pacific.                                                                                                    |       |
| MATHEMATICAL RECREATIONS: INVARIANCE<br>by Michael W. Ecker                                                                                                    | 365   |

| EDITORIAL: PATRONIZING THE NAIVE USER    | 6      |
|------------------------------------------|--------|
| MICROBYTES                               | 9      |
| LETTERS                                  | 14     |
| UPDATE                                   | 33     |
| What's New                               | 4, 410 |
| Аѕк ВҮТЕ                                 |        |
| CLUBS AND NEWSLETTERS                    | 69     |
| BOOK REVIEWS                             | 73     |
| EVENT QUEUE                              | 94     |
| BYTE's Bugs                              | 112    |
| BYTE'S BITS                              | 114    |
| BOOKS RECEIVED                           | 406    |
| UNCLASSIFIED ADS                         | 461    |
| BYTE'S ONGOING MONITOR BOX, BOMB RESULTS | 462    |
| READER SERVICE                           | 463    |

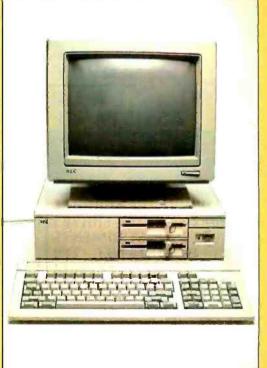

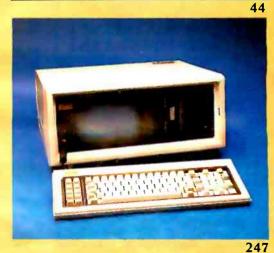

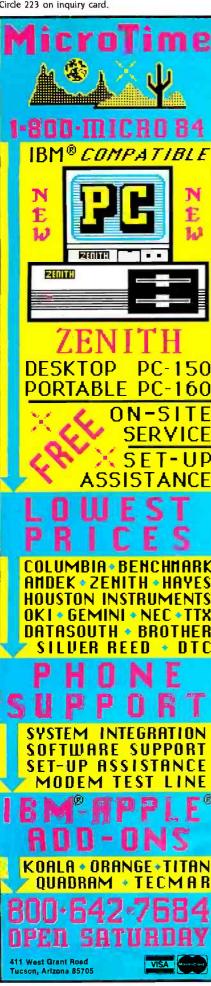

EDITOR-IN-CHIEF PHILIP LEMMONS MANAGING EDITOR GENE SMARTE CONSULTING EDITORS STEVE CIARCIA JERRY POURNELLE SENIOR TECHNICAL EDITORS RICHARD MALLOY, Reviews G. MICHAEL VOSE, Features GREGG WILLIAMS TECHNICAL EDITORS THOMAS R. CLUNE GLENN HARTWIG RICHARD KRALEWSKI ARTHUR A. LITTLE BRUCE ROBERTS KEN SHELDON RICHARD S. SHUFORD JANE MORRILL TAZELAAR STANLEY WSZOLA MARGARET COOK GURNEY. Associate ALAN EASTON Drafting WEST COAST EDITORS EZRA SHAPIRO, Bureau, Chiel, San Francisco JOHN MARKOFF. Senior Technical Editor. Palo Alto DONNA OSCOOD. Associate Editor. San Francisco MANAGING EDITOR, USER NEWS GEORGE BOND USER NEWS EDITORS ANTHONY J. LOCKWOOD, What's New MARK WELCH. Microbules CONTRIBUTING EDITORS DENNIS ALLISON. al large MARK DAHMKE video, operating sustems MICHAEL ECKER, mathematical recreations RIK JADRNICEK. CAD. graphics, spreadsheets MARK KLEIN, communications ALAN MILLER languages and engineering DICK POUNTAIN, U.K. WILLIAM RAIKE, Japan PERRY SAIDMAN, computers and law ROBERT STERNE computers and law BRUCE WEBSTER. software RICHARD WILLIS, at large COPY EDITORS ELIZABETH R. COOPER Chief DENNIS BARKER ANNE L. FISCHER NANCY HAYES PAULA NOONAN IDAN V. ROY BUD SADLER WARREN WILLIAMSON ASSISTANTS PEGGY DUNHAM MARTHA HICKS FAITH KLUNTZ BEVERLY ACKSON LISA 10 STEINER ART DIRECTOR

ROSSLYN A. FRICK

PRODUCTION DAVID R. ANDERSON. Associate Director VIRGINIA REARDON Production Manager MICHAEL J. LONSKI JAN MULLER SHERRY MCCARTHY, Chief "lypographer NAN FORNAL LEN LORETTE VALERIE PAGE DONNA SWEENEY

PUBLISHER GENE W. SIMPSON ASSOCIATE PUBLISHER/PRODUCTION DIRECTOR JOHN E. HAYES PUBLISHER'S ASSISTANT DORIS R. GAMBLE

.....

ADVERTISING SALES J. PETER HUESTIS. Sales Manager SANDRA FOSTER. Administrative Assistant ADVERTISING DEBORAH PORTER Supervisor MARION CARLSON JEANNE CILLEY CATHY A. R. DREW ROB HANNINGS JEANNA REENSTIERNA LISA WOZMAK WAI CHIU LI. Quality Control Manager LINDA J. SWEENEY. Advertising/Production Coordinator JULIE NELSON

CIRCULATION GREGORY SPITZFADEN. Director ANDREW JACKSON. Subscriptions Manager BARBARA VARNUM. Assistant Manager PHIL DECHERT MARY EMERSON LOUISE MENEGUS AGNES E. PERRY ENNIFER PRICE IANE VARNUM JAMES BINGHAM, Single-Copy Sales Manager LINDA TURNER, Assistant Manager CAROL AHO CLAUDETTE CARSWELL EDSON WARE ..... .....

MARKETING COMMUNICATIONS HORACE T. HOWLAND. Director DOUG WEBSTER. Director of Public Relations VICKI REYNOLDS. Marketing Associate NANCY GIACALONE Assistant STEPHANIE WARNESKY. Graphic Arts Supervisor SHARON PRICE, Graphic Arts Designer MICHELE P. VERVILLE, Research Manage PATRICIA AKERLEY. Market Research Analyst CYNTHIA DAMATO, Reader Service Coordinator

ACCOUNTING DANIEL RODRIGUES, Business Manager/Controller KENNETH A. KING. Assistant Controller MARY E. FLUHR. Accounting & D/P Manager KAREN BURGESS PATRICIA BURKE LYDA CLARK DIANE HENRY VERN ROCKWELL LINDA SHORT JOANN WALTER MCKI WESTON

#### TRAFFIC

N. SCOTT GAGNON. Manager ANTHONY BENNETT BRIAN HIGGINS

RECEPTIONISTS L. RYAN MCCOMBS

JULIE FERRY

PERSONNEL/OFFICE MANAGER CHERYL A HURD

Editorial and Business Office: 70 Main Street, Peterborough, New Hampshire 03458, (603) 924-9281 West Coast Offices: McGraw-Htll. 425 Battery St. San Francisco, CA 94111. [415] 362-4600, McGraw-Hill, 1000 Elwell Court, Palo Alto, CA 94303, [415] 964-0624.

Officers of McGraw-Hill Publications Company President: John G, Wrede Executive Vice Presidents: Paul F. McPherson. Operations: Walter Officers of McGraw-Hill Publications Company. President: John G. Wrede. Executive Vicice Presidents: Paul r. mcFiretsowi, operational, analytications Company. President: Publishers: Harry L. Brown, David D. Serwatka, Finance & Services: Senior Vice President: Publishers: Charlon H. Calhoun III. Richard H. Larsen. John W. J. McGrath, James R. Prece, Gene W. Simpson, John E. Slater. Vice President Publishers: Charlon H. Calhoun III. Richard H. Larsen. John W. Patten. Vice Presidents: Kemp Anderson, Business Systems Development: Shell F. Asen, Manufacturing: John A. Bunyan, Electronic Information Patten. Vice Presidents: Kemp Anderson, Business Systems Development: Shell F. Asen, Manufacturing: John A. Bunyan, Electronic Information Research R. Matter M. Business Precedents: Shell F. Mare, Blannia and Development: H. John Sweer, IK, Matterlia, Vileping Services: George R. Elsinger, Circulation: Michael K. Hehir. Controller. Eric B. Herr. Planning and Development: H. John Sweger. Jr., Marketing, Virginia L. Williamson. Business Development. Officers of the Corporation: Harold W. McGraw, Jr., Chairman: Joseph L. Dionne. President and Chief Executive Officer. Robert N. Landes. Senior Vice

Offices of the Corporation, Harola w. McGraw Hill Inc. Founder: James H. McGraw (1860-1948). Executive entret: Recurve entret: Recurve entret: offices USPS Publication No. 528800 (ISSN 0360-5280). Postage paid at Winnipeg, Manitoba, Registration number 9321, Subscriptions are 521 for one year. 338 for two yeas, and 635 for three years in the USA and its possessions. In Canada and Mexico, 523 for one year, 542 for two years, 561 for three years. 569 for one year air delivery to Europe. 17.100 yen for one year surface delivery to Japan. 337 surface delivery elsewhere. Air delivery to selected areas at additional rates upon request. Singlecopy pitce is 53.50 in the USA and its possessions in Canada and Mexico. 54.50 in Europe and 55 disewhere. Foreign subscriptions and sales should be remitted in United States funds drawn on a US bank. Please allow six to eight weeks for delivery of first issue. Printed in the United States of America. Address all editorial correspondence to the Editor. DYTE. POB 372. Hancock. NH 03449. Unacceptable manuscripts will be returned if accompanied by sufficient first-class postage Not responsible for lost manuscripts or photos. Opinione expressed by the authors are not necessarily those of BYTE. Copyright © 1984 by McGraw-Hill Inc. All rights reserved. Trademark registered in the United States Patent and Trademark Office. Where necessary. permission is granted by the copyright owner for libraries and others registered with the Copyright Clearance Center (ECC) to photocopy any article herein for the flat fee of 51.50 per copy of the article or any part thereof. Correspondence and parment should be sent directly to the CCC, 20 Congress

St. Salem, MA 01970 Specify ISSN 0360-5280/83 15.90 Copying done for other than personal or internal reference use without the permission of McGraw-Hill Inc. is prohibited Requests for special permission or bulk orders should be addressed to the publisher. BYTE is available in microform from University Microfilms International. 300 North Zeeb Rd. Dept. PR. Ann Arbor. MI 48106 or 18 Bedford Row. Dept. PR. London WCIR 4E! England

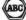

Subscription questions or problems should be addressed to: BYTE Subscriptor Service, POB 328, Hancock, NH 03449

## 68000-based systems. Just tell us what you need.

#### 68000-based systems to fit your application.

Right from the pages of our catalog, we can deliver 68000-based supermicro systems to match virtually any application.

Including yours.

Here's how.

Built on the IEEE-696 (S-100) bus, Cromemco systems offer up to 21 board slots. And a family of 35 boards – CPU, memory and specialized I/O – to fill the slots any way you choose.

At the heart of each system is our 68000/Z-80 dual processor. Backed by as much as 16 Mb of error-correcting RAM. Full multi-tasking capability. I/O to handle up to 16 terminals. And that's just the beginning. You can select single or dual floppies, 5¼" or 8" A 21 Mb 5¼" Winchester hard disk. And a ninetrack tape drive.

We can accommodate your taste for the exotic, too. With boards like our SMD interface that supports up to 1200 Mb of disk storage. An NTSC standard color graphics interface. A TV camera digitizer. A/D and D/A converters. An IEEE-488 bus interface. Communications. And more.

#### Intelligent

#### workstations.

Then, if you're designing a distributed processing system, you'll want to take a look at our C-10 personal computer. The Z-80-based C-10 can serve our 68000-based systems

UP TO TERMINALS PRINTERS C-10 NIASS I/0BOARDS C-10 SUFTWARE TUOLS CPU C-10 68000/2 80A HILEVEL LANGUAGES MEMORY ADDRESSABLE UP TO IS MB

as a powerful intelligent workstation in a distributed processing mode. Or as an independent personal computer with its own floppy storage.

#### High-level languages and

#### applications software.

That brings us to software. It starts with CROMIX<sup>®</sup>, our UNIX<sup>™</sup>-like operating system that you're free to tailor to your application.

CROMIX can execute both 68000- and Z-80-based programs. So right along with your 68000-based packages, your system will accommodate a wide selection of CP/M<sup>®</sup> software written for the Z-80.

And our high-level language support is second to none. From a 68000 Macro Assembler. To 68000 FORTRAN 77, PASCAL, GSA-certified high-level COBOL, C and BASIC.

#### Cromemico means business. Your business,

You see, when we say, "Just tell us what you need," we're not kidding. You won't find another family of 68000-based microcomputers that

can fit your needs as exactly as ours. So if you're in the business of

providing specialized computing solutions, you really should be doing business with Cromemco.

For a copy of our Systems Catalog, contact: Cromemco, Inc., 280 Bernardo Avenue, P. O. Box 7400, Mountain View, CA 94039. (415) 964-7400.

In Europe: Cromemco/GmbH, 6236 Eschborne 1, Frankfurter Str. 33-35, P.O. 5267, Frankfurt Main, Germany or Cromemco Ltd., The Cambridge House, 178-182 Upper Richmond Rd., Putney, London SW15 England.

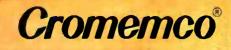

Cromemco and CROMIX are registered trademarks of Cromemco, Inc. ™ UNIX is a trademark of Bell Laboratories. \*CP/M is a registered trademark of Digital Research. ©1983, Cromemco, Inc. Circle 93 on inquiry card.

#### E-D-I-T-O-R-I-A-L

#### PATRONALING THE NAME USER

There is a lot of talk now about the naive user, eithat the naive user doesn't want and the haunds from which the makes user must be rentacted limiter. tunately, some of the steps that comnaive user show a misunderstanding of what 'naive' means in this context.

Webian New Caliging Dealersty Elpringfield MA G &C Merriam Company 2930 defees 'nave' a follows "I marked by uniffected significant ART LESS. INGENUOUS 2a: delicient in working watch or informed automent. aur CREDULOUS Ecnot previously subjected to experimentation or a par-

First-time users of computers are nakes only in the last sense-they bavent been "subjected to" computers before '88 mare comparies treat these new users as if they are simple-minded and deficient in judgment. In effect such companies produce produce that condescend to the people who but

#### WEITING FOR RVTF

simult to ne Leans to the Libix column. Reast clouds to Halder addressing

POB 171 Havend, BH OSAFT

Terms alsonaton call or wire submits summer of addreast built-summeries for our co-

Anticides be autor effectively an ery perfit ad addet to durat months months are interested. instead of completed addes. A complete adved contain one or no pages establing the addes: In the control to introduce to the BYE reads, and the focus of the tectoral address in device also contait a one or mo bage outfit and a market in a no bage of their should all in Gerry report alread be addressed to de Inauros edice.

ar 21 nentered sugest und all halings figers, undhalters situate both all betts and placed and all halings In a sense an input, minimal source on its new particular transferrences of it to inter-particular of sense. Repting the cartage residences of a file and a safe paragraph. The provid data between a same of anti-

and the country of the second and the contract of preventions of the relation of the second count of the contract of the contract of the contr pie can, why produce por an immediation, and any writing employees you have

BYTE is always locking for qualified book restruents. Select querties and processis accompanied to a manufer, while gambles, or a fig of companies due thermal and ecoefficients the book rates

ethis: (pushter/bot) refers an ethic contrest. White concepter up for all the primers, and the primers, particle part por repeter

www.americanradiohistorv.com

of such a product. Mademosh will be nothing less than wonder\$4 when it has two drives and more memory it is without doubt the friendliest of today's comit were less condescending.

Calling it a "programmer's switch" and lider it node the machine surprise that the naive user lacks sense enough to restart an applance when all one fals. A recessed Reset button would have done the job night

Madetoil's did drive is more approachable that the Reset suntch but is equally patronizing. Although the user errots the story changes once the dish is inside. The computer forces usesfor their own good of course-to pass a free-date qualities enamination before the machine permits removal of a disk. First a user must select the ston of the did, then select the File menuand then select Eject. Only then does Madntoch consider returning the dist. The ensuing 10-second diday makes the user a humble petitioner before a whole process is especially amoving when the user has made the wry human error of inserting the wrong date

Madettosh doesn't trustits users with a programming language, either. The users no means to attempt more direct control of the computer. Rather than inthem think hard shout paying entra to by something Apple Computer apparently believes they can't handle.

Its strange, in a way to official Apple lines. Most companies don't go far enough. This is a pentle reminder that burnans, give their burn an friends-credit

-- Phill Lamming Tabler in Chief

## SEEOUA SHOWS YOU HOW TO GET AN GET AN IBM PC FOR JUST \$1995.

## BUY A CHAMELEON By Seequa

The Chameleon by Seequa does everything an IBM PC does. For about \$2000 less than an IBM.

The Chameleon lets you run popular IBM software like Lotus<sup>®</sup> 1-2-3<sup>™</sup> and dBase II.<sup>®</sup> It has a full 83 key keyboard just like an IBM. A disk drive like the IBM. And a bright 80 × 25 character screen just like an IBM.

But it's not just the Chameleon's similarities to the IBM that should interest you. Its advantages should, too. The Chameleon also has an 8 bit microprocessor that lets you run any of the thousands of CP/M-80<sup>®</sup> programs available. It comes complete with two of the best programs around, Perfect Writer <sup>™</sup> and Perfect Calc.<sup>™</sup> It's portable. And you can plug it in and start computing the moment you unwrap it.

So if you've been interested in an IBM personal computer, now you know where you can get one for \$1995. Wherever they sell Chameleons.

Odenton, MD 21113 Chameleon shown with optional second disk drive. To learn more about Seequa or for the location of the Seequa dealer nearest you, call (800) 638-6066 or (301) 672-3600.

IBM is a registered trademark of International Business Machines Corporation.

CORPORATION 8305 Telegraph Road

Circle 276 on inquiry card.

Sec.

The Chameleon by

## Circuit-Board-Design Without the Tedium

smARTWORK<sup>™</sup> lets the design engineer create and revise printed-circuit-board artwork on the IBM Personal Computer.

Forget tape, Forget ruling. Forget waiting for a technician, draftsman, or the CAD department to get to your project. smARTWORK™ software turns your IBM Personal Computer into a professional, high-quality drafting tool. It gives you complete control over your circuit-board artwork — from start to finish.

smARTWORK<sup>™</sup> transforms your IBM PC into a CAD system for printed-circuit-board artwork. Display modes include both single-layer black and white and dual-layer color.

What makes smARTWORK™ so smart is that it understands electrical connections. Conductor spacing is always correct, lines don't become too narrow, and connecting lines do not intersect other conductors. smARTWORK™ can automatically find and draw the shortest route between two conductors. Or you can specify the route. smARTWORK<sup>™</sup> is the only lowcost printed-circuit-board artwork editor with all these important advantages:

- Complete interactive control over placement and routing
- Quick correction and revision
- Production-quality 2X artwork from pen-and-ink plotter
- Prototype-quality 2X artwork from dot-matrix printer
- Easy to learn and operate, yet capable of sophisticated layouts
- □ Single-sided and doublesided printed-circuit boards up to 10 x 16 inches
  - Multicolor or black-andwhite display

A HERRIC

- 32 user selectable color combinations; coincident points can be displayed in contrasting colors.
  - Can use optional Microsoft Mouse as pointing device

Twice scale hardcopy of your artwork is produced using the Epson dot-matrix printers or the Houston Instrument DMP-41 penand-ink plotter. Quick 1X check plot is also available from Epson printers.

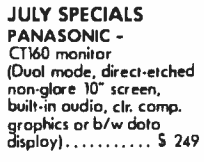

Dual-layer color display of a 2" by 4" section of a 10" by 16" circuit board

#### The Smart Buy

At \$895, smARTWORK™ is an exceptional value, particularly when compared to conventional engineering workstation costs.

Call or write us for more information on smARTWORK.™ We'll be glad to tell you how smARTWORK™ helps us design our own circuit boards and what it can do for your business.

Send a purchase order, or major credit card number, and smARTWORK<sup>™</sup> can be working for you next week.

#### System Requirements

- □ IBM PC or XT with 192K RAM, 2 disk drives and DOS Version 2.0
- □ IBM Color/Graphics Adapter with RGB color or b&w monitor
- Epson MX-80/MX-100 or FX-80/ FX-100 dot-matrix printer
- Houston Instrument DMP-41 pen-and-ink plot er (optional)
- □ Microsoft Mouse (optional)

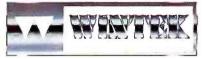

"smARTWORK" and "Wintek" are trademarks of Wintek Corporation.

WINTEK CORPORATION, 1801 South St., Lafayette, IN 47904-2993, Phone: (317) 742-8428, Telex: 70-9079 (WINTEK CORP UD)

#### M·I·C·R·O·B·Y·T·E·S

Staff-written highlights of late developments in the microcomputer industry.

#### **COMDEX: Morrow Unveils Battery Portable**

At the recent COMDEX trade show in Atlanta, Morrow introduced the Pivot, a 9-pound IBM-compatible portable computer with a built-in one-third-height 5¼-inch disk drive and room for a second. The \$2500 base configuration also includes a 16-line LCD, 128K bytes of RAM (expandable to 512K), a 300-bps modem, and batteries that last for 5 hours. The computer will not fit in a briefcase and stands upright rather than flat; the keyboard flips down. Morrow says it will offer a 25-line LCD early next year.

#### **COMDEX: Laser and Color Printers Get Attention**

Hewlett-Packard's \$3500 LaserJet, based on Canon's 300-dot-per-inch LBP-CX laser printer, wasn't the only Canon at COMDEX. Quality Micro Systems showed a \$9995 version that can print graphics by emulating Tektronix graphics drivers.

Earlier, Personal Computer Products Inc., San Diego, CA, announced a laser-printer controller for the Canon printer; a laser printer with the controller could retail for about \$3500. Apple is also expected to announce a laser printer based on the Canon.

Several color-graphics printers were unveiled quietly at COMDEX. Seiko Instruments, Milpitas, CA, showed a \$12,000 printer with a resolution of 152 dots per inch; Gulton Industries introduced a \$4950 seven-color thermal-transfer printer with a resolution of 100 dots per inch.

Epson's JX-80, an \$800 160-cps seven-color dot-matrix printer, can use either a four-color ribbon or a standard Epson FX-80 black ribbon. Dataproducts has two new color printers: a \$1695 200-cps model and a 400-cps model for \$2195. C. Itoh exhibited two seven-color dot-matrix printers, including a \$2000 model with a 24-wire print head.

#### **COMDEX: Makers Move to 3<sup>1</sup>/2-inch Drives**

Citizen America Corp., a subsidiary of Citizen Watch, showed two 3½-inch floppy-disk drives that are only an inch high. Panasonic introduced both 3- and 3½-inch drives, including a 1¼-inch-high 3½-inch drive. Janome, which exhibited a 3-inch disk drive last fall, added a 3½-inch drive. Mitsubishi also showed a 3½-inch drive.

#### New Telecommunications Products for the IBM PC

ModTech International. Salt Lake City, UT, showed MasterLink at COMDEX, an \$800 expansion board for the IBM PC. When you pick up the phone, ROM software automatically switches the computer from the current application to the on-board software. A \$295 Night Owl option lets the system send and receive electronic mail unattended. Code-A-Phone, Portland, OR, showed the \$700 Tel-A-Modem, a combination two-line telephone/modem allowing voice and data communications simultaneously. Both units include a 300/1200-bps modem. Three companies also unveiled internal 300/1200-bps modems for the IBM PC: Quadram's Quadmodem is priced at \$595. Anderson Jacobson's PC Connection is \$495, and U.S. Robotics' Personal Communicator is \$499.

#### **Demand Prompts Smaller, Higher-Capacity Hard Disks**

Shugart and Cogito, which currently make 5- and 10-megabyte 5¼-inch half-height hard-disk drives, are both expected to introduce 20-megabyte versions at NCC. Mitsubishi showed a 20-megabyte 5¼-inch half-height drive at COMDEX, with a 1000-unit price of \$875.

Microscience unveiled both a 10-megabyte half-height 3½-inch hard-disk drive and a 20-megabyte half-height 5¼-inch drive. The recently formed Lapine Technology announced 5- and 10-megabyte 3½-inch drives. Atasi, which now sells a 46-megabyte 5¼-inch hard-disk drive, exhibited a 75-megabyte version at COMDEX.

Dragon Industries, Hopkinton, MA, is selling 65- and 140-megabyte hard-disk systems for the IBM PC, priced at \$4995 and \$6995. Tallgrass Technologies added a \$1995 60-megabyte tape drive that uses MS-DOS disk-access commands.

Dysan Corp. is now shipping Chocolate media to hard-disk manufacturers. Dysan says the product is a high-capacity alternative to the thin-film media now used in hard-disk drives.

(continued)

#### **ACT Introduces New Apricot Computers**

ACT was expected to introduce two new models of the 8086-based Apricot in late June. The Apricot Executive includes a 25-line LCD, a single 3½-inch disk drive, 512K bytes of RAM, a trackball/mouse, and a voice-recognition system for about \$3000. The Apricot FI is a \$1600 system with 256K bytes of RAM and one 3½-inch disk drive. Both systems use an identical keyboard linked to the computer using either an infrared signal or a fiber-optic cable.

#### **Two Firms Announce Speech Recognition for IBM PC**

Microphonics Technology, Federal Way, WA, offers a \$795 voice-recognition expansion board that can handle a 128-word vocabulary. Another speech-recognition system, the Speech Recognition Board from Interstate Voice Products of Orange, CA, will be introduced at NCC this month. The \$1650 SRB will recognize up to 240 spoken commands. Either system can be used with off-the-shelf application programs on the IBM PC.

#### **Digital Research Introduces Multiuser/Concurrent PC-DOS**

Digital Research introduced StarLink, a \$1695 expansion board for the IBM PC allowing you to link four terminals to the IBM PC using standard RS-232C cables. StarLink includes a version of Concurrent PC-DOS that allows the PC user to run up to four MS-DOS or CP/M-86 applications concurrently in addition to the program used on each terminal. Digital Research had originally planned an eight-terminal version of StarLink but delayed that product because of performance problems using the IBM's 8088 processor.

#### NANOBYTES

TTX Inc., Foster City, CA, has developed an interface/buffer allowing the Apple Macintosh to use a daisy-wheel printer. The TTX MACpac includes a 64K-byte print buffer and a 14-cps printer for \$895.... Digital Equipment's LA100-PF is a \$1595 240-cps dot-matrix printer that uses removable cartridges to select fonts and to emulate Epson or IBM printers. . . Harris announced the 80C88, a CMOS version of Intel's 8088 processor.... National Semiconductor has renamed its 32-bit processors the Series 32000 and has licensed Texas Instruments as a second source for that line.... The Neon Software Co. Inc., Middletown, CT, is selling IBM PC software on clothes hangers. Women's Ware includes Budgeting, Checkbook, Recipe, and other programs for \$49.95 each.... Diamond Computer Systems Inc., Santa Clara, CA, offers a \$695 board that allows the IBM PC to run CP/M or Apple II software.... Ericsson, a European telecommunications and information systems firm, will introduce an IBM PC-compatible computer. ... WordTech Systems Inc. introduced dB/Compiler, a \$750 compiler for dBASE II.... IBM announced that it will sell enhanced versions of Software Publishing Corporation's popular PFS: series for \$129 to \$149.... Sheet feeder prices drop: Multi-Matic, Philadelphia, PA, is selling a \$395 sheet feeder. which also uses a \$50 adapter for attachment to a specific printer. Brother offers a \$269 sheet feeder for its \$995 HR-25 daisy-wheel printer. ... T.N.T. Software Inc., Round Lake, IL, is selling My Word!, a \$25 WordStar-like word processor for the IBM PC. MBASIC source code is \$25 extra.... VisiCorp has cut prices on all its products by about 50 percent and introduced FlashCalc, a \$99 spreadsheet for the Apple II.... Modula Computer Systems, Provo, UT, now offers Modula-2 compilers for UNIX and for the Macintosh, priced at \$94 and \$150,... Amlyn has announced a half-height 3.2-megabyte floppy-disk drive that is not compatible with the Drivetec/Kodak 3.3-megabyte drive, while Shugart Corp. and Phillips Peripherals have both introduced 1.6-megabyte half-height 5¼-inch floppy-disk drives.... Strobe Inc., Mountain View, CA, announced a \$995 8-pen plotter. ... Hong Kong manufacturer Bondwell Industrial Co. Inc. plans to buy Spectravideo and will add a \$995 Z80-based portable computer with two single-sided disk drives and 128K bytes of RAM.... Workman and Associates' WRITE is not available for CP/M-86; this column reported in error that it was.... Tallgrass, Information Storage Inc., and CPT Corporation are jointly developing an optical disk drive.

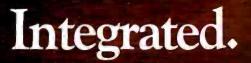

SION

VISICORP-

EXAS INSTRUMENTS

LOTUS

himit

MBA

Now, translate your integrated software into integrated hard copy, with the TI OMNI 800<sup>™</sup> Model 855 printer. So versatile, it combines letter-quality print, draft-quality print and graphics as no other printer can. It prints letter-quality twice as fast as comparably priced daisy wheel printers, yet gives you characters just as sha p, just as clear.

It prints rough drafts ten times faster than daisy wheel printers...faster than most any other dot matrix printer. Only the TI 855 has snap-in font modules. Just touch a button; change your typestyle. The 855 gives you more typestyles to choose from than ordinary dot matrix printers. It makes them quicker, cleaner, easier to access than any other dot matrix or daisy wheel printer.

The 855's pie charts are rounder ... all its graphics are sharper than on other dot matrix printers, because the TI 855 prints more dots per inch. As for daisy wheel printers...no graphics.

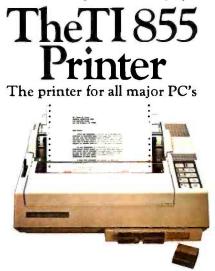

## Printegrated.

For under \$1,000 you get twice the performance of typical dot matrix printers. Or all the performance of a daisy wheel printer, and then some, for half the price.

So get the best of all printers, and get optimum results from your integrated software. With the TI 855. See it at your nearest authorized TI dealer. Or call toll-free: 1-800-527-3500. Or write Texas Instruments Incorporated, P.O. Box 402430, Dept. DPF-182BY, Dallas, Texas 75240.

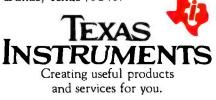

<sup>TM</sup>OMNI 800 is a trademark of Texas Instruments Incorporated Copyright © 1984 Texas Instruments Incorporated: 2763-36

www.americanradiohistory.com

# "Dare to

## TI makes the best software perform even better.

When choosing a computer, there are two important things to look for. Who runs the best software—and who runs the software *best*! That's why we're staging a dramatic country-wide side-by-side comparison against IBM<sup>™</sup> called "Dare to Compare."

Come to a participating dealer and take the "Dare to Compare" challenge. You'll see first-hand how...

## TI makes software faster to use.

Take a closer look. See how we give you more information on-screen than the IBM PC? That way you'll spend less time looking for data, and more time using it. We also give you 12 function keys, while they give you 10. Unlike IBM, we give you a separate numeric keypad and cursor controls. And that saves you both keystrokes and time. We also isolated the edit/delete keys to reduce the chance of making mistakes.

## TI makes software easier to use.

TI gives you up to 8 colors on-screen simultaneously, which makes separating the data a lot easier. IBM displays only 4. Our graphics are also sharper. And easier on the eyes. FIRST QUARTER SALES

#### **IBM** Personal Computer

# Compare"

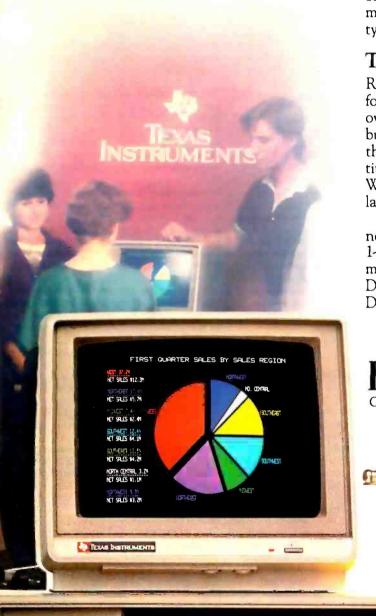

And TI makes it easier to get your data on-screen. Our keyboard is simpler—it's more like the familiar IBM Selectric<sup>™</sup> typewriter than the IBM PC keyboard is.

#### TI lets you see for yourself.

Right now, you can "Dare to Compare" for yourself at participating TI dealers all over the country. Stop in, present your business card, put both machines through their paces using the same software titles, and see the difference for yourself. We'll give you a TI solar powered calculator, free, just for taking our challenge\*.

For the name of a participating dealer near you, please call TI toll-free at 1-800-527-3500, or write: Texas Instruments Incorporated, P.O. Box 402430, Dept. DCA232BY, Dallas. Texas 75240.

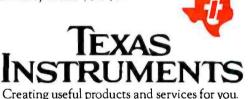

\* This offer available only to persons age 21 or over, while supplies last. This offer expires July 31, 1984. BPS Business Graphics<sup>TM</sup> shown. BPS is a trademark of Business & Professional Software Incorporated. IBM and Selectric are trademarks of International Business Machines, Inc. Copyright © 1984 Texas Instruments

#### **Texas Instruments Professional Computer**

2.5.7.7.7.7

TEXAS INSTRUMENTS

#### LETTERS

#### BOUQUETS ....

Annual Mathematics

Inapplicat the April editorial "A: Call for Ethical Brandonich for Personal Computer Hingsziven" for PML Lennings page 43

As president of the factored Office teachine Dealers resolution. I represent one of the debboard accords fait markets wall accern to and users. Our members/basility and the termsalves and their independent, statisticity and the immediant or namber dealers product as does the bare value of ear or name

Burnet oning your standon shiething BYR will cardinat to be the reference standed in size industry.

Keeping the easy work

Know Margaria

rea prómiarel journellet and repár reader d'a vide area d'recteology reagaines. Les plant non-stance en ethical standards for complant reagaines.

The guidelines you set furth in your supl adductal are abantute essentials for any low rubbic endeavor. I sinceredy hear that your spirit of and essionales will gorned (shapi but the comparison manufactor bold are

The interard Extent

I ensured the April adhesis on ethics standards for personal computer megazine. Tax ought to glocanticle numbers to existentia, and BPCC Obestituator hail, Social Review, etc. so that madees can underfar an against them in BPC's BCAR and in numb.

Decide MA

As a new subscriber to SPE. I would like to commend you for your adianial in the nard incut Your chardoldy in approaching both hardware and software in the prime research advertise to SPE.

Own.8 Incrision North Sciences, NY

I Be proving safety. The reprint district to the Lorenzero wave heat earling the me in its description of your estimation to honey of earliest. As a subject reputer war I am desgrade to be able to hold in word to method a magnitude with subhish stated with. These keep up the good word.

Mani Bach FL

Abstracting the replace to several lattices incre-

cert issues of BTTE, I are impresent. To a certain extent, the latter writers might her viewell as outliking. But so the other hand they mixed some points that hell the subhars of some an identities will information to their subjects that information right not have more out.

Letters are one of the least use I always read and the users especially educational when there are readies like users.

> Stand L. St. Kom Carbondals, K

#### ... AND BRICKBATS

As a subspin subset 1 object to year sliding and abstring the violation of capping these to parting retrieve to provide material galaxies exchanges in year Dividualitied Ards section. Dark activities end 1 will send your capies of your programs and 1 will send your capies of mice." I cannot believe that I are sized in mochannes.

Los Angeles Ch

these are the new adviacry on Declastified Ms

Are chose, your appli cour would have up before that (and used application councils may are coming the would "that do you'd do your readers for 1 feet mouth have count at hearts main feat the feet thing you'ld ny and we can be at the down readin work to nee on the second down has his among wom counts in the heat to:

**Expendi Austice** NY

In tast Decembers insue I expected to find a Canadative index on Flad in previous years I stat desapoint of oliver I must hall the service apparents had been decontinued. The index has particular where for the halfbuilt and as a regular subscriber I resonanced its continuence.

Chemistry gran Despire for estimator scmatason of the Bill ACchemistry and a large number of Auglic consultances is the handle non-materials and managements and give as Chald was place mouth while this and give a Auglic severs a none estimated that of your statestor?

Despite this regentable saved vision, others, your regestries is still the road encoder and resubble proved. Keep up the goal work.

E.P. Strees

Raverau Nev Indand

We appropriate for the last of a considering in-

due for URL: Neuron working one comparisons have new approaches make the induces much more stability. Phases bases with our Art in operating of Anales products: we have previsioned the Machingth and the Brand have published neuron. Anothers the BADC and a published neuron. Anothers the BADC and have been found in the stability of the Machingth and the BADC and a much stability of the Sadow and the Caderon apple ICG in Constant. The Sadow and Caderon apple ICG in Constant. The Sadow and on the pre-shell start and ICT Sadow and and the sense shell read ICT Sadow and the Sadow and the Sadow and the ICT Sadow and the Sadow and the sense shell read ICT Sadow and the Sadow and the sense shell read ICT Sadow and the sense she con-

Fes things is limitative on encapitrier limits address the editor of anagesite. Unionsate ly income the word assessmithin and and patients, i have na complete shout your for patients, i have na complete with the magazine index in address docted, in bot, it is the only magazine i read over to over months.

Revendance is with the climitation department. It drives the note issue of BTCs in the tools are note to see the note issue of BTCs in the tools are such of on the require rades of local canada are standard way well of a drive is the note is too and an of the negative site of the set of the set o

Its no fair having routhends sale rule if free read an article in \$715 and having to tall then 1 still haven't gathen mine ver.

Distant Durt

The circulation department has taken an early press to speed delivery to adactively, incloding arranging for drop phanness to dibenest regions of the country. Let us know whether blogs insports.

#### OVERLOCKED BASICS

Nur lensures an In-SE in the cardinates ever one interesting and 1 would be to add a couple of convenent. If In-SE probabilities and a powerful AGE: for an environmentation machinest was complemented with an environment of the couple of the second second and the second with an engineer as a useful social in the engineering community thereas of its ground is often an engineering uses of the second is often and the second second and the second in the engineering uses of follows.

Another is ABC that is other, seekabled a the of the Sector machines, which is one of the most logical and cleaned Sector and distor, it has a treat to the Vit, conceased that I have seen on no othermachine, Vit, does not instruction

www.americanradiohistory.com

### FIND A COMPUTER THAT'LL OUTPERFORM OURS AND WE'LL GIVE YOU A HEADSTART." FREE.

If you can find a microcomputer, equally priced or less, that'll beat only half of 10 standard features we've selected on our HeadStart Model 512, we'll give you a HeadStart absolutely free. How can we make this incredible offer? Because looking for a better computer than our new HeadStart is like looking for a needle in a haystack. You're more apt to come up with a case of hay fever.

HeadStart is simply the fastest, smallest, most powerful business computer in its class. Period.

In fact, we're so certain we have an unbeatable machine, we're offering you this challenge. If, by some inconceivable circumstance, you *should* find a business computer that is even equal to ours, we'll give you a HeadStart. Absolutely Free.

If you'd like to accept our challenge

Circle 161 on inquiry card.

and learn more about this small wonder of microcomputer technology we call HeadStart, call us or fill out and return the coupon.

You could come up with a free HeadStart, which is nothing to sneeze at. Take the Intertec challenge at NCC Booth 1758.

#### HERE'S YOUR CHANCE TO WIN A FREE COMPUTER AND GET A HEADSTART ON THE COMPETITION.

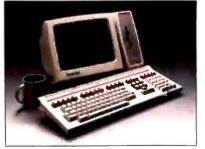

| Phone: 1-803-798-9100                                                                | 10 |
|--------------------------------------------------------------------------------------|----|
| I accept your challenge. Please send me d<br>on how I can beat the HeadStart VPU 51. |    |
| HeadStart sounds terrific. Tell me more.                                             |    |
| Name                                                                                 |    |
| Title                                                                                |    |
| Company Name                                                                         |    |
| Phone                                                                                | _  |
| Address                                                                              |    |
| City                                                                                 |    |
| StateZip                                                                             |    |

#### Need & Printer?

Now - Your Printer Search Is Over With.

Gemini 10X

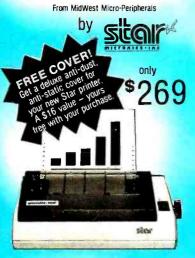

Word processing...graphics...charts...the advantages of owning a printer are endless. And so are the advantages of purchasing a Star Micronics Gemini-10X from MidWest Micro-Peripherals.

#### Compatibility

The Gemini-10X is compatible with all major brands of computers. It comes standard with a Centronics compatible printer port (serial optional), plus tractor, friction, and roll feed. With 120 cps bi-directional, logic seeking carriage control and 816 character buffer (expandible to 4K and 8K), you'll get crisp, clean hard copy without having to wait.

#### Versatility

If you want variety, the Gemini-10X features Epson compatible printer codes. For a wide range of graphic looks, the unit offers six character sets and eight fonts as standard.

#### Value

All this and more at the guaranteed lowest price. If you can find a verifiable better price anywhere on any Star printer, WE WILL BEAT IT. But besides price, MidWest also offers the best service. We ship 95% of our orders from stock within 24 hours

We have cables and interfaces in stock for IBM, Apple, Commodore, TRS-80, and most other microcomputers.

And the experienced MidWest staff is ready to help you before, during and after your purchase. So call us today and let us help you find a happy ending to your Great Printer Search.

| More-Star Pr             | rinters Sale P |              |  |
|--------------------------|----------------|--------------|--|
| Gemini-10X<br>Gemini-15X | 120 cps        | \$269<br>419 |  |
| Delta 10<br>Delta 15     | 160 cps        | 439<br>589   |  |
| Radix 10<br>Radix 15     | 200 cps        | 639<br>739   |  |
| PowerType                | DaisyWheel     | 399          |  |
|                          |                |              |  |

Cail NOW For Information, Ordering & Quantity Pricing.

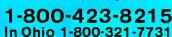

Weaccept VISA and MASTERCARD (Add 3%), ilied checks, money orders, and COD's.

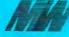

MidWest Micro-Peripherals (Division of Infotel, Inc.) 135 South Springfield St St. Pans, Ohio 43072 102BY

just return the numeric equivalent of a string but rather evaluates any legitimate BASIC expression in the argument and returns its value, so that

PRINT VAL (SIN(PI/4))

returns .70710 rather than 0 or an error. This makes entry of formulas into a program simple, because you can use

| INF | UT   | N\$    |      |
|-----|------|--------|------|
| sin | ((x' | `2)/ta | n(y) |
| PRI | NT   | VAL    | N\$  |

which will return the correct answer if x and y are defined.

In the discussions of "structured" versus "unstructured" programming, the GOTO statement is universally censured. Far worse than a GOTO is the universal use of obscure PEEK and POKE statements required by most microcomputer BASIC dialects to accomplish simple tasks. Thanks for an interesting issue

V.P. O'NEIL II Gilbert, AZ

Your April review of new BASICs was of great interest since I have used BASIC for years in a small business.

In 1979 I obtained a North Star Horizon and, using North Star BASIC, implemented a complete package including editor, general accounting, mailing list, etc. I am told that our system is archaic, since it uses a poor language and runs on an 8-bit processor (Z80) with a 4-MHz clock.

For a different business. I recently obtained a Hewlett-Packard Model 150 with an 8-MHz clock. 8086 processor, and Microsoft BASIC.

I ran the following program on both machines. (The DEFINT statement, absent in North Star BASIC, tells the HP150 to force "I" to a 16-bit integer, saving time in the FOR loop.)

- 10 DEFINT I
- 20 A = 0
- 30 FOR I=1 TO 20000
- 40 A = A + .00001
- 50 NEXT
- 60 PRINT A

The North Star computer did the loop in 65 seconds, yielding the right answer, 0.2. Microsoft BASIC took 50 seconds (a savings, but not much), yielding the wrong answer, 0.1999783.

So, a better BASIC will be welcome as a "standard." Meanwhile, we have purchased a used North Star as a backup to run our old. obsolete, and dependable software.

PAUL T. BRADY Middletown, NI

I enjoyed reading the series of articles on improved versions of BASIC in the April issue. However, I was surprised that no mention was made of the extended BASIC that has been available on Hewlett-Packard's "scientific" series of computers for nearly a decade. For example, the HP-86 computer has roughly 170 functions and commands available, with plug-in ROMs available for file management, matrix manipulations, interface control, listing of

variable cross-references and program flow. etc., for a total of about 330 functions. From the articles in the April issue, it appears that other companies have almost caught up with HP BASIC in a few areas and surpassed it in only one case (Macintosh BASIC). More recent HP computers are significantly improved over the 86. The 9816 ("200/16") offers every structure you could want for control of program flow but lacks the structured variables of Pascal and other newer languages. Although its variables are limited to arrays, the 200/16 can sort a string array with a single command. HP also has integrated a spreadsheet with the BASIC language on the 75 computer. Users can create their own VisiCalc functions as well as incorporate spreadsheet abilities into BASIC programs.

Some enhancements can only be implemented by a computer manufacturer. For example, the HP-86 has seven dedicated keys to control program debugging and execution (besides the 14 programmable function keys). optional ROMs that make additional functions always available (even without a disk drive), and perhaps most importantly, an operating environment that supports the BASIC language. For example, users can execute several commands in immediate mode from the display screen then edit in line numbers to quickly develop programs. What is unfortunate about these computers is that little applications software is available, and the user is thus forced to continually write programs when a database system or integrated package could provide even quicker results.

Your readers may also be interested in a speed comparison of some BASIC implementations. Execution speeds for a simple division program to calculate prime numbers (Interface Age. August 1981) are: Apple II, 970 seconds: IBM PC (Microsoft BASIC), 785 seconds: HP-86. 1425 seconds: HP 200/16. 82 seconds: Apple Macintosh (Microsoft BASIC), 784 seconds. The Macintosh and HP machines used variables with about twice the numeric precision of the others. It is interesting to note that the Macintosh is no faster than the IBM PC. This is not merely a case of differences in precision because the HP 200/16 with the same processor as the Macintosh and higher precision is about 10 times faster. Perhaps the Microsoft implementation is particularly sluggish. It would be interesting to evaluate Apple's Macintosh BASIC.

> RANDY WEBB Bloomington, IN

Your April articles on improved BASiCs were very informative, even inspiring. It's about time BASIC grew up. As an educator, I have had mixed feelings about teaching BASIC as a first programming language. BASIC is easy to learn, but a lot of bad habits have to be unlearned later. Some college instructors have gone so far as to say they prefer incoming students who have no programming experience to those who have learned BASIC. The "experienced" BASIC programmers are famous for their tangled, poorly planned "spaghetti programs."

Now the situation should change. But here's (continued)

## Sprinter

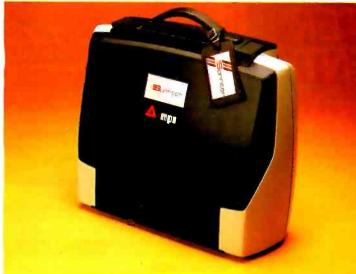

### Portable

A new generation printer that combines portability, dependability and quality. **Sprinter** is travel convenience — lightweight and rugged with an easily removable travel cover and plenty of space for storage.

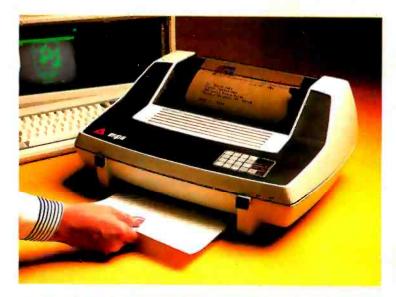

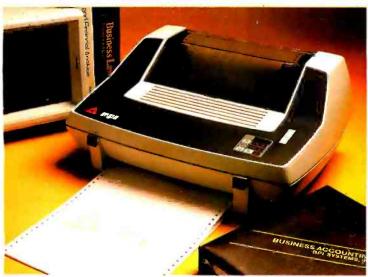

#### Travel with the Best!

See the Sprinter at your local computer store or call us for the dealer nearest you. 1 (800) 821-8848 Circle 229 on inquiry card.

www.americanradiohistory.com

### Personal

A friendly printer that is easy to operate. Ease of operation is top priority for this printer. A **SoftSwitch™ Control Pad** allows the user to control forms' length, print density, tabulations, baud rate and character sets.

## Professional

A fast printer, the 160 CPS **Sprinter** comes standard with a 4K buffer expandable to 68K with MPI's **MemoryMate™** option. It comes equipped with an **EasyLoad™** front paper feed for quick paper insertion and handles everything from letterhead to multi-part forms.

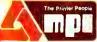

Micro Peripherals, Inc. 4426 So. Century Dr. • SLC, UT. 84123 (801) 263-3081

LETTERS

## THE SMART WAY TO CONNECT COMPUTER EQUIPMENT.

There's only one cable on the market that allows you to hook your computer to virtually any peripheral. It's the Smart Cable. its on-board logic matches any RS-232 port to another. Instantly. And automatically. No other cable can do it. So don't face the problem of needing a new cable for every new connection. Buy the only cable vou'll ever need to buy. The Smart Cable. Suggested retail \$89.95.

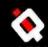

IQ TECHNOLOGIES, INC. 11811 N.E. First Street Bellevue, WA 98005

Bellevue, WA 98005 (206) 451-0232 TELEX 701 472 IQTECH UD 1-800-232-8324

amarian pradichistory com

the catch: After talking with the people at True BASIC Inc. and at Software Technology (authors of BetterBASIC). I have learned that these languages are *not* being planned for adaptation to the Apple II. And let's face it. the vast plurality of public schools use the Apple II. Are we to go on teaching bad habits to our beginning programmers? Pascal is certainly an alternative. But Pascal is intimidating and hard for many students to learn as their first language. Editing. compiling. executing. and re-editing to debug a program can severely test the patience of a young person.

Supposedly, the 6502 and Z80 processors are not "powerful" enough to handle the wonderful new BASICs. But even a low-end machine such as the Commodore 64 has a good choice of structured, "user-friendly" languages. Simon's BASIC allows many of the features of Pascal. And a relatively unknown language, COMAL, has been around for years on Commodore machines. COMAL is incrementally compiled and allows procedures and functions with global and local variables. It permits nested IF/THEN/ELSE statements and a wide variety of looping structures (REPEAT/UNTIL, WHILE/ ENDWHILE, and LOOP/EXIT/ENDLOOP). The Commodore 64 version also supports highresolution turtle-graphics commands and is available free in the public domain! It does not have fancy features such as "windows," but this is a luxury better suited for 16-bit processors that can address more memory.

It is indeed ironic that the Apple II, the most widely used and generally best-supported computer in our public schools, does not have a good language available for teaching beginning students. The best I've been able to come up with is Microsoft's GBASIC (running under CP/M), which has the WHILE/WEND loop but not much else in the way of structure. Digital's CBASIC looks fairly good at first glance but does not allow nesting of IF/THEN/ELSE statements, which mandates use of a lot of GOTOs. There is one place in Denmark that may offer a nongraphics CP/M version of COMAL for the Apple II. But have you ever tried to get a school district to approve a purchase order to Denmark?

High school computer education is now facing a terrible dilemma. What do we teach? Isn't it about time *somebody* offered a well-structured, incrementally compiled language for the Apple II?

> WENDELL BROWN Kent, WA

#### CSS LANGUAGES

"ISIM: A Continuous-System Simulation Language" by Roy E. Crosbie (May, page 400) was interesting. I think you could have helped your readers by adding a box informing them that several other CSS languages were listed in "Going Further" by Charles Pratt (March, page 204).

GERALD L. GOTTLIEB, PH.D. Evanston, IL (continued)

Circle 163 on inquiry card.

## Pick up a SixPakPlus for your IBM PC.

Introducing...SixPakPlus," the refreshing new 384KB multifunction card! In response to the changing needs of the IBM PC and PC-XT marketplace, AST Research, Inc. is proud to announce the latest addition to our line of multifunction enhancement products, the SixPakPlus! This new product is the result of extensive marketing research into the needs of IBM PC users whether they have the original 64K system board, the newer 256K system board, or the PC-XT. The

FOR ALL OF YOUF

MEMOR

SERIAL PORT -

GAME ADAPTER PORT

PARALLEL PORT

CLOCK/

CALENDAR

SixPakPlus has been engineered to meet these needs at a competitive price while maintaining AST's high standards for quality and reliability.

The **SixPak**, as we like to call it, could have been named for the six banks of RAM on it. However, we like to think that it was named for the six functions of the card. The features of the **SixPak** include:

- RAM memory starting at 64K, user-expandable in 64K increments to 384K. This makes the SixPak ideal for the PC or PC-XT with a 256K system board; 384K on
  - a **SixPak** added to 256K on the system board yields 640K, the maximum addressable user memory in these systems.

**2.** One Serial (async) communications port, configurable as either COM1 or COM2, for use with serial printers, modems, a "mouse," and other serial devices. The serial port has on-board jumpers for easy management of the RS-232C lines, simplifying the wiring of cables in many installations.

**3.** One Parallel (printer) port, configurable as LPT1 or LPT2 (LPT2 or LPT3 when the IBM monochrome card is installed), for use with the IBM/Epson and other compatible printers. The port is compatible with IBM diagnostics.

**4.** A Clock-Calendar with battery backup, featuring an easily replaceable Lithium battery and a quartz-controlled timebase for a high degree of accuracy.

**5.** An optional IBM-compatible Game Adapter port, for use with an IBM-type joystick. In conjunction with application programming, this game port may be used for cursor control, in generating graphics or for playing games at the end of your work day!

6. Every SixPak comes with an AST Super-Pak utility diskette which includes SuperDrive and SuperSpool, the most powerful disk emulator and print spooler software you can get. These programs will greatly enhance the throughput of your PC or PC-XT by emulating disk drive and printer access at RAM speeds rather than the normal slower speed of mechanical devices. SuperPak is the first of such software to be compatible with both DOS 1.1 and DOS 2.0.

Most important of all, the **SixPak** comes with the AST "Plus," AST's unsurpassed reputation for quality, reliability, afterthe-sale support, and overall design excellence that gives our products the best price/performance ratio in the industry! Hence the name, **SixPakPlus**!

AST products are available from Computerland, Entre', ComputerMart, and selected dealers worldwide, Call factory if your dealer does not have the AST products you want.

IBM is the registered trademark of International Business Machines

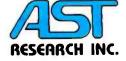

Circle 4 on inquiry card.

2121 Alton Avenue • Irvine, CA 92714 (714) 863-1333 • TLX 753699 ASTR UR

ARALLE

POR1

RS23

Dealer Inquiries Welcome

64K-384K

MEMORY

For the first time, you can get three types of computer communications systems from just one company. Quadram.

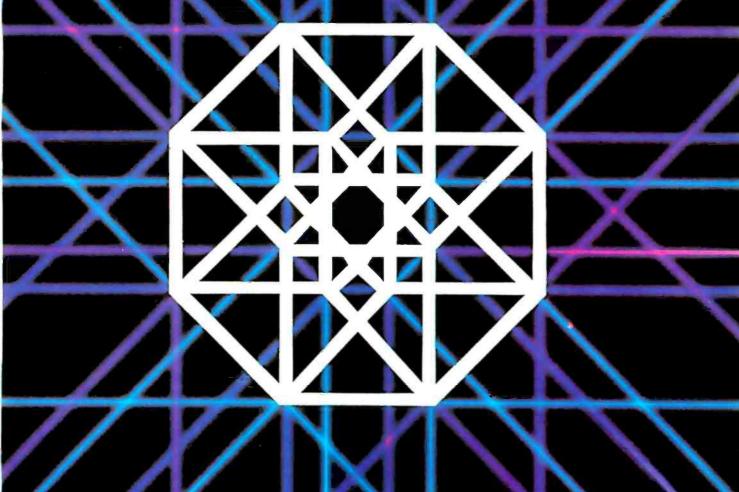

www.americanradiohistory.com

### Now Quadram Makes Communications as easy as 1, 2, 3.

When it comes to enhancement products for IBM® PC's and other personal computers, no one can beat Quadram. In fact, if you use spreadsheets or large databases, you're probably using a Quadram product already.

Now Quadram applies their expertise to communication devices. Not just moderns, but a full range of other products, too. So that you can do anything from networking many PC's together to giving your PC full 3278 terminal emulation in an IBM mainframe environment.

Only Quadram gives you such a selectioncomplete with options and upgrade capability. So now it's easier for you to design the perfect system for your needs. All you need to do is remember one name—Quadram.

#### 1. Quadmodem™ From your home or office, reach out and touch something.

Just because your computer is all alone, that doesn't mean it has to be lonely. Not when you've got Quadmodem.

Quadmodem is a complete intelligent modem package, including an integral or standalone modern with supporting documentation. Each modem comes with QuadTalk—a powerful communications software package plus an introductory offer from The Source<sup>s</sup>™

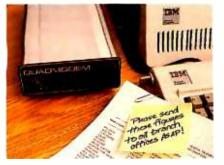

Just pick the model that's right for you and your computer.

The Integral Unit drops into an IBM PC, XT, PCjr or Apple Ile.

The Stand Aione is an intelligent modern that connects to your system through an RS-232 port.

Both have enhanced diagnostic capability to troubleshoot not only your system, but the

IBM\* PC, XT, PCp. are registered trademarks of International Business Machines Corporation. The Source is a registered trademark of Source Telecomputing Corporation. APPLE lie® is a registered trademark of Apple Computers. Inc. ©Copyright 1984 Quadram Corporation. All rights reserved.

system at the other end of the phone line. And both have call progress monitoring to automatically determine and compensate for different types of phone systems and transmission status (human voice, busy signal, data or dial tones). Of course, both plug directly from your computer into your phone jack.

Cet the modems with the name for quality. Quadmodem.<sup>™</sup> Fully compatible with Bell 103/212A dial-up modems and the most popular modem brands.

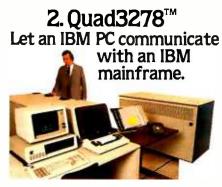

To integrate your PC into a mainframe environment, look to Quadram first.

Because now you can have all the features of the IBM PC (mass storage and peripherals) plus the incredible power of a mainframe right at your desk. All it takes is Quadram's 3278 emulation package which includes hardware, software, even cabling,

To make your IBM PC emulate the 3278 Display Work Station, get the Quad3278.™ Once you're on-line the IBM mainframe sees you as just another 3278 terminal. Little does it know that you'reactually a high-performance, intelligent work station, with all the functions of the Personal Computer. With mainframe support you can download data, process it on your PC, even store it on your own disk for later reference.

Make the connection from micro to mainframe. And back it up with Quadram quality. Its the logical step for the future.

## 3. Quadnet.<sup>™</sup> Turns your IBM PC's into a Local Area Network.

Local Area Networking (LAN) is one of the most interesting and useful ideas to come down the pike. Basically, it allows you to inter-link a group of computers together so they can share information and peripherals with each other.

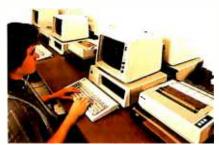

And now with Quadnet, you don't have to compromise your system to fit our system. Instead, you can easily link as few as two, or as many as 255 IBM PC's together in a hardwired network. And you can configure them almost any way you want. They can work independently of each other or share resources and peripherais.

The possibilities are endless. But the important thing to remember is that Quadnet gives you a choice with four different Network Systems. Choose the one that meets your price and performance needs.

Quadnet grows as you grow. Yet the user commands stay the same, thanks to the upward compatibility of the Quadnet operating software.

Whichever version you hook on to, you get a complete package (hardware, software, and documentation). And most importantly, you get Quadram's reputation for quality.

#### QUADRAM QUALITY

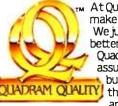

At Quadram, we don't make personal computers. We just make them better. So insist on the Quadram name. It's your assurance that you're buying from one of the most established and involved

companies in the microcomputer field. Ask your dealer about us.

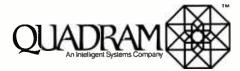

4355 International Blvd./Norcross, Ga. 30093 (404) 923-6666/TWX 810-766-4915 (QUADRAM NCRS)

#### INTERNATIONAL OFFICES

IN TERNA I IONAL OFFICES Interquadram Ltd. 442 Bath Road, Slough, England SL1688 Tel: 6286-63865 Tb:: 847'55 Auriema G Interquadram GmbH Fasanerweg 7,6092 Kelsterbach, Wast Germany Tel: 6107-3089 Tb:: 417770 Seva G Interquadram s.a.r.l. 41, Rue Ybry, 92522 NeuRy Tel: 758-2401 Tix: 630042 Uso Bur Chevco Computing 6581 Kirimat Road, Mississauga, Ontario, Canada LSN-2X5 Tel: 416-821-7600

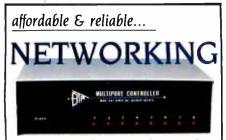

Networking begins with your fine computer. Where it goes is unlimited when you interface your peripheral devices with a 4. 8 or 18 port BayTech Serial Port Expander. With BayTech's units you can mix-and-match other computers and/or peripheral devices of different configurations without the need to reconfigure. Port configuration of the peripheral device ports may be changed by the user with BayTech's menu-driven software.

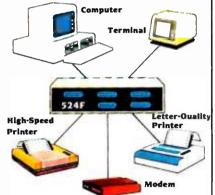

BayTech's versatile networking multiports. capable of any-port-toany-port interconnection, have virtually unlimited applications. With their features and low cost. the user can create a local network providing simultaneous communication for 5. 9. or 18 RS-232C devices.

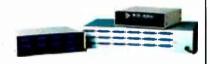

A few companies make a good, expensive Serial Port Expander. One company makes an excellent, affordable <u>line</u> of them - BayTech.

"We design and price BayTech Multiports so everyone can have an affordable and reliable computer network. To solve your networking problems. call us."

Charles R. Ramsey. President Bay Technical Associates. Inc.

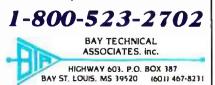

#### To Err Is Indeed Human

Greg Scragg's "criticism" (April Letters, page 20) of Douglas Davidson's "forgotten" sort ("Address Calculation: The Forgotten Sort." November 1983, page 494) demonstrates too much enthusiasm and too little familiarity with the subject area. He quotes Donald E. Knuth (The Art of Computer Programming) as proving that 'no sort can work in time less than O(n log n)." What Knuth clearly points out, but Mr. Scragg appears to have missed, is that this bound only holds for "sorting techniques which are based solely on an abstract linear ordering relation between keys" (Knuth, volume 3, 1st edition, page 181)-specifically excluding such methods as address calculation. In fact. Knuth describes the address calculation sort, concluding that "we have achieved a sorting method of order N, provided only that the keys are reasonably well spread out over their range" (Ibid. page 1021-precisely the claim Mr. Davidson makes.

Mr. Davidson's article presents a simple, too often neglected algorithm with which many of BYTE's readers were likely unfamiliar. Mr. Scragg's letter is unjustified and inept. and seems unforgivable regardless of the state of his schooling.

MIKE DIXON Ontario, Canada

This letter is representative of several we received regarding Mr. Scragg's criticism of Mr. Davidson's article.

#### ICONOLATRY

Another aspect of Tom Houston's iconolatry ("The Allegory of Software." December 1983, page 210] puzzles me. I've often wondered why the drudgery of program development has not been enlivened by the use of video-game graphics. I have in mind, for example, that instead of typing ERASE FILENAME it would be more fun to have all your FILENAMEs floating around the screen in little boxes while you try to blast the right one with your joystick button. Much less user-mollycoddling than having mousey drag off naughty Freddy File to the trash can.

STAN KELLY-BOOTLE Mill Valley. CA

#### Design Flaws

Some of the examples and assertions of Mark Johnson and Allen Munro's "Pascal's Design Flaws: Modula-2 Solutions and Pascal Patches" (March. page 371) are misleading or incorrect with respect to the Pascal language as defined by the International Standardization Organization (ISO Pascal). Standard Pascal:

 does not have a built-in string type
 allows short-circuited evaluation of Boolean expressions (implementationdependent)

3. includes, at level 1 of the standard, "open" array parameters (referred to as "conformant array parameters" in the standard)

4. defines an out-of-range case selector to be an error

STEVE BRECHER Software Supply Long Beach. CA

We thank Steve Brecher and others who have pointed out some of the ways that standard versions of the Pascal language (as developed by the ISO and the American National Standards Institute) address the Pascal design flaws we discussed.

One of the problems with talking about Pascal is making it clear which "standard" Pascal you are talking about. Our article pertained to the original definition of Pascal. as published in the Pascal User Manual and Report by Kathleen Jensen and Niklaus Wirth. We chose to discuss Pascal's problems in terms of UCSD Pascal because it is the most widely used implementation for microcomputers. Future Pascal implementations will undoubtedly be influenced by newer standards from the ISO and ANSI. Thus far, however, the user base for UCSD Pascal far exceeds that of other implementations.

> MARK JOHNSON AND ALLEN MUNRO Redondo Beach. CA

#### THE SPIRIT OF BENCHMARKS

I enjoyed reading "STSC APL\* Plus and IBM PC APL: "Iwo APLs for the IBM PC" by Jacques Bensimon (March. page 246). Although STSC's APL\*PLUS/PC is a very fine product. the soonto-be-released I.P. SHARP APL/PC promises to contain the powerful operators. such as nested arrays. that most sophisticated APLers expect from their language. I hope BYTE will have the opportunity to review I.P. Sharp's upcoming product.

In response to page 250 of the article. Mr. Bensimon remarks "... a significantly modifiedalgorithm to reduce execution time, which goes against the spirit of benchmarking" was used in an APL solution submitted by Michael Rowe and Donald Stoneburner (May 1983 Letters, page 8). As the Rowe half of the Rowe and Stoneburner solution, and as a professional who has been involved with many benchmarks of commercial systems. I cannot comment on what is the "spirit" of benchmarking, nor am I sure that benchmarks even have "spirits." What I would like to assure the fine readers of BYTE is that there is a purpose for doing benchmarks.

Circle 38 on inquiry card.

affordable & reliable...

A benchmark's purpose is that of evaluating and quantifying the efficacy of hardware/software environments within a relevant range of use. A relevant range would be defined by the particular purpose of a benchmark. If a benchmark is performed to generate capacity planning decision information, the relevant range would be based on anticipated utilization: or if a benchmark is performed for systems tuning or performance analysis, the relevant range is based on present utilization. You can always make a benchmark look extremely bad or extremely good for a particular software/hardware environment, but a well-designed benchmark will strive to make representative use of the hardware/software environment by selecting commonly accepted and practiced programming techniques. Most professionals soon find and adopt efficient programming techniques and algorithms (count the times that you or a colleague has made the remark. "I have this routine running twice as fast and with half the code"). Thus, most benchmark designers take for granted that the average programmer is no dummy and therefore tests efficient and representative algorithms. The Rowe and Stoneburner solution is efficient (22 milliseconds for 10 iterations running on an IBM 3081) and makes use of commonly utilized APL programming techniques.

As for the "significantly modified" nature of our algorithm. I thank Mr. Bensimon for his opinion, but I do not concur. Conceptually, each alley of the Sieve of Eratosthenes can be thought of as a Boolean decision processor, in that a ball rolls down an alley (representing a particular number) and if it encounters a hole (representing the number's factorability by a previously derived prime) it is proven not to be prime. Our algorithm is true to this original construct, in that we generate a bit mask based on previously derived primes and perform a Boolean AND between this mask (representing the sieve holes) and a bit string (representing all possible numbers (alleys of the sieve)).

One additional note concerns bit-string implementations. PC versions of APL (and some other languages) do not universally implement true Boolean strings. in that a whole byte or integer is sometimes used per single bit. If this were the case, an algorithm that is highly dependent on Boolean operations may have highly variable results in relation to memory utilization and execution speed across software implementations. I have heard, but cannot confirm, that the first release of STSC's APL\*PLUS did not have true bit strings. but that the current release does have true bit strings.

MICHAEL C. ROWE. PH.D. Lewisville, TX

#### SIMULATION LANGUAGES

I was very interested in the theme articles on simulation in the March issue, but rather disappointed by the sparse and vague references made to European, and especially British, developments in this field. This is surprising and unfortunate because considerable attention has been paid in the United Kingdom to the use of existing (mainframe) simulation languages on microcomputers. This approach has two main advantages: the microcomputer-based system can be used without retraining personnel who are already familiar with the language; and a mainframe can be used if the model becomes too large for the microcomputer.

The languages that I refer to are the Extended Control and Simulation Language (ECSL), together with its associated code generator CAPS; SEEWHY; and FORSSIGHT, the current version of the original general-purpose simulation language. GSP (General Simulation Program), which was first used in 1958. All of these languages also support dynamic graphic display facilities on microcomputer systems. As far as 1 know, FORSSIGHT is not yet available in the United States, but ECSL and SEE-WHY are both actively marketed here.

These three languages use the powerful threephase activity cycle representation, sometimes called the "British" approach. This means that they can be used only for pure discrete event modeling purposes. This approach has the benefits of being easy to understand and code, and it eases certain modeling decisions.

I hope that this letter will draw your readers' attention to these languages, so that they will consider them when choosing a simulation language.

ROBERT L MILLS West Lafayette. IN

#### A MINOR PROBLEM

For someone who "writes extensively about computers." Ed Teja seems intent on coming across as a novice ("Compupro's System 816/C and System 68K—the Two and Only." March, page 214). His persistence in referring to the "68K bytes" of CompuPro's 68000 board is in strange contrast to the technical detail of the rest of the article. How could he possibly miss "68K" being an abbreviation for "68000"? And how can 1 possibly take seriously someone who makes such a flub?

PAUL ROBINSON Framingham, MA

There was no "persistence in referring to the '68K bytes' of CompuPro's 68000 board." In one caption an editing change converted the declaration that this was a picture of the System 68K's central processing unit into the misstatement Mr. Robinson noted. I should have caught the error in the galleys. I didn't. Mea culpa.

EDWARD TEIA Santa Cruz, CA

#### COMPARING COMPILERS

I found Kaare Christian's "Inside a Computer: Notes on Optimization and Code Generation" (February, page 349) most intriguing, and I (continued)

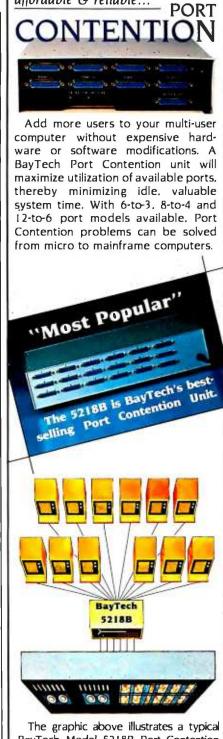

BayTech Model 5218B Port Contention application. By adding a single 5218B unit. a 6-port multi-user computer gains six additional users, thereby doubling accessibility to the computer.

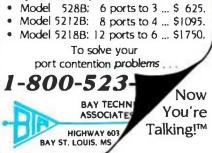

rushed to my IBM PC to see what kind of optimized code Microsoft's 3.13 Pascal compiler produces for the Sieve of Eratosthenes algorithm. [For more information see "Eratosthenes Revisited: Once More through the Sieve" by Jim Gilbreath and Gary Gilbreath, January 1983, page 283.] Eagerly comparing my .COD listing to the DRI and Intel listings. I saw a close correlation between Microsoft's and Intel's optimization strategies.

My summary: Where Intel dedicates CS and

AX to somewhat specific functions. Microsoft seems to use AX generally. This results in five instructions (that the Intel code did not require) to load AX with the desired values. In one case, Microsoft saves an instruction adding directly to the count in memory, whereas Intel adds to and then stores AX. The bottom line is that Intel produces a tighter, faster Sieve, but not by much.

Because I use MS-DOS and do not have access to iRMX/86, I was pleased to see how well

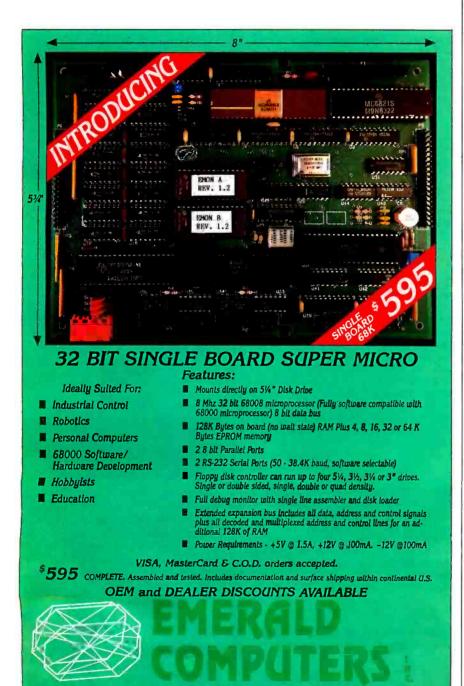

4000 S.E. International Way, Suite F203 Milwaukie, Oregon 97222 (503) 654-9666 Microsoft Pascal optimizes. Although some may be bothered by the fact that the Microsoft .COD file is just a memo listing and not an assemblylanguage source that can be modified, this suits me just fine. Code that is not tinkered with is one less picket in the fence to come loose—or one less to be hammered up in the first place. The fact that the compiler does such a good job of optimizing is key to my happiness.

As Christian points out, the use of .COD lists is most helpful in analyzing alternative coding tactics. In one case, a piece of my Pascal source code looked redundant because a variable expression was explicitly stated in two consecutive lines. When I compiled this alongside an alternative that precomputed the expression, I discovered that the compiler carried the results of the expression evaluation to the second line. doing automatically, and in less code. what I attempted to achieve in my alternative.

As a final note, Christian's discussion of ways to beat the FOR loop control was most instructive. Microsoft, by the way, exhibits the same weakness that Intel does.

> CHET FLOYD Manhattan Beach, CA

#### STILL MORE ON THE MAC

After reading the February issue on the Macintosh, I flipped through some old copies of *Scientific American*. An article in the June 1978 issue caught my eye: "The Earliest Precursor of Writing," in which Denise Schmandt-Besserat investigates pictographic versus ideographic origins of writing. It suddenly struck me that the Lisa and Macintosh represent a major step backward in the state of the art of recordkeeping, on the order of perhaps six millennia. Congratulations Apple! The computer, originally conceived of as a tool to expand the horizons of man's intelligence, is instead now encroaching upon it.

> THOMAS LITANT Tokyo, Japan

There is an important difference between Macintosh's graphical images and those of prehistoric man. Mac's icons provide a method of controlling an interactive device, while prehistoric man's were for recording information.

#### THANK YOU

•••••••••••••••••

Several months ago I wrote to you asking if any of your readers would be interested in contributing programs to a book called *Microcomputer Programs in Medicine*.

The response from your readers was astounding. I received letters, postcards, packages of disks. and printouts from all over America, various parts of Canada. England. Ireland, South Africa, Saudi Arabia, Israel. Australia, Malaysia, and even one from mainland China.

I received phone calls in the middle of the night from people asking for details of the im-(continued)

### WHO'S GOING TO BE LEFT IN THE DARK EVEN WHEN THE LIGHTS COME ON AGAIN?

When the blackout hit, the CPA on the left didn't have a Saft Standby Power System to protect his numbers. He lost his memory. Result: No data, no business. Even with the lights on.

Our system is made for the small business computer at a small business price. Best of all it's from SAFT, the hottest name in the battery busi-

ness today. And although it can provide emergency power for almost anything, it was designed specifically to protect personal and small business computers from data loss in the event of a blackout or brownout:

As soon as the power drops, a Saft Standby Power System

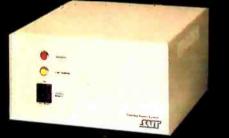

turns on in less than one-half cycle, protecting the data and memory within the computer. There are two systems available. The 200VA, which provides standby power up to 20 minutes. For larger systems, the 400VA provides standby power up to 10 minutes. That gives an operator plenty of time to get off the computer safely. And

during normal operation it acts as a line filter to protect against harmful spikes.

So don't be left in the dark. Depend on the Saft Standby Power System. Call us at (602) 894-6864. Or write SAFT Electronic Systems Division, 2414 W. 14th St., Tempe, Arizona 85281.

## **MORE POWER TO YOU.**

www.americanradiohistory.com

LETTERS

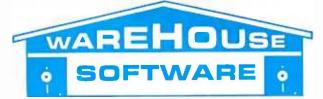

Technical Information & Other Queries (602) 246-2222

TOLL-FREE ORDER LINE 1-(800) 421-3135

#### **SAVE EVEN MORE!**

We will attempt to beat anyones' price, and remember, if you don't live in Arizona, you won't pay sales tax, which can save you an additional 6% or more compared with purchases made in your home state.

#### HARDWARE! HARDWARE! HARDWARE!

Epso , Okidata, NEC, Ge nini, Daisywriter, Diablo, Juki, Silver Reed, Toshiba Printers and AMDEC, Princeton and Zenith Monitors are now available from Warehouse Software. Call for the lowest prices in the U.S.

#### DATA BASE MANAGEMENT SYSTEMS

| UNBEATABLE                                                       | PAUK | ALEPH | (CE)                |              |
|------------------------------------------------------------------|------|-------|---------------------|--------------|
| UNBEATABLE<br>D3/ 16 II+Every<br>Extra J 16/ 16<br>Mail L 11 and | with | Dbase | ase prin<br>Account | ner<br>ting. |
| Mill and<br>BM PC and<br>special price.                          | CP/M | 0.y P | Gall 1.             | For          |

| 159  |
|------|
|      |
| 275  |
| 330  |
| 350  |
| 249  |
| 255  |
| \$95 |
| 175  |
| 145  |
| 135  |
|      |

| WORD PROCESSING                     |
|-------------------------------------|
| Wordstar, Mail Merge, Correct       |
| Star,Star Index\$345                |
| Wordstar\$230                       |
| Mail Merge or Spell Star\$130       |
| Microsoft Word With Mouse\$305      |
| Word Perfect\$295                   |
| Volkswriter for the IBM PC\$110     |
| Volkswriter DeLuxe\$175             |
| Aspen Spellchecker\$36              |
| Metasoft Benchmark \$265            |
| Multimate \$275                     |
| Peachtext 5000 \$195                |
| SPREADSHEETS                        |
| Calcstar for IBM PC \$65 Other \$95 |
|                                     |
| Supercalc II\$159                   |
| Supercalc III\$215                  |
| Microsoft Multiplan\$155            |
|                                     |

#### !TK Solver ......\$289 ACCOUNTING

| TCS. equivalent of Peachtree - Specially                                  |
|---------------------------------------------------------------------------|
| augmented by W e Software.                                                |
| Customized for y or IBM C Terminal<br>and r -GL, AP, PA, AF, CP/M, for PC |
| XT. DOS 1.1.2.0.                                                          |
| Each Mr \$r For A F ir \$275                                              |

CYMA ..... CALL

Call for programs not listed.

TERMS: Prices include 3% cash discount. Add 3% for charge orders. Shipping on most items \$5.00. AZ orders +6% Sales Tax. Prices subject to change.

TOLL-FREE ORDER LINE 1-(800)-421-3135 WAREHOUSE SOFTWARE 2701 West Glendale Ave., Suite 6 VISA Phoenix, AZ 85021

Microsoft C Compiler ......\$325 Microsoft Pascal Compiler ......\$245 Microsoft Basic Compiler ......\$285 RBase 4000 .....\$285 Microsoft Basic Language ......\$250 CBASIC 86 for IBM PC .....\$135 CBASIC CP/M-80 .....\$99 8 Po w of IBM PC DOS Compatible Portable Computer - Hyperion - 2 Disc Λ Drives -Sn (ware. List \$399) SALE \$2665 FOR PC DOS Norton Utilities .....\$55 Copy || PC .....\$34 Prokey V3.0 ..... \$89 Harvard Project Manager .....\$265 Microsoft Flight Simulator .....\$38 HARDWARE Hayes 1200 Modem ..... .....\$495 Haves 1200b Modem for IBM PC ..... \$435 Anchor Signalman 1200baud Modem .. \$285 Quadcolor | Board for IBM PC ......\$195 MPI 320K Disk Drives .....\$185 CDC 320K Disk Drives ..... \$229 10 MB internal hard drive for IBM PC \$995 23MB external hard drive for IBM PC \$1895 256K Ram Board for IBM PC .....\$299 Princeton RGB monitor .....\$495 PRINTERS Juki letter quality printer .....\$445 Gemini 15X, 10x Printers ...... Call Okidata Printers ..... Call NEC Printers ..... Call Corona Computer Portable or Desk Top Call

Dollars & \$ence ......95

MBSI GL, PA, AP, AR Each Module .... \$350

Move-it ......\$85

Microstuf Crosstalk .....\$105 DEST P ICE IN U.S. FOR IBM PC OR CLONES

M. I norion Board - Includes Async Adepter, Parallel Adapter, Clock with Lattery bask-up and Software, 64K memory expandable to 384K. 1 year

warranty ..... \$255

Lifeboat Lattice C Compiler ..... \$295

**TRANSFER PROGRAMS** 

LANGUAGES

#### pending book.

As a result of this overwhelming response, the programs have now been published in book form in two volumes. Volume I contains scheduling and appointment programs, direct patient billing and accounts receivable programs, patient file retrieval, simple statistics (including standard deviation). graph drawing and curve fitting, and numeric and alphabetic sorting. Volume II contains programs for taking patient histories and history summarization, respiratory function, pediatric growth-percentile calculation, bar-graph drawing, etc.

The book is available from Computer Medica Corporation, Medical Software Company, 328 Main St., Center Moriches, NY 11934.

I must thank your readers again for the fantastic response.

> DEREK ENLANDER M.D. New York, NY

#### THE PERFECT MICROCOMPUTER

First, let me congratulate you for having the finest computer magazine and the finest consulting editors: Steve Ciarcia and lerry Pournelle. 1 agree with their assessment of the industry as exemplified in the May issue.

I find the prevalent state of the microcomputer industry appalling. Although we have had two very powerful 16-bit processors available from the start of this decade (the MC68000 and the Z8000), they are not in most microcomputers and are underutilized in all but the most expensive. Mr. Ciarcia's Trump Card, for example, is a great addition to a PC, but why is it necessary? Did Intel and IBM conspire to offer America inferior technology? And why is the Z8000 such an underused chip?

Having owned three personal computers, I am ready to buy again, but this time I have some specific criteria in mind. I would like a 16-bit processor, at least 512K bytes of RAM expandable to at least 2 megabytes, two disk drives of at least 512K bytes each. multiuser capability, a good operating system with plenty of software, and an under-\$3000 price tag.

Guess what? There are none. Two computers that come close are the Sage and the Pinnacle. The Sage is a little too expensive at present. and the Pinnacle needs software. But why are there no Z8000 machines? I believe there are many computer sophisticates such as myself who would buy such a machine.

RICHARD H. KNOP Kansas City, MO

#### MUMPS

#### 

I read with interest Jonathan Javitt's article "Computerizing a Medical Office" (May, page 171). I have been involved in this field from both a programming and a medical perspective for over five years. I am in particular agreement with the seven-step approach Dr. Javitt recommends for effective use of computers within a (continued)

## HIGH PERFORMANCE

## **IT'S WHAT'S UNDER THE HOOD THAT COUNTS**

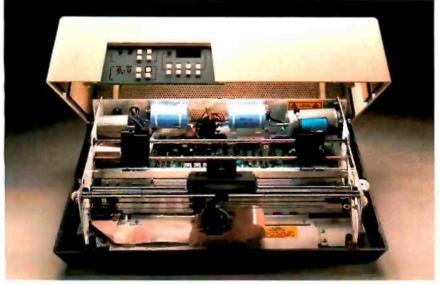

Take a close look under the hood of a Datasouth printer. Inspect for loose parts, cheap fittings. Search for things that show more concern for speed on the assembly line than the communications line.

You won't find them. Instead you'll find the source of the Datasouth reputation: design, engineering and materials dedicated exclusively to *high performance* value. Now look closer.

#### MORE THAN THE HUM OF ITS PARTS

Count the moving parts in a Datasouth printer. You won't find many. Most of those are dedicated to transporting the printhead and the paper from point to point with optimum speed and accuracy, while the rest of the printer sits quietly with the motionless authority of a Stonehenge.

And thinks.

Under the hood of every Datasouth printer is a highly intelligent microprocessor. Its sophisticated brainwork eliminates the need for many parts still common in other printers, and optimizes carriage and paper travel so the printhead intelligently follows the shortest path from one printable

character to the next. So more work gets done with less strain on the machinery.

#### MODULAR MAINTENANCE

Datasouth design simplicity assures easy maintenance. All control electronics are on a single printed circuit board. The 9 wire printhead is rated at over 500 million characters, and is easily replaced in minutes. 

#### characters, snaps into place in seconds. JUST TURN THE KEY

Everything that matters is easy to reach, right there under

the hood. Even the cartridge ribbon, rated at 3 to 4 million

Datasouth printers are easily driven by virtually any mini or microcomputer. The fully instrumented dashboard allows the user to program up to 50 different applications features at the touch of a few buttons. Meanwhile, the digital readout shows everything from programming prompts to line count.

#### TAKE YOUR CHOICE

TR

M

Datasouth reliability comes in two high performance models. The DS180 is a legendary workhorse that delivers crisp data quality printing at 180 CPS. The new multimode DS220 cruises at 220 CPS for high speed data printing and at 40 CPS for letter quality word processing. Both models print precision dot-addressable graphics.

If you have a high performance printing need, Datasouth has a high performance printer to fill it.

#### DRIVE ONE TO WORK TODAY

Both the DS180 and the DS220 are on display at more dealer showrooms every day, including one near you. So go take a hard look at the kind of hard copy you get from high performance Datasouth printers. See what *really* counts when you compare printers.

Find Datasouth Printers At Participating ComputerLand Stores And Other Fine Dealers.

E

RF

OR

MA

Circle 102 on inquiry card.

Η

HIG

AVAILABLE NATIONWIDE THROUGH OUR NETWORK OF SALES AND SERVICE DISTRIBUTORS CALL TOLL FREE: 1-800-222-4528

datasouth

NCE

Datasouth Computer Corporation Box 240947 • Charlotte, NC 28224 704/523-8500 • Telex 6843018 DASOU UW

RI

N

P

X

TERS

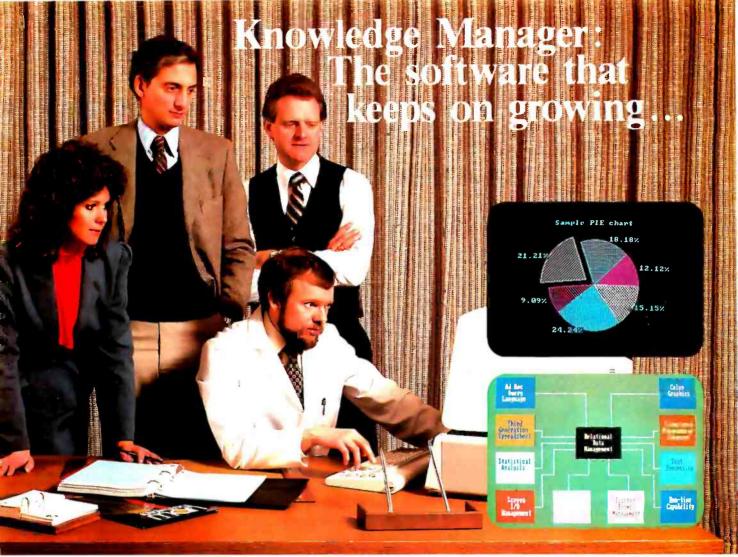

#### Whether your needs are simple...

| Features*                                                                                                    | Advantages*                                                                                                    | Benefits*                                                                          |
|----------------------------------------------------------------------------------------------------|----------------------------------------------------------------------------------------------------|------------------------------------------------------------------------------------|
| Unlimited number of tables open<br>at a given time                                                             | No need to open and close tables repeatedly                                                                                            | Speedler answers to your<br>queries                                                |
| Up to 255 fleids per record                                                                                    | Greater descriptive capacity                                                                                                    | Lowers frustration of having to<br>deal with multiple tables for a<br>single topic |
| Passwords, read/write access,<br>data encryption                                                               | Access to data is individualized                                                                                                    | Unauthorized use of data<br>prevented                                              |
| Query multiple tables with a<br>single command                                                                 | Retrieves data without<br>unnecessary intermediate steps                                                                               | Users get information more<br>efficiently                                          |
| Query syntax like IBM's<br>SQL/DS                                                                              | English-like commands                                                                                                    | Users not required to learn a<br>new language                                      |
| Dynamic sorting and grouping<br>of query output                                                                | Control of output format                                                                                                    | Data can be customized to users<br>needs                                           |
| Spreadsheet cells may be<br>defined in terms of<br>• formulas<br>• data table values<br>• programs             | Cell can automatically retrieve<br>Information from tables and can<br>perform intricate mathematical<br>operations on that information | No need to rekey information or<br>perform calculations separately                 |
| Forms creation for screen<br>and printer using 8 colors,<br>blinking, bell, prompts, reverse<br>video, etc.    | Greater versatility in screen and<br>printed output                                                                                    | Screens and forms are easy to<br>understand and use                                |
| Statistics (e.g., min, max,<br>average, sum, standard<br>deviation, variance, etc.)<br>automatically generated | Provides more complete<br>analytical description of data                                                                               | Improved decision-making<br>capabilities                                           |
| High resolution color graphics:<br>ple charts, bar charts, area<br>curves, scatter diagrams, etc.              | Numerical data from spread-<br>sheets and tables can be<br>pictorialized                                                               | Patterns and trends easler to spot                                                 |
| *Partial List                                                                                                  |                                                                                                    |                                                                                    |

We help a lot of different people solve a lot of different problems: from the simplest to the most complex...from mailing lists to integrated accounting, from preparing tax returns to order entry. Whether you need help saving money or making it, the Knowledge Manager can help you manage your information better than any other micro software package.

### Quality Software for Quality Results

You can start just as simply as you want and grow just as fast as you like. The Knowledge Manager's powerful commands are always ready when you are. You get quick results, improved productivity, accurate information, custom tailored to meet your needs. The Knowledge Manager lets you use your information, when you want it and in the way you want it.

### For people who just can't get enough of a good thing

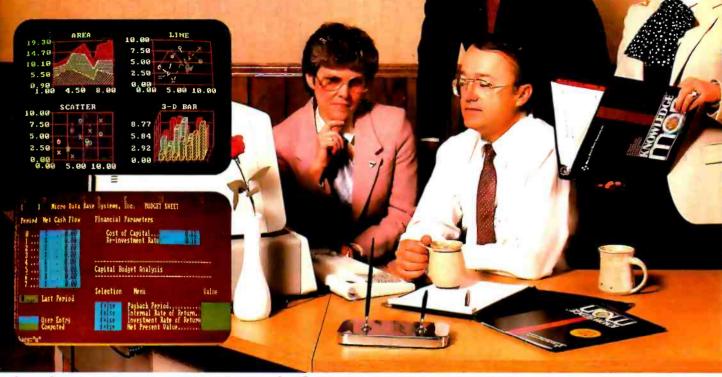

#### intricate...or somewhere in between

#### Reliable and Comprehensive

The Knowledge Manager is built to last. You can start with the Beginner's Guide, or run right through the instruction manual to advanced data management commands.

| Please send me:                    |  |  |
|------------------------------------|--|--|
| Free feature-by-feature comparison |  |  |
| Forms painter and graphics         |  |  |
| information and pricing*           |  |  |
| □ Run-time package information     |  |  |
| and pricing*                       |  |  |
| *Forms painter, graphics and run-  |  |  |
| time package are available as      |  |  |
| optional components.               |  |  |
| Please accept my order for         |  |  |
| the Knowledge Manager \$500.00     |  |  |
| □ Shipping and Handling† 10.00     |  |  |
| (Indiana residents must add        |  |  |
| 5% sales tax-\$25.00)              |  |  |
| Machine:                           |  |  |
|                                    |  |  |
| Operating Systems:                 |  |  |
|                                    |  |  |
| Disk Format:                       |  |  |
| □ 8" IBM-3740 SS/SD                |  |  |
|                                    |  |  |

Chances are you won't find a job the Knowledge Manager can't do.

#### Dealer inquiries invited.

| 51/." | IBM     | PC | SC  |
|-------|---------|----|-----|
| J /4  | L D IVI | 1. | -00 |

- □ 5¼" Victor/Sirius
- □ 5¼" DEC Rainbow

†Add \$20.00 if outside U.S., Canada or Mexico

192K RAM required, 500K mass storage suggested.

Check or money order enclosed (must be drawn from U.S. bank in U.S. currency)

| MasterCard No.       |   |
|----------------------|---|
| VISA No.             |   |
| American Express No. |   |
| Expiration Date      |   |
| Bank No. (if M.C.)   | - |
| Signature            |   |

VISA, MasterCard and American Express orders may be placed by phone (317) 463-2581.

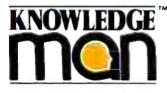

KnowledgeMan is a trademark of Micro Data Base Systems, Inc.; SQL/DS of IBM. Circle 212 on inquiry card.

| Name                                |                                                  |  |
|-------------------------------------|--------------------------------------------------|--|
| Title                               |                                                  |  |
| Company                             |                                                  |  |
| Phone ()                            | )                                                |  |
| Address                             |                                                  |  |
| City                                |                                                  |  |
| State                               | Zip                                              |  |
| Send To:                            |                                                  |  |
| O P.O. Bo                           | <b>Consumer Products</b><br>x 248<br>e, IN 47902 |  |
| <sup>10</sup> Phone: (317) 463-2581 |                                                  |  |

Phone: (317) 463-2581 Telex: 209147 ISE UR

Or Contact Your Local Dealer. PRICES SUBJECT TO CHANGE WITHOUT NOTICE Current release is 1.06 as of 4/1/84.

## Now Taxan for IBM

RGBvision 420 features 640 horizontal line resolution with .38mm dot pitch, non-glare black face picture tube, 18 MHz bandwidth. Includes cable.

TAXAN Model 121 (Green) or 122 (Amber) are TTL, 800 horizontal line resolution, 20 MHz bandwidth.

The optional tilt and swivel base with LCD clock, model 110-12, is also available for Models 121 / 122.

Ask your dealer about TAXAN model 505, 256K RAM expansion card for the IBM PC.

Circle 300 for Dealer inquiries. Circle 301 for End-User inquiries.

Image on Model 420 Created by Visual Data Enterprises

TAXAN manufactures monitors for nearly every personal computer, TAXAN Corporation, 18005 Cortney Court, City of Industry, California 91748, (818) 810-1291 See your local TAXAN dealer or call us for details

TOM

0000

medical practice.

However, as both a software vendor and a physician I disagree with some aspects of the article. On page 174, Dr. lavitt says:

... packages have been created that accommodate specific items of clinical information. These programs allow a practice to designate 10 or 20 items that must be recorded for each patient and to configure data fields to store those items. . . . What is needed is a relational database that is able to track clinical parameters over time and correlate them. ... This level of sophistication has not been developed under current microcomputer systems and is currently available only under Unix.

Our medical-software package now supports both free-text entry of patient records and storage of up to 1000 problems per patient. All information is retrievable individually or in groups selected from criteria of the practice without resort to custom programming with up to fifty Boolean AND, OR, and NOT operands for either inclusion, exclusion, or both. On page 176 Dr. Javitt states:

Installation . . . is time-consuming. . . . In the initial phase. the personal data on each physician in the practice must be entered as well as the particulars of each insurance carrier with which the practice deals. A complete list of diagnoses and procedures used in charges and ..., codes.... Try to find a program that can learn new diagnostic codes and procedures as it comes across them.

Our software package "learns" all data about a practice as required during a normal posting cycle. Thus, patient data, diagnostic codes, procedural codes, insurance carriers and codes, and provider information are all entered only when outside the current boundary of the known practice data.

The trick is not alchemy but rather Mumps. This ANSI-standard language/operating system/ filing system supports a remarkably flexible data structure almost handcrafted to the needs of medical users with both variable-length records and multiple linked records per patient possible. Argument indirection permits the user to enter a variable whose truth value can be tested easily across the entire database. Finding all patients who are 35-55 and have hypertension and diabetes, for example, is easy. Finally, Mumps is available for microcomputers and minicomputers, ranging from the Apple II and clones to the largest networked mainframes, all without alteration of source code.

Both as a programmer and a physician. I have found the Mumps language to be a joy: I am

only sorry that BYTE has not represented this computing option to its otherwise well-informed readership.

> DOUGLAS H. MCNEIL, M.D. Little Rock, AR

#### YOU THINK YOU'VE GOT PROBLEMS

Our corporation consists of two divisions. One is an offshore drilling and training division. The other develops computerized operating programs for the petroleum industry. We who work in the offshore drilling and training division are constantly exposed to terms and definitions from the computer division that we do not understand, such as gigabyte and multibus. And when we ask the computer division questions about what they are talking about they look at us like we are idiots. So we took it upon ourselves to find out what these terms mean, and due to our diligence and constant searching we did locate a multibus, of which we have enclosed a picture (see photo below). We would appreciate it if you could print it in your magazine so that all the other people who are constantly exposed to these computer people and who have no idea what they are talking about will at least know what a multibus is.

We are still searching for a gigabyte and are somewhat apprehensive about looking for a terabyte. If anybody else out there needs our assistance please feel free to write us and we will see if we can find what they are looking for. GENERAL PETRO SCIENCE Houston, TX

#### ARE YOU SITTING DOWN?

While I'm still in shock, I thought my fellow readers should be informed about the cost of computer repairs. I purchased a Columbia VP portable in September (by mail order) with the belief that nationwide servicing through Bell & Howell would negate any problem of not buying from a local dealer. (As a research engineer. I didn't need any dealer support for my applications.) Was I ever wrong!

When my machine went down on December 30. I figured a quick trip to Bell & Howell would take care of it. After all, it was probably just the Motorola 6845 CRT controller chip that needed replacing. It took a little longer than expected because, despite national advertising, Colum-(continued)

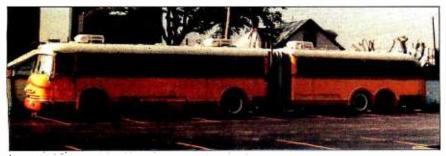

#### EVERYTHING FOR IBM PC/XT DATA ACQUISITION AND CONTROL

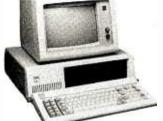

#### **MODEL DASH-8**

4,000 Samples/Sec (30,000 in Assembly Language)

**S**375

**\$8**95

- 8 S.E. Channel, 12 Bit Analog Inputs Event, Period, Pulse Width, Frequency
- Measurement
- 7 Bits of Digital I/O
- Programmable Scan Rate
- Interrupt Handling
- Foreground/Background Operation

#### MODEL DASH-16

#### 40.000 Samples/Sec

- 8 D.I., 16 S.E. Channel 12 Bit Analog . Inputs with DMA
- 2 Multiplying Analog Output Channels
- 8 Bit Digital 1/0
- Interrupt Handling .
- Foreground/Background Operation

#### \$485 MODEL DASCON-1

- 30 Samples/Sec, 4 D.I. Channel 12 Bit Analog Inputs
- **On-Board Signal Conditioning**
- Direct Temperature Measurement (-200 to + 650 C.) 12 Bits of Digital I/O

- Interrupt Handling 2 Optional 12 Bit Analog Output Channels
- 2 Optional Instrumentation Amplifiers (0.5 MicroVolt/Bit)
- Foreground/Background Operation

#### **MODEL PIO-12**

97

**\$**395

- 24 Bit Parallel Digital 1/0 Interface to Plotters, A/D's, D/A's, Relays, Switch Contacts, Etc.
- Interrupt Channel
- No Software Needed

#### MODEL IE-488

- Industry's Easiest IEEE-488 Board to Program
- Interrupt, DMA, and Normal Transfer Modes
- Controller, Talker or Listener
- No Floppy Disks Required
- Resident ROM Command Interpreter •

#### Single Piece Pricing Including Software

#### ONE YEAR WARRANTY

Also Available is a Complete Line of Accessory and Expansion Products

NetraB JTC

254 Tosca Drive, Stoughton, MA 02072 (617) 344-1990 IULY 1984 • B Y T E 31

bia Data Products Inc. did not have a servicing agreement in effect with Bell & Howell for the VP until January I, 1984. In all fairness, the people I dealt with did their best to get my machine fixed—they just didn't have any idea how much it would cost. It came to \$811.06.

Why? It's simple. Servicing consists of replacing the motherboard at \$630 plus tax, plus two hours of labor at \$64 per hour. While this may be an acceptable way of performing service for a business, the individual consumer simply can't afford it. It is equivalent to replacing the engine whenever your car won't start. How many of us would own cars under that condition? Therefore. I have some suggestions for the individual owner: (1) Find a reputable serviceman who will fix what's wrong with your machine (not just replace boards) *before* you buy it. Buy only what you know can be serviced reasonably. Many users groups know of such people and could put you in contact with them. (2) If you know nothing about computers or electronics and can't find a suitable serviceman, then buy a service contract from your dealer or a reputable service organization.

As for me. I'm going to buy one of every chip on the motherboard (which will cost less than a service contract) and fix it myself the next time it fails.

> MICHAEL W. FITZPATRICK Westerlo, NY

#### THE ORIGIN OF "BUGS"

Several recent magazine articles and a book (*The Naked Computer*) have suggested that the words "bug" and "debug," used in relation to computers and computer programs, originated because a moth flew into the relays of the Mark I at Harvard.

Though this incident undoubtedly occurred, the meaning of the word bug is at least a hundred years older. For example, here is an excerpt from a letter written by Thomas Alva Edison to Theodore Puskas. Edison's representative in France, on November 13, 1878:

I have the right principle and am on the right track, but time, hard work, and some good luck are necessary too. It has been just so in all of my inventions. The first step is an intuition, and comes with a burst, then difficulties arise—this thing gives out and then that—Bugs—as such little faults and difficulties are called—show themselves and months of intense watching, study and labor are requisite before commercial success or failure—is certainly reached.

> JOHN LORD Santa Monica. CA

#### IN PRAISE OF THE MAC

As an engineer. I have been using mainframe computer and minicomputers for the last 25 years. I have always viewed the microcomputer industry as being characterized largely by trash software running on trash hardware. For the past few years there has been frantic activity but little forward progress. For this reason. I find it sad to read all the letters nitpicking the Apple Macintosh. Perhaps these writers are proud of their ability to remember that < cntl > < alt > Qmoves the cursor left two characters (or was it three characters?) and are intimidated by the thought that soon anyone will be able to use a computer. In developing the Macintosh. Apple has done something unique in the microcomputer field-combined excellent hardware with excellent software. I think that Apple's pursuit of excellence is far more important to the future of microcomputing than the temporary difference between 128K bytes and 512K bytes of memory. This letter was, of course, composed on my new Mac. For the first time in 25 years. I am having fun using a computer.

GEORGE ROOT Boulder. CO

## your personal computer can see

## OCCUIUS

#### THE REMARKABLE NEW VISION BOARD INTERFACE THAT'S DOWNRIGHT AFFORDABLE

Both our Oculus-100 and Oculus-200 boards give vision to your IBM® PC or compatible computer. And, both convert your PC into an image processor.

For high performance, choose the Oculus-200 board. Priced at \$1995, it incorporates features you'd expect from vision systems costing twice as much. In fact, the Oculus-200 is a real-time, 30 frames/second video digitizer with 256K bytes of memory. Thanks to its on-board video output, the processed image can be displayed on an auxiliary monitor, with graphic overlay and vectoring capabilities. The Oculus-200 transforms, in real-time, the image received from a standard video camera into an array of 512 × 512 pixels with 128 shades of gray. Which means that the digitized image will be as sharp as your original subject.

For those special applications where a real-time *binary* system is just right: take a close look at our other board... the Oculus-100. It digitizes a TV image, in realtime, into an array of  $512 \times 512$  black and white pixels that can be processed by your personal computer. And the image can be displayed, at a lower resolution, on your PC monitor. With its 32K bytes of memory and \$695 price tag, the Oculus-100 is ideal for the rapid processing of contrasting images.

Applications for the Oculus boards can include: page reading — facsimile — teleconferencing — surveillance/security — microscopy — graphic arts — factory inspection — and much, much more. Dedicated software for these applications is available from our company. Each board is delivered with menu driven imaging software, cable and manual. Camera and display monitor are not included.

For more information about our Oculus boards, software or volume discounts, call us toll free at (800) 361-4997, in Canada call (514) 651-2919. Or write to:

CORECO INC. The COmputer REsearch COmpany, 547 St. Thomas, Longueuil, Quebec, Canada J4H 3A7

IBM is a Registered Trademark of International Business Machines Corporation.

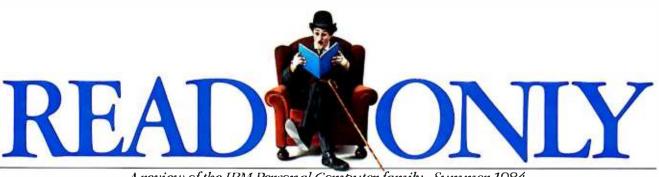

A review of the IBM Personal Computer family. Summer 1984

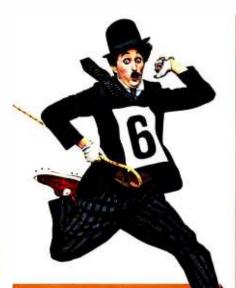

#### UP AND RUNNING

#### And Swimming, Building, and

Baking. Building and baking? They don't produce gold medal winners, but they do figure in staging the Olympic games. So do 200 IBM Personal Computers (including software) that are part of IBM's sponsorship of the 1984 Olympics in Los Angeles. In fact, IBM PCs are hard at work in both sports and administration.

PCs are involved in a wide range of planning and analytical activities, though they don't provide official results of the various athletic events. Some events, for example, use the IBM PC to determine how competitors are seeded—who competes against whom. In other events, such as archery, the PC simplifies the complex task of recording scores and compiling statistics for each athlete as the competition progresses.

In events like gymnastics that depend on points awarded by judges, statistics can be kept on the PCs to analyze scoring consistency. Also, a whole range of information about individual athletes, past Olympics, and world and national records, both past and present, can be quickly recalled and compared with the help of the IBM PC.

Last but not least, administration. Spreadsheet programs, such as IBM's Multiplan™, were used on the PC for planning and forecasting by nearly every administrative department, from Construction to Ticketing. The same departments speed up some of their day-to-day accounting tasks with the help of the PC and IBM accounting packages.

Departments with specific software needs developed special packages with the assistance of a programmer whose services are part of IBM's Olympic sponsorship. Spe-

cially designed programs include database management applications to help handle transportation requirements and inventory control programs to keep track of sports equipment and personnel records.

In short, there's hardly an area of planning and staging the 1984 Summer Olympics that the IBM Personal Computer doesn't play a part in. Maybe there *should* be medals for administration.

Multiplan is a U.S. trademark of Microsoft Corporation.

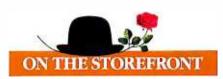

A Shorter Distance between PC Points. We're all familiar with the feeling of being lost in the growing maze of new computer products. IBM has opened a path through that maze, straight to the information and answers you need about IBM Personal Computer Products—information about a specific software package or hardware configuration and answers to technical questions.

The key to entering this new information path is the IBM Customer Support System (CSS) at your authorized IBM Personal Computer retail dealer or IBM Product Center. Dealers in over 300 cities throughout all 50 states use the Customer Support Sys-

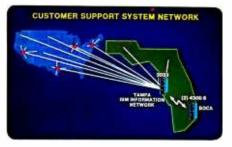

tem, which includes a nationwide communications network, to help give you instantaneous computer-age service support that's unmatched by any other computer manufacturer.

**Colorful Stops along the Way.** More than 1,700 authorized IBM dealers have access to a permanent and continually updated directory of IBM Personal Computer product information in IBM's Customer Support System. For a sharp color display of the type and level of information you want, visit your dealer or IBM Product Center and choose from lists of options displayed on an IBM PC color monitor. There are choices that guide you quickly and easily from product directories to indepth product demonstrations and configuration information.

Since knowing how to take the first step is often a problem, CSS gives you a variety of possible starting points. By selecting the appropriate category—such as printers or business software—you can move to a list of specific products and then to the

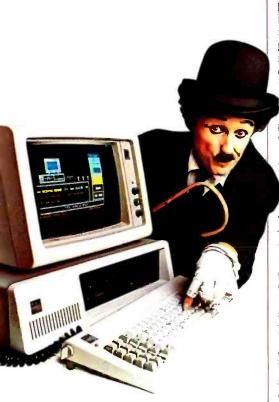

Information from CSS with simple one-key commands

product demonstration you want. If you know a product name to begin with—Word Proof, for example—CSS will make an alphabetic search for it. To keep you up-to-date, there's also a special listing for new product announcements.

You can browse through the CSS displays at your own pace, pausing at a given spot or moving quickly backward or forward by using simple onekey commands that are always displayed at the bottom of the screen. On cof these commands enables you to make print-outs of any information you wish to save for future reference.

The IBM PC family's color graphics capabilities make the CSS software demonstrations especially impressive. The Multiplan demonstration, for example, consists of several consecutive screens of information. Each screen is split vertically, with representative sections of the actual program on the left and explanatory text on the right. By the time you've seen the entire demonstration, you'll have a good idea of both *wbat* the program can do for you and *bow* it does it.

Answers at the End of the Line. Over 1,000 authorized IBM retail dealers and IBM Product Centers are linked through their Customer Support System to the IBM Information Network. This nationwide communications capability helps your dealer give you fast, efficient service. Warranty claims, for instance, can be handled through CSS with a minimum of paperwork and delay. Dealers also use the network to communicate with other dealers and with IBM to keep abreast of the latest product and service information.

In addition, the CSS network is your gateway to technical information about the IBM Personal Computer family of products. IBM maintains a database on a 3033 mainframe in Tampa, Florida, that your dealer can use to answer—within minutes—a wide range of questions. If the solution isn't on hand in the database, your question can be submitted through CSS to a technical support staff in Boca Raton. There, it will be analyzed and an answer returned through CSS to your dealer.

The information used to answer your inquiry is added to the CSS database, where it will be immediately available for anyone else with a similar question. Your technical inquiries therefore contribute to the growth of the Customer Support System. Its online product information, color graphics displays, and advanced communications all have a single purpose—to help you get the most out of your investment in IBM Personal Computer hardware and software products.

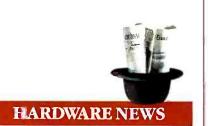

**Color.** There's color news for the IBM PC, IBM PCXT, and IBM *Portable* PC in the form of the 1BM Personal Computer Color Printer. It's a high-performance, dot matrix printer that can print charts, graphics, artwork, and text in up to eight colors. The Color Printer produces color graphics that can enhance the appearance of your reports and presentations and make the information they contain even easiertounderstand. It can also type directly onto overhead transparencies.

The IBM PC Color Printer's range of performance features make it especially well suited for heavy-use/ high-productivity applications. A near letter quality printing mode is standard. Printing speeds of up to 200 characters per second can help save time. So can programmable automatic control of print requirements such as print mode, line spacing, and margin and tab setting. These programmable features act as an extension of many software products—word processing programs, for instance—and can be initiated with just a few keystrokes.

A final feature for those who like a personal touch. You can use the Color Printer to personalize your documents by varying the printing modes, character spacing, and boldness. This allows you to differentiate

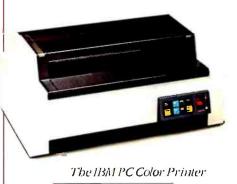

among headlines, subheads, and quotations and even to print math and science equations.

The Big Crunch. Not long ago, computing and number crunching were nearly synonymous. Personal computers and software for everything from office management to agriculture changed that, but the need for heavy number crunching has hardly disappeared. If it's still a part of your computer workload, the IBM Personal Computer 8087 Math Co-processor can help speed up your calculations.

The 8087 is a floating point coprocessor that multiplies, divides, adds, subtracts, exponentiates, and performs trigonometric and logarithmic functions. It works together with the PC's 8088 processor to improve the execution speed of floating point operations by as much as 10:1. The Math Co-processor increases calculation speeds so greatly because it makes floating point operations a hardware rather than a software function.

In addition to increasing the speed—and often the level of precision—of statistical and analytical math packages, the Math Co-processor can improve the display speed of graphics and video games. It also significantly improves high-level language execution time, and is designed to work with the APL Interpreter and the version 2.0 Pascal and FORTRAN Compilers discussed next in this issue.

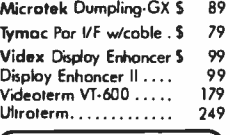

We Speak Your Language. IBM Personal Computers are shameless polyglots. They can handle most of the popular programming languages you want to work with. Much of the credit for their versatility goes to the IBM Disk Operating System (DOS) 2.10. This updated version of DOS 2.00 was developed to provide support for the IBM PCjr as well as for the IBM PC, PC XT, and IBM Portable PC. So all members of the IBM Personal Computer family are united by a single master program that provides the required support between their hardware and a wide range of application programs.

More to our present linguistic point, the DOS 2.10 diskette contains two programs, Disk BASIC and Advanced BASIC, to help you write your own programs on an IBM PC. (IBM PCjr BASIC-a separate, optional cartridge-provides this support for the PCjr.) Disk BASIC adds DOS file support, date, time of day, and communications capabilities to the BASIC language that comes with every personal computer from IBM. Advanced BASIC adds advanced key trapping and advanced graphics-including viewports, windows, and paint tiling-plus music and other capabilities.

DOShasother features that help simplify advanced program development and design, including a line editor, a linker, background printing, and chaining of commands. For help with writing and editing particularly sophisticated BASIC programs, there's the BASIC Programming Development System, a software package that consists of two programs and four utilities. The first program includes a Text File Editor and a Structured BASIC Pre-processor; the second includes a BASIC Formatter and a BASIC Cross-Reference.

Native Translators Available. The IBM BASIC Compiler compiles or translates the BASIC programs you've written, down to native object code so they'll run on your IBM PC. And BASIC is just the beginning. DOS also provides the support you need to develop and run programs using the IBM Personal Computer Macro Assembler or the FORTRAN, COBOL, and Pascal Compilers.'

Two of these, the FORTRAN and

Pascal Compilers, are available in recently updated versions. IBM PC Pascal 2.0 is based on the ISO standard, and IBM PC FORTRAN 2.0 conforms to the ANSI-77 standard subset level. Both new versions feature improved arithmetic capabilities, and both support the IBM 8087 Math Co-processor for greatly increased speed in processing floating point calculations. (For more about the Math Co-processor, see "Hardware News" in this issue of *Read Only*.)

In addition, versions 2.0 of the FORTRAN and Pascal Compilers feature a Library Manager for creating user-defined libraries and provide easy access to all files in any subdirectory through DOS path support. FORTRAN 2.0 supports linking of object modules with subroutines written in Pascal 2.0 and vice versa. Both new versions support linking of object modules with subroutines written in IBM PC Macro Assembler.

There's a bargain in store for those who already own the 1.0 versions of these compilers: you have the option of buying an upgrade to the 2.0 version at a substantial savings from the full 2.0 price.

To ensure that your programming reach doesn't exceed your grasp, the IBM PC APL Interpreter enables you to write and edit your own programs in APL. It can also be used to exchange data files and workspace between your IBM PC and many mainframe computers.<sup>4</sup>

Finally, if you're inclined to make serious use of the IBM PC's array of programming aids, we suggest that you also take a look at the recently announced IBM PC Sort program. It provides support for data types and file organizations used by the IBM DOS-supported languages mentioned

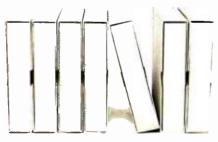

Application development tools from IBM

above and can significantly speed and streamline your programming efforts.

IBM PC Sort can be used as a stand-alone utility, integrated into a batch job stream, or invoked directly from a COBOL program via the Sort verb. It can sort records from a data file or files, merge multiple input files, selectively include or exclude records, and create an output file containing the records, pointers, or keys from the input files. There are no arbitrary limits in IBM PC Sort for file size, record length, number of keys, or number of input files.

\*BASIC Compiler and Macro Assembler will runon the IBM PCjr. APL Interpreter will not. Although the IBM PCjr does not support FORTRAN, COBOL, and Pascal Compilers, most of their output will run on the PCjr if there is sufficient storage.

Now Get Organized. The IBM PC's ability to run a wide variety of commercially available programs and to help you develop your own applications may result in a good news/bad news situation. The good news is that you'll be able to satisfy your application requirements. The bad news is that you'll probably be the one responsible for keeping track of your growing library of programs. If, as we've often found, enthusiasm outstrips organization, you may find yourself falling behind—especially if you're working in an area, such as

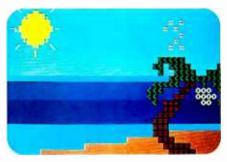

Animation Creation software from IBM

small business finance or education, where programs multiply rapidly.

Fortunately, help is in sight, in the form of Fixed Disk Organizer, an IBM software package that does just what its name suggests.

Fixed Disk Organizer has a master menu that lets you sort out your various application programs by category—word processing, spreadsheet, communications, and so on. You can tailor the menu to your specific application needs by adding new menu categories, revising or deleting existing categories, or changing titles. The master menu allows you to review all the programs stored on your fixed disk at a glance and to call them up quickly with just a couple of keystrokes.

Fixed Disk Organizer also helps protect sensitive data by allowing you to create passwords and restrict access. It also enables you to write a string of complex DOS commands into a batch file and execute them whenever you want simply by selecting that file from the menu. And in case part of your organizational problems stem from not always remembering just how things are organized, you can use Fixed Disk Organizer to establish Help files as a reminder.

So we're all in trouble—no more excuses for not being organized.

Moving Pictures and Mathematical Castles. Let's not forget that there's more to life than programming, compiling, and getting organized. There's also software from IBM for pure enjoyment and for enjoyable education. Two such packages are Animation Creation and Adventures in Math-

Adventures in Math incorporates math drills into an adventure game with vivid color graphics of a castle and its passageways and treasures. To find the wayout—and to uncover as many treasures as possible along the way—children (or particularly skillful adults) have to solve basic math problems. The program's difficulty level increases as you solve the problems you're confronted with.

Using Animation Creation, you or your children can draw your own pictures and watch them come to life. To draw pictures, you select from 254 computer characters and position them on your screen. Add color by choosing any of 16 foreground and 8 background colors. Then, by slightly repositioning the images on successive screens, you can create animation.

Next stop, Hollywood.

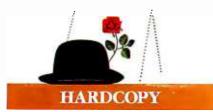

You Can't Enjoy the Game without a Program. Earlier in this issue (see "On the Storefront"), we discussed the Customer Support System for online information about IBM Personal Computer products. Much of that information is also available in two publications: *The Guide*, a directory of Personal Computer offerings from IBM, and *The Library*, a directory of IBM Personal Computer software offerings. If you want to enjoy the personal computer game, these are the "programs" you need to do it. *The Guide*, published twice a year, is a catalog that contains clear, concise descriptions of IBM PC, IBM PC XT, IBM PCjr, and IBM *Portable* PC systems. It also reviews printers, video displays, expansion units, and all other IBM PC hardware products. A separate section of *The Guide* contains articles on IBM PC software packages.

Both hardware and software articles are illustrated

TUICA

he (

with annotated color photographs—of key screens for the software packages—and start with charts that provide quick product overviews. Other noteworthy features include sample configuration tables for all three systems and a closing section on Sales and Service Support.

The Librar y, updated quarterly, presents an overview in booklet form of the entire IBM PC software product line. It presents the software by category, with sections on Operating Systems and Languages, Personal Productivity, Communications, Business, Education, and Entertainment. Program descriptions are brief and to the point. Each includes a short overview, program highlights, and system requirements. There's also a chart at

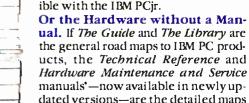

Hardware Maintenance and Service manuals'—now available in newly updated versions—are the detailed maps of downtown. It's not a trip everyone wants to take, but if you do, these are the right directions.

the end of the booklet that shows at a

glance which programs are compat-

There's a three-volume Technical Reference set for the PC and another for the PC XT and Portable PC. These manuals include the functional specifications for the system units and for the options and adaptors in the IBM PC product line. The Hardware Maintenance and Service manual details many aspects of troubleshooting a personal computer from IBM. It includes a parts catalog, a section on preventive maintenance, and instructions for identifying the failure of a replacement unit.

These manuals are intended for use by technically qualified service personnel.

If you use Personal Editor— IBM's full-screen editor for writing programs and brief documents—but find yourself displaying the Help file whenever you forget a function key assignment, here's a little help from the fellow forgetful.

Function key assignments can easily be displayed on the command line of your Personal Editor screen by assigning Fl to display the unmodified keys and alt+Fl to display the alt+Fx keys. You can then assign the Help function to alt+H, although you probably won't need it nearly as often as before.

The macro for the Flassignment can be written as follows: def fl = [cursor command] [begin line] 'F: 2=Save 3=File 4=Quit 5=Erase 6=EraseEOL 7=Print 8=Switch 9=InsL 10=Ins&Indt' [cursor data].

> For more information about IBM Personal Computer products, see your authorized IBM Personal Computer dealer or IBM Product Center. To learn where, call 800-447-4700. In Alaska and Hawaii, 800-447-0890.

©1984 International Business Machines Corporation Little Tramp character licensed by Bubbles Inc., s.a.

#### U·P·D·A·T·E

#### FEEDBACK

#### Pascal p-System Upgrade for PC XT

Maura Smith. SofTech Microsystems' director of communications. commented on James P. Reed's letter to the editor 'Watch the Fine Print'' (February, page 24). In his letter. Mr. Reed related his surprise when he discovered that neither UCSD Pascal p-System's program nor data files can be stored on an IBM PC XT's fixed disk.

Ms. Smith wants BYTE readers to know that SofTech Microsystems offers an upgrade kit to solve fixed-disk problems such as Mr. Reed's. This upgrade allows you to store both programs and data on the IBM PC XT's hard disk, and it lets you partition a disk among various operating systems.

The upgrade is available through SofTech's end-user sales department for \$20. The address is SofTech Microsystems. 16885 West Bernardo Dr., San Diego. CA 92127. (619) 451-1230.

#### Developments

#### **Product News**

ODP Computer Systems of Cleveland. Ohio, has announced a 15 percent price reduction on its entire line of ODP-300 business and industrial desktop micros. Prices begin at \$3495 for a single-user system with two floppy-disk drives and 128K bytes of RAM.

ASHTON-TATE's dBASE II database-management system will now be bundled with Kaypro 4 and 10 computers shipped after April 4, according to Kaypro Corporation. In a related development, Kaypro revamped the software package that comes with each of its computers. The new bundle features Digital Research's CP/M 22 and MicroPro International's WordStar, MailMerge, CalcStar, and MBASIC. Incidentally, if you're wondering why Kaypro changed the name of the Kaypro II to Kaypro 2, a company spokesperson explained that it was because people kept asking to see a Kaypro *eleven*.

MICROPRO International, the San Rafael, California, applications-software developer, has announced that its WordStar Professional package is available for the Tandy 2000. The Professional package is made up of the WordStar word processor, the CorrectStar spelling corrector, the MailMerge file- and data-merging program, and StarIndex, which creates tables of contents and alphabetized indexes. MicroPro Claims to have sold 800.000 copies of WordStar. LOFUS Development Corporation's 1-2-3 is now available for the IBM PCjr. The Cambridge, Massachusetts, software developer has set the suggested price for this integrated package at \$495.

SOFTWORD Systems Inc. has changed its name to MultiMate International Corporation. According to a company spokesperson, the public's recognition of the name MultiMate is higher than its recall of the name SoftWord Systems. This is due to the fact that the name of each of the company's products begins with the word "MultiMate." The word "International" reflects the company's expanding overseas customer base. MultiMate International, which produces word processors and database and list managers. maintains corporate headquarters in East Hartford. Connecticut.

TERRAPIN LOGO's suggested retail price has been reduced to \$99.95, according to a recent announcement by its Cambridge, Massachusetts-based publisher. Terrapin Inc.

LEADING EDGE Products of Needham. Massachusetts. has reduced the price of its Leading Edge Word Processor to \$200. in response to IBM's announcement that it will market a version of Displaywriter for the PC.

#### Network Updates

#### **Database Serves Financiers**

Invest/Net, billed as the insider's trading monitor, is said to feature complete up-to-the-minute information showing the buys, sells, and options exercises of corporate insiders, including senior officers, directors, or owners of 10 percent or more of a corporation's stock. You can also browse the entire list of stocks traded in the United States, scan specific industry groups, and assemble data covering any period of time. A talk-back feature lets you communicate with Invest/Net or other users. The transactions are taken from the records of the Securities and Exchange Commission as well as the New York and American stock exchanges.

Invest/Net can be accessed by any personal computer or terminal equipped with a 300- or 1200-bps modem. Most commands require a single keystroke, and a help facility is on line. It's available in more than 240 cities worldwide. For contract fees, contact Financial Information On-Line—Invest/Net. 99 Northwest 183rd St.. North Miami, FL 33169. (305) 652-1710.

#### **Collectibles On Line**

The Collector's Data Service, a database for collectors and connoisseurs, went on line last month. This service provides an exchange for buyers and sellers of such sought-after items as oriental rugs, exotic real estate, works of art, classic cars, antiques, and other collectibles. Lists of stolen properties are carried, along with newsletters, event calendars, and show and auction listings. Additional features include on-thespot credit validations and low-cost classified notices.

Access is via Tymnet. Further information is available from the Collector's Data Service Ltd. 420 West Mercer. Seattle. WA 98119, (800) 435-0100; in Washington, (206) 281-7273.

#### Pharmaceuticals Focus of New Network

GTE Telenet Communications Corporation and Fisher Stevens Inc. have introduced PHYCOM (Physicians Communications). PHYCOM is reported to be the first on-line version of the *Physicians Desk Reference*. which contains information on nearly 1000 trade-named pharmaceutical products. product profiles. details of patients' reactions. abstracts of papers by physicians with prescribing experience, and a bibliography of clinical studies.

Up and running since early April. PHYCOM provides daily news bulletins on medical and regulatory developments from the Bureau of National Affairs. A special emphasis is placed on government health-care rulings and medicolegal decisions. A request service enables doctors to contact sponsoring drug companies for product literature or samples, order reprints of published papers, and register for seminars and symposia.

Most of PHYCOM's information can be obtained free of charge, because the cost of providing this service is shared by the sponsoring companies. PHYCOM is available through GTE Telenet's MINET medical-information network. For further information, contact GTE Telenet Communications Corp., 8229 Boone Blvd, Vienna, VA 22180, (703) 442-1000.

#### Electronic Mail System for Deaf Uses Standard Telephone

Subscribers access the Deaf Electronic Mail Service's (Deaf-EMS's) computer through their TTY or TTD (teletyping devices) in the same manner they would place a call to a friend. Serving as a community bulletin board and electronic mail system for the hearing impaired in the Seattle. Washington, area Deaf-EMS provides users with mailboxes and schedules of such events as captioned films, national deaf sports, and local club and service organization announcements. Health, safety, and other public-service announcements are covered.

(continued)

Developed by Silent Software Services. Deaf-EMS does not require users to purchase additional equipment or modify their hardware. Deaf-EMS's interface converts the 5-bit Baudot TTY letter code to the 7-bit ASCII code used by its computer, which facilitates ease of use.

Silent Software Services was founded by Paul Stefurak of Seattle. Deaf since birth. Mr. Stefurak earned a degree in mathematics from Gallaudet College for the Deaf in Washington. D.C. For more information contact Silent Software Services. 3864 Beach Dr. SW. Seattle. WA 98116. (206) 937-5386 (voice or 'TTY).

#### INTERACTION

#### Analyses Can Be Risky Business, But Maybe Not That Risky

Professor William Lyons from the University of Tennessee's political science department wrote us suggesting the possibility of a "substantive error" in Pat Macaluso's article "A Risky Business—An Introduction to Monte Carlo Venture Analysis" (March, page 179). We wrote to Mr. Macaluso requesting his opinion on the issues raised by the professor. Here are some excerpts f om both letters.

"Pat Macaluso." writes Professor Lyons. "gives the strong impression that one makes estimates of the standard error of the sample means of a particular size drawn from a population only through repeated sampling. In fact, one would not use the sample standard deviation of \$13,400 if one had conducted one sample, as is suggested on page 190: "If we had made only one run of 2000 samples, we would have little idea of how we were doing. The large standard deviation of \$13,400 would have left us with a range of about \$14,000 to \$41,000 in which to expect the average in 2 out of 3 chances."

Professor Lyons contends that you would not use the standard deviation of the cases in such a manner. In his opinion, the appropriate technique would be to use an estimate of the standard deviation of the means. You can estimate this by dividing the standard deviation of the one sample taken (i.e., \$13,400) by the square root of the sample size minus one  $|\sqrt{(2000 - 1)}|$ . This phenomenon lets researchers make estimates of population parameters after having conducted a single sample.

In his reply. Pat Macaluso agrees with Professor Lyons that you should not use a sample standard deviation as an estimate of the population value, and he confirms that you should first divide by the square root of the sample size. The purpose of the 10-run method used in the article, notes Mr. Macaluso, was to get a fix on the sample size. Consequently, he asserts the validity of the use of sample standard deviations in that context.

He does, however, differ with what he sees as Professor Lyons's suggestion that you could do as well by making a single run of N samples. Such an avenue may be justifiable for a survey where sampling is expensive, but it would be unwise when sampling a model on a computer.

"Suppose we made a single run of 200 samples," suggests Mr. Macaluso. "A typical result would be about \$27.600 plus or minus 950... not bad for a two-thirds chance of bracketing the true (model) average. It could well satisfy an analyst. Still, the 10-run method requires a sample size of 2000 and uses the averages from 10 runs of 200 samples each to approximate the population parameters. My approach makes allowance for the iffy nature of the model, the number of variables, and the economy of sampling on a computer.

"The analyst can see how data that are often skewed settle down to a fairly normal sampling distribution with diminishing variation. This makes the process more understandable and helps settle on a larger. yet more practical sample size. Managers risking large sums of money appreciate the conservatism of this approach."

#### Internal Circuitry Compensates for Possible Bug

David L. Gaissert, an evaluation engineer with NCR Corporation in Peachtree City. Georgia. spotted a bug in the BASiC program accompanying Joe D. Blagg's article "A Low-Cost, Low Write-Voltage EEPROM" (February, page 343) and is concerned about a possible error in the circuit Mr. Blagg described.

In listing 1 on page 344, the program does not increment the EEPROM address pointer, which is the variable *P*. This results in programming all 2048 bytes of RAM into a single address, 14336. To correct this problem, add this line to the program: 265 P=P+1.

While scrutinizing Mr. Blagg's example of interfacing the 52B13 EEPROM to a Z80-based system. Mr. Gaissert noticed that a one-shot was used to extend the Z80's bus-write pulse to a nominal 10 milliseconds. He felt that the interface does not have provisions for latching the data until the write pulse times out. The integrity of the data to be written would then be lost even before the EEPROM had a chance to complete the programming process.

Mr. Blagg has informed us that this would be true when programming a conventional PROM. such as the 2716, but not with Seeq Technology's 52B13 EEPROM. Seeq's chip has its own data-latching network as a part of its internal circuitry. Once it detects the leading edge of WE, the 52B13 latches in all other input signals, including data, addresses, CE, CC, and OE. The system controller only has to maintain the WE signal during the write cycle after the latches are activated. This feature was one of the reasons Mr. Blagg found the chip so easy to use.

While on the subject of Seeq Technology. Mr. Blagg provided us with some supplementary materials to pass on to you. Seeq is producing the 52B13 (at the time Mr. Blagg wrote his article. only production samples were available). It's distributed nationwide by Schweber Electronics. Jericho Turnpike. Westbury. NY 11590. (516) 334-7474. which maintains outlets in 30 cities. At press time, the 52B13 is available in 350- and 250-nanosecond versions for \$23 or \$27.50 each (quantity 1 to 24). Seeq Technology is located at 1849 Fortune Dr., San Jose, CA 95131, (408) 942-1990.

(continued)

oland DG manufactures a complete line of high quality monitors, each designed to suit specific uses and applications, from composite monochrome and color monitors to monochrome TTL-signal monitors (ideally suited for use

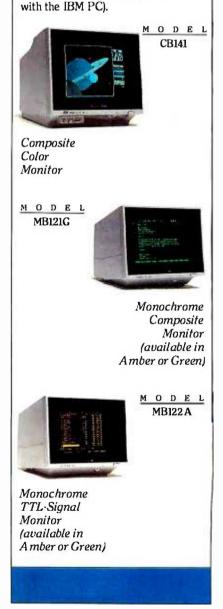

Circle 267 on inquiry card.

## **Free and Easy**

sing a Business Plotter is difficult and expensive, right? Wrong! That's the way things used to be. Roland DG's new hardware/software package not only makes plotting easy, it also makes part of the deal free!

During the months of April, May and June with the purchase of a Roland DG DXY-800 8-Pen X-Y Plotter, you get the **KevChart Presentation** Graphics Software to run the plotter-Absolutely Free! A savings of \$375.00.

At the heart of the package is the Roland DG DXY-800 X-Y Plotter, (the lowest priced 8-pen plotter on the market). The DXY-800 is an 8-pen intelligent plotter offering an 11" x 17" plot bed, Centronics parallel and RS-232 serial interfaces, and can also be used in either a horizontal or vertical (60 degree inclined) position, to

conserve your desk-top space. Use regular paper or even acetate to produce overhead projection graphics.

Next add KeyChart, probably the quickest, and easiest software program for generating presentation-quality business graphics. You don't have to be a programmer to use KeyChart. It is completely menu-driven and can provide automatic default values for every characteristic. Load in your data from the keyboard, or from almost any electronic spreadsheet, including Lotus 1-2-3.

MODEL **DXY800** 

hanks to can come to

hy not take the work out of your next business presentation?

eyChart

graphics

software

is high-guality,

quick, and easy.

Roland DG, KeyChart you for free.

DXY-800 KeyChart package is available for most popular personal computers. Just plug it in, and within minutes you'll be creating the kind of graphics you thought might take days of programming. All of this comes to you for the DXY-800's normal low retail price of \$995.00. KeyChart, normally priced at \$375.00 is included at no additional cost. For those who don't need multi-pens, Roland DG also makes a single pen plotter (the DXY-101), also bundled with KeyChart for only \$750.00 Why not let the Roland DG graphics system

oland DG's

improve the quality of your business presentations? But you'd better

hurry, this kind of free and easy dealing isn't going to last forever, just until June 30th. For a dealer near you contact: Roland DG, 7200 Dominion Circle, Los Angeles, CA 90040, (213) 685-5141.

> KeyChart is a trademark of SoftKey Software Products Inc. Lotus and 1-2-3 are trademarks of Lotus Development Corp.

Roland DG

## DATAEASE

## "DATAEASE is a true winner — on technical merit alone, DATAEASE would put dBASE II out of business."

**Business Computer Systems** April 1984

DATAEASE is the most complete information management system available. While literally hundreds of systems claim to offer simple solutions to complex business information needs, rave reviews from our clients, application developers and the media confirm DATAEASE as the **only** product which delivers on this promise.

"DATAEASE received the highest 'Overall Evaluation' rating of the five **fully relational** programs tested by Software Digest in its report on 20 IBM PC database and file management programs appearing in the March 1984 issue of **The Ratings Newsletter.**"

#### The Ratings Newsletter Software Digest, 1984

Thousands of business clients worldwide large and small — say DATAEASE increases productivity. And that is why, in a few short months, DATAEASE has become a top-seller within the Fortune 500 companies.

"What took five man-months of development with dBASE II, was accomplished in two weeks with DATAEASE."

#### Bob Scavullo, President Noesis Computing Company

"DATAEASE enabled us to change files, records and reports with no fear of losing data — I can't begin to put a value on that."

#### Peter J. Newcombe, Corp. MIS Manager General Defense Corporation

Here are some of the features that make DATAEASE the best buy on the market today:

- Layout your forms on the screen.
- Connect any number of files in seconds.
- Access functions with single keystrokes.
- Modify records and design custom reports.

|                   |                                             | DATAEASE | dBASEII <sup>®</sup> | R:base <sup>™</sup> | power-base <sup>™</sup> |
|-------------------|---------------------------------------------|----------|----------------------|---------------------|-------------------------|
| Features          | Menu driven with built-in commands          | •        |                      |                     |                         |
|                   | Full application development functions      |          |                      |                     |                         |
|                   | Applications can be modified by user        |          |                      |                     |                         |
|                   | Menus can be defined by user                | •        |                      |                     |                         |
|                   | Over 200 fields/record & characters/field   | •        |                      |                     |                         |
|                   | More than 8 indices per file                |          |                      | 1.1                 |                         |
|                   | More than 16 concurrent open files          |          |                      | 19 1 1 1 1 1        |                         |
| Data Entry        | Full screen editing for form creation       |          |                      |                     |                         |
|                   | Selection from predefined choices           | •        |                      |                     |                         |
|                   | Valid options always displayed              |          |                      |                     | the state of the        |
|                   | Table look-up, dollar and date fields       | •        |                      |                     |                         |
|                   | Checks for duplicate records                |          |                      | •                   |                         |
|                   | Form modification with auto file update     | •        |                      |                     |                         |
| Reports & Queries | Query selection through English prompts     |          |                      |                     |                         |
|                   | Multiple field sort                         |          |                      |                     |                         |
|                   | Create form letters and mailing labels      |          |                      |                     |                         |
|                   | Update multiple files concurrently          | •        |                      | •                   |                         |
|                   | Update data between files                   |          | •                    |                     |                         |
| Interfaces        | Read/write both DIF and ASCI                | •        |                      |                     |                         |
|                   | Menu integration with 1-2-3/MultiMate, etc. | •        |                      |                     |                         |

- Sort, group and calculate statistical information.
- Access up to 32 files concurrently.
- Interchange data with popular programs.
- Import and export data from mainframe databases.
- Define menus to customize your application flow.

"DATAEASE requires no training, and very little support . . . that keeps my customers happy, and coming back."

#### Nancy Lubecker, Assistant Manager Softwaire Centre International

Take a look at DATAEASE today. DATAEASE is available at participating Computerland stores and other fine retail dealers. Call or write for detailed information on the entire SOFTEASE™ family of products (DATAEASE™, WORDEASE™, GRAPHEASE™, DOSEASE™ and MEDEASE™). Circle 283 on inquiry card.

#### DATAEASE **Demonstration Diskette**

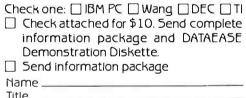

| Company_ |                  |     |
|----------|------------------|-----|
| Address  |                  |     |
| City     | State            | Zip |
|          | <b>- - - - -</b> |     |

Send to: Software Solutions, Inc., 305 Bic Drive, Milford, CT 06460 • 203-877-9268 • Telex: 703972

For information or nearest dealer call: 800-243-5123

S. Africa Dataflex, Craighall: 11724-6555

West Germany M&TPublishing, Munich; 089-4613-0 United Kingdom Canada Sapphire Systems, Essex: 011-44-3-745 Logiquest, Inc., Montreal; 514-597-9651

© 1984 Software Solutions, Inc.

#### Bug in Early 8088 Arises Later, Reader and Author Explain Fix

BYTE reader Martin Janzen of PBSC Software in Winnipeg. Manitoba. found J. Eric Roskos's article "Writing Device Drivers for MS-DOS 2.0: Using Tandon TM100-4 Drives" to be both interesting and informative. (See February, page 370.) However, the routines in which a local stack is created for the device driver. listing 2 on page 374, concerned him. It seemed to Mr. Janzen that the two groups of instructions (i.e., to switch to a local stack and to switch back to the DOS stack) could produce unpredictable results, such as overwriting areas of memory or storing registers in nonexistent memory.

| dev_strat | egy:                   |                               |
|-----------|------------------------|-------------------------------|
|           | th to local stack      |                               |
| cli       |                        | turn off interrupts           |
| mov s     | spsav.sp               | save DOS's stack pointer      |
| mov       | SSav.SS                | ; and stack segment regs      |
| mov       | ax.cs                  | ;set up a local stack in this |
| mov s     | is.ax                  | ; code segment                |
| mov       | sp.offset stkbot       | ;bottom of local stack        |
| sti       |                        | ;allow interrupts to occur    |
| ;swit     | ch back to DOS's stack |                               |
| cli       |                        | turn off interrupts           |
| mov       | 55.SSSav               | restore DOS's stack segment   |
| mov       | sp.spsav               | ; and stack pointer           |
| sti       |                        | allow interrupts to occur     |
| ret       |                        | ; after 'ret' instruction     |

#### Put an Amber CRT in Your Computer

Now you can eliminate the strobe, flicker and fatigue from your computer terminal with a new amber Soft-View<sup>TM</sup> replacement CRT from Langley-St. Clair.

Langley St. Clair. Available for the TRS-80, TeleVideo, Kaypro, Heath, DEC, Zenith, IBM PC, Apple III and a wide varlety of other monitors. These new replacement display tubes use amber phosphors which exceed the European standards for persistence and color. And the "decay" or fade-out rate of the phosphor is the same as the "refresh" or scanning rate of the computer screen, so the display glows gently, rather than flickering like a strobe light — an annoying problem with inexpensive green phosphor tubes.

- Available in medium decay "European Phosphor" [the standard in Europe].
- Made with Lead/Strontium impregnated glass
- that stops X-ray emission. High-contrast double dark face glass that also cuts U.V. radiation.
- Face of tube is etched to stop glare.
- Easily installed...comes with pre-mounted hardware.
- Ideal for word processing and programming, yet fast enough for games and graphics.
- Warranted for one full year against manufacturing defects or tube failure.
- Comes with a 30 day money back guarantee.

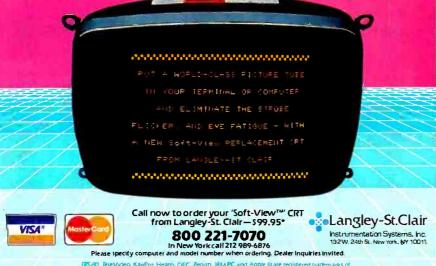

 107-80, TeleVideo, Kayfiro, Heath, DEC, Zenith, IBM PC and Apple III are registered trademarks of Tandy Corp., TeleVideo Corp., Non-Unear Systems, Inc., Heath Co., Degriat Equipment Corp., IBM, and Apple Computer, Inc., Soft-View is a Trademark of Langley-St. Clair Instrumentation Systems. Inc
 Please add \$7.00 for packing and UPS shipping. \$17.00 for overseas. Parcel Post or UPS Blue Label. Add sales tax where applicable. "Each [group of instructions] makes up a critical section: a sequence of instructions which may not be interrupted." explains Mr. Janzen. "For example, if an interrupt were to occur after the MOV SS.AX instruction had been executed, but before the MOV SP. OFFSET STKBOT instruction, the interrupt mechanism would push the CS and IP registers onto a stack pointed to by the new value of the SS register and the old value of the SP register."

Mr. Janzen's solution (see listing 1) is to surround each critical section with CLI (clear interrupt flag) and STI (set interrupt flag) instructions. This prevents the interrupts from being processed until the critical section is complete and the stack has been moved.

"If a critical section occurs inside an interrupthandling routine." says Mr. Janzen. "then the interrupts will already be disabled when the routine receives control. Provided that the routine never executes an STI instruction. the critical section will always execute correctly. However, it is not good to leave interrupts disabled for too long, so this method is not practical for any but the shortest interrupt handlers."

"Whenever a MOV or POP instruction is executed specifying a segment register as the destination." says Mr. Roskos, "interrupts are automatically suppressed until after the next instruction is executed. Intel designed the instructions this way... to handle the case Mr. Janzen describes. Thus, it is not necessary to surround the sequence MOV SS, AX... with a CLI/STI pair [because] the first of the two instructions will cause interrupts to be ignored until after the second of the two is executed."

Mr. Roskos stressed that Mr. Janzen could well have found that the program did not work on his machine. He told us that the problem existed in some of the older IBM PCs, which had a bug in the 8088's microcode. Long after writing his article, Mr. Roskos came across Will Fastie's "Tracing a Bug in the 8088" (PC Tech Journal. September-October 1983, page 106). The article described an error in the 8088 processor that was shipped with some of the earlier IBM PCs. This bug prevented the disabling of interrupts following a MOV or POP to the stack segment from working correctly-precisely the difficulty encountered by Mr. Janzen. Mr. Roskos verified the error by using an old 8088 microprocessor he had, but he defended his program as being correct according to Intel's specifications for the 8088 microprocessor. In addition. it works with all IBM PCs, except for those few early releases with the faulty microcode.

Although Mr. Janzen's solution is workable for machines with a defective 8088. Mr. Roskos offers a caveat regarding the use of CLI/STI pairs to protect stack switching. In some routines the interrupts must remain disabled and that using a CLI/STI pair turns on interrupts at the end of the critical section you're protecting. This can cause complications if the protected section resides inside a larger block of code that is supposed to be run with the interrupts off.

If such a situation as described here were to arise and you wanted to protect the stack switches, you must first verify that the interrupts will always be on at the start of the critical sec-(continued)

## People who buy UDS modems aren't playing games!

You can often judge a personal computer user by the hardware he selects. If the modem comes from UDS, chances are he has a serious investment in computer and software, a serious data communications requirement and serious computer-based decisions to make.

UDS modems offer true pro-quality performance to the serious microcomputer owner. Data rates range from 0 to 9600bps. Depending on data rate, synchronous and asynchronous models may be selected for half- or full-duplex communications. Their prices put them within easy reach of the serious user. If data communication has progressed beyond the game-playing stage in your microcomputer system, it's time to investigate UDS. The efficiency, reliability and potential for faster data transfer can add real professional capability. Contact Universal Data Systems, 5000 Bradford Drive, Huntsville, AL 35805. Telephone 205/837-8100; TWX810-726-2100.

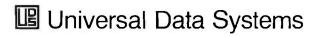

MOTOROLA INC. Information Systems Group Circle 318 on inquiry card.

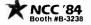

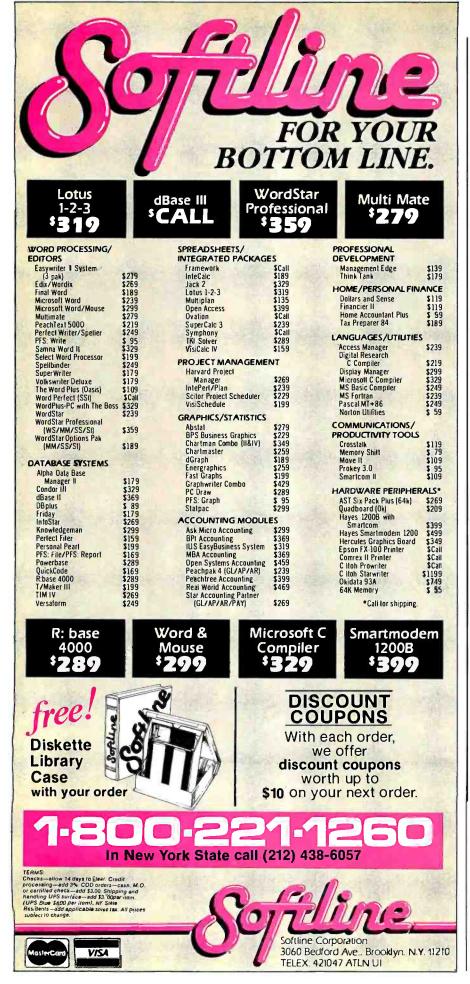

tion. Otherwise, you'll re-enable them, producing errors. Often this can be avoided by turning off the interrupts (using PUSHF/CLI/ POPF) and then restoring them to their previous state. In the case of a stack switch, this won't work, so you must analyze the code before adding CLI/STI to the program.

Our thanks to Mr. Janzen and Mr. Roskos.

#### Statement Draws Fire, Authors Stand By Words

Nicholas Ourusoff, associate professor of computer science at Lander College in Greenwood, South Carolina, disagreed with a statement made by Mark C. Johnson and Allen Munro, authors of "Pascal's Design Flaws: Modula-2 Solutions and Pascal Patches" (March, page 371). He objected to their assertion that "... the Pascal-language definition does not permit... short-circuited evaluation—cessation of the evaluation when the expression is false."

To back his argument, Mr. Ourusoff sent us this quote from the second edition of Jensen and Wirth's Pascal User Manual and Report (Springer-Verlag, 1978):

Boolean expressions have the property that their value may be known before the entire expression has been evaluated. Assume, for example, that x=0. Then

(x>0) and (x<10)

is already known to be false after computation of the first factor. and the second need not be evaluated. The rules of Pascal neither require nor forbid the evaluation of the second part in such cases.

"In general," concludes Mr. Ourusoff, "Jensen and Wirth have little to say about implementation of Pascal in this book, being mainly concerned with the language definition itself. In Boolean expressions, however [and contrary to what Johnson and Munro state], implementors of Pascal are explicitly given the freedom to use short-circuited evaluation if they choose."

Mark Johnson and Allen Munro agreed their statement was somewhat misleading. What they had intended to say was "the definition does not *provide*... short-circuited evaluation."

They do, however, stand by their statement. They counter Mr. Ourusoff's accusation by completing the quote from Jensen and Wirth: "This means that the programmer must assure that the second part is well defined."

They feel that Jensen and Wirth were telling programmers that they should assume that short-circuited evaluation will not be provided by the implementation.

#### Skeleton Credited to Wrong Body

An editing error in the March BYTE incorrectly credited David Zeltzer's picture "Jumping Skeleton" to the wrong organization. (See "Simulating Reality with Computer Graphics." by Peter R. Sørensen, page 106) Mr. Zeltzer did his work at Ohio State University's Computer Graphics Research Group, with the support of the National Science Foundation.

## Turn the page.

## Were gonna do a number on you.

www.americanradiohistory.com

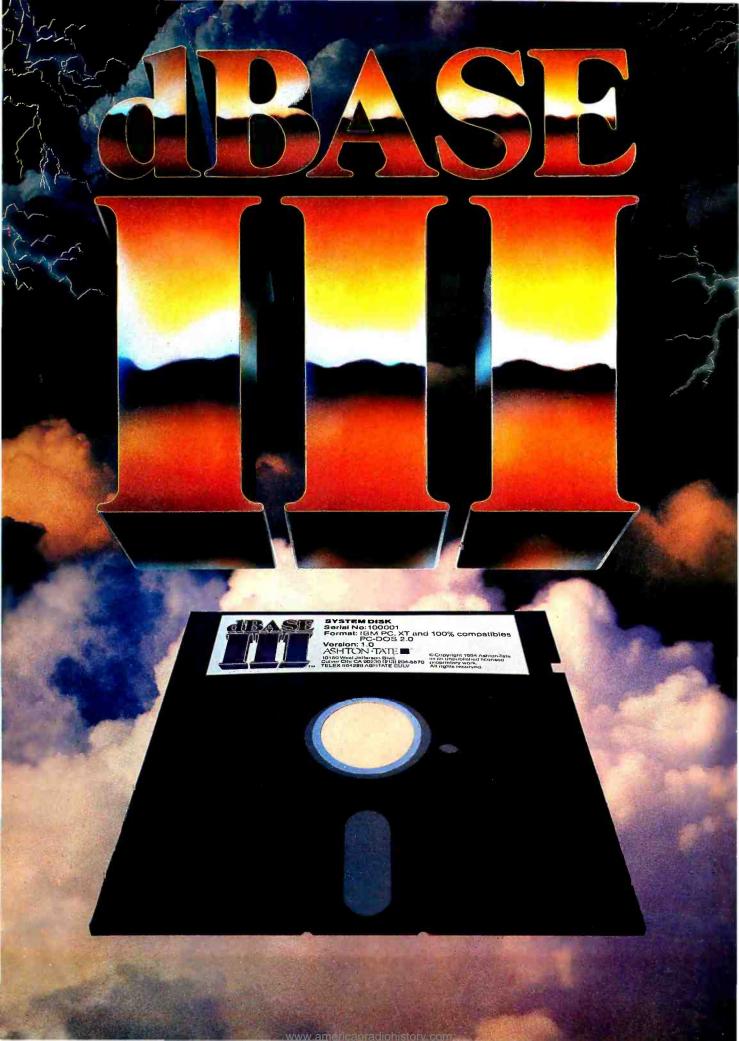

## Introducing the III and only.

It's fast. It's easy. It's the most powerful database management system for your 16-bit PC.

And it can do more things with more records in less time.

## You've never seen anything like it.

dBASE III™ can handle over a billion records per file, limited only by your computer

system. You can have up to ten files open, for sophisticated applications programs.

When you have two related files, information in one can be accessed based upon data in the other.

dBASE III now handles procedures, parameter passing and automatic variables. You can include up to 32 procedures in a single file. With lightning speed. Because once a file is opened, it stays open. And procedures are accessed directly.

#### Easier than ever.

dBASE III uses powerful yet simple commands that are the next best thing to speaking English.

If you're unsure of a command, HELP will tell you what to ask for.

If you don't know what command comes next, a command assistant does. All you have to know is what you want it to do.

Our new tutorial/manual will have you entering and viewing data in minutes rather than reading for hours.

And to make matters easier, you get full screen report setup for simple information access.

### Faster than no time at all.

dBASE III isn't just fast. It's ultra-fast. Operating. And sorting. Even faster, is no sorting. Because dBASE III

keeps your records in order so you really don't have to sort anything. Unless you want to. Then watch out!

#### What about dBASE II®?

It's still the world's best database management system for 8-bit computers. And it's still the industry standard for accounting, educational, scientific, financial, business and personal applications.

#### Let us do a number on you.

For the name of your nearest authorized dBASE III dealer, contact Ashton-Tate, 10150 West Jefferson Boulevard, Culver City, CA 90230. (800) 437-4329, ext. 333. In Colorado, (303) 799-4900.

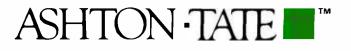

#### Advanced Personal Computer Has UNIX

EC Information Systems' Advanced Personal Computer III is an IBM PC compatible offering UNIX functionality. The MS-DOS operating system and GW BASIC are standard, and the multitasking, single-user UNIX System III operating system is

available with special memorymanagement hardware.

Three basic Advanced Personal Computer III configurations are offered: a single 320Kbyte fioppy-disk drive system; a dual-drive system: and a system with an integrated 10-megabyte Winchester-disk and a single

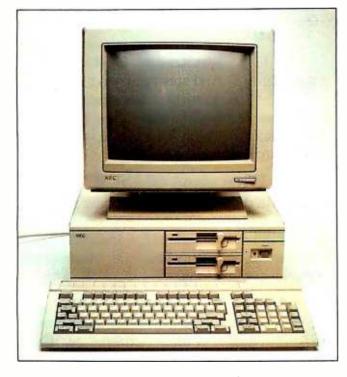

#### **Inexpensive Optical-Character Reader for Micros**

he Omni-Reader from Oberon International is an inexpensive opticalcharacter reader for microcomputers. It links to your computer or word processor in the same manner as a telephone modem. Omni-Reader is operated manually and is reportedly faster than top-rated typists. It reads at less than 4 seconds per line.

Omni-Reader consists of a light-sensitive scanning head, a specially grated ruler, and in-

telligent software. You pass the head over a line of text, using the ruler to facilitate accurate registration on the line. The special grating on the ruler is sensed so as to determine how fast and in which direction you are scanning a line. This method captures a series of vertical slices across the line of characters. These characters are analyzed by a dedicated microprocessor that uses a number of algorithms to process a line of recognized text for transmisfloppy-disk drive. All models have an 8-MHz NEC PD8086 (16-bit) microprocessor, 128K bytes of RAM. 8K bytes of nonvolatile CMOS memory, and 32K bytes of ROM for bootstrapping, diagnostics, and ROM BIOS. I/O facilities are made up of a Centronics parallel interface, an RS-232C port with both asynchronous and synchronous communications at speeds of up to 9600 bps, and monochrome and color (RGB) monitor interfaces. A hardware calendar/clock and IBM character sets are supplied.

The Advanced Personal Computer III's 61-key IBM Selectrictype keyboard is supplemented with a numeric keypad, cursorcontrol keys, calculation keys, and 12 user-definable function keys that can be used in five modes for 60 total programmed definitions. Both monochrome and color systems use 14-inch. reduced-glare monitors. The display format is 25 lines by 80 columns: character cells are 8 by 16 pixels. Graphics resolution is 640 by 400 pixels. The graphics option gives the system 64K bytes (monochrome) or 192K bytes (color) of dedicated memory. Each pixel can have any one of eight colors. The monochrome and graphics subsystems are based on the NEC

Irving, TX 75062, (214)

252-8453. In the United

Circle 501 on inquiry card.

7220 graphics-display controller. Other options include up to 640K bytes of RAM, RS-232C and IEEE-488 interfaces. a memory-management unit that protects multitasking operations in the UNIX environment, and joystick interfaces and sound effects. The system runs all generic MS-DOS software in IBM 5¼-inch formats: a complete list of available applications software is available through CompuServe and The Source.

A 256K-byte Advanced Personal Computer III with the floppy-/hard-disk combination. UNIX software, and UNIX hardware costs \$5320. The UNIX software features a C compiler. RAND editor and Berkeley UNIX editor. 8087 coprocessor and emulation. coresidence with MS-DOS on hard disk. file transfers to and from MS-DOS. and C-Shell from Berkeley UNIX. The single-drive system with a 14-inch monochrome monitor is \$1995. A monochrome system with the hard- and floppy-disk combination is \$3995. For more information, contact NEC Information Systems Inc., 1414 Massachusetts Ave., Boxborough. MA 01719. (617) 264-8000. Circle 500 on inquiry card.

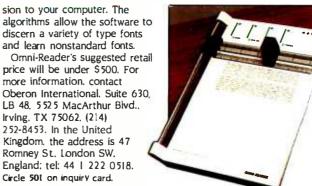

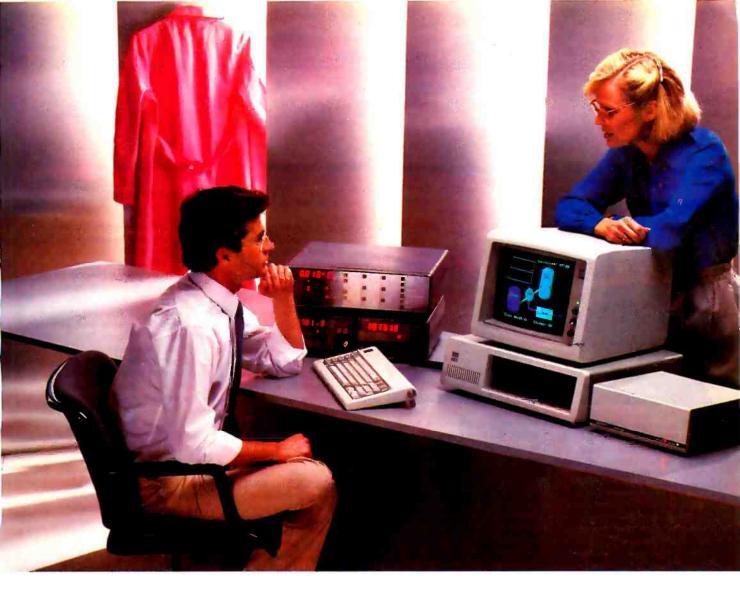

## DATA ACQUISITION SOFTWARE THAT SPANS TWO WORLDS

Now one IBM PC can direct high speed acquisition of analog signals, and simultaneously read and control instruments on the IEEE-488 bus. Connect your analog signals to the Keithley DAS Series 500 Measurement and Control System; connect IEEE-488 instruments to our new Plus500 Instrument Control System. The same software environment controls both interfaces at the same time.

## Soft500 and new Plus500 software make measurement and control accessible.

Soft500 and Plus500 software are enhancements of BASIC, the language of personal computing. As easy to use as BASIC itself, Soft500 and Plus500 add powerful data acquisition and control capabilities to a higher level language.

■ You can trust the data. Soft500's foreground/background scheduling carefully times multiple tasks to ensure that successive readings from the same channel maintain precisely the same sampling interval. And there's still time for simultaneous data analysis.

■ The Series 500 is fully modular. Seventeen modules form an extensive and growing family that supports analog input, analog output, digital I/O, current loop output, pulse counting, and AC/DC relay control. And now the Plus500 Instrument Control System allows simultaneous access to the IEEE-488 bus as well.

#### Quality manufacturing, quality service.

The Series 500 is built like an instrument. It has the highest accuracy, the lowest noise, and the best thermal stability of any personal computer based data acquisition workstation. That's why it comes with a one-year warranty and a free product support hotline.

For more information Call us toll free at 1-800-552-1115. In Massachusetts, call 617-423-7780. We'd like to tell you more about the Series 500 measurement and control family. 349 Congress Street Boston, Massachusetts 02210

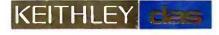

#### Otrona's PC-Compatible Portable Easily Converts to Desktop Computer

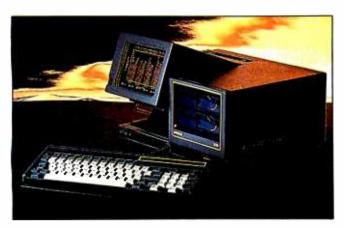

The Otrona 2001, a portable computer that easily converts to a desktop system. is fully compatible with the IBM PC. Its architecture offers three PC-compatible expansion slots, and its operational compatibility embraces all IBM software, such as Lotus 1-2-3 and Multiplan.

The basic Otrona 2001, retailing for \$2495, comes with a single 48-tpi 360K-byte floppydisk drive, a 4.77-MHz 8088 microprocessor, 128K bytes of RAM with parity, 64K bytes of

ROM with diagnostics, a 7-inch amber flat-screen display, a serial RS-232C asynchronous port, a parallel port, and a composite-video/RGB external monitor interface. The lowprofile. 84-key DIN 30-mm keyboard is equipped with 10 function keys. a 15-key numeric pad. uppercase/lowercase LED indicators, and a 16-keystroke buffer. The display format is 80 by 25 with a standard resolution of 640 by 200 pixels. The Otrona 2001 weighs 19 pounds and measures 7 inches high, 15

inches wide, and 14 inches deep.

Expansion options include a 10-megabyte internal hard-disk drive. a second 5¼-inch floppydisk drive, up to 640K bytes of RAM, a 4.77-MHz Z80B microprocessor with CP/M, an 8087 mathematic coprocessor, realtime clock, internal 300/ 1200-bps auto-dial modem. high-resolution (640 by 200) graphics board, and additional asynchronous and synchronous I/O ports. A 7-inch P-31 greenphosphor monitor. a 12-inch color display. a dot-matrix printer. DC power supply, a travel pack, and a PCcompatible expansion chassis are also available. Otrona offers Microsoft MS-DOS version 2.1 with Disk Manager 2 and GW BASIC, CP/M 2.2, and BASIC-80 Plus as system software.

The Otrona 2001 is available for immediate delivery. For the name of your nearest dealer. contact Otrona Advanced Systems Corp., 4725 Walnut St., Boulder, CO 80301. (800) 525-7550: in Colorado. (303) 444-8100. Circle **502** on inguiry card.

#### StarLink Expands IBM PC into Multiuser Micro

A hardware/software combination to expand the IBM PC into a multiuser system. StarLink from Digital Research provides a low-cost alternative to purchasing multiple computers. With StarLink, you can connect four terminals or microcomputers to your IBM PC, with users sharing files. data. and applications.

StarLink is made up of an 8088-based board. 64K bytes of RAM, and Concurrent PC-DOS (see announcement on page 50). Its on-board RS-232C interface lets you use the IBM PC along with terminals, modems, and computers from other manufacturers. The operating system has protection and filelocking functions.

StarLink can run such applications programs as WordStar. MBA Accounting, and Multiplan. It requires an IBM PC. PC XT. or PC compatible with 512K bytes of RAM. The list price is \$1695. Contact Digital Research Inc.. 160 Central Ave.. Pacific Grove. CA 93950. (408) 649-3896. Circle 503 on inquiry card.

#### Light Pen Works with Apples

The Gibson Light Pen, available from Koala, lets you create and manipulate objects on the Apple's screen. It's easy to judge and control the Gibson Light Pen because it comes in direct contact with the screen. Color can be added or changed as often as you like, and you can choose from a variety of presupplied colors and patterns to paint areas of your art.

The heart of the Gibson Light Pen is software. Four programs come with the pen, and Koala intends to expand software offerings in the future. The programs are PenPainter. PenAnimator. PenPusician. and Pen-Designer. PenPainter is a color graphics program for artistic applications. PenAnimator serves as an introduction to animated computer graphics. It lets you create 20 frames of animation that can be cycled through the monitor. PenMusician shows you how to score simple melodies. It uses the Light Pen for moving notes across the staff lines. and it plays back the melodies. Pen-Designer is a black-and-white line art program for technical or business graphics. It provides the means for producing professional-quality graphics.

The Cibson Light Pen is currently being shipped for the Apple II series. System requirements are 64K bytes of RAM. Applesoft in ROM. DOS 3.3, a disk drive, and a monitor. Versions for the Commodore 64 and the IBM PC and PCjr are expected by year's end. It lists for \$249. Further information is available from Koala Technologies Corp., 3100 Patrick Henry Dr., Santa Clara. CA 95052-8100. (408) 986-8866. Circle 504 on inguiry card.

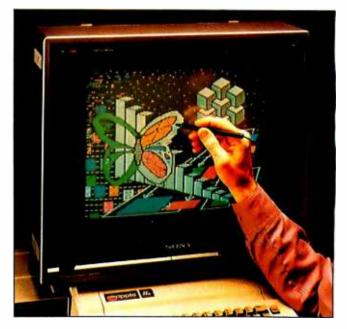

## This is THE PASCAL COMPILER You've Been Hearing About

"It's almost certainly better than IBM's Pascal for the PC... Recommended." Jerry Pournelle Byte, May 1984

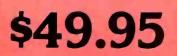

"If you don't have CP/M [for your Apple], Turbo Pascal is reason enough to buy it." Cary Hara Softalk Apple, May 1984

"If you have the slightest interest in Pascal . . . buy it." Bruce Webster, Softalk IBM, March, 1984

## And Now It's Even Better Than You've Heard!

- Windowing (IBM PC, XT, jr. or true compatibles)
- Color, Sound and Graphics Support (IBM PC, XT, jr. or true compatibles)

**ERSION 2.0** 

- Optional 8087 Support (available at an additional charge)
- Automatic Overlays
- A Full-Screen Editor that's even better than ever
- Full Heap Management—via dispose procedure
- Full Support of Operating System Facilities

• No license fees. You can sell the programs you write with Turbo Pascal without extra cost. Yes. We still include Microcalc . . . the sample spreadsheet written with Turbo Pascal. You can study the source code to learn how a spreadsheet is written . . . it's right on the disk.\* And, if you're running Turbo Pascal with the 8087 option, you'll never have seen a spreadsheet calculate this fast before! \*Except Commodore 64 CP/M.

#### Order Your Copy of TURBO PASCAL® VERSION 2.0 Today

For VISA and MasterCard orders call toll free:

1-800-227-2400 x968 1-800-772-2666 x968

(lines open 24 hrs, 7 days a week)

Choose One (please add \$5.00 for shippingand handling for U.S. orders. Shipped UPS)

- \_\_\_\_\_ Turbo Pascal 2.0 \$49.95 + \$5.00
- Turbo Pascal with 8087 support \$89.95 + \$5.00
- Update (1.0 to 2.0) Must be accompanied by the original master \$29.95 + \$5.00
- Update (1.0 to 8087) Must be accompanied by the original master \$69.95 + \$5.00

In California:

Dealer & Distributor Inquiries Welcome 408-438-8400

| Master Card |                            |
|-------------|----------------------------|
|             |                            |
|             | Money Order<br>Master Card |

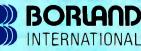

Borland International 4113 Scotts Valley Drive Scotts Valley, California 95066 TELEX: 172373

| a Distributor inquiries weredrife 100 150 01                                                                                       |       |
|----------------------------------------------------------------------------------------------------|-------|
| My system is: 8 bit 16 bit                                                                                                    |       |
| Operating System: CP/M 80                                                                                                    |       |
| CP/M 86 MS DOS PC DOS                                                                                                    |       |
| Computer:                                                                                                    |       |
| Please be sure model number & format are correct.                                                                                  |       |
| Name:                                                                                                    |       |
| Address:                                                                                                    | - Sec |
| City/State/Zip:                                                                                                    |       |
| Telephone:                                                                                                    |       |
| California residents add 6% sales tax. Outside U.S.A. add \$15.0<br>outside of U.S.A. payment must be by bank draft payable in the |       |

and in U.S. dollars.) Sorry, no C.O.D. or Purchase Orders.

C15

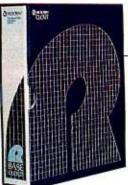

for R:base

icrorim's Clout is a natural-language inquiry option for the R:base Series of relational database-management systems. It lets you pose questions to your database in free-form English words and phrases without fussing with command syntax or database structures.

Clout incorporates expert system theory and naturallanguage techniques from artificial-intelligence technology. It extends the power of the R:base Select command by allowing you to retrieve information from up to five files. Upon installation. Clout reads the attributes in an existing database and adds them to its built-in 200-word dictionary. It then lets you build on the dictionary with synonyms for words or operations associated with the database.

Clout has the ability to search through the database to retrieve records based on adjectives or qualifying words, and it allows

#### **Clout Inquiry Option**

you to define words in terms of the result of computations or data manipulation. Clout can be used with any R:base database. You can add approximately 500 words of your own. Information requests incorporated into Clout can take almost any form possible, including arithmetic expressions. uppercase/lowercase characters, singular or plural words, and any standard verb conjugation. Other features include an automatic spelling checker, automatic report formatting, menu-driven functions. and more than 60 Help screens.

Clout requires an MS- or PC-DOS 1.1 or higher system with 256K bytes of memory. Although Clout will operate on a dual-disk-drive micro. a harddisk system is recommended. Any 80- or 132-column ASCII printer can be used. Clout is \$195. For complete details, contact Microrim Inc., 1750 112th Ave. NE. Bellevue. WA 98004. (206) 453-6017. Circle 505 on inquiry card.

#### Low-Cost Screen Graphics for PC

WHAT'S NEW

ontrix 2.0 is a low-cost. extended-screen graphics software package for IBM PC and PC XT computers. Fontrix, first introduced for the Apple more than a year ago. gives your monitor a window on a large graphic worksheet, moving across nearly 23 times the area and resolution of a single screen (up to 115 screens with a hard disk). Its drawing and painting routines work with both a keyboard and a mouse.

Among Fontrix's programming tools are elastic lines, rectangular area fills, freehand drawing, and the ability to capture, move, and replicate portions of the screen. Text can be intermingled with graphics. The italic and bold functions are automatic, and you can change fonts at any time. It comes with II fonts and with a font editor capable of creating a variety of characters, including special symbols. The font editor provides a 48- by 48-pixel character cell environment and offers

such features as copy and overlay.

Fontrix's graphics dump prints single and extended graphics on most popular dot-matrix printers. including Epson. Mannesmann Tally, NEC, C. Itoh. and Okidata. The dump features independent horizontal and vertical magnifications. 90-degree rotation. justifications. and multiple copies.

Optional libraries of additional fonts are available. Each volume contains 10 fonts. The five volumes of the library list for \$20 each. The Apple version of Fontrix. which costs \$75. requires 48K bytes of RAM. Applesoft in ROM. and a disk drive. It works with the Apple II Plus, Ile, and III. The IBM Personal Computer version requires 256K bytes of memory, a graphics board, and PC-DOS 2.0. It lists for \$125. Contact Data Transforms Inc., 616 Washington St., Denver, CO 80203, (303) 832-1501. Circle 506 on inquiry card.

#### Please Database System Is Easy to Use

irst-time users of Please. Hayes Microcomputer Products' database-management system for the IBM Personal Computer, can create a database shortly after they sit down at the keyboard according to the manufacturer. A menudriven package. Please has 999 characters per field. 99 fields per record. 2000 characters per record, and the ability to accommodate several million records per database, depending on your system's capacity. It lets you quickly change the structure of the database, merge and copy databases, and transfer data rapidly. Four different field types let you shape output to specific needs, and Please gives you the option of setting your screen formats and field characteristics.

Please has an Import/Export feature that transfers data to and from other sources, such as Lotus 1-2-3. dBASE II. Friday! and VisiCalc. Instructions for

inputting data from these and other popular programs are provided in the operator's manual. For one-time needs. Quick List retrieves selected information from a database according to specific criteria. Output Plans. comprising List. Form, Replacement, and Export functions, manipulate selected information. The List Output Plan produces columns of information from a database, while the Form function allows data to be printed in a predetermined location on a form or mailing label. Replacement makes mass deletions, and Export sends information to spreadsheets, word-processing files, and other programs.

Please's Define mode lets you create new fields in the Output Plans based on files within the record. While the original record remains on screen. Dial automatically calls a telephone number from the record using Hayes Smartmodem, Additional

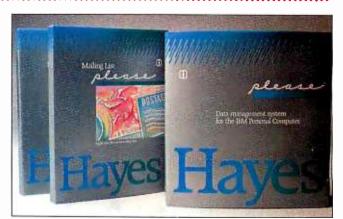

features include nine-digit decimal precision, a maximum of nine screens per record, and on-line Help facilities. Optional applications templates expand Please further. These templates focus on such common database-management needs as mailing lists, contacts, appointments, and household records.

Please requires a 128K-byte IBM PC equipped with a mono-

chrome or color monitor and either a pair of double-sided. double-density drives or a harddisk drive. It costs \$349. The applications templates list for \$29.95. For the name of your nearest dealer, contact Hayes Microcomputer Products Inc., 5923 Peachtree Industrial Blvd., Norcross, GA 30092, (404) 449-8791. Circle 507 on inquiry card.

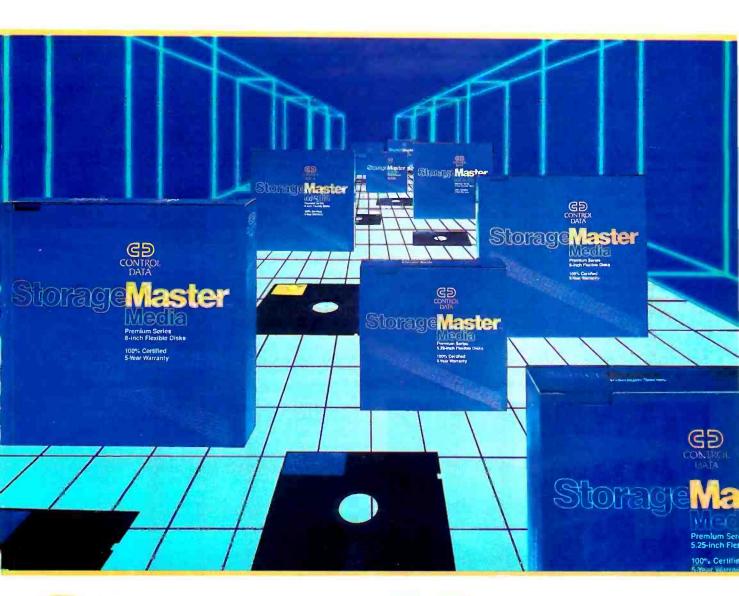

## Storage laster Media is Here!

Now you can buy flexible disks with a five year warranty from Control Data.

A lot of companies make diskettes. But Control Data also makes disk drives. In fact, we're the leading independent supplier of disk drives to computer manufacturers.

Now we've put our expertise into a truly superior line: StorageMaster diskettes from Control Data.

You can choose from a com-

Circle 82 on inquiry card.

plete line of premium 8" and 5.25" diskettes in single or double densities, single or double-sided. And each diskette is 100% certified and backed by a 5 year warranty. So you can depend on them to perform for years to come.

Look for StorageMaster diskettes at your local computer store or ask for them from your computer supplies distributor. Or give us a call toll-free at 1-800/328-6207 (in Minnesota call 612/853-8065) and we'll tell you where to find StorageMaster diskettes.

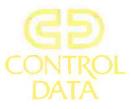

#### Kit Extends PCjr Up to 512K

The Drive Two Enhancement Package is a twopiece, snap-on expansion kit for the IBM PCjr. Manufactured by Rapport Corporation, this kit extends the capabilities of the 64K-byte, single-drive PCjr to those of a dual-drive IBM PC. With the Drive Two, you can run virtually any software designed for the PC as well as PCjr software.

The Drive Two kit comes with a 360K-byte floppy-disk drive. a clock/calendar with battery backup. a parallel printer port. and an expansion slot for increasing the PCjr's RAM to 512K bytes. Once installed, this package lets you operate PC-DOS 1.1, 2.1, or 2.0, Installation is said to take less than 10 minutes, requiring only a flathead screwdriver. The kit snaps on top and to the side of the PCjr box and uses the original PCjr cover.

The Drive Two Enhancement Package costs \$675. For more details. contact Rapport Corp.. Suite 213, 80 South Redwood Rd.. North Salt Lake City. UT 84054, (801) 292-9454. Circle **508** on inguiry card.

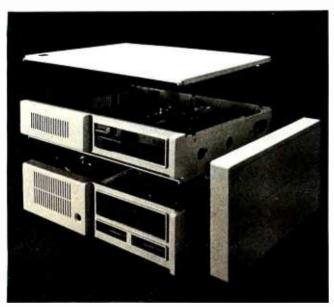

#### dBASE III: Relational DBM for 16-Bit Computers

shton-late has introduced dBASE III, a relational DBM (database manager) for 16-bit microcomputers. With dBASE III, you can enter, manipulate, and retrieve large volumes of data as well as develop custom applications programs to put that information to work. Its storage capabilities. limited only by your computer, can be as high as 2 billion records per file with 128 fields per database. As many as 10 database files can be simultaneously operated.

At the same time. Fox & Geller (604 Market St., Elmwood Park, NJ 07407) has announced that it is supplying Ouickcode III. dUTIL III. and dCRAPH III versions of its dBASE enhancements. Ouickcode is an applications generator that uses the dBASE programming language. dUTIL is a general utility program, and dCRAPH sorts. averages. and totals dBASE data and displays it graphically.

dBASE III provides fast sorting and indexing of stored data and color displays. Its user interface features a command assistance mode that guides novices through the most common areas of the database. Full online. context-sensitive help is available at the press of a key. Written in C from the ground

up. dBASE III uses the same English-like commands as its predecessor. dBASE II. with only minor modifications and enhancements for new functions and program changes. It also uses the dBASE programming language, which lets you develop your own applications programs. It's compatible with Framework and dBASE II. Miscellaneous features include variable-length text files of up to 4K bytes per entry. 4000 bytes per record (fixed length). 512K bytes per record (variable length), 15.9 digits of numerical precision. full-screen data entry and modification, and report and mailing-list generation.

dBASE [[] currently runs on the IBM PC, PC XT, and all IBM PC compatibles. Minimum system requirements are 256K bytes of RAM, dual 514-inch 360K-byte floppy-disk drives, a monochrome or color display. PC-DOS 2.0, and an 80-column printer. It will also work with a single floppy-disk and one fixed-disk drive. Available this month, it will list for \$695. A take-home sampler tutorial can be obtained for \$9,95. Owners of dBASE II wishing to upgrade to dBASE III should contact authorized dealers before July 31 for details on a preferential pricing program. Prices for the Fox & Geller programs had not been announced at press time. Contact Ashton-Tate, 10150 West Jefferson Blvd., Culver City, CA 90230, (213) 204-5570. Circle 509 on inquiry card.

#### Multitasking Concurrent PC-DOS to Be Available in Third Quarter

jigital Research has announced that its longawaited Concurrent PC-DOS will be shipped during the third quarter of this year. Pricing has been set at \$295.

Of particular note to our corporate readers is Concurrent PC-DOS's ability to run as many as four PC-DOS or CP/M applications programs simultaneously, thereby making it a suitable productivity tool for team-working environments. It also runs most popular PC-DOS applications packages, such as Lotus I-2-3, dBASE II. WordStar, MultiMate, and SuperCalc 3. Concurrent PC-DOS works by presenting you with menus that outline a series of tasks to perform. The menu serves two functions. First, it guides the operator through all the system's resources and applications while tending to such control commands as copy. print, and delete files. The second function lets you create your own menus and compose special commands for custom-designed Help screens.

A communications capability lets you work on one application while the IBM PC receives information from an external database. Concurrent PC-DOS has a window capability that permits simultaneous monitoring of four applications. Windows can be positioned anywhere on screen. scrolled. or sized to display the important parts of the application. Information can be cut and pasted from applications by placing the window over the appropriate data.

Advanced productivity tools supplied include a print spooler. Rolodex. and a twouser function. The print spooler lets you queue up documents to be printed while other tasks are printing. Rolodex is a sorting and searching program for lists of names, addresses, and other pertinent data. The twouser function offers a remote dial-up link.

An IBM PC or PC-compatible system with 256K bytes of memory and two floppy-disk drives is required. For maximum efficiency. 512K bytes of memory and a hard disk are recommended. The \$295 list price includes documentation. Contact Digital Research Inc.. 160 Central Ave.. Pacific Grove. CA 93950. (408) 649-3896. Circle 510 on inquiry card

## Our Family Tree Is Growing Again

**SBC-II** A two user multiprocessing S-100 slave complete with a Z-80 CPU (4 or 6 MHz), 2 serial ports, 64K RAM, and 2K FIFO buffer for each user! A cost effective way to add users to your multiprocessing system.

SBC-1 A multiprocessing slave board computer with Z-80 CPU (4 or 6 MHz),
2 serial ports, 2 parallel ports, and up to 128K RAM. Provides unique 2K FIFO buffering for system block data transfers. When used with TurboDOS or MDZ/OS the results are phenomenal!

HD/CTC A hard disk and cartridge tape controller combined together on one board! A Z-80 CPU (4 or 6 MHz); 16K ROM, and up to 8K RAM provide intelligence required to relieve disk I/O burden from host system CPU. Round out your multi-processing system with an integrated mass storage/backup controller.

Systemaster " The ultimate one board computer; use it as a complete single-user system or as the "master" in a multiprocessing network environment. Complete with Z-80A CPU, 2 serial and

2 parallel ports; floppy controller, DMA, real time clock, RAM drive disk emulation package, and Teletek's advanced CP/M BIOS or TurboDOS.

4600 Pell Drive Sacramento, CA 95838 (916) 920-4600 Telex #4991834 Answer back-Teletek

ELETEK

## WANTED

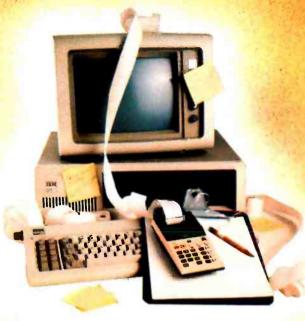

## SOMETHING TO RELIEVE THIS MESS!

If you've ever found yourself searching for a calculator, notepad or appointment book when you've got a computer right in front of you, then you know the absurd situation we're illustrating.

Sure, there are clumsy little programs you can boot up to accomplish one or the other of these tasks... but that's generally meant first stepping out of the software you're working with.

What's always been needed is one powerful piece of software, occupying only a few K, that would be tucked away in an unused part of RAM no matter what program you're running.

Whether you were running dBasell, Lotus 1-2-3, WordStar or even Turbo Pascal<sup>©</sup> ... it would always be ready for lightning-fast use. You could just hit a button and open a window for a notepad, another for a calculator. Hit the button, again, and your work would be saved to disk and you'd be right back in your original software!

While we're at it, it should also have a perpetual calendar linked to a datebook. And even an autodialer, with a built-in phonebook.

Is this piece of software possible? At a price you can afford ..., now?

Something totally new in applications software from Borland, the folks who make Turbo Pascal©

DELIVI

JUST A KEYSTROKE AWAY. NO MATTER WHAT SOFTWARE **YOU'RE RUNNING!** 

- A CALCULATOR
- A NOTEPAD
- AN APPOINTMENT CALENDAR
- AN AUTO DIALER
- AN ASCII TABLE
- AND MUCH MORE
- ALL AT ONCE ... OR ONE AT A TIME.

(you never really left!)

**ANYWHERE ON THE SCREEN YOU LIKE.** ANOTHER KEYSTROKE, AND YOU'RE **RIGHTWHERE YOU LEFT OFF IN YOUR ORIGINAL PROGRAM!** 

## NOW . . . Whether you're working in dBaseII, Lotus 1-2-3, WordStar or whatever . . . You'll have your SIDEKICK<sup>®</sup>, too!

Something brand new. Crafted in Assembly language as carefully as Borland's famous Turbo Pascal<sup>©</sup>, so that it's lightning-fast and as compact as only Borland knows how to make it! With a notepad that has a full-screen editor that saves your notes to disk. You can even swap information back and forth between your applications software and your Sidekick.

suppose you're working with a spreadsheet, and you suddenly have an important idea. Just hit the button, a window opens, you write the note and hit the button again. You're right back where you left off in the spreadsheet.

NAME \_\_\_\_

ADDRESS

CITY/STATE/ZIP \_\_\_\_

no C.O.D. or Purchase Orders.

TELEPHONE .

Need to make a phone call? Whether the number is in an existing database, your own Sidekick phone directory, or you've just typed it on the screen . put the cursor next to the number, hit the keystroke, and Sidekick dials for you!\*

Frank Bonland

Available only for the IBM PC. XT, jr. and Compatibles.

BORLAND

INTERNATIONAL

**Borland International** 

TELEX: 172373

4113 Scotts Valley Drive

Scotts Valley, California 95066

There's lots more, too, You can move the Sidekick windows anywhere on the screen you like. And you can have as many on screen at a time as you need. We designed it because we needed 't. If you've ever been writing a report and needed to do a quick calculation, or jot down a note, then you understand why. "Only with Hayes Smartmodem and compatibles

YOU CAN ORDER YOUR COPY OF SIDEKICK© TODAY?

For Visa and MasterCard orders call Toll Free 1-800-227-2400 ext 953 in California 1-800-772-2666 ext 953 (lines open 24 hours, 7 days a week) Dealer and Distributor Inquiries Welcome 408-438-8400

Please be sure your computer is an IBM PC, XT, jr., or true compatible!

#### **SIDEKICK<sup>®</sup>** \$49.95

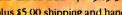

|  | un committer in a |  |  |
|--|-------------------|--|--|
|  |                   |  |  |

California residents add 6% sales tax. Outside U.S.A. add \$15.00. (If outside of

U.S.A. payment must be by bank draft payable in the U.S. and in U.S. dollars.) Sorry,

| Shipped UPS)   | ong and handling |
|----------------|------------------|
| Check 🖸        | Money Order      |
| ISA 🗆          | MasterCard 🗆     |
| Card #         |                  |
| xniration Date |                  |

Circle 42 on inquiry card.

dBase II is a trademark of Ashton-Tate. WordStar is a trademark of MicroPro, Lotus 1-2-3 is a trademark of Lotus Development Corporation.

S C15

#### Conducted by Steve Ciarcia

#### POWER-LINE POLLUTION

#### ..........

#### Dear Steve.

I enjoyed reading "Keep Power-Line Pollution Out of Your Computer" in the December 1983 BYTE. A definite need exists for such protection devices to be utilized with computer equipment. However, when I contacted Radio Shack about the components, the only item available was the four-outlet power strip. The MOVs (metal-oxide varistors) have been back-ordered for months, and the EMI/RFI (electromagnetic interfarence) interfarence) interfarence) filter is a discontinued item. Do you have any suggestions for an alternate EMI/RFI (filter?

> LEE E. ANDERSON Rockville, MD

Radio Shack still sells the V130LA10A MOV transient protectors (part number 276-570). but it could not anticipate the demand caused by my article. In fact. I was surprised by the number of letters received on this subject. It's nice to know that many of you are interested in powerline. protection.

I chose the Radio Shack MOVs because they were easily obtainable. but you can contact several other sources. The V130LAIOA, which is manufactured by General Electric, should be available from a GE distributor or electronic parts supply house. Also, Panasonic and General Instrument manufacture similar units.

The Panasonic ERZ-CI4DK201 is available as part P7063 from DigHKey Corporation. Highway 32 South, POB 677. Thief River Falls MN 56701. (800) 346-5144. The General Instrument part SI4K130 is available from Active Electronics. POB 8000. Westborough. MA 01581. (800) 343-0874.

Several manufacturers produce power-line filters that are suitable for your applications. They include Corcom Inc. 1600 Winchester Rd. Libertyville. IL. 60048. (312) 680-7400. type SVBI or SVB3: Cornell-Dublier Electronics. ISO Avenue L. Newark. N107105. (201) 589-7500. type APF511L: Delta Electronic Industry USA 1355 Vosemite Way. Hayward. CA 94545, (415) 785-5231. type 05DBAG5: and Potter Company. POB 37, Wesson, MS 39191. (601) 643-2215, type 600A5.

These filters are equivalent to Radio Shack part number 273-100. Write the manufacturers for additional information and the address of your nearest supplier.—Steve

#### Dear Steve

Will a big transient lead to an MOV "suicide" while it is protecting my system? If so, how big? Also, how can I tell that the MOVs need to be replaced? How much of my upstream wiring will be protected against transients by MOVs on a power strip with a line cord 3 feet iong (as in figure to on page 43 of the December 1983 BYTE)?

Finally, I understand that an EMI/RFI line filter protects only downstream. Does EMI/RFI filtering affect upstream transient clamping by MOVs?

N. C. WEBB Lincoln, MA

MOVs have an energy rating expressed in joules or wate-seconds, but the actual energy absorbed is a function of the applied transient wareform. Also, a device with a lower clamping voltage will absorb less energy. Therefore, is difficult to give a spedic failure value.

MOIs are rugged devices conservatively rated and exhibit a low failure rate when properly selected. Still. Itely do fail, and their failure characteristics should be considered. MOVs initially fail in a short-circuit mode when subected to transients beyond their peak ratings. Short-circuit failures also occur when MOVs are operated at steady-state voltages in excess of their voltage ratings.

When a device short-circuits, it can demand large amounts of energy input, and failure occurs by rupturing of the package and expulsion of material. This miniexplosion can be minmized by a fuse in series with the MOV to open the circuit when such failure occurs. Locating the MOV away from other components will avoid damage from packaging material.

In answer to your second question, since the MOVs are in parallel across the AC line, they should, in theory, provide protection to any device connected to it. However, the AC wiring has inductance and capacitance and will present different impedances to various transients. Assumptions as to the effective length can be made, but it is safer to have the MOVs (cose to the device requiring protection.

Lastly, the EMI/RFI filters do not affect the upstream clamping ability of an MOV. Conversely, the EMI/RFI filters tend to reduce the transient voltage levels downstream of the line and make the MOVs work somewhat easier. The components in the filter are usually not damaged by transient voltages.—Steve

#### Dear Steve

I was unable to-find GE part V130LAIOA at Radio Shack—sold out for many weeks—and had to get V130LA20A units. Does the "10A" stand for 10 amperes (A) and the "20A" for 20 A? In terms of transient protection, what is the gain, or loss from the use of V130LA20A units rather than the V130LAIOA units?

ELBERT S. MALONEY Pompano Beach. FL The GE MOV-II varistors such as the VI30LA10A described in my article use the following model number nomenclature:

- V the GE MOV varistor
- 130 the applied RMS (root mean square) voltage
- LA product series (LA for radial leads)
- 10 pulse energy rating
- A clamping voltage

The 130 volts (V) indicates that it would be suitable for a standard 117-4 AC line and allow for an overvoltage of 10 percent, The pulse energy rating of 10 indicates that the MOV has a maximum allowable energy rating of 38 Joules for a single noncomplex impulse of 10/1000 microsecond (µs). The clamping voltage is the peak terminal voltage measured with an applied 820 as impulse current of 50 A.

The V130LA20A has a pulse energy rating of 70joules and a clamping voltage of 340 V with a peak current of 100 A. It is an excellent substitute and will result in a higher safety factor.—Steve

#### Dear Steve.

Perhaps I'm paranoid, but I live on top of Little Mountain in the Great Smokles. This area is pretty high by Connecticut standards, and lightning strikes are a frequent occurrence. For example. I've lost three white pines to lightning in the past few years, and I've seen a 200-wat light tolb acylder in my summer home when a surge came down the power line: fortunately, nothing else was turned on at the time. When I built a permanent home. I went all out on lightning protection. Here are a couple of hints you might find useful.

First, à careless reader of the "How Lightning Strikes" text box (December 1983, page 38) might get the impression that one rod is enough. I had a professional flightning rod installer do my home. He put a rod every ski feet along all the ridge lines, tied them all together with cable fastened that to all the other metal on the roof, and brought the cable down to three separate grounding rods. You should see the purple glow in the air during electrical storms. Something is definitely happening up there on the roof, but I haven't had a strike.

Second, my electrician was able to install a lightning arrester on the power-line side of my meter box. I don't know what's inside but am glad to have it there.

Since you live in Connecticut. I can see why you wrote. "Blackouts generally affect only a small number of utility customers...and generally last less than IO seconds." It just ain so here in the Great Smokies. I suspect many (continued)

### In the Hard Disk Jungle Tallgrass Clears A Path

In today's hard disk jungle, Tallgrass clears a path by offering high performance, integrated mass storage solutions for the IBM<sup>®</sup>PC/XT, the T.I. Professional and related computers.

#### TALLGRASS INNOVATIVE FEATURES

MASS STORAGE SYSTEMS with formatted HardFile<sup>™</sup> capacities of 6, 12, 20, 35 and 70 Mb, all with built-in tape backup.

CONVENIENT INTEGRAL TAPE BACKUP SYSTEM allows rapid tape "image" streaming, or incremental file-by-file backup and restore on ANSI standard inexpensive data cartridges, instead of the usual floppies, video cassettes, or low-capacity removable Winchester devices. NETWORK READY and fully compatible with networks such as PCnet<sup>®</sup> and EtherShare™ HIGH RELIABILITY with dual directory and read-after-write verify options. A dedicated landing zone, where the read/write heads reside when the disk is idle, provides data protection during powerdowns and transportation. Follow the Tallgrass path to your local computer dealer and watch your personal computer transform into a powerful data processing system.

111111

Available from COMPUTERLAND,<sup>®</sup> Entré<sup>®</sup> Computer Centers, MicroAge<sup>®</sup> Computer Stores and other participating computer dealers.

#### New! IBM-XT Cartridge Tape Backup

World Headquarters: Tallgrass Technologies Corp./11100 W. 82nd St. Overland Park, KS 66214/913/492-6002/Telex: 215406 TBYT UR

Canadian Headquarters: Tallgrass Technologies (Canada), 1775 Meyerside Drive Mississauga, Ontario, Canada LAV 1H2/416/673-3244

European Distributor: CPS Computer Group, LTD Birmingham, England B276BH/(021) 7073866

Australian Headquarters: Tallgrass Technolgies (Australia)/Five Dock Plaza, Suite 12/50 Great North Road/Five Dock /Sydney, N.S.W. 2046/(02),712-2010

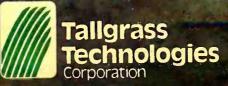

IBM<sup>8</sup> is a registered trademark of International Business Machines Corp. PCnet<sup>e</sup> is a trademark of Orchid Technology

A STATE AND A STATE OF A STATE OF

EtherShare \*\* is a registered trademark of 3Com Corp.

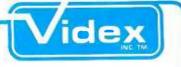

#### ULTRATERM? JUST ASK THE PROFESSIONALS!

With the wide variety of peripherals available, it's difficult to evaluate the quality of accessories for your Apple. Listen to what the professionals say about Ultra-Term.

#### BYTE-FEB. '84

"Overall, the UltraTerm display card is one of the best peripheral devices I have seen to enhance the display capabilities of the Apple."—P. Callamaras

#### SOFTALK-SEPT. '83

"The UltraTerm shines brightest in use with spreadsheets and word processors."

#### COMPUTER RETAILING —FEB. '84

"The UltraTerm is a high quality investment for anyone who has an Apple product and wants to add to it."

#### PEELINGS II—VOL. 4. NO. 8 '83

"The UltraTerm will be the new industry standard for Apple video display cards. The availability of the extra modes will enhance almost any software product that uses the text screen."

#### PERSONAL COMPUTING — MAY '83

"Perhaps the most impressive achievement of the UltraTerm expansion board is that the character set it produces is so sharp that its difficult to see the dots that make up each character."

The experts agree—the UltraTerm is one of the best display devices for Apple computers.

Videx Inc. 1105 NE Circle Blvd. Corvallis, OR 97330 (503) 758-0521 others who live at the *end* of their power lines have learned it isn't true for them either. I've learned to be careful. I never use my computer during storms, and I back up frequently—even on cloudless days. But I'd like an uninterruptible power supply. The problem is, I don't know how to select a good one. For example, I'd like the AC to come from the (trickle-charged) battery all the time, because I've been told that even momentary glitches can mess up some computers.

If you'd write something on this topic, I will appreciate it. A Circuit Cellar design would give us something to have faith in.

CHARLES R. BLAIR SR. Townsend, TN

You are indeed correct that more than one lightning rod is required for a roof or other large structure. The down line should be dressed away from the house to prevent any arc-over in the event of a strike, and multiple grounds are a good idea. I have seen installations where the soil itself was treated with salts to improve conductivity.

General Electric manufactures a device known as the Home Lightning Protector. which is designed to mount at the weatherhead or meter housing of the AC line. It uses a Thyrite element to clamp surges at about 650 V and should be installed by a licensed electrician. The device number is 9L15BC002, and it can be obtained from an electrical supply house. Another unit is the Square D Model J9200-10, and similar units are available from other manufacturers. I have had many requests for an uninterruptible power supply and am considering an article for a low-cost unit. Watch for it.—Steve

#### Dear Steve

I use a Universal Data Systems 103LP modem that is powered by the telephone line. When an electrical storm is in the vicinity, my connection to the computer has been lost several times shortly after lightning flashed several miles away. Once a nearby strike not only made me lose the computer connection. it also erased the memory in my LA34 DECwriter. Do power surges affect this kind of modem, and can I build a surge protector for my telephone line similar to the power-line protector you described in the December 1983 issue?

> GERMAIN BOER Nashville, TN

Power surges can affect any equipment and cause damages ranging from simple loss of memory to complete destruction. Solid-state devices are much more susceptible to transient voltage surges and noise. While the telephone lines use protection devices such as carbon gaps. gas tubes, and heat coils. solid-state circuitry is still vulnerable. The V130LA10A MOVs that were used for power-line protection can also protect the telephone lines. They are applied in the same manner as for power lines (line to line and from each line to ground), but check with your local telephone company before connecting any nonapproved components.—Steve

#### Dear Steve.

I'm a pretty fair amateur electrician. Would it be possible to wire in some suppression where the power lines enter the house and thus afford protection throughout? What would you use? Would high-surge lines (air-conditioner circuit, etc.) have to be isolated? How? It seems to me that wiring something into the circuitbreaker panel. if it's workable, is a lot more elegant, and likely to be cheaper, than scattering power strips around the house.

> JOHN CARL BOWERS Bronx, NY

Devices such as the GE Home Lightning Protector connect across the power line at the service entrance to reduce the amplitude of large transients and lightning surges. These are twopole, three-wire units designed for 120/240-V single-phase service. They mount in a ¼-inch knockout in the service entrance box or at the weatherhead. Available at an electrical supply house, they are in the \$20 range. Because they clip at voltages higher than the MOVs described in my article, the MOVs should still be used.—Steve

#### BANK SWITCHING

#### Dear Steve.

In writing about the Fujitsu Micro 16s ("A Machine for All Processors: The Fujitsu Micro 16s," June 1983 BYTE, page 150). Wayne Clingingsmith says on page 156. "In slot 2 of the standard unit is an 8-bit Z80A microprocessor board. It operates at 4 MHz and has memorybank-selection circuitry that enables it to address the full 24-bit (16-megabyte) address space of the Micro 16s." How does Fujitsu do that? What is bank-selection circuitry?

The manual accompanying my CompuPro CPU-Z says that an OUTput of CI, for example, to port FD will enable memory on page CI and disable memory on all the other pages. I understand that, but I am completely terrified by the thought of even trying to write a routine callable from several pages with a RETIum to the proper page. How do you assign a 24-bit address to a LABEL in assembler code?

> JACK H. HAYES Maryville, TN

Yes, it is possible to address 16 megabytes of memory with an 8-bit Z80 processor. As you seem to suspect, however, it's not all available at the same time. Actually, on the S-100 machines that have 24 address lines, it's more usual to use the upper 8 address lines to select one of eight 64K-byte blocks for a maximum of only 512K bytes. This way, you can treat each line as a chip-select (block-select) line and wire the chip-select line on each board to a specific address line on the bus. A circuit to do this is given in the book interfacing to S-100 (IEEE 696) Microcomputers by Sol Libes and Mark Garetz (Osborne/McGraw-Hill). The bank address is then output to a port (apparently port FD on your CompuPro system) and used to latch the (continued)

## BUYING A PASSWORD<sup>®</sup> MODEM CAN SAVE YOU UP TO \$250. AND THAT AIN'T HAYES!\*

You can bank on it. Your outlay will be less than if you settle for our major competitor, but not your output! A Password™ modem sends and receives up to 120 words a minute. Provides both 1200 and 300 baud capacity. Offers total interchangeability that lets you transmit information from any make microcomputer to any other make. And your investment is protected by a 2-year warranty.

Unlike our major competitor, Password<sup>™</sup> delivers operating simplicity, plus the convenience of uncommon portability. Thanks to lighter weight, it goes almost anywhere. And because of the ingenuity of Velcro<sup>™</sup> strips, it attaches wherever you need it, from the side of a desk to the side of a computer! This means that Password<sup>™</sup> doesn't tie you down, and its price won't hold you up. It features auto-dial, auto-answer, and even knows when to disconnect. If you're cost conscious, but refuse to sacrifice high-speed capability and performance, hook up with the right modem—Password.<sup>™</sup> The smart decision.

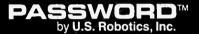

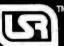

1123 W. Washington Chicago, IL 60607 Phone: (312) 733-0497

Based on suggested retail price comparisons of U.S. Robotics, Inc. and Hayes Microcomputer Products, Inc.

WWW

appropriate bank-select line to an active state.

There are limitations on the addressability of programs and data in this extra memory, too. For example, you can't write routines that are directly callable from your main program if you switch 64K-byte blocks. It is much easier to handle the block switching if you switch only 32K or 48K bytes at a time and keep control of this with the lower 16K bytes that don't get switched. This can be made easier by using the PHAN-TOM line that is available on some S-100 sys-

tems to control a smaller block of memory.

If more memory is required, a more complicated bank-switching logic can be implemented to emulate the segmentation used in the 8086/8088 family of processors. This will allow addressing a full 16 megabytes in blocks as small as 256 bytes with 24 address lines.

A number of books discuss design of systems like this. I suggest you browse through the computer book section at a library or some of the larger book stores.—Steve

#### FOREIGN CHARACTER GENERATORS

Dear Steve,

Do you know where I can find a foreign-language character generator for either an IBM PC or a Hewlett-Packard Model 16?

> Yong Nanagara Reading, PA

Several programs are available for the IBM PC that may serve your purpose. Charactergenerator programs that let you generate and save your own character sets for screen display include Lenitext from Duncan Atwell Computerized Technologies Inc., 1200 Salem Ave.. Hillside, NJ 07205: Font Editor from Versa Computing Inc., 3541 Old Conejo Rd. #104, Newbury Park, CA 91320: and Graphic Character Editor from C & C Software, 54 Sonoma Ave.. Goleta, CA 93117.

The following program, which was reviewed in the January 1984 PC magazine, contains a large number of character sets that can be printed with an Epson or an IBM Graphic dotmatrix printer: Fancy Font from SoftCraft, 8726 Sepulveda #1641, Los Angeles, CA 90045.

Word processors that have foreign-language character sets include Arabic-WP, Multilingual-WP, and Translator Aid System. all produced by Economic Insights, 416 Center St. Washington Grove, MD 20880.

I suggest you contact these companies or your local computer store for information about the capabilities of the programs.—Steve

#### INFRARED LINKS

Dear Steve

I have a few questions for you. Do you know of any units that can provide a good two-way RF link between a computer and a terminal? Are you doing any more work on infrared links?

Also, with more computers running on batteries these days, how about a circuit that can indicate not only low or high voltages but also the presence of spikes and dropouts that may have caused a system error or crash?

> David Smith Milford, IA

I haven't heard of any low-cost RF data-communications equipment that would be satisfactory for a terminal-to-computer link. but one similar application is the Atari wireless joystick interface. The infrared or optical links seem to be getting more attention lately, with Fujitsu developing an infrared modem and a hand-held computer from Canon with an infrared printer interface in the works. And, of course, the IBM PCjr has an optical keyboard link.

Infrared light or visible light using LEDs and photo diodes or transistors seem like optimum media for this application because they avoid the potential for all sorts of RF interference problems that can arise with radio links. For-(continued)

#### What do you get when you cross 1200 baud, free on-line time, and extra features at a price Hayes can't match?

**But Better?** 

tures the Hayes

Yes. The Multi-

Modem gives you fea-

Smartmodem 1200\*\*

can't match. Features

more accurate dialing

and redialing. Like a

battery-backed mem-

ory for six phone num-

of just \$549-com-

Smartmodem

pared to \$699 for the

The new MultiModem,

from Multi-Tech Sys-

answer you've been looking for?

your local distributor,

write Multi-Tech Sys-

tems, Inc., 82 Second Avenue S.E., New

Brighton, MN 55112.

Or call us at

(612) 631-3550.

For the name of

tems. Isn't this the

bers. All at a retail price

What do you get?

signal detection for

like dial-tone and busy-

#### **Data Rate?**

The MultiModem gives you a choice either 1200 or 300 bits per second. So you can go on-line with the information utilities. Check out bulletin boards. Dial into corporate mainframes. Swap files with friends.

#### **On-Line Time?**

With the Multi-Modem you get CompuServe's DemoPak, a free twohour demonstration of their service, and up to seven more free hours if you subscribe. You also get a \$50 credit towards NewsNet's business newsletter service.

#### Features & Price?

Of course, the MultiModem gives you automatic dial, answer, and disconnect. Gives you the Hayescompatibility you need to support popular communications software programs like Crosstalk, Data Capture, our own MultiCom PC, and dozens of others. Gives you a two-year warranty, tops in the industry.

Tradestharks — MultiAhodem, MARCom PC: Mujt-Jech Systems, Inc. — Compu-Serve; CompuServe Information Services, an H & R Block company — NewsNet, Inc. NewsNet, Inc. — Crossiteir, Kierostul, Inc. — Data Capture, Southeastern Software — Smathmodem: Hayes Microcomputer Products. Inc.

58 BYTE - JULY 1984

#### MultiModem.

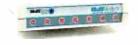

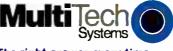

The right answer every time.

Circle 230 on inquiry card.

# PC Owners ... Phone Phone Phon

That's right, partner. Now is the time to upgrade your PC with the Sundown" disk. Includes controller. Installs right inside your PC in less than 10 minutes. Backed by our full one-year warranty.

HIDHHHADDON

But that's only half the story ... The Sundown comes loaded with VenturCom Venix/86. This highly-acclaimed operating system is a licensed implementation of AT&T's UNIX and is the only MULTI-USER, MULTI-TASKING UNIX environment available on the IBM PC. Plus you can store and run your MS/DOS programs and files as well!

We offer immediate delivery. And our price . . . now that will blow your boots off! Need we say more? Reach for your phone and dial:

#### 617-491-1264

Unisource Software Corp., Department 4109 71 Bent Street, Cambridge, MA 02141

\*UNIX is a trademark of Bell Laboratories.

2

UNISAL

Dysan is a registered trademark of Dysan Corporation. © 1984, Dysan Corporation.

## Somebody has to be better than everybody else.

www.americanradiohistorv.com

It's inevitable.

Somebody is always more determined. Works harder. And winds up on top.

Take Dysan, for instance.

We invented the  $5\frac{1}{4}$ " flexible diskette. And while everybody else was trying to figure out how to make them, we

were busy making them better.

With superior materials. A special lubricant and jacket liner that extend diskette life.

Unique manufacturing techniques. Like our burnishing process that helps eliminate read/write errors.

And an almost fanatical corporate commitment to quality.

What does all this mean to you?

Every Dysan diskette you buy will record and retain all your data all the time. For as long as you own the diskette and treat it right.

Dysan.

We're not just like everybody else. Dysan 5¼" and 8" flexible diskettes are available at your computer products dealer.

Call toll free for the name of the Dysan dealer nearest you. (800) 551-9000.

Dysan Corporation, 5201 Patrick Henry Drive, P.O. Box 58053, Santa Clara, CA 95050, (408) 988-3472.

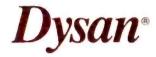

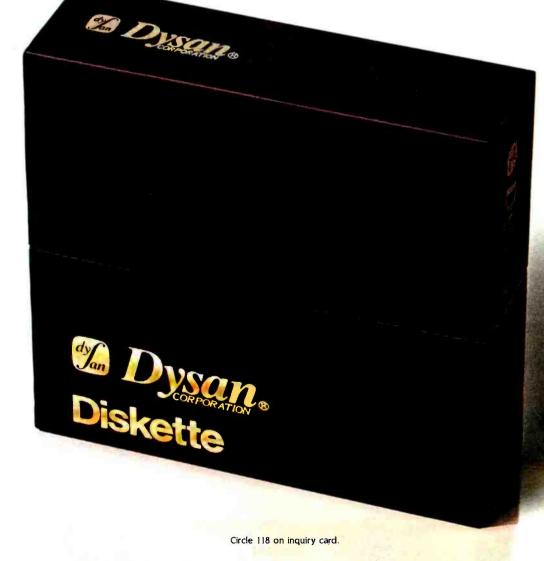

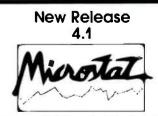

We've continually improved Microstat since it was introduced in 1978, and the latest release includes many new features you've wanted.

- Interactive and Batch Processing Expanded Data Management
- Subsystem with New Data Transforms
- Reading data files created by other programs
- 3 types of Analysis of Variance Time Series
- Crosstabs and Chi-Square

Factorials, Permutations, and

Combinations

Hypothesis Tests

Data sets that can exceed memory Multiple Regression (including Stepwise) Scatterplots (including best fit regression) Correlation Analysis 12 Nonparametric tests 8 Probability Distributions

Descriptive Statistics Easy Installation

Microstat's algorithms have been designed to prevent numeric overflow errors and yield unsurpassed accuracy. Microstat's price is \$375.00 including the user's manual and is available for the Z80, 8086, 8088 CPU's and CP/M80, CP/M86, MS-DOS, and PC-DOS. To order, call or write.

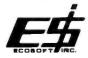

6413 N. College Ave. • Indianapolis, IN 46220 (317) 255-6476

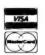

Trademarks: Microstat (Ecosoft). CP/M (Digital Research), MS-DOS (Microsoft), PC-DOS (IBM), Z80 (Zilog), 8086, 8088 (Intel).

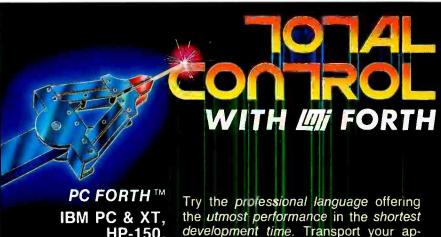

IBM PC & XT, HP-150, Macintosh, Apple II, CompuPro, Sage & CP/M-68K, Wang PC, All CP/M and MSDOS computers. Try the professional language offering the utmost performance in the shortest development time. Transport your applications between any of our enhanced 83-Standard compilers or expanded 32-bit versions. Choose from our wide selection of programming tools including native code compilers, cross-compilers, math coprocessor support, and B-Tree file managers. All fully supported with hotline, updates, and newsletters.

Laboratory Microsystems Incorporated Post Office Box 10430, Marina del Rey, CA 90295 Phone credit card orders to (213) 306-7412

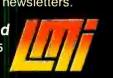

rest Mims III has written several articles in Computers and Electronics (formerly Popular Electronics) on data communications using LEDs and photo transistors. See the October and November 1983 issues for two articles of particular interest.

ASK BYTE

It is not usual to find voltage transients in the power circuitry of battery-operated equipment unless they are caused by faulty wiring, such as loose connections, bad solder joints, and the like. Batteries are sometimes used as filters in low-voltage equipment because of their extremely high capacitance, so we should not find crashes caused by any battery problems except low voltage. If you have been having problems of this type, you may have a problem with bad connections or insufficient decoupling between circuit elements. It is common practice to use decoupling capacitors of 0.01 to 0.1 microfarad from the V+ terminal to common ground at each IC to prevent noise generation on the supply bus.-Steve

#### MS-DOS VERSUS PC-DOS

Dear Steve.

I have a Canon AS-I00 that runs MS-DOS programs. I use "Copy F: to Copy A:" to bring an IBM PC program over to the Canon. A good many times it works. but *a* lot of times I experience total failure. Isn't PC-DOS different from MS-DOS? I saw a program that lets you execute *a* PC-DOS program through a CP/M-86 environment. Are the CP/M-86 calls similar to PC-DOS calls? Can CP/M-86 address certain parts of the BIOS (basic input/output system) ROM (read-only memory) that regular MS-DOS can't address?

Second. I have a lot of programs in BASIC and recognize that UNIX will be the dominant operating system of the future. How can I transport the BASIC programs into a UNIX environment? Are there emulators that recognize BASIC and convert it into the C language?

Finally, can the Micro D-Cam (September and October 1983 BYTE) be used to read typewritten invoices and automatically enter data into a computer, thus eliminating the use of a keyboard?

> ARTHUR BRANDMEIN Flushing, NY

Your questions regarding software transfer between the IBM and Canon computers relate more to differences in their BIOS structures than to differences in their operating systems per se. PC-DOS and MS-DOS are somewhat different internally. MS-DOS is designed to be installed in many types of machines with different I/O devices, while PC-DOS was written for one specific machine with most of the BIOS in ROM. Functionally, however, the two are the same. Software written for the IBM PC has a good chance of running on some "compatible" 8088/ 8086 machines if it does not bypass the DOS I/O calls, use the IBM's ROM BIOS functions or, worse yet, output directly to port addresses or access screen memory directly.

(continued)

## THE BUFFER DID IT.

#### Who Stole The 1500 Letters From The Computer?

Let's just say you've got to send a letter to 1500 different people. Would you like to spend 22.5 hours\* or 60 seconds of Mr. Harold Burns computer P.O. 80x 1111 Toleto, Onio 18020 time? With | a garden-Dear Harnir variety buffer, the

computer has to mix, merge and send 1500

addresses and 1500 letters to the buffer. Trouble is, most buffers only store about 32 letters. So after 32 letters, the computer's down until the printer's done. Altogether, you're talking 22.5 hours.

In the case of our new (not to mention amazing) But there s ... ShuffleBuffer. that's turned donuts .... computer time mailings, manuscripts, report is 60 <sup>believe</sup> it. You'd love my w seconds dian't nh is Tie pire flat. Just give ShuffleBuffer one form letter and your address list, and it takes care of the mixing, the merging, and the printing. But that's not all ShuffleBuffer's stolen from the

#### Who Changed and **Rearranged The Facts?**

computer. Oh, no.

Again, ShuffleBuffer's the culprit. You want to move paragraph #1 down 12182 where ¥ÉS 9182 #3 is? (000)'s Want TN SUCCESS. 6182 to add a chart or picture? No problem. No mystery, either. Any buffer can give you FIFO, basic first-in, first-out printing. And some

buffers offer By-Pass; the ability to interrupt long jobs for short ones. But only ShuffleBuffer has what we call Random Access Printing - the brains to move stored information around on its way to the printer. Something only a computer could do before. Comes in especially handy if you do lots of printing. Or lengthy manuscripts. Or voluminous green IVE 14% and white spread sheets. And by the way, ShuffleBuffer 12% does store up to 128K of information and gives you a By-Pass mode, too.

#### And Who Spilled The Beans 239 Times?

Most buffers can't tell the printer to duplicate. If they can, they only offer a start/stop switch, which means you're the one who has to count to 239. Turn your back on your buffer, and your printer might shoot out a room full of copies. ShuffleBuffer, however, does control quantity. Tell it the amount, and it counts the copies, By itself.

#### So, What's The Catch?

There isn't any. Sleuth around. You won't find another buffer that's as slick a character as this one. You also won't find one that's friendly with any parallel or serial computer/printer combination. This is the world's only universal buffer. With a brain.

#### Who Wants You To Catch **A ShuffleBuffer In Action?**

You guessed it. We do. Just go to vour local computer dealer and ask him to show you a ShuffleBuffer at work. Or. vou can call us TYPE

Glazed 13: at (215) 667-1713, and we'll clue you in on all the facts directly. Coco,

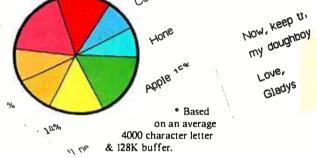

F.O. BUN 1111 Thildin, Unto 19420 The last the reaction parties, that when are up the analysis into a list of analysis of the second a manager was a computer inter see for your at this protection to

IN HINGIN BURN

STAR.

-----

real secret to

dors to det

and line repu ind love my will

could durk a >

Choo ante

MIN 115

6/83 Part to total 101.15 uty, you wanted NOW DRUCK THE COURSE THE COUNTY A. II IN The mail the chair in origina INT BUTFER LITT 11 SALLS BY LINE

Calazed 13% CUDDINA 124

mis unde A LONG my doughooy is a LOVP. Glady

> ડ ર**ુShuffleBuffer** The Buffer with a Brain Interactive Structures Inc. 146 Montgomery Avenue Bala Cynwyd, PA 19004

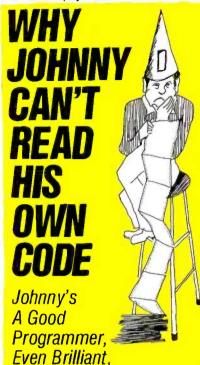

But – Johnny works in 8080/Z80 assembly language, with a conventional assembler. That can make yesterday's brilliance today's garble, a maze of mnemonics and a jumble of meaningless labels. Johnny's program is less than self-explanatory even for Johnny.

Johnny could read his own code if he used SMAL/80—the superassembler—and so can you. SMAL/80 boosts your program's clarity and your productivity by giving you:

■ Familiar algebraic notation in place of cryptic mnemonics — "A = A-3" for example, instead of "SUI 3" (if you know BASIC or Pascal, you *already* know SMAL/80)

Control structures like BEGIN...END, LOOP...REPEAT WHILE, and IF...THEN... ELSE... to replace tangled branches and arbitrary label names (eliminating up to 90% of labels with no overhead imposed)

Complete control over your processor because SMAL/80 is a true assembler, it doesn't reduce execution speed or burden your program with its own runtime routines.

SMAL/80, the assembler that handles like a high-level language, lets you do it right the first time, and lets you read and understand your work afterward—the next day or a year later. Users say SMAL/80 has doubled and even tripled their output of quality code. But don't take our word for it—*TRY IT!* 

Use SMAL/80 for 30 days. If you're not complete/y satisfied with it—for any reason—return the package for a full refund. SPECIAL BONUS: Order before Sept. 30, 1984, and get Structured Microprocessor Programming—a \$25 book FREE! SMAL/80 for CP/M-80 systems (all CP/M disk formats available—please specify); produces 8080/8085 and Z80 code. Now supports Microsoft .REL.ONLY \$149.95 SMAL/80 for CP/M-80 systems, 8080/8085 output only. SAVE \$20: \$129.95 NEW! SMAL/80X65—for Apple II and IIe (requires Z80 card and CP/M); produces Z80 and 6502 object code. \$169.95

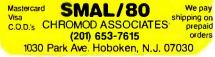

Most of the PC-DOS calls perform the same functions as the corresponding CP/M-86 BDOS calls. MS-DOS was originally written to provide as much upward compatibility with CP/M-80 as possible. This was done to simplify the translation of existing software, but MS-DOS, PC-DOS. and CP/M-86 all have additional functions, in some of which we find considerable differences between MS-DOS/PC-DOS and CP/M-86. Another difference is that PC-DOS accesses DOS calls through INT 33. while CP/M-86 uses INT 244. and generally uses different interrupt numbers for most other BIOS functions as well. In other words, while PC-DOS uses all the IBM ROM BIOS functions. CP/M-86 brings its own BIOS in.

The answer to your next question involves some speculation. First, UNIX or a similar operating system may well become popular for larger business microcomputers, but it isn't universally accepted that it will take over the personal computer field. Second. if UNIX does become popular for personal computers, it seems a fair bet that Microsoft and Digital Research will provide compatible BASIC interpreters and compilers. Therefore, you probably shouldn't be too concerned about transporting your BASIC programs. Also, you should know that while C was originally written in the UNIX environment, it is now available for MS-DOS and CP/M-86.

Lastly, yes. the Micro-D Cam can. in principle. be used to enter typewritten data directly into the computer. The picture is stored as a bitmapped image much the same as any monochrome graphics display, so a picture could be transferred into a block of memory in the computer and processed to translate the bit patterns into letters and numbers. In practice. however. this turns out to be fairly difficult to do with a high degree of reliability for several reasons having to do with varying sizes. locations. and orientation of the character images. It would be a fun programming project though.—Steve

#### becomes difficult to determine what memory access time is required for a particular processor to operate at a particular clock rate. Would you be able to determine the access time required for the more popular processors to operate with no wait states at a set clock rate? PAUL SHIELDS

#### Dampier, Western Australia

Even though it might seem that the required memory access time for the simpler processors would be simply l/instruction rate. it is really not that simple. Only in some 4-bit processors do we find instructions that execute in one clock cycle. For example, the shortest instructions vary from two cycles in the 6500, 6800, and 8086 series processors to four cycles in the Z80 and 8080 families.

A look at some timing diagrams for memory chips and various processors will show that actual read or write time can be as little as about one-and-a-half clock cycles. but the timing must allow for the data coming out from memory to become stable and for the processor to see the data long enough for a stable reading. The times required for this vary between different models of the same processor as well as between different types. The time for data to be valid at the memory output also varies. Thus, the only safe way to determine the access time is to obtain data on the processors and memory chips you are interested in and work out the timing. This information can be obtained from data sheets and application notes that are sometimes available from the manufacturers or from some of the advertisers in BYTE.

Two good sources for information on most of the available microprocessors are the Osborne Four and Eight Bit Microprocessor Handbook and the Osborne Sixteen-Bit Microprocessor Handbook by Adam Osborne (Osborne/McGraw-Hill). A number of other good books deal in depth with specific processor families. You might read these for background if you need it.—Steve

#### MEMORY ACCESS TIME

Dear Steve,

My query involves processor speed versus memory access time. The higher the processor clock rate, the more instructions that can be executed in a given time. This is of no avail, however, if the processor has to wait for slow memory. Without any instruction buffering between the fetching and execution of an instruction, the simple equation would seem to hold, for no wait states:

memory access time = 1/instruction execution rate

The instruction execution rate depends on the processor clock speed and may be one instruction per clock cycle. Nowadays, it is not that simple with pipelined architectures, instruction buffering, and memory management.

The problem is that, with various claims and counterclaims by different manufacturers, it

#### UPGRADING S-100 STANDARDS

Dear Steve,

I have an IMSAI 8080 that I would like to upgrade to 256K or 512K bytes of RAM. I'm hoping that you can help me.

Can I replace my Z80 board with a Cromemco Z80/68000 dual-processor board and use 256K or 512K-byte memory boards on my system? What about CompuPro 8085/8088 and 8086/8087. 68000. and I/O and memory boards? Is it possible to use I6-bit boards from other manufacturers?

Thank you for your help.

Аквак Fassiну Lanroodi Tehran, Iran

The advantage of an S-100 system is that it is very versatile and can be upgraded easily. Now that the IEEE has established an S-100 bus standard, boards from one manufacturer should (continued)

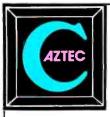

#### AZTEC C86

Optimized "C" compiler for PC DOS, MS DOS & CP / M-86 PC DOS, UNIX I/O, math, screen, graphics libraries 8086 assembler, linker & librarian, overlays /PRO-library source, debug, ROM, MASM & RMAC, 8087, large model

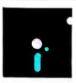

#### **NEW C COMPILERS**

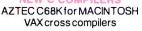

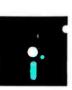

#### AZTEC C II

Optimized "C" compiler for CP/M, TRSDOS & LDOS assembler, linker & librarian, overlays, utilities UNIX I/O, math & compact libraries /PRO-library source, ROM, M80 & RMAC

#### C TOOLS & AIDS

Z editor (like Vi), C TUTOR compiler, PHACT database, C GRAFX, UNI-TOOLS I, QUICK C, BABY BLUE for PC to CP/M cross, QUADLINK for PC to APPLE cross

#### **AZTEC C65**

"C" compiler for APPLE DOS 3.3, ProDOS or COMMODORE 64 VED editor, SHELL, UNIX & math libraries /PRO-library source, ROM, overlays

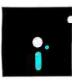

**CROSS COMPILERS** Compile & link on HOST-test on TARGET machine HOSTS: UNIX, PC DOS, CP/M-86, CP/M-80, VENIX, PCIX, APPLE TARGETS: PC DOS, CP/M-86, CP/M-80, APPLE, RADIO SHACK, COMMODORE 64, other hosts and targets available

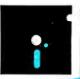

#### 249 249 399

249

125

99

299 99

299

99

125

#### PRICES AZTEC C II C COMPILER

| AZTEC C86 C COMPILER               |  |
|------------------------------------|--|
| PC DOS MSDOS<br>CP/M-86            |  |
| BOTH                               |  |
| /PRO EXTENSIONS                    |  |
| Z (VI EDITOR)                      |  |
| C TUTOR COMPILER<br>PHACT DATABASE |  |
| C GRAFX                            |  |
| SUPERDRAW                          |  |
| UNI-TOOLS I                        |  |
| QUICK C                            |  |

MANX SOFTWARE SYSTEMS Box 55 Shrewsbury, NJ 07701 TELEX: 4995812

| CP/M                |  |
|---------------------|--|
| /PRO EXTENSIONS     |  |
| TRS 80 MODEL 3      |  |
| TRS 80 MODEL 4      |  |
| TRS 80 PRO (3 & 4)  |  |
|                     |  |
| TTEC CSS C COMPILED |  |

199

199

299

99

99

99

125

#### AZTEC C65 C COMPILER APPLE DOS 3.3

Pro DOS BOTH /PRO EXTENSIONS C TUTOR COMPILER E EDITOR QUICK C

|     | AZTEC C CROSS COMPILERS |      |
|-----|-------------------------|------|
| 199 | PDP-11 HOST             | 2000 |
| 150 | PC DOS HOST             | 750  |
| 149 | CP/M-86 HOST            | 750  |
| 199 | CP/M-80 HOST            | 750  |
| 299 | APPLE HOST              | 750  |
|     |                         |      |

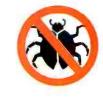

#### **TO ORDER OR FOR INFORMATION:** CALL: 800-221-0440 (outside NJ) 201-780-4004 (NJ)

Australia: Blue Sky Industries – 2A Blakesley St. – Chatswood NSW 2067 – Australia 61-2419-5579 England: TAMSYS LTD – Pilgrim House – 2-6 William St. – Windsor, Berkshire SL4 1BA – England – Telephone Windsor 56747 Shipping; per compiler next day USA \$20, 2 days USA \$6, 2 days worldwide \$75, Canada \$10, airmail outside USA & Canada \$20 UNIX is a trademark of Bel Labs. CP/M, CP/M-80 and CP/M-86 are trademarks of DRI. PC DOS is a trademark of IBM. MS DOS is a trademark of MICROSOFT. N.J. residents add 6% sales tax.

Circle 198 on inquiry card.

work with boards from any other manufacturer that uses the standard. It is now possible, for example, to purchase a Cromemco processor. an SD Systems RAM board, and a CompuPro floppy-disk controller and expect them to work properly together.

There are some problems in upgrading an old system that may not have IEEE-696-compatible boards because some old S-100 boards used signals that do not agree with the new standard. For example, new processor and memory boards use lines 58 and 60 to determine if a 16-bit or an 8-bit memory transfer will take place on the bus. Older boards that do not have these signals may not work properly with new IEEE-696 boards. If you have some of these older boards and want to use them with a new system, it is possible to modify them to meet the new standard. A good reference book on this subject is Interfacing to S-100 (IEEE 696)

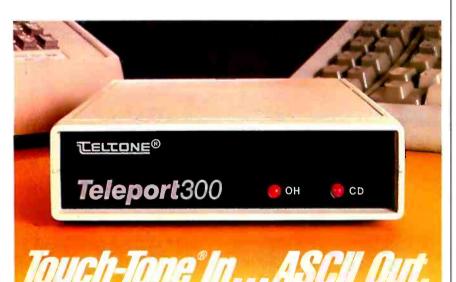

#### Turnany Touch-Tone<sup>®</sup> phone into a remote data entry terminal

By combining the capabilities of an intelligent moder with a DTMF to ASCII converter, Teltone has unlocked countless opport unities for you. With a Teleport 300 on your computer, you can use any Touch-Tone<sup>®</sup> phone in the country as a remote data entry terminal, or, if you wish, a control panel.

Imagine the possibilities: Branch office order entry, Inventory control, Remote control of environmental systems, Data logging, Emergency access to process control systems, Credit card authorizations, etc. The list goes on and on.

#### It's a full-featured smart modem

The Teleport 300 is a full yequipped intelligent modem: Bell 103J compatible, autoanswerandoriginate, with tone and pulse repertory dialing and call progress indications. It'smenudriven and user programmable. An internal buffer lets the Teleport handle DTE speeds from 75 to 9600 baud.

#### Teleport delivers front end hardware security

You can program the Teleport 300 to respond only to a pre-determined series of DTMF signals. Unless the correct DTMF tones are detected, callers are not connected to your computer. It's an effective hardware barrier in front of any software security scheme you may be using to protect valuable programs and data.

#### To get all the Teleport details, call:

#### 1-800-227-3800 ext 1130

Dealer inquiries are invited. Call the Teltone Telcom Components Division: (206) 827-9626 ext 220. Teltone Corporation 10801 120th Avenue NE P.O. Box 657, Kirkland, WA 98033 TWX 910 449-2862 Touch-Tone" is a registered trademark of AT&T.

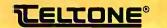

Microcomputers by Sol Libes and Mark Garetz (Osborne/McGraw-Hill).

Before upgrading your system. it would be beneficial to review the newer products from the many companies now manufacturing S-100 boards so that an optimum system can be selected. The Priority One Electronics engineering selection guide is a good source of this type of information because it covers a wide selection of S-100 products from a variety of manufacturers. This selection guide can be obtained from Priority One Electronics. 9161 Deering Ave. Chatsworth. CA 91311.

Another source of reference material for the S-100 bus is Microsystems magazine, which covers the S-100 bus and CP/M subjects. The September 1983 issue should be of special interest to you because it contains an article on converting an IMSAI system to use the CompuPro 8085/8088 dual-processor board. The same issue also has an article on running N+DOS as a COM file under CP/M with an N+to-CP/M file-transfer facility. Volumes of Microsystems magazine can be obtained from Microsystems. CN 1987. Morristown, NJ 07960. —Steve

#### MICROPROCESSORS

Dear Steve,

Is there a single publication that contains a listing of the computers that use a specific type of microprocessor? If not, could you list several microcomputers that use the 68000 chip? NADDER SARSHAD

ER SARSHAD Edison, NJ

The October 1983 Radio Electronics featured a comprehensive computer buying guide. listing computers by price range. The tables of specifications showed the microprocessor: operating system. and specific features of each unit. Back issues of the magazine may be obtained from Gernsback Publications Inc., 200 Park Ave. South, New York, NY 10003.

Several microcomputers utilizing the Motorola M68000 chip include Apple's Lisa and Macintosh. Hewlett-Packard's HP-200, Radio Shack's TRS-80 Model 16. the Sage II, and Sord's Model M68.—Steve ■

IN "ASK BYTE." Steve Ciarcia answers questions on any area of microcomputing. The most representative questions received each month will be answered and published. Do you have a nagging problem? Send your inquiry to: Ask BYTE

clo Steve Ciarcia POB 582

Glastonbury. CT 06033 Due to the high volume of inquiries, personal replies cannot be given. All letters and photographs become the property of Steve Ciarcia and cannot be returned. Be sure to include "Ask BYTE" in the address.

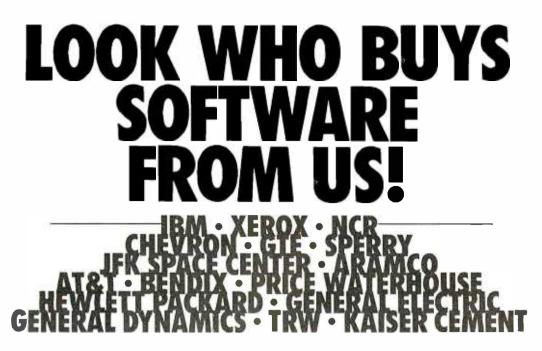

f you order software from us, you're in good company. You see, some of our best customers are America's biggest corporations.

Maybe they're attracted by our low, low prices (big companies are price-conscious too!).

Or maybe when you're an "IBM", you're looking for something extra. Like the personal service, giant inventory, and indepth technical support you'll

find at 800-SOFTWARE.

You see, when you call us, we'll take care of you like our business depends on it. Because it does. Which means when you place an order, you can be sure we'll fill it promptly. And that our unique Order Tracking System<sup>™</sup> is keeping tabs on your order every step of the way.

Most important, we'll be there if you need us after your software arrives. We'll make

sure that you'll receive the finest technical support and customer service in the industry. And that's a promise.

Next time you're looking for low price and great service, do what IBM, General Electric, and a lot of other big companies do. Pick up the phone and give us a call.

We'll show you why some hard-headed companies buy their software from us.

#### CHECK OUT ALL OUR INCREDIBLE BUSINESS SOFTWARE PRICES:

| WordStar"  <br>\$38         |       | ( Lo                  | lus™ 1-2<br>\$329 | 1-3                      | Ea    | sy Wri | ter II System™<br>CALL |       | dBASEII*<br>\$399   |             |
|-----------------------------|-------|-----------------------|-------------------|--------------------------|-------|--------|------------------------|-------|---------------------|-------------|
| WordS<br>\$26               |       |                       | nfoStar<br>\$289  | IM                       |       | IUS A  | ccounting'*<br>CALL    |       | Crosstalk™<br>\$119 |             |
| ANDERSON BELL**             |       | FOX & GELLER"*        |                   | LIFETREE™                |       |        | RBase Extended         |       | Quadboards          |             |
| Abstat                      | \$339 | Quickcode             | \$199             | Volkswriter De           | luxe  | \$179  | Report Writer          | \$109 | 64K/256K            | \$329/\$489 |
| ASHTON-TATE**               |       | dGraph                | \$199             | LOTUS** 1-2-3            |       | \$329  | RBase Program          |       | Quadlink            | \$559       |
| dõose II                    | \$399 | All Other Products    | CALL              | MAXELL <sup>™</sup> DISK | ETTES | CALL   | Interface              | S299  | ROSESOFT'*          |             |
| dBose II User's Guide       | \$ 2O | HAYES'*               |                   | MEMOREX™                 |       |        | MICROSOFT'*            |       | Pra Key             | \$ 99       |
| AST**                       |       | Smartmodem 300        | S249              | DISKETTES                |       | CALL   | Fortran                | S269  | SOFTWARE PUBLIS     | SHERST      |
| 6-Pack Plus                 | CALL  | Smartmodem 1200       | S549              | MICROPRO"                |       |        | Multiplan**            | \$149 | PFS File            | \$105       |
| ATI <sup>™</sup> TRAINING   |       | Smartmodem 12008      | \$489             | WordStar                 |       |        | Word <sup>i</sup> **   | \$289 | PFS Graph           | \$1 05      |
| PRODUCTS                    | CALL  | HERCULES <sup>™</sup> |                   | (w/Training              | Mod.) | \$269  | Word™ w/Mouse          | \$359 | PFS Report          | \$ 95       |
| BUSINESS                    |       | Color Graphics Card   | S409              | WordStor Prof            |       |        | All Other Products     | CALL  | PFS Write           | \$105       |
| SOLUTIONS <sup>144</sup>    |       | HOWARDSOFT**          | -                 | {WS/MM/SS/               | 'SI)  | \$389  | MICROSTUF <sup>™</sup> |       | SOFTWORD SYSTE      | MS**        |
| Jack 2                      | CALL  | Tax Preparer          | \$229             | WordStar/Mail            | Merce | \$369  | Crosstalk              | \$119 | Multimate           | \$349       |
| CDEX <sup>14</sup> TRAINING |       | HUMANSOFT             |                   | InfoStor                 | -     | S289   | NORTON <sup>144</sup>  |       | SORCIM <sup>™</sup> |             |
| PRODUCTS                    | CALL  | D8 Plus               | \$79              | Options Pak              |       |        | UTILITIES              | \$ 59 | Supercolc 2         | S169        |
| CONDOR <sup>™</sup> 3       | \$269 | IMSI <sup>TM</sup>    | -                 | (MM/SS/SI)               |       | \$169  | PALANTIR'*             | CALL  | Supercolc 3         | \$259       |
| CONTINENTAL                 | •     | 4-Point Graphics      | \$129             | MailMerge                |       | \$139  | PEACHTREE'"            |       | All Other Products  | CALL        |
| Home Accountant             | \$105 | All Other Products    | CALL              | PlanStar                 |       | \$339  | PEACHTEXT 5000         | S239  | THOUGHTWARE"        | CALL        |
| DIGITAL RESEARCH**          |       | IUS™                  |                   | ReportStor               |       | \$229  | PERFECT SOFTWARE       | TM    | VISICORP®           |             |
| CPM 86                      | CALL  | EasyWriter II System  | CALL              | Stor Index               |       | \$129  | Perfect Writer         | S209  | Visical: Advanced   |             |
| Concurrent CPM 86           | CALL  | EasyWriter 1 System   | -                 | All Other Prod           | ucts  | CALL   | Perfect Link           | \$119 | (Apple 11e)         | \$269       |
| CBasic 86                   | CALL  | IUS Accounting        | CALL              | MICRORIM <sup>™</sup>    |       |        | All Other Products     | CALL  | Visicak             | \$189       |
| All Other Products          | CALL  | All Other Products    | CALL              | RBase 4000               |       | \$369  | QUADRAM'*              |       | Visi-On Products    | CALL        |
|                             |       | 1                     |                   |                          |       |        |                        |       | Al) Other Products  | i CALL      |

#### WE ALSO CARRY HUNDREDS OF OTHER PRODUCTS!

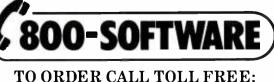

800-227-4587 or 415-644-3611

We guarantee our products
against manufacturing defects
Quantity discountsarvaristable
through our Nationsi A counts Program.
Purchase orders accepted. Please
call in advance.
I romyt U.P.S. or Federa 1E Express shipping.
Overnight delivery available. Call for shipping charges.
Call for Fee catalog and other low software
prices.

prices. Wo do not add surcharge for credit card pur-

Wo no na add surcharge for credit ca chases.
 Prices may change.
 Intermitional uniers welcome: Telex #751743 800-SOFTWARE UD.
 Compuser ve Key Word "GO-EH"

oright one Sultance 1984 could in a registered trademark

աներով 14 տվ 44

WRITE: 800-SOFTWARE, INC. 940 Dwight Way, Suite 14 Berkeley, CA 94710

## HIGH TECHNOLOGY AT AFFORDABLE PRICES

#### **Dot Matrix Printers**

| Dut matrix Frinters                |           |
|------------------------------------|-----------|
| C. Itoh Prowriter (8510)           | \$ 369.88 |
| C. Itoh Prowriter-2, (136 col)     | . 589.88  |
| C. Itoh Prowriter BPI              |           |
| C. Itoh HotDot                     |           |
| C. Itoh HotDot-2 (136 col)         |           |
| Epson RX/FX/LQ Series              |           |
| Inforunner Riteman                 |           |
| Mannesmann Tally 160-L             |           |
| Mannesmann Tally 180-L             |           |
| Mannesmann Tally Spirit-80         |           |
| Okidata Microline 82A/83A          |           |
| Okidata Microline 84 Step II       |           |
| Okidata Microline 92               |           |
|                                    |           |
| Okidata Microline 93               |           |
| 92/93/84 Plug-n-Play ROMs for grap |           |
| compatibility with IBM-PC          |           |
| Star Micronics Gemini 10X.         | . 299.88  |
| Star Micronics Gemini 15X          | . 429.88  |
| Star Micronics Delta 10            | . 439.88  |
| Star Micronics Delta 15            |           |
| Star Micronics Radix 10/15         |           |
| Toshiba P-1351                     |           |
| Toshiba P-1351 Tractor.            |           |
| 100110a 1=1001 11a0t01             | 103.00    |

#### **Letter-Quality Printers**

| C. Itoh A-10 Starwriter (18 cps) \$ 549.88 |
|--------------------------------------------|
| C. Itoh F-10 Starwriter (40 cps) 1079.88   |
| C. Itoh F-10 Printmaster (55 cps) 1379.88  |
| Diabo Series Printers CALL                 |
| NEC 2010/2030 (18 cps) 749.88              |
| NEC 2050 for IBM-PC (18 cps) 899.88        |
| NEC 3530 (33 cps) 1429.88                  |
| NEC 3550 for IBM-PC (33 cps) 1779.88       |
| NEC 771 0/7730 (50 cps) 1939.88            |
| Qume Series Printers CALL                  |
| Silver Reed EXP-770 (25 cps)               |
| Silver Reed EXP-550 (17 cps) 559.88        |
| Silver Reed EXP-500 (12 cps) 439.88        |
| Smith Corona Memory Correct III Messenger  |
| (12 cps) w/interface module 589.88         |
| Star Micronics PowerType (18 cps) CALL     |
|                                            |

#### Modems

| Hayes Micromodem IIe                | \$ 259.88 |
|-------------------------------------|-----------|
| Hayes Smartmodem 300                | 239.88    |
| Hayes Smartmodem 1200               | 559.88    |
| Hayes 1200B (IBM-PC)                | ., 479.88 |
| Novation AppleCat 300 baud          | 229.88    |
| Novation AppleCat 1200 baud         | 419.88    |
| Novation SmartCat 103, 300bd        | 169.88    |
| Novation SmartCat 212, 1200bd       | . 409.88  |
| Novation Access 1-2-3 (IBM-PC)      | 409.88    |
| USR Password, 1200 baud             | 369.88    |
| USR PC 1200 baud Modem/Multifu      | Inction   |
| board w/64-256K, clock, parallel po | irt       |
| & Telpac software                   | CALL      |
|                                     |           |
|                                     |           |

#### Monitors

| Amdek 300G (green) \$       |        |
|-----------------------------|--------|
| Amdek 300A (amber)          | 159.88 |
| Amdek 310A (TTL, amber)     | 179.88 |
| Amdek Color-1+              | 319.88 |
| Amdek Color-2+ (12" RGB)    | 459.88 |
| NEC JB-1205M (amber)        | 159.88 |
| NEC JB-1201 M (green)       | 159.88 |
| Princeton Graphics HX-12    | 509.88 |
| Princeton Graphics Max-12   | 199.88 |
| Quadram QuadChrome          | 529.88 |
| Roland DG-121 (green/amber) | 149.88 |
| Roland DG-122 (green/amber) | 179.88 |
| USI Pi-3 (12" amber)        | 179.88 |

#### **IBM-PC** Peripherals

| 64K Memory (4164/200ns) 9/pkg | \$ 79.88 |
|-------------------------------|----------|
| AST MegaPlusII (64K)          | 289.88   |
| AST SixPak Plus (64K)         | 299.88   |
| Hercules Graphics Card        | 379.88   |
| Keytronics 5151               | 219.88   |
| Microsoft Mouse (parallel)    | 149.88   |
| Mouse Systems PC-Mouse        | 219.88   |
| Paradise MultiDisplay         | 479.88   |
| NEW Quadram 384K Quadboard    |          |
| Quadram Quad 512 + (64K)      | 239.88   |
| Quadram QuadColor-1           | 219.88   |
| Quadram QuadColor-2           | 229.88   |

| Quadram QuadVue (monochrome)       | CALL   |
|------------------------------------|--------|
| Quadram Parallel Card, RS-232C Car | d or   |
| Clock/Calendar Card                | 79.88  |
| Tandon TM 100-2 (DSDD)             | 229.88 |
| Titan Cygnus I/O (parallel)        | 149.88 |
| Titan Cygnus I/O (RS-232)          | 169.88 |
| TG Joystick                        |        |

#### **Apple Peripherals**

| ALS CP/M Plus Card (CP/M 3.0) \$ | 329.88  |
|----------------------------------|---------|
| AMT MicroDrive (half height)     |         |
| Rana Elite-1 Disk Drive          | 259.88  |
| TBL Cooling Fan                  | . 59.88 |
| TBL Disk Drive Controller        | . 69.88 |
| Titan Accelerator II             | 469.88  |
| Titan Memory Boards              | CALL    |
| Videx Video Term                 | 239.88  |
| Videx UltraTerm (80/160 column)  | 289.88  |
| Videx Enhancer II                | 109.88  |
|                                  |         |

| Kensington MacIntosh Starter Pak (swivel |
|------------------------------------------|
| stand/surge protector/dust cover) 69.88  |
| Kensington MacIntosh Modem CALL          |
| Macintosh Software                       |

#### Accessories

| NEW! Apple IIc Cables            | \$ CALL |
|----------------------------------|---------|
| NEW! MacIntosh Cables            | CALL    |
| EPD Lemon/Lime/Orange/Peacl      | h CALL  |
| Flip-n-File Diskette Box         |         |
| Grappler+ Printer Card & cable . |         |
| Kensington MicroSaver (4-plug).  |         |
| Monitor Stand (tilt/swivel)      |         |
| Pkasso-U Printer Card & cable    |         |
| Printer Cables.                  |         |
| Quadram Microfazer Print Buffer  |         |
| Trace 80 col Sound Trap          |         |
| Trace 132 col Sound Trap         |         |
| 80 Column Printer Stand          |         |
| 132 Column Printer Stand         |         |
| 2-Way Printer Switch Box         |         |
| 4-Way Printer Switch Box         |         |
| 4-way Printer Switch Bux         | 159.00  |

ADVANCED LOGIC SYSTEMS & ALLOY & AMDEK & ANADEX & AST & CCS & CARDCO & C ITOH & COMREX & COLUMBIA DATA PRODUCTS CURTIS MANUFACTURING & DATA PRODUCTS (IDS) & DIABLO & DTC & EAGLE COMPUTER & EASIFEED & EPD & EPSON & FRANKLIN COMPUTER HAYES MICROCOMPUTER PRODUCTS & HERCULES COMPUTER TECHNOLOGY & INFORUNNER & INTERACTIVE STRUCTURES & JMM JUKI & KENSINGTON MICROWARE & LEADING EDGE & LQ & MANNESMAN TALLY & MA SYSTEMS & MICROSOFT & MILFORD NULL MODEM MOUSE SYSTEMS & NOVATION & NEC & OKIDATA & ORANGE MICRO® PARADISE SYSTEMS & PERFECT DATA & PRINCETON GRAPHICS QUADRAM & QUME & QCS & RANA SYSTEMS & ROLAND DG & SILVER REED & SMITH-CORONA & STAR MICRONICS & TANDON & TECMAR TITAN & TOSHIBA & USI & US ROBOTICS & VIDEX

#### The right place for the right price

If you live in the New England area (or plan to visit there), you should drop by our **Discount Computer Store**. We're about one hour's drive from Boston, the ocean or the White Mountains. From Boston, just go up Route 3 to Nashua, NH, and take Exit 7W (Route 101A). We're 5.1 miles from that exit, in Amherst NH. Take the next right after you see the Dexter Shoe factory outlet store.

In fact, we're near a lot of New Hampshire's factory outlet stores, and with no sales tax you can save a bundle on computer equipment, shoes and whatever else strikes your fancy. We have several systems on display, as well as printers, modems and monitors, all at the same prices you see in our ads. And if you can't fit a purchase into your car, don't worry...we'll ship it free anywhere in the 48 contiguous states.

No matter where you live—Boston or San Francisco—You don't have to strike out into the wilderness to save money. Take a short drive or drop us a line for the best advice and the best price on peripherals today.

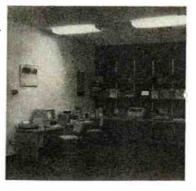

#### TECHNICAL SALES DESK (603) 881-9855 TOLL-FREE ORDER DESK (800) 343-0726

#### Hours: 9:00 to 5:30 EST, Mon-Fri

- FREE UPS ground shipping on all orders over \$50 (under \$50 add \$2.50 handling)
- Shipments fully insured at no extra charge
   MasterCard, VISA, American Express, Diners Club & Carte Blanche credit cards accepted
- No surcharges on credit card
- Credit cards are not charged until your order is shipped from our warehouse
- CODs accepted up to \$1000 (add \$10 for COD handling). Payable with certified check, money order or cash.
- Full manufacturer's warranty on all products sold
   1-year extended warranty service is now available for manufacture (instance)
- able for many products (just ask us) Sorry, no APO/FPO or foreign orders

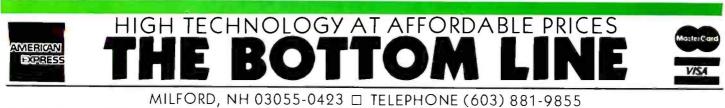

#### CLUBS & NEWSLETTERS

· INTERESTED IN MELC"

The solid interest Charge (MC), being marked up to deter with the biast development on the MC graphic standard which is careerin analysistic standard synetrics and balances computer manufactures, a newdar would due are 00%. These to MC is become Croup. Parts 200, 320 Deth.Aug. New York. 27 1007.

Control CO CALSE-FOUR CONTROL (USE) COURT IN Flaw Control Tomas & Control Tomas Control Flaw Control Tomas & Control Control Contro

#### · CHAOS ON MIS

The BBC of the Capacit IAB read Course Societ (CRACO) in Lennag Astropan & soon frees 5 and to Law, at (CR) 2024/2028. The due number Dony pathol donse a charaot Bony pathol donse a charaot Bony pathol donse a charaot Bony and number to be and the societ (pathol was at 2024 or donse to charaot bony and address of 2024 or donage to the Dony and address of the Donage.

CHICE FOR 1602, Lansing 5 e8901.

 LEA INCIDENTER NOW INCOMPORTED THE NACE Same place Space is newdorther about reduce coverage of the Inducereduce coverage of the Inducereduce coverage of the Inducetion compare. The neutralities of the Induced Science Science S created, edited, and provide talling it. Use. Any cares is the Owned Eatres who submit the sensit number of their Lue. or Maanisch can paidly the a free admitted for a site of the site admitted for the 100 (10 mane). D0 overses, Caread Sangker Signal, 201 Grands Gr., parts, 0, 1900a, Lubh dd Ar000.

 ALEWARDER BLAND COM-SOR Bildle Court of the namelater of the SRA Fernand Compare Uses Course an assessed of Adhwarder. Therapes are compared uses an extended on the Ent and compatible machane. The hard entropy of the second of the period of the second of the second test these extends of the second of courses measures for homes of courses measures for the second of courses measures for the second of courses measures for the second of courses measures for the second of courses measures for the second of courses measures for the second of courses measures for these datas, context Biele Court Dia 305, Ein Course, 19 2022.

A succ DBC IN APRLEP The Tableyon watch In (IIIN) the tombel 5 galaxie interam of the tombel 5 galaxie interam of the tombel 5 galaxie interaction that strands, destinate softhold strands, destinate softhold strands, destinate softables of the tarc in its matters ables of the tarc in its matters and the software software apertories, and apergraves, and produce to the target representant of the tarc in the destination of the target software produces on software program. And proster economics, magnitude (1), Sale 20, 212 Targetoware (1), Sale 20, 212 Targetowar

#### · CBE ON LINE

The Couplin Balt Snine (CBI) produced tonorelly, rurs more than 100 second measured morety undefined computer bods weller soft entrypers at applications, budstes, converse ratios, history arthums, Laevia i resolution, and errors, angelages, and sain the transfer of magnetic sectors transfer of magnetic sectors transfer of magnetic sectors wells. CBI stars there takes results of a site sector and any sector and any sector and any sector and any sector and any sector any sector any

Indicato, connections, connections, addination of the second states of the second states o

 The neural guestionsered group to branch from the anatom Computer Society (SCB) to the Nacontah Users Cross Nouve and technical groups computer the autoence that meets such nearbit to waters

CUBE C 1009ELPTERS & a final for Ming BYT studie showould be print in the incompating summary. Candida of the print to detect in the advance and a studie summary frame studies (Context and Context and advance and candida and candida advance or of context to be avoided. Not advance and candida and context and the context to be avoided. Not advance and candida and context and the context to be avoided. Not advance and candida and context and the context of the avoided and advance and candida and the context of the context of the avoided advance and candida and the context of the context of the context of the context part information of the 2 for an oral for information to different of the context of the context of the context. See the context part information of the 2 for an oral for advance to different of the context of the context of th demonstrations, presentations and demantine about perglands, tofhains and over of the Macenach, Call Just Holdgess for meeting tochnors and farther details at U(1) 351-1097, or contact the Banton Contacter Sincher Automatitions Grauga, Dee Gener Plans, Banton, MA. (2010), (377) 362-0003.

Contrinct-Contrinue of Mac Contrast toward came of Mac Collination compares 180-56 e an energiable Mac Colling and Sector and Sector Mac Antipart and Sector Association and Sector Association and Sector Association and Sector Association and Sector Association and Sector Association and Association and Sector Association and Sector Association and Association and Sector Association and Sector Association an

personnel and can be content resulted at 1015 42-0425. the 0005kpa BBE is pitty 42-0425. Soft are coper from 11 port, to 4 port, Eastern lines, Members And & Uil a some. For disalt, order Strendsolve, Bernahlay MA 0545 (102) 62-0224. or Frank Marrow 2010 Coperat. Are 4013 Horvest CA 9534 (16) 55 165-1678.

Instance conditions of the trainer Southy of Christial Biochematry work on the applications of pertensi computers to the driving laboratory. The newsletter, Biotechnical South Statemark, Statemark, Stat

www.americanradiohistorv.com

## ANNOUNCING

EMACS

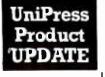

FOR THE UniPress is pleased to announce the availability of MS-DOS EMACS to supplement our

existing UNIX and VMS versions. MS-DOS EMACS is full-function Gosling EMACS, including compiled MLISP, macros, command undo and much more.

**UniPress Gosling EMACS:** The famous multi-window full-screen editor. Edit several files at once. Interprocess communication on UNIX and VMS. Extensible via macros and the built-in compiled MLISP language.

**UniPress Gosling EMACS:** The ultimate programmer's tool: C, Pascal and MLISP language assist. EMACS manages execution of Unix makefiles, and automatically points to lines containing errors in the source code. Keys can be bound as desired, macros can be named, customized MLISP routines can supplement the many included packages, and much more!

**UniPress Gosling EMACS:** Use EMACS as your session manager — Divide your screen into a "shell window" to run commands, and one or more source file windows.

ALSO NEW! MINIMACS — Special efficiencyconscious EMACS. Faster and smaller; includes all standard editing features, keybinding, and multiple windows.

PRICES: UNIX: \$395/Binary; \$995/Source VMS: \$2500/Binary; \$7000/Source MS-DOS: \$375/Binary; \$995/Source (Requires at least 384K)

#### UNIPRESS OFFERS A FULL LINE OF SOFTWARE FOR UNIX, VMS AND MS-DOS.

Lattice<sup>®</sup> C compilers to the 8086-family; both native and cross. Write programs on your mainframe for execution on the IBM-PC, etc. (Cross compilers for UNIX and VMS.)

Q-CALC — extraordinary UNIX spreadsheet.

LEX — Powerful interactive UNIX word processor.

**PHACT** — Multi-keyed ISAM database record manager for UNIX and MS-DOS.

#### **OTHER UNIPRESS PRODUCTS:**

Full UNIX System V operating system for the Apple LISA, /RDB The Menu System, UniCalc, and more.

Call or write for more information.

### UniPress Software, Inc.

2025 Lincoln Highway, Rt. 27, Suite 312, Edison, NJ 08817 201-985-8000 • Order Desk: 800-222-0550 (outside NJ) Telex: 709418

Mastercard and Visa

Unix is a trademark of Bell Laboratories • VMS is a trademark of Digital Equipment Corp. • MS DOS is a trademark of Microsoft • Lattice and UniCalc areregistered trademarks of Lattice Inc. • IBM-PC is a trademark of IBM.

#### CLUBS & NEWSLETTERS

chimica Clinica Notiziario SIBioC, runs book reviews and other items of interest to its 3000-reader circulation. For details. contact Società Italiana di Biochimica Clinica. Sede e Redazione: via Keplero. 10-20124 Milan. Italy.

• CADD, A NEWSLETTER FOR EDUCATORS. CADD, a monthly newsletter, is designed to provide educators with information, articles, and tips for teaching computer-aided design and drafting more effectively. One section in the newsletter, called "CADD Without a System." gives an instructor material and advice for helping the student develop qualities the computer industry seeks. For a free issue, write to CADD. POB 906028. Tulsa. OK 74112, (918) 832-7124.

• AND FORTH 'TO CANADA The Southern Ontario Chapter of the FORTH Interest Group meets periodically and sponsors conferences that include presentations. business meetings, and discussions. For details about the group, contact Dr. N. Solntseff. Unit for Computer Science. McMaster University. Hamilton. Ontario L&S 4KI. Canada. (416) 525-9140. ext. 2065.

FOR CHAMELEONS AROUND THE WORLD. The most frequently asked questions directed at Seegua's technicians will be answered in a monthly publication produced by the International Chameleon User Group (ICUG), which is backed by Seequa. It features a listing of new software for the Chameleon and references to public-domain software for MS-DOS. CP/M-86. and CP/M-80. Questions can be sent along with the \$18 annual membership fee to loe Verzino, ICUG, POB 265. Dewitt. NY 13214. (315) 446-2763.

• SAGE COMMUNICATION LINK. The purpose of the Sage Users Group is to share information and provide an environment to develop members' proficiency and knowledge of microcomputing. The group holds general meetings for an information exchange: sponsors a bulletin-board/database system; maintains software and technical libraries; and updates information about the group's current events. It also produces a newsletter to enhance the group's communication links. For details. contact Randy Scott. Sage Computer. 4905 Energy Way. Reno. NV 89502. (702) 322-6868.

• WORLD TELECOMMUNICA-TIONS NEWS. International Networks is a monthly newsletter covering the technology and policy of world telecommunications. It analyzes significant security questions confronting the future of electronic mail and database networks. An annual subscription is \$375. Write to International Networks. POB 187. Moulton Hill Rd., Monson, MA 01057. (413) 267-5171.

• COLORFUL MEETINGS The Alachua Color Computer Users Group meets at 7 p.m. on the second Tuesday of each month at the Operations Center located behind the Kelly Power Plant in Gainesville. Florida. Interested persons can contact Al Kirk. 4617 Southeast 2nd Place. Gainesville. FL 32601. (904) 377-6285. or George McDonald. Route 2. POB 530. Alachua. FL 32615. (904) 462-5392.

HUDSON VALLEY COM-PUTERISTS. The Hudson Valley Personal Computing Club is a nonprofit organization that promotes interest in public-domain software available for the IBM Personal Computer. The club is a forum for information sharing. personal computer education. computer literacy. and user support. Monthly meetings are held at Ulster County Community College. Stone Ridge Campus, Stone Ridge. New York. Contact the Hudson Valley Personal Computing Club. H.V.M. Box 6057. Kingston. NY 12401.

LOCAL GOVERNMENT APPLICATIONS, Local governments, private companies, and consultants that are interested in the local-government/microcomputer market can request a complimentary copy of a monthly newsletter. Government Microcomputer Letter. It focuses on news and software and hardware applications. City and county policies on the use of microcomputers are also covered. For subscription details or a free copy, write to Government Microcomputer Letter. POB 16645, Tampa, FL 33687,

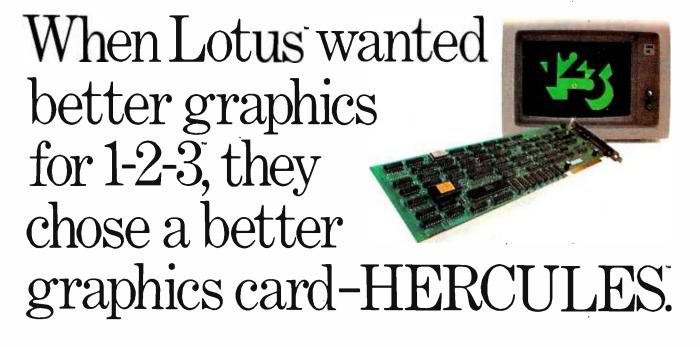

### And then we became a standard.

When the IBM<sup>®</sup> PC was introduced over 2 years ago, the talented people at Lotus realized that it was limited by a lack of high resolution graphics. They knew that this was going to have an adverse effect on 1-2-3's graphics. And Lotus didn't want anything to hold back their revolutionary software.

So they turned to Hercules.

Lotus recognized that the Hercules Graphics Card delivered the performance they wanted. It offered high quality text and high resolution graphics on IBM's monochrome display. It completely replaced the IBM monochrome card. And it didn't cost an arm and a leg.

Since then, Hercules has sold a lot of Graphics Cards. So many that the Hercules Graphics Card has become the high resolution standard for the IBM PC. And this means that there is more high resolution graphics software available for Hercules than for any other graphics card you can buy.

Software like Microsoft<sup>®</sup> Word. Our high resolution makes Word's text much sharper and easier on your eyes. And there are other programs for business graphics, computer aided design,

terminal emulation and programming.

Call for our free information kit. See why the company that made the first graphics card for the IBM PC still makes the best.

Hercules. We're strong on graphics. 800 255 5550 Ext. 408

Address: Hercules, 2550 Ninth St, Berkeley, CA 94710 Pk 415 540-6000 Telex: 7540(3) Features: IBM monochrome display graphics resolution of 720×348; parallel printer port; text mode software compatibility; free software for programming; 2 year warranty. Foreign distributors: Compuserve/Canada; Reflex/U.K.; Computer 2000/W. Germany; Edisoft/France; SourceWare/Australia. Trademarks/Owners: Hercules/Hercules Computer Technology; Microsoft/Microsoft Corp; IBM/International Business Machines; Lotus & 1-2-3/Lotus Development.

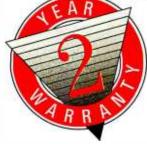

## PGS introduces the no-compromise monitor to meet your no-compromise needs.

#### High resolution

Once you've invested in a first-rate computer, you don't want to compromise with a second-rate monitor. That's why PGS introduced the first no-compromise monitor, the Princeton HX-12. It set the price/ performance standard for high resolution RGB color monitors.

#### Super resolution

Now we're introducing the first no-compromise monitor in the super resolution class. It's our new SR-12: an RGB monitor that meets the most demanding expectations at a price that will surprise you.

#### Monochrome

And, for price/performance in a monochrome monitor, we're introducing the MAX-12: out new amber monitor that's as easy on the eyes as it is on your budget.

## The monitor to meet your needs

All three PGS monitors are engineered for no-compromise performance to provide you with a cleaner, sharper image than any other monitor in the same price class. The HX-12 and the SR-12 both feature uncompromising color convergence for crisp whites without color bleed. The MAX-12 offers impressive clarity in a monochrome monitor with easy-onthe-eyes amber phosphor.

And all three monitors come with a non-glare screen and a shielded cable that plugs directly into the IBM PC or XT.

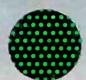

The HX-P2 has the highest resolution (690x240) and the finest dot pitch (.31mm) in its class. And yet its suggested retail price is comparable to many medium resolution monitors. The HX-12 brings no-compromise color to the PC and now, with the PGS RGB-80 board, to the Apple IIe as well. Suggested retail price: \$695.

The new SR-12, in conjunction with the PGS high performance color graphics card, also features a.31 mm dot pitch supporting 690 horizontal resolution. However, by increasing the horizontal scan rate to 27.5 KHz, the SR-12 can support 400 vertical resolution in noninterlaced mode. This results in a very high quality, flickerless image with the ability to generate graphics and text that is truly of monochrome quality. Suggested retail price: \$799.

The new MAX-12 offers you easy-on-the-eyes amber with 720x350 resolution at a suggested retail price (\$249) that is actually lower than the leading green-on-black competitor. And the MAX-12 runs off the IBM PC monochrome card—no special card is required.

Clarity of the Max 12 is enhanced by dynamic focusing circuitry which ensures sharpness not only in the center but also in the edges and corners. Suggested retail price: \$249.

Whatever your needs, from word processing to super resolution graphics, there's now a no-compromise PGS monitor that sets the standard. Ask your dealer for a demonstration and let your eyes decide. Or call for more information and the name of your nearest dealer.

### You can look to PGS for the image your eyes deserve.

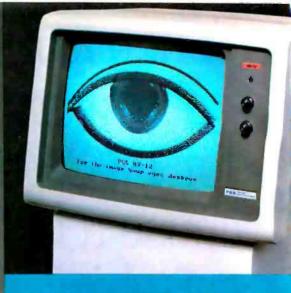

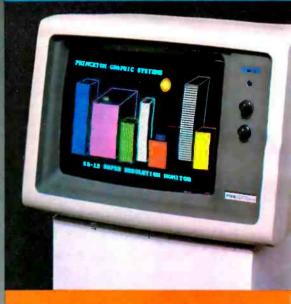

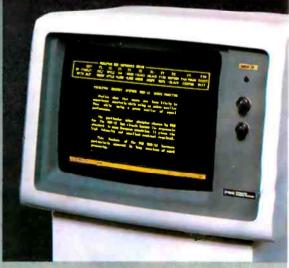

800-221-1490

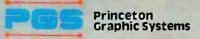

1101-IState Road Princeton, New Jersey 08540 609 683-1660 TLX 6857009 PGS Prin

Circle 252 on inquiry card. Nationwide service provided by Bell & Howell Service Company and MAI Sorbus Service Company. ALGORITHMS Robert Sedgewick, Addison-Wesley, Reading, MA: 1983, 550 pages, \$30.95

FORTH FUNDAMENTALS Volume 1, C. Kevin McCabe, dilithium Press, Beaverton, OR: 1983, 248 pages, \$16.95

THE UNIX OPERATING SYSTEM Kaare Christian. John Wiley and Sons, New York: 1983. 318 pages. \$26.95

ARTIFICIAL INTELLIGENCE APPLICATIONS FOR BUSINESS Walter Reitman. ed., Ablex Publishing, Norwood, NJ: 1984, 343 pages, \$37.50

#### ALCORITHMS Reviewed by Michael O'Neill

while ago I read a summary by Robert Sedgewick of his doctoral dissertation on the fastest general-purpose sorting routine known. "Implementing Quicksort Programs," in Communications of the Association for Computing Machinery (volume 21, number 10, October 1978, page 847). I was impressed that the author did not deal only with the abstract details of the algorithm, but that he also covered the concrete aspects of its implementation. Furthermore, the tricks, trade-offs, and fine points he presented were general enough to be useful in most programming environments. And the writing style was clear and concise.

So when Algorithms was published. I was curious to see if the author would keep up the good work. I found that this book is as impressive as the aforementioned summary.

#### ALGORITHM CONVERSION -

Sedgewick's stated goal is to teach "...a large number of the most important algorithms used on computers today well enough to be able to use and appreciate them."

The key phrases in the above quote are "large number" and "use." Professor Sedgewick deals with a staggering

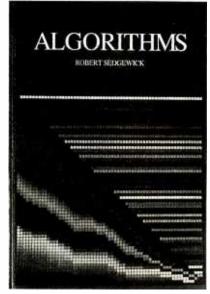

number of algorithms. The book treats a wider range of subjects than any other single work I have seen. The seven major sections are: Mathematical Algorithms. Sorting. Searching. String Processing. Geometric Algorithms. Graph Algorithms, and Advanced Topics. The book covers a number of topics not usually dealt with by introductory texts: curve fitting, integration, parsing (language translation). cryptology, linear programming, and the fast Fourier transform. And these are intended to be used (and useful). The author tries to give the reader the knowledge needed to convert a given algorithm into a working program, and he provides basic information about how fast the program can be expected to run.

#### LIMITATIONS

The ambitious scope of the book implies that some trade-offs had to be made. The author usually only presents the basic form of each algorithm as a fully written-out program: he discusses fine points. tricks. and useful modifications but leaves their detailed implementation to the reader. He keeps theoretical discussion to a minimum. And while there is some introductory material on how to compute running times, he generally confines theoretical considerations to semi-intuitive treatments of running time and correctness questions.

Even with these limitations, the author has tried to pack a lot of information into 550 pages. Professor Sedgewick is in the unenviable position of making his exposition coherent and comprehensible without wasting words. The chapters are short: Quicksort is covered in 11 pages; parsing in 13. Thus, Algorithms is densely written. Information content is high, repetition is low, and there is ample cross-referencing. While there are some chapters on numerical algorithms that are rough going. I think the author has succeeded in making Algorithms work within these constraints.

A few warnings are in order, however. Because many of the implementation details are left to the reader and because the book is somewhat dense. it is neither a cookbook nor a reference work. The style also precludes skimming and diving into the text at random.

My only major criticism of Algorithms is a lack of coordinated references. The author gives only 5 or 10 references for each major section of the book. without indicating which one refers to the further information you may seek on a given subject. More extensive referencing (including references in the text) would add little to the length of the book but would make it possible to locate further information about specific algorithms.

#### PREREQUISITES

This book is not for beginners: a reader should have moderate programming experience and. I feel. should already have some basic knowledge of data structures. A more detailed list of what the prospective reader should know may be found on page 3 of the book itself.

By keeping theoretical detail to a minimum. by presenting a unified treatment (continued) of a wide variety of algorithms, and by treating implementation details with sufficient generality. Robert Sedgewick has written a work that will be useful to many practical programmers.

FORTH FUNDAMENTALS - VOLUME 1 Reviewed by E. Francis Avila

U ntil the introduction of C. Kevin McCabe's *FORTH* Fundamentals-Volume I, textbook-quality FORTH programming books that were both well written and logically organized were in short supply.

McCabe's treatise has been sorely needed for many years. (FORTH was created by Charles Moore almost 15 years ago.) However, this book is not for those with little programming experience. For the novice programmer. I would still recommend the perennial mainstay. Leo Brodie's Starting FORTH (see review in September 1983 BYTE, page 494). But for the seasoned pro-

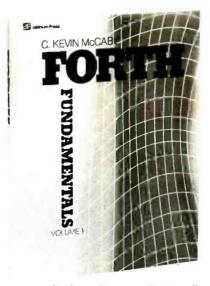

grammer looking for a professionally written dissertation of FORTH's operation, McCabe's book is indispensable.

#### IMPROVING THE IMAGE

The author treats his subject matter in much the same style that college texts

cover material: technical, calculating, and concise. A book of this kind is needed if FORTH is to proceed beyond a fanatic's realm (a frequent stigma assigned to FORTH programmers) and be taken seriously in the world of professional programming. But because of an absence of professionally written texts on FORTH to date, many college computer-science departments have shunned teaching this versatile language. While McCabe's book is not intended as a college text, it is a beginning.

McCabe writes with an authority and assurance that can only come from an intimate knowledge of the subject. In contrast, it could be said that Leo Brodie never fully understood the language's intricacies and subtleties. This is not to deny that Mr. Brodie was the first to pen a readable book on FORTH: instead it is to acknowledge that his enterprise was a beginning point of (continued)

|                                                                                                    | SYSTEM #1                                                                                                    | SANYO SUPER                                                                  | SYSTEMS                                                                                                    |
|----------------------------------------------------------------------------------------------------|----------------------------------------------------------------------------------------------------|------------------------------------------------------------------------------|----------------------------------------------------------------------------------------------------|
|                                                                                                    | SANYO<br>MBC-550-2<br>• SANYO GREEN<br>• GEMINI 10X • SOF<br>Sanyo MBC-550-2 Single 360K D<br>Crt-36 Monitor, Star Gemini 102<br>Calestar, MS-DOS, Sanyo Basic.<br>Sanyo MBC-550 System<br>w/160K Drives | \$1399<br>WONITOR<br>TWARE<br>Irive Computer, Sanyo<br>K, Cabling, Wordstar, | STSTEM #2<br>SANYO MBC-555-2 \$1799<br>SANYO GREEN MONITOR<br>GEMINI 10X • SOFTWARE<br>Sanyo MBC-555-2 Dual 360K Drive Computer, Sanyo<br>Crt-36 Monitor, Star Gemini 10X, Cabling, Wordstar,<br>Calcstar, Infostar, Spellstar, Mailmerge, MS-DOS,<br>Sanyo MBC-555 System<br>W/160K Drives                                                                                                 |
|                                                                                                    | ERS                                                                                                    | TERMINALS                                                                    | DISKETTES                                                                                                    |
|                                                                                                    | NEC                                                                                                    | ADDS                                                                         | MAXELL                                                                                                    |
| с-ітон                                                                                                | 2010, 2015, 2030 \$650                                                                                                    | A-2                                                                          | \$480 MD-1                                                                                                    |
| A10-20 .\$465                                                                                         | 2050 <b>\$795</b>                                                                                                    | A-3                                                                          | \$480 MD-2 \$280                                                                                                    |
| 8510 SP \$445                                                                                         | 3510, 3515, 3530 \$ <b>1 2 2 5</b>                                                                                                    | Viewpoint 60                                                                 |                                                                                                    |
| 8510 SP . 5445<br>8510 SC 5515<br>8510 BP 5395<br>8510 Prowriter 5325<br>F-10 Porollel or Seriol 5920 | 3550 \$1539                                                                                                    | Viewpoint 90                                                                 | \$865 5¼ 55/DD (Qty 100) \$205 5½ DS/DD (Qty 100) \$250                                                                                                    |
| 8510 BPI 5395<br>8510 Prowriter 5325<br>F-10 Prolei or Serial 51205                                   | 7710, 7715, 7730 \$1649                                                                                                    | ALTOS                                                                        | ELEDHANIT                                                                                                    |
| F-10 Porollel or Seriol \$920                                                                         | OKIDATA                                                                                                    | Smart II                                                                     | Sove 51/4 SS/SD (Qty 100)                                                                                                    |
| 55CPS Parallel or Serial \$1205                                                                       | All Printer Models                                                                                                    | HAZELTINE                                                                    | 5¼ DS/DD (Qty 100) \$220                                                                                                    |
|                                                                                                    | PANASONIC                                                                                                    | All Terminal Models                                                          |                                                                                                    |
| COMPUTER INTERNATIONAL                                                                                |                                                                                                    | QUME                                                                         | ALTOS                                                                                                    |
| Doisywriter 2000                                                                                      | SILVER REED                                                                                                    | QVT102, 103, 08                                                              |                                                                                                    |
| COMREX                                                                                                | All Printer Models                                                                                                    | TELEVIDEO                                                                    | FAGLE                                                                                                    |
| CR-II Porollel or Seriol                                                                              | STAR MICRONICS                                                                                                    | All Terminol Models                                                          | All Computer Models                                                                                                    |
| CR-II Keyboord \$155                                                                                  | All Printer Models                                                                                                    | WYSE                                                                         | NEC                                                                                                    |
| DATASOUTH                                                                                             | TALLY                                                                                                    | All Terminol Models                                                          | 8201 Computer Save                                                                                                    |
| DS-180 \$1165                                                                                         | MT 160L w/Tractors                                                                                                    | MONITORS                                                                     | SANYO<br>See Special Above Save                                                                                                    |
| DS-220                                                                                                | MT 180L w/Tractors Save                                                                                                    | AMDEK                                                                        | ZENITH                                                                                                    |
| DIABLO                                                                                                | Spirit 80 \$ave                                                                                                    | 300 Green                                                                    | 2ENTTH<br>All Model Z-150 & Z-160 Sove                                                                                                    |
| 620                                                                                                   | TOSHIBA                                                                                                    | 300 Amber \$150                                                              | Prices reflect 3% to 5% cosh discount.                                                                                                    |
| 630 API 51709<br>630 ECS 5000                                                                         | P1340 Porollet or Seriol                                                                                                    | 310 Amber                                                                    | Product shipped in foctory cartons                                                                                                    |
| 630 ECS / IBM                                                                                         | P1350 Porollet or Seriol\$1455                                                                                                    | Color 1+ \$275                                                               | with manufacturer's worranty.                                                                                                    |
| Series 36                                                                                             | P1351 Porollel or Seriol                                                                                                    | ZENITH                                                                       | Free shipping is on UPS ground                                                                                                    |
| EPSON                                                                                                 | TRANSTAR                                                                                                    | All Monitor Models Save                                                      | only. Prices & availability                                                                                                    |
| All Printer Models                                                                                    | 120 Porollel or Seriol                                                                                                    | MODEMS                                                                       | subject to chonge with-                                                                                                    |
|                                                                                                    | 130 Porollel or Seriol                                                                                                    | HAYES                                                                        | out notice. Send cosh                                                                                                    |
|                                                                                                    | T315 \$455                                                                                                    | Smartmodem 300 Baud \$205                                                    | ier's checkor monoy                                                                                                    |
| 10.0                                                                                                  | DISK DRIVES                                                                                                    | Smortmodem 1200 Boud \$490                                                   | Save<br>See Special Above<br>ZENITH<br>All Model Z-150 & Z-160 Save<br>Prices reflect 3% to 5% cosh discount.<br>Product shipped in factory cartons<br>with manufacturer's worranty.<br>Free shipping ison UPS ground<br>only. Prices & availability<br>subject to chonge with<br>out notice. Send cosh-<br>ier's checkor money<br>orderall other<br>checks will<br>deloy ship-<br>ping two |
|                                                                                                    | RANA                                                                                                    |                                                                              | deloy ship                                                                                                    |
|                                                                                                    | Elite 1                                                                                                    | US ROBOTICS                                                                  | s ping two                                                                                                    |
|                                                                                                    | Elite II \$350<br>Elite III \$415                                                                                                    | Possword 1200 Boud                                                           | weeks.                                                                                                    |
| 6100 \$ <b>435</b>                                                                                    | cirre III                                                                                                    | 212A AUTOCIOI                                                                |                                                                                                    |

## **COMPUTERS** and more. . .

#### is your place to buy for SELECTION, SERVICE and SAVINGS.

We know that your needs are not the same as everyone's, so we don't treat you "just like every one else." Your needs are special. That's why COMPUTERS and more, . . is your place to buy for. .

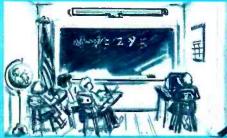

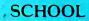

#### COMPUTERS EAGLE

CORONA

DeskTob w/2 drives ... 2369 Portable w/2 drives .... 2195

TELEVIDEO

TS 1605 ..... CALL Teletote SALE Multi-User Systems CALL

ZENITH

Z150 ...... ON SALE Z160 ...... CALL NOW

SHARP

NEC

We sell and service all

Nec Micros ..... CALL

LEADING EDGE

For our complete selection

..... 1529

2100

IBM 

APPLE The MacIntosh ..... call New Apple Products ... call

COLUMBIA 

DFC

Rainbow 100 ...... 2295 Rainbow 100 + ..... 4495

KAYPRO

FRANKLIN 

COMPAQ

AST 6 Pack

call for our line cord and price list for all computers. Compaq 2-drive 128K 2599

PC-5000

PC

#### Compaq Plus ..... 3995 ACCESSORIES IBM

Hercules Card ..... 349 265 Quadboard II 64K 249 Quadvue 289 Orchid Tech CALL Z-Plus by CCS ..... 679 Graphix Plus by STB 319 1200B w/Sft Tecmar Access ... CALL 256K cd by STB ... 379

#### APPLE

80 Col 64K for Ile ... 116 80 Col Card ..... 109 294 K by Synetex Par Interface ..... 54 MicroModern Ile w/Sft 239 Serial Card ..... 79 Buffered Grappler + . 159 

PROMPT DELIVERY!

1 Year Warranty Aväilable TO ORDER: Phone orders invited using Visa, MasterCard, or bank wire transfers. Visa, MC, service charge of 296. Mail orders may send charge transfers Visa, MC, service charge of 2%b. Mail orders may send charge card number (include expiration date), cashiers check, money order, or personal check (allow 10 business days for personal or company checks to creat). Please add 3%b (\$5.00 minimum) for UPS shipping, handling, and insurance. Alle quipment is in lactory carons with manulacturer warranty. Opened products not returnable. Restocking fee for returned merchandise. Equipment subject toprice change and availability. Retail prices differ form mail order prices. Calif. resultents add 6%b State Tax. Company and school P. 0.'s accepted on approval, IBM & Apple are registered trademarks. INTERNATIONAL INQUIRIES WELCOMED TELEV ECOTADO DETABASENT.

TELEX 697120, DATAMAX ATTN: DEPT. 322

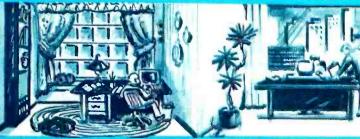

### ... HOME

#### PRINTERS TOSHIBA

JUKI 6100 18 cps ..... 419 

**EPSON** Fx-100 CALL Fx-80 CALL LQ-1500 ..... NEW

ABATI 

DAISYWRITER Daisy 2000 w/48 K Buf. 949 Tractor for 2000 .... 119 Cut-Sheet Feeder ... 659

RICOH

RP-1300 35 cps ..... 979 RP-1600 45 cps Ser. 1395 RP-1200 20 cps L/Q . 689 Tractor-All Models .. 219

#### TRANSTAR

Transtar 120P ..... 399 Transtar 1205 ..... 399 Transtar 130P ..... 579 Transtar 130S ..... 579 Tran 130 Sheet Feeder 329

RITEMAN Riteman Plus ...... 329 Riteman Blue ..... 359

MANN-TALLY We carry all Mann-Tally Printers CALL

SIEMANS PT 88 Ink Jet ..... 759 Pt 89 Ink Jet ..... 994

ANADEX 9000 B ..... 989

STAR Power Type New CALL Delta IO & 15 .... CALL Gemini 10x & 15x . CALL Radix 10 & 15 .... CALL

OKIDATA Call for our low sale prices

on all OKI Printers

HOUSTON-INST

C-ITOH

### BRBB SHIPPING

\*

#### **PLOTTERS**

AMDEK Amplot-4 Color .... 719 Amplot II Digital .... 899

Sweet-P Model 100 ... 519

X-Y 6-Color ...... 949

ENTER Sweet-P for Apple ....729 Sweet-P for IBM .....789

STROBE M100 1-Pen . . 489 M260 8-Pen . . 779

#### **DISK DRIVES**

Tandon 1002 219 CDC for IBM (320 K) 229 SPECIAL NOTE TO OUR CUSTOMERS: Because Hard Disk Drive companies are re-thinking their prices downward, please call jor latest prices Jor: QUADRAM, TECMAR, DA-VONG. CORVUS, PEGASUSAND OTHERS.

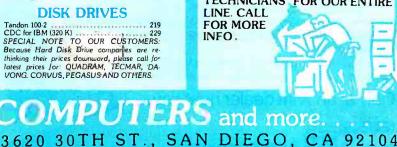

TO ORDER (619) 291-1442 VISA" MasterCard TOLL FREE 1-800-433-9449 SE HABLA ESPANOL P.O.'S ACCEPTED

\* On All Pre-paid Cash Orders In Cont. U.S.

### ... OFFICE

SOFTWARE FOR PC & XT FOR JR. Easywriter I ..... 189

Lotus 1-2-3 ..... 319 Lotus Symphony ..... call ..... call Q Base 139 Verse Form 279

APPLE Friday ..... 169

| C Dex (each 3            |
|--------------------------|
| Quick Code 17            |
| Micro Pro on sale        |
| PFS: File 83             |
| PFS: Report 83           |
| PFS: Graph 83            |
| Visicalc 3.3 169         |
| Visicalc Enhanced 179    |
| Letter Perfect w/Mail 99 |
| dBase []                 |
|                          |
| Tax Prepare '84 179      |
| Magic Window II 97       |
|                          |

#### MONITORS AND TERMINALS

| 11110              |       | THE O          |
|--------------------|-------|----------------|
| Princeton Hx-12    | 464   | Zenith 131     |
| Princeton SR-12 on | sale! | Zenith 135     |
| Princeton Max-12   | 179   | Zenith 122     |
| Taxan 420          |       | Amdek 310 A    |
| Taxan Amber        |       | Amdek Color II |
| Taxan Kx-122       |       | Amdek Color IV |
| Quadram Quadchrome |       | NEC 1216       |
| Quadram Color II   | 449   |                |
|                    |       |                |

Ask Micro (ea package) .389

Smartcom II ..... 99

MAC

Micro Soft Basic ..... 119

Callfor our free price list

of software

WYSE 300

WYSE 100 QUME 102A

QUME 103A

h 122 109 k 310 A 159 k Color II .429 k Color IV 799 1216 .419

319

487

539

687

Ż 549

#### **TERMINALS**

|   |  | 1 |   |  |   |   | 989 | Televideo | 914 |   |   |
|---|--|---|---|--|---|---|-----|-----------|-----|---|---|
|   |  |   |   |  |   |   | 689 | Televideo | 924 |   |   |
|   |  |   |   |  |   |   | 534 | Televideo | 910 | ÷ | ú |
| • |  |   | - |  | J | C | ALL | Televideo | 950 |   |   |

#### SERVICE

EXTENDED WARRANTIES AND FAST REPAIR BY QUALIFIED TECHNICIANS FOR OUR ENTIRE

**ON APPROVAL** 

FORTH books and succeeding works should improve upon this early text. McCabe accomplishes that task.

#### A LOT TO OFFER

The language FORTH is made up of words contained in a vocabulary. These words represent specific programming operations and functions. The language is supplied with a set of core vocabulary words with which the programmer begins. As a programmer becomes proficient with the language. he normally develops extensions of the core to perform new and complex tasks. The purpose of a FORTH text is to examine and describe the function and use of each word. McCabe's job. therefore, is to describe each core word in complete detail, and he manages to do this admirably.

#### ORGANIZATION IS THE KEY

The author's greatest strengths are his organization of the subject matter. his

straightforward writing style, and his knowledge of the language. Organization is an important point since FORTH is based on a word vocabulary. Each new word introduced generally builds upon previous words. McCabe provides a logical progression of the FORTH vocabulary, emphasizing important words with exercises for the reader to try. In general, his exercises worked on my system using a FORTH-79 language. As each new word is introduced in the book. McCabe lets the reader know immediately on which standard the word is based. This is a real plus. A criticism of Brodie's Starting FORTH was that his book was based on PolyFORTH, a unique version of FORTH not in keeping with the proposed standards (more on that later): consequently, not all exercises would work properly. if at all. Several of Brodie's FORTH words are not available in the two most popular versions of the language. FIG-FORTH and FORTH-79.

#### DIFFICULTY WITH DETAIL

McCabe's weak point lies in the detail of complex subjects. For instance, the initial subjects in the beginning chapters-the stack. stack words. numeric operations. conditionals. and the likeare treated in careful detail but, as the book progresses. McCabe appears to be in a hurry to arrive at the end. I don't believe he spent as much time on the more complex aspects of FORTH as he did on the basics. This is unfortunate because it has been my experience that. in time, most users will master the operation of the stack and postfix notation, but some of the more elusive aspects of FORTH are a source of continual confusion. These include compilation. the vocabulary. array structures. floating-point math. multitasking. disk operation, and others.

Perhaps the most difficult aspect to understand in FORTH is the dictionary. (continued)

LIFETIME

VARRANT

One good thing deserves another:

FLEXIBLE DISKETTE:

## Excellent Hardware, Excellent Software, X'Int<sup>®</sup> Diskettes.

Why settle for a diskette that doesn't measure up to the quality you're looking for in a total computer system?

Choose the diskette manufactured with added features and quality standards that make it the very best available. Choose the X'Int diskette that's backed by a lifetime warranty.

Find out for yourself. Demand the 51/4" diskette that will give you nothing less than excellent results.

#### Only at an X'Int dealer near you.

We live up to our name.

X'Int Diskette Products, inc. 630 International Parkway Richardson, Texas 75081

Our 10 pack leatures a unique Program Shell\*\* X'Int's complete 5/4" product line of diskettes are Perma Sealed and carry a lifetime warranty.

## Charlie...You're too expensive!

### Now you can get an AMI-PC for just

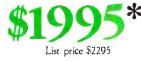

#### American Micronics, Inc., is proud to introduce its total IBM-PC<sup>®</sup> compatible personal computer, the AMI-PC<sup>®</sup>

AMI-PC runs under DOS, 1.1, 2.0, 2.1, MS DOS, CP/M86® and p-System®

AMI-PC system comes with 16 bit 8088 based CPU • 128K RAM Memory upgradeable to 256K • Two 320 K DS/DD Slimline Drives
Floppy Disk Controller • Color/Graphic Adapter • Green Monitor
83 Key Detachable Keyboard with CAP and NUM Lock Indicators

• Two RS-232C Serial Ports and One Parallel Port.

Option: 5, 10, or 15 MB Hard Disk upgrades available.

#### SIX MONTHS LIMITED WARRANTY

- 10 DAY MONEY-BACK GUARANTEE\*\*
- AFTER SALE TECHNICAL SUPPORT

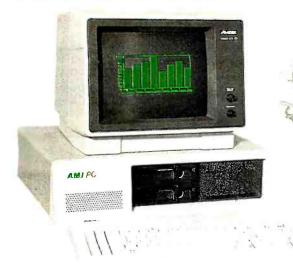

#### Partial List of softwares that run on AMI-PC

Air Traffic Controller AST-378 and AST-SNA Benchmark dBase II® IBM® Cobol Compiler IBM® Fortran Compiler

IBM® Microsoft Adventure A IBM® Macro Assembler Lotus [-2-3 Norton Urilities Prokey PFS File PFS Report Easy Writer PFS Write General Ledger Supercale Multiplan VisiCalc® BPI Personal Acc. Volkswriter Perfect Witer WordStar Info Star

sey Volkswitter S File WordStar

Please call or write for the dealer nearest you.

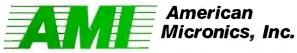

#### 17842 Irvine Blvd., Suite 122, Tustin, CA 92680, (714) 731-5201, (714) 559-1598, Telex 4722121

AIR TRAFFIC CONTROLLER is a registered trademark of Avant-Garde: AST-378 and AST-SNA are registered trademarks of AST Research; BENCHNARK is a registered trademark of Metaofit; FRIDAY & dBASE II' are resistered trademarks of Astion-Tate, Inc.; IBM® Cobol Compiler, IBM®-PC, IBM® PC, IBM® Astion on piler, IBM® Microsofit Adventure; IBM® Microsofit Adventure; IBM® Natro Assembler, PC-DOS 1.1, PC-DOS 2.0, PC-DOS 2.1, are registered trademarks of IBM Corporation: LOTUS 1.2-3 is a registered trademark of Lotus Developmenti MS DOS 1.25 is a registered trademark of Network Corp; NORTON UTILITIES is a registered trademark of Micro IBM Corporation: LOTUS 1.2-5 is a registered trademark of Software Publishing: SUPERCALC is a registered trademark of Soriem; VISICALC® is a registered trademark of Software Instituted trademarks of Micro Micro Micro Micro ISM Corp; VOLLSUNTTER is a registered trademark of Software Publishing: SUPERCALC is a registered trademark of Digital Research, Inc. UCSD-p1 is a registered trademark of Software Instituted trademarks of Micro Micro Micro ISM Corp; VOLLSUNTTER is a registered trademark of Software Instituted trademarks of Micro Micro Micro ISM Corp; VOLLSUNTTER is a registered trademark of Software Instituted trademarks of Software Instituted trademarks of Software Instituted trademarks of Micro Micro

©American Micronics, Inc. 1984

Circle 21 on inquiry card.

www.americanradiohistorv.com

dictionary fields. and linking. While McCabe devotes an entire chapter to this complex and confusing subject. I feel he would have done well to double his effort here, leading the novice FORTH programmer through more clearly mapped examples of dictionary operation. The examples he provides appear correct, but the chapter must be read more than once to fully grasp the content.

Contrary to claims made by FORTH advocates. FORTH is not an easy language to learn. especially for those unfamiliar with computer hardware concepts—an absolute necessity with FORTH. Starting FORTH takes a more fundamental. almost simplistic. approach to the language. and thus Brodie's book is best for the beginner. For instance. because Brodie assumes his readers do not know what constitutes a byte of memory. he explains it in detail. complete with drawings. McCabe does not bother. Make no mistake. while FORTH is much more difficult to learn than BASIC. once mastered it is far easier and quicker to program in than most other popular languages: this is especially true in input/output-intensive applications.

#### MANY STANDARDS

One last observation. FORTH is still in the evolutionary stages of development. (I feel it always will be, due to its nature.) It can rightly be described as a roll-yourown programming language, and while there are standards, there are more unofficial variations to these standards than computer systems. This makes the job of writing a complete, accurate book covering FORTH an almost impossible task, in my opinion. McCabe wisely avoids the politics of FORTH standards and simply notes the differences between the more popular versions, generally FIG-FORTH and FORTH-79.

It's obvious, however, which standard

McCabe believes in. His book convinced me that FIG-FORTH. not the original form of FORTH. is the only way to go. As new standards emerge (FORTH-83 is the latest). less and less flexibility is available to the programmer in terms of custom implementations.

I am only reviewing the first of two volumes. The second is simply a detailed glossary of FORTH and provides a quick. expanded reference source of the language. In Volume I, McCabe makes few references to Volume 2. Although the companion glossary is nice to have. I do not feel it is worth the retail cost.

Despite its flaws. FORTH Fundamentals-Volume 1 is a must for the serious FORTH programmer who requires an intimate understanding of the inner workings of this complex and versatile language. What is needed next is a FORTH applications book—McCabe just might be the one to do it.

(continued)

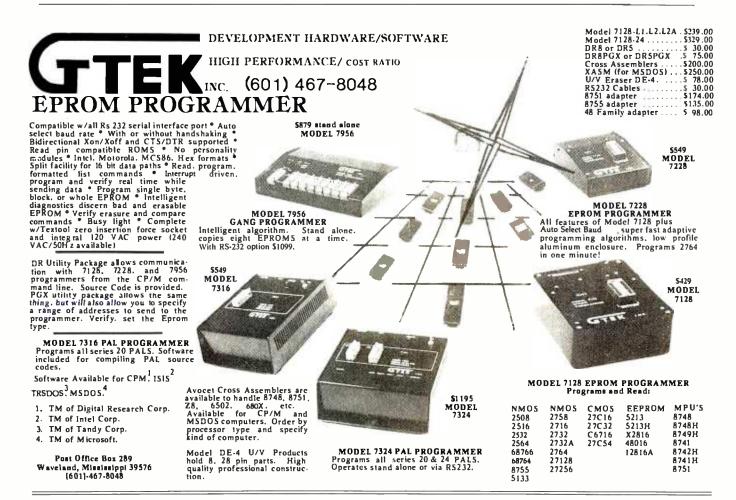

www.americanradiohistorv.com

"My Apple's" telephone just called up the home office!"

> The exciting world of telecomputing. With a Hayes system, you just plug it in! Communicating is so easy with a complete telecomputing system from Hayes. Hayes Smartmodern 300™ is a direct-connect modem for the new Apple IIc. Hayes Micromodem IIe® installs easily in an expansion slot in the Apple II. IIe. III and Apple Plus.

are from Hayes, the established telecomputing leader. Just plug in— and the world is your Apple!

We connect you to all the right places. Bulletin boards. databases. information services-naturally. And that's just the beginning. Let your Apple plan your travel itinerary. including flight numbers, hotel and rental car reservations. Watch it retrieve and analyze daily stock and options prices. Work at home and send reports to and from your office. You can even do your gift shopping by computer!

Would you care to see our menu? Makeyourselection. Really. With

Smartcom I, you just order up what you want to do. The program guides you along the way. You can create, list, name, send, receive, print or erase files right from the menu. From the very first time you use it, you'll find telecomputing with Hayes as easy as apple pie!

companion " software, both Hames, We want a system are complete systems. Best of all, both systems are complete and accommodating. That's why Smartcom I is so versatile, accepting ProDOCEM We've got your number! We know is so versatile, accepting ProDOS<sup>™</sup> DOS 3.3, Pascal and CP/M<sup>®</sup> operating systems. It provides you with a directory of all the files stored on your disk. And in combination with your Hayes modem. Smartcom I answers calls to your system, without your even being there.

Your Apple's telephone goes anywhere the phone lines go. Hayes modems allow your Apple to commu-nicate with any Bell-103 type modem over ordinary telephone lines. You simply connect directly into a modular phone jack to perform both Touch Tone® and pulse dialing. Hayes Smartmodem 300 and Micromodem He both transmit at 110 or 300 bits per second, in either half or full duplex.

Follow the leader. Over the years we've built our reputation as the telecomputing leader by developing quality products that set industry stan-dards. Now we invite you to see for yourself just how simple it is to add powerful, easy to use telecomputing capabilities to your Apple computer with a complete, ready-to-go system from Hayes. Visit your Hayes dealer for a hands-on demonstration. And get on line

with the world. Hayes. We're here to help.

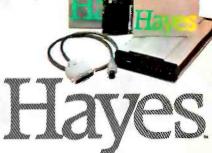

Hayes Microcomputer Products. Inc. 5923 Peachtree Industrial Blvd. Norcross, Georgia 30092, 404/441-1617.

Circle 146 on inquiry card.

Smarrmodem 300 and Smartcom 1 are trademarks and Micromodem IIe is a registered trademark of Hayes Microcomputer Products. Inc. Apple is a registered trademark. and ProDOS is a trademark of Apple Computer. Inc. Touch-Tone is a registered service markof American Telephone and Telegraph. CPIM is a registered trademark of Digital Research. Inc. @1984 Hayes Microcomputer Products. Inc.

# YOUDON'T HAVE TO REMODEL TOADDON.

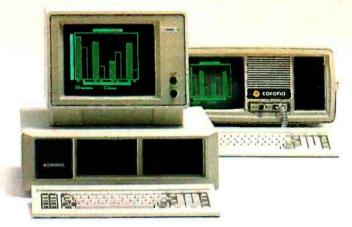

With some computers, the more you do, the more you have to add on.

A little memory expansion here. A graphics adapter there. Next thing you know, you need an expansion chassis. And a loan from the bank.

Corona builds memory expansion (up to 512K) and high-resolution graphics right into the main board. That saves you money. And expansion slots. Plus, our 128K standard memory and IBM<sup>®</sup> compatibility let you run thousands of software packages right out of the box. The net result is a PC that grows on you. Painlessly.

The Corona PCs.

It's a matter of simple addition.

In North America, call 1-800-621-6746 for the Authorized Corona Dealer near you. In Holland, call 020-03240-18111. There are over 1,600 dealers worldwide. And their job is to help. Service by Xerox.

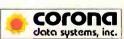

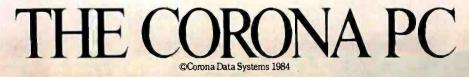

THE UNIX OPERATING SYSTEM Reviewed by Irene Pasternack

hen I first looked at The UNIX Operating System by Kaare Christian, the only thing I could say was "Why another UNIX book?" I read this book in order to answer that question and discovered that, yes, there is an audience for the book.

Christian's book is well suited for the person with experience using another computer system who needs to learn about UNIX. It provides a conceptual overview rather than a tutorial for beginners. The first few chapters on history and fundamentals take up only 13 pages, so I actually read them instead of skipping them and missing some important concept. The second section, "Advanced UNIX System Topics," provides clear descriptions, examples, and relevant concepts on topics that any serious UNIX user needs to understand: shell programming, C, make, Source Code Control System, yacc and lex, system manager and programmers' utilities, and the UNIX kernel.

#### FOR SEVERAL LEVELS

The UNIX Operating System is also suitable for those who are learning UNIX as their first operating system but are beyond the basics. It fills in the concepts behind newly familiar commands and explains what your local system administrator or programmer is doing in a way a newcomer to computers can understand. It should be read after a class or practice with introductory books such as The UNIX Primer Plus by Mitchell Waite and Donald Martin (Howard W. Sams and Co., 1983) or A User Guide to the UNIX System by Jean Yates and Rebecca Thomas (Osborne/McGraw-Hill, 1982).

Appendixes include an abridged user's manual and a glossary of UNIXspecific terms. Christian does an excellent job of orienting you to what is relevant and what you should ignore. whether you are a novice, a programmer, or a system administrator.

The second chapter jumps into the UNIX system basics with a short warning to get you situated: "The UNIX System is harder to use than a toaster, but then it does more than a toaster. Learning the UNIX System is somewhat like learning a complex skill such as swimming or bicycle riding. At first none of your reflexes seem appropriate but eventually the skill is mastered."

People who consider themselves UNIX experts will probably remember this challenging phase of learning UNIX. The UNIX system, with all its built-in utilities and library functions, is an awesome tool that requires patience and an understanding of computers before you can learn how to use it. This book is designed to show you the major capabilities of this tool, rather than to teach you how to use it.

The following chapter covers the shell. For those uninitiated in UNIX, the shell is the part of the system that interprets your commands and acts on them. For (continued)

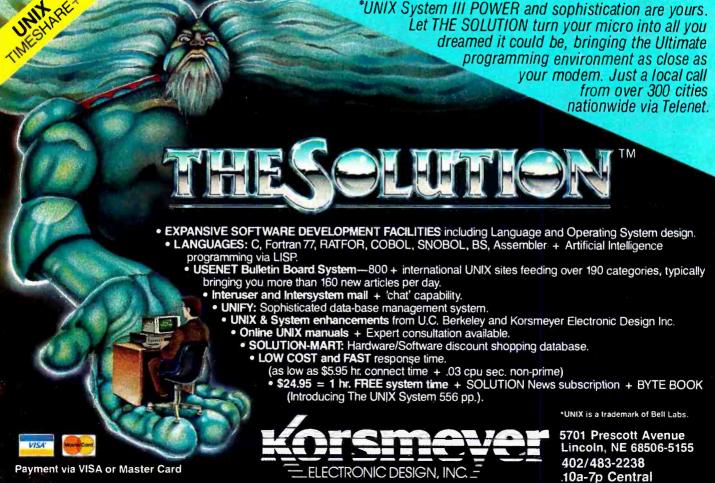

nradiohistor

## There are a lot of powerful reasons to write software for HP systems.

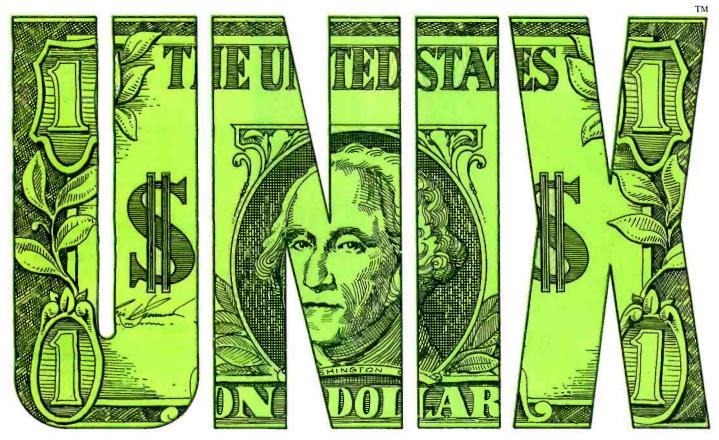

## You're looking at two of them.

An enhanced UNIX<sup>™</sup> operating system. And the cashbonuses you'llearn when you sell your UNIX-compatible applications with an HP system.

Those are compelling reasons to participate in HP's special program for software companies.

We have a whole range of products that can run UNIX, from our popular line of MC 68000-based machines to our powerful 32-bit systems. And we'll be expanding that range all the time.

While we're giving you a wider choice of products for your programs, we're also making it even easier for you to write them.

We've developed an especially powerful version of the industry standard UNIX, called HP-UX. Its enhancements provide for graphics, data base management and networking, to name just a few.

When you team up with HP, you have our full service organization behind you. Our factory and field support teams are dedicated to problemsolving. So, if you or your customers have any questions about HP-UX, just give us a call. We're ready to help.

And we're ready to make your efforts very rewarding. When your customer buys an HP system because of your application, we'll give you a cash bonus of 30% of your software's sales price up to 6% of the net HP system's price. Our only restriction is that, to qualify for the bonus, your software must sell for at least \$10,000.

There are lots of other good reasons to write HP-compatible software for UNIX or any of our other operating systems. To find out all about them, write to Hewlett-Packard, Attn: Gwen Miller, Dept. 57190,19447 Pruneridge Avenue, Cupertino, CA 95014. In Europe, contact Henk van Lammeren, Hewlett-Packard Nederlands B.V., Dept.57190, P.O. Box 529, 1180 AM Amstelveen, The Netherlands.

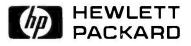

UNIX is a trademark of Bell Laboratories

BD02315

## Graphics for Zenith Terminals

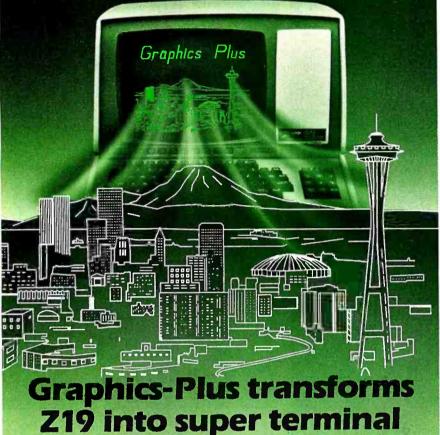

The GRAPHICS-PLUS enhancement board installs easily into your Zenith Z19 terminal to give you powerful graphics capability as well as expanded user features. For a small investment, your Z19 now rivals the horsepower of very expensive terminals.

You get Tektronix 4010 compatibility to run industry standard graphics software. In the text mode, you get DEC VT100 compatible 80 and 132 column formats and 24/49 line

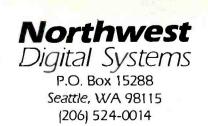

\*Ask about GRAPHICS-PLUS for the Z-29

displays. Plus seven pages of offscreen scrolling memory. A 'plain English'' Set-up mode. Sixteen programmable function keys. And many more convenience features.

#### **Printer Port Option**

To capture your graphs and text on hardcopy, you will also want our printer interface board for popular dot matrix printers. Specify if you need serial or parallel compatibility.

#### **New Reduced Prices**

| 🖸 EntermyOrder                    |          |
|-----------------------------------|----------|
| Sendliteratureonly                | Ouantity |
| GRAPHICS PLUS(GP-19)board         | \$ 695   |
| Z19 Terminal with GP-19 installed | 1395     |
| Printer I/O board                 | 175      |
| Serial I/O Paratiel I/O           |          |
|                                   | Total \$ |
| Name                              |          |
| Company                           |          |
| Address                           |          |
| CitySt                            | ateZip   |
| Telephone                         |          |

example, a common action would be to load and execute a requested program, directing its input and output streams to specific files or to the terminal. The UNIX shell also has the capabilities of performing conditional commands. Because of this, it can essentially be used as an interpretive programming language. Christian discusses the shell's capabilities and presents many examples of ways it can be used.

The structure of the UNIX file system is presented from a user's point of view. Many of the utility programs that are presented include the text editor, a few basic utilities for handling your directory and files, finding out what's going on, and formatting text.

#### ADVANCED TOPICS

"Advanced UNIX System Topics" is the second part of the book and it will delight programmers and systems administrators without completely overwhelming more casual users. Topics covered include make and Source Code Control System, advanced shell use, security, C, programmer's utilities, yacc, lex, system manager's utilities, and the kernel. These topics are not usually covered in books on UNIX but are important for anyone intending to do serious work with UNIX. Each new topic is introduced with a description of why it is important and the concepts behind relevant commands. Examples show format, how to use the commands, and alternative ways to accomplish a goal.

Although I am a fairly sophisticated UNIX user, I found that conceptual holes in my knowledge were filled. A less experienced UNIX user, approaching these topics for the first time, found the concepts and explanations understandable. This is quite a feat considering the levels of complexity of yacc, lex. shell programming, the kernel, and C.

Christian's explanations of yacc and lex are good examples of the quality of the book for both novice and experienced users. For the novice, the concepts and need for recognizing a command language are explained and the commands are demystified. For the experienced user, enough information is provided to begin using lexical analysis and parsing for useful tasks.

l found the description of the UNIX kernel fascinating because it explains (continued)

Circle 237 on inquiry card.

hey've done it again! As proof of their never ending commitment to dBASE users, Fox & Geller are proud to announce a new line of innovative enhancement packages designed exclusively for Ashton-Tate's new dBASE III.

COURCECODE III<sup>TM</sup> To handle the immense size and power of dBASE III Fox & Geller have developed QUICKCODE III. This greatly expanded program generator allows you to create programs without having to go through the tedious ohore of writing code. You save time and gain instant access to a variety of powerful programs most commonly required by database users.

**GRAPH III** is the new graphics package for dBASE III that transforms your data into brilliant color graphs, instantly! dGRAPH III will select, sort, average and total dBASE III datafiles, and then display them in bar, pie, pie-bar and line graphs. You get full color, presentation quality graphs, with a few simple keystrokes.

### dUTIL III

dUTIL III is the new dBASE III utility program which will save you time and effort, greatly improving your data-base productivity. **dUTILIII** simplifies writing instructions and aids the user in debugging dBASE III command files.

> Only Fox & Geller could cre-ate a series of product enhancers that ate a series of product enhancers that enable the user to take full advantage of dBASE III's heightened speed and increased capability. If you own dBASE III or ever plan to, get to know Fox & Geller and their innovative line of dBASE III enhancers.

THE ONLY THREE FOR dBASE III.

FOX&GELLER

Fox & Geller, Inc. 604 Market Street, Elmwood Park, N.J. 07407 Fox & Geller, U.K. 17 Wigmore Street, London W1, England 011 441-580-5816 Fox & Geller Ltd. Amsterdamsestraatweg 23, 1411 AW Naarden, The Netherlands 011-31-2159-47170 dBase III is a Trademark of Ashton-Tate Quickcode III, dGraph III, dUtil III are Trademarks of Fox & Geller @ 1984 Fox & Geller Circle 345 on inquiry card.

The dBASEII

**Utility Program** 

dUTILIII

A

FOX&GELLER ANNOUNCE

FOR

QUKKCODE |||

A

THE ONLY THREE

## Less for Your Money

If you do word processing on your personal computer, you probably know that there are many programs for sale to help you with your spelling. But the biggest spelling error you'll ever make is paying too much for your spelling correction software. The Random House Proof Reader gives you less for your money – less trouble, that is, and fewer spelling errors. The Random House Proof Reader is based on the world famous Random House Dictionary. It contains up to 80,000 words, depending on your disk capacity. You can add new words with the touch of a key. It shows you the error and the sentence it's in. It instantly suggests corrections. It even rechecks your corrections. And it costs half as much as other programs with far less power. The Random House Proof Reader is compatible with all CP/M 2.2<sup>®</sup> MS-DOS<sup>®</sup> and IBM Personal Computer<sup>®</sup> systems.

The Random HOUSE OICTIONARY of the ENGLISH ANGUAGE The Random House Proof Reader \$50

For orders or information, see your local dealer or call (617) 967-4541. Master card and VISA accepted. Or write Wang Electronic Publishing, One Industrial Ave., Loweli, MA 01851. Please enclose \$50 and specify your computer model, disk size and memory.

Random House and the House design are registered trademarks of Random House, Inc. CP/M is a registered trademark of Digital Research, Inc. IBM and IBM Personal Computer are registered trademarks of International Business Machines, Inc. MS-DOS is a registered trademark of Microsoft, Inc. why UNIX works as it does. Because the user never interacts directly with the kernel, it is rarely covered in UNIX books. The kernel is the master behindthe-scenes organizer, scheduling processes, allocating disk storage and memory, and supervising data transmission between peripheral devices and the main processing unit. This section explains why you have to reboot and what happens inside the computer when you start up your system. It explains how processes are handled. relating the concepts of parent/child processes. multiuser timesharing. block and character I/O. all the way to the functioning of the kernel.

#### Errors

As with every book on UNIX that I've seen so far. there are a few technical errors. In the chapter called "Check File Systems." the command volcopy is explained as an alternative way to back up files on Version 7. but it is not available on the Version 7 I use. Christian also errs with the phrase. "only the system is allowed to write in directory files." Any users with write permission for a directory can write in the directory file. Occasionally, introductory paragraphs contain generalizations that are not completely accurate. For example: "Many UNIX Systems have several text editors. most of which resemble . . ." ed, is misleading. Most people use a screen rather than a line editor, and only one of the popular screen editors is related to the line editor, ed.

Altogether. The UNIX Operating System is a well-written and useful book for those who are switching to UNIX from other systems or who are familiar with UNIX basics. It contains conceptual information and a wide range of topics not found in other recently published books on the UNIX operating system.

ARTIFICIAL INTELLIGENCE APPLICATIONS FOR BUSINESS Reviewed by Hunter Alexander

A rtificial intelligence (AI) interests people in business both as a tool for performing tasks that could not have been done before and as a new way of approaching old problems. Walter Reitman has edited the May 1983 proceedings of the New York University (NYU) Symposium relevant to this topic and they are published in Artificial Intelligence Applications for Business.

According to one contributor. in 1978 Schlumberger Ltd. of New York City began recruiting and equipping an AI group. To date, it has spent more than \$21 million on researching improved techniques for locating gas and oil (the dipmeter project). Texas Instruments. Amoco, and Standard Oil of Ohio have similar programs. The fifteenth chapter, entitled "Market Trends in Artificial Intelligence." by Howard Austin, delves into this aggressive AI marketplace where. at present. large amounts of money are being spent, both by business and by the government. One knowledgeable Al businessman. Eamon Barret of Smart Systems Technology in McLean, Virginia, estimates that \$300 million will be spent on AI in 1984. The book contains many such facts arranged in useful charts showing who's who on Al. how much money has been invested in certain projects, which people to contact. and what telephone numbers to call. Other tables list all known AI investors and contacts and their telephone numbers.

The book by itself will not help business people in developing a program that will enhance the company's productivity. Rather it is designed to bring the business person up to the speed of the Al industry.

#### A SAMPLE PROGRAM

This book is divided into three parts: expert systems. natural language. and the future of the AI marketplace. Adrian Walker's chapter on "Databases. Expert Systems and Prolog." takes us inside IBM's San Jose research laboratory. He explains how Plantdoc. a naturallanguage system, diagnoses ailments that you enter about houseplants and then recommends remedies. Because Plantdoc is one of the easiest applications to explain. it serves as a good example of how people can enhance their businesses with increased service or productivity facilitated by an AI program. Although the program could be for home use, a customer can allegedly enter a plant store and describe a plant's symptoms. such as yellow leaves that are dropping off. The clerk then enters this information, the ailment is diagnosed, and the computer responds (continued)

## Gifford has a lock on multiuser CP/M 8-16.

## It's 11:00 P.M. Do you know where your files are?

It's great when multiple local and off site users can run any 8- or 16-bit CP/M or MP/M<sup>™</sup> program. It's even better when they can share expensive resources like printers, hard disks, and tape drives. Best of all is when they can share your most precious resource – data. Gifford has been delivering systems with all these features for over two years.

But sometimes data is sensitive. How do you keep people from taking more than their fair share?

## Gifford adds a new dimension to CP/M security.

With our new security features, you can control what resources and data are shared.

Gifford's proprietary security enhancements include user login with encrypted passwords, control over access rights of modem users, secure electronic mail, and the ability to restrict users to specified terminals, programs, and directory areas. Plus, an audit log utility that keeps a permanent record of system activity. And you also get all the standard security features of Digital Research's MP/M-86.™

You select the level of security needed to get the best balance between file sharing and file safety.

## Unleash productivity with Gifford's Virtual Terminals.

With our Virtual Terminals, each terminal on your system can monitor up to four different programs running concurrently. And at the touch of a key you can switch screens instantly from one program to another.

You could look up an address in dBASE II,<sup>™</sup> jump over to SuperCalc<sup>™</sup> to make some projections, then switch instantly to WordStar<sup>®</sup> to use this information to update a letter. If you forget what's on a screen, just touch a key to refresh your memory. You won't need to go through the distracting process of loading and unloading programs.

And since your Virtual Terminal can run any 8- or 16-bit CP/M or MP/M program, you can choose the best programs for your job from the biggest software library in the world. It's easier than 1, 2, 3!

#### The Gifford Security Blanket: Total Solutions.

Gifford delivers solutions. This means professional pre-sale consultation, expert system integration with 200 hour system burn-in, complete training, and full after sale support.

For example, our three user CompuPro® based system with a 21megabyte hard disk costs just \$9,990, and can be easily expanded for \$500 per user. This includes MP/M 8-16, SuperCalc, and dBASE II.

Other Gifford solutions include systems with hard disks that range from 5 to 300 megabytes, 4 and 9 track tape backup, printers, plotters, and modems. Single- and multiuser 8086, 68000, and Z-80 based systems are available for immediate delivery, with 80286 and 16032 systems on the way.

#### Two year warranty protection.

In the unlikely event that you encounter a hardware related problem, we'll replace any defective S-100 part within 24 hours FREE for two full years. But chances are, it can be solved on the Gifford service hotline or diagnosed via modem. All at no cost to you.

## Lock in on Gifford Security today.

If total support, training, on site service, obsolescence-proof upgradeable S-100 bus architecture, and complete system security sound appealing, cut the coupon or give us a call. We'll send you a free brochure that tells the whole story. Once you get it you'll see why Gifford has a lock on multiuser CP/M 8-16.

Gifford Computer Systems is a Full Service CompuPro® Systems Center.

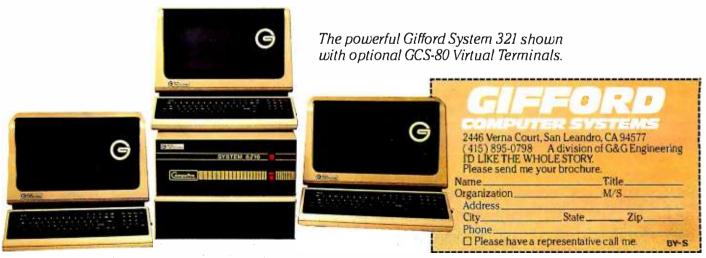

GIFFORD COMPUTER SYSTEMS San Leandro, CA (415) 895-0798 Los Angeles, CA (213) 477-3921 Houston, TX (713) 680-1944 Amherst, NY (716) 833-4758 Telex: 704521

## How to pick up the most portable computer for your money.

#### The advantages of a portable computer.

Personal computers.

No matter where you are or what you do, you can see how they're changing your world. If you've done any reading on the subject, you know that there are a dizzying array of personal computers on the market today, all with differing features, capabilities, sizes, and prices.

If you're planning to buy a personal computer, consider the advantages of a portable computer. Today, the portable computer can offer the same capabilities as a desk-top model, yet give you options that go far beyond your desk: If you work at home, a portable can free you of the cost of separate computers for your home and office. A portable computer can make any business trip infinitely more productive. And outside the office, a portable can also become an educational tool for your family.

The benefits of a portable computer go as far as you can take it.

#### Weigh the differences.

When looking at portable computers, keep in mind the three P's: power, price, and portability. Every portable computer design is the result of trade-offs between these three factors.

At one end of the spectrum you'll find small, inexpensive lap models with very limited capabilities, and at the other, relatively large and bulky portables with desk-top computer power, costing up to thousands of dollars more.

Within this broad range, however, exceptions do exist. Whatever your needs, remember: you're looking for the model with the most power and features at the lowest possible weight and price. A portable like the Visual Commuter.<sup>™</sup>

#### The Visual Commuter: two computers for the price of one.

Commuter is a breakthrough in portable computers. In only 16 pounds (half the weight of comparable portables), and for only \$1995, Commuter offers you the same features as a powerful desk-top computer: a 16-bit 8088 processor.

ATTITIC HUNDER

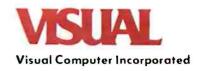

128K of memory expandable to 512K. Single or dual floppy disk drives with up to 720K of storage (roughly 360 typewritten pages). A full 16 line by 80 column optional flat panel display. And expansion capabilities for printers, hard disk, communications, and external monitors, including your TV set. So instead of buying a desk-top computer for the office and a portable for the road, you can save yourself thousands by buying a Commuter.

#### A portable without IBM®PC compatibility is no bargain.

Any computer, no matter how advanced, is only as good as the software that goes into it. And in micro-computers, IBM PC compatible software sets the standard. The success of the IBM Personal Computer and the resulting IBM PC compatible software industry means that today's most innovative, powerful, and useful programming is being written expressly for the IBM PC. And only a truly IBM PC compatible can take advantage of it.

Commuter offers a level of IBM PC compatibility unsurpassed in a portable or desk-top computer. With the IBM PC compatible MS-DOS<sup>™</sup> operating system and GW Basic.<sup>™</sup> A full 83 key keyboard with a layout identical to the IBM PC. 5<sup>1</sup>/<sub>4</sub>″ floppy disks that are interchangeable with the IBM PC. Built-in IBM compatible color graphics and monochrome support. There's

even a port for the IBM PC expansion chassis. And unlike many so-called IBM PC compatibles, Commuter can run virtually all of the software written specifically for the IBM PC.

#### No computer makes \$1995 go farther.

For \$1995, Commuter not only gives you desk-top power and features, it does it in only 16 pounds. And at  $3\frac{1}{2}$  x 18" x 15" with built-in handle and carrying case, you can take it anywhere you'd take a briefcase.

For more information on Commuter, call **1-800-847-8252** (in MA call **1-800-462-5554**), or write Visual Computer Incorporated, 135 Maple Street, Marlboro, MA 01752. Or visit your local Commuter dealer today.

Commuter. Whether you compare it to desk-top models or other portables, you just can't pick up more computer for your money.

## Commuter. It can take your business places it's never been.

Visual Computer Incorporated is a wholly owned subsidiary of Visual Technology Incorporated. COMMUTER is a trademark of Visual Computer Incorporated. IBM is a registered trademark of International Business. Machines Corporation MS-DOS and GW Basic are trademarks of Microsoft Corporation.

Circle 323 on inquiry card.

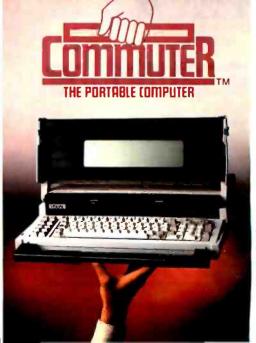

#### **BOOK REVIEWS**

#### Heart of TEXAS COMPUTER SYSTEMS We carry the full line of TRS-80 computers, plus TCS upgrades. Call for our low discount prices. Model 100 Briefcase size. CALL Model IV Portable: CALL Model 12, 16 at discount: CALL Model 12/16 Accessories/discount. The TANDY-2000 Check out this terrific new computer from Tandy. It's beautifully designed and very versatile. Four times faster than the IBM-PC and has twice the floppy disk capacity. MSDOS compatible. It's a great machine and we have a great price. CALL! **DISK EXPANSION**

M-III M-IV Controller, Pwr.Sup. Hdwr. Instruct. \$249 \$329 Kit 1, plus 1/40-trk.Tandon Dr. \$429 \$479 \$649 Kit 1. plus 2/40-trk. Tandon Dr. \$589 \$729 3a Kit 3 w/2 80 trk.drives \$698 (dual sided 40s) Model IV needs 64K to operate. For 64K Kit, CALL. = [ ] • . Quality disk drives--O.E. brand on IBM Available bare and in cabinets. TM100-1: \$159 CALL US IF YOU FIND TM100-2: CALL 25% OFF LIST PRICE! OMNINET - A high speed multi-user network that connects several computers for instant communication up to 4.000 feet away. Save over \$1,000 on a 20 mg. Corvus Hard Disk system for IBM PC and other computers. 5mg. \$1649 10mg. \$2279 20mg. \$3049 DAVONG Systems, Inc. Single user or networking hard disk system for IBM & Apple, Lowest prices anywhere, Priced from \$1375, 10, 15, 21, 32 mg & cartridge tape backup--CALL. PRINTERS Fast, dependable, versatile, low price. Gemini 10X 9in., 120cps, Friction/Tractor Gemini 15X 15in., 120cps, Friction/Tractor DISKETTES \$1.70 CompuDisk, high quality mini floppy disks from \$1.70. Compare our prices. Disks come complete with hub rings, protective envelopes, write protect tabs, adhesive labels. Fully tested. Certified 100% Error Free. Guaranteed. SSDD or DSDD. Boxed or In Bulk. CALL. Heart of TEXAS COMPUTER SYSTEMS P.O.Box 1327 Arlington, TX 76004 Toll Free 1-800-433-5184 Texas 1-817-274-5625 VISA. MC. cashier's check. Money Order. No tax out of state. Texans add 5%. Prices subject to change.

with the appropriate remedy. On a less simplistic note, a similar procedure could be programmed for diagnosing what ails something as complex as a nuclear power plant, though we would certainly require a great deal of trust in the system and its information. Dr. Walker also tells how the Prolog language, used extensively in Al, provides powerful and practical means for integrating techniques in databases and expert systems. Digital Equipment Corporation, for example, has used expert systems to replace manuals and oldfashioned dumb databases. The corporation is presently automating manufacturing and assembly.

Other papers describe several applications that include knowledge-based systems, expert systems, natural-language interfaces, advisory systems, robotics, and intelligent database software.

This is no easy task. For a computer to interact with you it must be able to solve problems, answer questions, and recognize and respond to misconceptions. According to the authors of Chapter 12, Webber and Finin, there are four discernible types of user misconceptions: one, "that something exists"; two, "that something can participate in some relation"; three, a misconception about an object's type; and four, "that some event can occur." Further, there are times when even the user does not know how to answer or what information to supply. In these cases, the interactive process requires that the systems extract from the user the required data. "Without these capabilities." Webber and Finin claim, "interactive problemsolving systems will never be more than laboratory toys."

#### A CERTAIN FUTURE

Yet every discussion of AI should include some guesses about the future. The editor. Reitman. sees an increasing amount of AI software houses backed by venture capital from various sources. In the long run. AI is building and will continue to market software because certain professionals can benefit from it. "If there is a population of people who regularly buy knowledge or who could buy knowledge to avoid costly problems or who routinely perform tedious knowledge-based inference in their work, conjecture is that a commensurate knowledge system product would appeal to that market,"

The opinions and stylistic problems in this book call for the reader to forgive these authors, because they are explorers of a new galaxy. Some of them will undoubtedly find more oil and copper, diagnose more diseases, invest wisely in the stock market, or maybe even win a space war.

#### AUDIENCE

This book would help someone setting up an artificial language department in a company, preparing to buy an Al product, and preparing to hire an Al consultant. A venture capitalist pondering an investment in Al would make a better transaction after reading this book. Someone planning to perform Al consulting, programming, or related work would do well to read Reitman. A professor teaching Al might hesitate to assign this book because of the price, but it will probably be on reserve in many libraries.

The contributors are all established experts. Reitman himself has drawn conclusions for readers to entertain about AI. He started 1983 teaching at NYU Graduate School of Business Administration. He organized or helped organize a conference on AI. The conference was a hit. Reitman got an offer he could not refuse. He now works for Bolt Beranek and Newman Inc., of Cambridge, Massachusetts, one of the more successfull AI firms and contractor for the Navy and DARPA (Defense Advanced Research Projects Agency).

Reitman considers that people considering incorporating AI in their firms encounter two obstacles. He has attempted to address the first with the symposium proceedings, namely, "figuring out what AI is." The second matter takes more grappling: determining how a firm should apply AI. Because no two firms are alike, each one must decide on its specific expectations, answering questions such as: Do you want to implement AI for marketing or productivity? Will you design your applications or rent them? How far do you want this new implementation to extend?

Reitman suggests the next steps after symposia are books and articles; seminars: consultants: product, service, and development firms: demonstrations; in-(continued)

## **REPORT ON NEW PERIPHERAL HARDWARE:**

## **CHOOSING A SERIAL INTERFACE FOR YOUR APPLE \* COMPUTER.**

## The "Second Serial Hardware Decision"...

Once you've selected the right serial printer or modem for your Apple\* system, your hardware decisions are over for a while. Right?

Wrong, of course! You still have to decide on an interface card. This "second serial hardware decision" is an important one—one made much simpler

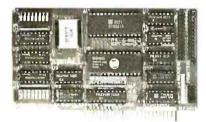

#### SERIALL Printer/Modem Interface

by SERIALL<sup>™</sup>, the new serial interface for Apple computers.

At a significantly lower cost than Apple's own serial card -\$159.00 vs \$195.00-SERIALL gives you a bunch more features. Practical, everyday features, not useless extras. For one, SERIALL is the only interface that provides graphics capabilities for serial printers including Apple's new dot matrix Imagewriter<sup>™</sup>.

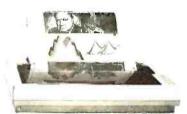

Graphics capabilities for serial printers

SERIALL also offers 27 easy commands for text formatting and screen dumps, making it the most intelligent serial interface you can use with an Apple.

Equally important, SERIALL gives you complete communications interfacing capability. You can use it for modems or in the special terminal mode for timesharing and talking to other computers.

In fact, SERIALL completely emulates the Apple serial card as a communications interface. No additional software or hardware modification is required.

Finally, consider the quality. SERIALL's five-year warranty is proof that this interface is built to work long and hard. No other serial card is backed by a guarantee like this.

After comparing SERIALL feature-for-feature with other serial interface products, we think you'll agree—SERIALL truly is the Do-It-All serial card for Apple computers.

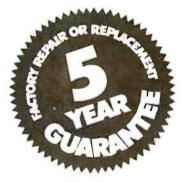

Available from Practical Peripherals—makers of MICROBUFFER<sup>™</sup>, PROCLOCK<sup>™</sup>, PRINTERFACE<sup>™</sup>, and GRAPHICARD<sup>™</sup>.

\*Apple and Imagewriter are registered trademarks of Apple Computers, Inc.

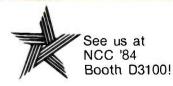

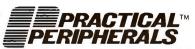

31245 La Baya Dr., Westlake Village, CA 9l362 • (818) 991-8200 • TWX 910-336-5431

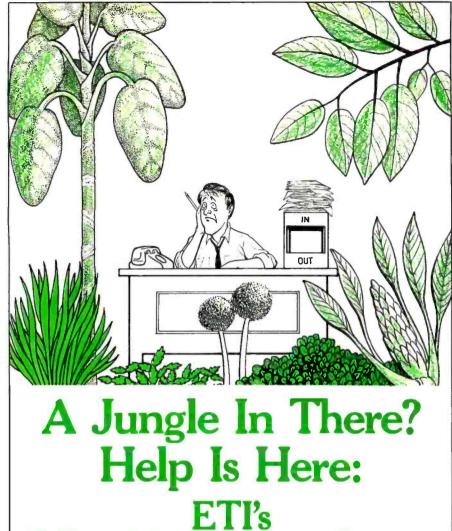

## **Office Management System**

If your office has a way of getting overgrown with bulging files and paperwork, here at last is a clear cut way back to civilization.

The ETI Office Management System is an integrated office software program

that is easy to use and easy to adapt to your needs. And at

only \$99.95, you don't have to be a big game hunter to afford it.

Whether it's used for file management, word processing, forms design or generating reports, the ETI Office

Management System is easy to operate. By using the built-in prompts and instructional guides, anyone in the office can become productive in minutes, without overheating their pith helmet

And, the Office Management System grows with your needs. Its flexibility is limited only by the specific needs of your office.

To find out more about the flexible, easy-to-use and inexpensive ETI Office Management System, use our reply number or phone or write ETI.

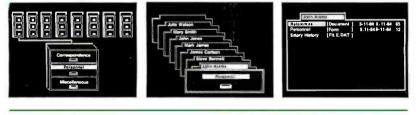

#### **ALSO FROM ETI** MANAGEMENT SYSTEM Project Control Structured Development System \$295.00 System 54995 Micro-Reminder Personnel System \$29.95

ETI • 5848 EXECUTIVE DRIVE LANSING, MI 48910 . (517) 887-2480

OFFICE

Requires IBM Personal Computer 128K of RAM, monochrome display, one disk drive. PC-DOS IBM and PC-DOS are trademarks of International Business Machines Price subject to change without notice

house projects: cost: availability: and management style.

#### THE CONTROVERSY

"A rule-based approach may encourage a false sense of security in capturing expertise," we are told. This book both warns where the pitfalls are as well as brags about the successes of AI.

Coping with uncertainty is a concern shared by many. This book explains how some AI products have succeeded in coping better than any intuitive devices we have used in the past.

In the last chapter Reitman warns of the shortcomings of Al. Apparently, it has not yet lived up to the promise of its academic acolytes.

Questions about natural language and artificial intelligence seldom produce crisp answers. (To speculate, UFO reports began about the same time as AI research.) Some interesting results have been achieved; books come out; conferences are held. But people in business are left with the feeling that the shortage of substantial answers can be expensive. Other reports on AI can also be expensive, but this book is one of a kind and may help defer costly errors.

Michael O'Neill (2227 Dwight Way #4, Berkeley, CA 94704) is interested in mathematics, electronics, and music.

E. Francis Avila (POB 401, Auburn, CA 95603) is director of communications at Litton Engineering Labs in Grass Valley, California.

Irene Pasternack is managing director of Specialized Systems Consultants (POB 7, Northgate Station, Seattle, WA 98125) and teaches UNIX seminars. She is also Chairperson of the Seattle Area UNIX Users Group.

Hunter Alexander (4520 King St. #404, Alexandria, VA 22302, (703) 820-8304) is BYTE's Washington correspondent whose interest in AI is supplemented by past experience as a researcher in the Office of Naval Intelligence. He was also a consultant on defense and translator of technical Russian material.

\$95.00

Circle 120 on inquiry card.

## WE MADE IT POWERFUL. BUT WE KEPT IT SIMPLE.

Until now, IBM PC users looking for a data base manager had to make an unappetizing choice: Multifile systems so powerful they're difficult to use. Or single file systems so simple they can't be used to do much.

Until we cooked up Power-base.™

Power-base is the only multifile data base manager powerful enough to get the job done, yet simple enough to be mastered in one sitting. Even if you've never used a computer.

There are no languages to learn, no commands to memorize. To tell Power-base what you want, simply keep choosing from the menu which never goes away, yet never gets in the way. To make a change, simply make another choice. And the unique DataZOOM<sup>™</sup> gives you the power to move rapidly from file to file, right to the piece of information you need.

<u>Software Digest</u> awarded Power-base the highest "overall evaluation" after testing twenty IBM PC data management programs for the March 1984 issue of <u>The Ratings Newsletter</u>.

It's hard to make a simpler choice than Power-base. Especially with a suggested retail price so easy to digest: \$395.

Get a taste of Power-base for yourself. For a demonstration copy, send us \$10. It's refundable when you

purchase Power-base at your local participating ComputerLand or other authorized dealer. Powerbase Systems, Inc., (Dept. A), 12 West 37th St., N.Y., NY 10018. (212) 947-3590.

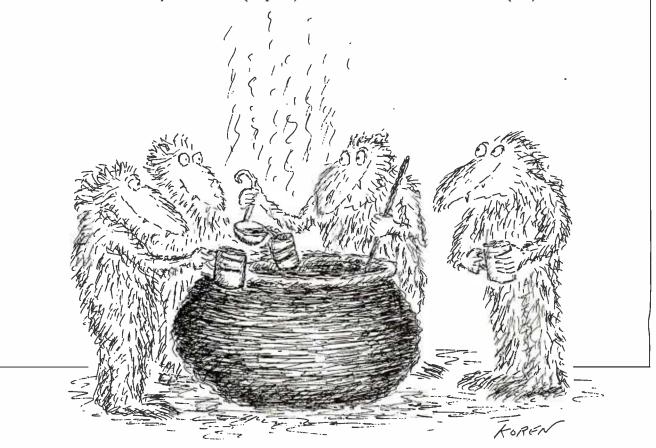

Requires 256K for either IBM PC with 2 drives or XT and compatibles. IBM Personal Computer and IBM PC are registered trademarks of the IBM Corporation.

Circle 247 on inquiry card.

power base

#### July 1984

● C. UNIX COURSES Courses in C Language and UNIX. Concord. MA. Somers Point. NJ, and College Park. MD. Three five-day courses are offered: "C Programming Workshop" Contact [Can Hall. Plum Hall Inc. I Spruce Ave. Cardiff. NI 08232. (609) 927-3770. Iuly-August

 DATABASE SEMINARS SoftwareBanc Seminars various sites in the US. and Canada.
 Such seminars as "Problem Sohring with 1-2-3:" "dBASE II." and "Exploring UMX" are planned. Contact SoftwareBanc inc. 661 Massachusetts Ave. Arlington. MA 02174. (800) 451-2502: in Massachusetts. (617) 641-241. July-August

#### DBM SEMINARS

Digital Consulting Associates Classes and Seminars, various sites in the U.S. Seminars and classes on information centers, database administration, and other microcomputer topics. Contact Digital Consulting Assoclates Inc. 339 Salem St. Wakefield, MA 01880, (617) 246-4850. July-August

ENGINEERING SUMMER CONFERENCES Chrysler Center, North Campus, University of Michigan, Ann Arbor, Topics include aerospace. chemical electrical nuclear marine, metallurgical, mechanical/automotive, industrial, and computer, information, and control engineering, Fees range from \$450 to \$1000, depending on course length. Contact Engineering Summer Conferences. 200 Chrysler Center-North Campus. University of Michigan, Ann Arbor, MI 48109. (313) 764-8490, July-August

#### WORKSHOPS FOR

EDUCATORS. Compuworkshops Computer Seminars for Educators, various locations in California. Among the seminars offered are "Designing Educational Courseware" "Computer Literacy for Educators." and "How to Set Up a Computer-Based Education Program in Your School or District." Each course is 550. Contact Compukids of Seal Beach. Rossmoor Shopping Center. 12385 Seal Beach Blvd. Seal Beach. CA 90740. [213] 430-7226: in West Los Angeles (213) 473-8002: in Tarzana. [213] 434-4008; and in Rancho Bernardo/San Diego. [619] 451-1742. Iule-Auant

DEC SEMINARS Technical and Management Seminars for Professionals, various sites in the US. Subject areas: system-performance management, networking, personal computing, applications design and programming, real-time applications design, and management development. On-site seminars can be arranged. Contact Educational Services, Seminar Programs BUO/E58, Digital Equipment Corp., 12 Crosby Dr., Bedford MA 01730, (617) 276-4949. July-September

EFFICIENT COMPUTING TECHNIQUES. Microcomputers: Techniques for Improving Your Computer Efficiency, Valley Inn and Tavern, Waterville Valley. NH. Four intensive two-day seminars: "Microcomputers: Programming in BASIC." "Introduction to VisiCalc." "Micro Database Applications" and "Engineering and Management Applications" Juition is \$495. or \$679 with meals and lodging Contact New Hampshire College, Resource Center, 2500 North River Rd., Manchester, NH 03104. (603) 668-2211. ext. 175. July-September

MANAGERIAL SEMINARS Computer Competence Seminars. Boston University Metropolitan College. Boston. MA. A series of hands-on presentations tailored for managers who know little or nothing about computers and for those who wish to sharpen their computing skills. On the docket are "PCs for Improving Financial Analysis and Decision Support." "Personal Computers for Sales and Marketing Professionals." and many others. Fees range from \$225 to \$595. In-house programs can be organized. Contact Joan Merrick. University Seminar Center. Suite 415. 830 Boylston St. Chestnut Hill. MA 02167. (6171 738-5020. Iuly-September

RAINBOW SEMINARS All-Hands-On, Boston, MA, Chicago, IL, New York City, and San Francisco, CA. A series of applications seminars featuring the DEC Rainbow 100, Contact Carol Ericson, BUO/E50, Educational Services, Digital Equipment Corp. 12 Crosby Dr., Bedford, MA 01730, (617) 276-4372, July-September

 HIGH/TECH TUTORIALS Tutorial Short Courses from Hellman Associates. London. England. and various sites in the U.S. Among the courses offered are "VLSI Design." Digita Control." and "Error Correction." Fees are generally \$895. Contact Hellman Associates Inc.. Suite 300. 299 California Ave. Palo Alto. CA 94306, [415] 328-4091. July-Oxtober

 PROFESSIONAL EDUCATION Seminars from the Institute for Professional Education, various sites in the US. Programs in statistics, management, simulation and modeling, personal computers, and computer science. Contact the Institute for Professional Education, POB 756, Arlington, VA 22216, (703) 727-8700, livy-December

#### NCC

The 1984 National Computer Conference—NCC. Convention Center. Las Vegas. NV. Professional-development seminars, more than 650 exhibits. and nearly 100 technical sessions. Contact the American Federation of Information Processing Societies Inc., 1899 Preston White Dr. Reston. VA 22091. (703) 620-8926. July 9–12 FIBER-OPTIC METHODS Fiber and integrated Optics. San Diego, CA. Course toptics: single- and multimode fiber cabling, photo detectors, receiver and repeater technology, and optical-fiber sensors. The fee is S875. Contact Continuing Engineering Education, George Washington University, Washington, DC 20052, 1800; 424-9773; in the District of Columbia. (202) 676-6106, July 9–13

SPECIAL EDUCATION INSTITUTE: Microcomputers in Special Education: Today's Challenge. Lesley College. Cambridge. MA. Subjects: Logo software evaluation, administrative applications, and model programs. Technical expertise not required. Contact loy Nikkel. Lesley College. 29 Everett SL. Cambridge. MA 02238. (617) 868-9000. Livig 16–20

 SIMULATION CONFERENCE Summer Computer Simulation Conference–SCSC '84, Copley Plaza Hotel, Boston, MA, Technical sessions, papers, panel discussions, exhibits, and tutorials. Contact Charles Pratt, Simulation Councils Inc. POB 2228, La Iolla. CA 92038, (619) 49-93888, Jury 23–25

#### SIGGRAPH

ACM SIGGRAPH '84, Minneapolis, MN. Technical papers. panel discussions a design show, film and video presentations, and nearly 30 courses Contact SIGGRAPH '84 Conference Office. III East Wacker Dr. Chicago IL 60601, 13/2] 644-6610, Mity 23-27

 INTERRACING TIPS FOR TEACHERS. Microcomputerbased instrumentation for Schools. Middletown, OH, An introductory, hands-on workshop for college and secondary teachers. Contact Bill Rouse. 301 McGuffey Hall. Miami University, Oxford, OH 45056, (513) 529-2141. July 23-August 2

# DIMENSION. THE MOST POWERFUL, MOST COMPATIBLE PERSONAL COMPUTER YOU CAN BUY.

Introducing the capability the world has been waiting for. A single personal computer able to handle Apple,® IBM;® TRS-80,® UNIX™ and CP/M® based software.

The Dimension 68000 Professional Personal Computer does it all, It actually contains the microprocessors found in all of today's popular personal computers. And a dramatic innovation creates the environment that lets these systems function merely by plugging in the software.

Add to this the incredible power of a 32 bit MC68000 microprocessor with up to 16 megabytes of random access memory.

Dimension has the power of a mainframe at a personal computer price. It's obviously the best value you can find. For more information ask your dealer or call us at (214) 630-2562 for the name of your nearest dealer.

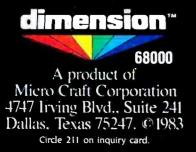

(CRT not included)

Apple is a registered trademark of Apple Computer. Inc.: IBM is a registered trademark of International Business Machines Corporation: TRS-80 is a registered trademark of Radio Shack, a Tandy Corporation company; UNIX is a trademark of Bell Laboratories. Inc.: CP-M is a registered trademark of Digital Research Corporation.

www.americanradiohistory.com

#### **EVENT QUEUE**

• HEATH/ZENITH USERS MEET International Heath/Zenith Users' Group Conference. Pheasant Run Resort. St. Charles. IL. Contact the Heath Users' Group, Hilltop Rd., St. Joseph. MI 49085, (616) 982-3463. July 27–29

• MICROS IN EDUCATION Stanford Institute on Microcomputers in Education. Stanford University. Stanford. CA. An intensive session that provides the background necessary to serve as a school or district resource person. Hands-on programming. word processing, and administrative computing. Contact Stanford Institute on Microcomputers in Education. POB K. Stanford. CA 94305, (415) 322-4640. July 30-August 31

WORKSTATION IN OFFICE EXPLAINED, Software and Hardware for Interactive Workstations, Washington, DC. Demonstrates how to solve business problems by using distributed information systems. The design, operations, components, and possible results of a communications workstation will be explored. Tuition: \$695. Contact Continuing Engineering Education. George Washington University. Washington. DC 20052. (800) 424-9773: in the District of Columbia, (202) 676-6106. July 30-August 1

ROBOTICS STRATEGIES Robot Manipulators. Computer Vision, and Automated Assembly. Massachusetts Institute of Technology, Cambridge. This short course emphasizes ways of developing strategies for solving such robotic problems as sensing, spatial reasoning, and manipulation. Existing industrial robots and binary-vision systems will be covered. Contact the Director of the Summer Session. Room E19-356, MIT. Cambridge. MA 02139. July 30-August 3

#### August 1984

• SME CONFERENCES & EXPOS. Conferences and Expositions from the Society of Manufacturing Engineers, various sites in the U.S. and around the world. A calendar is available. Contact the Public Relations Department. Society of Manufacturing Engineers. One SME Dr., POB 930, Dearborn. MI 48121, (313) 271-0777, August

SCHOOL COMPUTER COORDINATORS. The Computer: Extension of the Human Mind, Center for Advanced Technology in Education, University of Oregon, Eugene. For individuals responsible for the use of computers and emerging technologies at the school and district levels. Pre- and postconference workshops. Registration is \$95, Contact Summer Conference Office, College of Education, University of Oregon, Eugene, OR 97403. August 1-3

• SHOW FOR TARHEELS Great Southern Computer Show, Civic Center. Charlotte, NC. Hardware, software, peripherals, and accessories for the home and office. Seminars and workshops. Contact Great Southern Computer Shows. POB 655. Jacksonville, FL 32201. (904) 356-1044. August 2–4

• HOME AND OFFICE The First Annual Tampa Bay Computer Show & Office Equipment Exposition, Curtis Hixon Convention Center, Tampa, FL. Hardware, software, accessories, and peripherals for industry and home. Contact CompuShows Inc., POB 3315, Annapolis, MD 21403, (800) 368-2066: in Annapolis, (301) 263-8044; in Baltimore, 269-7694; in the District of Columbia, 261-1047. August 2–5

• AI INVESTIGATED The National Conference on Artificial Intelligence. Performing Arts Center, University of Texas. Austin. Seminars. exhibits, and panel discussions. Registration for American Association for Artificial Intelligence (AAAI) members is \$100: nonmembers pay \$140. Contact Claudia C. Mazzetti. AAAI, 445 Burgess Dr., Menlo Park, CA 94025, (415) 328-3123. August 6–10

• COMPUTERS IN ENGINEER-ING. The 1984 ASME International Computers in Engineering Conference and Exhibit. Hilton Hotel, Las Vegas. NV. More than 60 panel discussions and paper sessions. Product exhibits. Contact American Society of Mechanical Engineers. 345 East (continued)

## LMC's 32-Bit Virtual Memory MegaMicro Is The-State-Of-The-Art UNIX Microcomputer

MC.

LMC's 32-bit MegaMicro provides mainframe or super-minicomputer performance at prices competitive with today's far less powerful 8- and 16-bit microcomputers. This is made possible by use of the next generation of logic chips—the National Semiconductor 16000-series. LMC MegaMicros incorporate: the NS16032 central processing unit which hastrue 32-bit internal logic and internal data path configured on the IEEE 796 multibus; demand-paged virtual memory implemented in hardware; and hardware 64-bit double-precision floating-point arithmetic.

The LMC MegaMicro is supplied with HCR's UNITY\* which is a full implementation of UNIX\*\* and includes the Berkeley 4.1 enhancements to take advantage of demand-paged virtual memory. Also included are C and FORTRAN. Typical multiuser systems with 33 megs. of fast (30 ms. average access time) winchester disk storage, a half meg. of RAM, virtual memory, hardware floating-point arithmetic, UNIX, C, and FORTRAN 77 are available for \$20,000 (and even less with quantity or OEM discounts).

\* UNITY is a Trademark of Human Computing Resources. \*\*UNIX is a Trademark of Bell Laboratories.

#### LMC MegaMicros The Logical Alternative™

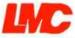

**The Logical MicroComputer Company** 4200 W. Diversey, Chicago, IL 60639 (312) 282.9667

A member of The Marmon Group of companies

96 BYTE . IULY 1984

## Prescription: SemiDisk.

just what the doctor ordered!

If you've been "patient" with slow disk drives for too long, SemiDisk will relieve your suffering.

#### Fast-acting.

The SemiDisk, a super-fast disk emulator, stores and retrieves data much faster than either a floppy or hard disk. This is especially useful with programs such as editors, assemblers, compilers, spelling checkers, and large capacity data base managers.

#### Easy to apply.

Installation is as easy as plugging the SemiDisk into an empty slot of your computer, booting up normally, and running the installation software provided. No assembly language programming is required.

#### Comes in regular and extra-strength.

SemiDisk I is the standard model for S-100, for use with CP/M<sup>®</sup> 2.2. SemiDisk II is just as easy to use, and offers extra speed and flexibility for custom S-100 applications. There are also SemiDisks for TRS-80 Model 11, IBM PC, and Epson QX10.

#### Contains gentle buffers.

CP/M\*80 installation software includes SemiSpool, which temporarily stores print data in the SemiDisk, and continuously feeds the printer as it becomes ready for data. This buffering action allows the computer to be ready for other uses immediately after issuing a print command, while the printer is printing.

## No blackouts: A cure for emulator amnesia.

The optional Battery Backup Unit (BBU) plugs into the SemiDisk, and supplies power even when the computer is off. It contains a battery which keeps the data alive during prolonged power outages of four hours or more.

#### Stops head-aches.

Unlike a hard disk, which can. 'crash' its head on the rapidly rotating disk surface, and a floppy, which grinds the disk constantly, the SemiDisk has no moving parts to break or wear out. No buzzing, clicking, grinding, or other noise. Just ultra-fast, silent data transfer.

#### Won't bruise your wallet.

And now the really good news! SemiDisk's price won't raise your blood pressure,

|                      | 512K IMbyte   |
|----------------------|---------------|
| SemiDisk I, S-100    | \$995 \$1795  |
| SemiDisk II, S-100   | \$1245 \$2095 |
| SemiDisk, TRS-80 II  | \$995 \$1795  |
| SemiDisk, IBM PC     | \$945 \$1795  |
| SemiDisk, Epson QX10 | \$995         |

## SEMIDISK

SemiDisk Systems, Inc. P.O. Box GG, Beaverton, Oregon 97075 503-642-3100

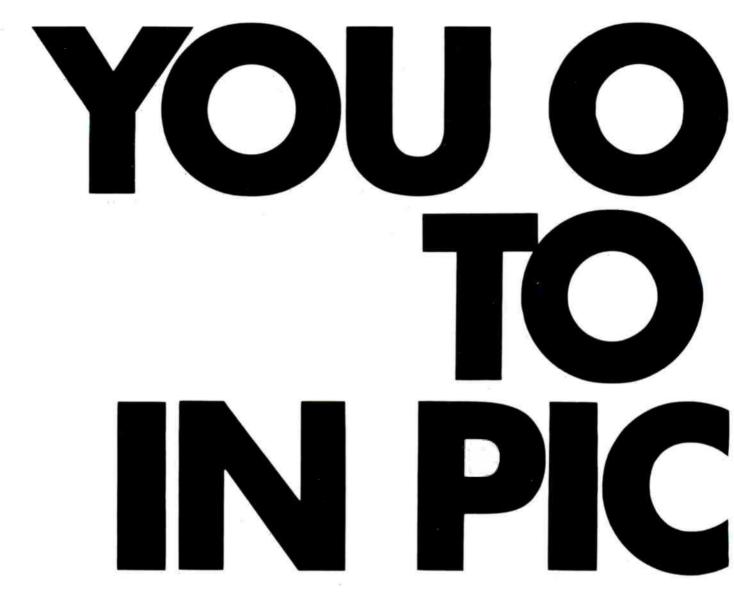

To help you communicate more clearly. To make tough subjects easy. To make work *go faster. To visualize*, really visualize what you have in mind.

Pictures of your ideas. Produced by Mindset.<sup>™</sup> A new breed of hardware that gives you the next generation of mouse-driven graphic

Intel's true 16-bit 80186 microprocessor. Two custom VLSI processors for high speed, high resolution bit-mapped graphics from 320 x 200 pixels in 16 colors. Runs Lumena™ and other professional graphic design programs, IBM PC software, and the next generation of icon-based, mouse-driven, windowed software.

IBM is a registered trademark of International Business Machines Corporation. Lumena is a trademark of Time Arts.

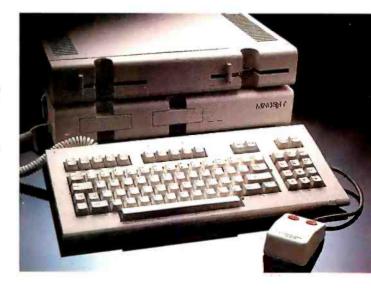

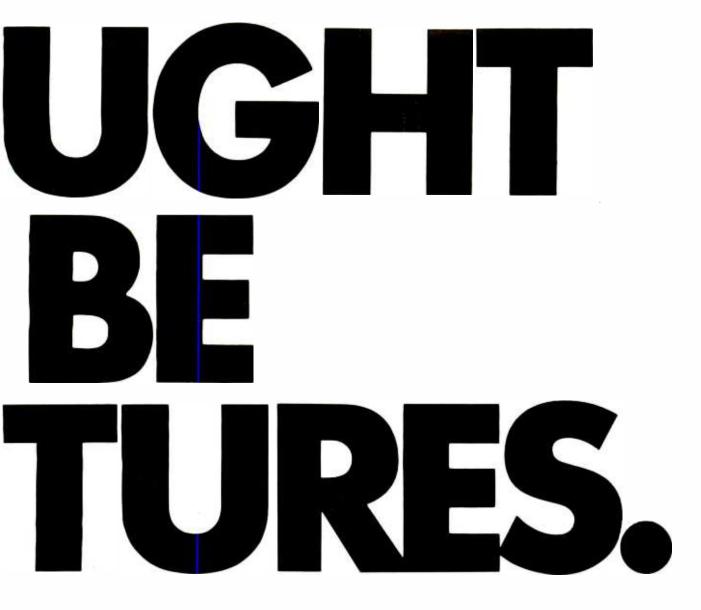

power today. More impressive graphics than any we could show you on this page.

You can draw ideas. You can plot and rotate dimensional designs. Even change their perspective.

You can create charts, diagrams and layouts with brilliant clarity from Mindset's palette of 512 colors.

Mindset works, thinks and plays as fast as your mind. It runs IBM<sup>®</sup> PC software at blazing speed. Never puts your mind on hold.

Always goes with the idea flow.

Mindset's price? About one-third less than an IBM PC.

Bring us the programs you're using today. Try them on Mindset. Watch your ideas pop on the screen the way they come to your mind. Quickly. Completely. Your ideas never looked so good. So fast.

Call 1-800-447-4700 for your nearest Mindset dealer.

Mindset: The possibilities are endless.

INTRODUCING MINDSET

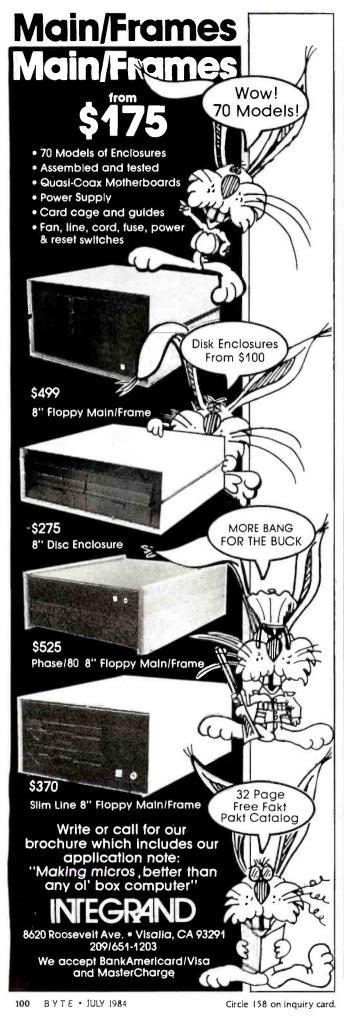

#### **EVENT QUEUE**

47th St., New York, NY 10017. (212) 705-7100. August 12-16

 MICROS & VOC EDUCATION Microcomputers and High Technology in Vocational Education Conference. Vocational Studies Center, University of Wisconsin, Madison. Concurrent sessions. formal classes. presentations. speeches, and videotaped programs. Preregistration fee is \$55, or \$65 at the door, Contact Dr. Judith Rodenstein, 964 Educational Sciences Building University of Wisconsin. 1025 West Johnson St., Madison, WI 53706. (608) 263-4367. August 13-16

 COMPUTERS AND BIOLOGY The Fourth Annual Notre Dame Short Course Series: Computers in Biology, University of Notre Dame. Notre Dame. IN. Three concurrent short courses: "Computers in Bioeducation." "Microcomputers in Classroom and Laboratory." and "Computerized Data Analysis in Biological Research." Technical expertise is not required. 'Iuition is \$450. Contact Theodore J. Crovello, Biocomputing Short Course Coordinator. Department of Biology. University of Notre Dame. Notre Dame. IN 46556. (219) 239-7496. August 13-17

 COMPUTING IN SCHOOLS The Third Annual Harvard Institute on Computing in Schools. Harvard Graduate School of Education. Cambridge. MA. Designed for educators and administrators. Software demonstrations and group discussions will be featured. Prior computer experience not required. Contact Institute on Computing in Schools. Programs in Professional Education. Harvard Graduate School of Education. 339 Gutman Library. Cambridge, MA 02138. (617) 495-3572. August 13-17

 PROGRAM COMPUTER GAMES. Programming Games on Computers. Salzburg Inn. Stowe. VT: Presented by Monty Newborn and David Levy. computer-game experts. this course is designed to show you how to program a computer to play chess. bridge. othello. checkers, and blackiack. Ability to program in BASIC. FORTRAN. or Pascal is advised. The fee is \$550. Contact Dr. Monty

Newborn, 4874 Westmount Ave., Westmount. Quebec H3Y IYI. Canada, or call (514) 481-1766. August 13-17

 COMPUTERS. GRAPHICS. AND BUILDING. Computers/ Graphics in the Building Process-BP '84, Embarcadero Center, Hvatt Regency San Francisco. CA. Exhibit of equipment and services, tutorials, and technical sessions exploring the theme "The Building Process in Transition." Contact Conference Director, BP '84, Suite 333, 2033 M St. NW, Washington, DC 20036. (202) 775-9556. August 19-23

 ADA COURSE, Hands-On Programming in Ada Washington. DC. Upon completion students will be able to design. code. and test Ada programs in an interactive environment, Enrollment is limited to individuals with programming experience in at least one high-level language. The fee is \$875. Contact Continuing Engineering Education. George Washington University. Washington. DC 20052, (800) 424-9773; in the District of Columbia. (202) 676-6106. August 20-24

PROGRAM COMPUTER GAMES. Programming Games on Computers, Salzburg Inn. Stowe, VT. See August 13-17. August 20-24

 COMPUTERFEST/HAMFEST The Central Pennsylvania Repeater Association Eleventh Annual Hamfest/Computerfest. Hershey, PA. Indoor dealer and flea-market areas. Registration is \$3. Children and spouses free. Contact Timothy R. Fanus. WB3DNA. 6140 Chambers Hill Rd., Harrisburg, PA 17111, (717) 564-0897 (noon to 8 p.m.). August 26

INFO CENTER CONFERENCE Information Center Conference and Exposition, Sheraton Boston and Hynes Auditorium. Boston. MA. More than 60 educational sessions on hardware. software. and organizational topics of interest to information-center managers will be featured. Contact Warren/ Weingarten Publications. 38 Chauncy St., Boston, MA 02111. (617) 542-0146. August 26-30 (continued)

www.americanradiohistory.com

# Better Business BASIC.

Finally! A BASIC compiler that means business.

Microsoft<sup>®</sup> Business BASIC Compiler allows you to create professional applications for MS<sup>™</sup>DOS systems that are so fast your users will never know they were written in BASIC.

Because the compiler produces native code, your software will run three to ten times faster than the same interpreted programs.

But speed isn't everything. Microsoft's Business BASIC also has busi-**MICROSOFT.** ness savvy. The High Performance Software Based on the de facto standard Microsoft BASIC, it includes a rich set of extensions:

Decimal floating point arithmetic (14-digit precision-BCD format) for extremely accurate dollars and cents calculations.

Two types of arrays provide maximum program flexibility: static arrays for speed, dynamic arrays for expandability.

Over twenty string handling functions provide sophisticated character manipulation capabilities. Strings can be up to 32K bytes.

Multi-line functions and subprograms allow you to define routines with local or globally defined variables.

Separate module compilation means complex programs can be broken down into smaller units. Coupling multiple modules together permits creation of very large programs, up to one megabyte.

### Call 800-426-9400 to order the better Business BASIC. \$600\*

In Washington State, call 206-828-8088. Ask for operator A5, who will rush you your order, send you more information, or give you the name of your nearest dealer to see Microsoft Business BASIC in action.

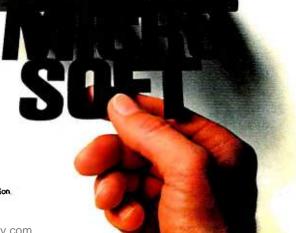

\*Price exclusive of handling and Washington State sales tax. Microsoft is a registered trademark and MS is a trademark of Microsoft Corporation

## LOOK NO FURTHER! we'll get you low prices and fast service, or else!

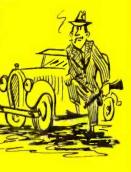

Circle 17 on inquiry card

## ALPHA OMEGA

#### COMPUTERS

| TAVA PC IBM Compatible, 128K,  |
|--------------------------------|
| 3-320K Drives, Parallel Port,  |
| Monitor\$1989                  |
| SANYO MBC 555 w/software 1049  |
| SANYO MBC 555-2 w/software1420 |
| IBM PC 64K, 2-320K Drives,     |
| Color Graphics Board,          |
| DOS 2.1, Amdek 300G 2669       |
| DISKETTES                      |
| SCOTCH 3M SSDD \$23            |
| MAXELL MD2 DSDD                |
| PRINTERS                       |

| HAYES Smartmodem 1200      | 482  |
|----------------------------|------|
| HAYES Smartmodem 1200B .   | .425 |
| HAYES Micromodem Ile       | .249 |
| ANCHOR A. Mark   300 Baud  | 81   |
| ANCHOR A. Mark XI 300/1200 | 269  |

| MONITORS              |        |
|-----------------------|--------|
| TAXAN 12" Amber       | .\$115 |
| GORILLA 12" Green     | 85     |
| AMDEK 310A for IBM PC | 169    |
| AMDEK 300G 12" Green  | 135    |
| AMDEK 300A 12" Amber  | 145    |
| AMDEK Color   13"     | 305    |
| PRINCETON HX-12 RGB   | 495    |
| BMC 13" Color         | 219    |
|                       |        |

#### APPLE PERIPHERALS & SOFTWARE

**VIDEX** Videoterm 80C

| w/softswitch                    | . \$209 |
|---------------------------------|---------|
| VIDEX Ultraterm                 | 279     |
| MICROSOFT 16K RAMcard .         | 69      |
| MICROSOFT 280 Softcard          | 245     |
| MICROSOFT Premium Pack          | 479     |
| <b>MICROSOFT</b> Premium Softca | ard     |
| HE .                            | 245     |

| KRAFT & TG Joystick45             |
|-----------------------------------|
| HAYES Mach II Joystick            |
| PROMETHIUS 1/2 Height Drives195   |
| WIZARD IPI Parallel Interface75   |
| PROMETHIUS Versacard 149          |
| EPS Keyboard                      |
| KENSINGTON Systemsaver            |
|                                   |
| COOL & TIME (fan, surge, clock)75 |
| KOALA Pad                         |
| PFS Filing System81               |
| PFS Report                        |
| DBase II                          |
| Wordstar                          |
| Home Accountant                   |
| Multiplan                         |
| DB Master Version 4               |
|                                   |
| DB Utility 1 or 2                 |
| Magic Window II                   |
| Zaxxon                            |
| Choplifter                        |
| Zork  /  /                        |
| Wizardry                          |
| Sublogic Pinball                  |
|                                   |

IBM PERIPHERALS

| & SOFTWARE                    |     |
|-------------------------------|-----|
| TANDON TM100-2 360K\$         | 219 |
| PANASONIC 1/2 Height 360K     |     |
| Drives                        |     |
| MICROSOFT Mouse               |     |
| QUADRAM Quadboard w/64K .     |     |
| QUADRAM Quadlink              |     |
| QUADRAM Quadcolor I           |     |
| 64K RAM Kit 200 ns            |     |
| AST 6-pack plus               | 279 |
| STB w/64K clock, par, serial, |     |
| game                          | 295 |
| HAYES Mach II Joystick.       |     |
| MAYNARD Int. 10MB Hard Disk   |     |
| rBASE<br>Home Accountant +    |     |
| Multimate                     |     |
| PFS Filing System             |     |
| PFS Report                    |     |
| Lotus 1,2,3                   |     |
| DBase II                      |     |
| Friday                        |     |
| Wordstar                      |     |
| Wordstar Propack w/Mailmrg    | 200 |
| Spellstar                     | 349 |
| Multiplan                     |     |
| Flight Simulator              |     |
| Deadline.                     |     |
| Zork I/II/III                 | .28 |
|                               |     |

Hundreds of available items. Call for complete pricing information.

#### We do not charge for VISA or MASTERCARD.

#### (213) (818) **345-4422** MasterCard

MasterCard VISA\*

#### 4847 La Montana Circle, Tarzana, CA 91356

All products are in factory sealed packages. We guarantee all illems for 30 days. Within this period, defective merchandse returns must be accompanied by FMA number. All other returns will be solved to a 10% resolving toe. For preparal orders there will be a 3% shipping charge: 5% for UPS Blue Label: \$5,00 minimum: all orders outside U.S. at 15% shipping. There will be an additional \$4.00 sourcharge on C.O.D. orders: Cash or Cashiers. Dheck is required on C.O.D. orders. Call: residents add 6.6% sales tax. Prices subject to charge without notice.

#### **EVENT QUEUE**

• PCB TECHNICAL SEMINAR The 1984 Printed Circuit Fabrication Technical Seminar, Boston, MA. Contact Donna Esposito. PMS Industries. 625 Sims Industrial Blvd.. Alpharetta. GA 30201. (404) 475-1818. August 27-29

#### EUROMICRO

The Tenth Annual Euromicro Symposium-Euromicro 84 Copenhagen. Denmark. One of the largest European computer events. Euromicro features speeches, tutorials, and technical sessions. Also featured will be the annual Euromouse contest in which robotic mice zip through a maze, racing against time and foreign competitors. Contact Euromicro. p/a TH Twente. Department INF. Room A306. POB 217. 7500 AE Enschede. The Netherlands; tel: (31) (53) 338799: Telex: 44200 THES. August 27-30

#### September 1984

ERGONOMICS CONFERENCE World Conference on Ergonomics in Computer Systems, various sites throughout the U.S. and Europe. Ergonomic experts and computer professionals and users will exchange information and observations. Contact Computer Psychology Inc., 54 East Main St., POB 16. Mendham, NJ 07945. (201) 543-9009. In Europe. Telefonaktiebolaget LM Ericsson, LM Ericssons väg 4-8. S-12625 Stockholm. Sweden: tel: (8) 7190000. September-October

SHOWS IN GERMANY Chip Microcomputer Weeks. various sites throughout West Germany. Microcomputer products. trends. and applications will be demonstrated. Sponsored by Chip. a leading German computer magazine. Contact Network GmbH, An der Friedenseiche 10. D-3050 Wunstorf 2, Bundesrepublik Deutschland (West Germany): tel: (0 50 33) 10 56; Telex: 92 45 45. In England. Network Events Ltd., Printers Mews. Market Hill. Buckingham MK18 IJX. England: tel: (02 80) 81 52 26: Telex: 83111 September-November

• INTEL WORKSHOPS Microcomputer Workshops. various sites throughout the U.S. and Canada. Intel. the semiconductor memory manufacturer. is offering more than 20 workshops on microprocessor applications. A brochure is available. Contact Customer Training. Intel Corp.. 27 Industrial Ave. Chelmsford. MA 01824-3688. (617) 256-1374. September-December

#### IBM SYSTEMS SHOW

The IBM System User Show. Olympia 2. London. England. Covers the full spectrum of IBM mainframes. minicomputers. and microcomputers. A focus on business. Contact EMAP International Exhibitions Ltd. 8 Herbal Hill. London ECIR 5JB. England: tel: 01 837 3699. September 3-5

AI IN EUROPE

The Sixth European Conference on Artificial Intelligence. Pisa. Italy. Covers programming languages. expert systems. natural-language processing. robotics, and computer vision. Tutorials. Contact the Programme Chairman. Institute of Educational Technology. Open University. Walton Hall. Milton Keynes MK7 6AA. England. In Italy. Stefano A. Cerri, Dipartmento di Informatica. Universita di Pisa. Corso Italia. 40, Pisa 56100. Italy: tel: Pisa 40862/3/4: Telex: CNUCE 500371. September 5-7

• SOFTWARE ONLY The Second Annual National Software Show, Convention Center, Anaheim, CA. An exposition and conference devoted solely to microcomputer software. Contact Raging Bear Productions Inc., Suite 175, 21 Tamal Vista Dr., Corte Madera, CA 94925 (800) 732-2300, in California. (415) 924-1194. September 5-7

• COMPUTER INTERFACING FOR SCIENCE. Personal Computer and STD Computer Interfacing for Scientific Instrument Automation. Washington. DC. A hands-on workshop costing S395. Contact Dr. Linda Leffel. C.E.C. Virginia Polytechnic Institute and State University. Blacksburg. VA 24061. (703) 961-4848. September 6-8

MOTION CONTROL
 SEMINAR. Electronic Motion
 Control Seminar. Boston, MA.
 (continued)

# Capable COBOL.

For over twenty years, COBOL has proved it can handle the most awesome data handling requirements of the business world.

And Microsoft<sup>®</sup> COBOL brings this power to the MS<sup>™</sup>DOS environment in an even more flexible version. It's the ideal choice for transporting and adapting the thousands of mainframe and minicomputer programs now on the market.

Microsoft COBOL was designed after the ANSI COBOL standard. Its quality and performance has been fully certified by the GSA.

Microsoft COBOL includes a complete set of file handling **MICROSOFT.** facilities including support for sequential, line sequential, relative and B+ tree indexed sequential (ISAM) files.

The advanced screen handling features, compatible with Data General<sup>®</sup>, make it easy to create forms and menus for interactive user programs. Direct cursor positioning, highlighting, automatic format conversion, projected fields, and automatic field skip are just some of the capabilities.

An interactive source code debugging tool allows you to step through your program in symbolic form. There is no need to wade through object code and addresses in memory to see what is going on. It's a complete development package.

Applications developed with the compiler can be distributed without a runtime support charge.

Like all Microsoft languages, the standard linking interface makes it easy to combine assembly language subroutines.

## Call 800-426-9400 to order the capable COBOL. \$700\*

In Washington State, call 206-828-8088. Ask for operator A5, who will rush you your order, send you more information, or give you the name of your nearest dealer to see Microsoft COBOL in action.

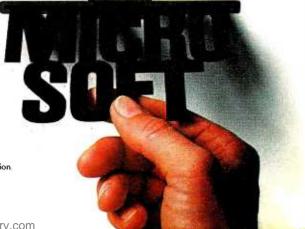

\*Price exclusive of handling and Washington State sales tax. Microsoft is a registered trademark and MS is a trademark of Microsoft Corporation Data General is a registered trademark of Data General Corporation.

## Your System Deserves The Best!

## Key Tronic Keyboards.

To enhance the performance of your personal computer or computer terminal, ask your dealer for a plug-compatible Key Tronic keyboard.

Key Tronic Corporation is the world's largest independent manufacturer of computer keyboards.

Key Tronic keyboards are engineered for performance and reliability, and are backed by a 14-year tradition of manufacturing excellence. All Key Tronic plug-compatible keyboards feature:

- Familiar typewriter key locations and legends
- Low-profile design
- Solid-state capacitive switches
- Positive tactile feedback

Each production element, from printed circuit boards to keytops is generated inhouse to insure high quality.

So ask your computer dealer for a hands-on demonstration of a Key Tronic keyboard.

Call Toll Free 1-800-262-6006 for the retailer closest to you. (7 am-3 pm Pacific Time). Warranty information may be obtained by writing to the address below.

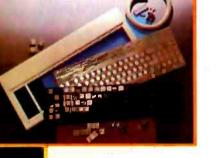

KB 5151 and 5151jr — The Professional Series KB 5151 is plug-compatible with the IBM \* PC and XT. KB 5151jr is plug-compatible with the IBM PCjr\*. Both are available in **DVORAK** and foreign layouts, and special models are made for the handicapped. Suggested Retail Price: **\$255.00** 

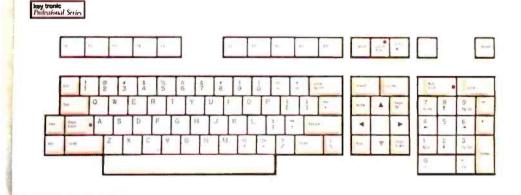

À key tronic

"THE RESPONSIVE KEYBOARD COMPANY"

Circle 173 on inquiry card. Come see us at NCC Booth #B4206

Department E · P.O. Box 14687 · Spokane, WA 99214 (U.S.A.) · (509) 928-8000

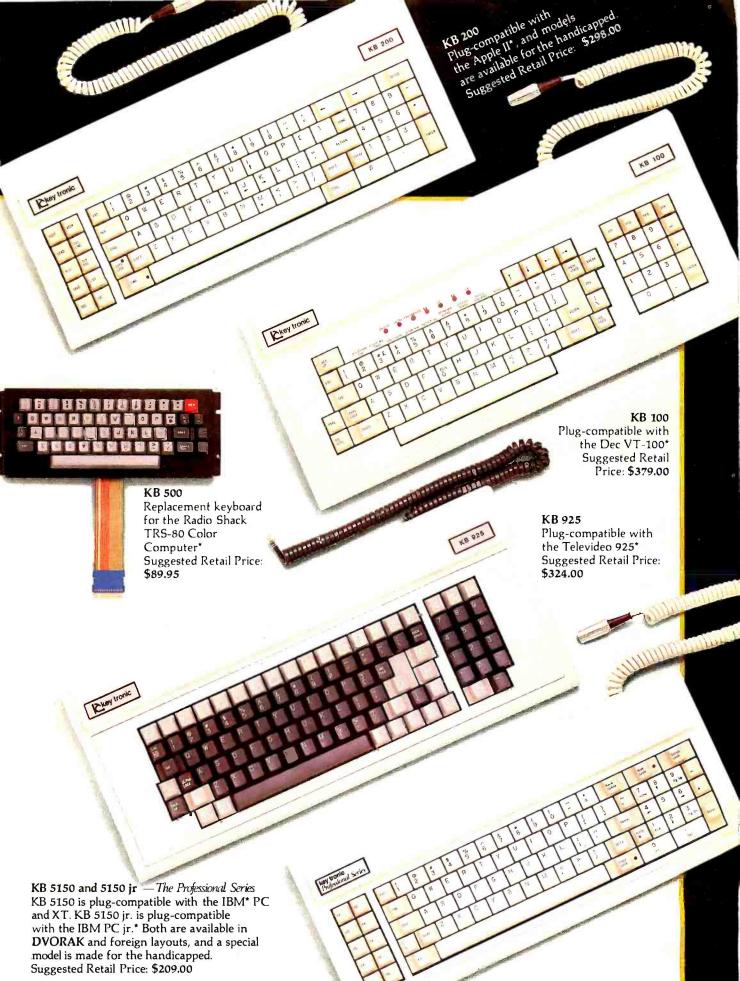

"IBM and PC jr. are registered trademarks of IBM Corporation. "Apple II is a registered trademark of Apple Computer, Inc. "DEC VT-100 is a registered trademark of Digital Equipment Corporation.

Televideo-925 is a registered trademark of Televideo Systems, Inc. Radio Shack is a registered trademark of Tandy Corporation.

#### SUPER APPLE® COMPATIBLE SUPERIOR TO APPLE. COMPARE FEATURES AMERICAN SUPER COMPUTERS Elite 4 1. Dual CPU's 6502 & 280, 64K RAM

- 2. Runs APPLE & CPM, detached keyboard
- 3. Numeric keypad, 90 key keyboard
- 4. No copyright problems, completely legal
- 5. SAVES YOU LOTS OF MONEY! ONLY \$499

Disk Drive \$199 - Controller \$49 - Monitor \$109 Complete System:

Computer + Controller + Drive + Monitor ONLY \$839

#### WE HAVE ALL APPLE CARDS – CALLI SAVEI Phone American Super Computers (919) 883-1105

| COMPLIERS                       |        | LEAMINALS               |        | PRINTERS, LETTER GLALITY     |     |            |
|---------------------------------|--------|-------------------------|--------|------------------------------|-----|------------|
| Advanced Depital 28086Mhz       |        | Televideo 910           | \$ 419 | Super Quality - Super Pricel |     |            |
| Super Six/128W/PSNET/I          | \$ 565 | Televideo924            | 614    | Smith-Cerene TP-1            | 9 3 | 246        |
| Super Slave-6/128               | 499    | Televideo 925           | 674    | TEC A10                      |     | 550<br>785 |
| Compupie 816C Dame It entit     | 5139   | Televideo 970           | 935    | NEC2010                      |     | 785        |
| Morrow 0120                     | 2578   | Add1 JA-                | 442    | Televideo TP.720P            |     | 419        |
| Headstart VPU.128               | 1669   | Viewpoint Color         | \$96   | Silver Rend 500P             |     | 442        |
| North Star Horizon or Advantage | 2296   | Zanith 2-29             | 655    |                              |     |            |
| BVI PC Copy of IBM PC           | 1895   | Visual 50               | 565    | PRINTERS DOT MATRIX          |     |            |
| Ahos 586 20 5. User             | 5925   |                         |        | ProWriter                    |     | 383        |
| Televideo 800                   | 1267   | MONITORS                |        | Epion RX-80FT                |     | 420        |
| Talevideo 808/20                | 4816   | BMC BM-12AUW            | 105    | Micropra m                   | -   | 415        |
| Sanvo 550                       | 784    | BMC Amber               | 118    | Okidata 80 Par               |     | 46.6       |
| Polo DOIDE                      | CALL   | BMC Color               | 245    | Ok-detel2 Pp                 | C   | ALL        |
| Zanith 2F+151-21                | 2072   | Arndek Color+I 11 Demo? | 164    | TallySpirit                  | 1   | 331        |
| Endle PC Speed II               | CALL   |                         |        | Anadex 95008                 |     | 946        |
| NECPC 8201A                     | 835    |                         |        |                              |     |            |

IBM is T.M. of International Business Machines/CompuPro Is a Godsout Company

We Sell Entire Line Of Most Compaines Call For Latest Prices, Shipping & Availability Factory Warranties – WE BEAT PRICES!

WHICH COMPUTER IS BEST? - FREE BROCHURE

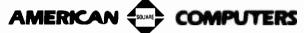

4167 Kivett Dr., Jamestown, North Carolina 27282 Phone: (919) 883-1105 or (919) 889-4577

Prices & Specifications subject to change

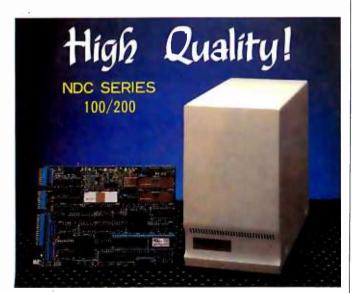

## 5<sup>1</sup>/<sub>4</sub><sup>"</sup>DISK CONTROLLER

### **KEY FEATURES**

- Full sector buffering
- Logical sector addressing
- Multiple sector, cylinder operation
- 11 bit burst ECC

### National Computer Ltd.

LIASON OFFICE IN CALIFORNIA PHONE:(408)734-1006 FAX.(408)744-0709 AKEBONO BLDG. 2-6-12 IWAMOTO-2HO CHIYODA-KU, TOKYO, JAPAN PHONE: (03)863-6705 TLX:J27542 FAX: (03)864-4581

Self-diagnostic capability

Automatic sector alternation

for the diffective sectors

Industry Standurd SASI I/F

Automatic Error Retry

### **EVENT QUEUE**

Sponsored by the Electronic Motion Control Association. Contact EMCA Headquarters. Suite 1200, 230 North Michigan Ave., Chicago, IL 60601, (312) 372-9800, September 10-11

• ELECTRONICS SHOWS Midcon 84 and Mini/Micro Southwest 84, Dallas, TX, Concurrent conferences exploring practical applications and the state of the art of electronics. including computers, graphics. and networks. Contact Electronic Conventions Management. 8110 Airport Blvd., Los Angeles, CA 90045. [213] 772-2965. September 11-13

• UNIX EXPOSITION UNIX Systems Expo/84. Convention Center. Los Angeles. CA. Exhibits from more than 200 vendors of UNIX-related products and services. as well as presentations and panel discussions. Contact Computer Faire Inc. 181 Wells Ave. Newton. MA 02159. (617) 965-8350. September 11-14

• EUROPEAN COMPUTER GRAPHICS. Eurographics '84—The Fifth Annual European Computer Graphics Congress. Copenhagen. Denmark. A congress with an international lineup of speakers and product exhibits. Contact Kenness International. I Park Ave. New York. NY 10016. (800) 235-6400; in New York. (212) 684-2010. September 12-14

• SOFTWARE EXPO The Fifth Annual Software/Expo. Hyatt Regency. Chicago. IL. A conference and exposition. Contact Software/Expo. Suite 205. 2400 East Devon Ave.. Des Plaines. IL 60018. (312) 299-3131. September 12-14

TECHNOLOGY FOR DISABLED. Computer Technology for the Handicapped. Raddison South Hotel. Minneapolis. MN. A national conference and exhibit for special education, rehabilitation, and medical professionals. Presentations and workshops. Registration is \$150 before September 1: \$175 after. Admission to the exhibit floor only is \$3. Contact Closing the Gap. POB 68. Henderson. MN 56044. (612) 665-6573 or (612) 341-8299. September 13-16

• GULF COAST COMPUTING The Heart of Texas Computer Show. Bayfront Plaza. Corpus Christi. Seminars and displays. Contact Heart of Texas Computer Show. POB 12094. San Antonio. TX 78212. (512) 681-2248. September 14-16

• PEOPLE AND COMPUTERS The 1984 SME World Congress on Human Aspects of Automation. Hotel du Parc. Montreal. Ouebec. Canada. Contact Society of Manufacturing Engineers. One SME Dr., POB 930. Dearborn. MI 48121. (312) 271-1500. ext. 369. September 16-19

• COMPUTERS AND MODERN WORLD. COMPCON Fall 84, Hyatt Regency Crystal City. Arlington. VA. 'Iutorials. panels. demonstrations. sessions. and papers will explore the theme "Small Computer (R)Evolution." Contact COMPCON Fall 84, IEEE Computer Society. POB 639. Silver Spring. MD 20901. (301) 589-8142. September 16-20

• MEDICINE. BIOLOGY. ENGINEERING. The Thirty-Seventh Annual Conference on Engineering in Medicine and Biology. Los Angeles Hilton. Los Angeles. CA. Papers. short courses. and scientific and commercial exhibits will be featured. Contact The Alliance for Engineering in Medicine and Biology. Suite 402. 4405 East-West Highway. Bethesda. MD 20814. September 17-19

ADA WORKSHOP

Future Ada Environment Workshop. Miramar Hotel Bythe-Sea. Santa Barbara. CA. Workshops. addresses. presentations. working groups. and discussions. Registration: \$400 to \$700 depending on room choice. Contact ACM AdaTEC Future Ada Environment Workshop. TRW R2/1134. One Space Park. Redondo Beach. CA 90278. or register directly with Carolyn Gannon. GRC. POB 6770. Santa Barbara. CA 93160. September 17-20

• KENTUCKIANA EXHIBITION CompuFest '84. Commonwealth Convention Center. Louisville. KY. Computer consultant services and approximately 100 hardware. software. peripheral. and word-processing system vendors will display exhibits. (continued)

106 BYTE . JULY 1984

## NOM: Choose From 3 Hard Disc Drive Systems That Convert Your IBM\* PC To Perform Like The PC XT!

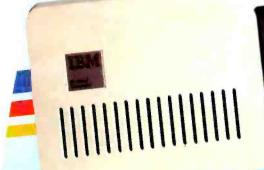

Our Winchester Hard Disc Drive Systems offer 10 Mega-bytes of formated capacity, are internally installed and use available power!

Maynard Electronics introduces three Winchester Hard Disc Drive Systems — the only drive systems to offer you 10 Megabytes of formatted capacity with complete internal installation! These systems offer the user countless benefits and features: capability of booting off the hard disc; additional functions while requiring only one card slot in your PC; and, use of available power, thereby preventing overheating problems which have affected other drives. Handling heavyweight data was

All three systems are quality engineered and work with DOS never easier.

2.0 without any special software drivers and also run with other operating systems designed to make use of the XT hard drive system. All you need is the IBM\* DOS 2.0 Manual and you're

Each system is equipped with a low-power hard disc drive, ready to run!

complete software, cable, a SandStar™ Card and Hard Disc Controller Module. SandStar™ is the first family of modular peripherals created for the IBM\* PC. Simple instructions for easy installation are included and all components are backed by an Unconditional One Year Parts and Labor Guarantee.

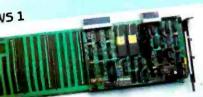

System is equipped with the SandStar<sup>®</sup> Multi-tion card. In addition to the Hard Disc Controller tion card, in addition to the Hard Disc Controller jule, you can add up to three other SandStar jules while using only **one** card slot. The following jules while using only **one** card slot. The following idules are available: Serial Port, Parallel Port, Clock lendar, Game Adaptor, and Prototyping Module. WS Z

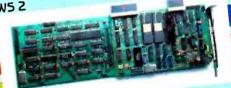

This System is equipped with the SandStar<sup>®</sup> Floppy Drive Controller Card. The Card can control, in addition to the Hard Disc Drive, two floppy drives mounted inside your PC and optionally two additional 51/4<sup>®</sup> or 8<sup>®</sup> drives mounted externally. This leaves three system slots for other expansion boards. other expansion boards.

WS 3

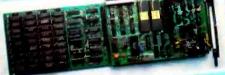

This System is equipped with the SandStar<sup>®</sup> Memory Card. In addition to controlling the Hard Disc Drive, the Memory Card allows you to add 64K bytes to 576K bytes of memory using only one card slot.

NOW! Compatible

with COMPAQ!\*\*

pand your PC to perform like the PC XT, one of our Winchester Hard Drive Systems is right for you. And if you have already made the decision to install any of Maynard's SandStar Cards, the Star Hard Disc Controller Module may be purchased separately. 400 Fast Semoran Blud RDER, CONTACT YOUR LOCAL DEALER OR DISTRIBUTOR.

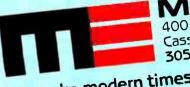

400 East Semoran Blvd. Casselberry, Florida 32707 305/331-6402

We make modern times better.

Circle 202 on inquiry card. 18M is a trademark of the International Business A "COMPAQ is a trademark of

www.americanradiohistory.

Circle 216 on inquiry card.

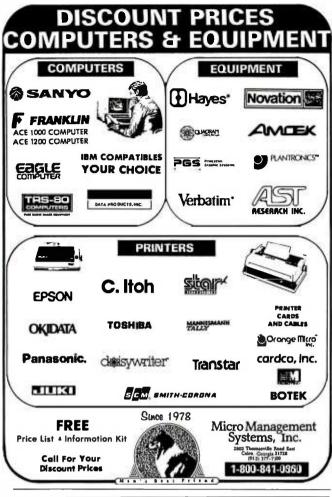

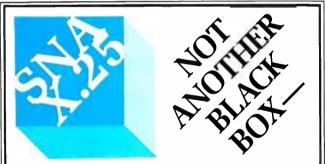

### A Software Implementation within Your Product Hardware

If you manufacture a computer system or a computer based product, allow it to EMULATE/COMMUNICATE by installing one or more of Systems Strategies "C" Language based communication packages.

- 3270 SNA/SDLC Emulation 3270 BSC Emulation .
- .
- 2780/3780/HASP Emulation X.25 Levels 1, 2, 3 Communication

You can purchase these "C" Language packages with source code and license to distribute in your hardware product. Each package is available either "Port it Yourself" with instruction manual and training or ported to your hardware by Systems Strategies' communications staff.

Systems Strategies/Advanced Technology Division **Specialists in Data Communications Software** 

> Systems Strategies Inc. 225 West 34th Street New York, New York 10001 (212) 279-8400

Technical sessions will be offered A full day's worth of seminars costs \$15. Registration fee is \$2. Contact the Kentucky Society of CPAs. 310 West Liberty St., Louisville, KY 40202, (502) 589-9239. September 18-20

PARISIAN COMPUTING The Thirty-Fifth SICOB-International Exhibition of Data Processing, Teleprocessing, Communication. Office Procedures, and Office Systems. CNIT. Paris La Défense. Paris. France, Microprocessing and videotex will be major highlights of the exhibition. International visitors presenting their passports will have a special reception room. Some of the congresses and conferences will feature simultaneous interpretation in English and French. Contact International Trade Exhibitions in France, 8 West 40th St., New York. NY 10018. (212) 869-1720. September 19-28

EDUCATIONAL CONFERENCE The First North Carolina Educational Microcomputer Conference. Benton Convention Center and Hyatt Hotel. Winston-Salem, Educational sessions, hands-on workshops, and product displays. A network of various computers will be set up. Contact Jeanette Gann. NC Regional Education Center, POB 21889, Greensboro, NC 27420, (919) 379-5764. September 20-21

DOCUMENTATION METHODS How to Document a Computer System, Holiday Inn-Thomas Circle. Washington. DC, and Hyatt Cherry Hill. Cherry Hill. NI. A series of documentation procedures will be presented. The fee is \$155. Contact Technical Communications Associates, Suite 210, 1250 Oakmead Parkway. Sunnyvale. CA 94086, (800) 227-3800, ext. 977: in California, (408) 737-2665. September 21 and September 24. respectively

PACIFIC COAST FAIR The Fifth Annual Pacific Coast Computer Fair, Robson Square Media Centre, Vancouver, British Columbia. Canada. This event

IF YOU WANT your organization's public activities listed in BYTE's Event Queue. we need to know about them at least four months in advance. Send information about computer conferences, seminars, workshops, and courses to Event Queue, BYTE Publications. POB 379. Hancock. NH 03449.

features exhibits, user-group displays, and more than two dozen speakers. Workshops, presentations, and panels will discuss the Apple Macintosh. MS-DOS, software and hardware marketing, publishing, Modula-2, and graphics. Admission is \$4 per day. Contact Pacific Coast Computer Fair Association, POB 80866, South Burnaby, British Columbia V5H 3YI. Canada. (604) 581-6877. September 22-23

GRAPHICS STANDARD COURSE. Introduction to GKS. Hyatt Regency Hotel, Austin, TX. A course on the Graphics Kernel System (GKS) standard. The fee is \$495. Contact Nova Graphics International Corp. 1015 Bee Cave Woods. Austin. TX 78746. (512) 327-9300. September 24-25

 ASIAN COMPUTER SHOW The Fifth South East Asia Regional Computer Conference and Exhibition and Hong Kong Computer 84. Hong Kong Exhibition Centre, China Resources Building, Wanchai, Hong Kong, Contact Cahners Exposition Group. 7315 Wisconsin Ave.. POB 70007. Washington, DC 20088. (301) 657-3090. September 24-27

COMPUTERS, COMMUNICA-TIONS. AND CONTROL Eurocon 84-The Sixth European Conference on Electrotechnics, Brighton, England. A conference that seeks to identify the impact of computerbased technology on communications and control. Contact Manager. Conference Services. Institution of Electrical Engineers, Savoy Place, London WC2R OBL. England: tel: 01-240 1871. ext. 222: Telex: 261176. September 26-28

MID-ATLANTIC SHOW The Fifth Annual Mid-Atlantic Computer Show and Office Equipment Exposition, Convention Center, Washington, DC. Contact CompuShows Inc., POB 3315. Annapolis. MD 21403. (800) 368-2066: Annapolis (301) 263-8044: Baltimore, 269-7694; District of Columbia. 261-1047. September 27-30.

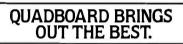

51

31

Х

X

ЪС IX. 34

2

24

24 IC. ) KC

1 24

. 25

L. 24

IK N. 

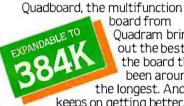

board from Quadram brings out the best. It's the board that's been around the longest. And just

keeps on getting better.

### THE PERFECT ''10.

Quadboard doesn't waste space. It combines 10 of the most needed PC functions onto one board to leave lots of room for expansion. You get all this:

1. Memory expansion to 384K in increments of 64K with full parity checking standard.

2. A parallel port for printers and other parallel devices (addressable as LPT1 or LPT2).

3. A serial port (RS-232C adapter) for plotters, modems, letter quality printers and other serial devices.

©COPVRGHT 1984 QUADRAM CORPORATION ALL RICHTS RESERVED QUADBOARD IS A REG. TRADEMARK OF QUADRAM CORPORATION,

IBM PC. and IBM PCXT are registered trademarks of International Business Machines Corporation.

4. A game port for joy sticks and paddles.

20

X

X NI.

DC.

1

° 61

5. An I/O bracket to organize expansion port connectors.

IIC **D**Li K X

11

24

21 JK. X

24

24

10

16

14

R20

6. A battery powered chronograph for an up-to-date internal clock/ calendar.

7. QuadRAM Drive\* to set up multiple RAM drives in memory.

8. MasterSpool\* for a software print buffer.

9. Qswap\* to swap printers without changing cables. 10. MasterCache\* a disk caching system that speeds up programs that frequently read data from a disk.

### THE SOFTWARE MASTER.

Part of Quadboard's success is Quad-Master II, the best utility software QUADRAM QUALITY package around. The one that's updated regularly to help you get more than ever out of your PC. No other combination can offer you more.

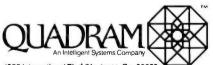

4355 International Blvd./Norcross, Ga. 30093 (404)923-6666/TWX 810-766-4915 (QUADRAM NCRS)

## DUADBOARD® THE PERFECT DECISION

liad

QUADRAN

aster II

U2

E23

### A QUALITY DECISION.

Ouadboard is the number one option board for the IBM PC. First in performance, dependability and reliability. It all adds up to Quality, from Quadram. A company you

can count on today. And tomorrow.

> Before you fill another slot, consider Ouadboard by Quadram. It's the best board for the job.

\*Included as part of QuadMaster II software.

INTERNATIONAL OFFICES Interquadram Ltd. 442 Baih Road. Slough. England SL %8B Tal 6286-63865 Tik 847155 Aurema G Interquadram GmbH Fasanenweg 7. 6092 Keistebach. Wesi Germany Tel 607-3089 Tx: 407770 Seva G Interquadram s.a.r.I. 41. Rue Ybry. 92522 Neuilly ref 758-r420 Trix 50842 Iso Bur Cheveo Computing 6581 Kithmat Road. Mississauga. Ontano. Canada LSN-2X5 Tel: 416-8217600

# The TeleVideo IBM PC The best hardware for

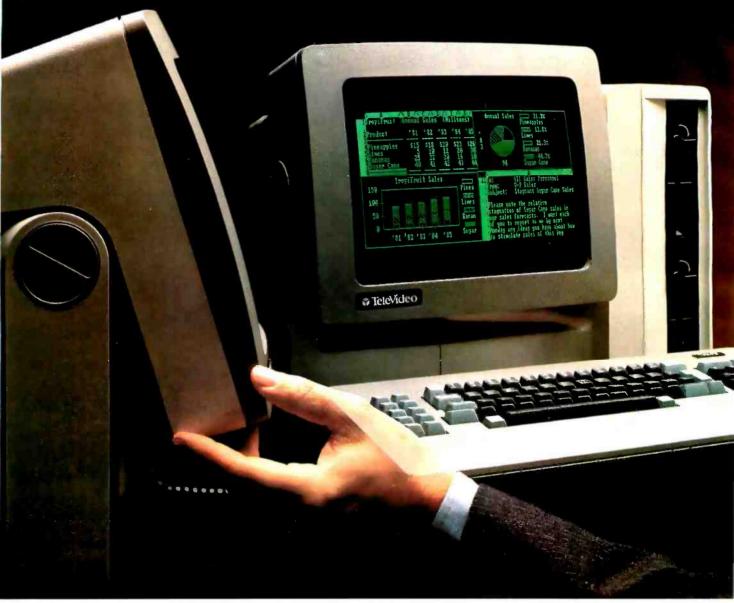

TeleVideo versus IBM. Make a few simple comparisons and you'll find there is no comparison.

**RUNS IBM SOFTWARE.** 

With the TeleVideo\* IBM Compatible line—PC, XT and portable computers—you'll get the most out of all the most popular software written for the IBM\* PC—more than 3,000 programs.

Because every TeleVideo Personal Computer offers the highest level of IBM compatibility on the market

### THE BEST HARDWARE FOR THE BEST PRICE.

| Features                                 | Tele-PC      | IBM PC      | Tele-XT | IBM XT      |
|------------------------------------------|--------------|-------------|---------|-------------|
| Monitor                                  | YES          | OPTIONAL    | YES     | OPTIONAL    |
| Screen Size                              | 14"          | 12"         | 14"     | 12"         |
| Tilt Screen                              | YES          | NO          | YES     | NO          |
| Quiet Operation                          | YES (NO FAN) | NO          | YES     | NO          |
| Memory                                   | 128K         | 128K OPTION | 256K    | 256K OPTION |
| Graphics Display<br>(640x200 resolution) | YES          | OPTIONAL    | YES     | OPTIONAL    |
| Printer Port                             | YES          | OPTIONAL    | YES     | OPTIONAL    |
| Communication Port                       | YES          | OPTIONAL    | YES     | YES         |
| MS <sup>™</sup> -DOS/BASIC <sup>™</sup>  | YES          | OPTIONAL    | YES     | OPTIONAL    |
| System Expansion Slot                    | YES          | YES         | YES     | YES         |
| RGB and Video Port                       | YES          | OPTIONAL    | YES     | OPTIONAL    |
| <b>Typical System Price</b>              | \$2995       | \$3843      | \$4995  | \$5754      |

# compatibles. the best software.

and has the standard — not optional — features you need to take full advantage of every job your software can do.

Study the chart at the left. It proves that TeleVideo—not IBM offers the best hardware for the best price.

Note that TeleVideo's ergonomic superiority over IBM extends from fully sculpted keys and a comfortable palm rest to a 14-inch, no glare screen that tilts at a touch.

### THE BEST MICROCHIPS.

What is perhaps most impressive about the TeleVideo IBM PC Compatible can be found deep within its circuitry. We use the same 8088 central processing unit that runs an IBM PC. But we also employ new VLSI (Very Large Scale Integration) microchips that are designed and built exclusively for TeleVideo.

These interface more efficiently with the powerful 8088 and yield numerous benefits.

For example, our tiny custom chips do the work of many of the larger,

more expensive circuit boards in an IBM PC. So we can offer a computer system that comes in one attractive, integrated case, is ready to run and occupies less desk space. A computer that edges out IBM's added-cost component system for reliability, ease of service and purchase simplicity.

Fewer circuit boards to cool also allowed us to eliminate the noisy, irritating fan IBM and most other PCs force you to put up with. And TeleVideo compatibles accept

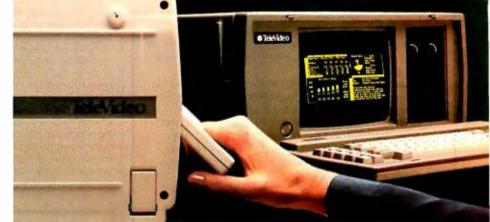

### THE BEST PORTABLE FOR THE BEST PRICE.

| Features                   | TPC II | COMPAQ   |  |
|----------------------------|--------|----------|--|
| High Capacity Storage      | YES    | NO       |  |
| 2nd Disk Drive             | YES    | OPTIONAL |  |
| Quiet Operation (No Fan)   | YES    | NO       |  |
| Ergonomic Display          | YES    | NO       |  |
| Communication Port         | YES    | OPTIONAL |  |
| International Power Supply | YES    | NO       |  |
| MS <sup>™</sup> -DOS 2.11  | YES    | NO       |  |
| Graphics Display           | YES    | YES      |  |
| Typical System Price       | \$2995 | \$3710   |  |

any IBM hardware options without modification.

### THE BEST LINE.

But the Tele-PC is only one element of the TeleVideo IBM PC Compatible line.

The TeleVideo XT is the best hardware for users of popular IBM XT software who would appreciate an extra 10 megabytes of storage capacity along with the advantages listed on the preceding chart.

As the chart above demonstrates, our portable IBM compatible computer, the TPC II, is far and away better hardware than COMPAQ.<sup>™</sup> Better hardware — standard — at a better price.

### THE BEST MANUFACTURER.

The TeleVideo IBM PC Compatible line is made by the world leader in multi-user computer systems and the number one independent manufacturer of terminals.

Our compatibles are available at participating ComputerLand and Entré (call 800-HI-ENTRE) dealers or you may call 800-538-8725 for the dealer nearest you. In California, call 800-345-8008.

Before you invest, make a few simple comparisons. You'll find that TeleVideo — not IBM or COMPAQ — has the best hardware for the best software. At the best price.

BM is a registered trademark of International Business Machines. MS is a trademark of MicroSoftCorporation. CW Basic is a registered trademark of MicroSoftCorporation. COMPAQ is a trademark of COMPAQ Computer Corporation

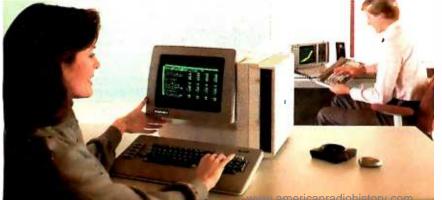

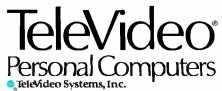

Circle 303 on inquiry card.

### The BDS C Compiler . . . "Performance: Excellent. Documentation: Excellent. Ease of Use: Excellent."

That's what *InfoWorld* said when we introduced the BDS C Compiler four years ago. Today, the updated **BDS Version 1.5** is even *better*.

First, the BDS is still the *fastest* CPM/80-C compiler available anywhere.

Next, the new revised user's guide comes complete with tutorials, hints, error messages and an easy-to-use index — the perfect manual for beginner or seasoned pro.

Plus, the following, all for one price: Upgraded file searching ability for all compiler/linkage system files. Enhanced file I/O mechanism that lets you manipulate files anywhere in your system. Support system for *float* and *long* via library functions. An interactive symbolic debugger. Dynamic overlays. Full source code for libraries and run-time package. Sample programs include utilities and games.

### Don't waste another minute on a slow language processor. Order now.

Complete Package (two 8"SSDD disks, 181-page manual): \$150. Free shipping on prepaid orders inside USA. VISA/MC, C.O.D.'s, rush orders accepted. Call for information on other disk formats.

Mats. BDS C is designed for use with CPM-80 operating systems, version 2.2, or higher, it is not currently available for CP/M86 or MS-DOS

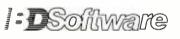

BD Software, Inc. P.O. Box 2368 Cambridge, MA 02238 (617) 576-3828

| SAVIN                                                                                                    | ONE STOP SHOP<br>for SERVICE,<br>GS, and SATISFA<br>call for July Specials                                                                                 |                                                                                                    |
|----------------------------------------------------------------------------------------------------|----------------------------------------------------------------------------------------------------|----------------------------------------------------------------------------------------------------|
| PRINTERS           Dynax 15X         419           Epson FX-100         679           FX-80.         459           FX-80.         459           Gernini 10X         259           15X         379           NEC 3550.         1829           2030.         CaH           Obidata 92P         439           93P         747 | PC 64K<br>2-Orives, Controller<br>Color & Monochrome,<br>Paratiel Port<br>\$2399<br>IBM XT<br>S4295<br>Call for Special Deals !                            | IBM PRODUCTS           Tandon TM 100-2.         2 19           Panasonic 320K         178           Tesc 55B 320K         109           STB Graphik Plus         259           RIO+         259           Super RIO         279           Microsoft Multiplan         179           Lotus 1-2-3         .289           AST 6 Pak         .269           Manae         280 |
| Prowriter 349<br>HP Ink Jet. 499<br>MONITORS<br>Amdek 310A 159<br>300 135<br>Princeton HX 12 479<br>Sakata SC100 Color                                                                                                    | MONTH'S SPECIALS<br>Juki 6100\$419<br>Gemini 10X\$259<br>Gemini 15X\$379<br>Word w/Mouse\$269<br>Slim Line Drive<br>Apple/IBM\$189<br>Videx Ultraterm\$179 | Mega+ 269<br>Guadboard ØK. 219<br>Hercules Graphics Card 369<br>Dhase II                                                                                                    |
| Zenith 123 12 Green                                                                                                    | CODECCIES SAVE S                                                                                                    | Grappier + 1 15<br>Grappier + 1 15<br>Buriared 16 K 109<br>16 K Ram. 50<br>16 K Ram. 50<br>Nicrosoft Prem //e28<br>Microsoft Prem //e28<br>Multiplan. 179<br>Basic 105<br>Koala Graphic Tablet74<br>Apricorn Serial Card. 55<br>Ascii Express Professional Bi<br>Maxet S/S 25<br>D/S39                                                                                    |
| WESUPPORTTHESE FINE SYS<br>Altos, Apple, Columbia, Cor<br>Corona, DEC, Epson, IBM, Ka<br>Sanya, Televideo, Zenith, Zorbi<br>Insany more.<br>NO CLUB FEE<br>INCLUB FEE<br>INCLUB FEE<br>INCLUB FEE<br>INCLUB FEE                                                                                                    | A and USA 71                                                                                                    | mputer Price<br>Club<br>4 841-6160<br>6783 Beoch Blvd.<br>gton Beoch, CR 92647                                                                                                    |

### BYTE'S BUGS

### **Readers Catch Bugs in Real-Time Article**

The lengthy code accompanying Dr. David K. Broadwell's article "Real-Time Ciocks and PC-DOS 2.0" (January, page 442) received considerable scrutiny from BYTE readers. One reader. Larry Waibel. caught a bug in the INIT (i.e., initialization) code at the end of Dr. Broadwell's system clock/driver program. which is based on the IBM PC macro-assembly language. In an attempt to pass to the operating system the end of the permanent part of his program with an offset of 0 and the breakpoint in the segment register. Dr. Broadwell added a few bytes to the segment

register. The result was that the program gobbled up 12K bytes of extra memory. The fix is shown here in listing 1.

Listing 2 shows you how to maneuver the INIT section to force it to a paragraph boundary and an offset of 0.

Another problem occurs because the operating system will try to verify its Write to the clock chip after the VERIFY-ON command is executed. This issues a command to output with verify to the driver. Bill Anderson suggests a fix: Remove the OUT\_\_\_VERIFY: label from the Error Return Stack and place it adjacent to OUTPUT.

Listing I. The excessive appetite of the INIT code section of Dr. Broadwell's program can be curbed with this patch.

INIT

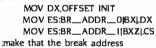

OFFSET OF END

PUSH CS POP AX MOV DX.OFFSET INIT :get bytes to here MOV CL.4 :get ready for div by 16 SHR DX.CL :convert to paragraphs ADD AX.DX :plus current code segment MOV ES:BR\_ADDR\_0|BX.0 MOV ES:BR\_ADDR\_1|BX|.AX etc

### **Communications Failure**

An editing error resulted in an inaccurate description of the Frobco-Development System in May's What's New (page 514). It works in conjunction with the ColecoVision console to develop prototype software. Its cartridge adapter will operate on either the ColecoVision console or the Adam computer. Any program in the interface unit can be read. modified, and run through the

ColecoVision. The system allows users to access the Coleco-Vision's memory space and *l*/O channels. and the manual provides information and a disassembled listing of the Coleco-Vision's operating system. The 32K-byte interface box plugs into the ColecoVision and not the Adam. A Coleco cartridge. however, may play on either machine. ■

## WAIT REDUCTION MADE EASY.

You know how hard it is to wait for the printer to finish before using the computer again. It's wasteful! Counter productive!

The solution: simply install Microbuffer<sup>™</sup> printer buffer into the system, in seconds. And you can print and process simultaneously.

With one swift command, all printing data is dumped to the Microbuffer—it handles the printer and frees the computer for other functions.

Presto! Instant wait reduction.

### Microbuffer II and II+ for the Apple II, II+, and IIe computers.

Microbuffer II comes in either a serial or a parallel version with 16K or 32K of RAM. Microbuffer II+, available with 16K, 32K or 64K, has both serial and parallel capabilities, so you can control two different printers at once. The Microbuffer II+ has on board high resolution graphics routines for 37 popular printers, and all include expanded graphics capabilities and text formatting in addition to the inherent benefit of letting you use your computer while your printer is working.

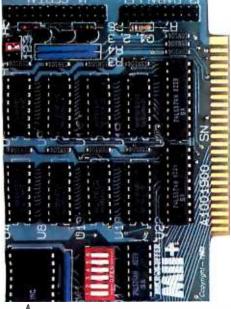

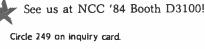

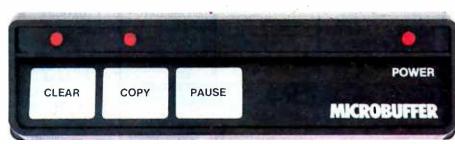

### Microbuffer In-line for virtually any computer/printer combination.

These are stand-alone units that install In-line between virtually any computer and printer.

Besides printer buffering, the In-line serial interface (MBIS) can be used to efficiently transmit data from the computer to almost any device using a serial RS-232C interface. The parallel Microbuffer In-line (MBIP) is built exclusively for parallel interfacing, and works exceptionally well in virtually any parallel computer and any parallel printer.

Each of the stand-alone models have controls for making multiple copies (up to 255). With the pause control, printing may be halted at any point and continued later—it will pick up right where it left off. Even while you are printing copies of a document, additional files can be sent to the buffer and they will be processed in turn. Both

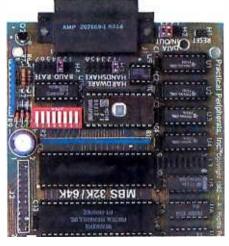

come with either 32K or 64K of RAM, and are easily upgradable up to 256K for processing greater amounts of data.

### Microbuffer/E for Epson printers.

Fully compatible with Epson MX, FX, RX, and IBM-PC series printers, these easy-to-install boards simply plug inside the printer.

For parallel interfaces, the Microbuffer models MBP-16K and MBP-64K are available.

For serial interfacing, Microbuffer models MBS-8K and MBS-32/64K are available. The MBS-8K supports both hardware and software (X-ON/X-OFF) handshaking; the MBS-32/64K supports three handshaking configurations (hardware, software X-ON/X-OFF and ETX/ACK).

### SO WHAT ARE YOU WAITING FOR?

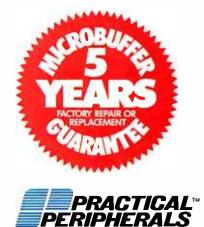

31245 La Baya Drive Westlake Village, CA 91362 USA (213) 991-8200 • TWX 910-336-5431

© 1983 PRACTICAL PERIPHERALS

Circle 15 on inquiry card.

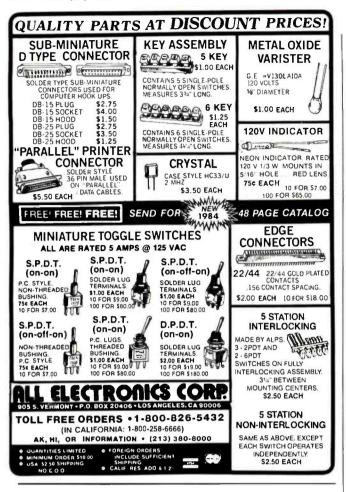

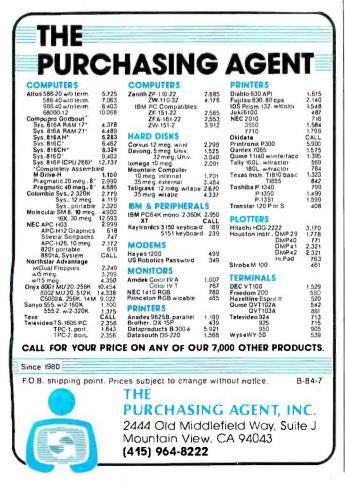

BYTE'S BITS

## Search for Marketable Programs

Independent Software Evaluation Services has announced its Great Software Search for Atari and Commodore 64 computers. The purpose of the search is to find effective software that has not yet been marketed. Search winners are awarded \$1000 worth of hardware for their machine. Winning entries are also submitted to software publishers for evaluation and possible marketing.

The deadline for the Great Atari Software Search is July 31. The Great Commodore 64 Software Search runs through Halloween. Before submitting your program. obtain a Software Submission Package from Independent Software Evaluation Services, POB 27463. Minneapolis. MN 55427.

### Microcomputer Software Directory for Administrators and Educators

The Guidance and Counseling Directory of Microcomputer Software was developed by the Santa Clara County Office of Education for school administrators and educators. This directory describes and lists the required hardware and specifications for more than 100 computer programs. If you'd like more information about this directory. write to Janey H. Powers. Career/Vocational Education/ Guidance Department, Santa Clara County Office of Education, Mail Code 236, 100 Skyport Dr., San Jose, CA 95115.

#### ANSI Seeks Comments on International Standards

The American National Standards Institute is seeking comments on a number of Draft International Standards (DISs) on information systems which are currently being considered for approval by the International Organization for Standardization (ISO).

ISO DISs can be obtained from ANSI's International Sales Department. All orders must include titles, corresponding ISO Draft International Standard numbers, and remittance. Comments should be sent to Daniel W. Smith, American National Standards Institute, 1430 Broadway, New York, NY 10018. Comments will be collated and transmitted to the U.S. Technical Advisory Group that prepares the American position for ISO work on information systems. The following is a partial list of ISO DISs being considered.

 ISO/DIS 7069, Small Computerto-Computer Peripheral Bus Interface-Data Transfer Between Computer and Peripherals. Price: \$29. Forward comments by August II, This DIS is designed to facilitate the compatibility and common use of equipment produced by different manufacturers as well as the interchangeability of such equipment between different systems. It contains the functional, electrical, and mechanical specifications that have to be met for full compatibility of all equipment in a computer at interconnection points.

• ISO/DIS 8278/1. Data Communications-Network Service Definition. Price: \$40. Forward comments by August II. This is one standard in a series involving the Open Systems Interconnection (OSI) Basic Reference Model. It is designed to facilitate the convergence of capabilities offered by subnetwork providers. It specifies the characteristics of a conceptual Network Service and supplements the Reference Model in guiding the development of Network Laver protocols.

### User-Supported Spreadsheet

Freecalc is a user-supported electronic-spreadsheet program for the IBM PC. It has 100 rows and columns and provides a number of basic formulas that help both novices and experts create a spreadsheet. Freecalc lets you point the cursor to the cells to be included in the formula. and it has an area for you to enter your own formulas.

Freecalc comes with three sample spreadsheets and a tutorial. It requires 128K bytes of RAM for PC-DOS 1.1 and 192K bytes of RAM for PC-DOS 2.0 and 2.1. It's available for 535, or you can send a formatted blank disk to the author and make a contribution at a later date. Contact Steve Stilwell, Stilwell Software Products. 16403 North 43rd Dr., Glendale. AZ 85306. ■

## MEMORIES · SHOULD · ALL · — BE · MADE · LIKE · THIS — ·

All memories are good memories when they come from Cumana. Available for the Apple, Dragon, British Broadcasting Corporation and IBM personal computers, Cumana slimline disk drives are designed and manufactured to the highest standards to give outstanding performance and quiet operation. Supplied with an extended 12 months warranty and fully assembled and tested before packaging, Cumana slimline drives are available in single and dual versions. All power and interface cables are supplied with the drives to enable you to plug in, switch on and go!

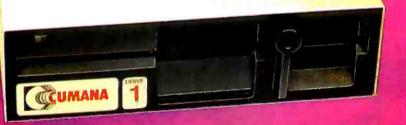

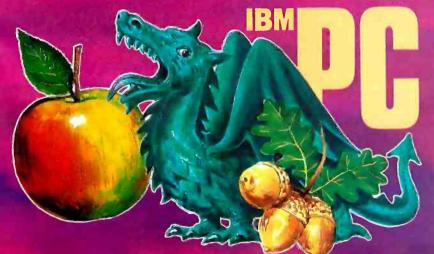

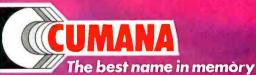

Cumana, Inc., Orangewood Business Center, 1701 East Edinger, Suite E12, Santa Ana, CA 92705. Call: (714) 953-7622.

Cumana Ltd., Pines Trading Estate, Broad Street, Guildford, Surrey, England. Tel: (0483) 503121. Telex: 859380.

Apple is a registered trademark of Apple Computer, Inc. The British Broadcasting Corporation Microcomputer is manufactured under licence by Acorn Computers Limited. Acorn is a registered trademark of Acorn Computers International PLC.

Dragon is a registered trademark of Dragon Data Ltd. IBM is a registered trademark of International Business Machines Corporation.

Circle 95 on inquiry card.

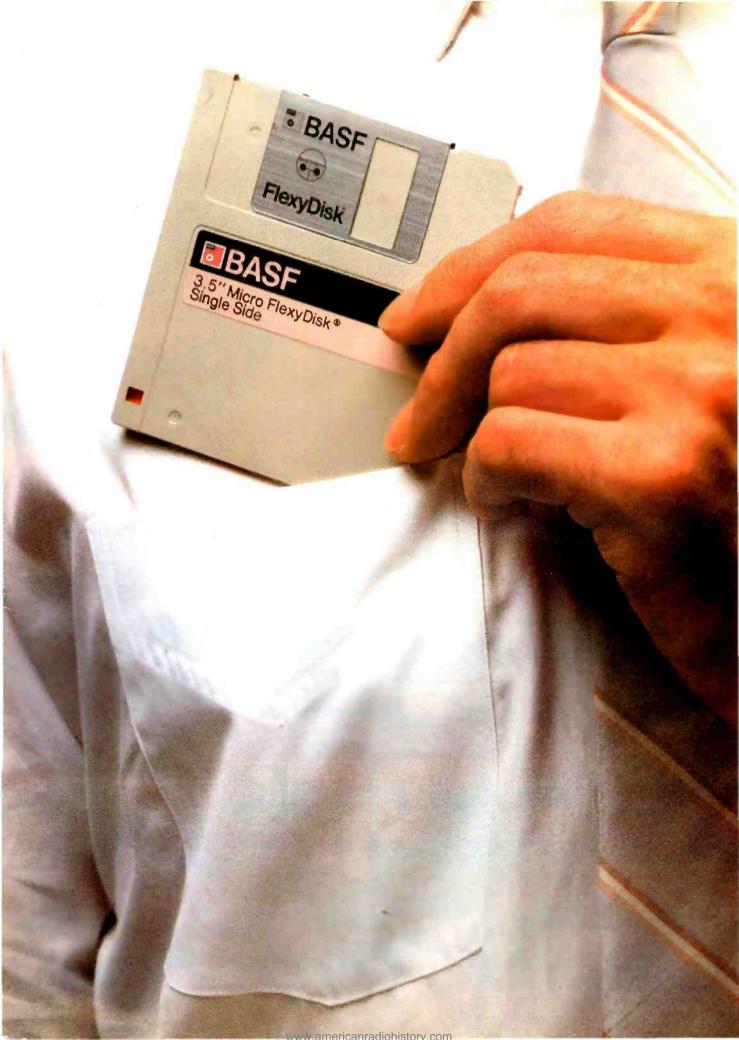

## Introducing a pocketful of miracles.

It's the new BASF Qualimetric<sup>™</sup> 3.5" Micro FlexyDisk<sup>®</sup> Its name is a lot bigger than its size, and a lot smaller than its capacity—one astounding megabyte. Our new Micro fits into more than shirt pockets. It fits into several of the hottest new small portable personal computers—like Apple<sup>™</sup> Computer's new Macintosh<sup>™</sup> and Lisa<sup>™</sup> 2 and Hewlett-Packard's HP-150 Touchscreen PC.

The Qualimetric part is what makes our Micro FlexyDisk different from the others that will inevitablyfollow. It indicates a new standard in design, production, inspection, and testing. This standard enables us to warranty the Micro for a lifetime. No more, no less. In addition, we certify that each bit of every byte on or between every track on each Micro FlexyDisk is 100% error-free. That's \*Contact BASF for a copy of our warranty.

Circle 36 on inquiry card.

because we know, while each Micro FlexyDisk may only cost a couple of bucks, the hours and brain cells you put into it are priceless.

For those occasions when you need more than a pocketful of miracles, we provide a handy and virtually earthquake-proof 5-pack. It's sized to slip easily into your briefcase, handbag, or backpack.

For a plethora of technical details about our new Micro FlexyDisk and even more important information on where to buy it, call toll-free. 1-800-343-4600.

Celebrating 50 years of magnetic recording

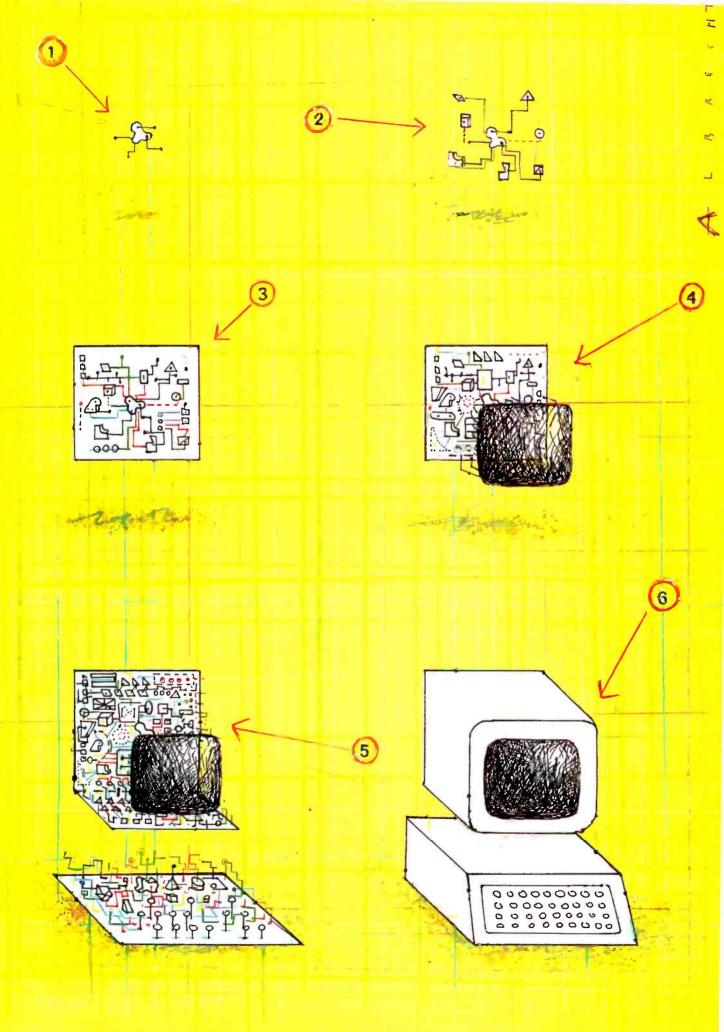

www.americanradiohistory.com

# Features

| Symphony: A Full-Orchestra<br>Version of Lotus 1-2-3<br>by Rik Jadrnicek121                                               |
|----------------------------------------------------------------------------------------------------|
| A MUSICAL TELEPHONE BELL<br>by Steve Ciarcia125                                                                           |
| THE WEST COAST FAIRE<br>by Jerry Pownelle136                                                                              |
| An Ada Language Primer,<br>Part 2: Tool Building in Ada<br>by Sabina H. Saib                                              |
| Kermit: A File-Transfer Protocol for<br>Universities, Part 2: States and<br>Transitions, Heuristic Rules, and<br>Examples |
| by Frank da Cruz and Bill Catchings143                                                                                    |

THIS SUMMER'S HOITEST BATTLE won't be between rival baseball teams or even rival football leagues, but between the purveyors of integrated software. Lotus Development Corporation's Symphony takes on Ashton-Tate's Framework while Ovation Technologies' Ovation. Business Solutions' Jack2. Peachtree's Decision Manager, and many lesser contenders scramble to offer personal computer users more action. To find out what drives this important new technology, we begin examining window-based, multifunction software this month with a product preview of Symphony. Contributing Editor Rik Jadrnicek's examination of Lotus 1-2-3's heir apparent catalogs a list of impressive functions; a future review will assess whether the added capabilities encumber or enhance an already successful product.

This month's trip to Steve Ciarcia's Circuit Cellar finds BYTE's resident tinkerer putting together a sound circuit that can give your telephone a distinctive chime instead of a standard ring. As usual, Steve's work might be a springboard for other projects, such as adding music to a doorbell, dashboard, or digital alarm clock.

The BYTE Computer Show held in Chicago's McCormick Place in May gave Steve Ciarcia and Jerry Pournelle an opportunity to visit and talk with readers. The crowds around the BYTE booth indicated that one or the other of these popular editors was holding court. If you've not yet made it to a consumer-oriented computer show, you'll appreciate Pournelle's feature on the West Coast Computer Faire, held this past March in San Francisco, Jerry reports with his usual flair and eye for interesting products.

The first computer language invented by a committee, COBOL (Common Business Oriented Language), will be 25 years old next year. Labeled archaic by most programmers, COBOL applications nevertheless number in the tens of thousands and constitute the bulk of the nation's data-processing industry output. Will the newest committee-generated language, the Department of Defense's Ada, fulfill a similar legacy 25 years from now? Last month's beginning primer on Ada explored the language's modular, unitized structure and control statements. In this month's concluding installment, author Sabina H. Saib puts together an Ada toolbox of useful functions along with the source code (written in a microcomputer subset of Ada called Janus Ada) of all the examples illustrated in both parts of the series.

Kermit, the file-transfer protocol discussed last month in an Education theme article, is investigated further this month in the second of two installments. Last month's introduction examined how this protocol, developed at Columbia University, facilitates communication among micro-, mini-, and mainframe computers. Frank da Cruz and Bill Catchings discuss states, transitions, and heuristic rules and provide a sample sequence of packets from an actual file transfer.

Next month, we'll have a product preview of Framework and we begin a two-part examination of the new 16-bit version of the 6502 microprocessor as Steve Hendrix chronicles the specs of the 65816. Also, Senior Technical Editor Gregg Williams discusses the use of software toolkits and David Hinnant reports on benchmarking UNIX systems.

-G. Michael Vose. Senior Technical Editor. Features

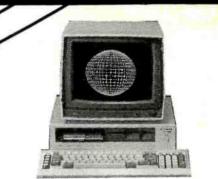

ISpreadsheet.ch sindex

Microcomputing May 1984 Microcomputing May 1984 Selectronics May 1984 Computers and Electronics

## We have the lowest prices for Sanyo 550's\*

\*Our prices this month are lower than any advertised in this magazine for the Sonyo 550/550-2 series. Give us a call - we'll tell you the lowest advertised price and the page No... and our price will be at least \$10 less. To find our why the Sonyo 550 is the "hot" micro of 1984 ask for our new Sonyo brochure.

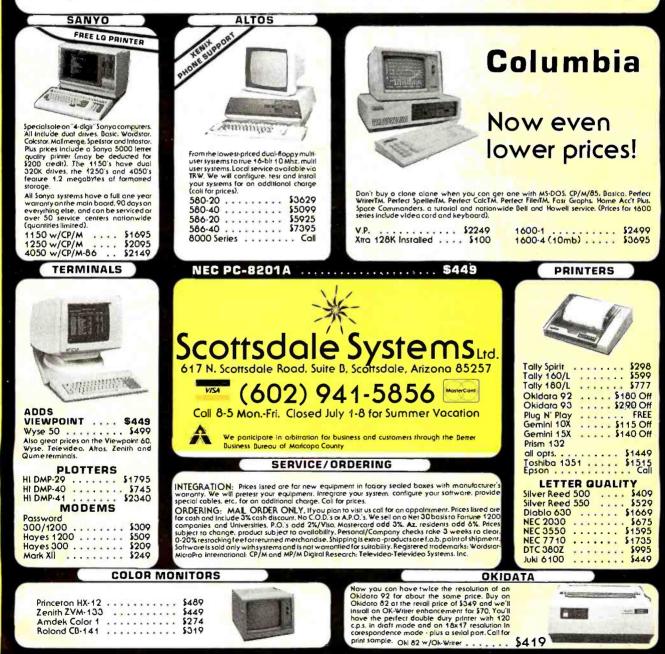

## P·R·E·V·I·E·W

## SYMPHONY A FULL-ORCHESTRA VERSION OF LOTUS 1-2-3

### BY RIK JADRNICEK

Photo 1: A threewindow display highlights Symphony's ability to depict a spreadsheet. document. and graph in color on the screen at the same time.

| E                                                                     | ۵                                      | Ø                                                                                        | C                                                  | D.                                                           |                                                                                                    |        |
|-----------------------------------------------------------------------|----------------------------------------|------------------------------------------------------------------------------------------|----------------------------------------------------|--------------------------------------------------------------|----------------------------------------------------------------------------------------------------|--------|
| 1223                                                                  | 0                                      | 0.60                                                                                     | 3.18<br>1.00                                       | 1.00                                                         | This is a demonstration of several different window types on the screen at the same time. 4                                                                                        |        |
| 9456789 <b>1</b>                                                      | و سارت دره بول در در در ا              | 1000000                                                                                  | -1.00<br>-0.99<br>-0.99<br>-0.98<br>-0.98<br>-0.98 | 0.96<br>1.08<br>1.14<br>0.75<br>1.19<br>0.63                 | Symphony allows the user to work in any<br>window, then instantly move to another<br>window. Changes made in one window are<br>immediately reflected in other affected<br>windows. | CUBE   |
| 23456789.01123456789.0<br>1123456789.0<br>1123456789.0<br>123456789.0 | 00000000000000000000000000000000000000 | 228-15-28-15-28-15-28-15-28-15-28-15-28-15-28-15-28-28-28-28-28-28-28-28-28-28-28-28-28- |                                                    | 1.22<br>0.50<br>1.24<br>0.36<br>1.25<br>1.25<br>0.25<br>0.08 |                                                                                                    |        |
| 19<br>20                                                              | 15<br>16<br>17                         | 50.93<br>54.11                                                                           | 0.79<br>-0.76                                      | 1.24<br>-0.07<br>HATN                                        | STRIM                                                                                                    | SQUARE |
|                                                                       |                                        |                                                                                          |                                                    | 111111                                                       | 2015                                                                                                    |        |

Editor's Note: The following is a BYTE product preview. It is not a review. We provide this advance look at this new product because we feel it is significant. A complete review will follow in a subsequent issue.

Symphony is a full-fledged integrated package created by Lotus Development Corporation. The name is an allusion to the original product's likeness to a chamber music group, while the new one's features are numerous and varied. It is priced at \$695 and current Lotus 1-2-3 users can upgrade to Symphony for \$200.

I am an experienced Lotus I-2-3 user and I recently secluded myself in a room with a large pot of coffee, an IBM PC, and Symphony. Here is what I discovered. In a nutshell. Symphony includes and improves upon the Lotus 1-2-3 spreadsheet, graphics, and database capabilities while adding new word-processing and data communications environments. All this is enhanced by powerful macro files and the Symphony command language.

### THE MASTER ENVIRONMENT

A 256-column by 8192-row spreadsheet is the master environment for the SHEET (spread-(continued)

Rik Jadrnicek is president of Micro Flow (POB 1147. Mill Valley, CA 94942), a microcomputing consulting firm. When he isn't writing or playing with micros. Rik likes sailing and traveling. sheet), DOC (word processing), GRAPH (business graphics), COMM (data communications), and FORM (database) subenvironments of Symphony.

Like Lotus I-2-3. the whole work environment is still memory-bound. With a 256K-byte IBM PC. Symphony showed 187.270 bytes free for modeling. I was able to fill 8 columns by 1925 rows with an 8-digit number (that's 29 singlespaced, typewritten, 8½ by 11 pages) to take full advantage of Symphony. I would need more RAM (random-access read/write memory). (Lotus recommends a minimum of 320K bytes of RAM for Symphony.—Eds.)

You can create and name any number of windows overlooking this workspace. Each window can operate as one subenvironment (for example, as a spreadsheet). The same window can then be changed to another subenvironment. Within the same window you might start out typing a letter, then change that window environment to a spreadsheet to enter some formulas, then change back to the document environment to continue the letter.

Window names can be up to 15 characters long and include spaces. The layout of the windows can be as small as one character or as large as the screen. They can be freely moved around the screen and can be piled on top of each other like papers on a desktop, or even filed away for later use. While paging from one window to the next, you can zoom into the window of your choice, making it fill the monitor screen. You can even completely eliminate window borders or you can change them to solid lines to give your integrated model a customized appearance.

Since all the windows and subenvironments you create overlook one master environment, the entire scenario is interactive. At your option, any changes you make in one window will be reflected in the others. In fact, in the process of developing formulas you can move from window to window picking up variables. Different windows can be formatted independently, and you can restrict the area they look upon. It's easy to switch among various environments, share data among environments, and use several environments simultaneously, thus achieving a high level of integration.

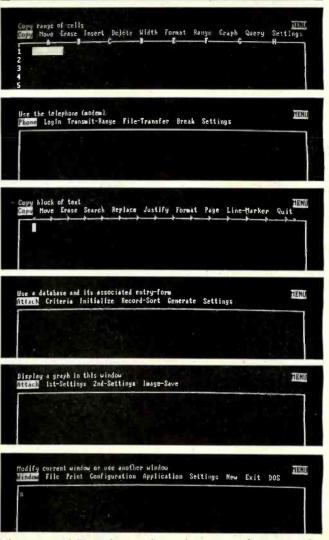

sheet work environment DOC GRAPH FORM COMM

SIDA

MENU

Photo 2: A full complement of Symphony menus. beginning with a start-up menu followed by spreadsheet. communications, word processing, database, graph, and a window-management menu.

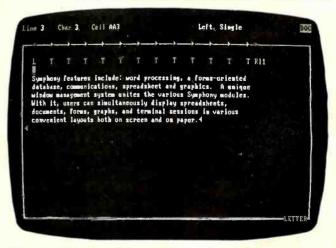

Photo 3: A text sample in a word-processing window.

### Services and Environment Menus

Most of the commands used with Symphony are divided into two groups: services and menus. Pressing the F10 key on the IBM PC will present a set of tiered menus for the current active environment. For example, if you are in a window with the spreadsheet environment active, pressing the F10 key will give you access to the commands pertaining only to spreadsheets. A window with the DOC environment active would display the command menu used for word processing. The menus are therefore less complex and more focused on the task at hand.

Pressing the F9 key on the IBM PC displays the service menu giving you access to the commands common to all windows. You can then manipulate windows or disk files and configure the printer or program defaults. Within the services menu, cells can be protected and the entire worksheet can be locked against the editing of protected cells. A user-defined password is needed to unlock the spreadsheet.

Special application utilities can be attached to Symphony from the services menu. One such application is the DOS (disk operating system) window. This enables you to return to DOS with two keystrokes. When you execute those two keystrokes, the screen blanks and the A > prompt appears. You can run DOS utilities or even another program. RAM permitting. Typing "exit" at the A >prompt takes you out of DOS and returns you to Symphony.

### SETTING SHEETS

Symphony lets you create Setting sheets to hold default values for printer settings and characteristics of the various environment windows. For example, you can create and store a variety of Setting sheets, each describing a different printer or printout format. A catalog of the sheets is kept for your review and selection for different applications. Communications parameters, database designs, graph specifications, word-processor formats, and spreadsheet characteristics all have Setting sheets.

The sheets are filled out by selecting options from menus similar to the command menus. When making the choices, the screen goes blank briefly and the Setting sheet reappears to reflect the changes. Each sheet created serves as a recap and can be dynamically updated, so you are seeing all values and changes as they are made. The use of Setting sheets further simplifies use of the program.

The special numeric pad keys have been put to good use in Symphony. All of them are used and the functions they perform are consistent from environment to environment. The scroll key actually warrants scrolling. In the document environment, it permits jumping 25 percent of a page in horizontal and vertical directions. In the spreadsheet environment, you can easily move to the end of data, column, or row. Lotus Development makes good use of the special keys on the IBM PC, especially the function keys (see figure 1). This,

### Most commands are divided into two groups: services and menus.

coupled with the more focused menus of Symphony, speeds up the process of model building considerably and minimizes confusion.

### The Spreadsheet Environment

The spreadsheet capabilities of Symphony are certainly not diluted. Lotus 1-2-3 is in full force and includes some new tricks. Global formats, recalculation order (including iteration count), title fixes, and global column widths are now conveniently displayed together in a Setting sheet. As you change the values, the full-screen Setting sheet changes dynamically—a real treat.

Remember that any window can become a spreadsheet environment and all windows are viewports onto the same master spreadsheet. When in the spreadsheet environment, only the menu items neccessary for spreadsheet development are presented. Copying, moving, and erasing cells, ranges, and blocks is a breeze. Direct access is given to spreadsheet-oriented graphics and database commands to develop the Setting sheets for those environments (see graphics and database environments).

(continued on page 372)

| Interface<br>Baud:<br>Parity:<br>Length:<br>Stop bits:<br>Phone<br>Type:<br>Dial:<br>Answey:<br>Number: | 118<br>None<br>7 | erminal<br>Screen:<br>Echo:<br>Linefeod:<br>Rackspace:<br>Wrap:<br>Relay:<br>Translation<br>(none) | Window<br>No<br>Backspace<br>Yes<br>8 | Send<br>EOL:<br>Delay:<br>Response:<br>Break:<br>Handshaking<br>Imbound:<br>Capture:<br>Rango:<br>Printer:<br>Com | 68<br>Yes<br>Yes<br>No<br>No | ns Setting |  |
|----------------------------------------------------------------------------------------------------|------------------|----------------------------------------------------------------------------------------------------|---------------------------------------|----------------------------------------------------------------------------------------------------|------------------------------|------------|--|
|                                                                                                    |                  |                                                                                                    |                                       |                                                                                                    |                              |            |  |
| ettings                                                                                                 |                  |                                                                                                    |                                       |                                                                                                    |                              |            |  |

Photo 4: A Setting window for communications parameters.

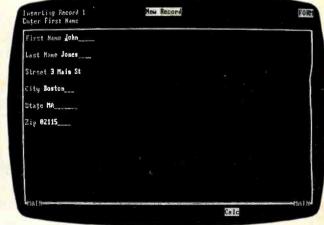

Photo 5: A Symphony database form.

## The lean, mean plotting machine from Houston Instrument

Houston Instrument's brand new servo driven DMP-51 is the fastest drum plotter we've designed to date. This superb plotter offers a pen speed of up to 22 inches/second; programmable accelerations, and a pen-on-paper resolution of 1/1000 of an inch! That means you'll turn out quality 17" x 22" and 22"x 34" drawings a lot faster, increasing your firm's productivity and profitability.

Now, for more good news. The DMP-51, priced at \$4,495\*, is as fast as other plotters costing three times more. At that price, you can afford to put a DMP-51 at individual drafting work stations.

This is the professional plotter that meets the needs—and the budgets—of all companies, large or small.

The DMP-51 is intelligent, too. The DMP-51 can execute complex graphics operations from the simplest commands. A mechanical/architectural version, the DMP-52, with its 18" x 24" and 24" x 36" paper size, is available for the same price from Houston Instrument.

So, watch our new plotter in action . . . it won't take much time to realize it's the best buy for your money. For the name, address and phone number of your nearest dealer or distributor, write Houston Instrument, 8500 Cameron Rd., Austin, Texas, 78753. You can also call 1-800-531-5205 or 1-512-835-0900 (Texas residents). In Europe, contact Houston Instrument Belgium NV, Rochesterlaan 6, 8240 Gistel, Belgium. Tel: 059-27-74-45. Tlx: 846-81399.

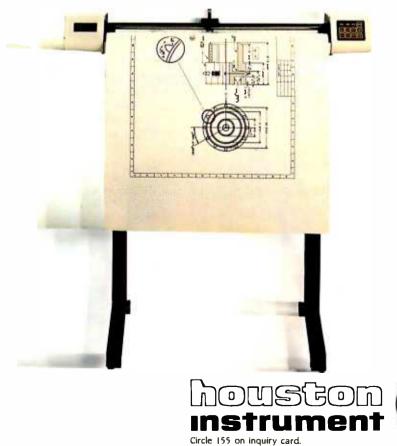

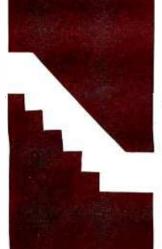

## $\begin{array}{c} C \cdot I \cdot A \cdot R \cdot C \cdot I \cdot A'S \\ \underline{C \cdot I \cdot R \cdot C \cdot U \cdot I \cdot T} \quad C \cdot E \cdot L \cdot L \cdot A \cdot R \end{array}$

## A Musical Telephone Bell

Personalizing the sound of your telephone

BY STEVE CIARCIA

bout a month ago. I was visiting an IC (integrated circuit) manufacturer that produces a line of communication and voice-synthesis chips, among others. I was there to get some firsthand information on some new chips that will be the heart of a low-cost Circuit Cellar voice-recognition project coming later this year.

The visit started like most business meetings I'm used to: it included a tour of the facility, discussions with the technical staff. and lunch. After returning from lunch, a group of us were standing in the corridor adjacent to a large divided office area deciding who should be part of the next meeting when a phone rang in the middle of the room. Everyone immediately stopped talking and looked toward their section of the office as the phone rang again.

They glanced at each other again as one said, "Is that my phone or yours?"

The consensus was. "It must be yours, it doesn't sound like mine."

I watched as all four started walking toward their offices. About halfway there, each one stopped dead and turned around. With a somewhat exasperated sigh, one of them said, "It was George's phone."

"It gets so frustrating. All the bells sound alike, and with the acoustics in here it's impossible to tell whose phone it is unless you're within 10 feet of it."

The others shared the same expression of annoyance as the discussion shifted from electronics-related topics to an area of more immediate concern: Why can't telephone manufacturers make different-sounding bells for phones? It would seem that in a freeenterprise system, adept at producing pet rocks and Cabbage Patch dolls, a custom telephone bell would be trivial.

While I didn't make any pledge to solve this problem. I recognized legitimate concerns and decided to intervene electronically. Therefore, projects on talking robots, automatic houses, and rainmaking machines will have to be put off for another month as I try to build a better mousetrap.

I hope that this month's project will solve the auditory confusion in an office or at least *Copyright* (c) 1984 Steven A. Ciarcia. All rights reserved. add a little spice to an otherwise boring telephone. Rather than just ring, the Circuit Cellar Whimsi-Bell plays the first few bars of 25 preselected tunes. Instead of hearing an annoying metallic clamor. you can be greeted by the theme to *Star Wars*, or perhaps you would prefer the "William Tell Overture."

Cleverly disguised in this whimsical project is a discussion of the telephone system. My intention is to help you understand characteristics and specifications that govern the telephone products you purchase or the telephone interfaces you might build. It also sets the stage for future Circuit Cellar projects dealing with telephone lines.

Reading between the lines, however, you'll soon realize that the central theme is not musical phones but rather ring detection and auto-answering the phone by computer. It may seem like a trivial consideration, but the environment is hostile and connection restrictions abound. First, a little about the phone system.

### THE STATUS QUO TELEPHONE

Essentially, the characteristics of the telephone have been unchanged for 90 years. It originally used a carbon microphone and electromagnetic earphone with a capacitively coupled electromagnetic ringer triggered from a hand-turned magneto. Today's Western Electric phones incorporate many of the same materials, and new electronic phones merely simulate their archaic predecessors. For example, the characteristic impedance of the early Edison phones was 600 ohms, and today's electronic units must still abide by this specification.

The design and use of telephone equipment are dominated by line resistance. When you wish to answer or initiate a telephone call, the only requirement is to place a load across the (continued)

Steve Ciarcia (pronounced "see-ARE-see-ah") is an electronics engineer and computer consultant with experience in process control, digital design, nuclear instrumentation, and product development. He is the author of several books about electronics. You can write to him at POB 582, Glastonbury, CT 06033. phone lines (between tip and ring). The handset. or the data-access arrangement (DAA) in either your modem or your auto-dialer. will cause a DC current flow of approximately 25 to 30 milliamperes (mA). A current-sensing relay at the telephone company then signals the system that you are "off hook." If it is an outgoing call. you will receive a dial tone: if it is an incoming call. the ringing will stop and you will be connected to the incoming party.

The on-hook voltage between tip and ring of the telephone line is approximately 48 volts (V) DC. It is generally supplied by a battery from the telephone office and can range from 42.75 to 52.5 V. Tip and ring have nothing to do with the telephone ring itself; they refer to the plugs that the operators used to connect callers many years before automatic dial exchanges. The original system had large arrays of connection jacks with operators who would physically insert patch-cord jumpers between initiating and receiving calls. The two conductor patch cords made their electrical connection to the tip-and-ring portion of the plug. The tip connection was usually ground. (Anything designed for connection to the telephone line should not be polarity sensitive. Polarity is sometimes reversed, and 200V test voltages are sometimes placed on the line.)

Once the line is captured, an off-hook situation exists and a dial tone will be heard in approximately a second. The dial tone actually consists of two tones: 350 Hz and 440 Hz. If you are contemplating building a computer-activated

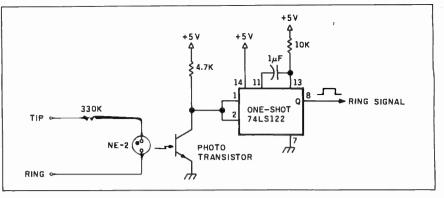

Figure 1: A simple ring-detector circuit.

automatic dialer. a tone decoder should be incorporated to signal the computer that dialing can commence. It will also signal you when the call has terminated if it was not initiated at your end. (If you want to get elaborate, the awful sound that the phone company blares at you to attract your attention when you forget to hang up a phone consists of four tones: 1400 Hz. 2060 Hz. 2450 Hz. and 2600 Hz. Pulsed at a rate of 5 Hz. it is called the receiver off-hook tone.)

### DIALING

Most residential telephones in this country still use mechanical pulse dialers. When you turn and release the telephone dial, the current in the telephone line through the off-hook relay is interrupted by the number of times indicated on the dial position. These dial pulses are issued at approximately 10 pulses per second (pps)—some exchanges will accept up to 21 pps—with about a 60/40 percent on-/off-hook duty cycle. Nine breaks in succession are interpreted as a "9" digit. and three breaks define a "3" digit.

The separation of digits is determined by the *interdigit time*. Any succession of pulses occurring more than 750 milliseconds (ms) after the last pulse are considered part of the next digit. For example, if you send five pulses at 10 pps, wait 200 ms and send three more pulses, the telephone company will interpret this as the single digit "8." If you had waited 750 ms between transmissions, they would have been interpreted as the two digits "5" and "3."

The latest innovation in the telephone system is 'Touch-Tone. the registered trademark for AT&T's dual-tone multifrequency (DTMF) communication. The pulses go only as far as the local exchange office. From there, and throughout the rest of the telephone system. DTMF tones are used to direct calls.

The advantages of DTMF are increased dialing speed and, more important, the ability to transmit data. DTMF tones are sent with a minimum duration of 50 ms and an interdigit time of 45 ms. A seven-digit number on a pulsedial system would take 11 seconds versus less than 1 second for DTMF.

I won't dwell on DTMF because it is covered in detail in my "Build a Touch Tone Decoder for Remote Control" on page 42 of the December 1981 BYTE.

### THE BUSY AND RING SIGNALS

Again. if you intend to build an autodialer at some point. you should incorporate some means to recognize a busy signal. The busy signal consists of two tones. 440 Hz and 620 Hz. that are on for 0.5 second. then off for 0.5 second. Either the tones themselves can be recognized, or the unique 50/50 0.5-second duty cycle can be monitored.

When your telephone rings, it is the result of a high AC voltage being ap-(continued)

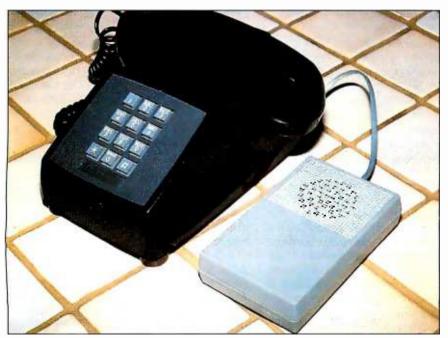

Photo 1: Whimsi-Bell attaches to the tip and ring wires in parallel with your phone.

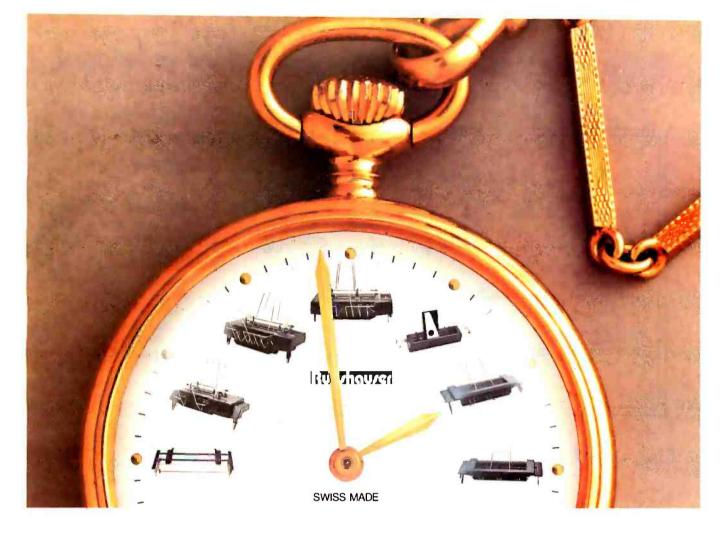

## **Sheet Feeders By Rutishauser.** *Swiss-Made Quality. Competitive Prices.*

Rutishauser. Remember the name. Our precision sheet feeders save you time. And Money. Rutishauser products are made to exacting standards of Swiss craftsmanship. Built to perform. Built to last. Time after time after time. Rutishauser. The vcry best in document and forms handling equipment ... electronic or mechanical ... for word and data processing systems.

### MECHANICAL SHEET FEEDER (2:00)

Automatic feeding. Simple and easy to install and load. No special software, switches, controls, or adjustments needed.

### PROGRAMMABLE DOUBLE BIN FEEDER (11:00)

Flexible control and consistently reliable performance — with or without electronic commands. Operator programmable, with remote/local modes. Also reacts to mechanical or electrical bin selection.

### BI-DIRECTIONAL FORMS TRACTOR (9:00)

Trouble-free handling for accurate continuous forms feeding. Fits any standard word/data processing printer.

### SINGLE BIN SHEET FEEDER (3:00)

One of the most widely used single bin feeders in the world. Automatic, Compact. Lightweight. A powerful microprocessor controls paper position and insertion.

## DOUBLE BIN SHEET FEEDER (12:00)

Interchangeable and software compatible with our demand sheet feeder model. Each sheet fed upon command. Ample capacity with room for 450 sheets.

### **DEMAND SHEET FEEDER (10:00)**

Feeds sheets upon command by printer system. Accommodates virtually any size paper or type of form.

### **FRONT FEED DEVICE (1:00)**

Programmed insertion of forms for complex applications. Handles preprinted forms, ledger cards and other single or multipart documents.

Rutishauser sheet feeders are available for leading letter-quality printers. Rutishauser. Swiss standards of lasting value. Call us at (214) 343-9154 (USA) or (00-41-1) 926 46 00 (International). Isn't it... about time?

Rutishauser of America, Inc. 10345 Brockwood Rd. Dallas, Texas 75238

(An affiliate of Rutishauser Data AG.)

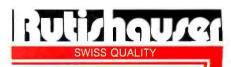

Swiss-Made Quality You Can Afford.

Circle 269 on inquiry card.

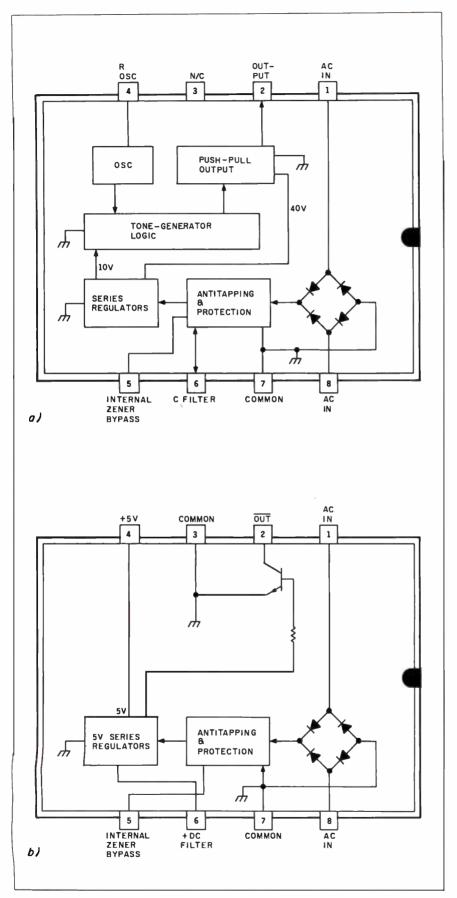

Figure 2: Texas Instruments CMOS ring-detector chips. (2a) Block diagram of the TCM1501A, TCM1505A, TCM1506A, and TCM1512A versions. (2b) Block diagram of the TCM1520A version.

### If you are building a computer-activated automatic dialer, use a tone decoder to signal the computer.

plied to the telephone lines. The voltage is capacitively coupled to the electromagnetic bell. When you are initiating a call and you hear a ringing in the earpiece, you are not hearing the ringing voltage. Instead. you are hearing a pair of tones. 440 Hz and 480 Hz. used by the phone company for signaling. The on/off duty cycle depends on the exchange being dialed. When the ringing stops, it usually means the call has been completed or that you are irrevocably lost among the trunk lines.

### RING DETECTION

The solution to the problem described earlier is a ring detector. Rather than try to change all the bells in an office. it is a relatively simple matter to monitor the telephone line in parallel with the existing phone (with its bell turned low or off) and generate a different sound corresponding to the incoming ring signal. This new sound can be a buzzer, a slightly different bell, or an entirely new electronic signaling device. The actual alerting mechanism is secondary. It is all triggered by a circuit called a ring detector.

The incoming ring is the highest nontest voltage encountered on the telephone line. The normal on-hook condition is a high-impedance state with approximately 50 V DC between tip and ring. When the phone rings (usually 2 seconds on and 4 seconds off), it is because an additional 86 V AC of ringing voltage has been superimposed on the line. This 20 Hz ±3 Hz signal is passed through a capacitor to the telephone bell, causing it to ring. While 86 V AC is nominal. the ringing voltage can vary from 65 to 130 V AC. and the DC component can appear as much as 70 V negative.

Because the ringing voltage is so different from other telephone signals. a ring detector is simple in theory to construct. The simplest ring-detector circuit (shown in figure 1) consists of a neon lamp and a phototransistor. Neon lamps such as the NE-2 have a turn-on threshold of about 65 V and therefore would respond only to the higher ringing (continued) Your financial records. Confidential plans, Personal correspondence. When you record it on Verbatim flexible disks, you always get back exactly what you recorded. That's because Verbatim disks are certified 100% errorfree. And backed by a warranty to assure performance: Verex,<sup>™</sup> 1 year; Datalife,<sup>\*</sup> 5 years, Optima Series,<sup>\*</sup> 17 years. No wonder one out of every four disks sold is made by Verbatim, making ours the world's best-selling disks.

For your nearest Verbatim dealer, call toll-free 800-538-1793. In California or outside the U.S., call collect (408) 737-7771.

Because Verbatim always handles your most sensitive information with the utmost discretion.

## We'll repeat your most sensitive information word for word.

Verbatim.

Nothing's better thana Verbatim response. Circle 320 on inquiry card.

www.americanradiohistory.com

voltages. When the neon lamp lights, it in turn causes the transistor to conduct and triggers the one-shot.

Variations on this circuit employing LED (light-emitting diode) optoisolators and level-detection circuits are available, but a price is paid for simplicity. The telephone line is not an ideal environment and contains many aberrations that can lead to false triggering by crude ring detectors. Just the action of going on hook or off hook (also called tapping) generates local line transients that are sufficient to cause a neon bulb or LED to fire. We can add more components or compensate for these peculiarities in our communications software, but, fortunately, alternatives exist.

### SPECIALLY DESIGNED RING-DETECTOR CHIPS

Texas Instruments produces a line of CMOS (complementary metal-oxide semiconductor) ring-detector chips that offer all the necessary features. (See figures 2a and 2b.)

The normal installation of the ringdetector chip uses a capacitor and a 2.2K-ohm resistor connected between the detector and the line. The network formed by the DC-blocking capacitor. current-limiting resistor, and full-wave bridge rectifier supplies power to the IC from the phone lines. The rectified AC signal is filtered by a 10-microfarad ( $\mu$ F) capacitor attached between pins 6 and 7. The value of this capacitor determines the minimum input voltage and turn-on time of the ring detector. It is also used to suppress response to dial tapping (tapping is a false triggering of the bell due to transient-producing pulses on the phone line, usually from rotary-dial phones).

In use, the ring-detector IC stays in standby mode until the incoming (continued)

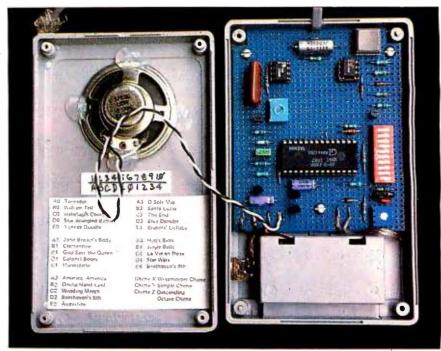

Photo 2: A view inside the Whimsi-Bell prototype. The doorbell synthesizer chip can play 25 different tunes.

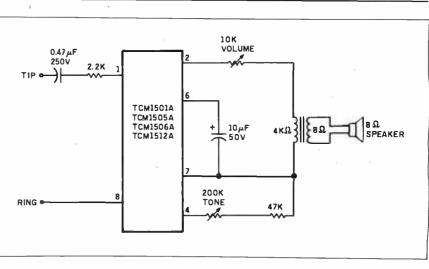

Figure 3: A typical ring detector using the TI ring-detector chip.

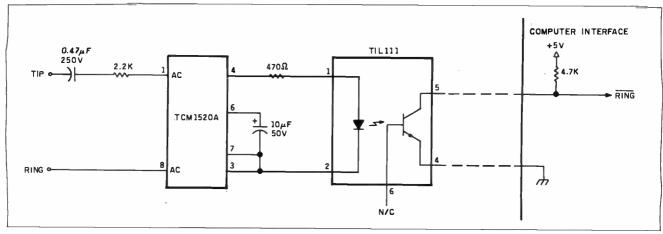

Figure 4: A two-chip ring-detection circuit that provides an optoisolated ring-detector signal for your computer.

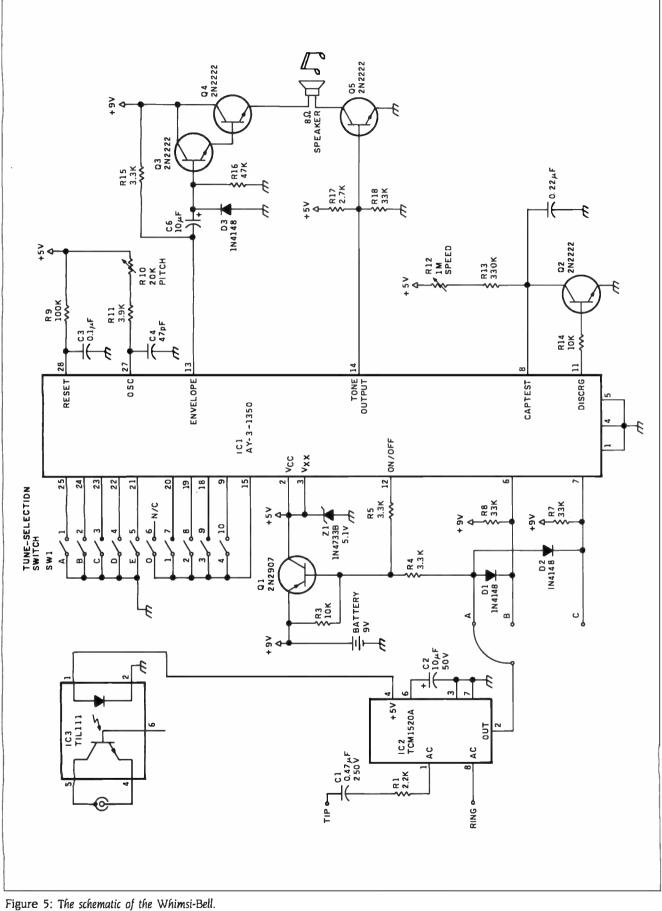

voltage between pins 1 and 8 exceeds 8.9 V (remember, the off-hook condition is a DC voltage on the line, and the series DC-blocking capacitor prevents the ring detector from seeing this voltage). While in standby mode, the impedance is approximately 1 megohm.

When the voltage exceeds 8.9 V, the IC begins to conduct. This energy is not transferred to the load, however, until the input reaches 17 V. Should the input voltage continue to rise beyond a predetermined limit (a transient instead of a true bell signal). an internal high-current SCR (silicon-controlled rectifier)

is triggered. The excess energy is dissipated in the 2.2K-ohm series resistor.

Two versions of the ring detectors are supplied by Texas Instruments. Models TCMI 501A, TCMI 505A, TCMI 506A, and TCMI 512A are detector tone drivers intended for use as electronic alternatives to the standard electromagnetic telephone bell. These chips incorporate an oscillator and a power audio-generator section to drive a piezoelectric transducer or speaker. Figure 3 demonstrates a typical circuit.

The TCM1520A is a ring detector only. It has a +5-V output signifying the ring

signal rather than an audio output. The TCM1520A is best utilized in autoanswer modems. Figure 4 demonstrates a two-chip circuit that provides an optoisolated ring-detection signal that can be connected to a computer. When a ring signal is applied, the  $10-\mu$ F capacitor charges until it passes the 17-V threshold. At that point, pin 4 outputs +5 V, which in turn drives the LED side of an optocoupler. The illuminated LED causes the transistor portion of the optocoupler to saturate, providing a low true signal to the computer. The computer. on recognizing a valid ring, gives

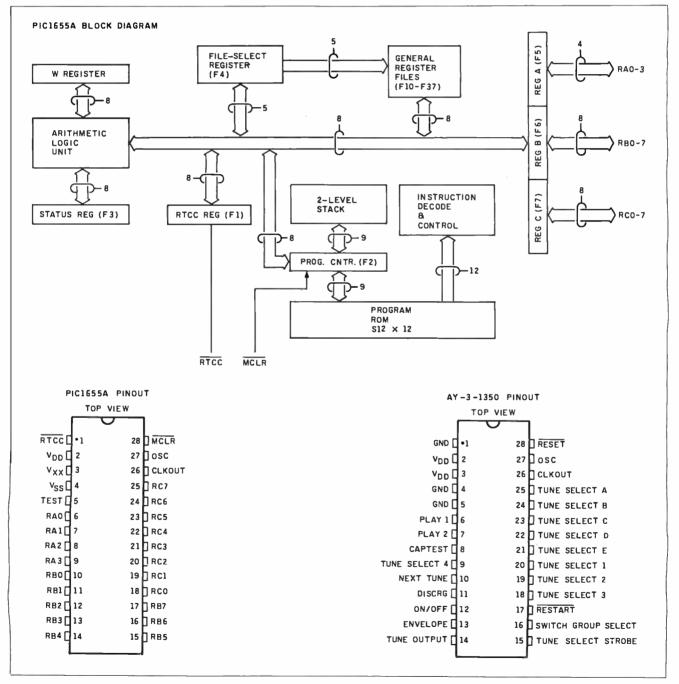

Figure 6: Block diagram of the General Instrument AY-3-1350 tone synthesizer.

an off-hook signal to the DAA or the modern to answer the phone.

#### BACK TO THE INITIAL PROBLEM

The office situation described earlier can be easily solved for one or two individuals with the one-chip circuit shown in figure 3. Here a TCM1512A is used to drive a speaker. The circuit is connected in parallel to an existing phone that has had the bell disconnected or turned down. RI sets the frequency of the "bell"; R2 sets its volume. When the phone rings, a different kind of bell is heard.

Such a circuit might be useful in some applications. Beyond a few installed in a large room. however, the same confusion would arise. Instead, a more varied signaling device must be employed.

A variety of alternatives comes to mind. Once you've detected the ring. virtually any triggerable event can occur. Initially. I though it might be cute to attach a voice synthesizer or other equally nonstandard signaling device. However. Id rather reserve voice synthesizers for more serious purposes. Instead, in the name of cost-effectiveness and mass production. I opted for Whimsi-Bell.

#### WHIMSI-BELL

The Circuit Cellar Whimsi-Bell, shown in photos 1 and 2 and schematically dia gramed in figure 5, combines a ring detector and a sophisticated microprocessor-controlled doorbell synthesizer. The phone is connected to the Whimsi-Bell through a Y-junction phone-line connector. When the phone rings, it plays the first few bars of one of 25 tunes or three chimes. The switchselectable repertoire is listed in table 1. The circuit also includes an optoisolated output so you can connect the device to a computer as well.

The heart of Whimsi-Bell is the General Instrument AV3-1350 tone synthesizer, which is actually a PIC 1655A 8-bit microcomputer that has been specifically mask-programmed as an electronic doorbell chime. Blockdiagramed in figure 6, the PIC 1655A includes thirty-two 8-bit RAM (randomaccess read/write memory) registers. \$12 by 12 bits of program ROM (readonly memory), an on-board oscillator and real-time clock. and 20 I/O (input/output) lines on a single chip. The chip runs on +5 V.

The Whimsi-Bell is powered by a 94/ battery and consumes virtually no power until it is triggered by a ringdetect signal from IC2. This signal turns power on to IC1 through O1. O1 is sustained for the musical period regardless of the length of the ring by the on/off signal, ICI pin 12. The chip shuts itself off when it has concluded playing.

The ring-detect signal is attached to one of three points in the circuit (A. B. or C), depending upon the combination of tones you wish. All 25 tunes are accessible if the connection is to point A. The chimes are selected by opening all the selection switches and connecting the ring-detect input to one of the three input terminals. If A. it will play the Westminster chime; if B. it will play the simple chime; if C. it will play the descending-octave chime.

With the ring detector connection at point A, where all 25 tunes are available, a particular tune is selected on the 10-position DIP (dual-inline package) switch SW1, SW1 positions 1 through 5 are assigned to selection codes A through E; SW1 positions 6 through 10 are assigned to selection codes 0 through 4. To select the Star Wars theme. D4, positions 4 and 10 would be closed (all others open) Every time the phone rings, that tune will be played.

The 25 tunes average nine notes each. The tunes are stored internally as a series of notes with a stop code following the last note in each tune. Each 8-bit note comprises a 5-bit pitch value and 3-bit duration. Two-and-a-half octayes of notes can be accommodated. with the durations ranging from a sixteenth note to a whole note. (I mention this only because the AY-3-1350 can be configured for external ROM should you care to play the entire "Star-Spangled Banner' when the phone rings. Contact General Instrument for an application note describing this procedure)

There are two potentiometer adjustments. RIO varies the processor clock speed about 1 MHz to set thepitch. The other adjustment potentiometer. RI2. varies the charging time on C7 to set the speed at which the notes are played.

The output of ICI is a combination of signals. The actual tune output comes from pin 14. while pin 13 serves as an envelope generator to control the volume. A three-transistor amplifier directly drives an 8-ohm speaker.

#### IN CONCLUSION

This month's project is a little less taxing than the 99-chip Trump Card from the last two months. Nonetheless, ring detection and the telephone system are important subjects for discussion.

While I don't think everyone is going to want a Whimsi-Bell attached to their phone, all the people who have heard Table 1: Tunes and switch settings for the Whimsi-Bell.

| Switch Tune          | Switch Tune            |
|----------------------|------------------------|
| A0 Toreador          | A3 O Sole Mio          |
| BO William Tell      | B3 Santa Lucia         |
| CO Hallelujah Chorus | C3 The End             |
| DO Star-Spangled     | D3 Blue Danube         |
| Banner               | E3 Brahm's Lullaby     |
| E0 Yankee Doodle     |                        |
|                      |                        |
| Al John Brown's Body | A4 Hell's Bells        |
| BI Clementine        | <b>B4 lingle Bells</b> |
| CI God Save the      | C4 La Vie en Rose      |
| Queen                | D4 Star Wars           |
| DI Colonel Bogey     | E4 Beethoven's Ninth   |
| El Marseillaise      |                        |
|                      |                        |
| A2 America, America  |                        |
| B2 Deutschland Leid  |                        |
| C2 Wedding March     |                        |
| D2 Beethoven's Fifth |                        |
| E2 Augustine         |                        |
|                      |                        |

my prototype have been amused enough to want one, if only as a unique conversation piece. More important. I'm encouraged by all the experimenters who have built one of the Circuit Cellar modem projects and see this as means to add auto-answering.

#### NEXT MONTH

I'll be answering some of the questions five been asked about my previous projects. In September, I'll present the Circuit Cellar AC Power Monitor.

Editor's Note: Steve often refers to previous Circuit Cellar Articles: Most of these past articles are available in reprint books from BYTE Books. McGraw-Hill Book Co., POB 400. Hightstown. NI 08250.

Ciardia's Circuit Cellar. Volume I covers articles that appeared in BYTE from September 1977 through November 1978. Volume II covers December 1978 through lune 1980. Volume III covers July 1980 through December 1981. Volume IV covers lanuary 1982 through June 1983.

To receive a complete list of Ciarcia's Circuit Cellar project kits. circle 100 on the readerservice inquiry card at the back of the magazine.

The following item is available from

The Micromint Inc. 561 Willow Ave Cedarhurst. NY 11516 (800) 64 5-3479 for orders (203) 871-6170 for information

Please include \$3 for shipping and handling in the continental United States. \$10 elsewhere. New York residents please include 7 percent sales tax.

## Only one company can show you so many And it isn't IBM.

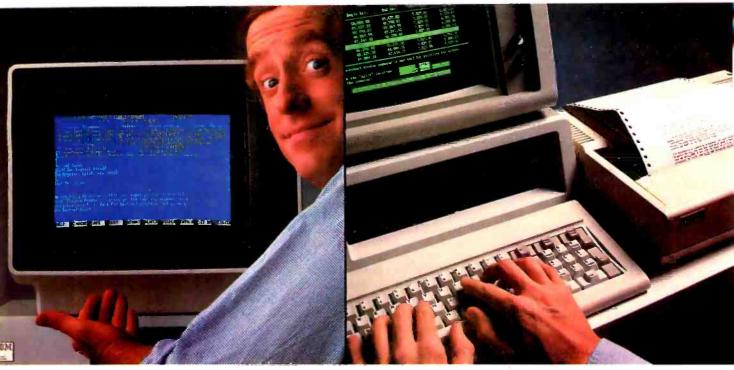

Monochrome text. Color graphics. Even a new super display adapter that provides the Best of Both, on one board. Connect your PC to peripherals like a modem or printer, with the added efficiency of print spooling.

IBM today sets the standard in personal computers.

But what happens when you want to expand your PC's capability to something beyond standard? That's when you have to look beyond IBM. To the one company

that offers the widest range of products to make your PC work more powerfully, more efficiently. Persyst.

## Display adapters. Persyst introduces a significant technical advance.

Now Persyst redefines the basic utility of display adapters for IBM personal computers.

Our BoB™ super display adapter provides the sharpest text resolution ever as well as brilliant color graphics—the Best of Both—on one board. Plus a unique option that lets you design and download custom programmable character sets.

Meanwhile, for great basic performance, we also offer PC/Monochrome™ and PC/Color Graphics™ display adapters engineered to deliver the same quality as IBM's own standard adapters.

Only Persyst offers you so much choice.

### Memory and multifunction boards. Persyst has the most flexible ways to expand your PC.

Here again, Persyst offers a unique array of products to expand your PC beyond the IBM standard. Want the most capable one-slot multifunction packages available?

Choose either Time Spectrum™ with up to 512K, or Time Spectrum™ SB384 with up to 384K RAM. Other functions include a bidirectional parallel port and async serial ports to link your PC with printers, modems and instrumentation. Calendar clock. Game port. Plus, Wait-Less Printing™ print spooling and Insta-Drive™ RAM disk software.

Want to expand function without adding memory?

Our Timeport™ gives you a calendar clock, bidirectional parallel port and two async serial ports, as well as capability for ROM and static

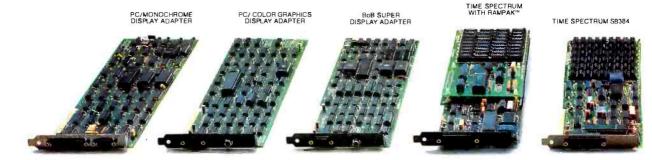

## ways to expand the power of your IBM PC.

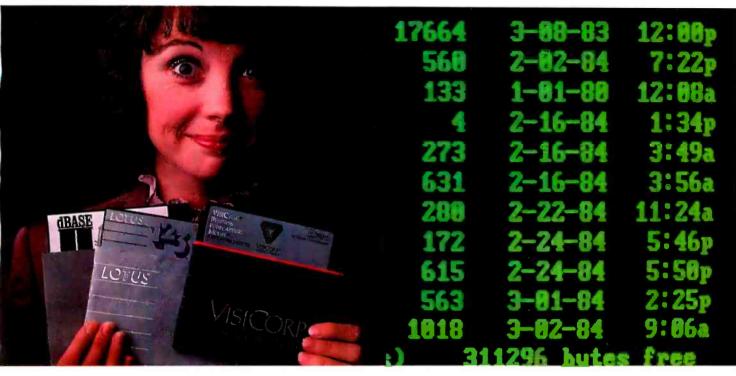

Memory expansion to let your PC utilize the most sophisticated software.

Productivity features like a calendar clock to date and time stamp your files automatically.

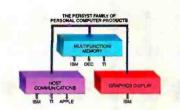

RAM. Uniport™ offers a calendar clock and bidirectional parallel port. And our Async Card™ provides two async serial ports.

You can even add synchronous communications to your PC with our Multiple Protocol Communications™ (MPC) controller.

### Quality and documentation. Persyst support is built into every product.

All Persyst expansion products include one important extra benefit-Persyst quality.

Each board is fully burned in. Completely system tested. And backed by a limited one-year warranty\*

What's more, award-winning Persyst documentation makes using any Persyst product simple.

### Expand all the way from an IBM desktop PC to an IBM intelligent workstation. You can only do it with Persyst.

Persyst is the only resource that offers display adapters. Multi-

function and memory boards. And micro to mainframe communications.

The most complete selection of innovative, technically advanced expansion products to meet your needs today. And tomorrow.

Persyst dealers are ready to serve you. For the one nearest you, call (714) 660-1010.

Persyst Products, Personal Systems Technology, 17862 Fitch, Irvine, CA 92714. Telephone: (714) 660-1010. Telex: 467864.

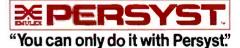

IBM is a registered trademark of International Business Machines Corporation. Rainbow and DEC are registered trademarks of Digital Equipment Corporation. Tils a registered trademark of Texas Instruments Corporation. Limited warranty details available with each product or on request.

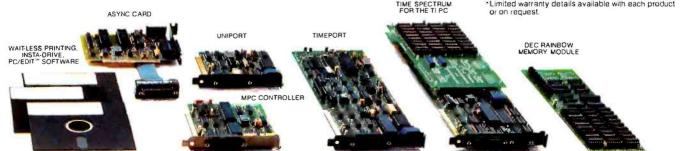

Circle 348 for Dealer Inquiries. Circle 349 for End-User Inquiries.

The Heath/Zenith Z-150 computer.

### BY JERRY POURNELLE

THE

**FST** 

AST

### The lord of the Manor visits his favorite computer show

he West Coast Computer Faire is my favorite computer show; how can a big publishing company like Prentice-Hall put it on the way Jim Warren did?

Of course it can't and it didn't, but in justice. Jim Warren wouldn't have been able to keep it up, either. For better or worse, the micro industry has changed.

Oh, sure, there are still some pretty good products for sale in the little booths along the walls, but there were fewer than in the old days for the simple reason that the big outfits also have a lot of incredible new stuff. and it's a lot harder for a newcomer to compete.

This Faire was to be four days long, with Wednesday as set-up day. I went up Tuesday evening to spend some time with some of the BYTE editors. Wednesday morning I went down to the Faire office. The press room wasn't set up, but I hadn't expected it to be. I went to exhibitor registration and asked for a press badge.

They'd never heard of press badges. Hah, thought I. Changes. Warren always let us get in early. Set-up day is a good time for interviews and private demonstrations before the crowds arrive. These people don't understand that. Ruining the Faire, they are...

Someone sent for David Sudkin. He listened for a mo-

ment, said "Sure!" and produced a big red "TEM-PORARY" badge. End of problem. I wandered in to talk to people.

FAIRE

As usual, set-up day is a study in controlled chaos. The big companies like MicroPro, Apple, and IBM have professional set-up crews working with the local San Francisco exposition services people. The smaller outfits are on their own.

At least they used to be. This year the unionized exposition troops were greedier than usual. In the past they'd let a small booth owner carry his own stuff: this year they socked *everyone* for a couple of hundred bucks to let them unload their trucks. It's a good racket: \$200 to carry 10 boxes a hundred feet or so.

### EATING THE SEED CORN

It's also a stupid racket, like eating the seed corn, because some of the smaller outfits won't come back. Indeed, all day Wednesday the talk among exhibitors was that it was time to get the Faire out of San Francisco and into a friendlier city. More than half the exhibitors I talked with swore they wouldn't be back next year.

There were a lot fewer, anyway. That is: there was a lot of space rented. Not quite as much as last year: no one was on the garbage-collection platform, and the chair-storage area, otherwise known as the Black Hole of Calcutta, hadn't been rented, but everything else had been, including the two side halls that used to hold seminars and speeches.

Instead of lots of small exhibits, there were fewer, but much larger, setups. Three of the biggest were in a row: IBM, Apple, and Digital Equipment Corporation (DEC).

Wednesday ended with the traditional "after set-up" party thrown by *Computel* magazine. As usual, there were more press people than exhibitors snarfing up the hors d'oeuvres and free beer. We also noted that there was no exhibitors' lounge: that location had been rented by Apple to let people get hands-on experience with Macintosh. or maybe it was IBM doing the same thing with PC and PCjr. The party was in the concession area—and unlike last year, there were no chairs and tables, just food service counters, with booths across a narrow aisle from them. I pitied the people who had those booths.

When I left on Wednesday night, it was a scene of pure chaos. On Thursday morning, the miracle had happened again: everything was set up. I headed upstairs to the Workman and Associates booth for coffee.

No coffee. The union people had not only forced Barry to pay for work he hadn't needed, but they'd lost the box containing vital parts to the coffee maker. Mornings are not endurable without coffee; you might as well sack a city. Eventually I found some in the press room, but by then I was thoroughly prepared to make this my last Faire.

### ENTER THE POPULACE

At 11:00 the doors opened and the crowds came in. There were quite a few people. Not as many as we had on the first day last year, but a respectable number and this was, after all, Thursday, Last year the Faire was only three days and opened on Friday.

They were interested people, too. Fewer hackers—but a lot of *customers*. As I made my hurried cruise through the aisles, it seemed that more people were buying things. Barry Workman confirmed that when I got upstairs. There were a lot more serious customers.

All the presentations were well attended, too. The panels for hackers and hobbyists had plenty of those, but the panels for newcomers and users had crowds, too. The "All Star" speeches, which featured Bill Gates, Gary Kildall, Bill Godbout. Steve Wozniak, Adam Osborne, and, somehow inserted into this rarified atmosphere, me, were all crowded with attentive people who asked intelligent questions. This was a serious crowd.

By Thursday night it was pretty well confirmed: there were some glitches and justified complaints, but the new staff was trying hard to take care of the problems. This was a *different* Faire, but it was still a good one.

Barry Workman sells a line of CP/M software, including WRITE, my favorite text editor. He had more sales the first two days than he did during the entire Faire last year. Others report the same, and that's not just software vendors. The people at the Priority One booth had lots of business, and when they announced a big sale on CompuPro 40-megabyte hard disks (like mine), there was something approaching a feeding frenzy. Even vendors of computer furniture reported big sales.

I expect there are several reasons for this. The state of the economy didn't hurt, of course. More important, though, more people have microcomputers, so they're ready to buy software and accessories. Whatever the reason, they were buying, and by Saturday night I could tell the exhibitors by their satisfied smiles.

#### SOME HITS

There wasn't much new and exciting stuff. The best hardware wasn't at the Faire at all: Richard Ohran, of Modula Computers Inc., was on a panel about Modula-2 with me. He brought a couple of the U.S.-built modifications of Niklaus Wirth's Lilith computer, but they could only be seen in his hotel room. Naturally, I went. It's wonderful. It has fabulous graphics capability, better than Macintosh or even the (alas, late and lamented) Diser Modula Engine, except that the Modula Computer Lilith has a Winchester hard disk and a 5¼-inch floppy disk—much nicer than the goofy Honeywell-Bull "washing machine" hard-disk cartridge that came with the Diser.

The Modula-2 panel was interesting, if a bit frustrating. Panelists were Ohran. Tony Gorrengourt of Logitech, John M. Craig, formerly of Diser and now with Ohran's company, and Joel McCormick of Volition Systems. I'd been asked to be chairman; since I was going to the panel anyway, this gave me a good seat, although I didn't have much to say. We had a good crowd, every seat taken; there's a lot of interest in Modula-2.

Tony Gorrengourt led off with a neat presentation on the philosophy of Modula-2. Then John Craig described the U.S. version of the Lilith machine. Joel McCormick promised that Volition Systems would get the 68000 native code Modula-2 compiler finished Real Soon Now. Richard Ohran described the public-domain Modula Research Institute compiler (for the IBM PC), which is available for \$40. (Useful if you're interested in Modula-2: alas. not really in shape for doing much practical programming.)

We were also able to announce that in early March a group met in Zurich to form the International Modula Users' Association, and we even agreed on some standards for the language and library modules. With any luck, we won't have a proliferation of dialects and libraries the way things went for Pascal.

#### TURBO!

One very hot item was Borland International's Turbo Pascal, which was on a show special at \$46.95, not much under the standard \$49.95, but low enough to attract (continued on page 376)

Jerry Pournelle holds a doctorate in psychology and is a sciencefiction writer who also earns a comfortable living writing about computers present and future.

## Now...Draw On Your Imagination

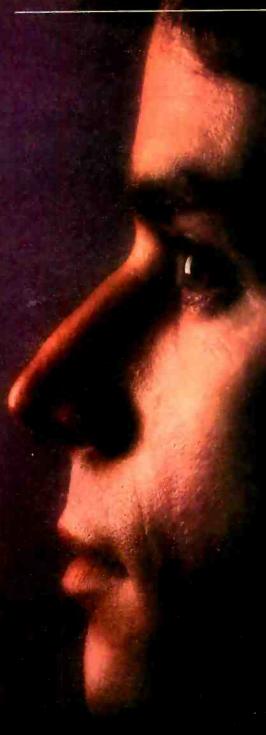

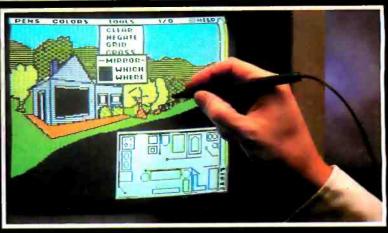

### Introducing The Gibson Light Pen System.™

The link between mind and machine has arrived. Suddenly you're free...free to translate your every thought into professional quality computer graphics... just by touching your screen.

The Gibson Light Pen System software features *icon* menus that offer easy access to powerful graphics tools such as symbol libraries, geometric shapes, mirror-imaging, magnification and complete color and pattern editing. Even if you're not a graphic artist, you can design, diagram and draw with precision at high-speed, in high-resolution, and in full-color...right on your screen.

### COMPLETE WITH FIVE SOFTWARE SYSTEMS TO MAXIMIZE YOUR CREATIVE OPTIONS.

The Gibson Light Pen System comes complete with all you need to draw, paint, design, score music and learn animation.

### DRAW FREEHAND WITH PENPAINTER."

A full range of drawing tools, shapes, patterns and colors to draw or paint virtually anything on your screen.

#### DESIGN PRECISION DIAGRAMS WITH PENDESIGNER.<sup>™</sup>

Turn your computer into your own graphic design studio. A complete selection of templates make perfect business and architectural diagrams, technical drawings and engineering schematics a snap.

#### CREATE COMPUTERIZED ANIMATION WITH PENANIMATOR."

All that you need to learn the basics of animation. Develop your own animation sequences, and bring your screen to life.

### COMPOSE MUSIC WITH PENMÙSICIAN.™

Score computerized melodies with incredible ease at the touch of your pen.

### CREATE YOUR OWN LIGHT PEN APPLICATIONS WITH THE PENTRAK LANGUAGE SYSTEM."

Take advantage of the software features, and customize your own light pen programs.

### NOW AVAILABLE FOR THE APPLE II<sup>®</sup> SERIES Coming soon for the IBM PC<sup>™</sup> and PCjr.<sup>™</sup>

adiohistory.com

www.amer

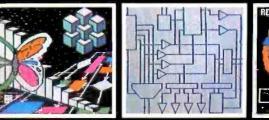

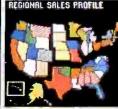

The Gibson Light Pen System

Koala Technologies 800-KOA-BEAR THIS IS THE SECOND PART of the two-part Ada language primer that began in last month's issue of BYTE. The first part was an introduction to the fundamental structures of Ada. In part 2, I'll cover more advanced programming techniques and explore Janus Ada, a partial Ada for microcomputers. This primer is closely modeled on "A C Language Primer" by

James Joyce, published in BYTE in August and September of 1983.

One of the reasons Ada may become very popular is its ability to package subprograms. The packaging of functions and operators enables programmers to write clean. expressive programs, as in this example:

--copyc. ada --Copy input to output with text\_io; use text \_\_io; procedure copy is c : character: beain loop get(c): put(c): if end\_of\_line then new\_line; end if: end loop; exception when end\_error = > null; end copy;

This program copies characters until an end-of-file condition is reached. end\_of\_file is one of many predefined functions available in the text\_io package. (See "An Ada Language Primer, Part 1" for an introduction to Ada and the text\_io package.)

Such definitions make a program far more readable than using tests such as while c <>char\$(26) loop or other obscure means for end of file. By stating before the program that we want to access the package text\_io, we can use these predefined procedures and functions.

A proper Ada program is organized into packages that normally contain data. user-defined

types, and subprograms. There is also a main procedure, which may be called main or some name meaningful to the application. In our example, our main program's name is copy. As we saw in part 1 of this primer, one organizational scheme divides up an Ada program into subprograms that are called by the main program.

In part 2, we will cover the concept of tool building—code that can be used as general-purpose subprograms.

#### STRINGS

Ada contains a built-in procedure, in the package text\_io, to let an entire line of text read into the computer. To demon-

strate the elegance of building tools from simpler subprograms, however, we will define such a program based on the primitive procedure get for characters. With this procedure, you can build a procedure that reads a line of input and package it as a procedure, named get\_my\_line in a package named my\_package. Then you can use the procedure whenever the need arises. The next two

examples develop a slightly modified version of the get\_line

function found on page 26 of Ker-

nighan and Ritchie's book The C

Programming Language (Englewood

Cliffs, NJ: Prentice-Hall, 1978); also

see "A C Language Primer, Part 2:

Tool Building in C" by James Joyce

The first example focuses on

strings, which are defined as an

array of characters in Ada. The

program is written as a main pro-

--A

--B

--C

-D

--E

--F

--G

--H

(September 1983 BYTE).

gram named get\_line.

--input and display a line

with text\_io; use text\_io;

limit : constant := 80;

subtype index\_type is

index : index\_type := 0;

begin --set exception block

:= (others = > ");

: character;

line : string (1..limit)

for i in 1. limit loop

line (index) := c;
if end\_of\_line then

index := i + 1; line (index) := ascii.cr;

when end\_error = >

end; -- for exception block

--line formed, display it

for i in 1..index loop

index := index + 1:

line (index) := ascii.cr;

-exit from loop when end of file

get (c);

index := i;

exit:

exit:

end loop;

end if:

exception

integer range 0..limit;

procedure get\_line is

--getline.ada

С

begin

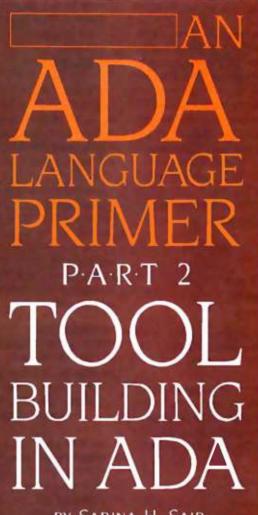

BY SABINA H. SAIB

Solution H. Soult (1500) Holidog Hill, Goleta CA 931171 is a member of the Aeronautical Operations Group of General Research Corp. Dr. Solit is the author of an Ada testbook to be published by Holt, Rinchart & Winston and re-author of a internal published by the IEEE Computer Societa

> put (line(i)); end loop; end get\_line;

The example begins by defining a compile time constant named limit. which is set to 80 in line A. This value is used in the definition of a subtype in line B and in the definition of an object in line C. Line B defines an integer subtype for variables that have values between 0 and limit. Such a variable is index, which is used to keep track of how many characters are read into the object named line.

(continued)

line is defined in line C as a string of length limit. It is initially set to all blanks by the assignment to (others = > ") in line D. This expression is called an *aggregate*. Aggregates are very useful in setting arrays (or parts of arrays) to some chosen value. This line also demonstrates the power of Ada initialization expressions.

The other declaration in this program is for the object named c, a character variable used in calls to the primitive procedure get.

The executable part of the program consists of two loops. One loop inputs the data character by character and the other loop displays the characters in a line. Line E defines a for loop, which has a loop parameter i that can step between 1 and limit. The loop has two conditions that can result in an early exit. In line F, a block is set up so that an end-of-file exception causes the loop to exit. In line G, a test is made if an end\_of\_line has been read. In either case, a carriage return is saved in the next character position. The example shows that there are also predefined character names for certain characters; for example, ascil.cr signifies a carriage return. In fact, all ASCII (American National Standard Code for Information Interchange) characters can be referred to by their symbolic values or by their designated names, such as If for line feed and del for delete.

In analyzing the first loop, it is apparent that there are three conditions that can stop the loop:

- •the loop parameter i has reached limit
- •an end-of-file marker has been read
- •a carriage return has been read

Line H defines the for loop used to display the line by letting the loop parameter i take on the values between 1 and index. For each value of i, the character in line(i) is displayed with the primitive procedure put.

After writing a program such as the preceding example. you should take some time to rethink the problem. Where possible, it is better to avoid the exit statement: it adds paths to the program, resulting in an unstructured program. The example that follows is written in a better style and performs essentially the same function.

actline? edd

| getiinez.ada                |   |
|-----------------------------|---|
| input and display a line    |   |
| with text_io; use text_io;  |   |
| procedure get_line is       |   |
| limit : constant := 80;     | A |
| subtype index_type is       |   |
| integer range 0limit;       | B |
| index : index_type := 0;    |   |
| c : character := ";         |   |
| line : string (1limit)      |   |
| := (others $= > "$ );       | C |
| begin                       |   |
| while index < limit and     |   |
| c /= ascii.cr and           |   |
| c /= ascii.eot loop         | D |
| beginset exception block    |   |
| get (c);                    |   |
| index := index + 1;         |   |
| line (index) := c;          |   |
| <i>if end_of_</i> line then |   |
| c := ascii.cr;              |   |
| index := index + 1;         |   |
| line (index) := ascii.cr:   |   |
| end if;                     |   |
| exception                   |   |
|                             |   |

```
--set character when end of file
  when end_error = >
    c := ascii.eot:
    index := index + 1:
    line (index) := ascii.cr:
end; --for exception block
end loop:
--line formed, display it
for i in 1...Index loop
  put (line(i));
end loop:
```

```
end get line:
```

The major difference between the two programs is the while loop for inputting the data. The while statement explicitly states all of the conditions for staying in the loop. This is preferable to searching for exit statements. If all conditions for staying in the loop are satisfied, the program increments the index variable, stores the character, and reads another character.

Another method uses a special character to designate the end of the string. This is done in the C language and could be done in Ada as well, but such conventions do not yet exist in Ada. The following example takes such an approach by using a carriage return to end the string. The example illustrates the use of strings as arguments to a subprogram. The code in the inner loops of the previous example are packaged in procedures named get\_my\_line and put\_my\_line.

```
--mypackage.ada
```

```
--subprograms to input and display a line
with text_io; use text_io;
package my_package is
  limit : constant := 80;
  subtype index_type is
          integer range 0..limit;
  --to read a line into a string
  procedure get_my_line (line : ou't string;
        length : out index_type;
  -- to display a line
  procedure put_my_line (line : in string);
end my_package;
package body my_package is
  --to read a line into a string
  procedure get_my_line (line : out string;
        length : out index_type) is
    index : index_type := 0;
    С
          : character := ":
    beain
      line := (1..line'last = > '');
      while index < limit and
            c /= ascii.cr and
            c /= ascii.eot loop
      begin --set exception block
        get (c);
        index := index + 1;
        line (index) := c;
        if end_of_line then
          c := ascii.cr:
          index := index + 1;
          line (index) := ascii.cr;
        end if:
      exception
```

-F

```
-set character when end of file
      when end error = >
        c := ascil.eot:
        index := index + 1:
         line (index) := ascii.cr;
    end: --for exception block
    and loop:
    length := index:
  end get_my_line;
  -to display a line
  procedure put_my_line (line ; in string) is
    index : index_type := 1:
  beain
    while line (index) /= ascillor and
         index < limit loop
      put (line(index));
      index := index + 1:
    and loop:
    new_line:
  end put_mv_line:
end my_package;
with text_io, my_package;
use text_io, my_ package;
procedure main is
  my_string : string (1..limit);
  alf_done : constant := 1;
  length
            : index_tvoe := 0:
begin
  put (" Program to copy lines from input to output ");
  new_line:
  put (" Terminate program by entering just ");
  put (" a carriage return.");
  new_line;
  while length /= all_done loop
   get_my_line (my_string, length);
    put_my_line (my_string);
  and loop:
end main:
```

In packaging the subprograms, we first write a package specification, which contains any types appropriate to the package and specifications for the subprograms contained in the package. Our package, named my\_package, has one type, the definition for index\_type; one constant. limit, to define the string length; and two subprograms. get\_my\_line is defined as a procedure with two parameters: one for the string and one for the length of the line, put\_my\_line is defined as a procedure with one parameter. We need not specify the length of the string passed as a parameter to each subprogram. We need only specify the type of the parameter as string and whether the subprogram uses it as an input or an output.

Simple parameters in Ada are passed not as addresses but as values. This protects against side effects in subprograms. Furthermore, parameters declared as "in" cannot be assigned a value in a subprogram. For efficiency, when an array is passed as a parameter, the address of the array may be passed instead of the value of the contents of the array.

To compile and execute the program on a VAX computer with the New York University (NYUI Ada/Ed compiler, we type \$ ada mypackaga. After starting execution, the program prompts us with

Begin Ada execution

Program to copy lines from input to output Terminate program by entering just a carriage return.

If we type This is some normal data. followed by a carriage return or an end-of-file signal (which is normally Control-2). we will see

>This is some normal data. This is some normal data. > "Z

Execution complete Execution time: 185 seconds I-code statements executed: 718

#### \$

Two lines appear as a result of the program execution. The first echoes your input from the operating system. The second is from the combination of gel\_my\_line and put\_my\_line. The input was terminated with a Control-Z, which appears as "Z. The actual execution time shows that this is an experimental compiler not intended to execute that an Ada compiler could be written with a reasonable amount of effort and to provide an early experimental compiler for researchers investigating Ada. Near the end of this article, there is a section that shows the time taken to execute the same program on an IBM Personal Computer using one of the partial compilers. This example provides a better indication of the time that conb expected with one of the early partial compilers.

#### CASE STATEMENTS

The last control structure we'll discuss is the case statement, which lets us use a multiway decision via an elegant construct. The following example of a simple, suggestive help system for NYU Ada/Ed offers an introduction to case statements.

#### -case ada --Demonstrate case statement with text\_io; use text\_io; package help\_package is -send instructions to display procedure greet: -receive response -filtering out tabs, blanks, and carriage returns procedure get\_response (c : out character); -show help messages type help\_topic\_type is (ada\_help, syntax\_help, library\_help, error\_help); procedure help (help\_topic ; help\_topic\_type); end help\_package; package body help\_package is -send instructions to display procedure greet is begin out (" On line help for Ada programmers "): new\_line: new\_line: put (" Type For help about line new.

| 1014_1110 |      |         |
|-----------|------|---------|
| put ("    | <br> | <br>"); |
| new_line; |      |         |

(continued on page 386)

"):

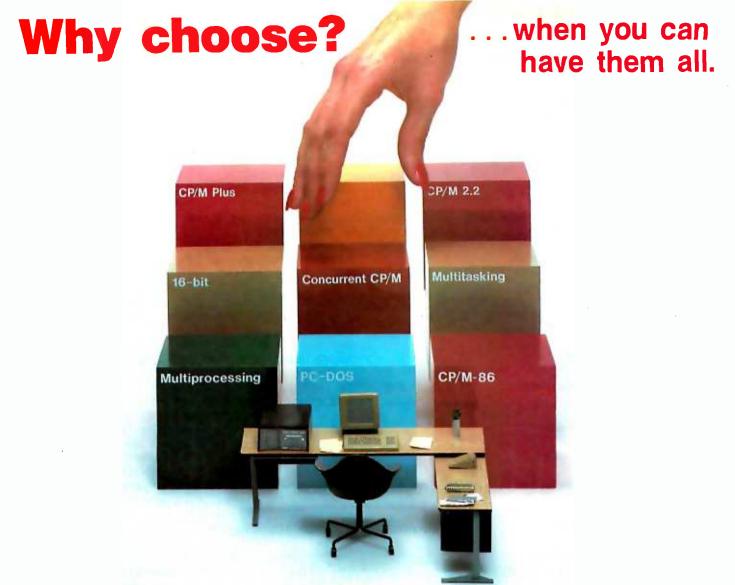

# Introducing Concurrent CP/M with PC Mode\* for DISCOVERY Multiprocessor Networks

Selecting the right blend of hardware and software for your computing needs can be a monumental challenge. Action Computer Enterprise, pioneer in the field of microcomputer multiprocessing, makes choosing easy. Scoring another innovative first, we have brought Concurrent CP/M with PC Mode to our full range of DISCOVERY Supermicros. This new multitasking enhancement to our already powerful multiprocessing operating system provides the capability to network multiple IBM PC compatible workstations without sacrificing the ability to run your business in a true multi-user environment. And of course, the DISCOVERY can utilize the full complement of CP/M-80 and CP/M-86 based software including many fine multi-user applications.

If total flexibility is what your business needs, pick the system that offers all the choices...DISCOVERY.

Take Action Today! Call Toll Free: 1-800-821-6596. (In California, it's 1-818-351-5451.)

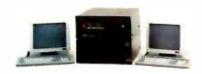

DISCOVERY... The Ultimate Solution.

DISCOVERY is a trademark of Action Computer Enterprises. Inc CP/M, CP/M Plus, CP/M-86 and Concurrent CP/M are trademarks or registered trademarks of Digital Research, Inc IBM PC and PC-DOS are trademarks of IBM Corporation

### **Action Computer Enterprise**

The Multiprocessing Company

Corporate Headquarters: 430 N. Halstead St., Pasadena, CA 91107 USA TWX 910-588-1201 ACTION PSD

In Europe: ACE (Europe), B.V., Paradijslaan 42, 5611 KP Eindhoven, The Netherlands Tel. (004) 045-2658 TLX: 51767 ACE E NL In Asia: ACE (Asia), G/F, Lee Wah Mansion, 171-177 Hollywood Road, Hong Kong Tel. 5-441692 or 5-442310 TLX: 75332 PACIC HX Serviced nationwide by Bell & Howell Company • IBM PC compatible

Circle 7 for Dealer inquiries. Circle 8 for End-User inquiries.

# KERMIT: A FILE-TRANSFER PROTOCOL FOR UNIVERSITIES PART 2: STATES AND TRANSITIONS.

# HEURISTIC RULES, AND EXAMPLES

#### BY FRANK DA CRUZ AND BILL CATCHINGS

THE KERMIT file-transfer protocol was developed at Columbia University primarily for downloading files from mainframes to microcomputers, but it has evolved into a comprehensive communication system for transferring data between numerous types of computers. Kermit is inexpensive and reliable, uses RS-232C asynchronous serial communications to exchange packets of information. and has error checking for reliable transmission of files and information.

By defining a common subset of different computers' communication capabilities, Kermit sets up the minimum standards for communication between two systems. Numerous advanced features and options make Kermit powerful and flexible: many parameters can be changed, and it can even be set up as a simple network file server. Kermit is a portable protocol that is compatible with and has already been implemented on many operating systems and brands of computers.

In part I we covered the design considerations and specifications for the Kermit protocol. from the different ways systems handle files and information to

#### KERMIT OFF CAMPUS

Although best known in educational circles, Kermit is equally suited to use by corporations, government agencies, and other organizations using a variety of large and small computers.

the encoding, error detection, and layout for the packets of information. This concluding part presents the states and transitions that take place in the Send and Receive File modes, rules that improve the performance and reliability of Kermit, examples of packets and a transfer session, the user interface, and future developments for Kermit.

Frank da Cruz is the manager of systems integration at the Columbia University Center for Computing Activities (612 West 115th St., New York, NY 1002 5) and is also planning the university's move toward personal computing in the coming years. Bill Catchings is the chief systems programmer of the file-transfer protocol and its principal designer.

## PROTOCOL STATES AND TRANSITIONS

The Kermit protocol can be described as a set of states and a set of transitions that define, for a given event, what action to take and what new state to change to. The inherent simplicity of the design, particularly the requirement that each packet must be acknowledged, reduces the number of states and actions and the amount of state information that must be maintained to a minimum. Figure 1 shows a simplified version of a state diagram for Kermit receiving a file.

The receiver initially starts out in the Receive Init state and waits for the other side to send a Send Init packet. If any other packet is received or the Send Init does not arrive within the time-out interval, a NAK (negative acknowledge) is sent. Time-outs or NAKs can occur up to a threshold that, when exceeded for a particular packet, causes the protocol to assume that the connection has become unusable and to give up. After the Send Init arrives, the state becomes Receive File: Kermit waits for a File (continued) Header packet containing the name of the file that is to come. When the File Header arrives. Kermit opens a new file using the name provided (perhaps transformed to suit local naming conventions or to avoid a name collision) and switches to the Receive Data state.

Kermit then receives the contents of the file. until an EOF (end of file) packet arrives. At that point. Kermit switches back to the Receive File state. If another file is to be sent. another File Header packet will follow. otherwise an EOT (end of transmission) packet will terminate the transfer. The distinction between EOF and EOT, plus the File Header itself, allows files to be sent in groups. EOF marks the end of a file; EOT marks the end of a group. This distinction also allows the two sides to disconnect cleanly: the EOF must be acknowledged before the sender will believe the file has been transmitted correctly: the EOT will follow. but if the ACK (acknowledge) sent in response to the EOT is lost. no harm will be done since both sides are terminating anyway.

For simplicity, some transitions are not shown in figure 1:

• If in any state a bad packet is received or a time-out occurs, a null transition back to the same state occurs, with a NAK for the expected packet.

• In any state an error may occur that can cause the transfer to terminate. For instance, the target disk

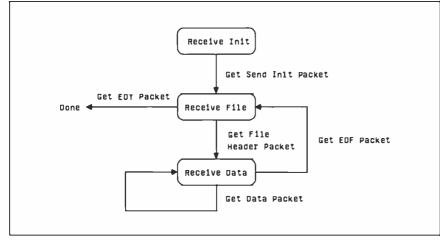

Figure 1: A simple state diagram for Kermit receiving files.

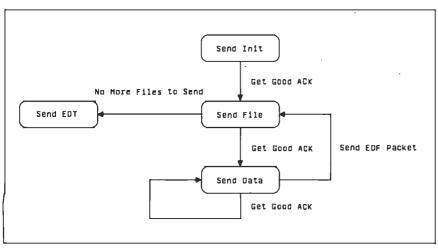

Figure 2: A simple state diagram for Kermit sending files.

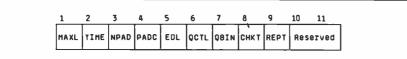

Figure 3: The setup parameters in the DATA field of the Send Init packet of the Kermit protocol.

might fill up. The side that encountered the error sends an error packet containing an informative error message and quits. Upon receipt of the error packet, the other side displays the message on the screen (if it is in control of the screen) and also quits.

• Actions that are taken on each transition, such as opening a file when a File Header packet is received, are not shown; in particular, each packet successfully received is acknowledged with an ACK.

The state transitions for a sending Kermit are similar (see figure 2). In each state, instead of waiting for particular packet types. Kermit sends the appropriate packet and waits for an ACK. If the ACK does not arrive within the allotted time, or a NAK appears instead of an ACK. the same packet is retransmitted. A send operation begins with a Send Init packet, includes one or more files starting with a File Header, followed by one or more data packets and then an EOF. When all the specified files have been sent, an EOT packet closes the connection and terminates the operation.

Base-level Kermit provides that during any particular transaction the sender is the master and the receiver is the slave. These roles may be reversed in the next transaction: any Kermit implementation is capable of acting as either the master or slave. In addition, mainframe implementations may also be put in a kind of permanent slave. or server, mode in which all commands come in command packets from the master, or user. Kermit.

#### INITIAL CONNECTION

To allow a diverse group of computers to communicate with one another, an exchange takes place during the initial connection in which the two sides configure each other. The sending Kermit includes setup parameters in its Send Init packet, and the receiving Kermit responds with an ACK packet containing the corresponding parameters as they apply to itself. The DATA field of the Send Init packet is shown in figure 3. The fields are as follows ("I" and "you" are used to distinguish the two sides). Fields are encoded printably using the char function (ASCII [American National Standard Code for Information Interchange] value 32) unless indicated otherwise:

MAXL—The maximum-length packet I want to receive. a number up to 94. You respond with the maximum you

.

wantime to send. This allows apterna to adjust to each others buffer sizes or to the condition of the transmission medium.

That—the number of seconds after which I wait you to time me out while waiting for a paddet thom neutiverespeed with the amount of time I should wait for pediets from you. This allows the two addes to accommodales different in an peech or other factors that could cause timing problems.

NPD—The ounder of padding characters I want to precede each incoming padet yourespondin Hed Padding may be becessary for a halfduplet system that requires some time to charge the direction of transmission.

PRO-The control dharacter I need for padding. Twim modified by XOR with 64 to make it pretable, You with the data of the second the second product is the thread the second the dataset dataset of CLL This field is agnored the value HTRAD is also CDU-The character I need to tenmetate an isocoming paddet if any You respond to kind. Also transmistrat respiras a late terminator for terminatiopoid scored a cartiage network and the Theorem I need to ten-

OCT--The printable AGC characters or prefix characters control characters or prefix characters controlling it too reported with near you will use OBH--The printable AGCI characters that others that have the eighth bits characters that have the eighth bits one or foods splema cannot use the sector maximum bits and the solution one or foods splema cannot use the perilogia conversion both processor and theoretism both processor and theoretism overhead this normath to be avoided.

OBC+-Check type the method for detecting errors. I for singledimarker declaum the normal method) 3 for two-character check ann. 3 for two-character CPC-COTT. If your response agress the designated method will be used otherwise the single-character dedoum will be used Other check types may also be added

nL2b-the prefix character 1 will use to include a repetited character other than blast (which denotes so repetit control of the site of the sources of the repetit control will not be done. Groups of four or more identically detailed on the source be transmitted more. efficiently using a repeat count. although an individual implementafon may wish to set a higher threshold

CAPAD-An extendable bitmask encoded printably to indicate whether certain advanced capabilities, such as (ile-attribute packets, are succorted.

Reserved Fields-The sentitour fields are nearved for State use. Those withing to add their own parameters to the initial consection exchange should start at the FRE field after the compatible with other to remain compatible with other Sermit programs.

Naturally the three prefit characters must be disticct and should be chosen to be uncommonly used printable characters to misimize further overhead from having to prefit them when they are found in the data.

The trading facility is the Data facility of the traditional source operations defaults. Default as source operating defaults, Default as source operating the default is balance. Development with the balance of the default of the default of the d

There is no protected negativity, eventrating must be artified as a single and an analysis of the sector of the sector and must be an encoded as a sector of the and must be an encoded of the sector of the odd parts built for sector of the parameters of the sector of the sector of the odd parts built for the sector of the odd parts built for the sector of the odd parts built for the sector of the odd parts built for the sector of the odd parts built for the sector of the odd parts built for the sector of the odd parts built for the sector of the odd parts built for the sector of the odd parts built for the sector of the sector of the sector of the odd of the sector of the sector of the odd of the sector of the sector of the sector of the sector of the sector of the sector of the odd of the sector of the sector of the

For these reasons, most implementations of Termitprovide SET commands for all the parameters listed above and some others, as well.

#### Diving initial

connection, an exchange takes place between the computers using Kermit in which the two sides configure each other.

#### RIALES AND HEURISTICS

During a fire transfer coe liewry and, information particul-refinester, diakand as forth- and the other liewist and as forth- and the other liewist and as forth- and the other liewist and as forth- and the other liewist protocol is and fire anterese faith and interactuals. These participation is helf, with a state and anterese is there and along participation is helf, about not with a there as there as thought and the participation is helf. Interactional these participations interactions and the state of the anterand doors after allow account in the the correct participation account participation the correct participation account participation on experiment participation account participation of the correct participation account participation account on experiment participation account participation account of the correct participation account participation account on experiment participation account participation account on experiment participation account participation account the correct participation account participation account account activity accounted participation accounted accounted account

in Elemit to boost efficiency and improve error recovers. A pumper of important rules take care of the cases The first can be stated as a NAE by the next poolst implies on ACE for the cannot ande a Hall with packet number padlet is sent an ACC that was sever didn't get through since we don't acinceledge as ACE) is now waiting for name al which was never sent in this case, we simply send padlet n+1. An important exception is when the missing ACE is for a Send bit packet do you see why? The pext rule, ashuadolar and Arand subsolar pailet, handles, the situation where the same packet arrives again. The sending Lerreit fined out waiting for an ACE that was sent but lost and retransmitted the packet. dant data and admoviedge the padiet again to do otherwise could have unchoir ship effects, such as adding the same data to a file twice or opening the utuation resulting from a lost ACE depends upon which side times out

Earnit must handle another situation arising from possible lost padents repsolution or reg. 473

www.americanradiohistory.com

# We wrote the book on portability. In nine different languages.

|                      | 8080/8085/Z80<br>CP/M<br>MP/M II | 8086/8088/80186<br>CP/M-86<br>Concurrent<br>CP/M <sup>**</sup> | 8086/8088<br>IBM<br>PC DOS | 8086/8088<br>MS DOS | MC-68000<br>CP/M-68K |
|----------------------|----------------------------------|----------------------------------------------------------------|----------------------------|---------------------|----------------------|
| FORTRAN-77           |                                  | 1                                                              | 1                          | 1                   | TBA                  |
| C BASIC Compiler     | 1                                | 1                                                              | 1                          | 1                   | 1                    |
| Pascal/MT+           | V                                | 1                                                              | 1                          | 1                   | 1                    |
| Level II COBOL       | 1                                | 1                                                              | 1                          | 1                   | TBA                  |
| PL/I                 | 1                                | 1                                                              | 1                          | 1                   | TBA                  |
| С                    |                                  | 1                                                              | 1                          | 1                   | 1                    |
| Assembler Plus Tools | 1                                | 1                                                              | 1                          | 1                   | ТВА                  |
| Access Manager       | 1                                | 1                                                              | 1                          | 1                   | TBA                  |
| Display Manager      | 1                                | 1                                                              | 1                          | 1                   | TBA                  |
| micro/SPF            |                                  | 1                                                              | 1                          | 1                   |                      |
| COBOL Animator       | V                                | 1.                                                             | 1                          | 1                   | TBA                  |
| Personal BASIC       |                                  | 1                                                              |                            |                     | TBA                  |
| Dr. Logo             |                                  |                                                                | TBA                        |                     | 1                    |

DIGITA

Personal Basic

IGITA

DrLogo

Language

DIGITA

Assem

bler Plus

To every software developer who'd written off portability as an impossible dream, Digital Research humbly announces a few monumental breakthroughs.

We not only offer languages that are portable from 8 to 16 to the 32-bit chips of the future, they're portable across all popular operating systems, too. What's more, we supply the broadest range of quality languages and development tools available today. And will tomorrow.

So rest assured. Whether you design applications at a major corporation, plan to become a major corporation or just qualify as a hobbyist, you only have to write it once.

Simply pick the Digital Research language that's right for you. From Personal BASIC<sup>™</sup> to Digital Research FORTRAN-77.<sup>™</sup> The newest member of our remarkable family.

To complement languages, we offer a complete workshop of development tools. Our Display Manager™ and Access Manager™ simplify the design of screen displays and data bases. So you spend less time and effort.

If you write in COBOL, our Animator<sup>™</sup>source level debugger will get your software running in record time.

And for programmers skilled with IBM mainframe SPF, we offer micro/SPF.<sup>™</sup> An editor that helps turn your invaluable experience into valuable new software applications.

At Digital Research, we work as hard for you after the sale as we do to get the sale. With backup like quality documentation, software updates and a phone line to our technical support team.

With so much productivity and service to draw

on, it's small wonder IBM chose our languages for its IBM®PC, XT and the new IBM 3270/PC.

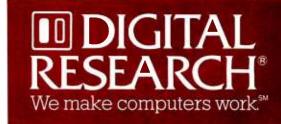

For more information, or the name of the Digital

Research retailer nearest you, call 800-227-1617, ext. 400. In California, 800-772-3545, ext. 400. Or call your IBM representative directly.

micro/SPF is a trademark of Phaser Systems, Inc. Animator and Level II Cohol are trademarks of Micro Focus, Ltd. IBM is a registered trademark of Micro Focus, Ltd. IBM is a registered trademark of Micro Focus,

Level II COBOL

FORTRAM

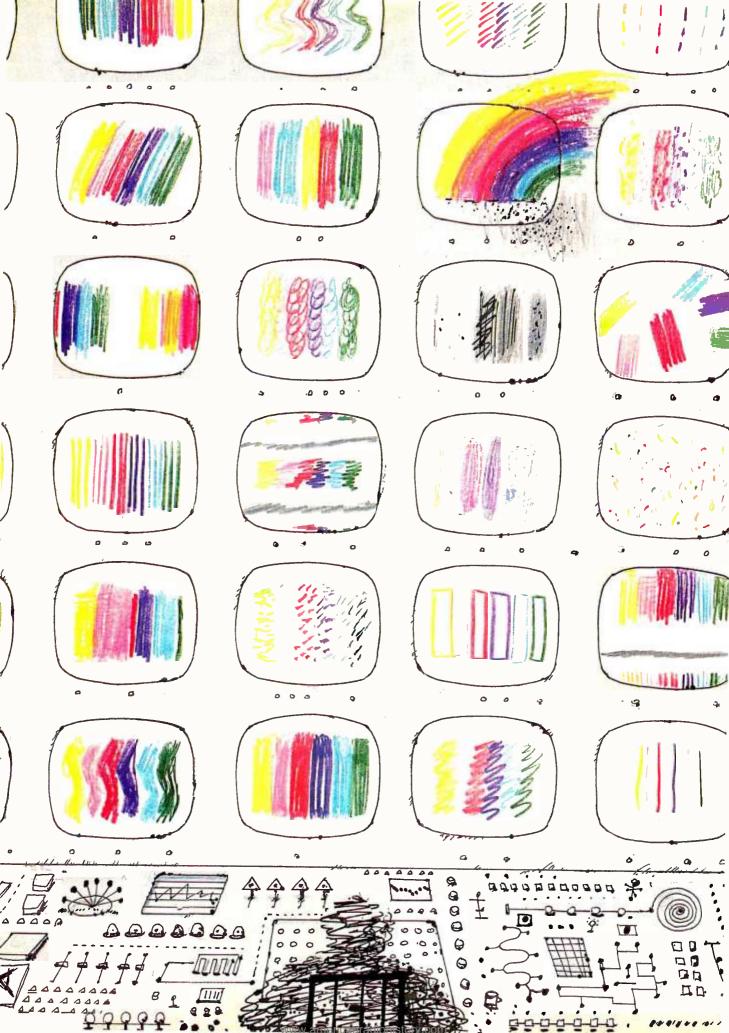

# Video

| Electronic Encyclopedias<br>by Peter R. Cook151                      |
|----------------------------------------------------------------------|
| TELEVISIONS AS MONITORS<br>by Ken Coach171                           |
| Computer Control of a Video<br>Recorder<br>by Cy Tymony              |
| VIDEODISCS AND COMPUTERS<br>by Stan larvis187                        |
| CONTROLLING VIDEODISCS WITH MICROS by Rod Daynes and Steve Holder207 |

COMPUTERS AND VIDEO appear to offer an endless varlety of combinations, as this month's cover by Robert Tinney depicts. With an increase in higher-power communication satellites that require smaller, less-expensive user antennas and electronics, and with the melding of television receivers and microprocessors, we might look ahead to the day when worldwide person-to-person visual as well as aural communication is based on personal computers and not on a direct descendant of Mr. Bell's original invention. "Bulletin Boards in Space." described by John Markoff in the May BYTE West Coast column (page 88), may give way to worldwide electronic conferencing and conventioning by adding television cameras to the growing list of common personal computer user options.

Many videotex. work-alike, and other interactive cable-television-based systems already exist. With the proliferation of coaxial-cable interconnection and its high-speed data-transmission capabilities, more and more homes and businesses could be linked via computer-controlled video instead of the restricted-bandwidth, audio-frequency-based systems now in use.

Shopping via computer is already a reality in some areas. With television- or presentationlevel graphics, perhaps complicated and expensive encoding schemes could become unnecessary because you might be able to view the person to whom your message is directed. And as Rich Malloy, our product-review editor, stated in the July 1983 BYTE in his introduction to the Videotex theme, the printing presses might stop and BYTE could be delivered to you electronically.

Though with us for over a generation, until recently hardware costs made computer and video interactivity limited and expensive. In recent years, dramatic advances in digital electronics and large-scale integration (LSI) have made personal computers, videocassette recorders (VCRs), and videodiscs available to anyone with a down-to-earth application or interest in learning. In this issue, we present articles on a wide range of topics related to computers and video.

Peter R. Cook's article. "Electronic Encyclopedias." explores something that all of the major encyclopedia publishers have talked about for several years: how to develop an "intelligent encyclopedia" that uses natural means of accessing and using knowledge. Included with this article is contributing editor Mark Dahmke's look at "An Ideal Video Peripheral." a glimpse at how personal computers and videodiscs might communicate more efficiently.

In "Televisions as Monitors." Ken Coach describes some of the characteristics common to the new generation of television receivers that can double as microcomputer video monitors.

If you already have an inexpensive VCR with limited or no programming capabilities or are considering purchasing one. Cy 'Tymony's 'Computer Control of a Video Recorder' should be particulary interesting. This construction project enables you to use your micro as a programmable control center for your VCR.

Stan Jarvis's "Videodiscs and Computers" takes a look at the videodisc industry, its evolution, and the myriad of companies and equipment facing personal computer owners.

As an example of what you can do with a CAV (frame-addressable) videodisc. Rod Daynes and Steve Holder designed a game around a generic version in "Controlling Videodiscs with Micros." They used the videodisc support commands available in the Sony SMC-70 computer.

-Gene Smarte. Managing Editor

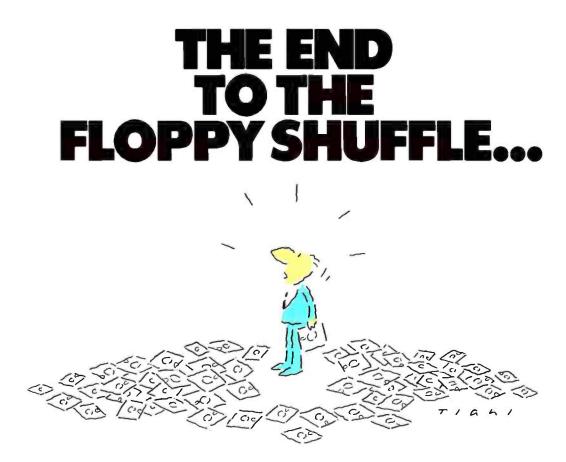

# BEGINS WINCHESTER SYSTEM FOR YOUR IBM\* PC.

If you're still shuffling stacks of floppies everytime you sit down at your PC, you've probably outgrown your system. We know the problem, and we have the answer. The ROSE. The Rose is the affordable new hard disk system from Osicom. Designed to give you 10 megabytes of storage, The Rose allows you to access programs and information without the floppy shuffle. Even data access time is cut to milliseconds—so you'll have less time to wait, more time to work. And no software changes or special commands are needed, because The Rose is fully compatible with your IBM PC. You can even install The Rose in 3 easy steps (system includes PC adaptor, drive and cables). And as an added bonus The Rose will give you 64KB of RAM free.

So if you're looking for quality, performance and durability at a price that makes upgrading your IBM PC downright practical—The Rose is your answer. And Osicom stands behind The Rose with the best warranty of any comparable system on the market.

For product and dealer information, call us toll free. (800) 922-0881. In New Jersev call (201) 540-0144.

#### **Compare and Choose**

| and the second second | and the second second second second second second second second second second second second second second second |                                  |
|----------------------------------------------------------------------------------------------------|----------------------------------------------------------------------------------------------------|----------------------------------|
| FUNCTION                                                                                                    | ROSE                                                                                                    | OTHERS                           |
| Compatibility with IBM PC                                                                                                    | Total                                                                                                    | Most require<br>special software |
| Capacity                                                                                                    | Up to 2 drives<br>of 140 MB ea.                                                                                  | Low performance of low capacity  |
| Installation                                                                                                    | Easy 1,2,3,<br>procedure                                                                                         | ?                                |
| Boot                                                                                                    | Can Boot<br>from Rose                                                                                            | Most require<br>a floppy         |
| Expandibility                                                                                                    | Upgrade to<br>other Osicom<br>products                                                                           | Buy another<br>system            |
| Memory                                                                                                    | 64KB<br>of RAM                                                                                                   | None                             |
| Economy                                                                                                    | Starts at<br>\$1195                                                                                              | Start at<br>\$1295 or more       |
| Warranty                                                                                                    | 1 year                                                                                                    | Most offer<br>only 90 days       |
| Support                                                                                                    | Toll free number,<br>expert advice                                                                               | ?                                |

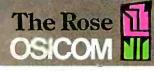

18 Bank Street Morristown, New Jersey 07960 Circle 241 on inquiry card.

## $T \cdot H \cdot E \cdot M \cdot E$

# ELECTRONIC ENCYCLOPEDIAS

by Peter R. Cook

Interactive video technologies help explore "the realm of worthwhile knowledge"

ENCYCLOPEDIAS EVOKE special memories for most people. When you were a child. you probably did research for essays and class projects. looked for "naughty" words and pictures. struggled through dull facts about dead people. or discovered fascinating facts in articles from "Aardvark" to "Zygote." Later on. maybe you used an encyclopedia to solve crossword puzzles. to help a child with homework. or to look up the location of a vacation spot or an unfamiliar country mentioned in the news.

Now there is a whole new range of associations that most people wouldn't normally connect with an encyclopedia: on-line databases, videotex systems, and laser videodiscs—new interactive technologies that, at first glance, might appear to be the very antithesis of the traditional printed encyclopedia. But major electronic publishing companies are beginning to create a new generation of encyclopedias, powerful informational/educational tools that can interact through, and with, all of these new media.

As part of a long-range development plan. Grolier is creating a massive encyclopedic database of text and audiovisual materials that can be accessed and manipulated using interactive technologies. The two major components of this plan, the text database and the audiovisual database, currently are being developed along separate but convergent tracks—one utilizes on-line or videotex technology, the other utilizes videodisc technology.

In this article. I will review both development tracks, observing from the publisher's point of view how information is enhanced by delivery via new interactive technologies. But let's begin with a look at encyclopedias delivered via a traditional interactive medium—the book. Though new technologies should not slavishly imitate those that preceded them, there is much to be gained by using the book metaphor for building the foundation of an information tool that utilizes the full power of interactive video technologies.

According to an entry in the Academic American Encyclopedia (AAE). a printed general encyclopedia "attempts to present the entire realm of worthwhile knowledge: the humanities and literature; fine, applied, and performing arts: science and technology; history and

Peter R. Cook is vice president of creative services for Grolier Electronic Publishing Inc. (95 Madison Ave.. New York. NY 10016). He is responsible for coordinating the development of that firm's Multi-Component Electronic Encyclopedia. which is intended to combine videodisc and videotex technology. Cook spent five years at Arete Publishing Co.. producing the Academic American Encyclopedia. social sciences: critical issues such as bioethics and civil rights: and select data on significant places and persons."

Mechanics and economics tend to limit the size of a printed encyclopedia's "realm of worthwhile knowledge": of necessity, the information itself is synthesized and summarized. Distillation and outlining of knowledge, along with broad coverage, make a general encyclopedia—whether it be in 1, 20, or 30 volumes—a useful reference tool.

The reference characteristics of encyclopedias are what brought about their rather unnatural, usually alphabetical, information structure. There is no inherent logic in grouping "Aardvark" with "Alvar Aalto" and "Hank Aaron." although such curious juxtapositions often create wonderfully serendipitous discoveries. Diverse subjects are thrown together for no reason other than the fact that an alphabetical, dictionary-like organization improves access to information. Some encyclopedias still cling to the earlier thematic approach in which related information is grouped together. Thematic groupings make it possible for information to be viewed in a broader context, but highly specific facts are harder to locate.

Alphabetical encyclopedias compensate for the seemingly arbitrary arrangement of their articles by using in-(continued) Circle 360 on inquiry card.

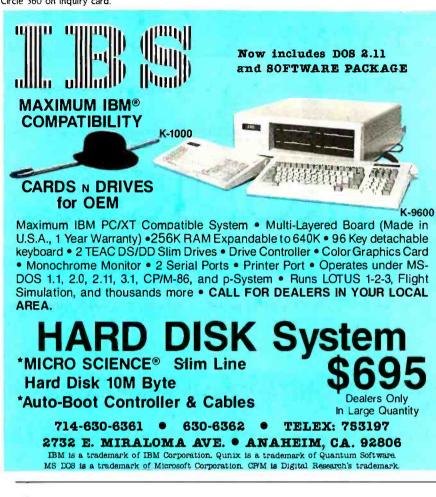

## Powerful Z80 emulation, priced well within your grasp. That's NICE. "

NICE may be only 3" square and ½" thick, but it hands you full speed, real-time emulation for the Z80—over 50 emulation functions, software breakpoints, all memory addresses and all I/O ports. Just plug NICE directly into the target Z80 socket and any RS232 terminal

for system development, troubleshooting, debugging or testing ... at home, in the lab or in the field.

And NICE hands you all this performance, portability and versatility for only \$498\*... the best emulator price/performance ratio on the market, hands down. Call in your order today using

your VISA or Mastercard number: (800) NICOLET outside CA, or (415) 490-8300 in CA. Or send your check or money order to NICE. Nicolet **Paratronics** Corporation, 201 Fourier Avenue, Fre-mont, CA 94539. "Payment by check, money order, VISA or MasterCard. NICE is a trademark of Nicolet Paratronics Corporation #Z80 is a trademark of Zilog, inc.

ENCYCLOPEDIA

tegrated cross-references that indicate the presence of related articles and draw connections between the various realms of knowledge. In its current (fifteenth) edition, the Encyclopædia Britannica attempts to overcome the shortcomings of this alphabetic tyranny by breaking the set into three resources: Propædia, a one-volume overview of knowledge: Macropædia. a collection of in-depth articles (many of considerable length) on broad areas of knowledge; and Micropædia, containing very short articles as well as discrete, specific facts. The attempt, however, is thwarted by the awkwardness of three integrated. but separate, resources.

While encyclopedias may have to struggle with the drawbacks of their own unique organizations, they also exhibit the positive characteristics of the printed book. Books are physical entities, portable random-access devices. Their organization is universally recognized: pages, chapters, tables of contents, prefaces, introductions, indexes, bibliographies, etc. They are the framework of written language. Other characteristics inherent in books let you browse through them easily and give you a sense of scale and place. You know how to navigate in a book.

But the book also has its limitations. It is a fixed medium: once printed, it cannot be changed. The only way for a user to update a printed encyclopedia is to buy a new one, write notes in the margin, or purchase the yearbook that most encyclopedia publishers issue annually to maintain the currency of existing sets. The information is also fixed in that it cannot be dynamically rearranged for the user's convenience. Comparing all the articles on dinosaurs. for example, might require accessing more than a dozen volumes. Information access is also limited by the specificity of the article titles and by the quality of the index-nonindexed information is almost the equivalent of no information. Finally, no matter how descriptive the text or how informative the illustrations, no printed encyclopedia can capture the power of a place, person, or event more vividly than an audiovisual medium. Yet the printed encyclopedia is, and will continue to be, a highly valued information resource for most people.

(continued)

Micolet

# Tek's best-selling 60 MHz scopes: Now 25 ways better for not a penny more!

#### Now Tek has improved its 2213/2215 scopes with brighter displays. Greater accuracy. And more sensitive triggering. At no increase in price.

The 60 MHz 2213 and dual time base 2215 have been the most popular scopes in Tektronix

history. Now, Tek introduces an "A" Series update with more than 25 specification and feature enhancements things you have asked for such as single sweep—all included at no added cost.

A brighter display and new vertical amplifier design provides sharp, crisp traces.

That makes the 2213A/ 2215A a prime candidate for tasks like TV troubleshooting and testing, where fast sweeps are typical.

New features include 10 MHz bandwidth limit switch, separate A/B dual intensity controls (2215A only), and poweron light: additions customers have suggested for

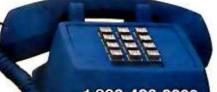

2215A

Tektronix 2215A 111

2213/2215 "A" Series

14 kv accel, potential

3%, 0° to 50°C

10 to 1 at 25 MHz

100:1 at 25 MHz

0.3 div at 5 MHz

1.0 div compos. sync

20.000 to 1 (2215A) 10.000 to 1 (2213A)

500 kHz

20 pF

10:1

2213/2215

250 kHz

30 pF

4:1

10 kv accel. potential

3%, +20° to 30°C

10 to 1 at 10 MHz

Not specified

0.4 div at 2 MHz

5%, 20° to 30°C

10.000 to 1 (2215) 5.000 to 1 (2213)

2.0 div compos. sync

Specification

enhancement

CRT brightness

Chop rate

CMRR

Vertical accuracy

Input capacitance

Channel isolation

**TV** triggering

Holdoff Range

Delay jitter

A Trigger sensitivity (int)

Sweep accuracy (in 10X) 4%, 15° to 35°C

1-800-426-2200

giving these scopes the final measure of convenience.

Triggering, sweep accuracy, CMRR and many more major specifications are better than ever. Check the performance chart: not bad for scopes already considered the leaders in their class!

> The price: still \$1200\* for the 2213A, \$1450\* for the 2215A. Or, step up to the 100 MHz 2235 for just \$1650\*! You can order, obtain literature, or get expert technical advice, through Tek's National Marketing Center. Direct orders include operator manuals, two 10X probes,

15-day return policy, world-wide service backup and comprehensive 3-year warranty.

#### Talk to our technical experts. Call toll-free: 800-426-2200, Ext. 197

In Oregon, call collect: (503) 627-9000, Ext. 197

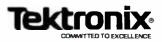

Price F.O.B. Beaverton, OR All scopes are UL Listed and CSA approved. 3-year warranty includes CRT and applies to 2000 lamily oscilloscopes purchased alter 1/1/83 Now consider an electronic encyclopedia that uses the full power of new interactive media and is designed to meet the needs of a new generation of users.

#### **ELECTRONIC REFERENCE WORK**

In 1982. Grolier acquired the rights to the Academic American Encyclopedia. a new 20-volume general-reference work designed for use in homes and schools. Containing approximately 30.000 articles and 9 million words, the AAE is characterized by its currency and its short entry format (its articles have an average length of approximately 300 words). For us it had the additional virtue of being typeset entirely with computerized equipment, and thus it could be converted for on-line dissemination.

The electronic edition of the AAE has been in existence for two years and is currently available to over 250.000 online and videotex subscribers through existing information utilities. These include services such as CompuServe. Dow Jones News/Retrieval. BRS. Dialog. and Vu/Text. We also distribute through NAPLPS (North American Presentation-Level-Protocol Syntax. or "naplips") graphics-based systems: Viewtron, Keycom. and Times Mirror's Gateway (which uses Telidon graphics. a forerunner of NAPLPS). Users accessing the encyclopedia remain customers of the information utility, which in turn pays Grolier a royalty.

The encyclopedia's inherent data structure has to be adapted to the display characteristics and access protocols of individual systems. Because these system requirements have a considerable effect on how the user interacts with the encyclopedia, it is worth reviewing some samples at length, beginning with the less complex, and consequently less powerful. systems.

#### Viewtron: An ASCII/NAPLPS Hybrid

Viewtron. operated by Viewdata Corp. of America (a Knight-Ridder subsidiary), is the first commercial videotex service to use NAPLPS color graphics. which

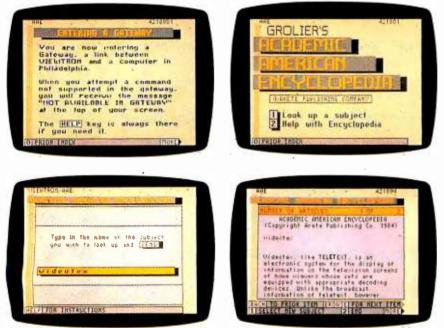

Photo 1: A Viewtron subscriber selects the Academic American Encyclopedia (AAE) from one of the many submenus that list the several hundred topic areas available through the service and is then linked via a communications "gateway" (1a) to the AAE database (1b). housed on the computer of Vu/Text in Philadelphia. The user types in a search term—in this case "videotex"—(1c) and the system searches for an encyclopedia article with that title. In photo 1d. the system displays the first screen of information. While the user is accessing information from the AAE, the screen display is in a dual mode: a static NAPLPS color border surrounding an active "window" for the encyclopedia's ASCII text.

can be accessed only by AT&T's Sceptre terminal. This regional service is now available in just three Florida counties; if successful. however. the service will become available in major cities around the country.

Viewtron is a relatively simple menudriven system that stores most of its databases on preexisting frames. However, because the AAE is a large database (by videotex standards), it is actually accessed through a communications gateway. The AAE text is housed on computers at Vu/Text (another Knight-Ridder subsidiary) in Philadelphia: the computers are linked by dedicated line to the Viewtron host in Miami. A user accessing the system is connected via the gateway as soon as he selects the AAE from a menu (see photos la through Id). The videotex terminal "paints" the appropriate NAPLPS frame. but it has an active window for displaying the ASCII (American National Standard Code for Information Interchange) text from the Vu/Text gateway. The user is then prompted to type in a search term. which is matched against the AAE's 30.000 article titles. If an exact match exists, the system displays the first 15 lines of the article and the user can "page" through the rest at his own pace. If the search term is too broad, a number of articles are selected. For example, if just "Lincoln" is entered for information on Abraham Lincoln, the system locates all articles with the word "Lincoln" in the title, including "Lincoln, Nebraska" and "Lincoln Center for the Performing Arts." The first article is displayed with the qualifier "1 of n larticles!" and the subscriber can then use the system's "browse" function to scan the first frame of each article.

#### ASCII (NON-GRAPHIC) VIDEOTEX SERVICES

Dow Jones News/Retrieval and Compu-Serve are both consumer-oriented information utilities that primarily use keyword and menu-driven access. A subscriber logging onto Dow Jones News/ Retrieval is guided to the AAE via names and enters a search term or query that is matched against article headings. If the search term is in more than one heading, the system generates a menu. listing all of the articles, and the user selects from this (see figures 1a (continued)

# When it comes to superior performance, we study our lines very carefully.

Superior printer performance is not a fluke. It evolves from analyzing printed line after printed line. Taking the time to test and retest. After 30 years of manufacturing precision parts, we know that there are no shortcuts.

And so we took the Gemini-10X and methodically put it through its 120 cps pace. We achieved a print head life of over 100 million characters with an extremely precise dot alignment creating each crisp character.

gemini-10X

So far so good.

Next, sophisticated performance demanded versatility. A wide choice of character sets, a buffer expandable to 8K, and the ability to interface with all popular personal computers. We added macro

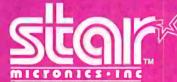

THE POWER BEHIND THE PRINTED WORD. Computer Peripherals Division 2803 N.W. 12th Street, Dallas/Ft. Worth Alrport, TX 75261

instruction, giving Gemini-10X the capability to perform up to 16 operations with one command. We included as standard a paper feed system that has a friction and fully adjustable tractor feed. Then we even built in the dexterity to print graphics and text on the same line.

Done.

star

And, of course, staying the best means constant reviewing and fine-tuning. Keeping the Gemini easy to find, easy to afford and so reliable it can be warranted for up to twice as long as its major competitors.

> Only the most careful engineering has built the new hard-working Gemini-10X. You'll applaud its performance.

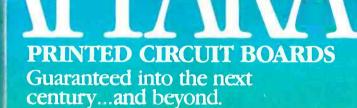

All printed circuit boards manufactured by Apparat and sold after June 1, 1984, including RAM boards, COMBO cards and CRAMBO cards for the IBM PC, XT, PCjr and portable PC, are covered by our exclusive lifetime limited warranty covering parts and labor.

4401 South Tamarac Parkway, Denver, CO 80237—Customer Service 303/741-1778 Apparat retail outlets—DENVER: 4401 S. Tamarac Pkwy. 303/771-2032 • 5224 W. Warren Ave. 303/985-1217 CHICAGO: 1844 S. Arlington Heights Rd. 312/640-0322

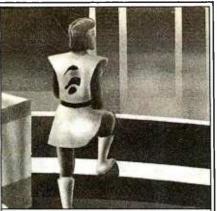

#### Imagine your PC with Apparat add-ons. Imagine where it could take you.

Special values from the hard disk experts. For example, imagine your IBM PC or Portable PC withhard disk capability. Appara's external Hard Disk Subsystem is completely compatible, running DOS 2.0 or 2.1 without modification or device drivers. And now you can get more capacity—22 and 33 MB formatted configurations—for less money. 22 MB for \$2,295, 33 MB for \$2,995. Apparat also offers internal or external 10 MB drives at similarly low prices.

XT owners—trade in your 10 MB drive for a larger Apparat hard disk drive. Our 22 MB drive is \$1,299, but you pay just \$899 with a trade-in of your existing 10 MB drive. Our 33 MB drive is just \$1,799, but you pay just \$1,399 when you trade in your existing 10 MB drive. Call the Apparat ordering holline for trade-in details and shipping instructions.

TEAC or Panasonic floppies. These half-height floppies are perfect for your PC, PPC, or XT. Call for trade-in prices on full-height floppies.

New 28 pin EPROM programmer. Now Apparat has a new Prom Blaster for the PC, XT, PPC and PCjr to program most 28 pin EPROMS (including the 2764, 128, 256), in addition to our original Prom Blaster that programs most 24 pin EPROMS a.each \$129. We also make an EPROM cartridge for the PCjr to accept your newly programmed EPROMS.

**PPC and PCjr**. Apparat has developed new products for the IBM Portable PC. Now available is a 256K RAM card and a Combo card (P & S). Both fit the PPC short slots. New for the PCjr is a 128K RAM card and a Combo jr card (P & clk). Both fit the side attachment.

Other Apparat add-ons. RAM cards for the PC and XT—64K \$189, expandable to 512K. COMBO II card for the PC and XT<sub>\*</sub> 5 functions on one card—\$189. CRAMBO card for the PC piggybacks COMBO II on 64K RAM card—\$359. 64K internal PRINT SPOOLER with parallel interface—\$299. Stand-alone at \$319.

Warranty, All Apparat manufactured PC. boards sold after June 1, 1984 covered by our exclusive lifetime limited warranty covering parts and labor.

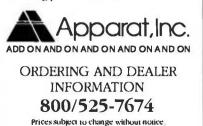

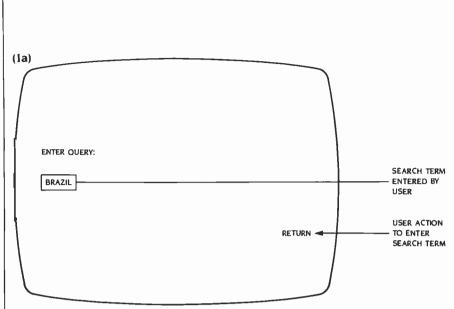

**ENCYCLOPEDIA** 

Figure Ia: A subscriber to Dow Jones News/Retrieval can access information in the encyclopedia by typing in his search term or query. In this case, the search term is "Brazil."

through 1e). If the selected article is long, an additional menu (or series of menus) is shown, providing a numbered outline of the contents. Thus, the user can select the most appropriate section without having to page through the entire article.

Dow Jones News/Retrieval also lists the number of pages or screens of text in each article and lets the viewer know which page he is viewing (2 of 14, etc.). CompuServe gives each page an individual number. which can be used in conjunction with the GO command to go directly to the page. bypassing the intermediate menu stages. As useful as these features are. menu-driven systems are limited. Access is through the article title only. which doesn't open up the full potential of an electronic encyclopedia.

#### FREE TEXT DATABASES

Two much more powerful on-line database systems are BRS and Dialog. Considerably more expensive than the consumer databases. BRS and Dialog use free text search procedures in which *every word* in the database is indexed and therefore can be searched.

When accessing via BRS. a search term or query is entered using the required command language. However, if the search term is not properly qualified, the system may locate far too many occurrences to be helpful. For example, a search for "Einstein" produced several hundred "hits" (occurrences) of the word in 69 articles throughout the encyclopedia (see figures 2a through 2c) But the search can be narrowed down by using Boolean operators such as and. which combines two search terms in the same article: same, which combines two terms in the same paragraph: with. which combines them in the same sentence: and adj. which requires the two terms be directly adjacent. If what I really want to find out about Einstein is when he moved to Princeton. I would phrase the search as: "Einstein same Princeton." which means I'm looking for the paragraphs in which both of the words appear. This narrows the hits down to just two paragraphs. which can be quickly displayed. These paragraphs tell me that Einstein moved to Princeton in 1933 and that he died there in 1955.

This simple example doesn't really illustrate the full retrieval capabilities of free text systems. They can be powerful tools in the hands of an experienced researcher or librarian. On the other hand, their complex command syntax and Boolean search logic make them too complex for easy access by most untrained users.

In an effort to broaden the appeal and usage of their services. BRS and Dialog have both introduced easier-to-use and less expensive off-peak services: BRS After Dark and Knowledge Index. respectively. Communications software is (continued)

Circle 23 on inquiry card.

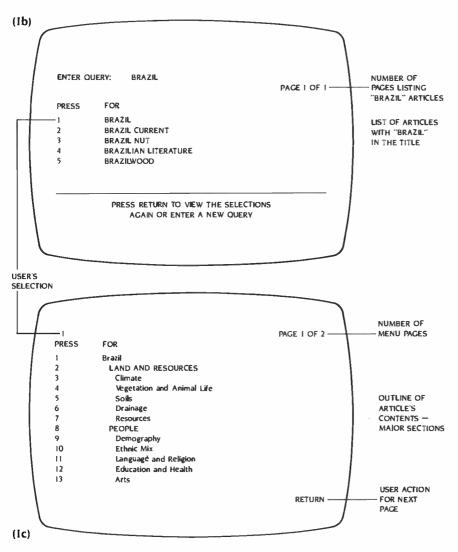

Figures 1b and 1c: In the top screen, the system generated a menu listing all the articles with "Brazil" in the title. The bottom screen shows that the article on the country of Brazil (selection #1 on the top screen) was selected and the first page of an outline of the article's major sections is displayed.

also being introduced: Sci-Mate and In-Search simplify command procedures and enable the user to develop a search strategy before going on line. Such efforts are the first steps in what will undoubtedly be a series of software products aimed at making these information utilities (including Dow Jones News/ Retrieval and CompuServe) more powerful and easier to use.

Earlier I used the printed book as an example of a medium with which we are manifestly familiar: the reason for our familiarity is that the structure and conventions of books have been evolving for centuries. On-line databases have been in use for little more than a decade, and it is only in the last two or three years that large numbers of untrained users have started accessing them. Consequently, the learning curve for everyone-system operators, information providers, and end users-is particularly steep. There is still much to be learned about how users interact with electronic information utilities, what kinds of displays are best, what accessing protocols and commands are most effective and easy to learn, and what information is most appropriate.

#### ENLARGING THE DATABASE

The electronic edition of the AAE is already quite different from its printed parent. Updated twice a year instead of annually. it has no physical growth limitations. unlike the printed work. We intend to use this essentially unlimited capacity for growth: to respond directly to users' needs: to reflect areas of strong current interest: to broaden the (continued)

|                                             |                                                  | <b>BYTE COVERS</b><br>The prints shown at left are beautiful Collector Edition Byte Covers, strictly limited to 750 prints each, and signed and numbered by the artist, Robert Tinney. Each print is 18 in. x 22 in., and is accompanied by its own Certificate of Authenticity. To order, use the coupon below. Visa and MasterCard orders may call 1-504-272-7266. |
|---------------------------------------------|--------------------------------------------------|----------------------------------------------------------------------------------------------------|
| Ky Case                                     |                                                  | Please send       Through the       Visa       MasterCard         Trap Door prints (\$35),       Card No.                                                                                                    |
| Through the Trap Door Bi<br>March 1979—\$35 | reaking the Sound Barrier<br>September 1977—\$35 | Phase enclosed check of money of the State:Zip:      Please send me your color bonchure.     Robert Tinney Graphics - 1864 N. Pamela Dr Baton Rouge, LA 70815                                                                                                    |

# THE MI-286 DUAL CPU BOARD IS AT LEAST TWICE AS FAST AS COMPUPRO'S 8085/88... AND IT'S A DIRECT REPLACEMENT!

**The 20-second revolution.** It only takes about 20 seconds to bring your S-100 system up to its ultimate speed/power potential. Just pull out the old fashioned 8085/88 board and plug the MI-286 in its place. That's all there is to it. You're off and running with more power than ever before.

The 80286 and Z-80H. The MI-286 is the first dual-CPU board using the new, high speed Intel 80286 coupled with a Z-80H. It is designed for use with a variety of operating systems, including MP/M 8-16. It will support all your current 8086/88 and Z-80/8085 software. It can accommodate an optional 80287 math co-processor. In short, it gives you the best of both worlds.

Add more users. The MI-286. It improves throughput so dramatically you can add those extra users you've always wanted. It carries S-100 technology to its logical limit. And it only costs \$1395!\*

**Upgrade your S-100.** The MI-286 is only one of Macrotech's products designed to maximize the performance of your S-100 system. The MAX Dynamic Memory gives you up to 1 Mbyte of memory for your system memory

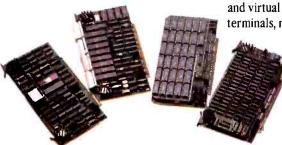

and virtual disk applications. ADIT lets you control up to 16 different terminals, modems or printers from a single slot in your S-100 bus. And our static board is the S-100 world's first 1/2 Mbyte static memory. Call or write us today, and find out how easy it is to upgrade your S-100 system.

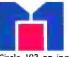

Macrotech International Corp. 9551 Irondale Avenue Chatsworth, CA 91311 Phone: (818) 700-1501

Circle 193 on inquiry card.

Dealer/Distributors: Privrity One Electronics, (800) 423-5922. (213) 709-5111 / Juhn D. OwensAssuc., (212) 448-6298 In England: Fulcrum (Europe) (0621) 828-763 / MP/M is a registered trademark of Digital Research "Math co-processor exi

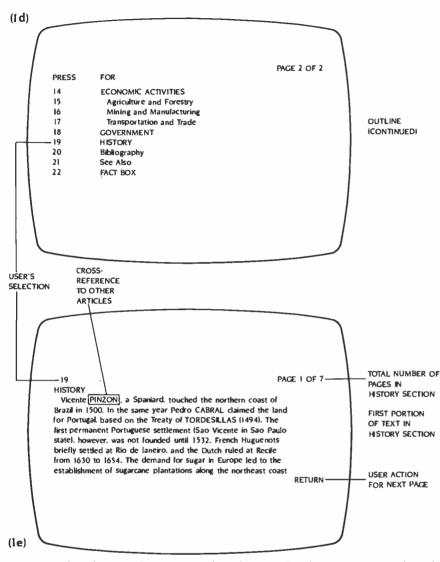

Figures 1d and 1e: In the top screen, the outline started in figure 1c is continued. In the bottom screen, the user has chosen #19, the history section, and the first "page" is displayed.

database so it is more appropriate to different age and interest levels: and to develop satellite databases designed to interact with the encyclopedia.

Responding to users' needs: An electronic encyclopedia has a unique advantage over its print counterpart because it is possible to "capture" such key parts of the information transaction as search terms and usage time. Analyzing the captured data can reveal shortcomings, whether in the form of inadequate article headings or missing information. Such data also reveals areas of high and low interest—a useful guide for database growth.

Reflecting areas of strong current interest: Printed encyclopedias contain little information of transitory interest. It will be a long time before the Britannica has an article on Michael Jackson, This isn't necessarily because encyclopedia editors disdain popular culture. The physical limitations of the printed work make it difficult and costly to inse t large numbers of new articles each year. Space has to be found for each new article, usually at the expense of other articles. Further, an article of fleeting interest may create a difficult hole to fill when its importance diminishes.

This is not the case with an electronic edition. in which articles can be added to and deleted from the database with considerable ease. For example, coverage of the Olympic Games and athletes can grow in anticipation of this year's meeting in Los Angeles. Next year the coverage can be reduced. An electronic encyclopedia can be a truly responsive, dynamic reference work.

(continued)

#### ULTRA-RES<sup>™</sup> GRAPHICS

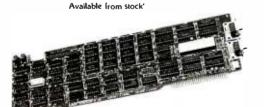

WHEN RESOLUTION COUNTS

ULTRA-RES, a family of graphic controllers for IBM-PC / XT and S-100 systems  $% \mathcal{A}$ 

include NEC7220, programmable resolution to 1.024X1.024, slave controllers, transparent mode allows monochrome adapter and UL TRA-RES on same monitor. DMA compatible, light pen, externally powerable. Monitor protection circuits. Video outputs are TTL direct drive or analog. Software drivers

Advanced feature display controllers for IBM-PC / XT and compatible systems Features

C.S.D. Incorporated P.O. Box 253 SUDBURY. MA 01776

(617) 443-2750

ULTRA-RES Trademark CSD Inc IBM-PC Trademark IBM

Prices from \$995

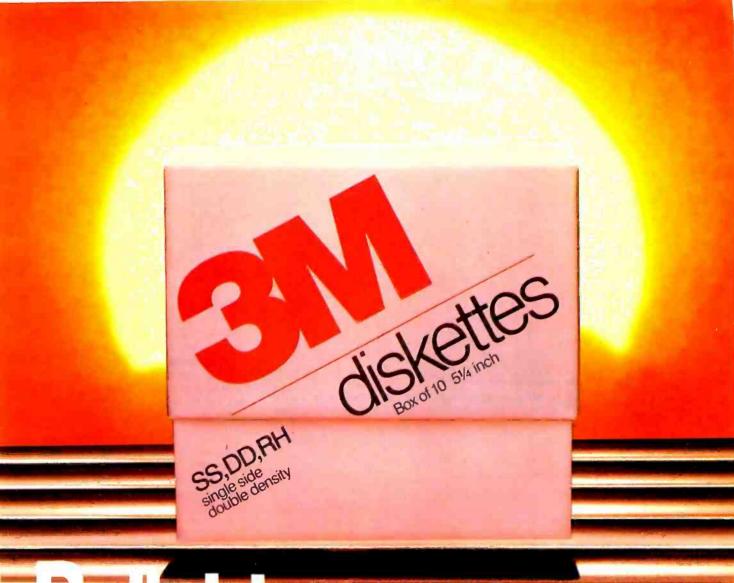

# Feiable.

## You can count on 3M diskettes. Day after day.

Just like the sun, you can rely on 3M diskettes every day. At 3M, reliability is built into every diskette. We've been in the computer media business for over 30 years. And we've never settled in. We're constantly improving and perfecting our product line, from computer tape and data cartridges to floppy disks.

3M diskettes are made at 3M. That way, we have complete control over the entire manufacturing process. And you can have complete confidence in the reliability of every 3M diskette you buy. Look in the Yellow Pages under Computer Supplies and Parts for the 3M distributor nearest you. In Canada, write 3M Canada, Inc., London, Ontario. If it's worth remembering, it's worth 3M diskettes.

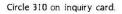

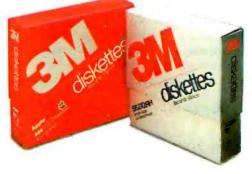

3M hears you...

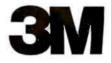

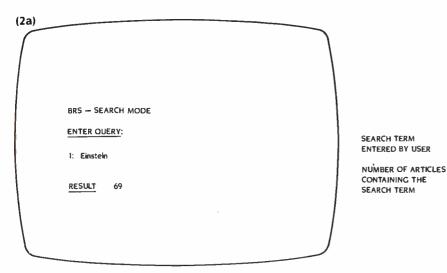

Figure 2a: On powerful on-line database systems such as BRS. every word in the encyclopedia is indexed and therefore can be searched. Here, the search term "Einstein" was located in 69 articles.

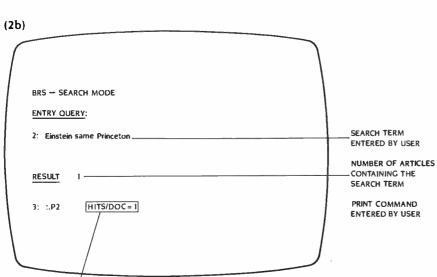

PRINT QUERY #2. JUST PARAGRAPHS IN WHICH "HITS" OCCURRED

Figure 2b: Because of the large number of articles, the search was narrowed by using the Boolean operator "same." The new search term, "Einstein same Princeton." located only one article in which both words appear in the same paragraph.

Expanding for a broader audience: In its present form, the AAE spans a wide range of age and interest levels. As stated in its preface, the AAE is "for students from junior high school, high school, or college and for the inquisitive adult." By expanding that base to include young children and advanced scholars, the resulting database will be several times larger than the printed encyclopedia and will be capable of responding appropriately to the user's age and

#### interests

Satellite databases: Grolier has recently completed the first of a series of satellite database products designed to interact with, and be enhanced by, the electronic encyclopedia. Whiz-Ouiz is a menu-driven educational game that directs the player to the AAE to find out more about a topic. We believe that children in particular will be compelled by this mechanism to explore the encyclopedia.

#### THE USER INTERFACE

Regardless of what shape or direction a database takes, the key to its use and value is the user interface. The user interacts with the electronic encyclopedia on several distinct levels:

entry level: logging onto a system and getting to the database search level: entering a search term to locate a specific article (or group of articles) retrieval level: once the relevant article is located. finding and retrieving the required information manipulation level: getting the information in the form of a printout. writing words down directly from the screen. or simply remembering the facts

exit level: leaving the database

The first and last levels are entirely the province of the system's operator and, in any event, are not an obstacle to most users. The search and retrieval levels, however, are areas of major concern because that is where the user works most closely with the system. The information-manipulation level will become increasingly important as software is written to take full advantage of encyclopedic databases.

The best way to analyze potential improvements at the search level is to return to the book metaphor. As an access device, a book is very forgiving. When you look something up in an index, you usually don't need to know the exact spelling to locate it. Likewise, you sometimes use a dictionary because you *can't* spell a word but have no problem locating it.

Databases are not so forgiving. A misspelled search term, no matter how close to the correct word, cannot be used to locate the required article. Some systems attempt to overcome this by providing a function called truncation. On Dow Jones News/Retrieval. for example. all you have to enter for an article on Zbigniew Brzezinski is "BRZ"-a nice feature, but not the complete solution. The problem isn't just misspelling: children in particular tend to use plurals for certain common nouns: cats, dogs, trees, dinosaurs, etc. This is not a problem in a printed reference work: however. when entered on a videotex system, the search terms will fail to match (continued)

## LOMAS DATA PRODUCTS PRESENTS:

# 

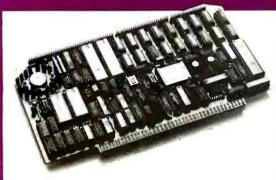

#### **THUNDER 186 offers the** following standard features:

- 8 Mhz 80186 processor
- Floppy disk controller (controls both 51/4" and 8" drives simultaneously)
- Two RS232 ports with hand shaking
- Centronics compatible parallel port
- 256K bytes of RAM
- Full IEEE-696 COMPLIANCE
- One year warranty

THUNDER 186 provides the earth shanking performance you have come to expect from LOMAS DATA PRODUCTS. THUNDER 186 is a complete SIXTEEN BIT SINGLE BOARD COMPUTER on a standard size S100 bus board. THUNDER's low price includes Concurrent CP/M-86\* version 3.1. This allows the user to run PC-DOS\*\*\*\* programs, as well as, CP/M-86\* programs on the same system. And, for those users that prefer, MS-DOS\*\*\* is also available.

### TEST: THUNDER 186 BENCHMARK.

In our April '84 advertisement, we compared the benchmarks of our other advanced CPU products, against the COMPUPRO CPU86/87 10 Mhz. The test consisted of assembling the example BIOS (BIOS. A86) distributed with standard CP/M-86. The operating system used was CP/M-86. Now, we put THUNDER 186 to the same test ....

|                                        | LIGHTNING ONE-<br>10 MHZ | COMPUPRO CPU86/87<br>10 MHZ | LIGHTNING 286~<br>6 MHZ | THUNDER 1<br>8 MHZ |
|----------------------------------------|--------------------------|-----------------------------|-------------------------|--------------------|
| ASSEMBLY-TIME (SEC.)                   | 47                       | 55                          | 41                      | 48                 |
| RATIO TO 10 MHZ.<br>LIGHTNING ONE      | 1.00                     | 1.17                        | .88                     | 1.02               |
| BOARD SET COST<br>LIST PRICE AS TESTED | \$254 <mark>5.00</mark>  | \$3040.00                   | \$3290.00               | \$1595.00          |
| COST PERFORMANCE                       | \$2545.00                | \$3556.80                   | \$2895.20               | \$1629.00          |
| RATIO                                  | 1.00                     | 1.40                        | 1.14                    | .64                |

### **RESULT: THUNDER 186 THE LEADER.**

The benchmark comparisons clearly make THUNDER 186 the leader in the 16 bit price/performance race. Other THUNDER 186 advantages are too numerous to mention here. CALL US, and we'll be glad to discuss the other advantages with you.

### S100 bus board products & support for the system integrator ...

#### LIGHTNING ONE \*\*\* 8086/8088 CPU

8086 or 8088, with 8087 and 8089 coprocessors. Up to 10 

#### ■ HAZITALL SYSTEM SUPPORT BOARD

2 serial, 2 parallel ports, battery protected clock calendar, Hard disk controller host interface ...... PRICE \$325.00

#### LDP 128/256K DYNAMIC RAM

Advanced dynamic RAM with LSI controller for failsafe operation, parity ..... PRICE 128K-\$495.00, 256K-\$795.00

#### RAM67 HIGH PERFORMANCE STATIC RAM

High speed (100ns) low power CMOS static RAM. 128K 

#### LDP72 FLOPPY DISK CONTROLLER

Single/double density, single/double sided disks, both 8" and 5 1/4" inch drives simultaneously .... PRICE \$275.00

\*CP/M-86, MP/M-86 and CONCURRENT CP/M-86 are trademarks of Digital Research. \*\*MS-DOS is a trademark of Microsoft \*\*\*Lightning One is a trademark of Lomas Data Products, Inc. \*\*\*\*PC-DOS is a trademark of IBM

#### ■ LIGHTNING 286—80286 CPU BOARD

Offers 4 times the performance of a 5MHZ 8086 CPU while maintaining software compatibility. ..... PRICE \$1395.00

#### OCTAPORT 8 PORT SERIAL BOARD

8 serial ports 0 to 19200 baud operation real time clock interrupt. Ideal for multi-user systems such as MP/M-86.\* **PRICE \$395.00** 

All of LDP boards are fully tested to exacting standards and carry a one year warranty. We specialize in 16-bit products & support the four major operating systems for 16-bit processors: CP/M-86\*, MP/M-86, CONCURRENT CP/M-86\*, and

MS-DOS (PC-DOS).

Dealer inquiries invited.

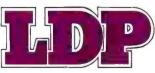

LOMAS DATA PRODUCTS, INC. D 66 Hopkinton Road, Westboro, MA 01581 [ (617) 366-6434 [ Telex: 4996272

#### circle stronging card.

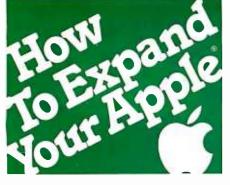

#### More speed, more memory workspace from the people who lifted the 64K limit.

In 1981, we introduced our famous Saturn RAM card to boost the Apple's memory by 32K. Now, there are 64K and 128K versions for added power.

Increased RAM lets you run bigger programs, and our VisiCalc<sup>®</sup> expansion software provides a dramatic expansion of workspace memory. Also, the extra memory can work as a pseudo disk for instant access. (No more 20-second searches!) The Saturn RAM board is a super aid for advanced word processing, data base management, spread sheet, and accounting applications. And perfect with PASCAL, CP/M<sup>®</sup>, and BASIC.

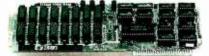

Use our easily installed cards in combination—and get a whopping 220K of VisiCalc workspace on the Apple IIe. Or sensational enhancements on Apple II, II + , Franklin, Basis and most Apple compatibles. We even have software that increases your Apple's memory in BASIC programming up to 4 megabytes!

This kind of performance requires sophisticated bank switching and supporting software that we originated, proved, and improved. Buy from the leader!

Let us help you expand your Apple's productivity. For information on our RAM boards and other Titan microcomputer products, see your computer dealer or contact: Titan Technologies, Inc., P.O. Box 8050, Ann Arbor, MI 48107; Telephone (313) 973-8422.

Sales and Marketing by The MARKETING RESOURCE GROUP, Costa Mesa, CA.

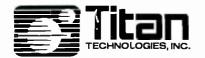

Apple is a registered trademark of Apple Computer. Inc. VisiCalc is a registered trademark of VisiCorp, Inc. CP/M is a registered trademark of Digital Research, Inc.

#### **ENCYCLOPEDIA**

| (2c) |                                                                                                    |                                                                                                    |
|------|----------------------------------------------------------------------------------------------------|----------------------------------------------------------------------------------------------------|
| Л    | Einstein, Albert                                                                                                    | ARTICLE TITLE                                                                                          |
| TX   | I of I4. The German-American physicist Albert Einstein, b. Ulm, Germany, Mar.<br>14. 1879, d. Peinceton, NJ., Apr. 18, 1955, contributed more than any other<br>scientist to the 20th-century vision of physical reality. In the wake of World War<br>I, Einstein's theories—especially his theory of relativity—seemed to many<br>people to point to a pure quality of human thought, one far removed from the<br>war and its aftermath. Seldom has a scientist received such public attention for<br>having cultivated the fruit of pure learning.<br>4 of I4. By 1909, Einstein was recognized throughout German-speaking Europe<br>as a leading scientific thinker. In quick succession he held professorships at the<br>German University of Prague and at the Zurich Polytechnic. In 1914 he<br>advanced to the most prestigious and best-paying post that a theoretical<br>physicist could hold in central Europe: professor at the Kaiser Withelm<br>Gesellschaft in Berlin. Although Einstein held a cross-appointment at the<br>University of Berlin, from this time on he never again taught regular university<br>courses. Einstein remained on the staff at Berlin until 1933, from which time<br>until his death (1955) he held an analogous research position at the institute<br>for Advanced Study in Princeton. N.J.<br>END OF DOCUMENTS IN LIST | ARTICLE CONTAIN<br>I4 PARAGRAPHS<br>ONLY PARAGRAPH<br>I AND 4 CONTAIN<br>"EINSTEIN" AND<br>"PRINCETON" |
|      |                                                                                                    |                                                                                                    |

Figure 2c: Having located the one article in which both "Einstein" and "Princeton" appear in the same paragraph. a string of print commands displays the text of that paragraph on the screen.

the exact article titles. which are singular.

First-time users, especially children, make repeated errors when entering search terms. Analysis of the search terms for one of the videotex services reveals that about one-third of all terms failed to locate an article. In approximately 90 percent of those cases, the information existed but errors (misspellings, use of plurals, incorrect positioning of names) prevented the user from finding it, at least on the first try.

Clearly, the unforgiving nature of search-term entry on videotex systems is a frustrating inadequacy that can be improved by the system operators. At the same time, the information provider has a responsibility. Other aids to access are required. Current videotex systems allow only keyword access to article headings. There is no on-line index, and today's videotex systems do not have the full text-indexing capabilities of BRS and Dialog. Clearly, the specific entry headings need to be broadened so that the same information is available via several different search terms. An on-line index would broaden access still further, especially when combined with a thesaurus function.

Free text systems are not restricted to keyword access. Rather, the user can

focus his search language to a highly specific degree, examining the body of knowledge with precision. The price of that precision is a high degree of practice and skill.

In the long term, both keyword and free text access to large databases probably will give way to search languages with a high degree of artificial intelligence (AI). At present, when you search for information in an encyclopedia, particularly on videotex systems, you have to think about its likely location. You cannot interrogate the database. but this is exactly what you should be able to do, posing such questions as: Who wrote *The Grapes of Wrath*? How many Nobel Prize winners went to Harvard? Where do icebergs come from?

Answers to all these questions can be found eventually with current systems, but a fully developed database incorporating AI search techniques would take you directly to the sources.

Having located an article, the user begins to read it. The "window" into the encyclopedia's massive database is a television or monitor. The text display (depending on the service and the enduser's hardware) varies from 16 lines by 32 characters per line (approximately 85 words) to 25 lines by 80 characters per (continued)

# You don't need a computer to talk to another computer.

DISPLAY (VP3012D). High performance, 12" diagonal, non-glare, green phosphor screen.

**RESIDENT MENUS.** User-friendly terminal set-up and phone directory maintenance.

DIRECT CONNECT MODEM. Built-in, 300 baud, originate/answer/auto answer.

AUTO DIAL. Tone or pulse dialing of up to 26 stored phone numbers, voice or data base calls.

AUTO-LOG-ON. Enters information automatically after auto dialing.

VIDEO OUTPUT. Selectable 80 or 40 characters x 24 lines on standard monitor.

> TV OUTPUT. Displays 40 characters x 24 lines on Ch. 3/Ch. 4 of standard TV set.

> > MEMORY BACKUP. Minimum 48-hour storage of directory, logon and other parameters without plug-in power. No batteries required.

> > > FUNCTION KEYS. User programmable or downloadable from host computer.

APT VP4801

## The new RCA APT (All Purpose Terminal) expands your data communications capabilities for a lot less money.

For business, professional and personal data communications, you'll find more user-friendly features and greater communications capabilities in the RCA APT than in other terminals selling for up to three times the price.

The new APT terminals are ideally suited to multi-data base time sharing and dedicated, direct computer-connected applications. They feature menu-controlled operation and a programmable "personality" to match specific communications requirements for your data bases.

A single keypress can dial a stored number, send the log-on sequence on the host computer, and return terminal control to the user. Password protection prevents unauthorized access to designated numbers. APT can also be used as an autodialer for voice communications.

#### **OTHER FEATURES**

RS232C port for direct computer connections at data rates to 9600 baud, or for connecting high speed modems and other accessories. Parallel printer port for hard copy. Numeric keypad, can dial phone numbers not in terminal directory. Built-in speaker with adjustable volume control for audio monitoring of phone line. Smooth scroll display. Automatic screen blanking to reduce possibility of burn. Briefcase size: 17" x 7" x 2". Weight: under 4 lbs. stroke or membrane keyboard versions. Either style is also available with a display monitor for \$697 list. The data display monitor alone, VP3012D, \$199 list.

For more information—or to order—call 800-722-0094. In Penna., call 717-295-6922. Or write for fully descriptive brochure to RCA Data Communications Products, New Holland Avenue, Lancaster, PA 17604. OEM and dealer pricing available. The new RCA APT. Expansive. Not expensive.

Quite simply, matching features with price,

APT terminals list for \$498, in your choice of full

there is no other professional quality terminal avail-

able today that can do as much at such low cost.

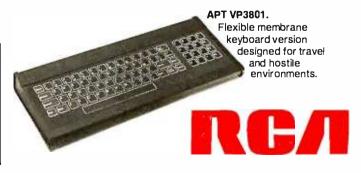

# An Ideal Video Peripheral

A s a software consultant, my major complaint with most of the popular videodisc players is that they communicate with computers very poorly. Typically, the videodisc player is treated as a printer or a plotter: the user has to deal with commands that may or may not be ASCII (American National Standard Code for Information Interchange) format and may or may not be logical and consistent.

The Discovision (now Pioneer) model 7820 had a command set that looked like a selection of random numbers. The codes to send the numerals 0 through 9 were: 3E OE 8E 4E 2E AE 6E 1E 9E and 5F, in that order. In addition, the 7820 had an IEEE-488 external interface that wasn't compatible with most microcomputers. In an attempted remedy, Discovision built a serial converter box to change the IEEE-488 protocol to and from RS-232C levels. What they came up with was a protocol converter with a 1-byte buffer that could easily be overrun, erasing the last command before it could get to the player.

Even if the translation and protocol conversion problems are ironed out eventually, a programmer is still faced with a stiff challenge in trying to get the status and frame number back from the player. Some players won't give out this information at all. Ones that do return strangely encoded bytes that take many instructions to untangle. On some players the frame number comes back as a 2-byte integer, on another it comes back as four ASCII digits in hexadecimal, and on still another it shows up as five-decimal ASCII digits. Any software expected to run on more than one model of videodisc player has to account for all of these differences.

Timing seems to be the worst problem with interfaces. Data sent to the player at serial-port speeds just can't control a fast videodisc player in the manner required by modern interactive applications. Some new players offer parallel ports, but many computers (e.g., the IBM Personal Computer) don't support full bidirectional interfaces. IBM claims that its **Centronics port is "parallel input and** output." However, if youcheck the circuit

#### BY MARK DAHMKE

diagram, you will see that it isn't. It is wired so that reading the port returns only what was last sent.

Newer videodisc players operate at floppy-disk and. in some cases. hard-disk speeds. Some have worst-case access times of 2 to 3 seconds. Within a year or two. I expect to see write-once, multipleread videodiscs with interfaces to let them be used as archives. (Some current videodiscs can hold gigabytes of data.)' For this to work, however, the interface will have to be smart enough to recover the stored data and fast enough to return it to main memory at magnetic-disk speeds. This technique can work, as shown by the fact that it is already being used in several hard-disk backup systems for videotape recording equipment. In these disk-to-tape systems, the data from the disk is recorded redundantly in the scan lines of a National Television System Committee (NTSC) signal, which is then recorded on videotape. While this prac-

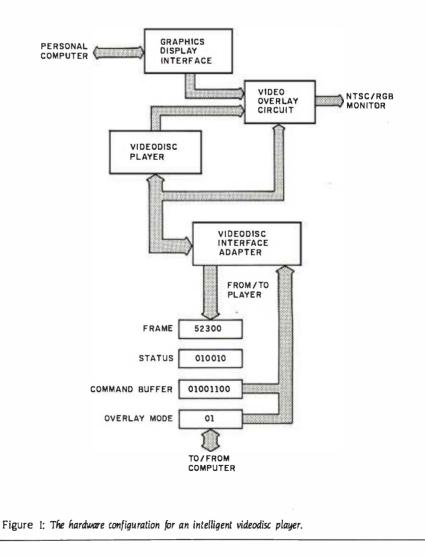

#### Circle 63 on inquiry card.

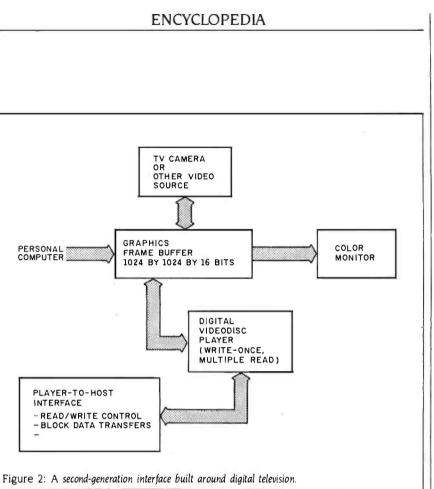

tice could easily be transferred to videodisc hardware, much of the videodisc would be wasted and not used to its full potential. The developing direct-digital recording techniques will remedy this problem by maximizing use of the disc recording surface.

Loading software into a personal computer from a videodisc as if it were a floppy disk would greatly enhance educational applications. For example, audiovisual and computer-graphics course material (all orchestrated by an authoring language) could be combined and loaded into a personal computer from the first part of a videodisc while just the audiovisual portion is stored separately on the remainder of the videodisc. A development system would consist of the videodisc player and other end-product hardware, but the graphics and curriculum-specific data, or "courseware," would be developed on attached floppydisk or hard-disk systems.

Figure I shows one possible hardware configuration for a first-generation intelligent player. The main feature of the design is the videodisc interface adapter, which would plug into an expansion slot on the microcomputer. The interface adapter gives the programmer tight control over the timing of the player and also controls the video overlay circuit.

As digital television and audio reproduction become affordable and popular (I estimate that this will take five to seven years), we'll be able to define the formats that will let personal computers store and retrieve video images and sound. We'll be able to create high-resolution computer graphics and synthesized music on personal computers and write it onto a write-once videodisc peripheral. We'll then be able to play it back through digital television sets. Alternately, digital television images could be recorded from TV sets onto a videodisc and then retrieved, displayed, or processed on personal computers.

Figure 2 shows a second-generation interface built around digital television. As 32-bit processors become faster, and memory bandwidth greater, it will be possible to directly manipulate highresolution images that come from the videodisc or are created directly by the microcomputer. The video output from the TV camera can be routed to a digital television for viewing, or the output can be held in the graphics frame buffer for further modification and processing.

Mark Dahmke. a contributing editor for BYTE. is a software consultant and heads MCD Consulting Inc. He can be contacted at POB 80266. Lincoln. NE 68501.

| Indicates NEW<br>LOWER PRICES<br>AD#786  PRICE OF Controller and Keyboard S2,199  VE CUSTOMIZE IBM PC SYSTEMS      IBM PC 64K, Two disk drives 360K each,<br>Drive Controller and Keyboard S2,199  VE CUSTOMIZE IBM PC SYSTEMS      IBM PC with 128K, one floppy Drive, Keyboard<br>10 MB Hard Disk with Controller S3,199      TAVA PC     (ALL     Computer Accessories Power Director S100<br>NEW QUADRAM QUADRAM DUSK dots 2018     AST S1X PAK PLUSWIH 64K     S264     AST I/O Plus with (lack & Seile Port S102     ORCHID TECH P(nerPLUS     AST S1X PAK PLUSWIH 64K     S265     AST S1X PAK PLUSWIH 64K     S266     AST I/O Plus with (lack & Seile Port S128     AST S1X PAK PLUSWIH 64K     S266     AST I/O Plus with (lack & Seile Port S128     AST S1X PAK PLUSWIH 64K     S266     AST I/O Plus with (lack & Seile Port S128     AST S1X PAK PLUSWIH 64K     S266     AST I/O Plus with (lack & Seile Port S128     AST S1X PAK PLUSWIH 64K     S267     AST S1X PAK PLUSWIH 64K     S268     AST I/O Plus with (lack & Seile Port S128     AST S1X PAK PLUSWIH 64K     S268     AST I/O Plus with (lack & Seile Port S128     AST S1X PAK PLUSWIH 64K     ONTROL DATA - full height     TANDON ID0-2     MAYNARD 10MB - WS-1 with EPROM S1999     MAYNARD 10MB - WS-2 with EPROM S1, 999     MAYNARD 10MB - WS-2 with EPROM S1, 999     MAYES MARDISE MARDIE - 200     MAYNARD 10M C MARDIE                                                                                                    | Printer Stand & IBM                                                       |                    |
|----------------------------------------------------------------------------------------------------|---------------------------------------------------------------------------|--------------------|
| Drive Controller and Keyboard       \$2,199         WE CUSTOMIZE IBM PC SYSTEMS         ★ IBM PC with 128K, one floppy Drive, Keyboard<br>10 MB Hard Disk with Controller         \$3,195       TAVA PC       CAL         Computer Accessories Power Director       \$105         NEW QUADRAM Quadboard OK       \$216         * AST SIX PAK PLUSwith 64K       \$266         AST I/O Plus with Clack & Serial Part       \$122         ORCHID TECH PCnerPLUS       CALL         CONTROLDATA - full height       \$219         TANDON 100-2       \$209         MAYNARD 10MB - WS-1 with EPROM       \$1,199         TALGRASS TECH Hard Disk Systems       CALL         * PGS MX-12 Amber       \$179         PGS MAX-12 Amber       \$179         PGS MAX-12 Amber       \$199         AMDEK 300       \$149         SANTA CLARA SYSTEMS PCterminal       CALL         * PGS NX-12       \$466         OKIDATA Microline 93 P       \$609         PUIG 'N PLAY for OKIDATA       \$49         Printer Stand Regular       \$209         MDEK 300       \$149         SANTA CLARA SYSTEMS PCterminal       \$410         PUIG 'N PLAY for OKIDATA       \$49         Printer Stand Regular<                                                                                                    | LOWER PRICES                                                              |                    |
| Drive Controller and Keyboard       \$2,199         WE CUSTOMIZE IBM PC SYSTEMS         ★ IBM PC with 128K, one floppy Drive, Keyboard<br>10 MB Hard Disk with Controller         \$3,195       TAVA PC       CAL         Computer Accessories Power Director       \$105         NEW QUADRAM Quadboard OK       \$216         * AST SIX PAK PLUSwith 64K       \$266         AST I/O Plus with Clack & Serial Part       \$122         ORCHID TECH PCnerPLUS       CALL         CONTROLDATA - full height       \$219         TANDON 100-2       \$209         MAYNARD 10MB - WS-1 with EPROM       \$1,199         TALGRASS TECH Hard Disk Systems       CALL         * PGS MX-12 Amber       \$179         PGS MAX-12 Amber       \$179         PGS MAX-12 Amber       \$199         AMDEK 300       \$149         SANTA CLARA SYSTEMS PCterminal       CALL         * PGS NX-12       \$466         OKIDATA Microline 93 P       \$609         PUIG 'N PLAY for OKIDATA       \$49         Printer Stand Regular       \$209         MDEK 300       \$149         SANTA CLARA SYSTEMS PCterminal       \$410         PUIG 'N PLAY for OKIDATA       \$49         Printer Stand Regular<                                                                                                    | <b>PRICE WA</b>                                                           | R                  |
| WE CUSTOMIZE IBM PC SYSTEMS         ★ IBM PC with 128K, one floppy Drive, Keyboard<br>10 MB Hard Disk with Controller       S3,195         TAVA PC       CAL         Computer Accessories Power Director       5105         NEW QUADRAM Quadboard 0K       5215         * AST SIX PAK PLUSwith 64K       5266         AST I/O Plus with Clack & Serial Port       5125         ORCHID TECH PCnerPLUS       CALL         TEAC 55B-slimline DSDD       5177         TEAC 55F-slimline DSDD       5245         CONTROLD ATA - full height       5219         TANDON 100-2       5209         MAYNARD 10MB - WS-1 with EPROM       51,199         TALLGRASS TECH Hard Disk Systems       CALL         * PGS MX-12 Amber       5199         AMDEK 300       5149         SANTA CLARA SYSTEMS PCterminal       CALL         * PGS NK-10       5666         OKIDATA Microline 93 P       5699         PUIG 'N PLAY for OKIDATA       549         PUIG 'N PLAY for OKIDATA       549         PENSON FX-80       51666         * NEC SPINWRITER 3550       51,666         * NEC SPINWRITER 7730       51,888         * NEC SPINWRITER 7730       51,888         * NEC SPINWRITER 7730       51,                                                                                                    |                                                                           |                    |
| 10 MB Hard Disk with Controller       \$3,195         TAVA PC       Computer Accessories Power Director       \$100         NEW QUADRAM Quadboard 0K       \$215         * AST SIX PAK PLUSwith 64K       \$266         AST T/O Plus with Clack & Serial Port       \$125         ORCHID TECH PCnerPLUS       CALL         TEAC 55F-slimline DSDD       \$274         CONTROL DATA - tull height       \$219         TANDON 100-2       \$200         MAYNARD 10MB - WS-1 with EPROM       \$999         MAYNARD 10MB - WS-2 with EPROM       \$1,199         TALIGRASS TECH Hard Disk Systems       CALL         * PGS NX-12       \$466         PGS SR-12       \$599         AMDEK 300       \$149         SANTA CLARA SYSTEMS PCtermino1       CALL         * PGS NX-12 Amber       \$159         * EPSON FX-80       \$529         * EPSON FX-100       \$660         OKIDATA Microline 92 P       \$429         OKIDATA Microline 93 P       \$699         PLIG 'N PLAY for OKIDATA       \$49         Printer Stand Regular.       \$220         YE SPINWRITER 2050       \$888         * NEC SPINWRITER 7730       \$1,888         * NEC SPINWRITER 7730       \$1,888     <                                                                                                    |                                                                           |                    |
| TAVA PC       (ALL         Computer Accessories Power Director       \$105         NEW QUADRAM Quadboard 0K       \$217         * ASTSIX PAK PLUSwith 64K       \$266         AST IVO Plus with (lock & Serial Port.       \$125         ORCHID TECH PCnerPLUS       (ALL         TEAC 55B-slimline DSDD       \$175         TACA SSF-slimline DSDD       \$175         TALC SSF-slimline DSDD       \$245         CONTROLD ATA - full height       \$219         TANDON 100-2       \$209         MAYNARD 10MB - WS-1 with EPROM       \$999         MAYNARD 10MB - WS-2 with EPROM       \$1,199         TALICRASS TECH Hord Disk Systems       (ALL         * PGS HX-12       \$466         PGS SR-12       \$599         AMDEK 300       \$149         SANTA CLARA SYSTEMS PCterminol       CALL         EPSON FX-80       \$529         * EPSON FX-100       \$666         OKIDATA Microline 92 P       \$429         OKIDATA Microline 93 P       \$699         PLUG 'N PLAY for OKIDATA       \$49         Printer Stand Regular       \$250         * NEC SPINWRITER 3550       \$1,666         * NEC SPINWRITER 7730       \$1,888         PRESYST Clour Graph                                                                                                    | ★ IBM PC with 128K, one floppy Drive, Kon 10 MB Hard Disk with Controller | eyboard<br>\$3,199 |
| Computer Accessories Power Director                                                                                                    |                                                                           |                    |
| AST SIX PAK PLUSwith 64K     AST I/O Plus with (lock & Serial Port     SI25     ORCHID TECH PCnerPLUS     CALL     TEAC 55B-slimline DSDD     SI77     TEAC 55B-slimline DSDD     SI77     TEAC 55F-slimline DSDD     SI77     TEAC 55F-slimline DSDD     AAYNARD 1008 - WS-1 with EPROM     S99     MAYNARD 100MB - WS-2 with EPROM     SI     Y POS NX-12     MAX-12 Amber     Si79     AMDEK 300     SI7     SI7     S                                                                                                    | Computer Accessories Power Director                                       | \$109              |
| ORCHID TECH PCnetPLUS CALL<br>TEAC 55B-slimline DSDD S175<br>TEAC 55F-slimline DSDD S245<br>CONTROLDATA - full height S219<br>TANDON 100-2 200<br>MAYNARD 10MB - WS-1 with EPROM S999<br>MAYNARD 10MB - WS-2 with EPROM S1, 199<br>TALLGRASS TECH Hard Disk Systems CALL<br>* PGS MAX-12 Amber S179<br>PGS SR-12 S599<br>AMDEK 300 S149<br>SANTA CLARA SYSTEMS PCterminol CALL<br>EPSON FX-80 S529<br>* EPSON FX-80 S529<br>* EPSON FX-100 S666<br>OKIDATA Microline 92 P S429<br>OKIDATA Microline 92 P S429<br>OKIDATA Microline 93 P.<br>SANTA CLARA SYSTEMS PCterminol S888<br>* NEC SPINWRITER 2050 S1666<br>* NEC SPINWRITER 2050 S1666<br>* NEC SPINWRITER 2050 S1668<br>* NEC SPINWRITER 2050 S1666<br>S1888<br>PERSYST Color Graphics Card S209<br>QUADRAM Quad Color I Upgrade S09<br>STE GRAPHIX PLUS S399<br>TECMAR Graphics Master S499<br>TECMAR Graphics Master S499<br>AMDIA S00 S1666<br>PARDIG S00 S1666<br>PARDIG S00 S167<br>S1688<br>PERSYST COLOR S00 S1666<br>PARDIG S00 S167<br>S1688<br>PERSYST COLOR S00 S167<br>POS S167<br>POS S167<br>P | ★ AST SIX PAK PLUSwith 64K                                                | \$266              |
| TEAC 55F-slimline DSQD       \$245         CONTROLD ATA - full height       \$219         TA NDON 100-2       \$209         MAYNARD 10MB - WS-1 with EPROM       \$99         MAYNARD 10MB - WS-2 with EPROM       \$1,199         TALGRASS TECH Hord Disk Systems       CALL         * PGS HX-12       \$466         PGS MAX-12 Amber       \$179         PGS SR-12       \$599         AMDEK 300       \$149         SANTA CLARA SYSTEMS PCterminal       CALL         PGS NK-10       \$566         OKIDATA Microline 92 P       \$429         OKIDATA Microline 93 P       \$699         PLUG 'N PLAY for OKIDATA       \$49         Printer Stand Regular       \$25         Parallel Printer Cable       \$30         * NEC SPINWRITER 2050       \$1,666         * NEC SPINWRITER 7730       \$1,888         PERSYST Calor Graphics Card       \$209         QUADRAM Quad Color II Ugrade       \$209         QUADRAM Quad Color II Ugrade       \$209         QUADRAM Quad Color II Ugrade       \$209         YIEK Multidisplay Card       \$499         STB GRAPHIX PLUS       \$399         TECMAR Graphics Master       \$499         AST MonoGraphPlus with                                                                                                    | ORCHID TECH PCnetPLUS                                                     | CALI               |
| CONTROLDATA - full height S219<br>TANDON 100-2<br>MAYNARD 10MB - WS-1 with EPROM S999<br>MAYNARD 10MB - WS-2 with EPROM S1,199<br>TALLGRASS TECH Hard Disk Systems CALL<br>* PGS MX-12 Amber S179<br>PGS SR-12 S466<br>PGS MAX-12 Amber S179<br>PGS SR-12 S599<br>AMDEK 300 S149<br>SANTA CLARA SYSTEMS PCterminal CALL<br>EPSON FX-80 S529<br>* EPSON FX-80 S669<br>PLUG 'N PLAY for OKIDATA S49<br>Printer Stand Regular S25<br>Parallel Printer Cable S30<br>* NEC SPINWRITER 2050 S888<br>* NEC SPINWRITER 2050 S1,666<br>* NEC SPINWRITER 7730 S1,866<br>* NEC SPINWRITER 7730 S1,866<br>* NEC SPINWRITER 7730 S1,866<br>* NEC SPINWRITER 7730 S1,866<br>* NEC SPINWRITER 7730 S1,866<br>* NEC SPINWRITER 7730 S1,866<br>* NEC SPINWRITER 7730 S1,866<br>* NEC SPINWRITER 7730 S1,866<br>* NEC SPINWRITER 7730 S3,868<br>* NEC SPINWRITER 7730 S3,868<br>* NEC SPINWRITER 7730 S3,868<br>* NEC SPINWRITER 7730 S499<br>TECMAR Graphics Card S209<br>MULEX Multidisplay Card S399<br>TECMAR Graphics Card S399<br>TECMAR Graphics Card S399<br>HERCULES Graphics Card S399<br>HERCULES Graphics Card S399<br>HAYES Smartmodem 1200 8<br>PARADISE MULTIDER 1208 S399<br>HAYES Smartmodem 1200 8<br>MAYEN ANEX S499<br>HAYES Smartmodem 1200 8<br>MAYEN ALL S499<br>EVEREX Graphics Edge S399<br>EVEREX Graphics Edge S399                                                                                                    | TEAC 55B-slimline DSDD                                                    | \$179              |
| MAYNARD 10MB - WS-1 with EPROM       \$999         MAYNARD 10MB - WS-2 with EPROM       \$1,199         TALLGRASS TECH Hard Disk Systems       CALL         * PGS MAX-12 Amber       \$179         PGS MAX-12 Amber       \$179         PGS MAX-12 Amber       \$179         PGS SR-12       \$179         PGS SR-12       \$179         PGS SR-12       \$179         PGS SR-12       \$599         AMDEK 300       \$149         SANTA CLARA SYSTEMS PCterminal       CALL         EPSON FX-80       \$529         * EPSON FX-100       \$666         OKIDATA Microline 92 P       \$429         OKIDATA Microline 92 P       \$429         OKIDATA Microline 93 P       \$699         Printer Stand Regular.       \$255         Parallel Printer Cable       \$30         * NEC SPINWRITER 2050       \$1868         * NEC SPINWRITER 7730       \$1888         PERSYST Calor Graphics Card       \$209         QUADRAM Quad Color I       \$209         QUADRAM Quad Color I       \$209         QUADRAM Quad Color I       \$209         QUADRAM Quad Color I Upgrade       \$209         STB GRAPHIX PLUS       \$399         T                                                                                                    | CONTROLDATA - full height                                                 | \$219              |
| TALLGRASS TECH Hard Disk Systems       CALL         * PGS MX-12 Amber       S466         PGS MX-12 Amber       S179         PGS SRAX-12 Amber       S179         PGS SRAX-12 Amber       S179         PGS SRAX-12 Amber       S179         PGS SRAX-12 Amber       S179         AMDEK 300       S149         SANTA CLARA SYSTEMS PCterminal       CALL         EPSON FX-80       S529         * EPSON FX-100       S666         OKIDATA Microline 92 P       S429         OKIDATA Microline 93 P       S699         PLIG 'N PLAY for OKIDATA       S49         Printer Stand Regular       S25         Parallel Printer Cable       S30         * NEC SPINWRITER 2050       S1.666         * NEC SPINWRITER 3550       S1.666         * NEC SPINWRITER 7730       S1.888         PERSYST Color Graphics Card       S209         QUADRAM Quad Color II Upgrade       S209         QUADRAM Quad Color II Upgrade       S209         QUADRAM Quad Color II Upgrade       S209         YEE (MAR Graphics Moster       S499         T Ecoma Colos UltroPAK       S349         * PLANTRONICS ColorPlus       S366         PARDISE Multidisplay Card <td>MAYNARD 10MB - WS-1 with EPROM</td> <td>5999</td>                                                                                                    | MAYNARD 10MB - WS-1 with EPROM                                            | 5999               |
| PGS HX-12 S466<br>PGS MX-12 Amber S179<br>PGS SR-12 Moler S179<br>PGS SR-12 S599<br>AMDEK 300 S149<br>SANTA CLARA SYSTEMS PCterminal CALL<br>PFSON FX-80 S529<br>* EPSON FX-100 S666<br>OKIDATA Microline 92 P S429<br>OKIDATA Microline 92 P S429<br>OKIDATA Microline 92 P S429<br>OKIDATA Microline 92 P S429<br>OKIDATA Microline 92 P S429<br>OKIDATA Microline 92 P S429<br>OKIDATA Microline 92 P S429<br>OKIDATA Microline 92 P S429<br>OKIDATA Microline 92 P S429<br>OKIDATA Microline 92 P S429<br>OKIDATA Microline 92 P S429<br>OKIDATA Microline 92 P S429<br>OKIDATA Microline 92 P S429<br>Printer Stand Regular. S25<br>Parallel Printer Cable S30<br>* NEC SPINWRITER 3550 S1,666<br>* NEC SPINWRITER 3550 S1,666 S209<br>* PLANTRONICS ColorPlus S356<br>* PLANTRONICS ColorPlus S356<br>* PLANTRONICS ColorPlus S356<br>* PLANTRONICS ColorPlus S356<br>* PLANTRONICS ColorPlus S356<br>* PLANTRONICS ColorPlus S356<br>* PLANTRONICS COLORPLUS S356<br>* PLANTRONICS COLORPLUS S356<br>* PLANTRONICS COLORPLUS S356<br>* PLANTRONICS COLORPLUS S356<br>* PLANTRONICS S55                                                                                                    |                                                                           |                    |
| PGS SR-12       \$599         AMDEK 300       \$149         SANTA CLARA SYSTEMS PCterminal       CALL         EPSON FX-80       \$529         ★ EPSON FX-100       \$666         OKIDATA Microline 92 P       \$429         OKIDATA Microline 92 P       \$429         OKIDATA Microline 92 P       \$429         OKIDATA Microline 92 P       \$429         OKIDATA Microline 92 P       \$429         OKIDATA Microline 92 P       \$429         OKIDATA Microline 92 P       \$429         OKIDATA Microline 92 P       \$429         OKIDATA Microline 92 P       \$429         OKIDATA Microline 92 P       \$429         OKIDATA Microline 92 P       \$429         Parallel Printer Cable       \$300         * NEC SPINWRITER 2050       \$1688         * NEC SPINWRITER 7730       \$1888         PERSYST Calor Graphics Card       \$209         QUADRAM Quad Color I       \$209         QUADRAM Quad Color I       \$209         QUADRAM Quad Color I       \$209         QUADRAM Graphics Moster       \$499         STB GRAPHIX PLUS       \$399         TECMAR Graphics Moster       \$499         AT MonoGraphPlus with Clock, Serial & PP <t></t>                                                                                                    | + PGS HX-12                                                               | \$466              |
| SANTA CLARA SYSTEMS PCterminol CALL<br>PFSON FX-80 S529<br>* EPSON FX-100 S6666<br>OKIDATA Microline 92 P S429<br>OKIDATA Microline 93 P S699<br>PLUG 'N PLAY for OKIDATA S49<br>Printer Stand Regular. S25<br>Parollel Printer Cable. S30<br>* NEC SPINWRITER 2050 S888<br>* NEC SPINWRITER 3550 S1,666<br>* NEC SPINWRITER 3550 S1,666<br>* NEC SPINWRITER 7730 S1,888<br>PERSYST Calor Graphics Card S209<br>QUADRAM Quad Color I S209<br>QUADRAM Quad Color I S209<br>QUADRAM Quad Color I S209<br>MYLEX Multidisplay Card. S499<br>STB GRAPHIX PLUS S399<br>TECMAR Graphics Moster S499<br>AST MonoGraphPlus with Clock, Serial & PP S499<br>HERCULES Graphics Card S369<br>T seng Labs UltroPAK S549<br>* PLANTRONICS ColorPlus S366<br>PARADISE Multidisplay Card. S369<br>PARDISE Multidisplay Card. S369<br>HAYES Smartmadem 1200 8 S399<br>HAYES Smartmadem 1200 S499<br>EVEREX Graphics Edge. S399<br>EVEREX Graphics Edge. S399<br>EVEREX Graphics Edge. S399                                                                                                    | PGS SR-12                                                                 | \$599              |
| EPSON FX-80       \$529         ★ EPSON FX-100       \$666         OKIDATA Microline 92 P       \$699         OKIDATA Microline 93 P       \$699         Pulg 'N PLAY for OKIDATA       \$49         Printer Stand Regular.       \$225         Parallel Printer Cable.       \$30         ★ NEC SPINWRITER 2050       \$888         ▶ NEC SPINWRITER 7730       \$1,866         ★ NEC SPINWRITER 7730       \$1,888         PERSYST Calor Graphics Card       \$209         QUADRAM Quad Color I       \$209         QUADRAM Quad Color I       \$209         QUADRAM Quad Color I       \$209         QUADRAM Quad Color I       \$209         MURAR Graphics Master       \$499         STB GRAPHIX PLUS       \$3399         TECMAR Graphics Card       \$369         Tseng Labs UltraPAK       \$549         ★ PLANTRONICS ColorPlus       \$336         PARADISE Multidisplay Card       \$349         MICROCOM ERA 2 Internal Modem w/Software       \$349         MAZES Smartmodem 1200       \$349         HAYES Smartmodem 1200       \$499         EVEREX Graphics Edge.       \$399         KOOD NO SUBRIHARGE VISA & MIC 39%. AMEX 59%                                                                                                    | AMDEK 300<br>SANTA CLARA SYSTEMS PCtermina1                               | \$149<br>          |
| OKIDATA Microline 92 P       \$429         OKIDATA Microline 93 P       \$699         PLUG 'N PLAY for OKIDATA       \$49         Printer Stand Regular       \$25         Parallel Printer Cable       \$30         * NEC SPINWRITER 2050       \$888         * NEC SPINWRITER 3550       \$1,666         * NEC SPINWRITER 7730       \$1,888         PERSYST Calor Graphics Card       \$209         QUADRAM Quad Color II Ugrade       \$209         QUADRAM Quad Color II Ugrade       \$209         QUADRAM Quad Color II Ugrade       \$209         QUADRAM Quad Color II Ugrade       \$209         MYLEX Multidisplay Card       \$499         STB GRAPHLX PLUS       \$399         TECMAR Graphics Master       \$499         AST MonoGraphPlus with Clock, Serial & PP       \$499         HERCULES Graphics Cord       \$369         Tseng Labs UltroPAK       \$549         * PLANTRONICS ColorPlus       \$366         PARADISE Multidisplay Card       \$379         MICROCOM ERA 2       \$100 Moem w/Software         HAYES Smartmodem 1200       \$399         EVEREX Graphics Edge       \$399         FUREX Graphics Edge       \$399         KOD NO SURCHARGE VISA & MC 30%. AMEX 59% <td></td> <td></td>                                                                                                    |                                                                           |                    |
| PLUG 'N PLAY for OKIDATA       \$49         Printer Stand Regular.       \$25         Parallel Printer Cable       \$30         * NEC SPINWRITER 2050       \$888         * NEC SPINWRITER 3550       \$1,666         * NEC SPINWRITER 7730       \$1,888         PERSYST Color Graphics Card       \$209         QUADRAM Quad Color I       \$209         QUADRAM Quad Color I       \$209         MYLEX Multidisplay Card       \$499         STB GRAPHIX PLUS       \$3399         TECMAR Graphics Master       \$499         AST MonoGraphPlus with Clock, Serial & PP       \$499         HER CULES Graphics Card       \$366         PARADISE Multidisplay Card       \$366         PARADISE Multidisplay Card       \$366         PARADISE Multidisplay Card       \$336         PARADISE Multidisplay Card       \$366         PARADISE Multidisplay Card       \$336         PARADISE Multidisplay Card       \$339         MICROCOM ERA 2 Internal Modern w/Software       \$349         HAYES Smartmodem 1200       \$499         EVEREX Graphics Edge.       \$399         KOON ON SUBRIMARCE VISA & MIC 3%, AMEX 5%       \$300         COD NO SUBRIMARGE VISA & MIC 3%, AMEX 5%                                                                                                    | OKIDATA Microline 92 P                                                    | \$429              |
| Parallel Printer Cable       \$30         * NEC SPINWRITER 2050       \$888         * NEC SPINWRITER 3550       \$1,666         * NEC SPINWRITER 7730       \$1,888         PERSYST Calor Graphics Card       \$209         QUADRAM Quad Color I       \$209         QUADRAM Quad Color II Ugrade       \$209         QUADRAM Quad Color II Ugrade       \$209         QUADRAM Quad Color II Ugrade       \$209         MYLEX Multidisplay Card       \$499         AST MonoGraphPlus with Clock, Serial & PP       \$499         AST MonoGraphPlus with Clock, Serial & PP       \$499         HECULES Graphics Gard       \$539         Tseng Labs UltroPAK       \$549         * PLANTRONICS ColorPlus       \$366         PARADISE Multidisplay Card       \$379         MICROCOM ERA 2 Internal Modem w/Software       \$349         HAYES Smartmodem 1200       \$399         EVEREX Graphics Edge       \$399         EVEREX Graphics Edge       \$399         KINKINCUM       EXPRESS         COD NO SUBRIHARGE VISA & MIC 39%. AMEX 59%                                                                                                    |                                                                           |                    |
| NEC SPINWRITER 2050     SB88     NEC SPINWRITER 3550     S1,666     NEC SPINWRITER 7730     S1,888     PERSYST Color Graphics Card     QUADRAM Quad Color I     S209     QUADRAM Quad Color I     S209     QUADRAM Quad Color I     S209     QUADRAM Quad Color I     S209     QUADRAM Quad Color I     S209     QUADRAM Quad Color I     S209     QUADRAM Quad Color I     S209     QUADRAM Quad Color I     S209     QUADRAM Quad Color I     S209     QUADRAM Quad Color I     S209     QUADRAM Quad Color I     S209     QUADRAM Quad Color I     S209     QUADRAM Quad Color I     S209     QUADRAM Quad Color I     S309     TECMAR Graphics Moster     S309     TECMAR Graphics Moster     S309     TECMAR Graphics Card     S369     Tseng Lobs UltraPAK     S544     * PLANTRONICS ColorPlus     S366     PARADISE Multidisplay Card     S379     MAYES Smartmodem 1200     S399     EVEREX Graphics Edge     S399     EVEREX Graphics Edge     S399     EVEREX Graphics Edge     S399     EVEREX Graphics Edge     S399                                                                                                    |                                                                           |                    |
| NEC SPINWRITER 7730     S1,888     PERSYST Calor Graphics Card     S209     QUADRAM Quad Color 1     S209     QUADRAM Quad Color 1     S209     QUADRAM Quad Color 1     S209     MYLEX Multidisplay Card     S499     STB GRAPHIX PLUS     S399     TECMAR Graphics Master     S499     STB GRAPHIX PLUS     S399     TECMAR Graphics Card     S499     STB GRAPHIX PLUS     S399     TECMAR Graphilys with Clock, Serial & PP     S499     AST MonoGraphPlus with Clock, Serial & PP     S499     HERCULES Graphics Card     S366     PARADISE Multidisplay Card     S366     PARADISE Multidisplay Card     S379     MICROCOM ERA 2 Internal Modem w/Software     S399     HAYES Smartmodem 1200     S499     EVEREX Graphics Edge     S399     HAYES Smartmodem 1200     S499     EVEREX Graphics Edge     S399     MISTORY     COD NO SUBCHARGE VISA & MIC 3%, AMEX 5%     COD NO SUBCHARGE VISA & MIC 3%, AMEX 5%     COD NO SUBCHARGE VISA & MIC 3%, AMEX 5%                                                                                                    | * NEC SPINWRITER 2050                                                     | \$888              |
| QUADRAM Quad Color I       S209         QUADRAM Quad Color II Upgrade       S209         MYLEX Multidisplay Card       S499         STB GRAPHLX PLUS       S399         TECMAR Graphics Moster       S499         AST MonoGraphPlus with Clock, Serial & PP       S499         AST MonoGraphPlus with Clock, Serial & PP       S499         HERCULES Graphics Card       S369         Tseng Lobs UltraPAK       S549         * PLANTRONICS ColorPlus       S366         PARADISE Multidisplay Card       S379         MICROCOM ERA 2 Internal Modem w/Software       S449         HAYES Smartmodem 1200       S399         EVEREX Graphics Edge       S399         EVEREX Graphics Edge       S399         EVEREX Graphics Edge       S399         EVEREX Graphics Edge       S499         EVEREX Graphics Edge       S399         EXEMPTICATION       EXEMPTICAN         COD NO SURCHARGE VISA & MIC 36%, AMEX 59%       EXEMPTICAN                                                                                                    | * NEC SPINWRITER 7730                                                     | . \$1,888          |
| QUADRAM Quad Color II Upgrade       \$209         MYLEX Multidisplay Card       \$499         STB GRAPHIX PLUS       \$399         TECMAR Graphics Master       \$499         AST MonoGraphPlus with Clock, Serial & PP       \$499         AST MonoGraphPlus with Clock, Serial & PP       \$499         HERCULES Graphics Card       \$369         Tseng Labs UltroPAK       \$549         * PLANTRONICS ColorPlus       \$366         PARADISE Multidisplay Card       \$379         MCROCOM ERA 2 Internal Modem w/Software       \$349         HAYES Smartmodem 1200       \$499         EVEREX Graphics Edge       \$399         MERICAN       \$490         COD NO SURCHARGE VISA & MC 30%, AMEX 5%         COD NO SURCHARGE VISA & MC 30%, AMEX 5%                                                                                                    | PERSYST Color Graphics Card                                               | \$209              |
| STB GRAPHIX PLUS. S399<br>TECMAR Graphics Master S499<br>AST ManaGraphPlus with Clock, Serial & PP S499<br>HERCULES Graphics Cord S369<br>Tseng Labs UltraPAK S549<br>* PLANTRONICS ColorPlus. S366<br>PARADISE Multidisplay Cord S379<br>MICROCOM ERA 2 Internal Modern w/Software S349<br>HAYES Smartmodern 1200 8<br>HAYES Smartmodern 1200 8<br>HAYES Smartmodern 1200 8<br>EVEREX Graphics Edge. S399<br>EVEREX Graphics Edge. S399<br>EVEREX Graphics Edge                                                                                 | QUADRAM Quad Color II Upgrade                                             | S209               |
| HERCULES Graphics Card       \$369         Tseng Labs UltraPAK       \$549         * PLANTRONICS ColorPlus       \$366         PARADISE Multidisplay Card       \$379         MICROCOM ERA 2 Internal Modem w/Software       \$349         HAYES Smartmodem 1200 8       \$3399         HAYES Smartmodem 1200       \$499         EVEREX Graphics Edge       \$399         MILTOCOM       MARENCAN         COD NO SURCHARGE VISA & MC 3%, AMEX 5%         COD NO SURCHARGE VISA & MC 3%, AMEX 5%                                                                                                    | STB GRAPHIX PLUS                                                          | \$399              |
| HERCULES Graphics Card       \$369         Tseng Labs UltraPAK       \$549         * PLANTRONICS ColorPlus       \$366         PARADISE Multidisplay Card       \$379         MICROCOM ERA 2 Internal Modem w/Software       \$349         HAYES Smartmodem 1200 8       \$3399         HAYES Smartmodem 1200       \$499         EVEREX Graphics Edge       \$399         MILTOCOM       MARENCAN         COD NO SURCHARGE VISA & MC 3%, AMEX 5%         COD NO SURCHARGE VISA & MC 3%, AMEX 5%                                                                                                    | AST MonoGraphPlus with Clock, Serial & PP                                 | \$499              |
|                                                                                                    | HERCULES Graphics Card                                                    | \$369              |
| HAYES Smortmodem 1200 8                                                                                                    | * PLANTRONICSColorPlus                                                    | \$366              |
| HAYES Smartmadem 1200 S499<br>EVEREX Graphics Edge. S399<br>Ministrection<br>COD NO SURCHARGE VISA & MC 39b, AMEX 59b<br>COD NO SURCHARGE VISA & MC 39b, AMEX 59b                                                                                                    | MICROCOM ERA 2 Internal Modern w/Software                                 | \$349              |
| COD NO SURCHARGE VISA & MC 3%, AMEX 5%                                                                                                    | HAYES Smartmodem 1 200                                                    | \$499              |
| COD NO SURCHARGE VISA & MC 3%, AMEX 5%                                                                                                    | EVENEX Graphics Edge                                                      | \$399              |
| COD NO SURCHARGE VISA & MC 3%, AMEX 5%                                                                                                    |                                                                           |                    |
|                                                                                                    |                                                                           |                    |
|                                                                                                    | COMPLIMAL                                                                 |                    |
|                                                                                                    |                                                                           |                    |
| 805-498-6635                                                                                                    | 003-430-00                                                                | JJ                 |

2509 THOUSAND OAKS BLVD .. THOUSAND OAKS, CA 91362

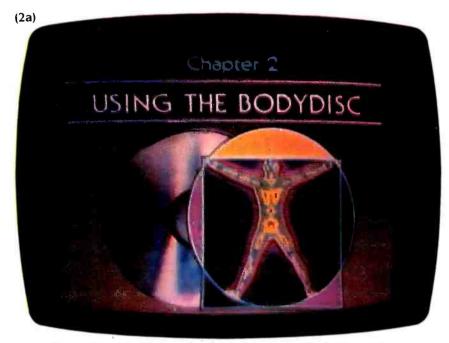

Photo. 2a: The "Bodydisc" is an experimental project designed to test the feasibility of delivering encyclopedia information via a laser disc. The disc incorporates several user aids and orientation features, such as this chapter on how to use the disc.

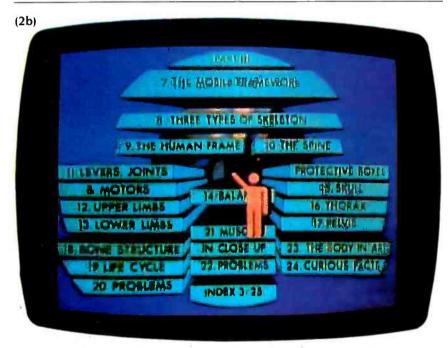

Photo 2b: Another orientation feature of the "Bodydisc" is the inclusion of several strategically placed "You Are Here" screens.

line (approximately 330 words). By contrast, the printed AAE contains 1500 words per page, and pages can be viewed two at a time. Clearly, current video-display technologies are capable of only the most myopic view of a large text database, which is why it is all the more important to be able to rapidly shift the view, to be able to browse and move around in an article quickly and easily.

But there is a need for other orientation tools, such as sequential numbering of article pages (which Dow Jones News/Retrieval has) as well as individual numbering of pages (which Compu-Serve has).

A recent study of a group of eighthgraders' use of the videotex AAE produced some interesting findings. While the students searched for articles and moved around in them with varying degrees of proficiency, they confined their activities to *finding* information rather than using it. They actually read and manipulated the information later as printouts, which could be studied at leisure, marked up, and incorporated into their research projects. In fact, I suspect that many of our users who have access to a printer do their serious reading in ink-on-paper form.

This doesn't mean that no one reads text from the screen. Graphics-oriented videotex systems, such as Viewtron, are based on the assumption that subscribers will read from the screen. This is fine for news summaries. But the real utility of an electronic encyclopedia won't be realized until people can access. manipulate, and reorganize significant amounts of information *electronically* using such powerful information tools as word processors, database managers, and graphics programs.

## ELECTRONIC KNOWLEDGE LAND

Grolier is working on some of the refinements I have been describing. We believe that, having freed encyclopedia information from the artificial constraints of the alphabet and the physical constraints of the book, we should be able to reshape and reorganize that information. We want to put it to new uses. We want to create a reference tool that can interact with other information tools. Additionally, we're trying to build a conceptual framework-an outline of knowledge-for intellectual pursuit and stimulation. At present, this new "knowledge land" is largely uncharted. although major landmarks are known. We hope that videotex systems will have the navigational tools to explore it fully. and that software producers will have (continued)

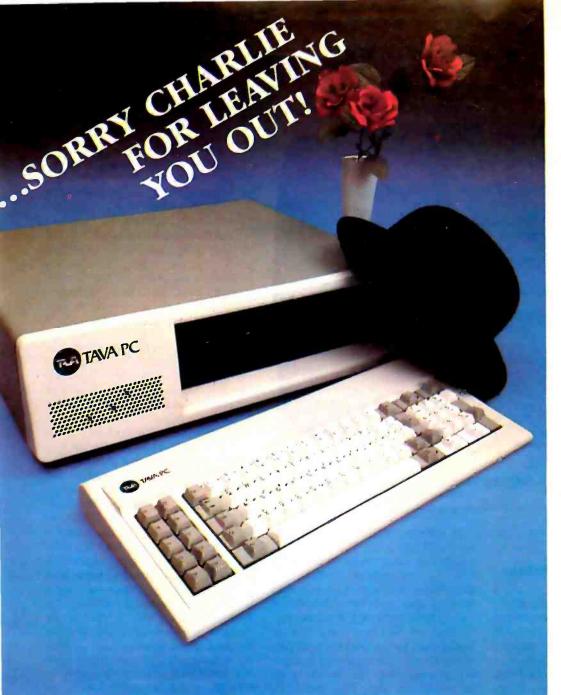

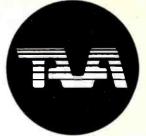

FEATURES INCLUDE:

16 Bit CPU With 128K RAM Memory Expandable to 256K, Two 320KB Slimline Disk Drives, Floppy Disk Controller, Monochrome Monitor and Adapter, Parallel and Serial I/O's.

BEST OF ALL! TEN DAYS FREE TRIAL! ALL YOU PAY IS SHIPPING!

FOR MORE DETAILS CALL OR WRITE TO: TAVA CORPORATION 16861 Armstrong, Irvine, California 92714 714/261-0200 Headquarters/Telex: 181667 Answer Back COMPDSHACK IRIN

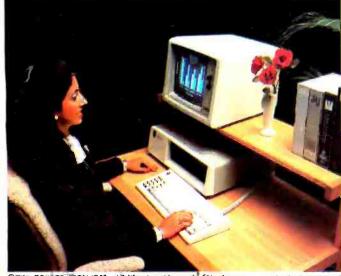

©TAVA CORPORATION 1983 †California residents and 6% sales tax. dBASE II is a registered trademark of ASHTON-TATE. Inc. LOTUS 1-2-3 is a registered trademark of Lotus Development

## IBM® COMPATIBILITY AFFORDABLE PRICE TAVA PC THE SMART COMPUTER USER WANTS REAL VALUE WITH IBM COMPATIBILITY!

**IBM COMPATIBILITY:** Circle 299 on inquiry card. **THE TAVA PC.** The ultimate Personal Computer. It gives you IBM PC<sup>®</sup> Compatibility at a fraction of the cost. Choosing a personal computer is a difficult decision. But, when your decision is a TAVA PC, it's not hard at all! The TAVA PC runs under DOS 1.1, 2.0, CP/M86<sup>®</sup>, and p-System<sup>®</sup>. You can choose from a large library of all the most popular IBM PC software products such as dBasell<sup>®</sup>, Lotus 1-2-3<sup>®</sup>, Visicalc<sup>®</sup> and thousands more. CP/M86 Is a registered trademark of Digital Research. Inc. USDp is a registered trademark of Softech Microsystems

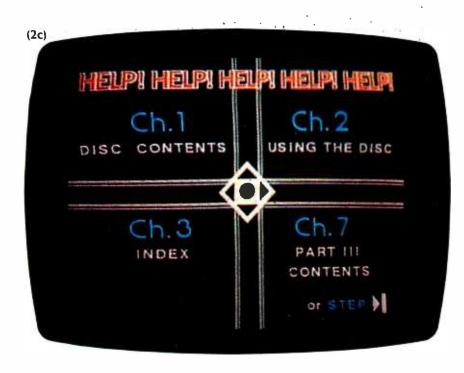

Photo 2c: This photo shows one of the Help screens on the "Bodydisc." The user can get additional assistance when needed.

created the manipulation tools to exploit it fully.

#### A VIDEODISC ENCYCLOPEDIA

The videodisc is another interactive medium that we believe is applicable to encyclopedia information. The ability to randomly access any frame, combined with the disc's dense storage capacity (54.000 frames per side on a laser disc) and its inherent audiovisual properties, make it a particularly powerful publishing medium.

As part of a joint venture with Long-

man. a British publisher. Grolier recently produced a pilot disc. The pilot was developed as a test vehicle to determine how the organization, content. and audiovisual treatment of encyclopedia material might best be accomplished.

Long before the pilot went into production. we had concluded that we would need a lot of discs to encompass all the information contained in a general encyclopedia. This led us to ask ourselves how each disc should be organized so that it could be both a stand-alone information resource and a part of an integrated series. We decided to organize each disc around a specific theme or subject area. The pilot is part of what will eventually be a two-sided disc devoted to the human body (see photos 2a through 2c).

Each thematic videodisc will be a selfcontained information resource. The discs will not attempt to be the equivalent of a printed reference work. Rather. each disc will "illuminate" knowledge areas. conveying through audiovisual means only the essence of a subject.

Designed for use with a standard consumer laser videodisc player under normal keypad control. the discs will become considerably more versatile resources under microcomputer control. While the number of combined microcomputer/videodisc applications has increased substantially in the last two years—applications that include training. point of purchase, education. and games—there are few truly "generic" discs for which software can be written.

Grolier is developing two electronic databases, one in text form and one in audiovisual form. These two databases are being developed separately so that each can take advantage of the separately developing markets for on-line/ videotex and videodisc products. But both databases will ultimately be brought together (although whether through telecommunications or local mass storage is yet to be determined). The result should be an innovative informational/educational resource: an encyclopedia that is appropriate to the media and appropriate to the times.

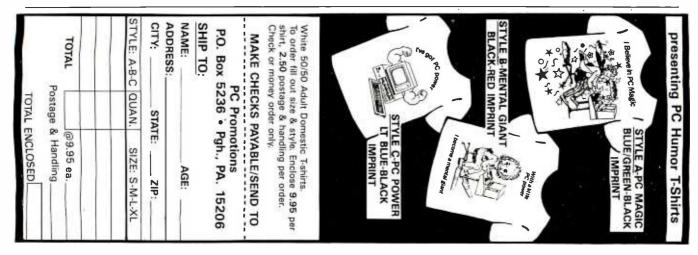

#### T·H·E·M·E

# TELEVISIONS AS MONITORS

BY KEN COACH

An introduction to a new generation of television receivers that double as monitors

SOME HOME COMPUTERS will operate quite nicely with just a normal television set, as you probably know if you've usurped the family TV or dug out the old black-and-white set from the basement. But sooner or later, you'll probably want to upgrade to a monitor. If you are using your computer for word processing or 80-column applications, a television set just can't give you the same resolution that a monitor can.

If you are interested in using your computer only to display text or data. you'll need a monochrome monitor for an 80-column screen. You can choose green, amber, or black-on-white video displays to help reduce eyestrain.

If you use your computer for more varied tasks, however, and if you are interested in other television peripherals. such as a videocassette recorder (VCR) or videodisc, you probably will be considering an upgraded color system.

#### COMPUTER RESOLUTION

Resolution begins in your computer's ROM (read-only memory) and depends on how large a dot matrix the ROM character generator uses to produce letters or graphics. The matrix can vary from 35 dots. which produces a character 5 dots wide by 7 dots high. up to a matrix that contains more than 300 dots. The more dots the higher the resolution and the more clearly defined the characters. One of the most common arrays is a 63-dot matrix (7 by 9).

When the matrix for each character is displayed on a TV or monitor, its sharpness can depend on the following factors:

Bandwidth is the rate at which the screen is redrawn (or refreshed). It is measured in millions of cycles a second (MHz). Television sets normally have a bandwidth of about 4.5 MHz, while monitors can have bandwidths as high as 50 MHz. In fact the actual bandwidth of most TV receivers is not more than about 3.8 MHz, which is adequate for the evening news but not really good enough for a computer display.

As a rule, you can expect to get about 80 horizontal lines of resolution for every MHz of bandwidth. Remember that a TV screen has 525 lines but that the viewed image amounts to only 343 lines.

TV producers make sure most of the action takes place in the center of the screen because TV manufacturers have a built-in "overscan" that compensates for the deterioration of some of your

Ken Coach has been a newspaper and TV journafist for 14 years. A colounder of Orcavision Computer Software. he is now an independent computer writer and consultant. He can be reached at 228 East 13th St. #21. New York. NY 10003. set's parts, which might make the picture smaller than the screen. Unfortunately, that further reduces the number of lines available for computer use.

Resolution can also depend on the way a TV or monitor interlaces its picture. The 52 shorizontal lines on a TV screen (called the raster) are ideally broken down so that each "frame" on the screen is made up of two scans of 262% lines each. In order for that to work, each of the two fields must be perfectly interlaced so that the lines of one fall exactly between the lines of the other. Thirty frames are drawn on the screen each second, and each one has two fields.

Not all TVs can accommodate an interlaced 525-line raster (nor can all computers, for that matter), so many units use a 260-line noninterlaced raster that lowers the quality of resolution.

A monitor with a high number of scan lines would still be limited by, for example, an Atari computer that sends out 191 visible scan lines,

If you use a 35-dot matrix (5 by 7), it will take at least 7 scan lines to draw the character. When you add space between lines and perhaps an underline option. it can take 10 or 12 lines to draw the character. That means that a 260line raster can display only about 20 (continued) lines of characters on the screen.

Color convergence is yet another aspect that can affect resolution. Convergence is the degree of accuracy with which each of the three color guns shoot the electron beam-onto the screen. If you look closely at the screen and detect little color halos or rings around some characters. the convergence needs adjustment.

The other contributor to resolution is dot pitch, the space between the red, green, and blue phosphor dots on the screen.

Dot pitch is measured in millimeters (mm), and the smaller the pitch, the more dots are on the screen and the better the resolution. A high-resolution color monitor may have a dot pitch under 0.50 mm, but the dot pitch of an ordinary TV can be as much as twice that.

High resolution is obviously alluring, but don't be seduced by it. Make sure your computer can produce the resolution to take full advantage of the monitor you have in mind: otherwise, you may be throwing away money.

#### RGB VS. COMPOSITE

The letters "RGB" are kicked around quite a lot when people discuss monitors these days. They mean, of course, "red, green, blue," the basic colors that all TV sets use to produce a color picture.

The color signal standard known as "composite" video as defined by the National Television System Committee -(NTSC) allows for the transmission of red, green, and blue together as one signal that is then split with a device known as a "comb filter." In early TV sets, the signal coming in was "chopped" and alternately diverted to red, green, or blue phosphor dots.

Some composite sets, such as the Sony Trinitron, use three separate electron guns to shoot the separate red. green, and blue signals, which is a great improvement, but there is still just one composite signal coming into the set. With an RGB monitor, however, each of the three colors has its own signal to control the electrons hitting the video screen. The result is a sharper image and more clearly defined color intensities.

Two types of RGB systems are currently in use: analog and digital. The analog signal is delivered directly to the video gun. illuminating the phosphor screen dots in sync with the raster-scan pattern. This produces an almost unlimited variation in colors and brightness levels.

A digital RGB system is more restricted in its color range. Instead of sending the actual signal, a digital system works through a microprocessor and sends the instructions for the color scan.

To date, most home computers must be adapted to work with an RGB monitor. However, some computers, such as the IBM PCjr. are equipped with builtin RGB capability. As a result, some monitors and TVs are being produced with both composite and RGB inputs to allow the use of either system.

#### MONITORS VS. TELEVISIONS

Since monitors seem to do less than television receivers, you might wonder why they cost more. The reason is that a monitor is actually designed to do more than a normal TV set: it has been developed specifically to display signals from your computer or video recorder or video disc player. In fact, some units let you integrate functions from one of those media to another. You can use your computer, for example, as a character generator to produce text that can be superimposed on a VCR image.

Monitors are likely to have a much greater bandwidth than receivers, which means better resolution. They are generally built to more exacting specifications, since there is not the automatic loss of quality inherent when a video signal is broadcast.

Another advantage is that monitors often have controls that TV sets lack or controls in more convenient locations for frequent adjustments. Some new color composite video monitors. for example, have color-kill switches to produce a monochrome display to make text reading easier or a reverse-video switch to produce a black-on-white display.

Brightness and contrast controls on monitors are generally located at the front of the unit, and some monitors have centering controls to adjust the picture.

Some new monitors, following the lead of the stereo industry, are being billed as "component" televisions. In fact, component TV will probably start to take off when stereo TV broadcasting becomes more widespread.

Several manufacturers are working on stereo TV tuner/receivers that will be out late this year. Another approach is a TV tuner that would use a standard home stereo system to amplify the stereo signals.

Teletext and videotex services providing everything from banking to televised catalog shopping at home are expected to increase in the next few years as well. That will increase demand for higher-quality home monitors.

While an RGB monitor provides the best resolution and can operate with some computers, video players, and cable systems, composite video is still an option.

Picking up standard broadcast signals still requires a composite video system. As a result, many monitors are being made with the option of RGB or composite video to allow for a wider variety of use.

#### FUTURE TECHNOLOGY

One of the problems with any computer-related technology is that you can't tell if it will be obsolete within a year or two. Just as the mouse seems ready to change some of the basic concepts of home computing, a new technology will radically change our expectations for a computer monitor. Manufacturers of a flat-screen TV technology. for example, are about two years away from making serious inroads in the computer field. Although some portable computers have come out with flat displays they provide only a few lines rather than a full screen.

One approach, the liquid-crystal display (LCD), works on the principle of varying the electric current applied to crystals, which makes them either clear or opaque. An LCD depends on light being reflected back from the crystals. It does not produce light on its own and therefore can be used only in a well-lit area.

A different sort of flat-screen application. the electroluminescent display. consists of a layer of zinc sulfide and manganese between two glass panels that have extremely thin. closely spaced wires imbedded in them. An electric current can produce pixels where a horizontal and vertical wire intersect. (cominued)

| ASHTON-TATE<br>d-Bose IIS                                   | 389            |
|-------------------------------------------------------------|----------------|
| BEAGLE BROS.<br>Apple MechanicS<br>DOS Boss<br>Utility City | 22<br>17<br>22 |
| BRODERBUND<br>Bonk Street Writer\$                          | 45             |
| CDEX Eoch Prog \$                                           | 45             |
| CENTRAL POINT<br>Copy II +\$                                | 34             |
| CONTINENTAL<br>SOFTWARES                                    | Coll           |
| DOW JONES \$                                                | Coll           |
| LOGO CORNER                                                 |                |

| 0          | <b>.</b>                         | _    |
|------------|----------------------------------|------|
|            | D<br>(Sp. w/CP/M<br>:ol., 64K)\$ | 329  |
| MICROSO    |                                  |      |
| Multiplan  | (DOS) S                          | 139  |
| Cobol-80   |                                  | 499  |
| Fortron-80 |                                  | 145  |
| Tosc Come  | oiler                            | 119  |
|            |                                  | 79   |
| PEACHTRE   | E\$                              | Coll |
|            | E PUBLISHING<br>s, eoch S        | 79   |
| evernae .  | 1116 (700                        |      |

#### SYSTEMS PLUS (Z80 req.) Londlord ..... \$ 375 VISICORP ...... S Coll

#### **ENERTRONICS**

Energrophics (3-D CAD ol generator, cursor drawing, computer pro-gromming, statistics/ surface drawing, electrical circuit/mechanical/architectural design) ... \$ 265

| CP/M     |  |
|----------|--|
| SOFTWARE |  |

#### IBM/PC

| ALPHA SOFTWARE         |       |
|------------------------|-------|
| Doto Bose Mgr. II \$   | 179   |
| Apple-IBM Connection   | 169   |
| AUTODESK               |       |
| Autocod\$              | Coll  |
| CENTRAL POINT          |       |
| Copy    PC\$           | 34    |
| DIGITAL RESEARCH       |       |
| Concurrent CP/M 86 \$  | 225   |
| DR Logo\$              |       |
| DOW JONES              |       |
| Market Analyzer \$     | 215   |
| Morket Monoger         | 189   |
| ECO-SOFT               |       |
| Microstat \$           | Coll  |
| GRAPHIC/MOSAIC         |       |
| SOFTWARE               |       |
| Super Chortman IIS     | 299   |
| Super Chortmon IV      | 199   |
| LIFETREE               |       |
| Volkswriter Deluxe\$   | 179   |
| MDBS, INC.             |       |
| Knowledge Man\$        | 329   |
| MICROPRO               |       |
| Wordstor\$             | 265   |
| Infastor               |       |
| Pok (WS/MW/SS/INDX) \$ | Coll  |
| MICRORIM               |       |
| R-BoseS                | 200   |
| N-DOME                 | . 7 7 |

| OR PRICES WITH<br>BEST PRICES WITH                 | و بر بر بر بر و و بر و بر و بر               | GINC                                                        |                                          |
|----------------------------------------------------|----------------------------------------------|-------------------------------------------------------------|------------------------------------------|
|                                                    | و ه و و و و و و و و و و و                    |                                                             | 1                                        |
|                                                    |                                              |                                                             | 1                                        |
|                                                    |                                              |                                                             | WARE                                     |
|                                                    |                                              |                                                             | ARDWI                                    |
|                                                    |                                              |                                                             | HAVE                                     |
|                                                    |                                              | AND                                                         | Microtek Dumpling G                      |
|                                                    |                                              | WARE                                                        | Tymac Par I/F w/coble                    |
|                                                    | CIV                                          | OFINI                                                       | Videx Disploy Enhance                    |
|                                                    |                                              | T SU.                                                       | Disploy Enhoncer II                      |
|                                                    | CUNOLOT*                                     | Or                                                          | Videoterm VT-600<br>Ultroterm            |
|                                                    | TECHIPORI                                    | MICROSOFT                                                   | 01101erm                                 |
|                                                    | NEW LEGUL                                    | Bosic Compiler 249                                          |                                          |
|                                                    | ENDITY                                       | MICROSTUF                                                   |                                          |
| OF THE                                             | OUAL                                         | Crosstolk \$ 109                                            | BOARD                                    |
| EN WITH                                            |                                              | PEACHTREE                                                   |                                          |
| ETSMILES WIT                                       |                                              | PeochText 5000\$ 249                                        | AST RESEARCH                             |
| CRAFPRICLE                                         |                                              | SORCIM                                                      | Six Pok Plus (exp 384K                   |
| USTRI                                              | SOFTWARE                                     |                                                             | Ser, Por, Clk)                           |
| BLO                                                |                                              | Accounting Partner \$ 289                                   | MegaPlus 64K, (CI/Ca                     |
|                                                    | Please call — We carry                       | SYSTEMS PLUS                                                | Ser Port, SI2K copocity<br>w/Megopok}    |
|                                                    | on extensive inventory<br>COMPUVIEW          | Londford (prop mgmt) \$ 375                                 | Extro ports ovoilable                    |
|                                                    | DIGITAL RESEARCH                             | Runtime Bosic                                               | for Megoplus and I/O                     |
| FRANKLIN                                           | ASHTON-TATE                                  | (regid for obove) 45                                        | Plus II (Gome, P/S)                      |
|                                                    | HUMAN SOFT                                   | and many more.                                              | Megapok 256K upgra                       |
| d-Bose II                                          | FOX & GELLER<br>SOFTWARE BANC                | (MACINTOSH )                                                | for Megoplus<br>I/O Plus II (CI/Col      |
| BEAGLE BROS.                                       | ANDERSON-BELL                                |                                                             | ond Ser Port)                            |
| Apple Mechonic\$ 22                                | TYLOG SYSTEMS                                | Ashton-Tate<br>d-Base II                                    | MAYNARD                                  |
| DOS Boss 17                                        | LEXISOFT<br>MICROPRO                         | Fridoy 199                                                  | ELECTRONICS                              |
| Utility City 22                                    | PEACHTREE                                    | Continental Software                                        | QUADRAM                                  |
| BRODERBUND                                         | MICROSOFT                                    | Home Accountont \$ 75                                       | TECMAR                                   |
| Bonk Street Writer \$ 45                           | MICROSTUF                                    | Microsoft<br>Microsoft Basic \$ 99                          | XEDEX/MICROLOG                           |
| CDEX Eoch Prog \$ 45                               | OASIS                                        | Multiplon 159                                               | 8 oby 8 lue<br>8 oby 8 lue 11            |
| CENTRAL POINT                                      | ORGANIC SOFTWARE                             | Software Publishing                                         | 800y bloe #                              |
| Copy II +                                          | PRO/TEM SOFTWARE<br>SORCIM                   | PFS: file-Report . eo \$ 95<br>Dovong Disk Drives . \$ Coll | We offer the fo                          |
| CONTINENTAL                                        | SUPERSOFT                                    | Kensington Microware                                        | ing complete sy                          |
| SOFTWARES Coll                                     |                                              | Swivel                                                      | w/ full support of                       |
| DOW JONES S Coll                                   | IBM/PC                                       | Surge Suppressor 45<br>Modern                               | technicol line.                          |
|                                                    |                                              | Maxell 31/2" diskettes \$ Coll                              | Franklin 1000 8                          |
| Krell Logo \$ 75                                   | ALPHA SOFTWARE                               | Memorex diskettes . \$ 49                                   | Corona                                   |
| (Terropin Logo \$ 99)                              | Doto Bose Mgr. II \$ 179                     |                                                             | NEC APC & 8                              |
|                                                    | Apple-IBM Connection 169<br>AUTODESK         | DISPLAY CARDS                                               | > Columbio                               |
| MICROPRO                                           | Autocod\$ Coll                               | Amdek MAI Cord \$ 420                                       | > Televideo                              |
| Wordstor (Sp. w/CP/M<br>Card, 70 col., 64K) \$ 329 | CENTRAL POINT                                | Fredericks/Plan-                                            | Hyperion                                 |
| MICROSOFT                                          | Copy II PC \$ 34                             | tranics.Colorplus, \$ Coll<br>Hercules                      |                                          |
| Multiplan (DOS)\$ 139                              | DIGITAL RESEARCH                             | Grophics Boord \$ 359                                       | MONITO                                   |
| Cobol-80 499                                       | Concurrent CP/M 86 \$ 225<br>DR Logo \$ Coll | Tecmor                                                      |                                          |
| Fortron-80                                         | DOW JONES                                    | Grophic Moster 5 499                                        | Amdek                                    |
| A.L.D.S                                            | Market Analyzer \$ 215                       | Paradise/USI<br>Display Card                                | 300A Am                                  |
| PEACHTREE S Coll                                   | Morket Monoger 189                           | (clr/monochrome) \$ 399                                     | Color II +                               |
|                                                    | ECO-SOFT                                     |                                                             | NEC JB1201 - 12" Gr .<br>JB1260 - 12" Gr |
| PFS: Series, eoch \$ 79                            | Microstat\$ Coll                             |                                                             | JC1216-RG8 Clr                           |
| SYSTEMS PLUS (Z80 reg.)                            | GRAPHIC/MOSAIC<br>SOFTWARE                   |                                                             | PGS HX 12" RG8 Cir                       |
| Londlord \$ 375                                    | Super Chartman II\$ 299                      | FRANKLIN                                                    | Max 12                                   |
| VISICORP                                           | Super Chortmon IV 199                        | BOARDS                                                      | Sanya 8112 12" HR G                      |
|                                                    | LIFETREE                                     |                                                             |                                          |
|                                                    | Volkswriter Deluxe\$ 179                     | ALS CP/M Cord \$ 279                                        | SONY                                     |
| Energrophics (3-D CAD                              | MDBS, INC.<br>Knowledge Man\$ 329            | ALS Z-Cord II 120                                           | Profeel 12"                              |
| symbol generator, cursor                           | MICROPRO                                     | CCS 7710 Asynch Ser \$ 119                                  | Profeel 25"                              |
| drawing, computer pro-<br>gromming, statistics/    | Wordstor\$ 265                               | Eost Side Wild Cord II \$ 117                               | Taxon                                    |
|                                                    |                                              |                                                             |                                          |

| ENS, INC.<br>Nicrotr<br>OGY, SOFTWARE AND HARD<br>Videou<br>Videou | WARE.                                                                                                    |  |
|--------------------------------------------------------------------|----------------------------------------------------------------------------------------------------|--|
| ENP? DE AND HAD                                                    | ek Dumpling-GX \$ 89                                                                                          |  |
| TINARU Tymac                                                       | Par I/F w/coble . \$ 79                                                                                       |  |
| 1 Ulivota                                                          | Disploy Enhoncer \$         99           Enhoncer II         99           erm VT-600         179           rm |  |
| ORI MICROSOFT Ulirolei                                             | rm                                                                                                    |  |

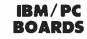

| AST RESEARCH                                                                                                    |                                    |
|----------------------------------------------------------------------------------------------------|------------------------------------|
| Six Pok Plus (exp 384K,<br>Ser, Por, Clk) \$                                                                                                    | 279                                |
| MegaPlus 64K, (CI/Col                                                                                                    |                                    |
| Ser Port, \$12K copocity<br>w/Megopok)\$                                                                                                    | 269                                |
| Extro ports ovoiloble                                                                                                    |                                    |
| for Megoplus and I/O<br>Plus II (Gome, P/S)\$                                                                                                    | 40                                 |
| Megopok 256K upgrode                                                                                                    |                                    |
| for MegoplusS                                                                                                    | Coll                               |
| I/O Plus II (CI/Cal                                                                                                    |                                    |
| ond Ser Port)                                                                                                    | 115                                |
| MAYNARD<br>ELECTRONICS                                                                                                    | Call                               |
| QUADRAMS                                                                                                    |                                    |
| TECMAR S                                                                                                    | Coll                               |
| XEDEX/MICROLOG                                                                                                    |                                    |
| 8oby 8lue\$                                                                                                    | 325                                |
| 8 oby Blue II                                                                                                    | 525                                |
| We offer the follow                                                                                                    | - N                                |
| <ul> <li>v complete system</li> <li>w/ full support on technicol line."</li> <li>&gt; Franklin 1000 &amp; 12</li> <li>&gt; Corona</li> <li>&gt; NEC APC &amp; 880</li> <li>&gt; Columbio</li> <li>&gt; Televideo</li> <li>&gt; Hyperion</li> </ul> | ms<br>our<br>200                   |
| ing complete system<br>w/ full support on technicol line."<br>> Franklin 1000 & 12<br>> NEC APC & 880<br>> Columbio<br>> Televideo                                                                                                    | ms<br>our<br>200                   |
| ing complete system<br>w/ full support on technicol line."<br>> Franklin 1000 & 12<br>> NEC APC & 880<br>> Columbio<br>> Televideo                                                                                                    | ms<br>our<br>200                   |
| ing complete system<br>w/ full support on technicol line."<br>> Franklin 1000 & 12<br>> Corona<br>> NEC APC & 880<br>> Columbio<br>> Televideo<br>> Hyperion<br>MONITOR:<br>Amdek                                                                  | ms<br>our<br>200<br>0              |
| ing complete system<br>w/ full support on<br>technicol line."<br>> Franklin 1000 & 12<br>> Corona<br>> NEC APC & 880<br>> Columbio<br>> Televideo<br>> Hyperion<br>MONITOR:                                                                        | ms<br>our<br>200                   |
| ing complete system<br>w/ full support on technicol line."<br>> Franklin 1000 & 12<br>> Corona<br>> NEC APC & 880<br>> Columbio<br>> Televideo<br>> Hyperion<br>MONITOR:<br>Amdek<br>300A Am                                                       | ms<br>our<br>2000<br>0<br><b>5</b> |
| ing complete system<br>w/ full support on technicol line."<br>> Franklin 1000 & 12<br>> Corona<br>> NEC APC & 880<br>> Columbio<br>> Televideo<br>> Hyperion<br>MONITOR:<br>Amdek<br>300A Am                                                       | ns<br>our<br>200<br>0<br>5         |

| SONY<br>Profeel 12" S C         | •          |
|---------------------------------|------------|
| Sanya 8112 12" HR Gr S          |            |
| PGS HX 12" RG8 Cir 5<br>Mox 12  |            |
| JB1260-12" Gr<br>JC1216-RG8 Clr | 119<br>435 |
| NEC JB1201 - 12" Gr 5           |            |
| Color II +                      | 423        |

219

335

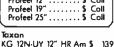

KG 12N-12" HR Gr .... 132 RGB Vision 1 12" LR Clr 323 RGB Vision 3 12" HR Clr 459

USI 1200A 12" HR Am . \$ 159

#### MODEMS

| Hayes<br>Smortmodem 300 \$<br>Smortmodem 1200 \$       |            |
|--------------------------------------------------------|------------|
| Novation<br>Apple-Cot II \$<br>PC Cot (w/Crosstolk) \$ |            |
| US Robotics<br>Auto-Diol 300/1200\$<br>Possword        | 459<br>325 |

### **DISK DRIVES**

| CDC 1800 \$ 229            |
|----------------------------|
| Corona 5 MB Hard 1,395     |
| Corona 10 MB Hord 1,795    |
| Dovong 10/15/20 M8 \$ Coll |
| Tandon TM-100-2 \$ 209     |
| HALF HIGHS                 |
| Matsushita\$ 199           |
| Panasanic 199              |
| Shugart                    |
| Super 5 (Apple) \$ Coll    |
|                            |

### PRINTERS

| IDS/Data Products<br>Prism 80 (w/4 aptions)\$1<br>MicroPrism\$ |       |
|----------------------------------------------------------------|-------|
| Mannesmann Tally                                               |       |
| MT160LS                                                        | 569   |
| MT180L\$                                                       | 810   |
| Spirit\$                                                       | 315   |
| NEC 3550 \$1                                                   | 1,650 |
| Siemens Ink Jet5                                               | Coll  |
| Star Micronics\$                                               | Coll  |
| Teletex T1014 \$                                               | 499   |
| Transfor                                                       |       |
| T-130 P/S                                                      | 665   |
|                                                                |       |
| T-315 P Dot Motrix                                             | 489   |
| T-120 P/S                                                      | 475   |

| JULY SPECIALS              |
|----------------------------|
| PANASONIC -                |
| CT160 monitor              |
| (Duol mode, direct-etched  |
| non-glore 10" screen,      |
| built-in oudio, clr. comp. |
| grophics or b/w doto       |
| disploy) \$ 249            |
|                            |

OKIDATA - 93 Porollel (Print text, chorts, grophs and illustrations a voriety of forms. Stondard roller platen accommo-dates friction & tractor feed forms up to 16" wide. Long life head. .... \$ 699

Check May, 1984 BYTE ad for more products, or call toll free!

#### ORDER TOLL FREE — OUTSIDE WISCONSIN — 1-800-826-1589

Microsoft 16K Romcord \$ 69

Micratek Dumpling-16. \$ 169

Softcard ..... Premium Softcard (IIE)

Softcord .....

#### Please:

- Wisconsin residents add 5% for soles tax.
- Add \$4.00 for shipping, handling and insurance for software.
- For multiple items, hordware or occessories odd 21/2% for shipping, hondling and insurance.
- ▶ ½% discount for cosh payments.
- Foreign add 15% handling & shipping for prepayment. (Int'l money order.)
- Prices are subject to change without notice.
- All items subject to availability.
- credit cords.) Corporate, government and educational accounts. (For additional discounting, please ask for special
- occounts desk.)

Viso, MosterCharge & American Express. (No charge for

- COD (Add \$2.00 per shipment. Cosh or certified check required.)
- Checks. (Allow 1-2 weeks for clearing.)

We Welcome:

\*For technical information, order status and in Wisconsin, please call 715-848-1374.

▶

Working Hours: Monday-Friday 8:30-6:00 Soturday 10:00-2:00 • Central Time

## ORYX SYSTEMS, INC.

CRAFTSMEN OF THE NEW TECHNOLOGY

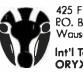

425 First Street P.O. Box 1961 Wausau, WI 54401 Int'l Telex: 260181 ORYX SYS WAU JULY 1984 . BYTE 173

Circle 240 on inquiry card.

So far. flat-screen displays are being used mainly for text. Their major disadvantages are limited resolution and high cost, problems manufacturers are working to solve.

Still another approach involves redesigning the video display rather than finding a replacement for it. The Sony Watchman was a significant development in the miniaturization of a screen. but more significant to computer applications may be the recently released pocket television from Sinclair Research in England.

The Sinclair pocket TV is not presently suitable for computer applications because of its size, but the technology holds promise for the future.

The Sinclair TV uses a cathode-ray tube with an electron gun on the side rather than the rear as in conventional TV picture tubes. The company is now working on a color version of the pocket-size TV and is also developing larger flat-screen technology. The socalled "picture frame" display that's thin enough to hang on a wall may have great potential for computer applications.

#### A MONITOR SAMPLING

It would take a good-size book to compare the many monitors and television sets on the market today. Even a straight listing of specifications is deceiving, since our perception of color is highly subjective.

The best approach when shopping around is to look at as many different monitors as possible, preferably hooked up to your own computer or one like it. Monitor size, features, and price range are all personal decisions. What follows is a sampling of some of the monitors that are presently available.

#### PANASONIC

Panasonic has split itself into two companies: an industrial division aimed at business and high-end computer monitor use and a consumer division that makes televisions for the home (including computer. VCR, and cable use).

The newest product from the industrial division is the DT-H103 monitor. which became available in April at a suggested price of \$750. The 10-inch (diagonal) display is meant to be a desktop monitor for IBM. Apple III. NEC. or Panasonic's own 'Sr. Partner' computers.

The DT-H103 uses a high-resolution screen and can be used with either composite or RGB input. The monitor also has a reverse-video switch that allows black-on-white word processing and a centering lever to adjust the picture.

Picture quality is exceptional and the monitor is appropriate for any massmarket computer now available. The 80character. 25-line screen has a resolution of 760 by 570 pixels. An etched screen virtually eliminates reflected glare.

Some people will probably find the 10-inch screen too small for comfort. The company plans to release a 14-inch version this summer. but it will not have quite as good resolution. Panasonic officials say that increasing picture quality is expensive and that. since the demand is still not that high. the cost of an equivalent 14-inch unit would be prohibitive.

For someone with an inexpensive home computer. Panasonic offers a more modest monitor for about \$400. Though this unit has only a 40 by 25 character display, one feature will be welcomed by anyone who has tried to use a word-processing program on the Commodore 64—a color-kill switch that makes for a sharp black-and-white display for easier text reading.

For a complete home TV/VCR/computer system package. Panasonic's consumer division offers the Omni series. These sets are intended to compete with Sony's Profeel product line. The most interesting unit in the series is the CTF-1465R, which will retail for about \$680. It has a built-in TV tuner as well as VCR, cable, computer and even IBM interface connections. You can choose between composite and RGB signals. It also has remote control, an on-screen clock, and even a timer to turn off the late show after you nod off.

Meant as a multiuse receiver monitor. it has a very good picture with a 0.42 mm dot pitch and more than 350 lines of horizontal resolution in the composite mode.

You might prefer to wait until the 1495 monitor is released this summer. Although that unit is essentially the same as the CTF-1465R without a tuner, it also has the ability to display teletext and videotex.

#### SONY

Any discussion of top-of-the-line monitors for the home market must include the Sony Profeel series. Over the years. Sony has built a reputation of trustworthiness that results in many people buying its products without even considering anything else. Sony products have been among the best since the company's Trinitron series popularized a single-gun approach to composite video.

The latest models in the KX monitor series take advantage of the Trinitron technology and add both analog and digital RGB capability. In addition, the company has released an interface accessory so that the monitors can be used with an IBM PC.

The monitors, called "component TVs," are designed to provide access to computers, videodisc players, VCRs, cable TVs, and future stereo broadcasts.

Without tuner, interface, or stereo speakers, the 19-inch model costs about \$850 and the 25-inch set costs about \$1500.

The 19-inch monitor has an excellent picture with more than 350 lines of horizontal resolution on its composite input and more than 450 lines on the RGB input. The monitor will accept digital and analog RGB signals, which makes it capable of accepting teletext or videotex signals.

The unit has a built-in stereo amplifier with 5 watts per channel stereo output for external speakers. Picture contrast adjusts automatically to compensate for changes in the video signal.

The monitor is a good all-purpose unit for someone who might want it to display a spreadsheet program one day and the latest VCR program the next. If your taste is more to the VCR and videogames, though, you might prefer the 25-inch monitor. A larger screen, however, can be hard on the eyes if you plan to do a lot of programming or word processing.

#### Teknika

One lapanese monitor manufacturer preparing to increase its impact on the American market is Teknika. The company presold all of its initial stock of the MI-22, which is a 13-inch RGB/composite monitor.

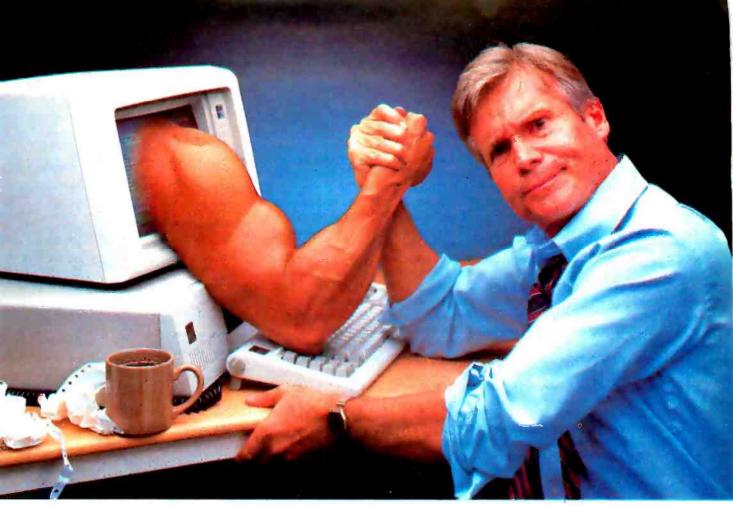

# **STOP STRUGGLING WITH SPREADSHEETS!** THERE'S AN EASIER WAY TO DO YOUR BUSINESS PLANNING: PROFIN.

If you don't have days, or even hours, to do projections with a spreadsheet, consider this:

There is now a highly specialized software tool expressly for the business person who needs the answers more than the workout.

### TIME-CONSUMING WORK ALREADY DONE FOR YOU

If you want to do forecasts and budgets, return on equity, discounted cashflows, net present values, capital expenditure analysis, interest calculations, depreciation comparisons or taxation scheduling without setting up the mathematical calculations or laying out a spreadsheet, you need Profin.

Profin is an easy-to-use (menu driven) program which leads you through your business analysis step by step. You simply answer the questions as they appear on the screen.

### **REPORTS AUTOMATICALLY LAID OUT**

Once you've completed entry, you'll be able to see any or all of the following reports laid out for you:

- income statements
- tax schedulesreturns on equity
- interest schedules
   capital expenditure
- returns on equity
  discounted cashflows
- capital expenditures
  - and balance sheets.

You can then make any changes to any of the information already entered and look at revised reports.

And you can automatically load your Profin reports onto a Multiplan, VisiCalc, SuperCalc or Lotus 1-2-3 screen (or any other spreadsheet that reads D.I.F. files) to carry out further manipulations.

### SPECIALIZED HELP FOR BUSY PEOPLE

Think of it this way: spreadsheets are great for the hobbyist who gains satisfaction from hours in front of the screen. But if you're a business person with little computer experience and even less spare time, you need the specialized tool: Profin.

Available under \$300 for CP/M-80, MS-DOS, and IBM PC-DOS from your local retailer.

Also available: PLANFIN. For sales, marketing and other executives who just want simple forecasts and budg-

ets, Planfin gives you operating income statements plus net income and discounted cashflow reports in less than 15 minutes. Under \$200.

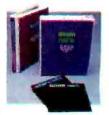

□ Please send me more information about how Profin and Planfin beat the spreadsheets for budgets and forecasts.

Name\_\_

Address\_

City/State/Zip\_

Computer Brand Owned or Planned to Buy\_

Mail to: Business Software, Inc. 12021 Wilshire Blvd., #194 Los Angeles, CA 90025

Where to buy Toshiba's PE151 and PE340 printers:

E ASTRON

The first of a series of monitors that Schedules along the patients that MS22 in priced at 5539. It has a 0.50 mm dot composite mode. The Telepita monitor is compatible with IBM and Apple INGb pulse. the Tabellia is an excellent monitor and probably more than adequate for

Its the and of this year, the company will release a high-end monitor with greater resolution and a G31 mm dot pitch. That unit, the MI-IQ, will have a

Athough other companies deny it. Tehnika officials predict that monitor puices will come down as consumer inmont in the product grows and producton increases. The other factor, of course is pressare from competitors to Rower prices or improve quality Happily for anyone who may be in the market for a monitor, behavior may be up a find to apply that pressure.

purchasing a high-quality monitor is family with NEC. Recently the company brought out two new monitors in what it calls its "01" series

The CM199LA and CM2791A are respectively, a 19 inch RGB monitor that

These monitors can be used with either analog or digtal PGb signals They have a dot pitch of 0.30 mm with 130 lines of horizontal resolution and are designed to be compatible with a number of computers, including the EM PC. A built in intensity control

In addition, the doubt y will let users combine a video source with characters could be used for example, to grate tites and superimpose them onto a VOI recording

NDC also has a U inch section with Ast price of \$799 and has a dot pitch tal michytion. The CEUI05A offers the same compointmentions as the more esmension units and wireless periode

Proton's 600M a composite monitor proves that a high-cauality color monitor. doesn't have to be RCB.

The 79-inch coky unit boarts better TV According to company specs, the 600M has been filter capacitors and a stable power supply that reduces fluo huttions in the OC voltage. The result is a truer black that produces better coltor The Puppen day dams to have less overscan. about 5 percent compared to 20 percent on other models.

Of in taxest to computer users is the Proton's linearity and convergence. The 600M has more windings than is usual means shonger, more precise magnetic tion beams for straighter lines near the perimeters of the picture tube. The same yoke design helps convergence. and the company same only binging is

The 600M has a horizontal resolution of 170 lines. Company officials are such to point out that it also has a video formemory response of shout 4.7 MHz. about 4.2 MPG

The 600M retain for about \$650 and although it has no special controls or ing a computer Jonton also makes a

Fix those who simply must have RCD. Broton recently unleased the 602M for the 600M but is a 25-inch color monithe in addition to an 0/20 input the 602M has a move powerful stereo anglifer, separate videoleudo inputs. and a video output.

www.americanradiol

color monitors for computer use, and A monitory is rate of the future calling computer peripher #1, and increment new technological developments.

Some other representative manufactaxes of RQB and composite color monitors include Amdels, Concac, Dectohome Satuta Samo, Taxan UR, and Zonith.

| CONTRACT OF                                                                                                    |                |
|----------------------------------------------------------------------------------------------------|----------------|
| Second In                                                                                                    | 22.50          |
| Callen, Sr. Callen, S. Stratt, St. St.                                                                                                    | 411,499,411    |
| Construction of the<br>extent of second and the<br>Second and the<br>Construction of the<br>Second Second and<br>Second Second Second Second<br>Second Second Second Second<br>Second Second Second Second<br>Second Second S                                                                                                    |                |
| General Del Contra Carlo Carlos del Carlos del Carlos d                                                                                                    | 0000000        |
| A 2 DOMAR, DR 100000100, MIL.                                                                                                    | ******         |
|                                                                                                    | (10, 88 (10)   |
| CENTRAL/BOX/THERE                                                                                                    | -              |
| BURNER, DI                                                                                                    | (74 97552      |
| Garden Hill<br>B. Look, MP                                                                                                    | 84B            |
| 1742 T                                                                                                    | 調整編            |
| Regime Report 10                                                                                                    | and being a    |
| Harrison Contraction                                                                                                    |                |
| Name Tax. 5                                                                                                    | #10.00 MM      |
| the pair and the second                                                                                                    | 10000-000      |
| Sector &                                                                                                    | 101125         |
| Terrent of A                                                                                                    | 2012-00        |
| And the second second                                                                                                    | -              |
| WE STRIPS                                                                                                    |                |
| Tagle read (10)                                                                                                    | -              |
| Teres IV                                                                                                    | 1222           |
| for the life of the local set.                                                                                                    | -              |
| States 11                                                                                                    |                |
| With respect to the rest and<br>Annual To<br>Annual To<br>Annual To<br>Annual To<br>Annual Annual<br>Annual Annual Annual<br>Annual Annual Annual Annual<br>Annual Annual Annual Annual<br>Annual Annual Ann | SE 11.52       |
| FREE COLUMN ON THE PARTY                                                                                                    | (14,00-001     |
|                                                                                                    |                |
| BORDER MELTING                                                                                                    | (71) (80) (80) |
| CANADA                                                                                                    | and and        |
|                                                                                                    | ERCA INC.      |

ICAN AL OFFICE TOSHIBA

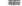

# Two ways to show off your IBM PC.

There's no better way to show off your IBM PC - or any other micro-than with the new line of Toshiba printers. They offer stateof-the-art features. high reliability and low price.

P1351

#### P1351

The new Toshiba P1351 printer has a unique high-density 24-pin dot-matrix print head. It lets you print crisp, clean letter copy at 100 cps, draft copy at 192 cps. And with the software-selectable downloading fonts, you get to pick from a variety of type styles.

The P1351 has more stuff to show. Like 180 x 180 dots-per-

inch high-resolution graphics, 132-columnwidth platen (great for spreadsheets and Lotus<sup>™</sup>1-2-3<sup>™</sup> data processing and graphics), Qume SPRINT 5<sup>™</sup> emulation, and a choice of either a forms tractor or automatic sheet feeder.

#### **P1340**

For considerably less, the new P1340 gives you just a little less. But it still has the same highdensity 24-pin dot-matrix print head, the 180 x 180 dots-per-inch graphics resolution, and the Qume SPRINT 5 emulation. In addition to true proportional spacing and a

In Touch with Tomorrow

Information Systems Division, TOSHIBA AMERICA, INC.

built-in forms tractor.Whichever printer vou choose. nationwide service within 24 hours by Western Union technicians is available.

So the choice is yours. But when you choose Toshiba, you know you're putting on the best show possible.

For more information. call one of the distributors listed on the adjacent page.

IBM PC to P1340 and P1351 graphics utilizes PaperScreen and the IBM PC with color graphics adapter. IBM PC is a trademark of International Business Machines. Lotus and 1-2-3 are trademarks of Lotus Development Corporation. SPRINT 5 is a trademark of Qume Corporation. © 1984 Toshiba America, Inc.

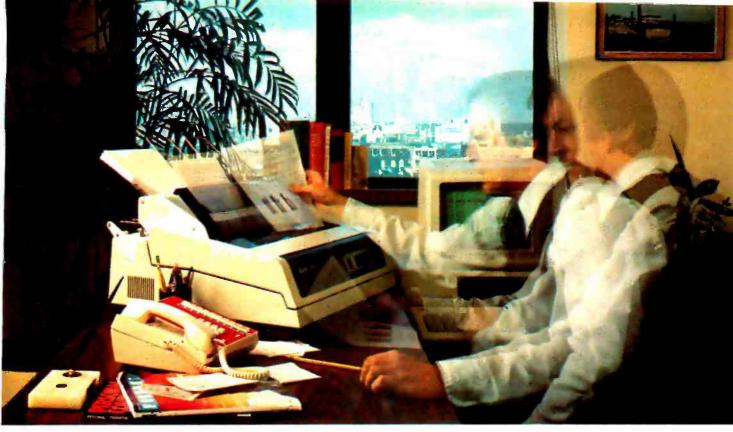

# THE PRINTER TO PICK WHEN THE PACE QUICKENS.

It's happening all over the PC and micro worlds.

You're getting hit witha ton of increased throughput requirements. Your applications are generating a deluge of paper. You need more printer speed. A lot more.

You're also looking for more professional-looking presentations so you need better print quality. A lot better.

Who's got the best of both worlds for you?

Okidata's Pacemark 2350 and 2410 dot matrix printers.

They'll not only help you *keep* pace with your world, they'll help you set new and exciting ones. In print speed. In print quality. And in vastly increased compatibility and capability.

Take throughput. The 2350 and 2410 can quickly get you out of the waiting game to where you're *really* cranking it out. And with flexibility, too: up to 5 pages per minute.

But wait. Cranking *what* out, you may ask? A single, restrictive printing mode? No way. The 2410 can give you DP, draft,

and a correspondence quality that truly rivals the daisywheel.

And the 2350 and 2410 can both print at up to 350 cps. While producing 120 to 420 lines a minute for you. With bidirectional printing and short line seeking logic. And both high speed horizontal and vertical slew.

#### PC COMPATIBILITY. SOFTWARE COMPATIBILITY.

The 2350 and 2410 use industry standard interfaces making them hardware compatible with most mini and microsystems on the market today. In addition, they are supported on the menus of most of the important software being offered to microsystem users like Visicalc, Lotus I, 2, 3, DBASE 2, Peachtree 500 and General Ledger, Multi-Mate WP, Wordstar, etcetera, etcetera.

But wait, there's more. Like an outstanding all points addressable graphics capability with 144 x 144 dots per inch resolution.

Two color printing for highlighting. Down line loadable font sets for flexibility. Subscripts and superscripts so your scientific and technical usage won't bog down. Six-part forms handling. The capability to print 132 columns on eight-inch paper using 17.1 characters per inch to save paper costs and make output easier to handle.

And—so that you can depend on getting all that good stuff, all the time—a mean time between failure of 2200 hours. A mean time to repair of only 30 minutes. An average printhead life of 200,000,000 characters. And an industry low warranty claim rate of less than 2%.

No doubt about it, the quicker the pace at your place, the more you need Pacemark from our place. For more information, call toll free 1-800-OKIDATA. In New Jersey, 609-235-2600. Or write OKIDATA, Mt. Laurel, NJ 08054.

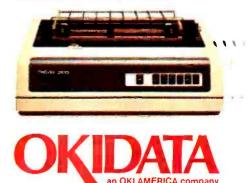

We're keeping pace with your business.

# T·H·E·M·E

# COMPUTER CONTROL OF A VIDEO RECORDER

BY CY TYMONY

Extend the capabilities of a VCR with any sound-generating computer

SHORTLY AFTER I acquired a VCR (videocassette recorder), a Realistic Model IO with one-event programmability, I became frustrated playing the morning "programming game." Should I record this show or that show? I felt somewhat limited having only one programming option, especially when I compared the capabilities of more expensive systems that can be programmed for multiple events on different channels. I decided I would control my VCR with my TRS-80 Color Computer.

This project is designed for VCRs that have varactor tuners. You can recognize this type of recorder by the way you change its channels. If you turn a dial to select a channel, then your VCR has a dial (or turret) tuner. If you use softtouch control switches, a keyboard control, or an up/down-counter control, then your VCR has a varactor tuner. For our purpose of controlling a VCR's functioning via a computer, the varactortuned unit is required because it uses an electrical signal instead of physically moving switches to select channels. (For more information on VCR tuning techniques, see references 1 and 2.)

### INTERFACE HARDWARE

By connecting external switches in parallel to the VCR's record, stop, and channel-selection switches (as shown in figure 1), you can control the VCR's functions with LM567 tone decoder ICs (integrated circuits). If your VCR has a remote control, then you can wire the switches to the remote control's switch contacts. The circuit shown in figure 2 uses the sound output from a TRS-80 Color Computer to activate the tone decoders, which turn on reed relays wired in parallel to the VCR's control switches. (Table 1 contains a list of parts you'll need to build the circuit.) The tone decoders and the reed relays provide total electrical isolation between the computer and the VCR. The tone decoders can be set to respond to any frequency from 0.01 Hz to 500 kHz. (For more information on 567 tone decoders, see Cy Tymony (POB 2387, Beverly Hills, CA 90213) attended the University of Wisconsin and works as a technical writer. His latest book. 99 Fun-to-Make Electronic Projects, was published by Tab Books. He is currently developing projects for low-cost computer-controlled video editing and special effects.

reference 3.)

Inside the 567 tone decoder IC, a current-controlled oscillator operates at a frequency set by the values of the potentiometer connected between pins 5 and 6 and the value of the capacitor connected to pin 6 and ground. The input signal (in this case the computer's sound output) and the internal oscillator are fed to two phase detectors. When the internal oscillator frequency is within about 14 percent of the input signal, the output pin 8 sinks up to 100 milliamps to ground.

To tune the 567s, write a short program to make your computer produce a tone, and tune one of the tone decoders to this signal. Check the leads of all the other tone decoders used in the circuit to make sure they do not turn on to this tone. Repeat this procedure until every tone decoder in the circuit will turn on only to its own individual sound from the computer. For very low frequency tones under 800 Hz, the tone decoder may take a full second to lock on to a signal. Be sure that the duration of the sound command in your program is long enough for the tone decoder to (continued)

lock on the signal and actuate the reed relay.

The tone decoder is fine-tuned by adjusting the potentiometer connected between pins 5 and 6. For high-frequency operation, you may substitute another value for the capacitor connected to pin 6 and ground: also, see the data sheet that comes with the 567 tone decoder IC for more information.

The reed relay uses a small reed switch that is surrounded by a coil of wire. When current is applied to the coil, the contacts in the reed switch close, which completes the circuit. Because there is no direct connection between the coil and the contact switch, complete electrical isolation is obtained. A power supply for this project is shown in figure 3. Table 2 lists the parts you'll need.

If your computer has an external sound output, then send the signal to the tone decoders with a  $10-\mu F$  (microfarad) bypass capacitor. If the computer's sound output is not externally available. you can tap the signal just before it enters the computer's RF (radio-frequency) modulator, if it has one. If the power level of the sound output is too low, you can increase it by using an LM386 amplifier IC to build it up to a usable level (see figure 4).

#### THE CONTROL PROGRAM

The control program, shown in listing I, keeps track of time. When the "start" time matches the "present" time, the computer produces a tone that selects the programmed channel and also produces another tone that momentarily closes the record switch contacts to start the VCR recording the event. When the "end" time matches the present time, the computer closes the stop switch contacts with another tone. When in counting mode, most personal computers are between 1 and 5 percent accurate within a 24-hour period. This is good enough if you set the start and end times a few minutes before and after the scheduled times of the programs you want to record.

Lines 5 to 75 request input data about the event to be recorded (channel, start time, end time). Line 80 requests present time to start the computer clock. Line 90 produces a one-second delay for the clock. (This is based on the TRS-80 Color Computer's internal clock

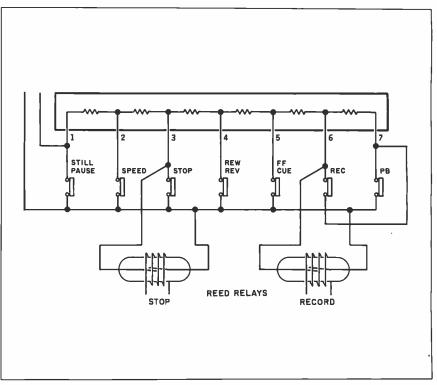

Figure I: An example of external switch connection.

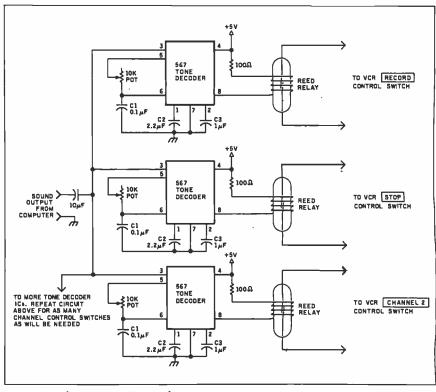

Figure 2: The computer-VCR interface circuit.

| Table 1: The parts needed to build the computer-VCR interface. The number | r of parts |
|---------------------------------------------------------------------------|------------|
| required depends on the number of channels you need to select.            |            |

| Part                            | Radio Shack Catalog Number |
|---------------------------------|----------------------------|
| 567 tone decoder IC (as many as |                            |
| needed)                         | 276-1721                   |
| 25k-ohm potentiometer           | 271-335                    |
| I-F capacitor                   | 272-996                    |
| 2.2-F capacitor                 | 272-135                    |
| 10-F capacitor                  | 272-1013                   |
| 16-pin DHP jumper ribbon cable  | 276-1976                   |
| Reed relays                     | 275-232                    |
| Perfboard                       | 276-1394                   |
| IC sockets                      | 276-1995                   |
|                                 |                            |

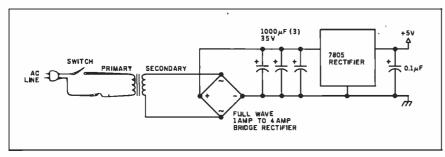

Figure 3: The regulated power-supply circuit.

| Table 2: Power-supply part | s list.                                    |   |
|----------------------------|--------------------------------------------|---|
| Part                       | Radio Shack Catalog Number                 |   |
| 3-amp transformer          | 273-1511                                   |   |
| Full-wave bridge rectifler | 276-1171                                   |   |
| 7805 5-volt regulator      | 276-1770                                   |   |
| 1000-µF capacitor          | 272-1018                                   |   |
| Fuse holder                | 270-739                                    |   |
| Fuse                       | (capacity depends on number of components) |   |
| Perfboard                  | 276-1394                                   | ` |
| Cabinet                    | 270-224                                    |   |
| AC cord                    | 278-1255                                   |   |
|                            |                                            |   |

Note: A ready-made power supply is available from Radio Shack (22-127). You will still have to use the 7805 5-volt regulator to drop the power down to a constant 5 volts.

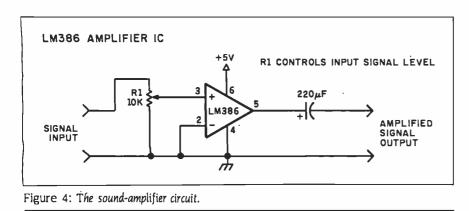

speed. Other computers would use a different delay sequence, which you can find through experimentation.) Line 100 compares the start time of event one with the present time: if they match, the computer selects a channel by adding the channel number to 100 and producing a tone. It also produces a different tone to actuate the record switch on the VCR. Line 110 compares the end time of event one with the present time: if they match, it produces a tone to actuate the stop switch on the VCR. Lines 130 to 180 are reserved for more event data. Lines 181 to 300 reset the clock.

## COUNTER-TUNER VCR PROCEDURE

With this method, a reed relay is wired in parallel to the channel "up" switch on the VCR. A tone decoder IC is connected to the reed relay that can be turned on by a unique tone from the computer's sound output.

The computer selects the first event's channel by producing the number of tones needed to reach the desired channel. For example, if the VCR is set on channel 2 when it is first turned on, and the first event to be recorded is on channel 5, then the computer produces three tones with pauses of one-half second between the tones. For the next event, the computer sounds the number of tones equal to the difference between the present channel and the desired channel.

The program for selection of channel 5 could be:

IF AB=H AND AC=M THEN SOUND 100.1 : FOR I=1 TO 190: NEXT I: SOUND 100.1 :FOR E=1 TO 190: NEXT E : SOUND 100.1 : SOUND 150,1

## Keyboard-Tuner VCR Procedure

With this method, every number on the keyboard has a reed relay wired in parallel to it. A tone decoder IC is connected to each reed relay that can be turned on by a unique tone from the computer's sound output.

The computer produces two different tones (one-half second apart) that represent a channel selection. To program channel 4, the computer sounds a tone for tone decoder 0, pauses for one-half (continued)

# **MEGABYTES FOR MICROBUCKS**

h a field where so-called "breakthroughs" are proclaimed nearly every day, SORD's new M68 is the genuine article. Incredible memory, processing speed and software flexibility at simply unbelievable prices. Ideal for your business, scientific and engineering applications.

# DUAL PROCESSOR Architecture

Not just any two processors, either. The state-of-the-art MC68000™ 16-bit main CPU runs at a blinding 10 MHz. A Z80A™ CPU runs thousands of 8-bit applications, and the AMP9511 Arithmetic Processing Unit can make them faster than ever before.

# A MAINFRAME'S Worth of Memory

The base M68 model starts with 256K of parity-checked RAM and is expandable up to 3.2 megabytes. The M68-1M starts with a megabyte and can be expanded to an incredible four megabytes with available plugin boards. Even large mainframes don't enjoy such power. Think of the number-crunching you can do with four megabytes on your desk.

# **ADVANCED GRAPHICS**

High resolution graphics are standard on all M68's. 640 x 400 pixels in either monochrome or up to 16 colors, with a detailed 8 x 16 character grid for easy readability hour after hour, even in color. Special LSI circuitry and the super fast CPU make high speed drawing a reality.

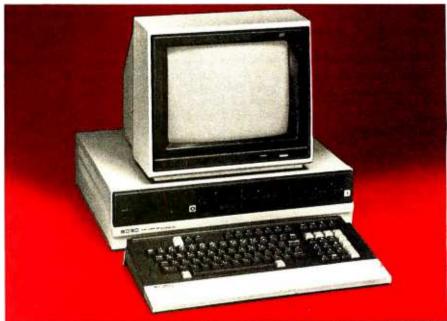

# **EXPANDABILITY PLUS**

M68's are now available with high-capacity 51%-inch disks; 8-inch floppy disk and hard disk drives available this fall. Two serial ports, a Centronics-compatible printer port, a light pen port and a GPIB/IEEE-488 port are standard.

# SOFTWARE VERSATILITY

The M68 can run more software than any machine in its class. Operating system choices include CP/M-68K™ RDOS, UCSD P-system™ CP/M-80™ KDOS and the PIPS software system that has revolutionized Japanese management and is now used by Citibank and other major corporations in over 45 countries. Choose from C, FORTRAN, Pascal, COBOL, BASIC and more. Supports mainframe communications links, graphics, and a wealth of applications software.

# **MIND-BOGGLING PRICING**

If this kind of power sounds expensive, guess again. M68 systems start at less than \$5,000, and even four megabyte systems start at approximately \$13,000! Each 1MB plug-in board is \$2395, available separately as required.

## FIND OUT MORE NOW

SORD may be the new guy in the U.S. market, but they're big news around the world. SORD, Japan's fastest growing company, and one of Japan's largest manufacturers of business microcomputers, is an international leader in both hardware and software.

# **GET STARTED NOW**

Find out how you can benefit from the most powerful desktop systems available.

> **1-800-223-1796** IN NEW YORK: (212) 206-4045

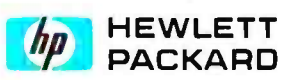

SORD COMPUTER OF AMERICA, 723 West 7 Street, Los Angeles, CA 90017 645 Fifth Avenue, New York, NY 10022

CPM-Regid trademark of Digital Research UCSD Pascal: Regid trademark-Univ. of Calif. at San Diego MC68000-Regid trademark, Motorola Carp. 280A-Regid trademark. Ziog. Inc.

182 BYTE - JULY 1984

Circle 286 on inquiry card.

Listing 1: The VCR control program.

PRINT "CHANNEL":: INPUT AA 5 10 PRINT "START TIME H.M.S":: INPUT AB.AC.AD PRINT "END TIME H.M.S" :: INPUT AE.AF.AG 15 REM LINES 25 TO 75 ARE RESERVED FOR MORE EVENT DATA 20 80 PRINT "PRESENT TIME H.M.S":: INPUT H.M.S 90 PRINT H.M.S: FOR T = 1 TO 800: NEXT T : S = S+1 100 IF AB = H AND AC = M AND AD = S THEN SOUND (AA+100).1: SOUND 150.1 110 IF AE = H AND AF = M AND AG = S THEN SOUND 200.1 130 REM LINES 130 TO 180 ARE RESERVED FOR MORE EVENT DATA 181 IF S> 59 THEN GOSUB 200 182 IF M > 59 THEN GOSUB 250 183 IF H > 23 THEN GOSUB 300 184 GOTO 90 200 S = 0 : M = M + I : RETURN250 M = 0 : H = H+I : RETURN 300 H = 0 : RETURN

second, and then sounds a tone for tone decoder 4 (04).

The program for channel selection would be as follows:

IF AB=H AND AC=M THEN SOUND 80.1 : FOR Z=1 TO 390 : NEXT Z : SOUND 90.1 : SOUND 150.1

### OTHER INTERFACING METHODS

Sound output is just one of the many possible interfacing techniques that can be used to control a VCR with a micro-

computer. You can use a parallel port, a serial port. or a cassette output port to relay data to an interface device. Since the computer's only function is to count the time and momentarily send an output signal, even a portable or a pocket computer can be used to control a VCR with a phototransistor placed near its liquid-crystal display to sense screen changes.

You'll probably want to obtain an inexpensive personal computer for this purpose; many are available, including the Timex/Sinclair 1000. the Texas Instruments 99/4A, the TRS-80 MC-10, and the Commodore VIC-20. (For more information on interfacing microcomputers to control external devices, see references 6 and 7.) After using the interface for a few days, the biggest problem you will be confronted with will probably be obtaining enough videotape to satisfy your programming needs. ■

#### REFERENCES

I. Spillane. John. TV Field and Bench Servicer's Handbook. Blue Ridge Summit. PA: Tab Books. 1979. 2. Goodman. Robert. Maintaining and Repairing Videocassette Recorders. Blue Ridge Summit. PA: Tab Books. 1983.

3. Mims. Forrest. 103 Projects for Electronics Experimenters. Blue Ridge Summit. PA: Tab Books. 1981.

4. Radio Shack Semiconductor Reference Guide. Fort Worth. TX: Tandy Corporation. 1983.

5. Barden, William. TRS-80 Models I. III. and Color Computer Interfacing Projects. Indianapolis. IN: Howard W. Sams and Co. 1982.

6. Carr. Joseph. Microcomputer Interfacing Handbook: A/D and D/A. Blue Ridge Summit, PA: 1ab Books. 1980.

7. Wolfe, Gordon, Computer Peripherals That You Can Build, Blue Ridge Summit, PA: 73b Books, 1982.

#### ACKNOWLEDGMENT

The author wishes to extend special thanks to Mario Gonzales for his contribution to this project.

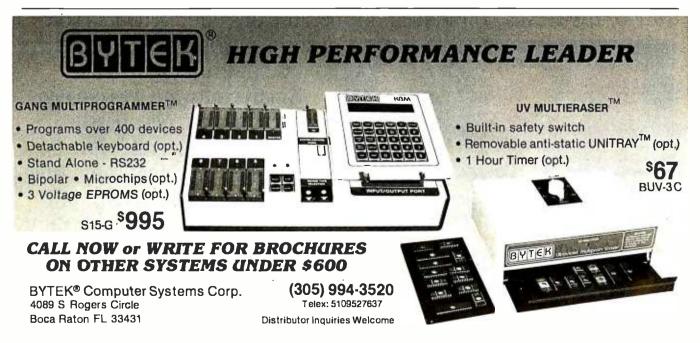

# At long last, there is the business mind with the business system, effortlessly. Software so totally different and uniquely intelligent that it can create and carry through complex projects by itself. Extraordinary software with the capacity to adapt to a range of users' abilities, and grow in sophistication as their needs expand.

Introducing Smart Software from Innovative Software. There's never been a software system like it before. Nor is there anything else like it today.

That's because no other software has the capability to complete and repeat complex projects—from start to finish—on its own. Not by memorizing keystrokes (like a macro), but by adjusting to your project changes; and open-endedly performing dedicated applications.

Entire projects—spreadsheet to data base to graphics to word processing—can be completed without supervision; freeing your time for running your business, rather than running your business software.

In addition, Smart Software puts to rest, once and for all, the *ease-of-use* versus *power* dilemma, because this unprecedented soft-

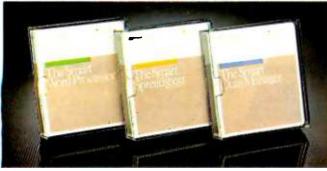

For more information on the fully-integrated Smart Software System, call 800-GET-SMART or visit your local computer dealer for a demonstration.

ware is as workable for beginners, as it is powerful for experts.

Smart Software was created to work for you, relentlessly. Structured to integrate with its smart mates, automatically. And designed to communicate with not-so-smart software, brilliantly.

The one-of-a-kind Smart Software System. Undoubtedly the most productive tool ever conceived for the business mind.

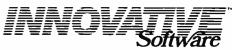

# software that links

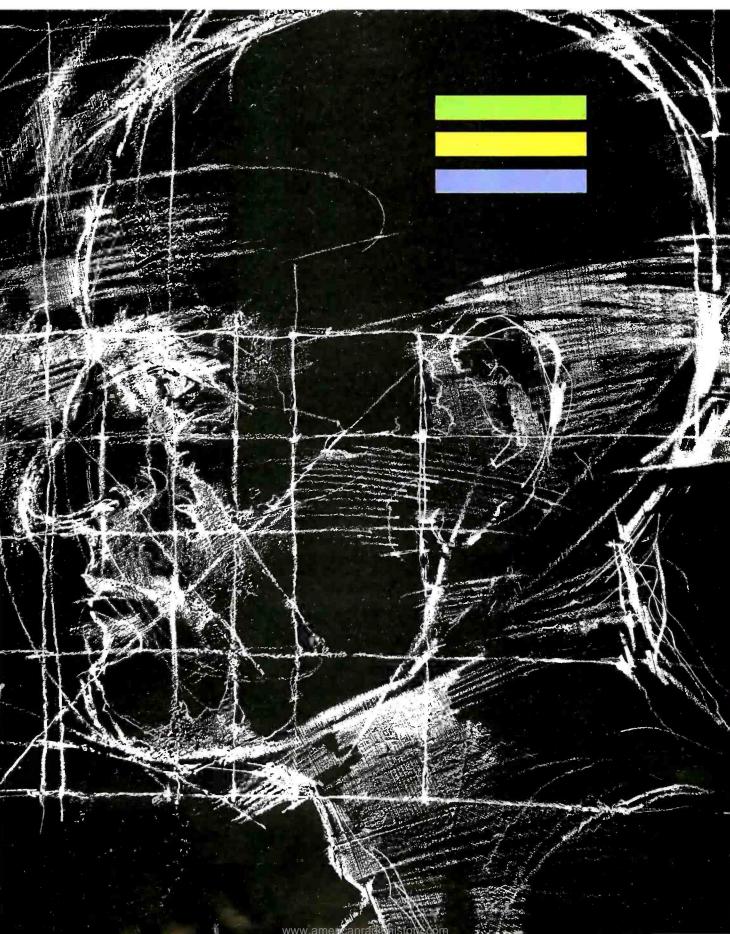

# Thinking of buying a modem? You owe it to yourself to check out the Qubie' 212A modems.

Just a few years ago, computers needed big air-conditioned rooms to operate in, balefuls of money to buy, and a team of wizards to keep them running. The constant march of technological progress has given more and more powerful machines which cost less and less. Desktop computers more powerful than the early mainframe computers are the result of the evolution. The Oubie' modems represent the latest extension of this progress. Because up until now, a 212A compatible modem cost at least \$500. Through the use of four low-cost, state of the art microprocessors, we can now offer two versions of our full featured 212A modem at prices the competition sells 300 baud modems for.

#### **In The Beginning**

In September of 1983 we introduced the first 212A modem card for the IBM PC available for under \$300. The PC212A/1200 is a complete communications package including PC-TALK III software, modular phone cable, card edge guide, and instruction manual. The modem is an auto-dial. auto-answer type, which uses all the Hayes software commands so it can be used with any of the popular software packages including Crosstalk," and Smartcom<sup>™</sup> We picked the best software package we could find based on it's ease of use and features. PC-TALK III. Our modem includes features the old industry standard missed out on. Like being able to fit in one slot in a Portable PC or PC/XT.

Or an optional connector to use the modem's serial port when not using the modem. Of course the topper is the \$299 price, hundreds less than the competition.

#### **Now Available Outside**

Our standalone modem, the 212E/1200 can be used with any computer or terminal with a RS-232C serial port. You can use any Hayes compatible communications software on anything from an Apple to a Zenith. Many owners of IBM PC's are using it because they lack available expansion slots, or have more than one computer they want to use their modem with.

It's attractive gold anodized case houses seven status lights (who says low prices means a shortage of features). It fits comfortably under a standard telephone. It is also a 212A compatible auto-dial, autoanswer modem which supports all Haves software commands. Even the switch settings are the same, so any software giving recommended switch settings for a Hayes modem can be used, without knowing what the switches do. There is a volume control knob for easy adjustment of the speaker's output. Included in the package is modular phone cable, a cable to hook it to your computer or terminal, and instruction manual. Choose the communications package right for your needs, and you're ready to go!

#### **Four Hearts**

The heart of the Qubie' modems are four digital signal microprocessors. Two handle sending, and two do the receiving. Rather than attempt to filter all but the relevant tones used for modem communications, the microprocessors measure the tones digitally. This allows them to overcome line noise and static better than analog filter based modems

#### Why Buy From Qubie'

Because you will get a product as good or better than any available, pay less for it, and get factory direct help if you need it. If at any time during the one year warranty period your modem should require service, we will fix it or replace it within 48 hours. Notice also there are no hidden charges in our prices. No extra for freight, insurance, credit cards, or COD fees. In a hurry? UPS 2nd day air service is just \$5 extra. If you are like many who say, "Nah, it's too good to be true," just apply the acid test and find out. Then you will be asking yourself, "Why should I pay what these modems used to cost?"

#### **The Acid Test**

Qubie' gives you a 30 day satisfaction guarantee on your modem. If you are not completely satisfied we will refund the entire amount of your purchase including the postage to return it. If you can, get anyone selling another modem to give you the same guarantee. Buy both, and return the one you don't like. We know which one you will keep.

IBM is a trademark of International Business Machines Corporation. Crosstalk is a registered trademark of Microstul Inc. PC-Talk III is a registered trademark of The Hoadlands Press Inc.

# Order Today, Shipped Tomorrow!

All prices include UPS surface freight and insurance. Add \$5 for two day air service. For fastest delivery send certified check or credit card. Personal checks take 18 days to clear. Calif. residents add 6% sales tax. Corporations and Institutions call for purchase order details.

(800) 821-4479

Toll Free Outside California

(805) 987-9741

Inside California

4809 Calle Alto

Camarillo, Ca. 93010

PC212&/1200 Includes: Modem Card, PC-TALK III software, card edge guide, modular phone cable, quick reference card, and instruction manual. \$299 Optional external serial port connector \$20.

212E/1200 Includes: Standalone modem with cable (specify male or female), modular phone cable, and instruction manual. \$329. HS AA CD OH RD SD TR

Tempo House, 15 Falcon Road, London SW11 2PH, United Kingdom

#### T·H·E·M·E

## VIDEODISCS AND COMPUTERS

BY STAN JARVIS

Hardware, formats, and interfacing

THE EARDIGENCE OF the home video disc player as a storage medium for images has focused the attention of businesspeciple and programmers allee on the advantages of latiting realistic video with compositive graphics and programs.

The videodisc itself is not new its history begins in the early 1880s when Paul patients in Germany About this time. Alenander Grahan Bell produced opfically recorded 12-inch audioclars using a solaroovered inhiet modulating device in Washington, DC. Bell 3omied his audio-recording platents to celleder audio players. They ware upon retained in the marketplace by 12-inch audiodecs developed by Deutsche Grammophone. Eduon later founded liketers to develop taking modes matching the summer keight of a re-d of movie film to a 12-inch audiodisc sput at 1314 revolutions per minuter

Englands John Logie Baird created a methodical scientered video systeminis the later 1920s. The Baird selection used 12 into presend-ware audioclass containing video test ignais to assart in the day adjustment. The finitish. Broadcasting Corporation (BIO-) provided an even greater advance a few years later with the introduction of an electronic costsning television system, replacing Saird's technology. b) 1940, German radio tatalons versi using introverse magnetics, audio-recording technology. In the Using Datas, Ampero Corporation used parts contries after Work War Will II to develop in fast magnetic tage vador eccorden. Letter: Amper tamed to attendo to developing fre first used or excerts. Letter: Amper tamed vasions cheveloping microfesters and Westers developing the first asteroords.

The modem videodisc is a hybrid, the result of crossing a number of techtologies. Special recognition is due 3 M Corporation, which funded the first working alterative planers in the each 1950s. The company used silver-italide media readoptically with a lightbalb ilpany's signal-pichup ristem decoded from adjacent video tracits. However, because there is little difference between consecutive movie frames lescept for the movement of people or objects) 3M reasoned that image noise would seem reduced by spenning a vide ordisc at an even number of frames per revolution, or 1800 rpm. The company's patent on this concept in the

Sten prvit (POB 151044, Set Lafe Gig, UT 84115) it president of ISW loss. He holds a hothetics' depres in product development and an M.B.A., and for state an Otsane. each 1960s immediately prompted industry leaders to view the videodisc as a potential video-image storage perpieral for a computer system.

The forces behind the development of when are duting from influences that led to modem personal computers. Characteristics such as scan rates interlane and data formati usee all established long before the emergence of popular cathodecay tube computer systems. Video data can be sourced from broadcast transmissions, wideobuffers. One need only consider the write memory allocated to a troical screen control function in a personal computer to appreciate the difference between video requirements in excess and computer display requirements. Dethe need for massive amounts of speen memory by refreshing the cathodecay tube directly it on the video sources incoming data stream. Practical relation shits between videodisc players and forces broadcast applications and non-

Invadicant television applications are annually introduced to eager buyers at the SMPTE (Sodety of Motion Picture Internet)

www.americanradiohistory.com

# Printed On An Epson Printer By The Fancy Font System

# Letter Quality

Say goodbye to correspondence quality and hello to Fancy Font's <u>high-resolution</u>, proportionally <u>spaced</u>, letter quality. Fancy Font provides fonts in sizes from 8 to 40 points, styles include Roman, Bold, Italic, Script, Old English, and more. All this on low-cost Epson (MX, RX, FX) and Gemini 10X printers Fancy Font is an easy-to-use <u>software</u> package for CP/M and IBM PC compatible systems; no special hardware or installation is required.

# Create Your Own Characters

You can use over 30 font sets in the *Fancy Font* package and furthermore, can create any new characters or logos you like, up to 1 inch by 1 inch. A database of over 1500 characters is included that makes it possible to print foreign languages and mathematical notations.

# Font Style Samples

Sans Serif Script Old English

$$A = \int_0^* \sqrt{a^2 - x^2} \, dx$$

 $\Phi \Psi \Omega \mathfrak{B} \mathfrak{C} \mathfrak{G} \mathfrak{g} \mathfrak{x} \pm \div \neq \leq \geq \mathfrak{A} @ \S \mathfrak{Q} \circ \bullet \sharp \flat \flat$ 

# Numerous Applications

Fancy Font customers, numbering in the thousands, are

| <ul> <li>Business and pers</li> </ul>                                                               | voices, labels, signs                                                                                                    | InfoW<br>Software Rep                                                                                          |                                                                                                    |
|----------------------------------------------------------------------------------------------------|----------------------------------------------------------------------------------------------------|----------------------------------------------------------------------------------------------------|----------------------------------------------------------------------------------------------------|
| <ul> <li>Mathematical No</li> </ul>                                                                 |                                                                                                    | Fancy Fon                                                                                                    | 1                                                                                                    |
| • Super- and Sub-                                                                                   |                                                                                                    | 1 41107 1 011                                                                                                  |                                                                                                    |
| • View Graphs                                                                                       |                                                                                                    |                                                                                                    | d                                                                                                    |
| • Custom Letterhea                                                                                  | lds                                                                                                    |                                                                                                    | Poor<br>Fair<br>Good<br>Excell                                                                                 |
| <ul> <li>Resumés</li> </ul>                                                                         |                                                                                                    | Performance                                                                                                    | 0002                                                                                                    |
| <ul> <li>Articles for public</li> </ul>                                                             | ation                                                                                                    | Documentation                                                                                                  |                                                                                                    |
| <ul> <li>Newsletters, broch</li> </ul>                                                              |                                                                                                    | Ease of Use                                                                                                    |                                                                                                    |
| • Complete manual                                                                                   |                                                                                                    | Error Handling                                                                                                 |                                                                                                    |
| <ul> <li>Advertisements</li> </ul>                                                                  | Cop                                                                                                    | yright, 1983 by Popula<br>baidiary of CW Commi                                                                 |                                                                                                    |
| <ul> <li>Invitations, place</li> </ul>                                                              | Bee                                                                                                    | rinted from InfoWorld                                                                                          |                                                                                                    |
| · miritadione, piaco                                                                                | our up                                                                                                    |                                                                                                    |                                                                                                    |
| This ad was printed of                                                                              | on an Epson MX-80 printer. Call fo                                                                                                    | or an actual samp                                                                                              | le.)                                                                                                    |
|                                                                                                    | on an Epson MX-80 printer. Call fo<br>M-order now — (800) 351—                                                                                                    |                                                                                                    | The second second second second second second second second second second second second second second second s |
| Highlight: IBM, and CP/N                                                                            | M-order now - (800) 351-<br>SoftCraft, Inc., 222 State St. Suite                                                                                                    | 0500 — M/C<br>400, Madison, WI                                                                                 | Visa<br>53703                                                                                                  |
| Highlight: IBM and CP/1<br>"The quality of print                                                    | M-order now – (800) 351–<br>SoftCraft, Inc., 222 State St. Suite<br>(We've moved from California)                                                                                                    | 0500 — M/C<br>400, Madison, WI<br>phone: (608)                                                                 | Visa<br>53703                                                                                                  |
| Highlight: [IBM and CP/!<br>"The quality of print<br>is excellent, and the                          | M-order now – (800) 351–<br>SoftCraft, Inc., 222 State St. Suite<br>[(We've moved from California)<br>Fancy Font System                                                                                                    | 0500 — M/C<br>400, Madison, WI<br>phone: (608)<br>\$180.00                                                     | Visa<br>53703                                                                                                  |
| Highlight: IBM and CP/1<br>"The quality of print                                                    | M-order now – (800) 351–<br>SoftCraft, Inc., 222 State St. Suite<br>(We've moved from California)                                                                                                    | 0500 — M/C<br>400, Madison, WI<br>phone: (608)<br>\$180.00<br>\$ 10.00 <sup>1</sup>                            | Visa<br>53703                                                                                                  |
| Highlight: [IBM and CP/!<br>"The quality of print<br>is excellent, and the                          | M-order now - (800) 351-<br>SoftCraft, Inc., 222 State St. Suite<br>[(We've moved from California)<br>Fancy Font System<br>Fancy Font Demo Disk<br>  Calif. and Wis. residents add sale<br>  Outside US add \$10 (only \$2 for | 0500 — M/C<br>400, Madison, WI<br>phone: (608)<br>\$180.00<br>\$ 10.00 <sup>1</sup><br>es tax                  | Visa<br>53703                                                                                                  |
| Highlight: IBM and CP/1<br>"The quality of print<br>is excellent, and the<br>variety of type styles | M-order now - (800) 351-<br>SoftCraft, Inc., 222 State St. Suite<br>(We've moved from California)<br>Fancy Font System<br>Fancy Font Demo Disk<br>Calif. and Wis. residents add sale                                           | 0500 — M/C<br>400, Madison, WI<br>phone: (608)<br>\$180.00<br>\$ 10.00 <sup>1</sup><br>es tax<br>demo) postage | Visa<br>53703                                                                                                  |

and Television Engineers) and NAB (National Association of Broadcasters) shows. These are the video equivalents of the annual National Computer Convention. An excellent recent example of state-of-the-art commercial equipment is the VSP (Video Sequence Processor) from Picture Element Ltd. PEL's new offering can accept video signals from any of the international standard video formats and process signals recorded in 525-line and 625-line interlaced rasters, or even proposed 1125-line formats. It outputs finished video signals in the selected formats. Further, it can process computer-developed images such as 512- by 512-pixel, or 1024- by 1024-pixel resolutions and output them to standard video. It can also record and play up to 8 minutes of video in real time, slow motion, or one frame at a time.

Another broadcast device of potential interest is the Cox CVP100 Computer Video Processor. This \$13,000 device accepts a wide range of computer video formats, different scanning rates and logic pulses and outputs standard NTSC (National Television System Committee) video. Shintron has a similar product to interface home computers to NTSC video outputs.

In nonbroadcast applications, computer/video developments have been driven by the interactive requirements of video recorders and players used as a video signal source. A few years ago, small computer/video systems tended to be home built or one of a kind. Today, many companies market excellent products that feature integrated computer/video capabilities.

### INTERACTIVE TRAINING AND EDUCATIONAL SYSTEMS

Instruction and training is a widely accepted application and a strong impetus for integrating computers and video equipment. Many early CAI (computeraided instruction) projects failed to reach their expected potential because they lacked audio and realistic video images. Some educators and developers concluded that the *addition* of videodisc peripherals to CAI programs could improve the success rates of users. This has proven to be the case.

Training systems incorporating videodiscs are usually categorized in levels. Level 1 systems are the simplest, con-(continued)

# MicroAge®

# **"THEY GAVE US THE COMPETITIVE EDGE!"**

"Since opening our Orland Park store in 1981, we've doubled our square footage and are opening a second store in Oak Lawn; it's MicroAge's 100th store. MicroAge showed us how to develop a professional atmosphere, build a knowledgeable sales force, and provide the technical assistance needed to reach small to mid-size businesses in the Chicago suburbs."

"MicroAge is the franchise organization you like to have supporting you because they maintain high professional standards. With MicroAge, we've gained the type of reputation that brings referrals from satisfied customers."

"If we had to do it all over again, we'd do it with MicroAge!"

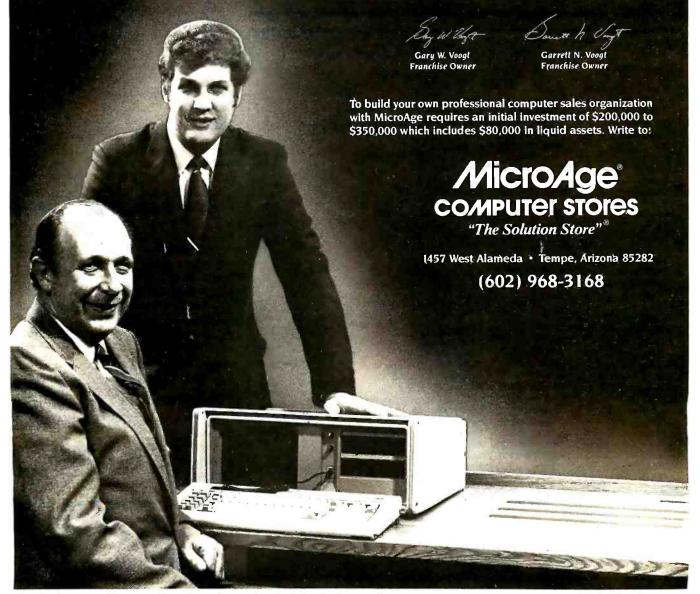

MicroAge franchisees Garrett and Gary Voogt shown with an IBM Portable Personal Computer.

sisting of a video player and a monitor. The player may just as easily be a videocassette player. if the material is to proceed linearly with user intervention. Home videodisc players have internal microprocessors to handle drive housekeeping functions. All except the leastexpensive players have sufficient power to accept commands for search. auto stop, chapter stop, and still-image display through either the player's keypad or via a CAT (computer-aided testing) plug. CAT is used to test machines under computer control at the end of the manufacturing process.

Table 1 lists four videodisc formats available today ranked in order of popularity. The majority of all videodisc

| Table | 1: Video     | odisc formats         | availabli      | e today.     |                     |               |                 |                |
|-------|--------------|-----------------------|----------------|--------------|---------------------|---------------|-----------------|----------------|
| Туре  | Speed<br>RPM | Capadty in<br>minutes | NTSC<br>Images | Speed<br>RPM | Capacity in minutes | PAL<br>images | Techi<br>pickup | nology<br>disc |
| CED   | 450          | 60                    | 27,000         | 375          | 75                  | 27.000        | Capacitive      | Grooved        |
| LV    | 1.800        | 30                    | 54.000         | 1.500        | 30                  | 45.000        | Optical         | Reflective     |
| VHD   | 900          | 60                    | 54.000         | 750          | 60                  | 45.000        | Capacitive      | Grooveles      |
| OMDR  | 1.800        | 13                    | 22.000         |              |                     |               | Optical         | Recordable     |

Table 2: A list of manufacturers and contact numbers for many of the products mentioned.

#### **Platter Pressers**

| FIGUEI FIESSEIS     |                |                    |
|---------------------|----------------|--------------------|
| Laser Video         | (714) 630-6700 | Anaheim, CA        |
| Pioneer             | (201) 573-1122 | New York, NY       |
| Sony                | (201) 930-6432 | Park Ridge, NJ     |
| Technidisc          | (313) 352-5353 | Troy. Mi           |
| 3M                  | (612) 733-3906 | St. Paul. MN       |
|                     |                |                    |
| Players             |                |                    |
| Hitachi             | (312) 981-8989 | Chicago, IL        |
| Panasonic           | (201) 348-7000 | Secaucus. NJ       |
| Philips             | (212) 697-3600 | New York. NY       |
| Pioneer             | (201) 573-1122 | Montvale. NJ       |
| Sony                | (201) 930-6432 | Park Ridge. NJ     |
| VHD                 | (714) 660-9294 | Irvine. CA         |
|                     |                |                    |
| Videodisc Recorders |                |                    |
| Dover Instruments   | (617) 366-1456 | Westborough, MA    |
| Optical Disc Corp.  | (714) 522-2370 | Cerritos, CA       |
| Panasonic           | (201) 348-7000 | Secaucus, NJ       |
|                     |                |                    |
| Hardware and System |                |                    |
| Bell & Howell       | (312) 328-5175 | Chicago, IL        |
| Compuvision         | (212) 532-9113 | Santa Cruz, CA     |
| Digital Controls    | (404) 441-3332 | Norcross, GA       |
| DEC                 | (617) 276-4111 | Bedford, MA        |
| Digital Techniques  | (617) 273-3495 | Burlington, MA     |
| Hazeltine           | (703) 827-2300 | McLean, VA         |
| IEV                 | (801) 531-0757 | Salt Lake City, UT |
| Micro Ed            | (800) 642-7633 | Eden Prairie. MN   |
| NCR                 | (305) 323-9250 | Lake Mary, FL      |
| New Media Graphics  | (617) 272-8844 | Burlington, MA     |
| Sony                | (201) 930-6432 | Park Ridge, NJ     |
| Terak               | (602) 998-4800 | Scottsdale. AZ     |
| Video Vision        | (201) 377-0302 | Madison. NJ        |
| Visage              | (617) 655-1503 | Natick, MA         |
|                     |                |                    |
| Information Courses | d CKananaa     |                    |

Information Sources and Conferences

Nebraska Videodisc Symposium. August 27-30. Lincoln. NE (402) 472-3611 Optical Memory News, POB 14817. San Francisco. CA 94114. (415) 621-6220 SALT 6th Annual Interactive Videodisc Conference. August 22-24. Washington, DC. (703) 347-0055

Videodisc Monitor, POB 26, Fails Church, VA 22046, (703) 241-1799

drives are of the CED format (capacitance electronic disc). but only top-ofthe-line players have ports and capabilities needed for computer connection. Currently, the LV (laser video) format is the easiest to work with because of the number of player brands and videodiscpressing sources now available.

The VHD (video high-density) format is a technically neat compromise, able to play NTSC or PAL (Phase Alternate Line) from the same disc, but currently it is not available in the U.S. Panasonic's OMDR (optical memory disc recorder) allows you to record your own videodiscs. Blanks run several hundred dollars each. The not-vet-available (and unlisted) McDonnell-Douglas format will have a player, recorder, and duplicator, using a photographic film medium. Readily available Level 1 players include Pioneer-manufactured machines sold under the Pioneer, Sony, Magnavox. and Sylvania brand names.

Level 2 systems consist of a videodisc player and a controller, either internal or external. Control data can be decoded from a videodisc with a limited command set to handle most of the requirements. Level 2 systems are best limited to simple, dedicated applications, although this is a constantly changing area. For example, printers have been driven by Pioneer industrial players. The Sony player can drive a stillframe audio adapter.

Level 3 systems consist of a computer. videodisc player, video monitor. and any number of related peripherals. At a minimum, the computer controls the sequence of image strings from the videodisc player based on input from the user and control data stored on the videodisc, floppy disk. or other magnetic storage device.

Applications increasingly require computer-generated graphics to overlay a videodisc image. The earliest Level 3 systems, Apple or TRS-80-driven units using home-brew interfaces, demonstrated how difficult good-quality video overlay could be (see the text box "The Difficulty of Computer-Graphic/Video Overlay" on page 192).

Since that time. a number of video computer systems have shown significant improvement.

Terak is a specialized manufacturer whose equipment is often found in uni-(continued)

|                 | GASBOR                                                                    |
|-----------------|---------------------------------------------------------------------------|
| PLINK ODS       | INDOW                                                                     |
| LATTICE TO AT87 | See.                                                                      |
| FLO             | and the second                                                            |
|                 | PANEL<br>PMATE<br>PLINK-86<br>PLINK-86<br>C-FOODS<br>LATTICE W<br>FLOAT87 |

HALO PANEL

| I  | FEBOA    | T                                                                                                    |
|----|----------|----------------------------------------------------------------------------------------------------|
| ۸. | roginter | Contraction of the local division of the local division of the loc |

1651 Third Avenue New York, NY 10028 212-860-0300

Ass

| <b>Please send</b> | me free | informati | ion on: | Name |
|--------------------|---------|-----------|---------|------|
|                    |         |           |         |      |

- Lattice and development tools
- □ How to get your software published
- Corporate purchase program

**Software** 

Lifeboat offers Lattice C with a tested set

of software tools to pravide a complete

development system including:

greater power and p

develop their programs.

selecting Lattice Crecognit

and fastest 16-bit

10%

implementation of Kemis

and fastest 16 bit & compiler lattice Crine i implementation of Kenglan and Riccia continues to lead the way of Megabine continues to lead the way of Megabine memory management up to diagonic and memory management up to diagonic and memory management up to diagonic and memory management up to diagonic and memory management up to diagonic and Micropro and Sorcim are using Learning destricts their and atoms

tobility

Full

incing fuilt

the

- Dealer program
- OEM agreements
- Send me the complete LIFEBOAT software catalog. \$3.00 enclosed for postage and handling.

LATTICE, C-FOOD SMORGASBORD and LATTICE WINDOW, TM 1 Lattice, Inc.

Circle 182 on inquiry card,

| City                             |  |
|----------------------------------|--|
| State                            |  |
| Telephone                        |  |
| LIFEBOAI, TM Lifeboat Associates |  |

ort C

MS -DOS and C

Color graphic primatives

n design aid

Company

Addres

FEBOAT of

onar

Associates

table program editor

he Lat

IFEBOAT

15 10

HALO, TM Media Cybernetics PANEL, TM Raundhill Computer, Ltd PMATE and PLINK, TM Phoenix Software

FLOAT87.TM Microfboat IBM and PC,@TM: htternational Business Machines MS,TMMicrosoft CP/M86.TM Digital Research

Zip

www.americanradiohistory.com

versities and in industry. (Table 2 lists the phone numbers and addresses of companies mentioned in this article.) Terak offers a PDP 11-23-based processor. 512K bytes of RAM, and a 10-megabyte Winchester hard disk integrated with a videodisc player. The graphic system provides 2 56 simultaneous colors, 640by 480-pixel resolution, and full video overlay. The Terak color computer costs less than \$20,000.

The DEC IVIS (Interactive Video Information System) was announced last spring, based on Digital's top-of-the-line PRO-350 personal workstation. The IVIS includes most of the PRO-350 features such as a PDP 11-23 processor, up to 512K bytes of RAM, a 10-megabyte Winchester hard disk, and a VR241 RGB (red-green-blue) color monitor. The IVIS module attaches to the back of a PRO-350 chassis and accepts analog video signals from a Sony disc player. These signals are converted to RGB for display, with overlays capable of 960-pixel by 240-line resolution with up to eight simultaneous colors. Options include a mouse, joysticks, and a graphics pad. An IVIS system costs \$18,600 with a membrane touch panel on the RGB monitor, and \$16.600 without the panel. Converting NTSC signals directly to

# The Difficulty of Computer-Graphic/ Video Overlay

o combine two NTSC signals to form a composite, both must be phase locked in the vertical, horizontal, and chroma, lest the image roll, flicker, or change color with time. Video sourced from videodiscs is usually more stable and accurate than that which comes from videotape, yet the signals still leave a great deal to be desired. There may be dropouts in the horizontal sync, vertical sync, or during the video. Some players tum off the video when they jump to relock on the start of the spiral at the end of each still frame.

Either the player can be locked to the overlay system or the system can be locked to the player. Sync locking often employs analog-phase looped systems to generate internal horizontal and vertical sync pulses. Locking the player and system to the vertical and horizontal syncs is relatively straightforward compared to locking to the chroma for two reasons.

First, as the size of single pixels on an overlay may be close to the same size as the chroma subcarrier, it is essential that a pixel clock not drift in relation to chroma lest its position or color change. For example, a single video line may contain about 256 color pixels. Out of some 50 usable microseconds per video line, each pixel's width would be about 200 nanoseconds, or a pixel frequency near 5 MHz. The 3.579545-MHz chroma subcarrier frequency has a period of 279 nanoseconds, close to the pixel frequency.

Second, NTSC specifies that the phase of the chroma signal will rotate 180 degrees every line and every black-andwhite field (horizontal scanning frequency is 2/455th burst frequency or 227.5 cycles/line). With an odd number of lines (525) in every frame, the chroma will be out of phase 180 degrees with the chroma at the rising edge of the subsequent video frame. Because in every frame the phase rotates as well, it takes four fields for the chroma pulse to come back to zero-phase relationship. This presents little trouble when overlaying video-motion segments, or, for that matter. still-frame images from VHD or CED capacitance discs. (They record still-frame images as four and eight fields, respectively.) However, it is a problem when overlaying still frames from 1800 rpm videodiscs where a single two-field image is repeated continuously, so that chroma is out of phase 180 degrees every other frame. This problem can be resolved under master-computer control so that the overlay knows whether the disc is doing a still-frame or video-motion segment.

RGB works well in the IVIS. The display is jitter-free and impressive. The RGB display approach is preferred by other manufacturers including Terak because overall resolution can be more easily optimized, eliminating the need to reconvert to NTSC. This is a case of adapting video to conform to the computer rather than adapting the computer to video. Early systems, such as TICCIT (Timesharing Interactive Computer Controlled Instructional Television-sponsored by the National Science Foundation) used standard analog television monitors, conforming the computer to the requirements of NTSC.

NCR (National Cash Register) introduced its first video/computer at the semiannual SALT (Society for Applied Learning Technology) conference on interactive systems. NCR has replaced the standard monochrome tube for an RGB color monitor in one of its personal office computers. Unlike the IVIS, the videodisc interface controller and RGB graphics-overlay boards are contained internally in the slots for expansion cards. The first model shown uses a Pioneer player and will retail for about \$8000. A lower-priced IBM PC-compatible model, scheduled for a summer introduction, will receive the same video treatment. That model's price is targeted at \$6500. This may indicate the start of a trend among office-computer manufacturers, where the video-enhanced models may be sold to a corporation as trainers for all the users of regular machines. Other companies are believed to be completing similar modifications, including Zenith. Some expect the forthcoming IBM "Vision Machine" to be a similar device.

Next year Sony should introduce its own videodisc recorder and a single box system with digital data decoding from the videodisc. Sony's VIPS (Visual Information Processing System) is based on the SMC-70 video-support microcomputer which controls its videodisc player(s), U-Matic, or Beta-format VCRs (videocassette recorders). The SMC-70 uses a 4-MHz Z80 with an optional 8086 Supercharger. Factory options include two types of graphicimage superimposers, still-frame audio. control of multiple players, touchscreen monitors, and a range of analog/RGB monitors. The VIPS has several graphic (continued)

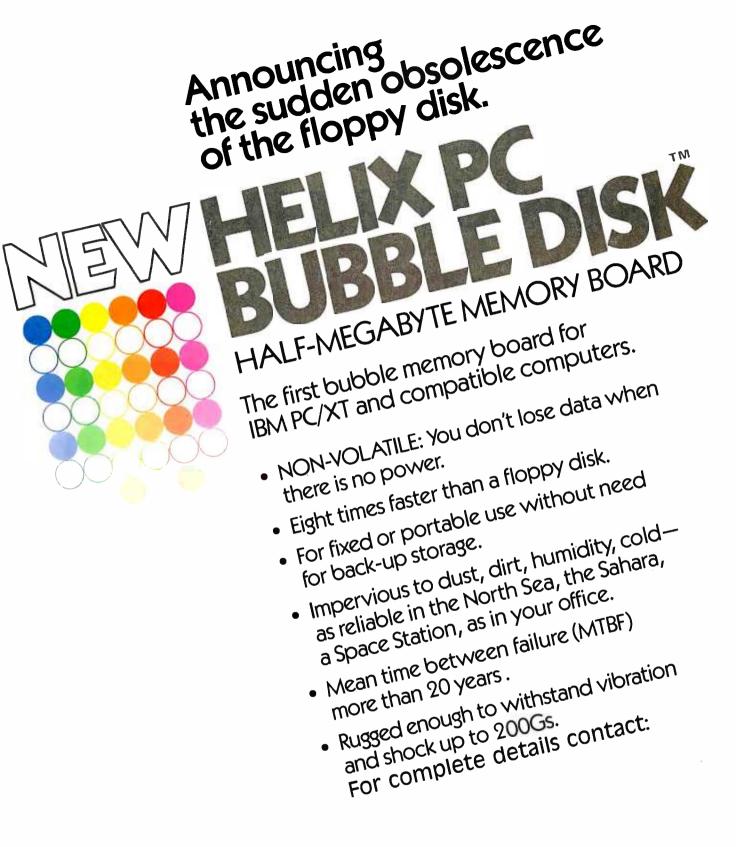

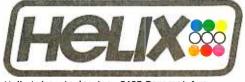

Helix Laboratories, Inc., 8123 Remmet Ave., Canoga Park, CA 91304 (818) 710-0300—outside California, 800-468-0004 Dealer Inquiries Welcome

© 1984, Helix Laboratories, Inc.

# Prentice-Hall speaks an IBM language other publishers have forgotten. English.

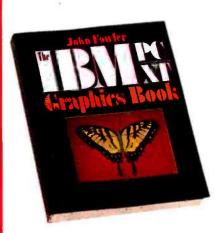

THE IBM PC/XT GRAPHICS BOOK by John Fowler. Ph. D. An example-packed IBM BASIC graphics tutorial. Covers both simple and advanced concepts for business and pleasure. \$16.95

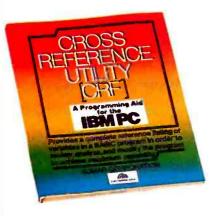

CROSS REFERENCE UTILITY (CRF): A Programming Aid for the IBM PC by The Sumar Corporation. Provides a complete reference listing of variables in a BASIC program in order to review, analyze, and modify programs for maximum capability. \$29.95

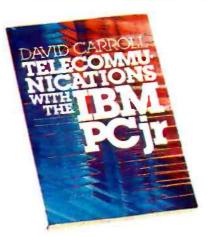

TELECOMMUNICATIONS WITH THE IBM PCjr by David W. Carroll. How to use the new IBM PCjr as a home communications terminal for gaining access to data-bases, sending and receiving electronic mail, and communicating with other computers all over the world. \$15.95

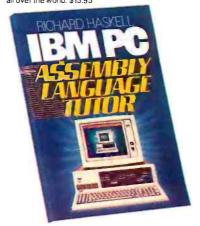

IBM PC 8088 ASSEMBLY LANGUAGE TUTOR by Richard Haskell. Part of the leading series in assembly language tutorials, this edition covers 8088 arithmetic, branching instructions, graphics, addressing modes, and much more. Enables mid-level users to maximize machine potency. \$24.95

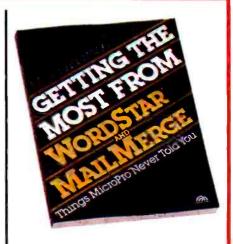

GETTING THE MOST FROM WORDSTAR " AND MAILMERGE." Things Micropro Never Told You by M. David Stone. Exciting new ways to take full advantage of these two highly popular wordprocessing programs. \$14.95

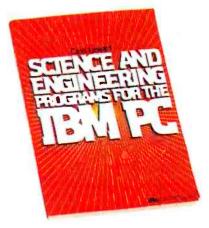

SCIENCE AND ENGINEERING PROGRAMS FOR THE IBM PC by Cass Lewart. With comprehensive prompting and error trapping, these programs cover problems in electrical engineering statistics, queuing theory, reliability, curve fitting, along with many other related technical disciplines. Book/disk available. \$9.95

**PRENTICE-HALL BOOKWARE 'THE LEADER IN COMPUTER PUBLISHING** For more information about our computer books and software, write to us at the address below. Dealer inquiries welcome.

Prentice-Hall, General Publishing Division, Englewood Cliffs, N.J. 07632 \*We guarantee that allour guides are easy to read and simple to apply without the aid of a reference library, a computer safesperson, or a niece who just graduated from M.I.T. modes including a 400- by 240-pixel. eight-color overlay onto video. Costs for single systems run \$4000 to \$8000. depending on options.

Japan Victor, the leading developer of the VHS (Video Home System) VCR format and the VHD videodisc format. sells an integrated system aimed at the home user. The system consists of a video microcomputer, an RGB graphicoverlay interface. a VHD videodisc player. and an analog/RGB monitor. (Analog/RGB monitors are being offered for home and business by most Japanese TV manufacturers.) The company's HC-6 personal computer runs MSX Microsoft BASIC with a Z80 processor and 32K bytes of RAM. Program data is sourced from either audiocassettes or ROM (read-only memory) cartridges. Options include a printer, modem, joysticks, and other peripherals. The HC-6 provides a 16-color text and graphic overlay at a resolution of 256 by 192 pixels, with up to 32 sprite

planes. The visual performance is impressive, especially considering its retail price is well under \$2000.

Similar MSX systems are offered by other VHD-format manufacturers in Japan. and by Sony for use with Beta VCRs. I especially like Sharp's inclusion of television channel and audio controls in the keyboard unit of its X-7 model. Even though the manufacturers project dramatic price reductions for these integrated home-video computers next year. it's unlikely that MSX systems will be introduced in the U.S. because none of the companies that manufacture them have strong home computer marketing channels.

#### COMPONENTS AND INTERFACES

In addition to integrated solutions offered by major manufacturers. boards are available that allow you to hook up videodisc players to almost any computer. These boards enable you to overlay computer signals over video as well. Over a dozen companies sell boards to connect Pioneer home videodisc players to Apple IIs. A similar number offer IBM boards. Here's a representative sample.

Starting again at the high end. New Media Graphics' \$9850 GraphOver 9500 features a 768- by 480- by 4-bit display window. control. and switching for two video players, and both RGB and NTSC output. Software routines provide pan. step zoom. and split screens. A 6809 display processor is used. together with an NEC 7220 graphics generator. This device connects to any computer with an RS-232C interface.

Visage is releasing its first product for the IBM PC—the VDC-1000 videodisc controller card. The \$1150 card features 15-color still and animated graphics with up to 32 sprites at a time. Four planes of overlays provide resolution of 190 by 256 pixels. The board also reads data (continued)

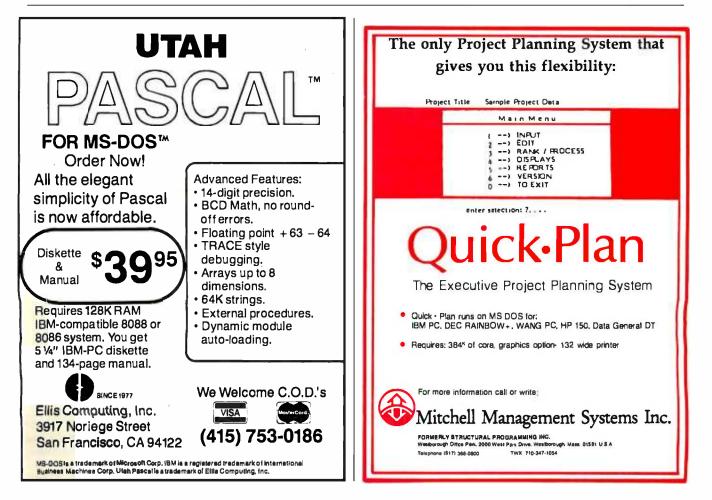

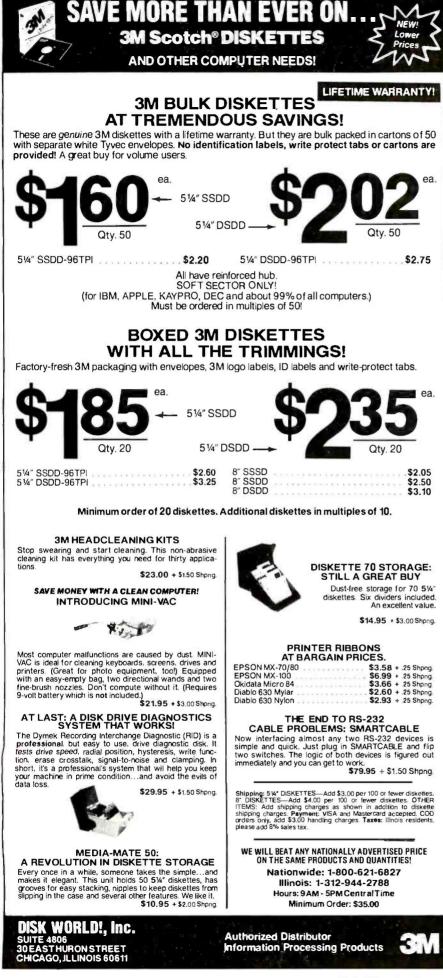

#### VIDEODISCS

that has been encoded on the videodisc. Visage is a well-financed start-up company with good field support.

IEV is another recent start-up, founded by engineering managers from a broadcast television charactergenerator company. IEV introduced a series of video boards for the IBM PC including a \$400 video-overlay board. The board accepts NTSC composite video from tape or disc sources and RGB from one of two companion bitmapped graphics boards. The baseboard provides a 16-color 640- by 400-pixel overlay for \$750.

For some time, the lowest-price videodisc interface solution consisted of a year's subscription to BYTE and parts to duplicate Steve Ciarcia's Circuit Cellar interface, all for around \$100. No commercially available interface is under the three-digit figure in the U.S., but some are coming close.

Micro-Ed has an interface connecting a Commodore 64 to Pioneer-manufactured consumer laser video players for \$199. Video Vision Associates offers its VAI-135 interface to connect the same videodisc players to Apple II and IIe computers for \$125. Neither offers video overlays. Coleco is rumored to have a videodisc interface for Adam in the works for home disc games.

Level 4 systems are at the esoteric end of interactive video. They are characterized by complexity. additional image post-processing. multichannel (up to 32) audio, windowing, digital-screen assembly, etc. Few are driven by single microcomputers. The cost of the videodisc hardware is rather insignificant to the overall price of Level 4 systems. Power and capabilities constantly change, so many features of developing Level 4 systems may be found in smaller systems in the near future.

#### COMMERCIAL AND POINT-OF-PURCHASE SYSTEMS

Whereas most of the training video/ computer applications tend to be used in companies or organizations, commercial uses are finding a broader audience. One emerging application is the pointof-purchase (POP) information presentation in retail stores.

POP computers and peripherals are similar to Level 2 and 3 training systems. A menu is presented on screen or on (continued)

Circle 107 on inquiry card.

www.americanradiohistory.com

# owerful CP/M° Software. For Apple, Osborne, Kaypro, Rainbow, NEC, Epson, Heath, Xerox and others.

\$**~Q**95

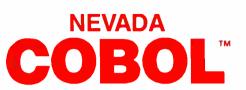

Now only

When we introduced Nevada COBOL in 1979, it was loaded with innovations. Today's, Edition 2.1 is even better!

Extremely Compact. You can compile and execute up to 2500 statements in 32K RAM, 4000 statements in 48K, etc.

□ It's based upon the ANSI-74 standards with level 2 features such as compound conditionals and full CALL CANCEL.

□ You get a diskette, 165-page manual with lots of examples and 16 complete COBOL source code programs.

Also available: COBOL Application Packages, Book 1 \$9.95

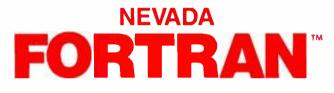

FORTRAN IV based upon ANSI-66 standards with some 1977 level features.

- □ IF . . THEN . . ELSE constructs.
- □ A very nice TRACE style debugging.
- 150 English language error messages.

□ You get a diskette, including an 8080 assembler and Nevada FORTRAN rev 3.2, 214-page manual and five sample programs. Requires 48K RAM.

# NEVADA EDIT

□ A full-screen video display text editor rev. 3.1 designed specifically to create COBOL, PASCAL and FORTRAN programs. □ See the review in May 1983 Microcomputing.

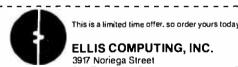

This is a limited time offer, so order yours today

# **ELLIS COMPUTING, INC.**

3917 Noriega Street

SINCE 1977 San Francisco, CA 94122 Phone (415) 753-0186 The CP/M Operating System, an 8080, 8085 or Z-80 microprocessor, and 32K RAM are required, unless stated otherwise above.

| Diske | ette forr | nat:      |       |      |      |
|-------|-----------|-----------|-------|------|------|
| 08″   | SSSD      | (Standard | CP/MI | BM 3 | 740) |

| 00   | 0000    | Juanua |
|------|---------|--------|
| 514" | Diskett | e for: |

- Apple CP/M
   DEC VT 180
   DEC Rainbow

- Lec Hallow
   Epson QX-10
   Heath Hard Sector (Z-89)
   Heath Soft Sector (Z-90, Z-100)
   IBM-PC (Requires Z-80, CP/M-80 card)
   Kaypro Double Density (NCR)
   Micropolis Mod II
- I NEC PC 8001
- Televideo 0 mapper Xerox 820 Single Density

North Star Double Density
 North Star Single Density
 Osborne Single Density
 Sanyo 1000, 1050
 Superbrain DD DOS
 3.X (512 byte sec)

Satisfaction is guaranteed-or your money back. If for any reason you're not completely satisfied, just return the package-in good condition with the sealed diskette unopened-within 30 days and we'll refund your money.

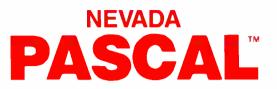

This newest addition to the 8-bit Nevada product line has many advanced features:

□ 14-digit precision, BCD Math, no round-off errors with decimal arithmetic for business and floating point + 63 - 64 for scientific. A very nice TRACE style debugging.

Arrays up to 8 dimensions and 64K strings.

each!

- External procedures and functions with dynamic auto-loading.
- One-step compile, no assembly or link required.
- □ No limits on size of procedure, nesting levels, recursion.
- Requires 60K RAM and one disk drive with at least 90K storage.
- □ You get a 184-page manual and diskette rev. 4.1.

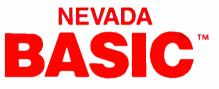

- This interpreter has a built-in full-screen editor.
- Single- and Multi-line functions.
- □ BCD Math—no round-off errors.
- Full Matrix operations.
- □ Requires 48K RAM.

\_ \_ \_ \_ \_ \_ \_ \_ \_ \_ \_

□ You get 220-page manual and diskette rev. 2.5.

# NEVADA PILOT

See review in January 1983 MICROCOMPUTING. □ You get a diskette rev. 6.1, 131-page manual and ten useful sample programs.

| Please send me: Software Packages COBOL FORTRAN EDIT PASCAL BASIC PILOT Send my order for packages @ \$39.95 each Total COBOL Applications Package @ \$9.95 each Total                                                                                                    |
|----------------------------------------------------------------------------------------------------|
| COBOL Applications Package @ \$9.95 each total                                                                                                    |
| California deliveries add 6% or 6.5% sales tax                                                                                                    |
| Outside North America, add \$6.00 per package for                                                                                                    |
| Check enclosed COD if COD add \$4.00                                                                                                    |
| MasterCard VISA TOTAL                                                                                                    |
| Card # Exp                                                                                                    |
| Signature                                                                                                    |
| Ship to: Name                                                                                                    |
| Street                                                                                                    |
| City/St/Zip                                                                                                    |
| CP/M is a registered trademark of Digital Research, Inc. Microsoft is a registered trademark of Microsoft<br>Corp. TRS-80 is a registered trademark of Tandy Corp. Apple II is a trademark of Apple Computer. Inc.<br>Osborne is a registered trademark of Soborne Computer Corp. Xeron 820 is a trademark of Xeros Corp.<br>Kaypro is a trademark of Non-Incer Sys. Heath/Zenith is a trademark of Heath Corp. IBM is a registered<br>trademark of International Business Machines. Corp. Nevada BASIC, Nevada COBOL, Nevada FDCP.<br>TRAN, Nevada PILOT, Nevada PCDT, Nevada PASCAL. and Ellis Computing are trademarks of Ellis Com-<br>pung. Inc. 91946 Ellis Computing. Inc. |

Sony should introduce its own videodisc recorder next year, and a single-box system with digital-data decoding from the videodisc.

a printed graphic panel. Viewers panch in the required digit() causing the videodic dive to branch to a motion segment. At its conclusion either another mens is presented for your selection or the program defaults to the starting mens.

Dot typers are attitutes, tot more interesting times are possible utuan you add compare controls by supersystems of the second second pirest budge each notation in the pirest budge each notation in the supersystems (and the budge) for supersystems (and the budge) and supersystems (and the budge) and supersystems (and the budge) and optimist budge as added as a supersystem (and the budge) and and the supersystem (and the budge) and and the supersystem (and the budge) and

Another markin those this regular is benefitien with observations and the party stores. Comparation terroduced advances of the store of the party stores. Comparation terroduced advances of the store of the store of the store of the store of the store of the stores of the store of the comparation are stores where the Comparation mation and the store parent fields. For compare the store of the store of the stores of the store of the stores of the store of the stores of the store of the stores of the store of the stores of the store of the stores of the store of the stores of the store of the stores of the store of the stores of the store of the stores of the store of the stores of the store of the stores of the stores of the store of the stores of the stores of the

Digital Controls has another approach. This company, a manufacturer

of countertop video-arcade games, has been procluding integrated training conterns, with its court Analysis interface cards for several years. Cligital Controls essentially swapped out the com machine ackled a langed and is man betting it as the Learning Center 1. creates videoclisc training courses for popular software packages, as well as monthly POP demonstration videodiscs for a wide valiety of products. Retailers offered in their stores. Digit a Controls chairs, retailers can put for the Learning Center in under three months by setting time to train customers to use new software products.

#### LOCAL VIDEO RECORDING FOR COMPUTER SYSTEMS

One appear of the integrated vision compared retime to the particular of creating custom video material. This is anyter with video custom integrations, because video custom integrations, because video custom integrations custom inter video clica prevail statum inter video clica (custom). Monenter, the video clica of thom, the histois of topopers, Dipertial to pay a statum inter video clica (custom) with the page custom intervideo clica (custom) with the page custom compare appear discipated (clica custom) with the statum of the custom of the statum of evideo custom in the advanted on evideo custom in the advanted on evideo custom in the advanted on evideo custom in the advanted on evideo custom in the advanted on evideo custom in the advanted on

Other liquatese compacties are developing videodisc recorders that are compatible with enlating laser videodisc players, but none will introduce products in the US, before 1983. Optical Disc Corporation (DDC) has aerounced a rescriber using its own propietary, undernated rescotable media. Rescribed discs can be played on existing laser videodiscplayers. The ODC rescriber has a base plate of about 5160,000. ODC is a start-up founded by former associates of Dacoth sion.

Cover Instruments selfs its Mastermaker for roughly the same prior. It can be configured for any format including compact disc. Dover has supplied aimlar equipment or ai-bearing tamtables to most of the optical-disc manufactures in the world.

Note that all the above are for maining imple markers only. (You can make copies on the OwGR using a recorder and a player for direct transfers, if you expect to low a recorder and go into tassees making any lend of direct, be avere fluit them are no real aboves to sell you digitication explorment. Rich incide, maining markers is easy when compared to the complexity and cost of making costes.

Vertically recorder magnetic visiodecis may be offened in all dicidently proces. I helps on optical-visional incortents: One of an phaseose association of the second second second second writial-recording level design and performance of formy Amazandra. Billey and other visional control of the second mandatures of second content disapetion visional control second parameters are control promit Winders the means to be interested in a structure listical control of the second second second second recording (content, Winders the means and second second

#### INTERACTIVE MDEO COMPUTER SOFTWARE

Video-enhanced computer systems need good software bit bits advantage of the user interaction and possible visual capabilities. As with hardware, there has been a noticeshie improvement is educational, training, and ehibition software.

Authoring systems deal with the methancia explaimments of naming courseware on computers. Author acht wara deal, with display creation, response acoptanos, analysis of coitituded response, and coreflicional transition, even sophisticated author log systems deal with broader areas of instantion.

www.americanradiohistory.com

Announcing the Only 97 Function Key Detached Keyboard for Your Apple II/Apple II Plus

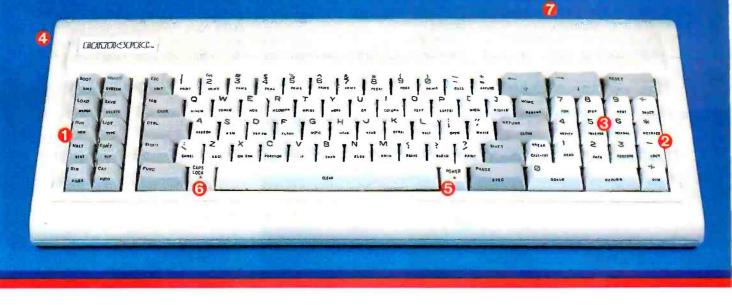

#### Enhance and Upgrade Your Apple II/Apple II Plus

The new detached keyboard from DATA SPEC<sup>™</sup> offers you a convenient, cost-effective upgrade for your Apple II/Apple Il Plus. Experience more versatility than ever before with 97 effortless pre-programmed functions. Functions include basic keywords, operating system commands, CP/M commands and much more. 1 20 of the most used functions are conveniently located on a separate keypad for handy access. And all four mathematical functions **2** sit next to a 10-key numeric pad 6 for added ease-of-use. Eliminate the need to enter commands manually. Find your programming time cut by 50% or more.

### State-of-the-Art Design Keeps You in the Forefront

The new, sleek low-profile design on the DATA SPEC detached keyboard includes a convenient 3-position tilt adjustment 4 to correspond to your ergonomic needs. Familiar "posi-touch", quality typewriter style keys give you "room to work". Separate LED power-on and "cap" lock a indicators add to your visual comfort. In addition, a handy 10 foot coiled cable lets you move your keyboard without the burden

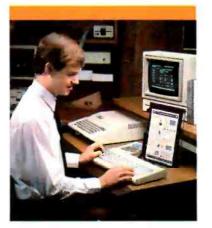

of relocating your computer. And, durability is never compromised in this scientifically formatted design.

## You Can Depend On DATA SPEC

The APL-KB-825 detached extension keyboard is brought to you by DATA SPEC, from Alliance Research Corporation where quality, service and reliability have been our primary concerns. See the 97 Function Keyboard at a DATA SPEC dealer in your area, or contact us today for a retailer near you.

- Suggested List Price: \$299.95
- Warranty-One Year, Parts/Labor
- Watch for our Apple IIe and IBM PC Detached Keyboards Available Soon.
- Dealer and Distributor Inquiries Welcome.

Apple is a trademark of Apple Computer, Inc CP/M is a trademark of Digital Research BM is a trademark of International Business Machines Corporation

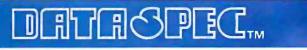

The Family of High Integrity Computer Support Products 18215 Parthenia Street • Northridge, CA 91325 (818) 993-1202 critical concepts and variables, curriculum design, production, and revision. Authoring software can be categorized in levels on the basis of power and sophistication.

Authoring Level 0 includes software that simply controls the operation of the delivery hardware. Usually written in machine language or general-purpose language like BASIC or Pascal, this level is useful for single, unique applications where speed of delivery or size of produced code are the overriding factors.

Authoring Level 1 languages have commands and facilities expressly designed to support interactive video, but they require that you understand design

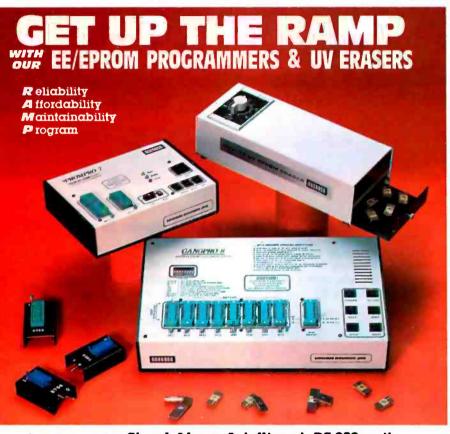

Choose from our **Stand Alone, Intelligent, RS-232 units.** COMPATIBLE WITH ANY COMPUTER OR TERMINAL.

BIPOLAR & PAL Programmers...Call!

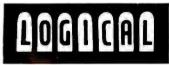

#### **UV ERASERS**

- ECONOMY MODEL QUV-T8/1 .... \$49.95 Erases over 15 EPROMS. Plastic case.

TOLL FREE **1-800-EE1-EPROM** (331-7766) FLORIDA (305)974-0967

AVAILABLE SOFTWARE DRIVERS 1 IEM PC 2. APPLE II 3. Intel-MDS 4. CPM 5. TEXTRONIX8002 6. COMMODORE64 7. TRS-80 COLOR 8. FLEX

www.americanradiohistory.com

LOGICAL DEVICES, INC.

DEPT. 6, 1321-E N.W. 65th PLACE - FT. LAUDERDALE, FL 33309

DISTRIBUTORS INQUIRY WELCOME

philosophy and programming languages. Examples of Level 1 authoring systems include the powerful Tutor language used in Plato. Originally designed in the early 1970s for Control Data Corporation's CDC 6000-series mainframes. succeeding versions have been developed for a number of other computers. The Simpler system running on Modcomp equipment and DEC's recently announced DAL language for use on its VAX are direct descendants of the original Tutor language. Other examples include Coursewriter, used on the early IBM 1500 and now adapted for microcomputers and variations of the Pilot language that are used on home computers.

Authoring Level 2 provides a selection of elements or templates from which nonprogrammer authors can create lesson content. Some Level 2 authoring systems such as SMS support the structure of the courseware as well as the content. The earliest example of a Level 2 system was TICCIT, which merged video segments into instructional presentations. Other examples of the template approach are the Bell and Howell Pass system (for Apple II), Hazeltine's MicroTICCIT, and many others.

Authoring Level 3 is the most sophisticated type. Its metalanguage defines generic instructional elements that are grouped into sets of tools. It augments the instructional support available at Level 2 for nontechnical authors. where a specialist can design general instructional environments that are compatible with the hardware on which the produced courseware is to execute.

Most known authoring systems restrict users to a specific set of instructional components, yet it is not cer ain that these will be acceptable to the client or author who must use them. Level 3 systems provide a completely general facility so users can create their own instructional elements, if desired, to augment those supplied by the manufacturer.

An example of a Level 3 system is CDS (Courseware Design System). CDS, originally designed by Dr. James Schuyler in 1973-1975, provides a basic Level 1 language similar in many ways to Tutor, but additionally allows a lesson written in CDS to create or spawn another lesson. Electronic Information (continued)

Circle 185 on inquiry card.

## DAISYWHEEL · DOT MATRIX · THERMAL

Finally, there is a full line of quality printers available to meet a variety of needs. And all from a single manufacturer... FUJITSU. From dependable dot

matrix printing to advanced thermal printing, you can't buy more performance for the price. Quality That's Built In: Fujitsu quality is built into every printer manufactured. That quality translates into high reliability (MTBF), versatile print capability, low maintenance, low noise,

and high speeds. And Fujitsu printers are serviced by TRW, a nationwide service organization. A Complete Printer Line: Fujitsu's dot matrix printer, with its 24 wire head, offers letter quality printing at 80 CPS. With its ability to also produce draft quality, correspondence quality and high resolution graphics, the Fujitsu DPL24 leads dot matrix technology.

n can't

In daisy technology, Fujitsu's SP830 is the fastest letter quality printer in the industry at 80 CPS. Fujitsu's SP320 daisywheel printer also provides cost effective letter

mor

quality printing at medium speeds. Fujitsu offers thermal printing with its TTP16 printer. The low-cost printer accepts a wide variety of papers and operates quietly at less than 50 dBA.

*Call Us Today*: Contact Fujitsu America, Inc., at 408-946-8777 for the printer distributor nearest you.

DISTRIBUTORS: Algoram Computer Products (415) 969-4533, (714) 535-3630, (206) 453-1136, (916) 481-3466; Allen Edwards Associates, Inc. (213) 328-9770, (714) 552-7850, (619) 273-4771, (805) 498-5413; Four Corners Technology (602) 998-4440, (505) 821-5185; Gentry Associates, Inc. (305) 859-7450, (305) 791-8405, (813) 886-0720, (404) 998-2828, (504) 367-3975, (205) 534-9771, (919) 227-3636, (803) 772-6786, (901) 683-8072, (615) 584-0281; Hopkins Associates, Inc. (913) 764-7977, (612) 343-3123, (314) 391-6901; Lagon, Inc. (201) 646-9222; Lowry

(615) 584-0281; Hopkins Associates, Inc. (215) 828-7191, (201) 273-2774; Inland Associates, Inc. (213) 764-7977, (612) 343-3123, (314) 391-6901; Lugon, Inc. (201) 646-9222; Lugry Computer Products, Inc. (313) 229-7200, (216) 398-9200, (614) 451-7494, (513) 435-7684, (616) 363-9839, (412) 922-5110, (502) 561-5629; MESA Technology Corp. (301) 948-4350; NACO Electronics Corp. (315) 699-2651, (518) 899-6246, (716) 233-4490; Peak Distributors, Inc., (An affiliate of Dytec/Central) (312) 394-3380, (414) 784-9686, (317) 247-1316, (319) 363-9377; R<sup>2</sup> Distributing, Inc. (801) 298-2631.

---

(303)<sup>1</sup>455-5360; S&S Electromes, (617) 458-4100, (802) 658-0000, (203) 878-6800, (800) 243-2776; USDATA<sup>2</sup>(214) 680-9700, (512) 454-3579, (713) 681-0200, (918) 622-8740.

# Peripheral Products Division

Quality Lives

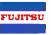

Circle 136 on inquiry card.

www.americanradiohistory.com

# "Thoughtware, How Can I Become A More Effective Leader?"

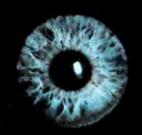

0

0

Thoughtware is new, easy-to-use software that will help you see and understand how to become a better manager. It's a unique series of personal, computer-based management diagnostic and training programs.

How can you become a more effective leader? Thoughtware Program 2.1, "Leading Effectively," will tell you. This four part program has been designed to help managers improve their effectiveness as leaders. It gives you an opportunity to assess your own management style and to compare your results to the self-assessments of other managers.

Unit 1 defines leadership and discusses its three key elements—style, situation and strategy. It stresses the importance of matching the leadership style to the situation and of getting and giving feedback.

Unit 2 is designed to improve your leadership style

and increase your ability to perform more effectively. You will see the difference between the kinds of power you exert and the importance of using your influence to affect the behavior of others. You'll also learn about three factors affecting your leadership style: the assumptions you make about people, the degree to which you are task- or peopleoriented, and the attitudes you have about the competence of those you supervise.

*Únit 3* asks you to analyze a leadership situation

you currently face in order to determine what style ® Thoughtware is a registered trademark of the Institute for Management Improvement.

of leadership is appropriate for your particular situation.

0

0

Unit 4 offers guidance on how to use eight effective leadership conditions.

To take advantage of the incredible new technology that is Thoughtware, see the adjacent column.

Thoughtware Programs run on the following: IBM® PC and compatibles with color graphics card. Apple® II Plus and IIe.

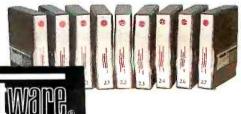

Expanding The Universe Of Learning.

## Thoughtware Is The Future.

It's a new way to learn, a logical and innovative approach to management training. It will revolutionize management training now, and in the future. Thoughtware utilizes the latest research in management development from leaders in the field, and has been tested nationally.

For individuals and their organizations, the educational, economic and operational benefits of Thoughtware's computerbased learning programs are enormous. But Thoughtware isn't just the future.

## Thoughtware Is The Present.

Some of the corporations and organizations who have purchased Thoughtware's Assessing Personal Management Skills Program include:

American Express American Mgt. Assoc. IRS Apple Computer AT&T Avon Bankers Life Blue Cross & Blue Shield Bank of Boston Burcau of the Census Chevron USA Ciba-Geigy Citibank City of Dallas Crown Zellerbach Dow Jones Dun & Bradstreet Du Pont Ernst & Whinney Exxon Federal Reserve Bank Fireman's Fund General Electric General Foods Georgia-Pacific Gov't of Canada Gulf Oil Corporation Hewlett Packard Horn & Hardart Hughes Aircraft Co. Hušky Oil IBM

Ingersoll-Rand Johns Hopkins Univ. Levi Strauss Marriott Marsh & McLennan Mass. Mutual McGraw-Hill MCI U.S. Navy NCR NYU **Owens-Illinois** Owens-Corning Fiberglas Royal Cup Coffee Sentry Insurance Singapore Embassy Stone & Webster St. Regis Paper Tampax The Nestle Co. The Rouse Co. 3M Corporation TRW Univ. of Illinois United Parcel Service United Way Univ. of Mass. Westmoreland Coal Westinghouse Corp. Xerox

And hundreds more. What they've learned, you can now discover.

You can reap the benefits of Thoughtware by visiting your local IBM Product Center, computer dealer, or call toll-free 1-800-THT-WARE for the dealer nearest you. Or write:

Thoughtware Inc. Suite S, 2699 So. Bayshore Dr. Coconut Grove, Florida 33133.

Thoughtware Programs include: 1.1 Assessing Personal Management Skills (\$350)

2.3 Defining Goals And Objectives (\$450) 2.6 Managing Time Effectively (\$450)

Circle 308 on inquiry card.

# VIDEODISCS

Table 3: Videodisc players available in the U.S. that include computer interface capability.

| enp no ning.       |               |                           |                       |                                             |
|--------------------|---------------|---------------------------|-----------------------|---------------------------------------------|
| Brand<br>and model | Unit<br>price | Worst case<br>access time | Computer<br>port type | special features                            |
| Hitachi            |               |                           |                       |                                             |
| 8500               | \$1200        | 6                         | RS-232C               |                                             |
| 9500               | \$1600        | 3                         | RS-232C               | external sync and subcarrier                |
| Magnavox           |               |                           |                       |                                             |
| 8010               | \$800         | 17 -                      | CAT plug              | home model                                  |
| Philips            |               | ć                         |                       |                                             |
| VP 832             | \$1400        | 5                         | RS-232C               | 250-frame instant jump                      |
| Pioneer            |               |                           |                       |                                             |
| LD 1100            | \$800         | 17                        | CAT plug              | home, top loader                            |
| LD 700             | \$800         | 12                        | serial 8-pin DIN      | home: front loader                          |
| LD V1000           | \$1200        | 3                         | parailel 24-pin       | 100-frame instant jump                      |
| LD V4000           | \$900         | 12                        | serial 8-pin DIN      | industrial, front load                      |
| PR 8210            | \$950         | 17                        | CAT miniplug          | low end industrial                          |
| LD V6000           | \$1600        | 3                         | RS-232C               | built-in microcomputer                      |
| Sony               |               |                           |                       |                                             |
| LDP 1000A          | \$2500        | 3                         | RS-232C               | ext. sync and subcarrier                    |
| Lasermax           | \$800         | 12                        | serial                | home front loader                           |
| Sylvania           |               |                           |                       |                                             |
| VP 7200            | \$800         | 17                        | CAT plug              | home model                                  |
| Panasonic          |               |                           |                       |                                             |
| TO 2020            | \$18,900      | 0.5                       | RS-232C               | still video recorder                        |
| TO 2021            | \$18.900      | 0.5                       | RS-232C               | high-resolution black and white<br>recorder |
| TO 2022            | \$24,900      | 0.5                       | RS-232C               | videodisc recorder                          |
| TO 2023            | \$34.900      | 0.5                       | RS-232C               | records motion and stereo                   |
| TQ 2024            | \$2985        | 0.5                       | RS-232C               | player only                                 |
|                    |               |                           |                       | F                                           |

Systems Inc. currently develops microcomputer versions of CDS. CDS is unique in that courseware written on one manufacturer's hardware may also be delivered on other equipment as well. Sony recently announced CDS for its VIPS. IBM. Zenith. Terak, and Macintosh versions are expected soon.

### CONCLUSION

The interface between computer and video systems has come a long way over the last few years. There is a positive trend toward greater product commitment from traditional corporations, and better-quality products from well-financed new companies. (Table 3 lists videodisc players available in the U.S. that have computer-interface capability.) In this article I've tried to present a sample range of the developments in the sarea.

Upcoming developments will include improved performance or less-expensive versions of currently available products. This indicates an expanding market in the future. Further ahead are new areas of technological developments such as vertical-magnetic recording. Some labs are working on solidstate. nonrotating videodiscs (not that farfetched when you consider that the marks on current videodiscs are about the size of the smallest elements in current silicon chips).

Another hotbed of development is multilayer optics used to bend and reflect X rays. Because X rays have shorter wavelengths than visible light. some envision vastly more compact memory devices, including videodiscs. Yet if any of these technological developments reach fruition by the end of the decade. their impact probably will be invisible to the user. The one near-term area of development that could be appreciated by users is the advent of high-resolution video hardware such as 1125-line HDTV (high-definition television). Users who have wanted more RAM in their computers can relate to those who want more resolution in their video.

There has yet to emerge a product that might have the same dynamic effect on the videodisc market that VisiCalc had on the microcomputer market. Yet it is fair to conclude that the quality and range of today's video/computer offerings can satisfy most of today's applications. ■

| Remaining 7400 "Number of Plas of each I.C.<br>for easy Socket purchase                                                                                                    | MICROPROCESSOR COMPONENTS                                                                                                    | Ø Digitalker™                                                                                                    |
|----------------------------------------------------------------------------------------------------|----------------------------------------------------------------------------------------------------|----------------------------------------------------------------------------------------------------|
| Part No.         **Pins. Price         Part No.         **Pins. Price           SN7400N         14         25         SN7477N         14         35           SN7401N         14         25         SN7471N         14         35         SN7415N         16         59           SN7401N         14         25         SN7471N         14         35         SN7415N         16         59           SN7403N         14         25         SN7474N         14         35         SN7476N         16         69           SN7403N         14         25         SN7478N         16         55         SN7478N         16         69           SN7405N         14         25         SN7478N         16         95         SN7478N         16         69           SN7405N         14         25         SN7478N         16         95         SN7478N         16         69           SN7407N         14         25         SN7478N         16         95         SN7478N         16         69           SN7407N         14         25         SN7478N         16         25         SN7478N         16         23           SN7408N         14 </td <td>MICROPROCESSOR CHIPS         Part No.         **Pins.         DYNAMIC RAMS         Price           CP1 No.         **Pins.         TYNA         103         110         102/41         300651         99           XIS500         40         MPU (ZMH)         52:05         41164         15         16         302411         200651         99           XIS500         40         MPU (ZMH)         59:5         41164         15         15.334.11250m3         1.89         241.48         305         1.89         241.48         305         1.89         241.48         305         1.89         241.49         305         1.49         241.48         305         1.49         241.49         305         1.49         241.49         305         1.41         1.50         1.69         241.49         305         1.41         305         1.41         1.50         1.69         241.49         305         1.41         1.50         1.69         241.49         305         1.41         1.50         1.50         1.49         347.49         305         1.41         1.50         1.50         1.43         1.50         1.43         3164         1.50         1.50         1.51         1.50         1.50         1.49<td>DT1050 — Applications: Teaching aids,<br/>appliances, clocks, automotive, telecommunica-<br/>tions, language transtations, etc.<br/>The DT050 is a standard01017ALKER kit encoded with 137 separate<br/>and useful words, 2 tones, and 5 different airence durations. The<br/>words and tones have been assigned discrete addresses, analysis<br/>to coupul single words or words concatenated into phrases<br/>of the vocabulary is chosen so that it is applicable to many pro-<br/>ducts and markets.<br/>The DT050 consists of a Speech Processor Chip, MK34104 (40 pm)<br/>and words 20 speech RMs MK32165SR1 and MK32164SR2(24pin)<br/>along with a Waster Word Ist and a recommended schematic<br/>diagram on the applicable sheet.</td></td>                                                                                                    | MICROPROCESSOR CHIPS         Part No.         **Pins.         DYNAMIC RAMS         Price           CP1 No.         **Pins.         TYNA         103         110         102/41         300651         99           XIS500         40         MPU (ZMH)         52:05         41164         15         16         302411         200651         99           XIS500         40         MPU (ZMH)         59:5         41164         15         15.334.11250m3         1.89         241.48         305         1.89         241.48         305         1.89         241.48         305         1.89         241.49         305         1.49         241.48         305         1.49         241.49         305         1.49         241.49         305         1.41         1.50         1.69         241.49         305         1.41         305         1.41         1.50         1.69         241.49         305         1.41         1.50         1.69         241.49         305         1.41         1.50         1.50         1.49         347.49         305         1.41         1.50         1.50         1.43         1.50         1.43         3164         1.50         1.50         1.51         1.50         1.50         1.49 <td>DT1050 — Applications: Teaching aids,<br/>appliances, clocks, automotive, telecommunica-<br/>tions, language transtations, etc.<br/>The DT050 is a standard01017ALKER kit encoded with 137 separate<br/>and useful words, 2 tones, and 5 different airence durations. The<br/>words and tones have been assigned discrete addresses, analysis<br/>to coupul single words or words concatenated into phrases<br/>of the vocabulary is chosen so that it is applicable to many pro-<br/>ducts and markets.<br/>The DT050 consists of a Speech Processor Chip, MK34104 (40 pm)<br/>and words 20 speech RMs MK32165SR1 and MK32164SR2(24pin)<br/>along with a Waster Word Ist and a recommended schematic<br/>diagram on the applicable sheet.</td>                                                                                                    | DT1050 — Applications: Teaching aids,<br>appliances, clocks, automotive, telecommunica-<br>tions, language transtations, etc.<br>The DT050 is a standard01017ALKER kit encoded with 137 separate<br>and useful words, 2 tones, and 5 different airence durations. The<br>words and tones have been assigned discrete addresses, analysis<br>to coupul single words or words concatenated into phrases<br>of the vocabulary is chosen so that it is applicable to many pro-<br>ducts and markets.<br>The DT050 consists of a Speech Processor Chip, MK34104 (40 pm)<br>and words 20 speech RMs MK32165SR1 and MK32164SR2(24pin)<br>along with a Waster Word Ist and a recommended schematic<br>diagram on the applicable sheet.                                                                                                    |
| Stylatin         rd         25         Stylatin         rd         25         Stylatin         rd         26         Stylatin         rd         25         Stylatin         rd         26         Stylatin         rd         26         Stylatin         rd         27         Stylatin         16         19         Stylatin         16         19         Stylatin         16         19         Stylatin         26         37         37         37         37         37         37         37         37         37         37         37         37         37         37         37         37         37         37         37         37         37         37         37         37         37         37         37         37         37         37         37         37         37         37         37         37         37         37         37         37         37         37         37         37         37         37         37         37         37         37         37         37         37         37         37         37         37         37         37         37         37         37         37         37         37         37         <                                                                                                    | Z80         Z80         Z11         Z80         Z11         Z80         Z11         Z11         Z11         Z11         Z11         Z11         Z11         Z11         Z11 <td>DT1050         Digitalker™         \$34.95 ea.           MM54104         Processor Chip         \$14.95 ea.           DT1057 - Expands the DT1050 vocabulary from 137 to over 260         words. Includes 2 RM sand a spess.           Part No. DT1057         \$24.95 ea.           * Evaluation<br/>Kris         DINCERSUL         France           Part No. DT1057         \$24.95 ea.           * Catuation<br/>Kris         DINCERSUL         France           Part No. 2000 (Control of the second time<br/>Kris         DINCERSUL         France           Part No. 2000 (Control of the second time<br/>Kris         Disport for the second time<br/>High         High           Part No. 2000 (Control of the second time<br/>Disport for 30 to point (OctOberto)         9 ap         Processor time<br/>Part No. 2000 (Control of the second time<br/>Part No. 2000 (Control of the second time</td> | DT1050         Digitalker™         \$34.95 ea.           MM54104         Processor Chip         \$14.95 ea.           DT1057 - Expands the DT1050 vocabulary from 137 to over 260         words. Includes 2 RM sand a spess.           Part No. DT1057         \$24.95 ea.           * Evaluation<br>Kris         DINCERSUL         France           Part No. DT1057         \$24.95 ea.           * Catuation<br>Kris         DINCERSUL         France           Part No. 2000 (Control of the second time<br>Kris         DINCERSUL         France           Part No. 2000 (Control of the second time<br>Kris         Disport for the second time<br>High         High           Part No. 2000 (Control of the second time<br>Disport for 30 to point (OctOberto)         9 ap         Processor time<br>Part No. 2000 (Control of the second time<br>Part No. 2000 (Control of the second time |
| Sh7441N         16         .69         Sh7412N         14         49         Sh7419N         24         1.19           Sh7441N         16         12         Sh7413N         16         95         Sh7413N         16         95         Sh7413N         16         12         Sh7414N         16         58         Sh7413N         16         12         Sh7414N         16         25         Sh7414N         16         25         Sh7414N         16         25         Sh7414N         16         25         Sh7414N         16         25         Sh7414N         16         25         Sh7414N         16         35         Sh7414N         16         35         Sh7414N         16         35         Sh7414N         16         35         Sh7414N         16         35         Sh7414N         16         35         Sh7414N         16         35         Sh7414N         16         35         Sh7414N         16         35         Sh7414N         16         35         357         35         36         35         35         35         35         35         35         35         35         35         35         35         35         35         35         35         35                                                                                                    | ZBD:S1079         40         Scalu D         Scalu D         S                                                                                                    | FE20200         3/v DoPLCD Disuptor 706 5 7116         19 95           7/10EFV/KH         6. C. Crecilladia C. Doplay         34 95           7/10EFV/KH         6. C. Crecilladia C. Doplay         34 95           7/10EFV/KH         0. C. Crecilladia C. Doplay         34 95           7/10EFV/KH         0. C. Crecilladia C. Doplay         29 95           7/10EFV/KH         0. C. Crecilladia C. Doplay         29 95           7/10EFV/KH         1.0 004 Million Colors MLD         16 55           7/20EC/FE         Crecilladia C. Doplay MILCOLOS MLD         14 95           7/20EC/FE         Inite Conversion         4 95           7/20EC/FE         Inite Conversion         4 95           7/20EC/FE         10. Distation Conjuder         5 95           7/20EC/FE         10. Distation Conjuder         5 95           7/20EC/FE         4.1 Fain: C. Stophatch C. KTL         7 95           7/20EC/FE         10. Distation Conjuder         5 95           7/20EC/FE         4.1 Fain: C. Stophatch C. KTL         7 95           7/20EC/FE         4.1 Fain: C. Stophatch C. KTL         1 3 95           7/20EC/FE         4.1 Fain: Stophatch C. KTL         1 3 95           7/21FA/FU/KH         14.4 Fain: C. Stophatch C. KTL         1 3 95      1                                                                                                    |
| $\begin{array}{c ccccccccccccccccccccccccccccccccccc$                                                                                                    | MCCB3DL6         24         1024-6-01 RDM (MCCBA3D-0)         9 55         TM2236         24         2064-601 RDM (MCCBA3D-0)         9 55           MCCB3DL6         24         1024-601 RDM (MCCBA3D-0)         9 55         TM2236         24         2064-601 RDM (MCCBA3D-0)         9 55           MCCB3DL6         24         1024-601 RDM (MCCBA3D-0)         35         TM22356         24         2064-601 RDM (MC2B3D-0)         55           MCCB3DCB         24         0540-005 Dbp3 bbp3 MOELM         75         TM22764         24         2074-61 RDM (MC2B3D-0)         55           MCCB3DCB         24         0540-005 Dbp3 bbp3 MOELM         795         TM22764         24         2074-61 RDM (MC2B3D-0)         55           MCCB3DCB         26         Crefered Purpose (MI Acapater         795         7710-5         24         2074-61 RDM (MC2B3D-0)         495           SY6522         4005-61 RDM (MC4B3D-0)         295         7710-5         24         2076-61 RDM (MC2B3D-0)         595           TMC566764         24         544-61 RDM (MC4B-0)         795         7720-5         24         2076-61 RDM (MC4B-0)         595           TMC5501         40         576         27324         24         405664 RDM (MC4B-0)         595                                                                                                    | 72160P         28         80 ppd/req Courter.C.C         1995           7217U         28         40 ppd/req DownCourter.C.A         1995           7217AP         28         40 ppd/req DownCourter.C.A         1195           7224/PL         40         50/LEDU/pownCourter.C.A         1195           7224/PL         40         LC04/h opd/pownCourter.C.A         1095           7224/PL         40         LC04/h opd/pownCourter.C.A         1095           7224/PL         40         Struction Courter.Ch.N.RL         746           7206009         1983 INTERSIL Data Book (H35601                                                                                                    |
| $ \begin{array}{cccccccccccccccccccccccccccccccccccc$                                                                                                    | CP8214         24         Promy Interuity Control         2.95         742287         16         2564.4         PROM 15         6531-11         1.95           CP8216         16         Buberctsoni Illio Diller         2.95         745387         16         2564.4         PROM 15         6531-11         1.95           CP8216         16         Dillar Line Diller         2.76         745387         16         2564.4         PROM 15         6531-11         1.95           CP8228         16         Dillar Line Diller         2.76         745387         12         2564.6         PROM 15         6531-11         1.95           CP8228         25         SystemCov right Dower (74.5430         4.97         745377         20         5124.6         PROM 15         653491         4.98           V62240         15         6         Krythybox discreder (74.5430)         4.99         745474         24         5124.6         PROM 15         653491         4.95           K52420         10         B         6         Krythybox discreder (74.5131)         4.99         745476         18         0214.4         PROM 15         65301         5.95           K52427         10         Dissright Contreer (74.5111)         4.95 <td><math display="block"> \begin{array}{c c c c c c c c c c c c c c c c c c c </math></td>                                                                                                    | $ \begin{array}{c c c c c c c c c c c c c c c c c c c $                                                                                                    |
| 74500         14         .35         745/47         745/43         14         2.49           74502         14         .35         74574         16         57         74524         20         249           74502         14         .35         74574         16         55         745244         20         249           74504         14         45         74513         16         45         74513         16         19           74506         14         39         74513         16         50         745275         16         19           74506         14         .39         74513         16         60         745275         16         19           74510         14         .39         74513         16         89         745260         14         195           74511         14         .35         74513         16         89         745276         16         195           74514         14         .35         74513         16         59         74527         16         195           74514         14         .35         74513         16         59         74527         16                                                                                                    | 875         40         166 EP00 with 1/0         24 95         Dug1 (12) (12) (14) (14) (15) (14) (15) (15) (15) (15) (15) (15) (15) (15                                                                                                    | ALCD2         14         35         ALCG5         13         ALCG6         13           ALCD2         14         35         ALCG5         13         ALCG1         16         35           ALCD2         14         35         FACUS         14         35         FACUS         14         35           ALCD2         14         35         FACUS         15         54         74         20         24         32         74         20         24         32         74         20         24         32         74         30         74         30         74         30         74         30         74         30         74         30         74         30         74         30         74         30         74         30         74         30         74         30         74         30         74         30         74         30         74         30         74         30         74         30         74         30         74         30         74         30         74         30         74         30         74         30         74         30         74         30         30         30         30                                                                                                    |
| 74.540         14         39         74.517         16         1.19         74.547.2         20         45.5           74.551         14         35         74.517.5         16         1.49         74.547.2         24         4.55           74.554         14         3.59         74.516.7         16         1.49         74.547.2         24         4.55           74.554         16         3.9         74.566.7         16         1.49         74.547.7         16         2.49           74.557         16         1.49         74.557.7         16         2.49         74.557.7         16         2.85           74.575         16         1.49         74.557.7         16         2.85         74.597.7         16         2.85           74.546         4.55         74.597.6         16         1.49         74.557.77         16         2.85           74.546         4.55         74.520.7         10         2.25         74.534.0         10         2.49           74.511.2         16         55         74.524.2         10         2.25         74.534.0         10         2.49           74.511.1         15         52.57         74.524.2 <td>Low Procession         A Direct (100 Dire w/f) Bassion         3/3         DAC (222         16 12-bit D/A Canv.; to 20% Lin.)         6.95           COMPON         20 Seg V/A FLAND K/C20 Profile         1.3         26         LM332         Constant Procession         1.40           MMS3BREXT         Prog. Docutor/Doctor/Doctor/D</td> <td>TUDZCOP         III         LINCEND         Linking           TUDZCOP         IIII         195         Linking         14         69           TUDZCOP         IIII         195         Linking         55         Linking         16           TUDZCOP         IIIII         195         Linking         55         Linking         18           TUDZCOP         IIIIIIIII         195         Linking         56         Linking         19           TUDZCOP         IIIIIIIIIIIIIIIIIIIIIIIIIIIIIIIIIIII</td> | Low Procession         A Direct (100 Dire w/f) Bassion         3/3         DAC (222         16 12-bit D/A Canv.; to 20% Lin.)         6.95           COMPON         20 Seg V/A FLAND K/C20 Profile         1.3         26         LM332         Constant Procession         1.40           MMS3BREXT         Prog. Docutor/Doctor/Doctor/D                                                                                                    | TUDZCOP         III         LINCEND         Linking           TUDZCOP         IIII         195         Linking         14         69           TUDZCOP         IIII         195         Linking         55         Linking         16           TUDZCOP         IIIII         195         Linking         55         Linking         18           TUDZCOP         IIIIIIIII         195         Linking         56         Linking         19           TUDZCOP         IIIIIIIIIIIIIIIIIIIIIIIIIIIIIIIIIIII                                                                                                    |
| CA3039H 1-35 CA3081H 16 99 CA31402 8 79<br>CA3049H 14 -135 CA3082H 16 1-9 CA3160H 195<br>CA3049H 14 235 CA3082H 16 1-9 CA3161E 16 2 95<br>CA3069H 16 2-35 CA3086H 16 1-9 CA3161E 16 2 95<br>CA3069H 16 1-9 CA3162E 15 6 95<br>CA3069H 16 1-9 CA3169E 16 199<br>CA3069H 16 1-9 CA3169E 16 199<br>CA3069H 16 1-9 CA3169E 16 199<br>CA3069H 16 1-9 CA3169E 16 199<br>CA3069H 16 1-9 CA3169E 16 199<br>CA3069H 16 1-9 CA3169E 16 199<br>CA3069H 16 1-9 CA3169E 16 199<br>CA3069H 16 1-9 CA3169E 16 199<br>CA3069H 16 1-9 CA3169E 16 195<br>C04000H 14 29 CD-CMOS C64498 15 195<br>C04000H 14 29 CD-CMOS C64498 15 195<br>C04000H 14 29 CD-CMOS C64498 15 195<br>C04000H 14 29 CD-CMOS C64498 15 195<br>C0400H 14 29 CD-CMOS C64498 15 195<br>C0400H 15 195<br>C0400H 15 195<br>C0400H 15 195<br>C0400H 15 195<br>C0400H 15 195<br>C0400H 15 195<br>C0400H 15 195<br>C040H 15 195<br>C040H 15 195                                                                                                    | 15 pin LP         19         17         16           19 pin LP         26         24         23           20 pin LP         30         27         25           22 pin LP         31         26         26           28 pin LP         33         30         28           28 pin LP         40         37         35           35 pin LP         40         37         35           35 pin LP         46         42         39           56         40         pin ST         59         55           36 pin LP         46         42         39         56           36 pin LP         49         46         42         39           56         40         49         40         40                                                                                                    | LMX329H         1.95         LT326AI         8         1.10         LHH396AI         14         19.5           LMX30CH         8         75         LMX35CH         6         91         LHH505CH         95.5           LMX31CH         8         80         LH1605CH         16         25.5           LMX17CH         8         27.9         LMX17CH         17.9         LMX182H         25.5           LMX17CH         2.79         LMX17CH         14         3.5         LMX172H         18         25.5           LMX17T         1.95         LMX27TH         1.35         LMX172H         12.95         LMX172H         12.95           LMX17DH         1.35         LMX172H         1.35         LMX172H         12.95         LMX172H         12.95           LMX15DH         8         1.35         LMX172H         14.15         LMX184H         14         12.5           LMX15DH         8         1.35         LMXX12DH         1.10         LMX187H         14.29           LMX15DH         1.95         LMXX12DH         1.10         LMX187H         12.55         LMX182H         12.55                                                                                                    |
| CD4001         14         .29         CD4030         16         19         CD4030         16         19           CD4071         4         29         CD4041         16         19         CD4030         16         19           CD4072         4         29         CD4041         16         19         CD4306         24         335           CD4074         16         29         CD4041         16         19         CD430         16         29           C04079         16         29         CD4141         16         19         CD431         16         13           C04079         16         59         CD4141         16         19         CD431         16         13           C04011         14         29         CD4046         16         1.49         CD431         24         24           C04011         14         29         CD4046         16         1.49         CD434         24         24           C04011         14         29         CD4046         16         1.49         CD435         16         1.19           C04013         14         39         CD4046         16         39                                                                                                    | 1-9         100-up           STAND ARD           1-9         10-99         100-up           1-9         10-99         100-up           8 pin SG         30         27         25           15 pin SG         43         39         37           16 pin SG         47         43         41           18 pin SG         53         49         47           24 pin SG         55         51         15           24 pin SG         61.95         72           35 pin SG         1.09         103           26 pin SG         1.09         1.03           36 pin SG         1.21         1.14           1.09         WW         1.85         1.55           26 pin WW         1.59         1.50         1.45           36 pin SG         1.21         1.14         1.09         WW                                                                                                    | LM2Q2/K <sup>4</sup> 135         LM3Q1N         14         179         LM2Q027         155           LM2Q2K / L         135         LM3Q2K / L         179         JM2Q2K / L         6         88           LM2Q2K / L         135         LM3QK / L         179         JM2Q2K / L         6         38           LM2Q2K / L         135         LM3QK / L         179         JM2Q2K / L         225         16         35           LM2Q2K / L         135         LM3QK / L         8         JM2Q2K / L         225         17         225           LM2Q2K / L         .435         LM3QH / L         .8         JM2Q2K / L         235         LM3Q2K / L         35         LM3QH / L         35         LM3Q2H / L         35         LM3Q2H / L         35         LM3Q2H / L         35         LM3Q2H / L         35         LM3Q2H / L         4         35         LM3Q2H / L         4         35         LM3Q2H / L         4         5         LM3Q2H / L         4         5         LM3Q2H / L         4         5         LM3Q2H / L         5         LM3Q2H / L         4         5         LM3Q2H / L         5         LM3Q2H / L         5         LM3Q2H / L         5         LM3Q2H / L         5         LM                                                                                                    |
| Codaig         16         59         COdags         42         2-3         Constant         105         105           Codaig         46         19         Codaigs         44         2-3         Constant         106         105           Codaig         46         19         Codaigs         44         2-3         Codaigs         16         105           Codaig         16         1.19         Codaigs         44         2-3         Codaigs         16         1.53           Codaigs         14         2-9         Codaigs         14         2-9         Codaigs         16         1-9         Codaigs         16         1-9         Codaigs         16         1-9         Codaigs         16         1-9         Codaigs         16         2-9         Codaigs         16         2-9         Codaigs         16         2-9         Codaigs         16         1-9         Codaigs         16         1-9         Codaigs         16         1-9         Codaigs         16         1-9         Codaigs         16         1-9         Codaigs         16         1-9         Codaigs         11         19         Codaigs         16         1-9         16         1-9                                                                                                    | \$10.00 Minimum Order – U.S. Funds Only<br>California Residents Add 6 ½% Sales Tax<br>Shipping – Add 5% plus \$1.50 Insurance<br>Send 5.4.5. <i>E. for Monthly Sales Fiye!</i> Spec Sheets – 30¢ each<br>Send \$1.00 Postage for your<br><i>FREE 1984 JAMECO CATALOG</i><br>Prices Subject to Change         MasterCard       MasterCard       Figure Control (Control (Contro) (Control (Contro) (Control (Control (Control (Control (Control                                                                                                    | LM3382         1.19         NESSOV         3.5         LM319N         18         2.95           LM3377         1.55         X0.555         4         .59         LM3254         1.99         LM3264         2.95           LM3377         1.95         LM555         4         .59         LM3264         1         2.95           LM3384         1.95         M5564         1         .59         R54264         15         2.95           LM3384         6.95         M55644         15         2.95         R54264         16         2.95           LM3046         5.15         LM65644         1.19         RC49814         1.48         1.64         1.64         1.64         1.64         1.64         1.65         1.64         1.65         1.64         1.65         1.64         1.65         1.64         1.65         1.64         1.65         1.64         1.65         1.64         1.65         1.64         1.65         1.64         1.65         1.64         1.65         1.64         1.65         1.64         1.65         1.64         1.65         1.65         1.64         1.65         1.64         1.65         1.64         1.64         1.64         1.65                                                                                                    |

#### **KEYBOARDS** 4-Digit Fluorescent Alarm Clock Kit HOME COMPUTER ACCESSORIES **RS232 ADAPTER FOR** HI-TEK 14-KEY NUMERIC KEYPAD NEW! Great keypad for many home and business computer applications SPST switching · Mounled on PC, board · Size 5" L x 3" W x 1½" H · Cotor: Grey · Weight: 1 lb. · Spec available 8888 VIC-20 AND COMMODORE 64 3.000 K-14 \$9.95 AM/PM indicator Automatic display dimmer New! New MICRO SWITCH · Bright 4 digit 0.5\* high display · 10 minute snooze alarm ASCII Encoded Keyboards The JE750 Clock Kit is a versatile 12-hour digital clock with 24-hour alarm. The clock has a bright 0.5" high blue-green fluorescent display. The display will automat-ically dim with changing light conditions. The 24-hour alarm allows the user to disable the alarm and immediat-Large selection of keyboards . Hall effect Switching - Some have parallel interfaces - Some have serial interfaces - All have status LEDs and a minimum of 68 keys - Some with numeric keypad capabilities, cursor controls, or both - Styles may vary - Weight 2 lbs - No specs available The JE232CM allows connection of standard RS232 printers, modems, etc. to your VIC-20 and C-64. A 4-pole switch allows the inversion of the 4 control lines. Complete installation and operation instructions included. Plugs into User Port - Provides Standard RS232 signal KB-MISC \$9.95 levels - Uses 6 signals (Transmit, Receive, Clear to Send JE750 Mitsumi 54-Key Unencoded quest to Send, Data Terminal Ready, Data Set Ready) Matrix All-Purpose Keyboard JE232CM \$39.95 SPST keyswitches - 20 pin ribbon cable Connec-tion - Lowprofile keys - Features; cursor controls, control, cass (ack), function, enter and shift keys - Color (keycaps); grey - WI: 1 lb. - Pinout included VOICE SYNTHESIZER FOR APPLE AND COMMODORE 13%"L x 4% W x %"H KB54.....\$14.95 NEW! New! 76-Key Serial ASCII Keyboard Simple serial interface • SPST mechanical switch-ing • Operates in upper and lower case • Five user function keys:F1-F5 • Six linger edge card connec-tion • Color (keys): tan • Weight: 2 lbs. • Data incl. H KB76.....\$29.95 16-9/16"L x 6"s W x 1"s"H +5VDC @ 6 Amos Nationally Known 106-KEY 8-BIT SERIAL ASCII KEYBOARD +12VDC @ 4 Amps Manufacturer! -12VDC @ 0.5 Amps The terminals were designed to be daisy chained around a central host computer and used as indi-vidual work stations - Hail reflects whiching - numeric and cursor keypad · 10 user definable keys 50° interface cable with 9-ins sub-miniature connector • 7 LED function displays - Security lock · N-key rafi-base interface interface and there for ach-1.115 IE520AP â 5 5 ----white w/black panel-(key caps): grey and blue • Weight: 612 lbs. • Data included. JE520CM Over 250 word vocabulary-affixes allow the formation of more than 500 words \* Built-in amplifier, speaker, volume control, and audio jack \* Recreates a clear, natural maie voice \* Plug-in user ready with bournentation and sample software \* Case size: 71/k\*L x 31/4\*W x 1-37/8\*H 13'4"L x 6'4'W x 5'H KB139 ...... \$59.95 21's" L x 9.8" W x 3's" H New! 68-Key Keyboard with Numeric 4'2'L x 5'2'W x 1'2"H Keypad for Apple II and II+ APPLICATIONS: • Security Warning • Teaching • Instrumentation • Games Plugs directly into Apple II or II+ motherboard with 16-pin ribbon cable connector • 26 special func-tions • Color (keys): white/grey • Weight: 2 lbs. KB-A68.....\$99.95 1 The JE520 VOICE SYNTHESIZER will plug right into your computer and allow you to enhance almost any applica-tion. Utilizing National Semiconductor's DIGITALKER" Speech Processor IC (with four custom memory chips), the JE520 compresses natural speech into digital mem-POWER SUPPLIES TRANSACTION TECHNOLOGY, INC. Model 100. ory including the original inflections and emphases. The 5VDC @ 1 AMP Regulated Power Supply result is an extremely clear, natural vocalization. Output: +5VDC @ 1 0 amp (also +30VDC regulated) - Input: 115VAC, 60Hz \* Two-tone (black/beige) self-enclosed case • 6 foot, 3-conductor black power cord • Size; 6% 2 x 7\* W x 2% H • Weight; 3 lbs. Protect Part No. Description Price Yourself... JE520CM For Commodore 64 & VIC-20 \$114.95 JE520AP For Apple II. II+ , and I/e . \$149.95 PS51194 \$14.95 NEW! Power/Mate Corp. REGULATED POWER SUPPLY

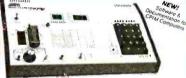

# JE664 EPROM PROGRAMMER 8K to 64K EPROMS – 24 & 28 Pin Packages

SK to 64K EPROMS – 24 & 28 Pin Packages Donbeldy Self-Contained – Requires No Additional Systems for Operation Prodoms and validatus EPROMs - RE322C Computer variased EPROMs \* Emulaises PROMs - RE322C Computer interface for editing and Porsamication - Loads data interface of Analysey boards \* Contained - Loads RAIN training - Compare se EPROMs for content differences - Copies EPROMs - Power Induit - 154 AC 60Hz Jess than 10W power consumption - Enclosure Color - coordinates right I on parels with models end pleces in mocina brown - Size 15+1 x 80+0 x 3 hr H+ Weight \$\% Ibs

SN this K to the EGG EXPORTS Independent encloses and a docume varius SNB Ward DROMA. Incredit Res Georgia Termer Vicious, Diseasa e internistrating EGO (in house of is A Burk AM inter-variant) fund and SNM of PDRAM. If Name and lead of a start and advant. ERS 565202 Res (i) from is sparel hoybard. The LEGG's SAMe may be accessed for enablem publics more partial trans advantage and validation of inorian codent. The LEGG's SAMe may advantage of the start and the lead of the start and advant. ERS 5652 EAGE of the start and the start and the start and docat. ERS 562202 Res (i) from is parel hoybard. They can validation and uncodents: the LEGG's SAMe may Res advantage of the start and the start and the start and docat. ERS 5623 Res (i) advantage of the start and the start and the start and docat. The SAME A Res (i) advantage of the start and the start and the start and the start and the start Res (i) advantage of the start and the start and the start and the start and the start Res (i) advantage of the start and the start and \$995.00

JE664-A EPROM Programmer.

JE665 - RS232C INTERFACE OPTION - The RS232C Interface Option a cool — NSACEU MILEE REL UPTION — The RS32C litestate (book molecular) comports acoss to the 26645 AM. This always the omytaker to manytake, sole that handle PROM data and interting ESG A sameb resonant liting as support in ARSACE (PMCmonites Escanterations are control and the solaries to contex compared in ARSACE (PMCmonites Escanterations) and control and the solaries to contex compared in ARSACE (PMCmonites Escanterations) and the solar to any any any any any any RS32 point SS02 Based, Base and any and a statistical solar to the solar to the solar to PGA Escantes That as Ashing to PG SOFTWARE WAITTEEN IN BASICE FOR The TRS40° MODEL IL LEVEL II. COMPUTER WILL ALSO BE PROVIDED LECEAN. A DE TABLES

JE664-ARS EPROM Prog. w/JE665 Option. . . . \$1195.00 Assembled & Tested (includes JM16A Module)

Assembles & Tested Uncludes JM16A Module! EPROM JUMPER MODULES – The J666% JUMPER MODULE (Pessmalky Module) is a piger Module into resists the J66616 for the proper programming parasits to the EPROM and configures the EPROM socketcomections for that particular EPROM.

| JE664 (PROD<br>Jumper Hat. 31. | EPHON                 | Programming<br>Foliage | EPHONE MARY ACTURES                               | PINCS    |
|--------------------------------|-----------------------|------------------------|---------------------------------------------------|----------|
| Aces                           | 2764                  | 259                    | AMO. Wetorola, Nat., Intel. 71                    | \$11.95  |
| JNº16A                         | 2716 TW52516 (TH      | 25%                    | Hell Motorola has NEC 17<br>AMD, Molecul Mostern  | \$14.95  |
| A1158                          | 1NG2716 (3-V31        | -58.+58.+128           | Wotorota II                                       | \$14.95  |
| ASEN.                          | TMS2532               | 25¥                    | Motorola, TL Hitachi, GKI                         | \$14.95  |
| BUBUR                          | 2132                  | 257                    | HUD, Fursu NEC Hoach Intel<br>Victuation National | \$ 14 93 |
| \$4120                         | 2737A                 | 219                    | Fujitsu, Intel                                    | \$14 95  |
| ARIA                           | MCMF8764<br>MCM58L764 | 214                    | Motorsia                                          | \$14 95  |
| AN.48                          | 2764                  | 21V                    | Intel Farchild DKI                                | \$12.95  |
| ANG AC                         | TMS2564               | 2597                   | 1)                                                | \$119    |

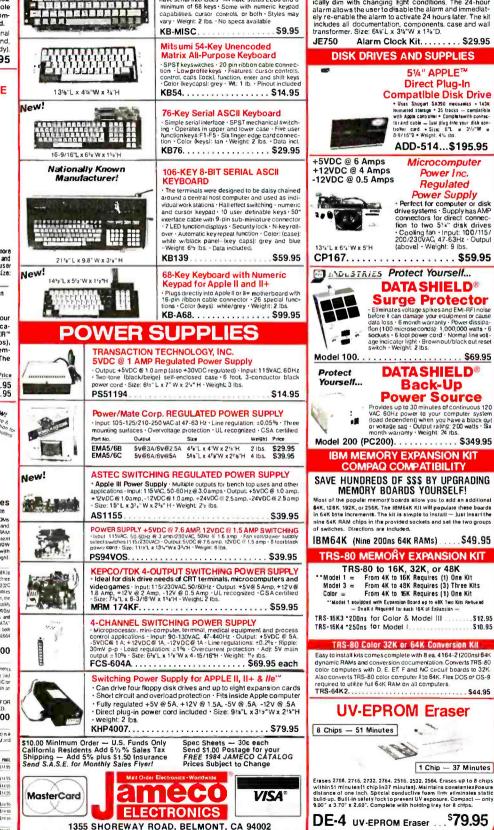

UVS-11EL Replacement Bulb ...\$16.95

\$12.95

S 10.95

7/84 PHONE ORDERS WELCOME - (415) 592-8097 Telex: 176043

# COHERENT<sup>™</sup> IS SUPERIOR TO UNIX<sup>\*</sup> AND IT'S AVAILABLE TODAY ON THE IBM PC.

Mark Williams Company hasn't just taken a mini-computer operating system, like UNIX, and ported it to the PC. We wrote COHERENT ourselves. We were able to bring UNIX capability to the PC with the PC in mind, making it the most efficient personal computer work station available at an unbelievable price.

For the first time you get a multi-user, multitasking operating system on your IBM PC. Because COHERENT is UNIXcompatible, UNIX software will run on the PC under COHERENT.

The software system includes a C-compiler and over 100 utilities, all for \$500. Similar environments cost thousands more.

COHERENT on the IBM PC requires a hard disk and 256K memory. It's available on the IBM XT, and Tecmar, Davong and Corvus hard disks.

Available now. For additional information, call or write,

Mark Williams Company 1430 West Wrightwood, Chicago, Illinois 60614 312/472-6659

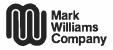

COHERENT is a trademark of Mark Williams Company. \*UNIX is as trademark of Bell Laboratories.

Circle 327 on inquiry card.

2

# T·H·E·M·E

# CONTROLLING VIDEODISCS WITH MICROS

BY ROD DAYNES AND STEVE HOLDER

# A programming example in BASIC for the Sony SMC-70

SUPPOSE YOU WANT to control a laser videodisc player with a personal computer, perhaps to create a game. And suppose you happen to have a constant angular velocity (CAV) version of an adventure movie (there are some good candidates available in this category). [Editor's Note: In any instance in which you use a copyrighted videodisc you may have to obtain a license from the copyright owner.] This article will give you a few pointers on what to look for and how to get started. In addition. a sample listing is included to demonstrate a few strategies for actually coding your creation.

Listing I is written for Sony's SMC-70 (system monitor controller) system. which includes Sony's Z80A-based computer with two 3.5-inch microfloppy disk drives, CP/M (R) operating system. an overlay (SMI-7073 RGB [red-green-blue] Superimposer), and an RGB/NTSC (National Television System Committee) monitor (PVM 1270Q), serially interfaced to the Sony LDP-1000A videodisc player. You can also use the LDP-1000, version 1.7 and newer versions.

The listing was written in Sony's Disk BASIC, which links a videodisc utility called "VX.PAC" (video extension package). VX.PAC includes all of the videodisc control commands designed specifically for the LDP-1000A disc player (an updated version of the utility just released also includes controls for Sony's still-frame audio unit and touchscreen). Sony also has a cache disk (disk emulator), which we did not have with our system.

VX.PAC has all of the commands you would expect for controlling a disc player. They include: LDPINIT, call videodisc intitialize; LDPOUT, call videodisc commands out: LDPDSEG, call videodisc define segment (a segment can be one frame long); LDPXSEG, call videodisc execute segment: LDPSSEG. call videodisc start playing segment; LDPSRCH. call videodisc search; LDPFRM, call videodisc frame; Rod Daynes is vice president and principal of Interactive Technologies Corporation of San Diego, California. He is interested in videodiscbased games and simulations and is author of "The Videodisc Interfacing Primer." June 1982 BYTE, page 48.

Steve Holder is a programmer and author of two books, Elements of BASIC and Elements of COBOL.

Both authors may be contacted through ITC at 1131 G Street, San Diego, CA 92101.

LDPSTART. call videodisc start; LDPWAIT. call videodisc wait; LDPEND. call videodisc end; LDPSTAT. call videodisc status; and LDPDISCID. call videodisc identification.

Commands for controlling the superimposer (overlay) include: INTSET. call interlace mode set; ASW, call audio switch; and VSW. call video switch.

You control the graphics display (which supports Sony's graphics package in the superimpose mode) by invoking: GLOAD, call graphic load; SLFONT, call select font; and TEXT, call text.

Particularly useful commands resident in the VX.PAC utility are: LDPEND, which holds the execution of a program until a particular video sequence has been completed: LDPFRM, a frame status request that can be used for timed waits; LDPSTAT, which reads all kinds of status from the LDP-I000 (or LDP-1000A) videodisc player; and LDPWAIT, which holds execution of the BASIC program until the disc frame number comes up.

A nice feature of the SMC-70 is that it is totally integrated with the LDP-1000A player, which is entirely capable of dealing with commands. You can (continued)

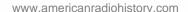

tell the player to do something, e.g., play to the end of a sequence, and go on about your business. You do not have to keep your eye on it all the time.

#### BEFORE YOU BEGIN

First of all, a CAV laser disc is required. Superior to constant linear velocity (CLV) laser discs for interactive video, CAV discs are frame addressable. Thus, they can use all the inherent functions of a laser disc, including fast frame accurate access. freeze frame, variable motion control, and frame step. In addition, they can handle data dumps from the second audio track. from the vertical interval, and from horizontally nested data. CLV discs. on the other hand, are not frame addressable, which eliminates the possibility for any meaningful external control. However. CAV movie discs are harder to come by and more expensive. This is because CAV discs can only store about 30 minutes of linear footage per side. CLV discs can store roughly 60 minutes per side.

With CLV discs. less raw material is needed and movies can be pressed in less time, thus they are considered more economical by mastering facilities and distributors.

Until recently, CLV movie discs were a source of frustration for computer hobbyists and film buffs. Fortunately, several significant new releases are now available in both CLV and CAV formats, with more on the way.

Creating an interactive program from an existing movie can be almost impossible because some of the desired sequences are not on the disc. One de-

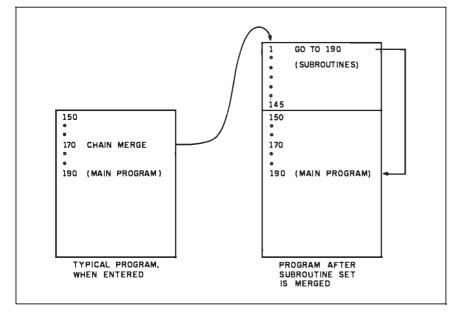

Figure 1: Merging the subroutine set.

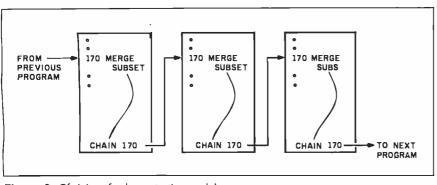

Figure 2: Chaining the demonstration modules.

velopment strategy is to let the program (game) grow naturally from the movie itself. After you decide on an objective (to "get the waiter to notice you," for example), take some time to separately catalog the desired edits. both the "ins" and the "outs". Next, determine which of these edits can be reassembled into entirely new scenes. Flowchart these segments so you can visualize all the various outcomes. After that you can write your program.

Be aware that the pacing and style of your program is just as important in an interactive mode as it is in a linear mode. Do not become a slave to the logic of your flowcharts. Long search times and short choppy sequences can be deadly. So become a film editor and try several alternatives before you commit yourself to a particular strategy. The operative word here is "orchestrate."

#### THE DEMONSTRATION PROGRAM

There are nine modules in the demonstration program (eight programs and one subset). This is due to restricted memory space. When one program has been completed successfully, the computer calls the next program via the CHAIN statement, passing variable values, such as the score. We structured the programs so that any one of them could be run separately. For example, you can begin the program in the middle if you implement the command RUN "TURN2." Or you can skip the title sequence and use RUN "FIRSTSEO."

Since we divided the demonstration into separate programs, we faced the problem of writing the same set of subroutines in every program. with the exception of the TITLE program. which did not use any of the subroutines. To solve this redundancy/overhead problem, we wrote the subroutines as a separate file. This file is called "SUBSET." Each program merges the SUBSET file as needed. (Note: In order to be merged, SUBSET must be saved in ASCII format.) In other words, once you go through the title sequence the first time. lines 1-145 of the TITLE program are filed away and play no further part in the game. After the first run, if your hero meets with a grim demise, one of your choices is to pop into the SUBSET file that does all of the preliminary setup to take you through the first (continued)

# Pascal-2

## PROVING GROUNDS

Pateral-2 Performs in Medical Neuroscience Labied Scripps Clinic and Research Foundation. Division of Precinical Neuroscience and Endocrinology.

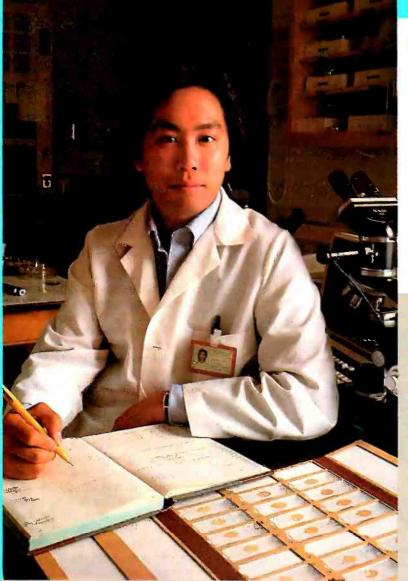

Pascal-2 is the language of our computerized imaging system. We hope to increase scientific objectivity, reduce labor costs during neuroanatomical analysis, and increase the quality of scientific research. Pascal-2 is the language of choice.

**Dr. Warren G. Young** Biosystems Analyst Scripps Clinic and Research Foundation La Jolla, California

r. Young and his colleagues are investigating cliñical disorders in the neural system. Pascal-2 is instrumental in maintaining a data base for the geometric attributes of neural cells.

Why is Pascal-2 Dr. Young's choice in software? "Structured programming, excellent records and file constructs, efficient coding, fast program execution, good documentation and customer support are some of the reasons why we chose Pascal-2".

To see how Pascal-2 meets your application needs call

1-800-874-8501.

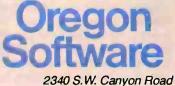

2340 S.W. Canyon Road Portland, Oregon 97201 (503) 226-7760

The Pascal-2 system is available on Digital's PDP, VAX and Professional Computer systems running on the RSTS, RT-11, RSX and Unix Operating Systems.

Digital, PDP, VAX, RSTS, RT-11 and RSX are trademarks of Digital Equipment Corporation. Unix is a trademark of Bell Laboratories. Pascal-2 is a trademark of Oregon Software.

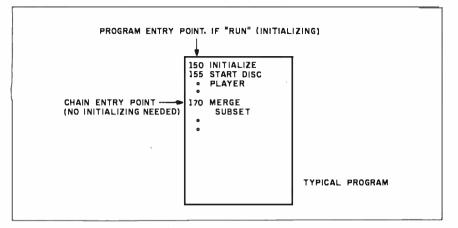

Figure 3: Two program entry points.

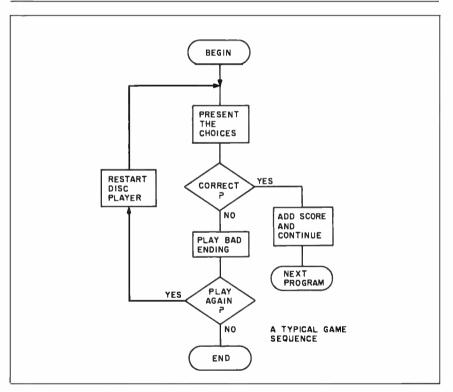

Figure 4: A typical game sequence, the third program entry point.

"play" sequence again.

The CHAIN/V/M statement (chain. variables. merge) merges the SUBSET file. preserving the value of all variables. then starts executing at the beginning of the newly merged program. The CHAIN/V/M statement is line 170 in every program other than TITLE. Since the same SUBSET file is merged into seven different programs. they had to be somewhat standardized. The lines in the SUBSET file are numbered 1–145, and every program is numbered from line 150 upward. In this way. no linenumber conflict occurs when the two files are merged. The main body of every program begins at line 190. and the first instruction in the SUBSET file is GOTO 190. effectively continuing the program after the merge (see figure 1). Each program enters the next one at line 170. where the SUBSET file is merged with the newly called program (see figure 2).

Since each action sequence was written as a separate program, we had to allow for the possibility that one of them might be inadvertently run without the benefit of the original initialization. Therefore, the first lines of each program (lines 150–165) initialize arrays, screen, and disc player before the subset is merged. If the program is RUN instead of being merged, it will not crash (see figure 3).

Using scenes played from the videodisc. each program presents a problem (or two) that you must solve or overcome. If correct, you are rewarded with points and the game continues. If incorrect, play is interrupted with an appropriate "bad ending" scene played from the disc (whenever possible). You are then given the choice of quitting or trying again.

To preserve your score to this point, if you choose to try again, we chain the program back to itself. This presents the third entry point at line 155, reinitializing the disc player to repeat the scene (see figure 4).

To take advantage of the sound track laudio is defeated in the still and variable motion modes) and to maintain the feel of the original film, we let the motion run continuously wherever possible. This has the effect of luring you into the adventure. But you have to stay on your toes. Quick decisions, which can take you by surprise, are demanded at various points. You may be watching a sequence and suddenly there is a closeup of a waiter approaching and the chair being pulled back. You must make a choice: (1) drop your spoon. (2) use your fork. or (3) duck. The correct choice is to use your fork, which is acknowledged by a flashing score in the upper right corner as the disc continues to play. If you: (1) do not respond in time, or (2) choose the wrong option. the computer turns the NTSC video off and searches the disc for a short sequence with the sound of a sniff. Simultaneously, in the RGB mode, IGNORED is printed. After a short pause, the text is erased and another graphic appears while the disc searches for an appropriate reaction shot. The RGB is turned off, the NTSC is turned on, the motion sequence of the reaction shot is played. and at the completion of the motion sequence, an overlay is turned on that asks you if you would care to play again (see figure 5).

(continued)

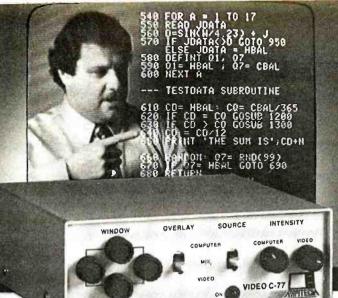

# **Cost Breakthrough!**

NOW YOU CAN MIX **CAMERA VIDEO WITH** YOUR PERSONAL **COMPUTER DISPLAY** FOR ONLY \$375.00!

Think of what you could do with this capability right now...mix live or recorded instruction with program code; computer graphics with camera video; provide a moving cursor over a live image for all types of medical and industrial uses; even tape the results on any home or professional type video recorder... the applications are only limited by your imagination.

#### FULL WINDOW CONTROL

The C-77™ Video Combiner features full window control, allowing you to place any size window anywhere you wish on the screen. It also allows a choice of combined or super'ed images inside the window...allowing the movingcursor-over-camera-image and other useful, exciting effects.

#### APPLICATIONS IN EDUCATION, MEDICINE, INDUSTRY, ETC.

Almost any video training session can be greatly enhanced with the C-77™ You can use it to scroll computer text alongside a live or taped presentation of the function, procedure or lesson being taught. Or you can prepare programming lessons in which the teacher appears right on the students' monitors, next to the code lines, giving instruction. As the lesson progresses the window may be enlarged to full screen for blackboard chalk-talks or other demonstrations, and then reduced to nothing to allow the students to use what they've just learned "on their own".

Medical CAT-scans and other video-displayed medical imaging can now have computeraccurate grids super'ed over them for precise, repeatable location of lesions and other areas of interest. The moving cursor offers substantial benefits here too, especially for training sessions, as does the valuable text-scroll ability mentioned above.

Industrial imaging can also be enhanced via grids, cursors and text scroll, with substantial benefits accruing to training, research & development and CAD/CAM applications. Plus, the Fexcitement and vitality that the C-77™ can lend to sales presentations will pay for the unit many times over in the form of increased sales!

**RAPID SOLUTIONS...** FROM RAPITECH

565 Fifth Avenue, New York, N.Y. 10017

For More information Call 212-687-6255, Monday-Friday, 9-5 EST

Circle 264 on inquiry card.

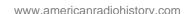

The C-77™ Video Combiner lets you display camera video together with computer output, on your computer's composite monitor or television receiver.

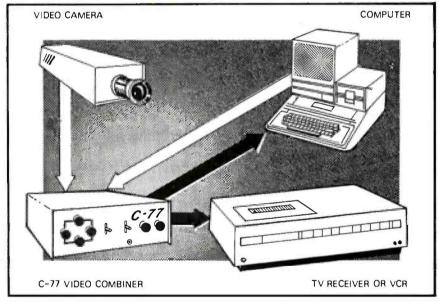

Other applications in video, art, HamTV, trade show displays and commercial communications are being discovered daily. You can be one of the discoverers, if you take advantage of our no risk, ten day free trial. The price? Well, up to now, this kind of video mixing capability normally required a table full of gear costing thousands of dollars...but thanks to Rapitech's advances in LSI technology and miniaturization, the C-77™ comes in a mini-box chassis (only 6" x  $61/2'' \times 2''$ ) with a mini price tag. Complete with all necessary cables and software allowing use as a character generator, it lists for only \$375.00 for the C-77™ standard model; \$399.00 for the C-77RF modulated RF video model which works with any TV receiver. And these prices include

> IBM is a registered trademark of IBM Corp. APPLE is a registered trademark of Apple Corp. ATARI is a registered trademark of Atari Corp. Dealer inquiries invited.

handling & shipping via UPS within the continental U.S.!

Order now via our 24-hour, toll-free ordering hot line. Dial1-800-227-3800 ext. 7700, and have your Visa or Mastercard ready. Or order by mail to the address below, enclosing check or money order with your letter. (Checks accepted upon clearance; NY residents add sales tax.)

Utility software on diskette for IBM PC, Apple or Atari is included, as well as printed listing upon request if you have another computer. Both units require camera with external sync. capability, (cameras with lens available – order # SGM1348 @\$385.00 plus tax for NY residents). IBM owners please note: requires IBM, TECMAR or comparable graphics board.

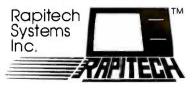

CILLE 227 ON INQUILY Latu.

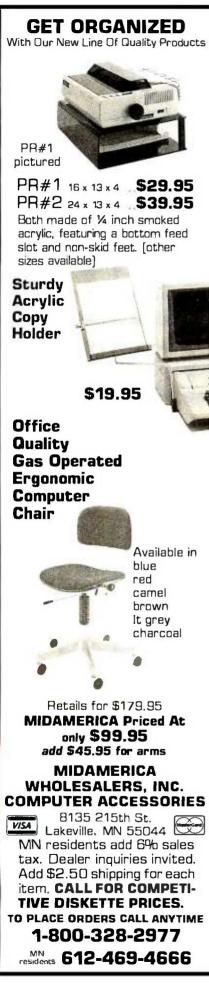

Listing 1: The following action sequences, with appropriately chosen sound effects. dialogue, and screen prompts, show the personal computer's great range as a videodisc game creator and controller. Program 1, the "subset" file, is automatically invoked whenever your hero meets with a bad end. It returns you to the main program, gives you your score, and asks you whether or not you want to continue.

Program 1:

| Т    | INTSET (1.0): COTO 190: ' Enter main program after merging                                 |                                          |
|------|--------------------------------------------------------------------------------------------|------------------------------------------|
|      |                                                                                            |                                          |
| 10   | . "SUBSET"                                                                                 |                                          |
| 15   | 5                                                                                          |                                          |
|      | EVAL INKEY\$                                                                               | TIMED WAIT                               |
|      | _LDPFRM (F#): A\$= INKEY\$                                                                 | Subroutine                               |
|      | IF A\$= "" THEN IF F# < LIMIT COTO 25                                                      | (Uses LIMIT)                             |
|      | RETURN                                                                                     |                                          |
| 40   |                                                                                            |                                          |
|      |                                                                                            | FLASHSCORE                               |
|      | CCOLOR 4.2.2: LOCATE (31.0): PRINT SCORE:                                                  | Subroutine                               |
|      | CCOLOR 6.0.0: RETURN                                                                       | (Uses SCORE)                             |
| 60   |                                                                                            |                                          |
|      | GCLEAR 8: SCORE = SCORE + POINTS                                                           | SCORE                                    |
|      | GOSUB 45: 'FLASHSCORE                                                                      | Subroutine                               |
|      | FOR K% = I TO 4: BEEP: PAUSE 2: NEXT K%: PAUSE 30                                          | (Uses POINTS)                            |
|      | CCOLOR 4.2: LOCATE(31.0): PRINT SCORE                                                      |                                          |
|      | CCOLOR 6.0.0: RETURN                                                                       |                                          |
| 90   |                                                                                            |                                          |
|      | LOCATE (20 - LEN(MSG\$)/2, 20)                                                             | BAD END                                  |
|      | CCOLOR 6: PRINT MSG\$                                                                      | Routine                                  |
|      | LOCATE (12.22): PRINT "PLAY AGAIN? (Y/N)"                                                  | :(Uses MSG\$.                            |
|      | GOSUB 45: EVAL INKEYS                                                                      | ' PRGM\$)                                |
|      | AS = INKEYS: IF AS = "" THEN 115                                                           | 10                                       |
|      | CCLEAR: IF AS= "Y" OR AS= "y" THEN CHAIN /V PRGMS.155                                      |                                          |
|      | VSW(0): CONSOLE 80: GCLEAR 8: GCOLOR 8: CCLEAR                                             | 'or reset screen.                        |
| 130  | DELETE 1-145: END                                                                          | Deleting enables main                    |
| 13 5 | •                                                                                          | module to be rerun.                      |
|      | VSWIDI: CONSOLE 80: GCLEAR 8: GCOLOR 8: CCLEAR                                             | ERROR                                    |
|      | PRINT "ERROR ": ERR: " ON LINE ": ERL: GOTO 130                                            | Routine                                  |
| 14.2 | PRINT ERROR . ERR. ON LINE . ERL. GOTO 130                                                 | Routine                                  |
| _    |                                                                                            |                                          |
| Prog | ram 2:                                                                                     |                                          |
|      |                                                                                            |                                          |
| 1    |                                                                                            |                                          |
|      | Written in SONY SMC-70 Disk BASIC using VX.PAC utility comm                                |                                          |
|      | CONSOLE 40: CURSOR OFF : GCOLOR _4: GCLEAR 4<br>CCLEAR:LDPINIT:INTSET(1.0)                 | Screen red.                              |
|      |                                                                                            | Set raster interlace                     |
|      | _LDPOUT (6H51): _LDPSTART (1000.1001)                                                      | 'Start disc                              |
|      | DIM FONT%(1600):SLFONT(FONT%(0). "ROM70")<br>VSW(2) : GCLEAR 8: GCOLOR 8.8.8: CCOLOR 0.1.0 | 'Load overlay font.<br>'Set up screen.   |
|      | LDPWAIT (1002)                                                                             | Wait for title.                          |
|      | TEXT(129.56."THE".FONT %(0).0.0.1)                                                         | First in black.                          |
|      |                                                                                            |                                          |
|      | TEXT(128.55."THE".FONT%(0).7.7.1)<br>TEXT(123.146,"GAME".FONT%(0).0.0.1)                   | "then overlay white<br>"for drop shadow. |
|      | TEXT(122.145, GAME FONT%(0).7,7.1)                                                         | for drop snadow.                         |
|      | LDPWAIT(1003); GCLEAR:LDPWAIT(1004)                                                        | 'llbit erne weit                         |
|      | LOCATE(4.16) :PRINT SPACES(32) :LOCATE(4.17) :PRINT SPACES(3                               | 'Wait, erase, wait,                      |
|      | LOCATE(4.18) :PRINT " DEVELOPED BY                                                         |                                          |
|      | LOCATE(4.19) :PRINT SPACE\$(32)                                                            | 'Mask and overlay.                       |
|      | LOCATE(4.19) :PRINT "ROD DAYNES                                                            |                                          |
|      | LOCATE(4.21) :PRINT SPACE\$(32) LOCATE(4.22) :PRINT SPACE\$(                               | 321                                      |
|      | TEXT(58.80."NIGHT OF THE".FONT%(0).0.6.1.1)                                                | 'Superimposed.                           |
|      | TEXT(76.100. "BIG DINNER".FONT%(0).0.6.1.1)                                                |                                          |
|      | _LDPWAIT(1005)                                                                             | 'Wait original timing.                   |
|      | LOCATE(4.16) :PRINT SPACE\$(32) :LOCATE(4.17) :PRINT SPACE\$(3                             |                                          |
|      | LOCATE(4.18) :PRINT " PROGRAMMING BY                                                       |                                          |
|      | LOCATE(4.19) :PRINT SPACE\$(32)                                                            |                                          |
|      | LOCATE(4.20) :PRINT " STEVE HOLDER                                                         |                                          |
| 130  | LOCATE(4.21) :PRINT SPACE\$(32) LOCATE(4.22) :PRINT SPACE\$(                               | 32)                                      |
|      |                                                                                            | (continued)                              |
|      |                                                                                            |                                          |

### THE FORTH SOURCE<sup>™</sup>

\$10

#### MVP-FORTH

Stable - Iransportable - Public Domain - Tools

Youneed two primary features in a software development package ... a stable operating system and the ability to move programs easily and quickly to a variety of computers. MVP-FORTH gives you both these features and many extras. This public domain product includes an editor, FORTH assembler, tools, utilities and the vocabulary for the best selling book "Starting FORTH". The Programmer's Kit provides a complete FORTH for a number of computers. Other MVP-FORTH products will simplify the development of your applications.

#### MVP Books - A Series

- □ Volume 1, All about FORTH by Haydon. MVP-FORTH glossary with cross references to fig-FORTH, Starting FORTH and FORTH-79 Standard. 2<sup>nd</sup> Ed. \$25
- □ Volume 2, MVP-FORTH Assembly Source Code. Includes CP/M<sup>®</sup>, IBM-PC<sup>®</sup>, and APPLE<sup>®</sup> listing for kernel \$20
- Volume 3, Floating Point Glossary by Springer
- □ Volume 4, Expert System with source code by Park \$25
- □ Volume 5, File Management System with interrupt security by Moreton \$25

#### MVP-FORTH Software - A Transportable FORTH

- MVP-FORTH Programmer's KIt including disk, documentation, Volumes 1 & 2 of MVP-FORTH Series (All About FORTH, 2<sup>nd</sup> Ed. & Assembly Source Code), and Starting FORTH. Specify □ CP/M, □ CP/M 86, □ CP/M +, □ APPLE, □ IBM PC, □ MS-DOS, □ Osborne, □ Kaypro, □ H89/Z9, □ Z100, □ TI-PC, □ MicroDecisions, □ Northstar, ↓
   Compupro, □ Cromenco, □ DEC Rainbow, □ NEC 8201, ↓
- TRS-80/100 \$150
- □ MVP-FORTH Cross Complier for CP/M Programmer's Kit. Generates headerless code for ROM or target CPU \$300
- MVP-FORTH Meta Complier for CP/M Programmer's kit. Use for applicatons on CP/M based computer. Includes public domain source \$150
- MVP-FORTH Fast Floating Point includes 9511 math chip on board with disks, documentation and enhanced virtual MVP-FORTH for Apple II, II+, and IIe. \$450
- MVP-FORTH Programming Alds for CP/M, IBM or APPLE Programmer's Kit. Extremely useful tool for decompiling, callfinding, and translating.
   \$200
- MVP-FORTH PADS (Professional Application Development System) for IBM PC, XT or PCir or Apple II, II+ or IIe. An integrated system for customizing your FORTH programs and applications. The editor includes a bi-directional string search and is a word processor specially designed for fast development. PADS has almost triple the compile speed of most FORTH's and provides fast debugging techniques. Minimum size target systems are easy with or without heads. Virtual overlays can be compiled in object code. PADS is a true professional development system. Specify Computer.
- Apple
- KN D MVP-FORTH Graphics Extension for IBM or Apple \$65
- NEN DI MVP-FORTH MS-DOS file interface for IBM PC PADS \$80

MVP-FORTH Expert System for development of knowledgebased programs for Apple, IBM, or CP/M. \$100

FORTH CROSS COMPILERS Allow extending, modifying and compiling for speed and memory savings, can also produce ROMable code. Specify CP/M, 8086, 68000, IBM, Z80, or Apple II, II + \$300

#### FORTH COMPUTER

Jupiter Ace

\$150

\$85

Ordering Information: Check, Money Order (payable to MOUNTAIN VIEW PRESS, INC.), VISA, MasterCard, American Express. COD's \$5 extra. Minimum order \$15. No billing or unpaid PO's. California residents add sales tax. Shipping costs in US included in price. Foreign orders, pay in US funds on US bank, include for handling and shipping by Air: \$5 for each item under \$25, \$10 for each item between \$25 and \$99 and \$20 for each item over \$100. All prices and products subject to change or withdrawal without notice. Single system and/or single user license agreement required on some products.

#### FORTH DISKS

| FORTH with editor, assembler,                                                                                                    | and manual.                                                                                                    |
|----------------------------------------------------------------------------------------------------|----------------------------------------------------------------------------------------------------|
| ▲ APPLE by MM, 83 \$10                                                                                                    | <sup>0</sup> <b>Z80</b> by LM, 83 <b>WEN</b> \$100                                                                                                    |
| APPLE by Kuntze \$9                                                                                                    | 0 0 8086/88 by LM, 83 4 \$100<br>0 0 8086/88 by LM, 83 4 \$100<br>0 0 0 0 0 0 0 0 0 0 0 0 0 0 0 0 0 0                                                                                                     |
| ATARI® valFORTH \$6                                                                                                    | 0 🗆 68000 by LM, 83 🕊 \$250                                                                                                    |
| <b>₩ □ CP/M</b> <sup>®</sup> by MM, 83 \$10                                                                                                    |                                                                                                    |
|                                                                                                    | L HOTOHINOY NEO, NOED                                                                                                    |
|                                                                                                    | •                                                                                                    |
| HP-75 by Cassady \$15                                                                                                    |                                                                                                    |
| ₩ IBM-PC® by LM, 83 \$10                                                                                                    |                                                                                                    |
| NOVA by CCI 8" DS/DD\$17                                                                                                    | 5 Timex by HW \$25                                                                                                    |
| Enhanced FORTH with: F-Flo                                                                                                    | bating Point, G-Graphics, T-Tutorial,                                                                                                    |
|                                                                                                    | Support, MT-Multi-Tasking, X-Other                                                                                                    |
| APPLE by MM,                                                                                                    | C64 by ParSec. MVP, F, 79,                                                                                                    |
| NE F, G, & 83 \$18                                                                                                    | G&X \$96                                                                                                    |
| ATARI by PNS, F.G. & X \$9                                                                                                    | EDOG for Atori EODTU's \$40                                                                                                    |
|                                                                                                    | Extensions for LM Specify                                                                                                    |
| 14 CP/M by MM, F & 83                                                                                                    | IBM, Z80, or 8086                                                                                                    |
| Apple, GraFORTH by 1 \$7                                                                                                    | 5   Software Floating                                                                                                    |
| Multi-Tasking FORTH by SL                                                                                                    | , Point \$100                                                                                                    |
| CP/M, X & 79 \$39                                                                                                    |                                                                                                    |
| TRS-80/I or III by MMS                                                                                                    | (IBM-PC or 8086) \$100                                                                                                    |
| F, X, & 79 \$13                                                                                                    | 9511 Support                                                                                                    |
|                                                                                                    | (280 or 8086) \$100                                                                                                    |
| Timex by FD, tape G,X,                                                                                                    | Color Graphics                                                                                                    |
| & 79 \$4                                                                                                    |                                                                                                    |
| Victor 9000 by DE:G,X \$15                                                                                                    | Data Base                                                                                                    |
|                                                                                                    | Management \$200                                                                                                    |
| flg-FORTH Programming A                                                                                                    |                                                                                                    |
| and translating. CP/M, IBM-F                                                                                                    | C, Z80, or Apple \$200                                                                                                    |
| FORTH MANUALS, GUIDES & D                                                                                                    | OCUMENTS                                                                                                    |
| ALL ABOUT FORTH by                                                                                                    | 1980 FORML Proc. \$25                                                                                                    |
| Haydon. See above. \$2                                                                                                    |                                                                                                    |
| FORTH Encyclopedia by                                                                                                    |                                                                                                    |
| Derick & Baker \$2                                                                                                    | 5 1982 FORML Proc. \$25                                                                                                    |
|                                                                                                    |                                                                                                    |
| Winfield \$1                                                                                                    | Proc. \$25                                                                                                    |
|                                                                                                    |                                                                                                    |
| Understanding FORTH by                                                                                                    |                                                                                                    |
|                                                                                                    | Proc. \$25                                                                                                    |
| Reymann \$                                                                                                    | 3 D 1983 Rochester FORTH                                                                                                    |
| Reymann \$                                                                                                    | 3 1983 Rochester FORTH<br>Proc. \$25<br>A Bibliography of FORTH                                                                                                    |
| Reymann \$<br>FORTH Fundamentals,<br>Vbl. I by McCabe \$1                                                                                                    | 3 1983 Rochester FORTH<br>Proc. \$25<br>6 A Bibliography of FORTH                                                                                                    |
| Reymann \$ FORTH Fundamentals, Vol. I by McCabe \$1 FORTH Fundamentals,                                                                                                    | 3 1983 Rochester FORTH<br>Proc. \$25<br>6 A Bibliography of FORTH<br>References, 1st. Ed. \$15<br>The lowred of FORTH                                                                                                    |
| Reymann \$ FORTH Fundamentals, Vol. I by McCabe \$1 FORTH Fundamentals, Vol. II by McCabe \$1                                                                                                    | 3       1983 Rochester FORTH         Proc.       \$25         6       A Bibliography of FORTH         References, 1st. Ed.       \$15         3       The Journal of FORTH                                                                                                    |
| Reymann \$ FORTH Fundamentals, Vol. I by McCabe \$1 FORTH Fundamentals, Vol. II by McCabe \$1 FORTH Fundamentals, Vol. II by McCabe \$1 FORTH Tools, Vol.1 by                                                                                                    | 3 1983 Rochester FORTH<br>Proc. \$25<br>6 A Bibliography of FORTH<br>References, 1st. Ed. \$15<br>3 The Journal of FORTH<br>Application & Research<br>Vol. 1 No. 1 \$20                                                                                                    |
| Reymann \$ FORTH Fundamentals, Vol. I by McCabe \$1 FORTH Fundamentals,                                                                                                    | 3 1983 Rochester FORTH<br>Proc. \$25<br>6 A Bibliography of FORTH<br>References, 1st. Ed. \$15<br>3 The Journal of FORTH<br>Application & Research<br>Vol. 1 No. 1 \$20                                                                                                    |
| Reymann \$ FORTH Fundamentals, Vol. I by McCabe \$1 FORTH Fundamentals, Vol. II by McCabe \$1 FORTH Fundamentals, Vol. II by McCabe \$1 FORTH Tools, Vol.1 by                                                                                                    | 3       1983 Rochester FORTH         Proc.       \$25         6       A Blbliography of FORTH         References, 1st. Ed.       \$15         3       The Journal of FORTH         Application & Research         0       Vol. 1, No. 1       \$20         0       Vol. 1, No. 2       \$20                                                                                                    |
| Reymann       \$         FORTH Fundamentals,       Vol. I by McCabe       \$1         Vexture       FORTH Fundamentals,       Vol. II by McCabe       \$1         Vexture       FORTH Fundamentals,       Vol. II by McCabe       \$1         Vexture       FORTH Tools, Vol.1 by       Anderson & Tracy       \$2                                                                                                    | 3       1983 Rochester FORTH         Proc.       \$25         6       A Bibliography of FORTH         References, 1st. Ed.       \$15         3       The Journal of FORTH         Application & Research         0       Vol. 1, No. 1       \$20         0       Vol. 1, No. 2       \$20         7       A FORTH Primer       \$25                                                                                                    |
| Reymann \$ FORTH Fundamentals, Vol. I by McCabe \$1 Vol. I by McCabe \$1 Vol. I by McCabe \$1 Vol. I by McCabe \$1 Vol. I by McCabe \$2 Beginning FORTH by                                                                                                    | 3       1983 Rochester FORTH         Proc.       \$25         6       A Blbliography of FORTH         References, 1st. Ed.       \$15         3       The Journal of FORTH         Application & Research         Vol. 1, No. 1       \$20         %       Vol. 1, No. 2       \$20         7       A FORTH Primer       \$25                                                                                                    |
| Reymann       \$         FORTH Fundamentals,       Vol. I by McCabe       \$1         Vol. I by McCabe       \$1         Vol. II by McCabe       \$1         Vol. II by McCabe       \$1         Vol. II by McCabe       \$2         BegInning FORTH by<br>Chirlian       \$1         FORTH Encyclopedia       \$1                                                                                                    | 3       1983 Rochester FORTH<br>Proc.       \$25         6       A Bibliography of FORTH<br>References, 1st. Ed.       \$15         3       The Journal of FORTH<br>Application & Research         0       Vol. 1, No. 1       \$20         1       A FORTH Primer       \$25         7       Threaded Interpretive<br>Languages       \$23                                                                                                    |
| Reymann       \$         FORTH Fundamentals,       Vol. I by McCabe       \$1         Vol. I by McCabe       \$1         Vol. II by McCabe       \$1         Vol. II by McCabe       \$1         Vol. II by McCabe       \$2         BegInning FORTH by<br>Chirlian       \$1         FORTH Encyclopedia       \$1                                                                                                    | 3       1983 Rochester FORTH         Proc.       \$25         6       A Bibliography of FORTH         References, 1st. Ed.       \$15         3       The Journal of FORTH         Application & Research       Vol. 1, No. 1         Vol. 1, No. 2       \$20         7       A FORTH Primer         7       Threaded Interpretive         Languages       \$23         7       METAFORTH by                                                                                                    |
| Reymann       \$         FORTH Fundamentals,       Vol. I by McCabe       \$1         Vol. I by McCabe       \$1         Vol. II by McCabe       \$1         Vol. II by McCabe       \$1         Vol. II by McCabe       \$1         Vel. II by McCabe       \$1         Vol. II by McCabe       \$1         Vel. II by McCabe       \$1         Methods       \$1         Methods       \$1         Porth Tools, Vol.1 by       Anderson & Tracy         Anderson & Tracy       \$2         Beginning FORTH by       \$1         Chirlian       \$1         Porth Encyclopedia       \$2         Pocket Guide       \$3                                                                                                    | 3       1983 Rochester FORTH<br>Proc.       \$25         6       A Bibliography of FORTH<br>References, 1st. Ed.       \$15         3       The Journal of FORTH<br>Application & Research       \$20         •       Vol. 1, No. 1       \$20         •       A FORTH Primer       \$25         7       A FORTH Primer       \$25         7       Threaded Interpretive<br>Languages       \$23         7       METAFORTH by<br>Cassady       \$30                                                                                                    |
| Reymann       \$         FORTH Fundamentals,       Vol. I by McCabe       \$1         Vol. I by McCabe       \$1         Vol. II by McCabe       \$1         Vol. II by McCabe       \$1         Vol. II by McCabe       \$1         Vol. II by McCabe       \$1         Vol. II by McCabe       \$1         Vol. II by McCabe       \$1         Maderson & Tracy       \$2         Beginning FORTH by       Chirlian         Chirlian       \$1         Pocket Guide       \$2         And So FORTH by Huang.       college level text.         College level text.       \$2                                                                                                    | 3       1983 Rochester FORTH         Proc.       \$25         6       A Bibliography of FORTH         References, 1st. Ed.       \$15         3       The Journal of FORTH         Application & Research       Vol. 1, No. 1         Vol. 1, No. 2       \$20         VH       Vol. 1, No. 2         A FORTH Primer       \$25         7       Threaded Interpretive         Languages       \$23         7       METAFORTH by         Cassady       \$30         5       Systems Guide to fig-                                                                                                    |
| Reymann       \$         FORTH Fundamentals,       Vol. I by McCabe       \$1         Vel. I by McCabe       \$1         Vel. I by McCabe       \$1         Vel. I by McCabe       \$1         Vel. I by McCabe       \$1         Vel. I by McCabe       \$1         Vel. I by McCabe       \$1         Vel. I by McCabe       \$1         Vel. I by McCabe       \$2         Beginning FORTH by       Chirlian         Chirlian       \$1         FORTH Encyclopedia       Pocket Guide         Pocket Guide       \$2         And So FORTH by Huang,       college level text.       \$2         FORTH Programming by       \$2                                                                                                    | 3       1983 Rochester FORTH         Proc.       \$25         6       A Bibliography of FORTH         References, 1st. Ed.       \$15         3       The Journal of FORTH         Application & Research       Vol. 1, No. 1         Vol. 1, No. 1       \$20         Vel. 1, No. 2       \$20         A FORTH Primer       \$25         7       Threaded Interpretive         Languages       \$23         7       METAFORTH by         Cassady       \$30         5       Systems Guide to fig-         7       FORTH       \$25                                                                                                    |
| Reymann       \$         FORTH Fundamentals,       Vol. I by McCabe       \$1         Vol. I by McCabe       \$1         Vol. I by McCabe       \$1         Vol. I by McCabe       \$1         Vol. I by McCabe       \$1         Vol. I by McCabe       \$1         Vol. I by McCabe       \$1         Vol. I by McCabe       \$1         Vol. I by McCabe       \$1         Vol. I by McCabe       \$2         BegInning FORTH by       Chirlian         Chirlian       \$1         FORTH Encyclopedia       \$2         Pocket Guide       \$2         And So FORTH by Huang.       college level text.       \$2         FORTH Programming by       Scanlon       \$1                                                                                                    | 3       1983 Rochester FORTH         Proc.       \$25         6       A Bibliography of FORTH         References, 1st. Ed.       \$15         3       The Journal of FORTH         Application & Research       Vol. 1, No. 1         Vol. 1, No. 2       \$20         Vol. 1, No. 2       \$20         Vol. 1, No. 2       \$20         Vol. 4, FORTH Primer       \$25         7       Threaded Interpretive         Languages       \$23         7       METAFORTH by         Cassady       \$30         5       Systems Guide to fig-<br>FORTH         7       Invitation to FORTH                                                                                                    |
| Reymann       \$         FORTH Fundamentals,       Vol. I by McCabe       \$1         Vol. I by McCabe       \$1         Vol. II by McCabe       \$1         Vol. II by McCabe       \$1         Vol. II by McCabe       \$1         Vol. II by McCabe       \$1         Vol. II by McCabe       \$1         Vol. II by McCabe       \$1         Vol. II by McCabe       \$1         PORTH Tools, Vol.1 by       Anderson & Tracy         Anderson & Tracy       \$2         BegInning FORTH by       \$1         FORTH Encyclopedia       \$2         Ocket Guide       \$2         And So FORTH by Huang.       \$2         College level text.       \$2         FORTH Programming by       \$2         Scanlon       \$1         FORTH on the ATARI by E       \$2                                                                                                    | 3       1983 Rochester FORTH<br>Proc.       \$25         6       A Bibliography of FORTH<br>References, 1st. Ed.       \$15         3       The Journal of FORTH<br>Application & Research       \$15         3       The Journal of FORTH<br>Application & Research       \$20         •       Vol. 1, No. 1       \$20         •       A FORTH Primer       \$25         7       A FORTH Primer       \$23         7       Threaded Interpretive<br>Languages       \$23         7       METAFORTH by<br>Cassady       \$30         5       Systems Guide to fig-<br>FORTH       \$25         7       Invitation to FORTH       \$20         9DP=11 User Men       \$20                                                                                                    |
| Reymann       \$         FORTH Fundamentals,<br>Vol. I by McCabe       \$1         FORTH Fundamentals,<br>Vol. II by McCabe       \$1         FORTH Tools, Vol.1 by<br>Anderson & Tracy       \$2         Beginning FORTH by<br>Chirlian       \$1         FORTH Encyclopedia<br>Pocket Guide       \$         And So FORTH by Huang.<br>college level text.       \$2         FORTH Programming by<br>Scanlon       \$1         FORTH on the ATARI by E.<br>Floegel       \$3                                                                                                    | 3       1983 Rochester FORTH         Proc.       \$25         6       A Bibliography of FORTH         References, 1st. Ed.       \$15         3       The Journal of FORTH         Application & Research       Vol. 1, No. 1         Vol. 1, No. 2       \$20         Vol. 1, No. 2       \$20         Vol. 1, No. 2       \$20         Vol. 4, FORTH Primer       \$25         7       Threaded Interpretive         Languages       \$23         7       METAFORTH by         Cassady       \$30         5       Systems Guide to fig-<br>FORTH         7       Invitation to FORTH                                                                                                    |
| Reymann       \$         FORTH Fundamentals,       Vol. I by McCabe       \$1         Vol. I by McCabe       \$1         FORTH Fundamentals,       Vol. II by McCabe       \$1         Vol. II by McCabe       \$1         FORTH Tools, Vol.1 by       Anderson & Tracy       \$2         Beginning FORTH by       Chirlian       \$1         FORTH Encyclopedia       Pocket Guide       \$2         And So FORTH by Huang,       college level text.       \$2         FORTH Programming by       Scanlon       \$1         FORTH on the ATARI by E.       Floegel       \$3         Starting FORTH by Brodie.       \$3                                                                                                    | 3       1983 Rochester FORTH         Proc.       \$25         6       A Bibliography of FORTH         References, 1st. Ed.       \$15         3       The Journal of FORTH         Application & Research       Vol. 1, No. 1         Vol. 1, No. 2       \$20         Vol. 1, No. 2       \$20         Vol. 1, No. 2       \$20         Vol. 1, No. 2       \$20         METAFORTH Primer       \$25         7       Threaded Interpretive         Languages       \$23         7       METAFORTH by         Cassady       \$30         5       Systems Guide to fig-<br>FORTH         7       Invitation to FORTH       \$20         8       PDP-11 User Man.       \$20                                                                                                    |
| Reymann       \$         FORTH Fundamentals,<br>Vol. I by McCabe       \$1         FORTH Fundamentals,<br>Vol. II by McCabe       \$1         FORTH Tools, Vol.1 by<br>Anderson & Tracy       \$2         Beginning FORTH by<br>Chirlian       \$1         FORTH Encyclopedia<br>Pocket Guide       \$3         And So FORTH by Huang.<br>college level text.       \$2         FORTH Programming by<br>Scanlon       \$1         FORTH on the ATARI by E.<br>Floegel       \$3         Starting FORTH by Brodie.<br>Best instructional manual       \$1                                                                                                    | 3       1983 Rochester FORTH<br>Proc.       \$25         6       A Bibliography of FORTH<br>References, 1st. Ed.       \$15         3       The Journal of FORTH<br>Application & Research         0       Vol. 1, No. 1       \$20         0       Vol. 1, No. 2       \$20         1       A FORTH Primer       \$25         7       Threaded Interpretive<br>Languages       \$23         7       METAFORTH by<br>Cassady       \$30         5       Systems Guide to fig-<br>FORTH       \$25         7       Invitation to FORTH       \$20         8       PDP-11 User Man.       \$20         9       FORTH-83 Standard       \$15         1       FORTH-79 Standard       \$15                                                                                                    |
| Reymann       \$         FORTH Fundamentals,       Vol. I by McCabe       \$1         Wet FORTH Fundamentals,       Vol. II by McCabe       \$1         Wet FORTH Fundamentals,       Vol. II by McCabe       \$1         Wet FORTH Tools, Vol.1 by       Anderson & Tracy       \$2         Beginning FORTH by       Chirlian       \$1         FORTH Encyclopedia       Pocket Guide       \$3         Pocket Guide       \$2         FORTH Programming by       Scanlon       \$1         FORTH on the ATARI by E.       Floegel       \$3         Starting FORTH by Brodie.       Best instructional manual available. (soft cover)       \$1                                                                                                    | 3       1983 Rochester FORTH<br>Proc.       \$25         6       A Bibliography of FORTH<br>References, 1st. Ed.       \$15         3       The Journal of FORTH<br>Application & Research         0       Vol. 1, No. 1       \$20         0       Vol. 1, No. 2       \$20         1       A FORTH Primer       \$25         7       Threaded Interpretive<br>Languages       \$23         7       METAFORTH by<br>Cassady       \$30         5       Systems Guide to fig-<br>FORTH       \$25         7       Invitation to FORTH       \$20         8       PDP-11 User Man.       \$20         9       FORTH-83 Standard       \$15         1       FORTH-79 Standard       \$15                                                                                                    |
| Reymann       \$         FORTH Fundamentals,<br>Vol. I by McCabe       \$1         FORTH Fundamentals,<br>Vol. II by McCabe       \$1         FORTH Fundamentals,<br>Vol. II by McCabe       \$1         FORTH Tools, Vol.1 by<br>Anderson & Tracy       \$2         BegInning FORTH by<br>Chirlian       \$1         FORTH Encyclopedia<br>Pocket Guide       \$         And So FORTH by Huang,<br>college level text.       \$2         FORTH Programming by<br>Scanlon       \$1         FORTH on the ATARI by E.<br>Floegel       \$         Starting FORTH by Brodie.<br>Best instructional manual<br>available. (soft cover)       \$1         Starting FORTH (hard)       \$1                                                                                                    | 3       1983 Rochester FORTH<br>Proc.       \$25         6       A Bibliography of FORTH<br>References, 1st. Ed.       \$15         3       The Journal of FORTH<br>Application & Research         0       Vol. 1, No. 1       \$20         0       Vol. 1, No. 2       \$20         7       A FORTH Primer       \$25         7       Threaded Interpretive<br>Languages       \$23         7       METAFORTH by<br>Cassady       \$30         5       Systems Guide to fig-<br>FORTH       \$25         7       Invitation to FORTH       \$20         8       PDP-11 User Man.       \$20         9       FORTH-79 Standard       \$15         8       FORTH-79 Standard       \$10                                                                                                    |
| Reymann       \$         FORTH Fundamentals,<br>Vol. I by McCabe       \$1         Image: State of the state of the s                 | 3       1983 Rochester FORTH<br>Proc.       \$25         6       A Bibliography of FORTH<br>References, 1st. Ed.       \$15         3       The Journal of FORTH<br>Application & Research       \$20         0       Vol. 1, No. 1       \$20         0       Vol. 1, No. 2       \$20         7       A FORTH Primer       \$25         7       Threaded Interpretive<br>Languages       \$23         7       METAFORTH by<br>Cassady       \$30         5       Systems Guide to fig-<br>FORTH       \$25         7       Invitation to FORTH       \$20         8       PDP-11 User Man.       \$20         9       FORTH-79 Standard       \$15         8       FORTH-79 Standard       \$10         3       Tiny Pascal fig-FORTH       \$10                                                                                                    |
| Reymann       \$         FORTH Fundamentals,<br>Vol. I by McCabe       \$1         FORTH Fundamentals,<br>Vol. II by McCabe       \$1         FORTH Tools, Vol.1 by<br>Anderson & Tracy       \$2         Beginning FORTH by<br>Chirlian       \$1         FORTH Encyclopedia<br>Pocket Guide       \$         Potent Encyclopedia<br>Pocket Guide       \$         Potent Encyclopedia<br>Pocket Guide       \$         FORTH Programming by<br>Scanlon       \$1         FORTH Programming by<br>Scanlon       \$1         FORTH on the ATARI by E.<br>Floegel       \$         Starting FORTH by Brodie.<br>Best instructional manual<br>available. (soft cover)       \$1         Starting FORTH (hard<br>cover)       \$2         68000 fig-Forth with       \$2                                                                                                    | 3       1983 Rochester FORTH<br>Proc.       \$25         6       A Bibliography of FORTH<br>References, 1st. Ed.       \$15         3       The Journal of FORTH<br>Application & Research       \$20         •       Vol. 1, No. 1       \$20         •       Vol. 1, No. 2       \$20         •       A FORTH Primer       \$25         7       Threaded Interpretive<br>Languages       \$23         7       METAFORTH by<br>Cassady       \$30         5       Systems Guide to fig-<br>FORTH       \$25         7       Invitation to FORTH       \$20         8       PDP-11 User Man.       \$20         9       PDP-11 User Man.       \$20         8       FORTH-79 Standard       \$15         8       FORTH-79 Standard       \$10         3       Tiny Pascal fig-FORTH by CCI       \$10                                                                                                    |
| Reymann       \$         FORTH Fundamentals,       Vol. I by McCabe       \$1         Vel. I by McCabe       \$1         Vel. I by McCabe       \$1         Vel. I by McCabe       \$1         Vel. I by McCabe       \$1         Vel. I by McCabe       \$1         Vel. I by McCabe       \$1         Vel. I by McCabe       \$1         Vel. I by McCabe       \$2         Beginning FORTH toy       \$2         Beginning FORTH by       \$1         FORTH Encyclopedia       Pocket Guide         Pocket Guide       \$2         FORTH Programming by       Scanlon         Scanlon       \$1         FORTH on the ATARI by E.       Floegel         Starting FORTH by Brodie.       Best instructional manual         available. (soft cover)       \$1         Starting FORTH (hard cover)       \$2         68000 fig-Forth with assembler       \$2                                                                                                    | 3       1983 Rochester FORTH<br>Proc.       \$25         6       A Bibliography of FORTH<br>References, 1st. Ed.       \$15         3       The Journal of FORTH<br>Application & Research       \$15         3       The Journal of FORTH<br>Application & Research       \$20         0       Vol. 1, No. 1       \$20         0       Vol. 1, No. 2       \$20         7       A FORTH Primer       \$25         7       Threaded Interpretive<br>Languages       \$23         7       METAFORTH by<br>Cassady       \$30         5       Systems Guide to fig-<br>FORTH       \$25         7       Invitation to FORTH       \$20         8       PDP-11 User Man.       \$20         9       PDP-11 User Man.       \$20         8       FORTH-79 Standard       \$15         8       FORTH-79 Standard       \$10         3       Tiny Pascal fig-FORTH       \$10         3       Tiny Pascal fig-FORTH by CCl<br>Source Listing       \$25                                                                                                    |
| Reymann       \$         FORTH Fundamentals,       Vol. I by McCabe       \$1         FORTH Fundamentals,       Vol. II by McCabe       \$1         FORTH Fundamentals,       Vol. II by McCabe       \$1         FORTH Tools, Vol.1 by       Anderson & Tracy       \$2         BegInning FORTH by       Chirlian       \$1         FORTH Encyclopedia       Pocket Guide       \$3         Pocket Guide       \$2         FORTH Programming by       Scanlon       \$1         FORTH on the ATARI by E.       Floegel       \$         Starting FORTH by Brodie.       Best instructional manual available. (soft cover)       \$1         Starting FORTH (hard cover)       \$2       68000 fig-Forth with assembler       \$2         Jupiter ACE Manual by       \$2       \$2       \$2                                                                                                    | 3       1983 Rochester FORTH<br>Proc.       \$25         6       A Bibliography of FORTH<br>References, 1st. Ed.       \$15         3       The Journal of FORTH<br>Application & Research         0       Vol. 1, No. 1       \$20         0       Vol. 1, No. 1       \$20         1       A FORTH Primer       \$25         7       Threaded Interpretive<br>Languages       \$23         7       METAFORTH by<br>Cassady       \$30         5       Systems Guide to fig-<br>FORTH       \$25         7       Invitation to FORTH       \$20         8       PDP-11 User Man.       \$20         9       FORTH-79 Standard       \$15         8       FORTH-79 Standard       \$10         3       Tiny Pascal fig-FORTH       \$10         3       Tiny Pascal fig-FORTH       \$10         3       Tiny Pascal fig-FORTH by Ccl<br>Source Listing       \$25         4       NOVA by Ccl User's       \$25                                                                                                    |
| Reymann       \$         FORTH Fundamentals,<br>Vol. I by McCabe       \$1         FORTH Fundamentals,<br>Vol. II by McCabe       \$1         FORTH Fundamentals,<br>Vol. II by McCabe       \$1         FORTH Tools, Vol.1 by<br>Anderson & Tracy       \$2         BegInning FORTH by<br>Chirlian       \$1         FORTH Encyclopedia<br>Pocket Guide       \$3         And So FORTH by Huang,<br>college level text.       \$2         FORTH Programming by<br>Scanlon       \$1         FORTH on the ATARI by E.<br>Floegel       \$<br>\$<br>Starting FORTH by Brodie.<br>Best instructional manual<br>available. (soft cover)       \$1         Starting FORTH by Brodie.<br>Best instructional manual<br>available. (soft cover)       \$1         Starting FORTH with<br>assembler       \$2         Jupiter ACE Manual by<br>Vickers       \$1                                                                                                    | 3       1983 Rochester FORTH<br>Proc.       \$25         6       A Bibliography of FORTH<br>References, 1st. Ed.       \$15         3       The Journal of FORTH<br>Application & Research         0       Vol. 1, No. 1       \$20         1       A FORTH Primer       \$25         7       A FORTH Primer       \$25         7       A FORTH Primer       \$23         7       METAFORTH by<br>Cassady       \$30         5       Systems Guide to fig-<br>FORTH       \$25         7       Invitation to FORTH       \$20         8       PDP-11 User Man.       \$20         9       FORTH-79 Standard       \$15         8       FORTH-79 Standard       \$10         3       Tiny Pascal fig-FORTH       \$10         3       Tiny Pascal fig-FORTH       \$10         3       Tiny Pascal fig-FORTH       \$25         5       NOVA by CCI User's<br>Manual       \$25                                                                                                    |
| Reymann       \$         FORTH Fundamentals,       Vol. I by McCabe       \$1         FORTH Fundamentals,       Vol. II by McCabe       \$1         FORTH Fundamentals,       Vol. II by McCabe       \$1         FORTH Fundamentals,       Vol. II by McCabe       \$1         FORTH Fundamentals,       Vol. II by McCabe       \$1         FORTH Tools, Vol.1 by       Anderson & Tracy       \$2         BegInning FORTH by       Chirlian       \$1         FORTH Encyclopedia       Pocket Guide       \$2         And So FORTH by Huang,       college level text.       \$2         FORTH Programming by       Scanlon       \$1         Scanlon       \$1       FORTH on the ATARI by E.       Floegel         Starting FORTH by Brodie.       Best instructional manual available. (soft cover)       \$1         Starting FORTH (hard cover)       \$2       68000 fig-Forth with assembler       \$2         Jupiter ACE Manual by       Vickers       \$1         Installation Manual for fig-FO       \$1                                                                                                    | 3       1983 Rochester FORTH<br>Proc.       \$25         6       A Bibliography of FORTH<br>References, 1st. Ed.       \$15         3       The Journal of FORTH<br>Application & Research       \$15         3       The Journal of FORTH<br>Application & Research       \$20         4       FORTH Primer       \$22         7       A FORTH Primer       \$25         7       Threaded Interpretive<br>Languages       \$23         7       METAFORTH by<br>Cassady       \$30         5       Systems Guide to fig-<br>FORTH       \$25         7       Invitation to FORTH       \$20         8       PDP-11 User Man.       \$20         9       FORTH-79 Standard       \$15         8       FORTH-79 Standard       \$16         3       Tiny Pascal fig-FORTH       \$10         3       Tiny Pascal fig-FORTH       \$25         5       Manual       \$25                                                                                                    |
| Reymann       \$         FORTH Fundamentals,       Vol. I by McCabe       \$1         Vol. I by McCabe       \$1         Vol. II by McCabe       \$1         Vol. II by McCabe       \$1         Vol. II by McCabe       \$1         Vol. II by McCabe       \$1         Vol. II by McCabe       \$1         Vol. II by McCabe       \$1         Vol. II by McCabe       \$1         Vol. II by McCabe       \$1         Vol. II by McCabe       \$1         Vol. II by McCabe       \$1         Vol. II by McCabe       \$1         Porth Tools, Vol.1 by       \$1         PORTH Processon       \$1         PORTH Encyclopedia       \$2         Oktor Porth By Huang.       college level text.         \$2       FORTH Programming by       \$2         College level text.       \$2         FORTH Programming by       \$2         Starting FORTH by Brodie.       Best instructional manual         available.       \$1         Starting FORTH (hard       \$2         G68000 fig-Forth with       \$2         G68000 fig-Forth with       \$2         Jupiter ACE Manual by       Vickers         Vickers </td <td>3       1983 Rochester FORTH<br/>Proc.       \$25         6       A Bibliography of FORTH<br/>References, 1st. Ed.       \$15         3       The Journal of FORTH<br/>Application &amp; Research       \$20         4       Vol. 1, No. 1       \$20         5       A FORTH Primer       \$25         7       A FORTH Primer       \$25         7       Threaded Interpretive<br/>Languages       \$23         7       METAFORTH by<br/>Cassady       \$30         5       Systems Guide to fig-<br/>FORTH       \$25         7       Invitation to FORTH       \$20         8       PDP-11 User Man.       \$20         9       PDP-11 User Man.       \$20         3       Tiny Pascal fig-FORTH       \$10         3       Tiny Pascal fig-FORTH by CCI       \$25         5       Manual       \$25         6       NOVA by CCI User's<br/>Manual       \$25         8       PCPU's and computers. The</td> | 3       1983 Rochester FORTH<br>Proc.       \$25         6       A Bibliography of FORTH<br>References, 1st. Ed.       \$15         3       The Journal of FORTH<br>Application & Research       \$20         4       Vol. 1, No. 1       \$20         5       A FORTH Primer       \$25         7       A FORTH Primer       \$25         7       Threaded Interpretive<br>Languages       \$23         7       METAFORTH by<br>Cassady       \$30         5       Systems Guide to fig-<br>FORTH       \$25         7       Invitation to FORTH       \$20         8       PDP-11 User Man.       \$20         9       PDP-11 User Man.       \$20         3       Tiny Pascal fig-FORTH       \$10         3       Tiny Pascal fig-FORTH by CCI       \$25         5       Manual       \$25         6       NOVA by CCI User's<br>Manual       \$25         8       PCPU's and computers. The                                                                                                    |
| Reymann       \$         FORTH Fundamentals,<br>Vol. I by McCabe       \$1         Vol. I by McCabe       \$1         Vol. II by McCabe       \$1         Vol. II by McCabe       \$1         Vol. II by McCabe       \$1         Vol. II by McCabe       \$1         Vol. II by McCabe       \$1         Vol. II by McCabe       \$1         Vol. II by McCabe       \$1         Vol. II by McCabe       \$1         Vol. II by McCabe       \$2         BegInning FORTH by       \$1         FORTH Encyclopedia       Pocket Guide         Pocket Guide       \$2         And So FORTH by Huang.       college level text.         College level text.       \$2         FORTH Programming by       Scanlon         Starting FORTH by Brodie.       Best instructional manual         available. (soft cover)       \$1         Starting FORTH (hard       cover)       \$2         68000 fig-Forth with       assembler       \$2         Jupiter ACE Manual by       Vickers       \$1         Installation Manual for fig-FORTH, finstallation Manual is required for it                                                                                                    | 3       1983 Rochester FORTH<br>Proc.       \$25         6       A Bibliography of FORTH<br>References, 1st. Ed.       \$15         3       The Journal of FORTH<br>Application & Research       \$20         0       Vol. 1, No. 1       \$20         0       Vol. 1, No. 2       \$20         7       A FORTH Primer       \$25         7       Threaded Interpretive<br>Languages       \$23         7       METAFORTH by<br>Cassady       \$30         5       Systems Guide to fig-<br>FORTH       \$25         7       Invitation to FORTH       \$20         8       FORTH-83 Standard       \$15         9       FORTH-79 Standard       \$10         3       Tiny Pascal fig-FORTH       \$10         3       Tiny Pascal fig-FORTH by CCI<br>O Source Listing       \$25         5       NOVA by CCI User's<br>Manual       \$25         8       NOVA by CCI User's<br>Manual       \$15                                                                                                    |
| Reymann       \$         FORTH Fundamentals,<br>Vol. I by McCabe       \$1         FORTH Fundamentals,<br>Vol. II by McCabe       \$1         FORTH Fundamentals,<br>Vol. II by McCabe       \$1         FORTH Tools, Vol.1 by<br>Anderson & Tracy       \$2         Beginning FORTH by<br>Chirlian       \$1         FORTH Encyclopedia<br>Pocket Guide       \$3         PORTH Encyclopedia<br>Pocket Guide       \$2         FORTH Programming by<br>Scanlon       \$1         FORTH on the ATARI by E.<br>Floegel       \$1         Starting FORTH by Brodie.<br>Best instructional manual<br>available. (soft cover)       \$1         Starting FORTH hy Brodie.<br>Best instructional manual<br>available       \$2         G68000 fig-Forth with<br>assembler       \$2         Jupiter ACE Manual by<br>Vickers       \$1         Installation Manual for fig-FORTH, fi<br>Installation Manual is required for it<br>Installation Manual is required for       \$1                                                                                                    | 3       1983 Rochester FORTH<br>Proc.       \$25         6       A Bibliography of FORTH<br>References, 1st. Ed.       \$15         3       The Journal of FORTH<br>Application & Research       \$20         0       Vol. 1, No. 1       \$20         0       Vol. 1, No. 2       \$20         7       A FORTH Primer       \$25         7       Threaded Interpretive<br>Languages       \$23         7       METAFORTH by<br>Cassady       \$30         5       Systems Guide to fig-<br>FORTH       \$25         7       Invitation to FORTH       \$20         8       POP-11 User Man.       \$20         9       POP-11 User Man.       \$20         8       FORTH-79 Standard       \$15         8       FORTH-79 Standard       \$15         8       FORTH-79 Standard       \$10         3       Tiny Pascal fig-FORTH by CCI       \$25         6       NOVA by CCI User's<br>Manual       \$25         5       Manual       \$25         7       NOVA by CCI User's<br>Manual       \$15         8       Pop-specific CPU's and computers. The<br>mplementation.       \$26  |
| Reymann       \$         FORTH Fundamentals,<br>Vol. I by McCabe       \$1         FORTH Fundamentals,<br>Vol. II by McCabe       \$1         FORTH Fundamentals,<br>Vol. II by McCabe       \$1         FORTH Tools, Vol.1 by<br>Anderson & Tracy       \$2         Beginning FORTH by<br>Chirlian       \$1         FORTH Encyclopedia<br>Pocket Guide       \$3         PORTH Encyclopedia<br>Pocket Guide       \$2         FORTH Programming by<br>Scanlon       \$1         FORTH on the ATARI by E.<br>Floegel       \$1         FORTH on the ATARI by Brodie.<br>Best instructional manual<br>available. (soft cover)       \$1         Starting FORTH hy Brodie.<br>Best instructional manual<br>available       \$2         G68000 fig-Forth with<br>assembler       \$2         Jupiter ACE Manual by<br>Vickers       \$1         Installation Manual for fig-FORTH,<br>Installation Manual is required for it<br>1802       6502                                                                                                    | 3       1983 Rochester FORTH<br>Proc.       \$25         6       A Bibliography of FORTH<br>References, 1st. Ed.       \$15         3       The Journal of FORTH<br>Application & Research       \$20         4       Vol. 1, No. 1       \$20         5       A FORTH Primer       \$25         7       Threaded Interpretive<br>Languages       \$23         7       METAFORTH by<br>Cassady       \$30         5       Systems Guide to fig-<br>FORTH       \$25         7       Invitation to FORTH       \$20         8       PDP-11 User Man.       \$20         9       PDP-11 User Man.       \$20         10       FORTH-79 Standard       \$15         8       FORTH-79 Standard       \$10         3       Tiny Pascal fig-FORTH by CCI<br>O Source Listing       \$25         5       MANUAI       \$25         5       NOVA by CCI User's<br>ManuaI       \$15         6       NOVA by CCI User's<br>ManuaI       \$15         7       NOVA by CCI User's<br>ManuaI       \$15                                                                                              |
| Reymann       \$         FORTH Fundamentals,<br>Vol. I by McCabe       \$1         FORTH Fundamentals,<br>Vol. II by McCabe       \$1         FORTH Fundamentals,<br>Vol. II by McCabe       \$1         FORTH Tools, Vol.1 by<br>Anderson & Tracy       \$2         Beginning FORTH by<br>Chirlian       \$1         FORTH Encyclopedia<br>Pocket Guide       \$3         October Encyclopedia<br>Pocket Guide       \$3         College level text.       \$2         FORTH Programming by<br>Scanton       \$1         FORTH on the ATARI by E.<br>Floegel       \$3         Starting FORTH by Brodie.<br>Best instructional manual<br>available. (soft cover)       \$1         Starting FORTH hy Brodie.<br>Best instructional manual<br>available. (soft cover)       \$1         Starting FORTH with<br>assembler       \$2         Jupiter ACE Manual by<br>Vickers       \$1         Installation Manual for fig-FORTH, fn<br>Installation Manual is required for ii<br>1       \$1802                                                                                                    | 3       1983 Rochester FORTH<br>Proc.       \$25         6       A Bibliography of FORTH<br>References, 1st. Ed.       \$15         3       The Journal of FORTH<br>Application & Research       \$20         0       Vol. 1, No. 1       \$20         1       A FORTH Primer       \$25         7       A FORTH Primer       \$25         7       Threaded Interpretive<br>Languages       \$23         7       METAFORTH by<br>Cassady       \$30         5       Systems Guide to fig-<br>FORTH       \$25         7       Invitation to FORTH       \$20         8       PDP-11 User Man.       \$20         9       PDP-11 User Man.       \$20         8       FORTH-79 Standard       \$15         8       FORTH-79 Standard       \$15         8       FORTH-79 Standard       \$10         3       Tiny Pascal fig-FORTH by CCI       \$25         5       Manual       \$25         6       NOVA by CCI User's<br>Manual       \$25         7       NOVA by CCI User's<br>Manual       \$15         6800       AlphaMicro       \$900         9900       A APPLE II       \$10 |
| Reymann       \$         FORTH Fundamentals,<br>Vol. I by McCabe       \$1         FORTH Fundamentals,<br>Vol. II by McCabe       \$1         FORTH Folds, Vol.1 by<br>Anderson & Tracy       \$2         Beginning FORTH by<br>Chirlian       \$1         FORTH Encyclopedia<br>Pocket Guide       \$3         Ocliege level text.       \$2         FORTH Programming by<br>Scanlon       \$1         Starting FORTH by Brodie.<br>Best instructional manual<br>available. (soft cover)       \$1         Starting FORTH by Brodie.<br>Best instructional manual<br>available. (soft cover)       \$1         Starting FORTH with<br>assembler       \$2         Jupiter ACE Manual for fig-FORTH, fard<br>cover)       \$2         B8000 ig.Forth with<br>assembler       \$2         Jupiter ACE Manual for fig-FORTH, fard<br>source Listings of fig-FORTH, fard<br>Installation Manual is required for ii<br>1802       6502         8080       8086/88       \$2         PACE       6809                                                                                                    | 3       1983 Rochester FORTH<br>Proc.       \$25         6       A Bibliography of FORTH<br>References, 1st. Ed.       \$15         3       The Journal of FORTH<br>Application & Research         0       Vol. 1, No. 1       \$20         0       Vol. 1, No. 1       \$20         0       Vol. 1, No. 2       \$20         1       A FORTH Primer       \$25         7       Threaded Interpretive<br>Languages       \$23         7       METAFORTH by<br>Cassady       \$30         5       Systems Guide to fig-<br>FORTH       \$25         7       Invitation to FORTH       \$20         8       PDP-11 User Man.       \$20         9       FORTH-79 Standard       \$15         8       FORTH-79 Standard       \$16         3       Tiny Pascal fig-FORTH       \$10         3       Tiny Pascal fig-FORTH by CCI       \$25         5       NOVA by CCI User's<br>Manual       \$25         5       NOVA by CCI User's<br>Manual       \$15         6800       AlphaMicro       \$2900                                                                                      |

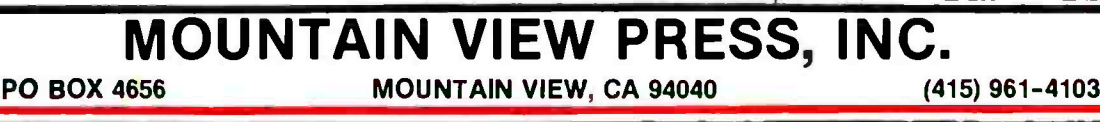

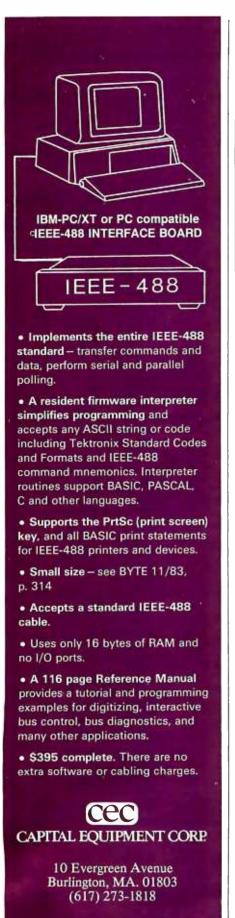

10M is a trademark of International Business Machines Corp.

#### 135 \_LDPWAIT(1006) Wait next credit. 140 LOCATE(3.15) :PRINT SPACE\$(34) :LOCATE(3.16) :PRINT SPACE\$(34) 145 LOCATEI3.17) :PRINT SPACE\$(34) 'Larger mask need here. 150 LOCATE(3.18) :PRINT " PRODUCED BY 155 LOCATE(3.19) :PRINT SPACE\$(34) 160 LOCATE(3.20) :PRINT " INTERACTIVE TECHNOLOGIES 165 LOCATE(3.21) :PRINT SPACE\$(34) :LOCATE(3.22) :PRINT SPACE\$(34) 170 LOCATE(3.23) :PRINT SPACE\$(34) :LOCATE(3.24) :PRINT SPACE\$(34): 175 CCOLOR 7.0,0: \_LDPWAIT(1007 'Get ready to clear. 180 GCLEAR: CCLEAR: CCOLOR 4.1 'Go. 185 FOR K% = 15 TO 22:LOCATE(3.K%) :PRINT SPACE\$(34) :NEXT :Mask, then print 190 LOCATE(6.17): PRINT "THE OBJECT ...... 'first line. Wait for sound. 195 LDPWAIT(1008) 200 LOCATE(15,19) :PRINT "GET THE WAITER TO NOTICE YOU" 'Second line. 205 \_LDPWAIT(1009) 'Wait for scene change. 210 FOR K%= 16 TO 22:LOCATE(4.K%) :PRINT SPACE\$(32): NEXT 'Smaller mask. 215 LOCATE(6.17) :PRINT "YOU ONLY HAVE ONE SHOT AT IT." 220 \_LDPWAIT(1010) 'Wait for music. 225 LOCATE(12.19) :PRINT "A WRONG DECISION ..." 'Second line. 230 \_LDPWAIT(1011) Wait for music. 235 LOCATE(5.21) :PRINT "AND IT'S ALL OVER FOR YOU. PAL!" 240 LDPWAIT(1012) Wait scene change. 245 FOR K%= 16 TO 22:LOCATE(3,K%) :PRINT SPACE\$(34):NEXT 'Remask. 250 LOCATE(5.17) :PRINT "YOU CAN EARN MUCH NEEDED POINTS" 255 \_\_LDPWAIT(10131 Wait scene change. 260 LOCATE(5,19) :PRINT "WITH YOUR POWERS OF OBSERVATION" 265 \_\_LDPWAIT(1014): LOCATE(10,21) 'Wait for sound. 270 PRINT "AND QUICK REACTIONS." 275 \_LDPWAIT(1015) 'Wait for next credit. 280 \_\_\_\_VSW(3): CCOLOR 6.0.0: CCLEAR We're done. 285 CHAIN /V "FIRSTSEQ", 170 Warm entry, First Sequence. Program 3: 150 DIM FONT%(1600): CONSOLE 40: CURSOR OFF 'Cold start (if RUN). 155 GCOLOR ..8: GCLEAR 8: CCOLOR 6.0,0: CCLEAR Restart entry point 160 \_LDPINIT: \_LDPOUT (&H51): \_INTSET(1.0) "see line 120. "SUBSET") 165\_LDPSTART (1016, 1017) 170 CHAIN /V/M "SUBSET" Warm start entry point 'After chain/merge. 175 180 "FIRSTSEO" 'execution begins at 185 ' 'first instruction. 190 \_\_VSW(3): ON- ERROR GOTO 140 'lline I. "SUBSET"): a 195 \_\_SLFONT(FONT%(0)."SSER70") jump to line 190. 200 \_\_TEXT(0.135:"QUICK!", FONT%(0).6,6.1) This prints off 205 \_\_TEXT(5,150."1 = DROP SPOON", FONT%(0),6.6.1) 'screen. We wait 210 \_\_TEXT(5,165,"2 = USE FORK", FONT%(0),6,6.1) for the right 215 \_\_TEXT(5.180."3 = BELCH", FONT%(0),6,6,1) moment. then . . 220 \_\_LDPWAIT(1018) :BEEP:\_\_VSW(2) 'raise the curtain. 225 LIMIT = (1019): GOSUB 20: 'TIMED WAIT Answer quick! 230 IF AS = "2" THEN 285 Right answer? 235 GCOLOR ...I: GCLEAR I Screen blue (masked). 240 \_LDPSTART(1020.1021) 'Let's hear gunshot 245 \_\_TEXT(105.80,"CLATTER", FONT%(0),4.5.10.4: 'timed with graphic. 250 PAUSE 5:GCLEAR I 'Notes: screen is 255 \_\_TEXT(70.120."AARRRGGHH", FONT%(0),4.5.3.3) 'masked when gcolor, 260 \_LDPSTART(1022,1023) 'gclear not = 8. 265 PAUSE I: GCLEAR 8: GCOLOR ..8 'Pause for disc access. 270 MSG\$ = "TOO BAD. YOU LOSE." 'He falls down. 275 PRGM\$ = "FIRSTSEQ": GOTO 95 'BAD END 280 285 POINTS = 375; GOSUB 65 Yes. You score. 290 CHAIN /V "TURNI", 170 Warm entry, next module Program 4: 150 DIM FONT%(1600): CONSOLE 40: CURSOR OFF 'Cold s art. 155 GCOLOR ..8: GCLEAR 8: CCOLOR 6.0.0: CCLEAR 'Restart entry point. 160 \_\_LDPINIT: \_\_LDPOUT (&H51): \_\_INTSET(I,0) 'Out byte turns off

disc Index display.

(continued)

165 \_LDPSTART (1024, 1025)

# ARE YOU TIRED OF FLOPPY EXCUSES?

"EXCUSE ME, I REALLY HATE TO BOTHER YOU AT A TIME LIKE THIS BUT THIS DISK IS COMPLETELY FUL

#### QuadDisk has all the answers

Quadram presents QuadDisk, the Winchester hard disk system that lets you leave all those floppy disks-and their excuses-behind. QuadDisk does everything that floppies do, only better. And faster.

#### A lot of storage in a little space

For starters. OuadDisk will take care of your storage problemsin more ways than one. QuadDisk comes in 5, 10, 16, 22 and 65 megabyte capacities for all the

on-line storage space Bemovable Cartridge you need. That's anywhere from about 20 to 225 floppies worth of information. Or up to 36,000 pages of material—and then some.

What's even more amazing is that this powerful hard disk drive simply slips into your second 51/4" floppy drive space to become an integral part of your system.

#### Ready when you are

It takes just minutes to install and QuadDisk is there to stay. QuadDisk is always there when you need it. And it works fast. QuadDisk accesses information faster than a floppy. And can perform up to 9 tasks at once.

It comes complete with its own software. And a file utility that guides you when you want to run and manipulate files and programs. There's nothing hard

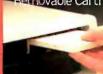

about using this hard disk system. Just follow the simple commands on the screen.

#### Safety first

QuadDisk protects your work like no floppy can. And for added data security. there's QuadDisk with removable cartridges for up to 5MB on-line mass storage and virtually unlimited off-line storage capacity. Just pop one in when you're ready. Pop it out when you're done.

Quadram Quality You'll find that QuadDisk is backed by reliable Quadram

©Copyright 1984 Quadram Corporation. All rights reserved.

Quality. It's the mark of dependability and performance from the leader in microcomputer enhancements.

Visit your local computer retailer today and ask to see QuadDisk in action. When

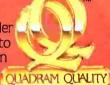

you compare it to the floppies, there's no excuse not to buy QuadDisk.

## uadDisk uadram".

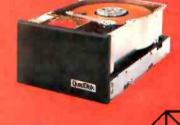

4355 International Blvd. Norcross. GA 3009 (404) 923-6666/TWX 810-766-4915 (QUADRAM NCRS)

# How HP business graphics

Enhance your reputation for being more professional, persuasive, credible and effective than your competition with the new HP 7475A Business Professional's Plotter.

#### Make a first impression that lasts

The vital importance of graphics to today's business professional cannot be overstated. In survey

after survey, statistics prove graphics can help you spot trends and relationships quickly, analyze data accurately, and communicate your ideas with more

clarity and power than in any other way.

Even more important, graphics can actually increase personal and company productivity. And create a first impression of quality and professionalism that lasts and lasts.

### Graphics: the end to meetings that go nowhere

In a fascinating research project conducted by The University of Pennsylvania, 123 MBA candidates were involved in a study designed to test the effectiveness of business graphics in meeting situations. The results were startling. In the group where visual aids were used:

• Meetings were shorter: The study showed a 28% reduction in meeting length when transparencies were used.

• Group consensus was faster: Agreement was reached by 79% of the group using transparencies, compared with only 8% among the control group using no visual aids.

• The decision process was accelerated: 64% of study participants said they made their business decisions *immediately after the visual presentation*. When overheads were not used, the control group said they delayed decision-making until *some time after the group* 

#### discussion following the presentation.

• Presenters with visual aids were perceived as being more professional, persuasive, credible and effective than those not using visual aids.

Now, with the new HP 7475A Business Professional's Plotter, your meetings can have immediate and productive results like these.

#### How the quality look of HP graphics can help

The way you present your information can be equally as important as the actual information you're presenting. And that's where the new HP 7475A Business Professional's Plotter lets your professionalism shine through.

## Standards unsurpassed in the plotter business

The technical standards of the HP 7475A have no equal for producing quality graphics. With a resolution of one-thousandth-of-aninch, curved lines are smooth, not jagged, and straight lines are *consistently* straight. Its exceptional repeatability (the ability of a pen to return *precisely* to a given point) assures that intersecting lines and circular shapes will meet *exactly*. The result is *high-quality* charts and graphs you'll be proud to present.

#### Why 6 pens when experts say 4 will do?

Graphics industry experts maintain that good graphics contain four colors per chart. But Hewlett-Packard goes the experts two better by providing a six-pen carousel, so you can store and use pens of different widths—thick pens for bold headings and thin pens for details. And with six pens, you won't have to waste valuable time changing them. That's important when "the boss wants to see your presentation in twenty minutes!"

With the HP 7475A, you also get automatic pen capping to prevent pens from drying out between uses, and special "pen damping" (gently lowering the pen to the paper or

transparency) to increase pen life and ensure better line quality... use after use after use. You also get a rainbow of 10 colors to choose from, in two line widths.

## Your choice: 2 paper sizes and today's most popular graphics software packages

While most professional business applications will be satisfied with standard  $8\% \times 11''$  paper or transparencies, the HP 7475A adds the

# can be the key to your success.

capability of plotting on larger 11 x 17" media, too. The larger plots are especially well-suited for time lines, PERT charts, schematics and engineering drawings.

Best of all, you don't have to be a programmer to produce quality graphics on the HP 7475A. It's supported by a variety of professional graphics software packages for both HP and non-HP desktop and personal computers.

Naturally, speaking of software compatibility leads us to hardware compatibility....

## Compatible with almost any personal computer in the marketplace today

With two interfaces available, the HP 7475A quickly "makes friends" with most models of today's most popular personal computers, including IBM,<sup>®</sup> Apple,<sup>™</sup> Compaq,<sup>™</sup> Osborne<sup>®</sup> and Commodore<sup>™</sup> --as well as a host of HP computers.

#### The cost? Surprisingly affordable

The new HP 7475A Business Professional's Plotter is an amazingly affordable \$1895. When you consider that a typical fee for a single five-color transparency from a graphics service is \$50—and that the same transparency can be prepared for about \$1 in materials on the HP 7475A—the return on your investment is almost immediate.

#### Another choice: HP's low-cost, high performance Personal Computer Plotter

For the "business on a budget," you may also want a look at our 2-pen Personal Computer Plotter, the 7470A. Its low cost (only \$1095) is as remarkable as the quality of its plots. With many of the same features as the new HP 7475A, the HP 7470A plots on a single paper size  $(8\frac{1}{2} \times 11^{\circ})$ . It stores and caps two pens,

and you can easily change the pens yourself for multi-color plotting. Best of all, the HP 7470A 2-pen plotter lets you turn your personal computer into a personal graphics workstation for only \$1095.

#### Send for your FREE "Better Presentations Package" today!

For a FREE sample plot, overhead transparency, and more details, mail the coupon below today. We'll also enclose a list of software packages you can use with the HP 7475A or HP 7470A.

For the name of your nearest Hewlett-Packard dealer call toll-free 800-547-3400.

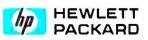

 Name\_\_\_\_\_\_Title.

 Company\_\_\_\_\_\_

 Address\_\_\_\_\_\_

 City/State & Zip\_\_\_\_\_\_

 Phone Number (\_\_\_\_\_)\_\_\_\_\_

 My computer is\_\_\_\_\_\_

 Send to: Hewlett-Packard

16399 W. Bernardo Drive, San Diego, CA 92127 Attn: Marketing Communications

## The fastest 8088 C Compiler available

DeSmet

#### FULL DEVELOPMENT PACKAGE

- C Compiler
- Assembler
- Linker and Librarian
- Full-Screen Editor
- · Newsletter for bugs/updates

#### SYMBOLIC DEBUGGER

- Monitor and change variables by name using C expressions
- Multi-Screen support for debugging PC graphics and interactive systems
- Optionally display C source during execution
- Breakpoint by Function and Line #

#### COMPLETE IMPLEMENTATION

- Both 1.0 and 2.0 DOS support
- Everything in K&R (incl. STDIO)
- Intel assembler mnemonics
- Both 8087 and Software Floating Point

#### OUTSTANDING PERFORMANCE

Sieve Benchmark

COMPILE 4 Sec. RAM — 22 Sec FDISK LINK 6 Sec. RAM — 34 Sec. FDISK RUN 12 Sec. SIZE 8192 bytes

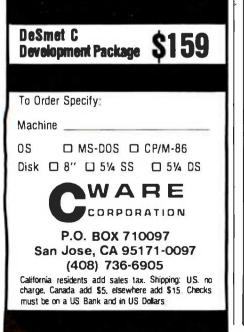

```
170 CHAIN /V/M "SUBSET"
175 '
180 .
                    "TURNI"
185
190 __VSW(3): ON ERROR GOTO 140
195 __SLFONT(FONT%(0)."SSER70")
200 __TEXT(100,20."1 = GO STRAIGHT". FONT%(0).6.6.1}
205 __TEXT(5.180,"2 = TURN RIGHT".FONT%(0),6,6.1)
210 CCLEAR: __LOPWAIT(1026): __VSW(2): BEEP
215 LIMIT = 1027; GOSUB 20: 'TIMED WAIT
220 IF AS= "2" THEN 265
225 GCOLOR ..4:GCLEAR 4
230 __LDPSTART (1028, 1029)
235 GCLEAR 8: GCOLOR ..8: __LDPWAIT(1030)
240 LOCATE(2.19)
245 PRINT "YOUR WAITER REFUSES TO SEAT YOU."
250 PAUSE 20: PRGM$ = "TURNI"
255 MSG$= "NOW YOU MUST PAY A BRIBE": GOTO 95
260
265 GCLEAR 8: POINTS = 490; GOSUB 65
270 CHAIN /V "TURN2", 170
Program 5:
150 DIM FONT%(1600): CONSOLE 40: CURSOR OFF
155 GCOLOR ..8: GCLEAR 8: CCOLOR 6.0.0: CCLEAR
160 _LDPINIT: _LDPOUT (&H51): _INTSET(1.0)
165
     _LDPSTART (1037, 1032)
170 CHAIN /V/M "SUBSET"
175
180 '
                    "TURN2"
185 '
190 __VSW(3): ON ERROR GOTO 140
195 __SLFONT(FONT%(0)."SSER70")
200 __TEXT(10,10."1 = GO STRAIGHT",FONT%(0),6.6.1)
205 __TEXT(10,180,"2 = TURN RIGHT", FONT%(0),6,6,1)
210 CCLEAR: __LPDWAIT(1033): __VSW(2): BEEP
215 LIMIT = 1034: GOSUB 20: 'TIMED WAIT
220 IF AS= "I" THEN 255
225 GCOLOR ..6: GCLEAR 6: _LDPSTART (1035.1036)
230 __TEXT(40.100."DON'T STEP IN THE ... ...FONT%(0),4.4.1)
235 PAUSE 11: GCLEAR 8: GCOLOR ...8
240 __TEXT(120.100,"...GRAVY";FONT%(0).6,6.1)
245 MSG$= "DIDN'T MAKE IT!": PRGM$ = "TURN2"
250 GOTO 95
255 POINTS = 615: GOSUB 65: PAUSE 10: CCLEAR
260 '
                    STICKY BUNS
265 __VSW(3): __TEXT(0.120."HURRY!", FONT%(0).6.6.1)
270 __TEXT(0.135."PICK ONE!", FONT%(0).6.6.1)
275 LOCATE(0.19): PRINT "1 = NAPKIN"
280 PRINT "2 = SHIRT": PRINT "3 = FINGER BOWL"
285 PRINT "4 = PANTS": PRINT "5 = HAIR"
290 __LDPWAIT(1037): __VSW(2): LIMIT = 1038: GOSUB 20
295 GCLEAR 8: CCLEAR: IF AS = "3" THEN 350
300 __LDPWAIT(I039): __LDPOUT(&H4F): BEEP
305 LOCATE(10,18): PRINT "OH NO! STICKY BUNS!!"
310 PAUSE 30: PRINT : BEEP: BEEP
315 PRINT "WHEW! HE SURVIVES BUT HE DRAWS FLIES"
320 LOCATE(I0,2I): PRINT "YOU LOSE 290 POINTS."
325 PAUSE 30: POINTS = (-290): GOSUB 65
330 PAUSE 20: CCLEAR: GCOLOR .. I: GCLEAR I
335 .
     _LDPSTART(1040,1041)
340 GCLEAR 8: GCOLOR ...8: GOTO 375
345
350 LOCATE (2,22): CCOLOR 6: __LDPWAIT(1042)
355 PRINT "THE NAPKIN MAKES STICKY BUNS HARMLESS."
360 POINTS = 960; GOSUB 65; PAUSE 20; CCLEAR
365 _LDPWAIT(1043)
370
                    Simon says
375 'LOCATE(14,20): PRINT "PRESS ANY KEY"
```

#### VIDEODISC CONTROL

#### Warm start entry point.

'\_\_ is abbrev. for 'call'.

'VideoSWItch(3) = disc
'video only.
'Print off screen
'and wait.
'Overlay on.
'Choose fast.
'Choice correct?
'Screen red.
'No. You lose.
'Walt for effect.

'He's arrogant. 'Pass this program's name 'so it can be restarted.

'Yes. You score! 'Warm entry, next module

'Cold start. 'Restart entry point,

Warm start entry point. SelectFONT reads file of graphic data into 1600 element array.

'Off screen.

'Overlay on. 'Answer quick! 'Right way? 'Oops. Wrong way.

'Pause for timing.

'BAD END 'You score!

'Next test.

'List of tools.

'TIMED WAIT 'Right one? 'Freeze. 'No. Ouch!

'Lose points 'but game 'continues.

'Right tool.

'Wait next sequence.

'Instructions. (continued)

# compul ro.. for Performance, Quality and Reliability

Anyone can sell you a box full of hardware. But is it too much computer? Too little? Will it run the appropriate software? What about service? If you need the right answers both before and after the sale, call your nearest Full Service CompuPro System Center. For product information, see pgs. 264-5.

ALABAMA Birmingham CPC Computers (205) 879-5976

ARIZONA Scottsdale S-100

(602) 991-7870

CALIFORNIA Bakersfield Creative Computing (805) 835-1118 Berkeley American Computers & Engineers (415) 849-0177 Track Computer Center (415) 845-6366 Burlingame Mentzer Computer Systems (415) 340-9363 **Canyon Country** Creative Computing (805) 251-9877 Chatsworth

Priority One Electronics (818) 709-6789 Hayward

**Best Computers** (415) 886-4732 Irvine

Priority One Electronics (714) 660-1411 Los Angeles American Computers & Engineers (213) 477-6751 Gifford Compulter Systems (213) 477-3921 **Mountain View** ACC (415) 969-4969 Oakland Track Computer Center (415) 444-8725 Pacific Pallsades System Interface Consultants (213) 454-2100 Pasadena Omni Unlimited (818) 795-6664 Petaluma Advanced Information Management (707) 763-7283 Pleasanton Best Computers (415) 463-2233

HAWAII Kahului Maui

Sacramento

Logic Systems (916) 922-3377

San Leandro

Systems

Gifford Computer

(415) 895-0798

Computer House

(415) 453-0865

Santa Barbara

(805) 962-8489

Cochlin Computer

(408) 429-6728

(805) 922-1333

(707) 542-0571

(805) 584-6789

(408) 736-8670

Rocky Mountain

(303) 232-4545

**Online Computing** 

(904) 372-1712

(305) 629-6776

Satellite Beach

Binary Magic, Inc. (305) 777-7080

Micro-Computer

Technology (813) 985-0919

West Palm Beach

Steve's Computer

(305) 683-5900

Works, Inc.

Microsystems

COLORADO

Lakewood

FLORIDA

Orlando

Tamoa

Data/Office

Gainesville

Matrix Computers

Micro Power Unlimited

Santa Maria

Data Bank

Santa Rosa

Simi Valley

Sunnyvale

Data Bank

Santa Cruz

Systems

San Rafael

Capacity Plus Computers (808) 871-7984 **ILLINOIS** 

Athens Computers Plus (217) 636-8491 La Grange Park Small Business Systems, Inc. (312) 579-3311 Skokie

Lillipute Computer Mart, Inc. (312) 674-1383 INDIANA

Terre Haute General Software, Inc. (812) 234-9421 KANSAS

Ellinwood Genesys Systems, Inc. (316) 564-3636

MARYLAND Pragmatic Designs Inc. Bethesda JR Systems (301) 657-3598

MASSACHUSETTS Boston

New England Electronic Exch. (617) 491-3000 **Chestnut Hill** Key Micro Systems (617) 738-7306

MISSISSIPPI Pascagoula

Automated Accountants (601) 769-2937 MISSOURI

Kansas City BBRL

(816) 753-5900 NEW YORK

Amherst **Gifford Computer** Systems (716) 833-4758

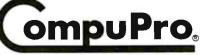

A GODBOUT COMPANY 3506 Breakwater Court, Hayward, CA 94545

#### Deer Park

Datapro Systems, Inc. (516) 595-1311 New York Park Plaza Computer Center, Inc. (212) 759-5820 Park Plaza Computer Center, Inc. (212) 505-8200 Park Plaza Computer Center, Inc. (212) 344-5151 Park Plaza Computer Center, Inc. (212) 595-5353 Staten Island John D. Owens Assoc (212) 448-6283

NORTH CAROLINA

Greensboro General Semantics Computers (919) 378-1500

OREGON Portland Microwest Computer Products

(503) 238-6274 PENNSYLVANIA

Philadelphia Forefront Technology (215) 386-1500 Reading Fraser Business Equipment (215) 378-0101

**RHODE ISLAND** Coventry Key Micro Systems

(401) 828-7270 TEXAS Austin CPA Systems, Inc.

(512) 458-9281 Informa, Inc. (512) 459-4216 Omegax Systems (512) 476-6069 Dallas Dator Systems (214) 521-0915

Ft. Worth Dataworth Computer Systems (817) 877-4041 Houston Gifford Computer Systems (713) 680-1944 Informa, Inc. (713) 861-7612 San Antonio

RFCanon, Inc. (512) 657-0444 Seguin CPA Systems, Inc. (512) 379-0660

VIRGINIA Woodbridge Office Networks Corp. (703) 690-3312

WASHINGTON Bellevue North Ridge Computer Systems (206) 453-0596 Seattle

American Computers & Engineers (206) 583-0130

WISCONSIN Madison Beam International (608) 233-2326 Milwaukee Byte Shop of Milwaukee (414) 281-7004

AUSTRALIA Bankstown Automation Statham Pty., Ltd. (02) 709-4144

CANADA Cogultiam, B.C. CSC System Center, Ltd. (604) 941-0622 Vancouver, B.C. Dynacomo Business ... Computers, Ltd. (604) 872-7737

THE PHILIPPINES Quezon City Corona International, 78-34-71

UNITED KINGDOM Swansea Comcen Technology, Ltd. (0792) 796000

©1984 CompuPro

Circle 2 on inquiry card.

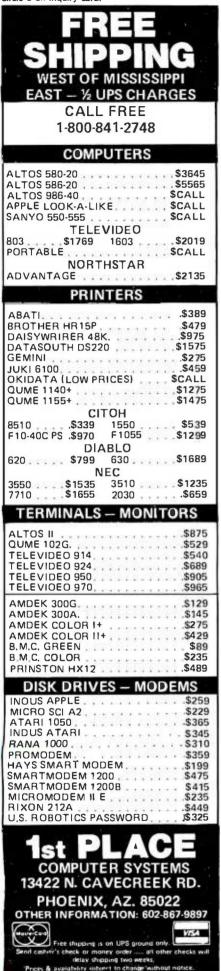

#### 380 LOCATE(9.21): PRINT "WHEN NAME SAYS 'STOP." 385 LIMIT = 1044; GOSUB 20: \_LDPOUT(&H4F): CCLEAR TIMED WAIT 390 IF F# > 1045 THEN 445: Too slow. 395 IF F# < 1046 THEN 455: Too fast. 400 SPD = INT((F# - 1047)/3)'Reaction speed = ? 405 ON SPD GOTO 415, 420, 425, 430 'Select score. 410 A\$ = "EXCELLENT": POINTS = 2440; GOTO 435 '(F# = frame #. 415 A\$ = "GREAT": POINTS = 2170; GOTO 435 from LDPERM 420 A\$ = "VERY GOOD": POINTS = 1950; GOTO 435 'command in TIMED 425 A\$ = "GOOD": POINTS = 1640: GOTO 435 WAIT subroutine.) 430 A\$ = "O.K."; POINTS = 100 435 LOCATE(2.20): PRINT A\$; "REACTION, SCORE "; POINTS: " POINTS." 440 GOTO 465 445 LOCATE(6,22): PRINT "TOO SLOW!" YOU LOSE 200 POINTS." 450 POINTS = (-200): GOTO 465 455 LOCATE(6.22): PRINT "YOU OVER-REACTED, LOSE 200 POINTS!" 460 POINTS = (-500)465 GOSUB 65: PAUSE 20: \_LDPOUT(&H3A): CCLEAR 'Play forward. 470 \_\_LDPWAIT(1048): \_\_LDPOUT(&H4A): LOCATE(4.20) Wait, then freeze. 475 PRINT "POOR GUY HE DIDN'T GET DESSERT!" 480 PAUSE 25: LOCATE(11,21): PRINT "YOU MAY NOT, EITHER!" 485 PAUSE 25: GCOLOR .. I: GCLEAR I 490 CHAIN /V "GRAVY", 170 Warm entry, next module. Program 6: 150 DIM FONT%(1600): CONSOLE 40: CURSOR OFF 'Cold start 155 GCOLOR "I: GCLEAR I: CCOLOR 6.0,0: CCLEAR Restart entry point. 160 \_\_LDPINIT: \_\_LDPOUT (GH51): \_\_INTSET(I.0) 165 170 \_\_LDPSRCH(1049) :CHAIN /V/M "SUBSET" 'Warm start entry point. 175 ' 180 ' "GRAVY" 'VideoSWitch(2) = super-185 ' 'imposer + computer 190 \_\_VSW(2): ON ERROR GOTO 140: CCLEAR 'screen overlayed on 195 \_\_SLFONT(FONT%(0),"SSER70") videodisc. 200 PAUSE 5: GCLEAR 8: GCOLOR "8: LOCATE(3,22) 205 PRINT "YOU'LL HAVE TO AVOID THIS GRAVY STAIN." 'Over still frame. 210 PAUSE 50: CCLEAR: GCOLOR ... I: GCLEAR I 215 \_\_LPDSRCH(1050); PAUSE 5 'Next still frame. 220 GCLEAR 8: CGOLOR ...8: LOCATE(7.18) 225 PRINT "A LADLE STICKS OUT OF THE GRAVY." 230 PAUSE 25: LOCATE(12,19): PRINT "CAN YOU AVOID IT?" 235 PAUSE 35: IF SCORE > 2100 THEN 295 'Minimum score to qualify. Low score. little chance. 240 245 LOCATE(11,21): PRINT "YOU HAVE NO CHOICE." 250 LOCATE(2.22): PRINT "PRESS ANY KEY AND TAKE YOUR CHANCES." 255 CH = INT(SCORE/49 + .5): LOCATE(3.23) 'Chance = % of 4900 pts. 260 PRINT "(YOU HAVE A OUT OF 100 CHANCE)"; 265 LOCATE(15.23): PRINT CH; 270 EVAL INKEYS 275 A\$ = INKEY\$: IF A\$ = "" THEN 275 'Wait until ready. 280 RANDOMIZE; K = RND(Q): CCLEAR 'Pick random #. 285 IF K ( SCORE/4900 THEN 565 ELSE 485 'High score, good odds. 290 ' Trivia, anyone? 295 CCLEAR: LOCATE(0.16) 300 PRINT " YOU'VE SCORED WELL SO FAR." 305 PRINT "THE MAITRE'D SMILES ON YOU AND WILL." 310 PRINT "GUARANTEE YOUR PASSAGE AROUND THE GRAVY. IF" 315 PRINT "YOU AGREE TO ANSWER A RANDOM QUESTION." 320 PRINT "IF NOT. YOU TAKE YOUR CHANCES." 325 PRINT "IF YOU AGREE AND ANSWER WRONG ...." 330 PRINT "IT'S DEATH! YOU WANT THE QUESTION? (Y/N)" 335 EVAL INKEYS 340 A\$ = INKEY\$: IF A\$ = "" THEN 340 345 IF A\$ = "N" OR A\$ = "n" THEN CCLEAR: GOTO 250 'Trust the odds? 350 IF A\$ <> "Y" AND A\$ <> "y" THEN 340 Yes or No only. 355 RANDOMIZE: Q = IRND(7) 'Pick random question. 360 ON Q GOTO 375, 385, 395, 405, 415, 425, 435 'Go get Q & A. 365 Q\$ = "NAME THE WAITER WHO SEATED YOU IN THE KITCHEN." 'Save memory: load only (continued)

VIDEODISC CONTROL

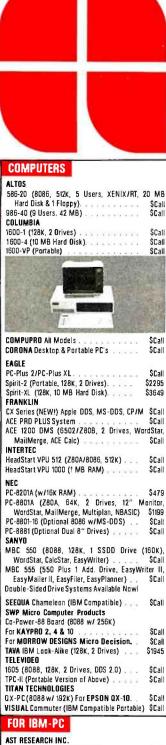

| AST RESEARCH INC.                       |       |
|-----------------------------------------|-------|
| MEGA PLUS II (64K, Ser & Cik)           | \$269 |
| MEGAPAK 256K Module                     | \$289 |
| SIX PACK PLUS (64K, Ser/Par, Clk)       | \$279 |
| CDMBD PLUS (64K, Ser/Par, Cik)          | \$279 |
|                                         |       |
| I/D PLUS II (Serial Port, Clock/Cal)    | \$125 |
| ** OPTIONS **                           |       |
| Each 64K increment is \$60.             |       |
| Serial/Parallel/Game Port               | \$45  |
|                                         | 4.0   |
| QUADRAM                                 |       |
| EXPANDED QUADBDARD (S, P, Clock, Game)  |       |
| 64K \$279 384K                          | \$529 |
| QUAD 512+ (Serial Port, Maximum 512K)   |       |
| 64K \$239 512K                          | \$599 |
| QUADCDLOR I (Video Board)               | \$209 |
| QUADLINK (6502 w/ 64K).                 | \$489 |
| UUADLINK (0502 W/ 04K).                 | 9469  |
| MICROFAZER                              |       |
| Parallel/Parallel                       |       |
| 16K \$139 64K \$185 128K .              | \$239 |
| Serial/Serial, Serial/Parl, Parl/Serial | 42.00 |
| 8K \$145 16K \$155 64K                  | \$209 |
| OK 9143 TOK 9133 O4K                    | 9209  |
| AMDEK MAI Board (128K (640 x 400))      | \$409 |
| CCS SuperVision (132 Column)            | \$499 |
| HERCULES Graphics Board (720 x 348)     | \$349 |
| manuouno arapinos soura (reox 040/      | 4040  |

| MA SYSTEMS PC Peacock (RGB & Composite,<br>Parallel Port)                                                                                                    |    |
|----------------------------------------------------------------------------------------------------|----|
| Serial Ports, Clock/Calendar). \$539                                                                                                    |    |
| PERSYST Color Graphics Board                                                                                                    |    |
| STB SYSTEMS Graphix Plus. \$349<br>TANOON TM 100-2 (DSDD Disk Drive) \$209                                                                                                    |    |
| TEAC FD-55B (DSDD Thinline Drive) \$185<br>TECMAR Graphics Master (640 x 400 RGB) \$519                                                                                                    |    |
| The Captain (w/ DK)         \$259           1st Mate (w/ 0K)         \$229                                                                                                    |    |
| FOR APPLE II/IIe, Franklin ACE                                                                                                    |    |
| ALS CP/M Card . \$289<br>Smarterm II (80 Column Card) \$135<br>DIGITAL RESEARCH CP/M Gold Card . \$349                                                                                                    |    |
| OIGITAL RESEARCH CP/M Gold Card \$349<br>FOURTH OIMENSION 16K RAM Card \$49                                                                                                    |    |
| 80 Column Card w/ 64K (lle Dnly) \$159<br>Super Drive (143K) \$219                                                                                                    |    |
| INTERACT. STRU. PKASD Universal. \$125<br>Shuffle Buffer (32K) \$225                                                                                                    |    |
| KOALA TECH. Koala Pad \$85<br>MICROSOFT Premium Softcard (Ile) \$289                                                                                                    |    |
| Softcard (Apple/Franklin) \$229                                                                                                    |    |
| MICROTEK         Dumpling-16.         \$149           RV-611C (Parallel Interface)         \$59         \$59           ORANGE MICRO Grappler+         \$119         \$119           Buffered Grappler+         \$169 |    |
| Buffered Grappler+ (16K) \$169<br>PROMETHEUS Graphitti \$89<br>RANA Elite   \$235                                                                                                    |    |
| Elite II/Elite III                                                                                                    |    |
| HARD DISK                                                                                                    |    |
| 6 MB. \$1649 External Mirror \$639                                                                                                    |    |
| 18 MB SCall Printer Server. 5789<br>Transporter 5399 The Bank S1749<br>Dmildrive (New!) SCall                                                                                                    |    |
|                                                                                                    |    |
| 10 MB         \$1925         15 MB         \$2225           21 MB         \$2645         32 MB         \$3245                                                                                                    |    |
| Carlos and Carlos and                                                                                                    |    |
|                                                                                                    |    |
|                                                                                                    |    |
| GREAT LAKES                                                                                                    |    |
| 10 MB Internal For IBM                                                                                                    |    |
| acs                                                                                                    |    |
| 10 MB w/ 5 MB Cartridge Back-Up. \$2995<br>20 MB w/ 5 MB Cartridge Back-Up. \$3495<br>TALLGRASS                                                                                                    |    |
| 12 MB External w/ Tape Back-Up. \$2799<br>20 MB External w/ Tape Back-Up. \$3199                                                                                                    |    |
| TANDON TM 5112 (10 MB External) \$1595                                                                                                    |    |
| Remov. Cartridge Winchester in PC (5 MB) \$1479<br>10 MB w/ 5 MB Cartridge in Chassis \$2999                                                                                                    |    |
| UNIVATION 11 MB w/ 192K For DEC. \$1995<br>XCOMP 16 MB External (For IBM, Apple, Kaypro &                                                                                                    |    |
| Marraw Designs)                                                                                                    |    |
| DOT MATRIX PRINTERS                                                                                                    |    |
| DP 9625B (60 CPS NLQ) \$1199<br>DP 6500 (500 CPS, 15" Carriage) \$2375                                                                                                    |    |
| C-ITDH Prowriter   8510 AP \$329<br>DATASOUTH DS-180/DS-220 \$Call                                                                                                    |    |
| EPSDN<br>LQ-1500 \$1195 RX-100 \$519                                                                                                    |    |
| RX-80         \$279         RX-80 F/T         \$339           FX-80         \$469         FX-100         \$699                                                                                                    |    |
|                                                                                                    |    |
|                                                                                                    |    |
| FLORIDA DATA (600 CPS, 4 Fonts) \$2995                                                                                                    |    |
| INFO RUNNER Riteman Plus                                                                                                    |    |
| MT 160L \$599 MT 180L \$799<br>Spirit-80 \$299 1602 \$Call                                                                                                    |    |
|                                                                                                    |    |
| www.america                                                                                                    | an |

INTEL 8087 Math Co-Processor

**KEYTRONIC IBM Keyboard (5150)** 

MA SYSTEMS PC Peacock (RGB & Composite,

\$249

\$189

NEC

| Disk Dirk         Scall         NL 92         Scall         Pacemark         Scall           PANASONIC KX-P1090         S299         SMITH CORONA D-200         S459           Semini 10X         S289         Gemini 15X         S389           Delta 10         S409         Detta 15         S459           Radix 10         S809         Detta 15         S489           Radix 10         S489         855 R0         S759           TDSHIBA         S1350         Scall         TRANSTAR T315 Calar Printer         S459           LETTER OUALITY PRINTERS         BROTHER/OVNAX         S489         S55 R0         S759           DAMER ComRiter II (5K Buffer)         S489         S459         S449           RH-25 (23 CDF 3: A Buffer)         S489         S459           DABLO         SCall         S30 ECS/API E-109         S195           DIABLO         SCall         S30 ECS/API E-109         S195           S100         S1295         S155         S1295           S301         S1295         S155         S1295           S100         S1295         S155         S1295           S100         S1295         S151         S1295           S1016         S19                                                                                                    | NEC<br>P2 Pinwriter (180 CPS, 10" Carriage)<br>P3 Pinwriter (180 CPS, 15" Carriage)<br>OKIOATA                                                                                                    | \$649<br>\$879                                                                                                  |
|----------------------------------------------------------------------------------------------------|----------------------------------------------------------------------------------------------------|----------------------------------------------------------------------------------------------------|
| STAR MICRO NICS           Gemini 10X.         \$289         Gemini 15X.         \$389           Delta 10         \$409         Delta 15.         \$549           Radix 10         \$589         Radix 15.         \$699           TEXAS INSTRUMENTS         \$550 RD.         \$759           TOSHIBA         \$789 P1350/1351         \$Call           TRANSTAR T315 Calar Printer.         \$459           DATHER/OWNAX         \$449           DX-15 (13 CPS, Diablo Campat.)         \$449           HR-25 (23 CPS, 3K Buffer)         \$459           OMEX Committer II (5K Buffer)         \$459           OMEX Committer II (5K Buffer)         \$459           OLASYWRITER         \$200 ES (25)           2000 EXP (25 CPS, 48k Buffer)         \$985           DIABLO         \$202 R-105           SCIII         \$1995           S30 ECS/API E-109         \$2195           310 S1295         \$515           S110 S1295         \$515           S203 S1295         \$515           S110 S1295         \$1293/\$1479           UIVMPIA         Compact 2         \$429           OULME Sprint 140/1155         \$1294/\$1479           EXP 550(P)         \$1519 KP70(P)         \$689                                                                                                    | ML 92 \$Call ML 93<br>ML 84(P)<br>\$Call Pacemark<br>\$PANASONIC KX-P1090                                                                                                    | \$Call<br>\$299                                                                                                 |
| TEXAS INSTRUMENTS         850 RD.       \$789 P1350/1351       \$759         TOSNIBA       \$789 P1350/1351       \$Call         P1340       \$789 P1350/1351       \$Call         P1340       \$789 P1350/1351       \$Call         P1340       \$789 P1350/1351       \$Call         P1340       \$789 P1350/1351       \$Call         P1340       \$789 P1350/1351       \$Call         BRUTHER OUALITY PRINTERS       BRUTHER/OYNAX       \$\$459         DX-15 (13 CPS, 3K Buffer)       \$\$459         COMREX comRiter II (5K Buffer)       \$\$459         DAISYWRITER       \$200 ECS/API E-109       \$\$2195         2001 CS \$Call       \$30 ECS/IBM.       \$1995         \$30 ECS/API E-109       \$\$2195       \$1295         2030.       \$5295 2050       \$\$229         \$310.       \$1295 3515       \$1295         \$2030.       \$1295 3550       \$1615         \$710.       \$1749       \$1749         Cummeat RD.       \$459 Compact 2       \$429         BXP 550(P)       \$519 EXP 770(P).       \$899         SIL VER-REE0       \$247 70(P).       \$899         EXP 500(F)       \$419 EXP 770(P).       \$899         BATA MICRONICS Pow                                                                                                    | STAR MICRONICS                                                                                                    | \$389<br>\$549                                                                                                  |
| IAAAS JAAF 1315 Coller Printer:         \$439           LETTER OUALITY PRINTERS           BROTHER/OYNAX           DX-15 (13 CPS, Diable Compat.)         \$449           HR-25 (23 CPS, 3K Buffer)         \$749           COMREX ComRiter II (5K Buffer)         \$459           DAISWRITER         \$985           2000 EXP (25 CPS, 48K Buffer)         \$985           JUKI 6100 (17 CPS, Diable Compat.)         \$Call           NEC         \$2030         \$699 2015         \$699           2030         \$699 2015         \$899           3510         \$1295 3550         \$1615           7710         \$1749 7730         \$1749           OLVMPIA         Compact RD         \$459           Compact RD         \$459         Compact 2         \$429           OULWE Sprint 140/1155         \$1299/51479         LetterPro 20P         \$Call           ILVER-REE0         EXP 500(P)         \$419         \$419/5579           PLOTTERS         AMDEK         \$2399         MAHESMANN TALLY PROPONS         \$2399           NAMESMANN TALLY Pixy-3         \$599         \$2399         \$739         \$719           Cher Bit Associate Associate Associate Associate Associate Associate Associate Associate Associate Associate Associate Associate Associate Assoc                                                                                                    | TEXAS INSTRUMENTS<br>850 RD. \$489 855 RO.                                                                                                    | \$759                                                                                                    |
| LETTER OUALITY PRINTERS           BROTHER/OYNAX         5449           DX-15 (13 CPS, Diabla Campat.)         \$449           HR-25 (23 CPS, 3k Buffer)         \$95           COMREX ComBiter II (5k Buffer)         \$985           DIABLD         \$200 EXP (25 CPS, 48k Buffer)         \$985           DIABLD         \$2195         \$2195           JUKI 6100 (17 CPS, Diabla Campat.)         \$Call         \$1995           S03 ECS/API E-109         \$2195           JUKI 6100 (17 CPS, Diabla Campat.)         \$Call           NEC         \$2010         \$599           2030         \$699         2050         \$829           \$3510         \$1295         \$515         \$1295           \$3530         \$1295         \$5129/\$1479         LetterPro 20P         \$Call           SILVER-REEO         \$X49         \$Campact 2         \$429           OUME Sprint Ha0/155         \$1299/\$1479         LetterPro 20P         \$Call           SILVER-REEO         \$X49         \$Call         \$K49           EXP 550(P)         \$519         \$Call         \$K49           PLOTTERS         \$Call         \$K49         \$K49           Sweet-P         \$Call         \$K49         \$K49                                                                                                    | TOSHIBA<br>P1340 \$789 P1350/1351<br>TRANSTAR T315 Color Printer                                                                                                    | \$Call<br>\$459                                                                                                 |
| BROTHER/DYNAX         S449           DX-15 (13 CPS, Diablo Compat.)         \$449           HR-25 (23 CPS, 3k Buffer)         \$749           COMREX ComRiter II (5K Buffer)         \$985           DAISYWRITER         \$200 EXP (25 CPS, 48k Buffer)         \$985           DIABLO         \$2195         \$2195           DIABLO         \$20 R-105         \$Call         630 ECS/IBM.         \$1995           S02 CS/API E-109         \$2195         \$1995         \$203         \$699         \$205           JUKI 6100 (17 CPS, Diable Compat.)         \$Call         \$1995         \$505         \$2195           S10         \$1295         \$515         \$1295         \$515         \$1295           \$350         \$1295         \$550         \$1615         \$710         \$1749         \$1749           OLYMPIA         Compact RD         \$459         \$500(P)         \$149         \$250(P)         \$249           SUMER-REEO         EXP 500(P)         \$419         \$2770(P)         \$899         \$1748         \$249           DXY-100         \$609         Amplot II         \$899         \$1748         \$195           DXY-100         \$609         Amplot II         \$899         \$1849         \$2399                                                                                                    |                                                                                                    |                                                                                                    |
| CDMREX ComRiter II (5K Buffer)         \$359           COMREX ComRiter II (5K Buffer)         \$359           COMMEX ComRiter II (5K Buffer)         \$985           DIABLO         \$20 R-105         \$Call 630 ECS/IBM.         \$1995           SCOR-TOS         SCall 630 ECS/IBM.         \$1995         \$30 ECS/API E-109         \$2135           JUKI 6100 (17 CPS, Diable Compat.)         \$Call         \$Call         \$Call         \$Call           NEC         2010.         \$599         2015.         \$699         \$2030.         \$699         \$2050.         \$829           3510.         \$1295         \$3550.         \$1615         \$1295         \$3530.         \$1295         \$3530.         \$1295         \$530.         \$1295         \$530.         \$1295         \$530.         \$1295         \$510.         \$1295         \$1749         \$01/WHA         Compact 2.         \$429         \$419         \$5179         \$1749         \$1749         \$1749         \$1749         \$1749         \$1749         \$1749         \$1749         \$1749         \$1749         \$1749         \$1749         \$1749         \$1749         \$1749         \$1749         \$1749         \$1749         \$1749         \$1749         \$1749         \$1749         \$1749         \$1749                                                                                                    | BROTHER/OYNAX                                                                                                    |                                                                                                    |
| DIABLO         SCall         630 ECS/API E-109         \$2195           630 ECS/API E-109         \$2195         \$600 (17 CPS, Diable Compat.)         \$Call           NEC         \$Call         \$Segg 2015         \$699           2030.         \$599 2015         \$1995           3510.         \$1295         \$515         \$1295           3530.         \$1295         \$550         \$1615           7710.         \$1749         7730         \$1749           OUMM Sprint 140/1155         \$1299/\$1479         \$Call           SILVER-REED         \$249         \$00ME Sprint 140/1155         \$1299/\$1479           ExtrePro 2DP         \$519 EXP 500 (\$)         \$449           EXP 500(P)         \$519 EXP 770(P)         \$899           EXA MICRONICS POWERType         \$Call           TRANSTAR T120/T130         \$419/\$579           PLOTTERS         \$399 DMP-42         \$2399           Sweet-P         \$Call         \$1849           DMP-41         \$2399 DMP-42         \$2399           MANNESMANN TALLY Pixy-3         \$599           ROLAND         \$135/145/165           Color III +         \$379           STROBE         \$600 Ad00, \$600 Ad0, \$739           Made                                                                                                    | COMREX ComRiter II (5K Buffer)                                                                                                    | \$459                                                                                                    |
| B2D R-105       \$Call       630 ECS/API E-109       \$2195         JUKI 6100 (17 CPS, Diable Compat.)       \$Call       \$Call         NEC       2010       \$699 2015       \$699         2030       \$699 2050       \$829         3510       \$1295 3550       \$1615         7710       \$1749 7730       \$1749         OLVMPIA       Compact RD       \$459         Compact RD       \$459       Compact 2       \$429         OUME Sprint 140/155       \$1293/\$1479       LetterPro 20P.       \$Call         LetterPro 20P.       \$S19 EXP 770(P).       \$899         STAR MICRONICS PowerType.       \$Call       \$Call         EXP 500(P)       \$419 EXP 500 (S)       \$449         EXP 500(P)       \$419 EXP 500 (S)       \$449         EXP 500(P)       \$519 EXP 770(P).       \$899         STAR MICRONICS PowerType.       \$Call         MDEK       DXY-100       \$609 Amplot II       \$899         ENTE COMPUTERS       \$Weet-P       \$Call Six Shoater.       \$Call         MOUSTON INSTRUMENTS       DMP-40       \$779 DMP-29       \$1849         DXY-101       \$559 DXY-800       \$739       \$739         STR08E       \$Call Calor IV.                                                                                                    |                                                                                                    | \$985                                                                                                    |
| 2010.         \$699         2015         \$699           2030.         \$699         2050.         \$829           2030.         \$199         2050.         \$829           3510.         \$1295         3555.         \$1295           3530.         \$1295         3550.         \$1515           7710.         \$1749         7730.         \$1749           OLYMPIA         Compact PD.         \$429         \$429           OUME Sprint 1140/1155.         \$1299/\$1479         LetterPro 20P.         \$Call           SILVER-REED         EXF 500(P)         \$419 EXP 500 (S)         \$449           EXP 500(P)         \$519 EXP 770(P).         \$899           STAR MICRONICS PowerType.         \$Call           TRANSTAR T120/T130.         \$419/\$579           PLOTTERS         Samplot II.         \$899           ENTER COMPUTERS         \$Call         \$Konter.         \$Call           DMP-40         \$779 DMP-29         \$1849         DMP-41         \$2399           MANNESMANN NALLY Pixy-3         \$599         \$599         \$701         \$559 Strobe           MCLAND         \$529 Model 260         \$689         \$739         \$719           Clar I & Scall Color II & \$419                                                                                                    | 620 R-105 \$Call 630 ECS/IBM.<br>630 ECS/API E-109<br>JUKI 6100 (17 CPS, Diable Compat.)                                                                                                    | \$2195                                                                                                    |
| OLYMPIA           Compact RD.         \$459         Compact 2         \$429           Oume Spint Ha0/H55         \$1299/\$1479         LetterPro 20P.         \$Call           SILVER-REE0         \$Call         \$Call         \$Call           SILVER-REE0         \$Call         \$Call         \$Call           SILVER-REE0         \$Call         \$Call         \$Call           SILVER-REE0         \$Call         \$Call         \$Call           EXP 550(P)         \$S19 EXP 770(P).         \$899         \$Call           TRANSTAR T120/T130         \$419/\$579         \$Call         \$Call           PLOTTERS         \$Call         \$Call         \$Call           MANES         \$Call         \$Six Shoater.         \$Call           HOUSTON INSTRUMENTS         DMP-40         \$C339         \$Call           DMP-41         \$2399 DMP-42         \$C339         \$Call           MANESMANN TALLY Pixy-3         \$S59         \$Call         \$Call           DXY-101         \$S59 DXY-800         \$739         \$STR0BE           Model 200         \$S29 Madel 260         \$669           MONITORS         \$Call         \$Call II + \$175           Color III + \$275         \$Call Calor II + \$179                                                                                                    | 2010.         \$699         2015           2030.         \$699         2050           3510.         \$1295         3515           3530.         \$1295         3550           7210.         \$729         7720                                                                                                    | \$699<br>\$829<br>\$1295<br>\$1615                                                                              |
| EXP 500(P)       \$419 EXP 500 (S)       \$449         EXP 550(P)       \$519 EXP 770(P)       \$899         STAR MICRONICS PowerType       \$Call         IRAN STAR T120/T130       \$419/\$579         PLOTTERS         AMDEK         DXY-100       \$609 Amplot II       \$899         ENTER COMPUTERS         Sweet-P       \$Call Six Shooter.       \$Call         HOUSTON INSTRUMENTS       DMP-40       \$779 DMP-29       \$1849         DMP-41       \$2399 DMP-42       \$2399         MANNESMANN TALLY Pixy-3       \$599       ROLAND         DXY-101       \$559 DXY-800       \$739         STROBE       Madel 260       \$689         MONITORS       \$135/145/165       \$161 H.         Calor II.       \$379 Calor IV.       \$719         GENTECH 9"/12" Green       \$85/\$95         PRINCETON GRAPHICS HX-12       \$489         SR-12 (690 x 460).       \$639         Max12 (12' Amber, TL).       \$189         SUADRAM Quadscreen (17." 968 x 512).       \$1595         RULAND       \$289 CC-141       \$579         SAKATA SC-100/SC-300.       \$285/\$263         DUADRAM Quadscreen (17." 968 x 512).       \$1595         RUL                                                                                                    | OLYMPIA<br>Compact RD \$459 Compact 2<br>OUME Sprint 1140/1155 \$1299                                                                                                    | \$429<br>/\$1479                                                                                                |
| AMDEK         DXY-100         \$609         Amplot II         \$899           ENTER COMPUTERS         Sweet-P         \$Call         Six Shoater.         \$Call           HOUSTON INSTRUMENTS         DMP-40         \$779         DMP-29         \$1849           DMP-41         \$2399         DMP-42         \$2399           MANNESMANN TALLY Pixy-3         \$599           POLAND         \$559         DY-800         \$739           STROBE         Madel 200         \$529         Model 260         \$689           MONITORS         EMONITORS         \$135/145/165         \$101 H +         \$379           Color III         \$2529         Model 260         \$689         \$689           MONITORS         \$135/145/165         \$135/145/165         \$135/145/165           Color III         \$379         \$179         \$179           GENECH 9"/12" Green         \$85/595         \$719           SR-12 (600 x 460)         \$639         \$849         \$849           DUADRAM Quadscreen (17." 968 x 512)         \$1595         \$19           PRINCETON GRAPHICS HX-12         \$489         \$849           SCIO/SOL x400         \$639         \$141         \$289           Max-12 (12" Amber, TTL) <t< td=""><td>EXP 500(P) \$419 EXP 500 (S)<br/>EXP 550(P) \$519 EXP 770(P).<br/>STAR MICRONICS PawerType.<br/>TRANSTAR T120/T130 \$419</td><td>\$449<br/>\$899<br/>\$Call<br/>9/\$579</td></t<>                                                                                                    | EXP 500(P) \$419 EXP 500 (S)<br>EXP 550(P) \$519 EXP 770(P).<br>STAR MICRONICS PawerType.<br>TRANSTAR T120/T130 \$419                                                                                                    | \$449<br>\$899<br>\$Call<br>9/\$579                                                                             |
| DXY-100         \$609         Amplot II         \$899           ENTER CDMPUTERS         Sweet-P         \$Call Six Shoater.         \$Call           HOUSTON INSTRUMENTS         DMP-40         \$779         DMP-29         \$1849           DMP-41         \$2399         DMP-42         \$2399           MANNESMANN TALLY Pixy-3         \$599         ROLAND           DXY-101         \$559         DXY-800         \$739           STROBE         Madel 200         \$529         Madel 260         \$689           MONITORS         ENDITIORS         ENDITIORS         ENDITIORS         ENDITIORS           AMDEK         Video 300/300A/310A         \$135/145/165         Calor II+         \$419           Color III         \$379         Calor II+         \$449         \$459           Color III         \$379         Calor II+         \$459           PRINCETON GRAPHICS HX-12         \$489         \$87.12 (12" Amber, TL).         \$189           OUADRAM Quadscreen (17." 968 x 512).         \$1595         \$795         \$489           Max-12 (12" Amber, TL).         \$189         \$200 (380 x 480).         \$859           Ma-122.G         \$169         Me-122.A         \$175           CB-141         \$289         <                                                                                                    | ANADEN                                                                                                    |                                                                                                    |
| HOUSTON INSTRUMENTS         DMP-40       \$779       DMP-29       \$1849         DMP-41       \$2399       DMP-42       \$2399         MANNESMANN TALLY Pixy-3       \$559       ROLAND         DXY-101       \$559       DXY-800       \$739         STROBE       Model 200       \$529       Model 260       \$689         MONITORS       Image: Construct of the state of the state of the sta                                                                                                    | DXY-100 \$609 Amplot II<br>ENTER COMPUTERS                                                                                                    |                                                                                                    |
| MANNESMANN TALLY Pixy-3         \$599           ROLAND         \$559         DXY-800         \$739           STROBE         Model 200         \$559         DXY-800         \$739           Model 200         \$559         DXY-800         \$739           STROBE         Model 200         \$689           MONITORS         Image: Constant of the state of the state of the stat                                                                                                    | HOUSTON INSTRUMENTS                                                                                                    | _                                                                                                    |
| DXY-101         \$559         DXY-800         \$739           STROBE         Madel 200         \$529         Madel 260         \$689           MONITORS         Image: Constraint of the state of the state of the st | MANNESMANN TALLY Pixy-3                                                                                                    | \$2399<br>\$599                                                                                                 |
| Madel 200         \$529         Madel 260         \$689           MONITORS           AMDEK                                                                                                    | DXY-101 \$559 DXY-800                                                                                                    | \$739                                                                                                    |
| AMDEK           Video 300/300A/310A         \$135/145/165           Color 1+         \$Call Color 1+         \$419           Color 1+         \$Call Color 1+         \$459           Color 1+         \$279 Color 1V         \$719           Gentech 9'/12' Green         \$85/\$95           PRINCETON GRAPHICS HX-12         \$489           SR-12 (12' Amber, ITL)         \$189           OUADRAM Quadscreen (17'' 968 x 512)         \$1595           ROLAND         \$289 CC-i+i         \$579           SAKATA SC-100/SC-300         \$265/\$Call           TAXAN         \$119 KG-12N/UY         \$129           210 (380 x 262)         \$269         \$26-i+i         \$579           SIMATA SC-100/SC-300         \$265/\$Call         \$265/\$Call           TAXAN         \$119 KG-12N/UY         \$129           210 (380 x 262)         \$269         \$261           SCall         \$269         \$262         \$459           US PI-2/PI-3         \$Call         \$Call           ESPRIT         \$Call         \$Speint         \$Call           Esprit         \$Call         \$Speint         \$Speint                                                                                                    |                                                                                                    | \$689                                                                                                    |
| Video 300/300A/310A         \$135/145/165           Color I+         \$539           Color II+         \$379           Color II+         \$379           Color II+         \$379           Color II+         \$379           Color II+         \$379           Color II+         \$379           Color II+         \$379           Color II+         \$379           Color II+         \$379           Color II+         \$379           Color II+         \$379           Color II+         \$379           Color II+         \$385/595           PRINCETON GRAPHICS HX-12         \$489           SR-12 (690 x 480)         \$539           Max 12 (12* Amber, ITL)         \$189           OUADRAM Quadscreen (17* 968 x 512)         \$1595           ROLANO         \$169         \$122A         \$175           Col-141         \$289         \$26-141         \$279           SAKATA SC-100/SC-300         \$265/\$Call         \$579           SAKATA SC-100/SC-300         \$265/\$Call         \$459           USI PI-2/PI-3         \$269         \$201         \$420           YI-2/PI-3         \$2639         \$263         \$420                                                                                                    | MONITORS                                                                                                    |                                                                                                    |
| Video 300/300A/310A         \$135/145/165           Color I+         \$539           Color II+         \$379           Color II+         \$379           Color II+         \$379           Color II+         \$379           Color II+         \$379           Color II+         \$379           Color II+         \$379           Color II+         \$379           Color II+         \$379           Color II+         \$379           Color II+         \$379           Color II+         \$379           Color II+         \$385/595           PRINCETON GRAPHICS HX-12         \$489           SR-12 (690 x 480)         \$539           Max 12 (12* Amber, ITL)         \$189           OUADRAM Quadscreen (17* 968 x 512)         \$1595           ROLANO         \$169         \$122A         \$175           Col-141         \$289         \$26-141         \$279           SAKATA SC-100/SC-300         \$265/\$Call         \$579           SAKATA SC-100/SC-300         \$265/\$Call         \$459           USI PI-2/PI-3         \$269         \$201         \$420           YI-2/PI-3         \$2639         \$263         \$420                                                                                                    |                                                                                                    |                                                                                                    |
| Max-12 (12" Amber, TTL).         \$189           OUADRAM Quadscreen (17" 968 x 512).         \$1595           ROLANO         MB-122G         \$169           MB-122G         \$169         MB-122A         \$175           CB-141         \$289         CC-i+1         \$579           SAKATA SC-100/SC-300.         \$265/\$Call         \$579           XAXAN         \$119         KG-12N/UY         \$129           210 (380 x 262)         \$269         420 (640 x 262)         \$459           USI Pi-2/Pi-3         \$Cell         \$Call         \$Call           ESPRIT         \$Scall         \$Scall         \$Scall           Esprit II         \$Call         \$Scall         \$Scall                                                                                                    |                                                                                                    |                                                                                                    |
| ROLANO           MB-122G         \$169         MB-122A         \$175           CB-141         \$289         CC-141         \$579           SAKATA SC-100/SC-300         \$265/\$Call         \$265/\$Call           TAXAN         \$119         KG-12N/UY         \$129           210 (380 x 262)         \$269         420 (640 x 262)         \$459           USI PI-27P-3         \$Call         \$Call         \$Call           ESPRIT         Esprit II         \$Call         \$589                                                                                                    | Video 300/300A/310A         \$135/1           Calar I +         \$Call Calar II+           Calar III +         \$379 Calar IV-           GENTECH 9"/12" Green         \$4           PRINCETON GRAPHICS HX-12         \$4                                                                                                    | \$419<br>\$719<br>35/\$95<br>\$489                                                                              |
| KG-12N.         \$119         KG-12N/UY.         \$129           210 (380 x 262)         \$269         420 (640 x 262)         \$459           USI PI-2/PI-3         \$Call         \$Call <b>TERMINALS</b> Esprit         \$Call         \$Call           Esprit         \$Call         \$Scall         \$Scall                                                                                                    | Video 300/300A/310A         \$135/1           Color I +         \$Call Color II+           Color III +         \$379 Color IV.           GENTECH 9"/12" Green         \$14           PRINCETON GRAPHICS HX-12         \$17           SR-12 (590 x 480).         Max-12 (12" Amber, TTL).                                                                                                    | \$419<br>\$719<br>35/\$95<br>\$489<br>\$639<br>\$189                                                            |
| ESPRIT<br>Esprit I \$Call Esprit II \$Call<br>Esprit III \$Call ESP-6310                                                                                                    | Video 300/300A/310A         \$135/1           Calar II+         \$Call Calar II+           Calar III+         \$379 Calar IV           GeNTECH 9''/12'' Green         \$100 Calar IV           GENTECH 9''/12'' Green         \$100 Calar IV           GENTECH 9''/12'' Green         \$100 Calar IV           GENTECH 9''/12'' Green         \$100 Calar IV           Max-12 (12'' Amber, TL)         \$100 Calar Moudscreen (17.'' 968 x 512)           ROLAND         \$169 MB-122A           CB-141         \$289 CC-i++           SAKATA SC-100/SC-300         \$265                                                                                                    | \$419<br>\$719<br>35/\$95<br>\$489<br>\$639<br>\$189<br>\$1595<br>\$175<br>\$579                                |
| Esprit I \$Call Esprit II \$Call<br>Esprit III \$Call ESP-6310 \$589                                                                                                    | Video 300/300A/310A         \$135/1           Calar I+         \$Calil Calar II+           Calar III+         \$379 Calar IV           GeNTECH 9''/12'' Green         \$100 Calar IV           GENTECH 9''/12'' Green         \$100 Calar IV           GENTECH 9''/12'' Green         \$100 Calar IV           Max-12 (12'' Amber, TLL)         \$100 AMM Quadscreen (17,'' 968 x 512).           ROLAND         \$169 MB-122A           CB-141         \$289 CC-1++           SAKATA SC-100/SC-300.         \$266           TAXAN         \$119 KG-12N/UY           XG0 x 262)         \$269 420 (640 x 262)           USI PI-2/PI-3         \$100 Kalar Xalar X | \$419<br>\$719<br>55/\$95<br>\$489<br>\$639<br>\$189<br>\$1595<br>\$175<br>\$579<br>\$/\$Call<br>\$129<br>\$459 |
|                                                                                                    | Video 300/300A/310A       \$135/1         Calar I+       \$Calil Calar II+         Calar II+       \$379 Calar IV         Gentech 9''/12'' Green       \$197         SR-12 (590 x 480)       \$142         Max.12 (12'' Amber, TL)       \$100 Addscreen (17.' 968 x 512)         OUADRAM Quadscreen (17.' 968 x 512)       \$100 Addscreen (17.' 968 x 512)         ROLAND       MB-122A         CB-141       \$289 CC-i+i+         SAKATA SC-100/SC-300       \$265         TAXAN       \$119 KG-12N/UY         210 (380 x 262)       \$269 420 (640 x 262)         USI PI-2/PI-3       \$119 KG-12N/UY                                                                                                    | \$419<br>\$719<br>55/\$95<br>\$489<br>\$639<br>\$189<br>\$1595<br>\$175<br>\$579<br>\$/\$Call<br>\$129<br>\$459 |

| OUME 102/102A         \$5           103/108         \$8           TELEVIDED 914/924         \$8           950/970         Personal Terminal           w/300 Baud Modem                                                                                                    | SCall<br>SCall<br>S429                                  |
|----------------------------------------------------------------------------------------------------|---------------------------------------------------------|
|                                                                                                    |                                                         |
|                                                                                                    | 120                                                     |
| VISUAL 50/55 \$5                                                                                                    | 59/\$689                                                |
| WY-50 \$539 WY-75.<br>WY-100. \$659 WY-300                                                                                                    | \$625<br>\$995                                          |
| ZENITH<br>Z-29                                                                                                    | \$329<br>\$399                                          |
| MODEMS                                                                                                    | 0333                                                    |
| ANCHOR                                                                                                    |                                                         |
| Mark VI (IBM) \$189 Mark XII<br>HAYES                                                                                                    | \$265                                                   |
| Micromodem Ile (w/ SmartCom I)                                                                                                    | \$235                                                   |
| Smartmodem 300/1200.<br>Smartmodem 1200B (IBM)                                                                                                    | \$Call<br>\$439                                         |
| NOVATION                                                                                                    |                                                         |
| Access 1-2-3<br>J-Cat (Auto Drig/Answer, 300 Baud).                                                                                                    | \$419                                                   |
| J-Cat (Auto Drig/Answer, 300 Baud).                                                                                                    | \$105                                                   |
| Apple Cat II (300 Baud)<br>212 Apple Cat II (1200 Baud)                                                                                                    | \$225<br>\$409                                          |
| 103 Smart Cat (300 Baud)                                                                                                    | \$169                                                   |
| 103/212 Smart Cat (1200 Baud).                                                                                                    |                                                         |
| TRANSEND (Farmerly SSM)                                                                                                    |                                                         |
| Modemcard w/ Source (For Apple)                                                                                                    | \$239                                                   |
| PC Modern Card 300 (For IBM).                                                                                                    | \$279                                                   |
| U.S. ROBOTICS                                                                                                    | 0.040                                                   |
| Password (1200 Baud)                                                                                                    |                                                         |
| Auto Dial 212A                                                                                                    | \$459                                                   |
| SOFTWARE                                                                                                    |                                                         |
| BUSINESS SOLUTIONS Jack 2                                                                                                    | \$349                                                   |
| LOTUS 1-2-3                                                                                                    | \$329                                                   |
| MBSI, STAR Accounting Software                                                                                                    | \$Call                                                  |
| MICROPRO WordStar Pro Pack (IBM)<br>MICRORIM R:Base 4000                                                                                                    | \$399                                                   |
| PS WordPlus-PC w/ BDSS.                                                                                                    | \$319<br>\$349                                          |
| SATELLITE SOFTWARE WordPerfect                                                                                                    | \$289                                                   |
| SOFTWORD SYSTEMS Multimate.                                                                                                    | \$319                                                   |
| SORCIM SuperCalc 3                                                                                                    | \$239                                                   |
| MISCELLANEOUS                                                                                                    |                                                         |
|                                                                                                    |                                                         |
| SINGLE-SIDED DISKETTES                                                                                                    |                                                         |
| SINGLE-SIDED DISKETTES<br>3M\$25 Dysan                                                                                                    | . \$29                                                  |
| SINGLE-SIDED DISKETTES<br>3M \$25 Dysan<br>Maxell \$29 Verbatim                                                                                                    |                                                         |
| SINGLE-SIDED DISKETTES<br>3M . \$25 Dysan<br>Maxell . \$29 Verbatim<br>DOUBLE-SIDED DISKETTES                                                                                                    | \$26                                                    |
| SINGLE-SIDED DISKETTES<br>3M. \$25 Dysan<br>Maxell \$29 Verbatim.<br>DOUBLE-SIDED DISKETTES<br>3M. \$31 Dysan                                                                                                    | \$26                                                    |
| SINGLE-SIDED DISKETTES<br>3M. \$25 Dysan<br>Maxell \$29 Verbatim.<br>DOUBLE-SIDED DISKETTES<br>3M. \$31 Dysan<br>Maxell \$38 Verbatim.                                                                                                    | \$26<br>\$38<br>\$33                                    |
| SINGLE-SIDED DISKETTES<br>3M. \$25 Dysan<br>Maxell \$29 Verbatim.<br>DOUBLE-SIDED DISKETTES<br>3M. \$31 Dysan                                                                                                    | \$26<br>\$38<br>\$33                                    |
| SINGLE-SIDED DISKETTES<br>3M. \$25 Dysan<br>Maxell \$29 Verbatim<br>DOUBLE-SIDED DISKETTES<br>3M. \$31 Dysan<br>Maxell \$38 Verbatim<br>CARD CO Card?+ G.<br>HOUSTON INSTRUMENTS<br>D1-11 Digitizer (1-Button Cursor)                                                                                                    | \$26<br>\$38<br>\$33<br>\$69<br>\$699                   |
| SINGLE-SIDED DISKETTES           3M.         \$25         Dysan           Maxell         \$29         Verbatim           DOUBLE-SIDED DISKETTES         33         33                                                                                                    | \$26<br>\$38<br>\$33<br>\$69<br>\$699<br>\$779          |
| SINGLE-SIDED DISKETTES         3M.       \$25         Dysan         Maxell       \$29         Verbatim         DOUBLE-SIDED DISKETTES         3M.       \$31         Dysan         Maxell       \$38         Verbatim         CARD CO Card? + G         HOUSTON INSTRUMENTS         DT -11 Digitizer (1-Button Cursor)         DT-114 Digitizer (4-Button Cursor)         DT-114 Digitizer (4-Button Cursor)         DRANGE MICRO Grappier CD (For C-64) | \$26<br>\$38<br>\$33<br>\$69<br>\$699<br>\$779<br>\$105 |
| SINGLE-SIDED DISKETTES           3M.         \$25         Dysan           Maxell         \$29         Verbatim           DOUBLE-SIDED DISKETTES         33         33                                                                                                    | \$26<br>\$38<br>\$33<br>\$69<br>\$699<br>\$779<br>\$105 |

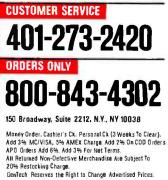

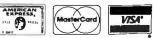

#### VIDEODISC CONTROL

370 A\$ = "CARBUNCLE": GOTO 445 'O & A needed. 375 Q\$ = "NAME THE WAITER WHO BROUGHT YOU OUT." 380 A\$ = "INGEMAR": GOTO 445 385 Q\$ = "WHO GOT TO THE TABLE FIRST?" 390 A\$ = "MOOKY": GOIO 445 395 Q\$ = "NAME THE KITCHEN DWELLERS." 400 A\$ = "FRED": GOTO 445 405 Q\$ = "STAND-UP COMIC?" 410 A\$ = "RASPUTIN": GOTO 445 415 Q\$ = "WHAT IS THE SOUND OF ONE HAND CLAPPING?" 420 A\$ = "YES": GOTO 445 425 Q\$ = "WHAT GOES WITH CORNED BEEF?" 430 A\$ = "CABBAGE": GOTO 445 435 Q\$ = "CAN YOU KISS THE OUTSIDE OF YOUR ELBOW?" 440 A\$ = "NOT DURING DINNER": GOTO 445 445 CCLEAR: LOCATE(0.1): PRINT Q\$ 'Print question 450 PRINT "(UPPER CASE ONLY, PLEASE,)" 455 INPUT /L. RESP\$: CCLEAR: Q\$ = '(Release memory.) 460 \_\_TEXT(40.80. "YOUR ANSWER IS ... .. FONT%(0).6.0.3.1): PAUSE 10 465 FOR K% = 1 TO LEN(RESP\$)-LEN(A\$) + 1 'Search resp for right ans. 470 IF MID\$(RESP\$.K%.LEN(A\$))= A\$ THEN A\$ = "RIGHT": GOTO 565 'Didn't find it. 475 NEXT K%: A\$ = "WRONG" Doesn't quite get around 480 ' 485 GCLEAR 8: \_\_LDPSTART(1051.1052) Start him across. 490 \_\_LDPWAIT(1053): \_\_LDPOUT(&H3C): D = 1 'Slow motion. 495 FOR K% = 5 TO I STEP - I: PAUSE K% • 6 'Decaying loop. 500 \_\_LDPOUT(&H44 + D + &H8) 'Fwd or reverse 505 D = D • (-1): NEXT K% 'depending on D's sign. 510 PAUSE 3: GCOLOR ..4: GCLEAR 4: CCOLOR 6 'Screen turns red. 515 MSG\$ = "AAAIIIYYYEEEEE": C% = I9 + IRND(2) 520 FOR L% = 1 TO 14 525 LOCATE(C%.L% + 5): PRINT MID\$(MSG\$.L%.I) Print msg in random 530 C% = C% - I + IRND(2): PAUSE I: NEXT L% 'pattern down screen. Slow motion of 535 \_LDPSTART(1054.1055.1056) 540 PAUSE 3: CCLEAR: GCLEAR 8: GCOLOR ..8 'sliverware falling. 545 IF A\$ = "WRONG" THEN \_\_TEXT(110.140."WRONG!".FONT%(0).4.4.1) 550 PAUSE 20: MSG\$ = "THAT'S IT FOR YOU, PAL!" 555 PRGM\$ = "GRAVY": GCLEAR 8: GOTO 95 'BAD END 560 ' 45 Gets by 565 \_LDPSTART(1057.1058) 570 GCLEAR 8: GCOLOR ...8: \_\_LDPWAIT(1059) 'Wait until he's around. 575 IF A \$ = "RIGHT" THEN \_\_TEXT(90,150,"CORRECT!".FONT%(0).4.4.1) 580 PAUSE 20: POINTS = SCORE: GOSUB 65 585 PAUSE 10: CHAIN /V "TURN3". 170 Double the score. 'Next challenge. Program 7: 150 DIM FONT%(1600): CONSOLE 40: CURSOR OFF 'Cold start. 155 GCOLOR ..8: GCLEAR 8: CCOLOR 6.0.0: CCLEAR Restart entry point. 160 \_\_LDPINIT: \_\_LDPOUT (&H51): \_\_INTSET(I.0) 165 \_\_LDPSTART(1060.1061) 170 CHAIN /V/M "SUBSET" 'Warm start entry point. 175 180 ' "TURN3" 185 . 190 \_\_VSW(3): ON ERROR GOTO 140 'Print off screen. 195 \_\_INTSET(1.0): \_\_SLFONT(FONT%(0)."SSER70") 200 \_\_TEXT(55.0,"1 = TURN",FONT%(0),6.6.1) Three choices. 205 \_\_TEXT(180.0."2=TURN",FONT%(0).6.6.1) 210 \_\_TEXT(80.15,"RIGHT",FONT%(0),6.6.1) 215 \_\_TEXT(210,15,"LEFT",FONT%(0),6,6,1) 220 \_\_TEXT(60.)80."3 = GO STRAIGHT".FONT%(0).6.6.1) 225 CCLEAR: \_\_LDPWAIT(1062): \_\_VSW(2): BEEP Show choices. 230 LIMIT = 1063: GOSUB 20 'Don't walt long. 235 IF A\$ = "I" THEN 350 240 GCOLOR ..4: GCLEAR 4: IF A\$ = "3" THEN 300 'Not right: screen red. 245 IF A\$ = "2" THEN 265 'What's your choice. 250 \_\_TEXT(120.100."? ? ?".FONT%(0).6.0.5.1) 'No selection. 255 GOTO 270 260 265 \_\_TEXT(75.100."TURN LEFT??",FONT%(0),6.0.3.1) 270 \_\_LDPSTART(1064.1065) :PAUSE 3 'Scene of Heimlich

#### Enter CompuServe's Electronic Mall<sup>™</sup> and shop at your convenience in these exciting departments.

The Micro Mart The General Store The TravelAgent The Book Bazaar The Record Emporium The Photo Booth The Software Shop The Financial Market The Magazine Kiosk The Gardening Shed The Newsstand

#### A sample of the companies participating in CompuServe's Electronic Mall "includes:

Amdek American Airlines American Express AST Research Bank of America Bantam **Big T Automotive** Buick CBS Publishing CDEX Colonial Penn Commodore Computer World Digital Equipment dilithium Press 800 Software 47th Street photo Grolier Harvard Business Review Heath Heinold Commodities Hertz E.F. Hutton Inmac Innovative Software Knapp Press Magazine Entree Magazine Supply House Manufacturer's Hanover Trust Max Ule McGraw-Hill Metropolitan Life Microsoft Miracle Computing Misco Newsnet Novation Official Airline Guide Pan American Electronics Peachtree Software Practical Peripherals **Program Store** Professional Color Labs **RCA Record Clubs** Record World Sears Select Information Exchange Sim Computer Products Simon and Schuster Small Computer Book Club Software Advisor Stark Brothers Supersoft Vanguard VisiCorp Waldenbooks Woman's Day Books Ziff-Davis Merchants and manufacturers who want to participate in the Electronic Mall' may contact: Stephen A. Swanson, L.M. Berry & Co., P.O. Box 6000, Dayton, OH 45401, (513) 296-2015.

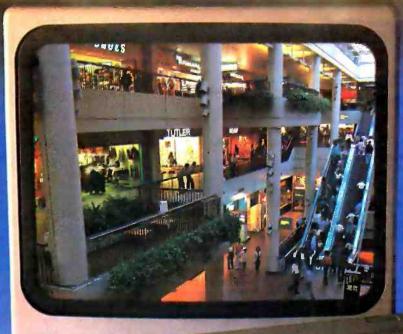

### **By The Year 2000, The World** May Catch Up With The Way CompuServe's New Electronic Mall Lets You Shop Today.

#### Introducing the first computer shopping service that brings you convenience, savings and enjoyment.

Here's your chance to expand the practical uses of your personal computer.

Sign up for CompuServe and shop in our new Electronic Mall. It's easy to use. It tells you more about the products you're buying. It lets you order faster. And it's totally unique.

#### CompuServe's new Electronic Mall" offers you all these shopping innovations.

- It's enormous! So it gives you in-depth information on thousands of goods and services, and lets you buy even hard-to-find merchandise. - Its unique "Feedback" service lets you ask the merchants themselves specific questions. - It's incredibly efficient in ordering the products and services you want  Its special discount opportunities make it economical, purchase after purchase. – And its name-brand merchants assure you of top-quality merchandise.

### Make the CompuServe Electronic Mall 15-Minute Comparison Test.

What you can do in 15 minutes shopping the Electronic Mall way.

- Call up on your computer screen full descriptions of the latest in computer printers, for instance.
- Pick one and enter the order command.
- Check complete descriptions of places to stay on your next vacation.
- Pick several and request travel brochures.
- Accessa department store catalog and
- pick out a wine rack, tools, toys... any
- thing!Place your order.
- What you cando in 15 minutes shopping the old way.
- Round up the family and get in the car.

# The Electronic Mall, a valuable addition to the vast world of CompuServe.

CompuServe's Consumer Information Service brings you shopping information, entertainment, personal communications and more.

You can access CompuServe with almost any computer and modem, terminal or communicating word processor.

To receive your illustrated guide to CompuServe and learn how to subscribe, call or contact...

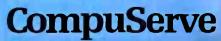

Consumer Information Service P.O. Box 20212 5000 Arlington Centre Blvd. Columbus, OH 43220

800-848-8199 In Ohio call 614-457-0802

An H & R Block Company

The Electronic Mall\* is a cooperative venture between CompuServe Inc. and L.M. Berry & Company.

Circle 65 on inquiry card.

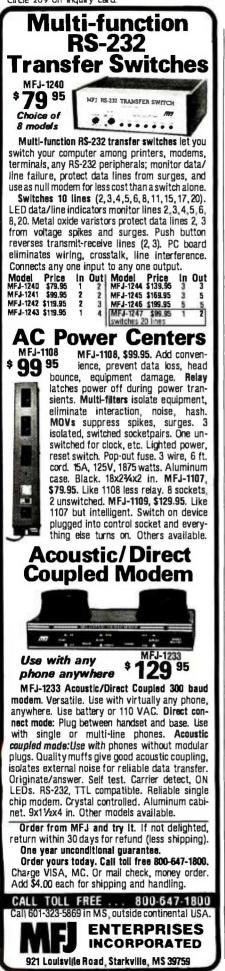

#### VIDEODISC CONTROL

(continued)

|                                                                                                    | Maneuver                                  |
|----------------------------------------------------------------------------------------------------|-------------------------------------------|
| 275 GCLEAR 8; GCOLOR8: LDPWAIT(1066)                                                                     |                                           |
| 280TEXT(65.120,"CRUNCH!",FONT%(0),4.0.10,3)                                                              |                                           |
| 285 MSG\$ = "SORRY, NAME. WRONG WAY!"                                                                    |                                           |
| 290 PRGM\$ = "TURN3": GOTO 95                                                                            | BAD END                                   |
|                                                                                                    |                                           |
| 300TEXT(60,100,"GO STRAIGHT??",FONT%(0),6.0,3.1)                                                         |                                           |
| 305LDPSTART(1067, 1068); PAUSE 2                                                                         | 'Run between tables.                      |
| 310 GCLEAR 8: GCOLOR8:LDPWAIT(1069)<br>315 GCOLOR4: GCLEAR 4                                             |                                           |
| 320LDPSTART(1070.1071)                                                                                   | Jump the gravy.                           |
| 325TEXT(45.100,"RUN, NAME, RUN!";FONT%(0),6,0,3,1)                                                       | Jump the gravy:                           |
| 330 PAUSE 14: GCLEAR 8: GCOLOR8                                                                          | 'Music behind graphic.                    |
| 335LDPWAIT(1072): MSG\$ = "THIS IS THE 'CHECK. NAME!"                                                    | Music bennic gruphic.                     |
| 340 PRGMS = "TURN3": GOTO 95                                                                             | BAD END                                   |
| 345                                                                                                    |                                           |
| 350 GCLEAR 8: POINTS = 3490: GOSUB 65: CCLEAR                                                            |                                           |
| 355 _LDPWAIT(1073)                                                                                       |                                           |
| 360 LOCATE(15.20): CCOLOR 4.2.2: PRINT " WARNING "                                                       | Print flashing.                           |
| 365 LOCATE(6.21): CCOLOR 4.2.0                                                                           |                                           |
| 370 PRINT "TAKE POSITIVE ACTION OR DIE!"                                                                 |                                           |
| 375 LOCATE(9.22); PRINT "TYPE YOUR RESPONSE NOW:"                                                        | 'MINFEDITOR:                              |
| 380 CCOLOR 4.0,0: C% = 15: L% = 23                                                                       | 'Set col & line.                          |
| 385 RESPS = " ": EVAL INKEYS: CURSOR ON                                                                  | 'Initialize.                              |
| 390LDPFRM(F#): IF F# > 1074 THEN 450                                                                     | 'ls time up?                              |
| 395 LOCATE(C%.L%): A\$ = INKEY\$: IF A\$ = "" THEN 390                                                   | 'Key pressed?                             |
| 400 IF A\$ = CHR\$(13) THEN 450                                                                          | 'Return key?                              |
| 405 IF A\$ < > CHR\$(150) OR LEN(RESP\$) = 0 THEN 425                                                    | Left arrow key?                           |
| 410 RESP\$ = LEFT\$(RESP\$, LEN(RESP\$) - 1): C% = C% - 1                                                | then back up.                             |
| 415 IF C% < 0 THEN C% = 39; L% $\doteq$ L% - 1                                                           | update cursor.                            |
| 420 LOCATE(C%, L%): PRINT " ":: GOTO 390                                                                 | erase character.                          |
| 425 IF A\$ < CHR\$(32) OR A\$ > CHR\$(122) THEN 390                                                      | Valid character?                          |
| 430 IF LEN(RESPS) > 60 THEN 390                                                                          | '60 character limit?                      |
| 435 RESPS = RESPS + AS: LOCATE(C%. L%): PRINT AS<br>440 C% = C% + 1: IF C% > 39 THEN C% = 0: L% = L% + 1 | 'Add character typed.<br>' update cursor. |
| 440 C/a = C/a + 1, ir C/a > 39 Inel(C/a = 0, E/a = C/a + 1<br>445 GOTO 390                               | Check the time.                           |
| 449 CURSOR OFF : CCLEAR                                                                                  | 'Time's up.                               |
| 455 FOR K% = I TO LEN(RESP\$) - 4                                                                        | Search response                           |
| 460 IF MID\$(RESP\$.K%.5) = "FLOOR" THEN 510                                                             | for right answer.                         |
| 462 IF MIDS(RESPS.K%.5) = "floor" THEN 510                                                               | lower case, too.                          |
| 465 NEXT K%:LDPWAIT(1075)                                                                                | 'Must be wrong,                           |
| 470 GCOLOR .4: GCLEAR 4:LDPSTART(1075,1076)                                                              | 'New threat!                              |
| 475 PAUSE 1: GCLEAR 8: GCOLOR8                                                                           |                                           |
| 480 PAUSE 5; GCOLOR4; GCLEAR 4:LDPSRCH(1078)                                                             | 'Looks grim.                              |
| 485 PAUSE 5: GCLEAR 8: GCOLOR8                                                                           |                                           |
| 490TEXT(100.120,"LOST HAT CHECK STUB!".FONT%(0),4.0,5.2)                                                 | 'It's all over.                           |
| 495 MSG\$ = "TOO BAD. NAME.": PRGM\$ = "TURN3"                                                           |                                           |
| 500 SCORE = SCORE - 3490; GOTO 95                                                                        | 'Can't keep points if                     |
| 505                                                                                                    | 'restarting this module.                  |
| 510LDPWAIT(1079)                                                                                         |                                           |
| 515TEXT(115.170."WISE!",FONT%(0),4.0.3.1)                                                                |                                           |
| 520 PAUSE 30: CCLEAR: GCLEAR 8                                                                           |                                           |
| 525 CHAIN /V "WYSTEP", 170                                                                               | 'What's next?                             |
| Decarate 9                                                                                               |                                           |
| Program 8:                                                                                               |                                           |
| 150 DIM FONT%(1600): CONSOLE 40: CURSOR OFF                                                              | 'Cold start.                              |
| 155 GCOLOR .,8: GCLEAR 8: CCOLOR 6,0,0: CCLEAR                                                           | 'Restart entry point.                     |
| 160LDPINIT:LDPOUT (&H51):INTSET(1.0)                                                                     |                                           |
| 165LDPSTART(1080,1081)                                                                                   |                                           |
| 170 CHAIN /V/M "SUBSET"<br>175 '                                                                         | Warm start entry point.                   |
| 180 ' 'WYSTEP''                                                                                          |                                           |
| 185                                                                                                    |                                           |
| 190VSW(3): ON ERROR GOTO 140                                                                             |                                           |
| 190VSW(3). ON ERROR COTO 140<br>195SLFONT(FONT%(0). "SSER70")                                            |                                           |
| $200 \_TEXT(20.180.") = WATCH YOUR STEP".FONT%(0).6.6.1)$                                                |                                           |
| 205 _LDPWAIT(1082):VSW(2): BEEP                                                                          | 'Only one choice.                         |
| $210 \_LDPWAIT(1083): LIMIT = 1084: GOSUB 20$                                                            | Question is 'when':                       |
| 215 IF A\$ = "1" THEN 230 ELSELDPWAIT(1085)                                                              | 'Pressed at right time?                   |
| 220 MSG\$ = "YOU DID'NT WATCH YOUR STEP.": GOTO 280                                                      | _                                         |
| 225 '                                                                                                    | (continued                                |

# Two more great reasons to buy the Canon<sup>®</sup> AS-100 Microcomputer.

1. Incredibly low price. 2. Free software.

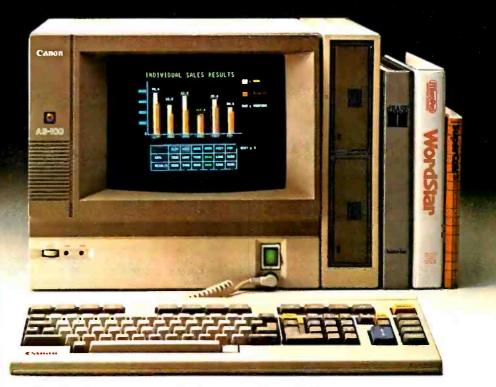

Now there's even more incentive to buy Canon's AS-100 Microcomputer.

Because not only will you get one of the most advanced, small business microcomputers you can buy, but with a price that's now dramatically reduced, you'll also get value that's just as far ahead of its time. Plus free business management programs.

That's an unprecedented saving on this elegantly compact, yet powerful microcomputer.

It has a high-speed, 16-bit microprocessor with standard 128K-bytes RAM expandable to 512K bytes.

A high-resolution, color display system for easy-to-read figures, charts and graphs (monochrome green display if you prefer).

The convenience and versatility of a lightweight keyboard that's adjustable for maximum comfort. Plus external storage capacity that includes 51/4-inch mini or 8-inch floppy disks, with hard disk drive

also available.

And if all this isn't reason enough, the AS-100 now comes fully equipped with a choice of popular business software packages. Software such as WordStar\* for word processing, CalcStar\* and SuperCalc 2\*\*\* for spreadsheet analysis and dBase II\*\*, InfoStar\* and Friday!\*\* for data base management. There's also a choice of Canon's exclusive software— Canowriter<sup>†</sup> and Canobrain II<sup>†</sup>.

Terrific savings and a choice of software packages.

Two more great reasons to buy the only microcomputer that comes with the assurance, reliability and technological quality of Canon.

The Canon AS-100.

For more Information: Call 1-800-323-1717, Ext. 302. (In Illinois call 1-800-942-8881, Ext. 302.) Or Write Canon U.S.A., Inc., Systems Division, P.O. Box CN 11250 Trenton, N.J. 08638.

\*InfoStar, CalcStar and WordStar are trademarks of MicroPro. \*\*Friday! is a trademark and dBase II is a registered trademark of Ashton-Tate. \*\*\*SuperCalc 2 is a trademark of Sorcim. \*Canowriter and Canobrain II are trademarks of Canon, Inc.

Available through Canon authorized dealers. Offer good through October 31, 1984. © 1984 Canon U.S.A., Inc.

#### **Canon Systems Division**

### ERG/68000 MINI-SYSTEMS

Full IEEE 696/S100 Compatibility

#### HARDWARE OPTIONS

8MHz, 10 MHz, or 12 MHz 68000/68010 CPU 68451 Memory Management **Hardware Floating Point** Multiple Port Intelligent I/0 64K/128K Static RAM (70 nsec) 256K/512K/1MB Dynamic RAM (150 nsec) **Graphics-Digital Graphics** CAT-1600 **DMA** Disk Interface Г SMD Disk Interface Г 14" or 1/2" Tape Backup 51/4" or 8" Floppy Disk Drives 5MB-474MB Hard Disk Drives 7/10/20 Slot Back Plane 20 or 30A Power Supply Desk Top or Rack Mount Encl.

#### SOFTWARE OPTIONS

68KFORTH<sup>1</sup> Systems Language CP/M-68K2O/S with C, 68K-BASIC1, 68KFORTHI, FORTRAN 77, EM80 Emulator, Whitesmiths' C, PASCAL IDRIS<sup>3</sup> O/S with C, PASCAL,

FORTRAN 77, 68K-BASIC', CIS COBOL<sup>4</sup>, INFORMIX<sup>5</sup> Relational DBMS

UNIX® SYS V O/S with C, PASCAL, FORTRAN 77, BASIC, RM COBOL', ADA<sup>a</sup>, INFORMIX<sup>a</sup>, Relational DBMS **VED 68K Screen Editor** 

Motorola's MACSBUG and FFP Package

Trademark 'ERG, 'Digital Research, Whitesmiths, Micro Focus, RDS, Inc., "Bell Labs, 'Ryan McFarland, U.S. DoD

30 Day Delivery - OEM Discounts

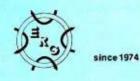

Empirical Research Group, Inc. P.O. Box 1176 Milton, WA 98354 (206) 872-7665

370 GOTO 125

www.americanradiohistory.com

#### 230 SCORE = SCORE + 12380; GOSUB 45 235 LIMIT = 1086: GOSUB 20: GCLEAR 8 240 IF A\$ = "1" THEN 260 245 MSG\$ = "TOUGH LUCK. NAME." 250 SCORE = SCORE - 12380: GOTO 280 2 55 260 LOCATE(9,20): PRINT "YOU'RE NOW IN A POSITION" 265 LOCATE(12,21): PRINT "TO WIN THIS GAME..." 270 CHAIN /V "WEIGHT", 170 STREET SCENE 275 280 GCOLOR ..4: GCLEAR 4: CCLEAR 285 \_LDPSTART(1087, 1088) 288 PAUSE I: GCLEAR 8: GCOLOR ...8 290 PAUSE 2: GCOLOR ..4: GCLEAR 4: PAUSE 1 295 \_\_LDPSRCH(1089): PAUSE 2: GCLEAR 8: GCOLOR ..8 300 \_TEXT(105.130,"TAXI!",FONT%(0).4,0.5,2) 305 PRGM\$ = "WYSTEP": GOTO 95 Program 9: 150 DIM FONT%(1600): CONSOLE 40: CURSOR OFF 155 GCOLOR ..8: GCLEAR 8: CCOLOR 6,0,0: CCLEAR 160 \_\_LDPINIT: \_\_LDPOUT (&H51): \_\_INTSET(1.0) 165 \_LDPSTART(1090,1091) 170 CHAIN /V/M "SUBSET" 175 180 . "FARE" 185 ' 190 \_\_\_\_VSW(2): ON ERROR GOTO 140 195 \_\_INTSET(1.0): \_\_SLFONT(FONT%(0)."SSER70") 200 CCLEAR: LOCATE (6.20? 202 PRINT "JUST ANSWER THIS ONE QUESTION..." 205 \_\_LDPWAIT(1092): CCLEAR: \_\_LDPTWAIT(14077) 210 LOCATE(1.20) 212 PRINT "WHAT IS THE FARE FOR THE FIRST 1/4 MILE?" 215 LOCATE(0,22) 217 PRINT "YOU HAVE 20 SECONDS TO TYPE YOUR ANSWER." 220 C% = 18: T = 15: EVAL INKEY\$: CURSOR ON 225 \_\_LDPFRM(F#): IF F# > 1093 THEN 290 230 NT = $(1094 - F#) \setminus 32$ 232 IF T = NT THEN 245 ELSE T = NT 235 CURSOR OFF : CCOLOR 4, 2 240 LOCATE(9.22): PRINT SPACES(-(T < 10))/T. 242 CCOLOR 6.0: CURSOR ON 245 LOCATE(C%.23): AS = INKEYS: IF AS = "" THEN 225 250 IF AS = CHR\$(13) THEN 290 255 IF A\$ < > CHR\$(150) OR LEN(W\$)= 0 THEN 270 260 W\$ = LEFT\$(W\$) ~ 1): C% = C% - 1 265 LOCATE(C%.23): PRINT " ":: GOTO 225 270 IF A\$ < CHR\$(32) OR A\$ > CHR\$(122) THEN 225 275 IF LEN(W\$) > 20 THEN 225 280 W\$ = W\$ + A\$: LOCATE(C%.23): PRINT A\$; 285 C% = C% + 1: GOTO 225 290 CCLEAR: CURSOR OFF : \_\_LDPWAIT(1095) 295 FOR K% = 30 TO 70 STEP 20: PAUSE 10 300 \_\_TEXT(165 + K%/2, K%;"WRONG!",FONT%(0),4,0.5.2) 305 NEXT K%: \_\_LDPWAIT(1096): GCLEAR 8 E = END'': 310 LOCATE(5,24): PRINT "P = PLAY AGAIN 315 \_\_LDPFRM(F#): IF F# > 1097 THEN 325 320 AS = INKEYS: IF AS = "" THEN 315 325 GCOLOR ..1: GCLEAR 1: CCLEAR: \_\_VSW(0) 330 IF A\$ <> " " THEN \_\_LDPSTART(1098.1099) 335 \_\_TEXT(50.40."BETTER LUCK",FONT%(0).6.0.5.1) 340 \_\_TEXT(65,60,"NEXT TIME.".FONT%(0).6.0.5.1) 345 \_\_TEXT(30,100,"TO PLAY AGAIN".FONT%(0).6.0.5.1) 350 \_\_TEXT(70,120,"TYPE";FONT%(0).6,0,5,1) 355 \_\_TEXT(150.120."BKG DINNER.".FONT%(0).4.6.5.1) 358 GOSUB 45 360 CCOLOR 4: LOCATE(18.22): INPUT /L, RESP\$ 365 IF RESP\$ = "BIG DINNER" OR RESP\$ = "big dinner" THEN RUN "FIRSTSEG"

#### 'Don't hold key down. 'It's a trap. 'Can't keep points if restarting this module.

'One more test.

'Wait for disc access. Show, then mask picture, but play the sound. 'Grim scene. BAD END

'Cold start Restart entry point.

'Warm start entry point.

MINHEDITOR. 'Time up? 'New time remaining. Different from last time? Then print new time, flashing.

'Key press? 'Return key? 'Backing up? 'Take character away and erase it. Valid character? '20 character limit? 'Add character typed. 'update cursor, check time. Time's up. 'No right answer.

'Pothole gaping ahead.

You can watch til end 'of segment or take 'shortcut out (P or E). 'Music behind graphic. '(Actually, any key leads 'to this final frame.)

'Show final score

'Reset screen and end.

#### VIDEODISC CONTROL

# Now you don't have to sacrifice print quality for speed. The Canon Impact Matrix Series Printers.

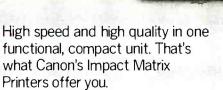

Canon

They print hard copy at a rapid 160 characters per second. While in the double pass mode you get an impressive, high-density 23 X18 dot matrix that gives near letter quality printing suitable for word processing.

Canon's unique technology has also dramatically reduced bothersome clatter down to a muted noise level of less than 60dB.

Even at high speed. And that, unlike many other impact matrix printers, makes them a pleasure to work with.

Plus there's limitless flexibility with the optional down-loading function that lets you print © 1984 Canon US.A., Inc. whatever character fonts your host computer can create. As well as a choice of four different character styles (all printable on the same line) that you can enlarge or condense.

背關區

The Impact Matrix Series Printers give you a convenient choice of special paper widths-the PW-1080A for 80-character column printout and the PW-1156A for 156-character column.

Exceptional quality and high speed.

The Canon<sup>®</sup> Impact Matrix Series Printers give you the best of both worlds.

Formore information: Call 1-800-323-1717, Ext. 300. (In Illinois call 1-800-942-8881, Ext. 300.) Or Write Canon U.S.A., Inc., Printer Division, P.O. Box CN 11250, Trenton, N.J. 08638.

#### **Canon Printer Division**

www.americanradiohistory.com

The combination of the overlay and RGB graphics makes it possible to add new elements to an existing program.

All of this happens very quickly, and without a "glitch." That is. the combination of the overlay and RGB graphics makes it possible to add new elements to an existing program, weaving them into the action so everything seems normal.

In writing these programs. we discovered that timing was critical. In some instances, we changed the sequence of the disc player and screen commands so that videodisc scenes, graphics, and screen-clearing functions coincided.

We found that the best way to lock in the timing was to use LDPWAIT: The LDPWAIT command suspends program execution until the computer spots the specified videodisc frame. In some cases, we detected as much as onetenth of a second lag between the appearance of the desired frame and the execution of the command following LDPWAIT. So we "fudged" (prerolled) the frame numbers as needed to improve the timing.

We had to use the Sony Disk BASIC PAUSE statement several times as a fudge factor. PAUSE 10 is approximately one second.

We might add that in the GRAVY program, we developed a random-question generation sequence with our own (slightly ridiculous) questions and answers from lines 365–440. If you do not like ours you can add your own as long as you do not exceed 40 characters per line.

There are several other examples of how to use a personal computer to reformat an existing disc. Without going into further detail here, we suggest you refer to the listing for additional examples.

Conceptually, there is nothing new about using an existing disc to create a game. The exciting part is that two years ago integrated systems and soft-

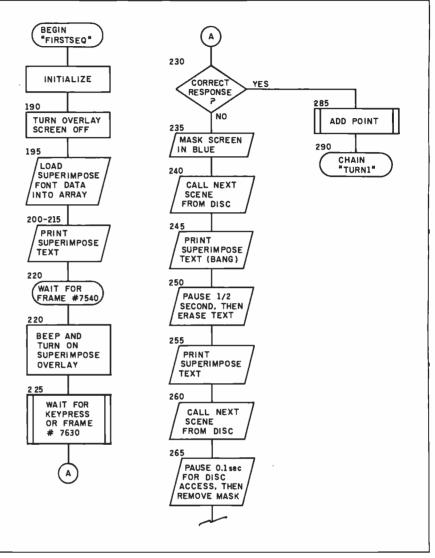

Figure 5: A sample flowchart for the "FIRSTSEO" program. one of eight programs in the listing.

ware support for them were generally unavailable. Today, systems like the SMC-70 are widely available. More importantly, with the kind of software that is also available, you do not need to be an expert to write a program like this. Everything you need is likely to be found in the manual that accompanies the videodisc interface.

For those of you with IBM PCs, Visage (12 Michigan Drive, Natick, MA 01760) has just released a universal videodisc controller card, the VDC-1000, which can run with either the consumer or industrial players. At the time of this writing the card was not yet available, thus we had no chance to use it for this game. But we are impressed with the purported features. Some of them include: graphics overlay on any NTSC signal; 15 available colors (including "transparent"): full-sprite animation: data dump from disc to PC memory; frame status: and a keyed-to-frame (TM) feature that links graphics and animation to the video.

For those of you with Apple IIs and Iles, Video Associates Labs (3933 Steck Ave, Suite B109, Austin. TX 78759) has a similar overlay system that has been well received, particularly by the broadcast and industrial video businesses.

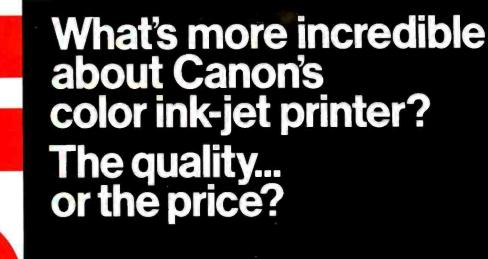

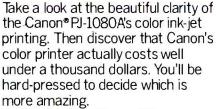

What makes the quality so incredible? Features like:

Canon

- The advanced drop-on-demand printing system. Canon's patented ink-jet technology gives a sharp 640 dot-per-line scan mode, for dazzling high-resolution color and exceptionally clean, crisp printouts.
- Whisper-quiet operation of less than 50dB and an impressive speed of 37 c.p.s.
- A choice of seven bold colors for bright, imaginative graphics.
- A special dual-ink cartridge system that gives cleaner

© 1984 Canon U.S.A., Inc.

resolution on blacks and saves you money, because when black is used up only the black cartridge need be replaced.

- The ability to print high-fidelity characters and images on transparencies for overhead projection.
- Compatibility with most computers you can buy.
   And how much does all this cost?
   Far less than a thousand dollars. So what's more incredible about

the PJ-1080A color ink-jet printer? There's only one way you'll really be able to find out.

And that's to buy one and decide for yourself.

For more information: Call 1-800-323-1717, Ext. 300. (In Illinois call 1-800-942-8881, Ext. 300.) Or Write Canon U.S.A., Inc., Printer Division, P.O. Box CN 11250, Trenton, N.J. 08638.

#### **Canon Printer Division**

# IIII RUN W()R()

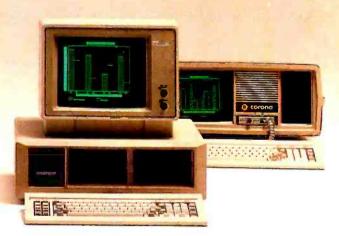

MultiMate

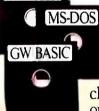

Without software you're nowhere.

That's why the Corona PC runs virtually everything. Word Star.<sup>1</sup> dBASE II.<sup>2</sup> Lotus 1-2-33\* Thousands of packages in all. But we didn't stop there.

We give you 60% better graphics than IBM® (640x325 pixels). So your pie charts look tastier. We doubled the memory: 128K memory expandable to 512K on the main board. For power that won't quit. And we bundle software. For instant productivity right out of the box. All at a price about 20% less than IBM's.

The Corona PC. Once you can run the world, running your business looks easy. In North America, call 1-800-621-6746 for the Authorized Corona Dealer near you. In Holland, call 020-03240-18111. There are over 1600 dealers worldwide. And their job is to help. Service by Xerox.

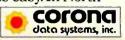

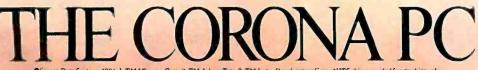

Conna Data Systems 1984. 1. TM Microph Corp. 2. TM Ashton Tate, 3. TM Listus Development Corp. \*HTS driver needed for graphics only

IULY 1984 . BYTE 231

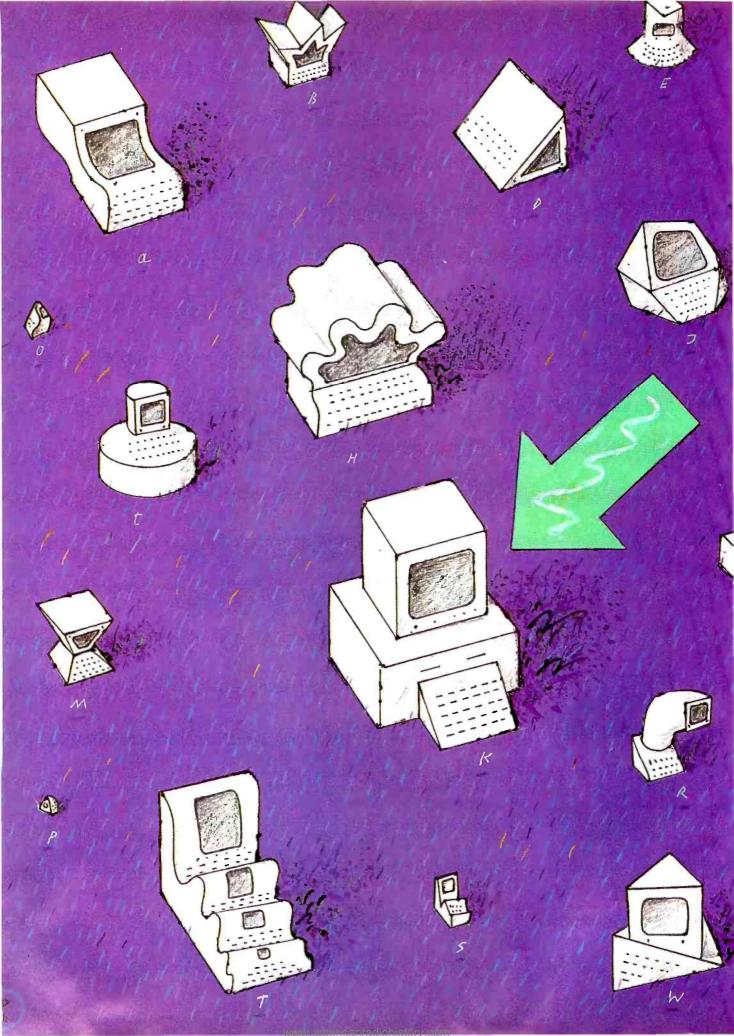

# Reviews

| THE SAGE II AND SAGE IV COMPUTERS<br>by Allen Munro                       |
|---------------------------------------------------------------------------|
| <b>Тне Сомрао Plus</b><br>by Mark Dahmke <b>247</b>                       |
| XENIX FOR THE IBM PC XT<br>by Steven H. Barry and Randall Jacobson255     |
| TURBO PASCAL<br>by Tom Wadlow267                                          |
| LISP FOR THE IBM PERSONAL COMPUTER<br>by Jordan Bortz and John Diamant281 |
| THE SMITH-CORONA L-1000 PRINTER<br>by Richard S. Shuford                  |
| REVIEW FEEDBACK                                                           |

#### **REVIEWER'S NOTEBOOK**

Business Solutions Inc., a software house located on Long Island, has been sponsoring contests for integrated software packages running on the IBM PC. Guess whose product usually wins? Business Solutions' Jack2, a descendant of its Apple II product called The Incredible Jack, has been the subject of some impressive claims.

For the most part, the claims about this \$495 program seem to stand up to scrutiny. Jack2 is a database-management program that can handle spreadsheet calculations, word processing, and graphics. All of these functions can be integrated fairly easily. For example, a letter, or database report, can include several different "blocks." One block could be a single record from a database; another block might be a small spreadsheet; a third, a bar graph. When one item of information changes, the spreadsheet and bar graph can change automatically. All this power is fairly easy to set up, too.

Jack2 has two problems, though. If you take any *one* of its four capabilities—database management, spreadsheet, word processing, or graphics—and look at it by itself, none is close to being as good as single-function programs such as pfs:Write or Multiplan. And second, the program runs on the p-System, not on PC-DOS. This means that you're going to have trouble transferring information from your spreadsheets, word processors, and databases running on MS-DOS. Business Solutions has announced the availability of a utility program that can transfer data from and to PC-DOS files, but we have not received it yet. A review of Jack2 will appear here soon.

Someday we'll have supersophisticated debugging programs that will allow us to customize our software exactly the way we want it. That day may not come too soon, but for now we are fortunate to have keyboard modification programs such as ProKey. The latest version of ProKey (version 3.0) for the IBM PC sells for \$130 and allows you to substitute any combination of keystrokes for almost any key on the IBM keyboard. For example, in Word-Star, you can change the Delete and Backspace keys into *real* Delete and Backspace keys. Or one keystroke can be used to insert your return address into a letter. And in spreadsheet programs, ProKey's "macro" key sequences are easier to use than those of Lotus's 1-2-3.

And that's not all. Another program in the ProKey package called Layout lets you easily change the layout of the IBM keyboard. For example, you can change the dreaded Backslash key into a Shift key, just like it's supposed to be, or you can set up a Dvorak keyboard. One problem, though, is that while most of the ProKey programs run on most of the IBM compatible systems, the Layout program is one of the few programs I've found that seems to run only on the IBM.

This month Allen Munro looks at the Sage II and IV. a 68000-based family of machines that has received some good notices elsewhere in this magazine.

Mark Dahmke looks at the Compaq Plus, the hard-disk version of the successful portable IBM clone.

Speaking of the IBM PC, we ran an article last year about a 68000 board for the PC produced by a company called Sritek ("Modular Architecture." by Sudha Kavuru, June 1983, page 194). Since this board comes with the XENIX operating system, we had Steven H. Barry and Randall Jacobson, our UNIX experts, report on it.

One product that has received tremendous raves all over the industry is Turbo Pascal, a powerful, easy-to-use version of Pascal for the IBM PC and CP/M-based machines. Tom Wadlow checks out whether the praise is deserved.

While we're on the subject of languages, we have Jordan Bortz and John Diamant reviewing two LISP systems: muLISP and IOLISP. Messrs. Bortz and Diamant examine how much intelligence--artificial or otherwise--went into these products.

And Richard Shuford takes a look at the Smith-Corona L-1000. a descendant of the TP-I. the first really affordable daisy-wheel printer. Richard reports on whether things have gotten better at Smith-Corona since the TP-I came on the market.

-Rich Malloy, Product-Review Editor

# **\$675 GETS** YOU THE WORKS.

F or about half the price of anything like it, now there's a complete plotting system with all you need for creative and professional graphics.

Èverything's included: The Pixy microplotter, its dedicated

Pixygraph software, paper, mylar film for overheads, two 8-color pen sets and a concise, easy-to-follow manual.

Even if you've never used a plotter before, it's never been easier to turn numerical data into pie charts, bar comparisons and area graphs. Or use your imagination to create unique designs. MANNESMANN

PIXYGRAPH

Just connect Pixy to your IBM<sup>®</sup>-PC, Apple<sup>®</sup> or IBM compatible computer and you'll be turning out colorful graphics in no time. Everything shown is

specially offered at

the one low suggested retail price for a limited time only. So if you've ever wanted to make your point with graphics, the right time is right now.

PIXY3

See your Mannesmann Tally dealer today or call toll-free for more information: 800-447-4700. In Illinois, 800-322-4400

### S·Y·S·T·E·M R·E·V·I·E·W

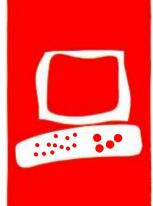

# The Sage II and Sage IV Computers

The Sage computers display the power of the p-System

by Allen Munro

ome personal computer users like to claim that they have no need for greater computing power. They say that a Z80-based system with 64K bytes of RAM (random-access read/write memory) can handle all the tasks that most people would ever want to do on a computer. With all due respect, such users are letting their current systems set the limits of their imaginations.

Those who adopt a personal computer that uses the powerful 32-/16-bit Motorola MC68000 chip (32-bit internal data bus, 16-bit external data bus), such as the Sage II or Sage IV. are likely to discover new computing potential that they will soon decide they would rather not live without.

Does it make sense to put more than one user on a microcomputer? Probably so, if you are paying for the system but won't actually be using it. Probably not, if you want to use it yourself.

The Sage II and Sage IV let you go either way. The 68000 was originally designed as a minicomputer chip and can support multipleor single-user systems. The standard operating system on the Sage is the UCSD p-System. a single-user computer system. Sage lets you optionally install a multiuser version of the operating system, in which multiple users have access to copies of the p-System, each in his or her own memory partition.

#### HARDWARE

The two Sage computer models are virtually identical machines from the viewpoint of the applications software and operating system. Sage Computer Technology offers a finely graded series of systems solutions ranging from a single floppy-disk Sage II with 256K bytes of RAM through a variety of dual floppydisk Sage II systems, to a Sage IV system with one floppy disk, a 40-megabyte Winchester hard disk, and I megabyte of RAM.

The crucial difference between a Sage II and a Sage IV system is that a Sage II can be expanded up to 512K bytes of RAM and has only floppy-disk drives, while a Sage IV can have up to I megabyte of RAM and has at least one hard-disk drive. A Sage II has two serial ports, one for the terminal and another for a modem or serial printer, and one parallel port. A Sage IV has these peripheral interfaces plus an IEEE 488 instrumentation bus and four serial interfaces for the connection of terminals in a multiple-user mode.

Both the Sage II and the Sage IV can be used as single-user or multiuser machines. The Sage II can support two users (with the modem port configured for a second terminal) and the Sage IV can support up to six users. As many as 15 tasks can be run, which means you can run some extra programs that don't require a terminal, such as printing. Running either machine in a multiuser mode requires the installation of the Sage multiuser environment, a task likely to daunt anyone unfamiliar with the p-System or microcomputer systems in general.

When the Sage II first arrived, 1 was impressed that the computer arrived in a packaging box not much larger than the one used for an Apple IIe. 1 was even more impressed when I opened the box and found that almost all the space was taken up by foam padding and documentation. The Sage II itself is smaller than an Apple IIe. Here is a computer with 512K bytes of memory installed, two dual-sided 5¼-inch 80-track disk drives, each with a 640K-byte capacity, and the whole thing weighs only 16 pounds. (The Sage IV weighs 20 pounds.)

The Sage has no bit-mapped graphics capaability built in. It communicates to the user through a separate terminal, connected through an RS-232C serial port. If your applications require graphics, you can purchase a terminal with graphics capability. Sage's approach to graphics has the advantage that only those users who require the capability must pay for it. It also makes it possible for users to select exactly the graphics resolution and color they require and can afford. It has the disadvantage that there will be few applications available off the shelf for any particu-*(continued)* 

Allen Munro is assistant director of the Behavioral Technology Laboratories at the University of Southern California. 1845 South Elena Ave., Redondo Beach. CA 90277. lar combination of Sage plus graphics terminal. In fact, Sage's approach to graphics is probably reasonable only for those who are prepared to program their application themselves.

The Sage printer port supports Centronics-type parallel-printer interfaces. I had no trouble using my Epson MX-80 to print from the Sage, either by using the file-manipulation utility (the Filer) to transfer text to the printer, or from my own programs. To use any printer with the available applications, find out whether the printer is supported by the software vendor, and, if so, how the correct printer parameters can be installed for that software.

I had some trouble when I decided to hook up the Sage II to an NEC Spinwriter Model 5525 with a serial interface. Thanks to many previous experiences trying to get RS-232C devices to communicate, and to the use of a Carroll breakout box (the RS-232 Line Tester, available from Carroll Touch Technology, 1212 Hagan St., Champaign. IL 61820), a friend and I were able to drive the printer from the Sage's modem port after about two hours of work.

The fact that it took time to complete this hookup is not a criticism of Sage in particular. There simply are not enough constraints on how manufacturers can implement the RS-232C standard to assure compatibility.

Neither of the Sage computers is particularly noisy. Both have fans that seem to do a good job getting the warm air out of the beige-and-black cabinets that house the computers, and they aren't loud enough to interfere with normal conversation. You just notice the sound if you happen to think of it. The harddisk-equipped Sage IV made a highpitched whine for the first 20 hours of operation, but it's been quiet since then. Both Sages seem to be reliable. When the Sage IV first arrived, it had a dead hard-disk drive. The carton looked as though it had been handled pretty roughly, and Winchester drives just aren't built to be abused. A call to the Sage service department was promptly answered by someone who suggested some simple tests. Sure enough, there was something wrong with the drive. The Sage service department sent me the replacement unit at the same time I sent the defective unit to them.

The new Sage IV arrived in fine working order. The Winchester disk comes formatted and had been set up with all the necessary volumes (virtual disks) and floppy disks for p-System use. The system is set up to boot from the hard disk, but a simple back-panel switch setting change makes it possible to boot from a floppy disk, if you'd rather.

#### Performance

The only really reliable way to compare the performance of two computer systems is to actually use them. Benchmark programs are too narrowly focused to fully reflect system performance in the real world.

That caveat stated, four benchmarks are reported in table I. Although any single benchmark should be taken with a grain of salt, a group of benchmarks may reveal a consistent trend. For comparison, the benchmark results for the IBM PC XT and the Apple IIe are presented here as well.

Virtually the same operating systems were used for all of the tests. Three of the benchmarks—the Pascal version of the Sieve of Eratosthenes, the floatingpoint benchmark, and the disk-transfer rate test—were performed using versions of the UCSD p-System. Both the Sage and the IBM PC XT ran under version IV.I of the p-System. The Sage's p-System was produced by SofTech Microsystems; the IBM's came from Network Consulting Inc. (NCI). The Apple IIe ran under Apple Pascal version 1.1, an implementation of UCSD Pascal version II.0. (A version IV p-System is available from SofTech Microsystems for the Apple, but it is not widely used because it costs more and runs significantly more slowly.)

The Modula Sieve test for all three machines was done with the Modula operating system from Volition Systems of Del Mar, California. Volition uses a modified version of the UCSD Pascal Operating System, version II, as the basis for its operating system in support of Modula-2.

The first benchmark presented in table I is the Sieve, written in Pascal, as presented by Jim Gilbreath and Gary Gilbreath in "Eratosthenes Revisited: Once More through the Sieve" (January 1983 BYTE, page 283). This classic benchmark tests a computer system's speed at performing loops. As the results show, the IBM PC XT takes almost 2.5 times as long as the Sage machines, and the Apple IIe takes over 6.8 times as long.

The Modula version of the Sieve is also taken from the Gilbreaths' article. Here, running under a slightly different operating sytem, the Sage performs more than 3.5 times as fast as the IBM PC XT, and almost 6.7 times as fast as the Apple. This particular benchmark may actually be the fairest comparison of the speeds of the three machines because all were performed using the same operating system, based on UCSD Pascal version II.

This operating system may be a bit faster than Sof'lech's version IV.I. The Modula operating system includes a Pascal compiler as well as the Modula-2 compiler. When the Pascal version of the Sieve benchmark was compiled on the Sage in this operating system, it ran in 69.3 seconds, a little faster than it did under version IV.I.

The third set of benchmark figures in table 1 is the result of a Pascal floatingpoint benchmark adapted from a similar program written in C. The original program appeared in "Comparing C Compilers for CP/M-86" by Jerry Houston, Jim Brodrick, and Les Kent (August 1983 BYTE, page 82). The Pascal version used for this comparison appears in listing 1. Here the IBM PC XT took about 1.9 (continued)

|                       | Sage II/IV | IBM PC XT | Apple IIe |
|-----------------------|------------|-----------|-----------|
| Pascal Sleve          | 74.8       | 184.6     | 512.1     |
| Modula Sieve          | 66.7       | 246.0     | 444.6     |
| Pascal Floating Point | 73.6       | 139.4     | 506.8     |
| Pascal Disk Transfer  |            |           |           |
| Floppy disk           | 42.9       | 44.6      | 53.5      |
| Hard disk             | 7.9        | 8.7       | 75.6      |
| RAM disk              | 0.6        | 2.1       |           |

#### AT A GLANCE

Name Sage II

#### Manufacturer

Sage Computer Technology 4905 Corporate Way Reno, Nevada 89502 (702) 322-6868

#### Components

Size: 4 by 12.5 by 17 inches Processor: MC68000, 8-MHz Memory: 256K bytes standard 512K bytes max Mass Storage: half-height floppy disk. double-sided 40-track (IBM PC compatible) 80-track (640K bytes each) Interfaces: parallel. serial. modem

#### Software

Operating system: UCSD p-System Included software: Word/7 Text Processing System Teletalker Communications

#### **Optional Hardware**

Sage Terminal (Oume 102). other terminals RAM expansion units to above maximums

#### **Optional Software**

Pascal compiler. Timberline spreadsheet. 68000 assembly language. and over 200 commercial application packages from a variety of software vendors.

#### **Operating Systems**

10 available, including CP/M-68K, IDRIS, Modula

#### Prices

l floppy-disk drive. 256K bytes RAM \$3200

#### Options

additional floppy-disk drive \$700 additional 256K bytes RAM (to 1 megabyte on Sage IV) \$500 Sage terminal (Qume) \$590

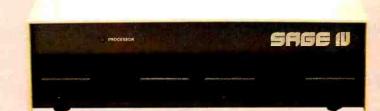

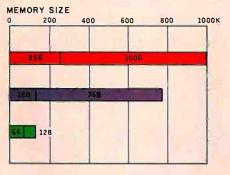

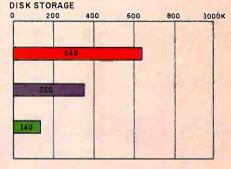

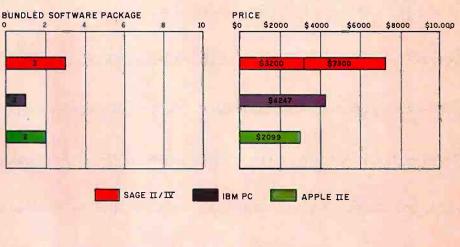

The memory graph shows the standard and optional memory available for the computers under comparison. The graph of disk-storage capacity shows the highest capacity of a single floppy-disk drive for each system. The bundled software packages graph shows the number of software packages included with each system. The price graph shows the list price of a system with two highcapacity floppy disk drives, a monochrome monitor, graphics and color-display capability, a printer port and a serial port. 2 56K bytes of memory (64K bytes for 8-bit systems), the standard operating system for each system, and the standard BASIC interpreter for each system.

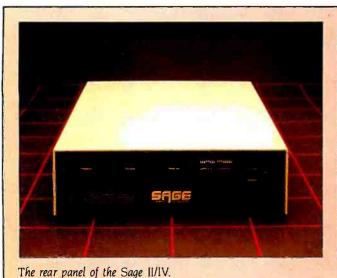

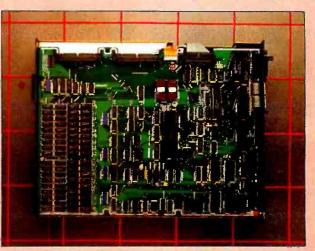

Top view of the Sage II/IV with the cover removed.

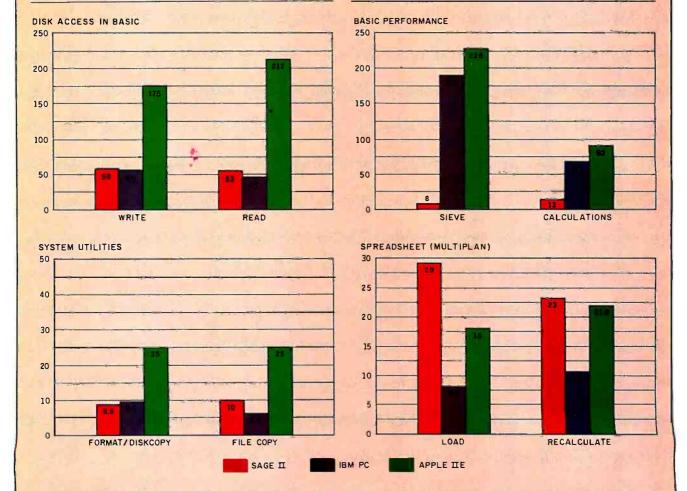

The graphs for disk access in BASIC show how long it takes to write a 64K-byte sequential text file to a blank floppy disk and how long it takes to read this file. (See the June BYTE. page 334.) The Sieve graph shows how long it takes to run one iteration of the Sieve of Eratosthenes prime-number benchmark. The calculation graph shows how long it takes to do 10.000 multiplication and division operations using single-precision numbers. The system utilities graphs show how long it takes to format and copy a disk (adjusted time for 40K bytes of disk data) and to transfer a 40K-byte file using the system utilities. The spreadsheet graph shows how long the computers take to load and recalculate a 25- by 25-cell spreadsheet where each cell equals 1.001 times the cell to its left. All Sage benchmarks were executed on a Sage IV computer with an 8-MHz 68000 microprocessor. 512K bytes of memory, and two 5¼-inch disk drives containing 640K bytes each. The operating system was the UCSD p-System version IV.13.

\*Note that a BASIC interpreter is not available for the Sage II/IV. The BASIC tests were executed using the Softech p-System BASIC Compiler, version IV b5-4. The compiled code was then interpreted by the p-System. The BASIC calculation test was run using 64-bit realarithmetic.

The format/disk-copy operation on the Sage involves three separate operations: format, zero directory, mirror-image copy. The Timberline spreadsheet, version 1.0, was used for the Sage spreadsheet tests.

times longer than the Sage and the Apple IIe took about 6.9 times longer.

Finally, 1 wrote a simple program, shown in listing 2, to test the disktransfer rates of the three machines. The program opens a file for reading and another file for writing and then repeatedly reads 25K bytes (50 blocks in the p-System) and writes 25K bytes to the same device. The time it took all three computers to perform this action of a floppy disk was remarkably similar. The Sage was only slightly faster than the IBM PC XT, and only 1.25 times as fast as the Apple. Hard-disk speeds were also similar for the Sage and the IBM, but the Apple's Corvus 11-megabyte hard disk was much slower-even slower than the Apple's floppy disks. This result was puzzling. I knew that the Corvus made working with disk-intensive programs a lot faster on the Apple. Why did the benchmark show exactly the opposite result? The answer, of course, is that disk-transfer speed is not an important part of disk performance for most personal computer applications. Disk-access time usually is much more important.

The last line of data for the disk-transfer benchmark compares the Sage and the IBM when a RAM disk (virtual disk in semiconductor memory) is used. Here the Sage again enjoys a 3 to 1 speed advantage. This result probably reflects the superiority of the MC68000's memory-addressing method over the 8086 family's.

#### SOFTWARE

The Sage II and IV, with the operating system and available applications software, are very much p-System machines. The UCSD p-System is provided with both computers. Also available are Pascal and FORTRAN compilers and a 68000 assembly language that produces linkable assembly code. This means that computation-intensive portions of programs can be written in assembly for speed, while the bulk of the programs are written in Pascal for readability and compactness.

A number of typical p-System utilities are included, such as a cross-reference program and a teletalk utility for transferring files over the RS-232C interface to another p-System computer. The most important utility is a BIOS (basic input/output system) manipulation util-

```
Listing I: A simple floating-point benchmark.
program fpbench:
const constl = 3.141597;
      const2 = 1783.9032:
      count = 10000;
var a. b. c: real:
   i: integer:
begin
  a := constl:
  b := const2:
  for I := 1 to count do
    begin
      c := a * b:
      c := c / a:
      c := a * b:
      c := c / a;
      c := a * b;
      c := c / a
      c := a * b;
       c := c / a:
      c := a * b:
       c := c / a:
      c := a * b;
      c := c / a;
       c := a * b;
       c:= c/a:
    end:
  writeln ('Done '. count)
end.
```

Listing 2: A disk-transfer speed benchmark.

```
program testdisk:
  var fromblocks, toblocks, numblocks, i: integer:
      infile. outfile: file:
      anarray: packed array [0..25599] of char; (* 50 blocks worth *)
begin
  writeln ('test disk')
 from blocks := 0; toblocks := 0;
 reset (infile, 'testtext');
  rewrite (outfile, 'test.data'):
  for i := 1 to 10 do
  begin
      numblocks := blockread (infile.anarray.50.0);
      fromblocks := fromblocks + numblocks;
      numblocks : = blockwrite (outfile.anarray.50.0);
      toblocks := toblocks + numblocks
  end:
  close (outfile, lock);
  writeln (fromblocks,' blocks read; ',toblocks,' blocks written,')
end.
```

ity called SAGE4UTIL. This program is the one that lets you change features such as bps (bits per second) rate and number of stop bits for the RS-232C interface or treat one of the floppy-disk drives as an IBM PC-format drive.

Also included is Word7. a word-processing program. Word7 creates and accesses p-System files of type text. The files are not given the 'TEXT'' suffix that other p-System text editors assign to the names of files they access and create. Instead, Word7 appends a "/D" to the name of the document. It is simple to use the Filer utility to change the names of files between the "/D" and "TEXT" versions, making it possible to work on the same files.

Unlike other p-System editors, such as the standard editor and Volition's Advanced System Editor, Word7 provides filing and printing functions from within the program. Word7 is not as mode-(continued)

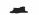

# Put great deals together with LetterPro.

Introducing the professional-quality printer for small business.

mannan

Now you can revise sales agreements in seconds. Print contracts at a page a minute. Even do your promotional mailings single-handedly.

It's all possible with LetterPro 20<sup>TM</sup> – the small business printer that costs no more than the leading office typewriter. LetterPro provides all the productivity and convenience of word processing, with better print quality than most typewriters.

LetterPro plugs right into most popular desktop computers and delivers your work as fast as three good typists. And because Letter-Pro comes from Qume, one of the world's largest manufacturers of letter-quality printers for large corporations, you can be sure it will stand up to the everyday demands of your business. For years. Remember, a word processing system can only be as good as its printer. So choose the small business printer with big-time quality: Qume's LetterPro 20. It may be the best deal you've closed in years. Ask for LetterPro at your Qume distributor or computer dealer. Or write Qume Corporation, 2350 Qume Drive, San Jose, CA 95131.

from 🔲

#### For your best investment in printers. Call your nearest Qume distributor today.

#### United States: American Calculator & Computer (205) 933-2344 — AL Almac Electronics (206) 643-9092–WA Anacomp (206) 881-1113-CA, UT, WA Anthem Systems (415) 342-9182-CA Bohlig & Associates (612) 922-7011 - MN Butler Associates (617) 964-5270-CT, MA **Byte Industries** (800) 972-5948 (CA Only) (800) 227-2070 (Outside CA) David Jamison Carlyle (213) 410-9250-CA, CO, HI, IL, NJ, TX Computers & Peripherals Int. (315) 476-6664-NY The Datastore (609) 779-0200-NJ Equipment Resources (404) 955-0313-GA **Future Information Systems** (212) 732-3905 - NYC **Gentry Associates** (305) 859-7450-FL, GA, LA, NC, SC, TN Inland Associates (913) 764-7977-KS InterACT Computer Systems (704) 254-1949-FL, GA, NC Kierulff Electronics (800) 338-8811 — AZ, CA, CO, CT, FL, GA, MA MD, MN, MO, NC, NJ, OH, OK, TX, UT, WA, WI MA/COM-Alanthus Data (301)770-1150-MD MicroAmerica Distributing (800) 431-7660 (MA Only) (800) 343-4411 (Outside MA)—CA, MA, TX Midwest Microcomputers (419) 782-1115-OH National Computers Syndicate (312) 459-6400-IL, MN **Pacific Mountain States** (800) 272-3222-CA, WA PAR Associates (308) 371-4140-CO, UT PCA Microsystems (512) 654-4711 - TX PCS, Inc. (214) 247-9946-TX **Pioneer Electronics** (301) 921-0660-AL, FL, GA, MD, NC, PA **Polygon Industries** (504) 834-7658-LA Printer Warehouse (213) 829-5493-(CA Only) (800) 245-9812-(Outside CA) R.C. Data (408) 946-3800-CA Rudor Communcations (212) 245-5509-NYC Schweber (800) 645-3040—AL, CA, CT, FL, GA, IA, IL, MA, MD, MI, MN, NJ, NY, OH, OK, PA, TX, WI Southern Microcomputer (305) 621-4237 - FL Tek-Aids Industries (312) 870-7400-IL, PA, TX Terminal Rentals (714) 832-2414-CA **Terminals Unlimited** (800) 336-0423-24 Locations Tricom (516) 483-9700-NY Unico (512) 451-0251-TX Western New York Computer (716) 381-4120-NY

Canada: Abacus Data Services (416) 677-9555 – Ontario Datamex (416) 781-9135 – Ontario, Quebec DataTech Systems (604) 479-7117 – Alberta, BC, Ontario Data Terminal Mart (416) 677-70184 – Alberta, BC, Nova Scotia, Ontario, Quebec Future Electronics (416) 697-7710 – Alberta, BC, Ontario, Quebec Micro Distributing (604) 941-0622 – BC Printerm Data (416) 977-1711 – Ontario

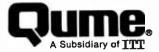

Table 2: A comparison of Word7 on the Sage IV with WordStar 3.3 on the IBM PC. The tests measure (1) how long it takes to load a 4000-word document from a floppy disk. (2) how long it takes to save the document to a floppy disk. (3) how long it takes to find the last word in the document, and (4) how long it takes to scroll through the document to the end.

| Test                              | Sage IV | IBM PC       |   |
|-----------------------------------|---------|--------------|---|
| Software                          | Word7   | WordStar 3.3 |   |
| <ol> <li>Document load</li> </ol> | 7.7     | 9.9          | • |
| <ol><li>Document save</li></ol>   | 13.1    | 24.2         |   |
| 3. Search                         | 7.2     | 10.5         |   |
| <ol><li>Scroll forward</li></ol>  | 58.5    | 41.2         |   |
|                                   |         |              |   |

oriented as other p-System editors, although it does have two basic modes. one for insertion and the other for exchanging or overstriking text. much like word-processing programs such as WordStar. Rather than presenting a oneline menu of available options, as the standard editors do, Word7 requires that the user know which keyboard function keys to use to accomplish tasks like deletion or centering of text.

Both the modeless and mode-type editors have adherents. There may be some advantage to a system such as Sage's that allows users to share the same text files even though they use different editors.

Table 2 shows a comparison of Word7 running on a Sage IV with WordStar running on an IBM PC. As you can see, Word7 is somewhat faster at loading a document and searching, quite a bit faster at saving a document, and somewhat slower at scrolling forward. It should be noted that the Sage IV was equipped with a 640K-byte floppy-disk drive, while the IBM PC had two 320Kbyte floppy-disk drives, 512K bytes of RAM. a monochrome monitor and adapter. and DOS 2.0.

#### CONFIGURATION

The Sage is an excellent p-System development machine because it is faster than any other widely available p-System computer. Furthermore, its floppy-disk drives can be configured to read a large number of disk formats in addition to its own 1280-block (640Kbyte) 80-track format. Other formats the Sage can read include 1BM PC disks in several formats (double- and singlesided, standard 8-sector, or Network Consulting Inc's 10-sector) and the SofTech Microcomputing "universal" medium—280-block disks in IBM PC format. Although Sage does not recommend that its 80-track drives be used for writing to 40-track disks, 1 found 1 could ignore the warning messages and safely transfer data from Sage disks to disks that had been formatted on an IBM PC in the standard 640-block (320Kbyte) format. To do this, I simply chose the option in the Sage configuration utility program called SAGE4UTIL that let me make on-line changes to the system's BIOS.

The Sage can directly write to the disks of most p-System computer systems that use 5¼-inch floppy disks.

The Sage computers can directly write to the disks of most p-System computer systems that use 5¼-inch floppy disks. For those systems with disks that a Sage computer cannot write to directly, a standard utility program is provided for transfer of files over RS-232C lines.

Not every novice computer user would find it easy to configure a Sage system after unpacking it. In the best of all possible worlds, your friendly and competent computer dealer would be right there beside you, configuring the computer and giving you detailed training on its use. But in the real world, the computer dealer is all too likely to hand over the boxes and wish you luck. When a computer uses a built-in bit-mapped graphics display, it doesn't have to be (continued)

# Postscript

S hortly after this review was prepared. Sage released a new set of documentation for the Sage II and IV and unbundled (or rebundled) its software. The new manuals and packaging go a long way toward eliminating my concern for novice users who might buy a Sage, and make the Sage a good choice for computer users who need extra power or want an inexpensive multiuser system.

Currently, both Sage computers are shipped with the UCSD p-System, communications software, utilities, Word7 word-processing software, two manuals, and a book about using the UCSD p-System.

The new documentation is more attractively packaged than before. Each of the 6- by 8½-inch binders is separately boxed, in the same manner that IBM PC manuals are. The layout of text in the manuals is attractive, with examples from the screen shown against a light green background. Line drawings are used sparingly and with good effect.

The star among the included manuals is Getting Started, which is going to save new Sage owners a lot of time and aggravation. Getting Started helps you set up the computer and terminal. It tells you how to power up, boot, and back up the system disks, as well as how to execute a demonstration program. The manual also contains primers on the p-System and its disk-file management program, the Filer.

Chapter topics in *Getting Started* include: electronic information services. including Sage's own SageMail: configuring the sys-

set up for use with a separate terminal. The Sage, however, does use an external terminal (or up to five of them if the multiuser system is employed), and it has to be configured to treat the terminals of different manufacturers correctly.

Configuring the terminal involves several steps. First, the terminal and the computer must be set to the same communication parameters, such as bps rate. The terminals I received from Sage for use with the machines were set for 9600 bps, while the terminal ports on the Sage were configured for 19.200 bps. To make the serial communications tem for use on nonstandard terminals: setting up the system for use with a variety of printers; using the configuration control program; and setting up the system for multiple users. There is no question that novice Sage users are much better off with this new manual.

The same binder that contains *Getting* Started holds the manual for Word7. Another binder contains the p-System manual, which describes the Filer program and the standard p-System editor. In addition, it describes utility programs for printing files created with the standard editor, reducing a program's start-up time, maintaining the p-System code library, setting up the system for new terminals, and recovering lost files.

Also included is the 500-page Sage Technical Manual. which contains everything anyone might want to know about the Sage hardware and low-level operating system features.

Among the new, optional binders are The *p*-System Program Development Manual and manuals for the 68000 assembly language and the Sage debugging tool.

Software that is now available separately for the Sage II and IV includes Pascal and FORTRAN compilers and several spreadsheet programs.

Finally, the standard document set includes a copy of Personal Computing with the UCSD *p-System*. by Mark Overgaard and Stan Stringfellow (Prentice-Hall). Overgaard has been one of the principal forces behind the UCSD *p*-System since its inception, so this book is likely to contain a great deal of worthwhile information.

ports compatible. I had to look up tables in two different documents to find the correct switch settings. Compatibility is not a matter of bps rate alone; it concerns the number of stop bits. parity, and length of characters as well. To find out how the terminal's switches should be set. I had to find the information in the documentation of the terminal and also in the Sage manual.

The second part of configuring the system concerns making the necessary software modifications to customize the operating system for your terminal. This requires transferring some files and changing file names to get the appropriate set of terminal parameters to load when the system boots. If you are using a terminal other than one of those for which Sage provides preconfigured files, you will have to first write a new cursor-positioning procedure (GOTOXY) and bind it into the operating system. Then you will have to run a program that lets you customize the terminal parameters. This program sets up a system file that records, for example, which ASCII (American National Standard Code for Information Interchange) character moves the cursor up a line.

The novice user is going to find it takes time and patience to make an unusual terminal work properly with the Sage. Fortunately, Sage does provide the required files for the terminals it sells with the system, as well as many other common terminals. When the Sage II arrived, it came with a terminal labeled Sage. A search of the preconfigured terminal parameter files did not reveal any Sage terminal information. Turning over the keyboard, I found a Liberty Electronics label that identified the terminal as a renamed Freedom 100. The set of terminal-parameter files included one called F100, and that proved to be the one I needed.

Even if the correct files are on your disk, there is no clearly labeled set of instructions describing how to perform the setup. When I began this review, Sage was waiting delivery of new documentation that is said to solve all of the novice user's configuration problems (see the text box "Postscript" on this page for a description of the new documentation), but I would suggest that prospective Sage purchasers who are not familiar with the p-System make sure that they have access to someone who is.

#### THE VERDICT

The Sage II and Sage IV computers are wonderful systems for p-System developers and serious p-System users. Sage is trying to appeal to a wider user base by making important types of businesssoftware packages available and through improved user documentation.

If you are committed to the p-System, get one of these machines. If you aren't, but you're in the market for a system that has demonstrated powerful performance, you should check out the Sage II or IV. ■

# PURE POWER CONTROL CENTER

Introducing a powerful new link for your computer systems The Power Directors from Computer Accessories

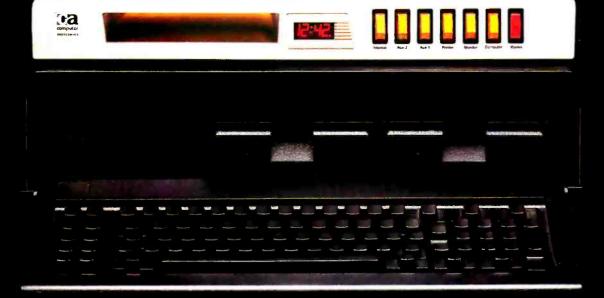

Power Directors incorporate UL approved TranZorb<sup>\*\*</sup> semiconductor technology and exceed the 1983 IEEE-587 Guide for surge voltages in low voltage AC power circuits. So you can protect your computer system from line surges and noise, giving it the pure power it needs. Voltage spikes are stopped in less than a nanosecond, EMI/RFI line noise is filtered out, and current

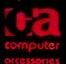

overloads are prevented. Now your system can be truly integrated with

central power control like the Model P12 shown above. Instead of a haphazard maze of power lines and extension cords, each component plugs into the fully shielded Power Director. You can turn on each component individually, or power up the entire system with a single switch.

Look for the full line of Power Directors wherever personal computers are sold. "TranZorb is a product of General Semiconductor Industries of Tempe, Arizona.

Computer Accessories Corporation 7696 Formula Place, San Diego, CA 92121 (619) 695-3773

#### THE WORLD'S LARGEST **COMPUTER MAIL ORDER FIRM**

ALL MAIL: Conroy-LaPointe, Inc. 12060 SW Garden Place, Portland, OR 97223 SHOWROOMS AT: PORTLAND, OR and SEATTLE, WA - BOTH OPEN M-SAT 10-6

JAV/P.

| ARDWARE for y<br>APPLE                                                                                                    | our                                                                                                    | Applied Soft Tech., Versaform \$389 \$259<br>Arteck, Mage Window III \$150 \$99                                                                                                    | Visifile or VisiDex each \$ 250 \$1                                                                                                    |
|----------------------------------------------------------------------------------------------------|----------------------------------------------------------------------------------------------------|----------------------------------------------------------------------------------------------------|----------------------------------------------------------------------------------------------------|
| PLE IIA, STARTER SYSTEM BY APPLE CALL                                                                                                    | VIDEO CARDS<br>* ALS.Smartern III-or el SPECIAL \$ 179 \$119                                                                                                    |                                                                                                    | UTILITY & SYSTEM<br>Beagle, Apple Mechanic or Diskourile as 30 \$<br>Double-Take or GPLE, each 335 \$<br>Typetaces (Red. Ap. Mechanic) 20 \$<br>DOSS Bess or Ublity Gity, each 30 \$<br>Tip Disk #1 \$20 \$<br>Pronto DOSS \$30 \$<br>Alpha Ptot 40 \$<br>Central Point, Filer, DOS 3.3 & Util. 20 \$<br>* Copy II Plus (bit copier) \$40 \$<br>#Einstein, Compler – Applesoft BASC \$129 \$                                                                                                    |
| PLE MACINTOSH<br>ITED WARRANTY'S 100% Parts & Labor for 90days by us<br>DISK DRIVES                                                                                                    | ★ ALS Smarterm II(+ or e) SPECIAL \$ 179 \$119     ★ ComX. 800cl + 56K RAM(le) 1 yr. wty. \$ 199 \$ 99     ¥ Vdeex, VideoTerm 80 co. (+ or e) \$ 279 \$ 289     ★ UtraTerm (+ or e) \$ 379 \$ 2279     Soft Video Switch (II+) \$ 35 \$ 25     Enhancer II (II+) \$ 143 \$ 99     Function Strip (II+) \$ 39 \$ \$ 29     We Have F-III Video Line Cali. Up to 35% off.                                                                                                    | Market Microscope         \$ 700         \$ 525           Fox & Goller, Quickode or diranhe.a:         \$ 295         \$ 185           Haydon, Frie Writer (Strectly & Bocal, bd)         \$ 193         \$ 66           Haydon, Frie Writer (Strectly & Bocal, bd)         \$ 150         \$ 99           Howard Sont, Jax Peparet.         184         \$ 250         \$ 185           Lijk, Letter Perfect wr/Mail Merge         \$ 150         \$ 99           Micro Prov, Gall Require (SteCP/M Card)         \$ 99         \$ 90                     | Einstein, Complete — Applesoft BASIC \$ 129 \$<br>Epson, GraphicsDump \$ 15 \$<br>Hayes, Terminal Prog(SM or MM.ea.) \$ 100 \$<br>Microsoft, GrafORTHII by Paul Lutus \$ 90 \$<br>Microsoft, AL.D.S. \$ 125 \$<br>COMPLETE MICROSOFT LINE IN STOCK<br>* Ornega, Locksmith (bit copier) \$ 100 \$                                                                                                    |
| TEEK Amdisk I, 3" MicroFlappy, 143K \$ 299 \$ 249                                                                                                    | MISCELLANEOUS<br>ALS, The CP/M Card V 3.0 (+ore) SPL \$ 399 \$ 269<br>ECard III (+ore) CP/M 22 SPL \$ 169 \$ 109                                                                                                    | <ul> <li>WordStar w applicad &amp;CP/M SPECIAL\$ 695 \$295</li> <li>InnoSar w Applicad &amp;CP/M SPECIAL\$ 695 \$295</li> <li>WordStar** TrainingManual SPECIAL\$ 495 \$239</li> <li>SpelSar*or MaiMerge*, e.a. SPECIAL\$ 205 \$229</li> <li>WordStar* Protessional 4 Pak SPECIAL\$ 595 \$235</li> </ul>                                                                                                    | Pengulin, Complete GraphicsSystem II \$70 \$<br>Graphics Maßician \$60 \$<br>Phoenitz, Zoom Grafix \$40 \$<br>Quality, Bag of Tricks \$40 \$                                                                                                    |
| ENTRAL PT., Fier, Ubity&Apple DOS         \$         20         \$         15           (-SCC)         * A2 1 43K Disk Drive<br>A2Controller Card         \$         479         \$219           * A2 1 43K Disk Drive<br>* A40, I60K, Drive<br>* A40, A70 Controller         \$         100         \$         79           CRO-SCI         * A40, A70 Controller         \$         100         \$         79           Ad/A70 Controller         \$         100         \$         79 | ASTAR, RF Modulatir, to use IV         \$35         \$25           ★ CCS, Serial Interface 7710 (Set BAU0)         \$150         \$99           Chaikboard, Power Pad         \$100         \$75           ★ Emstaldes. Wild Card (copier, II+ only)SPL         \$110         \$59           Wild Card (copier, I+ only)SPL         \$100         \$99           Konsington, System Saver         \$90         \$65           Koya, Touch Tablet w/Micro Illustrator         \$125         \$28 | <ul> <li>Options Pak, SS/MM/SI SPECIAL \$ 295 \$ 155</li> <li>Microardt, Mulb Pan, Aryle DOS \$ 195 \$ 129</li> <li>Obcomer / Comx (, Itokis and Book) (Stat, Bus, &amp; Malth)<br/>SomeCommon Basic Programs (7)Seal, \$ 100 \$ 49</li> <li>Praccial Basic Programs (40e.a)</li> <li>S100 \$ 49</li> <li>Paachtorum, Requires CP /M &amp; MBasic, 64K<br/>Series 40 GL &amp; AR &amp; AP, al 3 \$ 395 \$ 239</li> <li>Particel Telet (Writer /Spel 2 pake/P/M) \$ 399 \$ \$ 249</li> </ul>                                                                | Terrapin, Logo \$150 \$<br>Utilico, Esential Darolicator III \$90 \$<br>HOME & EDUCATIONAL<br>Atari, Centpede, PacMan or Donkey K.e. \$35 \$<br>Bengto Bros., Beagle Bag<br>Bluechip, Millionaire \$60 \$<br>Broderbard, Cropitter or Lode Runner,ez \$35 \$<br>Arcade Machine \$60 \$                                                                                                    |
| HIGH ALPS, A40, Bert Drive, 163K         \$ 299         \$ 199           YES         TEAC, 740, Direct Drive, 163K         \$ 349         \$ 219           TEAC, 780, Double Sided, 326K         \$ 449         \$ 329           Controller Card by ComX         \$ 110         \$ 59           Elite 1, 163K, 40 Track         \$ 379         \$ 239                                                                                                    | Kraft, Joystick (Ap II/I)+)         \$ 65 \$ \$ 49           Peddie(Ap II/I)+)         \$ 50 \$ 39           M&R, Sup R Jan (+or e)         \$ 50 \$ 39           * Wiscrauz, Z80 Solitzard (+ or e)         \$ 345 \$ 345           * 280 Solitzard Pites (+ or e)         \$ 465 \$ \$ 479           * 280 Solitzard Premium (I)+)         \$ 635 \$ \$ \$ 339           * 280 Solitzard Premium (I)         \$ 455 \$ \$ \$ 339                                                              | Periecifier or Portect Calc as (P/M) \$ 249 \$ 149<br>Perieci Witter/Speif/ser/Calc(4) \$ 669 \$ 4499<br>Poartsuft, PersonalPeari \$ 295 \$ 195<br>Quark, Word Juggier & Lexicheck (ile) \$ 189 \$ 139<br>Sensible, Sen Speifer or Bookends, ea \$ 125 \$ 85<br>Sierra/On-Line, ScreenWriter No 2Pak \$ 200 \$ 135<br>ScreenWriter III \$ 130 \$ 89                                                                                                    | Apple Panic \$ 30 \$<br>BudgeCo., Phob/I Constr. Set<br>Continental, Home Accountant \$ 75 \$<br>Datasoft, Artec or Zaxon, each \$ 40 \$<br>Edu-Ware, Large (inventory)<br>HayGen, Sargon III (Chess) \$ 35 \$<br>Sargon III (Chess) \$ 35 \$<br>\$ 50 \$                                                                                                    |
| Ekte 1. 163K. 40 Track         \$ 379         \$ 239           Ehte 2. 326K, 80 Track         \$ 649         \$ 349           Ehte 3. 652K, 160 Track         \$ 843         \$ 499           Eite Controller         \$ 145         \$ 89                                                                                                    | MicroTek, Dumping 64, Bulfer \$349 \$269<br>* Orange Micro, Grappler Plus (eor +) \$149 \$119<br>16K Buffer Board for Grappler Plus \$175 \$119<br>Buffered Grappler Plus, 16K \$245 \$179<br>Paymar, Lower Case Chip, Rev. 7 (II+) \$50 \$39<br>* PCPL, Applicard, 14features 6Mkr \$375 \$275                                                                                                    | The Dictionary NEW \$100 \$69<br>Gen. Manager II-NEW \$230 \$155<br>Homeword \$50 \$34<br>* Silicon Valdey, Word Handler \$60 \$39<br>* List Handler \$50 \$35<br>* Handler Pak (Word, List & Spell) \$130 \$89                                                                                                    | Infocorn, Zoirkill, III, or Starcross, each \$ 40 \$<br>* Insoft, 3 Game Pak, Zarg/<br>Spider Raid/Capple \$ 82 \$<br>Koala, Full line in stock, CALL<br>Learning Co., (Large Inventory)<br>Micro Lab. Miner 2049er \$ 40 \$                                                                                                    |
| xm7,480.col. +64K RAM.for ile, 1 Yr.Wty \$ 199 \$ 99<br>RAM Card, 1 Yr. Wty, (I+) 16K \$ 179 \$ 39<br>Icrosoft, RAM Card (I+) 16K \$ 100 \$ 69<br>Ican / Sanum RAM Card (I+) 32K \$ 249 \$ 159<br>RAM Card (I+) 64K \$ 425 \$ 299<br>RAM Card (I+) 128K \$ 599 \$ 399                                                                                                    |                                                                                                    | Software Publishing, FS:File         132         8           Software Publishing, FS:File         125         8.4           (specty +or e)         PS: Report         125         8.4           PS: Graph         125         8.4         PS: Strift (Ie)         125         8.4           Stoneware, DB Master Version 4.0         3.30         \$229         8.05         \$229         8.05           VisiCorp, Viscalc 3.3 (II+1)         \$200         \$169         \$169         \$169                                                             | Microsoft, Typing Turner, Softan Scholar, San Scholar, San Scholar, San Scholar, San Scholar, San Scholar, San Scholar, San Scholar, San Scholar, San Scholar, San Scholar, San Scholar, San Scholar, San Scholar, San Scholar, Sin Scholar, Sin Scholar, Si |
| PRINTER<br>COMBO SALE                                                                                                    |                                                                                                    | MODEMS AND ACCESSORIES LIST OUR PRICE                                                                                                    | PRINTERS AND<br>DOT MATRIX:                                                                                                    |
| * OKIDATA MICROLINE 80                                                                                                    | AMDEX, 3*Dskettes, Pac-10 \$ 60 \$ 49<br>CDC, 100e a SS/00, 407 (Apple, 18M) \$ 55 \$ 26<br>100e a DS/00, 407 (18M, H/P) \$ 750 \$ 295<br>10e a DS/00, 407 (18M, H/P) \$ 75 \$ 35<br>00 \$ 0500, 407 (18M, H/P) \$ 75 \$ 35<br>0 \$ 0500, 407 (18M, H/P) \$ 75 \$ 35                                                                                                    | ANCHOR, Sgnalman MKI (KS23) \$ 99 \$ 75<br>Sgnalman Mark XII \$ 399 \$ 269<br>HAYES, ISM-YC Smartmodern 12006<br>IBM-YC Smartcom II Software \$ 149 \$ 109<br>Micromodern II w. Smartcom \$ 329 \$ 239<br>Micromodern 100 (\$ 100 bus) \$ 399 \$ 275<br>Stack Chronog 201 (KS 232) \$ 249 \$ 1189                                                                                                    | EPSON, RX80, 100 cps \$ 399 \$<br>FX80, 160 cps \$ 699 \$<br>FX100, 160 cps \$ 895 \$<br>MX100F/T, 80cps, w/Gritrax+ \$ 995 \$<br>Apple II Graphics Dump \$ 15 \$<br>MANNESMANN 160, 800 ok 160 rps \$ 798 \$                                                                                                    |
|                                                                                                    | ID = 05X00 487(RMH/Petc.)         \$ 69 \$ 43           MAXELL ID each. MD1 SS/00         \$ 55 \$ 29           ID each. MD2 DS/00         \$ 55 \$ 39           VERBA TIM. 10 each. MD525 D1.SS/00         \$ 49 \$ 25           ID each. MD34.DS/00         \$ 84 \$ 35           GENERIK** DISKETTES         —AS LOW AS \$1                                                                                                    | Stack Structmodem 300(RS-232)         \$ 289         \$ 225           IBM-PC to Modern 2200 (RS 232)         \$ 699         \$ 535           IBM-PC to Modern 2200 (RS 232)         \$ 99         \$ 535           IBM-PC to Modern 2200 (RS 232)         \$ 99         \$ 535           IBM-PC to Modern 2200 (RS 232)         \$ 99         \$ 535           IPM-PC to Modern 2200 (RS 232)         \$ 95         \$ 395           IPM 2008 + Crasstalk XVI)         \$ 595         \$ 399           Apple Catli 300 BAUDU         \$ 385         \$ 249 | TALLY,         190.132cb.160cpc         \$1098.8           *         Spirt, Bool 80cpc         \$399         \$399           OKIDATA, 82A, 80cpl, 120 cpc, para.         \$349         \$34,132 cpl, 120 cpc, para.         \$749           92, 80 cpl, 120 cpc, para.         \$749         \$34,132 cpl, 120 cpc, para.         \$749           92, 80 cpl, 160 cpc, para.         \$799         \$31,136 cpl, 160 cpc, para.         \$999           93,138 cpl, 160 cpc, para.         \$999         \$2600°, para.         \$999           92,300°, Pacternark, 350° cpc, para.         \$2695         \$2695                                                                                                    |
| cps,<br>Ariction feed, 80 col.<br>2 col. compressed<br>ASCII, Graphics, Parallel                                                                                                    | W/Jackets, no labels, top quality. 90 day limited warranty by us.           10e a SS/SD, 35 Track (Apple, Atan)         \$ 42 \$ 17           100 a SS/SD, 35 Track (Apple, Atan)         \$ 415 \$ 130           1000 as SS/SD, 35 Track (Apple, Atan)         \$ 415 \$ 1995           100e a SS/SD, 4817H (IBM, H/P)         \$ 63 \$ 25           100e a DS/DD, 4817H (IBM, H/P)         \$ 62 \$ \$ 170                                                                                    | 103/212SmartCat \$ 595 \$415<br>TRANSEND/SSM,<br>Transend 1 for Apple I \$ 89 \$ 69                                                                                                    | 2350/Pacemark.350c/ps.para 3 2695<br>2410/Pacemark.350c/ps.para 3 2695<br>2410/Pacemark.350c/ps.para 3 2695<br>PRACTICAL. Morouth In-Line 64K/Para 3 249<br>MoroUnf In-Line 64K/Para 3 249<br>QUADRAM, Quadret, Jet Color Priter<br>* STAR MIC, Gemini 107.120c/ps.2.3K 3 549<br>8 549 5                                                                                                    |
| l Price \$299, Call for our low price<br>NBO A for Apple or IBM—\$549 save \$450<br>0 + dBase II                                                                                                    | 1000ea US/0U, 48TPI (IBM, H/P) \$5260 \$1400                                                                                                    | ModemCard for the Apple II \$ 299 \$259<br>Transmodem 1200 \$ 695 \$559<br>SOFTWARE-SEE APPLE OR IBM UTILITY SOFTWARE SECTIONS                                                                                                    | LETTER QUALITY:<br>AMDEK, SU40, 40cps, Para & Ser.<br>* TTX, 1014, 13cps, Para & Ser.<br>* TTX, 1014, 13cps, Para & Ser.                                                                                                    |
| MBOB for Apple or IBM — \$494 save \$500<br>0 + WordStar + Mail Merge + SpellStar + Star Index                                                                                                    |                                                                                                    | MONITORS AND<br>* AMDEK, 12" Green, #300G<br>* 12" Amber, #300A<br>* 12" Amber, #300A<br>* 12" Amber, #300A                                                                                                    | PRINTER IN TERFACES and BUFFEI<br>IBM-PC to Epson or Star Micro. Cable \$ 60<br>Apple 1/7 & Cable for Epson or Gemini \$ 95                                                                                                    |
| ABO C for Apple II+/e                                                                                                    | Each at 1000 quantity.                                                                                                    | A 13 <sup>°</sup> Color I+, Composite \$379 \$289<br>13 <sup>°</sup> Color II, RGB, Hi Res, (BM-Apple) \$529 \$439<br>13 <sup>°</sup> , Color IV, RGB, 720Hx400V, (BM) \$795 \$685<br>DVM III, Color II or III to Apple III /F \$199 \$175<br>PRINCETON, RGB Hi Res, 1X,12 \$795 \$499                                                                                                    | QUADRAM,<br>Microfazer, w/Copy, PP, 6K, #MP8 w/PS \$ 189 \$<br>Microfazer, w/Copy, PP, 64K, #MP64w/PS \$ 319 \$<br>Microfazer, w/Copy, PP, 128K, w/PS \$ 465 \$<br>Microfazer, Snap on, 8K, PP, Epson w/PS \$ 179 \$                                                                                                    |
| 0 + 50 Generik "DS/00 diskettes + Bank Street Writer<br>me Accountant Plus + 3 Insolt Trix educational games.                                                                                                    | DS/DD\$1.40 Each                                                                                                    | * ARB H Res SR-12 \$799 Call<br>* Amber, MAX-129Mon Brd 1 \$249 Call<br>* QUADRAM, Quadchrome 12*RGBCator \$695 \$475<br>* Quadscreen 17*968x512 \$1985 \$1595<br>ZENITH, 12*Gree, Mdt ZW123 \$200 \$9                                                                                                    | Microlazer, Snahon, 64K, PP, Epson w/PS \$ 319 1<br>Al Microlazers are expandable (w/copy to 5120) Snahon to<br>SUPPLIES: Tractor feed Paper, Robbons, Darsy Whe                                                                                                    |
|                                                                                                    |                                                                                                    |                                                                                                    | 41CX, Calculator NEW! \$ 325 \$                                                                                                    |
| MBOE for Apple II +/c=\$291 save \$420<br>00 + 50 Generic * SS/50 disketts + Bank Street Writer<br>soft 3 game pak + Home Accountant                                                                                                    | tor the ATARI<br>RANA 1000 Drive, 320K \$ 449 \$ 369                                                                                                    | PLOTTERS<br>AMDEK, Amplot II, 6 pen, 10x14 Bed \$1099 \$ 899                                                                                                    | 41CX, Calculator NEWI \$ 325<br>41C, Calculator \$ 195<br>41CV, Calculator w/22K \$ 275<br>HYPERION, Portable Computer \$3690 \$                                                                                                    |

ORDERING INFORMATION AND TERMS: MAIL 10: 12050 SW Garden Pisce, Portland, 0.8 97223—Include Melliphone number and doublachacky our filtyree for SI&H). Dredds allow 70 days to clear. No COD Prices reflect a 3% cash double so ADO 3% backwere press for VSA. Money Order, Forume 1000 Checks, and Gorennent Drecks, we minediately honor. Personal or other Cambary to redds allow 70 days to clear. No COD Prices reflect a 3% cash double so ADO 3% backwere press for VSA. Money Order, Forume 1000 Checks, and Gorennent Drecks, we minediately honor. Personal or other Cambary is standard to all 3% [3] Omminum have to UPS Blauk do [3%] and [35] minimum] for SJAH to US Postal. And 3% [35] miniputes on the Cambary SLAH by UPS. UPS Bround to standard to all 3% [3] Omminum have to UPS Blauk do [3%] and [35] minimum] for SJAH to US Postal. And 5% PTO. For Name, Alasta and Canada, UPS in some area only, all others are Postal to call, we're profiles or citile to entry. All goods are men, molder an array and it en partited to to with porce to and our Stati Intel Birthy up will go the muscle downday. BAL How Distributes and the state and entry and the partite of the ADD between thore are another and and the state of the ADD between thore are another and and the state and a state and the state and and an another of the ADD between thore are another and and the state and and the state and and an addition and and and and the state and and and and the state and and and and the state and and and and the state and and and and the state and and and and the state and and and the state and and and and the state and and and and the state and and and and the state and and and and the state and and and and the state and and and the state and and and and and and the state and and and the state and and and the state and and and the state and and and the state and and and the state and and the state and and the state and and the state and and the state and and the state and and the state and and the state and and and the state and and and the sta

OUR AD

#B6

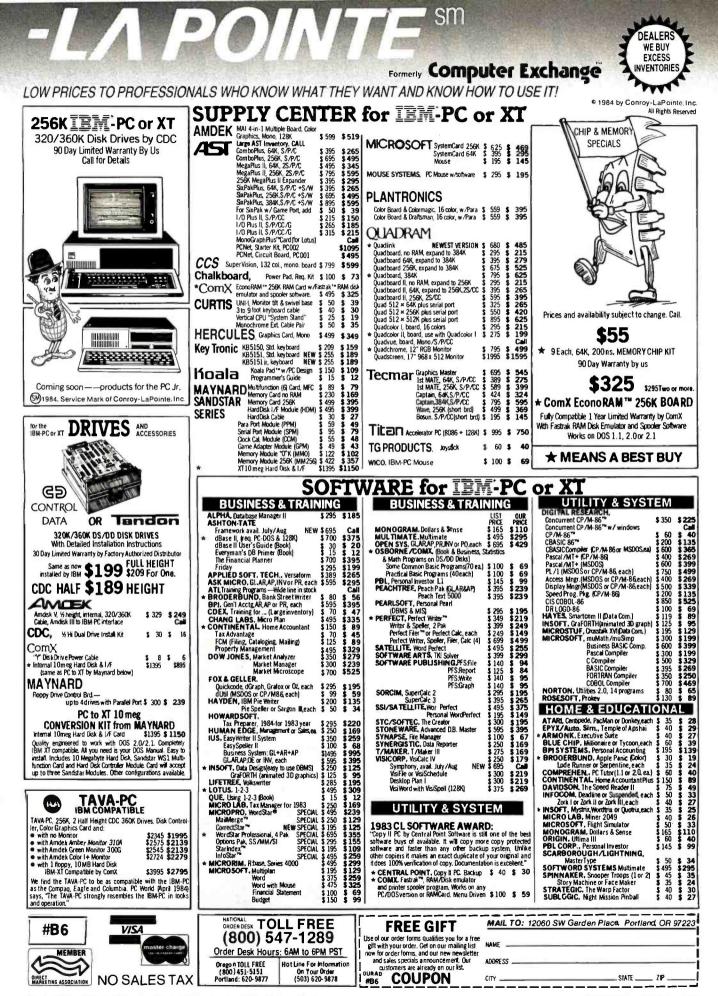

Circle 79 for IBM Peripherals. Circle 80 for Apple. Circle 81 for all others.

# ADD-NENLUN

## Add Diskette Storage When You Need It With The Disk Bank System.

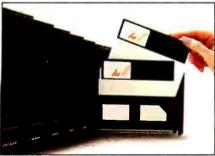

No matter how large or small your diskette filing and storage requirements may be, the DiskBank System by Amaray is the most revolutionary, versatile and cost-effective approach available today

Its'unique modular interlocking design allows you to add new modules as your storage needs expand. Each impact-resistant module conveniently

Circle 18 on inquiry card.

organizes up to 10 diskettes in a safe, dust-free environment. When you need a diskette, simply open the DiskBank drawer and slide it out. Diskettes automatically come forward allowing you to select the one you need.

In addition, the System is portable. DiskBank modules are designed to go with you anywhere. Simply slide out the modules you need, put them in your briefcase, and go.

Available in three media format sizes, System 3 for 31/4"-31/2" diskettes, System 5 for 5¼" diskettes, and System 8 for 8" diskettes, DiskBank System may be purchased individually or in money-saving volume packs.

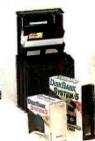

Why settle for less? Give your valuable diskettes the protection they deserve. Buy a Bank. Buy a DiskBank. The DiskBank System.

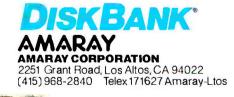

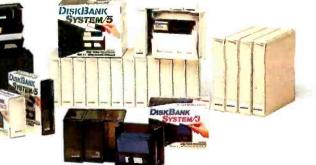

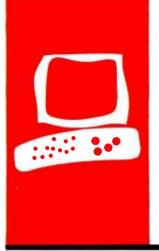

### $S \cdot Y \cdot S \cdot T \cdot E \cdot M = R \cdot E \cdot V \cdot I \cdot E \cdot W$

## The Compaq Plus

transportable computer with fixed disk

by Mark Dahmke

The original Compaq portable computer met its designer's goals of portability and IBM compatibility. The Compaq improved on the original IBM Personal Computer (PC) design by incorporating both the monochrome- and color-monitor adapters into one circuit card, and by designing a 120-watt power supply that would meet the needs of any future additions, such as a fixed disk. See my review of the Compaq (January 1983 BYTE, page 30) for more details.

At the time of my visit to Compaq in October 1982, one of the principals of the corporation explained that features like the heavy-duty power supply were added to make it easier to upgrade the unit to fixed-disk operation, but that other problems such as mechanical shock might make it impossible to put a fixed disk in a portable computer.

I am pleased to report on the company's new product, the Compaq Plus, which comes with a shock-mounted IO-megabyte fixed disk.

The Compaq Plus is identical to the original Compag in every respect, except for the addition of the fixed disk in the right-hand disk drive location. It has a 9-inch green-phosphor display and a Key Tronic keyboard with the same key layout as the IBM PC. And like the original Compaq, the Plus can display true grays and high-quality text, features that are lacking on most graphics adapter cards for the IBM PC. MS-DOS (version 2.02) and Microsoft BASIC are included just as on the Compaq. The fixed-disk controller card occupies one adapter slot. leaving only two for user-installed hardware, such as memory or serial port addons. The Compag Plus also comes with both the monochrome- and color-display adapters and a parallel printer port as standard features.

### Software

The MS-DOS 2.02 operating system is the same that is supplied with the IBM PC, so in theory, all DOS (disk operating system) functions should be identical. The only difference in the system software is the BIOS (basic input/output system) ROM (read-only memory) that was written by Compaq to duplicate the functions of the IBM PC's BIOS code. The

Compaq company seems to have accomplished the goal of maintaining functional compatibility without copying any of IBM's proprietary software. Over the past year I have done extensive assembly-language programming on both the IBM PC and the Compaq and can personally attest to the fact that the BIOS of the Compaq is written in an entirely different manner, yet performs all of the functions of the IBM BIOS.

Adding the fixed disk to the existing Compaq hardware required three steps: designing shock mountings that can be used to protect the fixed disk in a portable (and sometimes hostile) environment: designing a diskcontroller card that emulates the functions of the IBM design in such a way that software functionality is maintained: and writing the software device drivers that allow the DOS to record and retrieve information from the fixed disk hardware.

At least two of these three steps are performed by any company that decides to build an add-on fixed disk to the IBM PC or any other computer. The important item to note is that below the operating-system level (the BIOS or other device-driver software), compatibility with application software should not be an issue. The purpose of an operating system is to isolate the user and the application program from the hardware.

In the case of floppy disks, the designers must pay close attention to the software and the hardware design to insure disk compatibility with other computers. However, a fixed disk (as the name implies) cannot be removed from its chassis and does not need to be compatible with any other hardware, at least at the circuit board level. This means that it doesn't matter how the information is stored on the surface of the fixed disk itself because only the hardware that wrote the information will ever read it back.

The exception to this rule occurs when you (continued)

Mark Dahmke (POB 80266. Lincoln. NE 68501) owns and operates a computer consulting business that specializes in computer graphics. operating systems, and videodisc hardware and software.

### My Programs Always Compile the *FirsTime*<sup>™</sup>

### Yours can too!

FirsTime is an intelligent editor that knows the rules of the language being programmed. It checks your statements as you enter them, and if it spots a mistake, it identifies it. FirsTime then positions the cursor over the error so you can correct it easily. FirsTime will identify all syntax errors, undefined variables, and even statements with mismatched variable types. In fact, any program developed with the FirsTime editor will compile on the first try.

### Unprecedented

FirsTime has many unique features found in no other editor. These powerful capabilities include a zoom command that allows you to examine the structure of your program, automatic program formatting, and block transforms.

If you wish, you can work even faster by automatically generating program structures with a single key-stroke. This feature is especially useful to those learning a new language, or to those who often switch between different languages.

Other Features: Full screen editing, horizontal scrolling, function keys labeled on screen, help screens, inserts, deletes, appends, searches, and global replacing.

Programmers enjoy using *FirsTime*, because its powerful features allow them to concentrate on the program logic without having to worry about coding details. Debugging is reduced dramatically, and deadlines are more easily met.

The Spruce FirsTime editor is immediately available for **PASCAL** (\$245) and C (\$295) on the IBM Personal Computer and its compatibles. A demonstration disk is available for \$25. (N.J. residents please add 6% sales tax.)

For programs that compile the *FirsTime*.

To order, or for more information, contact:

Spruce Technology Corporation 110 Whispering Pines Drive Lincroft, N.J. 07738 (201) 741-8188 or (201) 663-0063

Dealer enquiries welcome. Custom versions for computer manufacturers and language developers are available.

FirstTime is a trademark of Spruce Technology Corporation.

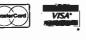

Compaq's new manuals are bound in book form so it is not possible to add inserts or revisions as was the case with 3-ring binders.

intend to run several different operating systems on the same fixed disk. The FDISK utility on the DOS disk enables you to partition or allocate the fixed disk to several different operating systems such as CP/M-86, Concurrent CP/M-86, or UCSD Pascal. The first sector of the fixed disk may contain the "boot record," which holds the machine code to load the selected operating system into memory. At the end of the boot record is a partition table that contains the starting and ending "cylinder" address of each of up to four partitions. The implementation of the boot record is the same for the Compaq as for the IBM PC.

As a test of the compatibility of the Compag Plus, I installed and executed several programs that I have developed for the IBM PC that are written in FOR-TRAN 77 with extensive assembly-language support for special DOS functions that could not be performed from within FORTRAN. The DOS functions included disk file access, directory access, and direct BIOS calls to read and write characters on the monochrome and color adapter card. All of the code performed as anticipated. After thorough investigation, 1 can find no DOS- or BIOS-level functions that could create compatibility problems when used with a fixed disk.

Most IBM PC software should run on the Compaq Plus, and Compaq Computer Corporation supplies a list of commercially available software that has been tested on its computer. Regardless of what computer you buy, it is always wise to test the software you intend to use with the computer before writing a check.

### DOCUMENTATION

The Compaq Plus (as well as the standard Compaq) comes with three manuals: Operations Guide, BASIC 2.0 Reference Guide. and the MS-DOS 2.0 Reference Guide. They are very similar to what IBM supplies with the PC. I am pleased that Compaq is now supplying information on how to open the cabinet, install add-on cards, and set the memory-size switches. The new manual even shows how to remove the processor card to install additional memory (to upgrade the processor board from 128K bytes to 256K bytes). Instructions on adding the 8087 coprocessor are also included.

As someone who is interested in operating systems, I am somewhat concerned that both Compaq and IBM have decided to move the DOS programmer's sections to a separate manual that doesn't come with the computer. While I can understand that the list of DOS function calls and other technical programmer-level information is becoming voluminous with the latest release of MS-DOS/PC-DOS, they could at least include the other manual with the system so programmers don't have to pay extra for information that previously came with the machine.

The descriptions of the individual DOS commands (i.e., ERASE, RENAME, TYPE, CHKDSK) are adequate but not exceptional. It appears that Compaq attempted to write more helpful manuals, but sometimes the wording and imagery are clumsy or difficult to follow.

The new manuals are bound in book form so it is not possible to add inserts or revisions as was the case with threering binders. Compaq has also done away with the IBM-style slipcovers. The advantage of the new manuals is that they are slightly easier to handle than the comparable IBM manuals.

Ouick-reference cards are included with all three manuals. The Operations Guide card includes the following topics: system reset, key-click volume adjust, print-screen procedure, installation of fixed-disk partitions, changing the logged disk drive, keyboard layout, and use of special function keys. The MS-DOS card includes batch commands, configuration commands, all utility commands and options, display options, and graphics commands. The BASIC quick-reference guide includes all BASIC commands and options.

Compaq's reference cards are much more informative than the IBM DOS (continued)

### AT A GLANCE

### Name The Compaq Plus

### Manufacturer

Compaq Computer Corporation 20333 FM 149 Houston, TX 77070 (713) 370-7040

### Components

Size: width 20 inches, depth 15.3 inches, height 8.5 inches Weight: 28 pounds Processor: Intel 8088 16-/8-bit microprocessor and socket for addition of the 8087 math coprocessor

### Memory

128K bytes of RAM, expandable to 256K bytes on the processor board, expandable to 640K bytes with an add-on card

### Display

9-inch high-resolution video display: 25 lines by 80 characters; IBM PC-compatible high-resolution graphics with RGB color monitor connection: adjustable viewing angle; composite video connector: optional RF modulator

### Keyboard

detachable 83-key IBM PCcompatible layout on a 6foot coiled cord. adjustable typing angle

### Storage

360K-byte double-sided 5¼-inch floppy-disk drive; 10-megabyte fixed disk

### Expansion

Two IBM PC-compatible expansion slots; parallel printer interface included

### Software

MS-DOS 2.02 and Microsoft BASIC 2.0 included: FDISK fixed-disk management utility and diagnostics: MS-LINK linker program: runs most IBM PC-compatible programs

### Price

\$4995 for the basic system with 128K bytes of RAM, one floppy disk, and the 10-megabyte fixed disk

Warranty 90-day limited

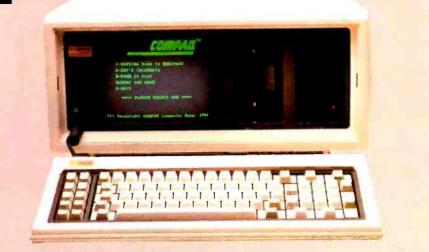

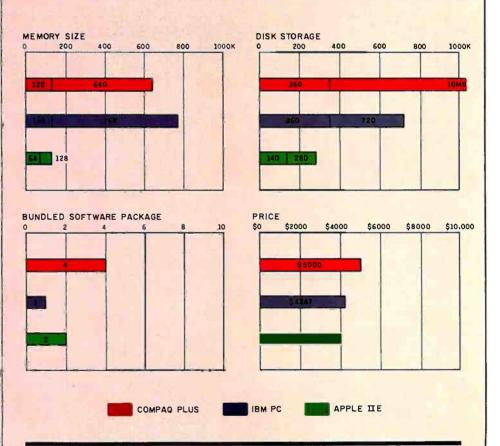

The Memory graph shows the standard and optional memory available for the computers under comparison. The graph of disk storage capacity shows the highest capacity of a single floppy-disk drive for each system. For the Compaq Plus, the IO-megabyte fixed-disk storage capacity also is shown. The bundled software packages graph shows the number of software packages included with each system. The price graph shows the Compaq Plus list price compared to systems with two highcapacity floppy-disk drives. a monochrome monitor, graphics and color-display capability, a printer port and a serial port. 256K bytes of memory (64K bytes for 8-bit systems), the standard operating system for each system, and the standard BASIC interpreter for each system. For details of the Compaq Plus specifications, see the configuration details in the At a Glance listing.

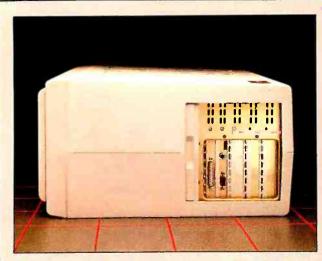

Sliding panel on right side covers serial port, video connectors, and three blank expansion slots.

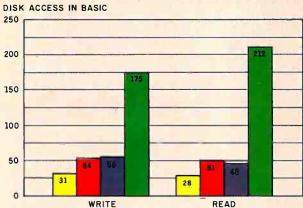

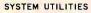

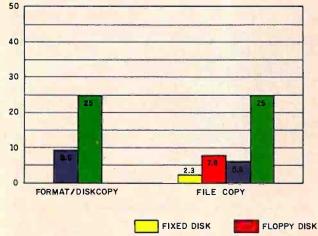

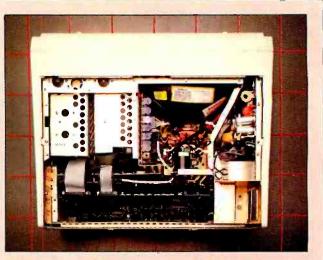

Top view reveals fixed disk (upper left), with floppy disk to its right. Power supply is at right, expansion slots at bottom.

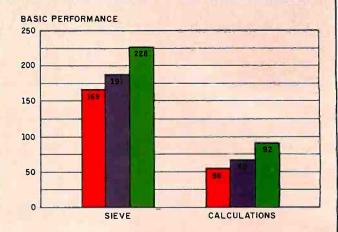

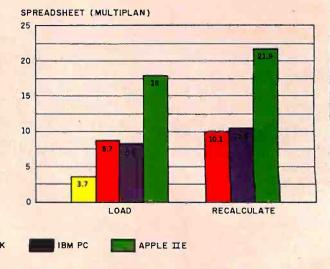

The graphs for disk access in BASIC show how long it takes to write a 64K-byte sequential text file to a blank floppy disk and how long it takes to read this file. (For the program listings see "The Chameleon Plus," by Rich Krajewski. June BYTE. page 327) The Sieve graph shows how long it takes to run one iteration of the Sieve of Eratosthenes prime-number benchmark. The calculation graph shows how long it takes to do 10,000 multiplication and division operations using single-precision numbers. The system utilities graphs show how long it took to format and copy a disk (adjusted time for 40K bytes of

disk data) and to transfer a 40K-byte file using the system utilities. The spreadsheet graph shows how long the computers took to load and recalculate a 25- by 25-cell spreadsheet where each cell equals 1.001 times the cell to its left. The spreadsheet program used was Microsoft's MultiPlan.

These performance graphs include both floppy- and fixed-disk results where applicable. A format/disk-copy test was not performed on the Compaq Plus's single floppy-disk drive because the test is designed for a two-drive system.

### **REVIEW: COMPAQ**

The company claims that the Compaq Plus can be dropped off a tabletop and will not be harmed.

reference card that simply lists the DOS commands and options without explaining what the options are for. The only misleading material I could find was in the Operations Guide card where the MS-DOS keyboard was listed as allowing the use of the PgUp, PgDn, Up, Down, Home, and other keys that MS-DOS does not respond to. These keys can only be used in BASIC or other programs, but the MS-DOS command mode does not make use of them. EDLIN, the MS-DOS line-oriented text editor, does use some of these keys, but the quick-reference guide doesn't make this clear and a first-time user easily could be confused.

### TRANSPORTABILITY

Can a fixed disk stand up to the punishment of transportability? Compag has gone to great lengths to make certain that the fixed disk will not receive any severe shocks while being moved from place to place. The company claims that the computer can be dropped off a tabletop and will not be harmed. While I didn't perform this drastic test of its claims, I did format the fixed disk and carry the unit around with me, giving it what I thought would be average treatment in daily life. Because a friend of mine owns a standard Compag and I have borrowed it from time to time to work on software for him, I had a pretty good idea of what the Compaq Plus fixed disk should be able to withstand in normal use. Every test of the fixed disk (using the included diagnostic program) has shown no damaged sectors or lost information. Unless you plan to use the Compaq Plus while on an African safari, it should live up to its manufacturer's claims.

### IN CONCLUSION

The Compaq Plus is an excellent transportable computer and its fixed disk operates reliably under normal conditions in daily life. ■

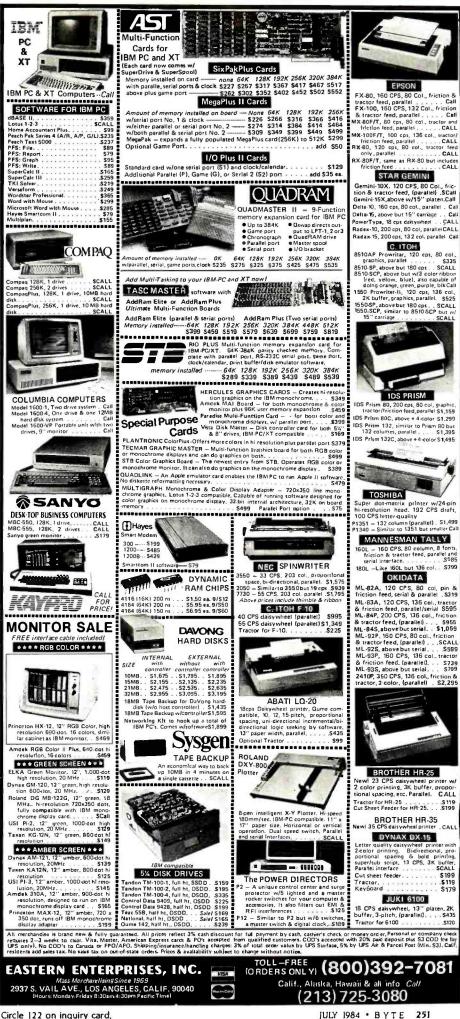

www.americanradiohistory.com

# "Excuse Me,

Make Way For Hayes' Please. An advanced, easy-to-use data management system for the IBM<sup>®</sup> PC and compatibles.

Want to get your paperwork out of a clumsy file cabinet and onto your PC's screen, where you can manage it better? Frustrated with data base software that's either too limited or too difficult to use? Hayes offers you a simple word of kindness.

Please<sup>™</sup> A powerful, yet easy-to-use, system for organizing and managing your information. *Please* is flexible enough to store any data you enter. and it'll return data to you in exactly the form you need. *Please* does

more. It does it all faster. And it's sure to please!

"The menu, Please?" Menus list all your options and tell you exactly which keys to press for every *Please* feature.

That's to be expected. As the telecompung leader, Hayes built its reputation on quality design, relia-

bility and customer support. Now these same standards have been applied to a new data

management system that is going to instantly change the way you do business!

Say you're looking for an efficient

way to maintain sales data. *Please* leads you every step of the way in creating a sales database that might include

names, addresses, dates and figures. These categories are called "fields" in database lingo, and they're the very heart of your database structure.

Want last month's total in a particular region? Press a few keys and it's yours! A few more keystrokes and you'll know who's moving product, and what's your biggest seller.

Please will supply you with labels for a mailing to selected customers. It can send customer information to your word processor for a promotional letter. And it can receive data from your spreadsheet program. *Please* will even look up a name and company for you, your Hayes Smartmodem\* will dial the phone number, and you're ready to talk!

Taking this same sales database, you might also want to define special

Make it snappy, Please!"

Need a report fast? You and

Please can put together a Quick

List in a matter of seconds.

fields for a custom Output Plan. With a defined field for "COM-MISSIONS DUE," Please can automa-

tically compute each salesman's commissions, and print them out in a report of your own design. All this and more, just for saying "Please."

And if you ever change your mind and want to change the structure of your database, please feel free. Stepby-step instructions show you how.

You have the same flexibility with any database you and *Please* design. You can store up to 16 million records and 200 custom Output Plans for each database! More than you're likely ever to require. But isn't it nice

Please is a trademark of Hayes Microcomputer Products, Inc. \* Smartmodem 300. Smartmodem 1200 and Smartmodem 1200B are trademarks of Hayes Microcomputer Products, Inc.

www.americanradiohistory.com

Data management system

**e**2

for the BM Bergha Compiles

# Hayes

"Put it here, Please." Design a special screen format to position data in a particular place.

Just in case you ever need it? Now you might think that a data management system that does all this must be difficult to use. Right? Rest assured. *Please* works hard so you don't have to. An easy-to-follow sample disk shows you everything

you need to know to create your first database. Three *Please* menus show you which keys to press to access every fea-

ture. And whenever you need it, *Please* provides on-screen HELP messages, tailored to a specific task. So you needn't waste time reading through a list of unrelated instructions on your screen. Or stop what you're doing to consult a manual. In no time at all, and with no assistance at all. you'll be a *Please* database pro! Everything about *Please* is designed to save you time and effort. So what could make data management even easier? *Please Application Templates*, that's what!

To help you get up-and-running immediately, we've developed a series of practical, pre-designed templates. You'll appreciate their well-thought-out structure, and "fillin-the-blank" ease. Choose several! For business and personal use.

Merge these, Please!" Combine data from one database into another. without changing your original.

82

knowing

all that

storage

power

is there?

se. Choose several! d personal use. Including *Mailing List*, for storing names and addresses and producing mailing lists.

*Contacts*, for managing facts and figures about your sales contacts. *Applicants*, for following applicants throughout the interviewing process. *Appointments*, for maintaining your calendar and tracking all of your business expenses. *Household Records*, a complete home management system. And more! Your dealer has details! Buy Please now! Get a FREE Mailing List template from your dealer.

Second FREE template of your choice, direct from Hayest

Help yourself. Pleaset And take advantage of these two valuable offers. See your dealer right away!

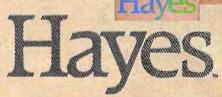

Hayes Microcomputer Products, Inc., 5923 Peachtree Industrial Blvd., Norcross. Georgia 30092. 404/441-1617.

Circle 147 on inquiry card.

IBM is a registered trademark of International Business Machines Corporation. ©1984 Hayes Microcomputer Products. Inc.

## \$895.00

**IS00** 

IS18 SHOWN

NEW INSIDER

## 10 Mega-Byte Winchester Hard Disk Controller

### **UPGRADES FOR YOUR IBM \* PC /PC COMPATIBLES**

| IS01        | • 10 Mega-byte Winchester                       |                    | IS41        | Half-     |
|-------------|-------------------------------------------------|--------------------|-------------|-----------|
|             | <ul> <li>Modular hard disk controlle</li> </ul> |                    |             | Half-     |
|             |                                                 | \$1095.00          |             | 40 N      |
| <b>IS02</b> | 10 Mega-byte Winchester                         |                    |             | IIIII     |
|             | Floppy/Hard disk controller                     | \$1295.00          |             | XT-P      |
| IS16        | Half-high tape drive                            |                    | <b>ISPS</b> | XT-P      |
|             | XT-Power Supply                                 | \$ 995.00          |             |           |
| IS17        | Half-high tape drive                            |                    | TAPE        | FO        |
|             | Half-high floppy drive                          |                    |             |           |
|             | XT-Power Supply                                 | \$1265.00          | XT01        | i i can   |
| <b>IS18</b> | Half-high tape drive                            |                    |             | Half-     |
|             | <ul> <li>Half-high 10 Mega-byte Wind</li> </ul> | chester            |             |           |
|             | <ul> <li>Hard disk controller</li> </ul>        |                    | Micro       | o Desig   |
|             |                                                 | \$2095.00          |             | ng the    |
| <b>IS20</b> | <ul> <li>20 Mega-byte Winchester</li> </ul>     |                    | year        | s, call i |
|             | Hard disk controller                            | \$1595.00          | cata        | log or    |
| IS21        | Half-high tape drive                            |                    |             | 70.0      |
| • • •       | <ul> <li>Half-high 20 Mega-byte Wind</li> </ul> | chester            |             | TO C      |
|             | Hard disk controller                            |                    |             |           |
|             |                                                 | \$ <b>2495</b> .00 |             | Master    |
| <b>IS40</b> | 40 Mega-byte Winchester                         |                    |             |           |
|             | Hard disk controller                            | 10005.00           |             | l i       |
|             | XT-Power supply                                 | \$2895.00          |             | INT       |
|             |                                                 |                    |             |           |
|             |                                                 |                    |             |           |

Half-high tape drive

- Half-high floppy drive
- 40 Mega-byte Winchester
- Hard disk controller
- XT-Power Supply
- PS XT-Power Supply

### TAPE FOR YOUR IBM XT

- T01 Half-high tape drive
  - Half-high floppy drive
- \$ 995.00

\$3795.00 \$290.00

Micro Design International Inc. has been serving the computer industry for over 71/2 years, call us today for our complete catalog or to place your order.

### TO ORDER CALL COLLECT (305) 677-8333

Master Card/Visa/Check/or Money Order

### MICRO DESIGN INTERNATIONAL INC.

"Your internal solution" 6586 University Blvd. Suite 7 Winter Park, Florida 32792

\*IBM Is a registered trademark of International Business Machines Corporation Circle 214 on inquiry card.

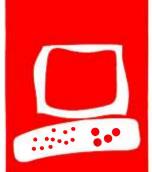

### $H \cdot A \cdot R \cdot D \cdot W \cdot A \cdot R \cdot E \quad R \cdot E \cdot V \cdot I \cdot E \cdot W$

## XENIX for the IBM PC XT

### Sritek's 68000-based XENIX system

by Steven H. Barry and Randall Jacobson s Sritek hardware in an IBM chassis really a supersystem? The Sritek Company is a small firm from Cleveland, Ohio, that manufacturers an add-in memory/microprocessor card for the IBM PC. Its advertisements claim that this add-in card provides the ultimate in performance for the price.

In this review we will look at Sritek's 68000based multiuser XENIX system for the IBM PC XT. This consists of Sritek's VersaCard (256K bytes of memory) equipped with an extra 256K bytes of memory and Sritek's 68000 MicroCard. As for software. we will look at Microsoft's complete XENIX system. including the Software Development package, the Text Processing package, and the Multi-User package. The complete system we tested costs \$2995. A basic single-user system with only 256K bytes of memory is available for \$1995.

We will discuss how an early sample of this system worked. compare it with the Radio Shack and Fortune versions of UNIX that we have reviewed, and discuss the advantages and disadvantages of the three-way IBM-Sritek-Microsoft marriage on an IBM PC XT. First, let's point out that the add-ins being tested here are really used best in an IBM PC XT hard-disk system, not in the standard PC. The manuals get very conservative about using XENIX on a floppy-only configuration. The system is a fantastic performer. but, in the XENIX software version 2.3A, released in July 1983, it is definitely not one for UNIX novices.

Sritek's implementation of XENIX, and the 68000 coprocessor to run it, is based on a software-partitioned hard disk. This partition allows PC-DOS (the IBM operating system) and XENIX to coexist on the same device. Limited data-file interchange is available now, but more is promised in the future—along with an MS-DOS (the generic version of PC-DOS) emulator for XENIX. When this becomes available, the user's investment in IBM-style software will be compatible with the XENIX/ 68000 purchase. Now, however, there is no such compatibility.

### HARDWARE INSTALLATION

The Sritek hardware is based on a Motorola 68000 processor running at 8 MHz. The pro-

cessor card, or MicroCard, is mounted on a Sritek VersaCard that has 256K bytes of dualported memory, a connector for an additional piggyback 256K-byte memory board, and a connector for the proprietary SRIBUS. The SRIBUS connector is used to interface one of the several Sritek MicroCard processor boards (e.g., National 16032. Zilog Z80, Intel 80286, Intel 8086).

Sritek assumes you have 128K bytes. 192K bytes. or a full 256K bytes of memory mounted on the IBM PC XT motherboard. In the current version of the IBM motherboard. any memory over 256K bytes must be located on expansion boards in the IBM chassis. All of this expansion-board memory must be disabled to use the Sritek memory. This is a disadvantage for owners who have multifunction boards that also supply inexpensive memory. On the other hand, Sritek's memory is available for use by PC-DOS if you set the IBM motherboard switches to reflect the total amount of memory in the system (IBM plus Sritek). We did not test this aspect of the Sritek hardware. Another disadvantage. according to Sritek, is that the IBM power-up memory diagnostics will take a long time to run through the extra memory. The hardware we tested was a complete 68000 system that implemented 512K bytes of Sritek memory (in a 128K-byte IBM chassis). The 68000 processor uses Sritek memory when it is installed and in control of the system (running XENIX or one of the other operating systems offered by Sritek). Sritek says it may be used by the IBM PC XT's 8088 processor as an expansion memory for PC-DOS when the 68000 is not in control of the system. In the dual-processor mode, the 68000 runs its operating system (e.g., Microsoft's XENIX, the University of (continued)

Steven H. Barry is a senior scientist with Systems Research Laboratories Inc., (Eastern Division, 7320-C Parkway Dr., Hanover, MD 21076). He holds a Ph.D. from the University of Rochester and an M.A. from California State University, Los Angeles.

Randall Jacobson is a software manager for Systems Research Laboratories. He was educated at the University of Maryland.

### AT A GLANCE

Name Sritek VersaCard/MicroCard

### Manufacturer

Sritek 10230 Brecksville Rd. Cleveland, OH 44141 (216) 526-9433

Price Single user, \$1995 Multiuser, \$2995

Processor Motorola 68000

Memory 256K bytes expandable to 512K

Hardware Needed IBM PC XT

Software Supplied Microsoft XENIX

Audience Knowledgeable end users California at San Diego's pseudocode p-System, Digital Research's CP/M-68K, and Ryan-McFarland's RM/COS while the XT's 8088 processor is used as an I/O (input/output) processor and the IBM memory is used as an I/O buffer.

The Sritek memory is based on 64Kbyte chips and is ported to allow access by either the 8088 or the 68000 processor under control of the XENIX operating system by means of an arbitration scheme. The 68000 has a paged memory-management hardware system that allows access to 2 megabytes (MB) of physical memory and supports program relocation. Relocation is essential to a multiuser, multitask operating system such as XENIX. It allows programs and data to be mapped into the available chunks of physical memory.

The alternative (placing programs at predetermined contiguous places) would cause excessive program-execution delays. A program that had to be loaded at location x and was 8400 bytes long, for example, would have to wait until location x and the next 8399 bytes were vacated. Even if the first program were transferred to disk periodically, the heavy disk I/O would cause unacceptably low performance during "simultaneous" program runs.

All of this is avoided with a memorymanagement capability. The Sritek memory-management hardware allocates memory in IK-byte chunks and allows processes (i.e., programs) to be as big as 512K bytes.

Because Sritek's XENIX operating system (OS) and PC-DOS coexist in separate disk partitions, both are available to the user. A future XENIX release will reportedly allow you to execute a PC-DOS program on the IBM 8088 processor under XENIX. Sritek XENIX software also allows the console terminal to be used as a three-way split-screen terminal.

Based on their performance and our visual inspection, the Sritek boards we tested were all well designed and executed. However, they were early releases and did not include the usual metal mounting bracket found on IBMcompatible hardware, nor was a cardguide included. Thus, the heavy, twoboard-thick assembled unit was held in the IBM bus by the mechanical properties of the bus connector alone-a "bad show." We called Sritek to confirm that current shipments include these necessary accessories. Due to the double thickness of the complete Sritek assembly, you need two empty adjacent card slots to install it. The XT has more space than the PC, so this requirement is not as bad as it might have been, even though card slots are very scarce commodities in the IBM chassis. You hate to lose one whole slot due to bulky cards. The hardware installation was

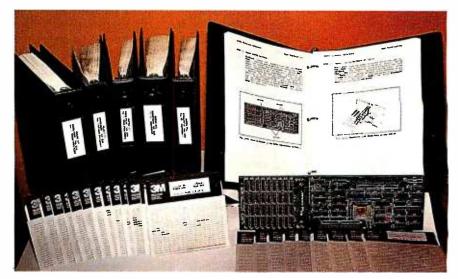

Photo I: Sritek's 68000-based multiuser XENIX system for the IBM PC XT with Versa-Card, extra memory, and MicroCard, and system software for development, text processing, and multiuser support.

easy and the documentation was fairly complete. although it was plagued by idiosyncratic writing and devoid of formatting features that could ease the installer's job.

The hardware installation was the easiest part of the Sritek test. The card was preassembled and the switches were preset at the factory. We rearranged the cards already on the IBM bus to make room for the slot wasted by the double-thick Sritek module. We then cannibalized another IBM PC for a double-sided floppy drive. The one supplied by IBM was only a single-sided drive and Sritek supplies the software on 20 double-sided disks. Still, things went well and the machine booted quite serenely after the major surgery.

### COLD START

The first steps after the actual installation of the hardware are to verify that the hardware is not interfering with the IBM PC XT and that the Sritek board actually works. The first of these is done by booting the IBM in PC-DOS (version 2.0) in the usual manner. That is, a PC-DOS floppy disk is inserted in the drive. or the floppy-disk drive door is left open so that the ROM (read-only memory) defaults to the IO-MB hard disk (if it has been formatted and PC-DOS installed). The monitor (an IBM color unit in this case) is turned ON and then the main power of the XT is turned ON. The usual lengthy wait ensues while the boot ROMs lead the machine through the memory check and hardware diagnostic routines. Finally, the OS comes up.

On this "loaner" system, the color/ graphics adapter was being handled as a 40-column device due, probably, to the presence of IBM's medium-resolution color monitor. Sritek's XENIX handles the screen as an 80-column device, and PC-DOS must preset this mode before XENIX is started. Thus, after power-up in PC-DOS and the usual date and time entries, the proper thing to do is type "mode 80 < return >". This causes the system to handle the videodisplay terminal as an 80-column device (pretty uncomfortable on this type of color video-display terminal). The 80column mode also can be set as a power-up default setting. Sritek explicitly recommends the 80-column switch setting on the IBM motherboard for in-(continued)

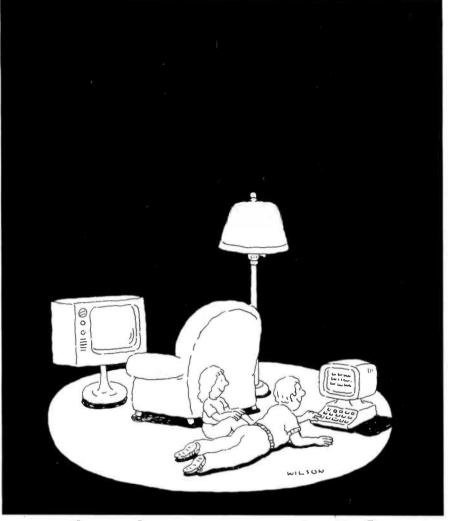

### **Complacency or curiosity?**

Move your children away from the passive nature of TV and turn them on to the excitement and fun of interactive learning with Dow Jones News/Retrieval<sup>®</sup>

You probably thought Dow Jones News/Retrieval only provided business and financial information. Wrong. We've got something of value for the whole family.

With our 20-volume, 30,000 article Academic American Encyclopedia, Dow Jones News/Retrieval will pique your children's curiosity about the world and help them develop new skills. The information they need for school is easy to access, always up-to-date, always ready. And kids love to use it!

There are timely news reports

from Washington, our nation and the world. You also get current schedules and rates from the Official Airline Guide;" Comp-U-Store, a convenient shop-at-home service; Cineman Movie Reviews; sports highlights, weather reports and MCI Mail—the new electronic mail service that lets you send letters to anyone, anywhere, even if he or she doesn't own a terminal.

Overall, you'll find a wide variety of high-quality data bases accessible quickly and easily with most personal computers.

To get your children involved, excited and turned on to the fun of learning, turn them on to Dow Jones News/Retrieval.

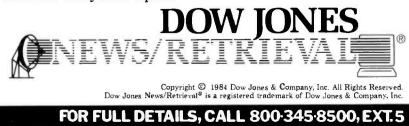

Alaska, Hawaii and foreign, call 1-215-789-7008, Ext. 5

### All the C compiler support you need, from one place.

| The second second second second second second second second second second second second second second second se | CROSS TO:                                                      | THC .               |                     | E.         |
|----------------------------------------------------------------------------------------------------|----------------------------------------------------------------|---------------------|---------------------|------------|
| HOST                                                                                                    | CP/M-80                                                        | CP/M-68K            | MS/PCDOS<br>CP/M-86 | P/OS-11    |
| IBM370                                                                                                    | - nf                                                           | r                   |                     | -          |
| VAX VMS                                                                                                    |                                                                |                     |                     |            |
| VAX UND                                                                                                    |                                                                |                     | •                   |            |
| PDP-11 UNIX ++=<br>(V6, V7, 111)                                                                                |                                                                |                     | 4                   | n.         |
| IDRIS/R11 <sup>4</sup>                                                                                          |                                                                |                     | 4                   |            |
| RT-11                                                                                                    |                                                                |                     | ¥                   | <b>a</b> - |
| RSX-11M/M+                                                                                                    |                                                                | 1                   | 1                   |            |
| MC68000 UNIX<br>(UNIPLUS+)                                                                                      |                                                                |                     |                     | ł          |
| IDRIS/S68K                                                                                                    |                                                                |                     | -                   | -          |
| MS/PCDOS                                                                                                    |                                                                |                     |                     |            |
| СР/М-86                                                                                                    |                                                                |                     | 1                   | _          |
|                                                                                                    | CP/M-80*, C<br>VERSAdos, P<br>(*2.1 Cross Cc<br>are Available) | /OS-11 <sup>1</sup> | •                   |            |
| Circle 326 on inquiry                                                                                           | card.                                                          | W                   | <i>hite</i>         | smit       |

- C and Pascal for 6 machine architectures: PDP-11, 8080, 68000, 8086, VAX, 370
- Full C language implementation
- All of the most popular operating systems supported
- Optional cross support for: CP/M-80, CP/M-68K, CP/M-86, MS/PCDOS, P/OS-11
- Field-proven reliability since 1979
- New UNIX-compatible library for non-UNIX operating systems

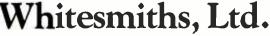

97 Lowell Road, Concord, MA 01742, 617) 369-8499, Telex 750246 SOFTWARE CNCM

UNIX is a trademark of Bell Laboratories; PDP-11, P/OS, RSX-11M, RT-11, VAX, V ark of Digital Research Co.; a of Digital Equi ion: CP/M is MC68000 and VERSAdos are trade IBM, PCjr, MVS, VM/C ks of International Business Machines Corporation; narks of Motorola 4S and PCDOS a MS is a trademark of Micro ft: UNIPLUS+ is a trademay oft Systems of Berkeley, Idris is a trademark of Whitesmiths, Ltd.

It is visually interesting, like modern art, but not much like anything you've seen before.

stalletions with the color graphics card, but it is easy to miss this recommendation in the current manuals.

After a successful PC-DOEboot, the Scinek "ARRACIAD" floores is exclusioned for the PC-DOS disk and the SRITEST the sections on installation for other The OE Configuration Procedures secabout 15 pages out of 130 dess appendaes. The following ominous note ap-You should be willing to follow the directions carefully. Here failing the data howay and an arm in the next several pages to need withdry. Do not the murther of 6 sell made in an improper XE14.X configuosat The whole process thardware, softhours. The procedure looked simple: insart a county of disk nurthers, follow a detailed example, and then let the Setter batch file (really a "shell acrist") Setaik BRSHGUP disk, Then the PC-DOS bachup is made of the current hand disk comments Judges the marition is removed. You are asked to decide on the allocated for XEH X (at least 7 MB) and whether you want a DOE partition. We

When you table about a a X-bid data is perty maid-attention 4 UNIX reptrm. DRG a large. The "neural" is usualsed of the tables on-lean matuals, penesuarily programs, required retaining large and show the usual table several megaphene data source in data is the tensit of it being a very powerking retainer and also the consequence of baving about 2000 very useful utility programs in a comprisely developed antenne. Other operating systems are smaller, but the consequences become obvious when a common URDC-style facility is meeting and/on a withing. This, we have doubts about using a XD-MD disk for even one CS, let alone two, when one of them is URDC.

#### ANTICIPATE

The ERPOSE vality on the DRIFTCOM distries works trainal the the odd partitions we chose. This was where I should alware entropy the the state of the down the parable of arcticas (or XDRIV down the parable of arcticas (or XDRIV down the parable of arcticas (or XDRIV down the parable and down the shours measure completely, we don't record the number. This wan't a datamer-acta table arconfortable until we dealers, and a table arconfortable until we down the arcon the state was an different.

At step 3 de la manchisa, tange de la construction, tange de la corte tamarén par la construction de la construction de la con

DBKC allows data media to be divided into server al annuel sections, called file systems. Ethelis implementation of 2000X suss too of Brane-Ber systems information is put in the root file systems usane file system. An unexpected quartoon is displayed at this point: "device documentations have objected quartoon is displayed at this point: "device documentations the systems" document the quantion is not even mentioned in the documentations (Regulated You Berg constant with ChOStation, We and Judy-dw mam pided up on the prepared soft shown is the maxie. After the size most TAR tage activised data are find in, you are aimed to fired the 70 user-dite TAR data to the spatem. Using data tales about the implement think about the implications of this for maining backpapes of the hard data. After this is done, you are finally ready to log ion 2018/2.

#### BRENGENG UP, EACKING UP, AND EACKING OVT

10M software Beast Invasemence in pressed (Ctrf-Als-Del) and then the XT to execute the sequence of commands. that invokes XEDIX, All goes wellunless you have explained on the Spitek instructions as we had. We decided not Reading ID-column text is unconsigncolor monitor. We were given no modul choice by the XEMOX CE since it only provides an 80-column terminal handler that thisks it is taking to a 24rvideo 925 terminal Meantheirs, we wanted all column displans in PCDOS140-column displays have other disadvantages). ware Reset invocuence, the diplay mode as indicated by the hardware mitches. The software bowever, was en-XENX bootst ap procedure wentalong looking at an unreadable display We were withre of our own attempt to premove our display options. Forty-column hardware and a Thievideo handler prourrendable dots repeated more or less. modem at lat not much like anything ratum in PCDOE and reset the ID-col une mode.

However, we first had to get into XDBX to shuth down in an orderly wer, UREC users learn quickly that one does not just ham off a URCX machine. The result, offen, is a completed file systems and the systems.

www.americanradiohistory.com

No UNIX novice should attempt to learn the XENIX system while logged in as the superuser.

Now this was not likely since the system was according to the Sritek manual, at a log-in message. However, this was a new system and was installed with a manual already shown to have a few quirks. We were not happy about possibly losing several hours' work. Some people would think of this as a potential adventure. We just thought of it as a lot of potential messing around. There are no instructions of any worth in the installation manual on how to log into XENIX. You are told to do so, period.

A careful reading of three separate portions of the Microsoft XENIX manuals may tip you off, but maybe not if you're a XENIX novice. So the problem was. "How do we log into XENIX and provide for an orderly shutdown when we can't see what the system's doing?" Well, we "lucked out" again. Reasoning that XENIX should be standard across machines, we used the same startup and shutdown sequences as in the Radio Shack TRS-80 model 16B XENIX review we wrote last summer. Voilà! We were back in control without major consequences. However, we don't recommend this as a general practice. For one thing, randomly pressing keys in a UNIX system is a lot like looking into a strange tank of fluid with a match for light. In some cases nothing happens. In others, the results are quite explosive. In this case, however, all we had to do was type Ctrl-D (to allow the system to start up in "normal" modereally multiuser model, enter the date and time in YYMMDDHHMM format. and type "root" (the system managers' accountl in response to the invisible "login:" invitation. Then, after the system invisibly gave us the "superuser" command prompt (a "#"), we typed "haltsys" to run the program that brought things to an orderly stop. This is another area where Sritek should have provided an explicit set of instructions. Even a careful reading of the Sritek and Microsoft XENIX manuals

does not vield a clear, concise explanation, in one place, of how to start the system from "cold," how to log in for the first time, and how to establish less dangerous accounts than "root." The system is as it comes from Sritek, easiest to log in on as "root" Root is of course, the superuser (manager), who can read and write any file, can use any available command, and is responsible for system maintenance. No UNIX novice should attempt to learn the system while logged in as the superuser. In extreme cases, whole file systems can be lost irretrievably or critical system files or utilities can be damaged beyond use. In less drastic cases, files can be made inaccessible to regular system users.

Again, the problem is that the manuals are not very clear about getting into XENIX. In fact, the manuals don't even explain that typing < RETURN > at the first log-in prompt activates XENIX in single-user mode. Having made it into multiuser XENIX through information gleaned from another manufacturer's product, our next step was to shut it down so we could decide what to do about the display. We typed "haltsys" and halted the system.

Having extricated ourself from the 40column syndrome, we created a small AUTOEXEC BAT file to set mode 80 and boot into XENIX, Our AUTOEXEC.BAT does this by using the XENIX.EXE utility provided on the BRINGUP disk. This strategy avoids the Ctrl-Alt-Del sequence that, in PC-DOS, resets the screen to 40-column mode and began all the trouble we just described. The procedure works well and the normal XENIX start-up screens are seen during the boot process. From there on, it is fairly normal XENIX. A lot of commands and programs that are extra with other companies' XENIX systems (e.g., Radio Shack] are included with Sritek's implementation at a cost of \$495 for the software. These include the C language. a host of development utilities, and the usual multiuser capabilities (although you supply your own hardware I/O ports). The software is all there to support a heavy development environment. It's just that the documentation is not up to the jpb.

Sritek reports that a number of flaws reported in this review have been corrected since we received our unit last summer. First, the IBM can have more than 256K bytes of RAM (random-access read/write memory). But Stitek recommends that when you first bring up the XENIX system, you remove all but the XENIX system is running correctly, you supposedly can replace your expansion memory boards up to 512K bytes of memory. A 64K-byte "widow" starting at 9000 hexadecimal must be left open to allow the 8088 to access the memory on the 68000 board.

### DOCUMENTATION

Technical manuals have been the neglected stepchildren of the microcomputer industry. Sritek's manuals (including Microsoft's manuals) are actually examples of high quality, compared with most put out by the industry. In particular, the manuals are full of such advice as: "Ground yourself thoroughly before you touch any component on the board. (CAUTION: The MOS IC Imetal-oxide semiconductor integrated circuitsl components on the board are sensitive to static discharge. Static can damage MOS ICs.J" However, better organization is needed. The caution should have appeared before the instruction to unpack the boards. Complete instructions on ways to ground yourself safely should have followed. Then, and only then, should the user be instructed to unpack the boards. All of these should have been set off from installation instructions by clear document formatting conventions.

Warnings (possibility of injury), cautions (possibility of equipment damage). and notes (things to watch out for to assure proper installation) should each be formatted in a distinctive style. Doing so would draw the user's eye before attempting an improper action. The Sritek technical reference manual constantly refers to the IBM DOS manual for required details of procedures (e.g., making backup files before installing the XENIX softwarel. Such actions, even if they are PC-DOS actions, should be explicitly described in the Sritek manual in each of the places where the material is relevant. Similarly, the manuals should not refer to earlier sections for instructions. Sritek illustrations are placed near their text references, but the quality of reproduction and the use of photos instead of drawings make them nearly useless. In the sections on software installation, the manual fails to adequately distinguish between what is placed on the screen by the computer and what is required of the installer.

Cautions and notes (not labeled as such) routinely come after the text describing the action they are meant to modify. A few cautionary messages appear on the screen buried in text, rather than in the manuals. Screen formatting of information and instructions that belong in cautionary messages is lacking. For example, at one place in the installation instructions you are asked (in a long message on the screen) to record the number of disk blocks available to XENIX. This number is used later. The message is easy to miss. We missed it and it cost us several minutes of reading and calculation to reconstruct the number that we should have recorded.

Finally, the installation manual fails to follow an actual live installation sequence. There are several places where unexpected questions appear, where the sequence of events is not quite as stated in the manual, or where a full explanation of the range of possible user actions is missing. There are other places where known bugs in the IBM PC-DOS software should have been explained and the way to fix them presented. These comments on the Sritek manual cover only some of the issues that make a manual easy or hard. helpful or not. The point is that, while it is certainly possible to use much of the available documentation, a lot can be done to make it easier and faster (without necessarily shortchanging the user on valuable technical detail). The benefit to the user is less chance of dangerous, costly, or annoying foul-ups. We can all do with fewer of those.

The XENIX manuals are similar to the standard AT&T documents supplied by Western Electric in their version 7 release of UNIX. with some additional material to cover enhancements. A few changes, mostly cosmetic, have been made. The documents are fine for an experienced UNIX user but terrible for a newcomer. Commands and programs are documented in a peculiarly terse and unnecessarily technical style guaranteed to confuse even experienced users of other systems. UNIX hackers who begrudge every extra character in a document love this stuff. In fairness. Sritek told us that the system is intended for use by system houses and by knowledgeable end users. and that the manuals were not the best and most current because. just as it was about to spend a bundle to typeset the real stuff. AT&T announced that the new System V manuals, which were to be available soon, would be great. We find it hard to have much patience with this when a bunch of users are getting some pretty raw stuff until "soon" rolls around.

Sritek has indicated that it has also upgraded the documentation since our review. It has added several addenda on such topics as how to log on to XENIX. how to access printers, and so forth. Information on the major device number has also been added to the manual.

### LEGACY

UNIX is a great operating system, but it is hard to learn on your own without some good tutorial manuals. UNIX development began at a time (in the 1960s) when the only inexpensive and reliable terminal around was the Teletype model 33. This device was slow (10 characters per second) and the keys required several pounds of pressure to actuate. Thus, the user-system interaction is extremely terse. Users wanted to type as few characters as possible and were just as happy to have the result of a command be blissful silence. We are left with that legacy in the standard user interface for UNIX, the one Microsoft uses in this version of the OS (Sritek says that the Microsoft "visual shell is not far off). We think a company should compensate by including one of the three good commercially available introductions to UNIX in its \$500 software package when its own introductory material is unsatisfactory.

A more serious omission, however, was that the copy of XENIX we reviewed was undeveloped. Even Microsoft's (nontutorial) manuals were inaccurate in several critical details. Several important files for UNIX are placed in atypical (for UNIX) parts of the file system, while the manual calmly quotes ATET chapter and verse on where they should be. The line-printer (serial or parallel) driver is not configured, and the usual UNIX-style procedures won't work. This, in turn, is due to insufficient information in the Sritek technical manual (the major device number is missing) about the oddly named or misplaced files. These are all indications that Microsoft rushed XENIX out the door. We hope that the long-awaited XENIX version 3.0 will arrive from Microsoft and most of these criticisms will be answered. Note that the Radio Shack version of XENIX we tested several months ago was much cleaner. much better documented, and much easier (still not easy) for a new UNIX user to grasp. All without waiting for AT&T's System V manuals. Also, this Microsoft XENIX was missing many (continued)

Table 1: The machine tested had a 512K-byte memory and an 8-MHz 68000 chip. Each test was run twice, with the lowest time recorded. Entries in the Real column represent total elapsed time; entries in the User column represent time in the user process; and entries in the System column represent kernel time. Times are given in seconds.

| Function            | Command                         | Real | User | Sys |
|---------------------|---------------------------------|------|------|-----|
| compile sieve       | cc -0 sieve.c -o sieve          | 27.0 | 3.3  | 5.4 |
| execute sieve       | sieve                           | 1.0  | 0.5  | 0.1 |
| simultaneous sieves | sieve&sleve&sieve&time sieve    | 1.0  | 0.5  | 0.1 |
| compile terminal    | cc -O terminal.c •o terminal    | 29.0 | 3.9  | 5.4 |
| one terminal        | terminal I                      | 19.0 | 0.4  | 5.0 |
| two terminals       | terminal 2                      |      |      |     |
| three terminals     | terminal 3                      |      |      |     |
| compile disk        | cc -O disk.c -o disk            | 30.0 | 4.0  | 5.6 |
| one file            | disk I                          | 2.0  | 1.2  | 0.3 |
| two files           | disk 2                          | 5.0  | 2.3  | 0.6 |
| four files          | disk 4                          | 12.0 | 4.9  | 1.1 |
| eight files         | disk 8                          | 18.0 | 11.1 | 2.3 |
| simultaneous sorts  | sort f1 >fls&sort f2 > f2s&sort |      |      |     |
|                     | f3 > f3sEtime sort f4 > f4s     | 41.0 | 4.7  | 1.7 |
| multifile sort      | sort fl f2 f3 f4 > sorted, file | 67.0 | 24.5 | 9.1 |

Truly knowledgeable end users will have a fine time with the add-in memory and processor cards.

mature XENIX niceties Installing a new user is a matter of editing several files as 'root' instead of running a simple utility and typing the new user's name and password. Several other utilities that make life easier were also missing.

#### PERFORMANCE

Whatever Sritek lacks in glossy presentation, good manuals, and mature XENIX implementation, it is certainly not lacking in system performance. This system is clearly the fastest numbercrunching UNIX-style microcomputer implementation we have ever tested. The MC68000 chip was only running at 8 MHz (10 MHz is a planned option) on our board, yet the benchmark times we found were outstanding. Other UNIX or XENIX systems using 6-MHz 68000s (e.g., Radio Shack TRS-80 model 16B and the Fortune 32:16 System 20-not an XP model) were several hundred percent slower on the sieved computebound benchmark reviewed in the Gilbreath and Gilbreath article and the Barry and Jacobson article (see references). These other systems are not particularly slow (they're right about where you would expect them to be, given their clock speed)-the Sritek is just very quick. The benchmark is shown in table 1. This is the same benchmark we used for the Radio Shack test. The compile time is longer for the Radio Shack (33 seconds) than for the Sritek (27 seconds), while the Fortune compiled sieved fastest of all (20 seconds). These long compile times occur because the process is primarily disk-bound. All three systems have relatively slow stepper-motor-type Winchester disks (average access time about 90 milliseconds or so). Note, however, that the Sritek and the Radio Shack both have separate I/O processors with their buffer memory (a 280 and 64K bytes in Radio Shack's), but both require more compile time than the Fortune. On execution time for the benchmark program called Sieve of Eratosthenes, a compute-bound algorithm for finding 1899 prime numbers (see references). the Sritek used only one-tenth the time needed by the Radio Shack and did nearly as well against the Fortune. When four simultaneous sieves were executed. the execution time for the last one was the same as for a single sieve. The Radio Shack performance was nearly proportional (380 percent longer). The results are so good that we wonder if the XENIX time utility was really working (although the other times-compile, terminal I/O. disk, and sort-were also quick, but reasonable). In fact, two other sieve benchmarks we've seen, from other sources using Sritek hardware and XENIX software, have very different (and longer) execution times. According to our figures, the Sritek evidently uses the 8088 and its memory to good advantage in I/O-intensive situations but really shines in compute-bound tasks. This conclusion is valid for all of the diverse times that have been reported for the sieve benchmark on this product.

### CONCLUSIONS

The Sritek add-in board provides a highperformance boost for the IBM PC XT in XENIX. The documentation is relatively poor, even in the realm of relatively poor UNIX documentation. Sritek does not have a national distribution or dealer network-all repair work is on a return-to-factory basis, and the installed base is not large. The full 512K-byte Sritek system will cost \$2,995 over what's already invested in the IBM PC XT system. All that money (about \$9,000 total) for a nearly raw system and the disadvantages of a multivendor maintenance situation is a little too much. For that kind of money, there are several good vendors out there with fine systems that are fully supported by both dealers and a national service organization. True, these systems are much slower at compute-bound tasks. but they often match, or exceed. Sritek's abilities on typical I/O-intensive business tasks.

We were not able to test any of the application program library mentioned in the technical reference manual. It is worth noting, however, that some good UNIX application software is on the market (usually bundled with or available on a major manufacturer's hardware package) and that more will be out soon. Sritek mentions the usual business standards-a spreadsheet, a word processor, a database manager, a full accounting system, etc -- in its technical reference manual's specifications list. These packages seem to be drawn from those available in the general UNIX/ XENIX market, it is not clear what level of support a business user would have from Sritek on such third-party software Our guess is that if a bug cropped up you would go to the software vendor and hope that it was not due to some subtle interaction between the IBM hardware, the Sritek hardware, the Microsoft OS, and your application package. Sritek's intended marketadvanced users and systems housesshould be able to handle these problems, but not quickly nor easily,

In summary, we can recommend the Sritek add-in memory and MC68000 processor cards as outstanding technical products. Truly knowledgeable end users will have a fine time with this hardware. The XENIX software and documentation can be expected to improve substantially in the near future; in fact, since our review Sritek has started offering Pascal and C compilers and the Unify database-manager program. Once some other hurdles are jumped (with little help from the current documentation), the operating environment is comfortably UNIX, version 7, with the Microsoft enhancements described in our Radio Shack article (see references). The product may gain broader appeal with better documentation, more mature OS software, easily available applications software with integrated support on the Sritek system, a strong dealer network. and national support. Sritek reports that the System V version of UNIX will be available this summer, along with a board based on the 68010 chip with enhanced memory-management capabilities.

#### REFERENCES

Barry. Steven H. "The Fortune 32:16 Business Computer." BYTE. May 1983. page 82. Barry. Steven H. and Randall Jacobson. "The TRS-80 Model 16B with XENIX." BYTE. January 1984. page 288.

Gilbreath, IIm and Gary Gilbreath, "Eratosthenes Revisted: Once More through the Sieve." BYTE, January 1983, page 283.

## Don't buy Omninet just because it's the #1 network.

### Buy it because it's the best buy.

At under \$500 per node, OMNINET has the lowest cost per station of any local area network.

Because an OMNINET Network uses simple, twisted pair wire. Which means that cabling costs one fifth of the coaxial alternatives, with none of the installation headaches.

Result? OMNINET is both easier and less expensive to install. Or expand.

Buy the system for unmatched flexibility.

From Apples to Zeniths, OMNINET handles more types of micros than any other network. So keep the DEC's in Data Processing and the PC's in Purchasing; OMNINET makes for great working relationships. And starting with

sing; OMNINET es for great workg relationships. And starting with options like electronic mail, your people can choose from over 500 different programs according to their needs. Not their network's

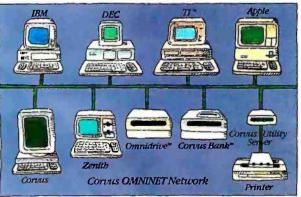

limitations. What's more, CORVUS can handle all your hardware needs. From 6 to 45MB hard disks through 200MB Random Access backup at an amazing \$11 per megabyte. Both, with OMNINET servers built right in.

### Buy the OMNINET Network for the most expandability.

If you're just starting a network, consider OMNISHARE<sup>™</sup> Software. It lets your regular PC's or PC-compatibles make full use of the disk space on an IBM PC XT.™

When you want to draw on the resources of your central computer, you'll want Corvus' SNA Gateway. It lets your network's micros tap into your mainframe's information.

Whether you have 2 computers or 2,000, OMNINET can get the most out of them.

### Buy us for our experience.

We pioneered local area networking for micros. And we're constantly working on better ways to give you the system

you need, with the versatility you want, at a price that makes sense. 59%

With the result that 3 out of every 5 locally-networked micros in the world are connected to a CORVUS network.\*

Give us a call at 800-4-CORVUS to find out more.

Because when it's all said and done, one of the best arguments for going with an OMNINET Network is really very simple.

Buy it for your peace of mind.

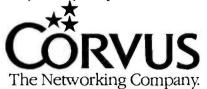

59%; of all locally-networked micros operate in a CORVIS network, according to *InfoComp* CORVUS, THE NETWORKING COMPANY, OMNINET and OMNISHARE are trademarks of CORVUS SYSTEMS INC. IBM PC and PC X are trademarks of International Business Machines. APPLE is a trademark of APPLE COMPATER INC. DEC is a trademark of DIGITAL EQUIPMENT CORPORATION. Zenith is a trademark of Zenith Corporation. TI is a trademark of Texas Instruments.

## THE ESSENTIALS

### CompuPro Disk Subsystems

When it comes to answering your data storage needs, CompuPro has the essential components. Like our Floppy and Hard Disk Subsystems with Disk 3<sup>TM</sup> and Disk 1A<sup>TM</sup> controllers. They're the IEEE 696/S-100 products that will keep you and your system on the cutting edge of computing for years to come. Each reflects the most advanced technology available. And that's what you've come to expect from CompuPro. Because we've built our reputation on quality components like these for more than a decade.

**DISK 1A<sup>TM</sup>.** Our high-performance floppy disk controller handles any combination of up to four 8" or 5<sup>1</sup>/<sub>4</sub>" drives. The Disk 1A is perfectly suited for the highest level single or multi-user microcomputer system. It features state-of-the-art LSI architecture, high-speed DMA interface, and complete compatibility with CP/M-80<sup>TM</sup>, CP/M-86<sup>®</sup>, CP/M-68K<sup>TM</sup>, CP/M<sup>®</sup>8-16<sup>TM</sup>, MP/M<sup>TM</sup>8-16<sup>TM</sup>, and Concurrent CP/M<sup>TM</sup>8-16<sup>TM</sup> operating systems.

**DISK 3**<sup>TM</sup> Our hard disk controller, which supports as many as four 5<sup>1</sup>/<sub>4</sub>" Winchester drives, achieves new levels of performance for multi-tasking systems. The Disk 3's many features include transfer of each disk sector using high speed "burst mode" DMA, and a channel processor for independent seeking, reading and writing, as well as the capability to transfer large blocks of data between disk and memory with a single command. Compatible with the same operating systems as Disk 1A.

www.americanradiohistory.com

mannanninininini

## OF DATA STORAGE

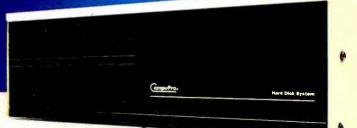

### FLOPPY/ HARD DISK SUBSYSTEMS:

Here's the essential peripheral for your microcomputer. Choose from a wide range of models to obtain the perfect disk subsystem for your application. We offer combinations of 20, 40 or 80Mb hard disks, with either a single 8" floppy drive or two 51/4" floppy drives to give you maximum flexibility in a single unit. Or you can have a unit containing two hard disks or two floppy drives. It's all up to you. Hard disks are manufactured by Quantum, and double-sided, double-density floppy drives by Qume and Mitsubishi... all are assembled in our famous disk enclosure. These packages can also be purchased without controllers and software for those upgrading their current system.

You can learn even more about making the most of your microcomputer by sending for our free catalog. In it, you'll find components and systems that can improve the way you work. And why CompuPro is essential to you.

### The Essential Computer™

For Dealer Locations, see pg. 219.

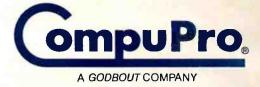

3506 Breakwater Court, Hayward, CA 94545

(415) 786-0909 Circle 64 on inquiry card.

CP/M and CP/M-86 are registered trademarks and CP/M-80 and CP/M-68K are trademarks of Digital Research Inc. CP/M 8-16, MP/M 8-16 and Concurrent CP/M 8-16 are compound trademarks of Digital Research Inc. and CompuPro. Disk 1A, Disk 3 and The Essential Computer are trademarks of CompuPro. Specifications subject to change without notice, © 1984 CompuPro

That power cord may look innocent. But it could suddenly turn against your PC.

It could, for example, hurl a power spike from static or lightning into its delicate circuitry. Wiping out its memory. Or destroying a defenseless component.

Don't risk it. Get a 6-outlet Wire Tree Plus<sup>™</sup> surge protector from NETWORX<sup>™</sup> It guards against spikes. Filters out RF interference. And it's the only device with two phone jacks to protect modems against surges.

Other unique features include separate switches for the CPU and peripherals and a bracket that

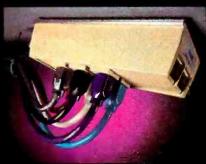

mounts under the front of the workstation. The illuminated switches are easy to reach, and yet recessed, so you can't accidentally shut down power and lose data.

If you don't need 6 outlets, pick up our 4-outlet Wire Tree™ Or our single-outlet Wire Cube™ that's ideal for portable computers.

That'll take care of power surges. But what if your foot gets tangled in a power cord? Prevent this potential disaster with the Wire Away.™ It stores up to four 18-gauge wires and ends the hazardous mess of dangling cords. <u>All our products are backed by a 5-year</u>

<u>All our products are backed by a 5-year</u> warranty. So when you shop for a PC, ask for NETWORX computer station accessories. And don't go home without them.

LURKING BEHIND EVERY COMPUTER IS THE POWER TO DESTROY ITSELF

> Computer Station Accessories Networx, Brooklyn, NY 11237-1587 (212) 824-7555

### $S{\cdot}O{\cdot}F{\cdot}T{\cdot}W{\cdot}A{\cdot}R{\cdot}E \quad R{\cdot}E{\cdot}V{\cdot}I{\cdot}E{\cdot}W$

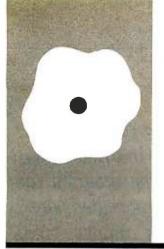

## Turbo Pascal

A highperformance, low-cost compiler

by Tom Wadlow

Banching in Pascal is a new language compiler that claims to combine the benefits of structured programming in Pascal, the interactive convenience of an interpreted language like BASIC, and the speed of a compiled language. All this is included in a package that retails for an amazingly low \$49.95.

Since Pascal is a compiled language, using it on a personal computer usually means you spend a lot of time cycling between compiler and editor, often shuffling disks in the process. What Borland International has done, however, is provide a souped-up compiler and a programming environment to use it in. The result is a high-level language that can be used for some kinds of serious program development but is easy and fast enough to be used for writing small applications as well. In other words, you shouldn't throw away that BASIC disk, but it will probably gather a lot of dust between uses.

In this review, I'll examine both versions of 'lurbo Pascal (CP/M and PC-DOS), describe its major features, and compare it to other "professional" compilers. (See also the text boxes "'lurbo Pascal on CP/M" on page 268 and "'lurbo Pascal on the IBM PC" on page 270.)

### THE ENVIRONMENT

When you begin to run 'lurbo Pascal, the Turbo Main Menu comes up. From the menu you can select the files you will work with and the fashion in which they will be handled. and you can view some information about the resources at your disposal. Entering a single letter will execute one of the menu commands, but each menu item is displayed as a word or phrase, with the key letter highlighted on the screen.

From this menu you can edit or compile a program, change working drives, view a directory of the disk (or a subset of that directory), or change the parameters of compilation.

### THE EDITOR

Turbo comes equipped with a built-in screen editor that is helpful when making small changes in a program. As supplied by Borland, the Turbo editor commands resemble a subset of the WordStar word processor's command set. However, the editor can be configured during installation to look like, more or less, a wide variety of popular editors. I successfully configured the Turbo editor to accept a Mince-like set of commands, but it took several tries to get everything to behave properly.

This editor is very convenient. Errors occurring during program compilation automatically will put you back into the editing mode, with the cursor positioned on the line of code that caused the error. When you are executing a program that has been compiled into memory, some run-time errors such as a divideby-0 will also drop you into the editor. This makes changing and recompiling fairly effortless compared to the traditional way of developing code on small systems.

The 'Iurbo editor is not suitable for massive amounts of editing. There are several activities where the editor's inefficiencies will outweigh its convenience, and you will probably need to use another utility program. One example is the FIND and REPLACE functions, used for string substitution. A number of options are available to restrict or extend the type of searching and replacement that is done. However, for each iteration of the search, the program appears to start from the beginning of the file. This means that the replacement of each occurrence of a common string will take a long time.

Another strange feature of this editor is the definition of tabs. Most text editors have fixed or definable tab stops across a line. Many people are accustomed to formatting source code by indenting lines with the Tab key. The tabs in Turbo are a bit of a surprise, though. Tabs are set anew on each new line. This is done by automatically placing a tab stop at the start of each and every word on the previous line. Thus, a tab just after a carriage return will align the next line with the start of the previous line. There is some sense to this method, but I (continued)

Tom Wadlow is an engineer and freelance writer living in the San Francisco Bay area. He can be reached at POB 2755. Livermore, CA 94550.

## Turbo Pascal on CP/M BY AL PIERCE

urbo Pascal allows in-line machine code and supports the full range of CP/M BDOS and BIOS functions as well as allowing user-written I/O drivers. Interrupts may be used but the programmer is responsible for preserving any registers used by the interrupt routines. Care must be taken because the standard I/O operations used by Turbo routines are not reentrant. This means that they will not work properly when called from within an interrupt handler. Likewise, the BDOS functions and most BIOS calls cannot be used. Interrupt enable and disable may be handled by the use of in-line statements.

In addition to the information on these features, the manual also contains system memory-management information. This includes memory maps of the system during the various compile and execute phases as well as the HEAP and STACKs. The operating-system specifics are covered in a thorough and concise manner with the programmer in mind. Ex-

found that the tabs did not do what I wanted more often than they did. There is, unfortunately, no way to perform traditional tab alignment.

The editor has several other features that may be a help or a hindrance to you, such as the software toggle for auto-indent and insert/overwrite, but the use of these is more a matter of personal choice than anything else. The fact that there is a convenient editor outweighs the small errors or design oversights that it may contain.

### THE COMPILER

The compiler can be directed to compile directly into memory, where the program can then be executed, or you may compile onto the disk. The memory option is fast and useful for development. Compiling onto disk can be done in one of two ways. An executable file (i.e., a COM file under MS-DOS) can be created, which can then be run directly from the operating system. You amples pertaining to the use of each feature are given, many of which are short procedures that may be used as learning tools. I wouldn't have minded a bit more detail in some areas, such as the EXECUTE function, but on the whole I found it to be a good piece of documentation.

I found Turbo Pascal for CP/M to be an excellent product. The user interface is well done and the inclusion of terminal control functions is a nice touch. The ability to invoke other COM files from the main menu removes the tedium of switching back and forth to the operating system to copy files or check the directory. I only wish the Control-P printer toggle had been left intact but one can't have everything. Borland International deserves praise for this high-value product.

Al Pierce (POB 2755. Livermore. CA 94550) is an electronics technologist at the Lawrence Livermore National Laboratories.

can also create special chain files (CHN). which are used only by Turbo programs and will be explained later.

The Turbo compiler is fast, but slightly peculiar. Turbo is not exactly the Jensen and Wirth definition of Pascal. If you are a Pascal purist, you may be irritated by the differences. especially if you bought it to run "standard" Pascal. But permit me a brief editorial comment: There is no such thing as standard Pascal. Yes, lots of people advertise that they sell it. I know about the Jensen and Wirth book that supposedly defines it. But standard Pascal doesn't really exist, because real Jensen and Wirth Pascal is not worth much as a programming language. It was never intended to be a development language. just a teaching tool. The real measure of Pascal compatibility is the similarity of dialects. For example, almost every Pascal worth using has defined a default clause for the CASE statement. This is not in the standard. When you compare

You can compile directly into memory, where the program can then be executed, or you can compile onto the disk.

'Iurbo Pascal to other versions of the language, you should examine Borland's extensions to the language and see if they are similar to your favorite version of Pascal.

I would describe Turbo as a Pascal-like language. The basic structure of Pascal is present, but in those places where changes are usually made, namely the CASE default clause, strings, I/O (input/ output), structured constants, etc., the variations on a theme are often striking. Turbo is not really Pascal. But it's very useful.

### DATA STRUCTURE

Turbo has all the standard types: integer, real, Boolean, and char. An integer is a 16-bit signed number. There are no long integer or unsigned integer types. There are also several new basic types:

• byte—essentially an 8-bit. unsigned integer

• strings—yet another implementation of strings in Pascal. These are done pretty well, though. A string is declared with its maximum length. Thus a string[80] can be less than or equal to 80 characters in length. A string[1] is essentially equivalent to type char.

There are also a whole slew of builtin routines to deal with strings such as:

DELETE—delete a substring INSERT—insert a substring STR—convert integer to string VAL—convert string to integer or real COPY—return a substring CONCAT—concatenate two strings LENGTH—determine string length POS—search for a substring

In addition, adding strings can be done with the plus (+), which is the same as CONCAT.

Turbo also allows enumerated types, as in other Pascals. The difference in

Turbo comes with predefined data structures that enable you to perform the equivalent of BASIC's PEEK and POKE.

them lies with their I/O. In J&W Pascal, the code:

program test(output):

var

foo: (alpha, beta, gamma); begin foo:=beta; writeln(output,foo); end.

should cause the text "BETA" to be written through output. In Turbo, this causes a compile error.

A new twist in Pascal data structures is the Turbo typed constant. This is a means of creating constants of any previously defined type. including arrays. strings, and records, even variant records. This capability is often found in more advanced programming languages than Pascal. and it is often useful. A typed constant might look like the one in listing I. In this fashion, specialCommands becomes a read-only variable of type commandTable. Because you can do this for essentially any type, there are many possibilities for saving time and code-space initializing data structures.

Turbo comes with predefined data structures that map onto memory and I/O ports, so that you can perform the equivalent of BASIC's PEEK and POKE if you are so inclined. This is sometimes described as "being able to feel the bits between your toes."

### File I/O

Borland has overhauled file I/O for Turbo Pascal. The way a file is referenced is by means of a file variable. The first operation on any file variable must be an ASSIGN, which binds the DOS name for a file to that file variable. Other operations that are only performed on file variables are:

(continued)

## A Second Opinion Comments on Turbo Pascal

BY MARK BRIDGER

ince purchasing Turbo Pascal several weeks ago I have put it through its paces intensively: writing new programs and transferring old ones developed using Microsoft Pascal. I am teaching Pascal at Northeastern University this quarter and I write frequent illustrative programs to hand out to my students. It is truly a pleasure to create them using the Turbo editor and compile them to check for errors. What used to take several minutes of whirring disk drives now takes a few seconds; executable code files of 20K to 30K bytes are now reduced to 10K to 12K bytes. With this kind of performance, the difference in convenience between a compiled and an interpreted language is virtually nil.

In addition to schoolwork. I have developed several long scientific graphics programs. One of these, a surface drawing package, is about 2000 lines of source code. Making even minor changes in this program has hitherto been a time-consuming activity—even with 300K bytes of RAM disk. Thus, I was particularly anxious to see if it could be adapted to Turbo easily.

The first change was the graphics procedures: these were originally written in Pascal and assembly language and linked to the main body of the program. I first tried to use Turbo's "external" directive to call the machine-language routines. Unfortunately, this didn't work. The documentation of external procedure calls in the manual is confusing and contains several obvious errors. I tried many different rewrites of my assembly code to access the variables and return to Pascal: all to no avail. I could, it seems, call the routine, but I couldn't get back.

Finally I gave up and called Borland International for help. I eventually spoke to Mr. Phillippe Kahn, the president of the company. He discouraged me from trying this link-up and suggested that I either use the IN LINE method of accessing machine code or, better yet, do the graphics interrupts directly by using the INTR procedure. This procedure turned out to be ideal. You simply create a record REGISTERS (whose fields are the names of the 8088 registers), assign values to the appropriate fields, and then call INT(num. REGISTERS) where num is the number interrupt desired. It works like a charm, completely eliminating the entire machine-language linking.

Turbo does have a few quirks that require getting used to. For one, the input is not buffered the way that I'm used to in other Pascals. You can't look ahead by accessing INPUT . EOLN works a bit differently; you can't use IF NOT EOLN READLN(x) ELSE READLN to skip over a read with a return. However, you can get around this quite elegantly by reading input into a string and using the powerful string-handling routines. One of these, VAL, converts a string of digits into a real or integer-handy for bullet-proofing I/O. Also, strings are limited to 2 56 characters; it would be nice to have a full 64K bytes to use the string handling for large-scale byte manipulation.

Turbo has some truly wonderful memory-accessing tools such as the MEM array (all of memory becomes an array of bytes), the SEG and OFS functions, and the PTR function that allows you to create a pointer to any (absolute) memory address. If Turbo became the standard we might not have to program in C to play games.

Turbo is, without doubt, the best software value I have ever purchased. And, for the whipped cream on top, the latest version of Turbo contains access to all of the IBM PC's graphics modes, a linedrawing algorithm. multiple windowing. sound, and, for a small amount extra, 8087 support.

Mark Bridger (21 Champa St., Newton Upper Falls. MA 22164) is an associate professor of mathematics at Northeastern University in Boston. Massachusetts. REWRITE—open a file for writing RESET—open a file for reading READ—read a component of the file WRITE—write a component to the file

SEEK-move to a location in file FLUSH-update the file CLOSE-stop using a file ERASE-erase a file from disk RENAME-give the file a different name

EOF-detect end of file

FILEPOS-return position in file FILESIZE-return size of file

In addition, there are the usual variations for text files, such as READLN, WRITELN, and EOLN.

Conspicuously absent are the Pascal GET and PUT functions. Borland has eliminated them from Turbo. and for good reason. as I know of no other concept (with the possible exception of pointers) in Pascal that has caused as much classroom confusion as GET and PUT. The Turbo READ and WRITE routines are sufficient to deal with the problems that GET and PUT were intended to solve.

### LANGUAGE OPERATIONS

The first thing I look for in a new implementation of Pascal is the CASE statement. As I have said before, the default clause (i.e., the statement that is executed when the selector of the CASE does not match any of the explicitly defined clauses is a useful thing to have in a language. But there seem to be as many ways of implementing a default clause as there are designers of versions of Pascal. Borland has created yet another way—one that I don't care for much. An example of the Turbo CASE statement from the Turbo manual is shown in listing 2.

Notice that there is no BEGIN-END block surrounding the statements after the ELSE. Also notice that a semicolon precedes the ELSE. These irregularities are without precedent in the rest of the Pascal grammar. I think that Borland tried to make a CASE-ELSE that resembled the IF-ITHEN-ELSE statement. Unfortunately, what the company has done is create a statement that does not follow the grammatical conventions of the rest of Pascal.

This is not to complain that the ELSE is bad because it is nonstandard. My complaint is that the grammar of CASE-ELSE has a different flavor from anything else in Pascal. Turbo's typed constants are not standard, but they follow from the way types, variables, and constants are defined. This is a violation of standards but not a violation of spirit. The way the ELSE is defined for the CASE is a violation of both.

PROCEDURES AND FUNCTIONS Pascal is known as a strongly typed lan-

Turbo Pascal on the IBM PC

White the intervention of the term of the term of term of term of the term of the term of the term of term of term

The editor on the IBM PC version of Turbo comes preinstalled, so little configuration is necessary. You must choose the display mode that the program will run thomochrome or one of the color display modes! If you wish, the installation program can be used to reconfigure the editor commands to taste.

The one missing feature in IBM Turbo is the EXECUTE command. The Turbo Main Menu lists a command that is advertised to execute a COM file directly. Unfortunately, this option has not yet been implemented for PC-DOS, as a message tells you when you try it. Listing 1: An example of a typed constant.

type commandTable = array [1,.5] of string[8] const specialCommands: commandTable =

('RUN', 'STOP', 'LIST', 'COMPILE', 'OUIT'E

| case Year of<br>Min1939: begin<br>Time := PreWorldWar2:<br>writelThe world at Peace't:<br>end:<br>1946Max: begin<br>Time := PostWorldWar2:<br>writetBuilding a new world.'t:<br>end:<br>efse<br>Time := WorldWar2:<br>writetWe are at war't:<br>end. | Listing 2: An example of the Turbo<br>CASE statement from the Turbo<br>manual. |
|----------------------------------------------------------------------------------------------------|--------------------------------------------------------------------------------|
| Time := PreWorldWar2:<br>writelThe world at peace't:<br>end:<br>1946Max: begin<br>Time := PostWorldWar2:<br>writel*Building a new world.'t:<br>end:<br>Time := WorldWar2:<br>writel*We are at war't:                                                 | case Year of                                                                   |
| writel'The world at Peace't:<br>end:<br>1946Max: begin<br>Time : = PostWorldWar2:<br>write!'Bulkling a new world.'t:<br>end:<br>etse<br>Time : = WorldWar2:<br>write!'We are at war't:                                                               | Min1939: begin                                                                 |
| end:<br>1946Max: begin<br>Time := PostWorldWar2:<br>write!Building a new world.1:<br>else<br>Time := WorldWar2:<br>write!We are a twar1:                                                                                                    | Time := PreWorldWar2:                                                          |
| I946Max: begin<br>Time := PostWorldWar2:<br>write("Building a new world.):<br>end:<br>else<br>Time := WorldWar2:<br>write("We are at war"):                                                                                                    | writel'The world at peace't:                                                   |
| Time := PostWorldWar2:<br>write(Building a new world.):<br>end:<br>etse<br>Time := WorldWar2:<br>write(We are at war):                                                                                                    | end:                                                                           |
| writet Building a new world.':<br>end:<br>else<br>Time := WorldWar2:<br>writetWe are at war'):                                                                                                    | 1946Max: begin                                                                 |
| end:<br>else<br>Time := WorldWar2:<br>writetWe are at war'):                                                                                                    | Time := PostWorldWar2:                                                         |
| else<br>Time := WorldWar2:<br>write(We are at war'):                                                                                                    | write('Building a new world.'):                                                |
| Time := WorldWar2:<br>write(We are at war'):                                                                                                    | end:                                                                           |
| write('We are at war'):                                                                                                    | else                                                                           |
|                                                                                                    |                                                                                |
| end:                                                                                                    | write('We are at war'):                                                        |
|                                                                                                    | end:                                                                           |

guage, which means that the compiler tries hard to assure that the user declares exactly what kind of object each variable and parameter is and then enforces those decisions all the way through the program. Thus, if you declare a variable to be of type REAL, you cannot assign to it an INTEGER value.

Sometimes it is necessary to convert between types. however, and the standard Pascal solution has been to "wirein" several conversion functions to the compiler and hope that they cover all possible cases. Examples of these converters might be FLOAT: which converts INTEGER to REAL, and TRUNC, which converts REAL to INTEGER.

In standard Pascal, it is not possible, save by exploiting holes in the language definition, to write your own FLOAT or TRUNC. They are "magic" routines provided by the author of the compiler. In Turbo, however, you can write conversion routines. Borland has provided a set of extensions to Pascal that allow you to relax type checking in a structured way. This permits you to do. In a consistent fashion. many of those things that Pascal programmers have been doing for years. by "cheating."

For example, imagine writing a routine to concatenate two strings Ideally, it

### AT A GLANCE

### Name

Turbo Pascal

### Use

Pascal compiler and development environment for MS-DOS and CP/M-80

### Manufacturer

Borland International 4807 Scotts Valley Dr. Scotts Valley, CA 95066

### Size

Compiler and editor take approximately 35K bytes on MS-DOS

### Features

Built-in screen editor and fast compilation to memory or disk; many language additions and special routines for performing systems programming

### Documentation

A soft-bound 254-page manual, giving many examples and detailed explanations, is included

### Price \$49.95

### Comments

A good development environment for small applications: similar to, but better than BASIC for many programs: not very compatible with other Pascal compilers

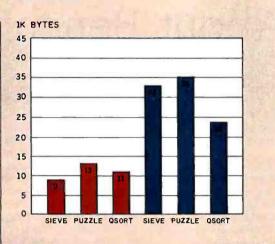

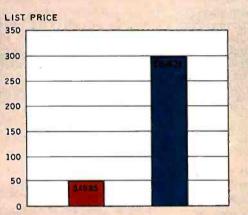

TIMING COMPARISON (SECONDS)

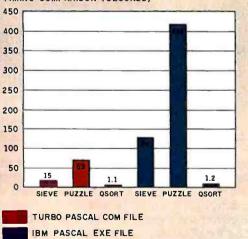

A comparison of Turbo Pascal and IBM Pascal running under PC-DOS on the IBM PC. Three programs. the Sieve. Puzzle. and Osort (listings 3-5), are compared in terms of program size (top) and execution time (bottom). See the text box entitled "A Word About Benchmarks" for further details. Sage II and IV \$495 Circle 324 on Inquiry card PO BOX 1236 Del Mar, CA (619) 481-22 Apple Computer, Inc. IBM, TM IBM Corp. IBM PC and XT \$395 pple III \$395 Apple II S295

## A Word About Benchmarks

The comparison of any two compilers is a tricky thing. There are many variables and no one benchmarking program can cover all the bases. In addition, there are some intangibles, such as the convenience of use or the presence or absence of certain features, that may make one compiler "better" than another, even though the benchmarks may say otherwise.

Some notes on methodology: When making the measurements whose results are shown here. AI Pierce and I tried to measure what was important and discount what was not. For example, the measurements of compile speed were made from the issuing of the COMPILE command until the command prompt was displayed again. Thus, when compiling to COM files, the speed of the disk drives was an important factor. However, when executing a COM file, we measured from an initial message, discounting the time it took the operating system to load and start the program. The reasoning behind this was that the interesting part of the execution was the algorithm being tested and not the operating-system load routine. In addition, all measurements were done at least three times and the listed results are the average of those three (or more) runs. All times greater than 2 seconds are rounded to the nearest half-second. The results are shown in tables 1 and 2.

Compile times for IBM Pascal are not shown because the method of compilation was so drastically different (involving two separate programs and a linking phase to produce an executable program) that it would have been meaningless to try and compute a time for this process. Suffice to say that, in all cases, the process ran to several minutes for any of the three programs. In addition, it should be noted that IBM Pascal produces EXE files, a format that is slower to load and considerably larger, but more flexible, for large address space programs.

Two of the programs, Sieve (see listing 3) and Puzzle (see listing 4), are fairly well known as benchmarks for compilers. The third. Osort (see listing 5), performs a Quick Sort on a worst-case array of 100 real numbers. This set of benchmarks is certainly not intended to fully measure the difference in performance for all features, but rather to give an indication of overall performance.

Also, the anomaly of the Puzzle benchmark, whose compile to a COM file is shorter (even with disk I/O) than a compile to memory, is not a mistake but actual measured performance. We did it eight times just to be sure.

Finally, just for the sake of a general comparison, a version of the Sieve benchmark was run under IBM BASICA. It took 33 minutes to complete.

Table 1: Benchmark results for Turbo Pascal running under PC-DOS 2.0. The benchmark programs were compiled on an IBM PC with 320K bytes of memory and two double-sided double-density disk drives. Compilation and execute times are shown in seconds; file sizes are to the nearest 1K byte.

| File Sizes:    |        |        |        |
|----------------|--------|--------|--------|
| Turbo COM file | 9.000  | 13.000 | 11.000 |
| IBM EXE file   | 33.000 | 35.000 | 24.000 |

Table 2: Turbo Pascal benchmark results for CP/M 2.2. The computer system used had a Z80A processor running at 4 Mhz with no wait states, and two double-density 8-inch disk drives with a 3 millisecond step rate.

| Sieve | Puzzle              | Osort                             | Time for:                                                                                                   | Sleve                                                                                                    |                                                                                                    |                                                                                                    |
|-------|---------------------|-----------------------------------|----------------------------------------------------------------------------------------------------|----------------------------------------------------------------------------------------------------|----------------------------------------------------------------------------------------------------|----------------------------------------------------------------------------------------------------|
|       |                     |                                   |                                                                                                    |                                                                                                    | Puzzle                                                                                                    | Qsort                                                                                                    |
|       |                     |                                   |                                                                                                    | 0.070                                                                                                    |                                                                                                    | 45011                                                                                                    |
| 0.8   | 5.7                 | 3.4                               | Compile to memory                                                                                           | 0.5                                                                                                    | 3.0                                                                                                    | 2.0                                                                                                    |
| 2.0   | 3.6                 | 4.0                               | Compile to COM FILE                                                                                         | 5.0                                                                                                    | 12.0                                                                                                    | 9.0                                                                                                    |
| 15.0  | 69.0                | 1.3                               | Execute in memory                                                                                           | 23.0                                                                                                    | 77.0                                                                                                    | 1.0                                                                                                    |
| 15.0  | 69.0                | 1.1                               | Execute COM file                                                                                            | 25.0                                                                                                    | 77.0                                                                                                    | 1.0                                                                                                    |
|       |                     |                                   | File sizes:                                                                                                 |                                                                                                    |                                                                                                    |                                                                                                    |
| 76.0  | 416.0               | 1.2                               | COM                                                                                                    | 8,000                                                                                                    | 12.000                                                                                                    | 10.000                                                                                                    |
|       | 2.0<br>15.0<br>15.0 | 2.0 3.6<br>15.0 69.0<br>15.0 69.0 | 2.0         3.6         4.0           15.0         69.0         1.3           15.0         69.0         1.1 | 2.0         3.6         4.0         Compile to COM FILE           15.0         69.0         1.3         Execute in memory           15.0         69.0         1.1         Execute COM file           File sizes: | 2.0         3.6         4.0         Compile to COM FILE         5.0           15.0         69.0         1.3         Execute in memory         23.0           15.0         69.0         1.1         Execute COM file         25.0           File sizes: | 2.0         3.6         4.0         Compile to COM FILE         5.0         12.0           15.0         69.0         1.3         Execute in memory         23.0         77.0           15.0         69.0         1.1         Execute COM file         25.0         77.0           File sizes: |

should work just as well for two strings of type string[5] as for two of type string[80]. In standard Pascal you would need to write a separate routine for each size of string used. In Turbo, you could easily write one routine to handle all of them.

There are dangers in doing this. though. There is no way of limiting type independence to a certain set of types. Thus, some unpredictable things could happen if you pass the wrong things to a type-independent routine. Relaxation of type checking is not the default case in Turbo. so casual errors will probably be detected.

Incidentally, it is not only possible to write conversion routines in Turbo, but in the case of FLOAT. it is mandatory. Turbo comes equipped with a TRUNC. but not a FLOAT. Thus, there is no builtin way of converting integers to reals.

### **EXTERNAL ROUTINES**

One important feature that Turbo lacks is the ability to create libraries of exter-

nal routines. This facility of separate compilation allows you to build a storehouse of procedures and functions whose code can be shared by many programs. In addition, the ability to compile and test portions of a program separately helps to speed up the development cycle of new applications.

Because Turbo compiles directly into executable files and no external linking is done. it is not possible to separately compile modules from a single applica-(continued)

## Sentinel Color Diskettes.

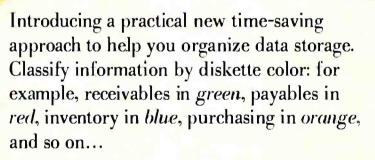

Each Sentinel Color Diskette has a lifetime guarantee; 100% certified at levels which meet or exceed all criteria necessary for accurate, error-free read/write operations.

Phone toll-free for the name of the dealer nearest you: 1-800-323-5005 (in Massachusetts 1-800-323-5001).

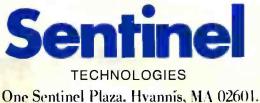

Circle 278 on inquiry card.

Listing 3: The Sieve of Eratosthenes prime-number program. It originally appeared in "Eratosthenes Revisited: Once More through the Sieve." by Jim Gilbreath and Gary Gilbreath. January 1983 BYTE, page 283.

### const size = 8190;

```
var
 flags ; array IO_size) of boolean;
 i.prime.k.count.iter : integer:
begin
writen('10 iterations.');
for iter:= i to 10 do
  begin
  count := 0;
  for i := 0 to size do
   flags[i] := true:
  for i := 0 to size do
    if flagslil then
      begin
      prime := 1 + 1 + 3;
      (* writeln(prime); *)
      \mathbf{k} := \mathbf{i} + \mathbf{prime};
      while k < = size do
        begin
        flags[k] := false:
        \mathbf{k} := \mathbf{k} + \text{prime}:
        end:
      count := count + 1:
      end;
 end:
writeln(count, ' primes.');
end.
```

**Listing 4**: The Puzzle program. written by Forest Baskett. solves a simple puzzle.

program puzzle:

(\* A compute bound program from Forest Baskett \*)
 (\* This program solves a simple puzzle, and has been run on a very wide variety of machines \*)
 const
 size = 511;
 classMax = 3;

```
classMax = 3;
  typeMax = 12:
            = 8;
  d
type
  pleceClass = 0..classMax;
  pieceType = 0..typeMax;
  position
              = 0..size:
var
  pieceCount : array [pieceClass] of 0..13;
 class
               : array [pleceType] of pleceClass:
 pieceMax
               : array [pieceType] of position:
  puzzle
               : array [position] of boolean;
  p
               : array [pieceType, position] of boolean:
               : position;
 m.n
               : 0..13:
 1.i.k
 kount
               : integer:
function fit (i : pieceType: j : position) : boolean:
label 1:
var
  k: position:
begin fit := false; for k := 0 to pieceMaxii) do
 if pli.k] then if puzzleji+k] then goto i:
fit := true:
1:
end:
```

function place (i : pieceType; j : position) : position; label 1; var k: position: begin for k := 0 to pieceMaxlil do if p[i,k] then puzzle]j+k] := true; pieceCount[class]i]] := pieceCount[class]i]]--1; for k := j to size do if not puzzleik) then begin place := k; goto I: end: writein('Puzzle filled.'); place := 0;11 end; procedure remove (i : pieceType; j : position); var k : position: begin for k := 0 to pieceMax[i] do if pli,k) then puzzle[]+k] := false: pieceCount[class]i]] := pieceCount[class]i]] + 1; end: function trial (j : position) : boolean: label 1: var i : pieceType: k : position; begin for i := 0 to typeMax do if pieceCounticlassjill < > 0 then if fit (i, j) then begin k := place (i, j); if trial(k) or (k = 0) then begin writeln ('Piece ', i+ i, ' at ', k+ i); trial := true: goto 1: end else remove (i. j); end: trial := false; I: kount := kount + 1; end: begin writeln('Beginning PUZZLE'): for m := 0 to size do puzzleimi := true; for i := i to 5 do for j := i to 5 do for k := i to 5 do  $puzzlell + d \cdot (j + d \cdot k)| := false:$ for i := 0 to typeMax do for m := 0 to size do p[i. m] := false: for i := 0 to 3 do for j := 0 to 1 do for k := 0 to 0 do  $p[0,i+d \cdot (j+d \cdot k)] := true:$ c)ass[0] := 0;  $pieceMax[0] := 3 + d \cdot 1 + d \cdot d \cdot 0;$ for i := 0 to i do for j := 0 to 0 do for k := 0 to 3 do p[i.i+d\*(j+d\*k)] := true:class111 := 0; pieceMax[i] := 1+d+d+d+3; for i := 0 to 0 do for j := 0 to 3 do for k := 0 to 1 do p[2.i+d\*(j+d\*k)] := true;class]2] := 0; pieceMax[2] := 0+d+3+d+d+1;for i := 0 to i do for j := 0 to 3 do for k := 0 to 0 do p[3.i+d\*(j+d\*k)] := true:class]3] := 0;  $pieceMax[3] := 1 + d \cdot 3 + d \cdot d \cdot 0;$ for i := 0 to 3 do for j := 0 to 0 do for k := 0 to 1 do p[4.i+d\*(j+d\*k)] := true: class]4] := 0;  $pieceMax[4] := 3+d \cdot 0+d \cdot d \cdot t$ ; for i := 0 to 0 do for j := 0 to 1 do for k := 0 to 3 do p[5.i+d\*(j+d\*k)] := true; class]5] := 0;

```
pieceMax[5] := 0+d+1+d+d+3:
 for i := 0 to 2 do for i := 0 to 0 do for k := 0 to 0 do
   p[6.i+d*(i+d*k)] := true:
 class(6) := [:
 pieceMax[6] := 2 + d \cdot 0 + d \cdot d \cdot 0:
 for i := 0 to 0 do for i := 0 to 2 do for k := 0 to 0 do
  p[7.i+d*{i+d*k}] := true:
 class]7] := 1;
 pieceMax[7] := 0 + d \cdot 2 + d \cdot d \cdot 0
 for i := 0 to 0 do for j := 0 to 0 do for k := 0 to 2 do
   p[8.i+d*(i+d*k)] := true;
 class[8] := 1;
 pieceMax[8] := 0+d+0+d+d+2:
 for i := 0 to 1 do for j := 0 to 1 do for k := 0 to 0 do
  p[9,i+d*(i+d*k)] := true:
 class19] := 2:
 pieceMax[9] := [+d*1+d*d*0:
 for i := 0 to 1 do for j := 0 to 0 do for k := 0 to 1 do
   p[10,1+d*(i+d*k)] := true:
 class[10] := 2:
 pieceMax[[0] := 1+d+0+d+d+1:
 for i := 0 to 0 do for i := 0 to 1 do for k := 0 to 1 do
   p[11.i+d*(i+d*k)] := true:
 class[11] := 2;
 pieceMax[11] := 0+d+1+d+d+1:
 for i := 0 to 1 do for j := 0 to 1 do for k := 0 to 1 do
   p[12.i+d*(i+d*k)] := true:
 class[12] := 3:
 pieceMax[12] := 1+d+1+d+d+1:
 pieceCount[0] := 13:
 pieceCount[1] := 3;
 pieceCount(2) := 1;
 pieceCount(3) := 1;
 m := i + d \cdot (1 + d \cdot 1);
 kount := 0:
 if fit(0. m) then n := place(0. m) else writeln('Error.'):
 if trial(n) then writeln('Success in ', kount, ' trials.')
 else writeln('Failure.'):
end.
```

Listing 5: The QuickSort program sorts a numeric array.

program QuickSort(input.output);

(\* Sort a numeric array using a quicksort algorithm.

- Adapted from volume 3, 'Art of Computer Programming' by D.Knuth \*) (\* Several things have been done to this QuickSort to use it as
- a benchmark. - The numbers to be sorted are REALS, which are a harder case than
- 16-bit INTEGERS. - The input array is hard-wired in. In TURBO this is done by using a typed constant. In the version used to benchmark IBM Pascal, the array is initialized at run-time. Since TURBO does not have an INTEGER to REAL conversion routine as IBM Pascal does, the two could not be coded identically. However, the benchmark clocking is done between the two -MARK-s, and initialization occurs before the first mark, so the difference due to initialization methods should be minimal. The input array is the worst case reverse order.
- For the actual bench-mark, the body of printArray is commented out and replaced by a single writeln('-MARK-'). The reason for this is to permit more accurate measurements of the code speed rather than confuse the eye of the benchmarker. Benchmarks are taken between the MARKs, so as to exclude program loading times. \*)

(\* global identifiers \*)

| C | or | ٦ | 5 | L |
|---|----|---|---|---|
|   | _  |   |   |   |

| max = 100;                                                                                                    | (* maximum array size *) |
|----------------------------------------------------------------------------------------------------|--------------------------|
| type                                                                                                    |                          |
| and a second because and and a second second s |                          |

...

standardArray = array (0, max) of real: var

(\* array containing the numbers to be numbers: standardArray; sorted \*)

last: integer: procedure swap(var a, b : real); (\* Exchange the values of A and B \*) var t : real: (\* Temporary variable \*) begin t 's a' a := b: b := t: end: procedure printArray(top : integer): (\* Display the current contents of the array \*) (\* Since this isn't the interesting part of the benchmark, this quick and dirty print routine take advantage of the 80 column screen with wraparound. Here is where you would put the more sophisticated output routine in a usable sort routine. \*) var i : integer: begin {for i := 0 to top (\* Commented out during benchmarks \*) do write(numbers)i(:8:2): writeln<sup>.</sup> writeln:} writeln( •MARK•'): (\* Used during benchmarks \*) end: procedure getArray(var top: integer): (\* Fill array from input \*) (\* In a real sort program, this would get the array to be sorted from the standard input or a file or whatever. For the purposes of this benchmark, we will initialize the array with a predeclared array that is the worst case of a sort: an array in reverse order. Note the use of TURBO typed constants. \*) const worstCase: standardArray = (100.0. 99.0. 98.0. 97.0, 96.0. 95.0. 94.0. 93.0. 92.0. 91.0. 90.0. 89.0. 88.0. 87.0. 86.0, 85.0. 84.0. 83.0. 82.0. 81.0. 80.0. 79.0. 78.0. 77.0. 76.0, 75.0. 74.0. 73.0. 72.0. 71.0. 70.0. 69.0. 68.0. 67.0. 66.0. 65.0. 64.0. 63.0. 62.0. 61.0. 60.0. 59.0. 58.0. 57.0. 56.0. 55.0. 54.0. 53.0. 52.0. 51.0. 50.0. 49.0, 48.0. 47.0. 46.0. 45.0. 44.0. 43.0. 42.0. 41.0. 40.0. 39.0. 38.0. 37.0. 36.0. 35.0. 34.0. 33.0. 32.0. 31.0. 30.0. 29.0. 28.0. 27.0. 26.0. 25.0. 24.0. 23.0. 22.0. 21.0. 20.0. 19.0. 18.0. 17.0. 16.0. 15.0. 14.0. 13.0. 12.0. 11.0. 10.0. 9.0. 8.0. 7.0. 6.0. 5.0. 4.0. 3.0. 2.0. 1.0. 0.0): begin (\* getArray \*) top := 100; numbers := worstCase: printArray(top): end: (\* getArray \*) procedure bubbleSort(start.top: integer: var subArray; standardArray); (\* Bubblesort procedure, sorts array from start to top inclusive \*) var index: integer: switched: boolean: begin (\* bubbleSort \*) repeat begin switched := false: for index := start to top-1 do begin if subArray[index] > subArray[index+1] then beein swap(subArray|index|.subArray|index+1)): switched := true: end: end: end until switched = false: end: (continued)

|                                                                                                    | teger: var subArray: standardArray);<br>array and place it at beginnning of |  |
|----------------------------------------------------------------------------------------------------|-----------------------------------------------------------------------------|--|
| var                                                                                                    |                                                                             |  |
| middle: integer:                                                                                                    |                                                                             |  |
| sorted: standardArray:                                                                                                    |                                                                             |  |
| begin (* findMedian *)                                                                                                    |                                                                             |  |
| middle := (start+top)div 2:                                                                                                    |                                                                             |  |
| sorted[1] := subArrayIstart]:                                                                                                    |                                                                             |  |
| sorted[2] := subArray[top]:                                                                                                    |                                                                             |  |
| sorted[3] := subArray[middle]:                                                                                                    |                                                                             |  |
| bubbleSort(1.3.sorted):                                                                                                    |                                                                             |  |
| if sorted[2] = subArrayImiddle[                                                                                                    |                                                                             |  |
| then                                                                                                    |                                                                             |  |
| swap(subArray start .subArray mi                                                                                                    | idalan                                                                      |  |
| eke                                                                                                    | a alej)                                                                     |  |
| 0150                                                                                                    |                                                                             |  |
| if sorted[2] = subArray[top]                                                                                                    |                                                                             |  |
| then the state of the state of | . 11.                                                                       |  |
| swap subArray start].subArray                                                                                                    | (op)):                                                                      |  |
| end: (* findMedian *)                                                                                                    |                                                                             |  |
| procedure sortSection(start.top: in                                                                                                    |                                                                             |  |
| (* Sort a section of the main arr                                                                                                    | ay, and then divide it into two                                             |  |
| partitions to be sorted *)                                                                                                    |                                                                             |  |
| var                                                                                                    |                                                                             |  |
| swapUp: boolean;                                                                                                    |                                                                             |  |
| s.e.m: integer;                                                                                                    |                                                                             |  |
| begin (* sortSection *)                                                                                                    |                                                                             |  |
| if top-start < 6                                                                                                    |                                                                             |  |
| then I*                                                                                                    | sort small sections with bubbleSort *)                                      |  |
| bubbleSort(start.top.numbers)                                                                                                    |                                                                             |  |
| else                                                                                                    |                                                                             |  |
| begin                                                                                                    |                                                                             |  |
| findMedian(start.top.numbers):                                                                                                    |                                                                             |  |
| swapUp := true:                                                                                                    |                                                                             |  |
|                                                                                                    | (* start scanning from array top *)                                         |  |
| s := start                                                                                                    | (* lower comparision limit *)                                               |  |
| e := top:                                                                                                    | I upper comparision limit *)                                                |  |
| m := start:                                                                                                    | (* location of comparison value *)                                          |  |
| while $e > s$                                                                                                    |                                                                             |  |
|                                                                                                    |                                                                             |  |

| do                                                |                                    |
|---------------------------------------------------|------------------------------------|
| begin<br>if swapUp = true                         |                                    |
|                                                   | downward from partition top *)     |
|                                                   | change if smaller than median *)   |
| begin (* and ex<br>while (numbers(e) >= numbers(n |                                    |
| do                                                | ujiano (e > m)                     |
| e := e - 1:                                       |                                    |
| $e = e^{-1}$                                      |                                    |
| then                                              |                                    |
| begin                                             |                                    |
| swap(numbersje).numbersim)):                      |                                    |
| m := e:                                           |                                    |
| end:                                              |                                    |
| swapUp := false:                                  |                                    |
| end                                               |                                    |
|                                                   | an upward from partition start *)  |
|                                                   | exchange if larger than median *)  |
| while (numbers s) < = numbers m                   |                                    |
| do                                                |                                    |
| s := s+ i:                                        |                                    |
| if s < m                                          |                                    |
| then                                              |                                    |
| begin                                             |                                    |
| swap(numbers s).numbers m ):                      |                                    |
| m := s                                            |                                    |
| end:                                              |                                    |
| swapUp := true:                                   |                                    |
| end;                                              |                                    |
| end:                                              |                                    |
| sortSection(start.m-1);                           | (* sort lower half of partition *) |
| sortSection(m+1.top);                             | (* sort upper half of partition *) |
| end:                                              |                                    |
| end; I* sortSection *)                            |                                    |
| begin                                             | (* QuickSort main program *)       |
| getArray(last):                                   |                                    |
| sortSection(0.last):                              |                                    |
| printArray(last)                                  |                                    |
| end.                                              | (* QuickSort main program *)       |
|                                                   |                                    |

tion. Borland has sacrificed separate compilation for speed of development, a trade that large applications developers won't care for, but I suspect that many casual users won't mind much.

There is a simple, fairly crude way of calling external routines, provided you know their address in memory, but it does not answer the problems raised above. Turbo provides two routines. EX-ECUTE and CHAIN, which can be used to run other p ograms.

EXECUTE will pass control to any program that you could run from the operating-system prompt. When that program terminates, control returns to the operating system, not the program that performed the EXECUTE.

CHAIN passes control to a specially compiled Turbo program. A normally compiled Turbo program contains the built-in Turbo library of standard routines. When you compile a chain program, this library is not included, making the code on disk a lot smaller. When Turbo has a means of directly calling the operating-system service routines.

a program is run through CHAIN, the library, which is already resident in memory, is kept but the application program is replaced by the chain program. When that program terminates, control returns to the operating system.

It is also possible to include external source files during compilation. By doing this, two programs could share the same source code, though not the same compiled code.

### **OTHER TURBO FEATURES**

Turbo contains a primitive facility for writing in-line machine code. The IN-

LINE statement accepts a series of numbers and places them directly into the code being compiled. Using this feature it is possible to write interrupt handlers or optimize specific routines for speed. Again. this is a nonstandard but useful feature.

Turbo also comes equipped with a means of directly calling the operatingsystem service routines. This lets you write applications that can manipulate the environment provided by your operating system. A good example of this might be a directory listing program.

### DOCUMENTATION

Included in the Turbo package is a 254page, softcover manual that is the documentation for Turbo Pascal. Almost everything that you might need to know about Turbo is in the manual, and 1 found it useful to run Turbo, compiling into memory, and then read the manual. Going through the book page by page, (continued)

### THE MOST IMPORTANT DATA SAVING DEVICE YOU'LL BUY.

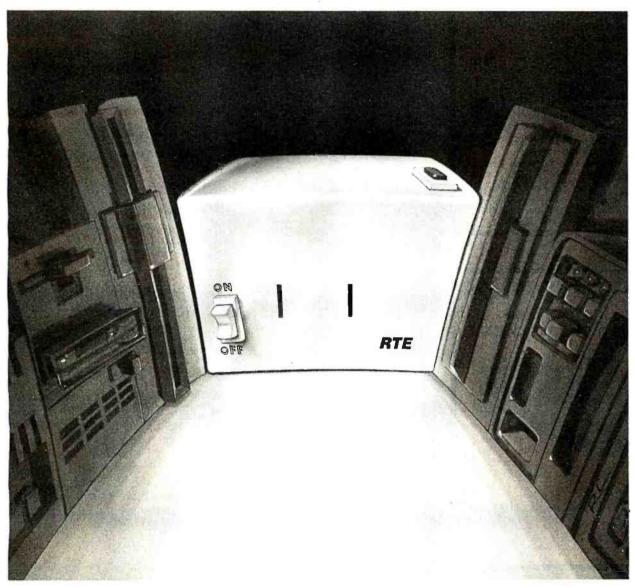

It's not a disk drive or a cassette recorder, and it can't store a single kilobyte. But it could save an entire disk full of data, or a week of work.

Because this is the Personal Conditioner™ from RTE—an inexpensive version of the RTE Line Conditioners big computer systems use.

By now you probably know that a noisy AC line can make your computer lose data, drop entire files, even shut down completely.

But did you know that typical line protection devices just filter out the highest surges and worst glitches? That means potentially harmful noise often passes right through. And none of them do anything at all about undervoltages, so a brownout can put you out of operation.

So if you're serious about saving data, you need an RTE Personal Conditioner™. It's much more than a surge suppressor or noise filter. It actually creates the smooth power your computer needs. Even if your AC power drops as low as 96 volts, the RTE Personal Conditioner™ will keep supplying 120 volts of clean power.

You can add a Personal Conditioner<sup>™</sup> to your system for less than \$200. Sure, you can save a few dollars by getting something less effective. But which would you rather save—a little money, or your data?

For the name of your local computer dealer carrying the Personal Conditioner<sup>™</sup> call Toll Free 800-854-2658. In California, (619) 291-4211. RTE DELTEC Corporation.

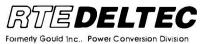

### 5¼" DISK DRIVES LOW ricel **TANDON: TM 100-2** \$ 209 Double Sided, 40 TRK/Side TANDON: TM 100-1 \$169 Single Sided, 40 TRK. CDC: 9409 \$219 Double Sided, 40 TRK/Side . • 120 Day Warranty Prese Charge Free Shipping • No Charge For Credit Cards Order Toll Free 1-800-531-5475 (Outside Of Texas) (512) 250-1489 (In Texas) Texas Residents Add 5% Sales Tax. 13010 Research Blvd., Suite 101 Austin, Texas 78750 Circle 62 on inquiry card.

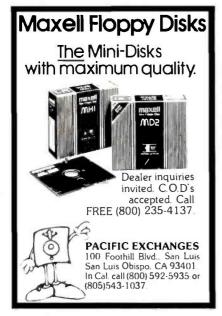

Circle 243 on inquiry card.

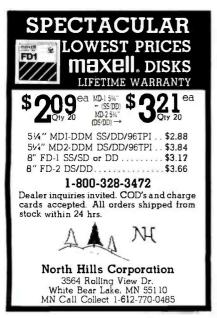

Circle 235 on inquiry card.

| Hayes Smartodem 1200 . \$469.00<br>Prometheus Pro-Modem \$339.00<br>Gemini 10X \$269.00<br>Brother HR-15 \$399.00<br>Okidata 92P \$409.00<br>Tava P.C. \$1895.00<br>IBM P.C. \$2395.00<br>Lotus 1-2-3 \$309.00<br>Maxell SS/DD \$20.00<br>Maxell DS/DD \$32.00 |
|----------------------------------------------------------------------------------------------------|
| (619) 579 • 2730                                                                                                    |
| 3855 Avocado Blyd., Suite 140+227<br>La Mesa, California 92041<br>Prices reflect 2 <sup>1/2%</sup> Cash Discount • Quantities Limited                                                                                                    |
| Circle 77 on inquiry card.                                                                                                    |
| COMPUTER SUPPLIES                                                                                                    |
| DISKETTES                                                                                                    |

69

60

ea

\$1

RIBBONS

SOFTWARE

NEW PERSONAL PRODUCTIVITY DECISION MGR. REG. 625° 495°

PeachText 5000 REG 42500 23500

complete line of

ACCOUNTING SOFTWARE

plus other major brands •Terms: Visa, M.C. or C.O.D.

**COMPU-MEDIA** 

SUPPLIES, INC. 159 Main St. S.I.N.Y. 10307 CALL TOLL FREE 1-800-248-2418

in N.Y. State 212-967-1700

re • Hardware Add-Ons • for your ATARI 6 dore-64, VIC-20, Sinclair, Timex, Apple II,Osbor

praphics and un Contains many BASIC and o machine langua Order No. 162

ASIC program

learning exercit

How to program your Machine Language

FORTH on the ATARI

rograms fr No. 7319

HACKERBOOK for your Atar- comput Tripstiticks- Very important subroutin

PAYMENT: Direct. VISA. MC. CA Juntary mill 6.5% with this Octube USA. Hell 15% for

ak-pping In Sequence context tyles RS 22456 In German Vision activities 526573

cassette disk

59 95

programs, applications

\$7.95 la 170an disk \$22.00 aniyi

70 Nooneca for this pr ATEXT-1

ore than 70 use any prin nclucked for ing The best

\$89.00 mbler fo;

nbler you can buy! £89.00

UPERBOOKS for your C.64 he Great Book of Genes, Vol. I 6 programs for the Commo

programs ler.No. 182

nall Business

Grast Brok of Games, Vol. | program for the Commodore 64, er.No. 182 \$3.95 ptmp from this book on disk \$19.95 RE ON THE SIXTYPOUR ctricks, hims, why implexant sub-

No. 183 \$9.95 million this book on data \$19.95

to program in 6502 Marchine regress poor 64 •No. 194 \$12.95 modor 64 Tune up, Vol. 1 to extPart oyur C 64 •No. 185 \$12.95

WARE ADD ONs for your C 64

versal Experimenter Board er No. 4970

Expension Board KIT Exp boards(bersboard) Order No. 4992

In and Distrib

d your C 64 812.95 Programs for the C-64 \$12,95

Holds up \$79.96

\$19.95

\$9.95 UP 10 4

-

•Dealer Inquiries Invited

WABASH 5%

S/S DD MIN. ORDER 50

DEC LA 34 CARTRIDGE MIN. ORDER 6

Peachtree Software

AUTHORIZED

BLIZTENT

Circle 330 on inquiry card.

### **REVIEW: TURBO**

it is easy to try out the examples while running Turbo or to write small test programs to see what a particular function does.

The manual is well written, as computer documentation goes. The first few pages have a flowchart of the manual structure and an explanation of the

Turbo is well written. fun to use at times, and fast enough to make up for its few shortcomings.

typography used. As far as I read, these standards were adhered to all the way through the book.

Typography is important in documentation and Borland has made good use of it in its manual. Normal text is printed in a sans serif font that is easy to read. Programming examples are all indented and shown in a typewriterstyle font. Reserved words are shown in boldface, while identifiers are emphasized in the text by italics. These conventions make it simple to scan a page of the manual and pick out the points of interest.

### CONCLUSIONS

Turbo Pascal will be compared to JRT Pascal and "professional" Pascal compilers. Both comparisons are somewhat unfair. Turbo most certainly is not a toy compiler, to be used until the real thing comes along. It is also not a good compiler for developing massive applications. (See the text box "A Second Opinion: Comments on Turbo Pascal" on page 269 for another author's estimation.) The real comparison that should be made is Turbo versus BASIC. There is very little need for a BASIC when you have Turbo Pascal. It is well written, fun to use at times, and fast enough to make up for its few shortcomings. (See the "At a Glance" page and the text box "A Word About Benchmarks" on page 272 for more information on Turbo Pascal.) It is easily worth its price, even if you use it to develop code that will be compiled on a "professional" compiler. But even by itself it is a bargain that shouldn't be passed up.

Circle 126 on inquiry card.

CA 91766 714) 623 4314, Tix.: 2 98 191

### ENGINEERS

## Some Of The Most Provocative Telecommunications Engineering Of The 80's Will Be Done Right Here With Hayes In Atlanta.

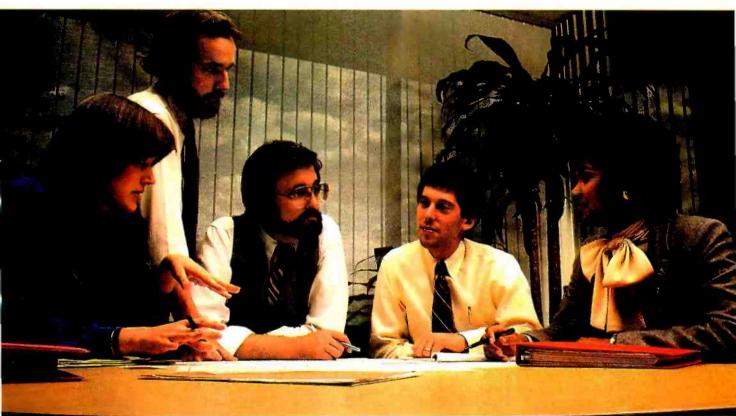

There's an energy level here at Hayes that fuels our confidence. An enthusiasm few engineering environments encourage or support. A unique blend of engineering and technological talents drawn together to move telecommunications technology further along. The projects... The programs and the confidence to roll our sleeves up—ask the questions that must be asked—and search out the answers.

If you're taking a closer look at your career, perhaps it's time to take an in-depth look at Hayes. There's a future in it.

- PROJECT MANAGER SENIOR SOFTWARE
- RESEARCH ENGINEER
- ENGINEER • PRODUCT ENGINE
- RELIABILITY/ TESTABILITY ENGINEER
- PRODUCT ENGINEER
   SOFTWARE DEVEL-OPMENT PROGRAM-
  - OPMENT PROGRAM-MERS/ANALYSTS

Interested, qualified candidates should forward a confidential resume to: Hayes Microcomputer Products, Inc., Dept. IS-684, 5923 Peachtree Industrial Blvd., Norcross, GA 30092. An Equal Opportunity Employer M/F.

### Opportunity for the here and now.

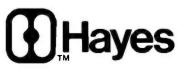

Hayes Microcomputer Products Inc.

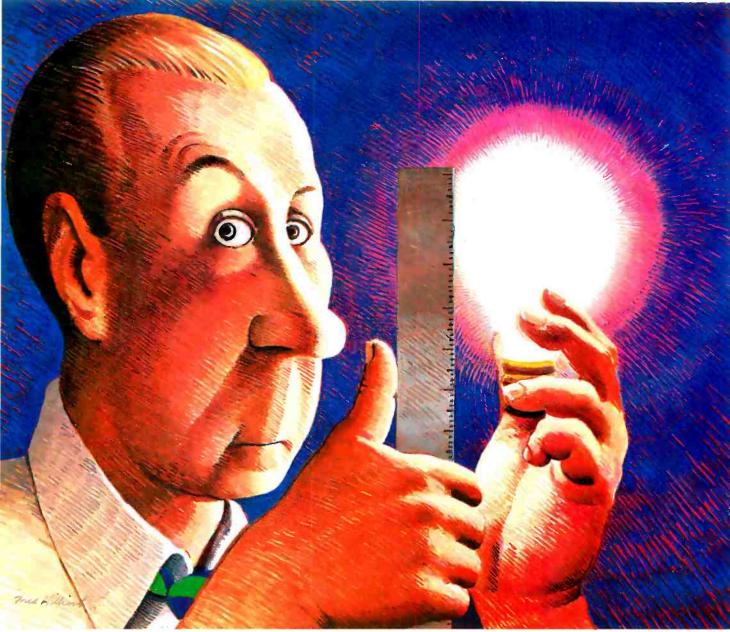

©1984 Cosmos Inc.

## How long is an idea?

With Revelation<sup>®</sup> by Cosmos, it won't matter. Our variable length structure lets you think long or short without worrying about needing disk space you don't have, or squandering space you can't afford. Think of it. Relational Data Base Management Software that saves up to 40% of your PC's disk space.

As a powerful, enhanced version of the PICK<sup>™</sup> Operating System, Revelation uses plain English to create files, menus, entry screens, process information and generate reports. Plus, you can build,

Cosmos Inc. 19530 Pacific Highway S.

customize and update your data base application without being an experienced programmer.

When you introduce your IBM<sup>4\*</sup> PC or compatible to Revelation, you'll see it change into a friendly brute that can communicate with other computers. Also featured is a hybrid full-structured programming language with an interactive debugging tool for serious development work.

Besides bringing the power, speed and flexibility of a minicomputer to your PC, Revelation works with

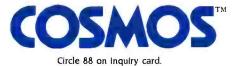

MS/DOS<sup>™</sup> so you can use all the popular microcomputer software packages with the applications you develop.

Indeed, Revelation is easy to get along with. A veritable gentle giant. But, you need to know more before you decide to buy what may become your most valuable business tool. So call us at (206) 824-9942 and let us arrange for you to see what we've got here.

MS/DOS" of Microsoft Corp. IBM PC Registered TM of International Business Machines Corp. PICK Operating System" of PICK SYSTEMS.

Seattle, WA 98188, (206) 824-9942

www.americanradiohistory.com

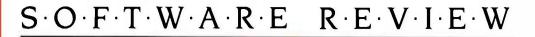

## LISP for the IBM Personal Computer

IQLISP and muLISP—two versions of a list-based language

by Jordan Bortz and John Diamant eople who own an IBM Personal Computer (PC) are probably glad that many of the greatest programming languages ever written are available for that machine. Now LISP (a list processing language) has joined that group, and LISP is to artificial intelligence as C is to systems programming. Many important applications, including theorem proving, natural language processing, symbolic mathematics, and knowledge-based expert systems, can be done most easily using a list-based language such as LISP.

Some of the better-known LISP programs include MACSYMA. a symbolic calculus program from MIT; Eliza, a simulation of a psychiatrist: and MYCIN, which diagnoses diseases.

LISP has traditionally required large amounts of memory and a fast processor. Most microcomputers are unable to run it. Further, most microcomputer owners are unaware of LISP's power. In this article, we will review two LISP systems for the IBM PC: muLISP from The Soft Warehouse and IOLISP from Integral Quality. To help readers who are unfamiliar with LISP, this article will be divided into two parts: an introduction to LISP and a comparison of these two products.

### A BRIEF HISTORY

LISP was developed by John McCarthy from a powerful but hard-to-use language called IPL. McCarthy's LISP language quickly became popular, and people began modifying it for their own purposes. As a result, LISP is anything but a standardized language. At present, three major LISP dialects have emerged as de facto standards: MacLISP, InterLISP, and UCI-LISP. There is now a project at Carnegie-Mellon University to standardize a new version of LISP, known as Common LISP. Common LISP will be discussed more fully in the section on scoping rules.

### AN OVERVIEW

As its name implies, LISP is centered around the notion of a list. A list is a sequence of *atoms*, other lists, or both. An atom has a single value<sup>44</sup> and can hold a number, character string, or list. Atoms and lists make up symbolic expressions, also known as S-expressions or SEXPRs. As a

result. there is no distinction between programs and data as far as LISP is concerned. This means that LISP can write programs for itself to execute. This also means that you will be typing lots of parentheses, since they act as list delimiters. An example can show how all of these elements combine.

First, we assign to the atom `L' the list (THIS IS A LIST ):

(SETO L '(THIS IS A LIST))

SETO binds the list (THIS IS A LIST) to the atom L. The single close quote (alternatively, the word QUOTE) is very important. It tells the LISP expression evaluator not to go to work on anything that follows. This is crucial: without it. LISP would think that THIS is a function and IS A LIST are its arguments. (The double quote is not interchangeable. It is used as a way of enclosing atom names so that they include technically illegal spaces.)

The two biggest list-manipulation commands are CAR and CDR (pronounced could-er). CAR returns the first SEXPR in a list, and CDR returns a list of everything but the first SEXPR. Unfortunately, the names CAR and CDR are horribly non-mnemonic. They originally stood for Contents of Address Register and Contents of Data Register, respectively, on the IBM 7040. The only reason for preserving these names instead of calling them FIRST and BUTFIRST is that you can get a composite called the CADR of X, which is the CAR of the CDR of X. This provides a valuable shorthand: it's easier to say (CADDR X) instead of (CAR(CDR (continued)

Jordan Bortz is a recent graduate of Sycamore High School. He is currently designing relational database systems for Envisioneering Ltd. Bortz is interested in artificial intelligence and turtle graphics. He can be contacted at Envisioneering Ltd., 555 Metro Place North. Suite 300. Dublin, OH 43017.

John Diamant is currently majoring in computer engineering at Case Western Reserve University. He is interested in artificial intelligence and program verification. Diamant may be contacted at 6608 Michael Dr., Cincinnati, OH 45243 or at Michelson 330, 11896 Carlton Rd., Cleveland Heights, OH 44106.

EDE 2(3) Lating I contains some more examples. User inputs on the loss that begin with the prompt->. The LDP interpreter's responses are on the linebolow it. Figure 1 describes Rating I in graphic from.

Listing I also alsone an important atoms in LLDP. NLL. We tried to take the CDN of a NLB with only one value, so LLDP extransed ML, the "empty list" ML can also be represented as (.). The the LLDP commission of these and false.

LEP asumes lanks trid observice by the quoting mechanismi that the first atom in a list is a function to be evaluated and the ent of the list contains the arguments to the function. Once again, examples are cleane than figurous definitions.

-> PLUE 3 5) 8 -> PLUE 3 PLUE + 2) 9

A predicate is a function that returns Too HBL depending on viewhere its argomeet is true or not. The predicate called 2DROP (procounced sero-pres) asis if its argoment is equal to 0. Another predicate is ECOAL, and it tents equality.

-> GEROP O

-> (2000/46) ML -> (000/46 5 (PLUS 2 1))

In addition to providing functions for taking lists apart (CAR and CDR) LEP also contains functions for putting them together, instably CONS But CORStructon, APPCIRC, and LEP.

-> (CONS THIS IS A LIST) (THES IS A LIST)

-> (CONS TINES E) TA LET) (THE E) A LET)

-> LARVINO THE BY LA LETT

-> ILET THIS IS IA LET) ETHES IS IA LETY

Earlie in this article, we mentioned the fact, that with LBP there is no distriction/between data and paragrams. The following another demonstration this and parts at how LBP can be used to simplify against expension evolution. EVAL is the LBP expression evolution. EVAL is the called just LBe any other factcian As a wratter of Loct the diversion for LBP lowing to a URAC shelly in the ambient form in:

UNITEVALUEADS

-> ISETO POO 18 23 II 2) -> ISETO BAR (CONS PLUS POO) PLUS I 2) -> IEVAL BAR)

#### LISP AND RECORDERN

before we down a defining functions in URE. Arts for define into recursion. Recursion uses the definition in the definition. Re-example, we could define a factorial of n an a times the factorial of n - 1 of counse, since this recursion could go on forware we have to define a termination could be non-momenting that ends the recursion. For the factorial, we define the factorial of 01obs L Andhermatically we could express this definition as follow:

Lets pictorially trace through this function

$$\begin{array}{l} g(3) = 3 \times g(2) \\ g(2) = 2 \times g(3) \\ g(3) = 1 \times g(3) \\ g(3) = 1 \\ g(3) = 1 \times 1 \\ g(3) = 1 \times 1 \\ g(3) = 2 \times 1 \\ g(3) = 2 \times 1 \end{array}$$

The example may seem actical, dimplying algorize depression of era a better use. An expression may costain many absorptions that need to be implicited. To accompatibilities we can operate out all be undergradient of the expression of all be undergradient of the expression. The expressions can be absorbed as all of the and two on use CAM and C20 its to serve them. This all cound good but both were at them concelling surgities the discussion faces to leave it.

ECOND ECOND E2000 X 11 (T TEMES X DECT GRIE X800

COND is the general-purpose IR. THEN.ELSE statement of LEP. Its general form is

www.americanradiohistory.com

#### AT A GLANCE

Name muLISP-83 4.05

**Type** Programming language

Manufacturer The Soft Warehouse POB 11174 Honolulu, HI 96828 (808) 734-5801

Microsoft Inc. 10700 Northrup Way Bellevue, WA 98004 (206) 838-8080

**Price** \$250

Format 5%-inch floppy disk, single- or double-sided

**Operating System** MS-DOS 1.25 or 2.0 PC-DOS 1.1 or 2.0

Computer System Any MS-DOS-based computer with 128K memory

Documentation 150 pages

#### Audience

People interested in artificial intelligence or symbolic mathematics

Name IOLISP

**Type** Programming language

Manufacturer Integral Quality POB 31970 Seattle, WA 98103 (206) 525-2985

**Price** \$175

Format 5¼-inch floppy disk. single- or double-sided

Operating System PC-DOS 1.1 or 2.0

#### **Computer System**

IBM PC or compatible unit with at least 128K bytes of memory (256K for PC-DOS 2.0)

Documentation 300 pages

#### Audience

People interested in artificial intelligence or symbolic mathematics

#### (COND

(< test 1 > ... < result 1 > )
(< test 2 > ... < result 2 > )
...

#### $(< \text{test } n > \dots < \text{result } n > ))$

If <condition i> is true, COND evaluates <result i> and returns it. Otherwise, it attempts <test i+1>. Since T is always true, the expression following it is evaluated "if all else fails."

A function returns the value of the expression following the parameter list: in

this case, the value returned by COND is returned to the function's caller. A simple function that subtracts 1 from any number is provided below:

#### (DEFUN SUB1 (X) (DIFFERENCE X I))

Earlier. we said that every atom can have a value, a function, and a property list associated with (bound to) it. The following examples show the use of a property list.

-> (GET 'JORDAN 'LAST-NAME) NIL -> (PUT 'JORDAN 'LAST'NAME 'BORTZ) BORTZ

-> (GET 'JORDAN 'LAST-NAME) BORTZ

LISP has several predefined data types: infinite-length integers, floatingpoint math, character strings, lists, and arrays. As we will discuss later, the two LISPs we are studying do not implement all of the above data types.

#### IQLISP VERSUS MULISP

The two LISP systems we are comparing are muLISP-83, from The Soft Warehouse, and IQLISP, from Integral Quality. muLISP-83, derived from earlier muLISPs that ran under CP/M-80, runs under any generic MS-DOS computer. It has terminal definition files to select which type of terminal is attached to the computer, enabling running of the muSTAR editor regardless of hardware. If there is no definition for your terminal. you can write your own. IQLISP, on the other hand, runs only on the IBM PC and comparable machines. Unfortunately, there is no clear-cut winner between the two LISPs.

Since LISP is interactive in nature, you spend most of your time under the LISP system. This is unlike a compiler-based environment where you edit the program with your favorite editor and compile it. You can effectively do this with these LISP systems also, but it is more efficient to make changes as you go along, i.e., changing your functions with the built-in LISP editors and testing and debugging them with test data. For that reason, the better the function trace facilities, editor, and debugger, the better for you.

As in any programming language, much of your time is spent editing. In this regard, muLISP wins out. It provides a WordStar-like editor that is screen oriented, and that also helps in matching parentheses by automatically indenting your current line. If the line is indented incorrectly, you know that you have mismatched the parentheses.

IOLISP's editor, on the other hand, is a LISP structure editor; all commands are in relation to an SEXPR's location in the list structure—not its location on the screen. Some people prefer structure editors, but we have found screen-(continued) LISP is relatively easy to debug because it's interpreted. Both muLISP and IQLISP have good debugging systems.

oriented editors to be more useful

#### ERROR CHECKING

Since programming is very prone to errors, much of the time not spent editing is spent debugging your programs. LISP is relatively easy to debug because of its interpreted nature, but some systems facilitate debugging better than others.

Thanks to a new package for muLISP, both LISPs now have good debugging systems. They both give you roughly the same features, with the exception that IOLISP's debugging system is more oriented toward windows and cursor/ control keys. At an error condition, you can ignore the error, escape back to the main read-eval-print loop, or substitute a new value for the expression that LISP was trying to evaluate.

Both LISPs provide good BREAK. TRACE and BACKTRACE facilities. TRACE enables you to watch the arguments passed to and the value returned from whatever function you desire. BREAK causes the system to pause when it invokes the function you have chosen. A BACKTRACE has the system keep track of a TRACE for you and lets you step backward through it.

To facilitate faster execution, muLISP does not do much error checking on its built-in functions. For instance, atoms not bound to anything return themselves they should cause an error, and they do in IQLISP. This means that if you accidentally misspell a variable in muLISP, you might get strange and undesirable results that are hard to trace. IQLISP, however, complains about the atom being unbound. Similarly, muLISP lets you take the CAR and CDR of atoms, which IOLISP forbids.

IQLISP provides function-key support and windows. Function-key support means you can program the function keys to do whatever you wish IQLISP's windows are not "true windows": if you put window A over window B and then remove A. B's contents will not reappear.

#### DATA TYPES

IQLISP also wins out in this category. Integral Quality's system provides all the data types previously mentioned, plus another data type, the short integer. The interpreter automatically stores integers between -32768 and 32767 in shortinteger format, thereby saving space. IQUSP also provides floating point math in two fashions. One is loaded in the software floating-point package and the other is provided through the 8087. Since we don't own an 8087 chip, we could not test this. IOLISP provides a good repertoire of trigonometric functions muLISP on the other hand, does not support arrays or floating-point math. Floating-point math will be provided in the next version of muLISP, but that may not be until November.

#### SPEED AND SPACE

While IOLISP needs at least 256K bytes of memory, muLISP runs comfortably in 128K bytes. The reason is twofold. IOLISP stores its programs in ASCII (American National Standard Code for Information Interchange) code, whereas muLISP stores them in a token-type format known as distilled code (D-Code). Distilled code is three times denser than ASCII code, and program execution is 20 percent faster.

As can be seen from the benchmarks (see the text box on page 288), muLISP is considerably faster than IOLISP. Also, IQLISP ran out of space faster when running the factorial program. This resulted in a garbage collection (GC) LISP produces a GC when it exhausts all of its free memory and attempts to reclaim wasted portions of it. One of the reasons IOLISP requires so much memory is that it uses 4-byte pointers while muLISP uses 3-byte pointers. This enables IOLISP to address more memory: however, unless you have more than 500K bytes, you will have less to work with because of the high 4-byte-pointer overhead. Furthermore, IOLISP pushes more information onto the stack, thereby limiting recursion. If you are going to use LISP for a real-time application, speed can be crucial. For this reason, and because of a greater availability of compatibility packages, we prefer muLISP to IOLISP.

#### EXTRA FUNCTIONS AND EXAMPLES

With both IOLISP and muLISP the user is provided with the commented source code to all LISP functions that are nonintrinsically defined. This includes the editor. With muLISP, however, the user is provided with much more, muLISP comes with a tutorial package that leads the user through many of the muLISP functions and demonstrates graphics and methods of implementing features not included with muLISP. In addition. muLISP includes the Doctor program, an implementation of Eliza: Hanoi, a Tower of Hanoi puzzle solver: Animal, in which the computer tries to guess the animal you are thinking of; and Metamind, in which you and the computer play the game of Master Mind. In addition. muLISP provides an InterLISP and a MacLISP compatibility package.

#### COMPATIBILITY

By virtue of its nature, almost any feature that exists in one kind of LISP can be simulated in another. The price you pay, however, is speed MacLISP and Inter-LISP are two of the three major LISPs for mainframe computers. To help convert from mainframe to PC, muLISP provides two compatibility packages that simulate many features of MacLISP and InterLISP.

One of the muLISP compatibility packages attempts to simulate macros. (IOLISP's macros are real) It is beyond the scope of this article to describe the differences between "real" and "simulated" macros, but the distinction is important for transportability. The fact that the compatibility packages are included with muLISP is a definite plus. Unfortunately, the functions implemented in the two mainframe LISPs are not documented in the muLISP manual but they are heavily documented in the source code. Although you can print out the source code to make your own (continued)

| Table 1: LISP load times.     |                   |
|-------------------------------|-------------------|
| Version                       | Time<br>(seconds) |
| IQLISP                        | 5.0               |
| IQUSP with development system | 37.5              |
| muLISP                        | 2.5               |
| muLISP with muStar            | 9.0               |

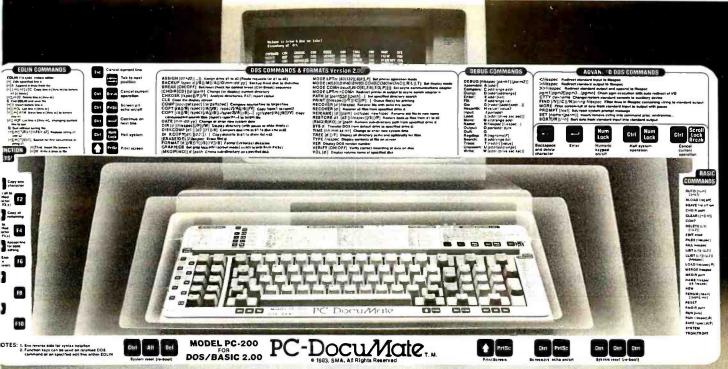

#### Put Your Computer's Commands In Their Place. On Your Keyboard. And For Only \$14.95.

productivity. Discover how much easier your personal computer is to use when the commands are at your fingertips. PC-DocuMate™ keyboard templates can save you time and frustration. You can recall needed commands, options and formats. Quickly,

Professionally designed and comprehensive. Each PC-DocuMate template has been designed by a software expert. Commands are logically and functionally organized so you can get the most from your software. And our templates are comprehensive reference aids which use both sides to document a product or a system. Completely.

Now, you can command new computer Durable and guaranteed. PC-DocuMate templates are silk-screened onto durable, non-glare plastic to our exacting specifications. Each template is printed on both sides and color-coordinated to complement your PC. And your satisfaction is guaranteed. Fully. Or your money back.

Save time and enjoy greater productivity. Order your PC-DocuMate without delay.

Lower prices for better design. With PC-DocuMates, you gettwo-sided templates for less than a single-sided template from other manufacturers. And you get a better designed template. Order direct or ask your local dealer.

#### PC-DocuMates now available... IBM PC/XT & COMPAQ - \$14.95

DOS/BASIC 2.0 & 2.1 • DOS/BASIC 1.1 • Lotus 1-2-3 • WordStar • dBASE II • MultiMate 3.20 • VisiCalc Multiplan 1.00 or 1.06 • Volkswriter Deluxe • SuperCalc<sup>3</sup> • PeachText5000 • EasyWriter II • Turbo Pascal • WordPerfect • Do-It-Yourself

#### COMMODORE 64 — \$12.95

BASIC & more • Calc Result • EasyScript • Quick Brown Fox • Do-It-Yourself (CBM 64 templates are printed on one side only.)

IBM PCjr. — \$12.95 DOS/BASIC 2.1 • MultiMate • dBASE II • Do-It-Yourself

#### APPLE IIe — \$14.95

WordStar • VisiCalc • dBASE II • AppleWriter II • Quickfile • Do-It-Yourself

If your favorite software package is not shown here, you can order our "Do-It-Yourself" template (which includes a special pen and eraser)

and develop your own custom keyboard template.

Our Guarantee. Use your template for 20 days. If you are not completely satisfied return it to us (undamaged) for a full refund.

HOW TO ORDER: Send personal check, money order or MasterCard/VISA credit card information. Please add \$1.50 for shipping and handling per order; foreign orders must add \$5.00 per unit (except Canada). US funds only. Sorry, but no COD's. NC residents add 4% sales tax. Corporate quantity discounts available. Dealer inquiries invited. And for faster service on credit card orders...

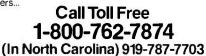

Circle 295 on Inquiry card.

SYSTEMS MANAGEMENT ASSOCIATES 3700 Computer Drive, Dept. Y-1

Raleigh, North Carolina 27609

The following trademarks are acknowledged... IBM Corp: IBM. IBM PC/XT & PC/r; Ashton-Tate dBASE II; Information Unlimited Software. Inc.: EasyWriter II; Lotus Development Corp:: Lotus 1-2-3; SoftWord Systems, Inc:: MultiMate; Microsoft Corp:: Multiplan: PeachTree Software, Inc.: SuperCalc<sup>3</sup>; Litetree Software. Inc.: Volkswriter, MicroPro International Corp:: WordStar, QuickTex, Quick Brown Fox; Hand(Software, Inc.: Asple IIe, Apple Writer II, Quickfile; Borland International. Inc.: Turbo Pascal; SateRie Software Inc.: Apple IIe, Apple Writer II, Quickfile; Borland International. Inc.: Turbo Pascal; SateRie Software. Inc.: Apple IIe, Apple Writer II, Quickfile; Borland International. Inc.: Turbo Pascal; SateRie Software. Inc.: Apple IIe, Apple Writer II, Quickfile; Borland International. Inc.: Turbo Pascal; SateRie Software. Inc.: Apple IIe, Apple Writer II, Quickfile; Borland International. Inc.: Turbo Pascal; SateRie Software. Inc.: Apple IIe, Apple Writer II, Quickfile; Borland International. Inc.: Turbo Pascal; SateRie Software. Inc.: Apple IIe, Apple Writer II, Quickfile; Borland International. Inc.: Turbo Pascal; SateRie Software. Inc.: Apple IIe, Apple Writer II, Quickfile; Borland International. Inc.: Turbo Pascal; SateRie Software. Inc.: Apple IIe, Apple Writer II, Quickfile; Borland International. Inc.: Turbo Pascal; SateRie Software. Inc.: Apple IIe, Apple Writer II. Quickfile; Borland International. Inc.: Turbo Pascal; SateRie Software. Inc.: Apple IIe, Apple IIe, Apple ware International. Inc.: WordPerfect.

PC-DocuMate is a trademark of Systems Management Associates. @SMA 1984

Both packages let you write your own assembly-language interfaces. IQLISP has an interface to the DOS DEBUG facility.

manual, the functions are not in alphabetical order and are therefore hard to find. It would be better if The Soft Warehouse added a section to its muLISP manual summarizing function usage. IOLISP provides a function package called HELP.LSP that interactively gives you a synopsis of a function's syntax. This is a nice feature, but it takes a long time to load and consumes valuable memory.

#### SCOPING

For those of you who will be transporting software from other machines, we will explain binding (or scoping). The two major types of binding are *dynamic* and *lexical*. Lexical binding is the type seen most often in other languages, such as Pascal and C. It binds a variable according to its location in the program (lexical location). Dynamic binding, on the other hand, binds according to when the function is invoked.

#### (DEFUN PLUGH (FROBOZZ) (XYZZY FROBOZZ))

#### (DEFUN XYZZY (KRUFT) (PRINT FROBOZZ))

If the scoping is lexical, FROBOZZ is undefined in XYZZY because it is local to PLUGH (just as in C). In dynamic scoping, FROBOZZ is still defined because FROBOZZ was bound by the invocation of the function PLUGH, and PLUGH invoked XYZZY. Instead of having just local and global variables, it is possible to have an infinite number of levels of variable declarations depending on what was invoked first.

On the one hand, dynamic scoping is a more powerful facility because some things simply cannot be simulated with lexical scoping. On the other hand, functions that act differently depending on where they are invoked violate the principles of lambda calculus (the theory upon which LISP is based). In fact, under dynamic scoping, if the name of a formal parameter of a function is the same as one already defined by a function invoking it, the result could be wrong. Most of the major LISP interpreters use dynamic scoping (FranzLISP. MacLISP. UCI-LISP. and InterLISP). Be aware. however, that this is not necessarily true of LISP compilers. For instance, Liszt, the FranzLISP compiler. assumes lexical scoping unless told explicitly otherwise. Common LISP attempts to implement both dynamic and lexical scoping. What this boils down to is that programs that run under one scoping will not necessarily run under a LISP with a different type of scoping. Both IOLISP and muLISP are dynamically scoped, but the type of scoping is an important consideration when looking at other LISP systems.

#### DOCUMENTATION

The documentation that comes with IOLISP is very complete and goes to great lengths to explain the internals of the interpreter. Unfortunately, its indexes are hard to find, which makes it difficult, at best, to use as a reference. The muLISP manual, on the other hand, has a good index and is a handy reference. However, it does not explain the internals of the interpreter as completely as the IOLISP manual. It also neglects to document the compatibility packages.

#### I/O AND MS-DOS INTERFACES

Both IOLISP and muLISP support cursor positioning and simple graphics. such as plotting points and drawing lines. muLISP supports random-access file I/O (input/output): IOLISP supports only sequential access. Both muLISP and IOLISP support the MKDIR, CHDIR, and RMDIR commands in MS-DOS version 2.0, although they both will run under DOS 1.1.

Only muLISP supports the EXEC call. With EXEC, you can spawn a new shell (command.com), run DOS (disk operating system) as a subprocess of LISP, and then return to LISP with your workspace intact. This lets you go into an editor, modify your code, and then read it back in. It also lets you just go to DOS to print a file. This is a very powerful feature that more applications should take advantage of. Although IOLISP doesn't support the EXEC call, it provides functions to create directories, delete files, and the like.

#### OTHER FEATURES

Both IOLISP and muLISP let you write your own assembly-language interfaces. IOLISP has an interface to the DOS DEBUG facility, which should aid in debugging assembly-language functions. (We did not test this.) It may be important if you must write many assembly-language functions. However, since IOLISP is so slow, you may have to code in assembly language more often in IOLISP than in muLISP.

Both versions enable you to create SYS files. A SYS file is a snapshot of the computer's LISP workspace. You can stop wherever you are and continue later. More important. a SYS file can be used as a storage area for all of your most commonly used functions. Loading a SYS file is several orders of magnitude faster than reloading the source code (continued)

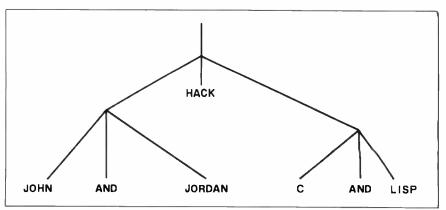

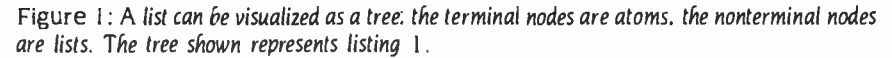

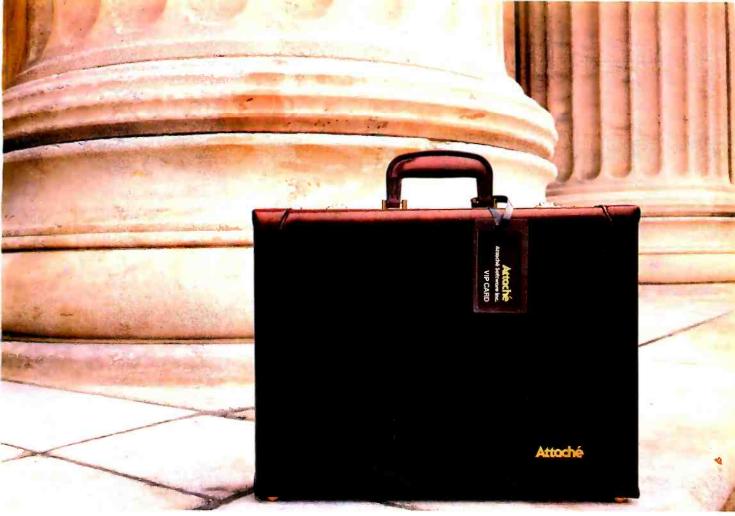

## Presenting a marvelous case for packing-up all your accounting software cares and woes.

Attache Accounting Software has been flawlessly designed to provide you with effective financial solutions.

#### **Thoroughly Tested**

Developed for small to large companies, Attache Accounting Software has been extensively tested in the United States and Australia and is acknowledged to be bullet-proof. Yet, for all its power and versatility, it is easy to install and easy to use.

#### **Programmed For Growth**

Amazingly flexible, it is sensibly designed with "tum-on/tum-off" options to help meet your company's expanding needs.

Attache modules can be purchased separately or as an integrated system. Modules indude: Accounts Receivable, Invoiding/

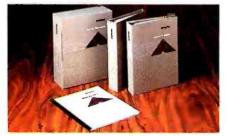

Sales Analysis, Inventory, Accounts Payable, General Ledger, and Payroll.

#### Software To Go

Everything you require to run your accounting system is packaged inside our attractive Attache Case. CPA Support Recognized by lead-

ing microcomputer manufacturers as the ultimate in accounting software, Attache has also earned the recommendation and support of major CPA firms.

#### **End User Training**

"Hands-on" instruction is available from a nationwide network of community colleges.

For more details, visit your nearest Attache Software dealer or write: Attache Software Inc., 4251 Plymouth Road, Ann Arbor, Michigan 48105. (313) 663-1166.

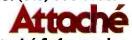

#### Attaché Software Inc.

Accounting software that carries you far into the future.

Circle 33 on inquiry card.

www.americanradiohistorv.com

## Benchmarking IQLISP and muLISP

ne of our main benchmark procedures is a factorial program, both iterative and recursive (see listings 2 and 3 and tables 2 and 3). The recursive algorithm does about as much calculating as function invoking and is thus a good measure of overall performance. IOLISP was consistently slower by about 40 percent. We tried the iterative solution on IQLISP to see if the function invocation was slowing it down significantly (as the iterative solution avoids the overhead of reinvoking the function). In fact, it turned out that the recursive solution was faster, indicating that either the iterative constructs are inefficient or IQLISP has been optimized for recursion. We also learned that IOLISP has a very slow garbage collector, as was apparent from the wild time fluctuations for different runs of the same tests. When memory runs out (after a couple tests of the functions). the garbage collector is invoked and slows down the function that is running. In addition, we ran up against the limit of IOLISP's stack. IOLISP pushes more information onto the stack with each recursion, which reduces the stack's effective size.

The next test we attempted was a program to compute up to the seventeenth term in the Fibonacci series recursively (see table 5). The series is defined as follows:

| F(x) = I               | for x < 2    |
|------------------------|--------------|
| F(x) = F(x-1) + F(x-2) | for $x > -2$ |

This recursive algorithm is highly inefficient and takes considerable time even for low numbers in a series. Nevertheless, it is a good test of how much overhead function calling takes, because the function does very little computing or list manipulating. The time tests indicate that IOLISP again is slower, this time by a whopping 200 percent, leading us to believe that muLISP is much more efficient than IOLISP at function calling.

The third test we performed was based on the Sieve of Era-

tosthenes (see table 3 and listings 4 through 8). We attempted an iterative and a recursive solution in both LISPs. Since muLISP does not have arrays, they were simulated with lists-i.e., (1 2 3) represents the array having three elements; the first element is 1, and so forth. Due to the extensive amount of list manipulation, the Sieve benchmark shows which LISP handles list processing more efficiently. The tests were performed with an array size of 500, which yielded reasonable times for muLISP (on the order of 1 minute), but wouldn't even execute on IQLISP (memory ran out after about 3 minutes and the command prompt was redisplayed without the function running to completion). Each prime was calculated at about a rate of one every 5 seconds. indicating that if the program would have finished, it would have taken about 5 × 167 seconds, or 835 seconds. Apparently IQLISP is much slower than muLISP (by an order of magnitude) in list processing. However, IOLISP beats muLISP in the iterative Sieve because IOLISP provides arrays.

It is important to realize that even the faster LISP is considerably slower than an efficient compiled language like C, or even a notso-efficient interpreted language like BASIC. The Sieve benchmark took one-twenty-fifth of the time in C (Computer Innovations' C-86) and one-eighth of the time in BASIC (of course, this was with simulated arrays). Comparable performance was shown when we compared the Fibonacci benchmark in C with the LISP versions. This type of performance is not surprising considering all the overhead necessary to support a LISP environment (garbage collection and pointer manipulation).

Överall, it seems that muLISP is quite a bit faster than IOLISP. However, IOLISP has 8087 support, which helps a great deal. Since we did not have an 8087 available, we could not test its performance: however, for most applications, muLISP would still probably be faster than IOLISP with an 8087.

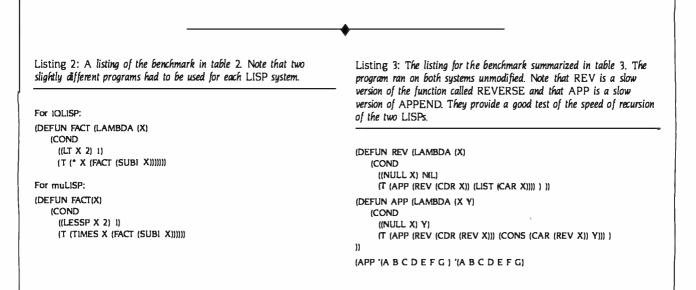

| Listing 4: A recursive version of the Sieve of Eratosthenes written in muLISP.                                                                                                    | Listing 6: A recursive version of the Sieve of Eratosthenes written<br>JQLISP.                                                                                                    |
|----------------------------------------------------------------------------------------------------|----------------------------------------------------------------------------------------------------|
| (PUTD 'DEFUN 'INLAMBDA (NAM\$ EXP\$) (PUTD NAM\$ EXP\$) NAM\$))                                                                                                    | (DEFUN PRIMES (LAMBDA (MAX)                                                                                                    |
| (DEFUN PRIMES (LAMBDA (MAX "%" Local Var. "%" NUMBERS COUNT)                                                                                                    | (LET                                                                                                    |
| (SETO NUMBERS (REVERSE (LISTNUMS MAX)))                                                                                                    | <ul> <li>(NUMBERS (REVERSE (LISTNUMS MAX))<br/>COUNT 0)</li> </ul>                                                                                                    |
| (SETO COUNT 0)                                                                                                    | (PRIME-AUX NUMBERS)                                                                                                    |
| (PRIME-AUX NUMBERS)                                                                                                    | COUNT )))                                                                                                    |
| COUNT ))                                                                                                    |                                                                                                    |
|                                                                                                    | (DEFUN PRIME-AUX (LAMBDA (NUMBERS)                                                                                                    |
| (DEFUN PRIME-AUX (LAMBDA (NUMBERS "%" Local Var: "%" PRIME)                                                                                                    | (LET (PRIME NIL)                                                                                                    |
| (COND                                                                                                    | (COND                                                                                                    |
| ((NULL NUMBERS) NIL)                                                                                                    | ((NULL NUMBERS) NIL)                                                                                                    |
| ((NULL (CAR NUMBERS))                                                                                                    | ((NULL (CAR NUMBERS))                                                                                                    |
| (PRIME-AUX (CDR NUMBERS)) )                                                                                                    | (PRIME-AUX (CDR NUMBERS)) )                                                                                                    |
| (T (SETO PRIME (PLUS 3 (CAR NUMBERS) (CAR NUMBERS)))                                                                                                    | (T (SETO PRIME (+ 3 (+ (CAR NUMBERS) (CAR NUMBERS))                                                                                                    |
| (SETO COUNT (ADDI COUNT))                                                                                                    | (SETO COUNT (ADDI COUNT))                                                                                                    |
|                                                                                                    | (ELIMINATE PRIME NUMBERS PRIME)                                                                                                    |
|                                                                                                    |                                                                                                    |
| (PRIME-AUX(CDR NUMBERS))) ) ))                                                                                                    | (PRIME-AUX(CDR NUMBERS))) ) )))                                                                                                    |
| (DEFUN ELIMINATE (LAMBDA (NUM NUMBERS FLAG)                                                                                                    | (DEFUN ELIMINATE (LAMBDA (NUN NUMBERS FLAG)                                                                                                    |
| (COND                                                                                                    | (COND                                                                                                    |
| (INULL NUMBERS) NIL)                                                                                                    | ((NULL NUMBERS) NIL)                                                                                                    |
| (ZEROP FLAG)                                                                                                    | ((ZEROP FLAG)                                                                                                    |
| (RPLACA NUMBERS NIL)                                                                                                    | (RPLACA NUMBERS NIL)                                                                                                    |
| (ELIMINATE NUM (CDR NUMBERS) (SUBI NUM)) }                                                                                                    | (ELIMINATE NUM (CDR NUMBERS) (SUBI NUM)) )                                                                                                    |
| (T (ELIMINATE NUM (CDR NUMBERS) (SUBI FLAG))) ))                                                                                                    | (T (ELIMINATE NUM (CDR NUMBERS) (SUBI FLAG))) ))                                                                                                    |
|                                                                                                    |                                                                                                    |
| (DEFUN LISTNUMS (LAMBDA (NUM)                                                                                                    | (DEFUN LISTNUMS (LAMBDA (NUM)                                                                                                    |
| (COND                                                                                                    | (COND                                                                                                    |
| ((NOT (ZEROP NUM))                                                                                                    | ((NOT (ZEROP NUM))                                                                                                    |
| (CONS NUM (LISTNUMS (SUBI_NUM))) )                                                                                                    | (CONS NUM (LISTNUMS (SUBI_NUM))) )                                                                                                    |
| (T (LIST NUM)) ) ))                                                                                                    | (T (LIST NUM)) ) ))                                                                                                    |
|                                                                                                    |                                                                                                    |
|                                                                                                    |                                                                                                    |
|                                                                                                    | Listing 7: An iterative version of the Sieve of Eratosthenes written IQLISP.                                                                                                    |
| muLISP.                                                                                                    | IQLISP.                                                                                                    |
| muLISP.                                                                                                    |                                                                                                    |
| muLISP.<br>PUTD 'DEFUN '(NLAMBDA (NAM\$ EXP\$) (PUTD NAM\$ EXP\$) NAM\$))                                                                                                    | IQLISP.<br>(DEFUN PRIMES2 (LAMBDA (MAX)                                                                                                    |
| MULISP.<br>PUTD 'DEFUN '(NLAMBDA (NAM\$ EXP\$) (PUTD NAM\$ EXP\$) NAM\$))<br>DEFUN PRIMES2 (LAMBDA (MAX "%" Local Var: "%" NUMBERS J K                                                                                                    | IQLISP.<br>(DEFUN PRIMES2 (LAMBDA (MAX)<br>(LET<br>(] MAX                                                                                                    |
| MULISP.<br>PUTD 'DEFUN '(NLAMBDA (NAM\$ EXP\$) (PUTD NAM\$ EXP\$) NAM\$))<br>DEFUN PRIMES2 (LAMBDA (MAX "%" Local Var: "%" NUMBERS J K<br>"RIME                                                                                                    | IQLISP.<br>(DEFUN PRIMES2 (LAMBDA (MAX)<br>(LET<br>(I MAX<br>K NIL                                                                                                    |
| MULISP.<br>PUTD 'DEFUN '(NLAMBDA (NAM\$ EXP\$) (PUTD NAM\$ EXP\$) NAM\$))<br>DEFUN PRIMES2 (LAMBDA (MAX "%" Local Var: "%" NUMBERS J K<br>PRIME<br>COUNT)                                                                                                    | IQLISP.<br>(DEFUN PRIMES2 (LAMBDA (MAX)<br>(LET<br>() MAX<br>K NIL<br>PRIME NIL                                                                                                    |
| MULISP.<br>PUTD 'DEFUN '(NLAMBDA (NAM\$ EXP\$) (PUTD NAM\$ EXP\$) NAM\$))<br>DEFUN PRIMES2 (LAMBDA (MAX ''%'' Local Var: ''%'' NUMBERS J K<br>PRIME<br>COUNT)<br>(SETO J MAX)                                                                                                    | IQLISP.<br>(DEFUN PRIMES2 (LAMBDA (MAX)<br>(LET<br>() MAX<br>K NIL<br>PRIME NIL<br>COUNT 0)                                                                                                    |
| MULISP.<br>PUTD 'DEFUN '(NLAMBDA (NAM\$ EXP\$) (PUTD NAM\$ EXP\$) NAM\$))<br>DEFUN PRIMES2 (LAMBDA (MAX ''%'' Local Var: ''%'' NUMBERS ] K<br>PRIME<br>COUNT)<br>(SETO ] MAX)<br>(SETO NUMBERS NIL)                                                                                                    | IQLISP.<br>(DEFUN PRIMES2 (LAMBDA (MAX)<br>(LET<br>(  MAX<br>K NIL<br>PRIME NIL<br>COUNT 0)<br>(SETQ NUMBERS (ARRAY   (+   MAX)))                                                                                                    |
| muLISP.<br>PUTD 'DEFUN '(NLAMBDA (NAM\$ EXP\$) (PUTD NAM\$ EXP\$) NAM\$))<br>DEFUN PRIMES2 (LAMBDA (MAX "%" Local Var: "%" NUMBERS J K<br>PRIME<br>COUNT)<br>(SETO J MAX)<br>(SETO NUMBERS NIL)<br>(SETO COUNT 0)                                                                                                    | IQLISP.<br>(DEFUN PRIMES2 (LAMBDA (MAX)<br>(LET<br>(  MAX<br>K NIL<br>PRIME NIL<br>COUNT 0)<br>(SETO NUMBERS (ARRAY   (+   MAX)))<br>(FOR   FROM 0 TO MAX                                                                                                    |
| MULISP.<br>PUTD 'DEFUN '(NLAMBDA (NAM\$ EXP\$) (PUTD NAM\$ EXP\$) NAM\$))<br>DEFUN PRIMES2 (LAMBDA (MAX "%" Local Var: "%" NUMBERS J K<br>PRIME<br>COUNT)<br>(SETO J MAX)<br>(SETO NUMBERS NIL)<br>(SETO COUNT 0)<br>(LOOP                                                                                                    | IQLISP.<br>(DEFUN PRIMES2 (LAMBDA (MAX)<br>(LET<br>(] MAX<br>K NIL<br>PRIME NIL<br>COUNT 0)<br>(SETO NUMBERS (ARRAY I (+ 1 MAX)))<br>(FOR J FROM 0 TO MAX<br>(STORE (NUMBERS ]) I))                                                                                                    |
| muLISP.<br>PUTD 'DEFUN '(NLAMBDA (NAM\$ EXP\$) (PUTD NAM\$ EXP\$) NAM\$))<br>DEFUN PRIMES2 (LAMBDA (MAX "%" Local Var: "%" NUMBERS J K<br>PRIME<br>COUNT)<br>(SETO J MAX)<br>(SETO NUMBERS NIL)<br>(SETO COUNT 0)<br>(LOOP<br>((EQUAL J - J))                                                                                                    | IQLISP.<br>(DEFUN PRIMES2 (LAMBDA (MAX)<br>(LET<br>(  MAX<br>K NIL<br>PRIME NIL<br>COUNT 0)<br>(SETQ NUMBERS (ARRAY   (+   MAX)))<br>(FOR   FROM 0 TO MAX<br>(STORE (NUMBERS )) I))<br>(FOR ] FROM 0 TO MAX                                                                                                    |
| MULISP.<br>PUTD 'DEFUN '(NLAMBDA (NAM\$ EXP\$) (PUTD NAM\$ EXP\$) NAM\$))<br>DEFUN PRIMES2 (LAMBDA (MAX "%" Local Var: "%" NUMBERS J K<br>PRIME<br>COUNT)<br>(SETO J MAX)<br>(SETO NUMBERS NIL)<br>(SETO COUNT 0)<br>(LOOP<br>((EQUAL J - I))<br>(SETO NUMBERS (CONS J NUMBERS))                                                                                                    | IQLISP.<br>(DEFUN PRIMES2 (LAMBDA (MAX)<br>(LET<br>(  MAX<br>K NIL<br>PRIME NIL<br>COUNT 0)<br>(SETO NUMBERS (ARRAY   (+   MAX)))<br>(FOR   FROM 0 TO MAX<br>(STORE (NUMBERS 1)  ))<br>(FOR ] FROM 0 TO MAX<br>(COND ((EQUAL (NUMBERS ))  ))                                                                                                    |
| MULISP.<br>PUTD 'DEFUN '(NLAMBDA (NAM\$ EXP\$) (PUTD NAM\$ EXP\$) NAM\$))<br>DEFUN PRIMES2 (LAMBDA (MAX "%" Local Var: "%" NUMBERS J K<br>PRIME<br>COUNT)<br>(SETO J MAX)<br>(SETO NUMBERS NIL)<br>(SETO NUMBERS NIL)<br>(LOOP<br>((EQUAL J - I))<br>(SETO NUMBERS (CONS J NUMBERS))<br>(SETO J (SUBL J) )                                                                                                    | IQLISP.<br>(DEFUN PRIMES2 (LAMBDA (MAX)<br>(LET<br>(  MAX<br>K NIL<br>PRIME NIL<br>COUNT 0)<br>(SETO NUMBERS (ARRAY   (+   MAX)))<br>(FOR   FROM 0 TO MAX<br>(STORE (NUMBERS 1)  1)<br>(FOR   FROM 0 TO MAX<br>(COND ((EQUAL (NUMBERS )] 1)<br>(SETQ PRIME (+ 3   +   )))                                                                                                    |
| muLISP.<br>PUTD 'DEFUN '(NLAMBDA (NAM\$ EXP\$) (PUTD NAM\$ EXP\$) NAM\$))<br>DEFUN PRIMES2 (LAMBDA (MAX "%" Local Var: "%" NUMBERS J K<br>PRIME<br>COUNT)<br>(SETO J MAX)<br>(SETO NUMBERS NIL)<br>(SETO COUNT 0)<br>(LOOP<br>((EQUAL J - I))<br>(SETO NUMBERS (CONS J NUMBERS))<br>(SETO J (SUBL ))) )<br>(SETO J NUMBERS)                                                                                                    | IQLISP.<br>(DEFUN PRIMES2 (LAMBDA (MAX)<br>(LET<br>(  MAX<br>K NIL<br>PRIME NIL<br>COUNT 0)<br>(SETO NUMBERS (ARRAY I (+ 1 MAX)))<br>(FOR J FROM 0 TO MAX<br>(COND ((EOUAL (NUMBERS )) I))<br>(SETQ PRIME (+ 3 I+ 1 )))<br>(SETQ COUNT (ADDI COUNT))                                                                                                    |
| muLISP.<br>PUTD 'DEFUN '(NLAMBDA (NAM\$ EXP\$) (PUTD NAM\$ EXP\$) NAM\$))<br>DEFUN PRIMES2 (LAMBDA (MAX "%" Local Var: "%" NUMBERS J K<br>PRIME<br>COUNT)<br>(SETO J MAX)<br>(SETO NUMBERS NIL)<br>(SETO COUNT 0)<br>(LOOP<br>((EQUAL J - I))<br>(SETO NUMBERS (CONS J NUMBERS))<br>(SETO J NUMBERS)<br>(SETO J NUMBERS)<br>(LOOP                                                                                                    | IQLISP.<br>(DEFUN PRIMES2 (LAMBDA (MAX)<br>(LET<br>(] MAX<br>K NIL<br>PRIME NIL<br>COUNT 0)<br>(SETO NUMBERS (ARRAY I (+ 1 MAX)))<br>(FOR J FROM 0 TO MAX<br>(STORE (NUMBERS ]) I))<br>(FOR J FROM 0 TO MAX<br>(COND ((EQUAL (NUMBERS ]) I)<br>(SETO PRIME (+ 3 1+ 1 J)))<br>(SETO COUNT (ADDI COUNT))<br>(FOR K FROM (+ 1 PRIME) TO MAX BY PRIME                                                                                                    |
| muLISP.<br>PUTD 'DEFUN '(NLAMBDA (NAM\$ EXP\$) (PUTD NAM\$ EXP\$) NAM\$))<br>DEFUN PRIMES2 (LAMBDA (MAX "%" Local Var: "%" NUMBERS J K<br>RIME<br>COUNT)<br>(SETO J MAX)<br>(SETO NUMBERS NL)<br>(SETO COUNT 0)<br>(LOOP<br>((EOUAL J - J))<br>(SETO J NUMBERS (CONS J NUMBERS))<br>(SETO J NUMBERS)<br>(LOOP<br>((NULL J))                                                                                                    | IQLISP.<br>(DEFUN PRIMES2 (LAMBDA (MAX)<br>(LET<br>(  MAX<br>K NIL<br>PRIME NIL<br>COUNT 0)<br>(SETO NUMBERS (ARRAY I (+ 1 MAX)))<br>(FOR J FROM 0 TO MAX<br>(COND ((EOUAL (NUMBERS )) I))<br>(SETQ PRIME (+ 3 I+ 1 )))<br>(SETQ COUNT (ADDI COUNT))                                                                                                    |
| muLISP.<br>PUTD 'DEFUN '(NLAMBDA (NAM\$ EXP\$) (PUTD NAM\$ EXP\$) NAM\$))<br>DEFUN PRIMES2 (LAMBDA (MAX "%" Local Var: "%" NUMBERS J K<br>RIME<br>COUNT)<br>(SETO J MAX)<br>(SETO NUMBERS NIL)<br>(SETO NUMBERS NIL)<br>(SETO COUNT 0)<br>(LOOP<br>((EQUAL J - I))<br>(SETO NUMBERS (CONS J NUMBERS))<br>(SETO J NUMBERS)<br>(SETO J NUMBERS)<br>(LOOP<br>((NULL J))<br>(SETO K J)                                                                                                    | IQLISP.<br>(DEFUN PRIMES2 (LAMBDA (MAX)<br>(LET<br>(] MAX<br>K NIL<br>PRIME NIL<br>COUNT 0)<br>(SETO NUMBERS (ARRAY I (+ 1 MAX)))<br>(FOR J FROM 0 TO MAX<br>(STORE (NUMBERS ]) I))<br>(FOR J FROM 0 TO MAX<br>(COND ((EQUAL (NUMBERS ]) I)<br>(SETQ PRIME (+ 3 1+ 1 J)))<br>(SETQ COUNT (ADDI COUNT))<br>(FOR K FROM (+ 1 PRIME) TO MAX BY PRIME                                                                                                    |
| muLISP.<br>PUTD 'DEFUN '(NLAMBDA (NAM\$ EXP\$) (PUTD NAM\$ EXP\$) NAM\$))<br>DEFUN PRIMES2 (LAMBDA (MAX "%" Local Var: "%" NUMBERS J K<br>PRIME<br>COUNT)<br>(SETO J MAX)<br>(SETO NUMBERS NL)<br>(SETO COUNT 0)<br>(LOOP<br>((EQUAL J - I))<br>(SETO J MUMBERS (CONS J NUMBERS))<br>(SETO J NUMBERS)<br>(LOOP<br>((NULL J))                                                                                                    | IQLISP.<br>(DEFUN PRIMES2 (LAMBDA (MAX)<br>(LET<br>(] MAX<br>K NIL<br>PRIME NIL<br>COUNT 0)<br>(SETO NUMBERS (ARRAY I (+ 1 MAX)))<br>(FOR J FROM 0 TO MAX<br>(STORE (NUMBERS I) II)<br>(FOR J FROM 0 TO MAX<br>(COND ((EQUAL (NUMBERS I) I))<br>(SETQ PRIME (+ 3 I+ 1 ))))<br>(SETQ OCUNT (ADDI COUNT))<br>(FOR K FROM (+ J PRIME) TO MAX BY PRIME<br>STORE (NUMBERS K) 0)))))                                                                                                    |
| muLISP.<br>PUTD 'DEFUN '(NLAMBDA (NAM\$ EXP\$) (PUTD NAM\$ EXP\$) NAM\$))<br>DEFUN PRIMES2 (LAMBDA (MAX "%" Local Var: "%" NUMBERS J K<br>RIME<br>COUNT)<br>(SETO J MAX)<br>(SETO NUMBERS NIL)<br>(SETO NUMBERS NIL)<br>(SETO COUNT 0)<br>(LOOP<br>((EQUAL J - I))<br>(SETO NUMBERS (CONS J NUMBERS))<br>(SETO J NUMBERS)<br>(SETO J NUMBERS)<br>(LOOP<br>((NULL J))<br>(SETO K J)                                                                                                    | IQLISP.<br>(DEFUN PRIMES2 (LAMBDA (MAX)<br>(LET<br>(] MAX<br>K NIL<br>PRIME NIL<br>COUNT 0)<br>(SETO NUMBERS (ARRAY I (+ I MAX)))<br>(FOR J FROM 0 TO MAX<br>(STORE (NUMBERS 1) I))<br>(FOR J FROM 0 TO MAX<br>(COND ((EQUAL (NUMBERS )] I))<br>(SETQ PRIME (+ 3 I+ I ))))<br>(SETQ PRIME (+ 3 I+ I )))<br>(SETQ OCUNT (ADDI COUNT))<br>(FOR K FROM (+ J PRIME) TO MAX BY PRIME<br>STORE (NUMBERS K) 0)))))<br>COUNT)))                                                                                                    |
| MULISP.<br>PUTD 'DEFUN '(NLAMBDA (NAM\$ EXP\$) (PUTD NAM\$ EXP\$) NAM\$))<br>DEFUN PRIMES2 (LAMBDA (MAX "%" Local Var: "%" NUMBERS J K<br>PRIME<br>COUNT)<br>(SETO ] MAX)<br>(SETO NUMBERS NIL)<br>(SETO NUMBERS NIL)<br>(SETO COUNT 0)<br>(LOOP<br>((EQUAL J - I))<br>(SETO NUMBERS (CONS J NUMBERS))<br>(SETO J NUMBERS)<br>(SETO J NUMBERS)<br>(LOOP<br>((NULL J))<br>(SETO K J)<br>(SETO PRIME (PLUS 3 (CAR J) (CAR J)))                                                                                                    | IQLISP.<br>(DEFUN PRIMES2 (LAMBDA (MAX)<br>(LET<br>(] MAX<br>K NIL<br>PRIME NIL<br>COUNT 0)<br>(SETO NUMBERS (ARRAY I (+ 1 MAX)))<br>(FOR J FROM 0 TO MAX<br>(STORE (NUMBERS I) II)<br>(FOR J FROM 0 TO MAX<br>(COND ((EQUAL (NUMBERS I) I))<br>(SETQ PRIME (+ 3 I+ 1 ))))<br>(SETQ OCUNT (ADDI COUNT))<br>(FOR K FROM (+ J PRIME) TO MAX BY PRIME<br>STORE (NUMBERS K) 0)))))                                                                                                    |
| MULISP.<br>PUTD 'DEFUN '(NLAMBDA (NAM\$ EXP\$) (PUTD NAM\$ EXP\$) NAM\$))<br>DEFUN PRIMES2 (LAMBDA (MAX "%" Local Var: "%" NUMBERS J K<br>PRIME<br>COUNT)<br>(SETO ] MAX)<br>(SETO NUMBERS NIL)<br>(SETO COUNT 0)<br>(LOOP<br>((EQUAL J - I))<br>(SETO NUMBERS (CONS J NUMBERS))<br>(SETO J (SUBI J)) )<br>(SETO J NUMBERS)<br>(LOOP<br>((NULL J))<br>(SETO K J)<br>(SETO PRIME (PLUS 3 (CAR J) (CAR J)))<br>(SETO COUNT (ADDI COUNT))                                                                                                    | IQLISP.<br>(DEFUN PRIMES2 (LAMBDA (MAX)<br>(LET<br>(] MAX<br>K NIL<br>PRIME NIL<br>COUNT 0)<br>(SETO NUMBERS (ARRAY I (+ I MAX)))<br>(FOR J FROM 0 TO MAX<br>(STORE (NUMBERS 1) I))<br>(FOR J FROM 0 TO MAX<br>(COND ((EQUAL (NUMBERS )] I))<br>(SETQ PRIME (+ 3 I+ I ))))<br>(SETQ PRIME (+ 3 I+ I )))<br>(SETQ OCUNT (ADDI COUNT))<br>(FOR K FROM (+ J PRIME) TO MAX BY PRIME<br>STORE (NUMBERS K) 0)))))<br>COUNT)))                                                                                                    |
| muLISP.<br>PUTD 'DEFUN '(NLAMBDA (NAM\$ EXP\$) (PUTD NAM\$ EXP\$) NAM\$))<br>DEFUN PRIMES2 (LAMBDA (MAX "%" Local Var: "%" NUMBERS J K<br>PRIME<br>COUNT)<br>(SETO J MAX)<br>(SETO NUMBERS NL)<br>(SETO COUNT 0)<br>(LOOP<br>((EQUAL J - I))<br>(SETO NUMBERS (CONS J NUMBERS))<br>(SETO J (SUBI J)) )<br>(SETO J NUMBERS)<br>(LOOP<br>((NULL J))<br>(SETO FRIME (PLUS 3 (CAR J) (CAR J)))<br>(SETO COUNT (ADD1 COUNT))<br>(LOOP<br>((NULL K))                                                                                                    | IQLISP.<br>(DEFUN PRIMES2 (LAMBDA (MAX)<br>(LET<br>(] MAX<br>K NIL<br>PRIME NIL<br>COUNT 0)<br>(SETO NUMBERS (ARRAY I (+ 1 MAX)))<br>(FOR J FROM 0 TO MAX<br>(STORE (NUMBERS I) I))<br>(FOR J FROM 0 TO MAX<br>(COND ((EQUAL (NUMBERS I) I))<br>(SETO PRIME (+ 3 I+ 1 J)))<br>(SETO COUNT (ADDI COUNT))<br>(FOR K FROM (+ 1 PRIME) TO MAX BY PRIME<br>STORE (NUMBERS K) 0))))<br>COUNT)))<br>Listing 8: The iterative Sieve program in BASIC.                                                                                                    |
| muLISP.<br>PUTD 'DEFUN '(NLAMBDA (NAM\$ EXP\$) (PUTD NAM\$ EXP\$) NAM\$))<br>DEFUN PRIMES2 (LAMBDA (MAX "%" Local Var: "%" NUMBERS J K<br>PRIME<br>COUNT)<br>(SETO J MAX)<br>(SETO NUMBERS NL)<br>(SETO COUNT 0)<br>(LOOP<br>((EQUAL J - II))<br>(SETO NUMBERS (CONS J NUMBERS))<br>(SETO J NUMBERS)<br>(LOOP<br>((NULL J))<br>(SETO K J)<br>(SETO COUNT (ADDI COUNT))<br>(LOOP<br>((NULL K))<br>(SETO K (CDR K))                                                                                                    | IQLISP.<br>(DEFUN PRIMES2 (LAMBDA (MAX)<br>(LET<br>(] MAX<br>K NIL<br>PRIME NIL<br>COUNT 0)<br>(SETO NUMBERS (ARRAY I (+ I MAX)))<br>(FOR J FROM 0 TO MAX<br>(STORE (NUMBERS 1) I))<br>(FOR J FROM 0 TO MAX<br>(COND ((EQUAL (NUMBERS 1) I))<br>(SETO PRIME (+ 3 I+ I ))))<br>(SETO COUNT (ADDI COUNT))<br>(FOR K FROM (+ J PRIME) TO MAX BY PRIME<br>STORE (NUMBERS K) 0)))))<br>COUNT)))<br>Listing 8: The iterative Sieve program in BASIC.                                                                                                    |
| muLISP.<br>PUTD 'DEFUN '(NLAMBDA (NAM\$ EXP\$) (PUTD NAM\$ EXP\$) NAM\$))<br>DEFUN PRIMES2 (LAMBDA (MAX "%" Local Var: "%" NUMBERS J K<br>PRIME<br>COUNT)<br>(SETO J MAX)<br>(SETO NUMBERS NL)<br>(SETO COUNT 0)<br>(LOOP<br>((EQUAL J - I))<br>(SETO NUMBERS (CONS J NUMBERS))<br>(SETO J (SUBI I)) )<br>(SETO J (SUBI I)) )<br>(SETO J (SUBI I)) )<br>(SETO J NUMBERS)<br>(LOOP<br>((NULL J))<br>(SETO COUNT (ADD I COUNT))<br>(LOOP<br>((NULL K))<br>(SETO K (CDR K))<br>(SETO FRIME (SUBI PRIME))                                                                                                    | IQLISP.<br>(DEFUN PRIMES2 (LAMBDA (MAX)<br>(LET<br>(  MAX<br>K NIL<br>PRIME NIL<br>COUNT 0)<br>(SETO NUMBERS (ARRAY   (+   MAX)))<br>(FOR   FROM 0 TO MAX<br>(STORE (NUMBERS 1)   1)<br>(FOR   FROM 0 TO MAX<br>(COND ((EQUAL (NUMBERS 1)   1)<br>(SETO PRIME (+ 3  +   1)))<br>(SETO COUNT (ADDI COUNT))<br>(FOR K FROM (+   PRIME) TO MAX BY PRIME<br>STORE (NUMBERS K) 0)))))<br>COUNT)))<br>Listing 8: The iterative Sieve program in BASIC.                                                                                                    |
| muLISP.<br>PUTD 'DEFUN '(NLAMBDA (NAM\$ EXP\$) (PUTD NAM\$ EXP\$) NAM\$))<br>DEFUN PRIMES2 (LAMBDA (MAX "%" Local Var: "%" NUMBERS J K<br>PRIME<br>COUNT)<br>(SETO J MAX)<br>(SETO NUMBERS NL)<br>(SETO NUMBERS NL)<br>(SETO NUMBERS NL)<br>(SETO NUMBERS (CONS J NUMBERS))<br>(LOOP<br>((EQUAL J - I))<br>(SETO J NUMBERS)<br>(LOOP<br>((NULL J - I))<br>(SETO COUNT (ADDI COUNT))<br>(SETO COUNT (ADDI COUNT))<br>(LOOP<br>((NULL K))<br>(SETO K (CDR K))<br>(SETO K (CDR K))<br>(SETO PRIME (SUBI PRIME))<br>(COND                                                                                                    | IQLISP.<br>(DEFUN PRIMES2 (LAMBDA (MAX)<br>(LET<br>(  MAX<br>K NIL<br>PRIME NIL<br>COUNT 0)<br>(SETO NUMBERS (ARRAY   (+   MAX)))<br>(FOR   FROM 0 TO MAX<br>(STORE (NUMBERS 1) 1))<br>(FOR   FROM 0 TO MAX<br>(COND ((EQUAL (NUMBERS 1) 1)<br>(SETO COUNT (ADDI COUNT))<br>(FOR K FROM (+   PRIME) TO MAX BY PRIME<br>STORE (NUMBERS K) 0))))<br>COUNT)))<br>Listing 8: The iterative Sieve program in BASIC.<br>10 SIZE = 500<br>20 DIM FLAGISIZE + 1 <br>30 FOR J = 0 TO SIZE                                                                                                    |
| muLISP.<br>PUTD 'DEFUN '(NLAMBDA (NAM\$ EXP\$) (PUTD NAM\$ EXP\$) NAM\$))<br>DEFUN PRIMES2 (LAMBDA (MAX "%" Local Var: "%" NUMBERS J K<br>PRIME<br>COUNT)<br>(SETO J MAX)<br>(SETO NUMBERS NL)<br>(SETO COUNT 0)<br>(LOOP<br>((EQUAL J - I))<br>(SETO NUMBERS (CONS J NUMBERS))<br>(SETO J (SUBI J)) )<br>(SETO J NUMBERS)<br>(LOOP<br>((NULL J))<br>(SETO COUNT (ADD1 COUNT))<br>(LOOP<br>((NULL K))<br>(SETO K (CDR K))<br>(SETO FRIME (SUBI PRIME))<br>(COND<br>((ZEROP PRIME)                                                                                                    | IQLISP.<br>(DEFUN PRIMES2 (LAMBDA (MAX)<br>(LET<br>(  MAX<br>K NIL<br>PRIME NIL<br>COUNT 0)<br>(SETO NUMBERS (ARRAY   (+   MAX)))<br>(FOR   FROM 0 TO MAX<br>(STORE (NUMBERS 1) 1)<br>(FOR   FROM 0 TO MAX<br>(COND ((EQUAL (NUMBERS 1) 1)<br>(SETQ PRIME (+ 3 I +   1)))<br>(SETQ PRIME (+ 3 I +   1)))<br>(SETQ COUNT (ADDI COUNT))<br>(FOR K FROM (+   PRIME) TO MAX BY PRIME<br>STORE (NUMBERS K) 0))))<br>COUNT)))<br>Listing 8: The iterative Sieve program in BASIC.<br>10 SIZE = 500<br>20 DIM FLAC(SIZE + 1)<br>30 FOR J = 0 TO SIZE<br>40 FLAC(JI)= 1                                                                                                    |
| MuLISP.<br>PUTD 'DEFUN '(NLAMBDA (NAM\$ EXP\$) (PUTD NAM\$ EXP\$) NAM\$))<br>DEFUN PRIMES2 (LAMBDA (MAX "%" Local Var: "%" NUMBERS J K<br>PRIME<br>COUNT)<br>(SETO J MAX)<br>(SETO NUMBERS NL)<br>(SETO COUNT 0)<br>(LOOP<br>((EQUAL J - I))<br>(SETO NUMBERS (CONS J NUMBERS))<br>(SETO I NUMBERS)<br>(LOOP<br>((NULL J))<br>(SETO FRIME (PLUS 3 (CAR J) (CAR J)))<br>(SETO COUNT (ADD1 COUNT))<br>(LOOP<br>((NULL K))<br>(SETO K (CDR K))<br>(SETO FRIME (SUBI PRIME))<br>(COND<br>((ZEROP PRIME)<br>(RPLACA K NL)                                                                                                    | IQLISP.<br>(DEFUN PRIMES2 (LAMBDA (MAX)<br>(LET<br>() MAX<br>K NIL<br>PRIME NIL<br>COUNT 0)<br>(SETO NUMBERS (ARRAY I (+ 1 MAX)))<br>(FOR J FROM 0 TO MAX<br>(STORE (NUMBERS I) II)<br>(FOR J FROM 0 TO MAX<br>(COND ((EQUAL (NUMBERS I) I))<br>(SETO COUNT (ADDI COUNT))<br>(FOR K FROM (+ 1 PRIME) TO MAX BY PRIME<br>STORE (NUMBERS K) 0))))<br>COUNT)))<br>Listing 8: The iterative Sieve program in BASIC.<br>10 SIZE = 500<br>20 DIM FLAC[SIZE + 1]<br>30 FOR J = 0 TO SIZE<br>40 FLAC[J]]=1<br>50 NEXT J                                                                                                    |
| MuLLISP.<br>PUTD 'DEFUN '(NLAMBDA (NAM\$ EXP\$) (PUTD NAM\$ EXP\$) NAM\$))<br>DEFUN PRIMES2 (LAMBDA (MAX "%" Local Var: "%" NUMBERS J K<br>PRIME<br>COUNT)<br>(SETO J MAX)<br>(SETO NUMBERS NL)<br>(SETO COUNT 0)<br>(LOOP<br>((EQUAL J – I))<br>(SETO NUMBERS (CONS J NUMBERS))<br>(SETO I NUMBERS)<br>(LOOP<br>((NULL J))<br>(SETO VIMBERS)<br>(LOOP<br>((NULL J))<br>(SETO PRIME (PLUS 3 (CAR J) (CAR J)))<br>(SETO K (CDR K))<br>(SETO K (CDR K))<br>(SETO PRIME (SUBI PRIME))<br>(COND<br>((ZEROP PRIME)<br>(RPLACA K NL)<br>(SETO PRIME (PLUS 3 (CAR J) (CAR J))) ) ) )                                                                                                    | IQLISP.<br>(DEFUN PRIMES2 (LAMBDA (MAX)<br>(LET<br>(  MAX<br>K NIL<br>PRIME NIL<br>COUNT 0)<br>(SETO NUMBERS (ARRAY   (+   MAX)))<br>(FOR   FROM 0 TO MAX<br>(STORE (NUMBERS 1) 1)<br>(FOR   FROM 0 TO MAX<br>(COND ((EQUAL (NUMBERS 1) 1)<br>(SETQ PRIME (+ 3 I +   1)))<br>(SETQ PRIME (+ 3 I +   1)))<br>(SETQ COUNT (ADDI COUNT))<br>(FOR K FROM (+   PRIME) TO MAX BY PRIME<br>STORE (NUMBERS K) 0))))<br>COUNT)))<br>Listing 8: The iterative Sieve program in BASIC.<br>10 SIZE = 500<br>20 DIM FLAC(SIZE + 1)<br>30 FOR J = 0 TO SIZE<br>40 FLAC(JI)= 1                                                                                                    |
| <pre>muLISP.<br/>PUTD 'DEFUN '(NLAMBDA (NAM\$ EXP\$) (PUTD NAM\$ EXP\$) NAM\$))<br/>DEFUN PRIMES2 (LAMBDA (MAX "%" Local Var: "%" NUMBERS J K<br/>PRIME<br/>COUNT)<br/>(SETO J MAX)<br/>(SETO NUMBERS NL)<br/>(SETO COUNT 0)<br/>(LOOP<br/>((EQUAL J - I))<br/>(SETO NUMBERS (CONS J NUMBERS))<br/>(SETO NUMBERS)<br/>(LOOP<br/>((NULL J))<br/>(SETO G NIMBERS)<br/>(LOOP<br/>((NULL J))<br/>(SETO RIME (PLUS 3 (CAR J) (CAR J)))<br/>(SETO PRIME (SUBI PRIME))<br/>(COND<br/>((NULL K))<br/>(SETO PRIME (SUBI PRIME))<br/>(COND<br/>((ZEROP PRIME)<br/>(RPLACA K NL)<br/>(SETO J (CAR J) (CAR J))) } ) )<br/>(SETO J (COR J))</pre>                                                                                                | IQLISP.<br>(DEFUN PRIMES2 (LAMBDA (MAX)<br>(LET<br>() MAX<br>K NIL<br>PRIME NIL<br>COUNT 0)<br>(SETO NUMBERS (ARRAY I (+ 1 MAX)))<br>(FOR J FROM 0 TO MAX<br>(STORE (NUMBERS I) II)<br>(FOR J FROM 0 TO MAX<br>(COND ((EQUAL (NUMBERS I) I))<br>(SETO COUNT (ADDI COUNT))<br>(FOR K FROM (+ 1 PRIME) TO MAX BY PRIME<br>STORE (NUMBERS K) 0))))<br>COUNT)))<br>Listing 8: The iterative Sieve program in BASIC.<br>10 SIZE = 500<br>20 DIM FLAC[SIZE + 1]<br>30 FOR J = 0 TO SIZE<br>40 FLAC[J]]=1<br>50 NEXT J                                                                                                    |
| (SETO NUMBERS NIL)<br>(SETO COUNT 0)<br>(LOOP<br>((EQUAL 1 – 1))<br>(SETO NUMBERS (CONS J NUMBERS))<br>(SETO J (SUBI ))) )<br>(SETO J NUMBERS)<br>(LOOP<br>((NULL )))<br>(SETO K ))<br>(SETO COUNT (ADD1 COUNT))<br>(LOOP<br>((NULL K))<br>(SETO PRIME (PLUS 3 (CAR )) (CAR ))))<br>(SETO PRIME (SUBI PRIME))<br>(COND<br>((ZEROP PRIME)<br>(ZEROP PRIME)<br>(CAR )) (CAR )) ) ) )<br>(SETO J (COR ))<br>(LOOP                                                                                                    | IQLISP.<br>(DEFUN PRIMES2 (LAMBDA (MAX)<br>(LET<br>() MAX<br>K NIL<br>PRIME NIL<br>COUNT 0)<br>(SETO NUMBERS (ARRAY 1 (+ 1 MAX)))<br>(FOR ] FROM 0 TO MAX<br>(STORE (NUMBERS 1) 1))<br>(FOR ] FROM 0 TO MAX<br>(COND ((EOUAL (NUMBERS 1) 1)<br>(SETO PRIME (+ 3 I+ 1 ))))<br>(SETO COUNT (ADDI COUNT))<br>(FOR K FROM (+ ] PRIME) TO MAX BY PRIME<br>STORE (NUMBERS K) 0))))<br>COUNT)))<br>Listing 8: The iterative Sieve program in BASIC.<br>10 SIZE = 500<br>20 DIM FLAGISIZE + 1 <br>30 FOR J = 0 TO SIZE<br>40 FLAGIJI=1<br>50 NEXT J<br>60 COUNT = 0                                                                                                    |
| <pre>muLISP.<br/>PUTD 'DEFUN '(NLAMBDA (NAM\$ EXP\$) (PUTD NAM\$ EXP\$) NAM\$))<br/>(DEFUN PRIMES2 (LAMBDA (MAX "%" Local Var: "%" NUMBERS J K<br/>PRIME<br/>COUNT)<br/>(SETO J MAX)<br/>(SETO NUMBERS NL)<br/>(SETO NUMBERS NL)<br/>(SETO NUMBERS NL)<br/>(SETO NUMBERS NL)<br/>(SETO NUMBERS (CONS J NUMBERS))<br/>(LOOP<br/>((EQUAL J - I))<br/>(SETO J NUMBERS)<br/>(LOOP<br/>((NULL J))<br/>(SETO J NUMBERS)<br/>(LOOP<br/>((NULL J))<br/>(SETO PRIME (PLUS 3 (CAR J) (CAR J)))<br/>(SETO PRIME (SUBI PRIME))<br/>(COND<br/>((ZEROP PRIME (SUBI PRIME))<br/>(COND<br/>((ZEROP PRIME (PLUS 3 (CAR J) (CAR J))) ) ) )<br/>(SETO J (CDR J))<br/>(LOOP<br/>((OR</pre>                                                              | IQLISP.<br>(DEFUN PRIMES2 (LAMBDA (MAX)<br>(LET<br>() MAX<br>K NIL<br>PRIME NIL<br>COUNT 0)<br>(SETO NUMBERS (ARRAY I (+ 1 MAX)))<br>(FOR   FROM 0 TO MAX<br>(STORE (NUMBERS )) 1))<br>(FOR   FROM 0 TO MAX<br>(COND ((EOUAL (NUMBERS )] 1))<br>(SETO PRIME (+ 3 I+ 1 J)))<br>(SETO PRIME (+ 3 I+ 1 J)))<br>(SETO COUNT (ADDI COUNT))<br>(FOR K FROM (+   PRIME) TO MAX BY PRIME<br>STORE (NUMBERS K) 0))))<br>COUNT)))<br>Listing 8: The iterative Sieve program in BASIC.<br>10 SIZE = 500<br>20 DIM FLAGISIZE + 1 <br>30 FOR J = 0 TO SIZE<br>40 FLAGIJI=1<br>50 NEXT J<br>60 COUNT = 0<br>70 FOR J= 0 TO SIZE<br>80 IF FLAGIJI = 1 THEN PRIME = J + J + 3:COUNT = COUNT +                                                                                                    |
| <pre>muLISP.<br/>putd 'Defun '(NLAMBDA (NAM\$ EXP\$) (PUTD NAM\$ EXP\$) NAM\$))<br/>Defun PRIMES2 (LAMBDA (MAX "%" Local Var: "%" NUMBERS ] K<br/>PRIME<br/>COUNT)<br/>(SETO 1 MAX)<br/>(SETO NUMBERS NL)<br/>(SETO COUNT 0)<br/>(LOOP<br/>((EQUAL 1 - 1))<br/>(SETO NUMBERS (CONS ] NUMBERS))<br/>(SETO NUMBERS)<br/>(LOOP<br/>((NULL 1))<br/>(SETO 1 NUMBERS)<br/>(LOOP<br/>((NULL 1))<br/>(SETO PRIME (PLUS 3 (CAR 1) (CAR 1)))<br/>(SETO COUNT (ADD1 COUNT))<br/>(LOOP<br/>((NULL K))<br/>(SETO PRIME (PLUS 3 (CAR 1) (CAR 1)))<br/>(SETO COUNT (ADD1 COUNT))<br/>(LOOP<br/>((NULL K))<br/>(SETO PRIME (SUBI PRIME))<br/>(COND<br/>((ZEROP PRIME)<br/>(RPLACA K NL)<br/>(SETO ] (COR 1))<br/>(LOOP<br/>((OR<br/>(NVLL 1))</pre> | IQLISP.<br>IQLISP.<br>(DEFUN PRIMES2 (LAMBDA (MAX)<br>(LET<br>() MAX<br>K NIL<br>PRIME NIL<br>COUNT 0)<br>(SETO NUMBERS (ARRAY I (+ 1 MAX)))<br>(FOR J FROM 0 TO MAX<br>(STORE (NUMBERS )) 1))<br>(FOR J FROM 0 TO MAX<br>(COND ((EQUAL (NUMBERS )] 1)<br>(SETQ PRIME (+ 3 I+ 1 )))<br>(SETQ PRIME (+ 3 I+ 1 )))<br>(SETQ COUNT (ADDI COUNT))<br>(FOR K FROM (+ 1 PRIME) TO MAX BY PRIME<br>STORE (NUMBERS K) 0))))<br>COUNT)))<br>Listing 8: The iterative Sieve program in BASIC.<br>10 SIZE = 500<br>20 DIM FLAG SIZE + 1 <br>30 FOR J = 0 TO SIZE<br>40 FLAG  J=1<br>50 NEXT J<br>60 COUNT = 0<br>70 FOR J= 0 TO SIZE                                                                                                    |
| <pre>muLISP.<br/>PUTD 'DEFUN '(NLAMBDA (NAM\$ EXP\$) (PUTD NAM\$ EXP\$) NAM\$))<br/>(DEFUN PRIMES2 (LAMBDA (MAX "%" Local Var: "%" NUMBERS J K<br/>PRIME<br/>COUNT)<br/>(SETO J MAX)<br/>(SETO NUMBERS NL)<br/>(SETO NUMBERS NL)<br/>(SETO NUMBERS NL)<br/>(SETO NUMBERS NL)<br/>(SETO NUMBERS (CONS J NUMBERS))<br/>(LOOP<br/>((EQUAL J - I))<br/>(SETO J NUMBERS)<br/>(LOOP<br/>((NULL J))<br/>(SETO J NUMBERS)<br/>(LOOP<br/>((NULL J))<br/>(SETO PRIME (PLUS 3 (CAR J) (CAR J)))<br/>(SETO PRIME (SUBI PRIME))<br/>(COND<br/>((ZEROP PRIME (SUBI PRIME))<br/>(COND<br/>((ZEROP PRIME (PLUS 3 (CAR J) (CAR J))) ) ) )<br/>(SETO J (CDR J))<br/>(LOOP<br/>((OR</pre>                                                              | IQLISP.         (DEFUN PRIMES2 (LAMBDA (MAX))         (LET         (I MAX         K NIL         PRIME NIL         COUNT 0)         (SETO NUMBERS (ARRAY 1 (+ 1 MAX)))         (FOR   FROM 0 TO MAX         (STORE (NUMBERS 1) 1))         (FOR   FROM 0 TO MAX         (COND ((EQUAL (NUMBERS 1) 1))         (FOR J FROM 0 TO MAX         (COND ((EQUAL (NUMBERS 1) 1))         (FOR K FROM (+ 1 PRIME) TO MAX BY PRIME         STORE (NUMBERS K) 0))))         (FOR K FROM (+ 1 PRIME) TO MAX BY PRIME         STORE (NUMBERS K) 0)))))         COUNT)))         Listing 8: The iterative Sieve program in BASIC.         IO SIZE = 500         20 DIM FLAGISIZE + 1          30 FOR J = 0 TO SIZE         40 FLAGIJI=1         50 NEXT J         60 COUNT = 0         70 FOR J = 0 TO SIZE         80 IF FLAGIJI = 1 THEN PRIME = J + J + 3:COUNT = COUNT +         1:FOR K = J + PRIME TO SIZE SIEP PRIME:FLAGIKI = 0:NEXT |
| <pre>muLISP.<br/>putd 'Defun '(NLAMBDA (NAM\$ EXP\$) (PUTD NAM\$ EXP\$) NAM\$))<br/>Defun PRIMES2 (LAMBDA (MAX "%" Local Var: "%" NUMBERS ] K<br/>PRIME<br/>COUNT)<br/>(SETO 1 MAX)<br/>(SETO NUMBERS NL)<br/>(SETO COUNT 0)<br/>(LOOP<br/>((EQUAL 1 - 1))<br/>(SETO NUMBERS (CONS ] NUMBERS))<br/>(SETO NUMBERS)<br/>(LOOP<br/>((NULL 1))<br/>(SETO 1 NUMBERS)<br/>(LOOP<br/>((NULL 1))<br/>(SETO PRIME (PLUS 3 (CAR 1) (CAR 1)))<br/>(SETO COUNT (ADD1 COUNT))<br/>(LOOP<br/>((NULL K))<br/>(SETO PRIME (PLUS 3 (CAR 1) (CAR 1)))<br/>(SETO COUNT (ADD1 COUNT))<br/>(LOOP<br/>((NULL K))<br/>(SETO PRIME (SUBI PRIME))<br/>(COND<br/>((ZEROP PRIME)<br/>(RPLACA K NL)<br/>(SETO ] (COR 1))<br/>(LOOP<br/>((OR<br/>(NVLL 1))</pre> | IQLISP.<br>(DEFUN PRIMES2 (LAMBDA (MAX)<br>(LET<br>(I MAX<br>K NIL<br>PRIME NIL<br>COUNT 0)<br>(SETO NUMBERS (ARRAY I (+ 1 MAX)))<br>(FOR J FROM 0 TO MAX<br>(STORE (NUMBERS )) I))<br>(FOR J FROM 0 TO MAX<br>(COND ((EQUAL (NUMBERS J) I)<br>(SETO PRIME (+ 3 I+ 1 J)))<br>(SETO PRIME (+ 3 I+ 1 J)))<br>(SETO PRIME (+ 3 I+ 1 J)))<br>(SETO PRIME (+ 3 I+ 1 J)))<br>(SETO PRIME (+ 3 I+ 1 J)))<br>(SETO COUNT (ADDI COUNT))<br>(FOR K FROM (+   PRIME) TO MAX BY PRIME<br>STORE (NUMBERS K) 0))))<br>COUNT)))<br>Listing 8: The iterative Sieve program in BASIC.<br>10 SIZE = 500<br>20 DIM FLAG[SIZE + 1]<br>30 FOR J = 0 TO SIZE<br>40 FLAG[J]=1<br>50 NEXT J<br>60 COUNT = 0<br>70 FOR J= 0 TO SIZE<br>80 IF FLAG[J] = 1 THEN PRIME = J + J + 3:COUNT = COUNT +<br>I:FOR K = J + PRIME TO SIZE SIEP PRIME:FLAG[K] = 0:NEXT<br>90 NEXT J                                                                                |

#### Every option you'll ever need.

You're looking at ULTRAFRAME™ a powerful 8/16 bit multiprocessor you can configure to handle any application.

It's the one system that can tackle your toughest jobs today with the capacity to grow up to 32 users or tasks — within the same chassis.

Get 5" & 8" Winchester drives from 10-120MB (formatted). Also, 14" models from 145MB to 1,160MB. And backup systems appropriate to any system you design.

#### The super micro that almost configures itself.

Our version of TurboDOS<sup>m</sup> is extremely easy to integrate thanks to the IBS TURBO-INTEGRATOR<sup>m</sup> – a menu-driven utility that will help you

get the right system configuration into your customers hands in record time.

Save yourself hours of valuable time with the TURBO-INTEGRATOR, the fastest way to configure for peripherals and design multiuser system

#### FRONT

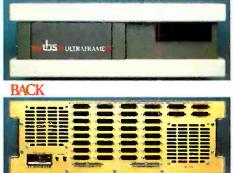

security. Generate user-friendly shells with the IBS MenuMaster-T.™

#### The industry's longest warranty.

We've built the ULTRAFRAME to last — and backed it with a full three year warranty. Plus, we give a level of old-fashioned factory support you won't get from anyone else. And onsite maintenance is available nationwide through 45 service centers.

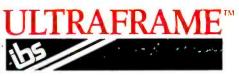

INDEPENDENT BUSINESS SYSTEMS Call collect (415) 443-3131 TWX: 910-386-6003 IBSNET 5915 Graham Court, Livermore, CA 94550

## A feast for OEM's and system integrators.

MAINFRAME-LIKE CHASSIS & POWER SUPPLY ENGINEERING. Continuous-duty cooling capacity. Solid state power supply circuitry for max. reliability.

■ FAST, HIGH CAPA-CITY HARD DISKS. Full range of 5", 8" and 14" Winchester models from 10 to 1160 MB, including new high-capacity 5" drives.

■ UP TO 32 USERS – IN PARALLEL. Add 8 or 16 bit SLAVENET™ processor boards – each a complete Z80 or 80186 computer – to maintain fast, multi-user performance. Both 12 and 20 slot S-100 models available.

LOW COST PER

USER. Higher performance and lower cost per user than any micro network. True multi-user, multitasking operation plus shared resources.

TurboDOS™ is a registered trademark of Software 2000.

MenuMaster is a registered trademark of Borland International.

www.americanradiohistory.com

ULTWA FRAME

■ FAST, MULTIPRO-CESSOR OPERATING SYSTEMS. IBS p-NET<sup>™</sup> and TurboDOS — access to all UCSD Pascal<sup>™</sup> and CP/M<sup>™</sup> software. CHOICE OF BACKUP SYSTEMS. Integral 5" or 8" floppies to 1.2 MB. BACKSTOP™ video archiving; BACKSTOP II™ start/stop tape.

ULTRAFRAME and TURBO-INTEGRATOR are trademarks of IBS, Inc.

|                                    | acci benchmark program written in C.                                                                                                    |                  | he results of running benchmark                       |                                         |
|------------------------------------|----------------------------------------------------------------------------------------------------|------------------|-------------------------------------------------------|-----------------------------------------|
| #include <studio.h></studio.h>     |                                                                                                    |                  | Time                                                  |                                         |
| main(argc. argv                    | /• calculates fibonacci of parameters •/                                                                                                    | Version          | (seconds)                                             |                                         |
| nt argc;                           |                                                                                                    | IQLISP           | 240.0                                                 |                                         |
| har •• argv;                       |                                                                                                    | muLISP           | 30.6                                                  |                                         |
| {<br>printf(``%d``.fib(atoi(;<br>} | argv(11))):                                                                                                    |                  |                                                       |                                         |
| ib(x) /• fibonacc<br>{             | :i •/                                                                                                    |                  |                                                       |                                         |
| if $(x < 2)$                       |                                                                                                    |                  |                                                       |                                         |
| return 1;<br>else                  |                                                                                                    |                  |                                                       |                                         |
|                                    | 1) + fib(x - 2)):                                                                                                    |                  | he times it took to run the Sieve<br>y size of 500.   | e of Eratosthenes benchmari             |
| isting 10: The Fibo                | nacci program in muLISP.                                                                                                    |                  | Time                                                  |                                         |
| Sound for the root                 | noor program in mallica.                                                                                                    | Program          | (seconds)<br>Iterative Algorithm                      | Recursive Algorithm                     |
| EFUN FIB (X)                       |                                                                                                    | Ci C-86          | 4 (more than 2 of which                               | Reculaive Aigontinin                    |
| (COND                              |                                                                                                    | Ci C 60          | are spent loading the pro-                            |                                         |
| ((LESSP X 2) 1)                    |                                                                                                    |                  | gram from disk)                                       |                                         |
| (T (PLUS (FIB (                    | SUBI X)) (FIB (DIFFERENCE X 2)))) ) )                                                                                                    | BASIC            | 12.0                                                  | <u></u>                                 |
|                                    |                                                                                                    | muLISP<br>IOLISP | 80.0<br>30.0                                          | 95<br>would be about 835                |
| isting 11: The Fibor               | nacci program in IQLISP.                                                                                                    | MEIJF            | 50.0                                                  | seconds if it didn't run ou<br>of space |
| Defun F1B (X)                      |                                                                                                    | _                |                                                       | ·                                       |
| (COND                              |                                                                                                    |                  |                                                       |                                         |
| ((LT X 2) 1)                       | 31 X)) (FIB (- X 2)))                                                                                                    |                  |                                                       |                                         |
| (1 (+ (FID (SUB                    |                                                                                                    |                  |                                                       |                                         |
|                                    |                                                                                                    |                  |                                                       |                                         |
| 'he asterisk indicates t           | of running benchmark 1 as shown in listing 2.<br>hat the test could not be run because of a lack<br>because it would take too long to execute. |                  | he times it took to run the Fibor<br>erm recursively. | nacci series up to the                  |
|                                    |                                                                                                    |                  | <b>-</b>                                              |                                         |
|                                    | Time                                                                                                    |                  | Time                                                  |                                         |
| ersion                             | (seconds)                                                                                                    | Program          | (seconds)                                             |                                         |
|                                    | (FACT 30) (FACT 30 3333) (FACT 50                                                                                                    | •                | A C (more than 3 C of which                           |                                         |

| L  |                            |           | Time           |            |         | Time                                  |  |
|----|----------------------------|-----------|----------------|------------|---------|---------------------------------------|--|
| L  | Version                    |           | (seconds)      |            | Program | (seconds)                             |  |
| L  |                            | (FACT 30) | (FACI 30.3333) | [FACT 500] | CI C-86 | 4.0 (more than 2.0 of which are spent |  |
| L  | KOLISP                     | .25       | •              | 19.0       |         | loading the program from disk)        |  |
| L  | IQLISP with floating-point | 1.35      | 13.0           | •          | muLISP  | 8.5                                   |  |
| ١. | muLISP                     | .25       | •              | 14.5       | IQLISP  | 23.0                                  |  |
| L  |                            |           |                |            |         |                                       |  |

each time. muLISP goes one step further and lets you create a new LISP .com file instead of just the SYS file.

muLISP has the advantage that the programs you create with it are transportable to 8-bit machines. However, to retain this advantage, your code must not exceed a 64K-byte workspace.

#### CONCLUSIONS

Each of the LISP systems has its own advantages. muLISP is faster. has a better editor, and comes with tutorials and two compatibility packages. IOLISP has better debugging, floating-point math, and more error-checking capabilities. IOLISP also has a friendlier environment and a lower price, but it lacks compatibility packages and is quite a bit slower than muLISP. Overall, we prefer muLISP because of its speed and because of its MacLISP compatibility package.

It may be easier for new LISP users to learn under muLISP because of its tutorial system and the MacLISP compatibility mode. One of the best LISP books on the market, *LISP*, by Patrick H. Winston and Berthold K. Horn (Reading, MA: Addison-Wesley, 1981), assumes a MacLISP environment.

We recommend that you carefully weigh the things you consider most important before choosing a system. Both versions we've discussed are adequate for learning LISP, but muLISP's speed gives it the edge for doing some types of useful work. ■

#### ACKNOWLEDGMENTS

The authors would like to thank AI Rich from The Soft Warehouse and Robert Rorschach from Integral Quality for providing review copies of their LISP systems. We thank Mr. Rich for adding some more "safety valves" to his LISP system so we couldn't accidentally lose our work. Ralph Hyre and Jon Christenson commented on early versions of the article. We are grateful to Mr. Christenson for the use of his computer when the electricity went out.

## THE 8087 IS IN STOCK!

Micro Ware is the world's leading retailer of 8087s. We also have the most accurate statistics on chip reliability. They are: .01% infant mortality, .00% adult mortality and .02% 8088 incompatibility. As for ease of installation, we have never had a customer return a chip because of bent pins. We are so confident that you will be able to successfully install and use the chip that we offer a 180-day warranty with every chip we sell. That's 90 days more than anyone else! To support the 8087 we stock the largest selection of of 8087 software anywhere. This includes: three FORTRANs, three PASCALs, APL, Intel's ASM86, PL/M-86, several Cs, 87BASIC, 87MACRO and MATRIX-PAK. For real time or multi-user applications we offer RTOS<sup>™</sup> – our implementation of Intel's iRMX executive. Our new products include a professional debugger with 8087 support, an interface library which enables MS Fortran users to call the IBM Basic Compiler Library, and a translator that converts object modules into readable assembly language files. If you have a question about which computer, language, compiler, operating system or application package is best suited to your problem, we can answer it. Just call:

Information and Orders— 617-746-7341 University, Corporate and Government Buyers— 617-746-7364

8087 Support from

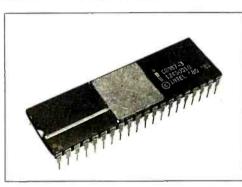

87 FORTRAN/RTOS<sup>1\*</sup> - our adaptation of the Intel Fortran-86 Compiler generates in line 8087 code using all 8087 data types including 80-bit reals and 64-bit intergers. The compiler uses the Intel large memory model, allowing code/data structures of a full megabyte, and supports overlays. Includes RTOS and support for one year........\$1350

87PASCAL/RTOS<sup>™</sup> is Intel's ISO-Standard Pascal with 8087-8088 exceptions. These make it possible to use all the 8087 data types directly, while generating modules in one of the three Intel Memory Models. Includes RTOS and support for one year .....\$1350

RTOS DEVELOPMENT PACKAGE includes 87FORTRAN, 87PASCAL, PL/M-86, Utilities, TX Screen Editor and RTOS...\$2500

#### RTOS-REAL TIME MULTI-TASKING/ MULTI-USER EXECUTIVE

RTOS is a Micro Ware configured version of iRMX-86. Includes ASM-86, LINK-86, LOC-86, LIB-86, and the ROM Hex Loader ..... \$600

**MWS-286**<sup>TC</sup> Configured to your specifications, our computer runs RTOS-286 or XENIX. Includes one Intel compiler, seven slot multibus chassis, hard disk, streaming tape backup and Intel Service Contract. Six to twenty times faster than your PC.

Micro Ware not only provides quality products but also the support to make them work. Our users receive newsletters, free software updates, and have access to a hotline for 8087 related advice. Micro Ware is your complete clearing house for 8087 related products. We sell the chips, compilers and applications programs you need at affordable prices. Call for our complete catalogue.

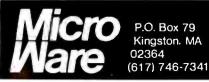

PC TECH JOURNAL REVIEW:

"The Micro Ware package is preferable ... it executes the basic operations more rapidly and Micro Ware provides a free update service."

87BASIC<sup>™</sup> includes patches to the IBM Basic Compiler and both runtime libraries for USER TRANSPARENT and COMPLETE 8087 support. Provides super fast performance for all numeric operations including trigonometrics, transcendentals, addition, subtraction, multiplication, and division.......\$150

87BASIC/INLINE<sup>1\*</sup> generates inline 8087 codel Converts the IBM Basic Compiler output into an assembly language source listing which allows the user to make additional refinements to his program. Real expression evaluations run five times faster than in 87BASIC. \$200

87 MAC RO<sup>™</sup> - our complete 8087 software development package. It contains a "Preprocessor," source code for a set of 8087 macros, and an object library of numeric functions including transcendentals, trigonometrics, hyperbolics, encoding, decoding and conversions......\$150

87DEBUG<sup>1\*</sup> - a professional debugger with 8087 support, a sophisticated screen-oriented macro command processor, and trace features which include the ability to skip tracing through branches to calls and software and hardware interrupts. Breakpoints can be set in code or on guarded addresses in RAM .......\$150

FOR→BAS<sup>™</sup> - a library of interface routines which allow MS Fortran programs to call the IBM Basic Compiler library and access features such as the RANDOM NUMBER GENERATOR, SOUND, PLAY, DRAW and SCREEN commands.....\$150

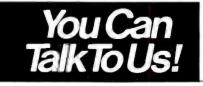

#### 8087-3 CHIP \$175 including DIAGNOSTICS and 180-day warranty

64K RAM Upgrade......\$47.50

87/88GUIDE - an excellent tutorial on writing 8087 code and interfacing it with compilers. Full of code that runs! .........\$30

#### MICROSOFT FORTRAN 3.2 or

PASCAL 3.2 - These IEEE compatible compilers support double precision and the 8087 each \$259

MICROSOFT C COMPILER includes Lattice C and the MS Librarian......\$350

| SCO XENIX. THMICH ODDAT             | \$595  |
|-------------------------------------|--------|
| Unisource VENIX/86 To YenturGom Inc |        |
| FLOAT87 for MS or LATTICE C.        | 125    |
| SuperSoft Fortran 66                |        |
| Computer Innovations C86            |        |
| STSC APL * PLUS/PC                  |        |
| TURBO PASCAL                        |        |
| TURBO PASCAL with 8087 Support      |        |
| HALO GRAPHICS.                      | CALL   |
| GRAPHMATIC                          |        |
| ENERGRAPHICS                        | 295    |
| Professional BASIC                  | 295    |
| Kidger Optical Design Program       | . 3000 |
| COSMOS REVELATION                   | 850    |
| SuperCalc III with 8087 Support     | CALL   |
| MAYNARD WS1 HARD DISK               | 995    |
| MAYNARD WS2 HARD DISK               | .1170  |
| 256K RAM CHIPS                      | . CALL |
| MAYNARD ELECTRONICS Boards          | CALL   |
|                                     |        |

#### NO CHARGE FOR CREDIT CARDS ALL ITEMS IN STOCK

IBM PC is a registered trademark of IBM Corp. 8087. iRMX-86. LINK-86. FORTRAN-86. ASM-86. LOC-86. PL/M-86 and LIB-86 are trademarks of Intel Corp. 87FORTRAN/RTOS. 87 PASCAL/RTOS. 87BASIC. 87MACRO. FASTPAK. MATRIXPAK. 87/88GUIDE. RTOS. 87BASIC+ and Microway are trademarks of Micro Ware. Inc.

### $H \cdot A \cdot R \cdot D \cdot W \cdot A \cdot R \cdot E = R \cdot E \cdot V \cdot I \cdot E \cdot W$

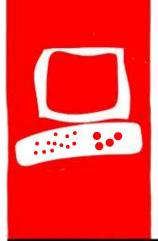

## The Smith-Corona L-1000 Printer

A daisy-wheel unit for lightduty word processing or high-quality program listings

RICHARD S. SHUFORD

he Smith-Corona division of SCM Corporation. long known as a manufacturer of typewriters, created quite a stir when it announced its TP-I daisy-wheel computer printer in early 1982. Previously. no formed-character impact printers had been available at a list price of less than \$1500: the TP-I retailed for \$895 (see "The Microprocessor's Tenth Birthday" by Chris Morgan. March 1982 BYTE, page 6). Since then, many other manufacturers, most sporting addresses on the western side of the Pacific Ocean. have jumped into the formed-character printer market. The competition inspired product improvements. Smith-Corona first responded with an upgraded machine called the TP-II. A further improvement on the same basic design was marketed for a short time as the TP-Il Plus: it featured bidirectional printing and three character pitches. In its latest incarnation, the TP-II Plus has been given a redesigned case and has been renamed the L-1000.

The L-1000 is fairly small as daisy-wheel printers go. taking up less room on a desktop than an average electric typewriter. At 21 pounds (9.4 kg). the L-1000 weighs about half again as much as a typical dot-matrix printer. It does not exactly have a multitude of fancy features: it lacks proportional spacing, singlepass double-striking, and the ability to print super- and subscript characters and graphics. But, in addition to the previously mentioned bidirectional printing and selectable pitch, it does have single-pass underlining and uses a standard print wheel with a character set suitable for computer-program printing as well as word processing.

The L-1000 prints slowly. Smith-Corona rates its speed at 12 cps (characters per second), but the measured speed in a representative Shannon-text benchmark test was slightly less: 11.2 cps. The L-1000 can skip relatively quickly across blank spaces, so sparse documents would show slightly better results.

The L-1000 is also noisy; you wouldn't want to hold a telephone conversation nearby during printing. But most other daisy-wheel printers are also loud enough to be an annoyance.

#### EXTERNAL CONTROLS

The front panel of the printer contains a power-on light and three rocker switches. One switch selects the printing pitch of 10, 12, or 15 characters per inch (cpi): the second selects the paper-handling mode (top-of-form or "normal"); and the third actuates formfeeds (or linefeeds) or selects the self-test mode. On the back of the case are the rocker power switch. the power connection, a 36-pin female Centronics-type parallel input/output (I/O) connector, and a female DB-25S serial RS-232C I/O connector. Behind a removable louver in the back are two sets of DIP (dual-inline pin) switches for selecting some printer control parameters that are infrequently changed: these parameters include the serial data rate. polarity of the serial handshaking signal, the response to carriage-return and linefeed characters, the use of different print-wheel character sets, and the length of the paper (either the North American 11 inches or the Deutsche Industrie Norm 29.7 centimeters).

Using the printing-pitch switch is simple enough—just set it to match the currently installed print wheel. The switch controlling the paper-handling mode requires explanation. The top-of-form mode is of use chiefly with continuous fanfolded paper. enabling the printer to automatically provide four-line top and bottom margins on 11-inch sheets (or fiveline on 29.7-centimeter sheets). The other choice is called "normal" mode, in which vertical movement of the paper occurs only in increments of one line: a formfeed character causes the same behavior you'd expect from a linefeed character.

The normal mode is intended for use when you are feeding single sheets by hand. But even with continuous-form paper I had to use normal mode most of the time because the word-processing programs I use (The Final-Word and SuperWriter) keep track of the print position and do not expect the printer to skip lines by itself. (Few word-processing programs (continued)

Richard S. Shuford is BYTE's special projects editor. He can be contacted at POB 372. Hancock. NH 03449 or through Source account TCG847.

expect to receive much help from the printer in page formatting. You must be able to turn off the printer's formatting features to prevent strange results from two kinds of formatting being applied at once.)

The labeling on the mode switch is confusing. To get the normal mode you flip the switch to the position marked "CLEAR" and "-" (minus sign). The switch position for top-of-form mode is marked "SET" and "+" (plus sign). Neither label is self-explanatory. sign). Neither label is self-explanatory.

The third front-panel switch, marked "Form Feed/Self Test," is a momentarycontact type. Its function is changed by the paper-handling mode. In top-of-form mode, pressing the switch causes the paper to advance to the top of the next form: in normal mode, the paper is fed by only one line. This function does not automatically repeat: when using the normal mode with continuous paper. I sometimes had to press the third rocker switch 50 times or so to get the page out.

#### PROGRAMMABLE CONTROLS

The L-1000's special print functions, as with most computer printers, are invoked mostly by means of programmed control sequences it receives along with the printable characters. The functions include changing pitch, setting the left, top, and bottom margins, setting up to 16 tab stops, and underscoring. All the special commands except one begin with the ASCII (American National Standard Code for Information Interchange) Escape character: the functions and their control sequences are shown in table 1. The exception to using the Escape character is the marginrelease function. which disables for just one line the left margin set on the printer. A bare CAN (cancel) control character invokes the margin release.

The printer responds to a few other nonprinting ASCII control characters: the backspace (BS) character causes the print mechanism to back up, the horizontal-tab (HT) character causes the printer to quickly skip to the next tab stop, and the formfeed (FF) character causes a formfeed (but not in normal mode). The L-1000 contains no bell or buzzer, so BEL does nothing. When the printer is controlling receipt of characters from the computer via software

| Table 1: Commar                                                                | nd codes used to invoke functions of the L-1000.  |  |  |
|--------------------------------------------------------------------------------|---------------------------------------------------|--|--|
| Command Code                                                                   | Function                                          |  |  |
| ESC US FF                                                                      | set printing pitch at 10 cpi                      |  |  |
| ESC US LF                                                                      | set pitch at 12 cpl                               |  |  |
| ESC US BS                                                                      | set pitch at 15 cpi                               |  |  |
| ESC C                                                                          | set top and bottom margins to edges of sheet      |  |  |
| ESC E                                                                          | begin underscoring all characters                 |  |  |
| ESC FF n                                                                       | set page length at # lines                        |  |  |
| ESC L                                                                          | set bottom margin                                 |  |  |
| ESC R                                                                          | stop underscoring                                 |  |  |
| ESC S                                                                          | set page length and margins at DIP-switch default |  |  |
| ESC T                                                                          | set top margin                                    |  |  |
| ESC Z                                                                          | begin underscoring alphabetic characters          |  |  |
| ESC 9 set left margin                                                          |                                                   |  |  |
| ESC I                                                                          | set tab stop at current location                  |  |  |
| ESC 8                                                                          | clear tab stop at current location                |  |  |
| ESC 2                                                                          | clear all tab stops                               |  |  |
| ESC /                                                                          | begin bidirectional printing (default)            |  |  |
| ESC \                                                                          | stop bidirectional printing                       |  |  |
| HT move right to next tab stop<br>CAN margin release for printing current line |                                                   |  |  |
| CAN                                                                            | narger release for printing current line          |  |  |
| Abbrevi                                                                        | ations                                            |  |  |
| ESC-Es                                                                         | cape character                                    |  |  |
|                                                                                | t-separator character                             |  |  |
| FF — forr                                                                      | nfeed character                                   |  |  |
| LF—linefeed character                                                          |                                                   |  |  |
|                                                                                | kspace character                                  |  |  |
| HT-horizontal tab character                                                    |                                                   |  |  |
| CAN-ca                                                                         | ancel character                                   |  |  |
|                                                                                |                                                   |  |  |

Table 2: A comparison of printing speeds of three daisy-wheel printers. Printing was done bidirectionally; all times are in seconds.

| Test                        | Smith-Corona<br>L-1000 | Diablo<br>630 | Juki<br>6100 |
|-----------------------------|------------------------|---------------|--------------|
| 80-column<br>Shannon text   | 51.0                   | 15.2          | 33.9         |
| 60-column<br>Shannon text   | 51.4                   | 15.3          | 33.7         |
| First-order<br>English      | 87.3                   | 27.8          | 58.8         |
| Fourth-order<br>Shakespeare | 71.7                   | 22.4          | 48.8         |
| First-order<br>UNIX manual  | 84.0                   | 22.3          | 58.1         |
| Spreadsheet<br>simulation   | 95.8                   | 28.6          | 68.6         |

handshaking, it sends the DCI (X/ON) and DC3 (X/OFF) control characters to start and stop the flow of data.

The printer can be instructed via DIPswitch settings to recognize the linefeed character as a "newline" character and perform both a carriage return and a linefeed operation upon its receipt. Or the DIP switches can tell the printer to perform a linefeed automatically after every carriage return. The L-1000 comes from the factory set up to require explicit return and linefeed characters.

The L-1000's relative lack of special features can be considered an advantage in one way. Users of some printers capable of many functions commonly become frustrated trying to find commercially available software that can use all the cute tricks. For example, an owner of a Diablo 630 discovers that WordStar cannot issue commands for true proportional spacing, which the (continued)

#### AT A GLANCE

Name Smith-Corona L-1000

Type Daisy-wheel printer

Manufacturer Smith-Corona 65 Locust Ave. New Canaan, CT 06840 (203) 972-1471

Price \$545

**Optional Equipment** Tractor feed, \$149 Extra print wheels

Documentation 28-page booklet

Advertised Print Speed

Warranty 90 days

Audience

People who want a low-cost formed-character printer for light-duty work

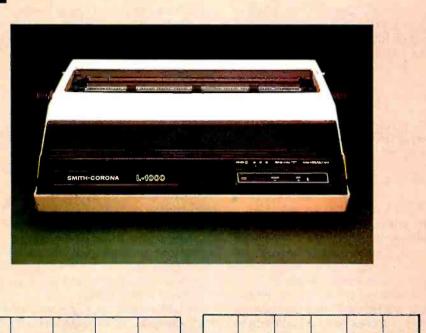

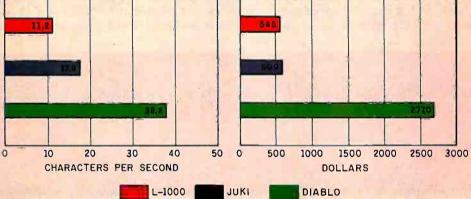

This is the L-1000 (Tempo 10). This is the L-This is the L-1000 (Pica 10). This is the L-This is the Juki 6100. This is the Juki 6100 This is the Diablo 630. This is the Diablo 6

The Smith-Corona L-1000 printer is compared with the Juki 6100 printer (using a Courier 10 daisy wheel) and the Diablo 630 (using a Courier Legal 10 daisy wheel). The 1-1000 is using the ASCII Tempo 10/12 and the Pica 10 print wheels. The pitch for all printers is 10 characters per inch. The prices shown do not include tractor-feed mechanisms. The print speeds were determined by timing how long it took the printers to run the 60-column Shannon test (573 characters: see "The Art of Benchmarking Printers" by Sergio Mello-Grand, page 193 in the February BYTE). 630 is certainly capable of. People who buy the L-1000 will at least not have that particular difficulty.

The L-1000 is new enough that few prewritten programs explicitly support it. Software written to use the Smith-Corona TP-I will probably work with the new model if the L-1000's default mode of bidirectional printing does not get in the way. The only means of turning this feature off is by sending the ESC\ (Escape-backslash) command. the ease of which depends on the application.

#### **ROUTINE USE**

The printing and paper-handling mechanisms reflect their typewriter heritage. If you've used a typewriter, you should have no trouble loading single sheets of paper into this printer. It has the familiar paper bail, guide, release, and platen knobs. The carriage accepts sheets 13 inches wide. It is difficult to print on the first inch of sheet-fed paper because the top edge must be tucked

under the paper bail for proper feeding. (This limitation is shared by many other printers and typewriters.) But small Rolodex cards can be inserted and printed on with little trouble.

The line-space selector can set the paper-feed linkage to print 6 lines per inch (lpi). 4½ lpi. or 3 lpi. This seems to be an heirloom from typewriter technology; I suspect that the 6-lpi setting will be appropriate in nearly all computer applications.

The optional tractor-feed attachment was not available for this review, but I tried printing on continuous fanfolded paper loaded into the unassisted friction-feed platen. It worked surprisingly well as long as I straightened the paper every 20 pages or so. However, Smith-Corona does not recommend operating the printer in this manner.

The L-1000 uses a ribbon contained in a rectangular cassette, which I found quite easy to remove and replace. A multistrike Mylar-film ribbon is standard equipment, but fabric and single-strike film ribbons are available. An impression control can vary the force with which the print hammer strikes the print wheel.

Smith-Corona provides an adequate selection of optional print wheels for printing text in English and several other European languages: the L-1000's wheels have 93 character positions and are identified by a red ring. Because the handling knobs on the print wheels have sharp edges and removing the print wheel requires a fair amount of force, the process is slightly painful. The ribbon must be removed to change the print wheel. The front of the printer's case flips up on a hinge for access to the ribbon and print mechanism.

#### Annoyances

A few things about the Lr1000 annoy me. Often when first turned on. it fails to print the very first character sent to it. And the initialization routine it goes

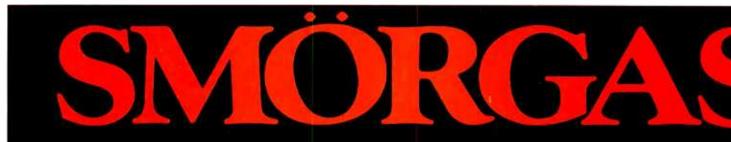

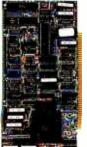

#### CPU 8/16

- Dual processors: 4MHz NSC800 (executes full Z80 instruction set) and 8MHz Intel 8088.
  Onboard floppy controller with 24-bit DMA. Runs up to four 5¼" or 8" floppies in any combination at the same time.
- 8K PROM monitor.
- 2 serial ports
- (software selectable up to 19.2K Baud.)
- Interrupt controller with 8 vectored interrupts.
- Real time clock interrupt.
- •\$895 (Manual only: \$25)

#### 2 256K STATIC RAM/ TIME OF DAY

- Employs fully static CMOS memory chips.
- Accepts either 8-bit or 16-bit bus requests.
   Includes battery-backed-up time-of-day
  - clock and calendar. • IEEE-696/S-100 compatible.
  - \$1850 (Manual only: \$25)

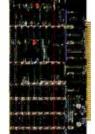

#### 3 256K/512K/1MB/2MB DYNAMIC RAM

- Configurable as either dynamic RAM or as disk drive emulator.
- Accepts either 8-bit or 16-bit bus requests.
- Uses 256K chips for 1MB or 2MB configurations.
   150ps BAM chips
- 150ns. RAM chips.
- IEEE-696/S-100 compatible.
- Low as \$850 (Manual only: \$25)

#### **SBC-300**

- Single board computer able to perform as permanent bus master or slave processor.
- Z80\* CPU: 4 or 6MHz
- · 64K of dual-ported RAM with parity.
- 2 to 16K bytes of PROM.
- System memory addressing to 16MB.
- Serial, parallel and counter/timer I/O.
- SASI port.
- Dual programmable serial full-duplex channels.
- Supports CP/M\* Plus, MP/M\* and TURBODOS\*
- \$740 (Manual only: \$25)

through at power-up always performs a linefeed, throwing the paper registration off by one line. I observed some strange behavior in the bidirectional-printing logic, which sometimes brought the printmechanism back to the left margin only to tab it back to where it just came from.

I don't care for the type font of the standard print wheel. ASCII Tempo 10/12. although it certainly does contain almost all the special characters you need for printing computer programs. (Oddly, it lacks the accent grave.) The ASCII Tempo characters are rather square, as though they are meant to imitate the output of a dot-matrix printer, and the slashed zero seems out of place in formal correspondence. Smith-Corona suggests that the print wheel can be used at either 10 or 12 cpi (thus the "10/12"), but I think ASCII Tempo text looks sparse at 10 cpi.

Like many printers. the L-1000's RS-232C serial interface is set up in the

DTE (data-terminal equipment) configuration, receiving data on pin 3 and transmitting on pin 2. This is fine if you want to connect the printer to a modem, but it's not so fine if you want to connect it directly to a computer: most computers also receive on pin 3 and transmit on pin 2. You have to make or buy a special cable that crosses the connections between pins 2 and 3. The L-1000 uses both pin 4 (ready to send) and pin 20 (data terminal ready) of the RS-232C line to transmit its printer-busy status to the host computer. The printer comes from the factory set at 1200 bps (bits per second), with 8-bit data characters, even parity, and I stop bit; 7-bit data characters are more common.

#### CONCLUSIONS

The current list price of the L-1000 is \$545, with the tractor-feed option an extra \$149, but considerable discounts are available. (Some dealers would rather include the discount as part of a complete system deal.)

Should you buy the L-1000? Maybe, if its limitations don't bother you, and if you can buy it at a good discount. But at \$545 its price/performance ratio is somewhat below that of other printers now on the market.

If you decide to buy the L/1000, make sure that you can obtain a properly wired serial cable. And check the dealer's supply of print wheels for fonts other than ASCII Tempo 10/12, unless you like square characters.

The Smith-Corona L-1000 is not packed with fancy features, but it performs the basic printing functions most people require. The tractor-feed option and the computer-type standard character set is satisfactory for printing program listings and for other technical uses. The L-1000 is most at home in light-duty applications, printing individually prepared letters and other short documents on single sheets of paper fed by hand. ■

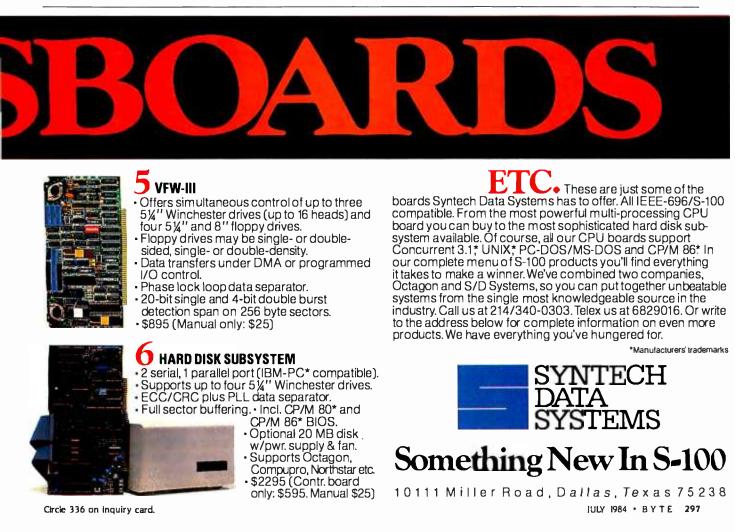

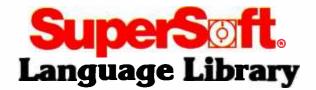

For PC DOS<sup>®</sup>, MS DOS, CP/M-86<sup>®</sup>, and others

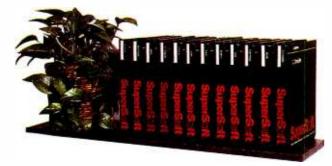

A programmer's most important software tool is the language compiler or interpreter he uses. He has to depend on it to work and work well.

At SuperSoft, we believe it. That's why we offer three fine compilers: SuperSoft FORTRAN, SuperSoft BASIC, and SuperSoft C, that answer the programmer's need for rock solid, dependable performance on 16 bit systems.

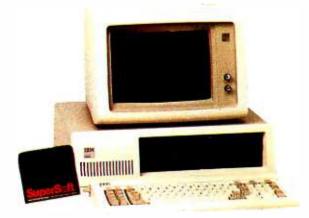

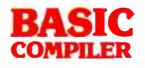

#### Compatible with Microsoft BASIC

The SuperSoft BASIC compiler, available under CP/M-86 and MS DOS, is compatible with Microsoft\* BASIC and follows the ANSI standard.

## Greater accuracy with BCD math routines

If you have used other languages without BCD math, you know how disconcerting decimal round off errors can be. For example:

| With IBM PC*<br>BASIC | With SuperSoft<br>BASIC with<br>BCD math |
|-----------------------|------------------------------------------|
| 10 A=.99              | 10 A=.99                                 |
| 20 PRINT A            | 20 PRINT A                               |
| 30 END                | 30 END                                   |
| Output: .9899999      | Output: .99                              |

As you can see, SuperSoft BASIC with BCD provides greater assurance in applications where accuracy is critical.

SuperSoft's BASIC is a true native code compiler, not an intermediate code interpreter. It is a superset of standard BASIC, supporting numerous extensions to the language. Important features include:

- Four variable types: Integer, String, and Single and Double Precision Floating Point (13 digit)
- Full PRINT USING for formatted output
- Long variable names
- Error trapping
- Matrices with up to 32 dimensions
- Boolean operators OR, AND, NOT, XOR, EQV, IMP
- Supports random and sequential disk files with a complete set of file manipulation statements
- IEEE floating point available soon as an option
- No run time license fee Requires: 128K memory BASIC compiler: \$300.00

## For CP/M-86<sup>°</sup>, MS DOS, and PC DOS

\*SuperSoft BASIC is compatible with Microsoft BASIC interpreter and IBM PC BASIC. Due to version differences and inherent differences in compilers and interpreters some minor variations may be found. Machine dependent commands may not be supported. The vast majority of programs will run with no changes.

## FORTRAN

SuperSoft FORTRAN is the answer to the growing need for a high quality FORTRAN compiler running under CP/M-86 and IBM PC DOS. It has major advantages over other FORTRAN compilers for the 8086. For example, consider the benchmark program used to test the IBM FORTRAN in *InfoWorld*, p. 44, Oct. 25, 1982. (While the differential listed will not be the same for all benchmark programs, we feel it is a good indication of the quality of our compiler.) Results are as follows:

IBM FORTRAN: 38.0 Seconds SuperSoft FORTRAN 2.8 Seconds

In its first release SuperSoft FORTRAN

- offers the following outstanding features: 1. Full ANSI 66 standard FORTRAN with important extensions
- Standard data types, double precision, varying string length, complex numbers
- 3. Free format input and free format string output
- 4. Compact object code and run time support
- Special functions include string functions, dynamic allocation, time/date, and video access
- Debug support: subscript checking, good runtime messages
- 7. Full IEEE floating point
- 8. Full 8087 support available as option (\$50.00).
- 9. Ratfor preprocessor available as option
  - (\$100.00).

#### Program developers:

SuperSoft's family of FORTRAN compilers means you can write your programs once and they will run under CP/M-80, CP/M-86, and MS DOS. This lets you get your applications running fast no matter what the environment.

#### SuperSoft FORTRAN: available NOW and working great!

**Requires:** 

128K with CP/M-86 or MS DOS, 32K with CP/M-80

FORTRAN: 8087 Support: Ratfor: 32K with CP/M-80 \$425.00 (in each environment) \$ 50.00 \$100.00

## For CP/M-86<sup>°</sup>, MS DOS, IBM PC DOS<sup>°</sup>, and CP/M-80<sup>°</sup>

In conjunction with SuperSoft, SuperSoft FORTRAN was developed by Small Systems Services. Urbana. IL. a leader in FORTRAN development. Japanese Distributor:

Japanese Distributor: ASR Corporation International. TBL Building. 7th Floor. 1:19:9 Torsonomon, Minato-Ku, Tokyo 105, Japan Tet 1031-5025550, Telex: 222-5650 ASRTYO J European Distributor: SuperSoll International Ltd. 51 The Pantiles. Turbridge Wells. Kent. England TN2 5TE Tel 0892-545433. Telex: 95441 Micro-G

## **C** Compiler

In 1982 SuperSoft helped C programmers around the world move their applications from 8 to 16 bit operating systems with the first C compiler under CP/M-86,® PC DOS, and MS DOS.

Today there are several C compilers on the market, and you can look at them all. But if you want a C that's fully portable, syntactically compatible with UNIX version 7 C, rigorously tested, fast in both compilation and execution, packed with more library functions than any other, and produces a very highly optimized assembly code...then you'll find only one. The SuperSoft C compiler.

#### **Professional Quality**

SuperSoft started working on C over three years ago, and the work has never stopped. While others were struggling to put in features, SuperSoft was refining and polishing...adding the quality professionals depend on.

#### **Thoroughly Tested**

SuperSoft C has been tested with hundred of commercial application programs. And all this testing has paid off...with a compiler that's highly reliable in every phase of operation.

#### Portable

SuperSoft C is now available in most operating systems environments. Since we don't sell operating systems, we can support them all. And as new operating systems become popular, SuperSoft C will be there.

#### Packed with Library Functions

SuperSoft now has the most complete set of library functions available. All provided with source code.

#### **Thorough User Manual**

The new user manual is extensive—jammed with thorough explanations to help you every step of the way. And our technical hotline can help answer any additional questions. SuperSoft C: \$350.00

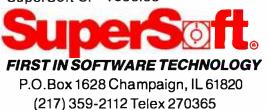

Microsoft is a trademark of Microsoft Corporation IBM PC is a trademark of International Business Machines Corporation CP/M and CP/M-86 are registered trademarks of Digital Research UNIX is a trademark of Bell Laboratories

Circle 292 on inquiry card

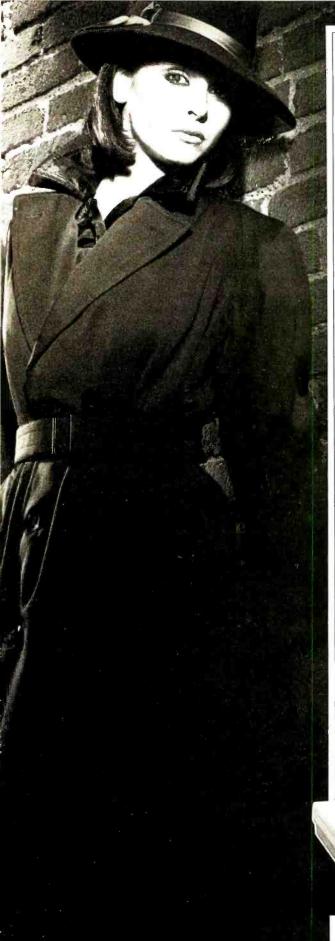

Advancing the technology of data security

#### Introducing Data Sentry.<sup>®</sup> Computer security so advanced, even Mata Hari couldn't hack it.

Your most confidential files may be easy prey for the advances of an artful hacker.

That's why Lockheed used its years of experience with high-technology systems to create Data Sentry.

#### Protection for sensitive data

Its own internal computer gives you the telecommunications features of an intelligent modem. But unlike other modems, Data Sentry is smart enough to keep your secrets from the most persistent computer intruders.

Data Sentry puts an electronic wall around both large and small computers. And because its protection is external to your CPU, it can eliminate the expense of internal security software. It blocks the inquiries of wouldbe Mata Haris with a sophisticated security sequence.

#### Security for every situation

First, Data Sentry requests the phone number of a caller desiring access to your computer. Then it hangs up the phone and searches its list of authorized phone numbers. If the caller's number is authorized, Data Sentry dials the caller back and requests entry of a password. If the correct password isn't supplied within three tries, Data Sentry disconnects and will not return further calls from that phone number.

Data Sentry also lets users select other lower levels of security if desired, including callback to any number with entry of password. And an option, Remote-ON<sup>®</sup>, lets you turn your computer's power on and off from a remote terminal after security has been cleared.

#### Versatile and confidential

Data Sentry logs all attempted contacts for audit trails and analysis of users. Its security set-up is locally controlled by a master password that is accessible only to authorized personnel. And its design includes high-reliability components, the latest LSI circuitry, plus Autodial 300/1200 baud full-duplex communications, with auto ranging for incoming data.

Data Sentry will deal with your toughest security problems.

And it'll never fall for just a pretty face. For a list of your nearest Data Sentry distributors, call toll-free 1-800-443-0100, Ext. 471. Or write: Lockheed GETEX, Suite 945, 1100 Circle 75 Parkway, Atlanta, Georgia 30339.

Leadership in Technology Circle 184 on inquiry card.

#### STATISTICS REFIGURED

#### ••••••

"Statistical Software for Microcomputers" by James Carpenter. Dennis Deloria. and David Morganstein (April. page 234) was excellent. Thoughtful. competitive reviews like this are one of the main reasons I subscribe to BYTE. The authors should be commended.

BARRY GORDON, M.D., PH.D. 4340 Roland Springs Dr. Baltimore, MD 21210

Thank you for including three of Dynacomp's packages in your recent survey. "Statistical Software for Microcomputers." We congratulate the authors on their time-consuming analysis.

On the whole we found what was said about Dynacomp's products to be fair and technically objective. However. Dynacomp has received several calls from owners of these and other products who think that the review was unfair. In each case their objections related to what was *not* said in the review. I will briefly relay the comments we have heard.

I. The review states that the Dynacomp documentation is brief (only about 14 pages), whereas the competitive products have manuals of 100 pages or more. Out of context this apparently reads (it didn't to us) as a negative comment. However, the authors stated that they had no problems at all running the Dynacomp programs, whereas they did with some of the other products tested. The connection perhaps should have been made that the Dynacomp manuals served their purpose well and led to flawless program performance.

2. The review accurately states that the three Dynacomp products examined are limited in capability. There is absolutely no error here. Dynacomp feels that if you want to do nonlinear regression you should not be forced into buying a more comprehensive package costing ten times as much in order to use the one feature you want. The customers who called us pointed out that this was one of the strong features of the Dynacomp product selection.

**3.** Another complaint we heard was that none of the other 13 packages carried by Dynacomp were mentioned. Collectively, these cover almost all the features of the competitive products mentioned in the review and offer additional capabilities (e.g. sample planning, principal components, and others). They range in price from \$19.95 to \$249.95. The three Dynacomp packages reviewed were in the \$20 to \$30 range.

I realize it would be unfair to include all

of Dynacomp's statistics packages in a comparative review because Dynacomp would then dominate the list.

Having been in the position of a reviewer in the past. I appreciate the difficulty (sometimes impossibility) in presenting a balanced evaluation given the limitations of available magazine space. BYTE has high standards in this respect. and its reviews are generally very professionally done. All I offer in this note is a condensation of some customer responses.

> DR, F. R. RUCKDESCHEL Dynacomp Inc. 1427 Monroe Ave. Rochester, NY 14618

The article "Statistical Software for Microcomputers" in your April issue provides a much needed service to the large community of professional data analysts.

Although we appreciate the reviewers' determination that our product. Statpro. is "far and away the most comprehensive package," we would like to respond to several inaccuracies concerning both Statpro and our company.

The Statpro IBM-PC version is available for sale at this time while our PC XT version will be released in August 1984. We also have both an Apple II and Apple III version of Statpro available. the latter of which operates in either a floppy- or hard-disk environment.

Lastly. our correct company name is Wadsworth Professional Software Inc. Interested readers can contact us at (800) 322-2208 for further product information including a Statpro demonstration package.

> RICHARD J. DUNFEY Wadsworth Professional Software Inc. 20 Park Plaza Boston, MA 02116

#### More Than Micro-Logic

We were interested by Rich Krajewski's objective review of Micro-Logic in April. It especially interested us because we sent a similar product to BYTE approximately two and a half years ago, and it only received coverage on page 441 in the Software Received section of the March 1982 issue.

Speaking from a biased point of view. we feel that we have a better product at a better price. the CDS Circuit Design System. Here is a partial list of the convenient features of CDS:

 Boolean minimization of up to seven variables

• User-oriented documentation with index. bibliography. and transparent overlays

- User-defined devices and graphics
- Complete on-screen circuit documentation
- On-screen circuit simulation
- Fast and easy interdevice connections
  Circuit cascading with virtual (disk drive)
- memory
- A price of only \$149

We feel that in order to do justice to your readers you should review other similar simulation/design packages.

TODD K. MOON Smart Software POB 1292 Orem, UT 84057

I read with great interest Rich Krajewski's software review. "Micro-Logic." in the April issue of BYTE (page 224). We have a somewhat similar product called Hard that differs from Micro-Logic mainly in the following aspects.

Hard costs \$45 rather than \$475. It is extremely easy to learn and use: in fact, it has been designed for education. It runs on any CP/Mbased system and does not require graphics since its input is via a simple hardware description language. This does not preclude output comparable to that of Micro-Logic. And though it is, overall, slightly less sophisticated than Micro-Logic, it has a few extra features, such as simulation of random noise.

Dr. IVAN TOMEK Modular Systems POB 1456 Wolfville, Nova Scotia BOP 1X0, Canada

#### OVER THE RAINBOW-AGAIN

••••••

David Suits's review of the Rainbow 100 is probably the most comprehensive description of this machine that I have read to date.

I can only reinforce his comments concerning the difficulty and expense of obtaining technical documentation. such as the BIOS listings. from DEC. However. a number of users groups are now springing up. and many provide basic technical libraries to their members.

Contrary to what is suggested in the review. the 96-track-per-inch format of the Rainbow disk drives gives the Rainbow hardware the ability to read virtually any single-sided. soft-sectored format. In fact, an inexpensive program called Media Master from MDG & Associates of Moorpark. California. allows the Rainbow to both read and write in over twenty different formats in both CP/M and MS-DOS.

More problematic is the V1-100/VT-102 screen (continued) handling. While Mark Siegel's article. "Toward Standard Video Terminals: ANSI X3.64 Device Control" (April. page 365), praises the ANSI standard, much CP/M software continues to be written for the Lear Siegler ADM-3 (or other proprietary screen formats) and hence is not easily transportable. As ANSI X3.64 gains its rightful acceptance, the virtue of the DEC Rainbow's VT-100 implementation will be truly appreciated.

For more of a flavor of the level of technical involvement of many Rainbow users. BYTE readers are encouraged to drop in on the Rainbow subarea of the VAXsig (special interest group) on CompuServe.

> WILLIAM LEE ROBERTS Fort Street Investment Corp. Suite 2000 425 California St. San Francisco, CA 94104

I am surprised. In spite of recent controversies over reviews versus previews. BYTE has always maintained a reputation of technical accuracy and objectivity. The benchmark report in "The Rainbow 100" (April. page 170) contains several errors and at least one missing piece of information.

The major error is one that I am sure many others caught-the comparison of execution time for the prime-number program using integer variables on the Rainbow versus use of floating-point (real) variables on the Victor 9000 and IBM PC. David Suits reports that he changed to use of integer variables because "using real variables, MBASIC-86 gave . . . an OUT OF MEMORY error when [he] tried to dimension the 7001 element array" in the program. How much memory was in his test system? Was it the same as in the Victor and IBM systems previously tested? Though Professor Suits notes that he "use[d] integer variables to conserve memory." why even proceed in this direction? Without considering the differential overhead in arithmetic operations for integer and real numbers, the fact that integers take up less memory indicates that a system has to do less work when dealing with them.

Professor Suits does not profess to be a com-

puter professional. To the contrary, his review is from the point of view of the average intelligent user of the system. But where was the review editor? I support the idea of using external reviewers, especially those who can contribute reactions from the user viewpoint. However, if this tact is taken, your editorial staff should take extra care in checking the information provided and the results of comparative tests. Here is a case of not only comparing performance using two different data types, but also comparing across operating systems (CP/M-80/86 versus MS-DOS) and versions of BASIC (MBASIC versus IBM-BASIC). I am glad that Professor Suits sensibly made only the general conclusion that the systems "seem fairly evenly matched."

By the way, the time for the prime-number program on a Rainbow 100 using floating-point variables is about 205 seconds, about 10 percent higher than the 183.5 seconds recorded when using integers.

One further point: it is the Delete key that acts like an old-style rub-out key in BASIC: the Backspace key performs as might be expected from other microcomputers. The catch is that, keeping with DEC standards, the Delete key is the normal correction key at the operating system level and in many other applications. It is easy to agree with David Suits that this is disappointing and confusing.

In closing, i simply request that the usual high standards observed in articles by your technical staff also be enforced for contributed reviews. If comparisons are going to be made between systems, make sure that the tests are equivalent and that any other information important to interpretation is provided.

> LAWRENCE JONES 211 Northview Road Ithaca, NY 14850

The purpose of our system review benchmark tests is not to compare operating systems or microprocessors, but to compare complete systems. We wanted to compare the DEC Rainbow as we received it (that is. with 64K bytes of RAM, its standard operating system (CP/M-86), and its BASIC interpreter) with the IBM PC and Victor 9000 as we received them (that is. with 64K and 128K bytes of RAM. respectively, and their standard operating systems [MS-DOS] and BASIC interpreters]. We used a group of simple tests. Our reviewer found that one, the Sieve of Eratosthenes prime-number program. would not run on the Rainbow. The reviewer modified the program to allow it to run on the Rainbow. He accurately reported his procedure and his results.—Rich Malloy

Finally. I've found a review of the DEC Rainbow. My father bought one of these machines several months ago, and ever since. I have been trying to do some serious programming with it. Since the documentation that came with the machine lacked any information concerning the BIOS or any aspects of architecture, the possibility of my doing any sort of "fancy" programming was limited.

After finding out that the DEC technical package had a price of \$275 on it. I decided to wait for the BYTE review hoping that some useful information might appear in that. As it turns out. Dr. Suits ran into the same problem I did. Refusing to believe that DEC would try to prevent programmers from obtaining information by pricing it out of the market. I decided to make a few phone calls.

The magic number turned out to be the DEC Part Number Information Line. They were able to give me the following part numbers: AA-X355ATV. The MS-DOS Programmer's Reference Guide. and AA-X432ATV. The Rainbow BIOS Listing. A quick call directly to DEC and I found out the prices: S21.00 for the reference manual and \$14.00 for the BIOS listing.

I just ordered them today. so I don't know what exactly is in the reference guide, but according to the description in the MS-DOS Advanced Users Guide, the programmer's guide has information on architecture, device drivers, system calls, and interrupts. So the information crisis is apparently not as bad as it seems, and once again I am the proud user of a DEC Rainbow.

> MARK D. ESSWEIN 1730 Court Petit McLean, VA 22101 ■

Your IBM Model 50, 60, 65, 75, 85 or 95 Electronic Typewriter can be an RS232 PRINTER or TERMINAL using our Model 5060 Interface. Our Model 300 Interface can even connect your IBM Electronic typewriter directly into a phone connector to send or receive ELECTRONIC MAIL!.

Both Versions can be easily installed and require NO modifications to the typewriter.

CALIFORNIA MICRO COMPUTER 9323 Warbler Ave., Fountain Valley, CA 92708 (714) 848-3947

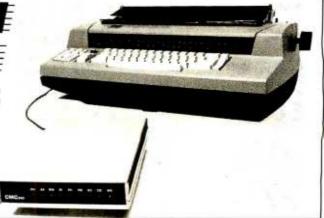

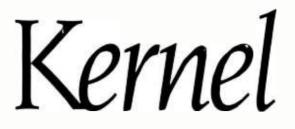

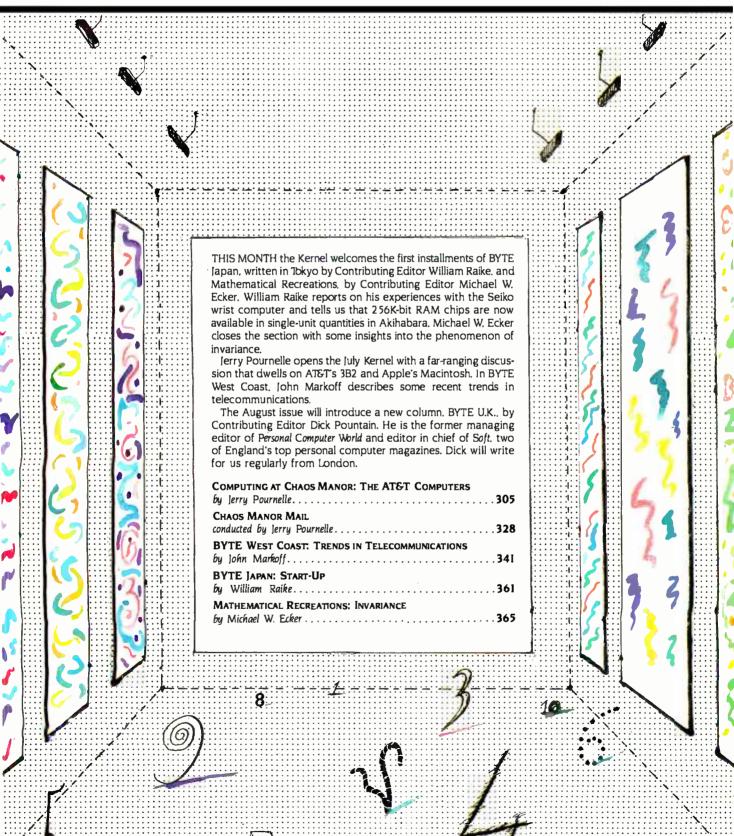

## Self-dFENSE<sup>\*</sup> for EDP managers.

The micro invasion has begun. And, chances are, you've now got a lot of different people in a lot of different departments using a lot of different micros.

Now there's a way for you to control and maximize the benefits of all the different micros in your domain.

#### Fight back with dBASE II.®

dBASE II is the relational database management system from Ashton-Tate that enables you to manage your microbased corporate data resources with the high level of consistency and sophistication you've enjoyed with mainframe and minicomputer systems.

Armed with dBASE II and the dBASE II RunTime<sup>™</sup> program development module, you can write programs which will enable micro users in each department to "do their own thing" while creating complete database consistency throughout the company.

dBASE II is a powerful, flexible way for you to effectively manage the micro proliferation.

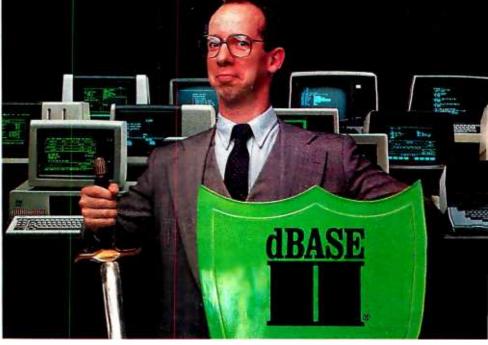

#### Help is here.

If you'd like to know more about how dBASE II and RunTime can help you win the micro management battle, contact Ashton-Tate today. 10150 West Jefferson Boulevard, Culver City, CA 90230. (800) 437-4329, ext. 212. In Colorado (303) 799-4900. In the U.K. (0908) 568866.

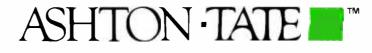

dBASE II is a registered trademark and Run Time is a trademark of Ashton-Tate. Suggested retail price for dBASE II is 5700. ©Ashton-Tate 1984

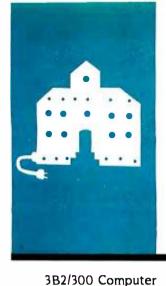

AT&T/IBM PC Link

Sage Computers

Z-100 RAM Disk

CompuPro 8/16

Printer Optimizer

Z80/iAPX286 Board

Macintosh

PBASIC

Eureka!

Quickon

Disk Maker I

Infocom Games

BY JERRY POURNELLE

Calendar/I

The Creator

### C·O·M·P·U·T·I·N·G A·T C·H·A·O·S M·A·N·O·R

## The AT&T Computers

've just come back from COMDEX Winter in the Los Angeles Exposition Center, where I got to play with the new AT&T computers.

Like. Wow!

When AT&T announced a computer line. there was a bit of panic on Wall Street: after the prices were announced, the excitement died away. Too expensive. Who's worried about a computer line whose lowest-cost item is a \$9950 desktop? How can that affect the micro world? That's what many Wall Street analysts said, anyway,

Dream on.

I don't own any computer stock-the conflict of interest is obvious-but if I did. I'd give that analysis a lot of thought. People, that AT&T desktop computer is one hell of a machine.

AT&T guotes a four-week delivery time on byte hard disk, two RS-232C ports, the UNIX

The WE 32000 chip is a true 32-bit microprocessor: it corresponds somewhat to the National Semiconductor 32032 or the Motorola 68020. It's also capable of 8- and 16-bit operations. Moreover, AT&T is committed to heavy-duty silicon support of the system: at the moment, the WE 32000 system

www.americanradiohistory.com

has an external memory-management unit (MMU) and other external support chips. The whole system is designed to interface with UNIX. AT&T plans in the future to combine the microprocessor, MMU, and other support into a single chip. thus increasing both speed and reliability: AT&T's people say the new chips will be upward compatible with the present 32000 systems.

As I write this, memory for the 3B2 is \$2400 per megabyte. AT&T makes 256K-bit memory chips and bundles them in clusters to make I-megabyte boards no larger than a paperback book. Alas, I didn't think to photograph one of the boards next to one of my paperbacks to illustrate the point, but a megabyte contains about 166.000 English words: the AT&T memory board could hold all the words in one of my novels and have room to spare.

You'd undoubtedly want a full megabyte of memory for a development system, and indeed, to handle full UNIX you'll probably need two: so the base price for a real-world development system is more like \$14,500. We'd also want to upgrade the disk to at least 40 megabytes: that's \$2000 more. Finally. AT&T will sell you a wonderful terminal with a bit-mapped screen and its own WE 32000 processor to run it; that's an additional \$5000. so our development system costs \$22.000: hardly cheap.

However: we now have all we need. For an additional \$500 per user (less if we want to use less expensive terminals), we can add up to 15 more users. The system is full multitasking, multiuser UNIX: we can let each of our terminals run more than one job. I saw 20 simultaneous jobs running on the 3B2/300. and that didn't seem to slow it down much.

#### THE DEATH STAR CONNECTION

One of the strangest sights I ever saw was the AT&T "Death Star" logo on an IBM PC: but there it was. You can use the PC as a terminal for the 3B2/300. AT&T, in conjunction with (continued)

Jerry Pournelle holds a doctorate in psychology and is a science-fiction writer who also earns a comfortable living writing about computers present and future.

JULY 1984 . BYTE 305

True: just now, as I saw it, with little application software, it's not much of a threat to anyone: but give it time, and there'll be a different story. The AT&T 3B2/300 desktop provides an awful lot of bang for the buck. If I seriously wanted into the software business. I'd buy a 3B2 development system and get to work polishing up my skills in the C programming language: and I'd expect to get rich from

the 3B2/300. With half a megabyte of memory (plus 32K bytes of ROM [read-only memory] for bootstrapping and housekeeping), it costs \$9950 "with standard industry discounts available." What you get is the basic machine built around the WE 32000 microprocessor chip. one 514-inch floppy disk, a Quantum 10-mega-System V operating system extended with a number of popular UNIX utilities such as YALOE and YACC (Yet Another Line-Oriented Editor and Yet Another Compiler-Compiler). and the Vi editor from Berkeley UNIX.

#### EMPLOYMENT OPPORTUNITIES

RB Robot Corporation in seeking designers and developers of peripherals and software programs for the RB5X Intelligent Robot. Please send resume and receive full information on royalties and fees to: RB ROBOT CORPORATION

RB ROBOT CORPORATION 18301 W. 10th Ave., Suite 310 Golden, Colorado 80401 Attention: Deborah Waldo

#### *New* EMPLOYMENT OPPORTUNITIES Section

**BYTE** will feature a special section for recruitment advertising in all future issues.

BYTE is the perfect place to look for those High Technology professionals you need—over 400,000 paid subscribers.

Or, if you're looking for a new position, this is the place to feature a **Position Wanted** ad.

The cost for any display ad in this new EMPLOYMENT OPPORTUNITIES section is only \$356 per inch. For quotes on all EMPLOYMENT OPPORTUNITIES ads, or any additional information on recruitment advertising, call our special recruitment telephone sales at 212/512-2556.

Or send in your order to:

BYTE Recruitment Advertising Center P.O. Box 900 New York, NY 10020 Locus. a small but highly competent Santa Monica software house, has worked out the hardware and software to network the 3B2 with the PC. What we saw running at COMDEX used a 3-Com Ethernet board in the PC and the regular 3B2 Ethernet board; but the software will work just as well with Omninet or (at lower speed, of course) with a straight RS-232C connection. That means we could connect up a Corvus Concept or any other machine that supports Omninet; or, if we want to write the interface driver, any machine with an RS-232C interface.

This gives the 3B2 a lot of flexibility. Even with all terminals and the networking and throwing in a good printer. we're under \$30,000 for a 10-user system with full UNIX.

There's more, though.

#### **OPENING WINDOWS**

What I saw running on that 3B2 wasn't any ordinary UNIX: this UNIX had windows and a mouse, and while it didn't vet have icons, it had nearly all the capabilities you expect from Apple's Lisa, only this was loaded down with multiple users and was still fast. Yet more: using that marvelous bit-mapped screen you can run programs under the debugger and see the program output in one window, the debugger in another. and the source code in a third-while having one or two other application programs running along in still more windows. The debugger lets you insert breakpoints, step the program along line by line through the source code. and get the contents of the registers: i.e., it offers all the features you'd expect from a good debugging utility. I'm told it's an outgrowth of the BLIT windowing UNIX prototype, but it has a lot more capability.

The debugging system takes advantage of the speed and power of the WE 32000 in the terminal. Windowing is managed about the way you'd expect. with pull-down menus and the ability to change window size and shape and shuffle the windows to put the one you like on top: all this is done with the mouse in much the same way that Wirth's Modula-2 operating system works. I suppose I shouldn't be surprised, since most of these concepts have previously appeared at the Xerox Palo Alto Research Center (PARC); the whole micro community owes Xerox a vote of thanks for acting as the software R&D center for the industry. I can't imagine why Xerox doesn't market some of the goodies that have been developed, instead of exporting them to competitors, but these discoveries sure helped us all.

In any event, if there's something more powerful than the 3B2/300 for software development at anything like the cost, I haven't seen it.

The 3B2/300 weighs about 30 pounds and is roughly the same size and shape as an IBM PC XT. Its innards are certainly no more complex than an XTs. If the introductory quantity one price is \$9950, what will the quantity one hundred price be a year from now? Ditto with memory: that \$2400/megabyte is quantity one today; I expect it to fall by half within two years.

#### Do They Know the Territory?

Every publication from computer magazines to the *Wall Street Journal* has speculated that AT&T knows a lot about computers but not a lot about marketing. How could The Phone Company learn that? This is, after all, the hated Ma Bell . . .

So, naturally, when J got a chance to interview John Scanlon, AT&T's vicepresident of the Technology Division. even though it wasn't very original of me. I figured I'd get that one out of the way. "Great R&D." said I. "but can AT&T handle marketing?"

'We seem to have done a good job of creating a demand for UNIX." he said.

Which is true enough. Moreover. I notice that even IBM is supporting UNIX, both directly and through Intel. which is developing UNIX for the Intel iAPX 286 chip.

"We already have UNIX for our machines. Just turn on the switch: it comes up in UNIX, with most of the features and utilities that programmers want. Who else can offer that at our prices?"

Maybe some others, particularly if you count UNIX clones such as UNOS from Charles River Data Systems, thought I, but I didn't want to argue with him.

"And we're not through. Right now a full UNIX system really needs 2 megabytes, but we're getting it smaller. We're 90 percent to getting UNIX tamed. After (continued)

## **THE FILE CONNECTION** 8" DISKETTE SYSTEM FOR THE IBM PC

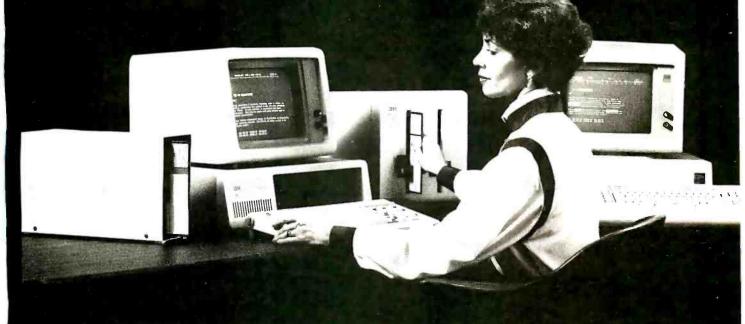

Our "FILE CONNECTION" programs provide 8" diskette file exchange between the IBM PC and most Micro-Mini-Main Frame computer systems.

Our "WORD CONNECTION" programs provide 8" diskette text document exchange between the IBM PC and many word processing systems.

Our "DISPLAYWRITER CONNECTION" programs transform documents from Textpack, Wordstar, Multimate, etc. to the new DisplayWrite 2 format.

In addition to our hardware and program products, we also provide a conversion service for customer supplied diskettes. Please contact us for information about the hundreds of 5<sup>1</sup>/<sub>4</sub>" and 8" diskette formats and systems which we currently support.

FLAGSTAFF ENGINEERING / 2820 West Darleen / Flagstaff, AZ 86001 Telephone 602-774-5188 / Telex 705609 FLAG-ENG-UD

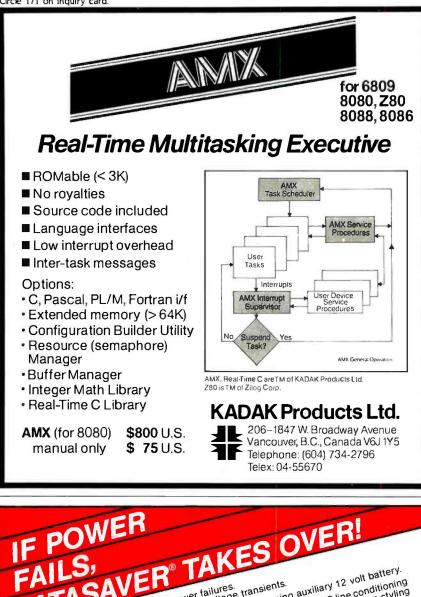

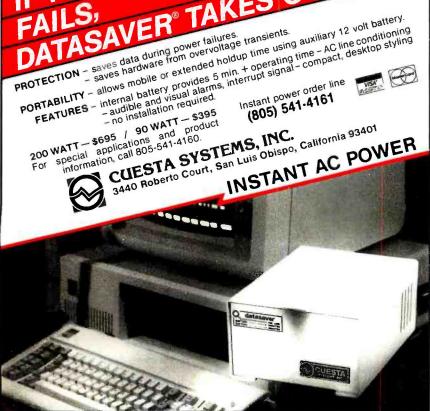

308 BYTE . JULY 1984

Circle 94 on Inquiry card.

#### CHAOS MANOR

all, we've used UNIX inside Bell for years to provide turnkey systems for our internal use. We do accounting, telephone control, and billing, and we can develop new UNIX shells for each application."

There's a lot to that. If some outside company had been supplying Ma Bell with office computers for accounting, billing, word processing, and all the mundane tasks one uses computers for, we'd think it a highly experienced company. AT&T has in fact been using a lot of its own equipment for years: it just didn't show elsewhere. The company's got more user-service experience than has usually been realized.

"But," I asked, "have you really tamed UNIX? It takes a UNIX wizard to keep the system going—at least it does everywhere I know."

"We have to get the size down." Scanlon told me. "At \$4800 for 2 megabytes—and you need that now—UNIX is too expensive for the mass market. But we'll get it there, and when we do, we'll get it matched to silicon. Maybe in a few years we'll have UNIX on a chip."

Ridiculous, thought I.

Then I remembered where I was.

I was sitting in a carpeted office that looked much like an expensive executive suite. I'd reached it by going through expensively furnished lounge and reception areas. Of course; AT&T can afford lavish offices—except this wasn't any lavish office. This was in a bay of the Los Angeles Exposition Center. AT&T not only had the largest exhibit area I've ever seen at *any* computer show: the company had taken an even *larger* area, closed it to the public, and lavishly furnished it for the convenience of dealers, executives, and the press.

Out in the exhibit area were about 100—and I do not say this for exaggeration—young men and women in dark suits, the most neatly uniformed and well-groomed corps of show people in my memory. Many were extremely polite, with plenty of social skills, but they knew nothing whatever about computers.

If throwing money—or people—at a problem will solve it, AT&T will never have any difficulties. Of course, that doesn't often work—

But then it began to sink in. Along (continued)

## IBM PC/XT COMPATIBLE

#### **10MB and 20MB WINCHESTER**

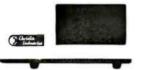

Chrislin's 10MB & 20MB Hard Disks come with host interface adapter, controller, winchester drive, power supply and cable. Enhance your system with a CHRISLIN HARD DISK SUBSYSTEM and

MEMORY

#### 256KB to 512KB MEMORY

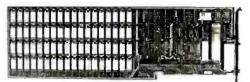

Each Chrislin memory comes with an RS232C (serial) port, RAM disk emulator and 256KB-512KB of parity memory.

#### "DEALER INQUIRIES INVITED"

## DEC LSI-11 COMPATIBLE

#### 10MB to 140MB Q-BUS WINCHESTER

Each winchester comes with 2MB dual drive, double density (8") floppy backup. All systems include controller and cabling.

#### **EMULATION RL02**

10MB Winchester/Floppy (8") \$4495 20MB Winchester/Floppy (8") \$4995 40MB Winchester/Floppy (8") \$5995

#### **EMULATION RK06/RK07**

42MB Winchester/Floppy (8") \$6995 70MB Winchester/Floppy (8") \$7195 140MB Winchester/Floppy (8") \$8195

Call for pricing on RM02 emulation and / or tape backup.

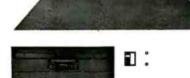

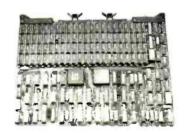

#### 256KB to 4MB Q-BUS MEMORIES

#### UP TO 4MB QUAD

- Control status register
- On board parity
- Block mode DMA
- SINGLE QTY. PRICE: 1MB \$1975 UP TO 2MB QUAD EDC

#### UP TO 2MB QUAD ED

- Error detecting & correcting
- Block mode DMA
  Battery back-up mode

#### Battery back-up mode SINGLE QTY. PRICE: 512K \$1495

#### UP TO 1 MB DUAL

- Control Status Register (CSR)
- On board parity generator checker
- Battery back-up mode SINGLE QTY. PRICE: 256KB \$525

#### MICRO COMPUTER CI-MICRO-11 SYSTEM FEATURES

- 11/23 PLUS CPU board which includes two serial lines diagnostics and boot or 11/73 CPU
- 22 bit addressing backplane and power supply
- 256KB 4MB of parity memory (Block Move, CSR)
- RD51, 10MB, 20MB or 40MB 5¼" (13.3cm) mini winchester disk or a subsystem from 10-140MB
- RX50 1.6 MB 5¼" (13.3cm) dual mini-floppy disk or 2 MB RX02 floppy
- An eight slot quad LSI-11 BUS backplane

#### STANDARD CONFIGURATION

LSI 11/23 CPU, 256KB memory, 20MB winchester, 800KB dual floppy, 2 serial I/O, bootstrap, power supply, 4 x 8 backplane all in a rack mountable chassis. \$6850

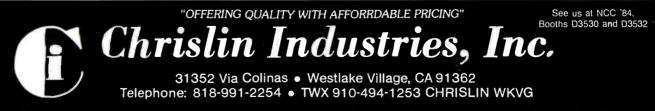

RL02, RK06, RK07, QBUS, LSI, DEC are Trademarks of Digital Equipment Corporation. JBM is a Trademark of International Business Machines.

Circle 53 on inquiry card.

## The Unshippable Sage

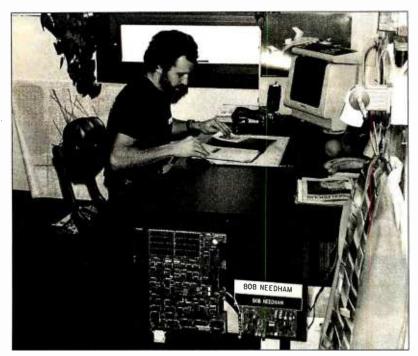

In my judgment. Sage computers have about the same place in the world of the Motorola 68000 and follow-ons that CompuPro's boat anchor has in the Intel 8086 and beyond world: they're very probably the best systems you can get for software development: they certainly have a lot of bang for the buck.

The Sage is also useful as a generalpurpose computer: there's getting to be a lot of good software, including engineering applications stuff, for 68000 systems. Sage uses a number of Sage computers internally for everything from accounting to new systems design; and therein hangs a tale.

When I visited Sage at the Reno headquarters I was shown through the whole plant, including the inner offices where new research is done. Sage's people use quite a lot of modern equipment, including some fascinating stuff for computer-assisted drafting and for chip

with all the well-scrubbed young women in stockings and heels and pinstripe suits and little neckties, and the young men in similar plumage—in among those were mixed real working software engineers and even a sprinkling of true wizards from Bell Labs. As a matter of design. I also saw the oddest computer I've ever seen in my life. I mean. I've seen plenty of desktop computers, but I never saw one bolted to the *side* of a desk before: yet there was a perfectly good Sage II in that situation (see photo 2). It was running. too. None of the Sage crew seemed to think that was odd at all. They were used to it. Finally. I had to ask.

It turns out that in the early days of Sage, when they first began to ship machines, they got more orders than they could fill; so that whenever Bob Needham, one of the cofounders (with Rod Coleman), would get a machine to help him with advanced system design, someone would see it and ship it off to a paying customer. Eventually Bob decided that enough was enough and bolted a new Sage II, sans case and fan, onto the side of his desk. The disk drives and power supply were in a drawer.

No one has shipped that one ...

fact. it was easy to spot the real hackers: the programmers all read BYTE and knew exactly who I was, while the pressrelations people had never heard of me but tried to pretend that they had.

I don't have to ask if Bell Labs understands transistors. For reasons too complicated to explain. I have framed on my wall a dollar bill signed by Dr. William Shockley: it's a tiny part of the Nobel prize he received for inventing the transistor while he was at Bell Labs.

The Phone Company never did lack for scientists and engineers. AT&T won't have problems in that department. This is one of the few companies that plan for decades ahead.

#### IF THAT'S NOT ENOUGH

AT&T also has some brilliant management. beginning with Jack Scanlon. who understands this business pretty darned well. We sat in a lavish office suite surrounded by the trappings of corporate power: but Scanlon talks like any true hacker. He reminded me of a lot of the sharper micro people I know: there was that same breadth of knowledge about the field. familiarity with every intimate detail of his own product. obvious pride in the company's achievements.

He gets particularly excited about what can be done with silicon and the next generation of chips. "Every year we can double the number of transistors we can put on a chip. The guys who design those chips have to do something with all those transistors. We're seeing a whole new renaissance of silicon architecture. The difference between hardware and software is vanishing ..."

And more. On software and computer languages: "Language is the wrong way to look at it. Move back a few steps. Watch that guy at his desk. What does he want the machine to do? He knows he can do more than one thing at a time. He has to worry about a lot of things at once. What I want is fundamental building blocks he can throw together fast. This guy wants spelling and maybe a spreadsheet. another fellow needs a database. Once we know the concepts. we don't have to worry about languages. We can even put them in silicon.

"Obviously, we're going to support the popular languages. C. and Pascal. and Ada. and Modula-2, but the real goal is to see what people want the machines to do for them."

That sounds a lot like marketing smarts to me.

Sure: AT&T will make marketing mistakes. The people there are used to figuring out what they think people (continued)

## Introducing the Most Powerful Business Software Ever!

TRS-80<sup>™</sup> (Model I, II, III, or 16) ● APPLE<sup>™</sup> ● IBM<sup>™</sup> ● OSBORNE<sup>™</sup> ● CP/M<sup>™</sup> ● XEROX<sup>™</sup>

104 11 WO

DAYROLL SIMPLIFIED

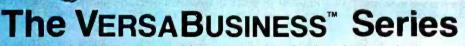

Mich

Each VERSABUSINESS module can be purchased and used independently, or can be linked in any combination to form a complete, coordinated business system.

VERSARECEIVABLES™ \$99.95 VERSARECEIVABLES™ is a complete menu-driven accounts receivable, invoicing, and monthly statement-generating system. It keeps track of all information related to who owes you or your company money, and can provide automatic billing for past due ac-counts. VERSARECEVABLES™ prints all necessary statements, invoices, and summary reports and can be linked with VERSALEDGER II™ and VERSAINVENTORY™.

VERSAPAYABLES" \$99.95 VERSAPAYABLES" is designed to keep track of current and aged payables, keeping you in touch with all information regarding how much money your company owes, and to whom. VERSAPAYABLES" maintains a complete record on each vendor, prints checks, check registers, vouchers, transaction reports, aged payables reports, vendor reports, and more. With VERSAPAYABLES", you can even let your computer automatically select which vouchers are to be paid.

VERSAPAYROLL" \$99.95 VERSAPAYROLT is a powerful and sophisticated, but easy to use payroll system that keeps track of all government required payroll information. Complete employee records are maintained, and all necessary payroll calculations are performed automatically, with totals displayed on screen for operator approval. A payroll can be run totally, automati-cally, or the operator can intervene to prevent a check from being printed, or to alter information on it. If desired, totals may be posted to the VERSALEDGER II" system.

VERSAINVENTORY<sup>™</sup> \$99.95 VERSAINVENTORY<sup>™</sup> is a complete inventory control system that gives you instant access to data on any item. VERSAINVENTOR<sup>™</sup> keeps track of all information related to what items are in stock, out of stock, on backcorder, etc., stores sales and pricing data, alerts you when an item fails below a preset reorder point, and allows you to enter and print invokces directly or to link with the VERSAIRECEIVABLES<sup>™</sup> system. VERSAINVENTOR<sup>™</sup> purits all needed inventory listings, reports of items below reorder point, inventory value re-ports, period and year-to-date sales reports, price lists, inventory checklists, etc.

## **IMPUTH**

#### 50 N. PASCACK ROAD, SPRING VALLEY, N.Y. 10977

\* TRS-80 is a trademark of the Radio Shack Division of Tandy Corp. - \*APPLE is a trademark of Apple Corp. - \*IBM is a trademark of IBM \*CP/M is a trademark of Digital Research - \*XEROX is a trademark of Xerox Corp. \*IBM is a trademark of IBM Corp. . \*OSBORNE is a trademark of Osborne Corp

#### VERSALEDGER II

#### \$149.95

GENERAL LEDGER?

VERSALEDGER HAS BEEN CREATED WITH THE FIRST TIME COMPUTER USER IN

VERSA LEDGER

D. THUTHURD S

VERSALEDGER II" is a complete accounting system that grows as your business grows. VERSALEDGER II" can be used as a simple personal checkbook register, expanded to a small business bookkeeping system or developed into a large versate general ledger system without any additional software.
 VERSALEDGER II<sup>™</sup> gives you almost unlimited storage capacity (300 to 10,000 entries per month, depending on the system),
 stores all check and general ledger information forever,

- · prints tractor-feed checks,
- handles multiple checkbooks and general ledgers, prints 17 customized accounting reports including check registers, balance sheets, income statements, transaction reports, account listings, etc.

VERSALEDGER II<sup>T</sup> comes with a professionally-written 160 page manual de-signed for first-time users. The VERSALEDGER II<sup>T</sup> manual will help you become quickly familiar with VERSALEDGER II<sup>T</sup>, using complete sample data files supplied on diskette and more than 50 pages of sample printouts.

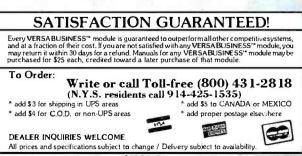

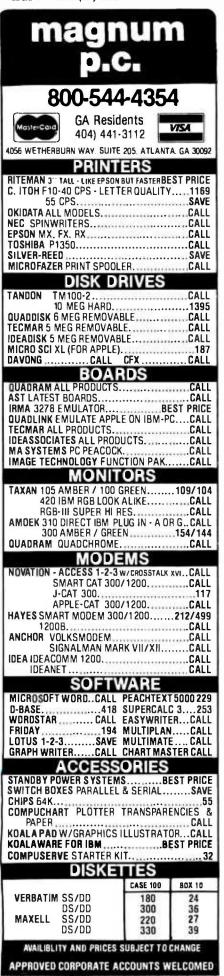

need and providing it whether it's wanted or not. It will take considerable effort to modify that attitude.

Consider: here AT&T spent more than I've ever seen any company spend at any computer show: this to bring products to a dinky little COMDEX that I wouldn't have bothered to go across town to see if AT&T hadn't been there. The press corps was the smallest for any show I've been to since the 70s. Having brought the 3B2 to the tiniest pond available. AT&T still didn't have a good mechanism for getting people to a press conference. The COMDEX staff were even telling people it had been canceled; if I didn't have a nasty, suspicious nature so that I checked with AT&T myself. I'd have missed it.

Just before COMDEX. I received three phone calls. two letters. and a telegram reminding me that I could have an interview with John Scanlon. When I discovered I was missing the press conference—it was in the Bonaventure Hotel, a mile from the show—an AT&T expediting officer put me in a cab to get me there. AT&T sure paid attention to press relations: but with what result? Apple spent *far* less to get Macintosh on the cover of every magazine in the country. I've yet to see real coverage of the AT&T market entry.

On the other hand, AT&T can afford to make mistakes. When I said that at AT&T's lavish press luncheon, some of the computer press people said, "Yeah, and they got started early."

Maybe; but that 3B2 is one heck of a machine. It's state of the art, and it's available *now*. Of course, it's not a retail system. AT&T intends just now to sell to system developers and value adders who'll package it into full systems that will inevitably cost quite a lot. Retailers needn't worry just yet.

However: where else can you get a UNIX development system that you can also use for your general-purpose computing at that price? And certainly The Phone Company knows how to build rugged. reliable equipment. I wonder what the 3B2/300 will cost next year?

Of course, we haven't heard the last from the micro world either. AT&T's machines are still positioned for maximum effect in the minicomputer world, and if AT&T has a year of development time to impact micros, so do first-class microcomputer outfits like Sage and CompuPro. The race isn't anywhere near decided.

Whatever happens, the micro industry had better think hard about AT&T's impact, which will be as big as IBM's. AT&T is big, is here to stay—and has got some damned impressive machinery.

Update: AT&T has also got some real marketing problems. It took me two days to find out the licensing fees for UNIX System V on 68000 systems, and when I finally did. I found the fee structure is set for minicomputers: the company doesn't know how to handle thousands of sales.

In fact, I found myself conducting a telephone seminar on the micro market. Maybe the people there learned something. More next time.

#### BIG MAC

I've been sitting here bringing up Mac-Write, and while swapping disks back and forth on my Macintosh. I thought about the contrast with the AT&T system and UNIX. It takes a couple of minutes to get the Macintosh ready to run a simple text editor; for me that's far too big a waste of time, especially when the only editor available is MacWrite.

In other words: I'm nowhere near as impressed with the Macintosh as everyone else seems to be.

I know I'm in trouble for saying that. I've already experienced what happens when one is less than enthusiastic about Macintosh: the Mactribesmen descend in force with fire and sword. You must overlook all the Mac's faults, for after all, they're only temporary. Everything will be fixed ...

If IBM or AT&T had come out with a machine that had a single disk drive, no Control or Escape keys, nonstandard interface between keyboard and system, proprietary operating system. limited memory, closed architecture with no possible access to the machine's innards, disk formats totally incompatible with anything else in the micro community, no languages except Microsoft BASIC (and plenty of bugs in *that*), and absolutely no application software, the micro community would have screamed bloody murder. Apple has done precisely that, and everyone applauds.

I'm sorry, but I don't. As I write this, the Macintosh is a wonderful toy; but it's not very much more.

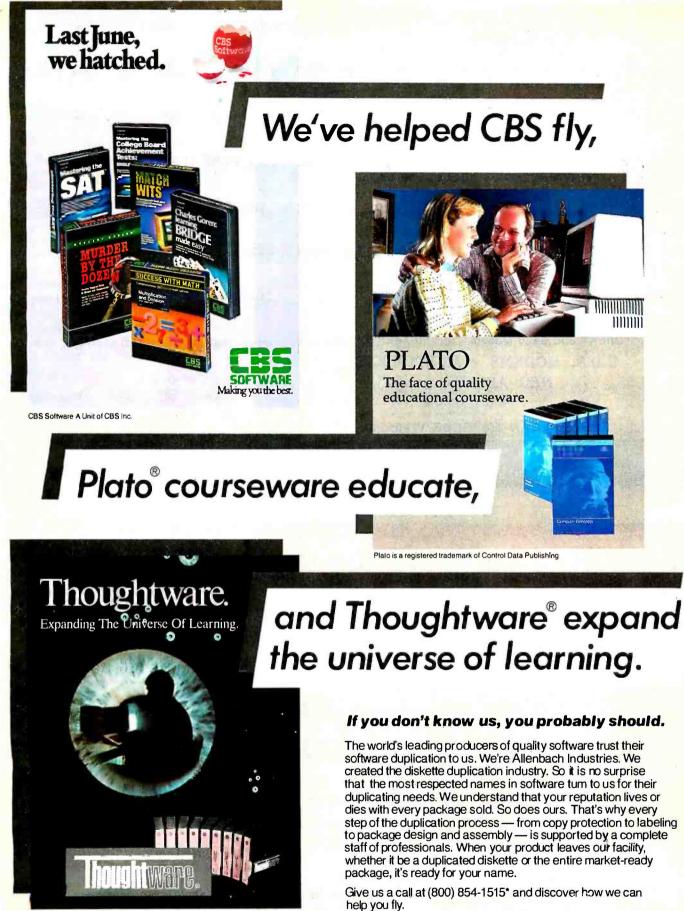

Thoughtware is a registered trademark of the Institute for Management Improvement

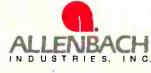

ALLENBACH 2101 Las Palmas Drive • Carlsbad, California 92008 • 619-438-2258 • 800-854-1515

Circle 16 on inquiry card.

© 1984 Allenbach Industries, Inc.

\*In California, call collect (619) 438-2258.

www.americanradiohistory.com

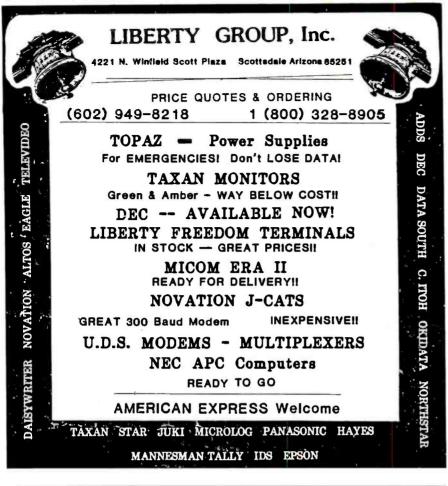

## **OEM'S ONE-STOP SHOP**

Sourcing the right products from the right people is the backbone of your organization. And these sourcing decisions are not only councied, but all too often extremely complex. Not any more. Jaggy can provide yon with reliable manufacluring, strict guality control, and consistent delivery and lead times. And with a product line varying from plag-in baords to peripherals to industry-tandard computers. one stop is all you moved to make. But that's not even the best part: Just wait mulit you see our pricest So please, write, call

or telex, because we're ready to roll'em out!

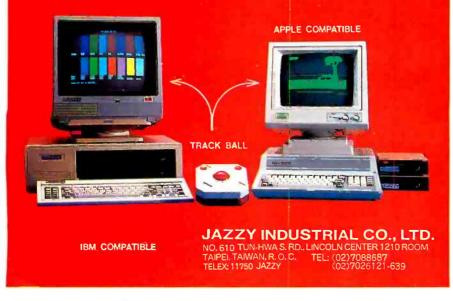

CHAOS MANOR

Now, it certainly is fascinating. I know no one who has a Mac who wants to sell it. When it was my turn with the Mac that Dr. Hyson and I own between us, he parted with it reluctantly, and I can certainly see why. The machine is fun.

It just isn't very useful because there's no application software. Indeed, there's less than we thought, because Microsoft's Multiplan, which we bought with the Mac, is no longer being delivered; the dealers have just been told to take it off the shelf. We have not yet been told why or what Microsoft will do about our copy (which we paid full retail for, as we did with the Mac itself).

#### THE CREATOR

In fact, the *only* application software for Mac that's actually on the market is Bruce Tonkin's The Creator database. The Creator is a kind of personal filing system, and there are versions for nearly every microcomputer I know of. The data files created by it can be transferred among all these systems except. of course, for the Macintosh, which sits in lonely isolation.

For the price—\$35 postpaid, 30-day money-back guarantee—The Creator is one of the best values in micro land. I recommend it for nearly any machine; but especially for the Macintosh, since it lets you do *something* useful with the machine.

The Macintosh version of The Creator is written in Microsoft BASIC. It doesn't use the Macmouse, because MacMicrosoftBASIC is too full of bugs to allow that. Instead, Bruce takes all input from the keyboard and formats it himself; of necessity, he has to treat the Mac as a glass Teletype, ignoring all its splendid Macfeatures such as Quickdraw, because there's no way to get at them.

Tonkin writes many of his programs in his PBASIC, which is a preprocessor for Microsoft BASIC that works somewhat as the RATFOR precompiler works for standard FORTRAN. PBASIC lets you do structured code and handles most of the housekeeping for you. I've reviewed it before, and I still recommend it; Bruce has written some impressive software in PBASIC. The output of the PBASIC "compiler" is legal Microsoft BASIC; you can then truly compile that with Microsoft's BASCOM to get tight, fast code that's very portable.

(continued)

MC-P APPLICATIONS Brings Software & Hardware At Unbeatable Prices

"WHY PAY MORE" COMPARE THESE PRICES

#### SOFTWARE

| JUPIWAN                                                     |            |            |
|-------------------------------------------------------------|------------|------------|
|                                                             | LIST       | OUR        |
| APPLIED SOFTWARE TECHNOLO                                   |            | 6000       |
| VersaForm<br>ASHTON TATE                                    | \$389      | \$269      |
| dBASE II                                                    | 700        | 295        |
| Friday                                                      | 295        | 175        |
| BPI ACCOUNTING SYSTEMS                                      | 005        | 0.05       |
| GL/AP/AR (Each)                                             | 395        | 285        |
| Property Management                                         | 495        | 327        |
| FOX & GELLER Quick Code                                     | 295        | 174        |
| Quick Code DutilPac                                         | k —<br>60  | 195<br>45  |
| HOWARD SOFT                                                 | 00         |            |
| Real Estate Analyzer II Apple                               | 199        | 135        |
| HUMAN SOFT DB Plus                                          | 500        | 89<br>325  |
| LIFETREE Volkswriter Deluxe                                 | 500        | 175        |
| LIVING VIDEOTEXT                                            |            |            |
| Think Tank                                                  | 195        | 125        |
| METASOFT Benchmark                                          | 499<br>195 | 295<br>129 |
| MICROPRO Spell Star                                         | 250        | 162        |
| Word Star w/Applicard                                       | 495        | 349        |
| Mail Merge                                                  | 250        | 155        |
| Super Sor<br>Calc Star                                      | 250        | 135<br>86  |
| Info Star                                                   | 495        | 320        |
| Word Star Pro                                               | 695        | 325        |
| MICRORIM                                                    | 405        | 325        |
| R Base 4000<br>MICROSOFT                                    | 495        | 323        |
| Flight Simulator (IBM)<br>Flight Simulator (Apple) Sublogic | 50         | 35         |
| Flight Simulator (Apple) Sublogic                           | 250        | 29         |
| Multi Plan<br>Multitool Word W/Mouse                        | 475        | 159<br>295 |
| Pascal Compiler                                             | 350        | 245        |
| C Compiler                                                  | 500        | 325        |
| PBL CORPORATION<br>Personal Investor                        | 146        | 98         |
| PETER NORTON                                                | 145        | 90         |
| Peter Norton Utility                                        | 80         | 55         |
| PEACHTREE                                                   |            |            |
| Peach Pack (AR, AP, GL)<br>ROSESOFT Prokey                  |            | 249<br>95  |
| SOFTWARE DIMENSIONS                                         |            | 90         |
| Accounting Plus                                             |            |            |
| GL. AR, AP, PR. INV - Each                                  | 495        | 295        |
| SOFTWARE PRODUCTS INTERNAT<br>Open Access                   |            | AL<br>369  |
| SATELLITE SOFTWARE                                          | 010        | 000        |
| Word Perfect                                                | 495        | 325        |
| SOFTWARE PUBLISHING                                         |            |            |
| Pfs: File<br>Apple                                          | 125        | 79         |
| IBM                                                         | . 140      | 79         |
| Pfs: Report                                                 | 125        | 79         |
| SOFTWORD SYSTEM                                             | 495        | 275        |
| Multimate SORCIM SuperCalc II                               | 295        | 185        |
| SuperCalc III                                               | 395        | 275        |
| STATE OF THE ART (EM Series)                                |            |            |
| GL/AP/AR/INV/PR-Each<br>SYNPSE File Manager                 | 595<br>150 | 375<br>97  |
| WOLF Move-It                                                | 199        | 125        |
| VISICORP                                                    | 100        | ,20        |
| Visicalc IV                                                 | 250        | 175        |
| Visifile (Apple)<br>Visifile (IBM)                          | 250<br>300 | 187<br>195 |
| VisiSchedule                                                | 300        | 195        |
| VisiSchedule<br>VisiWord w/free VisiSpell                   | 375        | 285        |
| Visitrend/Plot                                              | 300        | 195        |

#### Monthly Specials

Tandon TM 100-2 \$20500 AST SIX PAK (64K) \$26500 AMDEK 310A \$16900 MULTIMATE \$27500 IRMA 3270 \$104500 OPEN ACCESS \$36900 LOTUS 1-2-3 \$29900

Value Paks PLANTRONIC + PRINCETON GRAPHIC <sup>\$86900</sup> R:BASE 4000 + MULTITOOL WORD W/MOUSE <sup>\$58500</sup> LOTUS 1-2-3 + HERCULES CARD <sup>\$66900</sup>

ORDER STATUS & TECHNICAL SUPPORT — CALL (408) 293-3360

Call for Hardware & Software Prices Not Listed This Ad

Used PC's & Apples Bought & Sold

#### HARDWARE

|                                        | LIST       | OUR        |
|----------------------------------------|------------|------------|
| HAYES MICROCOMPUTER PRODU              |            |            |
| Hayes 300 Baud                         |            | \$199      |
| Smart Modem 1200B                      | 599        | 429        |
| Smart Modem 1200                       |            | 495        |
| ADVANCED LOGIC SYSTEM (App             |            |            |
| Z-Card                                 | 169        | 115        |
| Printer Mate (Parallel).               | 99         | 55         |
| CP/M Card (W/ CP/M 3.0)                | 399        | 315        |
| MPC PERIPHERALS (Apple)                |            |            |
| Parallel Interface Card                |            |            |
| (w/Cable)                              | 90         | 68         |
| MOUSE SYSTEMS                          |            |            |
| PC Mouse w/Software                    | 295        | 219        |
| NOVATION                               | 200        | 210        |
| Apple - Cat II                         | 200        | 075        |
| 212 Auto Cat                           | 389<br>695 | 275<br>595 |
| Smart-Cat 103/121                      | 595        | 595<br>445 |
| Smart-Cat 103                          | 249        | 187        |
| PEGASUS                                | 245        | 107        |
|                                        |            | 1195       |
| Hard Disk 10 mgb (internal)            |            | 1195       |
| PERSONAL COMPUTER PRODUC               |            |            |
| Applicard 6 Mhz                        | 375        | 280        |
| KRAFT & TG Joystick                    |            |            |
| IBM                                    | 70         | 35         |
| Apple                                  | 65         | 35         |
| STB Color Graphix Card                 |            | 375        |
| TALL GRASS Hard Disk 10 mgb            | 3495       |            |
| -                                      | 0.00       |            |
| TEAC Half Height                       |            | 199        |
| S/S D/D 10 Pk.                         | 49         | 24         |
| D/S D/D 10 Pk.                         | 71         | 38         |
|                                        |            |            |
| AMDEK MAI BOARD                        | 599        | 435        |
| ELECTRONICS PROTECTION DEVI            | CES        |            |
| Orange                                 | 140        | 94         |
| Peach                                  | 98         | 64         |
| QUADRAM                                |            |            |
| Quadboard II 64K                       | 395        | 285        |
| Quadcolor I                            | 295        | 219        |
| Quadlink                               | 680        | 525        |
| MEMORY CHIP SET                        |            |            |
| (64K/9 chips)                          | 95         | 45         |
| PRINTERS                               |            |            |
| NEC 7730 RO Parallel                   | 505        | 205        |
| Qume 1140 Plus                         |            |            |
|                                        |            | 0.10       |
| MONITORS                               |            |            |
| Amdek 12" 310A<br>Princeton RGB Hi Res | 230        | 169<br>485 |
| ringeton hab hi hes                    | 795        | 400        |
|                                        |            |            |

#### International Dealer Inquiries Welcomed

Circle 203 on inquiry card.

**MC-P APPLICATIONS, Inc.** 

1630 Oakland Road, Suite D114 San Jose, CA 95131, USA Phone (408) 293-3360 Telex: 821396 MCPA UD HOURS: 8:30 a.m. to 5:30 p.m. — Mon. - Sat. Call for Prices in Australia at 02-929-8468 TERMS: All prices subject to change. Cashier's check/MO/ Bank Transfer. Allow time for company or personal checks to clear. Prices reflect cash prepaid discount. VISA/MASTER CARD/COD/PO's =3%. California residents add sales tax. SHIPPING: \$4 per item for UPS surface (\$8 for Blue Label); Monitors \$20, Printers \$25, within continental USA.

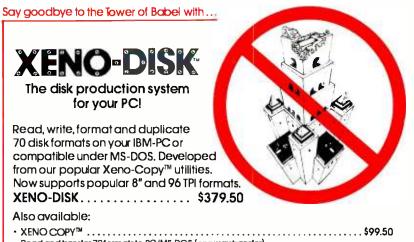

 Read and transfer 70 formats to PC/MS-DOS (one way transfer)

 • XENO-COPY PLUS™

 Read and write 70 formats (bi-directional file transfer)

 • ADVANCED™ Option

 Supports 8," 96 TPI, parameter input for other formats. Included In XENO-DISK.

#### RUN CP/M-80 PROGRAMS ON YOUR PC .... \$99.50!

80MATE<sup>™</sup>, our CP/M emulator, will run almost any CP/M-80 program under MS-DOS. No need for expensive co-processor boards!

See your dealer or call for information.

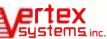

Dept. B, 7950 W. Fourth Street Los Angeles, CA 90048 (213) 938-0857

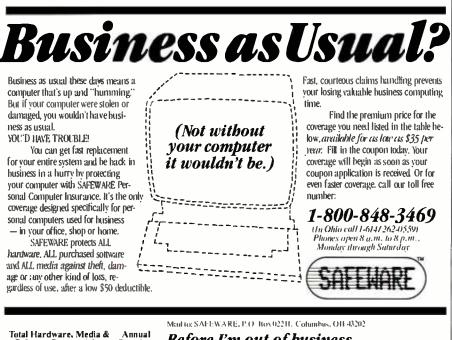

 
 Total Hardware, Media & Software System Value
 Annual Premium
 Before I

 Up to \$ 2,000
 \$ 35
 please issue my Sz

 \$ 2,001-\$ 5,000
 \$ 60

 \$ 5,001-\$ 5,000
 \$ 60

 \$ 5,001-\$ 5,000
 \$ 75

 \$ 8,001-\$ 11,000
 \$ 90

 \$ \$11,001-\$14,000
 \$ 105

 Cull Infigure for rates on higher energie.
 System value \$ \_\_\_\_\_\_

BYT

Coverage diff as in Texus. It is an underwriting requirement that you hosure your system for hs full yalue.

|          | Box 02211. Columbus, OH 48202<br>I <b>II of business,</b><br>E Insurance Coverage. |
|----------|------------------------------------------------------------------------------------|
| Name     |                                                                                    |
| = Street |                                                                                    |
| - City   | StateZup                                                                           |
|          | Check Enclosed: DVISA: DMasterCard                                                 |
| Card #   | Evp. Date                                                                          |

Alas, though, it won't work on the Macintosh, because MacWrite won't let you build large enough source-code files to make it worth porting PBASIC over to the Mac.

#### FOR THE REST OF US?

I've lived in Hollywood for some years, and I've grown familiar with the typical Tinseltown deal. A producer goes to a star and says: "I've got a great script and your favorite director. Sure would like to have you in the picture." Then he goes to the director. "I've got a star and a script, and the star sure wants you--" Then to the writer; and finally to the money people. When it's all finished, everything he's said is retroactively true.

Similarly: Macintosh is going to sell like hotcakes because of all that wonderful application software. Now you can't do much with software on the Mac. because there's too little memory, and it takes anywhere from 5 to as many as 40 disk swaps to copy a Macdisk; but it's all right, because there will be a second disk drive, and a hard disk, and other excellent hardware after-market add-ons to fit on the Mac's "virtual slot": and after that the software will be easy to write. Software houses are going to work very hard to write application software for the Mac because there's such a huge market, since Apple's selling an awful lot of Macs. Hardware houses will do Macadd-ons because there's so much software. Etc.

It can certainly be made into retroactive truth. By the time this comes out, I expect it will be. Some of those Hollywood deals fall flat, though: it all depends on how quickly they can be put together before everyone in the industry catches on. Meanwhile, right now the Mac is mostly useful for people with special requirements, such as advertising layouts with text or producing memos with graphics.

It sure is fun, though.

#### CATALOGING

For some years now I've used Ward Christensen's public-domain diskcatalog program. Lately, though, I've been importuned to try a new one called Eureka! from Mendocino Software. Eureka! has a number of advantages, including the capability to include lots of comments in your disk catalog, (continued)

# Have we got an ear-full for you.

#### Votrax voice synthesizers let your computer talk to you in a world of sound.

Now your ears are as important as your eyes when working with your computer. With a **Votrax** voice synthesizer your computer talks, and it talks to you in a world of sound you never thought possible.

Votrax was one of the first pioneers in the field. The Votrax SC-01A speech chip is state of the art, the one many other manufacturers use in their own equipment.

What it means to you is unparalleled speech capability. **Votrax** voice synthesizers pronounce words by using their basic building blocks rather than utilizing a vocabulary of a few hundred words. It assures you of an unlimited vocabulary. And an unlimited range of sounds: from jet planes to an advanced musical range.

Bestofall, Votrax speech synthesizers are "smart," requiring no computer memory for operation. Your computing capacity stays free for other tasks. Small in size yet surprisingly economical, Votrax voice synthesizers are sophisticated pieces of equipment that hook-up in seconds.

Mix speech or sound, program sound frequencies or amplitude levels, or compose your own music with either the **Votrax** 

**Type 'N Talk** twor **Personal Speech System.** Ideal for business, school, handicapped use or the home, **Votrax** voice synthesizers put a world of sound in your computer.

See your local computer retailer or call toll free for more product, warranty or ordering information: 1-800-521-1350 (in Michigan call 313-588-0341). Dealer inquiries welcome.

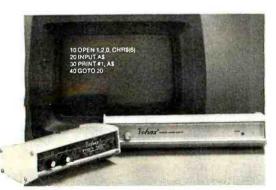

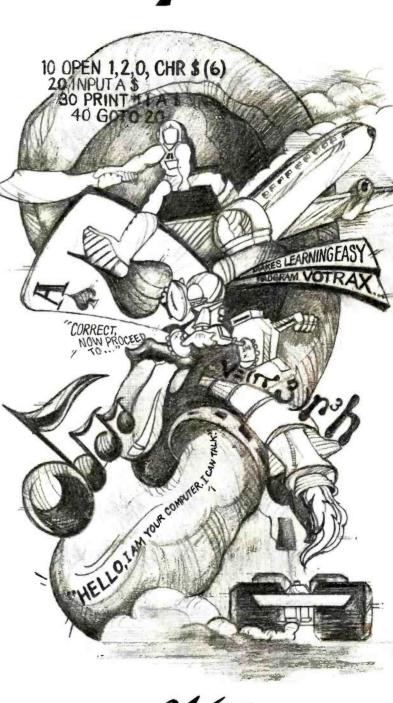

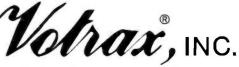

1394 Rankin • Troy, Michigan • 48083-4074

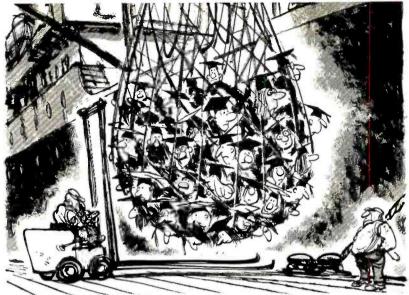

#### WHAT WILL WE HAVE TO IMPORT NEXT. COLLEGE GRADUATES?

Ever since World War I, most of the rest of the world has come to the United States for the latest in technology. Now there's a real danger that the pendulum is swinging the other way. We're importing know-how in many fields instead of exporting it.

Unfortunately this situation will get progressively worse. Unless we

protect American colleges from inflation. For our colleges and universities supply most of the important basic research upon which technological progress is built.

So please give generously. If we keep the intellectual balance of trade in our favor the industrial balance most certainly will follow.

#### HELP PRESERVE AMERICAN KNOW-HOW. GIVE TO THE COLLEGE OF YOUR CHOICE.

COUNCE FOR FINANCIAL AND TO FOLCATION INE

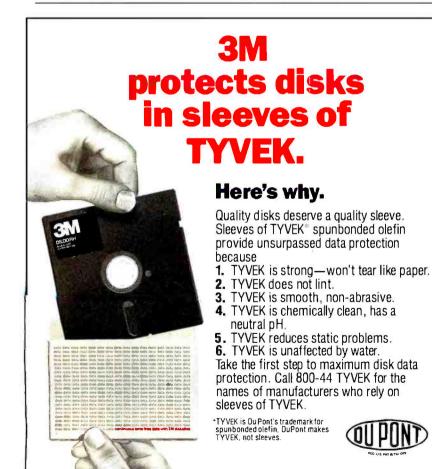

so that you can figure out that "NASTYLETTXT" was sent to your mother-in-law rather than your lawyer, or whatever. It also lets you date things.

Until recently, though, I couldn't get Eureka! to work with my big CompuPro System 8/16, nor would it catalog the system's hard disk. The Mendocino people kept trying, though, and eventually sent their stuff to Tony Pietsch: and as of an hour ago Noor Singh delivered a copy with the note that this time it works

It's about time I changed over, and the ability to add comments and dates makes Eureka! nearly irresistible. Full discussion next month, or Real Soon Now if too much flows into Chaos Manor in the next few weeks: meanwhile. Mendocino Software deserves some applause for plugging away until their people could make Eureka! work on my system. Thanks.

#### RAM DISK FOR THE Z-100

Some weeks ago I got a letter from David James at the University of Kansas. Zenith offered the faculty and students at UK one of those deals you can't refuse, a Z-100 at a really good price, and Mr. James bought one with a lot of memory. When he went looking for a RAM-disk program, though, he couldn't find one.

I had my assistants send copies of his letter to half a dozen places known for their RAM disks. We got only two answers.

Zenith recommends Standard Data of Fort Lauderdale, Florida, I've not used this company's boards, which come in 256K-byte sizes, but I suppose the hardware and software must work or Zenith's people wouldn't have sent me Standard's address in reply to my inquiry.

I'd suppose that CompuPro's M-Drive/ H boards could be made to work, since they're IEEE-696 (S-100) standard; but I've never heard of an installation program that would get M-Drive/H running under Z-DOS. Someone would have to hack up a BIOS (basic input/output system) for that, and I don't know of anyone who's done it.

One other source I know of is Macrotech out in the San Fernando Valley. which has a full 1-megabyte board for the Z-100. It's been going for six months now with RAM-disk software.

(continued)

www.americanradiohistory.com

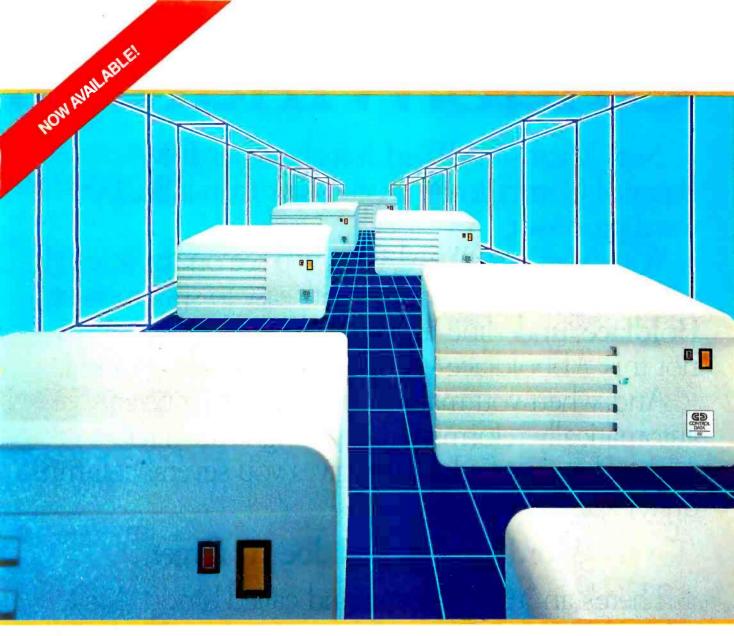

## StorageMaster. Fixed Disk builds stronger PCs three ways.

If you own an IBM PC, the new StorageMaster 500 Series Fixed Drives from Control Data give you three great advantages.

• Larger capacity than IBM's fixed disk drive. The StorageMaster 518 offers

up to 18 megabytes of storage; the StorageMaster 530 capacity of 30 megabytes is the equivalent of 15,000

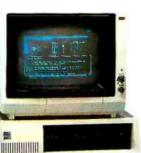

double-spaced typewritten pages.
You can boot\* (start up) from StorageMaster 500 Drives—no need to boot up from a flexible disk as with other drives.

More byte for the buck. Dollar for dollar, StorageMaster gives you more bytes of storage than

IBM's fixed disk drive.

There's more. The 500 Series Drives have an average seek time of only 45 milliseconds—about twice as fast as most other drives. They store your information in a sealed, contamination-free environment. They require no cleaning or preventive maintenance. And they come ready to plug into your PC\*

Look for the 500 Series Drives at your local computer store. Or give us a toll-free call at 800/232-6789 (in Minnesota, call 612/ 921-4400, ext. 41) and well tell you where you can find our whole family of StorageMaster products.

\*This capability requires the use of a StorageMaster 301 Controller.

Circle 83 on inquiry card.

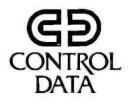

# UndoWindows.

New Microsoft<sup>®</sup> Word. It makes your IBM Personal Computer think it's better than a \$10,000 word processor.

With Microsoft Word, what you see on the screen is what you get on the paper. So it's easy to spot mistakes. Boldface, underline, and *italics* look like this, not this: ABboldface AB, ASunderline AS, Alitalics AI.

And, when you make changes, paragraphs are automatically reformatted. Flush right, flush left, centered or justified. It even gives you several columns on a page, like a newspaper.

Word forgives and doesn't forget.

There's an "uh-oh" command called Undo. Make a mistake? Or just want to experiment? Hit Undo.

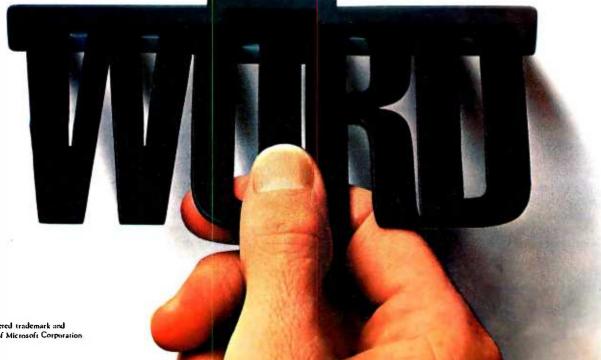

# Mouse Finally.

Word undoes your last change and remembers things the way they were.

Word does windows. Up to eight, to be exact. So you can transfer or edit between eight different documents. Or between eight different pieces of the same document.

## Word travels fast.

Word has a Mouse, a handy little critter that lets you move copy, select commands and edit faster than you can say "cheese."

Word also lets you create your own style sheets, so you can standardize your documents,

memos, files and letters.

It's not surprising that Microsoft has a way with Word. We designed the MS<sup>-</sup>DOS operating system that tells the IBM<sup>®</sup> PC how to think. And we pioneered the first microcomputer BASIC, the language spoken by nine out of ten micros worldwide.

For a few final words, call 1-800-426-9400 (in Washington State call 206-828-8088) for a free Word brochure and the name of your nearest Microsoft dealer. The High Performance Software

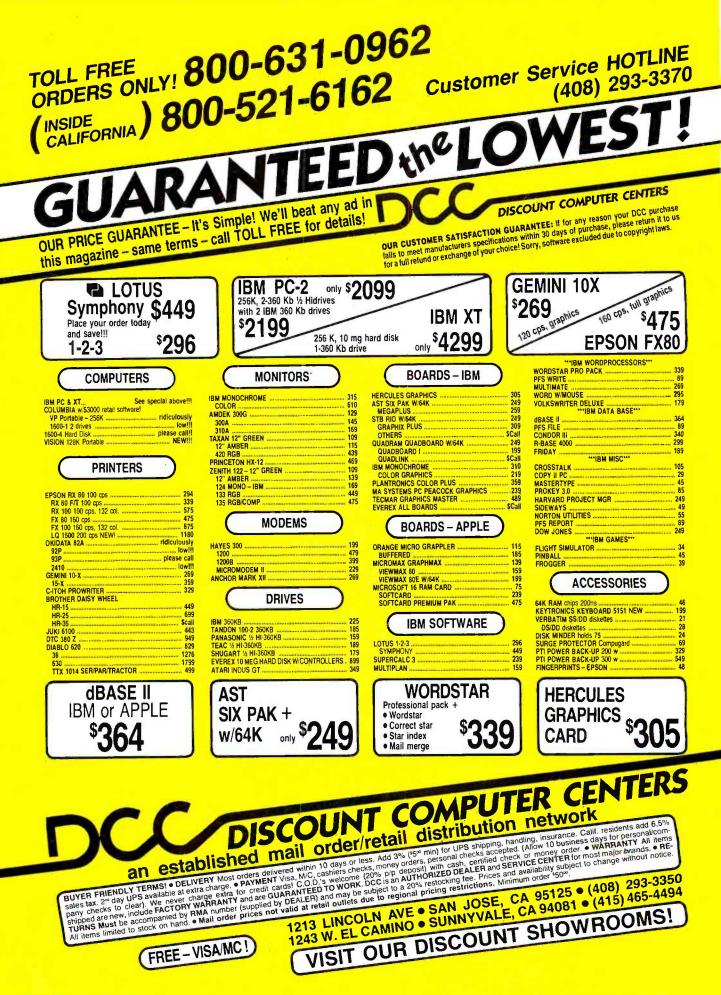

Late addition: we have one. It works fine. More next month.

#### EAT YOUR HEART OUT

Macrotech had an impressive board running at COMDEX Winter: an 8-bit Z80 coupled with an Intel iAPX286 chip for 16-/32-bit processing.

It was installed in a CompuPro boatanchor box much like mine. I admitted that *I was impressed*. To make sure there were no misunderstandings. Macrotech's people opened the box to show me that the board was wire-wrapped; a production model will be available sometime this summer or fall.

The rest of the boards in the box were CompuPro. They claim that sometime before next fall's COMDEX they'll come over here, open my Dual Processor. remove the CompuPro 8085/8088 board. and insert a Macrotech board; after which my system will continue to operate on CP/M-8/16 as before, except that it will be faster, will be able to run Z80 as well as 8080 software, and will accept iAPX286 commands. We'll see: my CP/M-8/16 isn't the common variety. since Tony Pietsch did some work with the command processor, and enabled interrupts, and generally did a spit-andpolish job. On the other hand. I never throw anything away: I can certainly boot up the old standard CP/M-8/16 if I have to.

#### PRINTER OPTIMIZER

Last month I mentioned Applied Creative Technology's Printer Optimizer. which is a box full of memory that sits between the Golem (CompuPro 8/16) and the NEC 7710 Spinwriter. Shortly after that. ACT recalled the machine in order to add even more memory to it.

And I discovered that I was hooked. No sooner was the little jewel gone than I missed it terribly. It's amazing how you can get used to the idea that printing is something that happens nearly instantaneously (well, at 9600 bps, which is the speed at which the computer ships data into the Optimizer). Waiting for the machine to print at normal speed (I200 bps) was just no fun at all.

Ten days later it came back. The first time it showed up I'd had Alex install it. but he wouldn't be back from UCSD for a couple of days, and I wanted the *Optimizer now:* so I tackled the installation myself. I am no hardware genius. Like most Americans of my generation. I learned to solder and install electrical switches and such. but when I was in school electronics meant vacuum tubes and hookup wire; not only didn't we have transistors. but printed-circuit boards were pretty rare. Thus, while I'm not afraid of the innards of my computers, I do tend to think of hardware jobs with a distinct sense of unease. not to say dismay. There was nothing for it. though: if I wanted my Optimizer—and I sure did—I was going to have to do it myself.

It turned out to be simple. Not as simple as it would have been had I wanted to connect it to a Centronics parallel port instead of through an RS-232C serial port, but simple enough. The ACT instructions are quite clear, with plenty of diagrams and examples and a good explanation of the theory of what's going on. It took me considerably less than an hour to hook things up, and mirabile dictu, everything worked first time.

Now, with 256K bytes of memory in the Optimizer. I can pack a great part of an entire novel into it. I can do that as one long file, or as a series of linked files, or even one file at a time if I want to fiddle with the last part while the beginning is printing out.

The Optimizer even has a way to program it so that the files aren't necessarily printed in the order you put them in: there's a way to shunt stuff off, as on a railway siding, so that something else can be printed first. It's not a feature I use very often, but it can be convenient, as for example when you don't have the fanfold tractor on because you want to print single sheets, but there's a convenient opportunity to load in a file that will need fanfold.

If you don't have a printer buffer. you don't know what you're missing. They come in a variety of styles with various features, and I haven't much experience with any of them except the ACT Optimizer. I sure love this one, and it's hard to imagine one easier to use. Given the wide variety of protocols and stop bits and other such stuff (the RS-232C, meaning Revised Standard-232C, is anything *but* standard; there are a bewildering complexity of ways to hook serial ports to computers), it would be difficult to write better hookup instructions. Recommended.

#### SPEEDING UP YOUR PC

Another gadget I'd just got installed last month was the Ouickon from Security Micro Systems. This little gizmo installs rather simply in your IBM PC: when it's all aboard, all you'll see is a small switch on the back.

Throw the switch one way, and the PC behaves normally. Throw it the other way, and the memory tests are disabled: the PC comes on nearly instantly. Now. I don't think you ought permanently to disable the memory tests; but I sure don't much care to wait for all that every time I have to turn the PC off to escape from some hang-up—and with no true hardware reset on the machine. that happens more often than I like.

We've had the Quickon working for five weeks now, with zero trouble: and Jim Baen reports that he's had his almost a year. If you like waiting for the PC, you won't need this, but if you're as impatient as 1 am you'll find it nearly indispensable.

#### DISK MAKER

New Generation Systems is a public benefactor.

Our Kaypro 4 will, courtesy of a program called Uniform—itself a lifesaver read a number of 5¼-inch disk formats, but there are machines it has never heard of. However, when we get a disk that the Kaypro can't read, we no longer despair; we take it to the Disk Maker I.

I first heard about the Disk Maker at CP/M East when I stopped to talk with Leor Zolman. Leor was. naturally. demonstrating BDS C. the blindingly fast 8-bit C compiler he wrote while he was still an undergraduate at MIT: but he'd been so impressed by the Disk Maker that, although he owned no part of the company that makes it. he had one to show off at his BDS booth.

That was a pretty good recommendation by itself. I have considerable confidence in Leor's judgment. He introduced me to the box's inventor, and we arranged to get one shipped to Chaos Manor. The result has been as advertised. Disk Maker can read almost any conceivable 5¼-inch disk format.

The machine consists of one or two disk drives—mine has two, one 48 tracks per inch (tpi) like the IBM PC, the other 96 tpi like the Eagle 1600 series—and an S-100-bus disk-controller card. You (continued)

| AT&T/IBM PC InterfaceNA<br>Locus<br>3330 Ocean Park Blvd.<br>Santa Monica, CA 90405<br>(213) 452-2435                                              | Eureka!                                                                                                    | RAM Disk for Z-100\$995<br>Standard Data Corp.<br>1500 NW 62nd St., Suite 508<br>Fort Lauderdale, FL 33309<br>(800) 327-5567 |
|----------------------------------------------------------------------------------------------------|----------------------------------------------------------------------------------------------------|----------------------------------------------------------------------------------------------------|
| Calendar/1 NA<br>Clear Systems<br>607 Ashland Ave. Suite A<br>Santa Monica, CA 90401<br>(213) 394-7740                                             | Macintosh \$2495<br>Apple Computer<br>20525 Mariani Ave.<br>Cupertino, CA 95014<br>(408) 996-1010                                                                                              | 9551 Irondale Ave.<br>Chatsworth, CA 91311                                                                                   |
| CompuPro 8/16 System\$5995<br>CompuPro<br>3506 Breakwater Court<br>Hayward, CA 94545<br>(415) 786-0909<br>Disk Maker 1\$1500<br>96 tpi option\$385 | PBASIC       \$39.95         The Creator       \$35         TNT Software       \$4069 Hainesville Rd.         Round Lake, IL 60073       (312) 223-0832         Printer, Optimizer       \$400 | (818) 700-1501<br>Sage II\$3900<br>Sage IV\$7300<br>Sage Computers<br>4905 Energy Way<br>Reno. NV 89502<br>(702) 322-6868    |
| New Generation Systems Inc.<br>1800 Michael Faraday Dr., Suite 206<br>Reston, VA 22090<br>(703) 471-5598                                           | Printer Optimizer\$499<br>Applied Creative Technology Inc.<br>2156 West Northwest Hwy. Suite 303<br>Dallas. TX 75220<br>(214) 556-2916                                                         | 3B2/300 Computer\$9950<br>AT&T<br>222 Broadway<br>New York, NY 10038                                                         |
| Enchanter                                                                                                    | Ouickon                                                                                                    | (212) 669-2584                                                                                                    |

can install the Disk Maker card in your S-100 system and forget it's there until you need it; then. when you get a disk with a strange format. fire up the Disk Maker. Chances are very good that it will be able to read it, and you can use PIP to move files to and from your normal system's disks.

We have the Disk Maker installed in Zorro. the Zenith Z-100. who also runs 8-inch disks in addition to his normal 5¼-inch disks; thus. we can move files from any 5¼-inch format to 8-inch IBM standard. after which they can be brought in for Zeke and the Golem.

The Disk Maker will format disks, too; about 50 formats are supported. It's thus nearly ideal for a small software house that tries to support a wide spectrum of customers.

It's easy to install, easy to use, and darned near unique. If you need one, you need it bad.

#### RAVING ABOUT CALENDAR/I

Peter Flynn, our new assistant, sees a *lot* of software; alas, more than I do, since so much flows through Chaos

Manor that I have to let Peter and Alex screen it unless it's something I'm particularly interested in. Thus, he doesn't give many rave reviews.

Here's one item he liked a lot.

"Calendar/I puts date-related information into a calendar format. It is easy to use. The manual is good and organized in a straightforward manner. The preface states that the manual assumes you know how to use the various CP/M functions such as PIP and COPY and that you have and can use a text editor that can produce plain text files 'with no embedded control characters."

'The text editor is used to create one or more files that are the sources for the date-related information. This is the best approach I have ever seen for a calendar program; it is easy to input large numbers of notices, and it's very easy to update and modify into different calendars. This is by far the most useful and versatile program of its type I have ever seen. It is much better than the scheduler in Valdocs.

"Calendars are composed of notices that are stored in calendar files. Each calendar file is composed of dates followed by notices pertaining to that date. The calendar files, which you create on a word processor. look like this:

%This is a comment. @ 8/10/84 Meeting with Fred at 7:15 AM

7/29

First Moon Landing, 1969

8/10

Sally's Birthday

"The order of the dates does not matter, and you can enter the same date more than once. They can be organized under headings such as birthdays, meetings, notices, and social events. Under each date is a notice or group of notices. They will be printed in the box for the corresponding date on the calendar. Lines beginning with % are comments and are ignored by the Calendar/ 1 program.

"A new calendar file can be for a month, a year, or many years. If a date (continued)

## **NETWORK** WHOLESALE +8% PRICING **OUR 400 PAGE CATALOG OF 20,000 COMPUTER PRODUCTS** 12 TO 21 DAY SOFTWARE RENTALS, AT 20%<sup>†</sup> FOR NETWORK MEMBERS ONLY!

holesate 21.00\* 18.00\*

24.00\* 17.00\*

29.00

17.00 17.00 17.00

90.00 48.00 74.00

125.00\* 74.00\* 74.00\* 74.00\*

25.00

Listed below are just a few of the over 20,000 products available at our EVERYDAY LOW PRICES! All software below is priced in IBM-PC format. The NETWORK carries software for IBM, Apple, CP/M, Kaypro and over 50 other popular systems.

#### **GAMES & EDUCATIONAL SOFTWARE**

|                                                   |           | ng for each litle ordered from below.)    |
|---------------------------------------------------|-----------|-------------------------------------------|
|                                                   | Wholesafe |                                           |
| Avant-Garde Air Traffic Controller                | \$16.50*  | Sierra On-Line Frogger                    |
| Bluebush Chess (Your Toughest Opponent)           | 34.00"    | Slerra On-Line Crossfire                  |
| Broderbund Lode Runner                            | 19.75*    | SubLogic Night Mission Pinball            |
| CBS Goren-Bridge Made Easy                        | 48.00*    | Spinnaker Alphabet Zoo                    |
| Epyx Temple of Apshai                             | 21.97*    | Spinnaker Delta Drawing                   |
| Intocom Zork I, II, or III                        | 21.50*    | Spinnaker FaceMaker                       |
| Infocom Deadline, Witness or Suspended            | 27.00*    | Spinnaker Hey Diddle Diddle               |
| Microsoft Flight Simulator                        | 27.00*    | Spinnaker KinderComp                      |
| Orion JBird (QBert Look Alike)                    | 22.00*    | Spinnaker Rhymes & Riddles                |
| Orion PCMan (Great Pac Man)                       | 21.00*    | Spinnaker Story Machine                   |
| Scarborough Mastertype                            | 27.00*    | Spinnaker Most Amazing Thing              |
| Screenplay Asylum (works with mono card to        | 0/ 15.50* | Virtual Combinatics Micro Cookbook        |
| BUI                                               |           | COFTWARE                                  |
|                                                   |           | SOFTWARE                                  |
|                                                   |           | lling for each title ordered from below.) |
|                                                   | Wholesale |                                           |
| ATI How to use MultiMate                          | \$44.00*  | Microsoft Multiplan                       |
| ATI How to use Microsoft: Word                    | 44.00*    | Microstuff Crosstalk-XVI                  |
| ATI How to use Lotus 1-2-3                        | 44.00*    | Monogram Dollars & Sense                  |
| Ashton-Tate Friday!                               | 158.00°   | Multimate Systems Multimate V3.2          |
| Central Point Copy II PC                          | 23.00°    | Oasis The Word Plus                       |
| Company of the strength of the Owner Owner in the | 450 004   | Delas Naslas Norlas Illillias             |

|                                          | wholesale |                                |
|------------------------------------------|-----------|--------------------------------|
| ATI How to use MultiMate                 | \$44.00*  | Microsoft Multiplan            |
| ATI How to use Microsoft: Word           | 44.00*    | Microstuff Crosstalk-XVI       |
| ATI How to use Lotus 1-2-3               | 44.00*    | Monogram Dollars & Sense       |
| Ashton-Tate Friday!                      | 158.00*   | Multimate Systems Multimate V  |
| Central Point Copy II PC                 | 23.00*    | Oasis The Word Plus            |
| Conceptual Instruments Desk Organizer    | 150.00*   | Peter Norton Norton Utilities  |
| Digital Research CP/M-86                 | 30.00*    | Rosesoft Prokey Version 3      |
| Digital Research PL/I Compiler           | 399.00*   | Satellite Software WordPerfect |
| Funk Software Sideways                   | 36.00*    | Softcraft Fancy Fonts          |
| Harvard Harvard Project Manager          | 215.00*   | Software Publishing PFS: File  |
| Haves Smartcom II                        | 68.00*    | Software Publishing PFS: Write |
| Lotus Development Lotus 1-2-3            | CALL      | Software Publishing PFS: Grap  |
| MicroRim RBase 4000                      | 250.00*   | Sorcim Supercate 3             |
| Microsoft C Compiler                     | 275.00*   | SPI Open Access                |
| Microsoft Word with Mouse-Latest Version | 260.00*   | Verbatim Disk Drive Analyzer   |

(Please add shippi

HARDWARE

Write PFS: Graph

| (Please add shipping and handling c                                             |                        |  |  |
|---------------------------------------------------------------------------------|------------------------|--|--|
| COMPLETE SYSTE                                                                  |                        |  |  |
| Apple Macintosh                                                                 | CALL                   |  |  |
| Apple Apple //c                                                                 | CALL                   |  |  |
| Apple Apple//e                                                                  | CALL                   |  |  |
| Columbia Desklop & Portable Systems                                             | CALL                   |  |  |
| Eagle Desktop PC and Spirit Portables                                           | CALL                   |  |  |
| IBM PC 2 DSDD Floppy Drives/Color                                               | 2,157.00* (48.00)      |  |  |
| Card/Mono Monitor                                                               |                        |  |  |
| IBM Hard Disk 1 Floppy/10Mb Hard                                                | 2,902.00* (62.00)      |  |  |
| Disk/128K/Color Card/Mono Monitor                                               |                        |  |  |
| Sanyo MBC 550 "Lowest Cost MS-<br>DOS System"                                   | 710.00* (15.00)        |  |  |
| Tava Complete IBM compatable                                                    | 1,710.00* (36,95)      |  |  |
| (128K/Color Card/Mon/2 drives                                                   | 1,110,00 100,001       |  |  |
| Texas Instruments Professional                                                  | CALL                   |  |  |
|                                                                                 |                        |  |  |
| DISK DRIVES & CONTR                                                             | OLLERS                 |  |  |
| Cogito 1/2HILow Power 10MB                                                      | \$20.00° (18.00)       |  |  |
| Winchester W/IBM Controller                                                     |                        |  |  |
| IBM Floppy Disk Controller                                                      | 150.00* (2.50)         |  |  |
| Maynard WS-1 10MB Internal Hard                                                 | 860.00* (18.00)        |  |  |
| Disk with Sandstar Multi Function Care                                          |                        |  |  |
| Maynard WS-2 same as WS-1 but with                                              | 960.00* (20.75)        |  |  |
| Sandstar Floppy Controller (uses 1 slo<br>Maynard Floppy Controller/Serial Port | ()                     |  |  |
| Maynard Floppy Controller/Senal Poll                                            | 185.00* (2.50)         |  |  |
| Panasonic Hall Height DSDD Drive Pair                                           | 300.00* (6.92)         |  |  |
| Gume Half Height DSDD Drive Pair<br>(Same as used on IBM Portable)              | 350.00* (7.00)         |  |  |
| Tandon TM100-2 Full Height DSDD Drive                                           | 470 000 44001          |  |  |
| Tallgrass 20MB External Hard Disk                                               | 2,800.00* (46.20)      |  |  |
| with Tape Backup                                                                | 2,000.00 (40.20)       |  |  |
| Teac FD55-B Hall Height DSDD Drive Pa                                           | ir 300.00* (7.00)      |  |  |
|                                                                                 |                        |  |  |
| MEMORY CHIPS                                                                    |                        |  |  |
| All chips guaranteed for                                                        |                        |  |  |
| 64K Memory Upgrade Kits (9 Chips)                                               | 43.20* (1.00)          |  |  |
| 64K Dynamic Ram Chips (Each)                                                    | 4.80" (1.00)           |  |  |
| MODEMS                                                                          |                        |  |  |
| Anchor MarkXIILOWEST PRICE 1200BP                                               | S 230.00* (5.00)       |  |  |
| HAYES COMPATABLE EXTERNAL                                                       | NODEM!                 |  |  |
| Hayes Smartmodem 300                                                            | 180.00* (3.60)         |  |  |
| Hayes Smartmodern 1200B with                                                    | 366.90* (2.50)         |  |  |
| Smartcom II                                                                     |                        |  |  |
| Hayes Smartmodern 1200B without                                                 | 299.00* (2.50)         |  |  |
| software                                                                        |                        |  |  |
| Rixon R212A Stand Alone 1200BPS                                                 | 335.00" (8.50)         |  |  |
| U.S. Robotics Password (Compact<br>1200BPS Extended)                            | 290.00° (6.50)         |  |  |
| 1200DF3 Extended)                                                               |                        |  |  |
| MONITORS                                                                        |                        |  |  |
| Amdek Video 300G Composite Green<br>Amdek Video 300A Composite Amber            | 110.00* (3.00)         |  |  |
| Amdek Video 300A Composite Amber                                                | 120.00* (3.00)         |  |  |
| Amdek Video 310A IBM Type Amber                                                 | 130.00* (3.00)         |  |  |
| Amdek Color II+ RGB Color                                                       | 362.00* (6.00)         |  |  |
| Princeton HX-12 RGB Monitor                                                     | CALL                   |  |  |
| Princeton MAX-12 IBM Mono                                                       | CALL                   |  |  |
| Princeton SR-12 Ultra High Res RGB<br>Taxan 210 Combo RGB/Composite             | CALL<br>245.00* (6.00) |  |  |
| Taxan 420 Super High Res RGB Monito                                             |                        |  |  |
| ZenithZVM-123 Green High Res                                                    | 76.00* (2.50)          |  |  |
| (Consumer Reports Rated Best Buy)                                               |                        |  |  |
| 100.100 mer reports nates best buyi                                             |                        |  |  |

| rges found in Italics next to price.)<br>MULTIFUNCTION CAI                       | ne                 |        |
|----------------------------------------------------------------------------------|--------------------|--------|
| Apparat 512K Memory Board with OK                                                | 85.00*             | (2.50  |
|                                                                                  | 123.00*            |        |
| Apparat Combo II w/ser/par/game/<br>clock/slwr                                   | 123.00             | (2 50  |
| AST Six-Pack Plus with OK                                                        | 205.00*            | (2.50  |
| AST MegaPlus II with OK                                                          | 205.00*            | (2.50  |
| AST I/OPlus II                                                                   | 105.00*            | (2.50  |
| AST Serial/Parallel/Game Port                                                    | 33.00*             | (1.00  |
| options for any AST Card                                                         |                    | ,      |
| Quadram Improved Quad board                                                      | 197.00*            | (2.50  |
| 384K with OK                                                                     |                    | 12100. |
| Quadram Quadlink (Run Apple Code                                                 | 405.00°            | (2.50  |
| on IBMJ                                                                          |                    |        |
| Tecmar Captain Multifunction Card                                                | 200.00*            | (2.50  |
| with O/K                                                                         |                    |        |
| DDINTEDC                                                                         |                    |        |
| PRINTERS                                                                         |                    | 10.00  |
| Comrex/Brother CR-II 13CPS LQ Printer                                            |                    | (8.62  |
| Comrex/Brother Typewriter Keyboard<br>for CR-II                                  | 150.00*            | (3.25  |
|                                                                                  | 180 001            | 12.00  |
| Comrex/Brother Cut Sheet Feeder<br>for CR-II                                     | 180.00*            | (3.89  |
|                                                                                  | 267.00*            | (6.00  |
| Epson RX-80                                                                      | 415.00*            | (9.25  |
| Epson FX-80<br>Epson FX-100                                                      |                    |        |
| Epson LO1500                                                                     | 600.00*<br>CALL    | 14.35  |
|                                                                                  | CALL               | 11 00  |
| Epson IBM-to-EPSON Parallel Cable                                                | 21.00*<br>765.00*  | (1.00  |
| NEC 2050 20CPS Letter Quality Printer<br>NEC 3550 33CPS Letter Quality Printer 1 |                    |        |
| NEC 3550 33CPS Letter Quality Printer                                            | 460.00*            |        |
| Okidata ML92P 160CPS 80 Col Printer<br>Okidata ML93P 160COS Wide Platen          | 395.00*            | (8.55  |
| Okidata ML93P 160COS Wide Platen                                                 | 655.00*            |        |
| Okidata IBM-to-Okidata Parallel Cable                                            | 20.75*             | (1.00  |
| Qume Sprint 11/45 45CPS Letter Quality                                           | 1155.00°<br>72.00° | 24.00  |
| Oume IBM Cable and Interface (required)                                          | 72.00*             | (1.00  |
| Texas Instruments 855 DP/LQ w/Tractor<br>Toshiba P-1351 160/100 CPS Drall/       | 716.00*            |        |
| LQ Printer                                                                       | 425.00*            | 32.00  |
| LQ FINNEI                                                                        |                    |        |
| VIDEO CARDS                                                                      |                    |        |
| Hercules Monochrom & Graphics Card                                               | 300.00*            | (2.50  |
| Hercules Color Card with Parallel Port                                           | CALL               |        |
| Persyst Monochrome Display Card                                                  | 205.00*            | 12.50  |
| Quadram Quedcolor / Color Card                                                   | 175.00*            | (2.50  |
| STB Graphix Plus                                                                 | 240.00*            | (2.50  |
| STB Clock Option lor Graphix Plus                                                | 30.00*             | (1.00  |
|                                                                                  |                    |        |
| ACCESSORIES AND SU                                                               |                    |        |
| Brand Name DSDD Diskettes                                                        | 20.00°             | (1.00  |
| Guaranteed for Life!!                                                            |                    |        |
| Curtis PC Pedestal II                                                            | 54.00*             | (300   |
| Keytronic KB5151 Deluxe IBM Keyboard                                             | 188.00*            | (4.00  |
| WP Printer Paper 2600 Sheets                                                     | 17.00*             | (10.00 |
| Microline Perts (Invisible when torn)                                            |                    |        |
|                                                                                  |                    |        |
|                                                                                  |                    |        |
| PC NETWORK Members pay just 8% ab                                                | ove the            |        |
| wholesale price, plus shipping. All prices                                       | reflecta           | 3%     |
| cash discount. Wholesale prices fluctuate                                        | rapidiv-           | -all   |
| prices in this issue have been prepared 6                                        |                    |        |
| advance. Please call for latest prices. Min                                      |                    |        |
| shipping 2.50 per or der.                                                        |                    |        |
|                                                                                  |                    |        |

+RENT BEFORE YOU BUY-Members are eligible to Rental Libraries and evaluate products for a full 12 (Regular) or 21 (VIP) days to see if it meets your needs. And The NETWORK's rental charges are farless than other software rental services—JUST 20% OF THE MEMBER WHOLESALE PRICE.

Circle 242 on inquiry card.

| For as little as \$8 per year you can join the |
|------------------------------------------------|
| thousands of value wise buyers who have        |
| saved more than \$8,000,000 on 25,000 or-      |
| ders in just the last six months and re-       |
| ceived these 15 unique benefits:               |

- Wholesale + 8% Pricing
- Our 400 Page Catalog—Over 20000 Products
- In-stock Delivery On Popular Products
- Experienced Sales Consultants
- Add-on Quantity Discounts
- Free Technical Support
- 12-21 Day Business Software Rentals (optional)
- 12-21 Day Game Software Rentals (optional)
- Special Savings Newsletters "The Printout"
- Discount Book Library—Over 1000 Titles
- Membership Referral Bonus
- Corporate Accounts
- Software Publishing Assistance
- Membership Refund Guarantee
- 10 Day Hardware Return Policy

#### CALL 1-800-621-S-A-V-E In Illinois call (312) 280-0002

Your Membership Validation Number: B381 You can validate your membership number and, if

you wish, place your first money-saving order over the phone by using your VISA, MASTERCARD or AMERICAN EXPRESS. Our knowledgeable service consultants are on duty Mon-Fri 8 AM to 7 PM, SAT 9 AM to 5 PM CST.

#### PERSONAL COMPUTER NETWORK 320 West Ohio Chicago, Illinois 60610

Call now...Join the PC NETWORK and start saving todayl

| PC NETWORK • MEMBERSHIP APPLICATION                                                                                                    |
|----------------------------------------------------------------------------------------------------|
| YESI Please enroll me as a member in the PC NETWORK* and rush my catalog featuring thousands of computer products, all at just 8% above DEALER WHOLESALE PRICES. I will also periodically receive "THE PRINTOUT", a special up-date on merchandise at prices BELOW even those in my wholesale catalog, and all the other exclusive, money-saving services available to Members. 381                                                                                                    |
| I am under no obligation to buy anything. My complete satisfaction is guaranteed. Please check ( ✓) all boxes that apply:         Basic Membership       Special V.I.P. Membership*         One-year membership for \$8       One-year membership for \$15         Two-year membership for \$15 (SAVE \$1)       Two-year membership for \$25 s15 (SAVE \$1)         Business Software Rental Library for \$25 add'l. per year—with 12 day rentals       BOTH Business and Game \$30 add'l. per year_with 21 day rentals         Games Software Rental       'VIP members receive advance notice \$25 software \$25 special \$20 mice \$20 mice \$20 |
| Bill my credit card: VISA D MasterCard American Express                                                                                                    |
| Account Number:                                                                                                    |
| Exp. Date                                                                                                    |
| Check or money order enclosed for \$                                                                                                    |
| Name                                                                                                    |
|                                                                                                    |

Address Apt. No. City State Zlp Telephone ( My computer(s) is: IBM PC I Apple II TRS-80 Kaypro O Other

Signature

(Signature required to validate membership)

Copyright @1984, PC NETWORK INC.

#### C SOFTWARE DEVELOPMENT MSDOS

FULL C COMPILER PER K&R Inline 8087 or Assembler **Floating Point**  Full 1MB Addressing for Code or Data Transcendental Functions MSDOS 1.1/2.0 LIBRARY SUPPORT Program Chaining Using Exec Environment Available to Main c-window™ C SOURCE CODE DEBUGGER Variable Display & Alteration Using C Expression COMBINED PACKAGE-\$199 Call or write: c-systems Fullerton, CA 92634

714-637-5362

P.O. Box 3253 TM c-systems

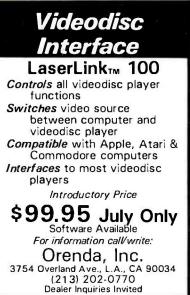

Circle 353 on inquiry card.

| TOP QUALITY<br><b>APPLE COMPATIBLE</b><br>PERIPHERALS<br>THORDUGHLY TESTED AND WARRANTED FOR 120 DAYS                                        |      |                           |      |  |
|----------------------------------------------------------------------------------------------------|------|---------------------------|------|--|
| Cooling Fan                                                                                                    | \$22 | Z-80 Card                 | \$33 |  |
| 16K Ram                                                                                                    | \$28 | 80 Column Card            | \$55 |  |
| Eprom Writer                                                                                                    | \$42 | RS 232 Card               | \$36 |  |
| Parallel<br>Printer Card                                                                                                    | \$35 | Switching<br>Power Supply | \$46 |  |
| Keyboard                                                                                                    | \$55 | Computer Case             | \$45 |  |
| PACE AP-50 Disk Drive<br>(Shugart SA 390 Mehanism) \$140<br>The Above Prices are for DEALERS.<br>DUANTITY 25+, COD. FOB NAPERVILLE. IL 60540 |      |                           |      |  |
| END USER INCLUIRIES ALSO WELCOME.<br>PRCE SYSTEMS, INC.<br>24 W 500 MAPLE AVE., NAPERVILLE. IL 60540<br>(312) 355-9722                       |      |                           |      |  |

Circle 356 on inquiry card.

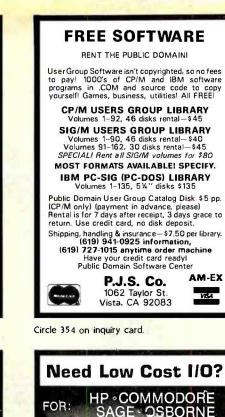

 Image: State State Stat

Circle 355 on inquiry card.

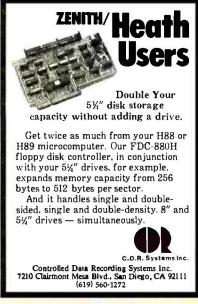

Circle 52 on inquiry card.

#### CHAOS MANOR

ends in a year, such as 5/16/84, then it will be printed only in that year; if only a month and day are given, it prints the notice for every year. (Years can range between 1583 and 9999; if only two digits are given, the twentieth century is presumed.)

"Calendar files can be separated or combined: you can have a file of birthdays and another of meetings, print a calendar for each, and combine those with others to make one master calendar. Calendar/I comes with a number of prewritten calendar files, including holidays and historical dates of interest.

"Calendars can be printed on screen or the printer. You specify the length and width. If a notice won't fit, what will fit is printed, an asterisk is added, and the balance is printed as a note on an overflow page. The layout's good considering the space you have to work with.

"There are a number of other control features, all well documented.

"Calendar/I is useful for scheduling work: many people can be given identical copies for job control: it is also useful for travel scheduling."

We expect to make a lot of use of Calendar/I here at Chaos Manor. It's a wellconceived and useful program.

#### OUT OF SPACE AGAIN . . .

There's a ton of stuff on my list, and I'm out of space. At least let me mention the Infocom games, such as Sorcerer and Enchanter and the like. Not only do we at Chaos Manor love them, but I notice that my partner Larry Niven is hooked. For those few who don't know, Infocom games are script driven: there's no fancy graphics, no arcade action; only text adventures.

This kind of game grew out of the original Crowther and Woods Adventure of the Colossal Cave. The original Infocom implementers worked on Zork while at MIT: they later developed other software for role-playing games. Some of the work they've done parsing and interpreting English is remarkable.

Enough. My taxes are due, after which I'm on the road for two weeks; meanwhile, I just opened a letter from Judy-Lynne Del Rey, my long-suffering editor at Ballantine Books; she's expecting Larry and me to turn in *Footfall* Right Away: the letter said only, "Nag! Nag! Nag!"

I think that was a hint.

### Great Lakes offers you add-on storage and tape back-up at an unforgettably attractive price

So you're about to outgrow the storage capacity of your IBM PC<sup>™</sup> or compatible computer? And now you're biting your nails over the cost of adding more bytes.

No need! Consider the eminently memorable combination price of the Great Lakes Superior 10<sup>™</sup> hard disk subsystem and the Great Lakes Quartermaster 23<sup>™</sup> tape back-up module. The Superior 10—\$1495

Not only is our \$1495 price considerably lower than the nearest 10-megabyte competitor, but we offer the best dollar-per-megabyte ratio for the 23mb and 40mb subsystems as well. The ratios? 10mb at \$149 per mb; 23mb at \$98 per mb (retail \$2249); 40mb at \$70 per mb (retail \$2795).

#### Quartermaster 23 - \$995

This optional 23mb tape back-up module is simple to use and efficient as well. Take, for example, our remarkable Selecta-File<sup>™</sup> feature. This ¼-inch tape drive module allows you to back up and restore data using selective file-by-file data transfer (or full streaming). And it masters all this for just \$43 per megabyte.

#### Complete and ready-to-use

When you buy a Superior hard disk subsystem, everything is there, ready to operate at high speed. This includes: high quality fixed hard disk, controller board, software that runs on DOS 1.1 and 2.0 (CP/M  $86^{M}$  and other operating systems available), host adaptor board, integral power supply, cables, external custom chassis with additional space for our tape back-up, and documentation.

#### Our line is expansive, not expensive

Need even more storage for your IBM PC or compatible? We offer hard disk subsystems including 65, 110 and 140mb —all designed for superb quality at the very lowest possible prices. And we stand behind all our products with our 90-day warranty. That's because our quality lives up to our first name. Available at leading dealers everywhere

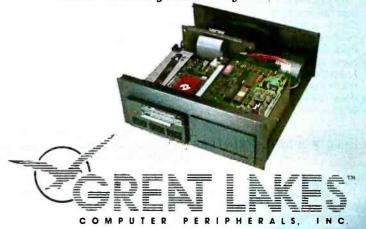

We live up to our first name 2200 W. Higgins Road, Hoffman Estates, IL 60195 1-800-323-6836/1-312-884-7272

 \*IBM PC is a trademark of International Business Machines Corporation.
 \*Superior (10 through 140), Quartermaster 23, and Selecta-File are trademarks of Great Lakes Computer Peripherals, Inc.
 \*CP/M 86 is a trademark of Digital Research, Inc.

www.americanradiohistory.com

## C·H·A·O·S M·A·N·O·R M·A·I·L

#### LICENSING AGREEMENTS

#### Dear Jerry.

Because you occasionally address software licenses and their idiosyncrasies in your column. I thought you might be interested in my company's experience with one software manufacturer—Sunburst Software.

In August 1983 we ordered an accounting package as ported to a Charles River Data Systems Universe computer. The software had a myriad of problems, not the least of which was inaccurate addition of account balances. After many frustrating months we requested a refund of our purchase price. Sunburst declined our refund on the grounds that its license did not guarantee "suitability." I would like to see the accounting environment in which 2 plus 2 equaling 5 was suitable.

Incidentally, we think the CRDS Universe is a lot of lightning in a little box. We were running multitasking benchmarks and wanted to keep the processor working hard in the background while we tested throughput in the foreground. To exercise the processor, we were using the C version of BYTE's Sieve of Eratosthenes prime-number program, but we discovered that finding the primes between I and 10,000 ten times required so little time as to be insignificant. Instead, we had the CRDS pick out the primes up to 200,000 ten times, which it does in less than 100 seconds real time. Not bad.

#### RALPH TILNEY Austin, TX

Firms that give refunds on software report they don't have very many requests for same; possibly because such outfits take a bit more care?

My son Alex is a real fan of the Charles River Data Systems machines. They're a little out of the normal BYTE reader's price range, though.

I don't think the "BYTE Benchmark" is of much use any longer. though: aren't most compilers designed to optimize the Sieve of Eratosthenes? That's one reason I like "my" matrix benchmark: it's processor intensive and does "normal" arithmetic operations in tight loops.—Jerry

#### ELECTROSTATIC PRINTERS

#### •••••

#### Dear Jerry.

l enjoyed your comments on the nonavailability of low-cost laser printers for the microcomputer industry (March, page 354). Having just completed a search for low-cost, high-speed printers. I can add some information. I am only a consultant, however, so I do not underwrite any of these products.

As regards the Canon LPB-PC, although it is true that this device can sell for about \$4000 to an end user, the fact is that Canon has elected to sell the device through dealers and systems integrators who have to add the proper interface. The companies that market it have decided that the biggest market is for complex graphics printing where special typefaces and pictures are being drawn. By the time the user pays for the interface, it is a \$10,000 printer. When J spoke to Imagen, it wasn't interested in developing an interface to emulate a daisy-wheel printer (or similar interface).

My client wanted to replace 60 dot-matrix printers with these Canon units. but no one seems to think that the plain printer market is very big. Why can't the printer manufacturers understand that most of the printing being done is straight alphanumerics with serial interfaces? Our reason for wanting the Canon system was that since the entire printing mechanism is in the cartridge. we could have an operator replace it instead of calling an engineer. If replacing the cartridge cures the problem, we save a \$150 service call. The cartridge is presently \$40, with projections to drop to \$20 with competition.

You should refer to this market as electrostatic printers because they do not always use lasers. The Philips Elpho-20 uses a cathode-ray tube to transfer a blue image to the drum through a lens. This printer does 20 pages per minute and sells for \$10,000 to the end user. Philips claims that the red lasers used in other printers are the hardest colors to sensitize the drum. The drum is most sensitive in blue. so it uses a CRT beamed through a lens. This technique increases the life of the drum and eliminates the moving mirror used to scan the laser across the drum.

I enjoy reading your column each month. Please keep up the good work.

BOB NOAKES San Francisco, CA

Eventually someone will become wise. if not with the Canon then with a Xerox or other brand: there are just too many computer users who've tired of having a machine gun in the same room with them. The laser—or electrostatic—printer is obviously part of the wave of the future, and one day we'll be able to replace both the office copier and the printer with one device.

Until then I'll have to limp along with my Spinwriter for submission copy and the Printmate for fast dot-matrix copy. Thanks for the kind words.—Jerry

#### Illegal Copying

#### Dear Jerry.

We at H & H Scientific have recently introduced our Stock Option Analysis Program (SOAP) for the IBM PC and are using a new method to deter illegal copying that might interest your readers.

Whereas the Apple version of SOAP had been copy protected. the IBM version of SOAP is issued in an unprotected format and can be copied subject to the terms of our standard licensing agreement. However, in order to use the Dow Jones News/Retrieval Service and thus take full advantage of all the features of SOAP. the original program disk must be returned to us to have the purchaser's Dow Jones password encrypted onto the disk. This becomes a permanent part of the program disk and any copies will carry the password.

We think that few purchasers will be willing to give a copy of a program containing their password to a friend and thus risk incurring even modest usage charges by their friends. In effect. the user's password is held hostage (by the user) to guarantee the security of the personal program.

We think this will prove to be an effective deterrent to the problem of illegal copying and at the same time will give the legitimate user the maximum flexibility in selecting the optimum hardware environment. ie., using SOAP with a hard disk, electronic disk, or combination thereof.

> HERSCH PILLOFF Fort Washington, MD

You have a novel approach to the piracy problem. I can see one difficulty: many users are likely to be wary of giving anyone. including software vendors, their passwords.—lerry

#### TURBO CAUTION

#### Dear Jerry.

I am sure that the nitpickers will find problems with Turbo Pascal, but the program compiled your matrix program from the October 1982 BYTE with no complaints. The execution time was about 20 seconds. The compilation time was about 6 seconds. These times look very respectable to me.

I caution anyone installing this language to carefully check the definitions for the available terminals. The definitions supplied for the Osborne I were incorrect in two places. How-(continued)

# FRONTRUNNER

## Dynax introduces 36 cps - THE HR-35 Daisy Wheel Printer

Always a step ahead of the competition, the HR-35, with letter-quality print speed of 36cps, offers the best price/performance ratio in its class. Add the optional Tractor Feeder and Auto Cut Sheet Feeder and you have the best value on the world market today.

Dynax has always been the frontrunner. The HR-35 is the frontrunner. And it's backed by the Dynax reputation for quality and service response.

#### We're Confident!

Circle 117 on inquiry card.

HR-35 with optional Tractor Feeder

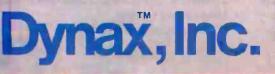

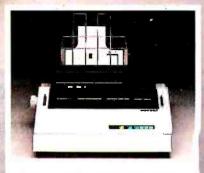

#### HR-35 with optional Auto Cut Sheet Feeder

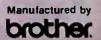

1EADQUARTERS 5698 Bandifi Blvd: Bell, CA 90201 (213) 260-7121 © NEW JERSEY Ore Madison St. East Rutherford, NJ 07073 (201) 471-0100 TEXAS 6012 Campus Circle, Suite 250 Irving, TX 75062 (214) 257-1700 ■ ILLINOIS 543 W. Algonguin Rd. Arlington Heights, IL 60005 (312) 981-5633

Cochor Million

MASSACHUSETTS
 400 W. Cummings Park, Sulte 5300
 Woburn, MA 01801
 (617) 933-8162

N. CALIFORNIA 1255 Oakmead Parkway Sunnyvale, CA 94086 (408)-730-17,12 ever. the Installation Appendix clearly states what is required to install a terminal. Thirty terminals are listed.

The two required changes were in the cursor positioning code: Borland International had the X and Y positioning order reversed, and the Erase to End Of Line code was actually Insert Character code. With these twochanges, all test programs compiled and ran correctly. The spreadsheet demonstration program operated correctly and provided some useful examples of procedures that can be applied to other programs.

For the price. I believe that this is an adequate implementation of Pascal for the beginning user. I hope that Borland continues to provide a quality product.

> LEO F. HOOD West Lawn, PA

I have many good reports about Turbo Pascal, and those are certainly respectable times for an Osborne I. I'm all for Borland: I hope other software companies decide to lower their prices, too.

Borland has an updated version of Turbo; you can get it by sending the original disk and \$29.95 (or buying a new copy, of course). It's worth the trade: the update has overlays and is very fast. There's source code for some nice utilities, too—Jerry

#### Can the Eagle Fly?

#### Dear Jerry.

J write for two reasons. A couple of months ago you mentioned Turbo Pascal and J thought J would let you know what J think of it. What do J think? It's all right. However, floating point is slow. Slower than IBM Pascal by a factor of 8 to 10 is what my tests have shown. Integer arithmetic in Turbo is also slower than IBM Pascal's but only by about one-and-one-half times.

On the other hand. Turbo's screen I/O seems to be faster. Turbo also has some nifty screenmanipulation commands. but any shot at source-code portability is then lost. I see Turbo as a nice development compiler because it compiles so quickly. As long as you are sure to write in plain Pascal. Turbo can be used for development and debugging. The source can then be compiled with the IBM compiler for the final product.

My other reason for writing is this: I actually own an Eagle PC-2. not an IBM PC. The PC-2. unlike the 1600 series. strives to emulate the IBM as much as it can. It does an acceptable job in my opinion. but things could be better. As you have observed, the documentation stinks. Trying to find out anything from the dealer is difficult. especially since he stopped carrying Eagle products. Calling Eagle in Los Gatos can be a frustrating experience. "Call your dealer." is what you get. Sigh. Do you know of a users group for the Eagle PC? I would appreciate any tidbit of information you might have. PETER KLINE

Providence, RI

#### Dear Jerry.

You often refer to your Eagle 1600-series system with a great deal of enthusiasm, and I have visited the local dealer for a first look. However, Tom Wadlow ("The Eagle PC." March, page 236) is rather lukewarm in his praise. I can only assume that he must base his judgment on a rather short exposure to the Eagle, whereas you have had yours for some time. Do you have any comments?

I would buy a 5- or 10-megabyte hard disk with backup tape but might prefer Microsoft's Word or Rocky Mountain's NewWord/Merge-Print to the Eaglewriter. possibly with SoftCraft's Fancy Font system. The latter looks fantastic. and I have called for the promised "actual example." I only wish that I could get my system with the Corvus monitor that I have seen and like a lot.

ARNE R. LINDGREN Culver City. CA

Sigh. I have mixed emotions about recommending Eagle computers. It's a good machine, but it sure has lousy documents.

Eagle's new documentation specialist keeps calling me to ask what I'd like to see in the updates; I keep hoping the company will get them done and ship retrofits. I love that Eagle, but I have to warn people: if you don't know a good bit about computers, be sure the updated documents are out before buying one of the I600-series machines. I've had no complaints about the Eagle from experienced computer people, but there have been wails from beginners. all with problems that would have been trivial had there been better technical documentation.

In the middle of the rush to new documents, Eagle was hit by an IBM lawsuit requiring it to stop selling machines until it changed the ROM chips; as I write this, Eagle has announced that's done and it's shipping machines again, but its stock has fallen to a critically low value.

That's what delayed the update to DOS 2.0 as well. I received a test version of the 2.0 update, but then I was warned not to use it: I should wait for a later version. It's been a couple of months, and the upgrade hasn't come. Without DOS 2.0 with its tree structure, a lot of the value of the hard disk is lost. Eagle promises the new one Real Soon Now.

It's a real pity: Eagle has some of the best PC hardware around, and the 1600 compiles Turbo Pascal like nothing you have ever, ever seen. (It's fairly speedy with MT+. too. compared to the IBM PC.) By the time you read this, Eagle swears it will have better documents, updated software, and will have survived its cash flow crunch. I sure hope so. I like the machines, but I have to be a bit less than wholehearted in recommending them until Eagle gets its act together.

As of April. Eagle seems to be making real progress: but check with your dealer before buying.—lerry

#### NEVADA COBOL

#### Dear Jerry.

John DaMassa asked about the \$29.95 Nevada compilers and utilities in your March "User to User" column. I teach programming courses and use my Z80-equipped Apple 11+ (continued)

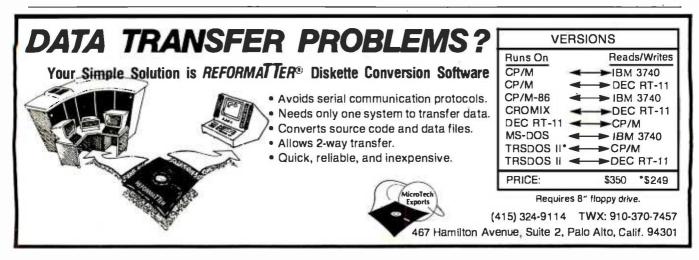

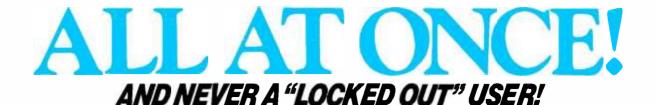

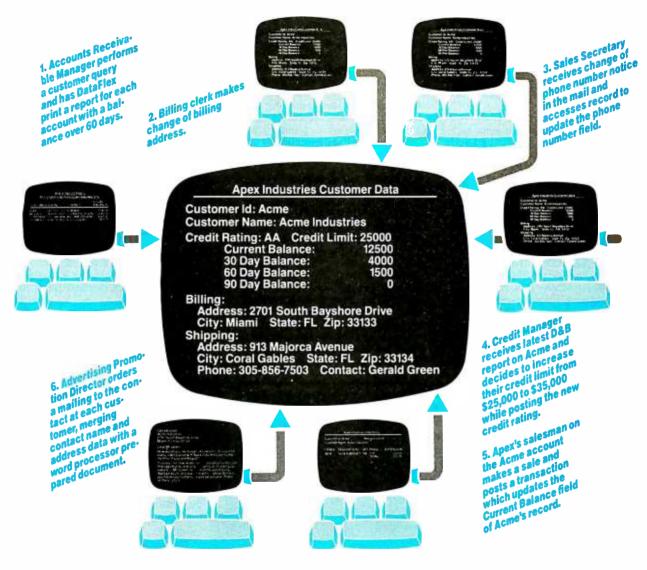

DataFlex is the only application development database which automatically gives you true multi-user capabilities. Other systems can lock you out of records or entire files for the full time they are being used by someone else. DataFlex, however, locks only the data being changed, and **only** during the micro-seconds it takes to actually write it to the file! The updated record is then immediately available. The number of users who can access, and change, records at the same time is limited only by the number of terminals on your system or network. Call or write today for all the details

on DataFlex... the true multiuser database.

DATA ACCESS CORPORATION 8525 SW 129 Terrace, Miami, FL 33156 (305) 238-0012 Telex 469021 DATA ACCESS CI

#### AUTHORIZED INTERNATIONAL DISTRIBUTORS

#### HOLLAND ADINFO 020-644605

#### AUSTRALIA

Australian Business Solutions 03-699-8377

Australian Microcomputer Solutions 052-22-2099

Intelligence (Aust) Pty. Ltd. 02-267-1711

#### ENGLAND

Equinox Computers 01-729-4460

Offensivt Datorstoed AB 030-006-2626

SOFTEC04808 (5) 6565

Compatible with CP/M-80, MSDOS networks, MP/M-86, Novell Sharenet, PC-Net, DMS Hi-net, Tur oDOS multi-user, Molecular N-Star, Televideo MmmOST, Action DPC/OS, IBM PC w/Corvus, OMNINET, 3Com EtherSeries and Micromation M/NET. MSDOS is a trademark of Microsoft. CP/M and MP/M are trademarks of Digital Research.

Circle 98 on inquiry card.

for demonstrations and examples. I bought the Nevada COBOL compiler about a year ago and have since added Nevada EDIT. FORTRAN, and PILOT to my program library. I also have JRT Pascal for comparison. I feel that I got my money's worth. but that's only one measure. For my purposes. I was also concerned about shortcomings of these packages and how they compared with standard language specifications and other implementations.

The COBOL compiler is a subset of the 1974 ANSI standard. It doesn't include some highlevel modules described in the standard such as the Table Handling and Sort features; some minicomputer COBOL compilers also don't have these. The language nucleus is complete, and subroutines in COBOL as well as assembly language are allowed. Documentation consists of a reference manual that adequately describes the language and how to get started. The user who doesn't know the language should buy a good textbook, such as Tyler Welburn's Structured COBOL. The negatives are minor: nonstandard 4-digit line numbers and minimal implementations of some I/O statements. For arithmetic. I'd much prefer the COM-PUTE statement to the ADD. SUBTRACT, MUL-TIPLY, and DIVIDE verbs that are included.

The FORTRAN compiler would be the greatest bargain in microcomputer software if it were based on the 1977 FORTRAN standard. It is a very good FORTRAN IV implementation and does include the IF. . . THEN . . . ELSE statement from the 1977 standard. A good selection of built-in functions are included, plus a number of subroutines that interface with CP/M. The compiler doesn't include character class data, which is another desirable 1977 feature. The 8-bit implementation can cause surprises: single-precision and double-precision variables have exactly the same number of significant digits. The manual is a complete and wellwritten reference. If you're not familiar with the language, you'll also need a good textbook.

Nevada EDIT may not be the best program editor around, but it's probably the best fullscreen editor in the low-priced field. It's compatible with any editable CP/M file type. I use it with IRT Pascal files as well as Nevada COBOL and FORTRAN. Since it's a full-screen editor, the user can edit lines in place and move anywhere on the screen. On the negative side, the control codes are rather clumsy. A number of editing commands require two steps: Control-V followed by another command code. I haven't been able to get a couple of the control codes to work. Some control codes must be changed to suit specific hardware environments (such as the Apple with CP/M) by using a configuration routine that comes with the editor.

You'll note that I haven't said anything about benchmark results. As a computer science teacher, I'm more interested in completeness of features than in object-code efficiency. Besides: have you ever tried to write the Sieve of Eratosthenes in COBOL?

JIM ARCHIBALD Geneseo, NY

#### Dear Jerry,

I have tried Nevada COBOL, and the experience was dismal. I would *not* recommend the product to anyone. It is a pseudocompiler, creating p-code that is then interpreted by the Nevada run-time program. I bought it because I am a COBOL programmer on IBM mainframes and wanted to see how this microcomputer compiler stacked up. I performed a number of tests and was severely disappointed.

The Sieve of Eratosthenes benchmark took 7 minutes to run (one iteration) as opposed to 4 minutes in Microsoft BASIC and 3.6 seconds in Pascal MT+. Since one reason you put up with the tedium of compiling is to get faster code. Nevada COBOL seemed a dismal failure in this department.

I wrote a simple file-to-file transfer and discovered that it transferred all but the last line of the file. A bug is revealed in the way it detects (continued)

### ALF COPY SERVICE 1315F Nelson Street Denver, CO 80215 (303) 234-0871

FAST • RELIABLE • LOW COST

If you produce software, ALF's disk copying service is the quick, convenient answer to your duplication needs. Most orders are shipped in less than a week. Every disk we copy is verified bit by bit and guaranteed 100% flawless.

We can copy virtually any soft-sectored mini format. Standard formats: Apple II (including nibble-copy proof, double-boot, and fast load), Apple III, Atari, IBM PC, Kaypro, NEC PC8000, Osborne, TRS-80 I and III, Zenith Z-90 and Z-100, and more. Copy protection is available for most formats.

Our "no frills" pricing means you don't have to buy extras you don't need—set-up charges start at \$10, and copying charges are 30¢ to 40¢ per side. (See blank disk prices at right. Minimum: 50 copies.) Quantity discounts available for large orders.

Of course, we have the frills too: label application, 3-hole vinyl pages, printing of labels and sleeves, shrink packaging, heat sealing, and much more. We can put your product in a customized package—vinyl folder or IBM-style binder/slip case—for a low price in small or large quantities.

ALF is one of the oldest and most trusted names in the duplication business. ALF designs and manufactures copying machines that other copying services and software publishers around the world rely on every day. Our complete understanding of duplication technology assures you of the finest reproduction available.

We're eager to solve your duplication and packaging problemswhether you want one service or a total package. Give us a call today!

### **BLANK DISKS**

ALF buys large quantities of disks for our disk copying service — and we can pass our savings on to you. If you're buying hundreds of disks, ALF is your ideal source for top quality disks at a reasonable price. We buy our disks in bulk packages, avoiding the expense of fancy printing and labeling.

The disks listed below are 5 1/4", soft sector, double density, unlabeled, with hub reinforcement ring. Other disks are available, call for details.

| SINGLE SIDED |               |  |  |  |
|--------------|---------------|--|--|--|
| MEMOREX      | \$160 per 100 |  |  |  |
| NASHUA       | \$160 per 100 |  |  |  |
| VERBATIM     | \$160 per 100 |  |  |  |

#### DOUBLE SIDED MEMOREX \$185 per 100 VERBATIM \$195 per 100 OTHER BRANDS AVAILABLE.

Without sleeves: add \$2.50 shipping per 100.

With tyvek sleeves: add \$7 plus \$2.50 shipping per 100.

Packed in boxes of 10 with tyvek sleeves: add \$15 plus \$3.00 shipping per 100.

| CONDI                                                     | 157            |
|-----------------------------------------------------------|----------------|
| COMPL                                                     | J              |
|                                                           |                |
| SPECIAL<br>OF THE                                         |                |
| MONTH IBM®                                                | 1 22           |
|                                                           | 0 0            |
| IBM-PC & XT<br>& PORTABLE                                 |                |
| CALL FOR                                                  |                |
|                                                           | - and          |
|                                                           |                |
| DISK DRIVES                                               |                |
| Tandon TM100-2 DS/DD                                      | \$199          |
| MATSUSHITA JA 551                                         | 179            |
| TEAC. FD-55B Slimline                                     | 189            |
| SHUGART SA-455 half-high                                  | BEST           |
| AMDEK nalt-nign                                           | RICES          |
| MAYNARD ELECTRON                                          | ICS            |
| Floppy Disk Controller                                    | \$169          |
| FDC w/Par. Port                                           | \$219          |
| FDC w/Ser Port<br>SANDSTAR SERIES                         | \$239<br>CALL  |
| OUADRAM                                                   | OALL           |
| Quadboard-PP,SP,C/C,Mem + si                              |                |
| Expandable to 384K<br>Quad 512 + SP,Mem w/64K             | S249           |
|                                                           | CALL           |
| AST RESEARCH                                              |                |
| MegaPlus II 4-Funct 64K + s/w<br>6-Pack 5-Funct 64K + s/w | \$279<br>\$279 |
| 1/O Plus                                                  | \$129          |
| STB                                                       | CALL           |
| Baby Blue                                                 | \$359          |
| Baby Blue II 64K                                          | \$539          |
| GRAPHICS BOARDS                                           |                |
| <b>TECMAR</b><br>Graphics <b>72</b> 0 × 400 16 colors     | \$509          |
| HERCULES                                                  | 1.10           |
| Hi Res Mono Graphics 720 × 34                             | 8\$349         |
| Color Graphics w/Par Port                                 | CALL           |
| <b>POH</b> PRODUCTS COLORPLUS $640 \times 200$ ,          | N. Part        |
| 16-Color w/Par Port + s/w                                 | \$389          |
| MA SYSTEMS                                                | And Senter     |
| PC Peacock w/Par Port                                     | \$249          |
| PARADISE<br>Multidisplay                                  | . \$395        |
| AST                                                       |                |
| MonoGraphPlus                                             | CALL           |
|                                                           | ANYE           |

|                         | -                      | T            | M             |
|-------------------------|------------------------|--------------|---------------|
| ER                      | HL                     | JT           |               |
| HARD DISH               | K · IBM·PC             | & XT         | [             |
| MOUNTAIN —<br>10MB\$179 | External Sys<br>9 20MB | t.<br>\$2549 |               |
| 27M Tape back           | up                     | \$1649       | Smar<br>Smar  |
| MAYNARD WS1             |                        |              | NOV           |
| TALLGRASS               | •••••                  | CALL         |               |
| PR                      | INTERS                 |              |               |
| EPSON                   |                        |              | CO            |
| FX80 C                  | ALL FX100              | CALL         | DATA          |
| brother                 |                        |              | TAS           |
| HR-15 Par               | \$419 Ser              | \$439        | 60            |
| HR-25                   | \$699 HR-35.           | CALL         |               |
| DYNAX                   |                        |              |               |
| DX-15 Par               | \$419 Ser              | \$439        | A             |
| слтон                   |                        |              | Vide          |
| STARWRITER ,            |                        | CALL         | Vide<br>PGS   |
| STARWRITER              | F-10 P                 | \$1095       | HX1           |
| Star MICRO              |                        |              | MAX           |
| Gemini 10X              | \$ <b>289</b> 15×      | · \$399      | SR-1          |
| OKIDATA                 |                        |              |               |
| 84P CAL                 | L 845                  | CALL         | 1.44          |
| 92P BES                 | T 92S                  | BEST         |               |
| 93P PRICE               | S 935                  | PRICES       |               |
| NEC                     |                        |              | S             |
| 3510 \$13<br>3530 \$13  | 75 7710                | \$1895       | LOT           |
| 3550 <b>\$13</b>        |                        | \$2495       | Word          |
| 2050 \$8                |                        | \$749        | DBas<br>Multi |
| TOSHIBA                 |                        |              | MICF          |
| P1351                   |                        | \$1575       | FRAI          |
| P1340                   |                        | \$839        | -             |
| DAISYWRITER             | - N 15.15              |              |               |
| 2000 w/48K Bu           |                        | \$995        |               |
| IDS                     |                        | CALL         | . /           |
|                         |                        |              | 1             |
|                         |                        | 1            | 5             |
| A                       |                        |              | ľ             |
|                         |                        |              | 1             |
| 1HT                     |                        | 2            | Publ          |
| WE -                    | C. C. C.               |              | Plea          |

COMPARE OUR SERVICE & PRICE!

|                                                                                                    | 1200                                             |
|----------------------------------------------------------------------------------------------------|--------------------------------------------------|
| MODEMS                                                                                                    |                                                  |
| Hayes                                                                                                    |                                                  |
| Smartmodem 1200                                                                                                    | \$489                                            |
| Smartmodem 1200B                                                                                                    | \$419                                            |
| NOVATION, ANCHOR                                                                                                    | CALL                                             |
| COMPUTERS                                                                                                    |                                                  |
| COLUMBIA<br>DATA PRODUCTS, INC.                                                                                                    | CALL                                             |
|                                                                                                    |                                                  |
| TAVA PC                                                                                                    | CALL                                             |
| COMPAQ                                                                                                    | CALL                                             |
|                                                                                                    |                                                  |
| MONITORS                                                                                                    |                                                  |
|                                                                                                    | -                                                |
| Video 300G <b>\$145</b> 300A<br>Video 310A                                                                                                    | . \$155<br>\$179                                 |
| PGS                                                                                                    |                                                  |
| HX12 Hi Res RGB monitor PI                                                                                                    | RICES                                            |
| MAX-12 Hi Res Mono.<br>SR-12 Super Hi Res RGB                                                                                                    |                                                  |
|                                                                                                    |                                                  |
|                                                                                                    |                                                  |
| PGS °                                                                                                    |                                                  |
|                                                                                                    |                                                  |
|                                                                                                    |                                                  |
| SOFTWARE FOR IRM                                                                                                    | PC                                               |
| SOFTWARE FOR IBM-                                                                                                    | PC                                               |
| LOTUS<br>Word Perfect\$279 WordStar                                                                                                    | CALL<br>\$275                                    |
| LOTUS<br>Word Perfect\$279 WordStar<br>DBase III CALL VisiCalc                                                                                                    | CALL<br>\$275<br>\$189                           |
| LOTUS .<br>Word Perfect \$279 WordStar<br>DBase III CALL VisiCalc<br>Multiplan \$175 Multimate<br>MICROSOFT Word                                                                                                    | CALL<br>\$275<br>\$189<br>.\$299<br>.\$269       |
| LOTUS<br>Word Perfect \$279 WordStar<br>DBase III CALL VisiCalc<br>Multiplan \$175 Multimate<br>MICROSOFT Word                                                                                                    | CALL<br>\$275<br>\$189<br>.\$299<br>.\$269       |
| LOTUS<br>Word Perfect\$279 WordStar<br>DBase III CALL VisiCalc<br>Multiplan \$175 Multimate<br>MICROSOFT Word<br>FRAMEWORK                                                                                                    | CALL<br>\$275<br>\$189<br>.\$299<br>.\$269       |
| LOTUS<br>Word Perfect \$279 WordStar<br>DBase III CALL VisiCalc<br>Multiplan \$175 Multimate<br>MICROSOFT Word                                                                                                    | CALL<br>\$275<br>\$189<br>\$299<br>\$269<br>CALL |
| LOTUS<br>Word Perfect \$279 WordStar<br>DBase III CALL VisiCalc<br>Multiplan \$175 Multimate<br>MICROSOFT Word<br>FRAMEWORK<br>AND LOTS MORE<br>CANADIAN                                                                             | CALL<br>\$275<br>\$189<br>\$299<br>\$269<br>CALL |
| LOTUS<br>Word Perfect \$279 WordStar<br>DBase III CALL VisiCalc<br>Multiplan \$175 Multimate<br>MICROSOFT Word<br>FRAMEWORK<br>AND LOTS MORE<br>CANADIAN<br>COMPUTER HUT<br>AUTHORIZED DEALER                                        | CALL<br>\$275<br>\$189<br>\$299<br>\$269<br>CALL |
| LOTUS<br>Word Perfect \$279 WordStar<br>DBase III CALL VisiCalc<br>Multiplan \$175 Multimate<br>MICROSOFT Word<br>FRAMEWORK<br>AND LOTS MORE<br>CANADIAN<br>COMPUTER HUT<br>AUTHORIZED DEALER<br>MICROCONTEXT IN<br>5253 AVE DU PARC | CALL<br>\$275<br>\$189<br>\$299<br>\$269<br>CALL |
| LOTUS<br>Word Perfect \$279 WordStar<br>DBase III CALL VisiCalc<br>Multiplan \$175 Multimate<br>MICROSOFT Word<br>FRAMEWORK<br>AND LOTS MORE<br>CANADIAN<br>COMPUTER HUT<br>AUTHORIZED DEALER<br>MICROCONTEXT IN                     | CALL<br>\$275<br>\$189<br>\$299<br>\$269<br>CALL |

(514) 279-7291 lished Prices are for U.S.A. Only Please call for Canadian Prices

**ORDER-LINE ONLY** 

PLEASE

(800) 525-5012

#### ANY PRODUCT NOT LISTED? CALL

COMPUTER HUT ORDERS & INFORMATION OF NEW ENGLAND INC. 101 Elm St., Nashua, NH 03060

All products usually instock for immediate shipment and carry full manufacturers' warranty. Price subject to change — this ad prepared two months in advance. You get the lowest price. We honor personal checks — allow 10 days to clear. COD up to \$300 add 2%. Visa, MasterCard add 2%. For shipping & insurance add 2% or \$5.00 min. for small items and \$10 min for monitors, printers, etc. We accept company checks and P.O.'s from Fortune 1000 Companies. IBM Is a trademark of IBM Corp. Return authorization and order status (603) 889-7625 Circle 72 on inquiry card. 84

(603)889-0666

www.americanradiohistory.com

an "at end" condition.

I wrote a program to test the way it handled arithmetic with the various COBOL numeric data types and discovered a bug in handling IF-tests. The code in question follows:

IF AMT-4 IS GREATER THAN AMT-5 DIVIDE AMT-5 INTO AMT-4 GIVING AMT-6 ROUNDED ELSE DIVIDE AMT-4 INTO AMT-5 GIVING AMT-6 ROUNDED

When AMT-4 was 5 and AMT-5 was 25, the result returned in AMT-6 was 5, which is correct. When AMT-4 was 25 and AMT-5 was 5, however, the result returned in AMT-6 was 0.20. No matter what values I assigned to AMT-4 and AMT-5, it was always the instruction after the ELSE that executed.

I called these bugs to the attention of Ellis Computing and sent source code and all. but Ellis never responded. May I respectfully suggest that you amend your remarks. at least regarding the COBOL package?

WILLIAM MEACHAM Austin, TX

Thanks for the reports. My problem is that I'm not about to evaluate Nevada COBOL: it's not a language I do anything with. and I'm not about to learn it. I can only report what I'm told. Of course, I don't recommend COBOL in the first place. Edsger Dijkstra. the Netherlands computer philosopher, once said that teaching COBOL ought to be regarded as a criminal offense. I don't necessarily agree, but I know people who do. As to writing the Sieve of Eratosthenes in COBOL. I'd rather have an ap pendectomy if it's all the same with you.—lerry

#### COPY PROTECTION

#### Dear Jerry.

I fully support your stand against copy protection in software. It is bad for a number of reasons, and you have done a great deal for users in putting them forward. Some additional reasons need exposition.

One of the most significant things that copy protection does to software is that it alters the nature of the product. If I buy a piece of software, it is mine to keep as long as I own my system—provided it is not protected. If it is protected, then I have bought an entirely different product, a perishable one.

Copy protection also makes little sense economically to the manufacturer because the shelf-life expectancy of most software is too short for there to be much to protect. The company making the software may go out of business before piracy eats into its profits.

I am trying to buy several copies of my favorite word-processing program because it is being taken off the market, and I don't want to learn a new system or transcribe files. I am going to get four separate copies and hope. EDWARD SWAIM Austin, TX

I hadn't thought of it that way, but you're right: copy protection makes a perishable good out of a durable good. I do have some sympathy for publishers, but I think the only real solution to software piracy is for the customer base to become sufficiently large. Then publishers can make a profit selling at such low prices that it isn't worth pirating the software.

Of course, high price plus piracy is the equivalent of a low average price, except that the publisher has fewer legitimate customers to support.—Jerry

Dear Jerry.

I've been reading with considerable interest your views on copy protection of software. Until (continued)

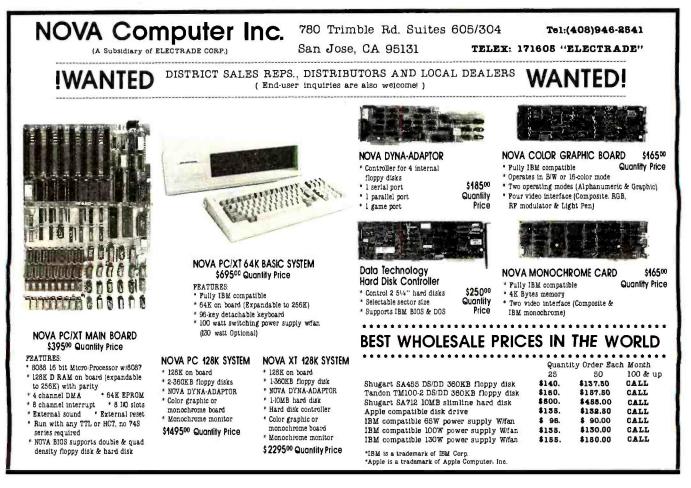

"My IBM" PC XT writes monthly billings and statements to Maxwell & Sons' 1,893 customers, and tells me

When you work with a lot of information, you can't afford to re-enter every file when your hard disk fails. And no hard disk is fail-safe.

who owes what."

## "My Sysgen Image" backs up the whole lot in less than five minutes. 10 megabytes on a single cassette..."

The Sysgen Image backs up the hard disk in your IBM PC XT. So you can protect your files in minutes-instead of spending hours re-entering them.

"For just \$995. That's cheap insurance. It lets me sleep at night."

The Sysgen Image for just \$995. It's the most affordable insurance you can buy for your two most important assets: Your information. And your time,

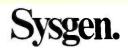

## Because a hard disk without tape just doesn't make sense.

THEORY CONTRACTOR

Sysgen products for the IBM® PC, PC XT, and other personal computers: Economical, 10- and 20-Megabyte hard disk systems with tape back-up. Or 10-Megabyte

tape back-up for the IBM PC XT. Go to your local computer dealer. Ask for a demonstration of Sysgen back-up systems. And find out how to make sense of your storage.

47853 Warm Springs Blvd., Fremont, CA 94539 (415) 490-6770 Telex 4990843 Circle 294 o Circle 294 on inquiry card.

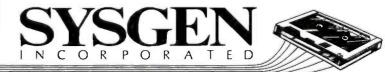

BM is a registered trademark and PC XT is a trademark of International Business Machines Corporation. Sysgen Image is a trademark of Sysgen. Incorporated

recently, however, it was of only passing interest to me, having purchased an Osborne Executive, which has no such silly schemes. The Executive was then sold, a Macintosh bought, and along with it a copy of Multiplan.

Multiplan has a ridiculous copy-protection scheme. Microsoft supplies one master disk that it says the user can copy to save wear and tear on the master. However, in order to be able to use the copy, the user first has to insert the master disk, which apparently has a code that tells the copy it's okay to start working. Then you eject the master, put in the copy, and you're free to continue. As long as you don't turn off the power after inserting the master, the copy can still be used no matter how many other applications you use in between.

This is my first exposure to copy protection, and I'm angry. Now I have to worry about two application disks instead of one, and if the one master disk is damaged. I'm out of luck until I can get a replacement. What *really* strips my threads is that a friend just bought a Model 4P from Tandy, also with Multiplan, and there's no copy protection at all on his version of the program!

So what gives? Does Microsoft feel that Macintosh owners are more prone to a little unauthorized profit than Tandy owners? Is this what I have to look forward to from Microsoft? It could at least provide two masters, à la Lotus I-2-3. Anyway. I wrote Microsoft. asking for a second master, but I haven't gotten an answer yet. If this is common to the rest of its Macintosh programs. I think I'll hold off buying Word and make do with short letters using MacWrite. I'll let you know what happens: maybe Microsoft will listen to you.

RICHARD B. THOMAS Tacoma, WA

I have terribly mixed Macfeelings about the Macintosh. At the moment there's so little software for it, and because there's only one drive, it's so hard to copy a disk (about 40 disk swaps for a complete copy, and God help you if you get confused in the middle of doing it) that I can't think the machine more than a pretty expensive toy; certainly it's not much use in business.

Of course, that could change when a second drive becomes available (I wonder at what price?) and all this software is actually published. Alas, if the Microsoft copy protection becomes standard for all business software, Macintosh will remain Macuseless for business; I sure wouldn't bet my career that one of those small disks was eternal.—Jerry

#### PROBLEMS WITH OTRONA

•••••••••••••••••

#### Dear Jerry.

I bought an Otrona Attache last year, partly because of your enthusiastic comments. Indeed, it is a fine 8-bit machine, probably the best CP/M machine available. Several months ago, I had the machine upgraded to become "IBM compatible."

Otrona claims that the machine will run nearly all IBM programs, but many programs will not run. It seems to be impossible to tell whether a program will work or not as Otrona apparently hasn't tested many of them. For example, I have tried to find a good word processor. Microsoft Word will not run: PC-Write will not run: Multimate appears to run, but parts are exceedingly slow; WordStar will run but again very slow, much slower than the CP/M version.

BASIC is the most common language used with IBM computers, and it comes with PC-DOS and most versions of MS-DOS. No BASIC comes with the Otrona MS-DOS, and IBM and Compaq versions will not run. Furthermore, compiled BASIC programs will not run on the Otrona. Otrona says that it will have a BASIC interpreter "soon": I haven't been able to find out what it will cost.

The Otrona 8:16 is *not* very IBM compatible. As an upgrade for existing Attache owners, the MS-DOS system has marginal value, although frustration should be considered part of the price.

Getting any answers out of Otrona is difficult. The company answers few letters, and I no longer can get hold of anyone there by phone.

Another quick point. The Turbo Pascal compiler is fantastic. The IBM version does run on the Otrona, and it is fast and easy to use. And the price is reasonable.

#### HARVEY MOTULSKY La Jolla, CA

Adeline, our Otrona. recently returned from the "upgrade"; I wish I hadn't sent her in. Something was done to the screen intensity and contrast, so that the software brightness controls will no longer eliminate flash lines and such. In addition, as you say, many IBM PC programs will not run, and some are slower than the corresponding programs on the Z80.

I do not recommend the 8086 conversion for the Otrona. On the other hand, it remains the BMW of the 8-bit small machines. We have the large amber screen, which we like a lot, and the hard disk. With those additions, the Otrona is an excellent base station: leave them behind and you have a true portable. There is, after all, a lot of Z80 software (including my favorite editor, WRITE). The Otrona Attache is still the machine I carry on all my trips.—Jerry

#### AGAIN, OTRONA

#### Dear Jerry.

Your continuing fondness for your Otrona Attache, along with my positive first impressions (continued)

## a message to our subscribers

From time to time we make the BYTE subscriber list available to other companies who wish to send our subscribers material about their products. We take great care to screen these companies, choosing only those who are reputable, and whose products, services, or information we feel would be of interest to you. Direct mail is an efficient medium for presenting the latest personal computer goods and services to our subscribers.

Many BYTE subscribers appreciate this controlled use of our mailing list, and look forward to finding information of interest to them in the mail. Used are our subscribers' names and addresses only (no other information we may have is ever given).

While we believe the distribution of this information is of benefit to our subscribers, we firmly respect the wishes of any subscriber who does not want to receive such promotional literature. Should you wish to restrict the use of your name, simply send your request to the following address.

BYTE Publications Inc Attn: Circulation Department 70 Main St Peterborough NH 03458

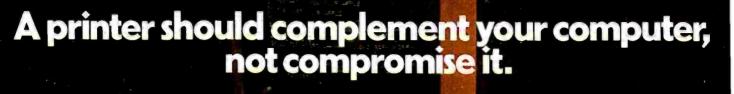

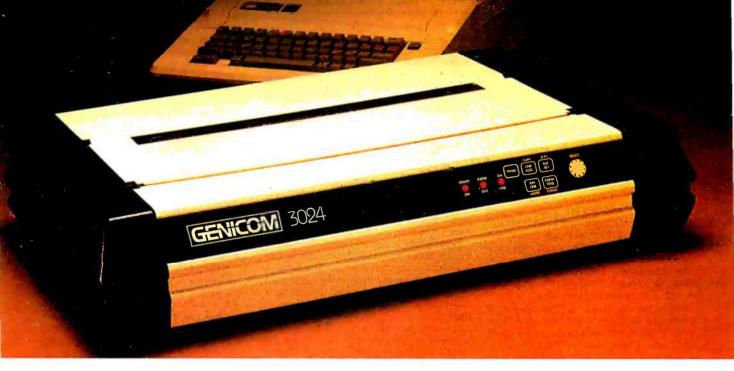

It's a simple fact that your small computer can compute a lot faster than your printer can print. A problem that becomes even more frustrating in business, when your computer is tied up with your printer while you're ready to move on to other work.

Of course, the only thing more frustrating than waiting on a slow printer is waiting on a printer that's down. Unfortunately, chances are the initial printer you purchased with your computer system just isn't designed to work on continuous cycle high volume printing.

More than likely, you've already experienced one, if not both of these frustrations. But now, you can turn printer frustration into printing satisfaction with the new Genicom 3014, 3024, 3184, 3304 or 3404. Professional printers for personal computers...price/performance matched for small business systems.

Designed and built to increase productivity and maximize the value of your personal computer, the range of 3000 PC printers offers 160-400 cps draft, 80-200 cps memo, and 32-100 cps NLQ printing...performance for both high productivity and high quality printing.

The 3014/3024 models print 132 columns. The 3184, 3304 and 3404 models give you a full 136 column width, and offer color printing as well.

Each printer is easy to use, lightweight, functionally styled and attractive. And you can choose options from pedestals and paper racks to document inserters, sheet feeders and 8K character buffer expansion, plus more.

Genicom 3000 PC printers feature switch selectable hardware, dual connectors and dual parallel or serial interfaces. Plus the 3014 and 3024 emulate popular protocols for both Epson MX with GRAFTRAX-PLUS<sup>™</sup> and Okidata Microline 84 Step 2<sup>™</sup>, while the 3184, 3304 and 3404 emulate popular protocols for Epson MX with GRAFTRAX-PLUS<sup>™</sup>. So your current system is most likely already capable of working with these Genicom printers without modification.

Most important, the Genicom 3000 PC printers are quality-built, highly durable printers designed for rapid, continuous duty cycle printing. So why wait? And wait. And wait. Geta Genicom 3000

So why wait? And wait. And wait. Geta Genicom 3000 PC printer now.

Genicom Corporation, One General Electric Drive, Dept. C411, Waynesboro, VA 22980. In Virginia, call 1-703-949-1170.

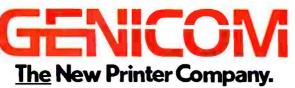

For the solution to your printing needs call TOLL FREE 1-800-437-7468 In Virginia, call 1-703-949-1170.

See us at NCC Booth 3308 JULY 1984 • BYTE 337 of the machine at a show when it was first introduced some years back, made it an easy choice when it was time to replace my S-100 system with something more portable (I write everywhere), 16-bit (and the 8:16 meant I could cling to the 8-bit software I love while making a transition to the 16-bit world), and at least as reliable.

I was disappointed and returned the machine. Here's why.

The Attache keyboard has a nasty characteristic that makes it impossible for the machine to register any keypress while another key is still down or partially depressed.

At first glance this may not seem a problem, and certainly it hasn't affected your affinity for the machine. But I'm a fast typist, and though I learned on manual equipment. I've been using electric or electronic keyboards since 1961. Electronic keyboards with n-key rollover allow you to go into really high gear when typing familiar combinations such as "tion" and "ing." In the fastest execution of "tion." it's likely that the left-hand "t" will still be down while the right hand hits the "I". And because "io" can be typed with a rolling motion of the right hand, it's likely the "i" will still be down while the "o" is struck.

Furthermore, the machine's every-key-autorepeat feature interacts with this one-key-at-atime characteristic. If when typing "tion," you leave the "t" down, it will start to repeat even though another key has been struck.

For me, the effect is that the machine forced me to type as though it were a manual typewriter. It defeats the library of macros my hands have learned over years of typing. No other nonmanual keyboard I've used has these problems. Unfortunately, not every writer looking for a machine with the Attache's specifications will buy one on terms allowing its return, and even those who do may not discover until too late that the typos they're experiencing are happening because the keyboard wants to retrain them to type as though on a manual. It's a design flaw that potential buyers should know about before they buy. If, knowing of it, they try the machine and find they're unbothered, the machine is otherwise quite marvelous.

> Dкск Luтz Ocala, FL

You know. I thought you'd been sold a lemon when I got your letter: I simply didn't believe that Adeline had that flaw until I took her out of the case and fired her up.

You're right. You must release each key before pressing the next.

The funny part is that I'd probably have condemned the machine out of hand if I'd known that before I started to use it: but the fact is that I've done tens of thousands of words on my Attache, and I never noticed the "problem" until you called attention to it. For that matter, my colleague Norman Spinrad had no trouble with the Otrona, and neither does Larry Niver; and we're all touch-typists.

It's obviously software, and I expect a real Otrona wizard could rewrite the BIOS to change this feature: I wonder why Otrona doesn't offer some options? Alas, it has promised me the source code to the BIOS for months. but I still don't have it. Maybe I'll get it Real Soon Now, and I can look for a way to change the keyboard response.

Thanks.—Jerry

#### WILL I WAIT FOREVER?

#### Dear lerry.

As a regular reader of your column. I have come to appreciate the point of view you advocate—on the side of the user of computer hardware and software. I fully agree with your stand on software protection, on the quality (or lack thereof) of most microcomputer documentation, and on the general chaos in the industry. But I do have a complaint.

Primarily on your recommendation. I sent a check to Workman Associates asking for a copy of WRITE for my Otrona. I've been using Word-Star for some time but wanted something a little more free-form when writing something longer than a memo. WRITE seemed just the thing. I sent the order in early December 1983 and have yet to receive a voluntary response.

In the middle of January I called Workman to inquire about my order. A pleasant woman assured me that it had the order. She said that Tony Pietsch was finishing up the latest bugs, the documentation was being updated, and shipments for the Otrona would resume in 10 days.

That sounded reasonable. I looked forward to having WRITE with me when I took my Otrona on a three-week trip to Dallas. When it didn't arrive. I decided that I would look forward to spending some time with it when I returned. Now I'm just hoping I get the package before you get around to reading this letter.

This reminds me of your cases about the extremely long delays in shipments of JRT Pascal. True enough. Workman has not yet cashed my check; JRT cashed it immediately. But I ordered Vedit at the same time that I ordered WRITE. I received Vedit in less than a week. Incidentally, I am delighted with it. both the CP/M version and the MS-DOS version, both of which run on the Otrona.

I wonder if perhaps this is not another case of promoting a product before its time. I assume the people at Workman are your friends (why else would they write an editor just for you?). And I am sure they're very good at what they do. I'm in the software industry myself. and I know the pressure to get the product out before it's ready. You might, however, consider applying your own published standards to products in which you have a specific interest.

By the way, I'm writing this letter using the VM/CMS XEDIT editor, formatted using Waterloo Script. I was going to use my Otrona with a different editor, but ...

> TED BREWSTER New Market. MD

What should I say? At the time I wrote the review, I had a version of WRITE on my Otrona. It worked fine, but there was indeed a later version in the works, and Barry didn't want to ship the old one when the new one was coming Real Soon.

Then when it was finished. it took Noor Singh some time to do the Otrona installation: Workman has WRITE going on about 100 different machines now, but alas, the only Otrona available was mine, and I had it with me on a trip.

WRITE 1.78 is done now and works fine: I use that version on all my machines. It has a wonderful update: even if you reset the machine, you can recover your text.

Indeed, the Workman family are friends, and my son works there as well, so I am not unbiased; but I do think they live up to fairly high standards. Workman's policy is not to cash checks until he can ship the product; that way, anyone can cancel an order without having tied up any money. He isn't making venture capitalists out of his customers. Alas, this time it took considerably longer than anyone expected.

I checked: your copy has been shipped. I hope you'll like it. I certainly do.

Glad you liked Vedit, too. I've never tried the MS-DOS version on the Otrona. Thanks for letting me know it works.—Jerry

#### CompuPro Doings

#### Dear Jerry.

You should razz Bill Godbout about Compu-Pro's new easy-as-pie manuals.

As Jan Wilson, our local computer genius, puts it, "This stuff defines a new standard for the term 'computer unfriendly."

You'll be sick when you add the hard disk. The 8-inch Fujitsu we are running (Pragmatic) has a transferrate of roughly a million bytes/sec and is so fast we might as well not even have bought our three M-Drive/H boards.

Is there a CompuPro users group?

WILLIAM F. BURKE Baton Rouge, LA

Let me repeat Pournelle's First Law: If You Don't Know What You're Doing, Deal With Someone Who Does. CompuPro equipment bought through a Systems Center will always be thoroughly integrated and do everything you expect. In your case, there being no nearby Systems Center, you may need a local wizard: fortunately, you seem to have found one.

I do razz Bill Godbout about manuals all the time. Think of the improvement: before I started on him. the folks at CompuPro used to put out a single sheet with each board. and their idea of support was to read the spec sheet over the phone! Fortunately. that has all ceased. I do agree the systems integration manuals for the boat anchor (S-100 box) could be improved.

I agree about the hard disk: I seldom use my M-Drive/H any more, except for big jobs like posting my books from journals. Last time, it took over an hour with the hard disk versus 10 minutes with the M-Drive/H, so there's still some reason to keep the memory-drive boards.

The address of the CompuPro users group is CPRO Users Group, POB 1474, Woodbridge, VA 22193.—Jerry ■

## What if your PC suddenly became faster, smarter and easier to use?

You re going to be hearing a lot about our new productivity software, Framework™ You'll see business magazine ads and even TV commercials. But those aren't for you. They're directed at the first time PC buyers.

Right here is where you'll get the inside story on Framework.

Framework introduces a new generation of software. It's the logical step beyond spreadsheet-based integrated software like 1-2-3™

Framework is for thinkers. It's an idea processor that's equally comfortable with words and numbers. Novices can learn Framework's unique outlining feature, word processing, spreadsheet, graphics, and database in a matter of hours. But what's really in Framework for you?

You can run PC DOS compatible programs like dBASE II® or 1-2-3 within Framework. You can write macros easier and faster than ever.

Framework has a full applications language named Fred,<sup>™</sup> which is going to make it the hottest ticket for third-party developers since dBASE II.

And you can ignore all of Framework's friendly menus and HELP features for beginners, because Framework works even better and faster with power commands.

The more you know about software, the more amazed you're going to be when you see Framework.

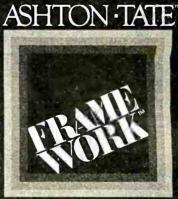

Framework. For Thinkers."

(213) 204-5570 Circle 31 on inquiry card.

©1984 Ashton-Tate. All Rights Reserved. Framework Fred, and Ashton-Tate are trademarks of Ashton-Tate. dBASE II is a registered trademark of Ashton-Tate. 1-2-3 is a trademark of Lotus Development Corp.

**ER WAREHO** ЮU

#### **CALL TOLL FREE** -8 0

#### PRINTERS

#### **Blue Chin**

| BlueChip                                                                                                    |                                                                                                    |
|----------------------------------------------------------------------------------------------------|----------------------------------------------------------------------------------------------------|
| M120/10 W/Commodore Interface<br>M120/15 W/Commodore Interface                                                                                                    |                                                                                                    |
| C-ltoh                                                                                                    |                                                                                                    |
| A 10-20 .<br>F-10 Parallel or Serial .<br>55 CPS Serial or Parallel .<br>8510 Parallel (Prowriter) .                                                                                                    | \$459                                                                                                    |
| F-10 Parallel or Serial                                                                                                    |                                                                                                    |
| 8510 Parallel (Prowriter)                                                                                                    | . \$319                                                                                                    |
| 8510 Parallel (Prowriter) .<br>8510 S P                                                                                                    |                                                                                                    |
| 8510 SCP                                                                                                    |                                                                                                    |
| Computer International                                                                                                    |                                                                                                    |
| Daisywriter 2000 W/48K                                                                                                    | \$985                                                                                                    |
| Comrex                                                                                                    |                                                                                                    |
| CR-2 Parallel or Serial<br>CR-2 Keyboard                                                                                                    | \$439<br>\$150                                                                                                    |
| Datasouth                                                                                                    |                                                                                                    |
| DS180                                                                                                    | S 1155                                                                                                    |
| DS220                                                                                                    | S1469                                                                                                    |
| Diablo                                                                                                    |                                                                                                    |
| 620 .<br>630API                                                                                                    |                                                                                                    |
| 630 ECS.                                                                                                    | Call                                                                                                    |
| 630 ECS<br>630ECS/IBM<br>Series 36                                                                                                    | .S 1995                                                                                                    |
| Epson                                                                                                    | vali                                                                                                    |
|                                                                                                    | Call                                                                                                    |
| Inforunner                                                                                                    |                                                                                                    |
| Riteman                                                                                                    | S249                                                                                                    |
| IDS                                                                                                    |                                                                                                    |
| Microprism 480                                                                                                    |                                                                                                    |
| Juki                                                                                                    | 3 1433                                                                                                    |
|                                                                                                    | Call                                                                                                    |
| NEC                                                                                                    |                                                                                                    |
| 2010                                                                                                    | \$645                                                                                                    |
|                                                                                                    |                                                                                                    |
|                                                                                                    |                                                                                                    |
| 3510                                                                                                    |                                                                                                    |
| 0010                                                                                                    | S1219                                                                                                    |
| 3515<br>3530                                                                                                    | \$1219<br>\$1219<br>\$1219                                                                                                    |
| 3515<br>3530<br>3550                                                                                                    | S1219<br>S1219<br>S1219<br>S1219<br>S1519                                                                                                    |
| 3515<br>3530<br>3550<br>7710                                                                                                    | S1219<br>S1219<br>S1219<br>S1519<br>S1519<br>S1649                                                                                                    |
| 7715<br>7730                                                                                                    | S1219<br>S1219<br>S1219<br>S1519<br>S1519<br>S1649                                                                                                    |
| 7715<br>7730<br>Okidata                                                                                                    | \$1219<br>\$1219<br>\$1219<br>\$1519<br>\$1649<br>\$1649<br>\$1649                                                                                                    |
| 7715<br>7730<br>Okidata<br>All Printer Models                                                                                                    | S1219<br>S1219<br>S1219<br>S1519<br>S1519<br>S1649                                                                                                    |
| 7715<br>7730<br>Okidata<br>All Printer Models<br>Panasonic                                                                                                    | S1219<br>S1219<br>S1219<br>S1519<br>S1649<br>S1649<br>S1649<br>S1649                                                                                                    |
| 7715<br>7730<br>Okidata<br>All Printer Models<br>Panasonic<br>1090                                                                                                    | S1219<br>S1219<br>S1219<br>S1519<br>S1649<br>S1649<br>S1649<br>S1649<br>Call                                                                                                    |
| 7715<br>7730<br>Okidata<br>All Printer Models<br>Panasonic<br>1090<br>1091                                                                                                    | S1219<br>S1219<br>S1219<br>S1519<br>S1649<br>S1649<br>S1649<br>S1649<br>Call                                                                                                    |
| 7715<br>7730<br>Okidata<br>All Printer Models<br>Panasonic<br>1090<br>1091<br><br>1092<br>Qume                                                                                                    | S1219<br>S1219<br>S1219<br>S1519<br>S1649<br>S1649<br>S1649<br>Call<br>Call                                                                                                    |
| 7715<br>7730<br><b>Okidata</b><br>All Printer Models<br><b>Panasonic</b><br>1090<br>1091<br>1092<br><b>Qume</b><br>Letter Pro 20 Parallel or Serial                                                                                                    | S1219<br>S1219<br>S1219<br>S1519<br>S1649<br>S1649<br>S1649<br>S1649<br>Call<br>Call<br>Call<br>Call                                                                                                    |
| 7715<br>7730<br>Okidata<br>All Printer Models<br>Panasonic<br>1090<br>1091<br><br>1092<br>Qume                                                                                                    | S1219<br>S1219<br>S1219<br>S1519<br>S1649<br>S1649<br>S1649<br>S1649<br>Call<br>Call<br>Call<br>Call                                                                                                    |
| 7715 7730 <b>Okidata</b> All Printer Models <b>Panasonic</b> 1090 1090 1091 1092 <b>Qume</b> Letter Pro 20 Parallel or Serial 11/40 W/Interface 11/55 W/Interface Silver Reed                                                                                                    | 51219<br>51219<br>51219<br>51519<br>51649<br>51649<br>51649<br>Call<br>Call                                |
| 7715 7730 <b>Okidata</b> All Printer Models <b>Panasonic</b> 1090 1090 1091 1092 <b>Qume</b> Letter Pro 20 Parallel or Serial 11/40 W/Interface 11/55 W/Interface Silver Reed                                                                                                    | 51219<br>51219<br>51219<br>51519<br>51649<br>51649<br>51649<br>Call<br>Call                                |
| 7715 7730 <b>Okidata</b> All Printer Models <b>Panasonic</b> 1090 1090 1090 <b>Qume</b> Letter Pro 20 Parallel or Serial 11/40 W/Interface 11/55 W/Interface <b>Silver Reed</b> EXP800 Parallel                                                                                                    | 51219<br>51219<br>51219<br>51519<br>51649<br>51649<br>51649<br>51649<br>Call<br>Call<br>Call<br>S629<br>.51369<br>.51369<br>Call<br>S628<br>Call<br>S629<br>S1369<br>S1369<br> |
| 7715 7730 <b>Okidata</b> All Printer Models All Printer Models <b>Panasonic</b> 1090 1091 1092 <b>Qume</b> Letter Pro 20 Parallel or Serial 11/40 W/Interface 11/40 W/Interface Silver Reed ExP500 Parallel ExP500 Parallel Exp500 Parallel Exp500 Parallel E      | S1219<br>S1219<br>S1219<br>S1519<br>S1649<br>S1649<br>S1649<br>Call<br>Call<br>Call<br>S1369<br>S1369<br>S1369<br>Call<br>S1369<br>S1369<br>S1369<br>S1369<br>S1369<br>S1369<br>S1369<br>S1369<br>S1369<br>S1369<br>S1219<br>S1219<br>S1219<br>S1219<br>S1219<br>S1219<br>S1219<br>S1219<br>S1219<br>S1219<br>S1219<br>S1219<br>S1219<br>S1219<br>S1219<br>S1219<br>S1219<br>S1219<br>S1219<br>S1649<br>S1649<br>S1669<br>S1369<br>S1369<br>S1369<br>S1369<br>S1369<br>S1369<br>S1369<br>S1369<br>S149<br>S149<br>S149<br>S149<br>S149<br>S149<br>S149<br>S14                                                                                                    |
| 7715 7730 <b>Okidata</b> All Printer Models All Printer Models <b>Panasonic</b> 1090 1091 1092 <b>Qume</b> Letter Pro 20 Parallel or Serial 11/40 W/Interface 11/40 W/Interface Silver Reed ExP500 Parallel ExP500 Parallel Exp500 Parallel Exp500 Parallel E      | 51219<br>51219<br>51219<br>51549<br>51649<br>51649<br>51649<br>.51649<br>.51649<br>.51649<br>.51649<br>.51649<br>.51649<br>.5169<br>.51369<br>.51369<br>.53385<br>.53857<br>.53857<br>.53857<br>.53857<br>.53877<br>.53877<br>.53877<br>.53877<br>.53877<br>.53877<br>.53877<br>.53877<br>.53877<br>.53877<br>.53877<br>.53877<br>.53877<br>.53877<br>.53877<br>.53877<br>.538777<br>.538777<br>.538777<br>.538777<br>.538777<br>.5387777<br>.538777777777777777777777777777777777777                                                                                                    |
| 7715 7730 <b>Okidata</b> All Printer Models <b>Panasonic</b> 1090 1091 1092 <b>Qume</b> Letter Pro 20 Parallel or Serial 11/40 W/Interface <b>Silver Reed</b> EXP400 EXP500 Parallel EXP500 Parallel EXP500 Parall | S1219<br>S1219<br>S1219<br>S1519<br>S1649<br>S1649<br>S1649<br>Call<br>Call<br>Call<br>S1369<br>S1369<br>S1369<br>Call<br>S1369<br>S1369<br>S1369<br>S1369<br>S1369<br>S1369<br>S1369<br>S1369<br>S1369<br>S1369<br>S1219<br>S1219<br>S1219<br>S1219<br>S1219<br>S1219<br>S1219<br>S1219<br>S1219<br>S1219<br>S1219<br>S1219<br>S1219<br>S1219<br>S1219<br>S1219<br>S1219<br>S1219<br>S1219<br>S1649<br>S1649<br>S1669<br>S1369<br>S1369<br>S1369<br>S1369<br>S1369<br>S1369<br>S1369<br>S1369<br>S149<br>S149<br>S149<br>S149<br>S149<br>S149<br>S149<br>S14                                                                                                    |
| 7715 7730 <b>Okidata</b> All Printer Models <b>Panasonic</b> 1090 1091 1092 <b>Qume</b> Letter Pr o 20 Parallel or Serial 11/40 Winterface 11/40 Winterface <b>Silver Reed</b> ExP500 Parallel ExP500 Parallel ExP500 Parallel ExP500 Serial ExP500 Serial ExP500 Serial ExP500 Serial ExP500 Serial ExP500 Additional Exp500 Serial ExP500 Serial ExP500 Serial Exp500 Serial Exp50 | 51219<br>51219<br>51219<br>51549<br>51649<br>51649<br>51649<br>.51649<br>.51649<br>.51649<br>.51649<br>.51649<br>.51649<br>.5169<br>.51369<br>.51369<br>.53385<br>.53857<br>.53857<br>.53857<br>.53857<br>.53877<br>.53877<br>.53877<br>.53877<br>.53877<br>.53877<br>.53877<br>.53877<br>.53877<br>.53877<br>.53877<br>.53877<br>.53877<br>.53877<br>.53877<br>.53877<br>.538777<br>.538777<br>.538777<br>.538777<br>.538777<br>.5387777<br>.538777777777777777777777777777777777777                                                                                                    |
| 7715 7730 <b>Okidata</b> All Printer Models <b>Panasonic</b> 1090 1092 <b>Qume</b> Letter Pro 20 Parallel or Serial 11/55 W/Interface <b>Silver Reed</b> Exp500 Parallel ExP500 Parallel ExP500 Serial ExP500 Serial ExP500 Serial ExP500 Serial ExP500 Serial ExP500 Read                                                                                                    | S1219<br>S1219<br>S1219<br>S1519<br>S1649<br>S1649<br>S1649<br>Call<br>Call<br>Call<br>S629<br>S1569<br>S1569<br>Call<br>S385<br>S479<br>S479<br>S479<br>Call<br>Call                                                                                                    |
| 7715 7730 <b>Okidata</b> All Printer Models <b>Panasonic</b> 1090 1092 <b>Qume</b> Letter Pro 20 Parallel or Serial 11/55 W/Interface <b>Silver Reed</b> Exp500 Parallel ExP500 Parallel ExP500 Serial ExP500 Serial ExP500 Serial ExP500 Serial ExP500 Serial ExP500 Read                                                                                                    | S1219<br>S1219<br>S1219<br>S1519<br>S1649<br>S1649<br>S1649<br>Call<br>Call<br>Call<br>S629<br>S1569<br>S1569<br>Call<br>S385<br>S479<br>S479<br>S479<br>Call<br>Call                                                                                                    |
| 7715 7730 <b>Okidata</b> All Printer Models <b>Panasonic</b> 1090 1092 <b>Qume</b> Letter Pro 20 Parallel or Serial 11/55 W/Interface <b>Silver Reed</b> Exp500 Parallel ExP500 Parallel ExP500 Serial ExP500 Serial ExP500 Serial ExP500 Serial ExP500 Serial ExP500 Read                                                                                                    | S1219<br>S1219<br>S1219<br>S1519<br>S1649<br>S1649<br>S1649<br>Call<br>Call<br>Call<br>S629<br>S1569<br>S1569<br>Call<br>S385<br>S479<br>S479<br>S479<br>Call<br>Call                                                                                                    |
| 7715 7730 <b>Okidata</b> All Printer Models <b>Panasonic</b> 1090 1091 1092 <b>Qume</b> Letter Pro 20 Parallel or Serial 11/40 Winterface 11/55 Winterface <b>Silver Reed</b> ExP500 Parallel EXP500 Parallel EXP5 | S1219<br>S1219<br>S1219<br>S1519<br>S1649<br>S1649<br>S1649<br>Call<br>Call<br>Call<br>S1369<br>S1369<br>S1369<br>S1369<br>Call<br>S385<br>S419<br>S479<br>S494<br>Call<br>Call<br>Call<br>S385<br>S419<br>S479<br>S479<br>S494                                                                                                    |
| 7715 7730 <b>Okidata</b> All Printer Models <b>Panasonic</b> 1090 1090 1092 <b>Qume</b> Letter Pro 20 Parallel or Serial 11/40 W/Interface 11/40 W/Interface <b>Silver Reed</b> Exp500 Parallel Exp500 Parallel Ex | S1219<br>S1219<br>S1219<br>S1519<br>S1649<br>S1649<br>S1649<br>S1649<br>Call<br>Call<br>S169<br>S1569<br>S1569<br>S1569<br>S1569<br>S1569<br>S1569<br>S179<br>S419<br>Call<br>S385<br>S419<br>Call<br>Call<br>Call<br>Call<br>Call<br>Call<br>Call<br>Cal                                                                                                    |
| 7715 7730 <b>Okidata</b> All Printer Models <b>Panasonic</b> 1090 1090 1092 <b>Qume</b> Letter Pro 20 Parallel or Serial 11/40 W/Interface 11/40 W/Interface <b>Silver Reed</b> Exp500 Parallel Exp500 Parallel Ex | S1219<br>S1219<br>S1219<br>S1519<br>S1649<br>S1649<br>S1649<br>S1649<br>Call<br>Call<br>S169<br>S1569<br>S1569<br>S1569<br>S1569<br>S1569<br>S1569<br>S179<br>S419<br>Call<br>S385<br>S419<br>Call<br>Call<br>Call<br>Call<br>Call<br>Call<br>Call<br>Cal                                                                                                    |
| 7715 7730 <b>Okidata</b> All Printer Models <b>Panasonic</b> 1090 1090 1092 <b>Qume</b> Letter Pro 20 Parallel or Serial 11/40 W/Interface 11/40 W/Interface <b>Silver Reed</b> Exp500 Parallel EXP500 Parallel EXP500 Parallel or Serial EXP510 Parallel or Serial EXP510 Parallel or S | S1219<br>S1219<br>S1219<br>S1219<br>S1519<br>S1649<br>S1649<br>S1649<br>Call<br>Call<br>Call<br>Call<br>S1369<br>S1369<br>S1369<br>S1369<br>S1369<br>S1369<br>S1369<br>Call<br>S385<br>S419<br>S494<br>Call<br>Call<br>Call<br>Call<br>Call<br>S385<br>S419<br>S494<br>Call<br>S479<br>S494<br>S479<br>S494<br>S479<br>S494<br>S479<br>S494<br>S479<br>S494<br>S479<br>S494<br>S479<br>S494<br>S479<br>S494<br>S479<br>S494<br>S479<br>S494<br>S479<br>S494<br>S479<br>S494<br>S479<br>S494<br>S479<br>S479                                                                                                    |
| 7715         7730         Okidata         All Printer Models         Panasonic         1090         1091         1092         Qume         Letter Pro 20 Parallel or Serial         11/50 Winterlace         11/55 Winterlace         2NP400         EXP500 Parallel         EXP500 Parallel         EXP500 Parallel         EXP500 Parallel         EXP500 Parallel         EXP500 Parallel         EXP500 Parallel         EXP500 Parallel         EXP500 Parallel         EXP500 Parallel         EXP500 Parallel         EXP500 Parallel         EXP500 Parallel         Proso Parallel         Parally         MT 160L         Spirit 80         Toshiba         P1300 Parallel or Serial         P1310 Parallel or Serial         P1351 Parallel or Serial         P1364 Parallel or Serial         P1306 Parallel or Serial         P1306 Parallel or Serial         P1306 Parallel or Serial         P1306 Parallel or Serial         P1306 Parallel or Serial         P1306 Parallel or Serial                                                                                                    | S1219<br>S1219<br>S1219<br>S1219<br>S1519<br>S1649<br>S1649<br>S1649<br>Call<br>Call<br>Call<br>S1369<br>S1369<br>S1369<br>Call<br>S385<br>Call<br>S479<br>S479<br>S479<br>S479<br>S479<br>S479<br>S479<br>S479                                                                                                    |
| 7715 7730 <b>Okidata</b> All Printer Models <b>Panasonic</b> 1090 1090 1092 <b>Qume</b> Letter Pro 20 Parallel or Serial 11/40 W/Interface 11/40 W/Interface <b>Silver Reed</b> Exp500 Parallel EXP500 Parallel EXP500 Parallel or Serial EXP510 Parallel or Serial EXP510 Parallel or S | S1219<br>S1219<br>S1219<br>S1219<br>S1519<br>S1649<br>S1649<br>S1649<br>Call<br>Call<br>Call<br>Call<br>S1369<br>S1369<br>S1369<br>S1369<br>S1369<br>S1369<br>S1369<br>Call<br>S385<br>S419<br>S494<br>Call<br>Call<br>Call<br>Call<br>Call<br>S385<br>S419<br>S494<br>Call<br>S479<br>S494<br>S479<br>S494<br>S494<br>S494<br>S494<br>S494                                                                                                    |

#### MODEMS

| F | łay | es |
|---|-----|----|
|   |     |    |

| I Idyca                      |       |
|------------------------------|-------|
| Smartmodem 300 Baud          | \$199 |
| Smartmodem 1200 Baud         | \$485 |
| Smartmodern 12008 Baud (IBM) | \$430 |
| Micromodern ItE (Apple)      | \$235 |
| US Robotics                  |       |
| 212A Autodial                | \$420 |
| Password 1200                | \$310 |
| IBM PC Modem                 | \$320 |

| 555 System with S<br>Dual 160K Drives | 1499                                              | 555-2 Syster<br>Dual 320K I | m with \$1799                                                  |
|---------------------------------------|---------------------------------------------------|-----------------------------|----------------------------------------------------------------|
|                                       | GREEN MONITOR                                     | R • WordStar                | R * EPSON RX-80<br>• CalcStar • MS-DOS (2.11)<br>m with \$1199 |
| IDEO TERMINALS                        | MONITORS                                          |                             | COMPUTERS                                                      |
| DDS                                   | Amdek                                             |                             | Altos                                                          |
| Green                                 | 300Green                                          |                             | All Computer Models                                            |
| 9                                     | 300Amber                                          |                             | Eagle                                                          |
| wpoint 60                             | 310 Amber                                         |                             | PC+2 W/Eagle Monitor & Adapter C<br>Spirit 2 Portable          |
| tos                                   | Princeton Graphic                                 |                             | Spirit Z Portable                                              |
| sar111                                | HX-12                                             |                             | NEC                                                            |
| azeltine                              | Sanyo                                             |                             | PC-8201 Computer                                               |
| oriti                                 | CRT-36                                            |                             | PC-8201A-90BatteryPack S                                       |
| prati                                 | CRT-70                                            | Call                        | PC-8206A32KRam                                                 |
| prit til Color                        | Taxan<br>12" Amber                                | 6425                        | PC-8271A-02 AC AdapterS                                        |
| P 6310                                | Zenith                                            |                             | PC-8281A RecorderS                                             |
| ume                                   | ZVM-122 Amber                                     | .\$95                       | Sanyo                                                          |
| T 102 Green                           | ZVM-123 Green                                     |                             | MBC-550 System                                                 |
| T 103 Green                           | ZVM-124.<br>ZVM-133Color/RGB                      |                             | MBC-550-2 System                                               |
| T 103 Amber                           | ZVM-135 Color/RGB W/Audio                         | \$459                       | MBC-555-2 System                                               |
| 1 108 Green                           | DISK DRIVES                                       |                             | Televideo                                                      |
| evideo                                |                                                   |                             | 802H                                                           |
| 0                                     | Rana<br>Ellite I                                  | 6045                        | 803                                                            |
| 0+                                    | Elite tt                                          |                             | 803H                                                           |
| 4                                     | Elite III                                         |                             | TPC-1                                                          |
| 5                                     | Controller (W/Drive Only)<br>1000 W/DOS for Atari |                             | Zenith                                                         |
| 0                                     | DISKETTES                                         |                             | Z-100 Low Profile                                              |
| 0A (User Station)                     | DISKETTES                                         |                             | Z-100 All-In-One-Amber 128K                                    |
| rsonal Terminal                       | Maxell                                            |                             | Z-150 Single Drive                                             |
| lyse                                  | MD-1 (Oty 100)<br>MD-2 (Oty 100)                  |                             | Z-150 Dual Drive                                               |
| \$495<br>\$565                        | Scotch                                            |                             | Z-150 W/10 Megabyte                                            |
| 0 W/14 Inch Screen                    | 5% SS/DD (Oty 100)                                | \$200                       | Z-160 Dual Drive                                               |
| 0                                     | 5% DS/DD (Oty 100)                                | S245                        |                                                                |
| enith                                 | Elephant                                          |                             |                                                                |
| 9 <b>\$644</b>                        | 5% SS/DD{Oty 100]                                 |                             |                                                                |
|                                       | 5% DS/DD (Oty 100)                                |                             | COMMODORE                                                      |
|                                       |                                                   |                             |                                                                |
| UADRAM                                |                                                   |                             | 044                                                            |
| UADRAM<br>adlink                      |                                                   |                             | 64                                                             |

SANYO \* EPSON SYSTEMS

#### QUADRAM

| Ouadlink          |                         |
|-------------------|-------------------------|
| Quadboard 256K (E | Expands to 384K)        |
|                   | (Expands to 384K) \$449 |

AMERKAN DOPRESS

| Order Line: 1-800-528-1054                         |
|----------------------------------------------------|
| Order Processing & Other Information: 602-954-6109 |

2222 E. Indian School Rd. Phoenix, Arizona 85016

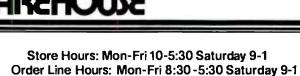

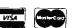

Prices reflect 3% to 5% cash discount. Product shipped in factory cartons with manufacturer's warranty. Please add \$8.00 per order for UPS shipping. Prices & availability subject to change without notice. Send cashier's check or money order...all other checks will delay shipping two weeks.

## $B \cdot Y \cdot T \cdot E \quad W \cdot E \cdot S \cdot T \quad C \cdot O \cdot A \cdot S \cdot T$

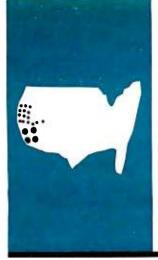

## Trends in Telecommunications

On-line search software and faster modems for PCs

BY JOHN MARKOFF

ow that the personal computer (PC) has won the battle for office desktop space. software developers are turning their attention toward programs that combine the storage capacity of mainframe computers with the local processing power of PCs. Although mainframes offer PC users access to huge on-line databases of specialized information, how to get to the information and bring it to the PC in a usable form is another question entirely.

In recent months, a new class of PC software has emerged that facilitates the redistribution of tasks between mainframes and PCs. It is called "on-line search" or "database-access" software, and these programs give us a glimpse of how radically PCs will alter the traditional mainframe database-access model based on one central processor and hundreds of remote dumb terminals.

In contrast, on-line search software uses the processing power of the PC to mediate between the researcher and the mainframe database and can offer potentially both a simpler user interface for novices and a more powerful searching tool for experts.

During the past decade there has been an explosion of new sources of electronic information. Several mainframe electronic-information providers such as The Source. Compu-Serve, and Newsnet have designed their systems specifically for novice users, but most on-line database services require special training to be used effectively. These include databases such as Dialog Information Retrieval Service. Nexis and Lexis, and Data Resources Incorporated.

The high cost of on-line information is also a deterrent to new users. Some databases on Dialog cost more than \$100 an hour. This has meant that users generally must undergo extensive training to learn how to develop search strategies to minimize connect time.

#### **REDUCING COSTS**

PC-based on-line search software will be beneficial to database users because it will simplify complex user interfaces now found on many mainframe databases and it will permit extensive off-line preprocessing of searches, thereby reducing the cost of information retrieval.

On-line search software introduced to date can be placed in two distinct categories. The first category is composed of programs that are "loosely coupled" to a specific mainframe database. These programs are extensions of intelligent communications software programs and generally permit automatic log-on. query, and downloading from a host mainframe computer.

The second category includes software that has been "tightly coupled" to one or more particular databases. By tailoring programs for interaction with a host computer. software designers are able to create user interfaces that require little knowledge on the part of the user of either micro-to-mainframe communications or the formal database query process.

The emergence of new communication network standards and standards in the on-line information industry will tighten this coupling to the point where the relationship between the mainframe database system and PC software will approximate the current relationship between operating systems and application programs.

Dialog, a subsidiary of the Lockheed Corporation, is the largest collection of public online databases. It has more than 75 million records of information including articles from over 60,000 journals. These records are contained in more than 200 separate databases ranging form biographic databases such as *American Men & Women of Science* to statistical databases such as *U.S. Exports.* 

Most Dialog reference records are currently available as abstracts that require you to go to a library to obtain the entire article or source (articles can be ordered on line for an extra fee). However, there is a trend toward making the full text of documents available on line. One Dialog database provider. Information Access Corporation, recently introduced two such databases, called Magazine ASAP and Trade & Industry ASAP, that will cover (continued)

John Markoff is a BYTE senior technical editor. He can be contacted at 1000 Elwell Court. Palo Alto, CA 94303.

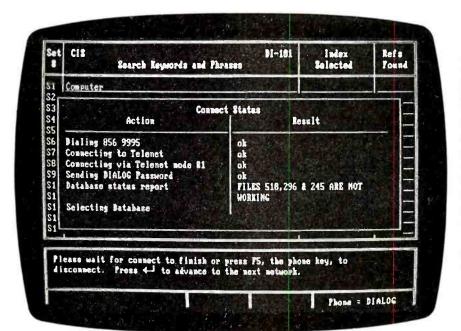

Photo 1: After installing the proper Dialog password and Telenet, Tymnet, or Uninet network phone numbers. In-Search will automatically connect to Dialog and execute a search in a selected database. Dialing and automatic log-on are done by pressing the F5 function key on the IBM PC. During the dialing and log-on sequence, In-Search opens a window on the display to show current connect status information. If one network dial-up is busy. In-Search will automatically try other network numbers if they have been installed.

If a search has been prepared in the query editor, In-Search will automatically execute the search after it is connected to Dialog.

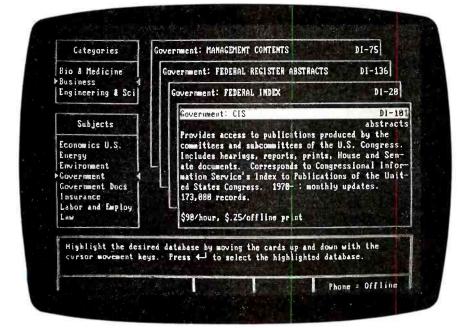

Photo 2: This is the initial In-Search display shown when you first enter the program. The category and subject windows on the left side of the screen aid in focusing a search. The file-card windows in the center of the screen give a brief overview of each of the more than 200 databases available in Dialog. When the designed database is highlighted, you can search it by entering the query editor and preparing a search request while either on line or off line. More detailed on-line information is available on any database. The window at the bottom of the screen serves as a context-sensitive command menu.

120 different popular magazines and publications ranging from *Scientific American* to *Playboy*.

#### IN-SEARCH

In-Search is an example of an on-line search program that has been tightly coupled with the Dialog databases.

In-Search, initially designed to be used on the IBM PC or PC XT, was introduced recently by the Menlo Corporation of Santa Clara. California. This program costs \$399. It differs from other database-communication programs both in its scope (the program and its assorted reference files occupy more than one megabyte of disk space) and in the sophistication of its user interface, which offers a window-based display environment and "unhooks" the control of the database query process from the Dialog mainframe computer. "Unhooking" means that you're able to prepare your query in a screen-oriented editor while either on or off line. The process takes place with little interaction with the Dialog mainframe computer.

If the query has been prepared off line, you can log on to Dialog and have the query sent automatically. When Dialog responds with abstracts, they appear specially formatted in an overlapping window display.

Here, again, the user interaction is not (continued)

#### Condor's IBM<sup>™</sup>PC-compatible file management software is one of the easiest and most complete MENU assisted file managers today, and for just \$195.

0):116

nen

Would you buy a file manager that can't add two numbers? Of course you wouldn't. PFS FILE<sup>™</sup> contains no arithmetic capability and can't even balance a checkbook!

Condor jr. offers all the benefits of PFS  $FILE^{TM}$  **plus** the ability to easily balance your checkbook, total your purchase orders, average grades and even monitor your tax deductible expenses. This is in addition to your normal mailing list and other file management tasks. Unlike PFS FILE <sup>TM</sup>, Condor jr. also offers **report writing** at no additional cost.

Condor jr. allows you to upgrade to Condor3 and save money as your needs grow. You can move to a fully relational database without redoing your system. A \$195 discount off Condor3 also makes it easier.

Since Condor has years of data management experience — we have a proven growth path

for you. Condor jr. has been especially designed for the first time user. Not surprisingly, it is designed directly from Condor 3 — a fully relational database that is being used in over 100,000

businesses today.

To find out more about Condor jr. and the demonstrationpack software, see your personal computer dealer, or call 1-800-221-8479 (in Michigan call

**O-313-769-3992** collect) for the dealer nearest you. IBM is the registered trademark of International Business Machines Corp. PFS File is the registered trademark of Software Publishing Corp.

Circle 78 on inquiry card.

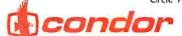

2051 South State Street Ann Arbor, Ml. 48104 313-769-3988

# The second in the series of new BYTE GUIDES.

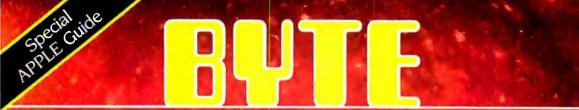

THE SMALL SYSTEMS JOURNAL

\$4.00 IN USA/ \$4.50 IN CANADA DISPLAY UNTIL JANUARY 3, 1985

## to the APPLE Personal Computers

Apple Ile

Apple III

Apple IIc

Macintosh

Lisa 2

APPLE and APPLE Logo are registered trademarks of APPLE Computers, Inc.

## on the APPLE!

This is not a regular edition of BYTE. The BYTE GUIDE to the Apple Personal Computers is your opportunity for exposure to the most select micro audience.

Apple owners and users read BYTE more than any other micro-publication. They rely on BYTE for objective reporting and state-of-the-art analysis of the entire family of Apple micros and compatibles.

438,000 paid BYTE readers influence purchasing decisions for hundreds of millions of dollars in micro products. And they are buying Apple:

- 36% of our subscribers who own micros own Apple PCs for business and personal use.
- 28% of our subscribers who plan to buy personal computers plan to buy Apple for business and personal use.

Every month BYTE draws over 500,000 inquiries to advertised products. The only way to reach this responsive, influential and well-salaried audience is to showcase your product in the BYTE GUIDE to the Apple Personal Computers.

To reserve your advertising space, call your local BYTE advertising salesperson or Pete Huestis, Adv. Sales Mgr., at (603) 924-9281.

Closing date for space reservations: 8/21/84.

On-sale date: 10/24/84.

## BYTE GUIDES. The One Source.

Research References: 1983 Talmis Study 1984 BYTE Brand Preference Study

## On TWA, the fastest way to fly free just got faster.

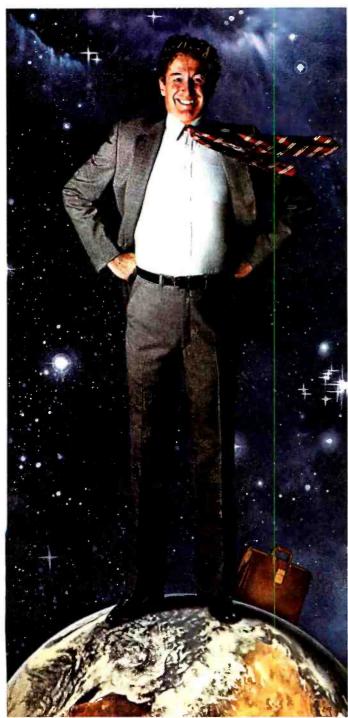

\*Excluding Eastern flights that begin or end in Kansas City, and unlimited mileage tickets.

\*\*Together TWA and Eastern have more flights and fly more people within the U.S. and across the Atlantic than any other airline.

### Now TWA rewards Frequent Flyers with Bonus Miles from Hertz and Marriott. So it's even easier to earn free tickets to almost anywhere on earth.

TWA makes the world seem a little smaller. Because now, every time you take off in a Hertz car or land in a Marriott hotel, you can earn 500 Bonus Miles (1,000 overseas) as long as it's within 24 hours of your arrival on a TWA flight. Of course, TWA already offers Bonus Miles when you stay at Hilton International. And all those extra miles can make a world of difference.

### Together with Eastern and Qantas, we give you the world.

Hertz

TWA also counts the miles you fly on Eastern<sup>\*</sup> and Qantas. That's why TWA's Frequent Flight Bonus<sup>sm</sup> program is the fastest way<sup>\*\*</sup> to earn free tickets to almost anywhere. Like the Caribbean, Mexico, South America. Or any of 17 TWA cities in Europe and the Middle East.

In fact, you can even earn a free trip around the world.

And you can start earning awards with as little as 10,000 miles.

So call TWA and sign up with the fastest frequent flyer program anywhere. And we'll put the world at your feet.

You're going to like us

| Reference Text For:                                                                                                    | C18                                                                                                    |
|----------------------------------------------------------------------------------------------------|----------------------------------------------------------------------------------------------------|
| JOURNAL ANNOUNCEMENT: 8185<br>Hearings before the Su<br>88-571), the Mational I<br>he Mational Security Ac<br>949, and the Foreign In<br>tatutory charter for<br>ollowing provisions to:<br>a. Define and deli<br>unctions, including sep<br>b. Provide standards<br>S. citizens.<br>c. Establish procedures for congressio<br>otification of covert intelligence and counte<br>d. Criminalize unauthorized disclosure<br>mtelligence agents and informants. | s:<br>y organization and<br>IA, FBI, and MSA.<br>activities directed at<br>nal oversight and prior<br>rintelligence operations: |

Photo 3: At any time during a search session, In-Search will extract information on the cost of the current search from Dialog. When you first log on to Dialog, you are automatically placed in the Educational Resources Information Center (ERIC) database. This database is priced at \$25 an hour, less expensive than many other databases in Dialog, which occasionally are priced in excess of \$100 an hour. Dialog automatically places you in a more expensive database only during the time actually spent searching and downloading information from that database. Currently, In-Search does not supply you with information on the total cost at the conclusion of each session.

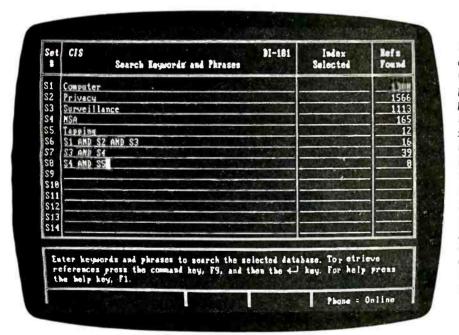

Photo 4: An example of a Dialog database search. The current database is the Conaressional Information Service (CIS) that provides access to abstracts of publications produced by the committees and subcommittees of the U.S. Congress. This display screen is the query editor. You can enter keywords or phrases on each line. Lines S6 through S8 are examples of how In-Search will direct a particular search to locate references that contain several words or phrases. After determining how many references exist, In-Search will retrieve them from Dialog and format them for display or output to a printer. When they are displayed on the screen, an overlapping window appears over the query editor for text display.

dependent on the control of a remote mainframe computer. If you wish to interrupt the flow of information from the Dialog mainframe, you can do so simply by paging backward or forward through the information in much the same way that you can scroll through a text document in word-processing software. Because information from Dialog can be captured in a buffer (In-Search tailors the size of the buffer to the available memory level of an indi-

vidual computer) on your PC, it's possible to selectively mark records for later printing. You also can store retrievals to disk as ASCII (American National Standard Code for Information Interchange) text that can be edited by a word processor or called up for viewing by In-Search.

In designing the In-Search user interface. Menlo Corporation has attempted to take concepts from other popular types of PC software. For example, when working in the query editor, you can edit and change lines of text exactly as though you were working with a document text editor. In-Search has even supplied users with the option of the familiar WordStar command-key sequences for cursor control and word and character deletions (the cursorcontrol keypad is functional as well). The basic In-Search display also contains a menu of command options that are ar-(continued)

## **KNOWLEDGE SYSTEMS INC.** Information Processing Components, Selected for Performance and Value.

### FREE SHIPPING — NO EXTRA CHARGE FOR MASTER CARD AND VISA PREPAID PRICES INCLUDE SHIPPING AND INSURANCE, UPS Ground Continental USA only

| MONITORS       |     |
|----------------|-----|
| Amdek          |     |
| 300A           | 143 |
| 300G           | 133 |
| 310A           | 175 |
| Dynax          |     |
| 12" Green      | 127 |
| 12" Amber      | 138 |
| Taxan          |     |
| RGB III        | 446 |
| RGB 420        | 534 |
| PGS            |     |
| PGS HX12       | 473 |
| MAX 12         |     |
| SR 12          | Cal |
| USI            |     |
| Pi 2 12" Green | 125 |
| Pi 3 12" Amber | 142 |
| Sanyo          |     |
| 8112 Hi/Res    | 195 |
| NEC            |     |
| JB 1201        | 162 |
| JB 1205A       | 172 |
| JC 1410        | 817 |
|                |     |

#### MODEMS

| Hayes                      |      |
|----------------------------|------|
| 300                        | 207  |
| 1200                       | 493  |
| 1200B                      | 432  |
| Micromodem IIe W/T         | 242  |
| US Robotics                |      |
| Password                   | 307  |
| Autodial 212A              | 460  |
| Novation                   |      |
| Access 1,2,3               | 454  |
| Apple Cat II               | 277  |
| Prometheus Products        |      |
| Promodem 1200              | 365  |
| Options Processor          | . 78 |
| Memory \$30 per 16K up to  | 64K  |
| Alphanumeric Display       | . 78 |
| Procom Software-Apple, IBM | . 78 |
| Rixon                      |      |
| PC212A                     | 415  |
| P212A                      | 415  |
|                            |      |

#### **IBM ACCESSORIES**

| Ast Research           |      |
|------------------------|------|
| 6-Pack                 | 225  |
| Combo Plus             | 225  |
| Mega Plus              | 225  |
| 64 K Ram Set           | . 55 |
| Plantronics            |      |
| Color Plus             | 375  |
| Hercules Computer      |      |
| Hercules Graphics Card | 350  |
| Amdek                  |      |
| MAI                    | 477  |
| Koala                  |      |
| Koala Graphic Tablet   | Call |
| Everex                 |      |
| Dual Display           | Call |
| Number 9               |      |
| Number 9 1448X1448     | Call |

| California | Residents | add 6.5% | State | Sales |
|------------|-----------|----------|-------|-------|
| ax         |           |          |       |       |

Shipping extra for outside USA, FPO and APO

Please include an address reachable by UPS, no P.O. boxes, and your phone number where you can be reached during the day.

| PRINTERS                                                                                                    |
|----------------------------------------------------------------------------------------------------|
|                                                                                                    |
| C. Itoh                                                                                                    |
| C. Hom         340           Prowriter 8510P         120 cps         340           Prowriter 8510SP         180 cps         477           Prowriter 8510SPC         180 cps         605           Prowriter 1550P         120 cps         552           Prowriter 1550SP         180 cps         685           Prowriter 1550SPC         180 cps         685           Prowriter 1550SPC         180 cps         685           Prowriter 1550SPC         180 cps         510           New CX4800 plotter         510           New CX4800 plotter         510 |
| rowriter 85105P 180 cps 4//                                                                                                    |
| rowriter 85105PC 180 cps color 552                                                                                                    |
| Towniter 1550F 120 Cps 532                                                                                                    |
| Prowriter 1550SPC 180 cps color 777                                                                                                    |
| New CX4800 plotter 518                                                                                                    |
|                                                                                                    |
| tarwriter F10 40 cps Daisy Wheel 915<br>Printmaster F10 55 cps Daisy Wheel 1265                                                                                                    |
| Printmaster F10 55 cps Daisy Wheel 1265                                                                                                    |
|                                                                                                    |
| Your Prowriter IBM Compatible                                                                                                    |
| Okidata           32p         160 cps         427           33p         160 cps         705           BM         Printer Rom         45           2350         350 cps         2000           2410         2380                                                                                                    |
| 32p 160 cps 427                                                                                                    |
| H 160 cps 705                                                                                                    |
| BM Printer Rom 45                                                                                                    |
| 2350 350 cps 2000                                                                                                    |
| 2410                                                                                                    |
| Star Micronics                                                                                                    |
| Gemini 10X         120 cps         285           Gemini 15X         120 cps         423           Delta 10         160 cps         448           Delta 15         160 cps         633                                                                                                    |
| Cemini 15X 120 cps 423                                                                                                    |
| Delta 10 160 cps 448                                                                                                    |
| Delta 15 160 cps 633                                                                                                    |
| NEC                                                                                                    |
| NEC<br>3550 40 cps 1698                                                                                                    |
| 7710 55 cps 1899                                                                                                    |
| D 11                                                                                                    |
| Brother                                                                                                    |
| HRI 16 cps 569                                                                                                    |
| HR 25 23 cps 765<br>HR 35 34 cps 935                                                                                                    |
| TK35                                                                                                    |
| <b>Dynax</b><br>DX15 14 cps 477                                                                                                    |
| DX15 14 cps 477                                                                                                    |
| Reyboald                                                                                                    |
| IDS                                                                                                    |
| Prism 132 color                                                                                                    |
| Prism 80 color 1419                                                                                                    |
| Transtar                                                                                                    |
| 315 color                                                                                                    |
| Silver Reed                                                                                                    |
| 550 595                                                                                                    |
| 500                                                                                                    |
| luki                                                                                                    |
| JUKI<br>5100                                                                                                    |
| 5100 18 cps                                                                                                    |
| Teletex                                                                                                    |
| Teletex           1014         12 cps         455                                                                                                    |
| Mansman Tally                                                                                                    |
| Spirit         80 cps         315           160         160 cps         641                                                                                                    |
| 160 160 cps 641                                                                                                    |
| the second second second second second second second second second second second second second second second se                                                                                                    |
| DISK DRIVES                                                                                                    |
|                                                                                                    |

2

#### For IRM

| For IBM                     |      |
|-----------------------------|------|
| Tandon TM100-2              | 180  |
| Teac 55B 1/3 Height         | 175  |
| Pan/Shug 1/2 Height         | 165  |
| CDC                         | 220  |
| For Apple                   |      |
| Super 5 1/2 Height          | 203  |
| Quentin Ap 100-Y            | 242  |
| Quentin Ap 105-Y 1/2 Height | 213  |
| Quentin Controller          | . 48 |
| Rana 1                      | 255  |
| Rana 1 with Controller      | 325  |
| Hard Disks                  | Call |
|                             |      |

## HAVE IT YOUR WAY

18 Slot Chassis 125 Watt Power and IBM Compatible CPU

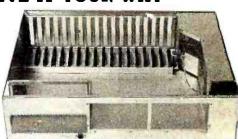

#### **IMP SYSTEM — \$1,300**

The S-100 Concept for IBM Compatible Systems

You want a computer. You like the flexibility and options of the IBM PC. EXCEPT there are some things that you want your way. YOU:

- Don't like the funny keyboard.
- Want 1/2 height drives so you can add a hard disk later.
- Want a powerful supply that is adequate for disk expansion
- Want more than three additional slots.
- Want a faster or different CPU.
- Want higher resolution graphics.
- Want Dvorak or other keyboard layout.

| List Our                                   |
|--------------------------------------------|
| TIME SPECTRUM 395 Call                     |
| APSTEK 369 Call                            |
| CRAMBO 359 Call                            |
| BIG BLUE                                   |
| EASIBOARD + 15 functions 350               |
| Maynard Sandstar                           |
| PC GT 80186 8MHz 1195 Call                 |
| Scion 1595                                 |
| Halo-Intignt High Res Graphics 150         |
| PROTIUM 1195                               |
| Keytronics Keyboard QWERTY 169             |
| Keytronics Keyboard DVORAK 169             |
| Keytronics Keyboard 5151                   |
| Lotus 1-2-3 users, you need this keyboard. |

#### COMPUTERS

| Franklin OMS 1200 | 1709 |
|-------------------|------|
| Columbia 1600-1   | 2600 |
| TAVA PC           | 1900 |
| Eagle I           | 1650 |
| Eagle II          | 2050 |
| Eagle III         | 2270 |
| Eagle IV          | 3500 |
| Eagle PC-2        | 2730 |
| Eagle 1620        | 3400 |
| Eagle 1630        | 5270 |
| Eagle 1640        | 6400 |

|      | TERMINALS |     |
|------|-----------|-----|
|      | Televideo |     |
| 914  |           | 563 |
| 925  |           | 717 |
| 950  |           | 914 |
|      | Wyse      |     |
| 50   |           | 569 |
|      | Teletex   |     |
| 3000 |           | 460 |

| JOITHARE                  |     |
|---------------------------|-----|
| Ashton Tate               |     |
| Base II                   | 389 |
| riday                     | 184 |
| Software Arts             |     |
| K Solver                  | 215 |
| olver Pac                 | 88  |
| Seasoned Systems          |     |
| ure Stroke Dvorak Tutor   | 48  |
| Sorcim                    |     |
| uper Calc III             | 189 |
| Micro Pro                 |     |
| Vordstar                  | 258 |
| Mail Merge                | 131 |
| peilstar                  | 131 |
| Pro Pack                  | 475 |
| MBSI                      |     |
| Realworld Gl              | 533 |
| Realworld AR              | 533 |
| ATI                       |     |
| or Most Software Programs | 69  |
| Hayes                     |     |
| imart Com                 | 72  |
| Micro Stuff               |     |
| Crosstalk                 | 134 |
| losstaik                  | 134 |
| Micro Rim                 |     |
| Base                      | 344 |
|                           | 511 |
|                           |     |

SOFTWARE

|   |   | Ur | NIX |       |   |
|---|---|----|-----|-------|---|
| - | - |    |     | <br>_ | _ |
|   |   |    |     |       |   |

QNX System 5 ..... Ca "C"...... Ca

Circle 174 on inquiry card.

#### ORDERING TERMS

Prepaid: Money Orders, Cashier's Checks, C tified Checks, Bank Wire Transfers, Master Ca Visa, AMEX (add .3% for AMEX) and Perso Checks (allow 15 banking days for all perso checks). Please include Valid Driver's Licens and Major Credit Card for Identification.

## (213) 344-4455

Knowledge Systems Inc. 19707 Ventura Blvd. Woodland Hills, CA 91364

www.americanradiohistory.com

## **OLYMPIC SPECIALS**

| PROMETHEUS<br>Promodem 1200<br>\$365<br>Options Processor                                                                                                    | Megabyte Floppy<br>TEAC 55F \$195<br>For those who need more drive space &<br>have less than infinite resources. These<br>drives will run off your already existing<br>controller, up to four drives. Use J For-<br>mat so you can read standard density<br>diskettes and use to back up your small<br>hard disk.<br>J Format  | 384 K IMP SYSTEMS<br>Configured 18 Slot<br>125 Watt Supply<br>Parallel serial clock game port, Hercules<br>graphics card, 2 ea. ½ high drives, May-<br>nard sand star controller, Keytronics 5151<br>keyboard, Amdek monitor, amber<br>\$2995<br>Installed 10 MB Hard disk \$1100 | KEYTRONICS 5151<br>\$199<br>Spread Sheet, Data Base, Touch Typists<br>and Star Ship operators, you need this<br>keyboard to avoid the deadly Terminal<br>Numlock syndrome.<br>New Dvorak 5151 \$199<br>Sure StrokeDvorak tutor \$48<br>Apple "drive a real keyboard" KB200\$240 |  |  |
|----------------------------------------------------------------------------------------------------|----------------------------------------------------------------------------------------------------|----------------------------------------------------------------------------------------------------|----------------------------------------------------------------------------------------------------|--|--|
| TSENG LABS<br>132 X 44 VIDEO<br>ULTRAPAK\$585<br>ULTRAPAK RAM 64K\$200<br>ULTRAPAKDisk Controller\$187<br>Combines the features of a multi func-<br>tion card with that of a super spread<br>sheet video card 132 X 44, with serial<br>parrell ports & clock, either RAM module<br>or floppy controller. | DATASHIELD UPS<br>UNITERRUPTABLE POWER SUPPLY<br>Some know that it takes much less than<br>a nuclear bomb to ruin your whole day.<br>Blackouts, brownouts, surges, spikes and<br>line noise name a few.<br>200 Watt for 5 minutes, 50% Load for 20 minute<br>\$310<br>300 Watt for 5 minutes, 50% load for 20 minutes<br>\$420 | 68000<br>AUTHORIZED DEALER                                                                                                    |                                                                                                    |  |  |
| APSTEK<br>MULTI FUNCITION CARD<br>• Parallel Port • Serial Port • Clock<br>• Calendar • Game Port • Print Spooler<br>& Diagnostics • Up to 38K<br>64K                                                                                                    | ALLOY TAPE BACK-UP<br>17 MEGABYTES<br>Using a 3M data cassette. File oriented<br>back up system allows infinite back up<br>for any sized drive.<br>\$1680<br>External drive and controller.                                                                                                    |                                                                                                    | HARD DISKS<br>33 Megabytes formatted \$2280<br>External drive with controller & cable.<br>15 Megabytes formatted \$1440<br>External drive with controller & cable                                                                                                    |  |  |
| STARWRITER<br>C ITOH F 10-40<br>\$915                                                                                                    | ITOH F 10-40<br>PC. Up to 16 users per system.                                                                                                    |                                                                                                    | 8 Serial Ports on a Single Card.<br>Control Systems 8 Port 10 \$690<br>Take 1 IBM PC add 1 ONX operating<br>system 1-2 of these cards and stir for a<br>mulit-user system of up to 16 users.                                                                                    |  |  |
| TAVA                                                                                                    |                                                                                                    |                                                                                                    |                                                                                                    |  |  |
| 256K PANA 2 pach 220K Drives                                                                                                    |                                                                                                    | CPU Hard Dis                                                                                                    | Same as the Standard PILLS 10 MR                                                                                                    |  |  |

California Residents add 6.5% States Sales Tax

ports. COLOR: add \$100.

\$2001

Shipping extra for outside USA, FPO and APO

Please include an address reachable by UPS, no P.O. boxes, and your phone number where you can be reached during the day.

### (213) 344-4455

\$1175

Knowledge Systems Inc. 19707 Ventura Blvd. Woodland Hills CA 91364

#### ORDERING TERMS

\$4001

Prepaid: Money Orders, Cashier's Checks, Certified Checks, Bank Wire Transfers, Master Card, Visa, AMEX (add 3% for-AMEX) and Personal Checks (allow 15 banking days for all personal checks). Please include Valid Driver's License # and Major Credit Card for Identification. ranged similarly to those provided by electronic spreadsheet programs. By pressing a function key, you can enter a command mode and select a command that will cause In-Search either to send a particular command to the Dialog system or to retrieve information from its own local database.

Although it is possible to first prepare a particular search strategy off line and then retrieve references quickly to minimize connect-time charges. In-Search is based on a different, more interactive philosophy of on-line database use.

Menlo's president, Lloyd Kreuzer, argues that In-Search is designed to function in a highly interactive manner. This sets it apart from other PC frontend software packages that assume you know what you want before going on line.

In contrast. Kreuzer believes that the most effective way to use a database like Dialog is to be able to alter a search strategy depending on the nature of the data revealed on a search. "Interactive searching is less precise and therefore more likely to turn up things." he says. "The keyboard is never dead and [in fact] it is uncoupled from the Dialog process."

When using In-Search on a fixed disk. the program provides local on-line detailed information on each individual database. This information. traditionally provided as printed textual documentation by Dialog (on forms called "blue sheets"), allows you to obtain information on the scope of an individual database as well as information on specific database indexes that aid in refining searches.

In-Search also supplies you with local context-sensitive on-line help both for using Dialog and In-Search. If you have an IBM PC without a fixed disk. you must insert one of four separate floppy disks that represent major database categories: arts, education, and social sciences; biology and medicine; business. government, and news: and engineering, mathematics. and physical science. On a fixed-disk PC, these files are directly accessible by the program and in the future it may be possible for the Menlo Corporation to use Dialog to download updates both to the on-line reference sheets and to the In-Search program itself.

The search process begins with selection of a database to search in. The first In-Search display shows three windows Two small windows on the left side of the screen allow you to select one of the four major categories and to select further specific subject areas within each category. After you select category and subject you can select a specific database. At this point you are placed in the query editor (In-Search calls this the Search Keywords and Phrases screen) to formalize a search.

After In-Search sends the query to Dialog, the references yielded by each (continued)

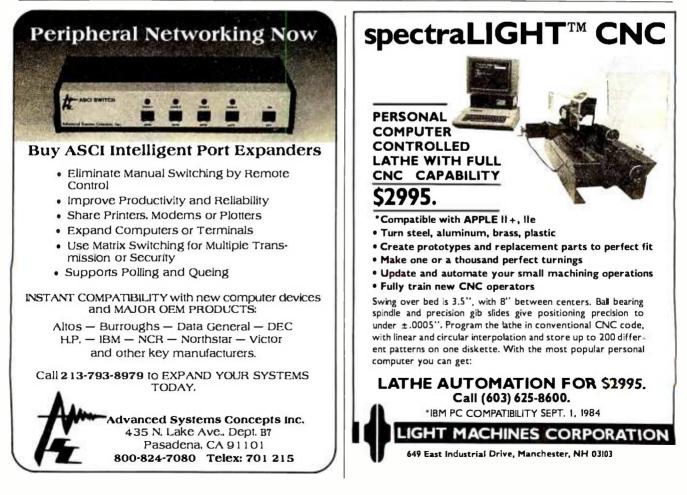

Circle 12 on inquiry card.

## A few smart reasons to buy our smart modem:

| Features                                                | Ven-Tel<br>1200 PLUS | Hayes |
|---------------------------------------------------------|----------------------|-------|
| 1200 and 300 baud, auto-dial, auto-answer               | Yes                  | Yes   |
| Compatible with "AT" command set                        | Yes                  | Yes   |
| Can be used with CROSSTALK-XVI or Smartcom II software  | Yes                  | Yes   |
| Regulated DC power pack for cool, reliable operation    | Yes                  | No    |
| Eight indicator lights to display modem status          | Yes                  | Yes   |
| Speaker to monitor call progress                        | Yes                  | Yes   |
| Attractive, compact aluminum case                       | Yes                  | Yes   |
| Two built-in phone connectors                           | Yes                  | No    |
| Compatible with The Source and Dow Jones News Retrieval | Yes                  | Yes   |
| Unattended remote test capability                       | Yes                  | No    |
| Phone cable included                                    | Yes                  | Yes   |
| Availability                                            | Now                  |       |
| Price                                                   | \$499                | \$699 |

The Ven-Tel 1200 PLUS offers high speed, reliable telecommunications for your personal computer or terminal. Whether you use information services or transfer data from computer to computer, the Ven-Tel 1200 PLUS is the best product around. Available at leading computer dealers and distributors nationwide.

Also from Ven-Tel: internal modems for the IBM and HP-150 Personal Computers with all of the features of the 1200 PLUS.

You choose. The Ven-Tel 1200 PLUSthe smartest choice in modems.

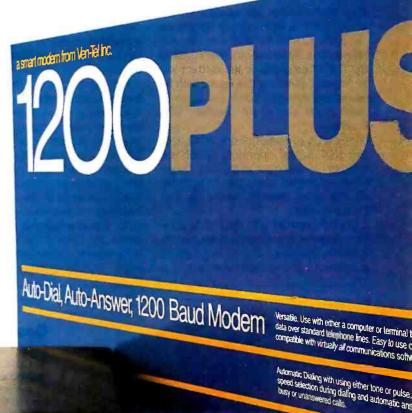

Ven-Tel Inc.

2342 Walsh Avenue Santa Clara, CA 95051 (408) 727-5721

CD

ÔН

Buit in speaker monitors call progress. Eight fro provide complete communications status at a g

Crosstalk is a trademark of Microstuf; Hayes and Smartcom II are trademarks of Hayes Microcomputer Products.

sn

ΤЙ

**AD** 

Circle 319 on inquiry card.

Sta Ven-Tel

search are displayed in a separate window referred to as a reference text display. Any search words that you entered in the query editor appear as highlighted text as they are scrolled on the reference text screen.

At the same time, information on modem status is given in a small window in the lower-right corner of the display. When Dialog is sending records, the window indicates Phone-Working. The status changes to Phone-Online after the records have been retrieved or when you interrupt the retrieval process.

For a simple search to answer the question "Are there any books currently available that describe bicycle tours of the California wine-growing region?" You would first select the Books in Print database and then enter the words "bicycle," "wine," and "California" in the query editor. You enter each of these words on a separate line. The first three lines of the editor are labeled S1, S2, and S3. On line S4, you enter the phrase "SI AND S2 AND S3" to insure that any reference in Books in Print that contains the first three words in its abstract will be located. (Running this query with In-Search located one book: Grape Expeditions: Bicycle Tours of the California Wine Country.)

In-Search documents the AND. OR, and NOT logical operators, which are subsets of Dialog's complete range. However, expert users can implement all the other search operators that Dialog permits.

Effective searching of the Dialog database, even with In-Search. is frequently complicated. Since Dialog is generally a collection of document abstracts, it is heavily indexed, and it is important to understand the structure of the indexes to conduct a complete search.

A Dialog database is broken into records that are composed of fields. A typical record might include fields such as title, author. journal, abstract. descriptors. and identifiers. (Descriptors and identifiers are standard and nonstandard terms used by the database publisher to identify the subject matter of a record.) Each field is indexed either as a word index or as a phrase index.

In-Search gives you on-line access to specific indexes for each database. You can select an index for any term or phrase entered on the query editor screen. You also can send the Dialog database an "Expand" command that shows a listing of indexed words around the particular search word for a particular field in the database. This often will aid in narrowing down the focus of a search. (It is possible to search only one Dialog database at a time, however, some preselection is possible by searching the subject index first with a special command.)

The importance of indexed searching was exemplified when I searched for my last name in The Computer Database. No references were found: however, when the author index was specified, Dialog located 106 references.

Possibly the most intriguing aspect of this new class of software is the change that it portends in the realm of microcomputer-to-mainframe communications. The analogy that casts the mainframe database in the role of an operating system, linked simultaneously to many remote application programs. brings many possibilities into view. In this model, interaction between microcomputers and mainframe computers would be similar to program calls to an operating system.

Menlo's Kreuzer has called upon online database providers to develop an open-architecture. machine-to-machine interface standard that would permit third-party software developers to create a new generation of applications programs.

"(What is needed is) a universal set of calls to create an open standard for the on-line community that will let us, or anyone, write applications programs." he says. "The information industry literally will explode once we have a machine interface to all the data."

Such an architecture would move in a philosophically different direction than the one currently being followed by some on-line information providers who have been setting up systems based on hierarchical "user-friendly" menus for novice users.

Instead, Kreuzer is aiming at fundamentally changing the division of labor between mainframes and PCs. While it is logical that the data searching and sorting algorithms will remain on the mainframe computer, the PC can be expected to handle the user interface. on-line help, and preprocessing of the search request more efficiently.

#### FURTHER BENEFITS

Tighter coupling of the communications process between mainframe host and remote PC potentially can yield other dividends as well. Higher data-commu-(continued)

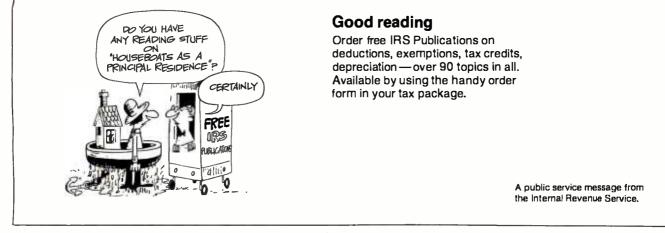

## **THE LIBRARY OF COMDUTER AND INFORMATION SCIEN** the oldest, largest and most respected book club for the computer professional

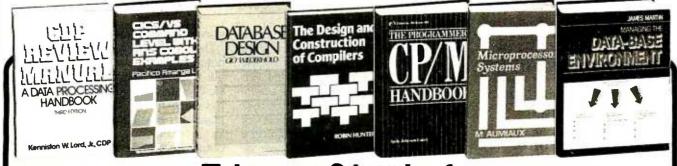

## Take any 3 books for only \$1.00 each (values to \$89.85)

You simply agree to buy 3 more books—at handsome discounts—within the next 12 months

(Publishers' Prices shown.)

37377. CDP REVIEW MANUAL: A Data Processing Handbook. Third Edition. Kenniston W. Lord, Jr. In-depth coverage of equipment, management, mathematics and statistics, and more. Softbound-\$29.95

37970. CICS/VS COMMAND LEVEL WITH, ANS COBOL EXAMPLES. Pacifico A. Lim. An excellent guide to on-line (teleprocessing) concepts. \$29.95

41618-2. DATABASE DESIGN, Second Edition, Gio Wiederhold. Completely revised edition of the compre-hensive and authoritative work. Counts as 2 choices.

42013. THE DESIGN AND CONSTRUCTION OF COMPILERS. Rubin Hunter. Lexical analysis, storage allocation, code generation, syntax analysis, symbol block-dline and more. \$27.50

42036. THE DESIGN OF COMPLEX INFORMA-TION SYSTEMS. Grayce M. Booth. Hard-won design techniques and methods. \$29.95

49428-2.FUNDAMENTALS OF INTERACTIVE COMPUTER GRAPHICS. Filewand Van Dum. The representation of 3D shapes, shading models, intensity and color, creating realistic synthetic images, and more. Counts as 2 choices. \$36.95

49476. FUNDAMENTALS OF PROGRAMMING LANGUAGES. Ellis Ilorowitz. What they are, how they perform, and how superior language designs will arise in the future. \$23.95

62614. MICROBOOK: Database Management for the Apple II. Ted Lewis. Fully-worked out programs written in Pascal, with samplescreens. Softbound. \$19.95 64728. 1984 PROGRAMMER'S MARKET. Edited by

Brud McGehee. More than 500 listings of software pub-lishers who use free94nce material. Softbound. \$16.95 70723. THE PROGRAMMER'S CP/M HANDBOOK. Andy Johnson-Laird. A technically-oriented guide for the small computer user. \$27.95

42000-2. DESIGN. AND STRATEGY FOR DISTRIB-UTED DATA PROCESSING. James Martin. The basics, potentials and impact of DDP decisions. Counts as 2 chuices. \$37:50

#### EXTRAORDINARY VALUE!

ENCYCLOPEDIA OF COMPUTER SCIENCE AND ENGINEERING. Second Edition. Raiston and Reilly, Eds Thoroughly revised, updated and reorganized. 550 articles. Over 1,670 pages on virtually every aspect of the computer sciences. Aore than 750 illustrations. Counts

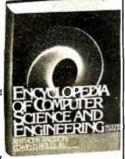

as 3 choices. \$87.50

40430. CONTROLLING SOFTWARE PROJECTS Management, Measurement & Estimation. Tom De Marco. \$28.50

Marca 40072-2. COMPUTER VISION. Ballard and Brown. From image scanning to frame theory. Includes: optical how, templates and image geometry, and more. Counts as 2 choices. \$39.95

70748. PROGRAMMING A PERSONAL COM-PUTER. P. Hunsen. The fundamentals of the Edison System. Softbound. \$18.95

73625. REAL-TIME SOFTWARE. Rohert L. Glass A compendium of outstanding articles on real-time de-\$74.95 sign

88012-2. WRITINGS OF THE REVOLUTION: Selected Readings on Software Engineering. Edited by Ed-ward Yourdon. A collection of 25 hard-to-find articles. Softbound, Counts as 2 choices. \$33.00

32152. ADA FOR PROGRAMMERS. Olsen and Whitchill. A practical workingguide. \$18.95

43965. 8086/8088 16-BIT MICROPROCESSOR PRIMER. Morgan and Waite. Featuring Intel's 8088 as used in the IBM PersonalComputer. Softbound. \$18.95 51923. A GUIDE FOR SOFTWARE ENTREPRE-NEURS. A. L. Frank. \$29.00

52 00. HIGH LEVEL COBOL PROGRAMMING. Heinhergetal. The classic handbook. Softbound edition. \$24.95

53860. HOW TO SOLVE IT BY COMPUTER. R. G. Dramey \$19.95

54447, THE IBM COBOL ENVIRONMENT, Robert T. Grauer. A guide to the most widely used commercial \$21.95 language.

54565. THE ICON PROGRAMMING LANGUAGE. R. and M. Griswold. A general-purpose language with unique abilities to handle nonnumeric data. \$18.95 55098. INFORMATION SYSTEMS IN THE 80's: Products. Markets. and Vendors. Ulric Weil, \$29,95 Products, Markets, and Vendors. Ulric Weil. 55350, INFORMATION INTEGRITY: A Structure For Its Definition and Management, Hul B. Becker. \$26.95

#### 4 Good Reasons to Join

1. The Finest Books. Of the hundreds and hundreds of books submitted to us each year, only the very finest are selected and offered. Moreover, our books are always of equal quality to publishers' editions *never* economy edi-

tions. 2. Big Savings. In addition to getting either the Encyclope-dia of Computer Science and Engineering for \$3.00 or 3 books for only \$1.00 each when you join, you keep saving substantially—up to 30% and occasionally even more. (For example, your total savings as a trial member—including the introductory offer—can easily be over50%. That's like getting every other book free?) 3. Bonus Books. Ako, you will immediately become eligi-ble to participate in our Bonus Book Plan, withsavings up to 70% off the oublishers' orices.

 Convenient Service. A1 3–4 week intervals (6 times per year) you will receive the Book Club News, describing the Main Selection and Alternate Selections, together with a Main Selection and Alerhale Selections, together with a dated reply card. If you want the Main Selection, do noth-ing and it will be sent to you automatically. If you prefer another selection, or no book at all, simply indicate your choice on the card, and return it by the date specified. You will have at least 10 days to decide. If, because of late mail delivery of the News, you should receive a book you do not when the rest the rest the receive a book you do not want, we guarantee return postage.

55845. INTERACTIVE COMPUTER GRAPHICS. 
 Its/fgung K. Giloi. Comprehensive, practical guide for generating effective graphic displays, picture representa-tion and transformation, and more.
 \$28.95

58104. LEGAL CARE FOR YOUR SOFTWARE: A Step-by-Step Guide for Computer Software Writers. Step-by-Step Guide for Computer Surthans ..... Daniel Remer. Copyrights, trademarks, and more. Soft-\$1995

58811. LOGICAL CONSTRUCTION OF SYSTEMS. Jean-Dominique Warnier. Every aspect of system design. \$22.95

59937-2. MANAGEMENT OF COMPUTER OPERA-TIONS. Israel Borovits. How to develop, implement, and monitor data processing policies. Counts as 2 choices. \$34.95

60326-2. MANAGING THE DATA-BASE ENVIRON-MENT. Jaines Martin. "The computer industry's most widely read author, best attended lecturer and foremost authority on the social and commercial impact of com-puters."- Computer World. Counts as 2 choices. \$35.00 82558. TECHNIQUES OF PROGRAM AND SYS-TEM MAINTENANCE. G. Purikh. How to keep our systems running. \$24.95

86596. OFFICE AUTOMATION & WORD PRO-CESSING GUIDE. Tony Wehster. An overview of the "electronic office." Softbound. \$1995 49353. FUNDAMENTALS OF DATA STRUCTURES

IN PASCAL. Horowitz and Sahni, Evaluation of algor-ithm and data structure development. \$26.95

60365. MANAGING SYSTEMS MAINTENANCE, William E. Perry. A down-to-earth handbook with easyto-follow forms, check lists and charts. Softbound, \$29.50

62638. MICROPROCESSOR SYSTEMS. M. Aumiunx. How to make reliable evaluations, define overall structure, evaluate characteristics, and more. \$26.00 67042. PASCAL FOR PROGRAMMERS. Lecurme und Nehut. Packed with examples, diagrams, and sample codes. \$22.95

69923, PRACTICAL ASPECTS OF DATA COMMU-NICATIONS. Puul Kreager. Practical information culled from on-the-job situations. \$29.95

70206. PRINCIPLES OF DATABASE SYSTEMS. Second Edition. Jeffrey D. Ullman. \$24.95 70684. PROGRAM DESIGN CONCEPTS WITH AP-

PLICATIONS IN COBOL. Philippakis and Kazmier. Packed with sample programs, and basic techniques. \$24.95

70747. PROGRAMMING IN MODULA-2. Second Edition. Niklaus Wirth. "A worthy successor to Pascal."-BYTE. \$16.95

77651. SELECTED WRITINGS ON COMPUTING. Edsger W. Dijkstra. Articles and papers by a founding father of modern programming. \$28.00 father of modern programming. \$28.00 80823. STRUCTURED COMPUTER ORGANIZA-TION. Second Edition. Andrew S. Tunenhaum. Com-puter architecture and its design. \$28.95 Puter architecture and its design. 80820-2. A STRUCTURED APPROACH TO SYS-TEMS TESTING. William E. Perry: How to deliver accurate, reliable, and user-satisfactorysoftware. Counts \$3450

to obtain membership information and an application. Byte 7/84

If the reply card has been removed, please write to: The Library of Computer and Information Sciences Dept. 7-CD6, Riverside, N.J. 08075

In-Search uses a significant amount of data compression on the large on-line reference files that are stored on the PC to reduce their size by almost 40 percent.

nications speeds is one obvious possibility. In-Search already uses a significant amount of data compression on the large on-line reference files that are stored on the PC to reduce their size by almost 40 percent. There are a series of simple strategies for increasing the data-communications bandwidth as well. If the applications program can be coupled more tightly to the host computer. it is possible to employ a variety of data-compression strategies to go beyond the current 1200-bps (bit-persecond) limitation over phone lines.

Post-processing is another significant area. While In-Search currently formats only downloaded information and stores it to disk or outputs it to a printer. several other on-line search programs permit later manipulation of information as well. SciMate. from the Institute for Scientific Information (ISI) in Philadelphia. is an on-line search program that is priced at \$880 and designed for IBM PC. Apple II, and CP/M computers. It provides for automatic logon and query of four different database systems and includes a local database manager that makes it possible to store downloaded information. The database component of SciMate is called Personal Data Manager. It will take advantage of the record and field structure of information from a host computer or permit you to create your own structure for a local database. Although there are limitations on field and record size. Personal Data Manager permits you to link records to store longer textual documents. You also can move files to wordprocessing programs or merge locally created notes or documents into the database.

In a smaller fashion, Informatics General Corporation and VisiCorp have developed two complementary programs. Answer/DB and VisiAnswer. that permit the transfer of quantitative data from a corporate mainframe computer to an IBM PC where it can then be loaded into a VisiCalc spreadsheet program for local analysis.

#### 

#### FASTER MODEMS FOR PCs

T oday there are a series of barriers confronting high-speed PC data communications. Most of these barriers fall within the realm of the voice-grade telecommunication network and into existing modem technologies designed to send data over this network.

Yet. while digital technologies are promising dramatically higher communication speeds, a series of new modem designs is being introduced that will bring PC-to-PC data rates up to 9600 bps and, with additional data compression, may push speeds higher.

The new technology wasn't originally developed for personal computer users, but rather for digital-facsimile transmission systems. Now that the technology has been moved to PCs, it raises a number of possibilities, including using facsimile machines as remote inputoutput devices for PCs.

Gamma Technology, a Palo Alto. California, data-communications corporation, recently introduced the FAXT-96, a half-duplex 9600-bps synchronous modem board for the IBM PC and PC XT.

Priced initially at \$1995 and designed to be used with a synchronous adapter card. the FAXT-96 plugs directly into a card slot in an IBM PC or PC compatible and permits 9600-bps communication over ordinary dial-up telephone lines. The modem includes auto-dial, autoanswer, and multiple-speed features. It connects directly to a phone line and to a synchronous adapter.

The use of dial-up 9600-bps communications is new. It has been made possible because of improvements in modem technology and improvements in the method of encoding digital data on bandwidth-limited voice-grade lines. Control of the FAXT-96 is handled in software from a "master control panel" screen on the IBM PC.

Previous high-speed synchronous modems have been stand-alone units that have been intended for either remote-terminal or micro-to-mainframe communication. The Gamma Technology modem differs in that, although it can be used as a high-speed micro-(continued)

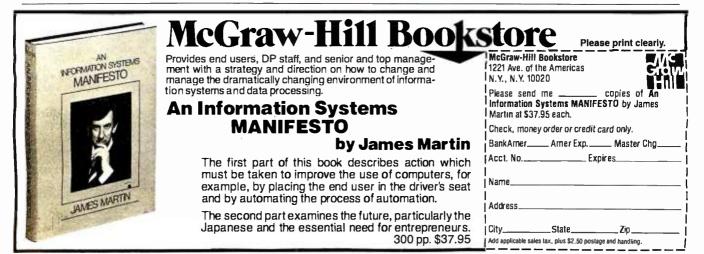

## Professional Software for the Software Professional

DMA products operate on the full range of Z80, 8086, 8088 processors, including the IBM-PC

## Here's what you can do!

#### Application Creation FORMULA II<sup>TM</sup> The Application Creator

The first and only Application Creator—a do-it-yourself concept for office automation. FORMULA II lets you define your files, forms, menus, and reports—FORMULA II then creates your program. FORMULA II includes a Database manager with an English Query language and a Form/Report Creator with word processing features.

#### Communications ASCOM™

ASCOM<sup>™</sup> is the most versatile asynchronous communication package for microcomputers on the market. It features interactive, menu-driven, and batch operations; supports auto-answer and auto-dial modems; includes most popular protocols; provides network simulation; and many other options.Xerox Corporation, NCR, Monroe Systems for Business, and the big 8 accounting firms use ASCOM<sup>™</sup>.

SYNC/COMTM-A bisynchronous communication package that will be configurable for a variety of systems and includes a flexible interface to the operating system. 2780/3780/3270 protocols available on microcomputers with appropriate hardware.

**TERMCOM<sup>™</sup>**—A configurable terminal emulator allowing any personal computer to emulate most conversational and selected block mode terminals with asynchronous communications. Available December 1983.

#### Utilities EM80/86™

This software emulator lets you use eight bit software on sixteen bit microcomputers without hardware modifications.

#### The 8086 O.S. Converter™

CP to MS—Permits execution of Digital Research's CP/M-86 programs under Microsoft's MSDOS (or PCDOS).

MS to CP—Permits execution of MSDOS programs under CP/M-86.

#### **UT-86**™

This package of user-friendly utilities for the IBM Personal Computer and similar systems includes copying, directory sorting, patching, and a general purpose file print utility.

### **Coming Soon**

**DMA."C"**<sup>TM</sup>—A "C" language compiler which will generate either Z80 or 8086 assembly language code. Due to a unique optimization routine which is based upon a functional "P-code" model, the efficiency of DMA."C" will far exceed that of existing compilers.

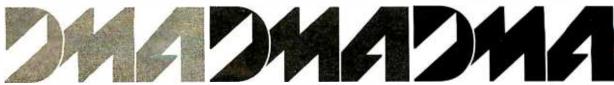

#### WE SPEAK YOUR LANGUAGE WE SPEAK YOUR LANGUAGE WE SPEAK YOUR LANGUAGE

DYNAMIC MICROPROCESSOR ASSOCIATES, INC. 545 FIFTH AVENUE, NY, NY 10017 Dealer Inquiries only • (212) 687-7115 to-mainframe communications link. a software package also is being offered that permits error-checked PC-to-PC file transmission at 9600 bps.

The shift from asynchronous to synchronous transmission protocols at higher data rates frees the communication process from the start-stop bit overhead, a difference that automatically yields about a 20 percent increase in transmission efficiency.

The significance of higher data communications rates has grown with the deregulation of the communications industry because communication costs are expected to rise. Gamma Technology is claiming that an eightfold increase in data rate (from 1200 bps to 9600 bps) will save several thousand dollars a year if 160K bytes of information are transmitted daily across the United States. Savings would be even greater if data were transmitted overseas.

The FAXT-96 can be programmed to

meet several international modem standards set by the CCITT (International Consultant Committee for Telegraph and Telephone). The standards include CCITT V.29 at 9600, 7200, and 4800 bps and CCITT V.27 at 4800 and 2400 bps. Until now, U.S. modem signaling standards have been dominated by AT&Tdeveloped standards. That's changing, both because of the global need for communications and because AT&T has less influence in an area of deregulation.

There are some limitations. Because sending data at 9600 bps is pressing to the limit what currently is possible with voice-grade lines. poor line quality can make it impossible to send data at that speed. To cope with line-quality problems, the Gamma Technology modem automatically tests line quality during an initial handshaking phase and then sets transmission speed at the highest data rate the line will support. ranging from 9600 bps down to 2400 bps. The line test is done by having one system send a known signal to the receiving system. The receiving system knows what it is supposed to get and can make adjustments to make the closest fit.

A recent study by Xerox of facsimilesystem performance showed that the same modem technology that Gamma is using would support 9600-bps data transmission worldwide approximately 75 percent of the time over voice-grade lines. Over domestic long-distance lines the 7200-bps rate had to be selected only 27 percent of the time.

In addition to cutting communications costs, higher-speed data communications opens up new applications. Facsimile-to-PC connections would make the transmission of the textual information possible for bit-mapped display on the IBM PC. At 9600 bps the facsimiletransmission time for an 8½- by 11-inch piece of paper is 30 seconds. Another possibility is for the transmission of specialized database information that includes diagrams or other images. ■

## **B E** back issues for sale

|                                                                                | 1976   | 1977   | 1978   | 1979   | 1980   | 1981   | 1 <b>9</b> 82 | 1983   | 1984   |
|--------------------------------------------------------------------------------|--------|--------|--------|--------|--------|--------|---------------|--------|--------|
| Jan.                                                                           |        |        |        | \$2.75 | \$3.25 | \$3.25 |               | \$3.70 | \$4.25 |
| Feb.                                                                           |        |        | \$2.75 | s2.75  | \$3.25 | \$3.25 |               | \$3.70 | \$4.25 |
| March                                                                          |        |        | s2.75  |        | \$3.25 |        | \$3.70        | \$3.70 | \$4.25 |
| April                                                                          |        |        | \$2.75 | s2.75  | \$3.25 | \$3.25 | \$3.70        | \$3.70 | \$4.25 |
| May                                                                            |        | \$2.00 | \$2.75 | \$2.75 | \$3.25 |        | \$3.70        | s 3.70 | \$4.25 |
| June                                                                           |        | \$2.00 | s2.75  | s2.75  | \$3.25 |        | \$3.70        | \$3.70 | \$4.25 |
| July                                                                           | \$2.00 | \$2.00 | \$2.75 | \$2.75 | \$3.25 |        | \$3.70        | s4.25  |        |
| Aug.                                                                           |        | s 2.00 | s 2.75 | \$2.75 |        | s3.25  | \$3.70        | \$4.25 |        |
| Sept.                                                                          |        | \$2.75 | \$2.75 | \$2.75 | \$3.25 |        | \$3.70        | \$4.25 |        |
| Oct.                                                                           |        |        | \$2.75 | \$2.75 | \$3.25 | \$3.25 | \$3.70        | s4.25  |        |
| Nov.                                                                           |        |        |        | \$3.25 |        | \$3.25 | \$3.70        | \$4.25 |        |
| Dec.                                                                           |        | s2.75  | s 2.75 | \$3.25 | \$3.25 | \$3.25 | \$3.70        | \$4.25 |        |
| Circle and send requests with payments to:<br>BYTE Back Issues<br>P.O. Box 328 |        |        |        |        |        |        |               |        |        |

Hancock, NH 03449

Prices include postage in the US. Please add \$.50 per copy for Canada and Mexico; and \$2.00 per copy to foreign countries (surface delivery).

□ Check enclosed

Payments from foreign countries must be made in US funds payable at a US bank.

| STATE ZIP                                                                     |
|-------------------------------------------------------------------------------|
| CITY                                                                          |
| ADDRESS                                                                       |
| NAME                                                                          |
| Please allow 4 weeks for domestic delivery and 12 weeks for foreign delivery. |
| Signature                                                                     |
| Ехр                                                                           |
| Card #                                                                        |
| □ VISA □ Master Card                                                          |

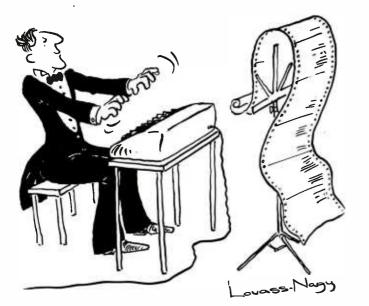

Before Johann Sebastian Bach developed a new method of tuning, you had to change instruments practically every time you wanted to change keys. Very difficult.

Before Avocet introduced its family of cross-assemblers, developing micro-processor software was much the same. You needed a separate development system for practically every type of processor. Very difficult and very expensive.

But with Avocet's cross-assemblers, a single computer can develop software for virtually any microprocessor! Does that put us in a league with Bach? You decide.

## The Well-Tempered Cross-Assembler

#### **Development Tools That Work**

Avocet cross-assemblers are fast, reliable and user-proven in over 3 years of actual use. AskNASA, IBM, XEROX or the hundreds of other organizations that use them. Every time you see a new microprocessorbased product, there's a good chance it was developed with Avocet crossassemblers.

Avocet cross-assemblers are easy to use. They run on any computer with  $CP/M^{\circ}$  and process assembly language for the most popular microprocessor families.

5¼" disk formats available at no extra cost include Osborne, Xerox, H-P, IBM PC, Kaypro, North Star, Zenith, Televideo, Otrona, DEC.

#### Turn Your Computer Into A Complete Development System

Of course, there's more. Avocet has the tools you need from start to finish to enter, assemble and test your software and finally cast it in EPROM:

**Text Editor VEDIT** -- full-screen text editor by CompuView. Makes source code entry a snap. Full-screen text editing, plus TECO-like macro facility for repetitive tasks. Pre-configured for over 40 terminals and personal computers as well as in userconfigurable form.

| CP/M-80 version                   | \$150 |
|-----------------------------------|-------|
| CP/M-86 or MDOS version           | \$195 |
| (when ordered with any Avocet pro | duct) |

**EPROM Programmer** -- Model 7128 EPROM Programmer by GTek programs most EPROMS without the need for personality modules. Self-contained power supply ... accepts ASCII commands and data from any computer through RS 232 serial interface. Cross-assembler hex object files can be down-loaded directly. Commands include verify and read, as well as partial programming.

PROM types supported: 2508, 2758, 2516, 2716, 2532, 2732, 2732A, 27C32, MCM8766, 2564, 2764, 27C64, 27128, 8748, 8741, 8749, 8742, 8751, 8755, plus Seeg and Xicor EEPROMS.

Circle 34 on inquiry card.

| Avocet<br>Cross-assembler | Target<br>Microprocessor | CP/M-80<br>Version | CP/M-86<br>IBM PC, MSDOS**<br>Versions |
|---------------------------|--------------------------|--------------------|----------------------------------------|
| XASMZ80                   | Z-80                     |                    | -                                      |
| XASM85                    | 8085                     |                    | _                                      |
| XASM05                    | 6805                     |                    |                                        |
| XASM09                    | 6809                     |                    |                                        |
| XASM18                    | 1802                     |                    | \$250.00                               |
| XASM48                    | 8048/8041                |                    | each                                   |
| XASM51                    | 8051                     | \$200.00           |                                        |
| XASM65                    | 6502                     | each               |                                        |
| XASM68                    | 6800/01                  |                    |                                        |
| XASMZ8                    | Z8                       |                    |                                        |
| XASMF8                    | F8/3870                  |                    | \$300.00                               |
| XASM400                   | COP400                   |                    | each                                   |
| XASM75                    | NEC 7500                 | \$50               | 0.00                                   |
| Coming soon: XA           | ASM68K68000              |                    |                                        |

(Upgrade kits will be available for new PROM types as they are introduced.)

**G7228 Programmer by GTek** -- baud to 2400 ... superfast, adaptive programming algorithms ... programs 2764 in one minute.

Ask us about Gangand PAL programmers.

HEXTRAN Universal HEX File Converter -- Converts to and from Intel, Motorola, MOS Technology, Mostek, RCA, Fairchild, Tektronix, Texas Instruments and Binary formats.

Converter, each version . . . . . . \$250

#### Call Us

If you're thinking about development systems, call us for some straight talk. If we don't have what you need, we'll help you find out who does. If you like, we'll even talk about Bach.

CALL TOLL FREE 1-800-448-8500

(In the U.S. except Alaska and Hawaii)

VISA and Mastercard accepted. All popular disc formats now available -- please specify. Prices do not include shipping and handling -- call for exact quotes. OEM INQURIES INVITED:

"Trademark of Digital Research "Trademark of Microsoft

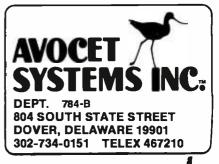

| MICRO MART STRICT                                                                                                    | LY BUSINESS AT A DISCOUNT                                                                                                    |
|----------------------------------------------------------------------------------------------------|----------------------------------------------------------------------------------------------------|
| floppy disk drives                                                                                                    |                                                                                                    |
| TANDON TM 100-2 COMPATIBLE \$209                                                                                                  | 179 WAT. DISK DRIVES TOP NAMES \$179                                                                                                    |
| networking/protocol c                                                                                                    |                                                                                                    |
| PC Turbo by ORCHID IBM<br>80186 Coprocessor Board • Speeds Up PC 5 Times                                                          | SNA & BISYNC • 3780, 5251, 3274                                                                                                    |
| PC Blossom IBM 64-386K Multifunction Board<br>W/Opt. PCnet Interface<br>IRMA REPLACES 3278's WITH PC's /IRMALINE                  | FORTE DATA IBM 3278/3279 Emulator w/SIIIG,<br>Plus Graphics Capability                                                                                                    |
| BLUE LYNX 5251/3276 EMULATOR                                                                                                    | Peachtree <b>D</b> 1 <b>D</b> Industry's Best Buy•10 Meg/F.                                                                                                    |
| PCterminal LO-COST Terminal W/Built-in LAN & Processors<br>• Serial and Parallel Ports • Four Extra Open Slots<br><b>Printers</b> | Peripherals <b>P</b> -IU Auto Boot • Runs W/Out Ext. Power<br>Internal or External Installation<br>SYSGEN 10 & 20 MEG/F W/Streamer Tape                                                                                               |
| AMDEK AMPLOT II Supports LDTUS 1-2-3 8799                                                                                         | IOMEGA Bernoulli Box • 10 MEG Removable \$2695                                                                                                    |
| Houst. Inst. Plotters & Digitizer CALL!                                                                                           | DAVONG 10 MEG/F Available • Ext <b>*1595</b><br>SYSGEN IMAGE Streamer Tape Back Up CALL!                                                                                                    |
| EPSON FX 80 & 100 (160 cps) Best Price!                                                                                           | ALL NAME BRANDS AVAILABLE NOW! BEST PRICES!! CALL!                                                                                                    |
| EPSON RX 80 & 100 Best Price!<br>EPSON LQ 1500 <sup>new! Letter Quality</sup> Best Price!                                         | multi-cards                                                                                                    |
| Mannesman Tally Spirit 80 <b>*289</b><br>RAYDEX Series New Low Cost High Quality<br>Dot Matrix by StarMicronics CALL!             | #1-384K <sup>64-384K</sup> • Clock Ser & Par Pts<br>Spooler • Opt Game Pt Best Price!<br>#1 MultiCard <sup>Max: B Func (64-512K)</sup> Best Price!                                                                                    |
| Prism Color IBM's Choice for LESS, 132 Col 81495                                                                                  | #1 I/O Card <sup>Ser.</sup> Clk. Spooler Ram Disk<br>QUADBOARD New Version 64-384K <b>\$279/\$549</b>                                                                                                    |
| OKIDATA 92&93 160 cps Best Price!<br>OKIDATA ML84 200 cps Best Price!                                                             | CAPTAIN 64-384K                                                                                                    |
| OKIDATA 2410 Pacemark (350 cps) Best Price!<br>TOSHIBA P-1351 & 1340 Best Price!                                                  | J-RAM II 512K Multifunction CALL!                                                                                                    |
| GEMINI 10X & 15X <b>\$279/8399</b><br>T.I. 855 <sub>24 WIRE PIN HEAD. Best Price!</sub>                                           | PROFIT Systems <sup>64-512K</sup><br>BABY BLUE II <sup>64-256K+280B+Par+2</sup> Ser*Clk<br>BABY BLUE II <sup>64-256K+280B+Par+2</sup> Ser*Clk<br>Best Price!                                                                          |
| NEC P2 & P3 180 cps Best Price!                                                                                                   | PC Blossom Optional PCnet Piggy Back Starting Al 8275<br>MAYNARD SANDSTAR<br>Floppy & Hard Disk Controller Cards Best Price!                                                                                                    |
| DIABLO P38(400 CPS)                                                                                                    | graphic cards                                                                                                    |
| NEC SPINWRITERS 2050. 3550 & 7730 Best Price!<br>DIABLO 620, 630 Best Price!                                                      | HERCULES Monochrome Graphics CALL!<br>PLANTRONICS COLOR + Biplaner, Super HiRes CALL!                                                                                                    |
| DIABLO 630 ECS \$1845<br>C-ITOH Starwriter (40 cps)<br>Printmaster (55 cps) \$1055/\$1455                                         | Graphics Master Graphics Supporting Lotus . Low Price!                                                                                                    |
| QUME       SPRINT 11/40 PLUS       Best Price!         LQ       Feeders       Great Cut Sheat Feeders for NEC 3550 & SAVE!        | QUADCOLOR I & II       CALL!         Paradise Sys.       Color Graphics Monochrume       \$379                                                                                                    |
| micro modems                                                                                                    | STB Graphix Plus Color & Mono Graphics • Par Port<br>RAM Disk • Spooler • Lite Pen Port • Opt Clk Cal CALL!<br>Multigraph 132 Col in Mono W Graphics 720h x 350v \$375                                                                |
| HAYES SMARTMODEM 300. Starting at \$205                                                                                           | Grappler CALL!                                                                                                    |
| Ventel 1200 BAUD W/CrossTalk. HeH Card CALL!<br>HAYES MicroModem IIB W/SmartCom1CALL!                                             | Quadram eRAM80 B B Col 64K RAM Card CALL!<br>Microtek Apple Dumpling 8 Cal 64K RAM Card CALL!                                                                                                    |
| Access 1-2-3 Povation's PC 12008, Crosstalk XVI, Cables CALL!<br>RIXON 1200 4800 BAUD + IBM PC Compatible                         | Premium Softcard IIe                                                                                                    |
| Signalman Mark XII 300 1200 Direct Connect \$259                                                                                  | Apple and the Apple logo are registered trademarks of Apple Computer Inc.<br>1844 and the IBM logo are registered trademarks of International Business Machines Corporation<br>Advertised cash press subject to choose without natice |

## THE SERVICE LEADER

## CORPORATE BUYERS WELCOM

#### 8

### software HARVARD PROJECT MANAGER R:base 4000 or 6000 Report Writer & Clout \$329 A. Dase 4000 01 0000 Microrim Starts at 325 Power-base IEM Relational & Hierarchical Data Models CALL! Knowledge Maniem Ver. 1.06 Now Available for this \$295 dBasel Imm Best Selling Data Base \$389 dBase Imm Selling Data Base CALL! PFS Write, File, Report, Graph, Solutions, Access 8gg MultiMate IBM 3.2 "WANG" Style Word Processor \$279 Microsoft Word Processor • Use Up to 8 Windows . CALL! VOLKSWRITER DELUXE <sup>3</sup>189 WordStar ProPak . CALL! ....<sup>\$</sup>299 Easy Writer II IEM System Includes Speller & Mailer ..... \$219 Peach Text 5000; 2M. \$179 QUICKCODE/dGraph/dUtil CopvII PC

| Habadex for MacIntosh                    | CALL! |
|------------------------------------------|-------|
| Microsoft Chart Graphics For MacIntosh . | CALL! |
| Microsoft File KNew for MacIntosh        |       |
| Microsoft Basic KNew for MacIntosh       | CALL! |
|                                          |       |

#### #\*\*

| LER & MISCellane                                                                           | ous                   |
|--------------------------------------------------------------------------------------------|-----------------------|
| Keytronics 5151 <sup>New</sup>                                                             | CALL!                 |
| MOUSE Optical Type LOTUS & VisiOn Compatible<br>By Mouse Systems.                          | . <sup>\$</sup> 209   |
| CURTIS Monitor Pedestal Keyboard Extension Cable. Monitor Extension Cable                  | CALL!                 |
| MICROFAZER (8K 12BK) Stack Spooler Stariin                                                 | 9 AI <sup>8</sup> 139 |
| BACK UP Power Supply 200 & 425 watts.                                                      | CALL!                 |
| MICRO MART Diskettes <sup>7</sup> Year Warranty<br>Box of 10                               | ··· \$24              |
| ISOBAR Surge Protectors • With Great Filtering Via Isolated<br>Outlet Pairing • 4 & 8 Plug |                       |

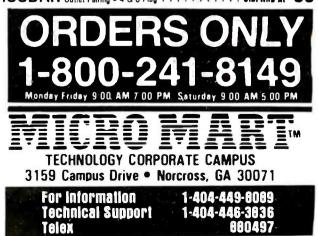

Circle 217 on inquiry card.

| Infoscope New Data Base!! Critically Acclaimed! CALL!                                                     |   |
|----------------------------------------------------------------------------------------------------|---|
| OPEN ACCESSSpreadsheet. 3D Graphics, Word \$29                                                            | ģ |
| JACK 213M Integrated Word Processing Spread Sheet,<br>Data Base Management Chart on One Screen <b>*32</b> | _ |
| Decision Manager IBM Software by Peachtree CALL                                                           | - |
| KEY II 1-2-3 IBM Unlocks Information Management \$15                                                      | - |
| MultiPlan Control Super Spreadsheet CALL                                                                  | ! |
| SuperCalc <sup>3</sup> IEM World's most usable spreadsheet \$22                                           | 5 |
| Lattice C-Compiler: Mone Meg RAM on PC \$29                                                               | 9 |
| MICROSOFT COMPILERS 🗃 CALL                                                                                |   |
| DIGITAL RESEARCH COMPILERS . CALL                                                                         |   |
| Norton Utilities A Must for Every IBM PC                                                                  | 9 |
| ProKey 3.0 BMAdds Muscle to Your Keyboard by RoseSoft 89                                                  | 5 |
| CROSSTALK XVI Software from MICROSTUF CALL                                                                |   |
| SMARTCOM II IBM Communications Software from Hayes \$8                                                    |   |
| Dow Jones Call for Price on Mkt. Microscope . \$249/321                                                   | - |
| IUS IBM A.R., A.P., G.L., Inventory, Order Entry, Payroll Startins at 829                                 |   |
| Peachtree Accounting IBM Peachtree Software. CAL                                                          |   |
| Open Systems IEM A.R., A.P., G.L., Payroli, Job Cost CALI                                                 | - |
| Multillink IBM Multi User, Multi Tasking Package<br>Supports Up to 8 Dumb Terminals off IBM PC 824        | - |
| Sideways IBM Utility that Inverts Printout for Longer Spreadsheets                                        | - |
| ATI Training BM Critics Choice! \$5                                                                       | 9 |
| BPS Business Graphics IBM SMC <sup>8</sup> 14                                                             | 9 |
| Chart-Master/Sign-Master CALL                                                                             | ! |
| "CAD Systems" Best Selection Available of CALL                                                            | ! |
| PC Paint Brush IBM Amazing Mouse Drive Graphics \$9                                                       |   |
| IEM chips                                                                                                 |   |

| INTEL 8087 High Speed Math                            | CALL!      |
|-------------------------------------------------------|------------|
| 64K RAMCHIPS                                          | \$55/\$159 |
| (64K-9 Chin/I)norade Kit) (192K-27 Chin/I)norade Kit) |            |

CALL FOR QUOTE ON QUANTITY CHIP PURCHASES

1

| PGS-MAX 12 Amber • Runs off IBM<br>Card • 720h x 350v Best Price |
|------------------------------------------------------------------|
| PGS SR-12 <sup>690x480</sup> • Non-Interlaced Mode Best Price    |
| PGS-HX 12 Hi Res 690 Oot RGB Best Price                          |
| QUADCHROME Hi Res RGB Best Price                                 |
| AMDEK Color II +                                                 |
| AMDEK Color IV 720 00t 3549                                      |
| AMDEK 300A/300G 📰 12" <b>*149/*139</b>                           |
| AMDEK 310A Amber 12" Improved <b>\$185</b>                       |
| Micro Mart is a registered trademark of Micro Mart Inc.          |

The Micromint. Supporting the varied projects that appear in Steve Ciarcia's monthly article in BYTE Magazine. "Ciarcia's Circuit Cellar." Offering a wide range of computers and peripherals designed to meet the exacting demands the hobbyist as well as worldwide corporate clients. range of computers and peripherals designed to meet the exacting demands of

## TERM-MITE ST SMART TERMINAL BOARD

#### As leatured in Ciarcia's Circuit Cellar BYTE Magazine, January & February 1984

All you need to build a Smait Video Terminal equivalent to the types advertised for \$1,000.00 or more is a Term-Mite ST circuit board, scanned or parallel keyboard, video monitor and power supply

- Uses brand new Nat'l Semi NS455A Terminal Processor.
- 24 lines by 80 characters. 25th reverse-video status
- · Upper & lowercase Line (block) graphics.
- · Selectable data rate, parity & display options · Reverse video, half intensity, double height &
- width, underlined, blinking and/or blank character. Separate sync or composite video output. Self Test

Term-Mite ST Video Display Terminal Board BCC23 Complete Kit ..... 244.

## MPX-16 MICROCOMPUTER IBM PC COMPATIBLE

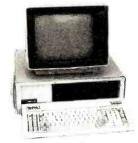

As featured on the cover of BYTE Magazine, Also featured in Ciarcia's Circuit Cellar November, December 1982 & January 1983

- The Computer With A Split Personality. -Use It as an IBM PC look alike that directly boots PC DOS 1,1 and accepts all expansion boards designed for the IBM PC.
- -Use it as a powerful 8088 single board computer for all your OEM applications. Just add serial terminal, disk drive and power supply. Directly boots CP/M-86.

Buy the MPX-16 in the form that best meets your needs or budget. As a bare board, as a wave soldered board that contains all components less ICs, as an assembled and tested circuit board or as a complete system

- Directly boots PC DOS 1.1 and CP/M-86. Most IBM PC software executes with no modifications.
- IBM PC bus compatible + 9 expansion slots.
- Intel 8088 16-bit microprocessor.
- Optional Intel 8087 math coprocessor.
- 256K bytes on board memory.
- Up to one megabyte of system memory
- . Up to 64K bytes of system ROM/EPROM.
- 2 RS-232C Serial & 3 Parallel I/O ports.
- Disk controller for 5i/4" or 8" drives. Sixteen levels of vectored interrupts.

MPX-16 Circuit Board Assembled

| w:64K RAM                              | \$1,200. |
|----------------------------------------|----------|
| OEM 100 quantity price                 | 900.     |
| MPX-16 Circuit Board Asembled          |          |
| w/256K RAM                             | 1,400.   |
| MPX-16 Semi-Kit (wave soldered circuit |          |
| board w/all components) Less ICs       | 595.     |
| Complete Kit of ICs w/256K RAM         | 595.     |
| MPX-16 Unpopulated (bare) PC Board     | 300.     |
| CP/M-86 Operating System + Manuals     | 80.      |
| MPX-16 Switching Power Supply          | 300.     |
| MPX-16 Technical Reference Manual      | 50.      |
| MPX-16 Metal Enclosure with Fan        | 300.     |
| Tandon TM 100-2 Double Sided/Density   |          |
| Drive                                  | 300.     |
| IBM PC Keyboard Interface Adapter      | 100.     |
| Shipping & handling additional on all  |          |
| MPX-16 orders.                         |          |
|                                        |          |

IBM PC is a trademark of International Business Machines Inc. CP/M-86 is a trademark of Digital Research Inc 28 is a trademark of Ziog Inc

Circle 218 on iriquiry card.

#### **Z8 BASIC SYSTEM** CONTROLLER NEW!!!

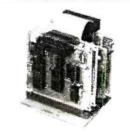

#### As featured in Ciarcia's Circuit Cettar BYTE Magazine, July & August 1981

The Z8 Basic System Controller is an updated version of our popular BCC01. The price has been reduced and features added. The entire computer is 4" by 41/2" and includes a tiny BASIC interpreter, up to 6K bytes of RAM and EPROM, one RS-232C serial port with switchable baud rates and two parallel ports. BASIC or machine language programming is accomplished simply by connecting a CRT terminal. Programs can be transferred to 2732 EPROMs with an optional EPROM programmer for auto start applications. Additional Z8 peripheral boards include memory expansion, serial and parallel I/O, real time clock, an A/D Converter and an EPROM programmer. Uses Zilog ZB single chip microprocessor

- Data and address buses available for 124K memory.
- · Can be battery operated. Cross assemblers for various computers.
- BCC11 Assembled & Tested S149
  - New Low Price

## Z8 MEMORY. I/O EXPANSION. CASSETTE INTERFACE

- 8K bytes of additional RAM or EPROM.
- Three additional 8 bit parallel ports.
- Cassette interface-300 baud K.C. Slandard. · Software real time clock.
- BCC03 w/4K RAM Assembled & Tested ..... \$150. BCC04 w/8K RAM Assembled & Tested ..... 180.

#### **Z8 EPROM PROGRAMMER**

- Transfer BASIC or Assembly Language application programs from RAM to 2716 or 2732 EPROM. Comes with programming & utility routines on
- **EPROM** · Requires BCC03 Z8 Expansion Board for operation BCC07 Assembled & Tested ..... \$145.

#### **Z8 ANALOG TO DIGITAL** CONVERTER

- Uses Analog Devices 7581 IC, 8-channel 8-bit.
- Adds process control capability to the Z8 system
- Over 1,000 conversions per channel per second.
- · Monitors 8 analog signals in one of two 10v ranges. BCC13 Assembled & Tested ..... \$140.

#### **Z8 SERIAL EXPANSION BOARD**

- · Adds additional RS-232C and opto-isolated 20 ma.
- current loop serial port to the Z8 System. Runs at75 to 19,200 baud in all protocols.
- Comes with listings of sample serial I/O routines.
- BCC08 Assembled & Tested ...... \$160.

#### **Z8 16K MEMORY EXPANSION** BOARD

- · Add up to 16K of additional memory, RAM or
- EPROM. to your Z8 System Controller in any multiple.
- Accepts 2016, 6116, 2716, or 2732 memory types. · Four 16K cards may be installed on the Z8 System bringing the total memory to 64K.
- BCC14 Assembled & Tested w/8K RAM ..... \$120. BCC16 Assembled & Tested w/16K RAM ..... 155.

#### COMING SOON! FORTH LANGUAGE VERSION OF THE 28

With the new Z8 with on board 4K FORTH you can program high speed control functions in a few simple high level language commands. Perfect for data reduction, process control and high speed control applications

8CC20 Z8F FORTH Microprocessor chip ..... \$150. BCC21 Z8F FORTH System Controller (This board is a BCC11 with a BCC20 installed)

#### **Z8 CROSS ASSEMBLERS**

| From Micro Resources<br>IBM PC, APPLE, 6502 Systems 5V4", |       |
|-----------------------------------------------------------|-------|
| CP/M 2.2 8"                                               | S 75. |
| From Allen Ashley                                         |       |
| TRS-80 Model I, III, Northstar 51/4"                      | 75.   |
| CP/M 2.2 8"                                               | 150.  |

#### **Z8 FIVE SLOT MOTHER BOARD**

- · Expand your Z8 BASIC System with minimum
- effort Contains five slots complete w/44 pin connectors

## TRIPLE VOLTAGE POWER SUPPLIES

+5V @ 300 ma. +/ - 12V @ 25 ma. UPS02 Complete Kit 27. +5V @ 1 Amp. + 12V @ .5 Amp. - 12V @ 50 ma. UPS03 Assembled & Tested 60. UPS04 Complete Kit 50

#### SPEECH SYNTHESIZERS MICROVOX TEXT-TO-SPEECH SYNTHESIZER

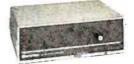

#### As featured in Ciarcia's Circuit Cellar BYTE Magazine September, October 1982.

Microvox is a second generation professional voice quality text-to-speech synthesizer that is easily interfaced to any computer. modern. RS-232C serial or parallel output device and provides speech of

- unbelievable clarity.
- · Unlimited vocabulary,
- · 64 programmable inflection levels. 6K text-to-speech algorithm
- Full ASCII character set recognition and echo.
- · RS232C and parallel output.
- 1000 character buffer. 3000 optional.
- Adjustable baud rates (75-9600).
- Spelling output mode
- · 7 octave music and sound effects
- On board audio amplifier & power supply. X-On X-Off handshaking.

www.americanradiohistory.com

Add \$15.00 for 3K butter option.

## VOTRAX SC-01A PHONETIC SPEECH SYNTHESIZER IC

The SC-01A Speech Synthesizer is a completely self contained solid state device that phonetically synthesizes continuous speech of unlimited vocabulary Used in our Microvox and Sweet-Talker. SC

| OTA Quantity 1-99 |   |  | • |   |  |  |  |  |  | S44. | ea |  |
|-------------------|---|--|---|---|--|--|--|--|--|------|----|--|
| 100+              |   |  |   |   |  |  |  |  |  | 32.  | ea |  |
| 1000 -            | ł |  |   | • |  |  |  |  |  | 24.  | ea |  |

#### MICRO D-CAM **DIGITAL TV CAMERA**

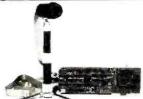

#### As featured in Ciarcia's Circuit Cellar BYTE Magazine, September & October 1983

- GIVE YOUR COMPUTER THE DIMENSION OF SIGHT
- Interprets, enhances and stores images.
- 256 × 128 digital image sensor.

enhancement.

diskette

• Plug-in boards for the IBM-PC. APPLE II + or e. Software includes utilities for auto exposure. multi-level greyscale, screen dump and image

. Includes interface card. 4 foot extension cable.

caniera assembly, manual, and software on

DC03 APPLE II Assembled & Tested

300 BAUD ANSWER/

As featured in Ciarcia's Circuit Cellar BYTE Magazine, March 1983

Micromint's latest 300 Baud Modern Kit is crystal

controlled, uses the TI TMS99532 IC, contains just

25 parts and requires no calibration or adjustments.

Use with acoustic coupler or in direct connect mode

MD05 Transformer for Direct Connect Mode ...

E-Z COLOR GRAPHIC INTERFACE WITH SPRITES

APPLE II E-Z Color plug-in board with Graphics

Allows the use of a single monitor or TV set.

KRELL LOGO for E-Z Color and E-Z Color Plus

Draw with Sprites using Joystick or Koala Pad.

EZ21 Animation Software

· With sound generator & joystick interface

MBASIC Graphics Editor on 8" diskette.

· Animate Sprites from your own BASIC program

MICROMINT INC. 561 Willow Avenue.

To Order: Call Toll Free 1-800-645-3479

For Information Call: 1-516-374-6793

.... \$49.

Animation Software for E-Z Color Plus

S100 E-Z Color Graphics Board

Cedarhurst, NY 11516

Call: Monday-Friday, 9-5 PM

EZ02 Complete Kit ..... 125.

E211 Assembled & Tested w/Graphics Editor . \$200

Editor on 3.3 disk

APPLE ILE -Z Color Plus

Supports Sprite Graphics.

**ORIGINATE MODEM KIT** 

DC01 I8M PC Assembled & Tested ...... \$299.

299

## $B \cdot Y \cdot T \cdot E \quad J \cdot A \cdot P \cdot A \cdot N$

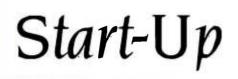

Wrist computer Akihabara RAM chips Counting words

BY WILLIAM RAIKE

his is my first column as BYTE's Tokyo correspondent. In the coming months I'll be bringing you news about developments in personal computers in Japan, an idea of what kinds of hardware and software are on the market here (and, for you software entrepreneurs, what isn't), and periodic stories about what people use their computers for. When computer shows happen, you'll read about them: when there is interesting hardware progress to be reported on, you'll hear about that, too. And living here in Japan, 10.000 miles or so from Peterborough, offers a unique perspective on the computer explosion in the United States: you'll read my fearless observations and predictions about that as well. If you would like to contact me. I can be reached at BYTE, POB 372, Hancock, NH 03449.

#### SEIKO'S WRIST COMPUTER

For this month's new product preview. I discovered the wrist computer system from Seiko. I couldn't resist it: I went right out and bought one. Not really a "wristwatch computer." this item is actually a system of components. The watch itself. or more properly. the "wrist unit," besides being a normal-size digital watch with alarm and stopwatch features, contains storage space for 2000 characters organized into two pages, or "memos." of 1000 characters each. The watch also has a liquid-crystal display (LCD) with four lines of 10 characters each. Each character is 5 by 7 dots. Buttons (it has only four) at the bottom of the dark-brown bezel allow you to select either Memo A or Memo B and scroll upward or downward, in addition to using the conventional watch, alarm, and stopwatch functions. You can begin scrolling at either the beginning or end of a memo and proceed either one line at a time or, by holding a scrolling button down, four lines at a time.

The legibility of the display is quite good. The characters are typewriter-size (about 12 per inch). except the time-display digits. which are one-and-a-half characters high for better readability. It has no light: after all. the case has to hold five CMOS (complementary metaloxide semiconductor) LSI (large-scale integration) chips and one bipolar IC (integrated circuit) in addition to the display and a battery. The display has no shadows and the viewing angle is sufficiently wide. Display contrast, remarkably, is adjustable via a separate keyboard unit.

Data entry is accomplished with the separate keyboard unit, which is about the size of a Hershey bar and weighs a little over 2 ounces. The left side contains a square indentation into which you press the watch either to store data in it or to use the watch as a display for the calculator function. It has a OWERTY-style keyboard with 50 keys, plus a Return key and space bar. 4 cursor keys. 4 mode-selection keys, and 2 Shift keys. In the units sold here in Japan, the second Shift key enables each character key to enter a katakana character (one of the two sets of Japanese phonetic characters-the other is hiragana) in addition to upper- and lowercase alphanumeric entry. One feature I found slightly annoying was that the normal mode is uppercase instead of lowercase, with no shift-lock function. Other than that, the watch and keyboard units work like a charm and are easy to learn and operate.

In order to store data in the watch. you snap the watch into the keyboard unit and press the Transmit button on the watch: then select a memo page by pressing either the Memo A or Memo B key on the keyboard. You enter data (or do editing) simply by positioning the cursor and typing the desired text. When you press the Transmit button again, the process ends. The watch becomes a display for the calculator function by pressing CAL instead of Memo A or Memo B and then using the numeric keys and arithmetic operation keys on (continued)

William Raike, who holds a Ph.D. in applied mathematics from Northwestern University, has taught operations research and computer <sup>5</sup>cience in Austin. Texas, and Monterey. California. He holds a patent on a voice <sup>5</sup>crambler and was formerly an officer of Cryptext Corporation in the United States. In 1980, he went to Japan looking for 64K-bit RAMs. He has been there ever since as a technical translator and a software developer.

they keyboard, using the CAL function has no effect on the data stored in the watch.

You may wonder how data is tranferred between the wetch and the keyboard particularly because they have absolutely no coexecture. The asswer: a conclosation of electromagnetic coupling and senial transmission in 2016 bits per second.

In addition to the veristivatch and hepboard units, other devices are available a "controller" which is the size of a small desh calculator and contains a small printer, and an interface adapter for interfacing between the watch and a personal consequence.

The controller, according to the inthroction manual is programmable in Auroandh RACE (using the withheath as to display) in addison to duplicating the data entry and clouking functions of the amal imploand unit. RCM predmay memory particular to games are also available. Litefortuna tety, the controller that was demonstrated to me was not vecting property so it was impossible to correctly evaluate 8.

Core of the lapanese computer maptices has reported briefly on the interface adapte, but devices will only say that it will be available 'Any Day Nov.' (Lidtor's Note: 'Any Day Nov.' (Lidtor's Note: Japanese aprivation of uny Proceedia 'Had Sain Nov.')

Being the first on your block to own one of these is sum to effort only. and ash from your brends, no doubt there are multiplicous over loc the thing. The arraining thing to rise is not the technology, it's that the combined prior for the watch and hepboard unit a less than \$100.

#### ANDIABARA

A whole inty district is Toley, called Adhabara, is the center of the consumer-electronics explosion. Is fature columns. If reported the gologon there is the personal computer faild and on new product. Opcoming topics, will include the latest on two 15 bit machines from Sharp and Figtou, and some features of the upcoming lapatenei-language personal word proossions now separation of the susket.

#### TECHNOLOGY FRONTIER

The personal computer market in the nextlew years will be deeply affected

notocity the new generation of 12 are instagrounds, whose development is being pisowered in the United Dates. Use takib zprachassis in memory tachadiogr. such as the 12 ard 24 th andorm-accuse readfurth memory data on available in sample quantities that be a set of the sample quantities that are also as a set of the sample quantities that are also as a set of the sample quantities that are also as a set of the sample quantities that are also as a set of the sample quantities that are also as a set of the sample quantities that are also as a set of the sample quantities and the sample sample the sample sample sample that the pressing for development of a 100 km sample for the the pressing for development of a 100 km sample sample sam

In the investige date, and of detect interview to bage computer system, are extensively high-peed memory packages. Hitach has just encourced a displate memory module //a, although the capacity has an access time of 4.3 auto-secold, Hitach claims that the demain of cloud timegradion is the new module is the highest in the world.

Bit bipolar LB drigs are boarded to anythinger subconsubcrates in a total area of one square centimeter to prowide EC bits of memory. The IOE plat quad package has a herty heat selfbecause power consumption is approximately 6 wath, bit Hrach says the basic technology can be used to develop modules for other IC families. Including 20x05.

#### C ACROSS THE SEA

Comparison have been a part of my life for more than 20 yearson. With more comparing power is on my olds nonthan used to be available in the which been applied to available in the which the probability of the LBM to the first publicity means that the second and the probability of the the means of a variable interviewer. I all have a means of a variable interviewer is all have a means of a variable interviewer is all have a means of a variable interviewer is all have a means of a variable of the second of the means helps me or available user. Specific and a finite of a variable and integra programs that the hat allong with probetweet means many.

Beakes being a coharreist i do technicit transition and/tra-bace software development, and sometimes comuting. That means I git to use my computer as veceporceasor easily every day for between 30 and 50 pages of test. Withthattisch of metivation. I have good reasons for developing programs trathelp me get more out of my word processor I use Rootting: while it may

not be everything the heart could desire, it does just about everything a word processor should do, and simple postprocessor should do, and simple postprocessor programs can do a lot to make it (or any word processor) more useful.

One example is combined as semetary as vorticity to adiations and other documents are often paid for a per-world basis. believe interview registory people basis believe interview on loss a same of anisotement at such faing as in Dangs, where every mage to loss a same of anisotement at such faing as in Dangs, where every mage to be an assessed of anisotement at such faing as in Dangs, where every mage to be an assessed of a submer of the set of the set of the set of the date of a simile?

Whend counting is simple, even through Shefitar imposes certain additional tasks. He ignoring 'dot correnands' illnes that begin with a period, used for document formatting) and coping with bytes that have the high-order bit set and therefore don't look like the characters they te supposed to be (Dayour unders if you use CRM to TYPE a West-Star document file, you'll probably see all Hinds of graphics characters where the last letter in a word should be; on nane. I getkatalata (haraches) Withen in C the paperian shown in listing I is a straightforward software tool that does the job and also provides a fourprocessing Wordfar files

If you haven't yet gotten up the energy tor counage, or whatevest to start using the C language, you easily should. Its an easy language to learn if you have some experience with at least one other programming language seven DARC to which it is not wery service.

C has replaced assembly language for perhaps 90 percent of my programming work: Programs pet written faster and debugged faster, and they're portable mostlys Acout important, they're readable and maintainable.

Lots of C completes are available these days use the Anapta 7818 34772, bot 1 have only good things to say about C Robrom The Software Tholes. As the complete plan-assembler padage aelis of the six that 550 the optional Nethplat, which implements the flast and along data types. Is about 150 of the an administ to have. The complete can also generate only a substitution of a subscript automation.

www.americanradiohistory.com

```
Listing 1: A program in C to count words in WordStar files.
#define EOF -1
#define MAXLEN 4000
#include TPRINTF.C
main () /* Count words in input. */
        /• For use with WordStar. Ignores hi bits set. •/
        /• Ignores lines beginning with periods. (Dot commands.) •/
{
         char +wotr:
         char linelMAXLENI:
         int wl. nw:
         nw = 0:
         while (getline(line, MAXLEN) != 0)
                if (dotcmd(line)) continue:
                for (wptr = line: (wl = getword(&wptr)) != -1:)
                        if (wl) nw++:
         printf("%d/n". nw);
}
dotcmd(ptr) /* Returns I if char at ptr is 1.0 otherwise. */
char •ptr:
        return (*ptr == '.' ? 1 : 0 ):
getword(ptradd) /* Searches for a word starting at *ptradd */
/• This function returns -1 if no word is found •/
/* (e.g., end of line), 0 if word is to be ignored. */
/• and a positive integer which is the length of +/
/* the word otherwise */
char •ptradd(l:
         char +ptr: int len:
Ł
         ptr = +ptradd; /+ +ptradd is a pointer (ptr); +ptr is a char +/
         len = 0
         while (isspace(+ptr)) ptr++:
         •ptradd = ptr:
         if (•ptr == '/0' return - I;
         while (lisspace(•ptr) && •ptr \frac{1}{2} = \frac{1}{2}) ptr ++:
         len = ptr - •ptradd:
            if (len == 1)
                 (if (lisalpha(++ ptradd) && lisdigit(++ ptradd)) len = 0;
         •ptradd = ptr;
         return len:
1
getline(s,lim) /• Gets a string (including newline) from std. input. •/
             /* 0 terminated. Returns the length of the string. */
              /• Zaps hi bits to 0 in all bytes •/
char •s: int lim:
         char •t:
Ł
         t = s;
         while (--\lim > 0 \&\& ((*t = getchar()) != '/n') \&\& *t != EOF)
                •t++ &= '/177': /•zap hi bit•/
         if (*t = -1/n') t + +:
         •t = '/0';
         return t - s;
            /* Checks only for blanks and newlines, not tabs */
 isspace(c)
 char c;
 /• if (c == 1) return 1; if (c == 1/n) return 1; return 0; \cdot/
 {
 #asm
         LXi
                  H.2
         DAD
                  SP
         MOV
                  A.M
         LXI
                  H.I
         CPI
         RZ
         CPI
                  OAH
         RZ
         DCR
                  L
 #endasm
 #include stdlib.c
```

bler. if you wish, and comes closer than other more expensive C compilers to the full C standard. And the dealer is extremely helpful and responsive to inquiries, which means a lot when you're as far away as 1 am.

The word-counting program in listing I was compiled using The Software Toolworks C/80 compiler. In C. #include is a preprocessor directive that tells the compiler to insert a particular file from the disk into the source file at that point. This particular compiler requires the file TPRINTF.C or a similar file to be included when formatted output (e.g., a printf() statement) is used, such as for displaying the result (the word count) on the console. The #include STDLIB.C function at the end of the program includes the standard library routines. such as isalpha() and isdigit(), within the source file prior to compilation. (The library routines are preceded by #ifneed compiler directives, so that only the library routines that are actually required are compiled: this feature is useful when using the absolute assembler supplied with C/80 instead of a relocating assembler and linker.)

The structure of the main routine is as simple as it is short: successive text lines are read into a character array called line||, using the getline() function. If the line begins with a period (i.e., is a Word-Star dot command), it is ignored and another line is read. The line is then scanned for individual words with the getword() function.

The getword() function does what its name implies: starting at the position in line|| that is pointed to by the pointer wptr. it scans subsequent characters in the line, advances wptr to point to the blank or newline character following the first word, and returns the length of the word as its value. (A "word" here is simply any contiguous sequence of characters terminated by a blank or newline character.) The function returns a value of -1 if no word is found, meaning that the end of theline has been encountered. A value of 0 is returned if the word is to be ignored: in this version. getword() ignores any word only one character long that is not a letter or a digit (i.e., any isolated punctuation).

The getline() function uses getchar() to read a line of characters from the (continued)

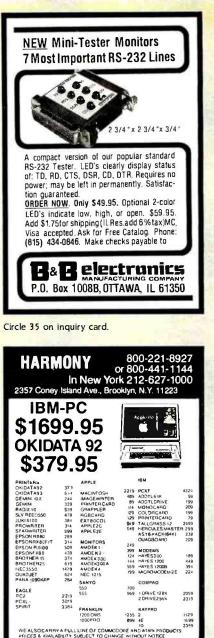

Circle 145 on inquiry card.

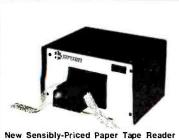

A new, smaller, less expensive Stand-Alone Paper Tape Reader Model 605 reads at 150 CPS, has a parallel TTL output and is bidirectional. It stops on character, is completely self-contained and has automatic taut-tape sensing.

The new reader has 5 volt DC and 24 volt DC output power available and an optional internal clock. The desk-top model is priced at \$495 for one unit, a saving of about 25% of the price of the larger Model 612.

Contact Louis Doshay, Addmaster Corporation, 416 Junipero Serra Drive, San Gabriel 91776; telephone (213) 285-1121

Circle 9 on inquiry card.

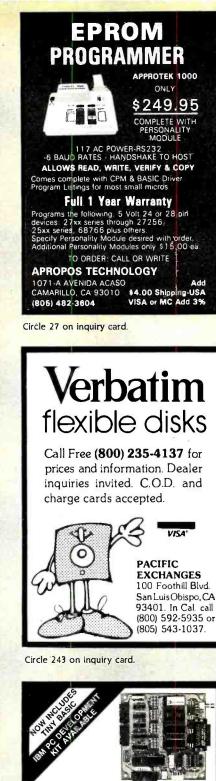

8051-Based Single-Board Computer with

Monitor/Debugger

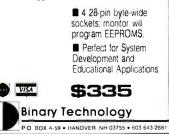

BYTE JAPAN

"standard input" into the array called line []. It differs from the usual C function with the same name (and probably ought to have been called something different, like getWSIn) in that an AND operation is performed with each character and a mask (octal 177 or hexadecimal 7F) whose high-order bit is 0, in order to set the high bit in the character to 0. This task is accomplished in C with the statement \*t++ &= 177. which is a compact way to write both  $*t = *t \mathcal{E} \setminus 177'$  and t = t + 1. The local variable t is a pointer to the current character, so that \*t is the current character itself. Reading stops when either the end of the line (a newline character) or the end of file is encountered, and the line is terminated with a zero byte, as is normal in C. (In C, strings are simply arrays of characters that are explicitly terminated with a zero byte.) The function returns the length of the line, or a value of 0 if no characters were read, in which case the end of file is indicated.

The isspace() function, normally present in the standard C library, is coded here in assembly language both to illustrate how easy it is to include in-line assembly language in a C/80 program and for efficiency reasons.

Reflecting the origin of the C language, all programs written in C/80 accomplish I/O (input/output) redirection. This capability means that a C program such as this one, which reads its input from the "standard input" and outputs to the "standard output" (normally the console), can obtain its input from a file instead, simply by indicating the filename in the command line when the program is run. Thus, if the program shown in listing 1 is compiled and assembled to produce a program called WCOUNT.COM (to be run under CP/M), for example, it can be used to count words in a WordStar file called TEXT by typing WCOUNT < TEXT followed by a carriage return.

#### COMING UP

In future issues. look for a C program that allows you to implement "pipes," UNIX-style, and multiple-command lines under CP/M; dealing with the file directory yourself instead of using the operating system's DIR command; yet another sort program; more postprocessors for WordStar; and more. ■

Circle 41 on inquiry card.

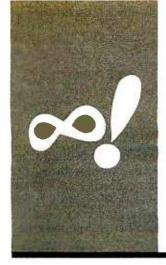

## M·A·T·H·E·M·A·T·I·C·A·L R·E·C·R·E·A·T·I·O·N·S

# Invariance

A computer card trick and a look at number narcissism

BY MICHAEL W. ECKER

elcome to the world of mathematical recreation. The theme this month is invariance. In point of fact, there are several tricks in mathematics based on some kind of invariance. Some tricks, such as casting out nines, may be more familiar to you than others. Let's look at some of the lesser known ones.

#### A COMPUTER CARD TRICK

One of my personal favorites is one that you may have seen commercially available with special card decks. One player mentally picks a positive integer, say, from 0 to 63. The other player—the "guesser"—then shows six cards. each containing some of these 64 numbers, and asks whether the chosen number appears on each card. The first player indicates "yes" or "no." At the conclusion, the guesser is able to tell which of the 64 numbers was selected.

You might enjoy trying this game with your computer instead, letting it ask you the questions and give you the feedback. While I could have written the program (see listing 1) without the data statements, I would have given away all too quickly how this trick works. Figure 1 shows how the "cards" are presented. Because I work with a TRS-80 Model III and also a Sanyo MBC-555 (an IBM PC compatible), those of you with other compatible machines can probably run the programs I provide as is. If you have another machine, you will need to make some modifications to clear the screen, display a printout, and so on. In this case, CLS clears the screen, and the PRINT statements use commas afterward to keep the numbers in columns, the leftmost edges of which are 16 characters apart. You may replace the commas with tab statements to accommodate smaller or larger screens, or use semicolons and then print blanks.

Why does the trick work, mathematically speaking? If you analyze the program, you'll see that this program presents the cards, or screens, and adds a power of two if and only if the player replies "yes" (Y). Essentially, you are exploiting the following mathematical principle: Every positive integer can be represented in one and only one way as a sum of powers of two in which each power of two is used at most once. This concept may be considered the underpinning for base two. which in itself is interesting and certainly related to computers.

To illustrate, let's take the number 25. It can be represented as such a sum (with the restriction stated—each power of two used at most once) as 1+8+16, and in no other way, apart from the order of specifying 1, 8, and 16. Let's call this breakdown into a sum of powers of two the base-two decomposition. Now look at the cards again (see figure 1). Note that all the numbers on the first screen (a), which corresponds to card I, require a I in their base-two decomposition. Note that 24, for instance, doesn't appear on the first screen precisely because its decomposition, 8+16, doesn't require or allow a 1 in it. For 25, you answer "yes," and the program adds I (2 to the power 0). It does not do this for 24.

This process repeats with the second card of choices (b). All the integers on it require a 2 in their representation. Because 25 does not require or allow a 2, the number 25 does not appear. You would answer "no" (N) for this screen if you chose 25. In a similar vein. all numbers in the third screen (c) contain a 4 in their base-two representation. Those in the fourth (d) contain 8, the ones in the fifth (e) have 16, and in the sixth (f). 32.

If you determine which screens contain 25, you will note that it is precisely the ones corresponding to 1, 8, and 16. The program adds them together to reform the original 25. Furthermore, this pattern is easy to read, as the appropriate powers of two are precisely the first numbers (in the upper left) of each card.

An alternate way of viewing the screens is to treat each "yes" response as a 1 and each "no" as a 0. Now look at the yes/no sequence as zeros and ones, but in reverse order. For 25, corresponding to 32, 16, 8, 4, 2, and 1, we have 011001. Because we generally omit leading zeros, this truncates to 11001, which is the base-two representation of 25.

(continued)

Dr. Michael W. Ecker is a mathematics professor at Pennsylvania State University, Worthington Scranton Campus.

| 1                                                                                                    |                                                                                                    |                                                                                                    |                                                                                                    |                                                                                                    |
|----------------------------------------------------------------------------------------------------|----------------------------------------------------------------------------------------------------|----------------------------------------------------------------------------------------------------|----------------------------------------------------------------------------------------------------|----------------------------------------------------------------------------------------------------|
|                                                                                                    |                                                                                                    |                                                                                                    |                                                                                                    |                                                                                                    |
|                                                                                                    |                                                                                                    |                                                                                                    |                                                                                                    |                                                                                                    |
|                                                                                                    |                                                                                                    |                                                                                                    |                                                                                                    |                                                                                                    |
|                                                                                                    |                                                                                                    |                                                                                                    |                                                                                                    |                                                                                                    |
|                                                                                                    |                                                                                                    |                                                                                                    |                                                                                                    |                                                                                                    |
|                                                                                                    |                                                                                                    |                                                                                                    |                                                                                                    |                                                                                                    |
|                                                                                                    |                                                                                                    |                                                                                                    |                                                                                                    |                                                                                                    |
| YOU                                                                                                    | RNU                                                                                                    | JMBE                                                                                                    | R APPEAR ON SCREEN (Y or N)?                                                                                                    | ·                                                                                                    |
| 2                                                                                                    | 3                                                                                                    | 6                                                                                                    | 7                                                                                                    |                                                                                                    |
| 10                                                                                                    | 11                                                                                                    | 14                                                                                                    | 15                                                                                                    |                                                                                                    |
|                                                                                                    |                                                                                                    |                                                                                                    |                                                                                                    |                                                                                                    |
|                                                                                                    |                                                                                                    |                                                                                                    |                                                                                                    |                                                                                                    |
|                                                                                                    |                                                                                                    |                                                                                                    |                                                                                                    |                                                                                                    |
|                                                                                                    |                                                                                                    |                                                                                                    |                                                                                                    |                                                                                                    |
|                                                                                                    |                                                                                                    |                                                                                                    |                                                                                                    |                                                                                                    |
|                                                                                                    |                                                                                                    |                                                                                                    |                                                                                                    |                                                                                                    |
|                                                                                                    |                                                                                                    |                                                                                                    |                                                                                                    |                                                                                                    |
|                                                                                                    |                                                                                                    |                                                                                                    |                                                                                                    |                                                                                                    |
| 20                                                                                                    | 21                                                                                                    | 22                                                                                                    | 23                                                                                                    |                                                                                                    |
| 28                                                                                                    | 29                                                                                                    | 30                                                                                                    | 31                                                                                                    |                                                                                                    |
| 36                                                                                                    | 37                                                                                                    | 38                                                                                                    | 39                                                                                                    |                                                                                                    |
| 44                                                                                                    | 45                                                                                                    | 46                                                                                                    | 47                                                                                                    |                                                                                                    |
| 52                                                                                                    |                                                                                                    |                                                                                                    | 55                                                                                                    |                                                                                                    |
| 60                                                                                                    | 61                                                                                                    | 62                                                                                                    | 63                                                                                                    |                                                                                                    |
| YOU                                                                                                    | RNL                                                                                                    | IMBE                                                                                                    | R APPEAR ON SCREEN (Y or N)?                                                                                                    |                                                                                                    |
| 8                                                                                                    | 9                                                                                                    | 10                                                                                                    | 11                                                                                                    |                                                                                                    |
| 12                                                                                                    | 13                                                                                                    | 14                                                                                                    | 15                                                                                                    |                                                                                                    |
|                                                                                                    |                                                                                                    |                                                                                                    |                                                                                                    |                                                                                                    |
|                                                                                                    |                                                                                                    |                                                                                                    |                                                                                                    |                                                                                                    |
|                                                                                                    |                                                                                                    |                                                                                                    |                                                                                                    |                                                                                                    |
|                                                                                                    |                                                                                                    |                                                                                                    |                                                                                                    |                                                                                                    |
|                                                                                                    |                                                                                                    |                                                                                                    |                                                                                                    |                                                                                                    |
|                                                                                                    |                                                                                                    |                                                                                                    | R APPEAR ON SCREEN (Y or N)?                                                                                                    |                                                                                                    |
| 100                                                                                                    | R NI                                                                                                    | IWR                                                                                                    | and beneen (1 of 11).                                                                                                    |                                                                                                    |
|                                                                                                    |                                                                                                    |                                                                                                    | <u>_</u>                                                                                                    |                                                                                                    |
| 16                                                                                                    | 17                                                                                                    | 18                                                                                                    | 19                                                                                                    |                                                                                                    |
| 16<br>20                                                                                                    | 17<br>21                                                                                                    | 18<br>22                                                                                                    | 19<br>23                                                                                                    |                                                                                                    |
| 16<br>20<br>24                                                                                                    | 17<br>21<br>25                                                                                                    | 18<br>22<br>26                                                                                                    | 19<br>23<br>27                                                                                                    |                                                                                                    |
| 16<br>20<br>24<br>28                                                                                                    | 17<br>21<br>25<br>29                                                                                                    | 18<br>22<br>26<br>30                                                                                                    | 19<br>23<br>27<br>31                                                                                                    |                                                                                                    |
| 16<br>20<br>24<br>28<br>48                                                                                                    | 17<br>21<br>25<br>29<br>49                                                                                                    | 18<br>22<br>26<br>30<br>50                                                                                                    | 19<br>23<br>27<br>31<br>51                                                                                                    |                                                                                                    |
| 16<br>20<br>24<br>28<br>48<br>52                                                                                                    | 17<br>21<br>25<br>29<br>49<br>53                                                                                                    | 18<br>22<br>26<br>30<br>50<br>54                                                                                                    | 19<br>23<br>27<br>31<br>51<br>55                                                                                                    |                                                                                                    |
| 16<br>20<br>24<br>28<br>48<br>52<br>56                                                                                                    | 17<br>21<br>25<br>29<br>49<br>53<br>57                                                                                                    | 18<br>22<br>26<br>30<br>50<br>54<br>58                                                                                                    | 19<br>23<br>27<br>31<br>51<br>55<br>59                                                                                                    |                                                                                                    |
| 16<br>20<br>24<br>28<br>48<br>52<br>56<br>60                                                                                                    | 17<br>21<br>25<br>29<br>49<br>53<br>57<br>6J                                                                                                    | 18<br>22<br>26<br>30<br>50<br>54<br>58<br>62                                                                                                    | 19<br>23<br>27<br>31<br>51<br>55<br>59<br>63                                                                                                    |                                                                                                    |
| 16<br>20<br>24<br>28<br>48<br>52<br>56<br>60                                                                                                    | 17<br>21<br>25<br>29<br>49<br>53<br>57<br>6J                                                                                                    | 18<br>22<br>26<br>30<br>50<br>54<br>58<br>62                                                                                                    | 19<br>23<br>27<br>31<br>51<br>55<br>59                                                                                                    |                                                                                                    |
| 16<br>20<br>24<br>28<br>48<br>52<br>56<br>60                                                                                                    | 17<br>21<br>25<br>29<br>49<br>53<br>57<br>6J<br>8 N 6                                                                                                    | 18<br>22<br>26<br>30<br>50<br>54<br>58<br>62                                                                                                    | 19<br>23<br>27<br>31<br>51<br>55<br>59<br>63                                                                                                    |                                                                                                    |
| 16<br>20<br>24<br>28<br>48<br>52<br>56<br>60<br>9000                                                                                               | 17<br>21<br>25<br>29<br>49<br>53<br>57<br>61<br>8 N L                                                                                                    | 18<br>22<br>26<br>30<br>50<br>54<br>58<br>62                                                                                                    | 19<br>23<br>27<br>31<br>51<br>55<br>59<br>63<br>R APPEAR ON SCREEN (Y or N)?<br>35                                                                                                    |                                                                                                    |
| 16<br>20<br>24<br>28<br>48<br>52<br>56<br>60<br>\$<br>\$<br>\$<br>\$<br>\$<br>\$<br>\$<br>\$<br>\$<br>\$<br>\$<br>60<br>\$<br>\$<br>\$<br>\$<br>\$ | 17<br>21<br>25<br>29<br>53<br>57<br>61<br>57<br>61<br>8 NE<br>33<br>37<br>41                                                                                  | 18<br>22<br>26<br>30<br>50<br>54<br>58<br>62<br>///////////////////////////////////                                                                                                    | 19<br>23<br>27<br>31<br>51<br>55<br>59<br>63<br>R APPEAR ON SCREEN (Y or N)?<br>35<br>39<br>43                                                                                                    |                                                                                                    |
| 16<br>20<br>24<br>28<br>48<br>52<br>56<br>60<br>90<br>90<br>90<br>90<br>90<br>90<br>90<br>90<br>90<br>90<br>90<br>90<br>90                         | 17<br>21<br>25<br>29<br>49<br>53<br>57<br>61<br>8 NE<br>33<br>37<br>41<br>45                                                                                  | 18<br>22<br>26<br>30<br>50<br>54<br>58<br>62<br>//MBE<br>38<br>42<br>46                                                                                                    | 19<br>23<br>27<br>31<br>51<br>55<br>59<br>63<br>R APPEAR ON SCREEN (Y or N)?<br>35<br>39<br>43<br>47                                                                                                    |                                                                                                    |
| 16<br>20<br>24<br>28<br>48<br>52<br>56<br>60<br><b>YOU</b><br>32<br>36<br>40<br>44<br>48                                                           | 17<br>21<br>25<br>29<br>49<br>53<br>57<br>61<br>8 NE<br>33<br>37<br>41<br>45<br>49                                                                            | 18<br>22<br>30<br>50<br>54<br>58<br>62<br><i>IMBE</i><br>34<br>38<br>42<br>46<br>50                                                                                                    | 19<br>23<br>27<br>31<br>51<br>55<br>59<br>63<br>RAPPEAR ON SCREEN (Y or N)?<br>35<br>39<br>43<br>47<br>51                                                                                                    |                                                                                                    |
| 16<br>20<br>24<br>28<br>48<br>52<br>56<br>60<br>¥OUI<br>30<br>40<br>44<br>48<br>52                                                                 | 17<br>21<br>25<br>29<br>49<br>53<br>57<br>6J<br>33<br>37<br>41<br>45<br>49<br>53                                                                              | 18<br>22<br>30<br>54<br>58<br>62<br><i>IMBE</i><br>34<br>38<br>42<br>46<br>50<br>54                                                                                                    | 19<br>23<br>27<br>31<br>51<br>55<br>59<br>63<br>R APPEAR ON SCREEN (Y or N)?<br>35<br>39<br>43<br>47<br>51<br>55                                                                                                    |                                                                                                    |
| 16<br>20<br>24<br>28<br>48<br>52<br>56<br>60<br>90<br>90<br>90<br>90<br>90<br>90<br>90<br>90<br>90<br>90<br>90<br>90<br>90                         | 17<br>21<br>25<br>29<br>49<br>53<br>57<br>61<br>33<br>37<br>41<br>45<br>49<br>53<br>57                                                                        | 18<br>22<br>26<br>30<br>50<br>54<br>58<br>62<br><i>IMBE</i><br>34<br>38<br>42<br>46<br>50<br>54<br>58                                                                                                    | 19<br>23<br>27<br>31<br>55<br>59<br>63<br>R APPEAR ON SCREEN (Y or N)?<br>35<br>39<br>43<br>47<br>51<br>55<br>59                                                                                                    |                                                                                                    |
| 16<br>20<br>24<br>28<br>48<br>52<br>56<br>60<br>¥OUI<br>30<br>40<br>44<br>48<br>52                                                                 | 17<br>21<br>25<br>29<br>49<br>53<br>57<br>61<br>33<br>37<br>41<br>45<br>49<br>53<br>57                                                                        | 18<br>22<br>30<br>54<br>58<br>62<br><i>IMBE</i><br>34<br>38<br>42<br>46<br>50<br>54                                                                                                    | 19<br>23<br>27<br>31<br>55<br>59<br>63<br>R APPEAR ON SCREEN (Y or N)?<br>35<br>39<br>43<br>47<br>51<br>55<br>59                                                                                                    |                                                                                                    |
|                                                                                                    | 9<br>17<br>25<br>33<br>41<br>49<br>57<br>YOU<br>2<br>10<br>18<br>26<br>34<br>42<br>50<br>58<br>YOU<br>4<br>12<br>20<br>28<br>36<br>44<br>52<br>60<br>YOU<br>8 | 9 11<br>17 19<br>25 27<br>33 35<br>41 43<br>57 59<br>YOUR NU<br>2 3<br>10 11<br>18 19<br>26 27<br>34 35<br>42 43<br>50 51<br>58 59<br>YOUR NU<br>4 5<br>12 13<br>20 21<br>28 29<br>36 37<br>44 45<br>52 53<br>60 61<br>YOUR NU<br>8 9<br>12 13<br>24 25<br>28 29<br>40 41<br>44 45<br>56 57 | 9 11 13<br>17 19 21<br>25 27 29<br>33 35 37<br>41 43 45<br>49 51 53<br>57 59 61<br>YOUR NUMBER<br>2 3 6<br>10 11 14<br>18 19 22<br>26 27 30<br>34 35 38<br>42 43 46<br>50 51 54<br>58 59 62<br>YOUR NUMBER<br>4 5 6<br>12 13 14<br>20 21 22<br>28 29 30<br>36 37 38<br>44 45 46<br>52 53 54<br>60 61 62<br>YOUR NUMBER<br>8 9 10<br>12 13 14<br>24 25 26<br>28 29 30<br>36 37 38<br>44 45 46<br>52 53 54<br>60 61 62<br>YOUR NUMBER | 9 11 13 15<br>17 19 21 23<br>25 27 29 31<br>33 35 37 39<br>41 43 45 47<br>49 51 53 55<br>57 59 61 63<br>YOUR NUMBER APPEAR ON SCREEN (Y or N)?<br>2 3 6 7<br>10 11 14 15<br>18 19 22 23<br>26 27 30 31<br>34 35 38 39<br>42 43 46 47<br>50 51 54 55<br>58 59 62 63<br>YOUR NUMBER APPEAR ON SCREEN (Y or N)?<br>4 5 6 7<br>12 13 14 15<br>20 21 22 23<br>28 29 30 31<br>36 37 38 39<br>44 45 46 47<br>52 53 54 55<br>60 61 62 63<br>YOUR NUMBER APPEAR ON SCREEN (Y or N)?<br>8 9 10 11<br>12 13 14 15<br>24 25 26 27<br>28 29 30 31<br>36 31<br>44 45 46 47<br>52 53 54 55<br>50 61 62 63<br>YOUR NUMBER APPEAR ON SCREEN (Y or N)?<br>8 9 10 11<br>12 13 14 15<br>24 25 26 27<br>28 29 30 31<br>40 41 42 43<br>44 45 46 47<br>56 57 58 59 |

Figure 1: (a through f) Sequence of screen displays generated using the program in listing 1.

#### NUMBER NARCISSISM

Numerical curiosities can be fascinating. For instance, if you write the fraction 1%4 and incorrectly cancel the sixes—most assuredly nonsensical—you get ¼, which just happens to be correct. Another example would be 1%5 with the nines going out.

If you write the fraction 1%4 and incorrectly cancel the sixes, you get 1/4, which just happens to be correct.

I want to focus on a different question though. Suppose you take a positive integer-greater than 1 to avoid trivialities-and cube each digit. Take, for instance, the number 123. The cubes of the digits are 1, 8, and 27, respectively, for a sum of 36. Hmm . . . nothing exciting there. Now try it with 153. The digit cubes are 1, 125, and 27, for a sum of . . . 153, the original number! Now that's interesting. Mathematicians call such numbers narcissistic (of order 3, or power 3). Some books also call them Armstrong numbers. Two books that describe this phenomenon and are worth taking a look at are by Donald D. Spencer, Sixty Challenging Problems with BASIC Solutions (Hasbrouck Heights, NJ: Hayden Book Co., 1979) and Computers in Number Theory (Rockville, MD: Computer Science Press, 1982).

The program in listing 2 grinds out narcissistic numbers. Note the iterated multiplication used instead of exponentiation. In this way, you accommodate the vagaries of computer and calculator arithmetic and avoid the consequent errors that sometimes appear. Another solution might be to declare integer variables, which might also speed things up compared to using floating-point real numbers. Also note the use of string functions. You may have to adapt this program to suit your machine. For in-

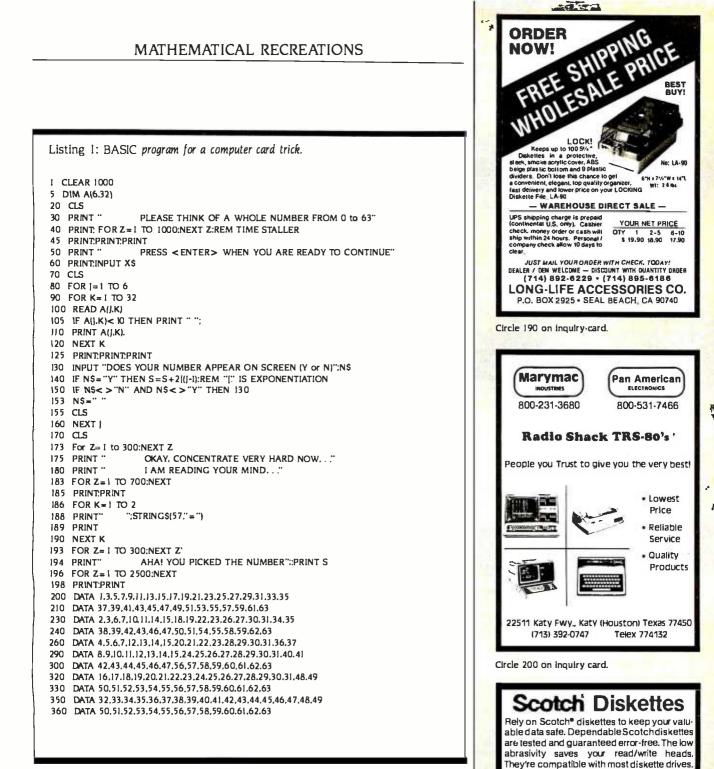

stance. Texas Instruments computers use SEG\$ in place of MID\$. You can circumvent this translation if you are willing to settle for only looking up to a prespecified level, such as 1000, as shown in listing 3, or by judicious and clever use of the INT function. You also can investigate higher-order narcissism using powers greater than 3.

By the way, 153 has another interesting property. Start with any number that is a multiple of 3. say, the 123 we used earlier. Take the sum of the cubes of the digits: in this case, 1+8+27=36. Now iterate the procedure with 36 to get the sum of the cubes of its digits: 27+216= 243. Repeating with 243 gives 99. which in turn gives 1458. then 702. then 351. then 153. Once you hit 153. because it is narcissistic of order 3. you keep getting 153. Hence. no matter with which multiple of 3 you initialize the algorithm. you keep getting pulled inexorably to 153. Try this with other multiples of 3 to see this "black-hole" effect using the program in listing 4.

To gain a glimmer of insight into why (continued)

www.americanradiohistory.com

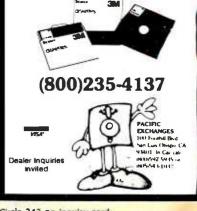

Listing 2: Narcissistic-number-generating program using iterated multiplication.

 10
 CLS

 12
 INPUT "HOW LOW DO YOU WISH TO TEST FROM":MIN

 15
 INPUT "HOW HIGH DO YOU WISH TO TEST UP TO":MAX

 20
 FOR N=MIN TO MAX

 30
 NS=STRS(N)

 40
 FOR L=2 TO LEN(NS):REM START AT 2 DUE TO UNDERSTOOD +

 50
 D(L)=VAL(MIDS(NS.L.I))

 60
 C(L)=D(L)\*D(L)\*D(L)

 70
 SUM=SUM+C(L)

 80
 NEXT

 90
 IF SUM=N THEN PRINT "A NARCISSISTIC NUMBER IS":N

 100
 SUM=0

 110
 NEXT

Listing 3: Simplified narcissistic-number-generating program for numbers to 1000.

 10
 CLS

 20
 FOR H = 0 TO 9

 30
 FOR T = 0 TO 9

 40
 FOR U = 0 TO 9

 50
 N = 100° H + 10°T + U

 60
 IF N = H° H° H° H° T°T °T + U°U°U THEN PRINT N: "IS NARCISSISTIC"

 70
 NEXT U

 80
 NEXT T

 90
 NEXT H

Listing 4: Regardless of which multiple-of-three number you select, this algorithm always produces the number 153, as explained in the text.

| 200 DIM A(15)<br>210 CLS                                                     |          |
|------------------------------------------------------------------------------|----------|
| 220 PRINT "IN THIS TRICK. I WILL ASK YOU TO GIVE ME A WHOLE NUMBER"          |          |
| 230 PRINT "WHICH IS A MULTIPLE OF 3. THE COMPUTER WILL THEN TAKE EA          | CH.      |
| 240 PRINT "OF THE DIGITS AND CALCULATE THE CUBE OF EACH DIGIT."              |          |
| 250 PRINT: PRINT "THEN THE SUM OF THESE WILL BE DISPLAYED, THE PROCE         | SS WILL" |
| 260 PRINT "THEN BE REPEATED WITH THAT NUMBER. AS NEEDED. UNTIL"              |          |
| 270 PRINT "WE START GETTING THE SAME NUMBER, AMAZINGLY, THIS"                |          |
| 280 PRINT "MUST ALWAYS HAPPEN, AND ONE ALWAYS GETS THE SAME ANSW             | 'ER!"    |
| 290 PRINTUNPUT "PRESS < ENTER> TO CONTINUE":XX                               |          |
| 300 CLS:INPUT "GIVE ME A WHOLE NUMBER WHICH IS A MULTIPLE OF 3":N            |          |
| 310 PRINT                                                                    |          |
| 320 NS=STRS(N):L=LEN(NS)                                                     |          |
| 330 IF ABS(N-INT(N)) > .00001 THEN PRINT "A WHOLE NUMBER PLEASE!":FOR 3      | Z=I TO   |
| 700:NEXT:GOTO 300                                                            |          |
| 340 IF ABS(N/3 - INT(N/3)) > .01 THEN PRINT "A MULTIPLE OF 3 PLEASE!": FOR 2 | L= I TO  |
| 700:NEXT.GOTO 300                                                            |          |
| 350 S=0                                                                      |          |
| 360 FOR I=I TO L                                                             |          |
| 370 A(I) = (VAL(MID\$(N\$.I.1))):A(I) = A(I)*A(I)*A(I)                       |          |
| 380 S=S+A(I)                                                                 |          |
| 390 NEXT I                                                                   |          |
| 400 PRINT "THE SUM OF THE CUBES OF THE DIGITS OF LAST NUMBER IS":S           |          |
| 410 IF S=N THEN PRINT:PRINT "PROCESS IS COMPLETE."                           |          |
| 415 IF S=N THEN PRINT "TO START AGAIN. HIT < ENTER> ":INPUT X\$:GOTO 3       | 00       |
| 420 IF S <>N THEN N=S:S=0:GOTO 320                                           |          |
|                                                                              |          |
| · · · · · · · · · · · · · · · · · · ·                                        |          |

we get this interesting property. note that a number of four digits or more will have the sum of the cubes of its digits being smaller than itself. Hence, iteration continually "pulls down" large numbers into a small range of numbers, namely those with at most four digits. Then, for numbers from 1 to 9999, consider the number obtained by taking the sum of the cubes of the digits, repeated

It just so happens that if you start with a multiple of 3, the first number you hit that begins a cycle is 153.

as needed. You eventually hit all or some of the numbers and so must get a cycle. For instance, starting with 55. you get 250, then 133, then 55 again. at which point you will keep getting the 55-250-133-55 ... cycle. If you hit one of the narcissistic numbers, the cycle is of length one and keeps looping you back to that same narcissistic number the very next step. In either case, every number may be perceived as leading eventually to the beginning of exactly one such cycle. It just so happens that if you start with a multiple of 3. the first number you hit that is the beginning of some cycle is the number 153. Said in another way, all the multiples of 3 feed into the one cycle ... 153-153 ... I am not aware, offhand, of a more profound explanation for this phenomenon. (An uncanny coincidence was that this article's original manuscript was 153 lines long.)

We plan more installments of "Mathematical Recreations" on a rotating basis with other Kernel articles. Your comments, questions, suggestions, improvements, superior programs, and the like, as well as your indications of interest in this feature, will be most appreciated. Please write to BYTE or me, Dr. Michael W. Ecker. do BYTE. 70 Main St., Peterborough, NH 03458. Tell us what you think. ■

## Announcing 4 New Collector Edition

# BYTE COVERS

The 4 Byte covers shown below are the newest additions to the Collector Edition Byte Cover series. Each full color print is  $11'' \times 14''$ , including a  $1 \cdot 1/2''$  border, and is part of an edition strictly limited to 500 prints. Each print is a faithful reproduction of the original Byte painting, printed on museum quality acid free paper, and is personally inspected, signed and numbered by the artist, Robert Tinney. A Certificate of Authenticity accompanies each print. Collector Edition Prints are carefully packaged flat to avoid bending, and are shipped first class within one week of receipt of order. The price of each print is \$25. All 4 prints are available as a set (Set 21-24) for only \$80.

Other Collector Edition Byte Covers are also available from Robert Tinney Graphics. For a color brochure, or to order one or more of the prints shown, please check the appropriate box in the coupon below.

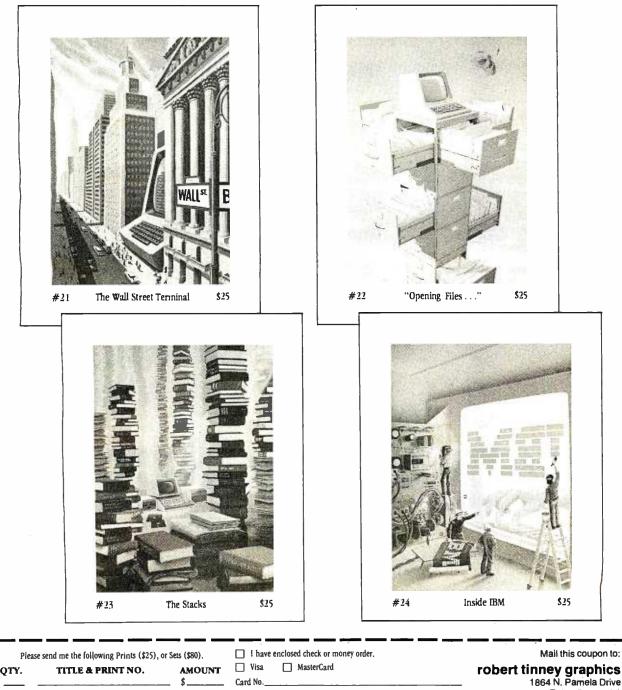

# This one sloppy floppy can

#### THE SLOPPY FLOPPY

Most companies seal their discs with a spot here, a spot there. Leaving most of each seam not sealed at all.

Sooner or later, the seams might do what comes naturally: they bulge. Warp. Pucker. Open up.

You can prove it to yourself. Just take a floppy and twist it.

See those wide open spaces? That's sloppy. And dangerous. Because if you put a sloppy floppy into your disc drive, it can jam the drive. Lose your data. Or ruin the drive head. And there goes \$400.

Memorex is a registered trademark of Memorex Corporation. \*1984 Memorex Corporation A Burroughs Company

# ruin your \$400 disc drive.

#### THE MEMOREX<sup>®</sup> SOLID-SEAM BONDED FLOPPY

Memorex seals its floppy discs with a process it developed, called Solid-Seam Bonding.

Solid-Seam Bonding seals shut every inch of every seam of every Memorex floppy disc. Tight as a drum. That makes the Memorex floppy stiffer. Stronger. And your data safer.

You can prove it yourself. Just take a Memorex floppy and twist it. You'll see no wide open spaces.

No wide open spaces that can jam your drive. Lose your data. Or ruin your drive head. Which could cost you \$400.

Sowhyriskit?

Protect your drive. And your data. Ask for Memorex floppy discs, with Solid-Seam Bonding.

It's always better to be safe than sloppy.

For more information on the full line MEMOREX of Memorex quality computer media products, including computer tape, MEMOREX call toll-free: 800-222-1150. In Alaska and Hawaii call collect: 408-987-2961.

Your Data. When it matters, make it Memorex."

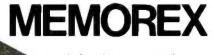

Circle 205 on inquiry card

ericantadiohistory com

#### (continued from page 123)

Are you ready for string arithmetic? Symphony includes some long-awaited string functions (see listing 1).

A valuable indexing function has been added enabling use of subscripted variables. The @INDEX(RANGE,COL,ROW) returns the value in RANGE at the COL and ROW specified. With this command, you can set up a matrix of values and easily access one particular value by specifying two variables (for example, age and salary). A RANGE-TRANSPOSE command is included that serves to switch rows and columns as it copies.

All the other features of Lotus 1-2-3 are alive and well in Symphony. All models developed with Lotus 1-2-3 are compatible with Symphony.

#### THE DATABASE ENVIRONMENT

Symphony provides you with a formsoriented database with rows as records and columns as fields. A data-entry form, including error checks, can be created in the process of defining the database. You can create a custom database from scratch or use single command and default values. The latter and easier way is to specify the field headings down a column. One command and several keystrokes later you have a form ready for data entry. Symphony prepares a Setting sheet describing the database, which you can later edit. The database environment is fully integrated with the other four Symphony work environments.

A database form can be attached to a window using the FORM environment for easy data entry. For error checking, you can require that each entry be a number, label. date, or time of day. You might have each entry pass a test before Symphony stores it.

All the database features of Lotus 1-2-3 are present Records can be sorted ascending or descending quickly using three keys. Numerical or string calculations can be performed using individual records or the entire database. You can even add new records to the database by receiving them from a remote computer over the telephone.

As with Lotus 1-2-3, you still need to

| Listing 1: String functions incl | uded in Symphony.                                                                                                    |
|----------------------------------|----------------------------------------------------------------------------------------------------|
| @ASCII (STRING)                  | Returns ASCII (American National Standard Code for In-<br>formation Interchange) code for the first character in<br>STRING |
| @CHR(X)                          | Returns ASCII character represented by number x                                                                            |
| @FIND(STRI.STR2.x)               | Returns start of STRI in STR2 starting at character x                                                                      |
| @LEFT(STRING.x)                  | Returns x leftmost characters in STRING                                                                                    |
| @LENGTH(STRING)                  | Returns length of STRING                                                                                                   |
| @LOWER(STRING)                   | Changes STRING to lowercase                                                                                                |
| @MID(STRING.x.y)                 | Creates string from x to y characters of STRING                                                                            |
| @PROPER(STRING)                  | Changes STRING to initial caps                                                                                             |
| @REPEAT(STRING.x)                | Adds STRING to itself x times                                                                                              |
| @REPLACE(STRI.OFFSET.x.STR2)     | Deletes x characters from OFFSET in STRI: replaces with<br>STR2                                                            |
| @RIGHT(STRING.x)                 | Returns x rightmost characters in STRING                                                                                   |
| @STRING(x.y)                     | Converts number x to string in fixed format with y decimal places                                                          |
| @TRIM(STRING)                    | Removes leading/trailing blanks from STRING                                                                                |
| @UPPER(STRING)                   | Changes STRING to uppercase                                                                                                |
| @VALUE(NUM_STRING)               | Converts NUM_STRING to numeric value                                                                                       |
| @DATE VALUE (DATESTRING)         | Serial number of DATESTRING                                                                                                |
| @TIMEVALUE(TIMESTRING)           | Serial number of TIMESTRING                                                                                                |
| @ISSTRING(TEST)                  | TRUE If TEST is a string                                                                                                   |
|                                  | NOTES: 1) x.y. and OFFSET are single-cell numeric<br>values                                                                |
|                                  | (cell address/range name of single cell, or a<br>number)                                                                   |
|                                  | 2) STRING, STRI, STR2 are single-cell strings                                                                              |
|                                  | (cell address/range name of single cell, or string<br>enclosed in double guotes)                                           |
|                                  | 3) NUM STRING is a single-cell numeric label                                                                               |
|                                  | (i.e., number being used as a labe!)                                                                                       |
|                                  |                                                                                                    |

specify criteria and output ranges for record selection. Statistical analyses can be performed on entire databases or on groups of records found in a search. The functions include average, count, max, min, standard deviation, sum, and variance of items in a range.

Graphs can be created using raw data in the database or using the results of statistical analysis. A variety of printouts can be made from databases including standard reports, invoices, mailing labels, and form letters—yes, you can get the database and word processor working together.

#### THE GRAPHICS ENVIRONMENT

If pictures are worth a thousand words. Symphony is not ignoring the fact. An impressive variety of printers and plotters are supported and a strong configuration program lets you make good use of them. However, as with Lotus 1-2-3, you still need to dump pictures to disk and exit to a separate utility to plot them.

All the graphics capability of Lotus 1-2-3 is present. Seven color graphs can be defined in Setting sheets, which, like the other environments, can be freely viewed, edited, and stored in a Setting catalog for later use. You can even browse through the catalog of defined graphs. Both spreadsheet and database numbers can be graphed.

The graphs can be attached to GRAPH environment windows where they become automatically updated during data editing at your option. You can then manipulate the size and position of the graph windows on the screen. They can be freely paged through and stored away at your discretion—there's great potential here for a slide show that uses macro files. Any active graph window can be expanded to full screen at any time using the Zoom command.

#### THE WORD-PROCESSING ENVIRONMENT

In Symphony you can write, edit, format, and print a document without leaving the word-processing environment. You can create a document window, then blow it up to full-screen size by pressing the Zoom key. The top border of the screen will be marked by margin and tab indicators—and behold, you have a word processor.

www.americanradiohistory.com

| COMPOSE  | WHERE                  |                   |           |
|----------|------------------------|-------------------|-----------|
| HELP     | EDIT                   | F1                | F2        |
|          | JUSTIFY                |                   |           |
| SPLIT    | CENTER                 |                   |           |
| ABS      | CAPTURE                | F3                | F4        |
| INDENT   | ERASE                  |                   |           |
| LEARN    | ZDOM                   |                   |           |
| G070     | WINDOW                 | F5                | F6        |
|          |                        |                   |           |
| STEP     | DRAW                   |                   |           |
| USER     | CALC                   | F7                | F8        |
|          |                        |                   |           |
| SWITCH   | TYPE                   |                   |           |
| SERVICES | MENU                   | F9                | F10       |
|          |                        |                   |           |
| зутфh    | ONTY <sup>™</sup> from | n <b>flotus</b> " | All + kay |

### Figure 1: The Symphony function-key template.

Standard word-processing commands are available. Word-wrap is the default, but optional. Paragraphs only or the entire text can be justified right, left, or centered. You can move by character, word. line paragraph. page, or markers inserted in the text. Ranges can be specified for Move, Erase. and Copy commands much like the spreadsheet. This is a very powerful feature.

Search and replace of word and phrases is supported with lowercase ignored and multiple replace and skip. Page breaks can be inserted in a document with a single keystroke. Individual lines or whole sections of the text can be independently formatted and the format definitions saved for later use.

The word processor appears adequate for generating reports. It is available to any window. Calculated spreadsheet cells can even be mixed in with text created with the word-processing environment.

#### THE COMMUNICATIONS ENVIRONMENT

The communications (COMM) environment lets you transfer files to and from another computer via hardwire connection or modem. You can even capture data during a communications session and send it to disk as an ASCII print file or send it to the worksheet to be edited in the document environment. Data can also be downloaded and inserted into spreadsheet models. The communications features available rival those of specialized communications software. especially considering the macro capability of Symphony to fully automate communications and integrate with other environments in the same program.

As with the other environments, Setting sheets can be created to configure Symphony for each computer system you want to call, and any setting can be loaded automatically with a model. A variety of configuration options are available.

For each Setting sheet you can specify the bits-per-second rate, parity, word length, and stop bits. The phone you use can be pulse or rotary dial with the called phone number specified for autodialing. Auto-log-in sequences can be defined in a log-in Setting sheet.

You can set the screen width for receiving data, set duplex, and even control character-set translation during a terminal session. To aid in talking to temperamental systems, the software gives you control over end-of-line characters to send, characters to handshake on, and delays after each line is transmitted. These features come in handy when trying to communicate with a variety of systems.

You can set the break-key duration and allow or disallow suspension of output for inbound and/or outbound transmissions. In the Install program, I noticed the default error-checking protocol used was XMODEM. This is a popular protocol. Error checking is imperative for the integrity of data transfer. After all, you want to be confident that all those numbers and formulas got through error-free. A missing 0 or character in a formula can be devastating.

## THE PROGRAMMING LANGUAGE

Strong features of Symphony are its macros, command language, and Learn facility. You can teach Symphony to perform tasks automatically. Macros (sometimes called script files or command files) consist of a column of label entries and/or string-valued formulas. The range of cells holding the macro can then be given an English name. Pressing one key and entering the English name executes all the commands in the macro.

The Learn feature of Symphony lets you switch ON a Learn key that remembers subsequent keystrokes and stores them automatically in a user-specified range within a column. Toggling the Learn feature OFF ends the macro. which can then be invoked to execute the same sequence of keystrokes. These macros can remember simple labels or headings to a complex sequence of events you would normally enter from the keyboard.

In addition to remembering and executing your keystrokes, a command language is available to extend the macro capability. You can declare argument types, create macro subroutines, pass arguments to subroutines, pause for operator entry, create menus, conditionally branch, iterate, and use GOTO. In short, you can program seriously with Symphony.

#### SUMMARY AND CONCLUSION

Lotus has taken the time to research and develop a good user interface to a very complex and powerful program. Although there is a bit of a learning curve using Symphony, the Help files respond precisely to the task you are performing and are designed better than ever. An on-line tutorial is also provided. The Symphony manuals include a glossary of terms.

Use of windows, the focused menu structure and Setting sheets all help to minimize confusion. Creative use of macro files and the command language can serve to further minimize user confusion. The ability to password-lock the worksheet ties everything up in a nice secure knot and prevents unpleasant overwrites and tampering with valuable formulas.

The potential Symphony provides for turnkey model building is profound—I must admit, now I'm less of a skeptic toward integrated software. I don't think much power was lost through integration. The program will vastly improve the quality of modeling on microcomputers. Now, excuse me while I don my tuxedo and slip away to spend a few weeks with Symphony. ■

# To communicate voice the ordinary modern

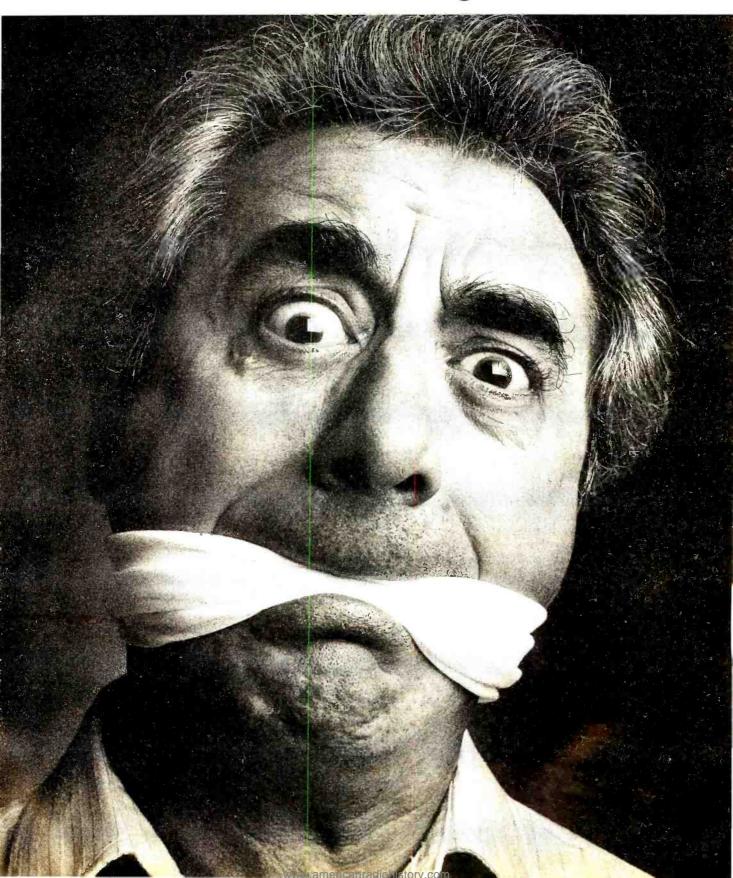

# and data simultaneously, leaves a lot to be desired.

## Introducing the Tel-A-Modem. Now you and your personal computer can talk on the same phone at the same time.

Let's say, for example, certain data you were transmitting via your personal computer to a remote computer user needed some verbal explanation to go along with it. With the ordinary modem it couldn't be done. Not simultaneously.

You'd have to first call the user to inform them that data was coming. Hang up. Redial in order to connect moderns. Transmit the data. Hang up. And then call back with your explanation. If you had additional input to transmit and discuss, you'd have to begin the whole process again. Talk about frustration.

Code-A-Phone's solution to this problem is the Tel-A-Modern. An innovative twoline desk telephone integrated with an intelligent modern capable of transmitting voice and data simultaneously.

Of course, the genius of Tel-A-Modem doesn't end with its unique communication capabilities and state-of-the-art convenience.

Specially designed for use with RS-232C compatible computers and terminals, it offers a full spectrum of both telephone and modem cost effective features, including: single button selector for voice or data on either line; fullduplex mode; automatic answer/origi-

Circle 55 on inquiry card.

nate modes; 300 and 1200 baud data transmission rates; automatic selection of baud rates; switch dialing for tone-dial or pulse-dial systems; memory autodial; and modem status LEDs.

So much for words.

For more information and the name of your nearest Tel-A-Modern dealer, call 1-800-547-4683. That is, just as soon as your computer gets off the phone.

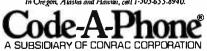

#### (continued from page 137)

crowds. Borland's president, Phillippe Kahn, was there to demonstrate his product and to talk with anyone who'd listen. He's planning a whole line of products, all to be sold at under \$70. Unlike most software publishers, Kahn tries to see how *much* he can include in his packages. For example, the PC version of Turbo Pascal comes with a nifty spreadsheet program—complete with source code. The source contains a number of screen-handling procedures I'd have been willing to pay separately for.

I'm pleased to say Turbo was selling like mad. In case anyone has any lingering doubts, let me repeat: Turbo Pascal is as good a Pascal compiler as can be found on the micro market regardless of price. The new Turbo 2.0 for the PC has overlays, allowing you to write big programs. The integrated editor is a feature found only in really expensive compiler systems. Turbo Pascal is, as I write this, the *only* Pascal compiler that will work with the IBM PCjr. Not even IBM Pascal will do that! Besides, Turbo is much better than the Pascal IBM sells.

Incidentally, Phillippe Kahn tells me that he tried to get IBM to market Turbo, but IBM wouldn't do it unless he raised the price to at least \$200. For reasons he doesn't understand, he hasn't been able to find anyone at Apple who'll talk to him at all about getting it out on the Macintosh. (Borland doesn't yet have a Macintosh Turbo. Pity.)

Turbo Pascal is an example of where I see this industry heading: an excellent product, well documented and well supported, sold at a fair price.

#### BLAISE

One reason many of us like Pascal as a programming language is that you can build up a whole raft of utilities—a box of software tools, if you like—and make use of them in many different programs.

Blaise Computing—I suppose the name is derived from Blaise Pascal? offers a set of functions and procedures for writing programs in either Microsoft or IBM Pascal. They include both string handling and screen handling. There's a distinct possibility that using these could save a lot of time; it would depend on just how well done the tools are.

They don't support Turbo, alas, but

source code comes with the tools, so it shouldn't be that hard to adapt. I haven't actually looked at what they offer, so I can't tell how much they go beyond the routines given in Peter Norton's book.

#### FRIENDS AND BOOKS

One reason I like the West Coast Faire is that I meet a lot of old friends and make new ones. This year I met Doug Clapp, who has been, uh, kind enough to mention me in his columns. Clapp's book Macintosh! Complete was, I think, the first one on the Macintosh to be published: alas, it reads as if it were rushed into print, and most of what's in it is either elementary or full of goshwow! breathless awe of the machine. It wouldn't be a bad beginning book, except for the price, which is pretty steep for what's actually covered.

A better Macintosh book is Carv Lu's The Apple Macintosh Book, which goes into heavy technical detail but also covers a lot of elementary essentials. Like Clapp's book, it assumes there's going to be a lot of software for the Mac and that many of its problems will be solved. If you have to get your book out the same month that the computer appears, you'll always have this problem, of course. Eventually there will be books written by people who have used the mature system: until then. Lu's is certainly the best reference I've seen, and I recommend it to anyone who either has a Mac or is thinking of getting one. Alas, Clapp has a really bad case of Macworship; you won't get an objective assessment from his book.

Robert Tinney, the genius who does the BYTE covers, was at the BYTE booth with Susan, his wife. He was selling posters made from his old covers, and doing a pretty good business. He also took some photographs of me; he'll be doing the cover to my collection of columns and reminiscences that comes out this October from Jim Baen Associates.

While I was talking with Robert and Susan, I met Peter Norton, whose Inside the IBM PC is just plain excellent. The book gives lots of examples, in BASIC, Pascal, and even assembly language, but it's written in a clear and intelligent style that neither talks down to the reader nor leaves out important information. Highly recommended for anyone with a PC or close PC clone. Infoworld, as usual, held a big blowout party; this year it was in City Hall. I ran into John Dvorak there and couldn't resist asking him to rate the party, but he wouldn't do it. Adam Osborne was also there. He'd just announced his new software development and publishing venture. He seemed happy enough. Alas. I couldn't stay long: the party featured a rock band and was held under the City Hall dome. Great acoustics if you want to be deafened...

#### DIMENSION

One of the most interesting hardware items was Micro Craft's Dimension 68000 "Professional Personal Computer." At CP/M East in Boston these folks had only one copy of the machine in their booth: now there were half a dozen, and they were selling them right there at the show: I noticed a couple of software companies buying, and Chris Rutkowski's Rising Star, which is overhauling the Epson OX-10 software seemed decidedly interested.

The Dimension is supposed to run software written for nearly any 8-bit or 16-bit machine, including Apple, IBM PC, Kaypro, TRS-80, UNIX, and Osborne. The idea is that Dimension owners won't have to worry about software compatibility; one machine runs everything.

I've had no chance to examine the machine, so I merely report the company's claims. Micro Craft had one set up with transparent cover, and it looked well constructed, but that kind of inspection isn't worth much. It's certainly an intriguing concept.

#### THE BIG MAC

The most spectacular display at the Faire was Apple's giant-size model of a Macintosh. This big Mac is large enough to walk into! The <sup>S</sup>creen is a projection image of a nearby normal size Macintosh, so that crowds of people can watch Macdemonstrations, and it certainly drew the crowd.

There were also several dozen Macintosh computers upstairs; *those in*terested could make an appointment to go play with one for half an hour. Many people took Apple up on the offer, and they all seemed to come away with smiles. There's no doubting it: the Macintosh is *fun. I* haven't seen so much excitement since the very earliest days. In spite of all the Macexcitement, there was essentially zero applications software for the Mac. No one had any hardware to hang on the Mac's I/O port (called a "virtual slot" in Macsales literature). There was a MacForth to be available Real Soon Now, and the FORTH people had a second disk drive—without a case—attached to the Mac. They'd apparently cobbled that up themselves: Apple wasn't supplying second drives. Or perhaps they were blessed.

Macintosh comes with Macwrite, a limited text editor. and Macpaint graphics-support packages. Apple expects outsiders to develop software for the machine. So far there isn't much. Except for Microsoft's Multiplan—which is copy protected on the Macintosh although the IBM PC version is not: presumably Macintosh users are less honest than IBM customers?—I saw only one other applications program for the Mac. That was at the Workman and Associates booth Bruce Tonkin. software author. shared Barry's booth. Bruce writes really complex programs in Microsoft BASIC (MBASIC). Actually, he writes in P-BASIC. (MBASIC). Actually, he writes in P-BASIC (MBASIC). Actually, he writes in P-BASIC (MBASIC). The P-BASIC compiler is written in Microsoft BASIC, so it wasn't very difficult for Bruce to get it onto the Mac.

He used it to write a highly complex database program called the Creator for the Macintosh. Guy Kawasaki. Apple's Macproject head, was quite impressed when he saw it running. It's a good program. not up to dBASE II, but good enough for a lot of serious business work, and it's fast (even in interpretive Microsoft BASIC).

That was all we found for the Mac. The machine has some limits. especially for serious business users. Lack of applications software is one major difficulty. A full discussion of this machine and what it means to the micro world will take more space than I have here and appears in this month's column.

#### MORE NETWORKS

Bill Godbout's CompuProcompany was proudly showing off the four-user Shirley: you'll recall CompuPro had a mock-up of it at the last Faire. Shirley puts four computers in a single box and internally networks them; each user has a central processor and memory banks.

The CompuPro folks announced that they'll be using Datapoint's Arcnet system to tie their multiuser machines together. This includes not only the Shirley machine (officially known as the "10") but also the new machine based on the iAPX20286 chip. The 286s are pretty expensive just now, but they are available to software developers.

CompuPro also had Concurrent CP/M 3.0 running on an 8/16 8085/8088 Dual Processor system much like mine. With (continued)

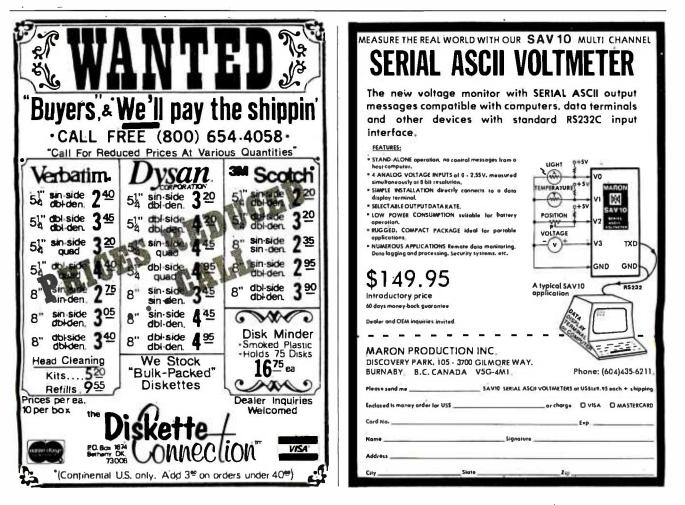

Boar users and eight tools in troched, all sight but it was pretty size. I'm much isoling forward to getting Concurrent Other with web two running have but I'll merer putmadiusers on a single microprocessor. One user, all test one camtral processor. Staffs the rule evice arrowns

#### OVER THE RAINEOW

Digital Equipment Corporation had a large booth just next to Apple, but the people there seemed to have trouble generating are exchanged.

DCC is a company that has learned fast. When the people at DCC first trought out their Anatone PC, they seemed determined to isolate their users from the rest of the micro world. The functions wouldn't even format its oven delial. You had to buy them preformanted

Bit nears functions now reach that of disformers and matter of conalities of nearses and matter of conalities of nearses. This is not of traping pictorial stations much. Like the Tu-Janu, the DDC hashed in incorporassions and can and (2014) (2014) do and bit DDC obtaines in a party machine, with a good display—and way many the a good display—and way many the a good display—and way many the construction of the display of the display and the display—and way many the good display—and way many the DDC obtaines in a party machine, with a good display—and way many the display of the display of the display of the DDC obtained in the display of the display DDC obtained in the display of the display of the DDC obtained in the display of the display of the displa

The flashbow deserves more attention than it got, being next to the overcrowded Big Mac display must have been pretty grim for the DEC boots recently.

#### CORVUS

As five reported in previous columns, we have a Corvus Coscopt computer, it implements Corvus's Omsister patients which lets as link upper Apple, BM PC-Zeetto 24:00, 11 PC, and Compulino. 5-100 bus system so that they can all share the Coscopts large hand dail.

The only percent 1 finorer at Convex is a software engineer named David Annee, and I ve over actualy methins: while corresponded and talked many times on the phone. When it posted the Convus boots at the Falm. I headed right for R. A rables pretty young lady with bulke eyes was the only person visible. "Is David Ramsey here?" I asked

She don't let her come to the Faire. We teen him chained to his deal?

Alex was later told the same thing. This makes me more attrious than ever to meet birs.

Corvers has made some damper in its optimes. The reanging, our conceptly, hard-dat unit is very large, about 1% from a wide as in flexic data data and a fifter taken. This size is a hospital from the days when they sloped I with hard-data dates is a 40-strongstyler 1% sinch dates. Oursus showed off a one hard-data date is a 40-strongstyler 1% exclusion. The Tak-and hard data if contains.

The new model has the Crossert is writed both one can be a spectre both one can be a spectre both one can be a spectre balget 1 such due dres & concert it to the Crossit Adversaria, fair and advertised and the spectre both one can be a constrained and the spectre method. An issue of to spectre both and a set balage to are then improve anotal with a part in provide the anotal with a part in provide the anotal set by any start in the spectre anotal with a part in provide the anotal set by any start in the spectre anotal set by any start in the spectre part with each spectre both one part of the Corona set of the size of the spectre both one of a least as good which in party with the spectre both one provide the spectre both one of a least as pool which is party method to subsential

I just hope they take the chains off before they let hen come.

#### POWERTE

PCNette is a full-screen text-editor that malies use of many special features of the UM PC-1 harvent tested PCNets, but I've seen enough of it to incovirts, a pretty good editor—especially for the prior. Wu can get infor \$30, or even for twe.

PCNetre is distributed as "Beareware" Whet this means is that you can by a copy thom the publishee for SN, but thats not the pelosyal reasos of ditribution. Arrow who has a copy is encouraged to give copies to all its freeds. The program and/th documents as all on disk to this is quite feasible.

People who get the program and like it are requested to send 573 to Ouich soft, the programs publisher When you and is the moons; you get a printed and on the moons; you get a printed any of the downeeth-a man goal in provenent over what's on the dok-wed an "official registration enables." Notice registration market too your copy how, when you gere opiss away, f amone you'w given it to send in the PTwolf are a 35 axies comvension.

Oudrachts bob Walace says the company's not doing too badly. A number of poople have illed the program enough to register it. He's meanwhile writing new programs to dutribute this wan.

I don't know whether the "shares are" concept will catch on. I encourage the trend.

#### TUTSIM

One program I'm Helty to use often has the oddname of Nation and-comes with a picture of an Egyptian pharaol. I presume lives Fing flat. I have a copy, and sheen Eget a chance I'll wring it out meanwhile. I saw it work at the fairly and it was increases.

Takin solves differential equations it does this by harming your competentiato a title of availage devices that is, you can simulate the various hinds of openremember from days long ago. Once you have the availage model and you for any solves the equations and produces the graphical results.

The probably numbers little sense to some readers. Don't worry about it. If It bere a to move in spoonware cohmes. Tuten looks to be a very practical engineers tooldors, and aryonce who has to work with, or teach, offlerenda equations about setter Applied i for more information. It night be easily what you're looking for: orther with it was one of the most unsus dritters I saw at the Faite.

#### RANA SYSTEMS

3.6.211 rec althaos Systems being at the Parte before, but I may simply have missed It. Brock the Jostshow. Ever met Franc Mulvasia, Ransis director of communiculation, and we barvelesistated Ausa systems, so I tend to notice the company more.

Anyway, the Rana folls were out in foce this year with a variety of products. Their flagship item remains the 13-membrie floppy dait that so impressed me last year at NCC. They also make a full line of disk drives for Atari and Apple computers. I've used them, and they're faster and more reliable than the ones Apple and Atari supply.

Rana's monster floppy-disk controller goes into a standard IBM PC slot. It can control standard floppy disks as well as 2.5-megabyte drives (good for an overcrowded PC). I've been using 1.1-megabyte 8-inch floppy disks for some time now. and every time I have to work with smaller disks I miss the big storage capacity. It would be a weird experience to have 5¼-inch disks with a greater capacity than my 8-inch disks!

Rana will shortly have the 2.5-megabyte disks for Apple IIe systems as well. We expect to get one pretty soon. Full report then.

#### OSBORNE

Suddenly a lot of people were wearing buttons that said "Osborne is back!" However, if you read the fine print it wasn't so certain.

The people at Osborne had a booth. not as large as the ones they had in the salad days, but large enough and complete with balloons. (Interestingly enough. Kaypro, which is the entry-level system I most often recommend, was in the booth Osborne occupied last year.) The Osborne people had videotapes of Adam Osborne himself telling how wonderful the Osborne computer is. They even had a bunch of computers that looked like the old Executive, until you got close to them.

What they didn't have was order books. No computers were for sale, and no price for the new Osborne PC has been established. This Osborne is different enough from the ill-starred Executive to warrant calling it a new machine. They say it is definitely PC compatible: I saw it run Flight Simulator. which is the program people often use to test PC compatibility. Otherwise, the machine looked a lot like the older Executive.

There are a lot of differences, though. There's an RGB (red-green-blue) color board adapter, an expansion chassis, and a socket for the 8087 math chip.

At last year's Faire, Osborne had patches with the big "barred O" symbol and the words "Osborne—teaching others to be humble." There weren't any of those patches this year.

#### ZENITH'S FRIENDS

As usual. Zenith took one of the largest booth areas of the Faire. It doesn't look all that big, because the folks at Zenith always invite certain people to share it with them. For example, Jim Hudson, whose 8087 math board greatly increases 8086 machine capabilities, was there. lim was showing off his 8087 boards for the Z-100 and the CompuPro. The Z-100 board is especially ingenious: it's an S-100 board with 256K bytes of RAM (random-access read/write memory) and the 8087 both aboard. The 8088 goes on his board, and a header plugs into the motherboard where the 8088 went: the memory connects to the S-100 connector and gets all the decoding and so on there. The Hudson board has a lot of bang for the buck.

Walt Bilofsky's Software Toolworks also shared quarters with Zenith. The Toolworks has changed a bit. Instead of Insta-press flyers. Walt has a big color catalog printed on slick paper. The logo of the blacksmith forging a floppy disk on an anvil is gone, too. For nostalgia buffs, he still distributes software in Ziploc sandwich bags though.

The Software Toolworks used to specialize in Heath/Zenith software, and the company still has a lot for those machines, but most of what I got from Walt this trip is for the IBM PC. I'll report in a later column: meanwhile, those who don't know about the Toolworks ought to get a catalog. Bilofsky sells good stuff at remarkably low prices.

The MPI printer people were also in the Zenith area. Zenith now sells MPI printers. So does Heath in its catalog. The printers say "Zenith" on the outside, but the catalog lists them as MPIs. Pretty honest. I've written about the line before: we have four MPI printers, and we're happy with them all.

#### HEATH/ZENITH'S NEW Z-150

The Zenith Z-150 ZPC is its entry into the IBM-compatible arena, and it's an impressive one, so much so that my first thought is that this is probably the PC clone to buy if you want one. We'll be getting one shortly—full report then. It sure has a lot of nice features.

The Z-150 is a desktop, smaller than the IBM. It seems to run everything that the IBM will, right out of the box. We watched Bruce Tonkin put his MyWord word-processing program in the Zenith and run every feature. Rachel Klau, a programmer for Heath, said that people came by through the entire show and ran all their favorite IBM programs without fuss. muss. or bother. While she was saying this, a group of people came over and ran their newfangled 2-D structural modeling program on it. They all applauded when it ran and went away saying that it worked better than on the IBM PC. After Rachel had relaxed (they were still batting 1.000 on IBM compatibility), she told me that the Z-150 was designed from the start to run Microsoft's Flight Simulator, which is in some ways the very best test of IBM compatibility.

It's certainly the only IBM compatible that you can build yourself. If you're skillful with tools and soldering iron. you could save yourself a lot of money. The folks at Zenith showed a prototype of their "portable" (33 pounds!). Alex says it's one of the funkiest machines ever built. It's portable in about the same sense that a 19-inch TV with a handle is portable—with great care you can get it from room to room. To be fair, the Compaq weighs 32 pounds and the IBM portable 30.

Both the table model and the "portable" have eight IBM-type slots and an 8087 socket, and both run at the same speed as the IBM PC. Given the company's quest for absolute compatibility. that's no surprise, but there is no speedup switch or anything to let the Z-150 cut loose on its own, and that's a bit sad. Still, the machines seem to run absolutely everything that people tried, including MS-BASCOM (Bruce wrote My-Word in BASCOM). The Z-150 uses two half-height 5¼-inch drives.

You can get it with a hard disk, which takes the place of one of the floppy disks. Since it's a full-height hard-disk drive, it sticks down into the cabinet below where the lower half-height drive would normally go. Very slick. The detached keyboard doesn't have quite as nice a touch as the Z-100's keyboard, but it's better than most. The keyboard has moved all the "wrong" position keys on the IBM PC to more reasonable places. It has lighted LEDs (lightemitting diodes) for Caps-Lock. Num-Lock, and Shift-Lock keys.

This is definitely a "Heath/Zenith" (continued)

machine, in that order. It was developed in St. Joseph. Michigan (Heath's headquarters) by Heath employees. The Zenith Z-100 was developed by Zenith, though of course Heath is famous for its kit versions of computers—including the Z-150 ZPCs. Kit versions usually bear the Heath name and fully assembled ones the Zenith name.

The Z-150's main claim to fame is its color board. It seems 100 percent compatible with IBM color programs and is by far the best PC clone color board I've ever seen. If the folks at Zenith want to sell this board to IBM owners, they'll make a mint. Unlike the IBM. which blinks horribly every time a line is scrolled. Zenith's has (settable!) smooth scrolling that looks good with both graphics and text. In addition. I heard rumors of high-resolution color boards in development. Don't be surprised if the first one looks a great deal like the Z-100's color palette.

One other twist: there's a built-in debugging tracer in ROM that you can access at any time. It shows you what

code is being run. what's on the stack. and what's in the registers. You can get to it as long as the machine is listening for interrupts; if not, you'll have to turn it off and on. The lack of a real reset switch, one that *always* works, is the major blemish on an otherwise nearly perfect machine.

Incidentally, don't expect Zenith to suddenly phase out the Z-100 in favor of the Z-150. This is the same Heath that will sell you a knob for a 25-year-old kit tuner out of its warehouse stock. If the company's reputation won't convince you, the sales of the Z-100 should: GSA, the Army, Navy, Air Force, and UPI have all bought more than 5000 each of these machines. It's likely to be the machine at the Air Force Academy. The Z-150 is to get Zenith an entry into the market of PC clones, not because Zenith wants to dump the Z-100. A small company looking for a machine to develop PC software on could do a lot worse than buy the H-150 kit.

Speaking of the Navy, I talked to two sailors, one from the Enterprise, the other

in an LHA helicopter carrier (or Large Hotel, Afloat). Both had Z-100s onboard-there are 23 on the Enterprise. Both complained that the power supplies tended to burn out on the Z-100s because of the spikes in shipboard power. Otherwise, they are extremely happy with their Z-100s. Considering that most big shipboard navigation and fire-control computers have just been upgraded to 64K-byte core (!) memory. I can see why! It isn't generally known. but the BB New Jersey still uses big mechanical analog integrators for fire control. A Z-100 with a good power filter would be a lot more machine....

#### BOTTOM LINES

There was a great deal more to see, including a Japanese import color system using a light pen to do in 265 shades of color what Macpaint does in black and white. The FORTH people handed me a thick stack of books and program disks that are supposed to produce the brand of FORTH described in Leo (continued)

# IBM's ''Channel Arrangement''

I m not much impressed with the IBM PCir, so I would have ignored the IBM booth, but the folks there had big signs proclaiming their new "network." This looked interesting, and I sent my son Alex off to investigate. Here's his report:

"IBM showed off a new product to tie the PC, PC XT, PCjr, and Portable PC together. It's not a network. It's a 'channel arrangement. I'm not sure what that is. I can tell you what it is not: a real network. With a raw communication speed of 375K bits per second (bps) and only 64 users maximum, it's not going to compete with Ethernet, Omninet, or Arcnet. To compare, Arcnet and Omninet run at about I million bps and Ethernet at about 10 million bps. Those are raw speeds, not equal to the amount of data that can really be sent. Nonetheless, I think the low speed alone means it won't do well, even with the IBM name on it.

"Data is carried on a 75-ohm coaxial (TV) cable. You put a Tee in for every station; that Tee cable can be about 16 feet (5 meters) long. The distance between the farthest stations can be only 1000 meters at most. so IBMs 'channel arrangement' is good only for pretty local communications to start with.

'There are some other problems. IBM doesn't even support all of its own machines: I specifically asked, and no, the company doesn't support the PC XT/370 on this net. Nope, no way to hook up to its own mainframes or non-PCs. Only 10 megabytes can be shared on line: the folks at IBM don't even support multiple hard disks! They said you cannot put a second XT hard drive on the channel.

"There's no true file sharing or record locking (goodbye, shared databases). No DMA (direct memory access), which means that each byte must go through a register (rather than being transferred directly into the receiving machine's memory). This omission is ostensibly because the PCjr doesn't support DMA. (I think that last point is a nail in the coffin of both the jr and the channel arrangement.)

'The IBM employees I talked with stressed how you could run the PCjr with

no disk drives by doing an 'IPL'-an old IBM mainframe term meaning Initial Program Load—from the net, making the PCjr a diskless workstation. Perhaps they are attempting to crack the school market with this? This might work if it didn't require a hard disk, but in fact the 'channel arrangement' does require one. I could see a bunch of PCjrs being fed by a single PC XT, but I see no cost savings over PCjrs with a disk. First, you must buy IBM's board and software (\$400 in quantity), then you must buy a central PC XT (\$5000 and up). A PCjr's extra memory and disk drive are only \$600; that's an awful lot of PCjrs to buy to get a cost savings-and there's very little school software for the PCjr right now.

"But: IBM knows all these things. Rumors have it that this isn't IBM's network, but merely an aberration (er, stopgap) to fill in at the moment. All those deficiencies lead me to believe that the folks at IBM are using their customers as paying test sites to de-kink their ideas of what a network should be."

—Alex Pournelle

## What business does a handsome dog like me have with a top cat like you?

My name's McGruff," and it's my business to help prevent crime. I think it should be your business, too-to teach your employees how to protect themselves. Just send for my business kit -it'll help you develop a program that teaches your employees how to make their homes burglarproof, make their neighborhoods safer, even how not to get mugged. And, while you're at it, get in touch with the cops—they can help you out. So now you're probably wondering (like a top cat businessman should), what's in it for you. That's easy. When your company works harder for your people, your people work harder for your company.

So take the time, and ...

## TAKE A BITE OUT OF

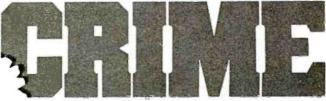

McGruff, Crime Prevention Coalition, 20 Banta Place, Hackensack, NJ 07601 Please send me lots of information on Crime Prevention.

| Name: |   |
|-------|---|
|       | _ |

City:\_\_\_\_

A message from the Crime Prevention Coalition, this publication and The Ad Council. © 1980 The Advertising Council, Inc.

#### PRODUCTS REVIEWED

Apple Computer.....Macintosh Computer 20525 Mariani Ave. Cupertino. CA 95014 (408) 996-1010

Applied i.....Tutsim 200 California Ave.. Suite 214 Palo Alto. CA 94306 (415) 325-4800

Blaise Company.....Blaise Pascal utilities 1609 Acton St. Berkeley. CA 94702 (415) 524-6603

Borland International.....Turbo Pascal 4807 Scotts Valley Dr. Scotts Valley. CA 95066 (800) 227-2400

CompuPro .....CompuPro 10 multiuser 3506 Breakwater Court computers Hayward. CA 94545 (415) 786-0909

Corvus Systems.....Concept and Omninet network 2029 O'Toole Ave San Jose. CA 95131 (408) 946-7700

Digital Equipment Corp....Rainbow Computer 146 Main St. Maynard, MA 01754 (617) 897-5111

Hudson and Associates.....8087 Math Board Box 2957 Santa Clara. CA 95055-2957 (408) 554-1316

IBM ..... Channel Arrangement 1615 South Congress Del Rey Beach. FL 33432 (305) 998-2000

Micro Craft Corp..... Dimension 68000 Computer 9995 Monroe Dr. Dallas. TX 75220 (214) 350-6008

Modula Computers.....American Lilith Computers 950 North University Ave. Provo. UT 84604 (801) 377-3598 Modula Research Institute...Public-domain Modula 950 North University Ave. compiler Provo. UT 84604 (801) 377-3598

Osborne Computers.....Computers 26538 Danti Court Hayward, CA 94545 (800) 227-1617

Ouicksort.....PC-Write 219 First North #224 Seattle. WA 98109 (206) 282-0452

Rana Systems.....Disk drives 21300 Superior St. Chatsworth. CA 91403 (213) 709-5484

Software Toolworks......Many IBM PC and 15233 Ventura Blvd.. Zenith Z-100 programs Suite 1118 Sherman Oaks. CA 91403 (818) 986-4885

Tinney. Robert.....BYTE cover posters 1864 N. Pamela Dr. Baton Rouge. LA 70815 (504) 272-7266

Workman and Associates....WRITE 112 Marion Ave. Pasadena, CA 91106 (818) 796-4401

Zenith Data Systems......Zenith Computers 1000 Milwaukee Ave. Glenview. IL 60025 (312) 391-8865

#### **BOOKS REVIEWED**

Clapp. Douglas. Macintosh! Complete North Hollywood. CA: Softalk Books. 1984. \$19.95

Lu, Cary. The Apple Macintosh Book Bellevue. WA: Microsoft Books, 1984. \$18.95

Norton. Peter. Inside the IBM PC Bowie. MD: Brady, 1983. \$19.95

Brodie's excellent introduction. Starting FORTH. MicroPro has a new 16-bit spelling-correction system called CorrectStar. It has more features than The Word Plus. which I use at present. and I liked it quite a lot: I'll go into more detail on that in my next column.

There were a lot of good speeches and seminars. all well organized. Despite a few glitches. the new Faire management team kept things running far more smoothly than 1 would have believed they could. Final attendance was a bit over 40,000, down from the 48,000 of last year. but good enough. especially since so many people bought merchandise.

It's still my favorite computer show.

# If they can make it here, they'll make it anywhere.

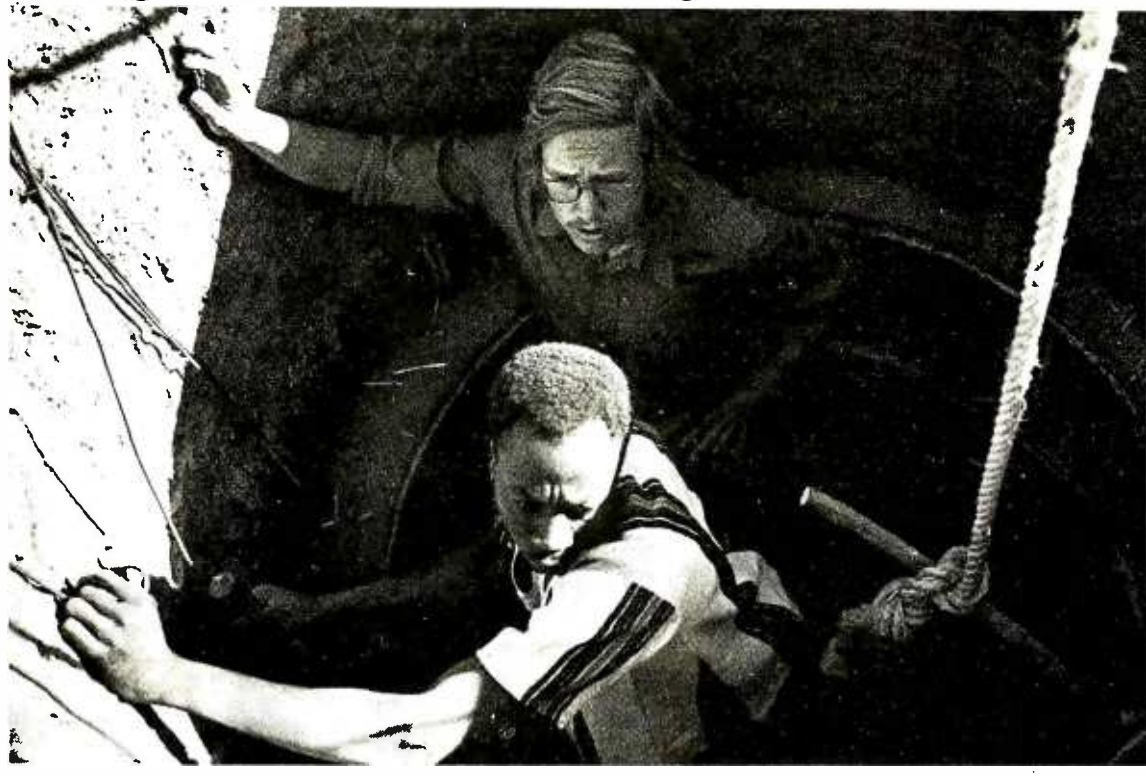

When's the last time you saw "digging a well" or "installing bio-gas digesters" on someone's résumé? Working in the Peace Corps is not your average everyday job. But it sure has trained volunteers to cope with the unexpected—including any company's everyday problems, once the volunteers have come home.

Whatever it takes to be Peace Corps volunteers, it's a way of working that develops a resourcefulness and a degree

of self-reliance that volunteers use long after they've come home. Anyplace they work. On any job they're given. And they all have a unique understanding of different cultures in developing countries.

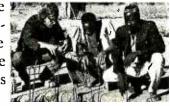

Hire a former Peace Corps volunteer, and put that experience to work on your "toughest job." Call Peace Corps toll-free, 800-424-8580 (ext. 76) to tell them about job possibilities for returned volunteers. Or if you know of those who might like to volunteer, use the same phone number (ext. 93) to put their experience to work where it can do a world of good.

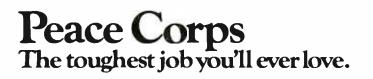

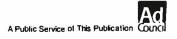

# Byte Book Club

DATABASE DESIGN. By G. Wiederhold. 2nd Ed., 704 pp. The expanded second edition of this widely acclaimed book presents the methods, the criteria for choices between alternatives, and the principles and concepts that are relevant to the practice of database design. \$33.00 701/326B

(Counts as 2 of your 3 books)

#### MICROCOMPUTER GRAPH-ICS AND PROGRAMMING TECHNIQUES. By H. Katzan, Jr. 240 p.p. 100 illus. and tables. Here's a stimulating introduction to computer graphics for small com-puters it covers all the advances to date in color coding and computer

graphics technology and-best of all-it's written for information professionals who can't draw! Includes actual graphics programs worth hundreds of dollars! \$22.50 582576-7

POWERF

**COMPUTER PERIPHERALS** FOR MINICOMPUTERS, - MI-CROPROCESSORS, AND PER-SONAL COMPUTERS By C. L. Hohenstein \$29.95 294/518B (Counts as 2 of your 3 books)

PROGRAMMING LAN-**GUAGES: DESIGN AND IM-**PLEMENTATION. By T. W. Pratt, 2nd Ed., 624 pp., 93 illus. This book identifies and discusses the key concepts in programming languages . . . explains their hands on implementation . . . and covers semantic structures, run-time representations, and the effect of syntax on language structures. 582879-08 \$29.95

(Counts as 2 of your 3 books) **PROGRAMMING WITH ADA:** 

An Introduction By Means of Graduated Examples By P. Wegner

789/24XB \$25.00 (Counts as 2 of your 3 books)

**OPERATING SYSTEMS** By H. Lorin & H. M. Dietel 582354-38

\$25.95 (Counts as 2 of your 3 books)

CP/M<sup>®</sup> BIBLE: THE AU-THORITATIVE REFERENCE GUIDE TO CP/M<sup>®</sup>. By M. Waite and J. Angermeyer. 429 pp., illus. This all-inclusive, easy-to-use reference offers a complete description of all the built-in commands. transient commands, and operating procedures you need to make your particular version of CP/M work harder—and more efficiently—for you. 582917-78 \$29.95

(Counts as 2 of your 3 books) ASSEMBLERS, COMPILERS, AND PROGRAM TRANSLA-

TION By P. Calingaert 582110-9B \$25.95 (Counts as 2 of your 3 books)

A DAW II AMARA IN

INTRODUCI

WALTER SIEOSOW13

DATA STRUCTURES AND PROGRAM DESIGN By R. L. Kruse 583036-1B \$28.95

(Counts as 2 of your 3 books) **TROUBLESHOOTING & RE-**

PAIRING PERSONAL COM-PUTERS By A. Margolis 582890-1 \$19.95

**AN INTRODUCTION TO VISI-**CALC<sup>®</sup> MATRIXING FOR AP-PLE® AND IBM®. By H. Anbarlian. 252 pp., illus., softcover. Enables you to use VisiCalc matrixes-also known as templates and models-to put your Apple or IBM personal computer to productive use almost immediately. It describes the actual process of developing matrixes for such applications as expense vouchers, price/ earnings ratios, payrolls, stock portfolios, and more. \$22.95 016/054

THE BUSINESS GUIDE TO SMALL COMPUTERS By L. Calmus 096/627 \$21.95

INTERFACE PROJECTS FOR THE TRS-80 By R. C. Hallgren 582466-3 \$18.95

7.

IF C PRIMER

ALC: NO

PROGRAMMING

KOW BULLERAL CHARGE

SHOUTH

LANGUACES

**TOOLS** POWERFUL SAVINGS! New Members take any \$400 **3 books for only** each\*

Values up to \$79.50

APPLE PASCAL GAMES By D. Herget & J. T. Kalash 582521-X \$19.95

MATHEMATICS FOR THE OF ANALYSIS ALGO-RITHMS. By D. H. Greene and D. E. Knuth. 107 pp. Gives you a clear picture of both the structure and the power of algorithms—and their intimate relationship to the world of the computer programmer. 582707-7 \$10.00

**THE BOWKER BANTAN 1984 COMPLETE SOURCEBOOK OF** PERSONAL COMPUTING. By R. R. Bowker Co. 700 pp., illus. This dynamic reference provides seven product directories that cover hardware (with full specs and prices), peripheral hardware, software, books, magazines, computer association publications (many of them free!), and consumer databases \$24.95 582915-0

REAL-TIME COMPUTING With Applications to Data Acquisition and Control. Edited by D. A. Mellichamp. 552 pp. 260 illus. This comprehensive guide helps you specify the type of realtime computing system you need. start it up, and productively. smoothly and productively. \$39.50 start it up. and keep it running

(Counts as 2 or your 3 books)

GUIDE TO THE IBM PER-**SONAL COMPUTER: Features** DOS 2.0 and BASIC 2.0 for the IBM PC and XT. By W. Sikonowiz. 352 pp., illus. Going far beyond the manufacturer's manuals. this guide gives you the invaluable hands-on experience necessary to make the most of your machine. \$19.95 574/847

| LEARNING | WITH | LOGO By D.     |
|----------|------|----------------|
| H. Watt  |      | -              |
| 685/703  |      | <b>\$14.95</b> |

COMPUTER PROGRAMMING GRAPHICAL FOR DIS-PLAYS. By D. L. Ryan. 337 pp., 148 illus., outsized 11 x 81/2 format. softbound. Let this easy-to-follow guide show you how to produce displays with a variety of applications-from animation to engineering drawings and documents. It describes and illustrates how to produce program . . . how to select and use such devices as pen plotters, joysticks, and light pens . . . and how to use simple graphic entities. 582931-2B \$26.95 (Counts as 2 of your 3 books)

INTRODUCTION TO THE UCSD p-SYSTEM'". By C. W. Grant and J. Butah. 330 pp., illus. This book takes you through the whole process of implementing the UCSD p-System—and gives you hands on programming experience in Pascal 582767.0 \$24.95

**MICROPROCESSOR AND MI-**CROCOMPUTER DATA DI-GEST. By W. H. Buchsbaum and G. Weissenberg. 336 pp., 199 diagrams. Containing all the detailed technical data for every microprocessor integrated circuit that is Currently listed as a "stan-dard." off-the-shelf item. this book presents the critical pin configurations, voltages, operating parameters, descriptions of each IC. 582835-9B \$29.95 (Counts as 2 of your 3 books)

BASIC: Getting Started. By W. S. Davis. 152 pp., illus., softbound. Step by step, this manual guides you through your first programs until you're "over the hump" and feel comfortable with the computer. It takes you from defining the problem through branching and looping right up to arrays and data statements. 582355-1

### **ANNOUNCING: The Most Important Computer Handbook**

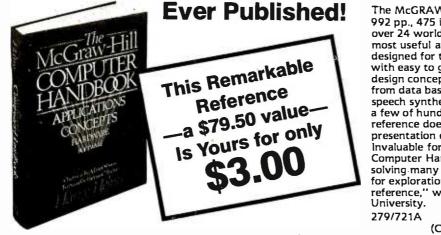

The McGRAW-HILL COMPUTER HANDBOOK, 992 pp., 475 illus., edited by Harry L. Helms, with over 24 world-reknown contributors, is by far the most useful and comprehensive reference yet designed for today's computer user. Crammed with easy to get at information, ranging from design concepts to programming techniques, from data bases to interfacing, networking, speech synthesis and recognition to mention just a few of hundreds of entries, this one volume reference does it all-in language and presentation everyone can understand. Invaluable for home, office, and school use, The Computer Handbook "can be helpful to users in solving many mysteries, while opening new doors for exploration and serving as a continuing reference," writes Thomas C. Bartee of Harvard \$79.50

(Counts as 3 of your 3 books)

\* 3 books for only \$1.00 each . . . if you join now for a trial period and agree to purchase three more books—at handsome discounts—during your first year of membership. (Publishers' prices shown)

SYSTEMS PROGRAMMING FOR SMALL COMPUTERS. By D. H. Marcellus. 432 pp., 154 illus. From designing a user-interface dialogue to give instructions right up to parsing TINY BASIC, the author shows you how to make your machine more responsive to your needs. Coverage ranges from ROM monitors, assembler languages, and text editors to some larger microcomputer systems with hard disks and multi-tasking capabilities.

582937-1B \$26.95 (Counts as 2 of your 3 books)

SMALL COMPUTER THE **CONNECTION: Networks for** the Home and Office. By N. L. Shapiro. 256 pp: Shows you how to use existing hardware and software to link your small computer to other computers-large and smalland to a vast universe of databases. \$15.95 564/124

**ELECTRONICS ENGINEERS'** HANDBOOK, 2/e By D. G. Fink & D. Christiansen 209/812A \$79.90 (Counts as 3 of your 3 books)

Z80 USERS MANUAL. By J. Carr. 326 pp., with diagrams, charts, and tables. Takes you through every opportunity the ZAP can offer! It covers ZBO pin definitions, CPU control signals, support chips, interfacing peripherals, and much more. \$21.95 582336-5

INTRODUCING THE UNIX SYSTEM. By H. McGilton & R. Morgan. 256 pp., 50 illus. soft. This book helps you over the initial hurdles of learning this new and powerful computertool-even if vou have never used the Unix system or penetrated any of its literature. 450/013 \$18.95

HANDS-ON BASIC For the **IBM® Personal Computer** By H. Peckham. 308 pp., spiralbound, softcover, Learn BASIC programming right at the computer! Step by step, this manual gives you hands-on experience with BASIC through a series of guided activities. Each of the 12 chapters requires at least one hour at the computer and at least one hour studying the text. 491/78X \$10.05

**HANDS-ON BASIC FOR THE** Atari 400/800/12XL By H. Peckham 491/941 \$22.00

THE C PRIMER. By L. Hancock & M. Kreider. 256 pp.. 25 illus.. softbound. This is the only book on the market that describes the C language clearly and simply from the novice's point of view. 259/81X \$16.95

#### **ELECTRONICS DICTIONARY.** 4/e By J. Markus \$32.95 404/3138

(Counts as 2 of your 3 books)

APPLE PASCAL: A Hands-On Approach. By A. Luehrmann and H. Peckham, 426 pp., spiralbound. Finally---a how-to-use-PASCAL book for Apple computer users that makes a complete language as easy as (forgive us!) applesauce. Takes you from "total ignorance" all the way up to a very impressive competence in the use of that rather complex language, PASCAL 491/712

PRINCIPLES OF INTERAC-TIVE COMPUTER GRAPH-ICS. By W. M. Newman and R. Sproull. 2nd Ed., 544 pp., illus. Now in a revised, updated Second Edition, this volume has long been THE standard source of information for designersl Now. as before, it is utterly comprehensive and up to the minute in its coverage. 463/387B \$36.95 (Counts as 2 of your 3 books)

| Consider these By                                                              | yte Books as well! –                                                                          |
|--------------------------------------------------------------------------------|-----------------------------------------------------------------------------------------------|
| MICROCOMPUTER OP-<br>ERATING SYSTEMS By M.<br>Dahmke<br>150/710 \$16.95        | CIARCIA'S CIRCUIT CEL-<br>LAR, Vol. 2 By S. Ciarcia<br>109/63X \$18.95<br>BYTE BOOK OF PASCAL |
| TRS-80 GRAPHICS FOR<br>THE MODEL I AND<br>MODEL III By D. Kater & S.<br>Thomas | By B. W. Liffick<br>789/673B \$27.50<br>(Counts as 2 of your 3 books)                         |
| 333/033 \$14.95                                                                | BASIC SCIENTIFIC SUB-<br>ROUTINES, Vol. 1 By Dr. F.<br>R. Ruckdeschel                         |
| TIVE LANGUAGES By R. G.<br>Loeliger                                            | 542/015B \$27.95<br>(Counts as 2 of your 3 books)                                             |
| 383/60X \$22.95<br>THE BRAINS OF MEN<br>AND MACHINES By E. W.                  | CIARCIA'S CIRCUIT CEL-<br>LAR, Vol. III By S. Ciarcia<br>109/656 \$15.95                      |
| Kent<br>341/230 \$20.95                                                        | MICROCOMPUTER DISK<br>TECHNIQUES By P. Swan-<br>son                                           |
| BASIC SCIENTIFIC SUB-<br>ROUTINES, Vol. II By Dr.<br>F. R. Ruckdeschel         | 625/824 \$15.95<br>BUILD YOUR OWN Z-80                                                        |
| 542/023B \$26.95<br>(Counts as 2 of your 3 books)                              | <b>COMPUTER</b> <i>By</i> S. Ciarcia<br>109/621 \$18.95                                       |

### Why YOU should join the Byte Book Club<sup>™</sup> now!

- Best and newest books from ALL publishers! Books are selected from a wide range of publishers by expert editors and consultants to give you continuing access to the best and latest books in vour field.
- Big savings! Build your library and save money too! Savings range up to 30% or more off publishers' list prices—usually 20% to 25%.
- Bonus books! You will immediately begin to participate in our Bonus Book Plan that allows you savings up to 70% off the publishers' prices of many professional and general interest books!
- **Conveniencel** 14-16 times a year (about once every 3-4 weeks) you receive the Club Bulletin FREE. It fully describes the Main Selection

and alternate selections. A dated Reply Card is included. If you want the Main Selection, you simply do nothing-it will be shipped automatically. If you want an alternate selection-or no book at all-you simply indicate it on the Reply Card and return it by the date specified. You will have at least 10 days to decide. If, because of late delivery of the Bulletin you receive a Main Selection you do not want, you may return it for credit at the Club's expense.

As a Club member you agree only to the purchase of three additional books during your first year of membership. Membership may be discontinued by either you or the Club at any time after you have purchased the three additional books.

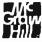

Fill out the card and mail today! If the card is missing, write to: BYTE BOOK CLUB,<sup>™</sup> P.O. Box 582, Hightstown, New Jersey 08520

# Ada Compilers for Microcomputers

ne of the partial Ada compilers, called Janus Ada, is sold by R&R Software for Z&O- and &088based machines. I have the &0&8 version that operates under MS-DOS. Although the developers of Janus Ada have not developed a full Ada compiler to date, they plan to do so with this compiler. As it stands, the compiler is a powerful tool that can be used to learn some of the features of Ada, but remember that it is not a true implementation of Ada.

To see how a partial compiler differs from a full compiler. I submitted the examples from parts 1 and 2 of this primer to the Janus Ada compiler. In order for these examples to run. I had to make some modifications. In most cases the changes were cosmetic, but in one major aspect the changes were significant because Janus Ada does not support subprograms that can be separately compiled. Each subprogram must be placed in a package and compiled as a package. In Janus Ada. the concept of the main program is more like that of a main package: that is, what Ada's designers considered to be the initialization part of a package becomes the main program. This is not such a bad way to start; it would have been far worse if Janus Ada had only a single procedure as the main program. As it is, Janus Ada supports separate compilation of package specifications and package bodies. A package can also contain several subprograms; all the examples that follow contain only one subprogram per package, however.

The smallest Janus Ada program is

#### -tiny.pkg

- --package name must be same --as file name in Janus
- --smallest Janus Ada program
- package body tiny is
- --main program
- begin
- -do nothing in main program
- null; end tiny;

To invoke the compiler, the source program was placed on disk B and the compiler on disk A. The command was given on disk A as A>janus b:tiny.

Only a compiler writer could understand the information presented, but the message provides a warm feeling that something is going on. Finally this message is displayed:

Thank You For Using JANUS/Ada A>

After this, the linker disk is put in disk A, and you type the command A>jlink b:tiny, which causes the program to be linked and stored on disk B as tiny.com. To execute the program, give the command A>B:tiny.

I strongly recommend that the compiler (or at least its scratch files) be put on an electronic disk to speed up the process. If the linker can be left in disk A, it's convenient to create a batch file to make a command sequence that compiles, links, and executes.

The other significant difference is that the name of a package has to match the name of the file where the package is stored. Under MS-DOS, this limits package names to eight characters.

The smallest Janus Ada program with a subprogram is

- example.lib
- Smallest Ada program with
- a subprogram in a package

-Specification in Janus Ada -is in .lib file package example is -subprogram specification procedure do\_nothing; end example;

- example.pkg
- Smallest Ada program with
- a subprogram in a package
- package body example is -subprogram implementation procedure do\_\_nothing is begin null;

end do\_\_nothing; end example;

- small.pkg
- Main program

with example;

 main program uses subprograms in package package body small is -main program
 use must be in declaration part

use example;

-executable part of main program begin

do\_\_nothing; end small;

This program is split across three files: example.lib for the package specification of the subprogram. example.pkg for the package body of the subprogram, and small.pkg for the main program.

Altogether, the packages do not appear very different from standard Ada. Requiring that separate units be in separate files is probably not a bad idea for small computers. It isolates changes to small units of code and keeps compilation times shorter.

Both of the programs to display a message look very much like standard Ada and both display the correct message. Note that Janus Ada does not use the text\_io package. Instead, various forms of get and put are built into the compiler.

hello1.pkg
Gréet the world
Introduce output in Ada package body hello1 is begin put ("Hello, world!");

new\_line; end hello1;

This version of the program also displays Hello, world!

-- hello2.pkg
- Greet the world
- In another version
package body hello2 is
begin
put ("Hello");
put ("");
put ("");
put ("");
put ("");
new\_\_line;
end hello2;

Janus Ada requires that all variables be declared and have predefined types. The main difference between the following program and the standard Ada example is that the input and output routines do not require instantiation.

put (" a the Ada compiler "); new\_line; put (" s the Ada syntax checker "): new\_line: put (" I the Ada library manager "); new\_line: put (" Your request? "): new\_line; end greet; --receive response -filtering out tabs, blanks, and carriage returns procedure get\_response (c : out character) is begin C := "; while c = " or c = ascii.ht loop get (c); end loop; exception when end\_error = > c := ascii.eot;end get\_response; procedure help (help\_topic : help\_topic\_type) is begin case help\_topic is when ada\_help = > put (" The ADA command compiles and executes the program."); new\_line; when syntax\_help = > put (" The ADAP command parses an Ada program."); new\_line: when library\_help = > put (" The /LIBFILE=[file] option uses a library."); new\_line: when error\_help = >put (" Did not understand that. Please rerun the program."); new\_line; end case: end help; end help\_package; with help\_package; use help\_package procedure main is c : character; begin greet; get\_response (c); case c is when ascii.eot = > null; when 'a' A' = > help (ada\_help) when 's'l'S' = > help (syntax\_help); when 'l'['L' = > help (library\_help); when others = > help (error\_help); end case: end main;

First. we establish a package that contains three procedures: (continued)

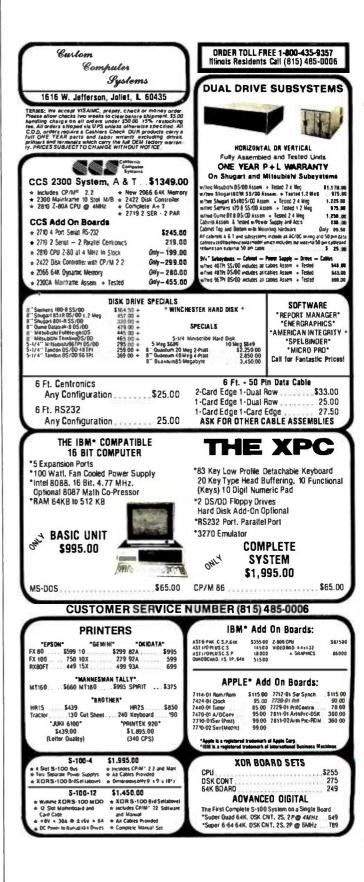

-var1.pkg -Introduce variables package body var1 is

-declaration for integer variable age : integer;

begin

age := 40;

put ("This year Sam is "); put (age,2); put(" years old. "); new\_\_line;

end var1;

Janus Ada also has subtypes so that the second version of the program appears as

-var2.pkg -Introduce variables and subtypes package body var2 is

subtype age\_type is integer range 0.99; -declaration for age\_type variable age : age\_type;

begin

age := 40;

put ("This year Sam is "); put (age,2); put(" years old. "); new\_\_line;

end var2;

The control structures for Janus Ada are faithful to standard Ada. The following examples required only minor changes. Since each was a separate program. it was merely a matter of making each into a package body and eliminating the text\_io setups.

The first program demonstrates the while loop construct.

-while1.ada -The while construct package body while1 is

subtype count\_type is integer range 1..5; count : count\_type;

begin

count := 1; while count < = 4 loop put (count \* 10, 2); new\_line; count := count + 1; end loop;

#### end while1;

The second program is another version of the while loop construct using the succ operation to perform incrementing of the control variable.

-while2.pkg -The while construct package body while2 is

subtype count\_type is integer range 1.5; count : count\_type;

#### begin

count := 1; while count < = 4 loop put (count \* 10, 2); new\_line; count := count\_type'succ(count); end loop;

#### end while2;

The following program demonstrates the for loop construct.

-for1.pkg -The for construct package body for1 is

begin

for count in 1..4 loop put (count \* 10, 2); new\_line; end loop;

end for1;

In Janus Ada, get and put do differ in the semantics for how input and output are performed. get reads the end-of-line character, which makes the copy program easier to understand. The strange construction end\_of\_file(standard\_input()) is left over from a version of Ada before it became standardized. I was not able to use Control-Z a<sup>S</sup> an end-of-file, but Control-C stopped the program. Janus Ada does not have exceptions, so the other version of the program is not possible.

-copy1.ada -Copy input to output with io,util; package body copy1 is use io,util;

c : character;

#### begin

while not end\_of\_file(standard\_input()) loop

get(c); put(c);

end loop;

end copy1;

The io and util packages brought into this program have the end\_of\_file and end\_of\_line functions. Other useful input and output functions and procedures in these two packages are provided with the Janus Ada compiler.

The if statement is no different from standard Ada. as can be seen in the following examples.

– if1.pkg

- Illustrate the if

- and else statements

package body if1 is answer : character; begin

> put (" Do you like Ada so far? "); new\_line; put (" Type y for yes, or n for no: "); new\_line;

get (answer);

if answer = 'y' or answer = 'Y' then
 put (" Glad to hear it!");
 else
 put (" Hope it changes.");
 end if;
end if;

The only major difference in the next example is the fact that the program was in three files because of the separate package for greet.

-greeting.lib -greeting for elsif example

package greeting is procedure greet; end greeting; -greeting.pkg - greeting for elsif example package body greeting is procedure greet is begin put (" Do you like Ada so far?"); new\_\_line; put (" Type y for yes, or n for no; "); (continued) greet, get\_response, and help. The procedure greet presents information on the display as to what the program does in response to user inputs. This is always a good practice, even for more complex programs.

The procedure get\_response contains some additional code to make it more user-friendly. Some users of interactive programs type a space (or even an enter or carriage-return symbol) before entering a response, just as someone about to give a talk may blow into the microphone before speaking. Ada refers to the *tab* character as ascii.ht (ht stands for horizontal tab). Since the carriage-return symbol is not returned by get, there is no test for the carriage return. The *exception* is used to denote the end of a transmission (ascii.eot).

After returning from get\_response. the value of the character c is tested in a case statement. If it is an end\_of\_file, the program exits from the case statement doing nothing, and then it exits the program at the bottom of the procedure. This is the usual way of terminating an Ada program. The other calls result in the display of some of Ada's on-line help features or display a message to the user. Although you could use a put at the point of the call to the help procedure, the example illustrates the use of the case statement calling another program.

The case statement evaluates the expression following the keyword case. The expression must evaluate to one of the enumerated types, such as character. After evaluation, the statement transfers to the when clause that matches the case value, resuming execution with the statement following the symbol = >. For example, if **c** contains an *a* or an *A*, it matches the first case, and the call will be to display the help information for the Ada compiler. The bar symbol () can be read as an **or** between values such as *a* or *A*. If none of the when clauses that contain character values match the value in **c**, then the **others** clause is taken.

Ada requires that a when clause be listed for each possible value of the expression in the case statement or that a when others clause be used. This is to help prevent a common programming mistake called *missing logic*.

#### POINTERS

Pointers, often a source of difficult bugs in programs, are sometimes considered mysterious or tricky. Ada eliminates many of the problems associated with pointers by providing protection against some of the common bugs arising from the misuse of pointers. Ada does not even call its pointers by the name pointers. Instead it calls them *access types*. Nevertheless, variables of an access type contain addresses as their value just as integer type variables contain integers as legal values. The following example is a version of the Hello, world! program (from part 1) rewritten to introduce access types.

--access.ada --To introduce access types with text\_io; use text\_io; procedure main is type message\_access is access string; message : message\_access; begin

--A --B

(continued)

| - COMPETITIVE EDGE -                                                                                                    |
|----------------------------------------------------------------------------------------------------|
| P.O. Box 556 • Plymouth, MI 48187 • 313-451-0665                                                                                                    |
| LOMAS DATA PRODUCTS INC.                                                                                                    |
| NEW LOWER PRICES                                                                                                    |
| THUNDER 186 <sup>TM</sup> , 256K, CCP/M-86 <sup>TM</sup> \$1179 LIGHTNING 286 <sup>TM</sup> \$1032                                                                                                    |
| 286/287\$1450 LDP72                                                                                                    |
| RAM 67TM                                                                                                    |
| DCTAPORT                                                                                                    |
| CompuPro <sup>®</sup> Components                                                                                                    |
| CPU 286TM A&T \$1053 DISK 1ATM A&T                                                                                                    |
| CPU 85/88TM                                                                                                    |
| CPU 68KTM A&T                                                                                                    |
| MP/M® 8-16TM                                                                                                    |
| RAM 22 <sup>TM</sup> A&T                                                                                                    |
| TELETEK Components           SYSTEMASTER® SINGLE BOARD COMPUTER 280A. 64K           HD/CTC HARD DISK/TAPE CONTROLLER ANY 280A S100 SYS           SBC-2 DUAL SLAVE \$995.           SBC-1 GMAL 2128K SLAVE           TURBDDOSTM MULTIUSR 650.           CP/M® 2.2 FOR SYSTEMASTER           SCOMPLETE SYSTEMASTER SYSTEM WITH 2-8" 2MB FLOPPYS                                                                                                    |
| COMPLETE SYSTEMS                                                                                                    |
| FASTEST 286/Z80B SYSTEM, 1024K RAM, 1-8" FLOPPY                                                                                                    |
| LDP 286 CPU, 256K STATIC, LDP72, HAZITALL, CCP/M-86                                                                                                    |
| THUNDER 186TM, 2-5" DRIVES, 4 SLOT CABINET, 256K                                                                                                    |
| LIGHTNING 1 (8086), 256K DRAM, LDP72, HAZITALL,                                                                                                    |
| 85/88, DISK 1, I/O4, RAM 17, ENCLOSURE 2D, 2-8"2.4MB                                                                                                    |
| CPU Z, DISK 1, I/O4, RAM 17, ENCLOSURE 2D, 2-8" 2.4MB                                                                                                    |
| 10MHz 8086, DISK 1, I/O4, RAM 21, CP/M-86, E2D, 2-8"                                                                                                    |
| 85/88, DISK 1, I/O4, RAM 22, E2D, MP/M-8-16, 2-8", SS1                                                                                                    |
| Appears comple typtimes, many possibilities of systems require terminules, all process only device to change and solven to solve on hand CPAIL CPU-MBS<br>MPU-MBS, CEPU-MBS are offer sharehowd for ongrighted trademarks of DgAI MBS Means's DHAI MBS Disk 1, CPU Z, CPU ZBS, interfacer 3,<br>Ercleanuz Z, RAM 17, RAM 18, RAM 27, RAM 22 System Stoppen 1, Disk 10, Des 3, CPU Z, CPU ZBS, interfacer 4, Printera<br>1, al radomarks of Meansel, Lythering 26, Tunder 185, OPE 7, RAM 57 are subservitive for complex a dicotom company MSDDS<br>in grantscharks of Meansel, Lythering 26, Tunder 185, OPE 7, RAM 57 are subservitive for complex Products on Systemize is a<br>registered trademark of Tetritis Exerptives Many terminals, Direkts, and sotuare packages available. Tubbodos is a lindemark of Sotuare 2000 inc |
|                                                                                                    |
|                                                                                                    |
| والمتحد والمحافة والمتحد فمتقده والمترافي المتحد فالمتحد المتحد والمترافية والمتحد والمحافة والمتحد والمحاف                                                                                                    |

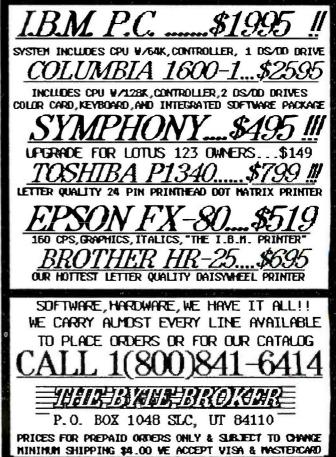

Circle 340 on inquiry card.

## WHILE EVERYONE IS TALKING ABOUT INTERACTIVE VIDEO YOU COULD BE LEARNING ABOUT IT. Now you can take an

Now you can take an active interest in interactive video thanks to Sony's unique introductory workshop. An affordable oneday seminar that's offered throughout the country.

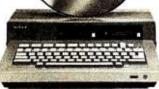

Taught by the creators of interactive, you will receive intensive instruction in the latest uses of training, pointof-sales and communications innovations,

spanning both video disc and computer technology. To find out when this workshop will be in your area or to make reservations, call Sony Video Utilization Services at the number below.

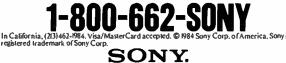

### MORE POWER... MORE SPEED...

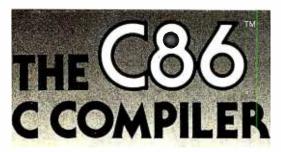

C86, the leading C compiler for PC-DOS and MS-DOS is better than ever. 50% faster execution, highest portability, floating point math, strong support, and much more. Still only \$395.

FOR MORE INFORMATION OR TO ORDER CALL: 800-922-0169 Technical Support: (201) 542-5920

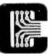

COMPUTER INNOVATIONS 980 Shrewsbury Avenue, Suite B Tinton Falls. NJ 07724

C86 is a trademark of Computer Innovations, Inc. MS-DOS is a trademark of Microsoft. PC-DOS is a trademark of International Business Machines. message := new string'(" Hello, world! "); --C
put (message.all); --D
end main;

The declaration in line A states that message\_\_access is an access type that can point to strings. Then in line B, a declaration is made that message is an access variable; hence, message can point to a string. In line C, the message pointer is assigned to the string created by the new string' (" Hello, world!"). To picture this operation. consider it as represented in figure 1. Line D then displays the message with message.all. which indicates that everything pointed to by message is to be used.

| message.ada<br>Copy from access string to string<br>with textio; use textio;<br>procedure main is<br>type messageaccess is access string;<br>small : constant := 20;<br>original : messageaccess;<br>copy : string (1.small);<br>procedure stringcopy<br>(fromstring : messageaccess;<br>tostring : out string) is<br>basis |        |
|----------------------------------------------------------------------------------------------------|--------|
| begin<br>to_string := (1to_string'length = > ");<br>for i in from_string.all'range loop                                                                                                    | A      |
| to_string(i) := from_string.all(i);                                                                                                    | В<br>С |
| end loop;<br>end string_copy;                                                                                                    |        |
| begin                                                                                                    |        |
| original := new string'(" This will repeat. ");<br>stringcopy (original, copy);                                                                                                    |        |
| put (original.all);                                                                                                    | ~D     |
| put (copy);                                                                                                    | E      |
| end main;                                                                                                    |        |

The string\_copy procedure shows that strings can be operated on by pointers and can be stored in arrays. In fact, the string type is predefined in Ada to be type string is array (positive range <>) of character;.

In line A, the procedure sets to\_string to all blanks with an aggregate expression. It specifies that as many blanks as designated in the aggregate are to be assigned to to\_string. In line B, a for loop is set to address every element in the string by the use of the 'range attribute. The loop parameter i picks out the individual characters in line C, transferring them from the string pointed to by original into the string copy.

In the body of the main program, original is set to point to a string. Then the procedure string\_copy is called. Finally, in lines D and E, the original and the copy are displayed.

The following example performs the same operations without a loop. In Ada. assignment statements between strings of the same length are possible.

--message2.ada --Copy from access string to string with text\_io; use text\_io;

| <pre>procedure main is type message_access is access string; small : constant := 20; original : message_access; copy : string (1small); procedure string_copy</pre> |    |
|----------------------------------------------------------------------------------------------------|----|
| length := to_string'length:                                                                                                    | -A |
| to_string := $(1length = > ");$                                                                                                    | B  |
| length := from_string.all'length;                                                                                                    | C  |
| tostring (1length) := fromstring.all;                                                                                                    | D  |
| end string_copy;                                                                                                    |    |
| begin                                                                                                    |    |
| original := new string'(" This will repeat. ");                                                                                                    |    |
| string_copy (original, copy);                                                                                                    |    |
| put (original.all);                                                                                                    |    |
| put (copy);                                                                                                    |    |
| end main;                                                                                                    |    |

The assignments in lines A and B blank out the copy string. The length of the destination string is determined in line C. The assignment in line D copies the entire string in a single assignment statement to the copy string. Of course, Ada will detect an error if the original string is longer than the space set aside for the copy. We can test the lengths of the two strings to prevent an error.

Let us now look at the program weekday, in which a function returns a character string given an integer. In line A, day\_type is declared to be an array that is 8 long, having the index values 0 to 7. Note that indices can start with 0. 1, or any other enumeration value. Each element in the array saves a string. It could also save a pointer to a string but, in this example, it is better to work directly with the strings.

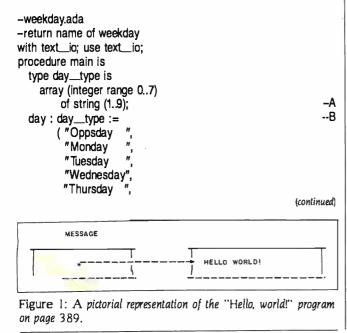

# ENHANCE WordStar P-r-o-p-o-r-t-i-o-n-a-l Spacing on WordStar

You are reading text printed by WordStar in proportional spacing, providing a professional, easy to read, typeset appearance, direct from the print command on any version of WordStar. Also print two or more columns on a page, underline spaces between words, and much more. Works with most letter quality printers (Diablo, Qume, NEC, Juki, Brother, C. Itoh, Silver Reed, others).

"The best and least expensive method of dramatically improving the appearance of any WordStar text" - LIST Disk version (CP/M, MS/PC-DOS) automatically modifies WordStar 575 including manual. Manual only (100 pages - with full details for implementing PS using Install) \$25. No technical skill is needed. Text can be right justified. Printer does not require PS logic. Prices include shipping in U.S. NYS add tax. Okay! My check is enclosed for \$...... (or charge my VISA/MC acct # \_\_\_\_\_\_ exp \_\_\_\_\_).

Writing Consultants Suite238, 11 Creek Bend Drive - Fairport, NY 14450 1-800-828-6293 (in NYS 1-716-377-0130) phones open 24 hours - dealers please call or write

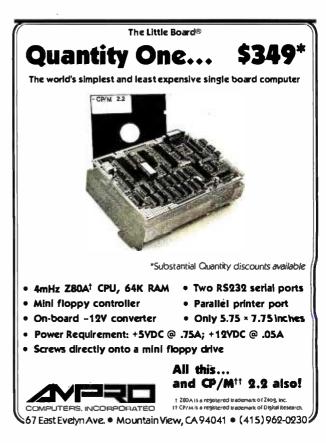

new\_line; end greet; end greeting;

-elsif1.pkg - Illustrate use of elsif with greeting; package body elsif1 is - Illustrate use of if - and elsif and else use greeting; answer : character; begin --greet the user

greet; get (answer);

if answer = 'y' or answer = 'Y' then
 put (" Glad to hear it! ");
 new\_line;
elsif answer = 'n' or answer = 'N' then put
 (" Sorry to hear that. Hope it changes. ");
 new\_line;
else
 put(" I don't understand ");
 put(" - 1');
 new\_line;
end if;

end elsif1;

The exit statement is also the same as in standard Ada. The version that follows makes use of the end\_of\_file construct to exit the program. I am not sure if Control-C is the right end-of-file command, but it gets you out of the program.

-greets.lib -greeting specification package greets is procedure greet; end greets;

--greets.pkg --greeting implementation package body greets is procedure greet is begin put(" If you type a certain letter "); new\_line; put(" I'll congratulate you for guessing it. "); new\_line; put(" If you get bored, type control-c instead. "); new\_line; end greet; end greets;

-exit1.pkg

-Illustrate the if and exit statements with io, util, greets; package body exit1 is use jo, util, greets: c: character; begin greet; -display a greeting to the user while not end\_of\_file(Standard\_input()) loon get(c); if c = 'e' then put(" -- You guessed it! Congratulations! "); new\_line; exit: end if: end loop; end exit1: The other version of the exit example program uses the same packages as before. -exit2.pkg

-Show how to eliminate -an exit statement with greets, io, util; package body exit2 is use greets, io, util; --initialize c to blank c: character := ' '; begin -display a greeting to the user areet: while c /= 'e' and not end\_of\_file (standard\_input()) loop get(c); if c = 'e' then put(" --You guessed it! Congratulations! "); new\_line; end if; end loop: end exit2;

This version of Janus Ada does not Support exceptions or aggregates and requires the use of packages for the main program and for any subprograms. This is an appropriate structure for subprograms that in most cases should be placed in packages.

The following program copies characters until an end-of-file marker is reached. end\_of\_file is defined in a package named io; the input and output functions get and put are built into the compiler. The standard\_input function is in the package util. The program is in three files: copy.lib for the package specification that names the subprogram in a procedure specification. copy.pkg for the package implementation that defines the subprogram, and copies.pkg for the main program that calls the subprogram copy.

The subprogram copy\_in\_out actually makes more sense than in the full Ada example, which needs special handling to store the carriage return and seems to require an exception to handle the end-offile. A simple while loop continues until an end-of-file condition is reached.

--copy.lib --Copy input to output package copy is procedure copy\_in\_out; end copy;

-copy.pkg -Copy input to output with io, util; package body copy is procedure copy\_in\_out is use io, util; c: character; begin while not end\_of\_file(standard\_input()) loop get(c); put(c); end loop; end copy\_in\_out; end copy;

--copies.pkg \_\_main program to call copy\_\_in\_\_out with copy; package body copies is use copy; begin copy\_\_in\_\_out; end copies;

The following set of packages reads in a line until it reads either an end-of-file marker or a carriage return. The line read in is then displayed. The main program is in lines.pkg: the subprograms are get\_my\_ line and put\_my\_line, packaged in myline.

--myline.lib --read a line and display a line

package myline is

limit : constant := 80;

type string\_type is array (1.limit) of character; subtype index\_type is integer range 0.limit;

procedure\_get\_my\_line (line -out string\_type; length : out index\_type);

(couting

(continued)

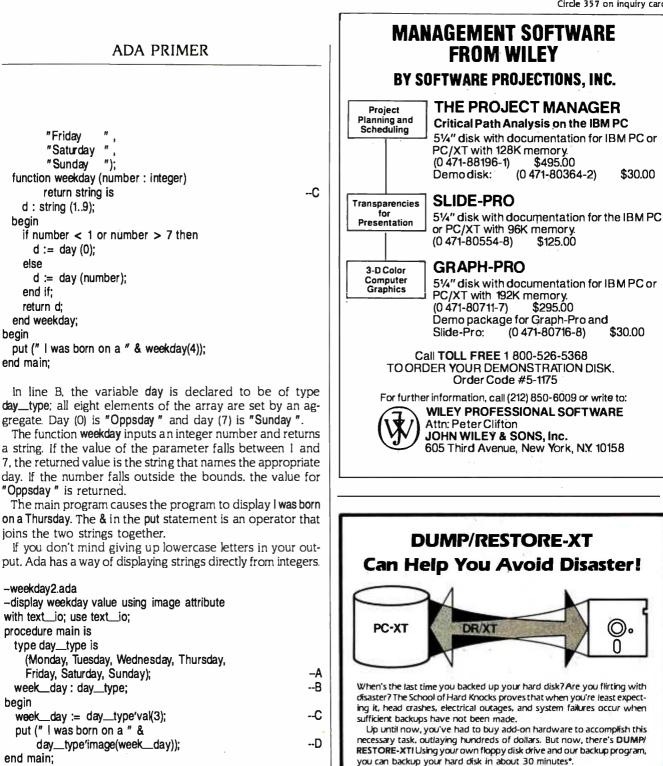

Line A defines day\_type to have a set of 7 values. Mon-

day through Sunday. Line B defines week\_day to be of the type day\_type. This enables week\_day to take on any of the seven names of the days of the week.

In line C, week\_day is set to an attribute of the type day\_type. This attribute, 'val. returns the name of the value in the specified position. In this case, the value of 3 yields Thursday. Line D displays the result that combines the message string with another useful attribute of day\_type. This attribute, 'image, returns a string representing the name of week\_day so it can be displayed. The output from this program is I was born on a THURSDAY.

Note that image provides only an uppercase representa-

(continued)

Circle 56 on inquiry card.

welcome.

DUMP/RESTORE-XT spans diskettes, tool So, if your diskette runs out of room, don't panic... just insert another diskette and press ESC to continue.

DUMP/RESTORE-XT is modeled after FAST DUMP/RESTORE, which

was designed for CP/M systems. We have over 1,500 copies of this program in use world-wide. Our track record speaks for itself. Our hun-

Suggested retail: \$90. MasterCard and Visa accepted. Dealer inquiries

24000 Telegraph Road Southfield, Michigan 48034 USA

(313) 352-2345

Full positive and negative wildcard selections are supported.

dreds of satisfied users speak for us.

\*Depending on volume of data.

procedure put\_my\_line (line : in string\_type; length : in index\_type);

### end myline;

--myline.pkg with io, util; package body myline is use io, util; procedure get\_my\_line (line : out string\_type; length : out index\_type) is c : character; begin for i in 1..limit loop get (c); line (i) := c; lenath := i: exit when end\_of\_line (standard\_ input()); exit when end\_of\_file (standard\_ input()); end loop; end get\_my\_line; procedure put\_my\_line (line : in string\_type; length : in index\_type) is begin for i in 1..length loop put (line(i)); end loop; new\_line; end put\_my\_line; end myline; --lines.pkg -line functions test with myline;

package body lines is use myline; my\_line : string\_type; my\_length : index\_type;

begin

get\_my\_line ( my\_line, my\_length );
put\_my\_line ( my\_line, my\_length );

### end lines;

In compiling this program, the compiler was invoked as A>janus b:myline.lib to first compile the package specification for the myline package. Then the compiler was invoked **a** second time with A>janus b:myline.pkg to compile the package body for the myline package. The third invocation of the compiler, A>janus b:lines.pkg, compiled the main program. After the message Thank You For Using JANUS/Ada, the command A>jlink b: lines caused the program to be linked and stored on disk B as lines.com. The program was executed with the command sequence

### A>time A>b:lines This is some normal data. A>time

to give some indication of the time taken to load and execute the program (including the time taken to type the sentence). It took less than 20 seconds, most of which was spent loading the program and typing the message. The program appeared to operate instantaneously, as it should for such a simple program.

The example that shows the case statement was also rewritten in Janus Ada. It could filter out blanks only. When I tried to establish a loop with end\_of\_line. I had to type the character I wanted twice. It appeared that the end\_of\_line function swallowed a character. Otherwise, the program is not much different than the full Ada version.

--helo.lib -Demonstrate case statement with io, util; package help is -send instructions to display use io, util; -make up for missing ascii character package eof : constant character := character'val(26); procedure greet; --receive response -filtering out tabs, blanks, and -- carriage returns procedure get\_response (c : out character); -show help messages type help\_topic\_type is (ada\_help, syntax\_help, library\_help, error\_help); procedure get\_help (help\_topic : help\_topic\_type); end help: -help.pkg with io, util; package body help is use io. util: -send instructions to display procedure greet is begin put (" On line help for Ada programmers "); new\_line; new\_line; put (" Type For he new\_line; For help about "); put (" -- "); new\_line; put (" a the Ada compiler "):

new\_line: put (" s the Ada syntax checker "); new\_line: put (" 1 the Ada library manager "); new\_line; put (" Your request? "); new\_line; end greet; -receive response -filtering out blanks procedure get\_response (c : out character) is begin c := ' ': while c = ' ' loop get(c); if end\_of\_file (standard\_input()) then c := eof: exit: end if: end loop: end get\_response; procedure get\_help (help\_topic : help\_ topic\_type) is begin case help\_topic is when ada\_help = > put (" The ADA command compiles and executes the program."): new line: when syntax\_help = >put (" The ADAP command parses an Ada program. "); new\_line; when library\_help = > put (" The /LIBFILE=[file] option uses a library. "), new\_line; when error\_help = > put (" Did not understand that. Please rerun the program."); new\_line: end case: end get\_help; end help; --main.pkg with help: package body main is use help; c : character: beain greet; get\_response (c); case c is when eof => 11011; when 'a' |'A' = > get\_help (ada\_help); when 's' S' = > get\_help (syntax\_ help); when 'l'l'L' => get\_help (library\_\_ help); when others = > get\_help (error\_help); end case; end main:

Janus Ada also has access types, as demonstrated in the following program. The main difference between this program and the full Ada version is the Janus compiler won't allow allocation of an object at the same time as setting the object. This restriction is very common in partial compilers. As a result, it requires two statements, whereas one is sufficient in full Ada. Another difference not obvious in this program is that strings in Janus Ada are not fixed-length strings but variable-length strings. In the previous examples, I declared a type called ada\_string, which is more like a true string. But I could not use the type in this example and set it to a string literal. so I used Janus strings.

### --point.pkg

-To introduce access types package body point is type message\_\_access is access string; message : message\_\_access; begin message := new string; message.all := " Hello, world! "; put (message.all); end point;

It's possible to gain access to individual characters in a string pointed to by an access type variable through such notation as from\_string.all(i). However, with Janus's dynamic strings, it is not possible to refer to an element of the string until it is there. Hence, I did just the second version of the program, which eliminates the for loop. Since the string\_copy subprogram is just one statement, it does not seem very worthwhile as a subprogram.

```
original := new string;
original.all := " This will repeat. ";
string_copy (original, copy);
put (original.all);
put (copy);
end message;
```

The original version of the weekday program uses aggregates to initialize the array day. These were changed to assignment statements that assigned the elements of the array individually. The second version of the full Ada program uses the image attribute, and the third version uses an exception handler. Equivalent versions could not be written in Janus Ada because these features are not part of Janus Ada.

### -week.pkg

```
-return name of weekday
package body week is
  type day_type is
    array (integer range 0..7) of
        string (9);
  day : day_type;
  function weekday (number : integer)
                     return string is
    d : string(9);
  begin
    if number < 1 or number > 7 then
      d := day (0);
    else
      d := day (number);
    end if:
    return d;
  end weekday;
begin
  day(0) := "Oppsday
  day(1) := "Monday
  day(2) := "Tuesday
  day(3) := "Wednesday"
  day(4) := "Thursday
  day(5) := "Friday
  day(6) := "Saturday
  day(7) := "Sunday
  put (" I was born on a " &
        weekday(4));
end week;
The output from the program is I was born
on a Thursday.
```

Janus Ada provides for records, as shown in the following program. It makes you appreciate the use of aggregates in full Ada. The missing **'range** attribute requires that the loop be changed if the number of items in the list is increased. The output from the program is the same with the full Ada program.

--list.pkg

--Show an array of records package body list is

```
type list--type is
    record
      name : string (12);
      number: string (12);
    end record:
 type phone_list_type is
    array (1.3) of list_type;
 phones : phone_list_type;
begin
  phones(1).name := "Sabina Saib ";
  phones(1).number := "805-964-7724";
  phones(2).name := "Weather
  phones(2).number := "805-962-6878";
  phones(3).name := "Time
  phones(3).number := "805-966-0611 ";
 for i in 1..3 loop
    put (phones(i).name);
    put (phones(i).number);
    new_line;
 end loop;
```

end list;

These simple examples show that Janus Ada, while not a full Ada, bears a close resemblance to Ada. I leave you to judge how close the resemblance is. We can hope that future versions will come closer to Ada.

What these examples do not show are the nice error messages and diagnostics that Janus Ada provides. At one point in testing the examples. I omitted a semicolon and the compiler asked me if I wanted it to insert one and continue. I let it continue; it compiled and executed correctly. In another instance, I was in violation of a constraint and the run-time system told **me** which line in which subprogram caused the error. It also told me which parent program called the subprogram and at which line the call was made. These features make me hope that this compiler will become a full Ada compiler.

tion of the name. If you use a value outside the range 0 to 6, Ada causes an error. called an *exception*. to occur. You can refine this example by handling the exception.

--weekday3.ada --display weekday value using image attribute --contains exception handler with text\_io; use text\_io; procedure main is type day\_type is (Monday, Tuesday, Wednesday, Thursday, Friday, Saturday,

```
(continued)
```

### **USC Proudly introduces Our New** "PROFESSIONAL COMPUTER CHASSIS/ POWER SUPPLY" for IBM PC/XT & Compatibles

Designed to enable easy, straight-forward conversion of IBM PC/XT & compatibles board-level products into complete microcomputer-based systems meeting specific performance and installation requirements

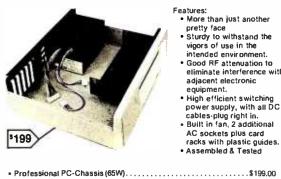

- eliminate interference with
- power supply, with all DC

.....\$199.00 Professional XT-Chassis (130W).....\$259.00

Dealers & DEM inquiries invited.

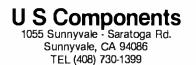

Midwest Distributor: Macrotron Systems Inc. 8147 Delmar Blvd. SI. Louis, MO 63130 (314) 721-3356

Terms: Prepaid check or money order, Mastercard or Visa. Shipping Charges; U.S. FREE, Canada \$2.00, COD \$5.00 (No COD's to Canada)

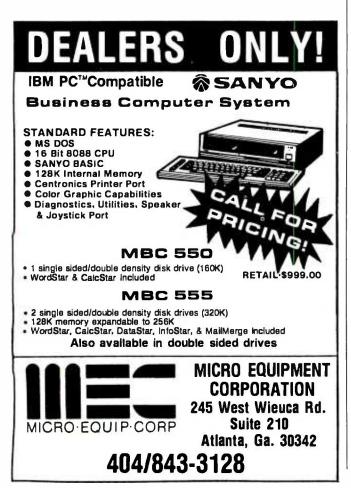

Sunday); week\_day : day\_type; begin week\_day := day\_type'val(3); put (" I was born on a " & day\_type'image(week\_day)); exception when others = > put (" Opps, something was wrong! "); end main:

The program, down to the exception in line A, is the same as before. If something goes wrong, the statement following the => causes the message Opps, something was wrong! to be displayed.

--A

### RECORDS

Ada records are very much like Pascal records. In the example that follows. line A defines list\_type to be a record with two fields: name and number. Each record is a string. Both name and number are 12 characters long.

Line B defines a type that is an array of three records. Line C defines an object that can be used to store up to three names and numbers. The object is initialized with an aggregate giving the three names and numbers.

The main program simply lists the information stored in the record. The for loop in line D uses a valuable attribute of arrays 'range. If the array was changed to 25 or 100 instead of 3. the loop would not need to be changed.

The put statements in lines E and F show how individual elements in the array, and then individual fields in the record. are referred to with a dot notation.

| Show an array of records<br>with text_io; use text_io;<br>procedure main is                                                       |             |
|----------------------------------------------------------------------------------------------------|-------------|
| type list_type is<br>record<br>name : string (112);<br>number : string (112);                                                     | -A          |
| end record;<br>type phone_list_type is                                                                                            |             |
| array (1.3) of list_type;                                                                                                    | B           |
| phones : phone_list_type :=<br>(("Sabina Saib ", "805-964-7724"),<br>("Weather ", "805-962-6878"),<br>("Time ", "805-966-0611")); | C           |
| begin                                                                                                    |             |
| for i in phones'range loop<br>put (phones(i).name);<br>put (phones(i).number);<br>new_line;                                       | D<br>E<br>F |
| end loop;                                                                                                    |             |
| end main;                                                                                                    |             |

When run, the preceding program displays:

Begin Ada execution

### Sabina Saib 805-964-7724

Circle 215 on inquiry card.

### Weather 805-962-6878 Time 805-966-0611

### Execution complete Execution time: 12 seconds I-code statements executed: 44

### GOING FURTHER IN ADA

Although you have seen some complete Ada examples and should be able to write your own Ada programs, you can learn much more about the language from the numerous textbooks on the language. Some of these texts are listed in the bibliography.

You will also need access to an Ada compiler. The most comprehensive compilers are on large machines, such as the NYU Ada/Ed on VAX 11/780 computers. There are also some promising microcomputer compilers, such as Janus Ada from R&R Software (see the text box beginning on page 386). Whatever compiler you use, try some of the simple examples from this article and then add your own applications with help from a textbook.

Eventually you will want to have your own Ada Language Reference Manual, available from the U.S. Government Printing Office, as well as from several commercial publishers. Be sure to get the 1983 ANSI standard version of the manual instead of a preliminary version.

### BIBLIOGRAPHY

Barnes, John. Programming in Ada. Reading, MA: Addison-Wesley, 1983. Booch, Grady. Software Engineering with Ada. Reading, MA: Addison-Wesley, 1983.

Buhr, R. I. A. System Design with Ada. Englewood Cliffs, NJ: Prentice-Hall, 1984.

Cherry, George. Parallel Programming ANSI Standard Ada. Englewood Cliffs. NJ: Prentice-Hall. 1984.

Downes, V. A. Programming Embedded Systems with Ada Englewood Cliffs. NJ: Prentice-Hall, 1984.

Gehani, Narain. Ada: An Advanced Introduction. Englewood Cliffs. NJ: Prentice-Hall. 1984.

Gehani. Narain. Ada: Concurrent Programming. Englewood Cliffs. NJ: Prentice-Hall, 1984.

Habermann, A. Nico, and Dewayne Perry. Ada for Experienced Programmers. Reading, MA: Addison-Wesley, 1984.

Hibbard, P. Studies in Ada Style. New York. Springer-Verlag. 1983.

Leathrum, J. Ada Software Designer's Primer. Englewood Cliffs. NJ: Prentice-Hall. 1984.

Lewis, William. Problem-Solving Designer's Primer. Englewood Cliffs. NJ: Prentice-Hall, 1984.

McDermid, John A., and Knut Ripken. Life Cycle Support in the Ada Environment. New Rochelle, NY: Cambridge University Press, 1984.

McGettrick, A. D. Program Verification Using Ada. New Rochelle. NY: Cambridge University Press, 1982.

Olsen, Eric. Ada for Programmers. Englewood Cliffs, NJ: Prentice-Hall, 1984. Pyle, Ian. Ada Programming Language. Englewood Cliffs. NJ: Prentice-Hall, 1982.

Saib. Sabina, and Robert Fritz. The Ada Programming Language: A Tutorial. Los Alamitos. CA: IEEE Computer Society Press, 1983.

Saxon, James, and Robert Fritz. Beginning Programming with Ada. Englewood Cliffs, NJ: Prentice-Hall, 1983.

Stratford-Collins, M. J. Ada: Programmer's Conversion Course. New York: Wiley. 1982.

Wiener, Richard, and Richard Sincovec. Programming in Ada. New York: Wiley. 1982.

Young, S. J. An Introduction to Ada. New York: Wiley, 1982.

# Could you pass this Red Cross swimming test?

### SWIM:

- 1. Breaststroke-100 Yds.
- 2. Sidestroke 100 Yds.
- 3. Crawl stroke 100 Yds.
- 4. Back crawl -50 Yds.
- 5. On back (legs only) -50 Yds.
- 6. Turns (on front, back, side).
- 7. Surface dive underwater swim 20 Ft.
- 8. Disrobe float with clothes -5 mins.
- 9. Long shallow dive.
- 10. Running front dive.
- 11. 10-minute swim.

Anybody who's taken a Red Cross swim course knows how tough it can be. There's a good reason.

We believe drowning is a serious business.

Last year alone, we taught 2,589,203 Americans not to drown—in the seven different swim courses we offer all across the country. (Incidentally, most of the teaching as with almost everything American Red Cross does is done by dedicated volunteers.)

A good many of the youngsters not only are learning to keep *themselves* safe. Thousands upon thousands of them are learning to become lifesavers.

And the life they save - may be your own.

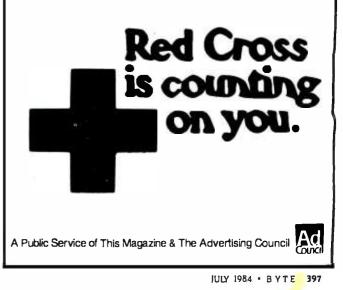

### aa HOME COMPUTERS PRINTERS

6100

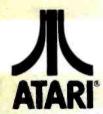

Atam .....

Atari (ROM) ...

C-64 (ROM) .....

|                 | Construction                            | H                                                                                                    |
|-----------------|-----------------------------------------|----------------------------------------------------------------------------------------------------|
| en ta fiti cel  | ភាព ភាព ភាព ភាព ដាំង ចារំន              |                                                                                                    |
| ් දියුව ල ල ල ල | ) ) O O O O O O O O O O O O O O O O O O | 1 Cold 1 Cold 1 |
| 5 <u></u> 0 0   |                                         |                                                                                                    |
|                 | - ANT ANY ANY ANY ANY ANY               |                                                                                                    |
|                 |                                         |                                                                                                    |

600XL ..... \$149 800XL.....\$229 WHILE SUPPLY LASTS

| 850 Interface                         | 1200XLCALL<br>1480XLCALL            |
|---------------------------------------|-------------------------------------|
| 1020 Color Printer\$219.00            | CX30 Paddles                        |
| 1028 Dot Matrix Printer\$299.00       | CX40 Joystick                       |
| 1027 Letter Quality Printer. \$269.00 | 4011 Star Raiders\$31.99            |
| 1030 Direct Connect Modem \$99.99     | 4022 Pac Man\$31.99                 |
| 1050 Disk Drive\$349.00               | 4025 Defender\$31.99                |
| 1064 Memory Module                    | 8026 Dig Dug\$31.99                 |
| Touch Tablet/Software\$64.99          | 8031 Donkey Kong                    |
| Light Pen/Software\$72.99             | 8034 Pole Position\$37.99           |
| CX22 Track Ball\$39.99                | 8040 Donkey Kong Jr\$33.99          |
| 7097 Atari Logo\$74.99                | 8043 Ms Pacman\$37.99               |
| 4018 Pilot (Home)\$57.92              | 8044 Joust                          |
| 408 Pilot (Educ.)                     | 8045 Pengo\$33.99                   |
| 8036 Atari Pilot                      | 8082 Moon Patrol\$33.99             |
| 8049 VisiCalc                         | 4003 Assembler\$44.99               |
| 488 Communicator II                   | 8126 Microsoft Basic I or II\$64.99 |

### DISK DRIVES FOR ATARI

| PERCOM              | KANA          |  |
|---------------------|---------------|--|
| AT 88-S1\$279.00    | 1000\$299.00  |  |
| AT 88-81 PD\$299.00 |               |  |
| TEDUS               | AT-D2\$389.00 |  |
|                     | AT-D4\$589,00 |  |

### MEMORY BOARDS

| ATARI |      | APPLE/FRANKLIN |       |       |          |
|-------|------|----------------|-------|-------|----------|
| Axlon | 32K  | \$59.99        | Axlon | 128 K | \$299.00 |
| Axlon | 48K  | \$99.99        | Axlon | 320K  | \$849.00 |
| Axlon | 128K | \$299.00       |       |       |          |
|       |      |                |       |       |          |

### ALIEN VOICE BOX \$119:00 Apple.....

......\$149.00

### DISKETTES

| MAXELL                         | ELEPHANT                         |  |  |
|--------------------------------|----------------------------------|--|--|
| 5¼" MD-1\$24.99                | 5 ¼ SS/SD \$18.49                |  |  |
| 5¼" MD-2\$34.99                | 544" SS/DD \$21.99               |  |  |
| 8" FD-1\$39.99                 | 544" DS/DD\$26.99                |  |  |
| 8" FD-2\$49.99                 | DISK HOLDERS                     |  |  |
| VERBATIM                       | INNOVATIVE CONCEPTS              |  |  |
| 8-14" BS/DD Value Life \$22.99 | Flip-n-File 10\$3.99             |  |  |
| 814" DS/DD Value Life \$29.99  | Flip-n-File 50. \$17.99          |  |  |
|                                | Flip-n-File 50 w/lock \$24.99    |  |  |
| 814" Disk Head Cleaner         | Flip-n-File (400/800 ROM)\$17.99 |  |  |
|                                |                                  |  |  |

### **CONTROLLERS & JOYSTICKS**

| Joystick         | \$21.99     | Joystick            | \$41.99 |  |
|------------------|-------------|---------------------|---------|--|
| 3-way Joystick   | \$22.99     | Atari Single Fire   | \$12.99 |  |
| Power Grip       |             | Atari Switch Hitter | \$15.99 |  |
| BOSS Joystick    | \$17.99     | Apple Paddles.      | \$34.99 |  |
| ATARI/VIC Trak   | Ball\$34.99 | IBM Paddles         | \$34.99 |  |
| Apple Trak Ball. | \$54.99     | IBM Joystick        | \$46.99 |  |
| Apple Analog     | \$37.99     |                     |         |  |
|                  |             |                     |         |  |

### Koala

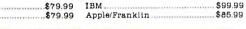

### AT-100 Atari Interface Printer \$239.00 1601 GP-100 Parallel Interface......\$199.00 GP-550 Atari Bidirectional.....\$319.00 GP-700 Atari Color Printer....\$489.00 18 Sp

| \$269.00 |
|----------|
|          |
| \$589.00 |
| \$269.00 |
|          |
| \$209.00 |
| \$379.00 |
| \$599.00 |
| \$569.00 |
| CALL     |
|          |

| F10-40 \$999.00                      | ES |
|--------------------------------------|----|
| F10-55\$1349.00                      |    |
| COMREX                               | ΤF |
| ComWriter II Letter Quality \$499.00 | Tr |
| DIABLO                               |    |
| 620 Letter Quality                   | 50 |
| 630 Letter Quality\$1749.00          | 55 |
| DAISY WRITER                         | 77 |
| 2000                                 |    |
| Tractor Feed. \$109.00               | Ge |
| EPSON                                | Ge |
| RX-80. RX-80FT. RX-100               | Se |
| FX-80. FX-100                        | Ra |
| LQ 1500 CALL                         | Ra |
| IDS                                  |    |
| Prism 80 For Configuration CALL      | 13 |
| Prism 32For ConfigurationCALL        | 13 |
|                                      |    |

| 160L                      | \$589.00  |
|---------------------------|-----------|
| 180L                      | \$799.00  |
| Spirit 80.                | \$309.00  |
| NEC                       |           |
| 8023 Dot Matrix           | \$389.00  |
| 8025 Dot Matrix           | \$669.00  |
| Ø10/15/30                 | \$749.00  |
| 3510/15/30                | \$1369.00 |
| 7710/15/30                | \$1799.00 |
| OKIDATA                   |           |
| 82, 83, 84, 92, 93, 2350, | 2410CALL  |
| OLYMPIA                   |           |
| Compact 2                 | \$479.00  |
| Compact RO                | \$509.00  |
| ESW 3000                  | \$1449.00 |
| SMITH COROL               |           |
| TP-1000                   | \$449.00  |
| Tractor Feed              | \$119.00  |
| SILVER REE                | D         |
| 500 Letter Quality        | \$449.00  |
| 550 Letter Quality        | \$549.00  |
| 770 Letter Quality        | \$899.00  |
| STAR                      |           |
| Gemini 10X                | \$299.00  |
| Gemini 15X                | \$399.00  |
| Serial Board              | \$75.00   |
| Radix 10                  | \$599.00  |
| Radix 15                  | \$699.00  |
| TOSHIBA                   |           |
| 1340                      |           |
| 1361                      | \$1699.00 |
| TRANSTAR                  |           |
| 120P                      |           |
| 130P                      |           |
| 315 Color                 | \$459.00  |
|                           |           |

MANNESMAN TALLY

### MODEMS

\$499.00

| ANCHOR                  |              |          |
|-------------------------|--------------|----------|
| Volksmodern             | \$59.99      | J-Cat    |
| Mark IL Serial          | \$79.99      | Cat      |
| Mark VII (Auto AnslAuto | Dial)\$99.99 | Smart Ca |
| Mark XII (1200 Baud)    | \$299.99     | Smart Ca |
| Mark TPS-80             | \$99.99      | AutoCat  |
| 9 Volt Power Supply     | \$9.99       | 212 Auto |
| HAYES                   |              | Apple Ca |
| Smartmodem 300          | \$209.00     | 212 App  |
| Smartmodem 1200         | \$499.00     | Apple Ca |
| Smartmodem 1200B        | \$449.00     | PC Cat A |
| Micromodem IIe          | \$269.00     |          |
| Micromodem 100          | \$299.00     | ZT-1     |
| Smart Com JI            | \$89.99      | ZT-10    |
| Chronograph             | \$199.00     | ZT-11    |
|                         | SCONT.       | 0.00     |

A WOWOD

| AS                    |          |
|-----------------------|----------|
| NOVATION              |          |
| J-Cat                 | \$99.99  |
| Cat                   | \$139,00 |
| Smart Cat 103         | \$179.00 |
| Smart Cat 103/212     | \$399.00 |
| AutoCat               | \$219.00 |
| 212 AutoCat           | \$549.00 |
| Apple Cat II          | \$249.00 |
| 212 Apple Cat         | \$449.00 |
| Apple Cat 212 Upgrade | \$259.00 |
| PC Cat Access 1 2 3   | \$399.00 |
| ZENITH                |          |

\$339.00

\$309.00

\$369.00

### MONITORS

| AMDER                            |          | SAKATA                 |          |  |
|----------------------------------|----------|------------------------|----------|--|
| 300 Green                        | \$149.00 | SC-100 Color           | \$269.00 |  |
| 300 Amber                        | \$159.00 | SG-1000 Green          |          |  |
| 310 Amber                        | \$169.00 | SA-1000 Amber          |          |  |
| Color 1                          | \$279.00 | TAXAN                  |          |  |
| Color 1 Plus                     |          | 210 Color RGB          | \$299.00 |  |
| Color 2 Plus                     | \$419.00 | 400 Med-Res RGB        |          |  |
| Color 3                          | \$349.00 | 415 Hi-Res RGB         |          |  |
| Color 4T IBM                     | \$699.00 | 420 HI-Res RGB (IBM)   |          |  |
| BMC                              |          | 100 12" Green          |          |  |
| 1201 (12" Green)                 | \$88.99  | 105 12" Amber          |          |  |
| 1201 Plus (12" Green Hi-I        |          | USI                    |          |  |
| 9191 Plus                        | \$249.00 | Pi 1, 9" Green         | \$99.99  |  |
| GORILLA                          |          | Pi 2, 12" Green        |          |  |
| 12" Green                        | \$88.99  | Pi 3, 12" Amber        |          |  |
| 12" Amber                        |          | Pi 4, 9" Amber         | \$119.99 |  |
| NEC                              |          | 1400 Color             | \$269.99 |  |
| JB 1260 Green                    | \$109.00 | QUADRAM                |          |  |
| JB 1201 Green                    |          | Quadchrome 8400 Color  | \$519.00 |  |
| JB 1205 Amber.                   |          | ZENITH                 |          |  |
| JB 1215 Color                    | \$259.00 | ZVM122 Amber           | \$00.00  |  |
| JC 1216 RGB                      | \$429.00 | ZVM123 Green           |          |  |
| JC 1460 Color.<br>PRINCETON GRAI | \$359.00 | ZVM124 IBM-Amber       |          |  |
|                                  |          | ZVM 131 Color          |          |  |
| MAX-12 Amber                     |          | ZVM 133 RGB            |          |  |
| HX-12 RGB                        |          | ZVM 135 RGB/Composite  |          |  |
| SRT-2 RGB                        | \$649.00 | Evin too hooroonipoare | \$100.00 |  |

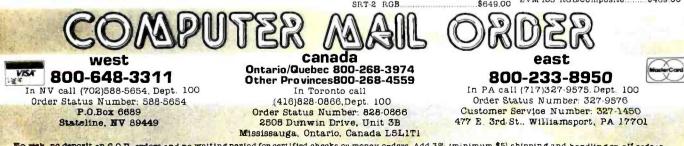

Bo risk, no deposit on C.O.D. orders and no waiting period for certified checks or money orders. Add 3% (minimum \$5) shipping and handling on all orders. Larger shipments may require additional charges. NV and PA residents add sales tax. All items subject to availability and price change. Call today for our catalog.

398 BYTE • JULY 1984

# APPLE/FRANKLIN

| DISK | DRIVES  |
|------|---------|
| 3070 | TDO OGT |

| BICKU-S         |          |
|-----------------|----------|
| A2              | \$219.00 |
| A40             | \$299.00 |
| A70             | \$319.00 |
| C2 Controller   | \$79.99  |
| C47 Controller. | \$89.99  |
| RANA            |          |
| Elite 1         | \$279.00 |
|                 |          |

Elite 2. \$389.00 \$569.00 Elite 3 .... APPLE IIe STARTER PACE

CALL ACE 1000 Color Computer......CALL 80 Column Card. Monitor II & DOS 3.3 ACE PRO PLUS System......CALL COMPLETE...........CALL ACE 1200 Office Mgmt. System CALL Call on all other Apple Models ACE PORTABLES......CALL

FRANKLIN 

Dest

| MBC |      | CALL<br>CALL<br>CALL |
|-----|------|----------------------|
|     |      | \$1499.00            |
| MBC | 1150 | \$1899.00            |
| MBC | 1200 | \$1849.00            |
| MBC | 1250 | \$2099.00            |
|     |      | A=00.00 // -         |

(h) HEWLETT PACKA

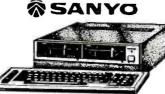

| HEWLETT PACKARD                                                                                                    | HP 11C\$62.99                    |
|----------------------------------------------------------------------------------------------------|----------------------------------|
|                                                                                                    | HP 12C\$92.99                    |
|                                                                                                    | HP 15C\$92.99                    |
| 10 133 65 00                                                                                                    | HP 16C\$92.99                    |
| The second second secon | HP 75D\$879.99                   |
|                                                                                                    | HPIL Module\$98.99               |
|                                                                                                    | HPIL Cassette or Printer\$359.99 |
| HP 71B \$419.99                                                                                                    | Card Reader\$143.99              |
| 41CV\$189.99                                                                                                    | Extended Function Module\$63.99  |
| 41CX \$249.99                                                                                                    | Time Module\$63.99               |

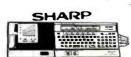

PC-1800A.....\$168.99 PC-1280A ..... \$88.99 CE-125 Printer/Cassette \$128.99 CE-181 16K RAM \$134.99 PC-8206A 32K RAM Cartridge\$329.00

### [ commodore

| CBM 8032                   | \$899     |
|----------------------------|-----------|
| СВМ 8096                   | .\$869.00 |
| СВМ 9000                   | \$999.00  |
| B128-80.                   | .\$769.00 |
| 8032 to 9000 Upgrade       | .\$499.00 |
| 2031 LP Disk Drive         | .\$299.00 |
| 8050 Disk Drive            | \$949.00  |
| 8250 D sk Drive            | \$1199.00 |
| 4023 Printer               | .\$379.00 |
| 8023 Printer.              |           |
| 6400 Printer.              |           |
| Z-RAM                      | \$499.00  |
| Silicon Office             |           |
| The Manager                |           |
| SoftROM                    |           |
| VisiGalc                   |           |
| PROPESSIONAL SOFTY         |           |
| Word Pro 2 Plus            |           |
| Word Pro 3 Plus.           |           |
| Word Pro 4 Plus/5 Pluseach |           |
| InfoPro                    |           |
| Administrator              |           |
| Power                      |           |
| LOMCT                      |           |

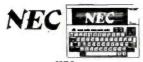

NEC PC-8221A Thermal Printer.....\$149.99 CE-150 Color Printer/Cassette. \$171.99 PC-8281A Tatimar Printer.....\$49.99 CE-155 6K RAM........\$93.99 PC-8201-06 6K RAM Chips...\$105.00 CE-161 16K RAM

| 1     | 8X-64Portable                | \$859     |
|-------|------------------------------|-----------|
| 899   | CBM 64                       | \$199     |
| 9.00  | Cl541 Disk Drive             | .\$249.00 |
| 9.00  | C1530 Datasette              | \$69.99   |
| 9.00  | C1520 Color Printer'Plotter. | \$129.00  |
| 9.00  | M-801 Dot Matrix Printer     | \$219.00  |
| 9.00  | C1526 Dot Matrix/Serial      | \$299.00  |
| 00.E  | C1702 Color Monitor          | .\$289.00 |
| 9.00  | C1311 Joystick               | \$4.99    |
| 9.00  | Cl312 Paddles                | \$11.99   |
| 9.00  | C1600 VIC Modern             | \$59:99   |
| 00. e | Cl650 Auto Mdoem             | \$89.99   |
| 9.00  | Logo 64.                     |           |
| 9.00  | Pilot 64                     | \$39.99   |
| 9.00  | Word Pro 64 Plus             |           |
| 5.00  | Calc Result 64               |           |
| 9.00  | Calc Result Easy             |           |
|       | Codewriter 64                |           |
| 9.00  | MCS 801 Color Printer        |           |
| 9.00  | DPS 1101 Daisy Printer       |           |
| 9.00  | Magic Voice Speech Module    |           |
| 9.00  | Desk Organizer Lock          |           |
| 9.00  | Vidtex Telecommunications.   | \$34.95   |
| 9.99  | MSD                          |           |

SD1 Disk Drive

SD2 Disk Drive

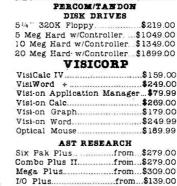

NEC PRINTERS

NEC 2050 ....

NEC 3550.

| QUADE.                 | AM   |     |      |      |
|------------------------|------|-----|------|------|
| Quadlink               |      |     | \$47 | 9.00 |
| Quadboardas            | low  | as. | \$28 | 9.00 |
| Quad 512 Plusas        | low  | as. | \$24 | 9.00 |
| Quadcoloras            | low  | as. | \$21 | 9.00 |
| Chronograph            |      |     | \$8  | 9.99 |
| Parallel Interface Bos | ard. |     | \$8  | 9.99 |
| 64K RAM Chips Kit.     |      |     | \$5  | 9.99 |
|                        |      |     |      |      |

| AM | Chips . | Kit   | <br> | • |  |
|----|---------|-------|------|---|--|
| E  |         |       |      |   |  |
| F  |         | Ma    |      |   |  |
|    |         | 11.30 |      |   |  |

|          | MICROPRO                            |
|----------|-------------------------------------|
| 219.00   | WordStar Professional Pack \$389.00 |
| 049.00   | InfoStar \$299.00                   |
| 349.00   | SpellStar \$159.00                  |
|          | CalcStar\$99.99                     |
| 899.00   | MICROSTUF                           |
|          | Crosstalk\$105.00                   |
| 159.00   | MICROSOFT                           |
| 249.00   | MultiPlan \$159.00                  |
| \$79.99  | ASRTON-TATE                         |
| 269.00   | dBASE II\$339.00                    |
| 179.00   | dBASE III\$449.00                   |
| 249.99   | Friday!\$185.00                     |
| 189.99   | IUS                                 |
|          | EasyWriter II\$249.00               |
| 279.00   | EasySpeller \$119.00                |
| 279.00   | EasyFiler                           |
| 309.00   | CONTINUETAL SOFTWARE                |
| \$139.00 | 1st Class Mail/Form Letter\$79.99   |
|          | Home Accountant Plus                |
| 479.00   | LOTUS                               |
| 289.00   | Symphony\$549.00<br>1-2-3\$339.00   |
| 249.00   | 1-2-3 \$339.00                      |
| 219.00   | PROFESSIONAL SOFTWARE               |
| \$89.99  | PC Plus/The Boss\$329.00            |
| \$89.99  | SYNAPSE                             |
| \$59.99  | File Manager\$89.99                 |
|          | - Idata                             |
|          | <b>Tenne</b> data systems           |
|          | systems                             |
|          | Systems                             |
| PC CO    | MPATIBLE 16 BIT SYSTEMS             |
| Z-150 F  | C Z·160 PC                          |
| Ca       | ll for price and configurations     |
| OFTW     | ARE                                 |
|          |                                     |

|                        | SOFTWAR  | LE       |          |          |
|------------------------|----------|----------|----------|----------|
|                        | C-64     | Atari    | IBM      | Apple    |
| Electronic Arts        |          |          |          |          |
| One on One             | \$29.99  | \$29.99  | \$29.99  | \$29.99  |
| Music Construction     | \$29.99  | \$29.99  | \$29.99  | \$29.99  |
| Pinball Construction   | \$29.99  | \$29.99  | \$29.99  | \$29.99  |
| Cut & Paste            | \$39.99  | \$39.99  | \$39.99  | \$39.99  |
| Hard Hat Mack          | \$27.99  | \$27.99  | \$27.99  | \$27.99  |
| InfoCom                |          |          |          |          |
| Witness                | \$29.99  | \$29.99  | \$29.99  | \$29.99  |
| Infidel                | \$29.99  | \$29.99  | \$29.99  | \$29.99  |
| Deadline               | \$29.99  | \$29.99  | \$29.99  | \$29.99  |
| Planetfall             | \$29.99  | \$29.99  | \$29.99  | \$29.99  |
| Enchanter              | \$29.99  | \$29.99  | \$29.99  | \$29:99  |
| Zorkl.2.3 ea           | \$27.99  | \$27.99  | \$27.99  | \$27.99  |
| Suspended              | \$29.99  | \$29.99  | \$29.99  | \$29.99  |
| Sorcerer               | \$29.99  | \$29.99  | \$29.99  | \$29.99  |
| AtariSoft              |          |          |          |          |
| Joust                  | \$35.99  | N/A      | \$28.99  | \$28.99  |
| Moon Patrol            | \$35.99  | N 4A     | \$28.99  | \$28.99  |
| Ms PacMan              | \$35.99  | N (A     | \$28.99  | \$28.99  |
| PacMan                 | \$35.99  | NA       | \$28.99  | \$28.99  |
| Donkey Kong            | \$35.99  | N A      | \$28.99  | \$28.99  |
| Pole Position          | \$35.99  | N 4A.    | \$28,99  | \$28.99  |
| Spinnaker              |          |          |          |          |
| Aerobics               | \$28.99  | \$28.99  | \$28.99  | \$28.99  |
| Trans                  | \$24.99  | \$24.99  | \$24.99  | \$24.99  |
| Adventure Creature     | \$24.99  | \$24.99  | \$24.99  | \$24.99  |
| Aegean Voyage          | \$24.99  | \$24.99  | \$24.99  | \$24.99  |
| Snooper Troops 12 ea   | \$28.99  | \$28 99  | \$28.99  | \$28.99  |
| Traction Fever         | \$22.99  | \$22.99  | \$22.99  | \$22.99  |
| Alphabet Zoo           | \$22.99  | \$22.99  | \$22.99  | \$22.99  |
| In Search of           | \$24.99  | \$24.99  | \$24.99  | \$24.99  |
| Facemaker              | \$22.99  | \$22.99  | \$22.99  | \$22.99  |
| Kinder Comp            | \$17.99  | \$17.99  | \$17.99  | \$17.99  |
| Dynatech               |          |          |          |          |
| Code Writer            | \$79.99  | \$79.99  | \$175.99 | \$155.99 |
| VisiCorp               |          |          |          |          |
| VisiCalc               | \$159.99 | \$149.99 | \$159.99 | \$159.99 |
| VisiCalc Advanced      | NA       | N/A      | N/A      | \$269.99 |
| pfs:                   |          |          |          |          |
| Write                  | N/A      | N-A      | \$89.99  | \$89.99  |
| Graph                  | N A      | N 4A     | \$89.99  | \$79.99  |
| Report                 | N/A      | N.A      | \$79.99  | \$79.99  |
| File                   | N/A      | N 44.    | \$63 99  | \$79.99  |
| Solutions: * as low as | N/A      | N /A     | \$16.99  | \$16.99  |
| "Call on Titles        |          |          |          |          |
|                        |          |          |          |          |

prices

\$899.00

\$1669.00

east 800-233-8950 In PA call (717)327-9575, Dept. 100

Order Status Number: 327-9576

Customer Service Number: 327:1450

477 E. 3rd St., Williamsport, PA 17701

VISA' 800-648-3311 In NV call (702)588-5654, Dept. 100 Order Status Number: 588-5654 P.O.Box 6689 Stateline, NV 89449

west

Other Provinces800-268-4559 In Toronto call (416)828-0866 Dept. 100 Order Status Number: 828-0866 2505 Dunwin Drive, Unit 3B

canada

Ontario/Quebec 800-268-3974

\$349.00

\$599.00

Mississauga, Ontario. Canada L5L1T1

CANADIAN ORDERS! All prices are subject to shipping, tax and currency fluctuations. Call for exact pricing in Canada. INTERNATIONAL ORDERS: All orders placed with U.S. offices for delivery outside the Continental United States must be pre-paid by certified check only. Include 3% (minimum \$5) shipping and handling, EDUCATIONAL DISCOUNTS: Additional discounts are available to qualified Educational Institutions. APO & FPO: Add 3% (minimum \$5) shipping and handling. ULY 1984 . BYTE 399

www.americanradiohistory.com

### (continued from page 145)

tively acknowledge the expected command. The potential problem occurs in either the Receive Init state or when a Kermit server is waiting for a command. In either case, Kermit won't know whether communication has begun if the other side's initial packet was lost. Kermit can't assume the other side will time out and retransmit, so it must check periodically by sending a NAK for packet zero. If Kermit gets no response, it assumes nothing has happened yet and goes back to sleep for a while.

But sending periodic NAKs opens the door to the buffering problem. Some systems buffer input for a device: when a program isn't looking for input, some or all the input is saved by the computer for future requests. This can cause problems when talking to a Kermit server or sending a file to a Kermit in receive wait. If some time has elapsed since activating the remote Kermit sending the file and escaping back and starting up the local Kermit, a number of NAKs may have accumulated in the local Kermit's input buffer, so *clear the input buffer at the beginning of a transfer*.

If the input buffer is not cleared, the local Kermit will think the remote side is having trouble receiving the first packet. In an effort to get the packet through, it will be sent again; this repeats for every NAK waiting in the input buffer. By the time the first ACK is finally encountered in the buffer, a number of duplicates of the first packet will have been sent out. If this number exceeds the NAK threshold, the connection will be broken. If not, however, the second packet will be retransmitted once for each of the extra ACKs the remote Kermit correctly sent for the duplicate first packets. This can continue throughout the file transfer, causing each packet to be sent many times. So, clear the input buffer after reading each packet. Any computer that buffers its input should clear its input buffer before the transfer and after each packet that arrives successfully. But since not all systems provide a clear-buffer function. we may add our last rule: discard redundant ACKs.

In the situation just described, the first packet would be sent out multiple times, once for each buffered NAK. Upon receipt of the first ACK, the second packet would go out, but the next response would be another ACK for the first packet; by the last rule, Kermit would simply take in the redundant ACK, ignore it, and look for the next ACK, until it got the desired one, in violation of the spirit of the first rule.

If we allowed ourse we to violate the first rule, we could add another rule, an ACK for packet n also acknowledges all previous packets, as is done in some network protocols, allowing data packets to be sent in a continuous stream. Kermit cannot use this rule for many reasons: sequence-number wraparound, buffer overflows, and locking out half-duplex systems (how can you negatively acknowledge a bad packet if you can't get

| Listing 1: A sequence of packets from an or right side or in parentheses.                                                                                                    | actual file transfer. Comments are on the                                                                                                    |
|----------------------------------------------------------------------------------------------------|----------------------------------------------------------------------------------------------------|
| <ul> <li>A) SHI @-#^</li> <li>A) YHI @-#%</li> <li>A+!FMOON.DOC2</li> <li>A#!Y?</li> <li>AE"D No celestial body has required J</li> <li>A#"Y@</li> <li>AE#Das m%%%uch labor for the study of its#</li> <li>A##N8</li> <li>AE#Das much labor for the study of its#</li> <li>A##YA</li> <li>AE\$D#M#Jmotion as the moon. Since ClaA</li> <li>A#\$YB</li> </ul> | Send Init<br>ACK for Send Init<br>File header<br>ACK for file header<br>First data packet<br>ACK for first data packet<br>Second data packet. bad<br>NAK for second data packet<br>Second data packet again<br>ACK for second data packet<br>etc |
| (many packets omitted here)                                                                                                    |                                                                                                    |
| AD"Dout 300 terms are sufficient.#M#JU<br>A#"Y@<br>A##ZB<br>A##YA<br>A#\$SB+<br>A#\$YB                                                                                                    | Last data packet<br>ACK for last data packet<br>EOF<br>ACK for EOF<br>EOT<br>ACK for EOT                                                                                                    |

control of the line?). Thus, if we violate the first rule, it must be only in a very minor way.

### AN EXAMPLE

A sequence of packets from a real file transfer is shown in listing 1. Each packet starts with Control-A, shown as A. In the first packet, we see following the Control-A the packet length ")" (41 less 32, or 9) followed by the packet type, S (Send Init), and then by the appropriate parameter declarations: maximum packet length is H (72 - 32 = 40). time-out is "(" (40 - 32 = 8), number of padding characters is 0 (space = 32 -32 = 0), the padding character is 0, endof-line is "-" (45 - 32 = 13, the ASCII value of a carriage return), the controlquote character is "#", and the remaining fields are omitted, defaulting to appropriate values. The final character ") is the single-character checksum, computed as follows (all numbers and computations are in octal, and "sp" represents a space):

) sp S H ( sp 51 + 40 + 123 + 110 + 50 + 40 + @ - # 100 + 55 + 43 = 674 674 + (674/300) = 676 676 AND 77 = 76; char(76) = 76 + 40 = 136 = "^"

The receiver acknowledges with its own parameters, which are the same. Then comes the file header, the file. EOF, and EOT. One data packet was corrupted by a burst of "%" characters, negatively acknowledged, and retransmitted.

### Performance

For text files (documents or program source), assuming an average line length of 40 characters with lines separated by a carriage return/linefeed pair. the only control characters normally found in the text file, we see about 5 percent overhead for prefixing of control characters. Assuming no line terminators for packets (although one or both sides may require them), no retransmissions or time-outs, and no time wasted for the line to turn around between packet and response. for an average packet length p. using a singlecharacter checksum, the Kermit protocol overhead consists of five controlfield characters in the data packet. five characters in the acknowledgment

packet. and 0.05p for control-character quoting.

This gives 10/p + 0.05 overhead. A packet length of 40 gives 30 percent overhead. If p is 96 (the maximum), there is about 15 percent. These figures will vary with the average line length and the frequency of other control characters (like tabs and formfeeds) in the file and will go up with immediate retransmissions—and way up with delayed retransmissions. For binary files, the quoting overhead will be higher. But transmission overhead can also go down dramatically if prefix encoding is used for repeated characters, depending on the nature of the data (binary data containing many zeros, highly indented or columnar data, or program text will tend to benefit). Each file transfer also gets a fixed overhead for the preliminary (Send Init. File Header) and terminating (EOF, EOT) packets.

If the mainframe end of a connection is heavily loaded, it may take considerable time to digest and process incoming characters before replying. On halfduplex mainframes, a pause may occur between sending and receiving, even if the load is light: this might be used to advantage by preparing the next packet in advance while waiting for the current ACK. Another problem may occur on heavily loaded mainframes-undesirable time-outs. Time-outs are intended to detect lost packets. A heavily loaded system may take longer than the timeout interval to send a packet. For this reason. mainframe Kermits should take the requested time-out interval only as a minimum and should adjust it for each packet based on the current system load, up to a reasonable maximum.

A noisy line has a greater likelihood of corrupted packets and therefore of retransmission overhead. Performance can be improved by reducing the packet length (and thus the corruption probability of any particular packet) and the amount of time required to retransmit it. A Kermit program can unilaterally adjust the packet length according to the number of retransmissions that are occurring. Short packets cut down on retransmission overhead: long packets cut down on character overhead.

### THE USER INTERFACE

Kermit was designed from a mainframe perspective. Like many mainframe pro-

grams. Kermit issues a prompt, the user types a command. Kermit executes the command and issues another prompt, and so on until the user exits from the program. Much care is devoted to the command parser, even on microcomputer versions. The goal is to provide English-like commands composed of sequences of keywords or operands, with abbreviations possible for any keyword in any field down to the minimum unique length and with "?" help available at any point in a command. Not all implementations need follow this model, but most do.

The basic commands are SEND and RECEIVE. These allow most Kermits to exchange files. Operands can be the name of a single file or a file-group designator (e.g. with wildcards) to transmit multiple files in a single operation. Although some systems may not provide wildcard file processing, the Kermit protocol allows it.

The CONNECT command provides the mechanism for logging in and typing commands at the remote host. which is necessary in order to start the Kermit on that side. The CONNECT facility provides character-at-a-time transmission. parity selection. remote or local echoing. and the ability to send any character. including the escape character that must be used to get back to the local Kermit. However. no error detection or correction occurs during CONNECT. just as none normally occurs between an ordinary terminal and a host.

When two systems are dissimilar. a SET command is provided to allow them to accommodate each other's peculiarities. for instance, SET PARITY ODD to add odd parity to all outbound characters or SET LOCAL-ECHO to do local echoing when connected as a terminal to a half-duplex system. The SET command must sometimes be used to supply information to the target system on how to store an incoming file with respect to block size, byte size, record format, and record length.

Most Kermit implementations take special care to reassure the user during file transfer. The names of the files being transferred are shown, and a dynamic display is made of the packet traffic, showing successful transmission of packets as well as time-outs and re-(continued)

www.americanradiohistory.com

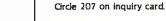

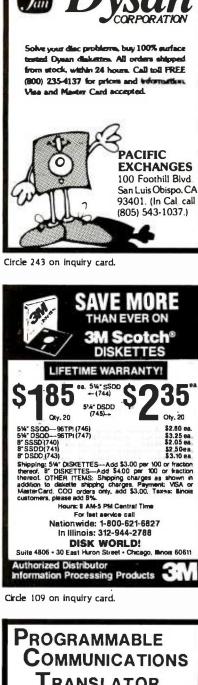

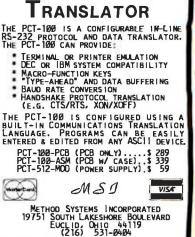

t

transmissions. Messages are issued when the user connects to the remote system or escapes back from it, and Kermit prompts identify the implementation. Helpful error messages are displayed when necessary; these may emanate from either the local or the remote system. The final disposition of the transfer is clearly stated: complete or failed.

The actions required of the Kermit user depend upon the degree to which the Kermit programs involved have implemented the specification. Minimal implementations require that the user connect to the remote host, start Kermit there, issue a SEND (or RECEIVE) command, escape back to the local machine, and issue the complementary RE-CEIVE (or SEND) command. All this must be done for each transfer. More advanced implementations allow the remote side to run as a server and to take all its instructions in special command packets from the local Kermit; all the user has to do on the remote end is make the initial connection to start the server. The server will even log itself out upon command from the local Kermit. A minimal server can process commands to send files, receive files, and shut down.

See listing 2 for an example of a session in which the user of an IBM PC transfers files from a DECSYSTEM-20. The actions shown are required for minimal Kermit implementations.

The session is somewhat simpler when the remote Kermit is being run as a server. The user must still use CON-NECT. log in, and start Kermit on the remote end but need never again use CONNECT to issue subsequent SEND, RECEIVE, EXIT, or LOGOUT commands, even though many transactions may take place. All actions can be initiated from the PC.

### **ADVANCED FEATURES**

An optional feature of the Kermit protocol is a special packet designed to ex-

Listing 2: A sample session that transfers a file between an IBM Personal Computer and a DEC mainframe. The parts the user types are in italic and comments appear on the right or in parentheses. Everything else is system typeout.

| A> <i>kermit</i><br>Kermit ∨1.20                                                                                       | ! Run Kermit on the PC.                                                                                                    |
|----------------------------------------------------------------------------------------------------|----------------------------------------------------------------------------------------------------|
| Kermit-86><br>Kermit-86> <i>connect</i><br>[Connecting to host. 1ype CT                                                | ! This is the Kermit prompt for the PC.<br>! Connect to the DEC-20.<br>RL- C to return to PC.                                                                                        |
| Columbia University CU20B<br>@terminal v152<br>@login my-id password<br>(The DEC-20 prints various m                   | ! Set your terminal type (optional).<br>! Login using the normal login method.                                                                                                    |
| @hermit<br>Kermit-20 ><br>Kermit-20 > send • .[or<br>`]c<br> Back at PC. <br>Kermit-86 > receive                       | ! Run Kermit on the DEC-20,<br>! This is Kermit-20's prompt.<br>! Send all FORTRAN files.<br>! Type the escape sequence to return to the PC.<br>! Tell the PC that files are coming. |
| (The progress of the transfer                                                                                          | is shown continuously on the screen.)                                                                                                    |
| Transfer Complete.<br>Kermit-86> <i>connec</i> t<br>IConnecting to host. Type CF<br>Kermit-20> <i>e</i> xit<br>@logout | ! Get back to the DEC-20.<br>RL- C to return to PC. <br>! Get out of Kermit-20.<br>! Logout from the DEC-20.                                                                         |
| Logged out Job 55, User MY<br>at 24-Apr-84 15:18:56, User                                                              | ID, Account MY-ACCOUNT, TTY 146.<br>d 0:00:17 in 01:21:55                                                                                                    |
| ^ c<br> Back at PC.]<br>Kermit-86 > <i>exit</i>                                                                        | ! Now. escape back to the PC<br>! and exit from the PC's Kermit.                                                                                                    |
|                                                                                                    |                                                                                                    |

press the attributes of a file in a compact and generic manner. The receiver may either attempt to use the attributes to store the incoming file, or archive them for later use. Attributes include not only file characteristics but also the intended disposition-store, print, submit for batch processing, send as mail. etc. Other optional features include mechanisms for gracefully interrupting. delaying, or suspending operations in progress; alternate forms of packet-data encoding: filename conversion: local file management; raw-data transmission and capture: command-macro definition: etc.

Although Kermit was never intended to fulfill the role of a general-purpose network server, its design has made it simple to add new functions. A Kermit server can accept commands in packets from a remote Kermit. The basic commands are for sending or fetching files and for shutting down the server. Other commands may require the display of text at the user's terminal, which is controlled by the local Kermit. For example, a directory listing could be requested: the resulting text is sent back to the local Kermit exactly as if a file were being transferred, except the destination is the user's screen rather than a disk file. With this ability in place, it is possible to implement all sorts of commands. for instance, to delete a file, show who's logged in, inquire about disk space, verify access to a directory, submit batch jobs, send messages, and so forth

The ability of the Kermit server to perform host functions can be added very simply under certain operating systems. For instance, under UNIX, Kermit can "fork" a shell with commands to perform any function possible under UNIX, redirecting the standard output through a process (Kermit itself) that encapsulates it into Kermit packets and sends it along.

A server with these capabilities could provide convenient access to a timesharing system by users at personal workstations, without requiring the users to be directly involved with the host. If, for instance, workstations had dedicated connections to a host, and the host had dedicated Kermit servers for each such line, users could get access to and manage their host files completely by commands typed at the workstation. Taking this idea one step further, and computing resources. Only mag-

netic tape and listings can be shipped.

We cannot produce floppy disks; in-

structions are included for bootstrap-

ping the microcomputer implementa-

tions from the mainframe computers.

Details will be provided on request.

Columbia University Center for

7th Floor, Watson Laboratory

The protocol specification supple-

mented by examples of existing Kermit

implementations allows new implemen-

tations to be created with relative ease.

In the past, Kermit implementers have

shared their work with other Kermit

users by contributing it to the Colum-

bia Kermit library. We hope that this

practice will continue until Kermit has

spread throughout the known world.

In designing the initial Kermit protocol, we

studied several models, primarily the ANSI

recommendation. Others included the Stan-

ford University DIALNET project, the Univer-

sity of Utah "Small FTP" project, and the

Stanford University Medical Center TTYFTP

project. And we examined some real net-

Acknowledgments are also due to the

many sites that have contributed new Ker-

mit implementations or enhanced old ones:

Stevens Institute of Technology, Digital

Equipment Corporation, the National In-

stitutes of Health. Cornell University. the

University of Toronto, the University of Ten-

nessee, University of Toledo, Pima Commu-

nity College, Cerritos College, and others.

Thanks to Dr. Howard Eskin for help with this

article and to Henson and Associates for per-

mission to use Kermit.

works, such as ARPANET and DECnet.

the workstation system software could be modified to make the whole process transparent by incorporating the Kermit protocol in its file access logic-fetching and updating host files as necessary behind the user's back. Since the demands placed on a host by Kermit are relatively modest, many simultaneous users could probably be serviced in this way. This approach could be a relatively painless entry into the distributed. networked environment of tomorrow; when local-area-network protocols become mature and the hardware economical and widespread. Kermit can be replaced by the real thing. But for the ordinary computer user for whom dedicated connections are impractical. doit-yourself Kermit, or some similar facility, will be a valuable tool for years.

### CONCLUSIONS

The need for a cheap, convenient filetransfer capability among diverse systems is pressing, and many efforts similar to ours are under way at many places. We hope that this article may contribute to those efforts; we don't claim to have the last word on any of the issues raised here and expect that this article may uncover some other approaches. We have billed Kermit as a simple protocol; anyone who has read this far will appreciate what must go into the more complicated protocols used in real networks or when integration of microcomputer and mainframe is a major goal-demand paging of remote files. remote database queries. distributed editing, and computation.

Meanwhile, the Kermit protocol has proven successful and continues to grow in popularity. As of this writing, implementations exist for over 50 computer systems: the major ones are listed in table 1. Some have been contributed or enhanced by the institutions listed in the acknowledgments. No single implementation necessarily includes all features mentioned in this article, but all are able to communicate at least at base *level*. Additional implementations are in preparation, and present ones are being enhanced.

Columbia University is willing to provide all Kermit programs. sources. manuals. and other documentation to computing centers. academic or corporate, in return for a modest fee to cover costs for media, printing. postage, labor. Table 1: The computers and operating systems that the Kermit protocol is available on and the computer language the program is written in.

Machine DECsystem-10 DECSYSTEM-20 IBM 370 Series VAX-11 VAX. SUN. PDP-11. etc. PDP-11 8080. 8085. or Z80 8086. 8088 Apple 11 6502

Kermit Distribution

**Computing Activities** 

New York, NY 10025

612 West 115th St.

ACKNOWLEDGMENTS

Write to

Operating System TOPS-10 TOPS-20 VM/CMS VMS UNIX RT-11, RSX, RSTS CP/M-80 MS-DOS, CP/M-86 Apple DOS Language MACRO-10 MACRO-20 IBM Assembler Bliss-32 C MACRO-11 8080 ASM MASM. ASM86 DEC-10/20 CROSS

### REFERENCES

l. ANSI X3.15-1976. Bit Sequencing of ASCII in Serial-By-Bit Data Transmission. New York: American National Standards Institute, 1976.

2. ANSI 3.16-1976. Character Structure and Character Parity Sense for Serial-By-Bit Data Communication in ASCII. New York: American National Standards Institute. 1976.

3. ANSI X3.28-1976. Procedures for the Use of Control Characters of ASCII in Specified Data CommunicationsLinks. New York: American National Standards Institute. 1976.

4. ANSI X3.4-1977. Code for Information Interchange. New York: American National Standards Institute, 1977.

5. DNA Data Access Protocol (DAP) Functional Specification. AA-K177ATK. Marlborough. MA: Digital Equipment Corporation. 1980.

6. DNA Digital Data Communications Message Protocol (DDCMP) Functional Specification. AA-K175 ATK. Marlborough, MA: Digital Equipment Corporation, 1980.

7. EIA Standard RS-232C. Washington, DC: Electronic Industries Association, 1969, 1981.

8. Hamming, R. W. "Error Detecting and Error Correcting Codes." Bell System Technical Journal. April 1950, page 147.

9. ISO Reference Model for Open Systems Interconnection (OSI). Draft Proposal 7498. International Organization for Standardization, 1982.

10. Knuth. D. E. The Art of Computer Programming. Volume I: Fundamental Algorithms Reading, MA: Addison-Wesley. 1973.

11. Mackenzie, C. E. Coded-Character Sets: History and Development. Reading. MA: Addison-Wesley, 1980.

12. McNamara, J. E. Technical Aspects of Data Communication. Bedford, MA: Digital Press, 1982.

13. Martin. James. Teleprocessing Network Organization. Englewood Cliffs. NJ: Prentice-Hall. 1970. 14. Neigus, N. J. File Transfer Protocol for the ARPA Network. RFC 542. NIC 17759. Cambridge, MA: Bolt Beranek and Newman Inc., 1973. [Available in the ARPANET Protocol Handbook. NTIS AD/A-052 594.]

15. Perez, Aram. "Byte-wise CRC Calculations." *IEEE MICRO*, June 1983, page 40, 16. Pierce, J. R., and E. C. Posner. Applications of Communications Theory: Introduction to Communication Science and Systems. New York: Plenum Press, 1980.

17. Thomas. R., and J. Yates. A User Guide to the UNIX System. Berkeley, CA: Osborne/McGraw-Hill, 1982.

# Diskette Users...

When you've heard from all the animals in the diskette zoo, but you need fast delivery and high quality diskettes...

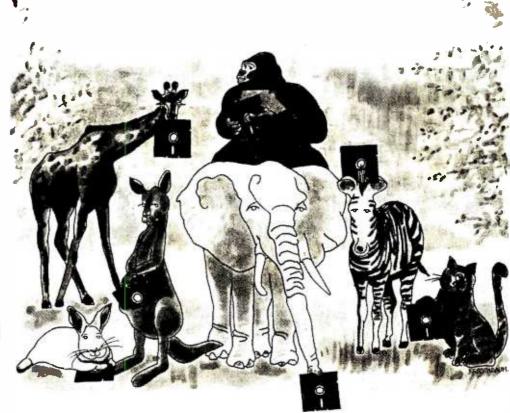

**Call Communications Electronics** 

Diskette order desk 800-USA-DISK In Canada 800-CA1-DISK **Choose your brand Choose your price** 

### **Product Description**

8" SSSD IBM Compatible 128B/S, 26 Sector 8" SSSD Shugart Compatible, 32 Hard Sector 8" SSDD IBM Compatible (128B/S, 26 Sectors) 8" DSDD Soft Sector (Unformated) 8" DSDD Soft Sector (256 B/S, 26 Sectors) 8" DSDD Soft Sector (512 B/S, 15 Sectors) 8" DSDD Soft Sector (1 024 B/S, 8 Sectors) 5%" SSSD Soft Sector w/Hub Ring 5%" SSSD Same as above but bulk product 5%" SSSD 10 Hard Sector w/Hub Ring 5¼" SSDD Soft Sector w/Hub Ring 5%" SSDD Same as above, but bulk product 5%" SSDD Soft Sector Flippy (use both sides) 5%" SSDD 10 Hard Sector w/Hub Ring 5%" DSDD Soft Sector w/Hub Ring 5%" DSDD Same as above, but bulk product 5¼" DSDD 10 Hard Sector w/Hub Ring 51/4" DSDD 16 Hard Sector w/Hub Ring 5¼" DSDD Soft Sector w/Hub Ring (96 TPI) 31/2" SSDD Soft Sector micro-floppy

### For more information about this brand call:

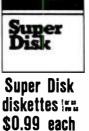

Super Disk Part #

6431-H

6437-H

6481-H

6487-H

6491-H

6497-H

6501-H

CE quant 100 erici

per disk (\$)

1.19

0.99

144

1.24

1.94

1.74

2.84

Lifetime warranty

For more into an Super Disk call

800-USA-DISK

In Michigan 313-973-1111

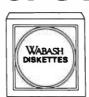

Wabash diskettes 🎞 \$1.14 each

Wahash Part #

F111-H

F31A-H

F131-H

F14A-H

F144-H

F145-H

F147-H

M11A-H

M11A8-H

M41A-H

M13A-H

M1348-H

M18A-H

M43A-H

M14A-H

M14A8-H

M44A-H

M544-H

M16A-H

6 veer werrentv

For more info as Wahash call 800-323-9868

la lilladis 312-593-6363

CE quant. 100 price per dlek (\$)

1.89

1.89

2.29

2.69

2.69

2.69

2.69

1.34

1.14

1.34

1.59

1.39

2.59

1.59

2.09

1.69

2.09

2.09

2.99

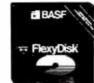

BASF diskettes 🖫 \$1.54 each

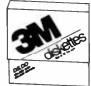

3 M diskettes 🖽 ¢1.50 oach

|                                         |                  | eacn                                        |
|-----------------------------------------|------------------|---------------------------------------------|
| CE quant.<br>100 prica<br>par dlak (\$) | 3M<br>Pari #     | CE quant.<br>100 price<br>per élak (\$)     |
|                                         | 8888D-H          | 1.94                                        |
|                                         |                  |                                             |
|                                         |                  | 2.39                                        |
|                                         | 8 USDD-M         | 2.89                                        |
|                                         |                  |                                             |
|                                         |                  | 2.00                                        |
|                                         | 00800-1024-0     | 2.89                                        |
|                                         |                  |                                             |
|                                         |                  |                                             |
| 1.54                                    | 588DD-AH-H       | 1.79                                        |
|                                         | 588DD-BL-H       | 1.59                                        |
|                                         |                  |                                             |
| 2.04                                    | 5D8DD-MH-H       | 2.24                                        |
|                                         |                  |                                             |
| <u> </u>                                | <br>50800-98NH-H | 3.14                                        |
| 3.14                                    |                  |                                             |
|                                         | per dièk (3)     | per         dikk (S)         Pert         # |

In Managehungtin 617-271-4000

1a Messaete 612-735-9024

### CE...your best source for diskettes

For you the diskette buyer, it's a jungle out there. There are so many different brands to choose from, you need to go on a safari to find a good brand at a reasonable cost. Fortunately, CE has already hunted for the best diskettes and offers you an excellent choice at a CE price. To save you even more, CE also offers bulk product where 100 diskettes are packed in the same box without envelopes or labels. Since we save packaging costs, these savings are passed on to you. Diskette envelopes are also available from CE. These super strong and tear resistant Tyvek<sup>®</sup> envelopes are only \$15.00 per 100 pack. Use order # TE-5 for a 100 pack of 51/4" diskette envelopes.

### **Quantity Discounts Available**

Our diskettes are packed 10 disks to a carton and 5 or 10 cartons to a case. The economy bulk pack is packaged 100 disks to a case without envelopes or labels. Please order only in increments of 100 units for quantity 100 pricing. With the exception of bulk pack, we are also willing to accommodate your smaller orders. Quantities less than 100 units are available in increments of 10 units at a 20% surcharge above our 100 unit price. Quantity discounts are also available. Order 300 or more disks at the same time and deduct 1%; 500 or more saves you 2%; 1,000 or more saves 3%; 2,000 or more saves 4%; 5,000 or more saves 5%; 10,000 or more saves 6%; 50,000 or more saves 7%, 100,000 or more saves 8%, 500,000 or more saves 9% and 1,000,000 or more disks earns you a 10% discount off our super low quantity 100 price. Almost all our diskettes are immediately available from CE. Our efficient warehouse facilities are equipped to help us get you the quality product you need, when you need it. If you need further assistance to find the flexible diskette that's right for you, call the appropriate manufacturers compatibility hotline telephone number listed at the bottom of this ad. Dealer inquiries invited.

### Buyyour diskettes from CE with confidence

To get the fastest delivery of your diskettes, phone your order directly to our order deskand charge ittoyour credit card. Written purchase orders are accepted from approved government agencies and most well rated firms at a 10% surcharge for net 10 billing. For maximum savings, your order should be prepaid. All sales are subject to availability, acceptance and verification. All sales are final. All prices are in U.S. dollars. Prices, terms and specifications are subject to change without notice. Out of stock items will be be placed on backorder or substituted for equivalent product at no extra cost to you unless CE is instructed differently. A\$5.00 additional handling fee will be charged for all orders with a merchandise total under \$50.00. All shipments are F.O.B. CE warehouse in Ann Arbor, Michigan. COD terms are available, in U.S. UPS areas for \$5.00 extra, and are payable with cash or certified check.

For shipping charges add \$8.00 per 100 diskettes and/or any fraction of 100 8-inch diskettes, or \$6.00 per 100 diskettes and/or any fraction of 100 5%-inch or 3%-inch diskettes for U.P.S. ground shipping and handling in the continental U.S. UPS 2nd day air rates are *three* times continental U.S. rates. For Canada, Puerto Rico, Hawaii, Alaska, or APO/FPO delivery, shipping is *three* times the continental U.S. rate.

Mail orders to: Communications Electronics, Box 1045, Ann Arbor, Michigan 48106 U.S.A. If you have a Visa or Master Card, you may call and place a credit card order. Order toll-free in the U.S. Dial 800-USA-DISK. In Canada, order toll-free by calling 800-CA1-DISK. If you are outside the U.S. or in Michigan dial 313-973-8888. WUI telex anytime 671-0155. Order today. Copyright °1984 Communications Electronics Inc. Ad #062184

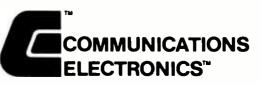

# MasterCard

### **Computer Products Division**

Box 1045 🗆 Ann Arbor, Michigan 48106-1045 U.S.A. Call toll-free 800-USA-DISK or outside U.S.A. 313-973-8888

| VALULIFE<br>Verbatim<br>diskettes 11.1<br>\$1.79 each |                                                                        | Memorex<br>diskettes 1.84 each  |                                                      | Ultra<br>diskettes III<br>\$1.89 each |                                                            |                         | )K<br>tes ដេដ                                    | Fu<br>disket<br>\$2.14 | tes 🖽                                   | diske                    |                                                              |
|-------------------------------------------------------|------------------------------------------------------------------------|---------------------------------|------------------------------------------------------|---------------------------------------|------------------------------------------------------------|-------------------------|--------------------------------------------------|------------------------|-----------------------------------------|--------------------------|--------------------------------------------------------------|
| Verbetim<br>Part #                                    | CE quant.<br>100 price<br>per disk (\$)                                | Memarex<br>Part #               | CE quant.<br>100 prica<br>par diak (\$)              | Ultra<br>Part #                       | CE quant.<br>100 prica<br>par diak (\$)                    | TDK<br>Part #           | CE quant.<br>100 prica<br>par diak (\$)          | Fuji<br>Part #         | CE quant.<br>100 prica<br>par diak (\$) | Dysan<br>Part #          | CE quant.<br>100 prica<br>par diak (\$)                      |
|                                                       |                                                                        | 3062-H                          | 1.94                                                 | 81726-H                               | 1.99                                                       | F1-8-H                  | 2.69                                             | FD1 \$-128N-H          | 2.79                                    | 800501-H                 | 2.79                                                         |
|                                                       |                                                                        | 3015-H                          | 1.94                                                 |                                       |                                                            |                         |                                                  |                        |                                         |                          |                                                              |
|                                                       |                                                                        | 3090-H                          | 2.39                                                 |                                       |                                                            |                         |                                                  |                        |                                         | 800605-H                 | 3.19                                                         |
|                                                       |                                                                        | 3102-H                          | 2.89                                                 | 82701-H                               | 2.94                                                       | F2D-8-H                 | 3.29                                             | FD2D-H                 | 3.59                                    | 800803-H<br>             | 3.59                                                         |
|                                                       |                                                                        | 3104-H                          | 2.89                                                 | 82708-H                               | 2.94                                                       | F20-\$1 024-H           | 3.29                                             | F02D-1024-H            | 3.59                                    | 800839-H                 | 3.59                                                         |
| 28820-H                                               | 1.79                                                                   | 3481-H                          | 1.84                                                 | 51401-H                               | 1.89                                                       | M1 D-S-H                | 2.09                                             | MD1 D-H                | 2.14                                    | 801187-H                 | 2.49                                                         |
|                                                       |                                                                        |                                 |                                                      | 52402-H                               | 2.69                                                       |                         |                                                  |                        |                                         |                          |                                                              |
| 28821-H                                               | 2.54                                                                   | 3491-H                          | 2.59                                                 | 52401-H                               | 2.64                                                       | M2D-S-H                 | 2.84                                             | MO2D-H                 | 2.89                                    | 802060-H                 | 3.49                                                         |
| 28823-H                                               | 3.44                                                                   | 3501-H<br>6100-H                | 3.49<br>3.74                                         | 52801-H                               | 3.54                                                       | M20X-8-H                | 3.89                                             | MD2 D-96TP1-H          | 3.94                                    | 802067-H                 | 4.29                                                         |
| for som leto<br>800-53                                | warranty<br>warranty<br>warranty<br>warranty<br>8-8589<br>108-245-4400 | 5 year<br>Fir mere inf<br>800-4 | werrenty<br>Memoris salt<br>48-1422<br>My Sam-Apm ET | For min in<br>408-72                  | 9 warranty<br>18 88 Utte call<br>28-7777<br>9 8 88-4 pm FT | For many link<br>800-64 | warranty<br>111 TOK ext<br>5-6571<br>18-825-0100 | Fer more lef<br>800-22 | -                                       | For nore littl<br>800-55 | warranty<br>1 10 Dysa cai<br>5 <b>2-2211</b><br>408-978-5095 |

Circle 339 on inquiry card.

JULY 1984 . BYTE 405

## B·O·O·K·S R·E·C·E·I·V·E·D

THE ABCS OF THE IBM PC. Joan Lasselle and Carol Ramsay. Berkeley. CA: Sybex. 1984: 160 pages. 17.5 by 22.8 cm, softcover. ISBN 0-89588-102-0. \$12.95.

ADVANCED PASCAL PROGRAMMING TECHNIOUES. Paul A. Sand. Berkeley. CA: Osborne/McGraw-Hill. 1984; 380 pages. 18.5 by 23.3 cm, softcover, ISBN 0-88134-105-3, \$19.95.

ALL ABOUT HAND-HELD AND BRIEFCASE-PORTABLE COMPUTERS. C. Louis Hohenstein. New York: McGraw-Hill. 1984: 380 pages. 15 by 22.8 cm. softcover. ISBN 0-07-029452-6. \$9.95.

APL: AN INTERACTIVE APPROACH. 3rd ed. Leonard Gilman and Allen J. Rose. New York: John Wiley & Sons. 1984: 380 pages. 21.3 by 27.8 cm, softcover. ISBN 0-471-093041. \$22.95.

AN APPLE BUSINESS USER'S GUIDE: BUSINESS DECISION MAKING FOR HIGHER PROFITS. William R. Osgood and James F. Molloy Jr. Somerville, MA: Curtin & London. 1983: 160 pages, 21.5 by 27.8 cm, softcover, ISBN 0-930764-66-8, \$15.50.

APPLESTAT. Peter Rob. Englewood Cliffs. NJ: Prentice-Hall. 1984: 84 pages. 20 by 24.8 cm, hardcover. ISBN 0-13-038951-X. \$49.95. Includes floppy disk.

THE APPLE II BASIC HANDBOOK. Douglas Hergert. Berkeley. CA: Sybex. 1983; 270 pages. 15 by 22.8 cm. softcover. ISBN 0-89588-115-2. \$13,95.

APPLIED CONCEPTS IN MICROCOM-PUTER GRAPHICS. Bruce A. Artwick. Englewood Cliffs. NJ: Prentice-Hall. 1984: 384 pages. 18.5 by 24.3 cm, hardcover. ISBN 0-13-039322-3. \$27.95.

ASSEMBLER FOR THE IBM PC AND PC-XT. Peter Abel. Reston, VA: Reston Publishing Co., 1984; 432 pages, 17.5 by 23.3 cm, softcover, ISBN 0-8359-0153-X, \$16.95.

ATARI BASIC TUTORIAL. Robert

A. Peck. Indianapolis. IN: Howard W. Sams & Co. 1983; 224 pages. 13.8 by 21.5 cm, spiral-bound. ISBN 0-672-22066-0. \$12.95.

ATARI PLAYER-MISSILE GRAPHICS IN BASIC. Philip C. Seyer. Reston, VA: Reston Publishing, 1984: 188 pages. 14.8 by 22.8 cm. spiral-bound. ISBN 0-8359-0112-2. \$14.95.

BASIC PROGRAMMING. Donald D. Spencer. New York: Charles Scribner's Sons. 1984: 224 pages. 15.3 by 22.8 cm, softcover. ISBN 0-684-18039-1. \$9.95.

CAAP '83. G. Ausiello and M. Protasi. eds. Lecture Notes in Computer Science #159. New York: Springer-Verlag. 1983; 423 pages. 13 by 19 cm. softcover. ISBN 0-387-12727-5. \$18.

COBOL FOR MICROCOMPUTERS. Ruth Ashley and Judi N. Fernandez. New York: John Wiley & Sons. 1983: 336 pages. 17 by 25.3 cm. softcover. ISBN 0-471-87241-5. \$15.95.

Сомморояє 64. John A. Heil and Jack Martin. Wayne. PA: Banbury Books. 1983: 208 pages. 18 by 23.5 cm, spiralbound. ISBN 0-88693-067-7. \$14.95.

COMMODORE 64 EXPOSED. Bruce Bayley. Nashville. TN: Melbourne House Software Inc.. 1983: 206 pages. 14 by 20.8 cm. softcover. ISBN 0-86759-144-7. \$14.95.

COMMODORE 64 FUN AND GAMES. Ron Jeffries. Glen Fisher. and Brian Sawyer. Berkeley. CA: Osborne/McGraw-Hill. 1984; 192 pages. 21.3 by 27.5 cm. softcover. ISBN 0-88134-116-9. \$11.95.

COMMODORE 64 VIC 20 BASIC. Richard Haskell and Thomas Windeknecht. Englewood Cliffs. NJ: Prentice-Hall. 1983: 192 pages. 21.5 by 27.8 cm. softcover. ISBN 0-13-152281-7. \$13.95.

THE COMMODORE 64/VIC-20 BASIC HANDBOOK. Douglas Hergert. Berkeley. CA: Sybex. 1983: 208 pages. 15.3 by 22.8 cm. softcover. ISBN 0-89588-116-0. \$14.95.

THE COMPLEAT KAYPRO, Steven Frankel, Reston, VA: Reston Publishing Co., Inc., 1984; 240 pages, 17.5 by 23.3 cm, softcover, ISBN 0-8359-0802-X, \$16.95.

COMPUTER BASICS FOR STUDENT PROGRAMMERS. Dominick Sodano. Harry Klaff. and Susan White. Freeport. NY: Educational Activities Inc.. 1983: 128 pages. 15 by 23 cm. spiralbound. ISBN 0-9611246, \$6.95.

COMPUTER BUYER'S PROTECTION GUIDE, L. J. Kutten, Englewood Cliffs, NJ: Prentice-Hall, 1984; 160 pages, 15.3 by 22.8 cm, softcover, ISBN 0-13-164187-5, \$12.95.

COMPUTER SCIENCE WITH STRUC-TURED BASIC. James Poirot. David Groves. and Charles Hammons. Austin. TX: Sterling Swift Publishing. 1983: 348 pages. 19.5 by 25 cm, softcover. ISBN 0-88408-279-2, \$18.95.

COMPUTERS IN CHESS. English ed. M. M. Botnvinnik. New York: Springer-Verlag. 1984; 176 pages. 16 by 24.3 cm. hardcover. ISBN 0-387-90869-2. \$22.

COMPUTERS AND YOUR CHILD. Ray Hammond. New York: Ticknor & Fields. 1984: 286 pages. 14.5 by 22 cm, hardcove, ISBN 0-89919-210-6. \$15.95.

THE COMPUTHINK GUIDE TO WORD PROCESSING, Jesse Berst. Indianapolis, IN: Howard W. Sams

THIS IS A LIST of books recently received at BYTE Publications. The list is not meant to be exhaustive, its purpose is to acquaint BYTE readers with recently published titles in computer science and related fields. We regret that we cannot review or comment on all the books we receive: instead, this list is meant to be a monthly acknowledgment of these books and the publishers who sent them. & Co., 1983: 192 pages, 20 by 23.5 cm, ISBN 0-672-22069-5, \$12.95.

CREATIVE DESIGN WITH MICROCOM-PUTERS. Steven K. Roberts. Englewood Cliffs. NJ: Prentice-Hall. 1984: 400 pages. 17.5 by 23.3 cm, softcover. ISBN 0-13-189317-3. \$14.95.

DATABASE MANAGER IN MICROSOFT BASIC. Greg Greene. Blue Ridge Summit. PA: Tab Books. 1983: 176 pages. 19.5 by 23.5 cm. softcover. ISBN 0-8306-0567-3. \$12.50.

DATABASE. A PRIMER. C. J. Date. Reading. MA: Addison-Wesley. 1983: 288 pages. 18.3 by 23.3 cm. softcover. ISBN 0-201-11358-9. \$12.95.

DIGITAL CONTROL SYSTEM ANALYSIS AND DESIGN, Charles L. Phillips and H. Troy Nagle Jr. Englewood Cliffs, NJ: Prentice-Hall. 1984: 576 pages. 18.3 by 24.3 cm, hardcover. ISBN 0-13-212043-7. \$36.95.

THE EASY GUIDE TO YOUR COM-MODORE 64. Joseph Kascer. Berkeley. CA: Sybex. 1983; 144 pages. 15.3 by 22.8 cm. softcover. ISBN 0-89588-126-8. \$7.95.

8-BIT & 16-BIT MICROPROCESSOR COOKBOOK, JOSEPH J. Carr. Blue Ridge Summit. PA: Tab Books, 1983; 302 pages, 13.5 by 21.5 cm, hardcover, ISBN 0-8306-0643-2, \$19.95.

ELEMENTS OF COMPUTER PROCESS CONTROL. Pradeep B. Deshpande and Raymond H. Ash. Englewood Cliffs. NJ: Prentice-Hall. 1983: 400 pages. 16 by 24 cm. hardcover. ISBN 0-13-264093-7. \$47.95.

THE EVOLUTION OF PROGRAMS. Nachum Dershowitz. Cambridge. MA: Birkhäuser Boston Inc., 1983: 366 pages. 14.5 by 22.8 cm, softcover, ISBN 0-8176-3171-2. \$16.95.

THE FIFTH GENERATION. Edward A. Fiegenbaum and Pamela McCorduck. Reading. MA: Addison-Wesley. 1983; 288 pages. 16.5 by 24 cm. hardcover. ISBN 0-201-11519-0. \$15.55.

FIRST COURSE IN DATA PROCESSING WITH BASIC. 2nd ed. J. Daniel Couger and Fred R. McFadden. New York: John Wiley & Sons. 1984; 620 pages. 21.3 by 27.8 cm. softcover. ISBN 0-471-86945-7, \$25.95.

FIRST COURSE IN DATA PROCESSING WITH BASIC, COBOL, FORTRAN, AND RPG, 3rd ed. J. Daniel Couger and Fred R. McFadden, New York: John Wiley & Sons, 1984; 702 pages, 21.3 by 27.8 cm, softcover, ISBN 0-471-86946-5, \$26.95.

FUNDAMENTALS OF PROGRAMMING LANGUAGES. 2nd ed. Ellis Horowitz. Rockville. MD: Computer Science Press. 1984: 464 pages, 15.5 by 23.5 cm. hardcover. ISBN 0-88175-004-2. \$26.95.

GAMES COMPUTERS PLAY, Keith S. Reid-Green. Bedford, MA: Digital Press, 1984: 256 pages. 21.5 by 25.5 cm, softcover, ISBN 0-932376-29-0, \$16.

GETTING THE MOST FROM WORD-STAR AND MAILMERGE. M. David Stone. Englewood Cliffs. NJ: 1984: 256 pages, 17.5 by 23.5 cm. softcover. ISBN 0-13-354382-X, \$14.95.

GETTING THE MOST FROM YOUR VIC 20. Hank Librach. Englewood Cliffs. NI: Prentice-Hall. 1983; 144 pages. 15 by 22.8 cm. softcover. ISBN 0-13-354357-9. \$9.95.

A GUIDE TO THE BEST BUSINESS SOFTWARE FOR THE IBM PC, Richard C. Dorf. Reading, MA: Addison-Wesley, 1983; 224 pages, 18.5 by 23.5 cm, softcover, ISBN 0-201-10256-0. \$12.95.

How to BUY SOFTWARE. Alfred Glossbrenner. New York: St. Martin's Press. 1984: 672 pages. 15.5 by 23.5 cm. softcover. ISBN 0-312-39551-5. \$14.95.

HOW TO CREATE YOUR OWN COM-PUTER BULLETIN BOARD, LARY L. Myers. Blue Ridge Summit, PA: Tab Books. 1983: 224 pages. 19.5 by 23.5 cm, softcover. ISBN 0-8306-1633-0, \$12,50.

How to GET INTIMATE WITH YOUR COMPUTER. Fred D'Ignazio. New York: McGraw-Hill. 1984; 168 pages. 13.5 by 20.3 cm. softcover. ISBN 0-07-016901-2. \$6.95.

How TO PROGRAM YOUR COM-MODORE 64, Carl Shipman. Tucson. AZ: HP Books. 1983: 336 pages, 21.5 by 27.5 cm. softcover. ISBN 0-89586-310-3. \$9.95.

THE IBM/PC & BUSINESS SOFT-WARE, James E. Kelley Jr. Wayne, PA: Banbury Books, 1983; 254 pages, 17.8 by 23.5 cm, spiralbound, ISBN 0-88693-000-6, \$39.95. Includes two floppy disks.

IBM PC EXPANSION & SOFTWARE GUIDE, 3rd ed. Staff of Que Corp. Indianapolis, IN: Que Corp., 1983: 672 pages, 20.5 by 27.5 cm, softcover, ISBN 0-88022-057-0, \$19.95.

THE IBM PC USER'S GUIDE, Michael Bane with Mark Andrews. New York: Macmillan Publishing Co., 1983: 128 pages, 13.5 by 20.8 cm, softcover, ISBN 0-02-008710-1, \$5.95.

INTERACTIVE PROGRAMMING ENVIRONMENTS. David R. Barstow. Howard E. Shrobe. and Erik Sandewall. New York: McGraw-Hill. 1984: 224 pages. 15.8 by 23.5 cm. hardcover. ISBN 0-07-003885-6, \$34.95.

INTERFACING TEST CIRCUITS WITH SINGLE-BOARD COMPUTERS. Robert H. Luetzow. Blue Ridge Summit. PA: Tab Books. 1983: 256 pages, 19.5 by 23.5 cm. softcover. ISBN 0-8306-0583-5. \$13.50.

INTEGRATED-CIRCUIT OPERATIONAL AMPLIFIERS. 2nd ed. George B. Rutkowski. Englewood Cliffs. NJ: Prentice-Hall. 1984; 334 pages. 15.5 by 23.8 cm, hardcover. ISBN 0-13-469007-9. \$26.95.

(continued)

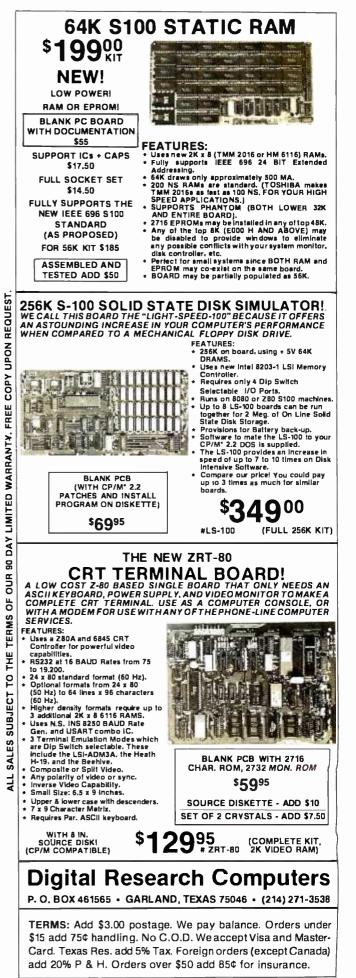

Circle 101 on inquiry card.

### **BEFORE YOU BUY CABLE ASSEMBLIES**,

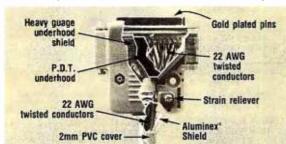

# **CHECK UNDER THE HOOD!**

DATA SPEC<sup>Im</sup> cable assemblies are the very best. Each cable is fully shielded to exceed FCC EMI/RFI emission requirements. Furthermore, the unique P.D.T. technique is employed beneath the hood shield for maximum integrity under the most adverse conditions. DATA SPEC<sup>Im</sup> was the first to use the P.D.T. process, and cable assemblies constructed with P.D.T. carry a lifetime warranty. DATA SPEC<sup>Im</sup> has interface cables for all your requirements: Moderns, Monitors, Disk Drives, and much more. Insist on DATA SPEC<sup>Im</sup> cables in the bright orange package. Available at better computer dealers everywhere. For more information, call or write:

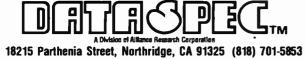

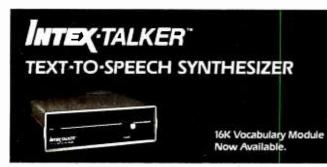

### A NEW STANDARD IN PROFESSIONAL VOICE QUALITY

The new INTEX-TALKER features unlimited vocabulary, automatic inflection control and has an unmatched pronounciation accuracy. An *optional, new 16K* vocabulary module and the built-in text-to-phoneme algorithm enable the INTEX-TALKER to pronounce the 5000 most commonly used words with approx. 100 percent accuracy. INTEX-TALKER can speak or spell any ASCII text-including punctuation. Other available options are an 8 K byte user programmable memory and a 2.7 K character buffer for text storage or down loading user programs. Additional features include:

- 64 inflection levels
- (automatic or manual control)
- RS232C and Parallel connectors
- Spelling and phoneme access modes
  Adjustable baud rates (75-9600)
- nojustable baud rates (75
   5 octaves of music

### For More Information

Write or call us at (313) 540-7601 to order, request our product brochure or to discuss your requirements. Prices start at \$295. (plus shipping)

Intex Micro Systems Corporation 725 S. Adams Rd. - Suite L-8 Birmingham, Michigan 48011

- 6502 Microprocessor
- Completely self-contained (requires no overhead)
- Built-in speaker option
- Available at board level
  - (Standard or CMOS version)

### BOOKS RECEIVED

INTRODUCING THE IBM PCIR. Andrew M. Seybold. Indianapolis, IN: Howard W. Sams & Co., 1983: 160 pages, 20 by 23.5 cm, softcover, ISBN 0-672-22317-1, \$12.95.

INTRODUCTION TO BUSINESS PRO-GRAMMING & SYSTEMS ANALYSIS, Keith Lohmuller. Blue Ridge Summit, PA: Tab Books, 1983; 240 pages, 13 by 21 cm, softcover, ISBN 0-8306-1437-0, \$13.50.

THE IOTA PROGRAMMING SYSTEM. R. Nakajima and T. Yuasa. eds. Lecture Notes in Computer Science #160, New York: Springer-Verlag. 1982: 228 pages. 16.5 by 24 cm. softcover. ISBN 0-387-12693-7. \$11.50.

THE JOY OF COMPUTERS, Peter Laurie Boston, MA: Little, Brown and Company, 1983: 193 pages, 21.5 by 28.5 cm, hardcover, ISBN 0-316-51636-8, \$19.95.

A KID'S MANUAL FOR PROGRAM-MING THE SINCLAIR/TIMEX COM-PUTERS. Ed Hoornaert. Blue Ridge Summit. PA: Tab Books. 1983: 168 pages. 13 by 21 cm. softcover. ISBN 0-8306-0608-4. \$7.25.

LEARNING LISP. Gnosis. Englewood Cliffs. NJ: Prentice-Hall, 1984; 208 pages. 17.3 by 23.8 cm. softcover. ISBN 0-13-527839-2. \$29.95.

THE MBASIC HANDBOOK, Walter A. Ettlin and Gregory Solberg. Berkeley. CA: Osborne/McGraw-Hill. 1983: 478 pages. 16.3 by 23.3 cm, softcover, ISBN 0-88134-102-9. \$17.95.

MICROCHIP TECHNOLOGY, Charles Kerridge. New York: John Wiley & Sons. 1983: 192 pages, 15.3 by 22.8 cm, softcover, ISBN 0-471-90240-3, \$16.95.

MICROCOMPUTER PROGRAMMING WITH MICROSOFT BASIC. Robert G. Crawford and David T. Barnard. Reston, VA: Reston Publishing Co., 1984; 432 pages, 17.5 by 23.5 cm. softcover, ISBN 0-8359-4356-9, \$15.95.

MICROCOMPUTER SYSTEMS: THE 8086/8088 FAMILY. Yu-cheng Liu and Glenn A. Gibson. Englewood Cliffs. NJ: Prentice-Hall. 1984: 560 pages. 18.5 by 24 cm. ISBN 0-13-580944-4, \$32.95.

MICROCOMPUTING IN AGRICULTURE, James Legacy, Tom Stitt, and Fred Reneau. Reston, VA: Reston Publishing Co., 1984; 272 pages. 18 by 24 cm. hardcover, ISBN 0-8359-4353-4, \$19.95.

MINICOMPUTERS IN INDUSTRIAL CONTROL. Thomas J. Harrison, ed. Englewood Cliffs. NJ: Prentice-Hall. 1983: 384 pages, 18.5 by 26.3 cm. hardcover; ISBN 0-13-584235-2, \$39.95.

NOTES ON INTRODUCTORY COM-BINATORICS, George Pólya, Robert E. Tarjan, and Donald R. Woods. Boston, MA: Birkhäuser Boston Inc., 1983: 208 pages. 14.5 by 22.8 cm. softcover, ISBN 0-8176-3170-4, \$9.95.

THE OSBORNE/MCGRAW-HILL GUIDE TO YOUR APPLE III, Stanley M. Miastkowski. Berkeley, CA: Osborne/McGraw-Hill, 1983; 288 pages, 16.3 by 23.5 cm, softcover, ISBN 0-88134-101-0, \$17.95.

THE OSBORNE/MCGRAWHILL HOME COMPUTER SOFTWARE GUIDE, Steve Ditlea. Berkeley. CA: Osborne/McGraw-Hill, 1984; 206 pages, 15.8 by 23.3 cm, softcover, ISBN 0-88134-107-X, \$11.95.

PROBLEM SOLVING WITH BASIC. Donald D. Spencer. New York: Charles Scribner's Sons. 1984; 160 pages. 13.8 by 20.8 cm. softcover. ISBN 0-684-18036-7. \$7.95.

PROGRAMMING IN C. Robert J. Traister. Englewood Cliffs. NJ: Prentice-Hall. 1984: 206 pages. 15.3 by 22.8 cm. softcover. ISBN 0-13-729641-X. \$16.95.

PROGRAMS FOR YOUR TIMEX/ SINCLAIR 1000. Melbourne House. Englewood Cliffs, NJ: Prentice-Hall, 1983; 112 pages, 14 by 20.3 cm, softcover. *ISBN* 0-13-729780-7, \$5.95.

PROPER BASIC, Brian C. Walsh. New York: John Wiley & Sons. 1983: 416 pages. 15.3 by 23.5 cm, hardcover. ISBN 0-471-90081-8. \$27.95.

REAL MANAGERS USE PERSONAL COMPUTERS!. Dick Heiser. Indianapolis. IN: Que Corp., 1983: 224 pages, 18.5 by 23.5 cm, softcover. ISBN 0-88022-031-7. \$14.95.

REINVENTING MAN. THE ROBOT BECOMES REALITY. Igor Åleksander and Piers Burnett. New York: Holt. Rinehart and Winston, 1984; 304 pages, 15.5 by 23.5 cm. hardcover. ISBN 0-03-063857-7, \$17.95. SECURITY. IFIP/SEC '83, V. A. Fak, ed. Amsterdam and New York: North-Holland Publishing Co., 1983: 366 pages, 15.5 by 23 cm. hardcover, ISBN 0-444-86669-8, \$39.

SOFTWARE SOLUTIONS FOR THE IBM PC, Thomas H, Willmott. Englewood Cliffs. NJ: Prentice-Hall, 1983: 240 pages. 17.5 by 24.3 cm. softcover. ISBN 0-13-822387-4. \$14.95.

SPRITE GRAPHICS FOR THE COM-MODORE 64, Sally Greenwood Larsen. Englewood Cliffs. NJ: Micro Text/Prentice-Hall, 1983; 192 pages, 15 by 22.8 cm, softcover. ISBN 0-13-838136-4, \$15.95.

TELECOMMUNICATIONS IN THE INFORMATION AGE, LOY A. Singleton. Cambridge, MA: Ballinger Publishing Co., 1984; 256 pages, 15.5 by 23.5 cm, hardcover, ISBN 0-88410-428-1, \$19.95.

THROUGH THE MICROMAZE.

Wayne Creekmore. Culver City. CA: Ashton-Iate, 1984; 64 pages. 21.5 by 25.3 cm, softcover, ISBN 912677-02-3, \$9.95.

THE TI 99/4A USER'S GUIDE, Bill Brewer with Mark Andrews. New York: Macmillan Publishing Co., 1983: 128 pages, 13.5 by 20.8 cm, softcover, ISBN 0-02-008720-9, \$5.95.

TIMEX SINCLAIR 1000/ZX81 USER'S HANDBOOK, Trevor J. Terrell and Robert J. Simpson. Indianapolis, IN: Howard W. Sams & Co., 1983; 160 pages, 13.5 by 21.5 cm, spiral-bound, ISBN 0-672-22012-1, \$5.95.

UNDERSTANDING THE APPLE II. James Fielding Sather. Chatsworth. CA: Quality Software. 1983: 356 pages, 21.5 by 27.5 cm, softcover, ISBN 0-912985-01-1, \$22.95.

UNDERSTANDING COMPUTERS, Donald D. Spencer. New York: Charles Scribner's Sons. 1984; 400 pages, 15.3 by 22.8 cm. softcover, ISBN 0-684-18038-3, \$13.95.

UNDERSTANDING UNIX, James R. Groff and Paul N. Weinberg, Indianapolis, IN: Oue Corp., 1983; 256 pages, 18.3 by 23.3 cm, softcover, ISBN 0-88022-064-3, \$17.95.

UNLEASH YOUR POCKET COM-PUTER, David P. Sumner, Reston, VA: Reston Publishing Co., 1984; 176 pages, 15.3 by 22.8 cm, softcover, ISBN 0-8359-8072-3, \$14.95.

USING dBASE II, Carl Townsend, Berkeley, CA: Osborne/McGraw-Hill, 1984: 240 pages, 18.5 by 23.3 cm, softcover, ISBN 0-88134-108-8, \$18.95.

USING & PROGRAMMING THE ZX81/TS1000, Albert N. Sickler, Blue Ridge Summit, PA: Tab Books, 1983; 176 pages, 13 by 21 cm, softcover, ISBN 0-8306-0617-3, \$8.25.

VIC 20 EXPOSED, John Vander Reyden, Nashville, TN: Mel-

1.1

bourne House Software Inc., 1983: 174 pages, 14 by 20.8 cm. softcover, ISBN 0-86759-123-4, \$14.95.

VISICALC FOR APPLE II, II+, IIe, John S. Craver. Tucson, AZ: HP Books. 1983: 224 pages. 21.5 by 28 cm. 3-ring binder. ISBN 0-89586-274-3, \$14.95.

WHAT COMPUTERS CAN DO, 2nd ed. Donald D. Spencer. New York: Charles Scribner's Sons, 1984; 368 pages, 15.3 by 22.8 cm, softcover, ISBN 0-684-18037-5, \$12.95.

YOUR FIRST VIC 20 PROGRAM, Rodnay Zaks. Berkeley, CA: Sybex. 1983; 208 pages. 17.3 by 27.8 cm, softcover. ISBN 0-89588-129-2. \$9.95.

YOUR PERSONAL COMPUTER CAN MAKE YOU RICH IN STOCKS AND COMMODITIES, Curtis M. Arnold. West Palm Beach, FL: Weiss Research Inc. 1984; 320 pages, 17.5 by 24 cm, hardcover, ISBN 09613048-0-4, \$34.95. ■

# Modula-2. Simply Better.

More and more software developers are finding a new language simply better than C or Pascal. They're finding Modula-2, by Niklaus Wirth, the creator of Pascal. For professional programmers, it's simply a better language.

Modula-2. Simple like Pascal (if you know Pascal, you can be writing Modula programs in hours) but with much more power and flexibility. Power to handle any professional application, so there's no need for extensions.

Modula-2. Better than C because it gives you strong typing and superior separate compilation facilities. That means you write cleaner programs, faster.

Only LOGITECH's Modula-2/86 system translates directly into high-speed native code for PC-DOS<sup>™</sup>, MS-DOS<sup>™</sup> and CP/M-86<sup>™</sup>.

PC-DOS is a TM of IBM. MS-DOS is a TM of Microsoft. CP/M-86 is a TM of Digital Research. VAX/VMS is a TM of Digital Equipment Corp. No other system speeds your Modula programs along faster than our native code compiler. And our high-level, symbolic debugger ensures your programs arrive in flawless running condition.

Multi-level overlays, 8087 support, ROMable code, and a full library of standard modules make Modula-2/86 the perfect system for every professional application.

We also offer the only VAX/VMS<sup>™</sup> resident and cross compiler for the 8086.

For VAX mainframes to PCs, look to LOGITECH's Modula-2 software development systems. For professional programmers, it's simply a better choice.

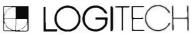

805 Veterans Blvd., Redwood City, CA 94063 415•365•9852 LOGITECH SA (in Europe), CH•1143 Apples, Switzerland LOGITECH Srl., Corso Nigra 60, 10015 IVREA TO, Italy

### PERIPHERALS

### Portable 360K-byte Disk Drive for Briefcase Computers

You no longer have to connect your briefcase computer to a desktop micro whenever you want to dump your files to disk because you can do it with the Percom Portable Disk Drive. A 360K-byte floppy-disk drive, the Portable Disk Drive features hardware by Percom Data Company and software by the Portable Computer Support Group.

This mass-storage device is powered by a 12-volt rechargeable battery pack, and it connects to a briefcase computer's RS-232C printer port with a cable. It weighs 3 pounds and measures 2 by 4% by 8% inches.

The Percom Interface operating system comes with the drive and resides in an 8K-byte ROM within the drive.

Also provided is Portable DOS. which allows the com-

puter to talk with the drive and provides access to a RAM directory. called RAM Files. From RAM Files you can save any RAM file to disk. delete RAM files. ascertain the size (in bytes) of any RAM file. save files presently in RAM under a single disk filename. and save single files to a previously saved subdirectory.

The Portable Disk Drive sells for \$799. including all software, a connecting cable. an AC adapter/battery charger. and manual. An accessory cable is available for applications requiring simultaneous use of a peripheral through the RS-232C port. For further information. contact Portable Computer Support Group. 11035 Harry Hines Blvd. #207. Dallas. TX 75229. (214) 351-0564. Circle 513 on inquiry card.

### Full-Duplex Modem Priced at Less than \$1000

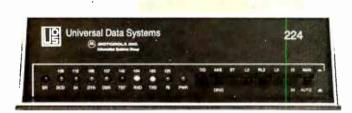

The Model 224 full-duplex 2400-bps modem from Universal Data Systems has a suggested retail price of less than \$1000. This modem uses the intelligence of a microprocessor to provide you with automatic telephone answering, adaptive equalization, and complete diagnostic capabilities. It operates asynchronously or synchronously over the Public Switched Telephone Network, in its 1200-bps fallback mode, it communicates with any other product that's compatible with ATET 212 standards.

This modem complies with the international CCITT recom-

mendation for a V.22 *bis* data modem at 2400 bps. When on the receiving end. the Model 224 automatically detects if the calling modem is compatible with AT&T 212 and adapts its speed and modulation scheme accordingly. Miscellaneous features include front-panel LED indicators and switches.

Universal Data Systems. a unit of the Information Systems Group of Motorola Corporation. has set the price of the Model 224 modem at \$995. Contact Universal Data Systems. 5000 Bradford Dr., Huntsville. AL 35805. (205) 837-8100. Circle 511 on inquiry card.

### Commodore 64 Memory Expansion

Leader Electronic Technology Company has announced the availability of an adapter that lets you use Leader's 64K-byte memory expander with the Commodore 64. When used with the Commodore 64, the Model 64KV memory expander and the Model 64KVA adapter combine to partition hexadecimal addresses 8000 through 9FFF into eight separate blocks of 8K-byte locations. Each block is selected by a single POKE instruction. The RAM module plugs directly into the Commodore 64's expansion port.

The Model 64KVA adapter has a suggested list price of \$29,95. The Model 64KV memory module, which can work with the VIC-20. sells for \$109.95. A complete package for the Commodore 64 is available for \$139.95. Full documentation is provided. A memory expander that will provide the Commodore 64 with up to 256K bytes of memory is in development. At press time, the manufacturer anticipates pricing to be in the range of \$140 per 64K-byte module. For details. contact Leader Electronic Technology Co., 7310 Wells Rd., Plain City, OH 43064. (614) 873-4410

### Circle 516 on inquiry card.

### Remote On/Off for PC XT

Tel-A-Switch lets you switch on or off an IBM PC XT over telephone lines. This solid-state self-contained unit uses the signal generated by Hayes Microcomputer Products' Smartmodem to perform this service. Tel-A-Switch can provide up to 1200 watts of electricity. which is equivalent to the power consumed by three IBM PC XTs

A lock-on feature is provided. Once the computer is powered up and operating, this mode prevents power loss due to interruptions that can occur on telephone lines. Tel-A-Switch can

### Low-Cost Dot-Matrix Printer

The \$259 Fastext-80 dot-matrix impact printer from Smith-Corona runs at 80 cps and produces an 80-character line at 10 cpi (characters per inch). It features emphasized or elongated impressions. bitmapped graphics, and true descenders. It has a full-line buffer and a 96-character ASCII set. The Fastext-80 has six pitches: pica-sized at 10 cpi. elite-sized at 12 cpi. condensed at 16.7 cpi. and enlarged print at 5, 6, or 8.3 cpi. Standard and elongated character matrices are 9 by 8 and 10 by 8 dots. respectively. Horizontal resolution is 60 or 72 dots per inch: vertical is 72 dots per inch.

Fastext-80 uses drop-in ribbon cassettes, which are said to yield 1 million characters before replacement. Among its diverse features are bidirectional printing. Centronics parallel-interface compatibility, friction feed, and a self-test switch.

Available accessories include a removable tractor feed that accepts forms ranging from 3 to 10½ inches wide, a user-installable RS-232C serial interface, and a roll-paper holder. Contact Smith-Corona. 65 Locust Ave. New Canaan, CT 06840, (203) 972-1471.

Circle 512 on inquiry card.

be used without a telephone connection to automatically turn off the PC XT after a task has been executed in the batch mode.

......

A remote software package is available for TeI-A-Switch that supports up to 20 different terminals. *The remote software re*quires a minimum of 64K bytes. one disk drive. and PC-DOS.

Tel-A-Switch alone is priced at S175. With the remote software package. the suggested price is \$287.50. Contact Texas Technology Co., POB 740694, Dallas. TX 75374. (214) 783-9218. Circle 515 on inquiry card. NEW SYSTEMS

### Three Single-Board Computers Use iAPX 86/186

Three recently introduced single-board computers from Intel use the company's iAPX 186 or iAPX 86 microprocessors. The computers, the iSBC 186/03. iSBC 186/78. and iSBC 86/35, measure 6¾ by 12 inches and provide a central processor. operating-system functions, peripheral and device interfaces, memory, and industry-standard software. They are based on Intel's 16-bit 8086 and 80186 microprocessors and operate under the iRMX 86 operating system. The iSBC 186/03 costs \$1650, and the iSBC 86/35 is \$3495. Engineering samples of the iSBC 186/78 are \$3000.

The iSBC 186/03 comes with the 6-MHz 80186, eight 28-pin universal memory sites (expandable to twelve), the 80130 iRMX 86 nucleus operating-system component, two iSBX I/O expansion connectors, an iLBX interface for high-speed memory expansion, two serial I/O channels, and a parallel port.

The iSBC 186/78 is a graphics subsystem built on the 80186. In addition to the memory sites and iSBX connectors, it includes Intel's 82720 bit-mapped graphics controller. a dedicated 512by 512- by 4-byte RAM display buffer, and a color lookup table that allows 16 simultaneous colors to be displayed from a palette of 4096. In addition. graphics-software interpreters supporting the NAPLPS standard or the proposed ANSI virtual device interface are offered

Built around the 8086 microprocessor with a 5- or 8-MHz clock rate, the iSBC 86/35 contains 512K bytes of dual-ported RAM (expandable to 1 megabyte), four 28-pin IEDEC sockets for increased memory, and an optional iAPX 8087 numeric coprocessor.

Contact Intel Corp., Literature Dept. C-21, 3065 Bowers Ave., Santa Clara, CA 95051, Circle 520 on inquiry card.

### 16-Bit IBM-Compatible Computer Kit

The 16-bit HS-151 Desktop Personal Computer from Heathkit is software- and hardwarecompatible with the IBM PC. Offered in kit or preassembled versions, the HS-151 comes with 128K bytes of RAM, two RS-232C serial ports. a Centronics-type parallel interface. RGB color output. eightlevel gray-scale monochrome output, four IBM PC-compatible expansion slots, and a detached keyboard. Mass storage is provided by one or two 5¼-inch IBM-format floppy-disk drives, each with a 360K-byte capacity.

The HS-151 uses Intel's 8088 microprocessor and MS-DOS. Its expansion bus is electrically and physically compatible with most off-the-shelf accessory boards for the IBM. The HS-151's keyboard is a redesigned IBM-compatible device.

# offering an enlarged Lisbarred score. The single-drive kit is

offering an enlarged L-shaped Return key and a double-wide Shift key. Three testing procedures help you check out the HS-151's operating condition. A preassembled version of

the HS-151 with a built-in 10.6-megabyte Winchester harddisk drive will be available soon. The single-drive kit is \$1899, while the dual-drive kit is \$2199. Contact Heath Co., Dept. 349-175, Benton Harbor, MI 49022. In Canada, contact Heath Co., Dept. 3100, 1020 Islington Ave., Toronto, Ontario M8Z \$Z3. Circle **518** on inquiry card.

### **MPF-III Compatible with lle Software**

The MPF-III microcomputer from Multitech International is distributed in North America by Cyber Videocom of Vancouver. Canada. Designed to be software-compatible with the Apple Ile. the MPF-III can run such programs as Apple Pascal. Logo, WordStar, dBASE II. and Multiplan. It employs the 6502 microprocessor and offers you 64K bytes of RAM and 24K bytes of ROM.

Standard are 80-column text displays. uppercase and lowercase characters. high-resolution graphics with 6 colors. and lowresolution graphics with 16 colors. Monitor and NTSC television connectors and a sound generator are supplied. The MPF-III has interfaces for joysticks. data cassettes. floppy-disk drives. and a printer with Epson and C. Itoh drivers. The MPF-III has a 90-key

detached keyboard with numeric pad and function keys. including one-key BASIC- and DOS-command entry. For fullscreen editing, dedicated keys for character delete. insert. replace. and copy are provided.

The base price is \$995. Contact Cyber Videocom Inc., POB 35401, Station E, Vancouver, British Columbia V6M 4G5, Canada, (604) 875-1517, Circle 519 on inguiry card.

### **Computer Offers Low-Cost Office Networking**

OSA. a San Diego-based computer manufacturer. offers its O/Net multiuser. multiprocessor microcomputer as a low-cost alternative to office networking. The company claims that a fiveuser network system would cost \$11,220 including terminals.

O/Net nodes and resources can be connected in any configuration ranging from 1 to 254 users with 1 to 8 file servers on the network. System expansion is merely a matter of adding another node to the network. Additional hard disks can be added to multiple file servers. and other peripherals can be supported through O/Net's SASI interface.

The network operating system is TurboDOS, a CP/M-compatible DOS that provides a pathway for CP/M-86 and MS-DOS. Other software features include interprocessing communications. interfaces to IBM communications protocols (including 3270 and X.25), print spooling, and shared databases.

For details on possible configuration schemes, contact OSA, 7170 Convoy Court. San Diego, CA 92111, (619) 292-1891. Circle 521 on inquiry card. (continued)

### **Bus Interface for PC**

The National Instruments GPIB-PC interface card uses the NEC 7210 GPIB controller chip and a programmable-array logic to provide a complete set of GPIB functions with a minimum of circuit elements and only eight I/O (input/output) addresses. Transfer of large data files between the GPIB and the IBM PC's memory is accomplished by a DMA controller at speeds of 300 bytes per second. Subroutines are callable from applications programs in BASIC. 8088 assembly language. Pascal. FORTRAN, SuperSoft FORTRAN, and C. GPIB-PC conforms in height, width, and I/O channel slot dimensions for use with the IBM PC or PC XT. It will work with standard GPIB cables.

A handier. high-level and primitive functions. a configuration program. diagnostic programs. and an interactive control program make up the GPIB-PC's software. The handler program controls the GPIB-PC hardware interface and is designed as a loadable device handler

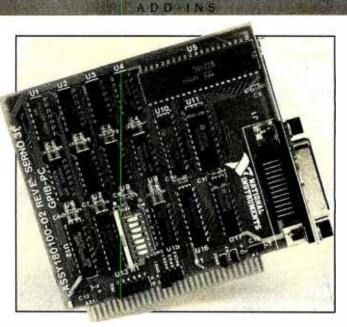

rather than as a driver. The operating system manages the GPIB as one of its system resources. The handler can control more than one GPIB-PC simultaneously. which lets you place a variety of devices on separate GPIB's to meet special needs.

The GPIB-PC interface card is

Modem Card for PC Uses CMOS Chips

The POPCOM Model CI00 from Prentice Corporation is a 1200-bps auto-dial modem card for the IBM PC, PC XT, PC Portable, and IBM-slot-compatible *computers*. The CI00 uses a pair of CMOS (complementary metal-oxide semiconductors) ICs to achieve full-duplex AT&T 212-compatible operation, tone sensing, and voice/data control. This 12.4- by 4.2- by 0.575-inch card uses only one IBM PC expansion slot and lists for a suggested price of \$445. Among its technical specifications are full call-progress tone sensing of dial and busy tones. remote ring. and voice. This is implemented by a 20-pole filter. which has a patent-pending switching technique. The card is said to be the first one to be able to sense when the local telephone handset is lifted. With this capability. the C100 can

slot and lists switch between voice and data ce of \$445. operations. even during the same telephone call. This function eliminates the need for busy tones. dedicated telephone lines for

\$385. The software handler is

\$75. Optional programming lan-

guages are \$50. and connecting

cables range from \$60 to \$70.

depending on length. Contact

National Instruments, 12109

Technology Blvd. Austin. TX

Circle 527 on inquiry card.

(512) 250-9119.

78727. (800) 531-5066: in Texas.

data. Production deliveries of the POPCOM CI00 began last month. Contact Prentice Corp.. 266 Caspian Dr., POB 3544. Sunnyvale. CA 94088-3544. (408) 734-9810. Circle 522 on inquiry card.

### Multifunction GPIB for IBM Controls Instruments

Ziatech's ZT 1444 IEEE-488 GPIB (General-Purpose Interface Bus) Controller lets engineers and scientists control measurement, instrumentation, and test equipment with their IBM PCs. The ZT 1444 is a short-slot card offering fast data throughput and software drivers callable from assembly language. BASIC. C. Compiled BASIC. FORTRAN. and Pascal. All the drivers feature a time-out ability, which ensures that the system does not hang up if a device fails to respond. The BASIC package includes an interactive verification program that allows you to exercise the GPIB without having to write code.

The ZT 1444 uses Texas Instruments' TMS9914A GPIB controller chip. It transfers data to or from devices at rates approaching 450K bytes per second using direct memory access. Pass control, which permits more than one computer to control the same devices without recabling, is supported.

Its cable-connector backplate is a plated-steel bracket that effectively controls electromagnetic interference emissions from the IBM. It incorporates a machined GPIB connector housing capable of accepting standard stacking GPIB connectors with no loss of seating reliability.

The ZT 1444 costs \$375. The software drivers range from \$45 to \$55. Contact Ziatech Corp.. 3433 Roberto Court. San Luis Obispo. CA 93401. (805) 541-0488. Circle **523** on inquiry card.

### Hard-Disk Bootloader for IBM PC

A plug-in chip offering hard-disk boot capability for third-party hard-disk drives for the IBM PC. FiXT is manufactured by Golden Bow Systems. FiXT creates a complete BIOS interface between the IBM PC and the hard disk similar to that provided by

the IBM PC XT. It allows the operating system to be bootloaded directly from the fixed disk and permits fixed-disk operations to be performed directly by the operating system.

FiXT plugs into the unused

ROM stocket of the IBM Personal Computer. It's a complete replacement for installable device drivers. This chip allows standard PC-DOS disk partitioning and formatting facilities for multiple operating systems. FIXT is currently available for

..................

Datamac. Davong. Pegasus by Great Lakes. Percom. and Zobex hard-disk drives. The suggested retail price is \$70. Contact Golden Bow Systems. POB 3039. San Diego. CA 92103. (619) 298-9349. Circle **525** on Inguiry card.

### Mini-Database for Apples

Facts Files 2 is a low-cost minidatabase program for the Apple II family from D:Ness Software Company. This \$24.95 program gives you an unlimited number of files. password protection. on-disk instructions. and the ability to design your own record forms. It has an edit feature that lets you quickly update records. and with its sort feature you can organize your records by any field.

Facts Files 2 accommodates up to 400 records in any file and up to 10 different files per floppy disk. Each file's record outline can contain from 2 to 13 fields of data.

Minimum System requirements are 64K bytes of memory and one disk drive. When ordering from the manufacturer. add \$1 for shipping and handling. Contact D:Ness Software Co.. POB 5671. Fort Smith. AR 72913. Circle 535 on inquiry card.

### DB Master 4 Plus Is Designed for Apples

Stoneware's DB Master 4 Plus information-management system for Apple II series Computers has a global editor and a special label printer. Other programming options let you combine data from two or more files with the same format. change the file format without retyping information, recover data from damaged disks and transfer data between DB Master files and DIF text files.

DM Master 4 Plus comes with a file-converter program that can convert VisiFile and pfs: files to DB Master files. A user's guide. which contains a tutorial and a reference guide. is supplied.

DM Master 4 Plus requires 64K bytes of RAM. The retail price is \$350. Contact Stoneware Inc. 50 Belvedere St. San Rafael. CA 94901. (415) 454-6500.

Circle 536 on inquiry card.

### Double-Res Package ProDOS-Compatible

SOFTWARE · APPLETT

ALF Products' HGR6 Double-Res Graphics Package for the Apple lle is compatible with ProDOS. This program adds a variety of new functions directly to Applesoft: e.g.. statements HGR3 through HGR6 work like the familiar HGR and HGR2 statements. but with 16 high-resolution colors and a 560- by 192-dot resolution.

HGR6 gives you the ability to modify existing Applesoft programs so that they can use the additional colors and higher resolution. You can save your double-resolution images to both DOS 3.3 and ProDOS disks.

HGR6 is provided with both a DOS 3.3 disk and a ProDOS disk. It requires an extended 80-column card. Owners of the older version of this program can return it to ALF Products for a free replacement. The list price is \$49.95. Contact ALF Products Inc.. 1315-F Nelson St.. Denver. CO 80215. (303) 234-0871.

Circle 532 on inquiry card.

### Word Processor Features Typing Tutor

The Write Choice for the Apple il computers, including the llc. combines a full-feature word processor with a typing tutorial. The typing lessons come with a high-resolution game and a keyboard tutorial. "Wenty-three lessons are dedicated to teaching the Dvorak keyboard, and 24 lessons cover the OWERTY keyboard.

The Write Choice comes with documentation that shows you how to correct grammar and properly format written documents. It also covers punctuation rules and offers tips on composition. The retail price is \$44.95. Contact Roger Wagner Publishing Inc.. Suite E. 10761 Woodside Ave.. Santee. CA 92071. (619) 562-3221. Circle 533 on inguiry card.

### SOFTWARE . APPLE MACINTOSH

### Data Manager Uses Mac's Features

The Main Street Filer information-management program takes advantage of the Macintosh's technology by using pulldown menus. dialogue boxes. and mouse commands. All file designs. record retrievals. and reporting functions can be handled with the Mac's mouse.

Main Street Filer's filing system and report generator can handle up to 65.000 records in each user-designed file, with up to 36 fields of 40 characters in each record.

This program uses a B+ Tree index system, which eliminates time-consuming sorting operations. Four indexes for each file can be maintained. Supplied print programs let you prepare customized reports, mail-list reports and labels, envelopes, and Rolodex cards.

The suggested retail price for Main Street Filer is \$249.95. Contact Main Street Software. Suite 304. One Harbor Dr. Sausalito. CA 94965. (800) 824-8757: in California. (415) 332-1274. Circle **537** on inquiry card.

### CAD Program for Civil Engineering

PC CAD. a computer-aided design program for civil engineering and oil and gas mapping. operates on the Macintosh and requires a Hewlett-Packard plotter. It draws subdivision. contour. plan and profile. and surveying maps.

A complete set of coordinate geometry routines for threedimensional computation is supplied with PC CAD. Among the point routines are resection. merge and plot. decimal formats. and assign/reassign. Its intersection routines give you such functions as offset. rightangle. and right-of-way.

The plotting package for HP 7400/7500 series plotters creates automatic tables. contouring, and sheet sizing. Userdefinable and user-selectable options are supplied.

PC CAD is also available for the IBM PC. The suggested list price is \$1450. Contact Houseman & Associates. Allied Cypress Bank Building. POB 474. Cypress. TX 77429. (713) 890-5160. Circle 541 on Inquiry card.

### ClickArt for MacPaint and MacWrite

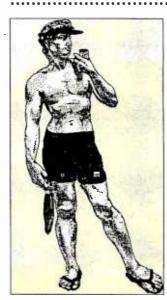

ClickArt gives you more than 100 professionally drawn images that can be used with MacPaint or MacWrite to create invitations. charts. and slides. or for adding a snappy punch to a report. Images include arrows. stars. borders. wine glasses and bottles. city skylines. cartoons. and full-page pictures of classic cars. Albert Einstein. and Boy George.

ClickArt illustrations can be modified in any way you choose or surrounded with text. The program is priced at \$49.95. Contact T/Maker Co. 2115 Landings Dr.. Mountain View. CA 94043. (415) 962-0195. Circle 538 on inquiry card.

Figure 1: Michelangelo's David at the beach.

(continued)

### SOFTWARE . IBM PC

### InfoStar+, Powerful DBMS

MicroPro has announced the availability of version 1.6 of InfoStar+. a databasemanagement system. InfoStar+ has a built-in model for transaction processing, a datadictionary utility, and the ability to automatically restructure an existing database.

The transaction-processing model prompts you into identifying the files to be updated and the data within each file to be used. You can access 16 files simultaneously. After receiving your responses. InfoStar+ automatically records current transactions and updates the master file while letting you access additional information derived from the process. Reports can be produced.

The data-dictionary utility lists all fields in the database and their characteristics. A database restructure feature lets you add. delete, and change the order of fields in an existing database without reentering data.

InfoStar+ has the ability to customize data-entry requirements down to the character level. and its sorting routine is said to be high speed. It allows up to 255 fields per record. 64.000 records per file. and 255 characters per field, sorting on 32 files, and 9 control breaks.

Additional features include cursor-drawn data-entry forms, a fill-in-the-blank data-entry procedure, a 60-second quickreport feature, and a built-in tutorial. For comprehensive tasks. InfoStar+ supplies menus that guide you through its full custom-report option.

StarBurst, MicroPro's systems integrator, is included in the InfoStar + package. StarBurst lets you create customized. menudriven systems that make automating routine tasks a matter of a single keystroke. Its interface lets you unite MicroPro and non-MicroPro packages. such as WordStar or Lotus 1-2-3. into InfoStar+.

A minimum of 96K bytes of processor memory is required InfoStar+ will operate with two 320K-byte floppy-disk drives. but a hard-disk drive is recommended. Available in PC-DOS format. it lists for \$595. with documentation. Updates to early versions can be obtained through MicroPro's Customer Update department. Update prices are \$100 for InfoStar+ 10 to 1.6: \$150 for InfoStar 1.0 to 1.6: and \$300 for StarBurst to InfoStar+ 1.6. MS-DOS formats for the Tandy 2000. Tl Professional, and other computers will be offered later this summer. Contact MicroPro International Corp., 33 San Pablo Ave., San Rafael. CA 94903. (415) 499-1200.

Circle 542 on inquiry card.

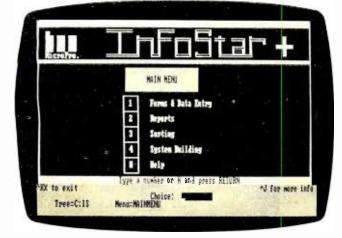

### Word III Suitable for Complex Tasks

The Samna Word III word processor is suitable for complex word-processing tasks, such as lengthy proposals and contracts. It provides automatic indexing. section numbering. glossaries. a column mode, and five-function mathematics. It's currently available for the IBM PC, PC XT, and such IBM PC compatibles as the Compaq. Columbia. Colby. and Corona. The list price is \$650.

Word III's automatic indexing feature eliminates the need to manually locate words to be indexed. You merely enter a list of words to be indexed and Word III will locate each occurrence. In the column mode, you can move, copy, insert, and delete columns. The glossary mode enables you to store or retrieve paragraphs and other materials with a single keystroke during document assembly. The five-function mathematics feature eliminates the need to call in a separate program or

module to perform simple calculations.

Other capabilities include user-defined function keys. spelling-error detection and correction, and file support for tree-structured directories and subdirectories under MS-DOS 2.0. Tables of contents with section titles and descriptive information can be easily created.

Word III also provides line drawing, hyphenation, justification. pagination. mail-merge. and multilevel Help messages. Alternate keyboard support, including French. German. Spanish. Canadian bilingual. and Greek/mathematics. facilitates special-purpose applications.

Current users of Samna Word Il can upgrade to Word III for \$250. For further details, contact Samna Corp., Suite C-1200. 2700 Northeast Expressway, Atlanta. GA 30345. (404) 321-5006. Circle 543 on inquiry card.

### NAPLPS Videotex Creation Software

A NAPLPS videotex-creation system that runs on the IBM PC and selected compatibles is available from ESC Information Services Ltd. PCS-UVIC lets you wield 16 colors simultaneously. Colors are selected from a palette of 4096. Using its three standard or four user-defined texture masks. you can create additional color effects. You can also adjust the color bar and backdrop to produce basic screen animation.

PCS-UVIC has keyboard. tablet, and mouse interfaces. Transfers among these user in-

### Programming Editor Emulates IBM ISPF

A high-speed programmer's editor by Phaser Systems, SPF/ editor emulates the IBM mainframe ISPF editor. It offers full-screen panels that help speed applications editing and full DOS 2.0 path support. which allows you to edit files in any directory as well as execute from any path directory.

terfaces are unrestricted. An attributed text mode lets you choose fonts, rotate letters, change line direction, define character size. letter-space words, and set line spacing. You can delete anything you've typed by backspacing. Another feature is a user-definable keyboard, which provides singlekeystroke commands.

PCS-UVIC is \$500. Contact ESC Information Services Ltd., 381 Irving Rd., Victoria, British Columbia V8S 4A3. Canada. (604) 598-0395. Circle 546 on inquiry card.

Both EBCDIC and ASCII hexadecimal commands are provided with SPF/editor. The introductory price for SPF/editor is \$100. For more information. contact Phaser Systems Inc., 24 California St., San Francisco, CA 94111, (415) 434-3990 Circle 547 on inquiry card.

SOFTWARE . IBM PCIN

### Accounting Application Uses One Drive

PCWare gives a small business complete accounting and invoicing functions for processing as many as 250 customers yielding 300 invoices a month, yet it requires only one IBM PCjt disk drive. This package contains full accounts-receivable, accountspayable, general-ledger, and invoicing applications.

PCWare will handle 150 suppliers generating up to 400 checks a month and up to 200 general-ledger accounts with as many as 500 monthly postings. In addition, its detailed invoice function accommodates all current taxation rules.

PCWare costs \$795. Contact Private Label Software Ltd.. 93 Queen St. S. Mississauga. Ontario L5M 1K7. Canada. (416) 826-5510; in Canada. (800) 387-8202.

Practical Pascal is available for

programming kit consists of the p-System operating system, a

screen editor, a file handler, tur-

tle graphics, extended memory

print utility for formatting letters

Its documentation is geared

toward individuals new to Pascal

and includes an implementation

guide and the book UCSD

capability. RAM disk. and a

and labels.

UCSD Pascal compiler, a full-

the IBM PCir. This complete

Practical Pascal Runs on PCjr

Circle 548 on inquiry card.

### Jr Can Paint Color Graphics

Graph Power Jr from Monument Computer Service lets you draw and paint business-quality graphics on your 128K-byte IBM PCjr. Figures can be drawn and painted with any of IBM's standard palette colors: palettes are modifiable under user control. You can draw images and use various graphics-screen pages for animation. A number of predrawn shapes are included.

You can dump Graph Power Jr images to an IBM Graphics Printer and other dot-matrix or daisy-wheel printers. This package will also work on the IBM PC and PC XT. A single floppy-disk drive and a color monitor are required. The list price is \$90. Contact Monument Computer Service. Village Data Center. POB 603. Joshua Tree. CA 92252. (619) 365-6668. Circle 549 on ingulry card.

Pascal: A Considerate Approach. by

to expand the capabilities of

the system can be obtained.

Practical Pascal is priced at

\$295. Contact Network Consulting Inc., Suite 110. Discovery

Park. 3700 Gilmore Way. Bur-

4MI. Canada. (604) 430-3466

(sales) or (604) 430-6448 (ad-

ministration/technical).

Circle 552 on inquiry card.

naby. British Columbia V5G

A variety of optional software

David Price

Color-Coded Commands Ease Word Processing

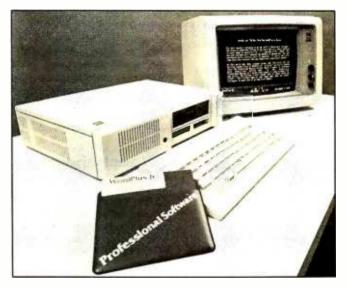

WordPlus-Jr from Professional Software uses a color-coded command system that helps make word processing on the IBM PCjr a breeze. More than 100 features are contained in this program, including onscreen display of the final output. text and column moves. built-in mail-merge facility. horizontal scrolling, three-line headers and footers, automatic pagination. a numeric mode. global search and replace. freefloating cursor movement, and six levels of on-screen help.

WordPlus-Ir will create lists of variable information, print personalized letters, and merge data into a document using user-defined templates for preprinted forms. It can read print files generated by many popular spreadsheet programs as well as records from most mailing-list and database programs. Simultaneous foreground and background operations with full disk access are also supported.

A complete end-user tutorial and reference/learning guide are supplied with WordPlus-Ir. Customer support is available by means of a toll-free telephone number. The suggested retail price for WordPlus-Ir is \$149.95. Contact Professional Software Inc.. 51 Fremont St.. Needham. MA 02194. (617) 444-5224.

Circle 550 on inquiry card.

SOFTWARE . TANDY / RADIO SHACK

### Statistical Package and Data Manager

STATS. a statistical package and data-management system for the Radio Shack TRS-80. runs under DOSPlus. It supplies you with a data-management system with general transformation and subset selection. high-quality graphic outputs. step-wise regression analysis. normality and outlier tests. and an ASCII text editor for data entry. All of

STATS's routines are in machine language, but to handle large data sets. it stores data on disk in binary code.

The ASCII text editor is fully compatible with Microsoft's FORTRAN and BASK compilers. You can incorporate your own FORTRAN or BASK module into STATS. With the supplied FORTRAN interface. you can tailor the software to your needs.

The graphics-output print driver keeps your Epson or Gemini printer operating continuously: the software selects the appropriate format for data listings. plot scales. and analysis. All intermediate results are saved in ASCII files. The final output can be polished either with a program or with a text editor.

STATS is priced at \$99.95. When ordering, specify the model numbers of your computer and printer. Contact Summers Statistical Software, 121 South 1225 E. Bountiful. UT 84010. Circle **554** on inquiry card.

(continued)

### PUBLICATIONS

### Directory Lists Interface Cables

SPAG. Standard Products Applications Guide. is a comprehensive directory of interface cables for more than 4600 current computer applications. This hard-bound. three-ring book offered by Milford Null Modem lists all major microcomputers alphabetically by manufacturer and model number. sublists potential peripheral applications. and indicates the specific cable required for the interface.

Subscribers to SPAG receive updates all year. A hot-line for technical assistance is supported. Subscriptions are \$50. Contact Milford Null Modem. Phoenixville Pike and Charlestown Rd. Malvern. PA 19355. (215) 296-8467.

Circle 555 on inquiry card.

### Health Software Described in Catalog

A catalog describing physical and mental health programs is available from CTRL Health Software. The catalog contains diet/nutrition, exercise/aerobics, self-improvement, health education, psychology, and game packages for Apple. Atari. Commodore, IBM PC, and Radio Shack TRS-80 computers. The price for each program is listed. and all the programs are available by mail order. Contact CTRL Health Software, 18653 Ventura Blvd, #348, Tarzana, CA 91356. (818) 788-0888. Circle 558 on inquiry card.

### Computer-Science Publications Brochure

New Publications in Computer Science. Technology and Applications 1983 from North-Holland has details on 59 books and 2 new journals covering computer science. technology, and applications. Titles cover a wide range of subjects. including software technology, data communications. graphics. system design, automated manufacturing, robotics, and electronics. This 128-page brochure is free of charge. Contact North-Holland. Elsevier Science Publishing Co. Inc., POB 1663. Grand Central Station, New York, NY 10163, In Europe, contact North-Holland, POB 1991, 1000 BZ Amsterdam, The Netherlands, Attn: Mr. J. Dirkmaat.

Circle 559 on inquiry card.

### Tool and Instrument Catalog

Contact East's free 1984 Electronic Tool and Test Instrument Catalog features more than 5000 technical products for assembling, testing, and repairing electronic equipment. Products covered include precision hand tools, test instruments, tool kits, soldering supplies. and staticcontrol products. Photographs, detailed descriptions, and pricing information support each product. Write or call Contact East Inc., 7 Cypress Dr., POB 160, Burlington, MA 01803, (617) 272-5051. Circle 561 on inquiry card.

Directory Lists RCA Replacements for Industry Devices

A Cross-Reference Directory from RCA Solid State outlines RCA

RCA Solid State outlines RCA replacements for more than 5500 integrated circuits and power devices. Parts are arranged alphabetically, which provides a quick reference to industry types that correspond to RCA devices. Types of devices included are linear integrated circuits. CMOS logic integrated circuits. CMOS microprocessors. power transistors. CMOS memories. power MOSFETs. CMOS peripherals. SCRs. triacs, and ultra-fast recovery rectifiers.

This 36-page publication is free. Request catalog CRG-I00B. Contact RCA Solid State Division. Route 202. Somerville. NJ 08876. (800) 526-2177.

### Solid-State Processing and Production Guide

The '84 Solid State Processing & Production Worldwide Buyer's Guide & Diredory is a sourcebook of materials, equipment, and industry services used by manufacturers of solid-state-related products, devices, and circuits. This 460-page softcover book lists more than 2000 companies and 20.000 products. More than 2200 product/services categories and over 3 500 crossreferences are included. The guide is divided into 60 major categories.

The '84 Solid State Processing & Production Buyer's Guide is \$50. Contact Technical Publishing. 875 Third Ave., New York, NY 10022, (212) 605-9400. Circle 556 on inquiry card.

### International Videoand Optical-Disk Journal

Memoires Optiques is an Englishlanguage. European-based journal devoted to the videodisc and digital optical disk industry. Translated from French each month. Memoires Optiques covers international news. developments. and current applications relating to videodisc and digital optical disk technologies. Each issue is illustrated with drawings and photographs.

Single issues of Memoires Optiques cost 150 French francs. Air-mail delivery subscriptions are 1500 francs. For more information. contact Memoires Optiques. ARCA Editions, 97. rue Mme Molé, 5600 Vannes, France. Circle **560** on inquiry card.

### Data Sheet Details Compliant Pin

A data sheet describing Interconics Compliant Pin is available. The Compliant Pin is designed for use in printed wiring backplanes and other printed-circuit boards requiring replaceable pins with provisions for wire wrap and adaptability to a two-piece daughter-card connector. It's suitable for applications using sophisticated multilayer backplanes that cannot tolerate damage to the plated through holes. The data sheet describes the pin. its applications, performance, and availability. Photographs and diagrams of the pin in use are provided. Contact Interconics. 610 Bremer Tower. Saint Paul. MN 55101, (612) 228-6590. Circle 562 on inquiry card.

### DEC-Compatible Products Listed

Monosson's DEC\*-Compatible Product Directory lists products and services for the DEC market. It includes hardware, software, third-party maintenance, and publications. Lists of equipmentleasing concerns and vendors are supplied. This directory is published quarterly. Single copies are \$25. Contact Monosson's DEC\*-Compatible Product Directory. POB 71. Kenmore Station. Boston. MA 02215. Circle \$57 on inquiry card.

WHERE DO NEW PRODUCT ITEMS COME FROM? The new products listed in this section of BYTE are culled from the thousands of press releases, letters, and telephone calls we receive each month from manufacturers and distributors. The basic criteria for selection for publication are a) does a product match our readers interests, and b) is it new or simply a "reintroduction" of an old item. If you want your product to be considered for publication (at no charge), send full information about it. including its price and an address and telephone number where a reader can get more information. Send this to the New Products Editor. BYTE, POB 372. Hancock, NH 03449.

416 BYTE - JULY 1984

# **NEED A BREAK?** Come on down to Apple Country!

We make it our business

to offer ROCK BOTTOM PRICES on quality computers and programs. We invite you to join our high volume of satisfied users.

# CHECK US OUT TODAY-CALL 1-800-222-2602

COMPUTERS

PRINTERS

MONITORS

| HONITOND                                                                                                    |             |                                                                         |                   | CONFOILING                                                   | AFFEE HARDWARE & SUTI                                                                                                    | WARE            |
|----------------------------------------------------------------------------------------------------|-------------|-------------------------------------------------------------------------|-------------------|--------------------------------------------------------------|----------------------------------------------------------------------------------------------------|-----------------|
| AMDEK COLOR I PLUS                                                                                                    | 309.95      | ANADEX DP-9501B<br>ANADEX DP-9625B<br>ANADEX DP-9620B<br>ANADEX WP-6000 | 1099.95           | APPLE IIE STARTER SYSTEM LOW!!                               | 4TH DIMENSION DRIVE-ONLY                                                                                                    | 199.95          |
| AMDEK COLOR II PLUS                                                                                                    | 454.95      | ANADEX DP-9625B                                                         | 1299.95           | APPLE MACINTOSH COMPUTER LOW!                                | 4TH DIMENSION DRIVE+CTRL                                                                                                    |                 |
| AMDEK COLOR IV                                                                                                    | 819.95      | ANADEX DP-9620B                                                         | 1179.95           |                                                              |                                                                                                    | 299.95          |
| AMDEK VIDEO 300 (GREEN)                                                                                                    | 139.95      | ANADEX WP-6000                                                          | 2299.95           | ATARI 600XL COMPUTER 199.95                                  |                                                                                                    | 284.95          |
| AMDEK VIDEO 300 (AMBER)                                                                                                    | 154.95      | ANADEX DP-6500TR 500CPS                                                 | 2529.95           | ATARI 800XL COMPUTER 309.95                                  | APPLE-CAT II MODEM<br>BANK STREET WRITER                                                                                                    | 49.95           |
| AMDEK VIDEO 310 (AMBER)                                                                                                    | 174.95      | ANADEX 9725B COLOR                                                      | 1394.95           | ATARI 850 INTERFACE 199.95                                   | BUFFERED GRAPPLER+                                                                                                    | 199.95          |
| BMC 12" GREEN                                                                                                    | 89.95       | C.ITOH A10 DAISY WHEEL                                                  |                   | ATARI 1027 PRINTER 289,95                                    | d-BASE II (REQ Z-80)                                                                                                    | 499.95          |
| BMC 13" COLOR                                                                                                    | 249.95      | C.ITOH 8510SP                                                           | 499.95            | COMMODORE 64 COMPUTER LOW!!                                  | HAYES MICROMODEM IIe                                                                                                    | 234.95          |
| BMC 13" RGB AP2 COLOR                                                                                                    | 379.95      | C.ITOH 8600BP                                                           | 849.95            | COMMODORE 1541 DISK DRIVE LOW!!                              | MACH II JOYSTICK IIe                                                                                                    | 34.95           |
| BMC 13" RGB IBM                                                                                                    |             | C.ITOH 8510 SCP COLOR                                                   | 579.95            |                                                              | MACH III JOYSTICK IIe                                                                                                    | 41.95           |
| COMREX 9" HI-RES AMBER                                                                                                    | 119.95      | COMREX CR-II DAISY WHEEL                                                | 499.95            | EAGLE PC PLUS-2 SYSTEM 3399.95                               | MASTERTYPE                                                                                                    | 29.95           |
| COMREX 13" COLOR W/SOUND                                                                                                    | 289.95      | DAISYWRITER 2000 48K                                                    | 1129.95           | 128K, 2-DS/DD DRIVES,                                        | MICROBUFFER II+ 16K (P)                                                                                                    | 199.95          |
| COMREX 12" HI-RES AMBER<br>COMREX 12" HI-RES GREEN                                                                                                    | 139.95      | DELTA-10                                                                | 429.95            | MONITOR, EAGLEWRITER, MS-DOS,                                | PFS:FILE                                                                                                    | 89.95           |
| COMREX 12" HI-RES GREEN                                                                                                    | 134.95      | DELTA-15                                                                | 624.95            | EAGLECALC, & CP/M-86                                         | PKASO/U PRINTER I/F                                                                                                    | 139.95          |
| COMREX 13" RGB COLOR                                                                                                    | 274.95      | EPSON FX-80 W/TRACTOR                                                   | 529.95            | EAGLE SPIRIT-II 2559.95                                      | PREMIUM SOFTCARD IIe                                                                                                    | 384.95          |
| GORILLA 12" AMBER                                                                                                    | 99.95       | EPSON FX-100 F/T                                                        | 719.95            | EAGLE SPIRIT-XL 3959.95                                      | QUADRAM 64K80COL CRD IIe                                                                                                    | 124.95          |
| GORILLA 12" GREEN                                                                                                    | 89.95       | EPSON MX-100 F/T                                                        | 449.95            | PORTABLE 128K EXPANDABLE TO                                  | VIDEX VIDEOTERM W/SFTSW                                                                                                    | 239.95          |
| NEC 12" HI-RES GREEN                                                                                                    | 154.95      | EPSON RX-80                                                             | 284.95            | 640K ON BOARD, 1 320K FLOPPY,                                | VIDEX ULTRATERM                                                                                                    | 294.95          |
| NEC 12" ECONO GREEN                                                                                                    | 109.95      | EPSON RX-80 F/T                                                         | 339.95            | 10 MEGABYTE HARD DISK, IBM                                   |                                                                                                    |                 |
| NEC 12" LO-RES COLOR                                                                                                    | 294.95      | EPSON RX-100                                                            | 719.95            | COMPATABLE KEYBOARD, 2 SERIAL                                | IBM                                                                                                    |                 |
| NEC 12" AMBER SCREEN                                                                                                    | 164.95      | EPSON LQ-1500                                                           | 1189.95           | 1 PARALLEL PORT, MS-DOS 2.0,                                 |                                                                                                    |                 |
| CONREX 13" RGB COLOR<br>GORILLA 12" AMBER<br>GORILLA 12" GREEN<br>NEC 12" HI-RES GREEN<br>NEC 12" ECONO GREEN<br>NEC 12" ECONO GREEN<br>NEC 12" LO-RES COLOR<br>NEC 12" AMBER SCREEN<br>NEC 12" COLOR - IBM<br>PRINCETON GRAPHICS HX-12<br>SAKATA 13" RGB COLOR<br>SAKATA 13" RGB COLOR<br>SAKATA SUPER RGB | 439.95      | GEMINI 10X                                                              | 284.95            | MONOCHROME MONITOR, CP/M 86                                  | HERCULES GRAPHICS CARD                                                                                                    | 389.95          |
| PRINCETON GRAPHICS HX-12                                                                                                    | 519.95      | GEMINI 15X                                                              | 409.95            |                                                              | KOALA PAD TOUCH TABLET                                                                                                    | 119.95          |
| SAKATA 13" COLOR                                                                                                    | 294.95      | GORILLA BANANNA                                                         | 189.95            | NEC APC-H01 2239.95                                          | KRAFT JOYSTICK                                                                                                    | 49.95           |
| SAKATA 13" RGB COLOR                                                                                                    | 549.95      | IDS MICROPRISM 480                                                      | 429.95            | NEC APC-H02 2799.95                                          |                                                                                                    | 419.95          |
| SAKATA SUPER RGB                                                                                                    | 749.95      | IDS PRISM 132                                                           | 1459.95           | NEC 8201 COMPUTER 649.95                                     | MICROSOFT SYSTEMCRD 256K                                                                                                    |                 |
|                                                                                                    |             |                                                                         |                   | SANYO 550-1 155/DD DRIVE 819.95                              |                                                                                                    | 139.95          |
| SANYO CTR-70 HIRES COLOR                                                                                                    | 629.95      | MANNESMANN TALLY MT160L                                                 | 639.95            | SANYO 555-1 255/DD DRVE 1124.95                              |                                                                                                    | 219.95          |
| TAXAN 12" GREEN                                                                                                    | 129.95      | MANNESMANN TALLY MITBUL                                                 | 8/9.95            | SANYO 550-2 1DS/DD DRIVE 999.95                              | QUADCHROME MONITOR                                                                                                    | 589.95          |
| SANYO CTR-70 HIRES COLOR<br>TAXAN 12" AMBER<br>TAXAN 12" AMBER<br>TAXAN RGB VISION I<br>TAXAN RGB VISION III<br>TAXAN RGB VISION III<br>TAXAN RGB 420 IBM<br>ZENITH 12" AMBER<br>ZENITH RGB ZVM-135 COLOR<br>ZENITH RGB ZVM-135 COLOR                                                                       | 139.95      | MANNESMANN TALLY SPIRIT                                                 | 349.95            | SANYO 555-2 2DS/DD DRVE 1429.95                              | QUADLINK APPLE EMULATOR                                                                                                    | 519.95          |
| TAXAN RGB VISION I                                                                                                    | 329.95      | NEC 3550 SPINWRITER-IBM                                                 | 1999.95           |                                                              | QUADRAM QUADBOARD I 64K                                                                                                    | 299.95          |
| TAXAN RGB VISION III                                                                                                    | 464.95      | OKIDATA MICROLINE 80                                                    | 2/9.95            | ZENITH IBM COMPATABLE 2649.95                                | ÔUADRAM ÔUADCOLOR I<br>RANA DS/DD DISK DRIVE                                                                                                    | 229.95          |
| TAXAN RGB 420 IBM                                                                                                    | 549.95      | OKIDATA PACEMARK 23505                                                  | 2329.95           | ZENITH W/10 MEG DSK 3999.95                                  | RANA DS/DD DISK DRIVE                                                                                                    | 274.95          |
| GENITE 12 ADDER                                                                                                    | 00 05       | OKIDATA PACEMARK 2410P                                                  | 2509.95           | NTLDGAM CMADMED CYCMEN 1220 05                               | STB SUPER I/O MULTIFUNCT                                                                                                    | 44.95           |
| ZENITH RGB ZVM-135 COLOR                                                                                                    | 524 05      | OKIDATA PACEMARK 24103                                                  | 379.95            | WILDCAT STARTER SYSTEM 1329.95<br>APPLE II COMPATABLE SYSTEM | TG JOYSTICK W/TOGGLE<br>TRANSEND P.C. MODEM 1200                                                                                                    |                 |
| HET OF AMPED DT-A                                                                                                    | 120.05      | OKTDATA 934 W/OKTOBADH                                                  | 664 95            |                                                              |                                                                                                    |                 |
| USI 9" AMBER PI-4                                                                                                    | 110 05      | OKIDATA SAR                                                             | 1099.95           | 64K, DETACHABLE KEYBOARD,<br>2 APPLE COMPATABLE DISK DRIVES, | VERSAWRITER GRAPH TABLET                                                                                                    | 249.95          |
| UST 12" AMDED DT_3                                                                                                    | 144 95      | OKIDATA 845                                                             | 1199.95           | HI-RES 12" AMBER MONITOR,                                    | WIZARD SPOOLER P/S IOK                                                                                                    | 249.99          |
| UST 12" OPEEN PI-3                                                                                                    | 120 05      | OKIDATA 92P                                                             | 484.95            | RBG & COMPOSITE COLOR OUTPUT,                                | COMMODORE 64                                                                                                    |                 |
| UST 14" LO-RES COLOR                                                                                                    | 309.95      | OKIDATA 93P                                                             | 799.95            | 2 CPU'S (2-80 A & 6502),                                     | COMMODORE 04                                                                                                    |                 |
| USI 9" GREEN PI-1<br>USI 12" AMBER PI-3<br>USI 12" GREEN PI-2<br>USI 14" LO-RES COLOR<br>MODEMS                                                                                                    | 102.20      | OKIDATA 935                                                             | 894.95            | 80-COLUMN CARD & JOYSTICK                                    | CARDBOARD/5 5 SLOT EXPAN.                                                                                                    | 64.95           |
| MODEMS                                                                                                    |             | PANASONIC P1090                                                         | 334.95            | 00-COLONIA CARD & BOIDTICK                                   | CARD? GRAPHICS INTERFACE                                                                                                    | 69.95           |
| HODEHD                                                                                                    |             | PANASONIC P1091                                                         | 394.95            | TAVA PC -IBM COMBATIBLE 1999.95                              |                                                                                                    | 229.95          |
| ANCHOR MARK I (RS-232)                                                                                                    | 04 . 7 J    | FRINIPROIER (DAIDI)                                                     | 1439.95           | 128K-RAM, 2 SERIAL PORTS,                                    | DELPHI'S ORACLE DATA BASE                                                                                                    |                 |
| ANCHOR MARK II (ATARI)                                                                                                    | 84.95       |                                                                         | 354.95            | 1 PARALLEL PORT, 2 DS/DD DRIVES,                             |                                                                                                    | 34.95           |
| ANCHOR MARK VII (RS-232)                                                                                                    | 119.95      | PROWRITER II (1550P)                                                    | 569.95            | COLOR GRAPHICS CARD, & MORE.                                 | DONKEY KONG                                                                                                    | 34.95           |
| ANCHOR MARK XII (RS-232)<br>ANCHOR VOLKSMODEM                                                                                                    | 289.95      | QUME SPRINT 11/40+                                                      | 1439.95           |                                                              | EASY SCRIPT64<br>EASY SPELL 64                                                                                                    | 34.95           |
| ANCHOR VOLKSMODEM                                                                                                    | 64.95       | SANYO PR5500 DAISY WHEEL                                                | L 719.95          | WALNUT PC - IBM PC COMPATIBLE                                | EASY SPELL 64                                                                                                    | 34.95           |
| NOVATION J-CAT                                                                                                    | 119.95      | STAR POWER-TYPE DAISY                                                   | 409.95            | SPECIAL \$1799.95                                            | FLIGHT SIMULATOR II                                                                                                    | 39.95           |
| NOVATION 212 AUTO CAT<br>RIXON R212A 1200 BAUD                                                                                                    | 624.95      | STARWRITER DAISY WHEEL                                                  | 1139.95           | 128K RAM, 2 DS/DD DRIVES, SERIAL,                            |                                                                                                    | 54.95           |
| RIXON R212A 1200 BAUD                                                                                                    | 429.95      | TOSHIBA P-1351 LP<br>TRANSTAR 315 COLOR<br>TRANSTAR 120P 14CPS          | 1/19.95           | PARALLEL, COLOR CARD & SOFTWARE.                             | HOMEWORD WORD PROCESSOR                                                                                                    | 49.95           |
| SMARTCAT 103/212                                                                                                    | 429.95      | TRANSTAR 315 COLOR                                                      | 499.95            |                                                              | JOUST                                                                                                    | 35.95           |
| SMARTCAT 103<br>SMARTMODEM 300 BAUD<br>SMARTMODEM 1200 BAUD                                                                                                    | 199.95      | TRANSTAR 120P 14CPS                                                     | 464.95            |                                                              | KOALA PAD TOUCH TABLET                                                                                                    | 79.95           |
| SMARTMODEM JUU BAUD                                                                                                    | 219.95      | TRANSTAR 130P 18CPS                                                     | 679.95<br>1329.95 |                                                              | MERLIN 64 ASSEMBLER                                                                                                    | 35.95           |
| SMARTMODEM 1200 BAUD                                                                                                    | 484.95      | TRANSTAR 140P 40CPS                                                     | 1329.95           | IQ TECHNOLOGIES, INC.                                        | MSD-SDI DISK DRIVE                                                                                                    | 399.95<br>74.95 |
| US ROBOTICS AUTODIAL 212                                                                                                    | 4 3 3 3 3 3 | MICROBULLER FROM REFER                                                  | 89.95             | IQ TECHNOLOGIES, INC.<br>SMART CABLES                        | DINI-CALC                                                                                                    | 34.95           |
| US ROBOTICS AUTODIAL 212<br>US ROBOTICS PASSWORD                                                                                                    | 370 05      | GRAPPLER + (APPLE)                                                      | 119.95            | SMART CABLES                                                 | DADED CLID W/D                                                                                                    | 64.95           |
| US ROBUTICS PASSWORD                                                                                                    | 313.32      | MICROBUFFERII 16K(APPLE)                                                |                   |                                                              | PAPER CLIP W/P                                                                                                    | 37,95           |
| DISKETTES                                                                                                    |             | PKASO PRINTER I/F(APPLE                                                 |                   | INSTANT RS-232 CONNECTIONS                                   | PAC-MAN                                                                                                    | 39.95           |
| DIGRETIES                                                                                                    |             | WIZARD BPO 16K (APPLE)                                                  | 139.95            | #817 (WORKHORSE) 79.95                                       | ROBOTRON                                                                                                    | 37.95           |
| SS/SD ELEPHANT 16.95 OPU                                                                                                    | 5 17.95     | WIZARD SOB 16K (APPLE)                                                  | 199.95            | #821 DIAGNOSTIC FEATURES 164.95                              | S.A.M.                                                                                                    | 44.95           |
| SS/DD ELEPHANT 19.95 OPU                                                                                                    |             |                                                                         |                   | AUTO DIAGNOSTIC PERIORES 10415                               | KOALA PAD TOUCH TABLET<br>MERLIN 64 ASSEMBLER<br>MSD-SD1 DISK DRIVE<br>MULTIPLAN<br>OMNI-CALC<br>PAPER CLIP W/P<br>PAC-MAN<br>POPEYE<br>ROBOTRON<br>5 S.A.M.<br>SARGON II<br>VOICE BOX | 27.95           |
| DS/DD ELEPHANT 25.95 OPU                                                                                                    | 5 26.95     | OTHER PRINTERS AVAIL                                                    | LABLE             | ONE CABLE FITS ALL *                                         | VOICE BOX                                                                                                    | 84.95           |
|                                                                                                    |             |                                                                         |                   |                                                              | COLUM DOM                                                                                                    |                 |

### We will try to meet or beat any advertised price! ... WE CAN HELP 1-800-222-2602

For technical assistance, order status and California calls (619) 765-0239 Apple Country, Ltd., P.O. Box 1099, 2602 Washington St., Julian, Calif. 92036

We accept AmEx. Prices reflect 2% discount for VISA/MC cash & check (2 weeks to clear). S&H in continental US 5% (\$5 min) Monitors \$10 min. APO/FPO & others call. Calif add 6% tax. P.O. must include check. No COD. All orders prepaid. All items are new with Mfgr's warranty. Prices, products & terms subject to change without notice. All sales final. Returns require RMA#. No returns on software. Volume discounts available.

Apple Country, Ltd. is a DISCOUNT MAIL ORDER HOUSE for the micro computer industry and is a California corporation not affiliated with Apple Computer Inc. Apple is a trademark of Apple Computer Inc.

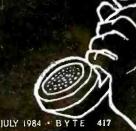

APPLE HARDWARE & SOFTWARE

Circle 26 on inquiry card

www.americanradiohistory.com

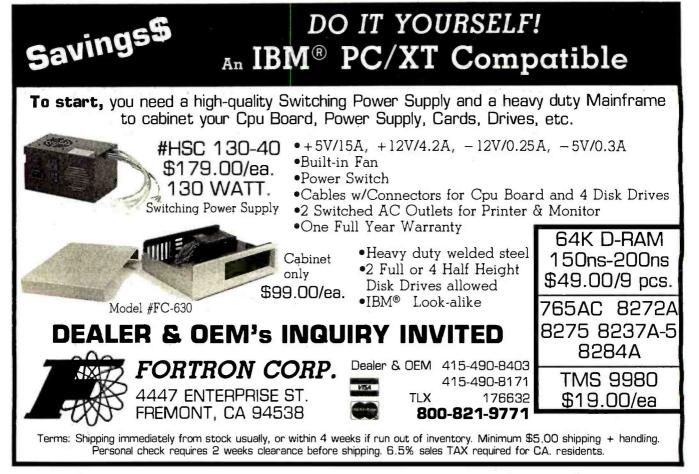

| Our specialty: 68000, DEC, graphic, database, communication, export<br>Come visit us in our New York City Showroom *Hablamos Español                                                                                |                                                                                                    |                                                                                                    |  |
|----------------------------------------------------------------------------------------------------|----------------------------------------------------------------------------------------------------|----------------------------------------------------------------------------------------------------|--|
| PRINTERS           MICROPRISM 110 cps, 84 × 84, graphic                                                                                                    | COMPUTER-Whichever's right for you!<br>Columbia, Corona,<br>Cromemco, DEC<br>Rainbow, Eagle, Leading<br>Edge, NEC APC, Sanyo,<br>Televideo<br>*ZENITH*<br>EPSON QX-10<br>(for local and corporate customer)<br>Altos, Northstar, OSM, TAVA | PLOTTERS/DIGITIZERS           HOUSTON INSTRUMENT DMP 29795           DMP 40795           DMP 41, DMP 42CALL           HIPAD digitizer725           AMDEK         XY plotter 1 pen620           6 pens                                                                                                    |  |
| P38         400 cps, 132 col1,795           M.T.         Spirit         80 cps                                                                                                    | PORTABLE ON-THE-GO<br>Columbia, Corona, Eagle, Epson,<br>NEC PC 8021, Televideo, Zenith                                                                                                    | GTCO digitizer<br>TERMINALS/MONITORS<br>ZENITH Z-29 smart terminal BEST PRICE<br>ZVM 135 RGB color/green monitor475                                                                                                    |  |
| 7710 55 cps for serial 1,750<br>DYNAX HR25 23 cps parallel 735<br>DX15 13 cps parallel 445                                                                                                    | AST, PERSYST, PLANTRONIC<br>TECMAR, QUADRAM, HERCULES                                                                                                    | ZVM 123 green monitor                                                                                                    |  |
| COMREX         Comwriter         III                                                                                                    | option Fast Floating Point Processor                                                                                                    | PRINCETON Graphic Monitor<br>HX-12                                                                                                    |  |
| QUME         11+         40 cps                                                                                                    | 256K to 4.5MB RAM, 10MB to                                                                                                    | Esprit 11. 625<br>Esprit 6310. 599<br>WYSE 50 14" 80/132. 559<br>VISUAL 55 12". 725<br>GUME 102. 548                                                                                                    |  |
| TRANSTAR 315 graphic479<br>MODEMS<br>HAYES Smartmodem 300/1200 bps 499<br>Micromodem II w/software270                                                                                                    | 474MB hard disk, graphic           DEC VT-100 Compatible Terminals           DEC         VT100AA         1,600           VT220A         1,050                                                                                              | Prices subject to change. American Express, Vise/Mastercard add<br>3%, F.O.B. point of ahipment. 20% restocking fee for returned mer-<br>chandise. Personal checks take 3 weaks to clear. COD on certified<br>check only. NY. residents add aeles tax. Manufacturers' warranty<br>only. Inter mational customers, please confirm price before order. |  |
| NOVATION Smartmodem 300/1200 bps 415<br>PC Cat 300/1200 bps450<br>USR Password 300/1200339<br>Anchor Automation, Anderson Jacobson<br>Lexicon, Multi-Tech, Racal Vadic, Ventel<br>ZENITH ZT-1, ZT-11 with modemCall | QUME 103                                                                                                    | Accept P.O. from Fortune 500, schools and gov't.<br>Computer Channel TELEX:<br>21-55 44th Road 429418<br>Long Island City, NY 11101 CSTNY<br>For Information CALL (212) 937-6363<br>To order CALL 1-800-331-3343                                                                                                    |  |

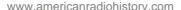

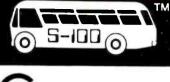

# ompuPro

| SYSTEM 816/A A&T          | \$4,299 |
|---------------------------|---------|
| SYSTEM 816/B A&T          | \$4,999 |
| SYSTEM 816/C* A&T         | \$6,399 |
| SYSTEM 816/D* A&T (8086)  | \$9,299 |
| SYSTEM 816/E* A&T (68000) | \$7,099 |

100 HOUR SYSTEM "BURN IN"

\*XEROX ON-SITE SERVICE WHERE AVAILABLE

| CPU Z 6MHz A&T                       | \$229   |
|--------------------------------------|---------|
| CPU 8085/88 A&T                      | \$349   |
| CPU 8086 10MHz A&T                   | \$569   |
| CPU 68K 10MHz CSC                    | \$600   |
| RAM 17 64K STATIC A&T                | \$349   |
| RAM 16 64K STATIC 8&16 A&T           | \$389   |
| RAM 22 256K STATIC 8&16 A&T          | \$1,229 |
| M-DRIVE/H 512K RAM-DISK              | \$895   |
| INTERFACER 3-8 SERIAL A&T            | \$489   |
| INTERFACER 4-3 SERIAL/2 PARALLEL     | \$319   |
| SYSTEM SUPPORT 1 A&T                 | \$319   |
| DISK 1 A&T                           | \$349   |
| DISK 2 A&T 8" H.D. CNTRL             | \$559   |
| DISK 3 514" H.D. CNTRL W/CP/MB0 & 86 | \$559   |
| MORROW D                             |         |

| MD-34 SAME AS MDII W/34Mb           | \$4,995 |
|-------------------------------------|---------|
| MD-16 SAME AS MDII W/ 16.44Mb       | \$3,495 |
| RXBOFT PRT.                         | \$2,995 |
| 128 RAM, MDT60 TERMINAL, EPSON      |         |
| MD11 SYSTEM W/11 Mb H.D., CP/M 3.0, |         |
| SCRN. & INCLD. TALLY "SPIRIT"       | \$1,899 |
| MDP-3 PORT. SAME AS MD3 EXCEPT 5X7  |         |
| 8088 CO-PROC. & 256K RAM UPGRD.     | \$2,49B |
| MD3-MDCP88-256 AS EQUIP. ABOVE W/   |         |
| CPM 2.2, NEW WORD CO-PILOT          | \$1,499 |
| MD-3E AS EQUIP. ABOVE WITH ONLY     |         |
| MD3 AS EQUIP. ABOVE W/PEARL DBMS    | \$1,999 |
| AND TALLY "SPIRIT" PRINTER          | \$1,699 |
| MD2 SYSTEM W/MDT60 TERMINAL         |         |
| DJ/DMA 514" & 8" S-100 FLPY CNTRL   | \$556   |
|                                     |         |

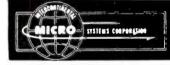

| CPZ 48006 6MHz MASTER          | \$739   |
|--------------------------------|---------|
| 256KMB MEMORY BOARD            | \$709   |
| CPS-MX 64K RAM SLAVE 6MHz      | \$389   |
| CPS-BMX 128K RAM SLAVE 6MHz    | \$529   |
|                                |         |
| SUPER SIX/128-6 MHz            | \$575   |
| SUPER SLAVE/128-6 MHz          | \$519   |
| CP/M 3.0                       | \$350   |
| TURBODOS MULTI-USER W/SPOOLER  | \$595   |
| DMA-MICROMAGNUM 5Mb WINCHESTER | 7       |
| FIXED & 5Mb RMOV. CARTG.       | \$1,595 |
| HDC-1001 DMA W/DRIVERS         | \$429   |
| SUPERSTAR W/SUPERSIX 128K,HDC- |         |
| 1001-5, MICROMAGNUM 5Mb/5Mb    |         |
| CART. WINCH., TURBODOS 1.3,    |         |
| 2 SUPER SLAVES 128K-6MHz       | \$4,995 |
|                                |         |

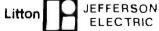

| TRUE SINE WAVE, 100% BATTERY OPER. | W/NO    |
|------------------------------------|---------|
| SWITCH-OVER, BYPASS STATIC SWITC   | н       |
| 750 WATTS @ 15 MIN. #370-811-100   | \$1,575 |
| 1 HR. W/AUXILIARY BATTERY          | \$149   |
|                                    |         |

S-100 DIV./696 CORP. 14425 North 79th Street Scottsdale, Arizona 85260 TELEX.

TALLY MT180L

TALLY 'SPIRIT' N.L.Q. @ 80 C.P.S.

### ES 800 - 528-3138 TECHNICAL 602-991-7870 MODEM ORDERS 602-948-1387 16 5025 FTCC SEC PHX.

| ESTABLISHED 19/7                                                                  | TELEX: 16 5025 FICC SEC PHX.                                                   |
|-----------------------------------------------------------------------------------|--------------------------------------------------------------------------------|
|                                                                                   | I TERMINALS                                                                    |
|                                                                                   |                                                                                |
|                                                                                   | & MONITORS                                                                     |
| IBM-PC W/FLPY CTRL., STB GRAPHICS +                                               | COMREX CR5600-Y, HI-RES, P-39 \$125<br>FREEDOM 100 TERMINAL CALL               |
| CRT CTRL, 256K RAM, PC DOS 2.10,                                                  | FREEDOM 100 TERMINAL CALL<br>FREEDOM 110 TERMINAL - AMBER CALL                 |
| 2 DSDD DVRS., 12" AMBER MON. \$2,995                                              | FREEDOM 200 TERMINAL - AMBER CALL                                              |
| TECMAR FOR IBM-PC                                                                 | (EMUL TELEVIDEO 950 & ADM 31) CALL                                             |
|                                                                                   | PRINCETON GRAPHICS HX12 HI-RES RGB \$495                                       |
| 1st MATE 256K, SERIAL, PARA, CLOCK \$412<br>CAPTAIN SAME AS 1st MATE W/384K \$557 | QUME QVT102A \$545<br>QUME QVT102G \$529                                       |
| GRAPHICS MASTER HI-RES RGB \$521                                                  | TAXAN RGB 420 (IBM LOOK-ALIKE) \$495                                           |
| IEEE 488 BOARD W/SOFTWARE \$367                                                   | USI AMBER 12" HI-RES MONITOR (20MHz) \$109                                     |
| 5Mb H.D. CARTRIDGE INSTALLS IN P.C. \$1,496                                       | WYSE-50 14", 132 COL., EMUL. TVI 910,                                          |
| 33Mb FIXED H.D. W/5Mb REMOVABLE                                                   | 920, 925, ADDS-VP & HAZELTINE 1500 \$519                                       |
| CART. IN AN EXPANSION CHASSIS \$4,121<br>EXPANSION CHASSIS W/8 SLOTS \$725        | DISK DRIVES                                                                    |
| BASE BOARD - DO-IT YOURSELF                                                       | DMA 5Mb REMOV. CART. W/5Mb                                                     |
| MULTIFUNCTION \$259                                                               | FIXED WINCH. BARE DRIVE \$1,600                                                |
| BOSUN XT MULTIFUNCTION BD. \$149                                                  | S-100'S SUBSYS DUAL DSDD 8"                                                    |
| jrCAPT. 128K W/TREASURE CHEST \$319<br>jrWAVE 256K \$399                          | FLOPPY, QUANTUM 40 Mb H.D.,<br>DISK 1 & 3, CP/MB0 & 86 \$3,999                 |
| ITWAVE 256K \$399                                                                 | S-100's 5'4'' 40Mb QUANTUM H.D. SUB-                                           |
| ADD-ON FOR jrCAPT. & jrWAVE \$479                                                 | SYSTEM W/DISK 3 & CP/MB0 & 86 \$2,895                                          |
|                                                                                   | MAXTOR XT-1065 5¼" 65Mb H.D. \$2,249                                           |
|                                                                                   | MAXTOR XT-1105 5¼" 105Mb H.D. \$2,995<br>MAXTOR XT-1140 5¼" 140Mb H.D. \$3,749 |
|                                                                                   | QUANTUM Q540 51/4" 40Mb H.D. \$1,895                                           |
| SUPER "RIO" 256K W/PARA., 2 SERIAL                                                | SEAGATE ST419 5%" 20Mb H.D. \$1,195                                            |
| & GAME PORTS, CLOCK-CAL./BATT.<br>PARA, & SERIAL CABLES \$448                     | SEAGATE ST212 5%" 1/2HI 12Mb \$679                                             |
| PIGGYBACK 512K FOR SUPER "RIO" 256 \$571                                          | ZOBEX 5%" H.D. CNTRL FOR IBM-PC                                                |
| RIO PLUS W/384K SAME AS SUPER "RIO"                                               | SUPPORTS ST506 INTERFACE DRIVES \$319                                          |
| EXCEPT ONLY 1 SERIAL AND NO                                                       |                                                                                |
| PIGGYBACK BD. \$549                                                               | ASK ABOUT SUBSYSTEMS FOR IBM or S-100 BUS                                      |
| SUPER I/O LIKE RIO+ W/O R AM/XT \$149<br>I-384 MEMORY EXPANSION BD. 384K \$484    | Tandon 100-2 51/4" DSDD \$205                                                  |
| GRAPHICS PLUS II RGB & MONO.                                                      | QUME 270 DAY WARRANTY                                                          |
| PRINTER & LT. PEN PORTS \$325                                                     | 270 DAY WARRANTY                                                               |
| [[lostinlesize]                                                                   | 142 DSDD 5¼"-½ HI \$189                                                        |
| [Electralogics]                                                                   | 242 DSDD 8"-½ HI \$395<br>842 DSDD 8"-STD HI \$455                             |
| QUASI-DISK 512K RAM-DISK W/ON-BD. DRV.                                            | NATIONAL (SA455L COMPAT.)                                                      |
| STATUS LED'S, WRITE PROTECT, DMA                                                  | 5¼ DSDD ½HI FLPY. DRV. \$169                                                   |
| E-Z INSTALL W/SAMPLE CP/M BIOS \$895                                              | <b>ZINDUSTRIAL QUALITY</b>                                                     |
| 512K PIGGY-BACK EXPANSION \$695                                                   |                                                                                |
| BATTERY BACK-UP W/PWR. SUPPLY \$169                                               |                                                                                |
| 64K CMOS RAM OR ROM                                                               | DUAL ½HI HORIZ. 5¼" FLPY. \$75                                                 |
| LOADS OF FEATURES \$409                                                           | SINGLE STD HI HORIZ. 5¼" FLPY \$59<br>DUAL ½ HI VERT. 8" FLPY \$195            |
| MFIO ALL-IN-ONE I/O BD.                                                           | SINGLE STD. HI VERT. 8" FLPY \$195                                             |
| B ASYNCH. SERIAL, 2 PARALLEL                                                      |                                                                                |
| BAUD RATE GENERATOR, CLOCK-CAL                                                    |                                                                                |
| W/BATT., PROG. PRIOR INTERRUPT \$469                                              | ACCOUNTING PEARL FOR IBM-PC \$635<br>ASHTON-TATE dBASE-2 CP/M-86 8 INCH \$449  |
| SERIAL OPTION BD. FOR MFIO \$25<br>CENTRONICS PARALLEL BD. FOR MFIO \$39          | BDS "C" COMPILER \$99                                                          |
| CENTRONICS PARALLEL BD. FOR MFIO \$39<br>STD. PARALLEL OPTION BD. FOR MFIO \$25   | COMP. INNOVAT. "C" COMPILER \$299                                              |
|                                                                                   | COMPUVIEW VEDIT-86/MS-DOS \$185                                                |
| Votrax PERSONAL SPEECH S285                                                       | FOX & GELLER dUTIL \$69                                                        |
| SYSTEM                                                                            | FOX & GELLER QUICKCODE \$205<br>KNOWLEDGEMAN 8086 DATA BASE MGR. \$345         |
|                                                                                   | MICROPRO'S PRO PAK \$435                                                       |
| U.S. ROBOTICS                                                                     | MICROSOFT'S BASIC COMPILER \$292                                               |
| FREE TELPAC SOFTWARE INCLD.                                                       | PERSONAL PEARL DATA BASE MGR. \$215                                            |
| S-100 BD. MODEM 300/1200 \$359                                                    | SORCIM SUPERCALC-3/IBM-PC #245                                                 |
| PASSWORD 1200 AUTO ANS./DIAL \$359                                                | DIGITAL RESEARCH                                                               |
| AUTO DIAL 212A (HAYES COMPAT.) \$459                                              |                                                                                |
| PRINTERS                                                                          | MP/M-86 \$419                                                                  |
|                                                                                   | "C" COMPILER/IBM-PC \$219                                                      |
| BROTHER HR-15 SERIAL \$425<br>BROTHER HR-25 SERIAL \$725                          | DR. LOGO/IBM-PC \$62<br>CBASIC COMPILER-80 \$310                               |
| BROTHER HR-25 SERIAL \$725<br>DAISYWRITER 2000 W/48K \$998                        | PL/1-86 \$465                                                                  |
| EPSON MX, RX & FX IN STOCK CALL                                                   | DR ASSEMBLER PLUS TOOLS \$124                                                  |
| OKIDATA 92 \$439                                                                  | PASCAL MT+ \$217                                                               |
| OKIDATA 93 \$729                                                                  | DISPLAY MANAGER-80 \$249                                                       |
| TALLY MT160L \$579                                                                | ACCESS MANAGER-80 \$186                                                        |

FULL DEALER SUPPORT **VISIT OUR SHOWROOM** Hrs. 8:30AM - 5:00PM M-F

\$ 795

\$299

Circle 270 for Dealer inquiries. Circle 271 for End-User inquiries.

www.americanradiohistory.com

Shipping & Insurance Extra JULY 1984 . BYTE 419

Subject to Available Quantities

Prices Quoted Include

**Cash Discounts** 

\$597

\$307

PC ACCOUNTING PACK/IBM-PC

SELECT (WORD PROC.) MSDOS

### **MEGA·BYTES FOR MICRO·BUDGETS** expand your system...shrink your cost.

Why pay more for top quality products when our prices are consistently among the lowest anywhere? We invite you to compare prices, then call us.

| MISC. PERIPHERALS               | SALE PRICE |
|---------------------------------|------------|
| HAYES SMARTMODEM 1200B (IBM-PC) | \$399.50   |
| HAYES SMARTMODEM 1200 (RS-232)  |            |
| HAYES CHRONOGRAPH               |            |
| ROLAND DG XY800 6 PEN PLOTTER   |            |
| BAUSCH&LOMB DMP-29 PLOTTER      |            |
| PENCEPT PENPAD 320              |            |
|                                 |            |

| EPSON PRINTERS | SALE PRICE |
|----------------|------------|
| MX-100.        |            |
| FX-80          |            |
| FX-100         |            |
| RX-80          |            |
| RX-80 F/T      |            |
| LQ-1500        |            |

| DYSAN DISKETTES (Boxes of 10 each) SALE PRICE |
|-----------------------------------------------|
| 104/1 5¼" SINGLE SIDE, SINGLE DENSITY\$31.20  |
| 104/1D 51/4" SINGLE SIDE, DOUBLE DENSITY      |
| 104/2D 5¼" DOUBLE SIDE, DOUBLE DENSITY        |
| 3740/1 8" SINGLE SIDE, SINGLE DENSITY         |
| 3740/1D 8" SINGLE SIDE, DOUBLE DENSITY        |
| 3740/2 8" DOUBLE SIDE, SINGLE DENSITY         |
| 3740/2D 8" DOUBLE SIDE, DOUBLE DENSITY        |

| MEMOTECH MTX-512<br>SHARP PC-5000 PORTABLE<br>LEADING EDGE PC |  |
|---------------------------------------------------------------|--|
| IBM PC-XT                                                     |  |
| PRINCETON GRAPHICS SYSTEMS                                    |  |
| HX-12 Limit – One to a CustomerCash Price \$459.00            |  |
| GREAT LAKES (PEGASUS) HARD DISK SYSTEMS SALE PRICE            |  |

**COMPUTERS AT LOW PRICES CALL FOR CONFIGURATIONS** AND OPTIONS

| GREAT LAKES     | (PEGASUS) HARD DISK SYSTEMS | SALE PRICE |
|-----------------|-----------------------------|------------|
| 10 MEGABYTE     | NTERNAL                     | \$1149.00  |
| 10 MEGABYTE     | EXTERNAL                    | 1295.00    |
| 23 MEGABYTE     | EXTERNAL                    |            |
| 40 MEGABYTE     | EXTERNAL                    |            |
| 65 MEGABYTE     | EXTERNAL                    |            |
| 140 MEGABYTE    | EXTERNAL                    |            |
| TAPE DRIVE 23 N | AEGABYTE INTERNAL           |            |
| TAPE DRIVE 23 N | AEGABYTE STAND ALONE        |            |

ORDERS ONLY 800-858-4810 IN CALLE, 800-821-5652

VISA

### COMMERCIAL BUSINESS SYSTEMS 2858 S. ROBERTSON BLVD., LOS ANGELES, CA 90034

INFORMATION (213) 559-0596

Phone orders accepted on Visa and Mastercard only. California residents add 6.5% sales tax. No C.O.D. Actual shipping and handling charge added to all orders. Prepaid orders as follows: Money orders or cashier's check-merchandise shipped upon receipt. Personal checks must clear before shipping, 20% restocking fee. Prices and availability subject to change. \$100 minimum order.

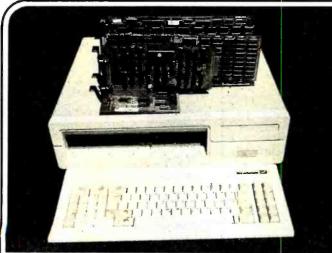

### MOTHER BOARD:

- 8088 CPU with socket for co-processor 8087
- 8088 is supported by 8259A interrupt controller and 8237 DMA controller
- 2 (two) 28 pin sockets for ROM
- 8 (eight) expansion slots
- No RAM on board (RAM is on multifunction board)

| Ready Board1<br>(with IC sockets, resistors, capacitors, connectors, cry<br>transistors soldered) |  |
|---------------------------------------------------------------------------------------------------|--|
| Tested Board (w/o ROM)                                                                            |  |

# **Build Your IBM™PC Compatible at Competitive Prices**

MULTIFUNCTION BOARD

| MOETH ONOTION DOMID                                                                            |
|------------------------------------------------------------------------------------------------|
| <ul> <li>2 serial ports, 1 parallel port real time clock, 64k RAM up<br/>to 256k RAM</li></ul> |
| • Floppy disk drive controller board                                                           |
| Hard disk controller board                                                                     |
| Color graphic board                                                                            |
| Monochrome + color + graphic board Call                                                        |
| • Panasonics disk drive, 320k, half height 179.00                                              |
| • Hard disk drive 10 MB 699.00                                                                 |
| • 100W power supply with fan                                                                   |
| • Case149.00                                                                                   |
| • Manual                                                                                       |
| • Keyboard                                                                                     |
| High resolution color RGB monitor                                                              |
| High resolution green monitor129.00                                                            |
| • Monitor stand 39.00                                                                          |
| • Hayes 1200B modem                                                                            |
| • Hayes 1200 modem                                                                             |
| IBM is the trademark of International Business Machines.                                       |

Prices subject to change without notice.

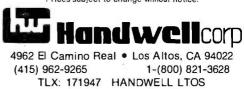

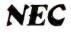

### NEC ADVA CED PERSO AL COMPUTER - THE APC

### STA DARD HARDWARE PACKAGE INCLUDES:

| • 8086 16BIT CPU     | • 128K RAM, EXPANDABLE TO 512K  |
|----------------------|---------------------------------|
| •640 × 475 PIXEL CRT | • 8" FLOPPIES WITH 1 MBYTE EACH |
| • GREAT KEYBOARD     | • 48 DEFINABLE FUNCTION KEYS    |
| STANDARD SOPTWARE PI | CKAGE INCLUDES:                 |
| • MS-DOS 2.0         | WORDSTAR 3.3                    |
| • DBASEII            | · MULTIPLAN                     |

| NEC APC- 1 DRIVE, GREEN #H01. | \$2095 |
|-------------------------------|--------|
| NEC APC- 2 DRIVE, GREEN #H02. |        |
| NEC APC- 2 DRIVE, COLOR #H03. | \$3150 |
| NEC APC- 1 DRI E, COLOR #H04  | \$2575 |
| NEC 10MByte Winchester #H26   | \$2175 |

### LIMITED TIME GRAPHICS SPECIALS:

ALL GRAPHICS PACKAGES INCLUDEADDITIONAL 128K USER RAM, AND HIGH PERFORMANCE GRAPHICS VIDEO INTERFACE, WHICH CREATES 1000 × 1000 graphics. The dot matrix printer, where in-CLUDED, IS THE #H16, AKA PC-8023.

### GPKG #1 GRAPHPLAN, CP/M-86, PRINTER

GPKG #3 VIDEOGRAPH, GEAPHWRITER, SCREENSHOOTER GPKG #2 CONTEXT MBA, PRINTER GPKG #4 AUTOCAD, CP/M-86

NEC GPKG-xx-MONO ..... \$685 NEC GPKG-xx-COLOR ..... \$775

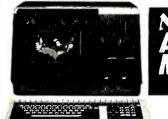

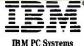

THE EXPERT SAYS YOU NEED 256K RAM. AND THE PRICE IS LOW. #1 SYSTEM: 2-360K DRIVES 256K RAM, GRAPHICS VIDEO \$2565 #2 SYSTEM: 2-360K DRIVES, 256K RAM, MONOCHROME VIDEO CARD, AMBER CRTV. ..... \$2825

### IBM PC-XT SYSTEMS

#1 SYSTEM: STANDARD UNIT - LIST \$4995. ..... \$4300 #2 SYSTEM: 256K GRAPHICS VIDEO, AMBER CRT .... \$4845 #3 SYSTEM: 256K, MONOCHROME VIDEO, AMBER CRT. \$4990

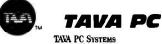

ALL TAVA'S INLCUDE 2 SERIAL PORS ?! PARALLEL PORT, 2 DSDD THINLINE DRIVES, A VIDEO INTERFACE (EITHER. GRAPHICS OR MONOCHROME), 256K RAM, AND A 12" MONOCHROME CRT. FREE SOFTWARE: WORD PROCESSOR, DATA BASE, SPELLING, ELEC-TRONIC MAIL

TAVA #1: GRAPHICS VIDEO ..... \$1895 TAVA #2: MONOCHROME VIDEO ..... \$1945 TAVA PC-XT #1: 10 MBYTE HARD, GRAPHICS VIDEO .... \$2895 TAVA PC-XT #2: 10 MByte Hard, MONOCHROME VIDEO \$2945

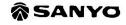

### SANYO MBC550 Systems

| Now with FACTORY INSTALLED double sided drive an | nd DOS 2.1. |
|--------------------------------------------------|-------------|
| MBC550-2 w/3 softwares.                          | \$ 985      |
| MBC555-2 w/6 softwares.                          | \$1315      |
| RECOMMENDED OPTIONS:                             |             |
| 128K EXTRA RAM (256K TOTAL)                      | \$ 100      |
| SERIAL PORT                                      | \$ 80       |
|                                                  |             |

| 128K Extra RAM (256K Total) | \$<br>100 |
|-----------------------------|-----------|
| SERIAL PORT                 | \$<br>80  |
| Amber CRT.                  | \$<br>140 |
| COLOR RGB CRT.              | \$<br>535 |

# → SANYO 550-2.....\$987 → SANYO 555-2.....\$1325

### TSENG LABORATORIES ULTRA-PAK

132 × 44 COLUMN VIDEO INTERFACE WITH GRAPHICS FOR THE IBM MONOCHROME CRT. INCLUDES PARALLEL PORT, SERIAL PORT, CLOCK. OPTIONAL FLOPPY DISK CONTROLLER OR 64K-384K RAM Die

| PACK.                                                                                                    | They a   |
|----------------------------------------------------------------------------------------------------|----------|
| ULTEA-PAK LIST \$680.                                                                                                    | \$495    |
| DISK-PAK LIST \$220                                                                                                    | . \$185  |
| RAM-PAK (64K EXPANDABLE TO 384K) LIST \$245.                                                                                                    | . \$205  |
| PROFIT STATEMS                                                                                                    | SV1      |
| A set of a set of a s | a.h.     |
| MULTIGRAPH (80 × 40 YORO W/GRAPHICS &                                                                                                    | ATA AND  |
| PRINTER PORT                                                                                                    | \$465    |
| MULTIGRAPH OPTION BOARD (132 COLUMNS,                                                                                                    | (T)      |
| 16 COLORS)                                                                                                    | \$185    |
| MULTI-USER SUBSYSTEM: FOR 4 USERS, HARDWARE &                                                                                                    |          |
| SOFTWARE                                                                                                    | \$650    |
| EVEREX                                                                                                    |          |
| THE EVEREX SYSTEMS ARE COMPLETE WITH CABLES, INTE                                                                                                    | ERFACES, |
| AND SOFTWARE NECESSARY TO INSTALL AND USE                                                                                                    |          |
| 10MBYTE INTERNAL, HARD DISK SYSTEM \$                                                                                                    | 945      |
|                                                                                                    | 975      |
|                                                                                                    | 0.0      |
| KEVTDONIC                                                                                                    |          |

### KEYTRONIC

КВ5151..... \$ 215

### MODEMS

89 110

120

100

345 159

| ANCHOR AUTOMATION "SIGNALMAN"         |
|---------------------------------------|
| Mark II (Atari) \$                    |
| MARK III (TI) \$                      |
| MARK IV (COMMODORE PET-CBM) \$        |
| MARK V (OSBORNE) \$                   |
| MARK XII (1200 BAUD SMARTMODEM) \$    |
| THE NETWORKER FOR APPLE W/SOFTWARE \$ |
| THE NETWORKER - NO SOFTWARE \$        |
| HAYES SMARTMODEM 300 \$               |
| HAYES SMARTMODEM 1200 \$              |
| HAYES MICROMODEM II-E \$              |
| NOVATION ACCESS 1-2-3 \$              |

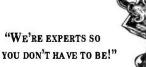

Circle 131 on Inquiry card.

### FRANKLIN

| FRANKLIN 1200-OMS w/CRT      | \$1435 |
|------------------------------|--------|
| FRANKLIN 1000-PRO PACK w/CRT | \$ 975 |

### LETTER QUALITY PRINTERS

C. ITOH/TEC: THESE DAISYWHEEL PRINTERS USE DIABLO WHEELS, INK CARTRIDGES, AND SOFTWARE CODES.

| THE CONTRACTOR OF THE CODES.    |      |     |
|---------------------------------|------|-----|
| F-10-18 18cps                   | \$ . | 495 |
| F-10-40 40CPS                   | \$ : | 950 |
| F-10-55 55CPS                   | \$1  | 275 |
| ABATI LQ-20P 20CPS, 132 COLUMN. | \$ : | 395 |
| DYNAX-BROTHER HR-15.            | \$   | 410 |
| HR-15 Tractor                   | \$   | 105 |
| HR-15 CUT SHEET FEEDER          | \$   | 185 |
| DYNAX_BROTHER HR-25             | \$   | 675 |
| HR-25 TRACTOR                   | \$   | 120 |
| HR-25 CUT SHEET FEEDER          | \$   | 210 |
| BROTHER HR-35.                  | \$8  | 95  |
| JUKI 6100 20cps                 |      | 185 |
| NEC SPINWRITERS #2050.          |      | 965 |
| NEC #3550                       | \$1  | 785 |
| NEC #7730                       | \$2  | 100 |
| SILVER-REED EXP500P.            | \$   | 475 |
| SILVER-REED EXP550P.            | \$   | 555 |
|                                 |      |     |

### DOT MATRIX PRINTERS

| BMC CP-80 w/carbon INK   | \$  | 265 |
|--------------------------|-----|-----|
| C ITOH/TEC 180CPS        | \$  | 495 |
| 180CPS-Wide              | \$  | 695 |
| 180CPS-COLOR             | \$  | 575 |
| 180CPS-Color-Wide        | \$  | 795 |
| Epson FX-80              | \$  | 499 |
| Epson FX-100             | \$  | 730 |
| Gemini 10-X              | \$  | 269 |
| <b>Gemini 15-X</b>       | \$  | 415 |
| MANNESMANN-TALLY MT160L  | \$  | 595 |
| MT180L                   | \$  | 795 |
| IDS PRISM 132 w/COLOR    | \$1 | 485 |
| Окідата 92               | \$  | 435 |
| Окідата 93               | \$  | 700 |
| PROWRITER 120CPS, STD    | \$  | 345 |
| PROWRITER 2 120CPS, WIDE | \$  | 575 |

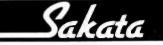

### SAKATA MONITORS

| SC-100 | COLOR  | Соми  | OSIT  | εl  | 3'  | ·   |   |   |  |   |   |   |   |   |   |   |   |   |   |   |   |   | \$275 |
|--------|--------|-------|-------|-----|-----|-----|---|---|--|---|---|---|---|---|---|---|---|---|---|---|---|---|-------|
| SC-200 |        |       |       |     |     |     |   |   |  |   |   |   |   |   |   |   |   |   |   |   |   |   |       |
| SC-300 |        |       |       |     |     |     |   |   |  |   |   |   |   |   |   |   |   |   |   |   |   |   |       |
| SC-100 |        |       |       |     |     |     |   |   |  |   |   |   |   |   |   |   |   |   |   |   |   |   |       |
| SC-100 | D Ambe | r 12" | • • • | • • | • • | • • | • | • |  | • | • | ę | • | • | 1 | ÷ | • | • | • | • | • | • | \$135 |
|        |        |       |       |     |     |     |   |   |  |   |   |   |   |   |   |   |   |   |   |   |   |   |       |

### 

### 

COMPAQ 2 DRIVE, 256K .....\$2465

### MICROSOFT

| MICROSOFT "WORD" W/MOUSE.  |  |   |   |  |  | - | • |  | • | \$295 |
|----------------------------|--|---|---|--|--|---|---|--|---|-------|
| QUBIE MODEM 1200B INTERNAL |  | • | • |  |  |   |   |  |   | \$295 |

### **EXPERT COMPUTERS** 21804 Roscoe Blvd., Suite 18 CANOGA PARK, CA 91304

(213) 344-6063 (800) 528-9537

ADD 4% FOR AMERICAN EXPRESS. ADD 2% FOR VISA/MASTER-CARD. 20% PREPAID DEPOSIT REQUIRED ON COD ORDERS. CALIFORNIA RESIDENTS ADD SALES TAX. PRICES MAY CHANGE-CALL TO VERIFY PRICES AND DELIVERY.

|                                                                                                    | //                                                                                                    | E \$\$\$\$ ON<br>C MARATH                                                                                                    | I OUR<br>ION SALE                                                                                                    |
|----------------------------------------------------------------------------------------------------|----------------------------------------------------------------------------------------------------|----------------------------------------------------------------------------------------------------|----------------------------------------------------------------------------------------------------|
| CALL FOR WAYN                                                                                                    | * * * * * * * * * * * * * * * * * * *                                                                                                    | * * * *         TANDON         * * * *           TM 100-2 for IBM PC         \$ 189           1M 65 2 1/2 Height, 320K         189           * * * SANYO         * * *           MBC550-2 wr1 dbl/dbl Drives &         \$ 945           Software         \$ 945           MBC5555-2 wr2 dbl/dbl Drives &         \$ 1295                                                                                                    | DRINTERS           OKIDATA           ML82A, 10" carriage         \$ 298           ML82A, 15" carriage         \$ 339           ML92P, 160cps         \$ 419           ML92P, 160cps         \$ 699           C. ITOH         Gorilla Banana, 50 cps         \$ 169           Prowriter 8510 AP, 120cps         \$ 229           Prowriter 11550AP, 15" 120 cps         \$ 25           Starwriter F 10-40PU, 40cps         \$ 969           Print master F 10-55PU, 55 cps         1299           Epson         \$ 400 |
| GUANTITY<br>PRICING           DISPLAY MONITORS           USI           PI 2(12" Green)           129           GORILLA           HI-Res. 12" Green           HI-Res. 12" Amber           95           AMDEK                                                                                                    | PRINTER ACCESS.<br>ORANGE MICRO<br>Grappler + 16K exp.64K 159<br>FOURTH DIMENSION<br>Par. Card & Cable for Apple \$ 49<br>TRACTORS<br>Okidata for 82A & 92 \$ 49<br>Juki Bi-Directional 129<br>PRACTICAL PERIPHERALS                                                                                                    | PERSONAL SYSTEMS<br>Apple IE Starter System \$1249<br>FRANKLIN<br>Ace 1000 wiccolor \$799<br>Ace 1200 widrive 1399<br>TAVA<br>1 Par. & 2 Ser. Ports, 128K, 2 · 320K Drives,<br>Color Card \$1745<br>DISK DRIVES                                                                                                    | RX80FT, 120 cps       \$ 369         FX80,10" 160 cps       485         FX100,15" 160 cps       699         JUKI       6100 LQ 15", 18 cps w/propor.spac. \$ 439         TOSHIBA       P1350 (1) Dot Matrix, L.Q., graphics .\$ 1495         MANNESMANN TALLY       160 L, 180 cps         160L, 180 cps       795         PANASONIC       1091 w/fractor, 120 cps         1091 w/fractor, 120 cps       \$ 369                                                                                                    |
| V300G, 12" Green         \$ 135           V300A, 12" Amber         149           V310A for IBMPC         165           Color I, 13" Color Composite         289           Color I, 13" Color Composite         289           BMC         399           BMC         399           BMC         399           Diametric Composite         289           NEC         399           NEC         249           JB 1201M, 80 col.         149           JB 1205M(A) w/audio         155           JC 1216 RGB Hi-Res IBM comp.         399           TAXAN         109           T2NUY(12" Amber)         119           PRINCEFON GRAPHICS         1479           HX12, RGB for IBM         5479 | Mic/BufilP, 16K.         \$ 145           Mic/BufilS, 16K.         149           CABLES         149           Any Computer to Parallel Printer\$ 29         IBM/APPLE ACCESS.           AST RESEARCH         \$ 269           Six Pak Plus         \$ 279           MicROMAX         Ylewmax 80E, 128K 80 col. card           Ylewmax 80E, 128K 80 col. card         \$ 129           for Apple IIE         \$ 129           Or Graphics Card wiPrinter Port .\$ 269         \$ 269           PLANTRONICS         \$ 269           Color Graphics Card wiPrinter Port .\$ 269         \$ 379 | DISK DRIVES           SIEMENS           FD 100-8           FD 100-8           Image: Stress Stress | IF YOU SEE IT ADVERTISED<br>FOR LESS, CALL US FIRST<br>FOR LOWEST QUOTE!<br>MAIL DRDER:<br>12841 S. Hawthorne Bivd., No. 585<br>Hawthorne. California 90250<br>ISA (213) 514-9019<br>MonFri. B a.m. to 8 p.m.<br>Saturday 11 a.m. to 3 p.m.<br>Saturday 11 a.m. to 3 p.m.<br>Gasturday 11 a.m. to 3 p.m.<br>Certified Checks or Wire Transfere. Bhipping<br>minimum 340.0 Borne times subject to back order.<br>Ca Res. edd 81% Tat. Prices subject to change.                                                         |

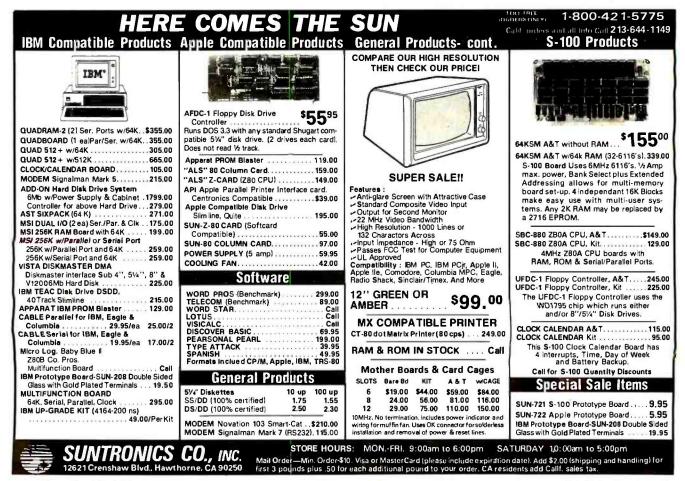

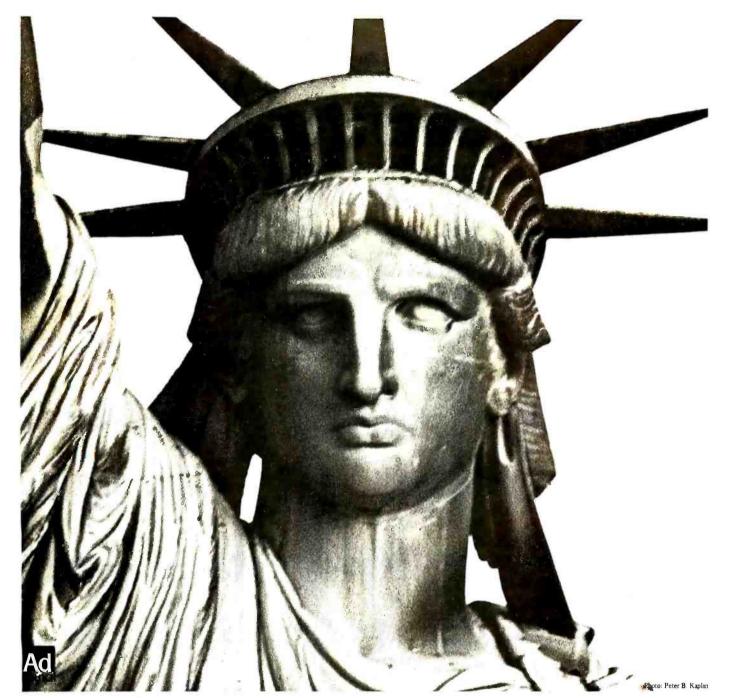

If you still believe in me, save me.

For nearly a hundred years, the Statue of Liberty has been America's most powerful symbol of freedom and hope. Today the corrosive action of almost a century of weather and salt air has eaten away at the iron framework; etched holes in the copper exterior.

On Ellis Island, where the ancestors of nearly half of all Americans first stepped onto American soil, the Immigration Center is now a hollow ruin.

Inspiring plans have been developed to restore the Statue and to create on Ellis Island a permanent museum celebrating the ethnic diversity of this country of immigrants. But unless restoration is begun now, these two landmarks in our nation's heritage could be closed at the very time America is celebrating their hundredth anniversaries. The 230 million dollars needed to carry out the work is needed now.

All of the money must come from private donations; the federal government is not raising the funds. This is consistent with the Statue's origins. The French people paid for its creation themselves. And America's businesses spearheaded the public contributions that were needed for its construction and for the pedestal.

The torch of liberty is everyone's to cherish. Could we hold up our heads as Americans if we allowed the time to come when she can no longer hold up hers?

### **Opportunities for Your Company.**

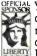

You are invited to learn more about the advantages of corporate sponsorship during the nationwide promotions surrounding the restoration project. Write on your letterhead to: The Statue of Liberty-Ellis LIGERTY Island Foundation, Inc., 101 ParkAve, N.Y., N.Y.10178.

Save these monuments. Send your personal tax deductible donation to: P.O. Box 1986. New York, NY, 10018. The Statue of Liberty-Ellis Island Foundation. Inc.

KEEP

TORCH

# Cancer is often curable. The fear of cancer is often fatal.

Some people are so afraid of cancer they won't go to the doctor when they suspect something's wrong. Or even for a routine checkup. They're afraid the doctor will "find something." This fear can prevent them

from discovering cancer in the early stages when it is most often curable. There are over 3,000,000 people alive today who have had cancer. If that surprises you, it shouldn't. Cancer is highly curable.

American Cancer Society

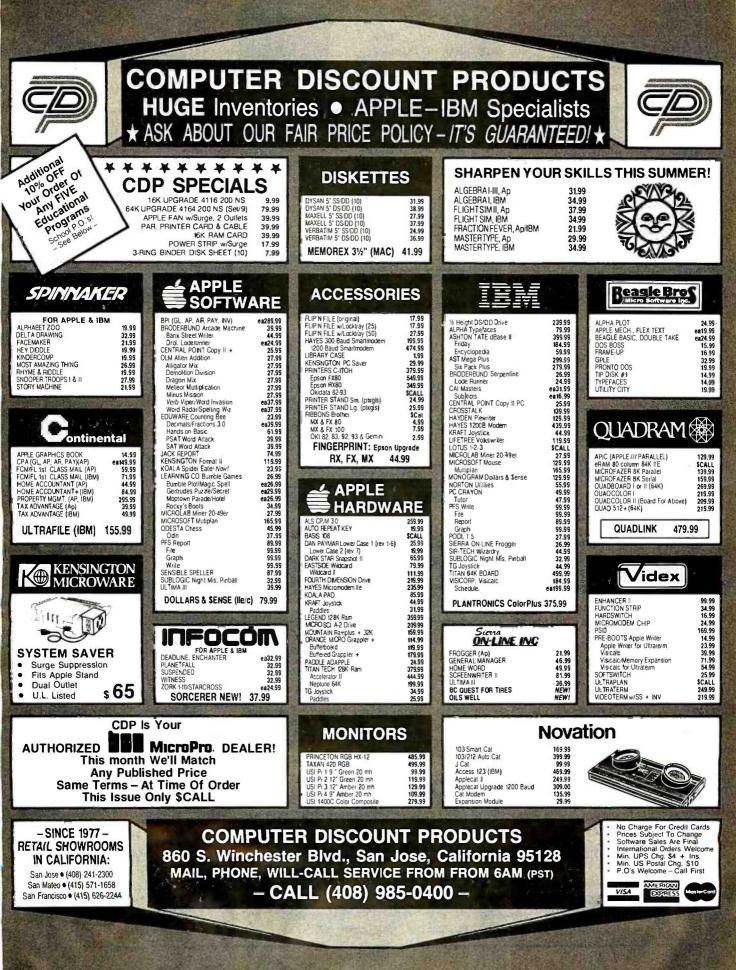

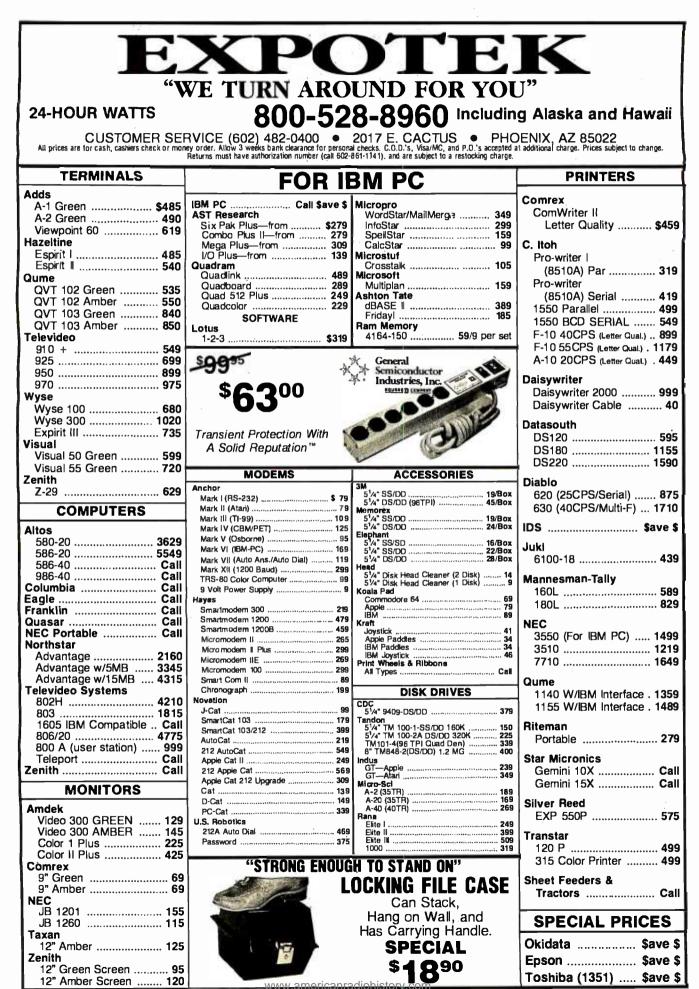

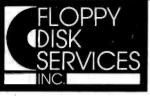

FLOPPY DISK SERVICES, INC. 39 Everett Dr., Bldg D Lawrenceville, NJ 08648

## LEADERS IN INNOVATIVE **DISK DRIVE ENCLOSURES!**

## The FD-PC8<sup>™</sup> is a new 8" double-sided disk drive sub-system

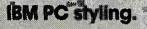

The FD-PC8 looks like your other IBM PC components. Same styling. Same color. Same dimensions. It stacks neatly under, on top of, or next to your IBM PC, and better still, is only one-half the height of standard 8" drives. Matches Z100 & others also.

2 Drive System-\$1495 complete with cables.

#### NEW! FD-PC5™

This versatile new disk drive enclosure comes completely tested and assembled with a 4" cooling fan, and is designed to offer a variety of mounting options, with the power supply rated for any of the following:

- full-size floppy disk drive
- full-size hard disk
- one or two half-height floppy disk drives
- one or two half-height hard disks
  one or two 3.5" drives

Full 1 year warranty—cable choice optional

### **DISK DRIVES and other Goodies!**

 
 Shugart (1 year war.)

 sa-860 ds/dd half hgt 8"

 sa-455 ds 48tpl ½ hgt 5.25"

 sa-455 ds 96tpi ½ hgt 5.25"
 W.S.T. (formerly SIEMENS) 
 FDD-100-584 flippy 5.25"
 235.00

 FDD-211-5 DS 48tpl for PC
 265.00

 FDD-221-5 DS 96tpl full size
 335.00

 FDD-100-5C3 (sa-400 compatible)
 175.00
 FDD-100-584 flippy 5.25 Heath H-89TWOET kit ... put2 half heightfloppies internal to the H-89 with our exclusive moun-ting kit, call for details! Maynard Electronics for the IBM-PC

Memory module (bare) 64K..... 256K . . . . . . . . 615.00 With serial port add ..... 160.00 FDC8 8" controller ..... 

### **SPECIFICATIONS**

- \* Full one year warranty on materials and workmanship.
- Two fully assembled and tested Shugart double-sided
- 8" drives also available in one drive configuration. Exactly ½ the height of standard 8" drives.
- IBM PC styled and painted cabinet.
- All cabling included.
- IBM 3740 format compatible.
- No-mar rubber feet.
- Sturdy construction easily supports PC or monitor.
- Power supply designed for long life, trouble-free operation.
- Requires Maynard controller for use on PC.

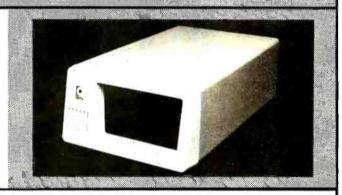

| Standard controller                                                                              | \$195.00 |
|--------------------------------------------------------------------------------------------------|----------|
| Controller w/par port                                                                            |          |
| Controller w/ser port                                                                            |          |
|                                                                                                  |          |
| Modular board                                                                                    | 110.00   |
| Multidisplay (mono & color board)                                                                |          |
|                                                                                                  |          |
| Magnolia controller for the H-89                                                                 |          |
| Data connectors of all types                                                                     | CALL     |
| Power connectors for all drives                                                                  | CALL     |
| PGS, HX-12 RGB color monitor<br>Magnolia controller for the H-89<br>Data connectors of all types |          |

We offer a wide assortment of enclosure sizes, styles and systems, including both 5%" and 8" IBM look-alikes, and more. All are well constructed, attractive and immediately available at competitive prices. Cali for details and prices.

#### **IMPORTANT NEWS!**

We are moving, please take note of our address. Our new and expanded facilities will permit us to offer a higher level of service than ever before. Our growth is the result of your patronage; we thank you for it sincerely.

TERMS: MC, VISA, PREPAID, NO COD'S, PERSONAL CHECKS HELD FOR 10 DAYS, WE ALSO ACCEPT P.O.'S FROM MAJOR BUSINESSES & UNIVERSITIES, CALL FIRST.

### **Toll Free Order Line 800-223-0306**

### Ask for our free catalog.

Shipping & Handling in Continental U.S. 3.ºofor under 50.ºorder, Free for over 50.ºo order DISCOUNT COMPUTER SUPPLIES **ORDER TOLL FREE 1-800-821-5339** Mail to: C.R.E. P.O. Box 361 North Salt Lake, Utah 84054 (801)298-0872

Call or write for our Excellent Quality Discounts!

4.46 ea.

5.50 ea.

3.15 ea.

4,46 ea. 3.63 ea. 4,10 ea. 5.65 ea.

3.63 ea.

2.00 ea. 4,46 ea. 2.00 ea. 5.63 ea. 4.46 ea. 1,75 ea. 6.<sup>25</sup> ea.

t." ea.

6.<sup>50</sup> ea.

3.80 ea.

ea.

3.80 ea. 2.00 ea. 3.00 ea.

3.80 ea.

4.46 ea.

5.50 ea. 4.95 ea.

Centronics 150/152.....

C. Itoh Prowriters .... Apple DMP .....

Anadex 9500/9600 .....

Ribbon Type

6.75 ea. 3.<sup>85</sup> ea.

7.50 ea

(Prices per ribbon

4

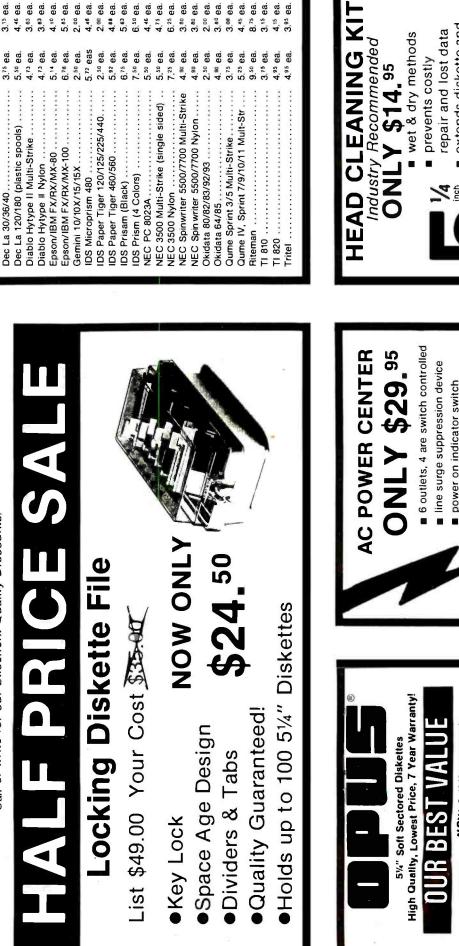

8.75 ea.

4.45 ea.

3.15 ea.

4,15 ea.

SS/DD ... 1 DS/DD ...

SS/SD

safe and easy to use

extends diskette and

head life

usage: 15 cleanings

**YOUR SYSTEM** 

Call For: Verbatim, Maxell, and Elephant Diskettes

DS/QD 96 TPI .... NOW ONLY 39.95/10

NOW ONLY 23.95/10 NOW ONLY 17.95/10

NOW ONLY 17.25/10

fuse for overload protection

max 10A for 120 AC

power on indicator switch

recommended

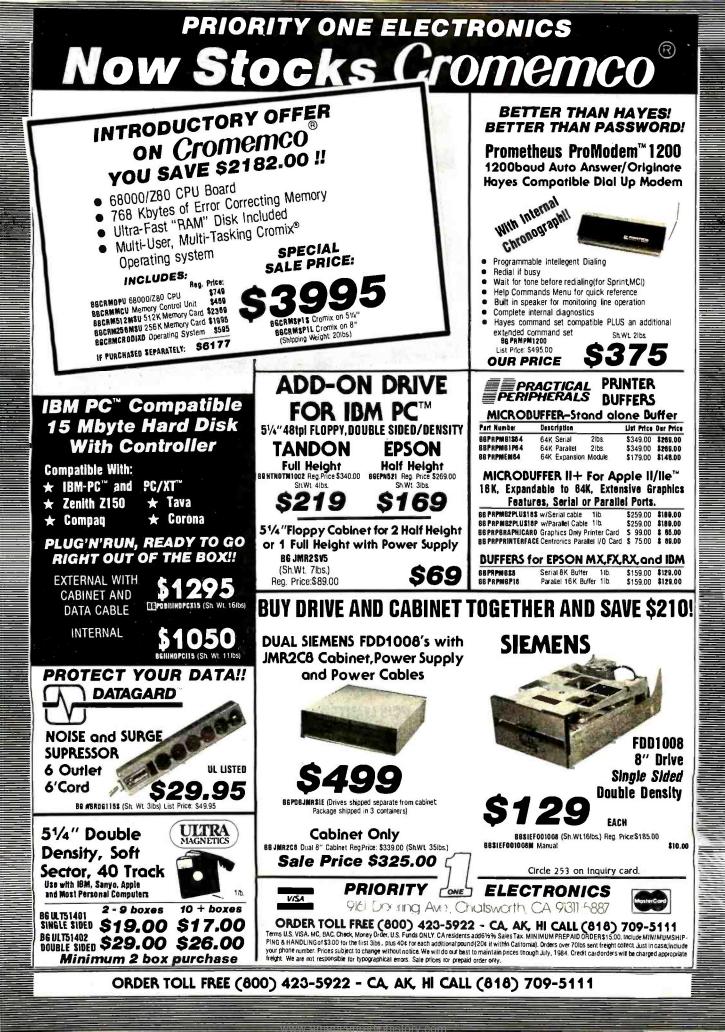

#### APPLE COMPATIBLE PERIPHERALS

| Z80 CARD                           |                         |       |
|------------------------------------|-------------------------|-------|
| tor II+" & IIe" (Mic               | rosoft comp.™)          | \$60  |
| 80 COLUMN CA                       | RD                      |       |
| with Inverse & cable               | e (Videx comp.™)        | \$90  |
| <ul> <li>GRAPHICS PRIN</li> </ul>  | ITER CARD               |       |
| with cable (Grapple                | r + comp.)              | \$90  |
| FAN lighted power                  | switch,                 |       |
| 2 switched outlets,                | surge protected.        | \$40  |
| NASHUA DISKS                       |                         |       |
| soft sectored                      | SSSD                    | \$18  |
| 10 to a box                        | DSDD                    | \$25  |
| 128 RAM CARD                       |                         |       |
| (Titan, Saturn comp                |                         | \$180 |
| DISK CONTROL                       | LER CARD                |       |
| (Apple comp.™)                     |                         | \$45  |
| All cards are highest<br>• 6 MONTH | quality and fully socke | ted.  |
| Call or write for complet          |                         |       |
| LAI                                | NTON                    |       |
|                                    |                         |       |
|                                    | R SYSTEMS               | -     |
| 37 Juneau Boulevard                |                         | 11797 |
|                                    |                         |       |

(NYS) 800-632-4441 • (outside NYS) 800-645-4441 Allow up to 3 weeks for personal checks to clear. Money orders, certified checks and C.D.D. orders shypod hrmediately. Please include phone number. Prices and availability subject to change without notice. Shipping & handling charges \$5.00 per order. NYS residents add sales tax.

Circle 180 on inquiry card.

#### SINGLE BOARD COMPUTER

ZINGER ONE INS 8073 CPU WITH TINY BASIC INCL. 2K RAM EXPANDABLE TO 12K ON BOARD RAM/ROM INTERCHANGEABLE EXPANDABLE TO 56K RAM/ROM OFF BOARD 24 LINE 3 PORT PARALLEL 1/O (8255) REQUIRES +5V @ 300 MA ONLY ON BOARD SWITCHING POWER SUPPLY EIA - RS 232 I/O PORI IDEAL FOR CONTROL OR ROBOTICS \*\*\*\* \$119.95 ASMBLD & TESTED \*\*\*\*

ZINGER INTERFACE BOARD MAY BE PURCHASED WITH ANY OR ALL COMB. 276 WORD SPEECH SYNTHESIZER 8 CHANNEL A/D CONVERTER REAL TIME CLOCK WITH BATT. BACKUP 24 LINE 3 PORT PARALLEL I/O (8255) 64 KEY KEYBOARD INTERFACE 8 CHAR ALPHA/NUMERIC DISPLAY INTERRUPT REGISTER ON ALL DEVICES COMMODRE VIC 20 ADAPTER AVAILABLE

SCHULZ ENTERPRISES INC. 1285 LAS TUNAS DR. SAN GABRIEL, CA 91776 (818) 287-5067

Circle 275 on inquiry card.

### Better Business Basic

BB/M.<sup>™</sup> The original Business Basic Programming Language from MAI/Basic Four.<sup>®</sup> It's fast: Lets you stop, make corrections and then continue the run. It's convenient: Built-in data file system. It's flexible: Powerful string handling. It's compatible: Runs under MS-DOS.

Call 800-321-9916 or write MAI,<sup>\*</sup> 601 San Pedro NE, Albuquerque, N.M. 87108.

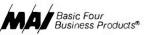

MS-DOS is a trademark of Microsoft Corp. MAL& Basic Four are registered trademarks of Management Assistance Inc.

Circle 195 on inquiry card.

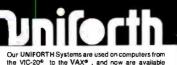

the VIC-20<sup>®</sup> to the VAX<sup>®</sup>, and now are available specifically customized for your DEC<sup>®</sup> mini- and microcomputer. All of these features are standard with UNIFORTH: enhanced FORTH-79 (strings, arrays, etc); a full macro assembler; video edito; (string functions, line stack); complete DOS hiterface (uses standard files for I/O); primitive disk utility (R/W any sectory); IEEE-compatible floating point with all hing functions; single-step tracing; decompler; text file support; vectored I/O; and an excellent 200-page User's Manual. Integer Peating

|                                                                 | Version     | Version"       |
|-----------------------------------------------------------------|-------------|----------------|
| Rainbow 100 (MSDOS" or                                          |             |                |
| CP/M86* )                                                       | \$ 100      | \$ 160         |
| Professional 325 or 350 (P/OS)                                  | 300         | 400            |
| LSI/PDP-11 (RT-11)                                              | 150         | 220            |
| LSI/PDP-11 (RSX-11)                                             | 300         | 400            |
| VAX-11 (VMS-11)                                                 | 600         | 800            |
| * specify 8087. KEV-11 (FIS), FP-11                             | or software | loating point. |
| North American postage is inclu<br>\$10. Maryland customers add |             | orders add     |

#### Unified Software Systems P.O. Box 2644. New Carroliton, MD 20784, 301/552-9590

DEC, VAX.PDP.RT-11.RSX-11 (TM) Digital Equipment Corp; CP/M (TM) Digital Research; MSDOS (TM) Microsoft, VIC-20 (TM)Commodore.

Circle 315 on Inquiry card.

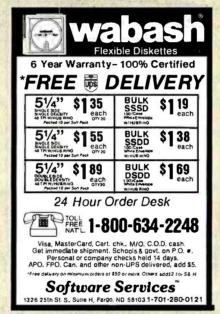

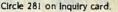

#### **PC'S LIMITED**

| IBMPC,64K, I Drive\$1875                       |
|------------------------------------------------|
| IBM PC, 64K, 1 Drive and 10 meg                |
| Internal Hard Drive \$2770                     |
| COMPAQ 256K, 2/360K Drives                     |
| COMPAQ 256K, 1/360K Drive,                     |
| 10 meg Internal                                |
| Tava PC 128K,   Drive                          |
| Tava PC 128 K, I Drive, 10 meg Internal \$2390 |
| 10 meg Internal PC Hard Disk                   |
| 64K RAM for PC and XT \$49                     |
| Prices Subject to change without notice        |

SHIPPING FREE WITHIN USA EXTRA FOR NEXT DAY AIR ALL EQUIPMENT CARRES FACTORY WARRANTY IBM is a trademark of IBM Corp. Credii Cards add 3% Quantity Pricing Available

PC's LIMITED

(512) 478-5838 404 East 32nd Street Suite #307 Austin, Texas 78705

Circle 245 on inquiry card.

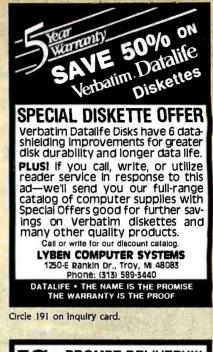

| IC | S PRO                                            | MPT DAY SHIPP | PING (USUALL             | Y!!!<br>_Y) |
|----|--------------------------------------------------|---------------|--------------------------|-------------|
|    |                                                  |               |                          |             |
|    |                                                  | AMIC R        |                          |             |
|    | 256K                                             | 150 ns        | \$48.99                  |             |
|    | 64K                                              | 200 ns        | 5.44                     |             |
|    | 64K                                              | 150 ns        | 5.37                     |             |
|    | 64K                                              | 120 ns        | 6.80                     |             |
|    | 16K                                              | 200 ns        | 1.21                     |             |
|    |                                                  | EPROM         |                          |             |
|    | 27256                                            | 250 ns        | Call                     |             |
|    | 27128                                            | 250 ns        | \$26.40                  |             |
|    | 2764                                             | 200 ns        | 10.65                    |             |
|    | 2732                                             | 450 ns        | 5.40                     |             |
|    | 2716                                             | 450 ns        | 3.60                     |             |
|    | ST                                               | ATIC RA       | M                        |             |
|    | 5565P-15                                         | 150 ns        | \$39.97                  |             |
|    | 6264LP-15                                        |               | 39.97                    |             |
|    | 6116P-3                                          | 150 ns        | 6.36                     |             |
|    |                                                  |               | 0.00                     |             |
|    | Mantes Cardia                                    | ISA or UPS C  | ASH COD                  |             |
|    | Factory M                                        | New, Prim     | e Parts J                | P∞          |
|    | MICROPROC<br>24,000 South Peo<br>BEGG S. OK. 744 | na Ave Int    | UNLIMITED<br>8) 267-4961 |             |

May 17, 18

the subject to change integers. Browing and tel By 5 PM CST can

Circle 221 on inquiry card.

ant & volume Na due la se

#### S-100 COLOR GRAPHICS: MOCOLOR GRAPHICS: MOCOLOR GRAPHICS: Picidiproven board meets IEEE-696 standad: fully sockered with soker masks, slikacreen and pold conact lingers. Photinized display with backdorp and pattern planes plus 32 String planes: aca prize in a plane can be colored or transparent. Prove graphics and one text display mode: maximum graphics resource in 256H x 1922 In 8 colors. Propersite video output Phobard 16K RAM is separate from system memory. Protessional quality documentation with BASIC demonstration protessional quality documentation with BASIC demonstration Protessional quality documentation with BASIC demonstration protessional quality documentation with BASIC demonstration Protessional quality documentation with BASIC demonstration Protessional quality documentation with BASIC demonstration protessional quality documentation with BASIC demonstration Protessional quality documentation with BASIC demonstration protessional quality documentation with BASIC demonstration Protessional quality documentation with BASIC demonstration protessional quality documentation with BASIC demonstration protessional quality documentation with BASIC demonstration protessional quality documentation with BASIC demonstration protessional quality documentation with BASIC demonstration protessional quality documentation with BASIC demonstration protessional quality documentation with BASIC demonstration protessional quality documentation with BASIC demonstration protessional quality documentation with BASIC demonstration protessional quality documentation with BASIC demonstration protessional quality documentation with BASIC demonstration protessional quality documentation of protessional quality documentation (POD = 5155, toregin and \$150, UN (Stat & MC wedcome: Protessional documentation with Stat & MC wedcome: Protessional documentation with Stat & MC wedcome: Protessional documentation with Stat & MC wedcome: Protessing and \$150, UN (Stat & MC wedcomentation with BASIC docu

Circle 219 on inquiry card.

|                                                                                                    | 74LS                                                                                    | 500                                         |                      | 745                                                                                                    | 00                                                           |                                                                                                    | GE                                                               |                          | URPOSE BO                     | ARDS               | arine.                     |                                     |                                              |                                               |                                                                                    |                |
|----------------------------------------------------------------------------------------------------|-----------------------------------------------------------------------------------------|---------------------------------------------|----------------------|----------------------------------------------------------------------------------------------------|--------------------------------------------------------------|----------------------------------------------------------------------------------------------------|------------------------------------------------------------------|--------------------------|-------------------------------|--------------------|----------------------------|-------------------------------------|----------------------------------------------|-----------------------------------------------|------------------------------------------------------------------------------------|----------------|
| 74LS00                                                                                                    | .60                                                                                     | 74LS166                                     | 2.50                 | 74S00                                                                                                  |                                                              | BLANK BOARD - HOLES ON 100" GRID, No ETCHED CIRCUIT                                                                           |                                                                  |                          |                               |                    | лт                         | WIRE WRAP WIRE<br>WIRE KIT #1 \$995 |                                              |                                               |                                                                                    |                |
| 74LS01<br>74LS02                                                                                                    | 60<br>.60                                                                               | 74LS168<br>74LS169                          | 1.35<br>1.35         | 74500<br>74502<br>74503                                                                                | 75<br>.75<br>.75                                             |                                                                                                    | EXCEPT CONTACT FINGER<br>No. Contacts Size Contact Centers Price |                          |                               |                    | 200/3". 250<br>WIRE KIT #2 | /3.5". 100/4". 4.5                  | 5". 5". 6"                                   |                                               |                                                                                    |                |
| 74LS03<br>74LS04                                                                                                    | .60<br>.75                                                                              | 74LS170<br>74LS173                          | 2.50<br>1.50         | 74S04<br>74S05                                                                                         | .75                                                          | P 441-1 22/44 4.5" x 6" 156" 9.95                                                                                             |                                                                  |                          | 250/2.5". 4.<br>100/5.5". 6   | 5", 5", 500/3", 3. | 5". 4"                     |                                     |                                              |                                               |                                                                                    |                |
| 74LS05<br>74LS08                                                                                                    | .75                                                                                     | 74LS174<br>74LS175                          | 1.50<br>1.50         | 74S08<br>74S09                                                                                         | .95                                                          | P 721-1                                                                                                    | P 442-1 22/44 4.5" x 9"                                          |                          |                               | 9.95               |                            | LABLE IN RED                        | BLUE.                                        |                                               |                                                                                    |                |
| 74LS09<br>74LS10                                                                                                    | .75                                                                                     | 74LS181<br>74LS190                          | 2.50<br>1.45         | 74S10<br>74S11                                                                                         | .95                                                          | P 722-1                                                                                                    | 36/72<br>D-                                                      |                          | .5" x 9"<br>ATURE CONN        | ECTORS             | -                          | 1                                   | 0.95                                         | YELLOW AN                                     | D BLACK                                                                            |                |
| 74LS11<br>74LS12                                                                                                    | .75                                                                                     | 74LS191<br>74LS192                          | 1.45<br>1.35         | 74S15<br>74S20                                                                                         | .95                                                          | Description                                                                                                    |                                                                  | r Cup                    | Right Angle                   |                    |                            | Ho                                  | od                                           | 50°<br>100°                                   |                                                                                    | 3.29<br>4.30   |
| 74LS13<br>74LS14                                                                                                    | .95<br>1.25                                                                             | 74LS193<br>74LS194                          | 1.35<br>1.45         | 74S22<br>74S30                                                                                         | .95                                                          | Part No.                                                                                                    | Pin<br>DXXP                                                      | Socket                   | Pin                           | Socke              |                            | Grey                                | Black                                        | 250°<br>500°                                  |                                                                                    | 7.25           |
| 74LS15<br>74LS20                                                                                                    | .75<br>.60<br>.75                                                                       | 74LS195<br>74LS196                          | 1.35                 | 74S32<br>74S38                                                                                         | .95<br>1.95                                                  | Contacts 9                                                                                                    | 2.05                                                             | 0XXS<br>2.65             | BDXXP<br>3.90                 | RDXX<br>3.20       | -                          | 1 55                                | DXXC                                         | 1000                                          |                                                                                    | 21.95          |
| 74LS21<br>74LS22<br>74LS26                                                                                          | .75                                                                                     | 74LS197<br>74LS221                          | 1.35                 | 74S40<br>74S51                                                                                         | .95<br>.95                                                   | 15<br>25                                                                                                    | 2 05<br>2 50                                                     | 3.60<br>3.25             | 3.70 4.50                     | 5.40<br>4.80       |                            | 1.55                                | 1.25                                         |                                               | SOCKETS                                                                            |                |
| 74LS20<br>74LS27<br>74LS28                                                                                          | .75                                                                                     | 74LS240<br>74LS242<br>74LS243               | 1.85                 | 74S64 -<br>74S65                                                                                       | .95<br>.95                                                   | 37                                                                                                    | 4 75<br>6 00                                                     | 7.10                     | 9.40                          | 10.95              |                            | 2.95                                |                                              | ww                                            | = WIRE WRAP<br>1 - 99                                                              | 100            |
| 74LS28<br>74LS40<br>74LS42                                                                                          | .75                                                                                     | 74LS243<br>74LS244<br>74LS245               | 1.85                 | 74S74<br>74S86                                                                                         | 1.50<br>1.25                                                 |                                                                                                    |                                                                  | MO                       | DEMS                          |                    | -                          |                                     |                                              | 8 PIN WW                                      | .55                                                                                | 45             |
| 74LS42<br>74LS48<br>74LS51                                                                                          | .95                                                                                     | 74LS245<br>74LS247<br>74LS248               | 3.95                 | 74S112<br>74S113                                                                                       | 1.25<br>1.25                                                 | SIGNALMAN                                                                                                    | MARK I                                                           |                          | RS 232C. 30<br>IBM COMP.      |                    |                            |                                     | 89.00                                        | 14 PIN WW<br>16 PIN WW                        | .65<br>.65                                                                         | 55<br>55       |
| 74LS54<br>74LS55                                                                                                    | .60                                                                                     | 74LS249<br>74LS251                          | 1.65<br>1.65<br>1.75 | 74S114<br>74S124                                                                                       | 1.25<br>3.65                                                 |                                                                                                    | MARK V                                                           | /11                      | DIR CONN.<br>RS 232C. 30      | AUTO /             | ANS/D                      | IAL                                 | 199.00                                       | 18 PIN WW<br>20 PIN WW                        | .89<br>1 00                                                                        | .79<br>90      |
| 74LS73<br>74LS74                                                                                                    | .95<br>1.42                                                                             | 74LS253<br>74LS258                          | 1.75                 | 74S133<br>74S134                                                                                       | .95<br>1.25                                                  |                                                                                                    | MARK                                                             |                          | AUTO ANS.<br>RS 232C. 30      | DIAL               |                            |                                     | 139.00                                       | 22 PIN WW<br>24 PIN WW                        | 1 15<br>1.19                                                                       | 1 05<br>1 09   |
| 74LS75<br>74LS76                                                                                                    | .95                                                                                     | 74LS259<br>74LS260                          | 2.95                 | 74S135<br>74S136                                                                                       | 1.65<br>2.25                                                 |                                                                                                    | ADAPTE                                                           |                          | CONN AU                       | TO ANS             |                            |                                     | 359 00                                       | 28 PIN WW<br>40 PIN WW                        | 1.45<br>1.89                                                                       | 1 35<br>1 69   |
| 74LS78<br>74LS83A                                                                                                   | .95<br>1.15                                                                             | 74LS261<br>74LS266                          | 3.75                 | 74S138<br>74S139                                                                                       | 1.95<br>1.95                                                 | HAYES IBM P                                                                                                    |                                                                  |                          | 115VAC to 9                   |                    |                            |                                     | 9.00                                         | 6 PIN LP                                      | LOW PROFILE                                                                        | .09            |
| 74LS85<br>74LS86                                                                                                    | 1.25                                                                                    | 74LS273<br>74LS275                          | 1.75                 | 74S140<br>74S151                                                                                       | 1.25<br>1.95                                                 | SMAF                                                                                                    | тсом в о                                                         | COMMUNIC                 | CATIONS SOF                   |                    |                            |                                     | 44900<br>9900                                | 8 PIN LP<br>14 PIN LP                         | .12                                                                                | 10<br>12       |
| 74LS90<br>74LS92                                                                                                    | .95<br>.95                                                                              | 74LS279<br>74LS283                          | .95                  | 74S153<br>74S157                                                                                       | 1.95<br>1.95                                                 | SMAP                                                                                                    | TMODEM                                                           | 1200. AUT                | O ANS/DIAL. 3<br>O ANS/DIAL.  | 1200 BA            | UD. RS                     | 5232                                | 199.00<br>475.00                             | 16 PIN LP<br>18 PIN LP                        | 16<br>18                                                                           | 14<br>.16      |
| 74LS93<br>74LS95                                                                                                    | .95<br>95                                                                               | 74LS290<br>74LS293                          | 1.25                 | 74S158<br>74S160                                                                                       | 1.95<br>2.95                                                 |                                                                                                    |                                                                  |                          | UD. AUTO AN<br>ATIONS SOF     |                    | Plug-i                     | n                                   | 279.00<br>79.00                              | 20 PIN LP<br>22 PIN LP                        | .28<br>28                                                                          | .26<br>.24     |
| 74LS96<br>74LS107                                                                                                   | 1.25                                                                                    | 74LS295<br>74LS298                          | 1.65                 | 74S161<br>74S163                                                                                       | 3.95<br>3.95                                                 |                                                                                                    | DADE                                                             | BOARDS                   |                               | 1                  |                            |                                     |                                              | 24 PIN LP<br>28 PIN LP                        | .30                                                                                | 26<br>32       |
| 74LS109<br>74LS113                                                                                                  | .75                                                                                     | 74LS323<br>74LS324                          | 4.95                 | 74S174<br>74S175                                                                                       | 2.25                                                         | P 25 x 45                                                                                                    |                                                                  | x 4.5"                   | 2.5                           | 44                 | PIN                        |                                     |                                              | 40 PIN LP<br>64 PIN LP                        | .48<br>4.10                                                                        | 38             |
| 74LS114<br>74LS122                                                                                                  | .95<br>1.05                                                                             | 74LS347<br>74LS348                          | 2.55<br>2.55         | 74S188<br>74S194                                                                                       | 3.55<br>2.55                                                 | P 45 x 65<br>P 45 x 85                                                                                                    |                                                                  | x 6.5"<br>x 8.5"         | 4.9                           |                    | PIN                        |                                     | 2.95                                         | 7.1.4                                         | 000) 004                                                                           | 0000           |
| 74LS123<br>74LS124                                                                                                  | 1.35<br>1.35                                                                            | 74LS352<br>74LS353                          | 1.65<br>1.95         | 74S195<br>74S196<br>74S225                                                                             | 2.55<br>2.55<br>7.75                                         | P 45 x 170<br>P 85 x 170                                                                                                    |                                                                  | x 17.0"<br>x 17.0"       | 11.9                          | 5 72               | PIN                        |                                     | 6.95                                         | Tel: 1-(                                      | 800)-821-                                                                          | 3628           |
| 74LS125<br>74LS126                                                                                                  | .95                                                                                     | 74LS363<br>74LS365                          | 1.95<br>1.25         | 745240<br>745241                                                                                       | 2.95                                                         |                                                                                                    |                                                                  |                          |                               | 25                 | DP36                       | - SUBI                              | MINIATU<br>36"                               |                                               | CTOR JUMPE                                                                         |                |
| 74LS132<br>74LS133                                                                                                  | 1.35                                                                                    | 74LS366<br>74LS367                          | 1.25                 | 745242<br>745243                                                                                       | 3.95<br>3.95                                                 | S - 100 BOAR                                                                                                    | D (53" × 1                                                       | 0") HOLES                | ON 100" GR                    | 25                 | DS36<br>DP360              |                                     | 36"<br>36"                                   | Single I<br>Single I                          | Female                                                                             | 12.00<br>12.80 |
| 74LS136<br>74LS138                                                                                                  | .95<br>1.10                                                                             | 74LS368<br>74LS373                          | .95<br>2.50          | 74S251<br>74S253                                                                                       | 2.25                                                         | P 100-1                                                                                                    | Blan                                                             | Board                    | 15.9                          | 25                 | DP600<br>DS360             | OP                                  | 60"<br>36"                                   | Male to<br>Male to                            | Male                                                                               | 18 95<br>19.95 |
| 74LS139<br>74LS145                                                                                                  | 1.10                                                                                    | 74LS374<br>74LS375                          | 4.95                 | 74S257<br>74S258                                                                                       | 1.95<br>1.95                                                 | P 100-2<br>P 100-3                                                                                                    |                                                                  | ontal Buss<br>cal Busses | es 22.95<br>22.95             | 25                 | DS60D                      | )S                                  | 60                                           | Female                                        | to Female<br>to Female                                                             | 18 95<br>19 95 |
| 74LS148<br>74LS151                                                                                                  | 1.75<br>1.25<br>1.25                                                                    | 74LS377<br>74LS378<br>74LS385               | 1.95                 | 74S260<br>74S280                                                                                       | 1.25<br>2.95                                                 |                                                                                                    |                                                                  |                          |                               |                    | DP36D<br>DP60D             |                                     | 36"<br>. 60"                                 |                                               | Female<br>Female                                                                   | 18.95<br>19.95 |
| 74LS153<br>74LS154<br>74LS155                                                                                       | 1.70                                                                                    | 74LS385<br>74LS379<br>74LS386               | 1.95<br>2.55<br>1.25 | 74S283<br>74S287                                                                                       | 3.95<br>3.95                                                 | FOR IBM PC                                                                                                    | FLOP                                                             | PY DISK                  | DRIVES                        |                    |                            | FO                                  | R APPI                                       | Ell & lle                                     | FOR IBM                                                                            | P/C            |
| 74LS156<br>74LS157                                                                                                  | 1.35                                                                                    | 74LS381<br>74LS390                          | 3.95                 | 74S288<br>74S289                                                                                       | 3.95<br>4.95                                                 | Shugart                                                                                                    | SA455L                                                           | 5'4" 3                   | 20 KB % Hij                   | ah 2               | 09.00                      | 16K                                 | RAN                                          | CARD                                          | MULTIFUN                                                                           | CTION          |
| 74LS158<br>74LS160                                                                                                  | 1.25                                                                                    | 74LS393<br>74LS395                          | 2.55                 | 74S373<br>74S374                                                                                       | 3.95<br>3.95                                                 | Panasonics<br>Toshiba                                                                                                    |                                                                  | 3                        | 20KB 1/2 Ha                   | gh 2               | 79.00<br>09.00             |                                     | atible wit                                   |                                               | 128K. 2 Ser                                                                        |                |
| 74LS161<br>74LS162                                                                                                  | 1.25                                                                                    | 74LS424<br>74LS640                          | 3.95<br>3.95         | 74S387<br>74S471<br>74S472                                                                             | 3.95<br>7.95<br>7.95                                         | FOR APPLE                                                                                                    | TM100-                                                           | 2A 3                     | 20KB Full I                   | High 2             | 09.00                      | Visica                              | ARRAN                                        |                                               | 1 Parallel<br>Real Time                                                            | Port.          |
| 74LS163<br>74LS164                                                                                                  | 1.25<br>1.65                                                                            | 74LS668<br>74LS645                          | 2.75<br>4.95         | 745472<br>745473<br>745474                                                                             | 7.95<br>9.95                                                 | Handwell                                                                                                    | HD-40                                                            | 5'4"                     | Full                          |                    | 75.00                      |                                     | -                                            | _                                             | \$399                                                                              |                |
| 74LS165                                                                                                    | 1.25                                                                                    | 74LS670<br>74LS690                          | 2.50<br>2.50         | 745475                                                                                                 | 9.95                                                         | Handwell<br>MONITORS                                                                                                    | HSD-80                                                           | 5'4"                     | ½ Hig                         | 9h 1               | 85.00                      |                                     | Apple  <br>Compa                             |                                               |                                                                                    |                |
| 7400 6                                                                                                    |                                                                                         |                                             |                      |                                                                                                    | ICE                                                          | Taxan                                                                                                    | 12 in                                                            | green                    |                               |                    | 30 00                      |                                     | Disk D                                       |                                               | Color Gra<br>Display (                                                             |                |
| 7400 S                                                                                                    | CRIC                                                                                    | 5 CA                                        |                      |                                                                                                    | ICE                                                          | Taxan<br>Taxan                                                                                                    | 12 in                                                            |                          | ionitor Visio                 | n 420 5            | 35.00<br>50.00             |                                     | \$175                                        |                                               | \$270.                                                                             |                |
| MOS                                                                                                    |                                                                                         | STATI                                       | C                    | SOUN                                                                                                   | ID                                                           | Taxan                                                                                                    |                                                                  |                          | ionitor Visio                 | n III 5            | 00 00                      |                                     | NTRO                                         |                                               |                                                                                    |                |
| EPRO                                                                                                    | M                                                                                       | RAM                                         |                      | CHIPS                                                                                                  | 6                                                            |                                                                                                    | CARBON                                                           |                          | J                             | OYST               | ΙСК                        | CA                                  | RD                                           | \$49.95                                       | 64K MEN                                                                            |                |
| 2708<br>2716-450                                                                                                    | 5.95<br>3.95                                                                            | 2101<br>5101                                | 2.95<br>4.95         | 76477<br>76489                                                                                         | 2.95.<br>8.95                                                | 50 pcs                                                                                                    | TO 10M                                                           |                          | 02 ea                         | FOF                | 1                          |                                     | peedy E                                      |                                               | for IBM                                                                            |                |
| 2732-450<br>2732-250                                                                                                | 5.95<br>6.95                                                                            | 2114-450<br>2114-200                        | 1.95<br>2.15         | AY3-8910<br>AY3-8912                                                                                   | 9.95                                                         | 100 pcs<br>1000 pcs                                                                                                    | 1.8                                                              | D                        |                               | APPLI              | EII                        |                                     | Program<br>for App                           |                                               | \$52.                                                                              | 95             |
| 2764-450<br>2764-250                                                                                                | 7.95<br>9.95                                                                            | 2147<br>6116-4                              | 4.95<br>5.75         |                                                                                                    |                                                              | 5000 pcs                                                                                                    | 42.5                                                             |                          | .009 ea                       |                    |                            |                                     | \$149                                        |                                               | Joy St                                                                             |                |
| 2764-300<br>27128-250                                                                                               | 9.95<br>25.95                                                                           | 6116-3<br>6116-2                            | 6.75<br>7.95         | CRYS                                                                                                   | TALS                                                         | 50 pcs<br>100 pcs                                                                                                    | 1.2<br>2.3                                                       | 25                       | .025 ea                       | \$32               | 00                         |                                     |                                              | 716. 2732.                                    | for IBM                                                                            |                |
| TMS2516<br>TMS2716                                                                                                  | 4.95<br>7.95                                                                            | 6116LP-4<br>6116LP-3                        | 6.75<br>6.95         | 32.758 khz<br>1.0mhz                                                                                   | 1.75<br>3.95                                                 | 1000 pcs<br>5000 pcs                                                                                                    | 11.5                                                             | 50                       | .024 ea<br>.012 ea<br>.011 ea |                    |                            | 2                                   | 516, 2532<br>seconds.                        | . 2564                                        | \$35.                                                                              |                |
| 1984 IC                                                                                                    | 5.95                                                                                    | 6116LP-2                                    | 8.95                 | 18432<br>2.0                                                                                           | 3.95<br>2.95                                                 | 5000 pcs                                                                                                    | RIBBON C                                                         |                          | onea                          |                    |                            |                                     | trol progr<br>no addition                    | amming.                                       | 9097                                                                               |                |
| Master Mar                                                                                                    |                                                                                         | 4116-200                                    | AM  <br>1.95         | 2.097152<br>2.4576                                                                                     | 2.95<br>2.95                                                 |                                                                                                    | REY                                                              |                          | CODED                         |                    |                            |                                     | rdware re                                    | quired.                                       | 8087<br>MATHEMA                                                                    |                |
| \$79.95 pli<br>\$5.00 shipp                                                                                         |                                                                                         | 41 16-150<br>41 16-120                      | 2.25<br>2.95         | 3 2768<br>3 579535                                                                                     | 2.95<br>95                                                   | Contacts 3<br>10 1 45<br>14 1 95                                                                                              | 10<br>4 50<br>4 70                                               | 1 95<br>2 40             | 10"<br>5 95<br>7 25           |                    | 90                         |                                     | EPROM<br>neral Inc                           | ERASER                                        | CO-PROCE                                                                           |                |
| MIS                                                                                                    |                                                                                         | 4164-200<br>4164-150                        | 6.75<br>6.95         | 4050                                                                                                   | 2.95<br>2.95                                                 | 16 175<br>20 210                                                                                                    | 4 90<br>5 50                                                     | 2 50<br>3 10             | 7 50<br>9 25.                 |                    |                            |                                     | \$37.5                                       |                                               | \$199.9                                                                            |                |
| 6502                                                                                                    | 4.9                                                                                     |                                             |                      | 5.0688<br>5.185<br>5.7143                                                                              | 2.95<br>2.95<br>2.95                                         | 24 170<br>25 175<br>40 395                                                                                                    | 6 50<br>6 50<br>1 1 50                                           | 2 35<br>3 05<br>3 75     | 950<br>1005<br>1830           |                    |                            |                                     | LING                                         |                                               | -                                                                                  |                |
| 68000<br>8748                                                                                                    | 49.9<br>24.9                                                                            | 5 2                                         |                      | 60<br>6144                                                                                             | 2.95                                                         | 50 4 15<br>60 4 35                                                                                                    | 1200                                                             | 7 50<br>9 00             | 2275 2730                     | "                  |                            | For A                               |                                              | \$39.50                                       | VISA                                                                               | MasterCard     |
|                                                                                                    |                                                                                         | 5 3                                         |                      | 6.5536<br>8 0                                                                                          | 2.95                                                         | CENTRONIC                                                                                                    | C PRINTER                                                        |                          |                               |                    |                            | ) for US                            | S C                                          | d or \$2.00 to                                | UPS Blue Lab                                                                       |                |
| 8255-5                                                                                                    | 5.9                                                                                     | 5 🗖                                         |                      |                                                                                                    |                                                              |                                                                                                    | -                                                                | IEHMS                    |                               |                    |                            | UIUF                                | o uroun                                      | u ur 33 00 10 r                               | UED BURLAD                                                                         | ei Air         |
| 8255-5<br>82S123<br>82S129                                                                                          | 5.9<br>2.5<br>2.9                                                                       | 5<br>9 U                                    |                      | 10 0<br>10 738635                                                                                      | 2.95<br>2.95                                                 | RIBBON                                                                                                    |                                                                  | Items ov                 | er 4 lbs requ                 | ure add            | tional                     | shippi                              |                                              |                                               | Inimum order.                                                                      |                |
| 8255-5<br>825123<br>825129<br>825131<br>93422                                                                       | 5.9<br>2.5<br>2.9<br>3.9<br>8.9                                                         |                                             |                      | 100                                                                                                    | 2.95<br>2.95                                                 | RIBBON<br>CONNECTOR<br>CEN 36 M 8.7                                                                                           | 5                                                                | IBM is a                 | trade mark o                  | fintern            |                            |                                     | ng Charge                                    | es \$10.00 m                                  |                                                                                    | Irade          |
| 8255-5<br>825123<br>825129<br>825131<br>93422<br>93L422<br>93425                                                    | 5.9<br>2.5<br>2.9<br>3.9<br>8.9<br>9.9<br>3.9                                           |                                             |                      | 10 0<br>10 738635<br>12.00<br>14.31818<br>15.0<br>16 0                                                 | 2.95<br>2.95<br>2.95<br>2.95<br>2.95<br>2.95                 | RIBBON<br>CONNECTOR<br>CEN 36 M 8.7<br>CEN 36 F 9.7                                                                           | 5                                                                | IBM is a                 |                               | fintern            |                            |                                     | ng charge<br>ess Mach                        | es \$10.00 m<br>ines Corpora                  | Inimum order.                                                                      |                |
| 8255-5<br>825123<br>825129<br>825131<br>93422<br>93422<br>93425<br>93425<br>93427<br>D2125AL                        | 5.9<br>2.5<br>2.9<br>3.9<br>8.9<br>9.9<br>3.9<br>8.9                                    | 5 9 9 5 5 5 5 5 5 5 5 5 5 5 5 5 5 5 5 5     |                      | 10 0<br>10 738635<br>12.00<br>14.31818<br>15.0<br>16 0<br>17 430<br>18 0                               | 2.95<br>2.95<br>2.95<br>2.95<br>2.95<br>2.95<br>2.95<br>2.95 | RIBBON<br>CONNECTOR<br>CEN 36 M 8.7                                                                                           | 5                                                                | IBM is a<br>mark of      | Irade mark o<br>Apple Comp    | of Intern<br>uter  | ationa                     | il Busini                           | ng charge<br>ess Mach<br>Price is            | es \$10.00 m<br>ines Corpora<br>subject to ch | Inimum order.<br>tion Apple is a<br>ange without n<br>1-(800) R                    | olice          |
| 8255-5<br>825123<br>825129<br>825131<br>93422<br>93L422<br>93L422<br>93425<br>93427                                 | 5.9<br>2.5<br>3.9<br>8.9<br>9.9<br>3.9<br>8.9<br>3.9<br>8.9<br>8.9<br>1.9<br>1.9        | 9 95<br>5 5 5 5 5 5 5 5 5 5 5 5 5 5 5 5 5 5 |                      | 10 0<br>10 738635<br>12.00<br>14.31818<br>15.0<br>16 0<br>17 430<br>18 0<br>18 432<br>20 0             | 2.95<br>2.95<br>2.95<br>2.95<br>2.95<br>2.95<br>2.95<br>2.95 | RIBBON<br>CONNECTOR<br>CEN 36 M 8.7<br>CEN 36 F 9.7<br>CAPACITOR                                                              | 5                                                                | IBM is a<br>mark of      | Irade mark o<br>Apple Comp    | of Intern<br>uter  | ationa                     | il Busini                           | ng charge<br>ess Mach<br>Price is            | es \$10.00 m<br>ines Corpora<br>subject to ch | Inimum order.<br>tion Apple is a<br>ange without n<br>1-(800) R                    | olice          |
| 8255-5<br>825123<br>825129<br>825131<br>93422<br>931422<br>93425<br>93427<br>D2125AL-<br>D2104<br>A Y5-3600<br>6810 | 5.9<br>2.5<br>2.9<br>8.9<br>9.9<br>3.9<br>8.9<br>-2 3.9<br>1.9<br>1.9<br>3.9<br>3.9     | 5                                           |                      | 10 0<br>10 738635<br>12.00<br>14.31818<br>15.0<br>16 0<br>17 430<br>18 0<br>18 432                     | 2.95<br>2.95<br>2.95<br>2.95<br>2.95<br>2.95<br>2.95<br>2.95 | RIBBON<br>CONNECTOR<br>CEN 36 M 8.7<br>CEN 36 F 9.7<br>CAPACITOR<br>• Ceramic Disc<br>• Electrolylic<br>• Tantalum<br>• Mylar |                                                                  | IBM is a mark of         | Irade mark o<br>Apple Comp    | of Intern<br>uter  |                            |                                     | ng charge<br>ess Mach<br>Price is            | es \$10.00 m<br>ines Corpora<br>subject to ch | Inimum order.<br>IIOn Apple is a<br>ange without in<br>1-(800) 8<br>ICOP           | olice          |
| 8255-5<br>825123<br>825129<br>825131<br>93422<br>93422<br>93425<br>93427<br>D2125AL-<br>D2104<br>AY5-3600           | 5.9<br>2.5<br>2.9<br>3.9<br>9.9<br>3.9<br>8.9<br>8.9<br>8.9<br>1.9<br>1.9<br>1.9<br>1.9 | 5                                           |                      | 10 0<br>10 738635<br>12.00<br>14.31818<br>15.0<br>16 0<br>17 430<br>18 0<br>18 432<br>20 0<br>22 1 184 | 2,95<br>2,95<br>2,95<br>2,95<br>2,95<br>2,95<br>2,95<br>2,95 | RIBBON<br>CONNECTOR<br>CEN 36 M 8.7<br>CEN 36 F 9.7<br>CAPACITOR:<br>• Ceramic Disc<br>• Electrolylic<br>• Tantalum           |                                                                  | IBM is a mark of         | Irade mark o<br>Apple Comp    | of Intern<br>uter  |                            |                                     | ng charge<br>ess Mach<br>Price is<br>CA 9402 | es \$10.00 m<br>ines Corpora<br>subject to ch | Inimum order.<br>IIOn Apple is a<br>ange without n<br>1-(800) 8<br>ICOC<br>52-9265 | olice          |

Circle 144 on inquiry card.

d BASE II \$265.00 d BASE III (IBM PC) \$365.00 Friday! — \$179.00 FRAMEWORK - Call VISA/MC WELCOME Cabrillo Software a division of Cabrillo Computer Service 484 Mobil Ave., Suite 42 Camarillo, CA 93010 (805) 484-5353 (800) 421-7354 in Calif. (800) 321-5753 - USA

Circle 57 on inquiry card.

| v                                                        |
|----------------------------------------------------------|
| -> AII LOMAS DATA PRODUCTS' -                            |
| 16-Bit. S-100 Bus: Systems & Boards                      |
| * * * FIREBALL DISCOUNTS * * *                           |
|                                                          |
| 25% off List Price (UPS extra) for                       |
| Cashler's Check or Money Order                           |
| You save MONEY = We save TIME                            |
| + + +                                                    |
| See -> LOMAS - ad in BYTE                                |
| or request complete specifications                       |
| 4                                                        |
| \ LIGHTNING_SPEED /                                      |
|                                                          |
| 80286-CPU & 80287-NDP: \$1458.75                         |
| I I <u>THUNDERING_PERFORMANCE</u> I !                    |
| 80186 & I/O & 256K-DRAM & 5.25"/8"                       |
| disk controller & CCP/M-86: \$1196.25                    |
|                                                          |
| Configured for SanTec-S700 printer:                      |
| TeleVideo-GA970C VDT: \$1121.75                          |
| Spellbinder-5.30 W/P: \$371.25                           |
|                                                          |
| HIERATIC COMPLITER SYSTEMS<br>Box 133; medford, ma 02155 |
| (617) 391-8659                                           |
|                                                          |

Circle 152 on inquiry card.

| \$30                                                                                           | CABLES                                                             |
|------------------------------------------------------------------------------------------------|--------------------------------------------------------------------|
| INTERFACE CABLES<br>Parallel Printer<br>Interface Cable                                        | INTERFACE CABLES<br>RS232 Serial<br>Interface Cable                |
| Apple<br>Centronics<br>Columbia<br>Epson<br>Eagle<br>IBM PC<br>Kaypro<br>NEC<br>WANG<br>Zenith | TELEVIDEO<br>DB 25<br>Male/Female<br>Cable Length<br>up to 10 feet |
|                                                                                                | AILABLE TO DEALERS<br>AILABLE ON REQUEST                           |
| F<br>C<br>I<br>8230 Miralani Drive                                                             | ICATION<br>CEPTS,<br>San Diego, CA 92126<br>71-4522                |

Circle 133 on inquiry card.

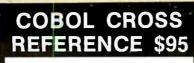

#### **Required:**

IBM-PC, DOS-2.0, 128K memory, & one disk drive. Limits:

1,400 data names & 11,000 references.

Prints cross reference and/or source code. Accepts most versions of COBOL as input. This is a stand alone program which will flag duplicate data names and invalid references. Your name will appear in the report heading. Please print your name and address distinctly.

| Your Name        |          |       |           |     |
|------------------|----------|-------|-----------|-----|
| Street Address   |          |       |           |     |
| City, State, Zip |          |       |           |     |
| Send a check     | or money | order | (\$95.00) | to: |
|                  | 121      | 1.1   |           |     |

META SYSTEMS INC. ALASKA 200 W. 24th Ave., Suite 115 Anchorage, AK 99503

Circle 206 on inquiry card.

| I WILL BEAT ANY PRICE IN U.S.A.                                                                                                    |
|----------------------------------------------------------------------------------------------------|
| I WILL BEAT ANY PRICE IN U.S.A.         XEBEC (Datamac)-Sunol Systems<br>Winchester Disk Drives         Outstanding Quality Products, Latest Technology<br>Satisfaction Guaranteed 7 Days Trial,<br>The Best Hard Drive Subsystem in the World<br>Complete and Ready to Run, Full Year Warranty         10 MB 5%''       \$1,195.00         25 MB 5%''       \$1,295.00         26 MB 5%''       \$2,150.00         30 MB 5%''       \$2,150.00         30 MB 5%''       \$3,395.00         65 MB 5%''       \$3,995.00         92 MB 5%''       \$3,995.00         93 MB 5%''       \$3,995.00         94 MB 5%''       \$3,995.00         95 MB 5%''       \$3,995.00         96 MB 5%''       \$4,895.00         97 MB 5%''       \$4,895.00         98 MB 5%''       \$2,195.00         90 MB 5%''       \$4,995.00         91 MB 5%''       \$4,995.00         92 MB 5%''       \$2,995.00         94 MB 5%''       \$2,995.00         95 MB 5%''       \$2,995.00         95 MB 5%''       \$2,995.00         96 MB 5%''       \$2,995.00         97 MB 5%''       \$2,995.00         98 MB 5%''       \$2,950.00         98 MB 5%''       \$2,950.00         90 Model I, I, IL'Zenith A IBM |
| MANDINGO COMPUTERS & CAMERAS<br>900 CASCADE DRIVE<br>FORT WASHINGTON, MARYLAND 20744                                                                                                    |
| (301) 292-5632 (301) 292-6732                                                                                                    |

Circle 196 on inquiry card.

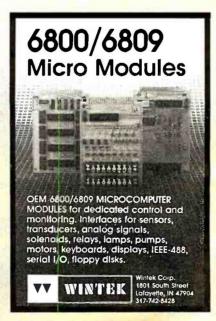

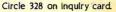

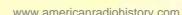

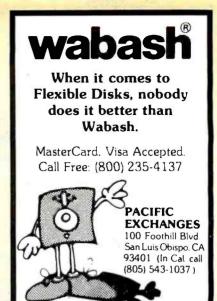

Circle 243 on inquiry card.

| *IBM PC Compatible                                                              |
|---------------------------------------------------------------------------------|
| DC DIDENINE                                                                     |
| E-PROMS — CALL! Lowest Prices Anywhere<br>*4164-150P \$530                      |
| *4164-200/250 515/469                                                           |
| *IBM Ex/Color BoardsCALL                                                        |
| IBM PC, XTs Below Market/<br>CALL                                               |
| Disk Drives: (F.O.B. Tampa)                                                     |
| *TM-100-2 219 <sup>24</sup>                                                     |
| *Half-Heights - 2 219 <sup>24</sup>                                             |
| *10 mb Win 1,385 <sup>47</sup>                                                  |
| (MS/DOS 2 0/IBM plug in & gol                                                   |
| Add \$2.95 shipping to all orders • Prices subject                              |
| to change • P.O.'s on approval • C.O.D. OK • All<br>new, no surplus, no seconds |
| 4920 Cypress St., Tampa, FL 33607                                               |
| In FL and for info, call 813-875-0299                                           |
| FOR ORDERS ONLY, 800-237-8910                                                   |
| B AM-8 PM EDT                                                                   |
|                                                                                 |

Circle 244 on inquiry card.

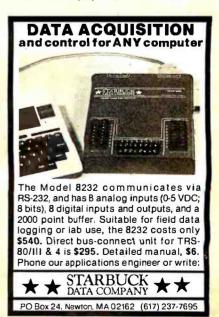

Circle 288 on inquiry card.

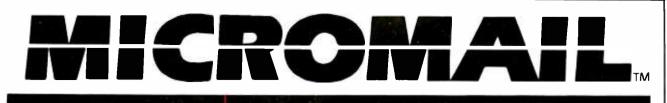

#### THE PC SYSTEM SPECIALIST

PRICES AND AVAILABILITY SUBJECT TO CHANGE WITHOUT NOTICE

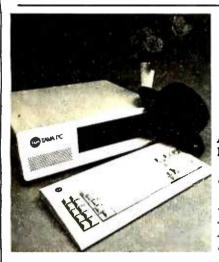

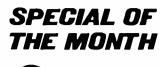

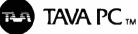

A Superior quality IBM PC Compatible Personal Computer. Runs DOS 1.1. 2.0. 2.1. CP/M86®, UCSD p-System®, Runs Lotus 1-2-3®, Multi-plan®, Word Star®, PFS®, dBASEII®, and many more! Hardware includes 128K CPU, Floppy Controller. Two DS/DD Disk Drives. Video Monitor. Video Adapter. Parallel & Serial Ports.

CALL FOR LOW PRICE Suggested List \$2395.00

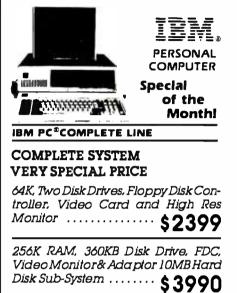

FREE Lotus 123 or Gemini 10X with TAVA purchase.

#### PRINTERS

#### DISK DRIVES

| SLIM LINE QUMETRAC 142    |       |
|---------------------------|-------|
| TOSHIBA                   | \$205 |
| PANASONIC                 | \$199 |
| FULL SIZE TANDOM TM 100-2 | \$199 |

#### PERIPHERAL CARDS

| AST SIXPACK PLUS 64K |       |
|----------------------|-------|
| MEGA PLUS 64K        | \$299 |
| I/O PLUS-1s, 1p, c   | \$190 |

### **MICROMAIL** 631 E. First St., Tustin, CA 92680

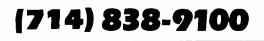

#### PERIPHERAL CARDS

| GAME/SERIAL/PAR        |         |
|------------------------|---------|
| 64K MEMORY             | \$50    |
| MONOGRAPHIC            | CALL    |
| HERCULES GRAPHICS CARD | \$369   |
| PLANTRONICS COLOR PLUS | . \$439 |
| QUADRAM COLOR I/II     | . CALL  |
| PARADISE MULTI-DISPLAY |         |

#### MONITORS

| AMDEK    | 300 G \$149           |
|----------|-----------------------|
|          | <i>300 A</i> \$159    |
|          | 310 A \$169           |
| PRINCETO | ON HX-12 \$490        |
|          | <i>SR-12</i> CALL     |
|          | MAX-12A CALL          |
| ROLAND   | <i>MB-122 G</i> \$139 |
|          | <i>MB-122 A</i> \$149 |

#### MODEMS

| HAYES | 1200B | CALL |
|-------|-------|------|
|       | 1200  | CALL |
|       | 300   | CALL |

\*IBM PC is a registered trademark of IBM Corp \*dBASE II is a registered trademark of ASHTONTATE, Inc LOTUS 1-2-3 is a registered trademark of Lotus Development Woldsta: Spellstar, Mailmerge are registered trademarks of Micropro International Visicalc is a registered trademark of Visico rp

Multiplan :s a registered trademark of Microsoft Corp PFS is a registered trademark of Sattware Publishing Co CPMB6 is a registered trademark of Digulal Research. Inc MS-DOS is a registered trademark of Microsoft Corp UCSDp is a registered trademark of Sattech Microsoft Corp

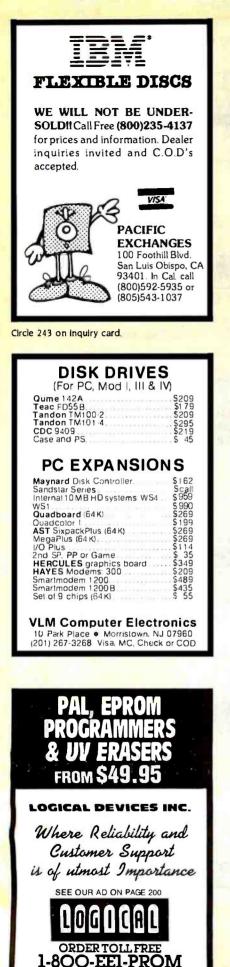

Circle 186 on inquiry card.

(1-800-331-7766)

| PRINTER RIBBO                               | DNS    |                |
|---------------------------------------------|--------|----------------|
| PRICE                                       | PER    | PER            |
|                                             | IBBON  | DOZEN          |
| ANADEX 9500                                 |        | 109.80         |
| APPLE DMP<br>C. ITOH PROWRITER              | 5.25   | 52.20          |
| C. ITOH PROWRITER                           | 5.25   | 52.20          |
| EPSON MX-FX 70/80<br>EPSON MX-FX 100        | 5.00   | 48.00          |
| GEMINI 10-10X-15-15X                        | 2.50   | 23.40          |
|                                             | 6.75   | 78.00          |
| IBM HARMONICA 1/2"                          |        | 92.40          |
| IBM 4-COLOR                                 | 15.75  | 180.00         |
| IBM 4-COLOR<br>IDS MICROPRISM-480           | 5.75   | 58.80          |
| IDS PAPER TIGER 460/560                     | 6.75   | 78.00          |
| IDS PRISM                                   | 7.95   | 92.40          |
| IDS 4-COLOR                                 | 15.75  | 180.00         |
| NEC - 3500 M/S Non Flip<br>NEC - 3500 NYLON |        | 69.00<br>96.00 |
| NEC PC-8023A                                | 5.25   | 52.20          |
| OKIDATA 80/82/83/92                         |        | 23.40          |
| OKIDATA - 84                                |        | 57.00          |
| RADIO SHACK DMP-2100                        | 7.50   | 87.00          |
| RADIO SHACK LP VI & VIII                    | 5.75   | 58.80          |
| SILVER REED EX 550 S/S                      | 5.00   | 57.00          |
| SILVER REED EX 550 NYLON                    | 9.00   | 105.00         |
| TOSHIBA - 1350                              |        | 87.00          |
| XEROX 610/620 M/S                           |        | 66.00          |
| Add \$3.00 Ship. & Hand To                  |        | Call           |
| Toll Free 1-800-742-11                      | 22     |                |
| In MI (313) 569-3218 or Write fo            |        | -              |
| DWIGHT COMPANY                              | , INC  |                |
| 15565 Northland Drive - Wes                 |        | er 🛛           |
| Southfield, Michigan 4807                   | 5-6496 |                |
|                                             |        |                |

Circle 116 on inquiry card.

| The Stat                                                                                                    | istician                                                                                                    |
|----------------------------------------------------------------------------------------------------|----------------------------------------------------------------------------------------------------|
| CPM IB<br>TRS-DOS                                                                                                    |                                                                                                    |
| Multiple Regression<br>Stepwise<br>Ridge<br>All Subsets<br>Backward Elimination<br>Time Series Analysis<br>Descriptive Statistics<br>Transformations | * Survey Research<br>* Nonparametrics<br>* XY Plots<br>* ANOVA<br>* Random Samples<br>* Data Base<br>* Search & sort<br>* Hypothesis tests |
| Please call TO<br>1-800-334-0854                                                                                                    |                                                                                                    |
| Cha                                                                                                    | more information<br>or write:<br>Ouant Systems<br>Box 628<br>arleston, SC 29402<br>SA-WC Accepted                                          |

Circle 259 on inquiry card.

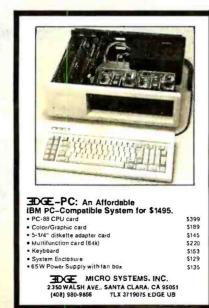

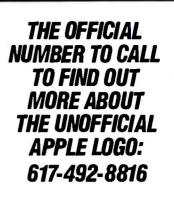

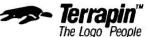

Terrapin, Inc., 380 Green Street, Cambridge, MA 02139, (617) 492-8816

Circle 305 on inquiry card.

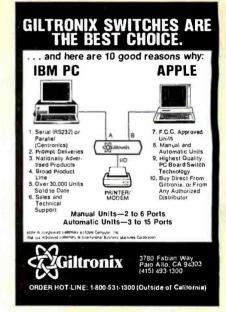

Circle 140 on Inquiry card.

## T & A SYSTEMS

|                                                               | _        |         |
|---------------------------------------------------------------|----------|---------|
| MODEMS                                                        | LIST     | COST    |
| U.S. Robotics Passwork 300: 1200 Autodial/Auto Answer.        | \$449    | \$350   |
| Rizov R212A! (300/1200 10 no Autodial/Auto Log on             | \$ \$499 | \$399   |
| Pewil (300/1200)                                              | \$525    | \$399   |
| Hayes 1200 Smart Modern                                       | \$699    | \$510   |
| Nec 224 (2400/1200/300 Selectable: 18 month warranty)         | 51195    | \$890   |
| General DataComm 4800 \$800, works multiPoint                 | \$1575   | \$1395  |
| Universal Data Systems 9600 A/8 (9600 Dial.upi)               | \$2650   | CALLS   |
| CRTS                                                          |          |         |
| Liberty Electronics Freedom 100(20 Function Keys FullEditing  | \$495    | CALL S  |
| Teletex 3000 (7X10 Matrix, Status Line)                       | \$599    | \$495   |
| Visual 50 (Green Phosphur screen)                             | \$695    | \$595   |
| Televideo 950                                                 | \$1195   | CALLS   |
| Lear Ziegler ADM 11                                           | \$695    |         |
| Kimiron (New Product, Fully DEC Compatible)                   | \$795    | CALL \$ |
| PRINTERS                                                      |          |         |
| Panasonic 1091 (120 CPS Dot Matux, 3 Punt Modes               | \$599    | CALL \$ |
| Telefex 1014 (20 CPS Daisy Wheel Serial & Parallel Parts Std) | \$649    | \$457   |
| Siemens PT88 (Silent 150 CPS Ink Jet)                         | \$900    | CALLS   |
| Televideo 740 (45 CPS Datsy Whitel)                           | \$ 1595  | CALLS   |
| SWITCHES                                                      |          |         |
| Giltronix (24 Wile A/B Switch)                                | \$159    | CALLS   |
| tde A/B Switch 24 Pin                                         | \$130    | CALLS   |
| HARD DISK                                                     | 3130     | CALL #  |
| Mountain (10 MEG for Apple: Franklin, 18M)                    | \$2495   | CALLS   |
| MONITOR                                                       |          |         |
| PanasonicTR120 (Nigh Resolution-1 100 Lines)                  | \$220    | \$150   |
|                                                               | 4140     |         |
| P.O. Box 692 Wheeling, (L 60090                               |          |         |
| 800-323-2666                                                  |          |         |
| *Westock a complete product line                              |          | - U     |
| of above manufacturers                                        |          |         |
| gradove manufacturers                                         |          |         |

Circle 124 on Inquiry card.

Circle 160 on inquiry card.

## Lyco Computer Marketing & Consultants

TO ORDER

CALL US

#### MANNESMANN ΤΔΙΙΥ

| SPIRIT 80 | • |  |   | • |   | • |  | • | • | \$<br>2 | 99 | ).( | 00 | I. |
|-----------|---|--|---|---|---|---|--|---|---|---------|----|-----|----|----|
| MTL-160L  |   |  | • | , | • | • |  |   | , | \$<br>5 | 59 | ),( | bo | )  |
| MTL-180L  |   |  |   |   | į |   |  |   | , | \$<br>7 | 75 | 5.0 | 00 | ŀ. |
|           | 5 |  |   | _ |   | - |  |   |   |         |    |     |    |    |

NEC

NEC8023.....\$369.00 NEC8025.....\$699.00

#### PRINTER INTERFACING

AVAILABLE FOR COMMODORE VIC, APPLE, ATARI, IBM-PC, TRS-80, TI, AND OTHERS

#### PRINTING PAPER OD CHEETC

| JUOU SHEETS                  |  |
|------------------------------|--|
| FANFOLD \$42.75              |  |
| 1000 SHEETS                  |  |
| FANFOLD \$19.75              |  |
| 1000 SHEETS LETTER \$21.95   |  |
| 200 SHEETS LETTER \$8.99     |  |
| 150 RAG STATIONERY\$10.99    |  |
| MAILING LABELS (1 in) \$9.75 |  |
| 14x11 1000 FANFOLD \$24.75   |  |

#### MODEMS

| ANCHOR MARK 1 \$45.75 |
|-----------------------|
| ANCHOR MARK II        |
| HAYES SMART \$239.00  |
| HAYES MICRO 11        |

#### DISKETTES ELEPHANT

SINGLE SIDE SD (10) .... \$17.75 SD (100).....\$16.75/10 SINGLE SIDE DD (10) .... \$21.75 DD (100). \$20 75/10 DOUBLE SIDE DD (10) ... \$26.75 DD (100).....\$24.75/10

MAXELL

MD1 (10) ..... \$27.75 

#### CERTRON CASSETTES

CC-10 (12) .....\$15.99 CC-20(12) .....\$17.99

#### **DUST COVERS**

| 800\$3.99         |
|-------------------|
| 400 \$3.99        |
| 1200\$3.99        |
| 410 \$3.99        |
| 810\$3.99         |
| 600 XL\$5.99      |
| 800XL\$5.99       |
| 1050\$5.99        |
| 1010\$5.99        |
| PROWRITER \$5.99  |
| GEMINI 10X \$5.99 |
| PERCOM \$5.99     |
| EPSON \$5.99      |
| RANA\$5.99        |
| VIC 64/20 \$5.99  |
| VIC 1541 \$5.99   |

CALL TOLL FREE

800-233-8760

| STAR SA              | VE ON THESE P                     | RINTER                     | S |
|----------------------|-----------------------------------|----------------------------|---|
| MICRONTICS           | CITOH<br>GORILLA GX-100. \$169.00 | EPSON                      |   |
| GEMINI 10X .\$259.00 | GORILLA SERIAL\$199.00            | RX-80SCALL<br>RX-80 FTSFOR |   |

In PA 1 717-327-1824

|                          | 2 |
|--------------------------|---|
| GEMINI 15X\$379.00       |   |
| DELTA 10\$449.00         |   |
| DELTA 15 \$525.00        |   |
| RADIX 10\$575.00         |   |
| RADIX 15\$675.00         |   |
| POWERTYPE SCALL          |   |
| SWEETP(Model100)\$549.00 |   |
| STX80 \$149.00           |   |
|                          |   |

SMITH CORONA TP2 ... \$449.00

| WICQ                 |
|----------------------|
| COMMODORE & ATARI    |
| JOYSTICK\$16.75      |
| RED BALL\$18.75      |
| BOSS JOYSTICK\$12.75 |
| TRACK BALL\$32.75    |
| 12 FT EXT CORD\$6.95 |
| TI ADAPTER \$9.95    |
| APPLE ANALOG         |
| IBM-PC ANALOG\$34.75 |

| MICROBIT 1000C | .\$129.00    |
|----------------|--------------|
| CAT            | .\$144.00    |
| D-CAT          | .\$155.00    |
| J-CAT          | .\$115.00    |
| APPLE CAT II   | .\$279.00    |
| 212 APPLE CAT  | .\$589.00    |
|                | CAT<br>D-CAT |

#### COMPUTER CARE BIB

DISK DRIVE CLEANER ... \$12.75 COMPUTER CARE KIT ... \$19.75

#### NORTRONICS

DISK DRIVE CLEANER WITH SOFTWARE FOR IBM-PC, ATARI. VIC. \$29.75 APPLE, & TL.... DISK CLEANERREFILLS ... \$14.75 CASS DRIVE CLEANER .... \$9.95 MEDIA BULK ERASER .... \$46.75

#### MONITORS

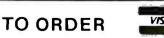

Customer Service 1-717-327-1825 Jersey Shore. PA 1774C

VISA or send order to

Lyco Computer

PO Box 5088

TOLL FREE 800-233-8760

| GORILLA GX-100          |
|-------------------------|
| GORILLA SERIAL\$199.00  |
| PROWRITER 8510 \$335.00 |
| PROWRITER II            |
| 8600\$899.00            |
| STARWRITER \$999.00     |
| PRINTMASTER             |
| SHEET FEEDER \$425.00   |
| 620 \$929.00            |
| 630 \$1 699.00          |
| 8510 SP\$499.00         |
| 8510 SCP\$559.00        |
| A10 LETTER QUAL\$499.00 |

| RX-80SCALL    |
|---------------|
| RX-80 FTSFOR  |
| FX-80SCURRENT |
| FX-100SPRICES |
| OKIDATA       |

| 80. | • • | <br> | <br> | <br>     | SAVE   |
|-----|-----|------|------|----------|--------|
| 82A |     | <br> | <br> | <br>SON  | THESE  |
| B3A |     | <br> | <br> | <br>SIN  | STOCK  |
| 84  |     | <br> | <br> | <br>.SPR | INTERS |
| 92  |     | <br> | <br> | <br>\$   | CALL&  |
| 93  |     | <br> | <br> | <br>     | SAVES  |

CARDCO

INTERFACE .....\$39.75 KEY PAD 64.....\$29.75 LIGHT PEN .....\$29.75 3 SLOT EXPANSION ..... \$24.75

5 SLOT EXPANSION ..... \$54.75 6 SLOT EXPANSION .....\$79.75

PRINTER UTILITY ...... \$19.75

CASSETTE INTERFACE....\$29.75

WRITE NOW 20.....\$29.75

WRITE NOW 64.....\$39.75

MAIL NOW ...... \$29.75

DM-1 PRINTER ..... \$109.75

LQ-1 PRINTER ......\$499.75

CHOPLIFTER R ...... \$29.95

**BRODERBUND 64** 

G PRINTER

B PRINTER

Commodore

| CONTINENTAL 64                                       |
|------------------------------------------------------|
| HOME ACCOUNT D \$44.75                               |
| TAX ADVANTAGE \$35.75                                |
| F.C.M\$35.75                                         |
| 64 USERS OF ENCYC \$12.75<br>20 ENCYCLOPEDIA \$12.75 |
| KOALA 64                                             |
| KOALA TABLET\$69.75                                  |
| PROGRAMMERS GUIDE \$12.75                            |
| GEOMETRIC DESIGNS \$22.75                            |
| LOGO DESIGN \$27.75                                  |
| SPIDER EATER \$22.75                                 |
| HES 64                                               |
| HES MODEM                                            |
| AA AALII TIDI AAL CCC 70                             |

#### TURTLE TRAINER ...... \$22.75 TURTLE GRAPHICS .....\$37.75 64 FORTH ..... \$39.95

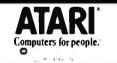

800XL .....\$ CALL 1050 DISK DRIVE \$ CALL

#### TRAK DISK DRIVES

AT-D1 ..... \$379.00 AT-D2. .....\$399.00 AT-D2 TURBO PAK ...... \$22.95 

### CONCORD DISK DRIVES

APPLE 163K DRIVE ..... \$199.00 APPLE 326K DRIVE ..... \$229.00 APPLE CONTROLLER

CARD.....\$69.00 COMMODORE VIC174K...\$289.00 COMMODORE VIC 348K...\$359.00

ATARI 176K MASTER ... \$289.00 ATARI 348K MASTER ... \$369.00 ATARI ADD-ON DRIVES ... SCALL

#### In-stock items shipped within 24 hours of order. Personal checks require four weeks clearance before shipping. No deposit on C.O.D. orders. Free shipping on prepaid cashorders within the continental U.S. PA residents add sales tax. All products subject to availability and price change. Advertised prices show 4th discount offered for cash, add 4th for Master Card or Visa. DEALER INQUIRIES INVITED.

www.americanradiohistory.com

| LODE RUN D/R<br>SEAFOX R | \$24.95 |
|--------------------------|---------|
| PERCOM                   | DISK    |
| \$249.00                 | DRIVES  |

| ATARIAT  | 88-PD  | \$329.00 |
|----------|--------|----------|
| AT-88 D  | OUBLER | \$129.00 |
| ADD-ON   | DRIVES | S CALL   |
| HARD     | FOR    | 5 MEG    |
| DISK     | APPLE  | 10 MEG   |
| DRIVES   | IBM-PC | 15 MEG   |
| AVAILABL | .Е     | 20 MEG   |

#### INNOVATIVE CONCEPTS

| DISK | STORAGE | (10) | .\$4.95 |
|------|---------|------|---------|
| DISK | STORAGE | (15) | .\$9.95 |
| DISK | STORAGE | (25) | \$19.95 |
| DISK | STORAGE | (50) | \$26.75 |
| ROM  | STORAGE | (10) | \$24.75 |

Circle 192 on inquiry card. POLICY

#### Wire-Wrap® & Multiwire® Software

Whip your designs into shape with WIREMASTER

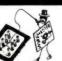

Never do another design by hand! Your computer and Wiremester will quickly and accurately convert your schematic into wire lists, net maps, parts lists, checklists, and plots (optional) to give you total control. Handles ECL and twisted pair wiring. Versions available for NC machines. Runs on IBM-PC, VAX, CP/M, MSDOS and Unix Computers.

No-risk demo disk available. Call or write for details.

AFTERTHOUGHT ENGINEERING 7266 Courtney Dr., San Diego, CA 92111 (619) 279-2868

Circle 14 on inquiry card.

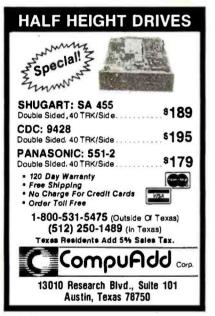

Circle 61 on Inquiry card.

#### EASI Software, Inc.

Software tools for Architects and Consulting Engineers

Structural Analysis finite element w/plates, frames, & out of core solver

Concrete Steel Design columns, beams, & slabs

Project Scheduling (PERT Method) w/ cost analysis

2-D Drafting System (high performance)

**Coded Pressure Vessel Design** 

**Commercial Air Conditioning** 

**Piping Design** 

EASI Software, Inc. 2891 LIVONIA CENTER ROAD LIMA. NEW YORK 14485 1716) 346-2022

Circle 121 on Inquiry card.

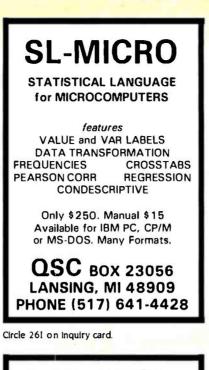

Ž n 59.95 Ŝ PI-D1S Two-way . PI-035 Three-way 89 PI-055 Five-way 5100 05 PI-085 Eighl-woy PARALLEL TWO-WAY 0.5 \$ 94.95 TRANSFER SWITCH FEATURES PI-SWITCH lets you SAFELY SHARE multiple SERIAL (RS-232) devices. SO Great for printers, modems, etc.
 Handsome black and belge case female DBC-25 connectors X 8 ٩ ş Switches pins 1-7 & 20 or set any way you need before shipping. . Mole connectors available ONE (1) YEAR WARRANTY шö TERMS: MO, Check. Mastercard. Visa.COD. ħ UPS ground \$2/ each. 2nd air \$4/each. COD add \$2 per order. Please coll for your CUSTOM switch needs SAB-LINK, Inc. 7301 N.W. 41 Street, Miami, FL 33166 (305) 592-6092 De sier lequir fen y

Circle 272 on Inquiry card.

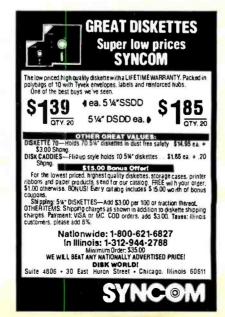

| COMPUTER PRODUCTS-GUARA<br>SAVE UP TO 50%               | NTEED        |
|---------------------------------------------------------|--------------|
| *COMPUTERS                                              | -            |
| Zenith Z100 (2 Drives 640K)                             | \$2799.00    |
| Columbia, IBM PC, TAVA, NEC Portable and more           | Call         |
| 'PRINTERS                                               |              |
| Brother HR-15 (Letter Quality)                          | \$485.00     |
| Brother HR-25 (Letter Quality)                          | \$765.00     |
| *MONITOR                                                |              |
| Taxan Green                                             | \$125.00     |
| Taxan Amber                                             | \$129.00     |
| Zenith ZVM122A-Non-Glare Screen, Amber                  | \$119.00     |
| Zenith ZV M123A-Non-Giare Screen, Green                 | \$119.00     |
| Zenith ZVM135 RGB Hi Res. Color                         | \$499.00     |
| *ACCESSORIES                                            |              |
| Printer Stand 51/2 x 211/4 x 13 \$30.00, 51/2 x 15 x 1  | 3 \$25.00    |
| Roli-Top Diskettes File (holds 100)                     | \$34.95      |
| Multi-Color Quality Diskettes, SSDD \$22.00, DSDD       | \$29.00      |
| L.F. High Quality Diskettes, SSDD \$1.75, DSDD          | \$2.25       |
| SOFTWARE                                                |              |
| dBase III                                               | \$499.00     |
| Upgrade to dBase III                                    | \$169.00     |
| Peechtree Accounting-GL, AR, AP, Inventory Control.     |              |
| Payroll, Job Costing                                    | \$399.00/ee. |
| TRAINING COUR E AND HANDBOOK                            |              |
| Lotus 1-2-3, dBASE II, Wordstar, Accounting and others  | \$65.00/aa   |
| Everyman's Database Primer Book)                        | \$14.95      |
| and many more                                           | • • • • • •  |
| MANY OTHER , AT LOWE T PRICE, PHONE OR                  | WRITE        |
| II. 1 Bhass May Orden                                   |              |
|                                                         |              |
| 6660-D Miramar Rd. Suite 265. San Diego. C              | A 92126      |
| (619) 566-6823 - Phone order full rel                   | Date         |
| Mestercard/VISA add 3%, Shipping & Handling \$3.95, Cal | il. Res. add |
| 6% Sales Tax. All Products Manufacturer Gueren          | teed.        |

Circle 177 on Inquiry card.

#### Electronic Circuit Analysis • AC and DC analysis Very fast, optimized machine language · Worst case, sensitivity analysis Sweep component values 64 Nodes Compare circuits Log or linear sweep · Full file handling Full editing, error trapping Frequency response, magnitude and phase Complete manual with examples Transmission lines Complex y parameters Available for CP/M, MSDOS, TRSDOS • Price - \$150.00 Tatum Labs P.O. Box 698 Sandy Hook, CT 06482 (203) 426-2184 Circle 298 on Inquiry card.

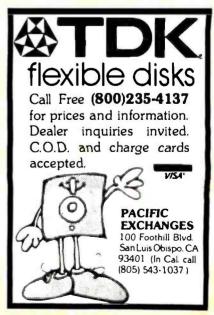

Circle 243 on Inquiry card.

Circle 110 on Inquiry card.

| SPECIALS on INTEGRATED CIRCUITS<br>6502 @ 4.90 6520 @ 4.00 6522 @ 5.00 4116 @ 1.85<br>2532 @ 5.90 2716 @ 4.45 6116 @ 6.45 4164 @ 6.90 | Gcommodore                                                                                                    |
|----------------------------------------------------------------------------------------------------|----------------------------------------------------------------------------------------------------|
| Anchor                                                                                                    | See us for Personal, Business, and Educational requirements. Educational Discounts available.                                   |
| Automation                                                                                                    | PETSCAN I \$245 base pric                                                                                                    |
| Signalman                                                                                                    | Allows you to connect up to 30 CBM/PET Computers                                                                                |
| MODEMS                                                                                                    | shared disk drives and printers. Completely transparent to<br>user. Perfect for schools or multiple word processing ci          |
|                                                                                                    | figurations. Base configuration supports 2 computers. Ad                                                                        |
| FREE SOURCE MEMBERSHIP WITH SIGNALMAN<br>All Signalman Modems are Direct Connect, and provide the                                     | tional computer hookups \$100 each.                                                                                             |
| best price-performance values. Dealer and DEM inquiries                                                                               | COMPACK/STCP \$11                                                                                                    |
| invited<br>Volksmodem with computer cable 68                                                                                          | Intelligent Terminal Package for PET, CBM, C64<br>Includes A CIA Hardware / STCP Software                                       |
| Mark VII Auto Dial/Auto Answer 99                                                                                                    | SCREENMAKER 80 Column Adapter for C64 1                                                                                         |
| Mark XII Smart Modem 1200/300 279                                                                                                    | Provide big screen capability for business applications.                                                                        |
| DC HAYES Smartmodem 219<br>DC Hayes Smartmodem 1200/300 519                                                                           | Copy-Writer Word Processor for C64                                                                                              |
|                                                                                                    | Full-featured package with 800 lines of text in memo<br>Includes double column printing, graphic capability, full pr            |
|                                                                                                    | ter support.                                                                                                    |
|                                                                                                    | Special Screenmaker/Copy-Writer Combo 1                                                                                         |
| PROM QUEEN for C64 or VIC 130                                                                                                    | PAPER CLIP Word Processor – CBM/C64<br>ORACLE (Consultant) Oata Base by Batteries Included                                      |
| Apple Emulator for Commodore 64 call                                                                                                  | SPINNAKER Software C64, Apple. IBM, Atari                                                                                       |
| STAT Statistics Package for C64 95<br>Solid Dak 2 Level Stand for C64 or VIC 29                                                       | VICTORY Software for C64 in stock                                                                                               |
| C64/VIC Switch (networking) 119                                                                                                    | Compute! Books in Stock<br>POWER ROM Utilities for PET/CBM                                                                      |
| BACKUP V1.0 tape copier for C64 or VIC 2D                                                                                             | WordPro 4+ - 8032, disk, printer 2                                                                                              |
| CARDBOARD/6 Motherboard - VIC 64<br>CARDBOARD/5 Motherboard - C64 56                                                                  | VISICALC for PET, ATARI, or Apple 1                                                                                             |
| CARD PRINT G Printer Int. with Graphics 72                                                                                            | SM-KIT enhanced PET/CBM ROM Utilities<br>PET Spacemaker II ROM Switch                                                           |
| CARDBOARD/3s Motherboard - VIC 22<br>CARDCO C64/VIC Calculator Keypad 32                                                              | Dust Cover for PET, CBM, 4040, or 8050                                                                                          |
| CARDRAM/16 RAM Expansion - VIC 44                                                                                                    | CmC Interfaces (AOA1800, ADA1450, SAOI in stock)<br>HES Software and Hardware in stock                                          |
| Complete CARDCO Line in stock CIE and VIE IEEE Interfaces in stock 85                                                                 | UMI Products in stock                                                                                                    |
| MSD Super Drive for C64 or IEEE 365                                                                                                   | FlexFile for PET/CBM/C64 \$5                                                                                                    |
| MAE Assembler for C64 50<br>Koala Pad Touch Tablet—C64 or VIC 75                                                                      | DataBase, Report Writer with calculations, Mailing Lists.                                                                       |
| CBC 4/12 Analog to Digital 4 chan/12 bit 179                                                                                          | Easy to use, and can be modified.                                                                                               |
| MULTIPLAN for C64 79<br>Dust Cover for C64 or VIC 6                                                                                   | FORTH for PET/C64 full FIG model – Cargile/Riley<br>includes all FORTH 79 Standard extensions, structured 65                    |
| Grand Master Chess for C64 24                                                                                                    | assembler with nested decision macros, standard 16x                                                                             |
| Musicalc Software for C64 In stock<br>SM Sottware for C64 in stock                                                                    | screens, ability to read/write BASIC sequential files, sam<br>programs, introductory + reference manual.                        |
| BusCard II from Batteries Included 149                                                                                                | Metacompliler for FORTH for independent object code                                                                             |
| ULTRA BASIC – 64 with Turtle Graphics 37<br>Super Disk Utility – C64 – includes backup 19                                             | Floating Point for FORTH                                                                                                    |
| Trackball (Electra Concepts) C64 29                                                                                                   | BRIDGE 2.2 for C64 S                                                                                                    |
| MicroChess – C64 – 8 levels of play 17 HES MODEM with software for C64 45                                                             | Excellent Bridge program. Computer bids and plays again<br>you. Hands are computer generated, but you may set up har            |
| Commodore 64 Programmers Reference Guide 16                                                                                           | and modify contract. Allows you to claim balance of tric                                                                        |
| WordPro 3+/64 with Speliright 85<br>VIController (also.C64) - BSR Controller 50                                                       | replay hand, and review previous trick. KMMM PASCAL IV for PET/CBM/C64                                                          |
| COM VOICE Synthesizer for C64 or VIC 139                                                                                              | Virtually full Jensen-Wirth implementation is now suitable                                                                      |
| VIC products in stock – call for extra discounts.<br>Victory Software for VIC and C64 in stock.                                       | advanced placement courses.<br>EARL for PET/CBM/C64 Disk-based ASSEMBLER                                                        |
|                                                                                                    | DISK I.C.U. (Intensive Care Unit)                                                                                               |
| APPLE—FRANKLIN ITEMS                                                                                                    | COMPLETE DISK RECOVERY SYSTEM FOR 4040/15                                                                                       |
| FRANKLIN—complete line in stock QUENTIN Drives for Apple/Franklin 189                                                                 | Edit disk blocks; duplicate disks, skipping over bad blocks; u<br>scratch scratched files; check and correct scrambled fil      |
| Swapper Stopper 26                                                                                                    | recover improperly closed files. Includes complete diagnos                                                                      |
| automatic switch between paddles and joystick<br>KRAFT Apple Joystick 32                                                              | facilities, extensive treatment of relative files, optional out<br>to printer, and comprehesive user manual (an excellent tuto) |
| Kraft Apple Paddle Pair 32                                                                                                    | on disk operation and theory). Furnished on copy-protect                                                                        |
| Koala Pad Touch Tablet-Apple/Franklin 90<br>SPINNAKER Software in stock                                                               | disk. Backup available \$10.                                                                                                    |
| Broderbund Software In stock                                                                                                    | Smart Terminal Software for C64/VIC<br>CBM Public Oomain Software—C64/PET 27 disks                                              |
| 16K RAM Card for Apple 59<br>Multiplan—Microsoft 185                                                                                  | DITTO DISK 64                                                                                                    |
| Solid Oak 2 Level Stand for Apple 29                                                                                                  | Disk copy utility for C64. Make your own disk copies, even                                                                      |
| Serial Card for Apple 89<br>MPC RAM/80 column card for Ile (AP/TXT) 139                                                               | the original is copy protected.                                                                                                 |
| Z80 Softcard and CP/M (Microsoft) 235                                                                                                 | STAT for PET/CBM/C64 and Apple<br>Comprehensive Statistical Analysis Routines                                                   |
| RANA Elite I with Controller 389<br>Parallel Printer Interface/Cable 69                                                               | Includes complete file handling capabilities, summary stat                                                                      |
| Microtek and MPC Interfaces in stock                                                                                                  | tics, confidence intervals, hypothesis tests, exponential me<br>tests, multiple and power series regression, analysis of va     |
| Grappler + Interface 135<br>DC Hayes Micromodem 11, 11e with Smartcom 245                                                             | ance, histograms, and non-parametric tests.                                                                                     |
| PFS: File or PFS: Report or PFS: Graph 95                                                                                             | PageMate 60 Command Word Processor                                                                                              |
| Videx 80 Column Card 209<br>Apple Blue Book 19                                                                                        | Full-featured package for all Commodore computers. F<br>screen editing, and supports disk, tape, and all printers.              |
| 215-822-7727                                                                                                    | WRITE F                                                                                                    |
| 215-822-7727<br>252 Bethlehem Pike                                                                                                    | We pay bala                                                                                                    |
| 252 Betmenem Pike A D                                                                                                    | JUNUULGIS * (add extra:                                                                                                    |

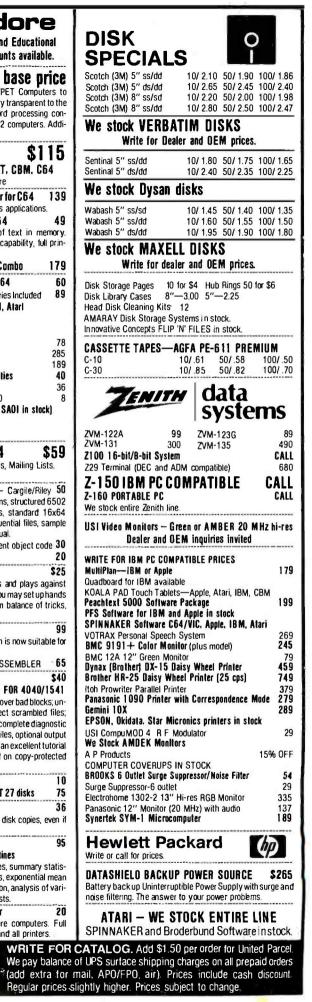

Circle 5 on Inquiry card.

Colmar, PA 18915

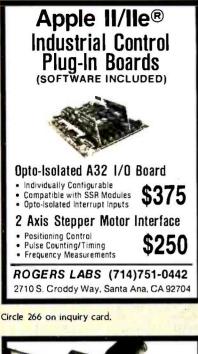

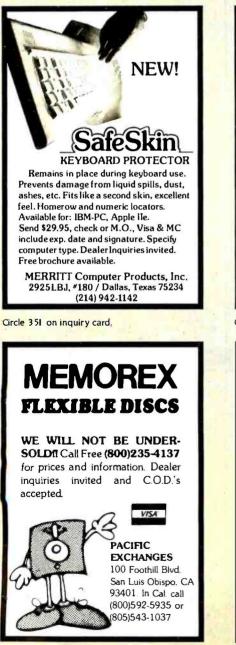

Circle 243 on inquiry card.

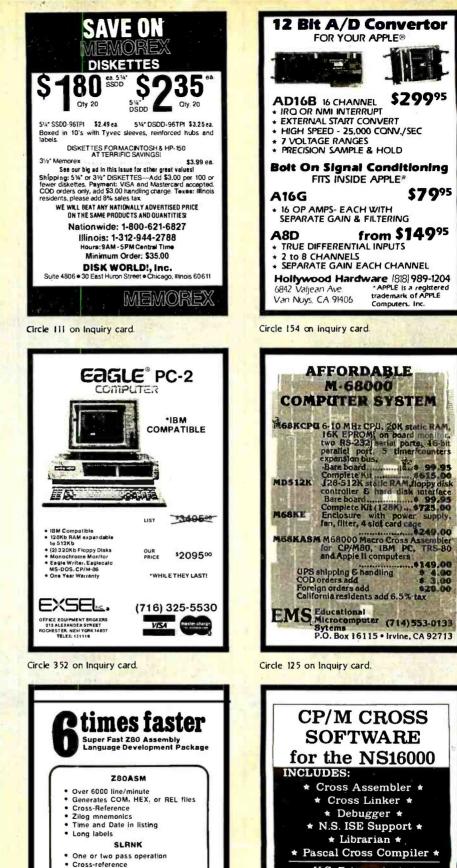

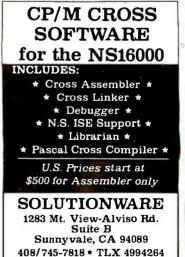

\$29995

\$7995

from \$149<sup>95</sup>

\*APPLE is a registered trademark of APPLE Computers. Inc.

00

9 4 00 5 3 00 520 00

Circle 279 on inquiry card.

5 L R

COM or HEX output Flexible address control

For more information or to order, call: 1-800-833-3061 In Pa., (412) 282-0864 1622 North Main Street, Buller, PA 16001 VISA or Mastercard

Nata available for 280 CP/M. COOS, and TURBODOS S 199,95

Systems.

Circle 284 on inquiry card.

## SUPER PRICES ON PRINTERS!

#### NEW! EPSON LQ-1500

"Letter Quality"

High performance 200 CPS, 24 pin printhead that also doubles as a letter quality printer

CALL FOR OUR BEST PRICE!

## SAVE \$20000

#### EPSON CALL US FOR OUR BEST PRICE!

| EPSON RX-80 100 CPS w/tractor. graphics<br>CALL FOR OUR BEST PRICE              |
|---------------------------------------------------------------------------------|
| EPSON RX-80FT 100 CPS w/FREE! graphics<br>Friction & tractor feed SAVE \$150.00 |
| EPSON MX-80FT 80 CPS w/FREE graphics<br>Friction & tractor feed SAVE \$150.00   |
| EPSON FX-80 160 CPS w/FREE graphics<br>Friction & tractor feed SAVE \$50.00     |
| EPSON FX-100 160 CPS 15" platten<br>Friction & tractor leed SAVE \$150.00       |

#### OKIDATA PRICES SLASHED!!!

#### 160 CPS, Correspondence Quality

| OKI 92 Parallel               | \$599 | \$424.95 |
|-------------------------------|-------|----------|
| OKI 93 Parallel               | \$995 | \$679.95 |
| 2K Serial Board               | \$120 | \$99.95  |
| IBM PC ROMS For 92            | \$59  | \$49.95  |
| IBM PC ROMS For 93            | \$59  | \$59.95  |
| Extra 82/92 83/93 Ribbons (2) | \$1   | 9 \$9.95 |
| 82/92 Tractor                 | \$89  | \$54.95  |

#### 120 CPS & 200 CPS OKIDATAS

| OKI 82 120 CPS \$49           | 9 \$329.95         |
|-------------------------------|--------------------|
| OKI 83 120 CPS \$77           | 5 \$569.95         |
| OKI 84 Parallel 200 CPS \$139 | 5 \$899.95         |
| OKI 84 Serial 200 CPS \$149   | 5 \$999.95         |
| 2K Serial Board \$15          | 50 <b>\$119.95</b> |
| IBM PC ROMS For 82/83 \$4     | 19 <b>\$</b> 39.95 |
| IBM PC ROMS For 84 \$9        | 9 \$89.95          |

#### 350 CPS, Near Letter Quality,

| <b>High-Resolution</b> | Graphics |
|------------------------|----------|
|------------------------|----------|

| OKI 2350 Parallel   | \$2695 | \$1899.95 |
|---------------------|--------|-----------|
| OKI 2350 Serial     | \$2775 | \$1999.95 |
| OKI 2410 Parallel _ | \$2995 | \$2199.95 |
| OKI 2410 Serial     | \$3075 | \$2299.95 |

### MANNESMAN-TALLY

| Spirit | 80 CPS 10  | inch | \$399  | \$329.95 |
|--------|------------|------|--------|----------|
| 160L   | 160 CPS 10 | inch | \$798  | \$579.95 |
| 180L   | 160 CPS 15 | inch | \$1098 | \$799.95 |

#### OPEN SATURDAYS 10:00am—4:00pm PST

#### High Performance, New Lower Price! DTC-380Z

True letter quality Daisywheel printer up to 32 CPS, with a built-in 48K buffer. The 380Z comes with RS232 serial, parallel centronics. and IEEE-488 interfaces built-in

| Full one-year factory warranty! | List   | Your Price |
|---------------------------------|--------|------------|
| DTC-380Z                        | \$1495 | \$999.95   |
| Sheet feeder                    | \$895  | \$579.95   |
| Forms Tractor                   | \$195  | \$129.95   |
| Bi-directional tractor          |        | \$249.95   |
| Cable (specify)                 | \$85   | \$49.95    |

#### LETTER QUALITY PRINTERS ON SALE!

| 5-                       | LIST   | Your Price |
|--------------------------|--------|------------|
| Diablo 630 40 CPS        | \$2340 | \$1699.95  |
| Tractor For 630          | \$250  | \$219.95   |
| Starwriter F-10 40 CPS   | \$1895 | \$999.95   |
| Starwriter F-10 55 CPS   | \$1995 | \$1299.95  |
| Tractor For F-10         | \$250  | \$219.95   |
| Comrex CR-II 5K parallel | \$599  | \$489.95   |
| Comrex CR-II 5K serial   | \$644  | \$589.95   |
| Tractor For CR-II        | \$120  | \$99.95    |
| Keyboard For CR-II       | \$199  | \$179.95   |
| Sheet Feeder For CR-II   | \$259  | \$199.95   |
| Silver Reed 500 14 CPS   | \$599  | \$499.95   |
| Tractor For 500          | \$149  | \$124.95   |
| Silver Reed 550 18 CPS   | \$699  | \$599.95   |
| Tractor For 500          | \$159  | \$129.95   |
| Juki 6100 18 CPS         | \$599  | \$499.95   |
| Tractor For 6100         | \$149  | \$124.95   |
| NEC 3550 33 CPS          | \$2250 | \$1699.95  |
| Tractor For 3550         | \$265  | \$229.95   |
|                          |        |            |

#### CLOSE OUT PRICES! ON ALL STAR-MICRONICS PRINTERS!

Gemini 10X and 15X Radix 10 and 15 Delta 10 and 15 Power Type LQ

Delta 10 and 15 Power Type LQ CALL US FOR CHEAP PRICES! (Only Manufacturer's warranty applies)

#### **A-B PRINTER SWITCH**

| Allows your computer to run printers. Standard parallel switch |       | of two  |
|----------------------------------------------------------------|-------|---------|
| Printer Switch                                                 | \$149 | \$99.95 |
| Extra Cable                                                    | \$40  | \$29.95 |

#### PRINTER STANDS WITH PAPER CATCH

|                           | List  | Your Price |
|---------------------------|-------|------------|
| Universal 80 Column Stand | \$30  | \$24.95    |
| Paper Tray For Above      | \$30  | \$24.95    |
| Universal 132 Col Stand   | \$35  | \$29.95    |
| Paper Tray For Above      | \$35  | \$29.95    |
| Okidata 82/92 Stand       | \$25  | \$19.95    |
| Paper Tray For Above      | \$35  | \$29.95    |
| Okidata 83/84/92 Stand    | \$35  | \$29.95    |
| Paper Tray For Above      | \$40  | \$34.95    |
| Universal Floor Stand \$  | \$125 | \$79.95    |

### SPECIAL SALE PRICE!

#### EPSON MX-100FT FREE Graftrax-Plus

With FREE! GRAFTRAX-PLUS 100 CPS, friction and tractor feed, 15 inch platten, one year warranty

List Price \$749.00 \_

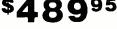

#### MICROFAZER— Quadram

The Microfazer stand-alone printer buffers are available in any configuration of serial or parallel input, with serial output. All are expandable up to 64K of memory (about 30 pages of  $8\frac{1}{2} \times 11$  text). The parallel-to-parallel version is expandable to 512K copy and pause feature included

| Parallel/Parallel    | List  | Your Price       |
|----------------------|-------|------------------|
| 8K                   | \$169 | \$139.95         |
| 32K                  | \$225 | \$164.95         |
| 128K                 | \$445 | \$269.95         |
| Serial/Parallel      |       |                  |
| 8K                   | \$199 | \$169.95         |
| 32K                  | \$260 | \$199.95         |
| Parallel/Serial      |       |                  |
| 8K                   | \$199 | <b>\$</b> 169.95 |
| 32K                  | \$260 | \$199.95         |
| <u>Serial/Serial</u> |       |                  |
| 8K                   | \$199 | \$169.95         |
| 32K                  | \$260 | \$199.95         |

#### MICROBUFFER Practical Peripherals

| Stand-alone Microbuffers       | List           | Your Price           |
|--------------------------------|----------------|----------------------|
| Parallel, 32K<br>Parallel, 64K | \$299<br>\$349 | \$229.95<br>\$269.95 |
| Serial, 32K                    | \$299<br>\$349 | \$229.95<br>\$269.95 |
| 64K add-on board               |                | \$149.00             |

#### Microbuffers for Apple II

| Parallel, 16K | \$259 | \$189.95         |
|---------------|-------|------------------|
| Parallel, 32K | \$299 | \$229.95         |
| Serial, 16K   | \$259 | <b>\$</b> 189.95 |
| Serial, 32K   | \$299 | \$229.95         |

| Microbuffers (or Epson Printers |                          |
|---------------------------------|--------------------------|
| Parallel, 16K<br>Serial, 8K     | <br>\$129.95<br>\$129.95 |

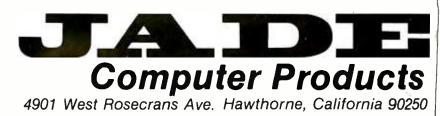

#### LINE-POWERED AUTO-ANSWER DIRECT-CONNECT MODEM \$89.95

300 Baud, full duplex, analog loopback for self test, carrier detect, receive data, and transmit data. LED indicators *List Price* \$129.95 \_\_\_\_\_ \$89.95

#### SMARTMODEM Hayes

Sophisticated direct-connect auto-answer/auto dial modem, touch tone or pulse dialing, RS232C interface programmable

| Smartmodem 1200  | \$699   | \$475.00 |
|------------------|---------|----------|
| 1200B for IBM PC | \$599   | \$399.95 |
| Smartmodem 300   | \$289   | \$199.00 |
| Hayes Cronograph | \$249   | \$199.95 |
| Micromodem 100   | \$399   | \$299.95 |
| Micromodem Ile   | \$299   | \$239.95 |
| PLEASE Software  | \$395   | \$299.95 |
| Smartcom II      | _ \$149 | \$99.95  |
|                  |         |          |

#### J-CAT MODEM

1/5 the size of ordinary modems, Bell 103, manual or. auto-answer. Automatic answer/ originate. direct connect. built-in self-test, two LEDs and audio beeps provide status information

Novation J-Cat \_\_\_\_\_ \$149 \$114.95

#### ULTRA-VIOLET EPROM ERASERS

Inexpensive erasers for industry or home

| Spectronics w/o timer  | \$99  | \$69.95 |
|------------------------|-------|---------|
| Spectronics with timer | \$139 | \$94.95 |
| Logical Devices        | \$89  | \$49.95 |

### ISOBAR

| 8 recentacle                          | \$99  | \$69.95    |
|---------------------------------------|-------|------------|
| 4 receptacle                          | \$89  | \$59.95    |
| circuit breaker                       | List  | Your Price |
| circuitry and built-in noise filters. | plus  | 15amp      |
| power strip but contains surge        |       |            |
| The ISOBAR looks like a standard      | i mul | tioutlet   |
|                                       |       |            |

Complete Computer \$400.00!

### THE LITTLE BOARD with FREE! CP/M 2.2

Minature single board CP/M computer designed to mount directly on top of a 51/4" floppy disk drive (7:75" x 5:75"). ContainsZ 80A CPU, 64K RAM. Boot Eprom. terminal port. modem port. parallel printer port. floppy disk controller. and CP/M 2:2 included FREE!

| Little Board with CP/M<br>Support package |      | \$348.95<br>\$48.95 |
|-------------------------------------------|------|---------------------|
| Serial Cable                              | \$13 | \$11.95             |
| Diskless Monitor Eprom                    | \$30 | \$24.55             |

SATISFACTION **BONDWELL 12** GUARANTEED COMPLET YOUR MONEY BACK! COMPUT SAVE \$500. with FREE! SOFTWARE & MODEM 09500 ► Wordstar ► Mailmerge Calcstar Datastar Reportstar CPIM & BASIC KAYPRO compatible Speech Synthesizer BUILT-IN 90 day warranty SPEECH 30 day exchange Local service through nationwide field 4MHz Z-80A, 64K RAM, 9-inch-hi-res non-glare amber monitor, composite video output, two 180K disk drives, service team. full size 63 key keyboard with separate numeric keypad and 16 programmable function keys, speech synthesizer, two serial ports, centronics parallel printer port, bit mapped graphics, sculpted high-impact plastic case, BONDWELL 14 with twice the storage \$1395.00 (Sale subject to FCC approval) BUY NOW & SAVE \$100 off Our catalog price on ANY PRINTER APPLE ACCESSORIES in stock! **ON SALE!** 

| Full Height Disk Drive  | \$299  | \$179.95  |
|-------------------------|--------|-----------|
| Half-Height Disk Drive  | \$249  | \$184.95  |
| Controller              | \$100  | \$59.95   |
| 8 Inch 2 Meg. system \$ | 2495   | \$1395.00 |
| CP/M 3.0 Card           | \$399  | \$259.95  |
| Z-Card with CP/M        | \$169  | \$139.95  |
| 16K RAM Card            | 1 \$99 | \$39.95   |
| Best 80 Column Card     | \$219  | \$139.95  |
| 64K lle 80 Column       | \$199  | \$129.95  |
| Fan w/surge protect     | \$99   | \$59.95   |
| Koala Pad               | \$125  | \$89.95   |
| Grappler Plus           | \$175  | \$119.95  |
| Buffered Grappler/16K   | \$245  | \$175.95  |
| Buffered Grappler/'64K  | \$345  | \$239.95  |
|                         |        |           |

## SUPER DISKETTE SPECIAL!

We bought out a major manufacturer's overstock and we are passing the savings on to you! Single-sided, double-density package of ten with FREE! plastic case Box of 10 w/FREE! case \_\_\_\_\$34 \$18.95

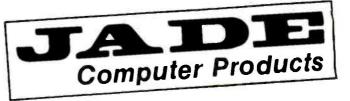

U.S. MANUFACTURER ONE YEAR WARRANTY!

## 10 MEGABYTE HARD DISK FOR IBM PC! \$99500

#### 10 MEGABYTE HARD DISK FOR IBM PC

Plug-n-Run, ready to go • complete with controller card, data cable, and mounting hardware • totally PC/XT compatible • faster than XT • handles 4 different operating systems • streamer tape back-up available

|                            | List    | Your Price |
|----------------------------|---------|------------|
| 10 mbyte Internal          | \$1795  | \$995.00   |
| 10 mbyte external          | \$2095  | \$1195.00  |
| 15 mbyte internal          | \$1995  | \$1395.00  |
| 15 mbyte external          | S2295   | \$1595.00  |
| 26 mbyte internal          | \$2495  | \$1995.00  |
|                            | \$2795  | \$2249.00  |
| Tape Back-up option CALL I | FOR BES | ST PRICE   |

### **HI-RES MONITORS**

|                | List  | Your Price |
|----------------|-------|------------|
| AMDEK 310A     | \$230 | \$169.95   |
| AMDEK 300G     | S179  | \$119.95   |
| AMDEK 300A     | S199  | \$149.95   |
| AMDEK COLOR I  | \$379 | \$259.95   |
| AMDEK COLOR II | \$559 | \$419.95   |
| AMDEK COLOR IV | S995  | \$499.95   |
| PGS MAX-12     | S269  | \$199.95   |
| PGS HX-12      | S699  | \$469.95   |
| PGS SR-12      | S799  | \$649.95   |
| QUADCHROME     | S795  | \$499.95   |
| COMREX CR6800  | S649  | \$499.95   |

#### KEYTRONICS Keyboards

| KEYTRONICS          | KEYBOARD | \$209  | \$149.9 |
|---------------------|----------|--------|---------|
| <b>NET THOM OUT</b> |          | . 0203 | 3143.3  |

### HIGH SPEED 8087 APU

List Price \$295 \_\_\_\_\_ SALE PRICE \$199.95

#### STB BOARDS FOR IBM PC

|                | List  | Your Price |
|----------------|-------|------------|
| RIO PLUS 64K   | \$395 | \$329.95   |
| GRAPHICS PLUS  | \$495 | \$379.95   |
| RIO PLUS 128K  | \$495 | \$349.95   |
| RIO PLUS 256K  | \$595 | \$449.95   |
| RIO PLUS 384K  | \$795 | \$549.95   |
| SUPER RIO 64K  | S419  | \$329.95   |
| SUPER RIO 128K | \$519 | \$379.95   |
| SUPER RIO 256K | S619  | \$479.95   |
| SUPER IO       | \$229 | \$179.95   |
|                |       |            |

#### SOFTWARE FOR IBM PC

|                    | 6151         | TOURFILL |
|--------------------|--------------|----------|
|                    | \$395        | \$249.95 |
| LOTUS FRAMEWORK    | \$695        | \$439.95 |
| LOTUS 1 2 3        | \$495        | \$329.95 |
| SYMPHONY           | <b>\$695</b> | \$549.95 |
| dBASE II           | S700         | \$429.95 |
| D-BASE III         | \$695        | \$449.95 |
| R:BASE 4000        | \$495        | \$319.95 |
| SMART KEY          | <b>\$89</b>  | \$69.95  |
| MOVE-IT            | S125         | \$89.95  |
| MULTIPLAN          | \$250        | \$169.95 |
| ACCOUNTING PARTNER | \$395        | \$249.95 |
| CROSSTALK          | S195         | \$129.95 |
| PROKEY             | \$75         | \$54.95  |
| MULTIMATE          | \$495        | \$299.95 |
|                    | \$395        | \$249.95 |
| TRANSEND PC        | \$189        | \$139.95 |
|                    |              |          |

#### MICROSOFT FOR IBM PC

|                  | List  | Your Price |
|------------------|-------|------------|
| MOUSE w/WORD     | \$495 | \$339.95   |
| MOUSE            | S199  | \$129.95   |
| SYSTEM CARD 64K  | \$395 | \$279.95   |
| SYSTEM CARD 256K | \$625 | \$429.95   |

### **320K DISK DRIVES**

DOUBLE-SIDED, DOUBLE-DENSITY FOR IBM PC

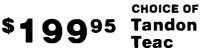

#### LOCAL AREA NETWORKS For IBM PC

| QUADNET II        | \$995  | \$879.95  |
|-------------------|--------|-----------|
| QUADNET VI        | \$1995 | \$1689.95 |
| QUADNET IV        | \$2295 | \$1989.95 |
| AST-PCnet II      | \$495  | \$399.95  |
| ORCHID TECHNOLOGY | \$595  | \$499.95  |

### DISKETTES For IBM PC

High quality double-sided, double-density diskettes, certified to be absolutely error free. Box of ten, warranteed for one year

Box of 10 w/FREE plastic case \_ \$39 \$19.95

## PLACE ORDERS TOLL FREE

## Continental USA (800) 421-5500

Inside California (800) 262-1710

#### We accept cash. checks, credit cards, or purchase orders from qualified firms and institutions. **Minimum prepaid order \$15.00** California residents add 6½% tax. Export customers outside the US or Canada please add 10% to all prices. **Prices and availability subject to change without notice.** Shipping and handling charges via UPS Ground 50¢/lb. UPS Air \$1.00/lb. **minimum charge \$3.00** Prices quoted are for pre-paid orders only

## AST FOR IBM PC

| SIX PAK PLUS 64K \$395  | \$269.95 |
|-------------------------|----------|
| SIX PAK PLUS 256K \$695 | \$489.95 |
| SIX PAK PLUS 384K \$945 | \$569.95 |
| MEGA PLUS 64K \$395     | \$269.95 |
| MEGA PLUS 256K \$665    | \$429.95 |
| MEGA PLUS 512K \$1095   | \$799.95 |
| I/O PLUS \$165          | \$119.95 |
| MP 64K \$295            | \$199.95 |
| MP 128K \$395           | \$249.95 |
| MP 192K \$495           | \$299.95 |
| MP 256K \$595           | \$349.95 |

Computer Products

#### **IBM VIDEO BOARDS**

| HERCULES COLOR     | \$245 | \$198.95 |  |  |  |
|--------------------|-------|----------|--|--|--|
| HERCULES GRAPHIC   | S499  | \$339.95 |  |  |  |
| PLANTRONICS COLOR+ | \$549 | \$379.95 |  |  |  |
| STB GRAPHICS+      | \$495 | \$379.95 |  |  |  |
| QUADCOLOR I        | \$295 | \$209.95 |  |  |  |
| AMDEK MAI          | \$649 | \$349.95 |  |  |  |
| AST MONOGRAPH+     | \$595 | \$449.95 |  |  |  |
| 64K RAM UPGRADE    |       |          |  |  |  |

## FOR IBM PC

High speed RAM upgrade kit with FREE parity (error detection) and one year warranty

|                     | LISL        | Your Price       |
|---------------------|-------------|------------------|
| 64K KIT For IBM PC  | <b>\$90</b> | \$49.95          |
| 128K KIT For IBM PC | S 180       | \$95.95          |
| 192K KIT For IBM PC | S270        | <b>\$</b> 143.95 |
| 256K KIT For IBM PC | \$360       | <b>\$</b> 199.95 |
| 384K KIT For IBM PC | S540        | \$289.95         |

#### QUADRAM FOR IBM PC

|                    | List         | Your Price |
|--------------------|--------------|------------|
| QUADBOARD No RAM   | \$295        | \$234.95   |
| QUADBOARD 64K      | \$395        | \$275.95   |
| QUADBOARD 128K     | \$495        | \$339.95   |
| QUADBOARD 256K     | \$595        | \$399.95   |
| QUADBOARD 384K     | \$795        | \$595.95   |
| QUADLINK           | S680         | \$449.95   |
| QUAD 512 PLUS 64K  | <i>\$325</i> | \$219.95   |
| QUAD 512 PLUS 256K | \$550        | \$389.95   |
| QUAD 512 PLUS 512K | \$895        | \$549.95   |
| QUAD COLOR I       | \$295        | \$209.95   |
| QUAD COLOR II      | \$275        | \$199.95   |
| AST MONOGRAPH+     | \$595        | \$449.95   |
| QUAD VIEW          | \$345        | \$259.95   |

## Los Angeles Area (213) 973-7707

Circle 165 on inquiry card.

|                                                                                                    | OP7 B • Torrance,                 |                                                                                                    |
|----------------------------------------------------------------------------------------------------|-----------------------------------|----------------------------------------------------------------------------------------------------|
| FREE<br>Plastic library<br>case supplied<br>with all diskettes<br>purchased from<br>California Digital. | MITSUBISHI \$179<br>96 TPI • 4853 | BLOWGOUT<br>SAALBA<br>SAALBA<br>SAALBA<br>SAALBA<br>SAALBA<br>SAALBA<br>BLOWGOUT<br>SAALBA<br>SAALBA<br>SAALB |

California Digital has purchased over one thousand factory new SollSector Each box 10 Boxes 100 Boxes

| Mitsubishi M4853 51/4" disk drives from the Eagle Computer           |
|----------------------------------------------------------------------|
| Company. The drives are half height double sided 96 track per        |
| inch. The M4853 interfaces the same as the Shugart SA465.            |
| We are currently offering these drives at only \$179.00. This is far |
| below distributor cost. Offer is subject to remaining inventory on   |
| hand at time of order. MIT-4853                                      |

|     |                                        |      |     |         |       |                                                                              |                                             | _              |
|-----|----------------------------------------|------|-----|---------|-------|------------------------------------------------------------------------------|---------------------------------------------|----------------|
|     | VR8-525/01<br>VR8-525/10<br>VR6-525/16 | 26   | .50 | 25.25   | 23.50 |                                                                              |                                             |                |
|     | MRX.3481<br>MRX.3483<br>MRX.3485       |      |     |         | 18.75 |                                                                              | MO                                          |                |
|     | MXL-MD1<br>MXL-MH1/10<br>MXL-MH1/16    | 26   | .50 | 24.50   | 23.25 | 16K DYNAMIC                                                                  | 2732 EPRC                                   | ОМ             |
|     | DVS-104/10<br>DVS-107/10<br>DV5-105/10 | 35   | 00  | 33.00   | 30.50 | 1.95                                                                         | 49                                          | 5              |
| 0   | UBLE SI                                | DED  | DOU | BLE DEN | SITY  | 4116 150ns.                                                                  | 450ns.                                      | •              |
|     | CAL-551<br>CAL-561<br>N/A              | 24   | .95 | 22.75   | 20.50 | 2764 EPROM                                                                   | 16K STAT                                    | IC             |
|     | MMM.745/0<br>MMM.745/10<br>MMM.745/16  | 39   | 95  | 37.95   | 31.25 | 6 95                                                                         | 1 00                                        | 5              |
|     | VRB-550/01<br>VRB-550/10<br>VRB-550/16 | 39   | 95  | 37.95   | 32.75 | 350ns.                                                                       | 6116 200n                                   | 2              |
|     | MRX-3491<br>MRX-3493<br>MRX-3495       | 35.  | .00 | 31.25   | 26.25 | 350hs.                                                                       | 0110 2000                                   | S.             |
|     | MXL-MD2<br>MXL-MD2/10<br>MXL-MD2/16    | 39.  | 95  | 37.95   | 34.75 | 4164                                                                         | YNAMIC                                      | 1              |
| 6   | MXL-MD2/96                             |      | .00 | 43.00   | 41.25 |                                                                              |                                             |                |
|     | DYS-104/20<br>DYS-107/20<br>DYS-105/20 | 42.  | 50  | 40.50   | 35.50 |                                                                              |                                             |                |
|     | DY8-204/20                             | 49   | 95  | 47.95   | 45.75 |                                                                              |                                             |                |
| s   | INGLES                                 |      |     |         |       |                                                                              |                                             | _              |
| 1   | MM-740/0                               | 29   | .50 | 27.50   | 23.80 | D                                                                            | NAMIC MEMORY                                | ¥<br>1.        |
| AF  | AX-3062                                | 27   | .75 | 26.60   | 22.25 | 40274K dynamic 250ns.<br>4116 150ns.16K<br>4116 200ns.16K                    | ICM 4027250<br>ICM 4116150<br>ICM 4116200   | 1.<br>1.<br>1. |
| VF  | 18-34/9000                             |      |     |         | 25.60 | 4164 150ns.64K 128 rstreeh<br>41256 150ns. 256K<br>DP8409 dynsmic controller | ICM-4164150<br>ICM-41256150<br>ICT-8409     | 5.             |
| וכ  | \$-3740/1                              | 35   | .75 | 32.75   | 29.75 |                                                                              | EPROMS                                      |                |
| s   | INGLE SI                               | DED  | DOU | BLE DEN | ISITY | 2708450ns.1K x 8<br>2716450ns.2K x 8<br>27161MS 450ns.7rl-voltage            | ICE-2708<br>ICE-2716<br>ICE-2716 TM S       | 4.             |
| vII | MM-741/0                               |      |     |         | 29.15 | 2732450ms.4K x 8<br>2732350ms.4K x 5<br>2532450ms.4K x 5                     | ICE-2732<br>ICE-2732350<br>ICE-2532         | 8.             |
| vI  | AX-3090                                | 35   | .50 | 33.50   | 27.15 | 2764350ns.8K x 8<br>27128 350ns. 16K x 8                                     | ICE-2764<br>ICE-27128                       | 6.<br>18.      |
| VF  | B-34/6000                              | 35   | .25 | 33.25   | 28.75 |                                                                              | ATIC MEMORY                                 | ۱              |
| 21  | /S-3740/1D                             | 40   | .75 | 38.75   | 32.25 | 21L02 200ns. 1K static<br>21L02 450ns. 1K static                             | ICM-21L02200<br>ICM-21L02450<br>ICM-2112450 | 1.             |
| 4   | XL-FD1                                 | 45   | .50 | 39.75   | 35.15 | 2112 450ns. 2K stalic<br>2114 300ns. 1K x 4<br>4044 TMS 450ns. 4K x 1        | ICM-2114300<br>ICM-2044450                  | 1              |
|     | OUBLE S                                | IDED | DOL |         | ISITY | 5257 300na. 4K x 1<br>6116 P4 200na. 2K x 8<br>6116 P3 150na. 2K x 8         | ICM-6116200<br>ICM-6116150                  | 2 4 5          |
|     |                                        | 47   | 50  | 44.25   | 37.50 | 6167/2167100ns. 16K x 1 (20                                                  | ain) ICM-6167100                            | 9              |
|     | MM-743/0<br>RX-3102                    |      |     |         | 31.50 |                                                                              |                                             |                |
| 11  | - A- J 102                             |      |     | 00110   | 01100 |                                                                              |                                             | - 6            |

5() ns

1.75 1.45 1.45 5.55

29.00

4.75 4.25 7.65 3.75 8.00 9.90 6.95 4.55 3.97 7.25 3.55 7.60 9.50 6.95

| 35.50<br>45.75 | \$5                                             | 9                          | 5     |                  |
|----------------|-------------------------------------------------|----------------------------|-------|------------------|
| SITY           |                                                 | NAMIC MEMOR                | v     |                  |
| 23.80          | 51                                              | NAMIC MEMOR                |       | 100              |
| 23.00          |                                                 |                            | 1.31  | 32 +             |
| 22.25          | 40274K dynamic 250ns.                           | ICM 4027250                | 1.99  | 1.85             |
| 22.23          | 4116 150ns.16K                                  | ICM-4116150                | 1.75  | 1.65             |
| AF CAL         | 4116 200 ns. 16K                                | ICM-4116200<br>ICM-4164150 | 1.75  | 1.65             |
| 25.60          | 4164 150ns.64K 128 refresh<br>41256 150ns. 256K | ICM-41256150               | 5.95  | 5.85<br>vsilsble |
|                | DP8409 dynamic controller                       | ICT-8409                   | 39.00 | 35.00            |
| 29.75          | Deside dynamic controller                       |                            | 39.00 | 33.00            |
|                |                                                 | EPROMS                     |       |                  |
|                | 2708450ns, 1K x 8                               | ICE-2708                   | 4.95  | 4.75             |
| SITY           | 2716 450ns. 2K x 8                              | ICE-2716                   | 4.50  | 4.25             |
|                | 2716 TMS 450mm. Trl-voltage                     | ICE-2716 TM S              | 7.95  | 7.65             |
| 29.15          | 2732450ns. 4K x 8                               | ICE-2732                   | 4.50  | 3.75             |
| 29.15          | 2732350ns.4K x 5                                | CE-2732350                 | 8.50  | 8.00             |
| 107 4 C        | 2532450ns.4K x b<br>2764350ns.8K x 8            | ICE-2532<br>ICE-2764       | 10.50 | 9.90             |
| 27.15          | 2754350ns.8K # 8<br>27128 350ns 16K x 8         | ICE-27128                  | 18.95 | 0.93             |

1.29 1.15 2.85 1.85 3.25 2.25 4.65 1.15 1.49 1.29 2.99 1.95 3.49 2.50 4.85 5.25 9.95 .99 2.75 1.75 2.99 1.99 4.50

DB25P ..........

S-100 Gold

Shipping: First five pounds \$3.00, each additional pound \$50. Foreign orders: 10% shipping, excess will be refunded. California residents add 6½% sales tax. ● COD's discouraged. Open accounts extended to state supported educational institu-tions and companies with a strong "Dun & Bradstreet" rating. Retail location: 17700 Figueroa Street, Carson CA. 90248.

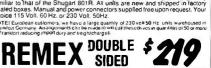

Ca Ilornia Ogital has just purchased a large quantity of Romex RFD-4 Eight Inch double sided disk drives. Remex is the only double sided drive that has an double gimbal mouricelthe add assembly that guaraniesis head tracking. This drive is mechanically solid. Remex has always b knownfor producing premere products for the floppy disk maket. The Re company is a subsidiary of the Ex-cell-0 Corporation.a Forture 500 Comp

#### **Eight Inch Single Sided Drives**

| Light men omgre olded brives                |        |            |     |  |
|---------------------------------------------|--------|------------|-----|--|
|                                             | One    | Two        | Тел |  |
| SHUGART 801R                                | 385    | 375        | 365 |  |
| SIEMENS FDD 100-8                           |        | 125        |     |  |
| TANDON 848E-1 Half Height                   | 369    |            | 349 |  |
|                                             |        |            | 045 |  |
| Eight Inch Double Sided                     | Drive  | s          |     |  |
| SHUGART SA851R                              | 495    |            | 475 |  |
| QUME 842 "QUME TRACK 8"                     | 459    | 459        | 449 |  |
| TANDON 848E-2 Half Height                   | 459    | 447        | 435 |  |
| REMEX RFD-4000                              | 219    | 219        | 209 |  |
| MITSUBISHI M2894-63                         | 447    | 439        | 433 |  |
| MITSUBISHI M2896-63 Half Ht.                | 459    | 449        | 409 |  |
| Five Inch Single Sided                      | Deivor |            |     |  |
|                                             |        |            |     |  |
| TEAC FD-55A half height                     | 159    |            | 139 |  |
| SHUGART SA400L                              | 199    |            |     |  |
| SHUGART SA200 3/3 Height                    | 159    |            |     |  |
| TANDON TM100-1                              | 189    | 179        | 175 |  |
| Five Inch Double Sided                      | Drives | <b>.</b> . |     |  |
| TEAC FD558 half height                      | 179    | 169        | 165 |  |
| CONTROL DATA 9409 IBM/PC                    | 229    |            | 215 |  |
| SHUGART SA450                               | 319    |            | 299 |  |
| SHUGART SA455 Half Height                   | 259    |            |     |  |
| PANASDNIC JA551/2N (SA455)                  | 169    |            | 155 |  |
| SHUGART SA465 Half Ht. 96TPI                | 289    |            | 269 |  |
| TANDON TM50-2 Half Height                   | 209    |            | 199 |  |
| TANDON TM55-2 Half Height                   | 329    |            | 309 |  |
| TANDON 100-2                                | 279    |            | 259 |  |
| TANDON 100-2<br>TANDDN 101-4 96TPI 80 Track | 369    |            |     |  |
| MITSUBISHI 4851 Half Height                 | 259    |            | 350 |  |
| MITSUBISHI 4853 ½ Ht. 96TPI                 | 209    |            | 245 |  |
| MITSUBISHI 4853 ½ Ht., 8" elec.             |        |            | 169 |  |
|                                             | 465    |            |     |  |
| QUME 142 Half Height                        | 239    | 229        | 219 |  |
| Three Inch Disk Driv                        | 20     |            |     |  |

**Three Inch Disk Drives** SHUGART SA300 with diskette 229 219 209

| Five Inch Winchester Hard D   | lisk D | rives |      |
|-------------------------------|--------|-------|------|
| FUJITSU M2235AS 27 M/Bytes    | 999    | 959   | 889  |
| RODINE RO-208 53 M/Byte       | 1589   | 1493  | 1427 |
| SHUGART 712 13 M/Byte. 1/2 Ht | 795    | 765   | 725  |
| TANDON 503 19 M/Byte          | 735    | 775   | 755  |

Upon request, all drives are supplied with power connectors and manual

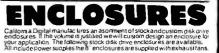

Horizontal mount two 8 full height drives \$279.00 Vertical mount two full height 8 dišk drives, \$299.00

Horizontal mount one full height or two half height 8 disk drives. \$239.00 Vertical mount work with height 514 disk drives \$139.00

**TOLL FREE ORDER LINE** 041 TECHNICAL & CALIFORNIA (213) 217-0500

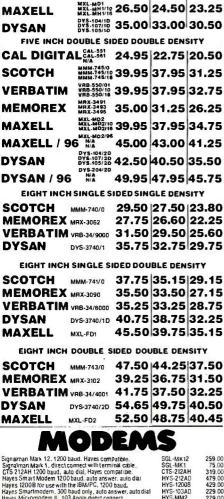

FIVE INCH SINGLE SIDED DOUBLE DENSITY

CAL DIGITAL

SCOTCH

VERBATIM

MEMOREX

MM.744/18 26.50 24.50 21.75

| Signalman Mark 12, 1200 baud, Hayes compatible.         | SGL MK12   |
|---------------------------------------------------------|------------|
| Signalman Mark 1, direct connect with terminal cable.   | SGL-MK1    |
| CTS 212AH 1200 baud, auto dial, Hayes compatible.       | CTS-212AH  |
| Hayes Smart Modern 1200 baud, auto answer, auto dial    | HYS-212AD  |
| Haves 1200B for use with the IBM/PC, 1200 baud.         | HYS-1200B  |
| Hayes Smartmodem, 300 baud only, auto answer, auto dial | HYS-103AD  |
| Hayes Micromodem II, 103 Apple direct connect           | HYS-MM2    |
| Hayes Micromodem 100, S-100 auto answer, auto dial.     | HYS-100    |
| Hayes Chronograph, time & date                          | HYS-CHR232 |
| U.S. Robotics 212A 300/1200 baud, auto dial/answer.     | USR-212A   |
| U.S. Robolics Password 300/1200 baud                    | USR-PW212  |
| Penril 300/1200 auto dial, autolog                      | PEN-12AD   |
| Universal Data 103LP, fine power, answer & originate    | UDS-103LP  |
| Universal Data 103LPJ, Auto answer                      | UDS-103LPJ |
| Universal Data 202, 1200 baud, half duplex only         | UDS-202LP  |
| Universal Data 212LP, full 1200 baud duplex, line power | UDS-212LP  |
| Novalion 'J' Cal. direct connect. auto answer           | NOV-JCAT   |
| Novation Cat. acoustic connect                          | NOV-CAT    |
| Novation SmartCat 103, auto answer, auto dial           | NOV-SC103  |

VISA

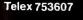

#### **FORN** Torrance, California Post Office Box 3097 = 90503

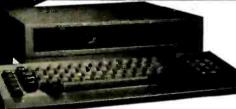

The Sanyo MBC-550 Microcomputer includes 128K byte of memory, a 5<sup>1</sup>/<sub>4</sub>" disk drive along with a parallel printer port. The computer outputs both RGB color and monochrome composite video. Extensive software such as Sanyo Basic, Wordstar, Calcstar and Easy Writer L is included with the MBC-550.

Along with all this California Digital offers "FREE" your choice of either a second disk drive, or a high resolution green or amber screen monitor. All at the super low price of only \$895.

Double sided 320K/byte disks drives are available at only \$99 per drive additional

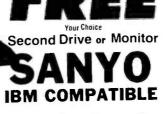

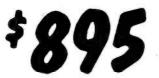

ALS

HILL

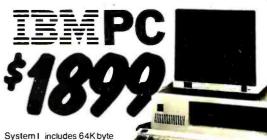

of memory one 320K byte double sided disk drive, and keyboard. Monitor and monitor interface available. System II includes 256K byte of

memory two 320K byte disk drives, Sakata color monitor. Peacock color card with printer port all for only \$2899.

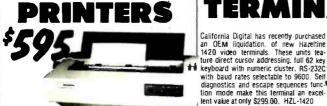

The RICOH RP1300 is a 35 cps word processing daisy wheel prime ruggedly constructed assume you of atong trouble free life. Besides its speed. It also features 16 platen. Bi-directional priming, propo-tional spacing, bodd pirt, shadow print, automatic undersche, los waking the RP1300 al Bas Bay among OEks strategies and the printer is supplet with pnihwheel rubon, and paper guide. Supples are available from any Raddo Shack Computer Center as well as many local stationary stores. This printer is an OEM type originally manufactured for the Dicta-ony Interfacing documentation atong with special Wordstar soft-cuded. RIC-1300 S595.

#### MATRIX PRINTERS

| StarGemun-10)( 120 char/sec                           | STR-GIOX  | 279 00  |
|-------------------------------------------------------|-----------|---------|
| Star Germini-15X, 100 char./sec. 15" paper.           | STR-GISX  | 389.00  |
| Star Gemini Delta 10, 160 Char/sec                    | STR-010   | 399 00  |
| Star Coex80FT Inction & tractor                       | VST-C80FT | 195 00  |
| Toshiba P1350, 192 char/sec, letter quality           | TOS-1350  | 1495 00 |
| Okidata 82A serial & paralel 9W" paper                | OKI 82A   | 347.00  |
| Okidata 92A parattel intertace, t60 char/sec          | OKI-92A   | 427 00  |
| Okidata 83 A& parallel 15" daper                      | OKI-83A   | 567.00  |
| Okidata 84A & parallel 15" paper                      | OKI-84A   | 997.00  |
| Okidata 2350 (new) 350 char/sec                       | OKI-2350  | 1995 00 |
| Epson RX-8010" 120 Char/sec.                          | EPS RX80  | 317 00  |
| Epson FX80, 10' 160 char /sec withgraphtraa           | EPS-FX80  | 52900   |
| EpsonFX 100 15 160 char./secwillingraphiraa           | EPS-FX100 | 71 900  |
| Eason MX100 with graph trax, 15" paper                | EPS-MX100 | 589.00  |
| NEC8023A parallel 91/2" paper, graphics               | NEC-8023A | 389.00  |
| Anades 95018high speed with graphics                  | ADX-95018 | 1029 00 |
| Anadex 96208 200 char/sec part & senal                | ADX-96208 | 1129 00 |
| Quantex 7030 corespondence guality 180 chat/sec       | OTX-7030  | 1539 00 |
| Prownler 8510 paratel 91/2" paper                     | PRO-8510P | 359 00  |
| Prownter II, paralle 115" paper, graphics             | PRO-2P    | 689.00  |
| Dataproducts B-600-3, band printer 600 LPM            | DPS-8600  | 6985 00 |
| Printronix P300 high speed printer300 whes per minute | PTX-P300  | 4250 00 |
| Prantionix P600 ultra high speed 600 lines per minute | PTX-P600  | 5795 00 |
|                                                       |           |         |

#### WORD PROCESSING PRINTERS

BMC-12A BMC-12EN AMK-300G AMK-300G AMK-300A AMK-310A ZTH-122 ZTH-122 NEC-JB12 NEC-JB12 NEC-JB

122 Z123 -JB1201 12A T-BW23 T-BW23 T-BW12 N-BW9

BAIC-9191 BAIC-9191M NEC-1203 NEC-1203 ZTH-Z135 AMK-100 AMK-200 AMK-300 PBN-HX12

| NEC7710 55 char/second, serial interface                | NEC-7710    |
|---------------------------------------------------------|-------------|
| NEC7730 55char/soc.parInterface.                        | NEC-7730    |
| NEC3550 popular printer designed for the IBM/PC         | NEC-3550    |
| NEC2050 designed for IBM/PC 20 char/sec. part.          | NEC-20 50   |
| Silver Reed EXP500, 14char/sec, part interface          | SRD-Ex P500 |
| Silver Reed EXP550 17 Char/sec part interface.          | SRD-EXP550  |
| Diablo 63040chai/sec. senal                             | DBL-630     |
| Diablo620, propurtional spacing, horz & vert tab 20cps. |             |
| Julu 6100, 18 char /sec graphic mode                    | JUK-6100    |
| Broiner HR1A daisy whee, parallelinterlace              | BTH HRIP    |
| Brother HR1A serial interface                           | BTH. HRIS   |
| Starwriter F10serial, 40 char/sec                       | PRO-F10S    |
| Starwriter F10 paradol, 40 char/sec                     | PRO-FIOP    |
| Comrex CR1 word processing printer, senal with          | CRX-CRIS    |
| Commer CR2, Sk baller, preportional specing, part       | CAX-CR2P    |

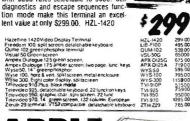

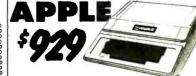

Apple II/e. 64K computeronly Apple II/e. statter kil, monitor, disk. 80 col caid Advanced Busness Tech. 13 Key Pad Caitl. Computer 77:10A Sayo. Senal Interface Caitl. Computer 77:10B same but ior modern Caill. Computer 77:20A parallel interface Caill. Computer 77:20A parallel interface Caill. Computer 77:20A parallel interface Caill. Computer 77:20A centionics interface Caill. Computer 77:20A centionics interface Caill. Computer 77:20A centionics interface Caill. Computer 77:20A parallel interface Caill. Computer 77:20A parallel interface Caill. Computer 77:20A centionics interface Caill. Computer 77:20A parallel interface Mountain Computer 70:20A parallel interface Mountain Computer ADD And Sayou. But Mountain Computer ROM winter/socks cocket Orange Micro. GRAPPLEFI Parallel interface Sorrento Valley & controller doube side D/D. FEAC 51 - disk drive for Apple II Vista Vision 80-80 column card for stid. Apple II Vista 8 disk.comroller doube side D/D. APL-2E APL-2ESK ABT-13B CCS-7710 CCS-7710 CCS-7710 CCS-7720 CCS-7720 CCS-77

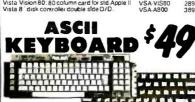

#### Digital has purchased

1979.00 1979.00 995.00 459.00 659.00 1765.00 879.00 495.00 695.00 695.00 1125.00

729 00

these Microswitch om The General Dynamics: Colporation, 93 ASCII encoded H udess 5 functions keys and 14 key numeric cluster inake Inis key ue atonity S49 MiC-93GD 51bs a available a matching General Dynamics steel firm panel 510

Non-encoded Hytex 58 key metalContactike yooard Hilk-58 \$24.95 Malching 15 key numericCluster \$9.95. Hilk-15 Both for only \$29.95 Hilk-5815

Not pictured: 49 key eight bit modified Hollerith coded Microswitch Hall effect keyboard REMOVED from punch card equipment, \$14.95. DIT-KB49. ASCH encoder available

Shipping: First five pounds \$3.00, each additional pound \$.50. Foreign orders: 10% shipping, excess will be refunded. California residents add 6½% sales tax. ● COD's discouraged. Open accounts extended to state supported educational institu-tions and companies with a strong "Dun & Bradstreet" rating. Retail location: 17700 Figueroa Street, Carson CA. 90248.

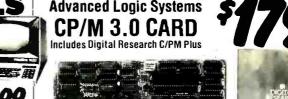

California Digital has just purchased from Digital Re-search over eight hundred of the Advanced Logic Systems CP/M 3.0 cards. *i* his unique product offers performance

upto 300% faster than existing Apple CP/M cards. Featuring a 6 MHz. Z80B micro-processor. 64K/Byte of on board memory, with CP/M 3.0 along with GSX 80 graphics and CBasic. The ALS card supports larger programs with enhanced CP/M editing features. Manufacturers suggested price on the CP/M board is \$399, while supplies last California Digital is offering this card at only \$179. ALS-Z80

ne.

159 00

475 00

49500

D

STATIC MEMORY BOARDS

DYNAMIC MEMORY BOARDS

INTERFACE BOARDS

SPECIAL FUNCTION BOARDS

125104

MAINFRAMES & MOTHER BOARDS

c/4 cal ta 576K

JKE

& Pinb

ornia Computer 2016, 4 servar punt Drain Computer 2019, 2 versar 7 p ornia Computer 2020, 4 port part Jornia Computer 2830, 6 port servar um Dissitatis Multipland, 3 S.2P

bour Sys

usigar I ports GB1

GB GB

A DOINE INSC-FURME

-831

95 19

#### 5-100 BQ A

#### 16 BIT MICROPROCESSORS

BICPU 8048280 & controler 00188280 36 8087 http://doi.org/10.0087 9 processor8085 0018 6 16 011 0.88 15900 SINGLE BOARD COMPUTERS Insight £0.4.928K-4 served min S 10. Advanced Digital Fluppy 2.6.K Advanced Digital Fluppy 2.6.K Teletas System Husikar 455 Roopy 6.4K TEL SMIT Heiters FDC-4 server an internory TEL FDC1 590 00 750 00

\$989

139

395 269

895 00 8 BIT MICROPROCESSORS

Governing Computer 280 records add G83-260 Catforika Computer 280 records consister CCS-2810 Tarbeit 280 with two RS232 points IAR 280 275 00

#### FLOPPY DISK CONTROLLERS

| GOODOULDISA # DOUDIE DEUSIY            | 0810561  | 73,7 00 |
|----------------------------------------|----------|---------|
| California Computer 2422A with CPM     | CC5-2422 | 339.00  |
| MorrowDisk Jockey Il with CPM 2-2      | MDS DJ2  | 35000   |
| Morrow Disk Jockey I with CPM sgl. Dea | MDS-DJ1  | 225 00  |
| TarbelilElectronicsdouble density      | TAR-DOC  | 319 00  |
| Larbell Electronicssmaledensity        | IAN-SDC  | 27900   |
| Fulcrum OMA OmniUne 1 Oto hurdrisse    | FCAL OD1 | 38900   |
| CPM OPERATING                          | SYSTEM   |         |

Orgital ResearCPUP M 3 or 8 syn c Godbout C PM2 2 for Disk 1 Godbout C PM25 for 8088 and 8085 Faxber Electronics C PM 2 2 GBT-CpMC2 CBT-CpMB5 149 CPM/2

#### HARD DISK CONTROLLERS

ul Disk 2 & & 14 bul Disk 3 tor \$14 EPROMBOARDS

Inster Access EPROM Bol programs Dioital Research PROM board 32k 465 60 119 00

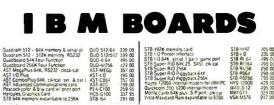

| r & par I.<br>card<br>11 port<br>256K | AST-1:0<br>AST C864<br>AST-ACC<br>PEA-C100<br>HCS-G100<br>ST8-164 | 195 00<br>357 00<br>759 00<br>259 95<br>337 95<br>281 00 | STB Super RiO Piggyback 644<br>STB Super RiO Piggyback 2569<br>Hayes 1200B internal modern h<br>Ourckcom 300-1200 internal m<br>Monte Carlo 64K plus, SIP port<br>Vista Maxicard Ram expandable |
|---------------------------------------|-------------------------------------------------------------------|----------------------------------------------------------|----------------------------------------------------------------------------------------------------|
|                                       |                                                                   |                                                          |                                                                                                    |

**TOLL FREE ORDER LINE** ) 421-5041 • ( • ) TECHNICAL & CALIFORNIA 213) 217-0500

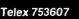

(9191) Color composit video with sound 91M RGB designed for use with the 18M con 12030M, RGB doler monitor 1201 color composit VI1135 RGB & composite suitable for IBM F (Color 1, 13) compositi video VI1135 RGB & composite suitable for IBM F (Color 1, 13) Compositi video

100 12 green and

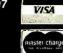

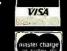

sync and powe nc. 6 12v supply COLDR

posite suitable for IBM PC B compositivideo 13 RGB histresolution HII-13 RGB medium resolution HX-12 RGB IBM/PC compatible

## SPECIAL PRICES For the 4th of July Shopper We Will Beat All Competitor's Prices!

| Franklin Computer<br>* 1200 OMS<br>* 2 Drives, Apple Compatible<br>* CPM Compatible<br>* Hi-Res Green Monitor<br>* Ace Calc, Ace Writer,<br>C Basic<br>List \$2295 \$1495<br>Apple Computer<br>* Apple IIE<br>* 64K cpu<br>List \$999 \$799<br>IBM PC<br>* PC w/256K<br>* 2 Drives<br>List \$2999 \$2249 | Mitsubishi Disk Drive<br>* 4853, 96TPI<br>Slimline/SA 465 Comp.<br>List \$399 \$169<br>Siemans Disk Drive<br>* FDD100-8<br>Sgl. Side/Dbl. Density<br>List \$399 \$119<br>FDD200-8 Dbl/Dbl \$180<br>Tandon<br>* TM100-2<br>* Dbl./Dbl. 360K<br>List \$399 \$195                                                                                                    | Hayes Microcomputer<br>* 1200 Baud<br>* Stand alone<br>* Hi-Res. Amber Monitor<br>List \$649 \$489<br>64K Memory Chips<br>* All Prime Parts<br>* 90 Day Warranty<br>4164-150NS — \$5.75 ea.<br>4164-200NS — \$5.75 ea.<br>4164-250NS — \$5.40 ea.<br>4164-250NS — \$5.20 ea.<br>9 chips needed for 64K<br>Okidata Printer<br>* ML92A<br>* 160 cps<br>* Correspondence Quality<br>List \$599 \$409                                                                                                    |
|----------------------------------------------------------------------------------------------------|----------------------------------------------------------------------------------------------------|----------------------------------------------------------------------------------------------------|
| <image/>                                                                                                    | DYALL         OUANTITY<br>1 2 10         DUANTITY<br>1 2 10         Teac         PD555, 400K       160       5150       5140         PD555, 600K       180       170       160         PD555, 0000 Density       200       190       180         All Teacs are Half Heights       195       190       180         Tandon         M100-1, 160K       5200       5190       5180         TM100-2, 360K       195       190       185         TM100-3, 60K       5200       5190       5180         TM100-4, 00uad Density       220       210       200         MPI       B-52, 360K PC Compatible       5200       5190       5180         SA405, 360K //>Ad55, 360K //>Height       220       210       200         MB       5200       5190       5180         SA405, 360K //>Ad5, 360K //>Height       220       210       200         Mitsubishi       69       169       169       169         A455, 0uad Den. ½/ Height       5200       5200       200         Matsubishi       69       169       169       169         CDC9409, 360K | Bar Disk Drives         Duanting         1       2       10         Siemens         PD-100-8       119       115       110         PD-200-8       119       115       100         B017, Sql./Dbl       Shugart       360       5350       5340         B017, Sql./Dbl       YH       300       390       380         B018, Sql./Dbl       YH       300       390       380         M848-1, Sql./Dbl       YH       300       390       380         M848-2, Dbl./Dbl       YH       300       390       380         M848-1, Sql./Dbl       YH       400       390       380         M848-1, Sql./Dbl       YH       400       390       380         M848-1, Sql./Dbl       YH       400       390       380         M848-2, Dbl./Dbl       YH       400       390       380         M848-1, Sql./Dbl       YH       410       400       390         M1590653, Dbl./Dbl       YH       410       400       390         M1590653, Dbl./Dbl       YH       200       540       540         M1590663, Dbl./Dbl       YH       200       640       65 |

## FOR YOUR LARGEST SINGLE COMPUTER OUTLET and the LOWEST PRICES in this Magazine CALL 800-847-1718

www.americanradiohistory.con

## Prepaid for all 07

64K Upgrade

**USI Research** Paradise Systems multi-display card \$ 389

..\$ 48

64K of Memory

#### COMPUTER SYSTEMS

| Apple<br>CPU Only \$ 799<br>McIntosh 2195<br>Portable 1150                                                                                    |
|----------------------------------------------------------------------------------------------------|
| Compaq<br>Portable (PC Compatible)                                                                                                    |
| Ace 1000,64K                                                                                                    |
| Kaypro II                                                                                                    |
| IBM<br>PC64K, 2-Drives \$2150<br>XT Hard Disk Drive, 128K 4495<br>PC Portable Call                                                            |
| SANYO<br>MBC-550 PCCompatible                                                                                                    |
| APPLE ADD ON'S                                                                                                    |
| ALS<br>Z Card 5 119<br>CPM 3.0 Card 269<br>Astar                                                                                              |
| RF Modulator                                                                                                    |
| Kensington<br>SystemSaver                                                                                                    |
| Koala<br>Graphics Tablet                                                                                                    |
| Kraft<br>Joystick                                                                                                    |
| Micro Max           Viewmax80,80 col. card         \$ 139           Viewmax80E(F for IIE) 64K         129           Micro Soft         \$ 129 |
| 16K Card         \$ 69           Premium Soft Card IIE         369           Multiplan         189           Soft Card (ZBO)         239      |
| Micro Tek           Bam 16, 16K Memory         59           Serial Interface         89           TG         TG                               |
| Joystick \$ 44<br>Select-A-Port \$ 31<br>Paddles \$ 34                                                                                        |
|                                                                                                    |

#### **IBM ADD ON'S**

| Ast Research          |     |
|-----------------------|-----|
|                       | 274 |
| Mega+                 | 274 |
| IBM                   |     |
| Monochrome Adapter \$ |     |
| Color Card            | 245 |
| Plantronics           |     |
| PC+ w/software\$      | 389 |
| Quadram               |     |
| Quad Color Card       | 219 |
| Quad Link             | 479 |

Computer ponents A California Corporation

| MODEMS                                                                                                    |
|----------------------------------------------------------------------------------------------------|
| Anchor<br>Mark VII 300Baud. \$ 139<br>Mark XII, 1200Baud 279                                                                                                    |
| Haves Micro Computer<br>Smart Modem 300 Baud                                                                                                    |
| Novation<br>J-CatS 119<br>Apple Cat II                                                                                                    |
| PRINTERS                                                                                                    |
| Dynax<br>DX15, Letter Quality<br>DX25 Epson                                                                                                    |
| RX-80(120 cps)                                                                                                    |
| 82A (120 cps) Par & Ser Inter. \$ 299<br>83A (15" Carriage) 569<br>84P (200 cps) Friction & Tractor 999<br>New Series Okidata                                     |
| 92P(160 cps) \$ 429<br>93P(15" Carriage) 699<br>Star Micronics                                                                                                    |
| Gemini 10X(120 cps) 5 279<br>Gemini 15X(120 cps) 15" Carriage 399<br>Powertype (18 cps) Ltr. qual. 479                                                            |
| PRINTER INTERFACES                                                                                                    |
| Cables                                                                                                    |
| IBM to Printer \$ 29<br>Kaypro to Printer 29<br>R\$232 Cables 29<br>Fourth Dimension                                                                              |
| Card & Cable                                                                                                    |
| Dumpling GX (GrapplerCompatible) \$ 89<br>Dumpling GX exp to64K 149<br>Dumpling GX 16K w/16K expto64K 169<br>for each additional 16K 15<br><b>Okidata Options</b> |
| Tractor for 82 & 92                                                                                                    |
| Grappler + S 114<br>Grappler + W/16K 179<br>Star or Epson                                                                                                    |

#### StarSerial Interface 59 Wesper Micro Wizard Full GraphicsInterface .S 89

## RETAIL STORE: 11976 Aviation Blvd. Circle 59 on inquiry card. Inglewood, CA 90304

MAIL ORDER: P.O. Box 1936 Hawthorne, CA 90250,

Mon.---Fri. 7 a.m. to 6 p.m. Sat. & Sun. 10 a.m. to 5 p.m. This Ad Supersedes All Others No Surcharge for Credit Cardy

www.americanradiohistory.com

#### MONITORS

| Amdek                                                                                                    |                                                                                                    |
|----------------------------------------------------------------------------------------------------|----------------------------------------------------------------------------------------------------|
| ColorI + Composite Video<br>ColorII + RGB Video<br>300G, 12" Green<br>300A, 12" Amber<br>310A, MonochromeAmber<br>BMC                                                                                                    | \$ 289<br>419<br>139<br>149<br>179                                                                                                    |
| 9191 Color New Version                                                                                                    | <sup>s</sup> 239                                                                                                    |
| Monochrome HI Res Green<br>Princton Graphic                                                                                                    | \$ 319                                                                                                    |
| PGS HX12, IBM COPY<br>PGS SR-12, Hi-ResColor<br>PGS MAX-12, 12" Monochrome                                                                                                    | \$ 469                                                                                                    |
| PI1, 9" Green, HiRes, 20MHz<br>PI2, 12" Green, HiRes, 20MHz<br>PI3, 12" Amber, HiRes, 20MHz<br>PI4, 9" Amber, HIRex, 20MHz<br>Zenith                                                                                                    | \$ 100<br>100<br>100<br>100<br>100                                                                                                    |
| ZVM122, Hi-Res Green<br>ZVM123, Hi-Res Amber                                                                                                    | \$ 109<br>109                                                                                                    |
| DISK DRIVE CABIN                                                                                                    |                                                                                                    |
| 51/4" Cabinets<br>Single Cab. w / power supply<br>Dual Cab. w / power supply<br>Dual Thinline Cab. w / pwr. sup.                                                                                                    | 80                                                                                                    |
| <b>8" Cabinets</b><br>Single Cab. w/fan & power supp<br>Dual Cab. w/fan & power supply                                                                                                    | oly\$ 220<br>y 270                                                                                                    |
| 51/4" DISKETTES                                                                                                    |                                                                                                    |
| CCU<br>Sgl/Dbl reinforced hub\$17<br>Dbl/Dbl reinforced hub 22<br>Not Bulk Packed                                                                                                    | 100 for 150<br>100 for 200                                                                                                    |
| Sgi/Dbi                                                                                                    |                                                                                                    |
| Dbl/Dbl                                                                                                    | 100 for 300<br>100 for 370                                                                                                    |
| Dbl/Dbl         39           Maxell           MD1 Sgl/Dbl         \$25           MD2 Dbl/Dbl         38                                                                                                    |                                                                                                    |
| Dbi/Dbi         39           MD1 Sgi/Dbi         \$25           MD2 Dbi/Dbi         38           Verbatim         \$26           Sgi/Dbi         \$26           Dbi/Dbi         36                                                                                                    | 100 for 370<br>100 for 235<br>100 for 360<br>100 for 240<br>100 for 340                                                                                                    |
| Dbi/Dbi         39           MD1 Sgi/Dbi         \$25           MD2 Dbi/Dbi         38           Verbatim         \$26           Dbi/Dbi         \$26           Dbi/Dbi         \$36           8" DISKETTES                                                                                                    | 100 for 370<br>100 for 235<br>100 for 360<br>100 for 240<br>100 for 340                                                                                                    |
| Dbl/Dbl         39           MD1 Sgl/Dbl         \$25           MD2 Dbl/Dbl         38           Verbatim         \$26           Dbl/Dbl         36           MD1 Sgl/Dbl         \$26           Dbl/Dbl         36           Maxell         \$26           Dbl/Dbl         36           Maxell         \$26           Dbl/Dbl         36           Maxell         \$26           Dbl/Dbl         36           Maxell         \$36                                                                                                    | 100 for 370<br>100 for 235<br>100 for 360<br>100 for 240<br>100 for 340                                                                                                    |
| Dbi/Dbi         39           MD1 Sgi/Dbi         \$25           MD2 Dbi/Dbi         38           Verbatim         \$26           Dbi/Dbi         36           MD1SKETTES         Dysan           Sgi/Sgi         53           Dbi/Dbi         53           Sgi/Sgi         \$34           Dbi/Dbi         \$35           Maxell         \$34           Dbi/Dbi         \$53                                                                                                    | 100 for 370<br>100 for 235<br>100 for 360<br>100 for 240<br>100 for 340                                                                                                    |
| Dbl/Dbl         39           MD1 Sgl/Dbl         \$25           MD2 Dbl/Dbl         38           Verbatim         \$26           Dbl/Dbl         \$26           Dbl/Dbl         \$26           Dbl/Dbl         \$34           Dbl/Dbl         \$34           Dbl/Dbl         \$34           Dbl/Dbl         \$35           Maxell         \$39           Sgl/Dbl         \$34           Dbl/Dbl         \$30           Dbl/Dbl         \$30           Dbl/Dbl         \$30           Dbl/Dbl         \$40                                                                                                    | 100 for 370<br>100 for 235<br>100 for 360<br>100 for 240<br>100 for 340<br>100 for 320<br>100 for 320<br>100 for 320<br>100 for 380<br>100 for 280<br>100 for 360                |
| Dbi/Dbi         39           MD1 Sqi/Dbi         \$25           MD2 Dbi/Dbi         \$28           Verbatim         \$26           Dbi/Dbi         \$26           Dbi/Dbi         \$36           Sqi/Dbi         \$36           Sqi/Sqi         \$34           Dbi/Dbi         \$34           Dbi/Dbi         \$34           Dbi/Dbi         \$34           Dbi/Dbi         \$34           Dbi/Dbi         \$30           Dbi/Dbi         \$30           Dbi/Dbi         \$30           Dbi/Dbi         \$40           Dbi/Dbi         \$40           Dbi/Dbi         \$40                                                                                                    | 100 for 370<br>100 for 235<br>100 for 360<br>100 for 240<br>100 for 340<br>100 for 320<br>100 for 320<br>100 for 320<br>100 for 380<br>100 for 280<br>100 for 360                |
| Dbl/Dbl         39           MD1 Sgl/Dbl         \$25           MD2 Dbl/Dbl         38           Verbatim         \$26           Dbl/Dbl         36           Sgl/Dbl         \$26           Dbl/Dbl         36           Sgl/Sgl         \$34           Dbl/Dbl         53           Maxell         \$30           Sgl/Dbl         \$53           Maxell         \$30           Sgl/Sgl         \$30           Dbl/Dbl         \$50           Option         \$40           Dbl/Dbl         \$30           Dbl/Dbl         \$40           Dbl/Dbl         \$40           Dbl/Dbl | 100 for 370<br>100 for 235<br>100 for 360<br>100 for 240<br>100 for 340<br>100 for 320<br>100 for 320<br>100 for 320<br>100 for 380<br>100 for 280<br>100 for 360                |
| Dbi/Dbi         39           MD1 Sgi/Dbi         \$25           MD2 Dbi/Dbi         38           Verbatim         \$26           Dbi/Dbi         36           Sgi/Dbi         \$26           Dbi/Dbi         36           Sgi/Sgi         \$34           Dbi/Dbi         53           Maxell         \$39           Sgi/Sgi         \$34           Dbi/Dbi         \$53           Maxell         \$30           Sgi/Sgi         \$30           Dbi/Dbi         \$30           Dbi/Dbi         \$30           Dbi/Dbi         \$30           Dbi/Dbi         \$30           Dbi/Dbi         \$30           Dbi/Dbi         \$30           Dbi/Dbi         \$30           Dbi/Dbi         \$30           Dbi/Dbi         \$40           Dbi/Dbi         \$30           Dbi/Dbi         \$30           Dbi/Dbi         \$40           Dbi/Dbi         \$40           Dbi/Dbi         \$40           Dbi/Dbi         \$40           Dbi/Dbi         \$40           Dbi/Dbi         \$40           Dbi/Db | 100 for 370<br>100 for 235<br>100 for 360<br>100 for 240<br>100 for 340<br>100 for 320<br>100 for 320<br>100 for 320<br>100 for 320<br>100 for 320<br>100 for 320<br>100 for 360 |

(800) 847-1718 (213) 643-5188 Inside California Outside California

## **Customer Service & Technical**

(213) **643-5191** All merchandise new, we accept MC, Visa, Wire Transfer, COD Call, Certified Check, P.O.'s from gualified firms, APO accepted. Shipping Minimum \$4.50 first 5 pounds. Tax: California Res Only add 6\%% sales tax.

Prices Subject to Change

## PRICES REDUCED DRASTICALLY CALL TOLL-FREE (800) 545-2633

#### DISK DRIVES

| SHUGART                               |        |
|---------------------------------------|--------|
| 5¼" SA400 (35 TR) 160K                | 149.00 |
| 51/4" SA400L (40 TR) 190K             | 175.00 |
| 5%" SA455L (40 TR) 320K 1/2 HGT       | 195.00 |
| 8" SA801R(SS/DD) 600K                 |        |
| OUME                                  |        |
| 5%" 142 (40 TR) 320K ½ HGT            | 200.00 |
| 8" DT8 (842)                          |        |
| MITSUBISHI                            |        |
| 8" M-2896-63 Thinline 8" DS/DD 1.2 MG | 410.00 |
|                                       | 413.00 |
| 8" M-2894-63 (110V) Standard 8"       | 440.00 |
| DS/DD 1.2 MG                          | 419.00 |
| 51/4" M4853 Quad Density              | 199.00 |
| CDC                                   |        |
| 5¼" 9409-DS/DD                        | 225.00 |
| TANDON                                |        |
| 5'/4" TM100-1 SS/DD 160K              | 139.00 |
| 51/4" TM100-2A DS/DD (320K)           |        |
| FOR IBM-PC                            | 199.00 |
| TM101-4 (96 TPI Quad Den)             |        |
|                                       |        |
| MPI                                   |        |
| 5'4" B-51 40TR SS/DD 180K             | 150.00 |
| 51/4" B-52 40TR DS/DD 320K            |        |
| (FOR IBM PC)                          | 195.00 |
|                                       |        |

#### DRIVE CABINETS

| 8" CABINETS                                 |         |
|---------------------------------------------|---------|
| 8" DDC88V28 w/PS vertical for               |         |
| 2-8" drives                                 | 269.00  |
| 8" DDC88T-1 w/PS vertical-for 2 or 4-8"     |         |
| thinline drives                             | 269.00  |
| 8" DDC88T-2 w/PS vertical for 2-8"          |         |
| thinline drives                             | 155.00  |
| 8" DDC8V w/PS vertical for 1-8" drive       | 249.00  |
| 8" DDC88H w/PS horizontal for               |         |
| 2-8" drives                                 | 269.00  |
| 5%" CABINETS                                |         |
| 514" DDC5H w/PS horizontal-for              |         |
| 1-5"4" drive                                | 55.00   |
| 5%" DDC5V w/PS vertical-for 1 ea. 5%" d     | rive    |
|                                             | . 50.00 |
| 514" DDC55V w/PS vertical-for 2-514" drives | (NEW)   |
|                                             | 85.00   |

#### NEW "SLIMLINE" DRIVE CABINET

All Cabinets Available with Extender Connector Add \$10.00 ea.

DATA CABLES

8" DSC 88-2SKT-for 2-8" drvs w/skt.conn. 20.00 5'4" DSC55-2SKT-for 1-5'4" drvs

Many Others Available

AC SURGE ELIMINATORS

**Dun & Bradstreet rating** 

Visa, MC, Check or Money Order

U.S. funds only. Minimum order \$15.00

RS232MM-5' (male to male)

20.00

.... 19.00

w/skt. conn

#### PRINTERS

| DAISYWRITER                                                                                                    |
|----------------------------------------------------------------------------------------------------|
| Daisywriter 2000-48K Bulfer/20TO40CPS<br>Letter Quality Par or Serial                                                                                                    |
|                                                                                                    |
| DIABLO 620 (25CPS/Serial)                                                                                                    |
| 620 (25CPS/Serial) 920.00                                                                                                    |
| 630 (40CPS/Multi-IF) 1,799.00<br>630 ECS/IBM 2,100.00                                                                                                    |
| 000 E03/10/01                                                                                                    |
| DYNAX<br>Dynax-15 Par-13CPS Daisywheel                                                                                                    |
| 2 color PTG-3K buff 449.00                                                                                                    |
| Dynax 15 Seriat-13CPS Daisywheel 525.00                                                                                                    |
|                                                                                                    |
| EPSON<br>FX80 (160 CPS-Par 10") 485.00                                                                                                    |
| FX100 (160 CPS-Par 10")                                                                                                    |
|                                                                                                    |
| JUKI                                                                                                    |
| 6100-18CPS/Diablo Compatible                                                                                                    |
| Par/Daisywheel 438.00                                                                                                    |
| MANNESMAN-TALLY                                                                                                    |
| Spirit 80CPS Par 10"                                                                                                    |
| 160L (160CPS-40CPS Letter Quality 10") 589.00                                                                                                    |
| 180L (160CPS-40CPS Letter Quality 15") 799.00                                                                                                    |
| OKI-DATA                                                                                                    |
| Microline 82A (SER & PAR-120CPS 10") 200 00                                                                                                    |
| Microlino 83A ISER & DAR-1200 DS 15"1 rep on                                                                                                    |
| Microline 92 (PAR-160CPS-LTR-10") 419.00<br>Microline 93 (PAR-160CPS-LTR-10") 419.00<br>Microline 93 (PAR-160CPS-LTR-15") 700.00<br>Microline 84P (PAR-200CPS-LTR-15") 1,000.00 |
| Microline 93 (PAR-160CPS-LTR-15") 700.00                                                                                                    |
| Microline 84P (PAR-200CPS-LTR-15") 1.000.00                                                                                                    |
| Microline 84S (SER-200CPS-LTR-15") 1,100.00                                                                                                    |
| STAR MICRONICS                                                                                                    |
| Gemini 10X NEW VERSION                                                                                                    |
| (PAR-120CPS-10")                                                                                                    |
| Gemini 15X (PAR-120CPS-15") 395.00                                                                                                    |
| TOSHIBA                                                                                                    |
| P1340 - Smaller version of 1350 / 10" Carriage /                                                                                                    |
| 112 CPS Draft Mode / 54 CPS Ltr Quality 895.00                                                                                                    |
| (List Price \$1395)                                                                                                    |
| P-1350 - 192 CPS Draft Mode / 120 CPS                                                                                                    |
| Ltr Quality / Specify Par or Serial 1,699.00                                                                                                    |
| ,,                                                                                                    |
|                                                                                                    |
| MODEMS                                                                                                    |
|                                                                                                    |
| Hayes 300                                                                                                    |
| Hayes 1200                                                                                                    |
|                                                                                                    |
|                                                                                                    |
| OUR BEST BUY                                                                                                    |
| ANCHOR MARK XII                                                                                                    |
|                                                                                                    |
| 300/1200 Band Auto Answer/Auto Dial Direct                                                                                                    |
| Connect Intelligent Modem w/RS 232 Cable                                                                                                    |
| Included 2 Telephone Jacks, Low Power (60 MA)                                                                                                    |
| Dial Tone Detect 269.00                                                                                                    |
|                                                                                                    |
|                                                                                                    |

#### DISKET

#### 15% Discount for Qty 100 FOR APPLE, ETC.

514" Soft Sector SS/DD ... For IBM PC & PARTNERS ..... 15.00

| Lemon (6AC outlets-3 prong)<br>Lime (5'-3 prong pwr cord w/on-off swi<br>Orange-AC surge + EMI filter (6 outlets)<br>Peach (3 outlets) AC surge/EMI filter | tch) 69.00          | 5'4" Soft Sector DS/DD<br>• Lifetime Warranty<br>• All have Hub Rings           | and PLASTIC CASE                                                                               | RANA                      |                                                                                                    |
|----------------------------------------------------------------------------------------------------|---------------------|---------------------------------------------------------------------------------|------------------------------------------------------------------------------------------------|---------------------------|----------------------------------------------------------------------------------------------------|
| OKI-DATA<br>92 Printer<br>160CPS - Par Port<br>Ltr Quality<br>Only <b>\$419.00</b>                                                                         | With Tra<br>Daisy w | Y-WRITER 2000<br>actor - 20/40 CPS<br>vheel - Ltr Quality<br>ly <b>\$999.00</b> | SANYO PROD<br>• Teac FD55B -<br>With Software<br>• Serial Interface<br>With Cable,<br>Software | DS/DD<br>Only<br>\$229.00 | PRO-MODEM 1200<br>• 300/1200 BAUD<br>• Hayes Compatible<br>• Auto Answer/Originate<br>• Clock/Calendar<br>• Auto Dial<br>Only <b>\$368.00</b> |
| TERMS<br>Open account to state supporte<br>universities & companies with his<br>Dun & Bradstreet rating.                                                   |                     | The Great<br>Computer C                                                         | t Salt Lake                                                                                    |                           | TOLL FREE<br>1-800-545-2633<br>CONTINENTAL U.S.                                                                                               |

801-972-2717 1

#### APPLE FRANKLIN

ACCESSORIES ALS

| ALG                                        |        |
|--------------------------------------------|--------|
| CPM 30 Card                                | 269.00 |
| Z-Card II                                  | 119.00 |
| Smarterm 2 - 80 Col Video for 2+           | 139.00 |
| COOL TIME                                  |        |
| Fan. Surge Protection. Real Time Clock 2 O | uttoto |
| for Printer & Monitor                      | 85.00  |
| GENERIC                                    |        |
| 16K RAM Add-on                             | 45.00  |
| HAYES JOYSTICKS                            |        |
| Mach II (For II & IE)                      | 33.95  |
| Mach III (with firing button)              |        |
| HAYES MODEM                                |        |
| Micro-Model IIE w/terminal package         | 239.00 |
|                                            |        |
| MICRO-MAX                                  |        |
| View Max 80 (80 Col for  1 +)              | 149.00 |
| View Max 80E (80 Col w/64K Memory          |        |
| Expands to 128Ki                           | 139.00 |
| ORANGE MICRO                               |        |
| Parallel Interface (No Graphics)           | 61.00  |
| Grappler + (Graphics Interface)            |        |
| Grappler + 16K (Butter and 5 to 64K)       | 175.00 |
| Buffer Board                               | 135.00 |
| TG PRODUCTS                                |        |
| Jay Stick-For Apple II +                   | 38.00  |
| Paddles                                    | 29.00  |
| Selecta Port                               | 38.00  |
| VIDEX                                      |        |
| Ultraterm                                  | 279.00 |
| Videterm with SoftSwitch                   |        |
|                                            |        |

#### APPLE DISK DRIVES

#### STANDARD SIZE

Micro Sci A-2 (35TR) 

#### 1/2 SIZE Super 5" "Green" Thinkne 163K 40TR Belt Drive 179.00 Super 5 "Blue" Thinkne 163K 40TR Direct Drive 189.00 Super 5 "Red" Thinkine 163K 40TR Teac Drive . 200.00

RANA

| RANA | 1 |              | 239.00 |
|------|---|--------------|--------|
| RANA | 2 | Dbl Sided    | 339.00 |
| RANA | 3 | Ouad Density | 429.00 |

ALL DRIVES 1 YR. WARRANTY

#### APPLE DISK CONTROLLERS

| Micro-Sci (35TR) |  |  |  |  |   |    |    |  |   |  |  |  |  |  | 60.00 |
|------------------|--|--|--|--|---|----|----|--|---|--|--|--|--|--|-------|
| Generic (351R)   |  |  |  |  | ÷ | i. | a. |  |   |  |  |  |  |  | 50.00 |
| Micro-Sci (40TR) |  |  |  |  |   |    |    |  |   |  |  |  |  |  | 89.00 |
| ANA              |  |  |  |  |   |    |    |  | , |  |  |  |  |  | 85.00 |
|                  |  |  |  |  |   |    |    |  |   |  |  |  |  |  |       |

Minimum Shipping \$3.00 in the Continental U.S.A.

## WE WILL BEAT ANY ADVERTISED PRICE!

**IBM SYSTEMS** 

#### **IBM ACCESSORIES**

AST PRODUCTS Combo Plus (Serial/Par/CLK 64 to 256K) 259.00

#### OUD DEAT DUN

.

| OUR BEST BUY                                                                                     |                            |   |
|--------------------------------------------------------------------------------------------------|----------------------------|---|
| Six Pak Plus (Serial/Par/CLK/64K<br>Expands to 384K)<br>Six Pak Plus (Seriat/Par/CLK/384K)       | 269.00<br>569.00           | ) |
| Meg-A-Plus (Serial/CLK/64K<br>Expands to 256K)<br>Meg-A-Pak (Expands Meg-A-Plus<br>to 512K)      | 269.00                     |   |
| D.C. HAYES                                                                                       |                            |   |
| Smartmodem 1200B-Smartcom 2<br>w/sollware                                                        | 399.00                     |   |
| KEYTRONICS                                                                                       |                            |   |
| 5150Keyboard<br>5151Keyboard                                                                     | 199.00<br>229.00           |   |
| MAYNARD                                                                                          |                            |   |
| Floppy Controller<br>Floppy Controller (Ser:al)<br>Floppy Controller (PAR)<br>Sandstar MOD-FDC   | 160.00<br>230.00<br>210.00 |   |
| ADD-ONS FOR Parallel MOD<br>SANDSTAR Senal-MOD<br>MOD-FDC Clock Calendar MOD<br>Game Adapter MOD | 79.00                      |   |
| Sandstar Multi-Function Bd (Holds up to<br>6 modular add-ons                                     | 82.00                      |   |
| NEW 10 MG Hard Disk (Internal)<br>w/ Controller                                                  | 995.00                     |   |

#### **IBM COLOR CARDS**

| P.C. PRODUCTS COP                                                                          | <b>R</b>         |
|--------------------------------------------------------------------------------------------|------------------|
| Rainbow Color Card     4 Times Better Than IBM Color     Expands to 128K RAM      PAR Port | 529.00           |
| Serial Port      Game Adapter     Light P     Mono Output     Composite Output             | en Intf.         |
| Hercules<br>PC Peacock                                                                     | 339.00<br>299.00 |

#### PRINCETON GRAPHICS HX-12-Hi-Res Color

479.00

| Quadlink     | QUADRA           |    | 449.00 |
|--------------|------------------|----|--------|
| Juddink      |                  |    | 100 00 |
| Juadcolor 1  |                  |    | 199.00 |
|              | (No memor        |    |        |
|              | (64K)            |    |        |
|              | 6K Serial, Paral |    |        |
| Quadboard 2  | (No memo         | y) | 199.00 |
|              | (64K)            |    |        |
| Quadboard 38 |                  |    |        |
|              | ands to 384K), S |    |        |
| Clock, Game  | Port and softwar | е  | 249.00 |
|              |                  |    |        |

## 1-800-545-2633

| SHUGART | 12MG |
|---------|------|
| HARD D  | ISK  |

FOR IBM With Maynard Controller and Software

Only \$989.00

**Retail Sales** 

123 East 200 South Salt Lake City, Utah 84111 IBM PC-1-Includes 64K RAM, 1 ea. 320K Disk 1.875.00 Drive IBM PC-2-Includes 64 RAM, 2 ea. 320K Disk Drive IBM PC-3—Includes 256K RAM, 2 ea. 320K 2,195.00 Disk Drive, Mono Adapter, Mono 2.399.00 Display .... IBM PC-4-Includes 256K RAM, 2 ea. 320K Disk Drive, Peacock Color Card, Princeton HX 12 IBM-XT

128K RAM • 1 ea 320K F.D. • 1 ea. 10MG Hard Disk ..... 14,195.00 8087 CPU ..... 179.00

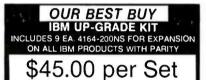

#### IBM DISK DRIVES

#### CDC

CDC 51/4" 9409 DS/DD 320K Quietest Drive . 225.00

#### PANASONIC - BEST BUY IN 1/2 HGT PANASONIC — DEST DUT IN 1975 514" JA-155 (40 TR) 320K 12 HGT Direct Dirve 169.00 5' 17 JA-155 (40 TH) 525K 1112 169.00 w/Brackets 2 for 310.00

SHUGART DISK DRIVES SA455L-1/2 HGT 320K DS/DD w/BRACKETS 195.00 2 for 370.00

TANDON DISK DRIVES TM 100-2A 320K DS/DD 199.00

Back up for Hard Disk 6.38 MG Removable Hard Disk

Only \$969.00 Extra Disk \$99.00 TEAC FD55B .... \$169.00 **DS/DD 360K** TEAC FD55F .... \$219.00 Quad Density

## IBM COMPATIBLE SYSTEMS

| IBS SYSTEM                                                                                                    |
|----------------------------------------------------------------------------------------------------|
| IBM "LOOK-A-LIKE"                                                                                                    |
| PC-2000 — Basic Mainframe                                                                                                    |
| COMPAQ<br>ComPaq with 256K and 2 ea.<br>F.D. (360K), Par Port                                                                                                    |
| COLUMBIA<br>1600-1, 2-Drives (360K)                                                                                                    |
| SANYO           MBC550, 1-Drive, software         789.00           MBC555, 2-Drives, more software         1,099.00           MBC550-2         949.00           MBC555-2         1,295.00           Optional Serial Port         69.00 |
| DISPLAY MONITORS                                                                                                    |
| GREEN<br>BMC 12AU (15MHZ) 80 Col/12"                                                                                                    |
| AMBER<br>USI PI-4 (20 MHZ) Hi-Res/80-Col/9" 100.00<br>USI PI-3 (20 MHZ) Hi-Res/80 Col/12" 100.00<br>COL/0R                                                                                                    |
| COLOR<br>Amdek I-12" Composite (For Apple) 259.00<br>Amdek I + Composite w/audio 275.00<br>Amdek II-12"-RGB (For IBM-PC) w/audio 419.00                                                                                                |

> **OUR BEST BUY** OUR BEST BUY FOR APPLE

SAKATA SC-100 Best Composite Video for Apple According to Creative Computing Analysis 259.00 OUR BEST BUY FOR IBM Princeton HX-12-RGB (For IBM-PC) 479.00

> QUADBOARD 384K With 64K (Expands to 384K) Serial, Par, Clock, Game Port and Software

Only \$249.00

Circle 141 on inquiry card

VISA'

Mail Orders 1780 West 2300 South Salt Lake City, Utah 84119 Prices subject to change without notice.

www.americanradiohistory.com

The Great Salt Lake

Computer Company, Inc.

1-801-972-2717

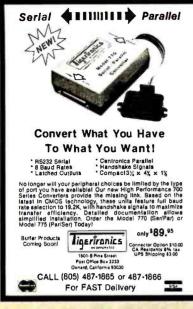

Circle 130 on inquiry card.

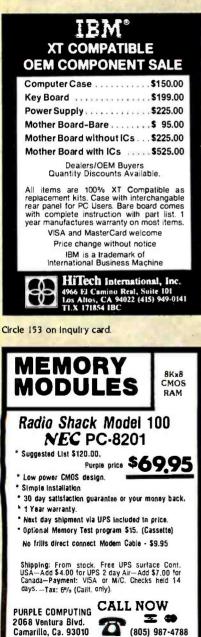

| 300<br>BAUD M                    | ODEMS          | 1200<br>BAUD   |
|----------------------------------|----------------|----------------|
| SIGNALMAN                        |                | 'SOURCE'       |
| 300 BAUD direct                  |                | \$ 69          |
| 300 BAUD AUTC                    |                | \$ 99          |
| 300/1200 AUTO                    |                | \$299          |
| US ROBOTICS.                     |                | 010            |
| Password' with                   | es Compatible' | \$339          |
| 'Auto 212' dlxe.                 |                |                |
|                                  |                |                |
| DOT<br>MATRIX PR                 | INTERS         | LETTER         |
|                                  |                | QUALITY -      |
| GEMINI 10x 120 0                 |                | \$289          |
| PROWRITER 120                    |                | \$359          |
| JUKI daisy wheel                 |                | \$565<br>\$999 |
| DAISYWRITER                      | -              | 39977          |
| СРМ СО                           | MPUTERS        | IBM            |
|                                  |                | olumbia P.C.   |
|                                  | ARDDISKS       | Corona P.C.    |
|                                  | ORTABLES       | Eagle P.C.     |
|                                  | COMPUTI        |                |
|                                  | 4, Cardiff, CA | 92007          |
| CALL TO ORDER:<br>(619) 436-7669 |                | VISA/MC        |
| (619) 942-7373                   | VISA           | ADD 3%         |
|                                  |                |                |
|                                  | 1              |                |

Circle 156 on inquiry card.

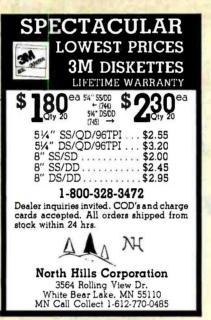

Circle 236 on inquiry card.

| qualimatric | YDISKS® Wł<br>100% ERI<br>LIFETIME W | ROR FREE |
|-------------|--------------------------------------|----------|
| 214"        | SOFT SECTO                           | PED      |
| 54112       | SS/SD                                | \$3.46   |
|             | SOFT SECTO                           |          |
| 54974       | SS/SD                                | 171      |
| 54980       | DS/DD                                | 2.36     |
| 54986       | DS/QD                                | 2.84     |
| 8" :        | SOFT SECTOR                          | ED       |
| 54998       | SS/SD                                | 2.14     |
| 54021       | SS/DD                                | 2.71     |
| 54039       | DS/DD                                | 3.53     |
| VISA, MC,   | AMERICAN EXPR                        | ESS, COD |
|             |                                      | 11750    |
|             | R INQUIRIES INV<br>FREE 1-800-323    |          |
|             | INOIS 1-312-98                       |          |
|             | ASK FOR PAUL                         | 1000     |
| CREST CC    | MPUTER SUP                           | PIY INC. |
| 7855 1      | , GROSS POINT                        |          |
|             | SKOKIE, IL. 60077                    |          |

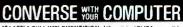

AT LASTI A FULL IMPLEMENTATION of the original ELIZA pri now available to run on your microcompute

we available to full on you mich county provide the world's most celebrated tificial intelligence demonstration program. ELIZA is a non-directive cyclohidragate two analyzes active statement as you type it in and then sponds with her own comment or question—and her remarks are ten amazingly appropriate

Designed to run on a large mainframe, ELIZA has never before been available to personal computer users except in greatly stripped down versions lacking the sophistication which made the original program so fascinating.

Now, our new microcomputer version possessing the FULL power and range of expression of the original is being offered at the introductory price of only 325. And if you want to find out how she does it for teach her to do more), we will include the complete SOURCE PROGRAM for only 320 additional.

Order your copy of ELIZA today and you'lt never again wonder how to rescond when you hear someone say. "Okay, let's see what this com-puterof yours can actually do!"

- ELIZA IS AVAILABLE IN THE FOLLOWING FORMATS: 5% inch disk for the 48K Apple 8, Il Plus, ite or III \$25 for Protected Version - \$45 for Applesoft Source Version
- 2.5% inch disk for the 64K IBM Personal Computer \$25 for Protected Version—\$45 for IBM Disk BASIC Source Version
- 3 5% inch disk or tape cassette for the Commodore 64 Ispecify which) \$25 for Protected Version—\$45 for C-64 BASIC Source Version
- Standard B Inch single density disk for all CP/M based computers \$25 for ELIZA COM-\$45 with Microsoft BASIC-80 Source

5% Inch disk for most CP/M based computers (specify computer) \$25 for ELIZA COM-\$45 with Microsoft BASIC-80 Source Please add \$2.00 ahipping and handling to all orders (California residents Diease add 6% sales tax)

ARTIFICIAL INTELLIGENCE RESEARCH GROUP 921 North Ls Jolla Avenue, Dept. B Los Angeles, CA 90046 (213) 656-7368 (213) 654-2214 MC, VISA and checks accepted V/54

Circle 28 on inquiry card.

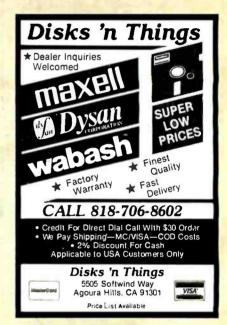

Circle 106 on inquiry card,

Circle 13 on inquiry card.

APPLE COMPATIBLE HARDWARE INTERFACE FOR TYPEWRITER, CENTRONICS AND WORDSTAR COMPATIBLE Model # Price Olivetti Praxis 30, 35, 40 ..... \$99 T1 T2 T3 T4 T5 Olivett Praxis 43 Silver Reed Ex 42, 43, 44 + Penman Adler Satellite 11 and Alpha Royal 2001 Olympia Compact and Swinter 1146 CM INFRARED INTERFACE FOR REMOTE **OPERATION WITHOUT CABLES** Board, Receiver station IRR \$99 for use with one or all: IRN NumerIcal Pad VisiCal compatible ..... \$49 IRK Full keyboard with lower case ...... \$129 IRC Four direction cursor control ...... \$29 \$49 TO ORDER CALL (408) 734-4631 or write -----INTERFACE Advanced Transducer Devices, Inc. 1287 Lawrence Sta. Rd., Sunnyvale, CA 94089 Additional \$2.50 per order for shipping Calif. residents add 61/2%, tax

Circle 92 on inquiry card.

Circle 255 on Inquiry card.

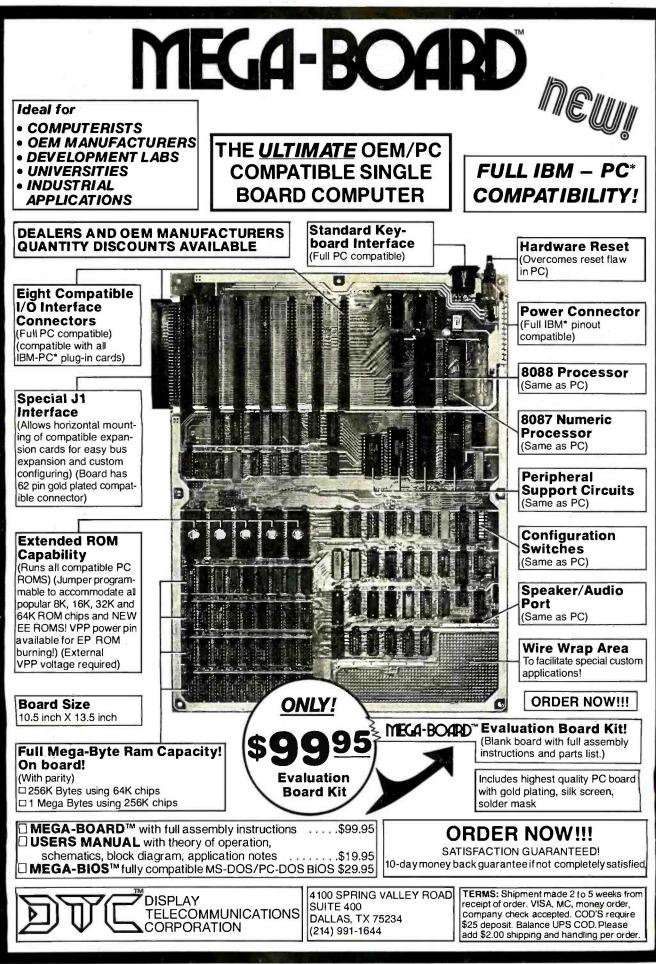

"IBM and IBM PC are trademarks of International Business Machines

Circle 112 on inquiry card.

© 1983 Display Telecommunications Corporation IULY 1984 • B Y T E 449

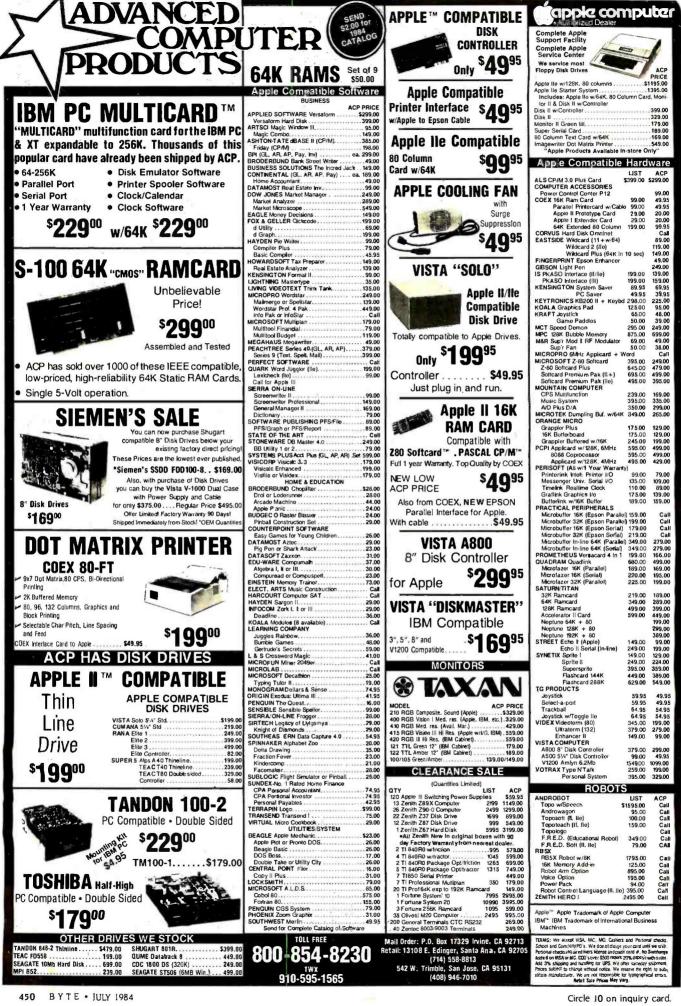

| 7           | ADVAN                                                                                                    | CED                                                                                                    | TOLL FR                                                                                                    | EE <u>80</u>                                                             | 0-85                                                                                            | 4-823                                                                                | 30        |
|-------------|----------------------------------------------------------------------------------------------------|----------------------------------------------------------------------------------------------------|----------------------------------------------------------------------------------------------------|--------------------------------------------------------------------------|-------------------------------------------------------------------------------------------------|--------------------------------------------------------------------------------------|-----------|
|             | \/PRODU                                                                                                    | Professionals Since 1976                                                                                                    | COLOR<br>\$269∞                                                                                                    |                                                                          | BW                                                                                              | V PC                                                                                 |           |
|             | HARDWARE<br>AST Sixpakplus w/0K(SPC)                                                                                                    | SOFTWARE<br>dBASE II/Friday                                                                                                    |                                                                                                    | T                                                                        | COLOR SI<br>HE COLOR GRA<br>(same designer as C                                                 | PHICS CARD<br>olorptus Card)                                                         |           |
| °5000       | Game/Serial/Paraltel Options, 35,00<br>Monographics Graphics Card, 445,00<br>CHALKBOARD Cail<br>COEX IBM PC Extender Card, 29,00<br>IBM PC Pc tototype Card, 36,00<br>DAVONG Hard Disk Drives                                                                                                    | <sup>\$</sup> 378 <sup>°0/\$</sup> 168 <sup>°0</sup><br>Condor<br>\$389 <sup>°0</sup>                                                                                                    |                                                                                                    |                                                                          | 69 <sup>00</sup><br>BREAKTH<br>1yeer Ward                                                       | RUI \$269 <sup>00</sup>                                                              |           |
| NLY         | KEYTRONICS 5150/5151         199.00/Call           KOALA         96.00           KRAFT or TG         96.00           BM PC Joystick         59.00           Game Paddles         29.00           MICROSOFT Mouse         169.00           MAR PC/XT Exp Chassis (6 slots)         439.00           MOUSE SYS Mouse for PC         196.00                                                                                         | SuperCalc I/II/III<br>\$79 <sup>00</sup> /\$159 <sup>00</sup> /\$228 <sup>00</sup>                                                                                                    | (INTRODUCTOR)<br>Advanced Compu<br>IBM PC & XT (plus<br>sion capability to a                                                 | iter Product's be<br>s compatibles) n                                    | ow has been impr                                                                                | oved with expan-                                                                     | 64K       |
| 0 - S       | PERSYST Time Spectrum wi64K                                                                                                    | Multiplan Vers. 1.1<br><b>\$138</b> <sup>00</sup><br>Microsoft Mouse/Word                                                                                                    | You also get Prin<br>year SWAP-OUT<br>you can get the s<br>and AST Sixpak I<br>Try it at no obliga                           | t Spooler and C<br>Warranty at no<br>ame function ar<br>Plus™ for substa | bisk Emulation So<br>extra charge. Why<br>ad performance as<br>antially less mone               | Itware plus a full<br>y pay more when<br>s Quadboard II™<br>y. You compare!          | UPGRADE   |
| E KIT       | Maxicard wi64K (up to 576K)                                                                                                    | \$288 <sup>00/\$</sup> 238 <sup>00</sup><br>Wordstar 3.3<br>\$258 <sup>00</sup>                                                                                                    | FUNCTION<br>Memory<br>Parallel/Serial<br>Clock/Calendar                                                                      | Multicard II<br>0 to 384K<br>Yes<br>Yes                                  | Quadboard II<br>0 to 384K<br>Yes<br>Yes                                                         | Sixpak Plus<br>0 to 384K<br>Yes<br>Yes                                               | ADE       |
| GRAD        | BROTHER HR-25 (23cps dalsy)         Call           HR-1A (16cps dalsy)         Call           COEX 80F/T (80cps)         Sale \$199.00           DYNAX DX-15 (dalsy, 2-color)         S29.00           DAISYWRITER 2000 (17cps)         N49.00           EPSON RX-80 (100cps)         299.00           FX-80/FX100         Call           NEC Spinwnter 3550         1698.00           OKIDATA Model 82/83         399.00/619.00 | Micropro Pro Pak<br>\$378 <sup>00</sup>                                                                                                    | Game Port<br>Software<br>Warranty<br>ACP Price<br>with 0K                                                                    | Yes<br>Yes<br>1 Year<br><b>199.00</b>                                    | Yes<br>Yes<br>1 Year<br>229.00                                                                  | No (\$50 list Opt.)<br>Yes<br>1 Year<br><b>229.00</b>                                |           |
| < UPC       | Model 54P/84S                                                                                                    | Rbase 4000<br><u>\$328</u> 00<br>T. K. Solver!                                                                                                    |                                                                                                    |                                                                          | I MEM                                                                                           |                                                                                      | LX \$2000 |
| • 64        | IOS/IBCA         ISOL DOT Malifix         1349,001           AMDEK Video 300G/A.         145.001/155.00           Video 3104 amber (IBM)         159.00           Color I (composite)         299.00           Color I Pius (earphr/nonglare)         329.00           Color I RGB (IBM) anatog         349.00           Color II RGB (IBM) anatog         399.00           Color II Fus         399.00                          | \$26800<br>PFS<br>File 88.00 Graph 88.00                                                                                                    | ● 256K Ř<br>● 16K RA                                                                                                    | AM's (256)<br>M's (16K x                                                 | ( x 1)<br>1)                                                                                    | MS) <sup>\$</sup> 50 <sup>00</sup><br><b>\$79</b> 22<br>10/ <b>\$9</b> <sup>99</sup> | )•• C     |
| SOON        | Color IV RGB (IBM) analog 779.00<br>BMC 12" Green-Low cost 89.00<br>PGS HX-12 RGB (690x240) 499.00<br>SR-12 RGB (690x40) Call<br>MAX-12 Anber Call<br>ZENITH ZVM-134 12" RGB color 99.00<br>ZVM-134 12" RGB color 99.00<br>DISKETTES                                                                                                    | Write 88.00 Report 78.00<br>Context MBA Call<br>VisiOn Call                                                                                                    | ΙΠ/ΥΤ                                                                                                    | ·                                                                        |                                                                                                 | <b>*199</b> °°<br>ar) <b>*129</b> °°                                                 | USTOM     |
| BLE         | DYSAN 5%* SS DD         10/\$55         \$28           DYSAN 5%* DS DD         10/65         36           IBM 5%* SS DD         10/60         43           USM 5%* DS DD         10/65         47           VERBATIM 550-01 DS DD         10/65         20           VERBATIM 550-01 DS DD         10/55         29                                                                                                    | Lotus 1-2-3 Vers. 1A<br>Call!                                                                                                    | The most popular these functions on COLOR/C                                                                                  | expansion card one card optimiz                                          | for the short slot of<br>ed to fit in one slot<br>COLOR/GR                                      | your IBM XT. All<br>1 year warranty,<br>APHICS                                       |           |
| AILA        | MAXELL MD1 SS DD         10/50         22           MAXELL MD2 DS DD         10/60         32           Filp Storage Box 5½ (80 disks)         18           BULK SPECIAL SS         10/25         16           With Sleeve and Box         100/195         149           IBM ACCESSORIES         10         149                                                                                                    | Bank Street Writer         58.00           Home Accountant Plus         88.00           Sideways         48.00           Volkswriter         114.00           Knowledge Man         274.00                                                                                                    | Plantronics COLORPLI     Hercules GRAPHICS C     Graphics X Software .     Quadram QUADCOLOF     Scanoptik COLORGRA          | ARO \$348*<br>\$42*<br>3 1&11\$199/Call                                  | Amdek MAI     Hercules COLOR CA     Paradise MULTIDISI     CONOGRAPHIC CAF     MA Sys PEACOCK . | RD w/Par. port .5229 <sup>00</sup><br>PLAY                                           | CABLE     |
| G AV        | COMPUCABLE<br>Keyboard/drive dust covers (set)                                                                                                    | Crosstalk XVI.                                                                                                    | IBM                                                                                                    | Tando                                                                    | TIBLE DISK D<br>on TM-100-1 Single Si<br>on TM-100-2 Double S                                   | ded (160K) \$169 <sup>00</sup>                                                       |           |
| <b>LALO</b> | Keyboard Ext Cable                                                                                                    | Executive + Vidtex118.00<br>Source Subscription                                                                                                    | Mountare<br>Hardware<br><b>S4.95</b> /set<br>Mounts (2)                                                                      | Contr<br>TEAC*                                                           | ol Data 9409 Double S<br>558 ½ high Double Si<br>½ high Double Sided                            | Sided (320K) 224 <sup>00</sup><br>ded (320K) 179 <sup>00</sup>                       | AILA      |
| 4 CA1       | Endpot         Centrolinis         Each         Dozen           Epson MX-80         5.75         58.00           Epson MX-80         10.95         120.00           Star Gomini 10/15         2.39         244.00           Oktast Solution         4.95         55.00           Oktast Solution         11.95         135.00           MEC 3550         11.95         135.00                                                    | Catalog<br>96 Pages of<br>Selected Values                                                                                                    |                                                                                                    | *IBM PC                                                                  | Mounting Hardware fo                                                                            | √₂ highs                                                                             | Ĕ         |
| 1984        | BIZCOMP Model 2120 (internal)                                                                                                    | TERMS: We accept VISA, MC, MO, Cashers and Personal checks, Scho<br>and Company PO's. We do not charge your card until we ship. Person<br>checks require drivers iscense and credit card <i>a</i> . No Surcharge Added<br>VISA or MC, COI's over SSO require 20% decode with order. Add 3<br>shipping and handling for UPS, We offer sameday shipment. Prices subju-<br>to change without nobe: We research the nght to subsidium emailcance<br>to change without nobe. We research the nght to subsidium emailcance<br>we return the nght responsible for hypographical errors. Retail Sale Prices M<br>we return the nght responsible for hypographical errors. Retail Sale Prices M | ar mail order: P.O. Box 17,<br><sup>20</sup><br>Retail: 1310 E. Edinger, S<br>(714) 558-<br><sup>27</sup><br>542 W. Trimble, | Santa Ana, CA 9270<br>8813<br>San Jose, CA 9513                          | 800-8                                                                                           | L FREE<br>54-8230<br>TWX<br>95-1565                                                  |           |
|             | NOVATION Access 1-2-3                                                                                                    | Var, IBM" trademark of International Business Machines, Quadbaard II<br>trademark of Quadram Corp. Singak Plus" trademark of AST Research Im<br>ABLES • RIBBON                                                                                                    | c . (400) 340-                                                                                                    |                                                                          |                                                                                                 |                                                                                      | 1         |

# **IBM PC & PRODUCTS = PIPELINE** The Source!!

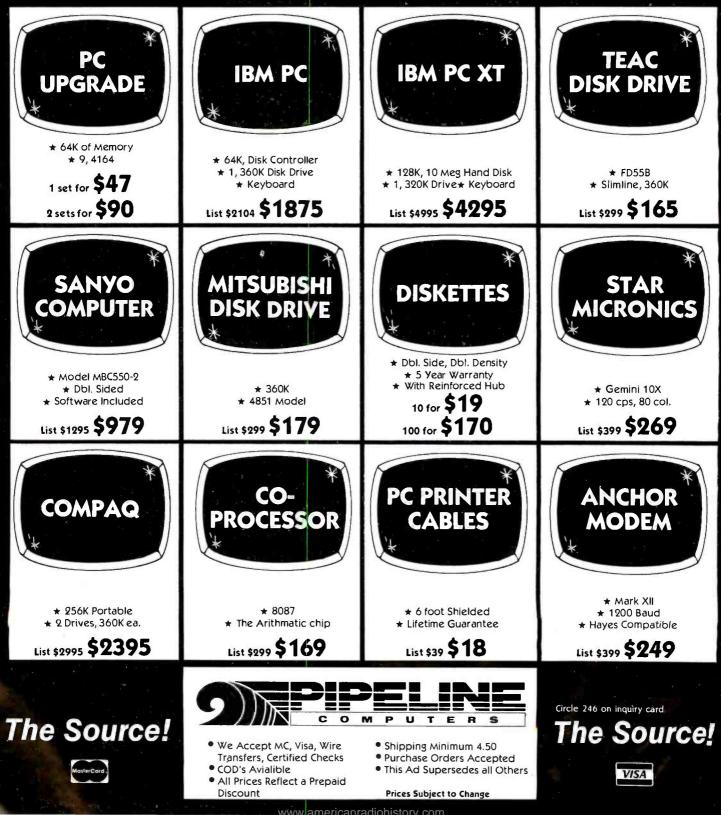

## CALL TOLL-FREE (800) 841-0905 For Lowest Prices & Fast Delivery

#### IBM & COMPATIBLE COMPUTERS

#### IBM

| PC w/64K, no drives    |   |    |  |  |  | \$1349 |  |
|------------------------|---|----|--|--|--|--------|--|
| PC w/64K, 1 Drive (128 | ĸ | ). |  |  |  | 1875   |  |
| PC XT, 128K 10 Meg Dis | k |    |  |  |  | 4395   |  |

#### COMPAQ

| Compag 128K, 1 Drive  | • | A 10 |  |  |  | \$1995 |  |
|-----------------------|---|------|--|--|--|--------|--|
| Compaq, 256K, 2 Drive |   |      |  |  |  | 2395   |  |

#### EAGLE

| PC-2, 19 | 28 | 31 | K | 5 | 2 | 1 | 3% | 2( | )) | Ć | D | ri | ۷ | e | <b>S</b> , |  |  |  | 1 | 2550 |  |
|----------|----|----|---|---|---|---|----|----|----|---|---|----|---|---|------------|--|--|--|---|------|--|
| PC-2+    |    |    |   |   |   |   |    |    |    |   |   |    |   |   |            |  |  |  |   | 2250 |  |

#### COLUMBIA

| 1600-1, 2-Drives (360K) |  |  |  |  | \$2595 |  |
|-------------------------|--|--|--|--|--------|--|
| 1600-4, 12MB Hard Disk  |  |  |  |  |        |  |
| MPC-XP Portable         |  |  |  |  | 2395   |  |

#### SANYO

| MBC 550, 1-Drive, software    | \$ 719 |
|-------------------------------|--------|
| MBC 555, 2-Drives, 160K ea.   | 1035   |
| MBC 550-2, 1-Drive, 320K      | 979    |
| MBC 555-2, 2-Drives, 320K ea. | 1295   |
| Optional Serial Port          | . 89,  |

#### TAVA

| 2-Drives, | 12 | 8K, | 2   | Ser | <br>I P    | ar. | Ρ  | or | t, Color |
|-----------|----|-----|-----|-----|------------|-----|----|----|----------|
| Graphic   | S  | Çā  | ird | 8   | <b>H</b> i | -Re | 25 |    | Green    |
| Monitor . |    |     |     |     |            |     |    |    |          |

#### MODEMS

#### HAYES MICRO INC.

| Smart Modem 300\$ | 205 |
|-------------------|-----|
| Smart Modem 1200  |     |
| 1200B for PC      | 399 |
|                   |     |

#### ANCHOR

| Mark VII 300 Baud  |  |  |  |  |  |  | Ş | 89  |
|--------------------|--|--|--|--|--|--|---|-----|
| Mark XII 1200 Baud |  |  |  |  |  |  |   | 269 |
|                    |  |  |  |  |  |  |   |     |

#### PROMETHEUS

| ProCom 1200 . |  |  |  |  |  |  |  |  |  |  |  |  |  |  | \$ | 369 |  |
|---------------|--|--|--|--|--|--|--|--|--|--|--|--|--|--|----|-----|--|
|---------------|--|--|--|--|--|--|--|--|--|--|--|--|--|--|----|-----|--|

#### RIXON

| PC212A, 1200 Baud Stand Alone. | , <b>\$</b> | 409 |
|--------------------------------|-------------|-----|
|                                |             |     |

### PRINTERS

#### OKIDATA

| ML 92A (160 cps)       |        |
|------------------------|--------|
| ML 93A (160 cps)       |        |
| 92 & 93 Plug & Play    |        |
| STAR MICH              | RONICS |
| Gemini 10X, 120 cps    |        |
| Gemini 15X, 120 cps, 1 | 5" car |
| JUK                    |        |

| JUKI                   |  |   |    |     |
|------------------------|--|---|----|-----|
| 6100, 18 cps ltr qual. |  | 1 | \$ | 439 |
| Tractor Feed           |  |   | 14 | 129 |

#### MONITORS

#### AMDEK

| 300G, 12" Green               | 129 |
|-------------------------------|-----|
| 300A, 12" Amber               | 139 |
| 310A, 12" Amber Monochrome ** | 169 |
| ColorI + Color Composite      | 299 |
| Color II + RGB w/Cable        | 409 |
| DDINICETON CRAPHICS           |     |

| PKI      | Ň | L |  |    | L | 1 | Ň | 4 | 5 | 1 | Ŷ. | A | L | 1 | ٦. | L | Э |           |  |
|----------|---|---|--|----|---|---|---|---|---|---|----|---|---|---|----|---|---|-----------|--|
| PGSHX12  |   |   |  |    |   |   |   |   |   |   |    |   |   |   |    |   |   | \$<br>469 |  |
| PGS MAX1 | 2 |   |  |    |   |   |   |   |   |   |    |   |   |   |    |   |   | 189       |  |
| PGS SR12 |   |   |  | 12 |   |   |   |   |   |   |    |   |   |   |    |   |   | 640       |  |
|          |   |   |  |    |   |   |   |   |   |   |    |   |   |   |    |   |   |           |  |

#### IBM COMPATIBLE DISK DRIVES

| TANDON                           |     |
|----------------------------------|-----|
| TM-55-2, ½ Height (360K) \$      | 195 |
| TM-100-2(360K)\$                 | 195 |
| TEAC                             |     |
| FD55B, ½ Height (360K)\$         | 169 |
| MATSUSHITA                       |     |
| Same as Panasonic, ½ Ht. 360K \$ | 155 |
| CDC                              |     |
| 9409, (360K)                     | 219 |
|                                  |     |

#### DISKETTES

# PIPELINE Dbl./Dbl. Reinforced Hub 1 year warranty \$ 19 Flip File Holds 70 (smk. plexiglass) 16

#### INTERFACE CARDS FOR IBM AND COMPATIBLES

#### AST RESEARCH

| AST RESEARCH                           |      |
|----------------------------------------|------|
| SixPac + 64K Par. & Ser. Software . \$ | 269  |
| Mega + 64K exp. to 512K Ser. Port      | 269  |
| MegaPack 256K option for Mega          | 279  |
| 1/o + Ser. & Optional Par. Game        | 149  |
| Additional Ports                       | 49   |
| QUADRAM                                |      |
| Color I                                | 219  |
| ColorII                                | 229  |
| Quadlink                               | 449  |
| Quad Board I                           | 239  |
| Quad Board II                          | 269  |
| HERCULES                               |      |
| Color Graphics Card                    | 339  |
| PLANTRONICS                            |      |
| Color +                                | 379  |
| IBM                                    |      |
| Dos 1.1                                | 39   |
| Dos 2.1                                | 59   |
| Monochrome Monitor or Adaptor          | 309  |
| FLOPPY DISK CONTROLLER                 | S ·  |
| Maynard \$                             | 169  |
| Maynard w/Ser. Port                    | 229  |
| Maynard w/Par. Port                    | 229  |
| Sigma Controller                       | 1,59 |
| Vista                                  | 159  |
| PC PRODUCTS                            |      |
| Rainbow Color Card                     | 369  |
| AMDEK                                  |      |
| MAI Card                               | 489  |
| DUST COVER                             |      |
| Covers Monitor, Mainframe &            |      |
| Keyboard \$                            | 19   |
| MORE ACCESSORIES                       |      |
| Koala Graphics Tablet                  | 89   |
| 8087 Co-Processor                      | 179  |
| Kraft Joystick                         | 39   |
| Par. Printer Cable                     | -39  |
| Par Printer Caole                      | 38   |
|                                        |      |
|                                        |      |

## The Source!

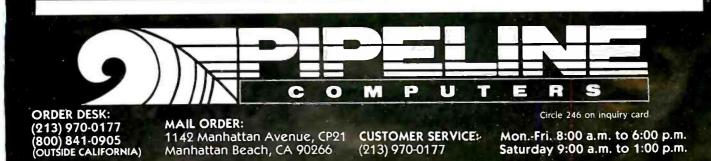

www.americanradiohistory.com

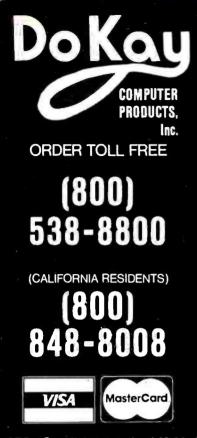

**TERMS:** Minimum order \$10.00. For shipping and handling, include \$2.50 for UPS ground or \$3.50 for UPS Blue (air). For each additional air pound, add \$1 for UPS Blue shipping and handling. California residents must include 6% sales tax; Bay area and LA residents include 6½% sales tax. Prices are subject to change without notice. We are not responsible for typographical errors. We reserve the right to limit quantities and to substitute manufacturers. All merchandise subject to prior sale.

HOURS: Mon, - Fri. 7:30 to 5:00 Saturdays 10:00 to 3:00

VISIT OUR RETAIL STORE

2100 De La Cruz Blvd. Santa Clara, CA 95050 (408) 988-0697

## ALL MERCHANDISE IS 100% GUARANTEED

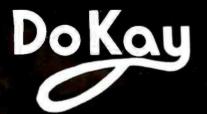

|                                                                                                    | STATIC                                                                                                    | RAMS                                                                                                    |                                                                                                    |
|----------------------------------------------------------------------------------------------------|----------------------------------------------------------------------------------------------------|----------------------------------------------------------------------------------------------------|----------------------------------------------------------------------------------------------------|
| 2101<br>5101<br>21021-2<br>21021-4<br>21021-2<br>2112<br>2112<br>2114<br>2114-2<br>21141-3<br>2114-2<br>21141-3<br>21141-3<br>21                                                                                                    | 1024 1 1 (25<br>256 1 4 (45<br>256 1 4 (45<br>1024 1 4 (45<br>1024 1 4 (45<br>1024 1 4 (45<br>1024 1 4 (30<br>1024 1 4 (30<br>1024 1 4 (30<br>1024 1 4 (30<br>1024 1 4 (30<br>1024 1 4 (30<br>1024 1 4 (30<br>1026 1 1 (35<br>2046 1 8 (20<br>2046 1 8 (15<br>2046 1 8 (15<br>2046 1 8 (15<br>2046 1 8 (15<br>2046 1 8 (15<br>2046 1 8 (15)<br>2046 1 8 (15)<br>2046 1 8 ( | 0asi (cmas)<br>0as (LP)<br>0as (LP)<br>0as (LP)<br>0as<br>0as<br>0as<br>0as (Das)<br>0as (LP)<br>0as (LP)<br>0as (LP)<br>0as (LP)<br>0as (D)                                                                                                    | 1.90<br>3.90<br>98<br>98<br>2.45<br>2.95<br>8/8.95<br>8/10.95<br>8/100 |
|                                                                                                    |                                                                                                    | C RAMS                                                                                                    |                                                                                                    |
| TM \$4027<br>UP0411<br>MM \$280<br>MK 4108<br>MM \$298<br>4116-200<br>4116-200<br>4116-150<br>2118<br>4164-250<br>4164-150                                                                                                    | 4096 1 1 30<br>8192 1 1 20<br>8192 1 25<br>16384 1 25<br>16384 1 1 25<br>16384 1 1 25<br>16384 1 1 25<br>16384 1 1 15<br>55536 1 1 25<br>65536 1 1 25<br>65536 1 1 15                                                                                                    | 10ax)<br>10ax)<br>10ax)<br>10ax1<br>10ax1<br>10ax1<br>10ax1<br>10ax1<br>10ax1<br>10ax1<br>10ax1<br>10ax1<br>10ax1                                                                                                    | 1.95<br>2.95<br>2.95<br>1.90<br>1.80<br>.49<br>1.20<br>4.90<br>4.45<br>5.45<br>6.45                                                                                                    |
|                                                                                                    | EPR                                                                                                    | OMS                                                                                                    |                                                                                                    |
| 1702<br>2708<br>2758<br>2758<br>2716<br>2716-1<br>TMS2516<br>TMS2516<br>TMS2516<br>TMS2520<br>2732-250<br>2732-250<br>2732-200<br>2764<br>2764-250<br>2764-250<br>2776-1<br>2776-1<br>2764-250<br>2764-250<br>2764-250<br>2764-250<br>2764-250<br>2764-250<br>2764-250<br>2764-250<br>2764-250<br>2764-250<br>2764-250<br>2764-250<br>2764-250<br>2764-250<br>2764-250<br>2764-250<br>2764-250<br>2764-250<br>2764-250<br>2764-250<br>2764-250<br>2764-250                                                                                                    | 1024 x 8 (45<br>1024 x 8 (45<br>2048 x 8 (45<br>2048 x 8 (45<br>2048 x 8 (45<br>2048 x 8 (45<br>4096 x 8 (45<br>4096 x 8 (45<br>4096 x 8 (45<br>4096 x 8 (45<br>4096 x 8 (45<br>8192 x 8 (45<br>8192 x 8 (45                                                                                                    | 00:5<br>00:5<br>00:5                                                                                                    | 4.45<br>2.49<br>2.49<br>5.90<br>5.45<br>7.90<br>3.95<br>8.80<br>10.95<br>5.95<br>13.95<br>16.95<br>38.95<br>18.95<br>19.95                                                                                                    |
|                                                                                                    | Sr = Single<br>74LS                                                                                                    | 5 Vall Supply<br>500                                                                                                    |                                                                                                    |
| 74LS00<br>74LS01<br>74LS02<br>74LS03<br>74LS04<br>74LS09<br>74LS09<br>74LS10<br>74LS11<br>74LS11<br>74LS13<br>74LS13<br>74LS13<br>74LS13<br>74LS22<br>74LS21<br>74LS22<br>74LS26<br>74LS27<br>74LS26<br>74LS27<br>74LS28<br>74LS33<br>74LS33<br>74LS33<br>74LS33<br>74LS33<br>74LS34<br>74LS35<br>74LS35<br>74LS55<br>74LS55<br>74LS55<br>74LS55<br>74LS55<br>74LS55<br>74LS55<br>74LS55<br>74LS55<br>74LS55<br>74LS55<br>74LS74<br>74LS76<br>74LS76<br>74LS78<br>74LS88<br>74LS76<br>74LS89<br>74LS85<br>74LS85<br>74 | 23<br>24<br>24<br>24<br>23<br>24<br>28<br>24<br>34<br>34<br>34<br>34<br>34<br>34<br>28<br>24<br>28<br>24<br>28<br>24<br>28<br>34<br>28<br>24<br>28<br>34<br>28<br>24<br>28<br>34<br>28<br>34<br>28<br>34<br>28<br>34<br>28<br>34<br>34<br>28<br>54<br>34<br>34<br>34<br>34<br>34<br>34<br>34<br>34<br>34<br>34<br>34<br>34<br>34                                                                                                    | 74LS92<br>74LS95<br>74LS95<br>74LS95<br>74LS107<br>74LS107<br>74LS112<br>74LS113<br>74LS12<br>74LS12<br>74LS12<br>74LS12<br>74LS12<br>74LS12<br>74LS13<br>74LS13<br>74LS13<br>74LS13<br>74LS13<br>74LS13<br>74LS13<br>74LS13<br>74LS13<br>74LS15<br>74LS15<br>74LS16<br>74LS16<br>74LS17<br>74LS177<br>74LS177<br>74LS177<br>74LS177<br>74LS177<br>74LS177<br>74LS177<br>74LS177<br>74LS | .54<br>.74<br>.74<br>.88<br>.38<br>.38<br>.38<br>.38<br>.44<br>.78<br>2.85<br>.58<br>.58<br>.58<br>.58<br>.58<br>.58<br>.54<br>1.30<br>.54<br>1.15<br>2.45<br>5.4<br>1.54<br>.54<br>.54<br>.54<br>.54<br>.58<br>.68<br>.64<br>.68<br>.64<br>.58<br>.54<br>.54<br>.54<br>.54<br>.54<br>.54<br>.54<br>.54<br>.54<br>.54                                                                                                    |

| 74LS189<br>74LS190<br>74LS191<br>74LS192<br>74LS194<br>74LS194<br>74LS195<br>74LS196<br>74LS217<br>74LS221<br>74LS220<br>74LS221<br>74LS224<br>74LS224<br>74LS224<br>74LS224<br>74LS237<br>74LS251<br>74LS251<br>74LS253<br>74LS259<br>74LS259<br>74LS25 | 8.90<br>.88<br>.88<br>.78<br>.78<br>.68<br>.68<br>.78<br>.94<br>.98<br>.94<br>.98<br>.98<br>.98<br>.58<br>.58<br>2.70<br>.58<br>2.70<br>.58<br>2.70<br>.58<br>1.45<br>.58<br>2.70<br>.58<br>2.70<br>.58<br>.58<br>2.70<br>.58<br>.58<br>.58<br>.58<br>.58<br>.58<br>.58<br>.58 |        | 1.30<br>1.90<br>48<br>44<br>44<br>1.35<br>1.35<br>1.35<br>1.33<br>1.30<br>1.85<br>1.44<br>1.15<br>1.45<br>1.45<br>1.45<br>1.45<br>1.45<br>1.4                                                                                                    |
|----------------------------------------------------------------------------------------------------|----------------------------------------------------------------------------------------------------|--------|----------------------------------------------------------------------------------------------------|
| 6504           6505           6507           6520           6522           6532           6545           6551                                                                                                    |                                                                                                    |        | 6.90<br>8.90<br>9.90<br>4.30                                                                                                    |
| 6522A<br>6532A<br>6545A                                                                                                    |                                                                                                    | HZ.    | 9.90<br>10.95<br>26.95                                                                                                    |
| 6502B                                                                                                    | 68                                                                                                    | 00     | . 9.90                                                                                                    |
| 6800<br>6802<br>6808<br>6809E<br>6809<br>6809<br>6820<br>6821<br>6822<br>6823<br>6844<br>6843<br>6844<br>6845<br>6845<br>6845<br>6850<br>6850<br>6850<br>6850<br>6850<br>6850<br>6850<br>6850<br>6860<br>6875<br>6880<br>6883<br>68047                                                                                                    |                                                                                                    | 1мн2   | . 3,90<br>. 7,90<br>. 12,90<br>. 12,90<br>. 18,95<br>. 10,95<br>. 2,90<br>. 4,30<br>. 4,30<br>. 13,95<br>. 3,20<br>. 3,20<br>. 3,25<br>. 3,25<br>. 3,20<br>. 3,20<br>. 3,25<br>. 3,25<br>. 3,25<br>. 3,20<br>. 3,20<br>. 3,20<br>. 3,20<br>. 3,25<br>. 3,20<br>. 3,20<br>. 3,25<br>. 3,25<br>. 3,55<br>. 3,55<br>. 3,555<br>. 3,555 3,555 3,55 |
| 68B02<br>68B09E<br>68B09<br>68B10<br>68B10<br>68B21<br>68B21                                                                                                    |                                                                                                    | 1MH2   | . 21.25<br>. 28.95<br>. 28.95<br>. 6.90<br>. 6.90<br>. 6.90<br>. 18.95                                                                                                    |
| 80 Column A<br>Z80 Apple II<br>Z80 Apple II<br>Z80 Apple II<br>Z80 Apple II<br>16K Card<br>16K Bare Bot<br>Cooling Fan<br>Power Supply<br>Joystick<br>RF Modulator<br>Disk Drive                                                                                                    | pple II+<br>.pple IIE<br>I+<br>                                                                                                    | CESSOR | 149.95<br>129.95<br>. 89.00<br>. 59.00<br>. 39.95<br>. 13.95<br>. 74.95<br>. 29.95<br>. 13.95<br>13.95<br>. 74.95<br>. 29.95<br>. 13.95                                                                                                    |

The Flip Sort PLUS<sup>™</sup> The Flip Sort Plus<sup>™</sup> adds new dirrten-sions to storage. Designed with similar elegant lines as the original Flip Sort". in a transparent smoked acrylic. Holds over 100 diskettes and has all the outstanding features you have come to expect from the Flip Sort Family.

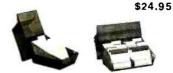

#### The FLIP SORT

The new Flip Sort" has all the fine qualities of the original Flip Sort", with some added benefits. Along with a new design, capacity has been increased 50% to hold 75 diskettes and the price is more reasonable than ever-\$19.95

Z-80

| 2.5 MHZ                                                                                                    |
|----------------------------------------------------------------------------------------------------|
| Z80-CPU         3.90           Z80-CTC         3.95           Z80-DMA         10.95           Z80-DMA         13.95           Z80-DMA         195           Z80-SIO/0         11.95           Z80-SIO/2         11.95         |
| 4.0 MHZ                                                                                                    |
| Z80A-CPU         4.29           Z80A-CTC         4.90           Z80A-DART         9.95           Z80A-DMA         12.95           Z80A-PIO         4.29           Z80A-SIO/0         12.95           Z80A-SIO/9         12.95 |
| 6.0 MHZ                                                                                                    |
| Z80B-CPU 9.95<br>Z80B-CTC 12.95<br>Z80B-PIO 12.95<br>Z80B-DART 12.95                                                                                                    |
| ZILOG                                                                                                    |
| Z6132                                                                                                    |

#### **DISC CONTROLLERS**

| DIGCOUNTROLLE                           | nJ |      |
|-----------------------------------------|----|------|
| 1771                                    | 1  | 5.95 |
| 1791                                    | 2  | 3.95 |
| 1793                                    | 2  | 5.95 |
| 1795                                    | 4  | 8.95 |
| 1797                                    | 4  | 8.95 |
| 2791                                    | 5  | 3.95 |
| 2793                                    | 5  | 3.95 |
| 2795                                    |    |      |
| 2797                                    | 5  | 8.95 |
| 6843                                    |    | 3.95 |
| 8272                                    | 3  | 8.95 |
| UPD765                                  |    |      |
| MB8876                                  | 2  | 8.95 |
| MB8877                                  |    |      |
| 1691                                    |    |      |
| 2143                                    |    |      |
|                                         |    |      |
| UARTS<br>AY3-1014<br>AY5-1013           |    |      |
| AY3-1015                                |    |      |
| PT-1472                                 |    | 0.90 |
| TR1602                                  |    |      |
| 2350                                    |    |      |
| 2651                                    |    |      |
| TMS6011                                 |    |      |
| IM6402                                  |    |      |
| IM6403                                  |    |      |
| INS8250                                 |    |      |
| 1100200 1111111111111111111111111111111 |    | 0.00 |
|                                         |    |      |
| INTERFACE                               |    |      |
| 8726                                    |    | 1.54 |
| 8728                                    |    | 1.84 |
| 8795                                    |    |      |
| 8796                                    |    |      |
| 8797                                    |    | .88  |
| 8798                                    |    |      |
| DM8131                                  |    |      |
| DP8304                                  |    | 2.24 |
| DS8835                                  |    |      |
| DS8836                                  |    | .98  |
|                                         |    |      |

| VOLT                                  | AGE RE               | GULATO                                | RS                   |
|---------------------------------------|----------------------|---------------------------------------|----------------------|
| 7805T<br>78M05C<br>7808T              | .74<br>.34<br>.74    | 7905T<br>7908T<br>7912T               | .84<br>.84<br>.84    |
| 7812T<br>7815T<br>7824T               | .74<br>.74<br>.74    | 7915T<br>7924T<br>7905K               | .84<br>.84<br>1.44   |
| 7805K<br>7812K<br>7815K               | 1.34<br>1.34<br>1.34 | 7912K<br>7915K<br>7924K               | 1.44<br>1.44<br>1.44 |
| 7824K<br>78L05<br>78L12               | 1.34<br>.68<br>.68   | 79L05<br>79L12<br>79L15               | .78<br>.78<br>.78    |
| 78L 15<br>78H05K                      | .68<br>9.90          | LM323K<br>UA78S40                     | 4.90<br>1.90         |
| 78H12K<br>C.T = TO-220                | 9.90<br>K            | = TO-3 I                              | . ⇒ TO-92            |
| 4 POSITION '.                         | IP SW                | ITCHES                                |                      |
| 6 POSITION .<br>7 POSITION            |                      | · · · · · · · · · · · · · · · · · · · |                      |
|                                       | IC SOC               | KETS                                  |                      |
| 8 pin ST                              |                      | 1-99                                  | 100<br>.10           |
| 14 pin ST<br>16 pin ST<br>18 pin ST   |                      | .14<br>.16<br>.19                     | .11<br>.12<br>.17    |
| 20 pin ST<br>22 pin ST<br>24 pin ST   |                      | .28<br>.29<br>.29                     | .26<br>.26<br>.26    |
| 28 pin ST<br>40 pin ST<br>64 pin ST   |                      | .39<br>.48<br>4.20                    | .31<br>.38<br>call   |
| 8 pin WW<br>14 pin WW                 | ST = SOL             | .DERTAIL<br>.58<br>.68                | .48<br>.51           |
| 16 pin WW<br>18 pin WW<br>20 pin WW   |                      | .68<br>.98<br>1.04                    | .57<br>.89<br>.97    |
| 22 pin WW<br>24 pin WW<br>28 pin WW   |                      | 1.34<br>1.44<br>1.64                  | 1.23<br>1.30<br>1.44 |
| 40 pin WW                             | ww = wi              |                                       | 1.75                 |
| 24 pin ZIF<br>26 pin ZIF              |                      |                                       | 7.90<br>6.90         |
| ZIF = TEX                             | CRYS                 | ro Insertion F                        | orce)                |
| 1.0 mhz                               |                      |                                       | 3.69                 |
| 1.6432                                |                      |                                       | 3.69                 |
| 2.4576<br>3.2766<br>3.579535          |                      |                                       | 2.69<br>2.69<br>2.69 |
| 4.0                                   |                      |                                       | 2.69                 |
| 5.165<br>5.7143<br>6.0                |                      |                                       | 2.69<br>2.69<br>2.69 |
| 6.144<br>6.5536<br>6.0                |                      | · · · · · · · · · · · · · · · · · · · | 2.69                 |
| 10.0<br>10.736635<br>14.31618<br>15.0 |                      |                                       | 2.69<br>2.69<br>2.69 |
| 16.0<br>17.430                        |                      |                                       | 2.69                 |
| 16.432                                |                      |                                       | 2.69                 |
| 32.0                                  |                      |                                       | 2.69<br>2.69         |
| % WATT 5% CA                          | RESIS                | ALL STANDAR                           | D VALUES             |
| 50 pcs                                |                      | D 10 MEG OHM                          | 1.25                 |
| 1000 pcs                              |                      |                                       | 15.00                |
| 5<br>SSSD                             | ATH                  | KETTES<br>ANA                         | 16.95                |
| SSDD<br>DSDD                          |                      |                                       | 22.95                |
| BU<br>5                               |                      | KETTES                                |                      |
| SINGLE                                | SIDED DO             | KETTES<br>ABEL<br>DUBLE DENS          |                      |
| Pack of Ten                           |                      |                                       | \$ 16.95             |
| Pack of 100                           |                      |                                       | \$149.00             |

## **SPECIALS**

| 4116<br>4116                          | 250ns<br>200ns                                                                | 49¢/ea<br>89¢/ea                            |
|---------------------------------------|-------------------------------------------------------------------------------|---------------------------------------------|
| 2708<br>2716<br>2732<br>2764<br>27128 | 8K EPRC<br>16K EPRC<br>32K EPRC<br>64K EPRC<br>128K EPRC                      | OMS         2.95           OMS         3.95 |
| 4164<br>4164<br>4164<br>2114          | 64K DYNAMIC<br>250ns<br>64K DYNAMIC<br>200ns<br>64K DYNAMIC<br>150ns<br>450ns | 4.45<br>5.45                                |

## QUV-T8/1 EPROM Eraser

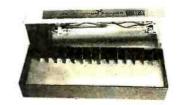

### \$57.95

QUV-T8/1 Economy Model: This is a low cost EPROM Eraser housed in a plastic enclosure. The UV element and components are installed in the top lid and you place the EPROMS in the bottom hall. No timer or switch option is included.

- Erases up to 8 EPROMS in 15 to 20 minutes.
- 12,000 u Watts at 1" distance.
  - 90-Day Warranty

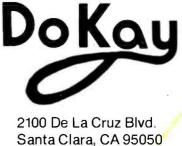

| (        | Į.                                                                                    | 164                                                                                                    | 64K D                                                                                                    | YNAMIC<br>0 ns                                                      | \$ <b>F</b>                                                     | 95                                                                                |                                                                                                 |                                                                            | 16                                                                | K DYNA<br>250 ns                                                                          | MIC                                                           | 8                                                              | /\$7                                                        | 95                                                                    | ,<br>,<br>,<br>,<br>,<br>,<br>,<br>,<br>,<br>,<br>,<br>,<br>,<br>,<br>,<br>,<br>,<br>,<br>, |  |
|----------|---------------------------------------------------------------------------------------|----------------------------------------------------------------------------------------------------|----------------------------------------------------------------------------------------------------|---------------------------------------------------------------------|-----------------------------------------------------------------|-----------------------------------------------------------------------------------|-------------------------------------------------------------------------------------------------|----------------------------------------------------------------------------|-------------------------------------------------------------------|-------------------------------------------------------------------------------------------|---------------------------------------------------------------|----------------------------------------------------------------|-------------------------------------------------------------|-----------------------------------------------------------------------|---------------------------------------------------------------------------------------------|--|
|          |                                                                                       | STATIC F                                                                                                    |                                                                                                    | Uns                                                                 |                                                                 | ED                                                                                | RON                                                                                             | 1 - 1 - 1 - 1 - 1 - 1 - 1 - 1 - 1 - 1 -                                    |                                                                   | 250 ns                                                                                    |                                                               |                                                                | СМ                                                          |                                                                       |                                                                                             |  |
|          | 2101<br>5101<br>2101-1<br>2102L-4<br>2102L-2<br>2125                                  | 358 × 4<br>258 × 4<br>1024 × 1<br>1024 × 1<br>1024 × 1<br>1024 × 1                                                                    | (450na)<br>(450na) (cmoa)<br>(450na)<br>(450na) (LP)<br>(250na) (LP)<br>( 45na)                                                            | .89<br>.99<br>1.49<br>2.95                                          | 702<br>708<br>758<br>716-6                                      | 256 × 8<br>1024 × 8<br>1024 × 8<br>2048 × 8                                       | (1us)<br>(450ns)<br>(450ns) (!<br>(650ns)                                                       | 5v)                                                                        | 4.50<br>3.95<br>5.95<br>2.95                                      | 32.768 khz<br>1.0 mhz<br>1.8432<br>2.0<br>2.097152                                        | 1.95<br>3.95<br>3.95<br>2.95<br>2.95                          | 4000<br>4001<br>4002<br>4006                                   | .29<br>.25<br>.25<br>.89                                    | 4528<br>4531<br>4532<br>4538                                          | 1.19<br>.95<br>1.95<br>1.95                                                                 |  |
|          | 2111<br>2111L<br>2112<br>2114<br>2114-25<br>2114L-4<br>2114L-3                        | 258 × 4<br>256 × 4<br>1024 × 4<br>1024 × 4<br>1024 × 4<br>1024 × 4                                                                    | (450ns)<br>(250ns) (LP)<br>(450ns)<br>(450ns)<br>(250ns)<br>(450ns) (LP)<br>(300ns) (LP)                                                   | 2.95 2<br>2.99 T<br>8/9.95 T<br>8/10.95 T<br>8/12.95 T<br>8/13.45 2 | 716<br>716-1<br>MS2516<br>MS2716<br>MS2532<br>732<br>732        | 2048 × 8<br>2048 × 8<br>2048 × 8<br>2048 × 8<br>4096 × 8<br>4096 × 8              | (450ns) (3<br>(350ns) (3<br>(450ns) (3<br>(450ns) (3<br>(450ns) (3<br>(450ns) (3<br>(450ns) (3) | 5v)<br>5v)<br>5v)<br>5v)                                                   | 3.95<br>5.95<br>5.50<br>7.95<br>5.95<br>4.95                      | 2.4576<br>3.2768<br>3.579545<br>4.0<br>5.0<br>5.0688                                      | 2.95<br>2.95<br>2.95<br>2.95<br>2.95<br>2.95<br>2.95          | 4007<br>4008<br>4009<br>4010<br>4011<br>4012                   | .29<br>.95<br>.39<br>.45<br>.25<br>.25                      | 4539<br>4541<br>4543<br>4553<br>4555<br>4556                          | 1.95<br>2.64<br>1.19<br>5.79<br>.95<br>.95                                                  |  |
|          | 2114L-2<br>TC5514<br>TC5518<br>2147<br>TMS4044-4<br>TMS4044-3<br>TMS4044-2            | 1024 × 4<br>2048 × 4<br>4096 × 1<br>4096 × 1<br>4096 × 1                                                                              | (200na) (LP)<br>(650na) (cmoa)<br>(250na) (cmoa)<br>( 55na)<br>(450na)<br>(300na)<br>(200na)                                               | 2.49 2<br>9.95 2<br>4.95 2<br>3.49 2<br>3.99 2<br>4.49 2            | 732-250<br>732-200<br>732A-4<br>732A<br>732A-2<br>764           | 4096 × 8<br>4096 × 8<br>4096 × 8<br>4096 × 8<br>4096 × 8<br>8192 × 8              | (250ns) (<br>(200ns) (<br>(450ns) (                                                             | 5v)<br>5v) (21vPGM)<br>5v) (21vPGM)<br>5v) (21vPGM)<br>5v) (21vPGM)<br>5v) | 8.95<br>11.95<br>6.95<br>9.95<br>13.95<br>6.95                    | 5.185<br>5.7143<br>6.0<br>6.144<br>6.5536<br>8.0                                          | 2.95<br>2.95<br>2.95<br>2.95<br>2.95<br>2.95<br>2.95          | 4013<br>4014<br>4015<br>4016<br>4017                           | .38<br>.79<br>.39<br>.39<br>.69                             |                                                                       | 1.95<br>1.95<br>.75<br>.75<br>12.95                                                         |  |
|          | UPD410<br>MK4118<br>TMM2016-200<br>TMM2016-150<br>TMM2016-100<br>HM6116-4<br>HM8116-3 | 4096 × 1<br>1024 × 8<br>2048 × 8<br>2048 × 8<br>2048 × 8<br>2048 × 8<br>2048 × 8                                                      | (100na)<br>(100na)<br>(200na)<br>(150na)<br>(100na)<br>(200na) (cmoa)<br>(150na) (cmoa)                                                    | 9.95 2<br>4.15 T<br>4.95 N<br>6.15 N<br>4.75 N                      | 764-250<br>764-200<br>MS2564<br>1CM68764<br>1CM68766<br>7128-30 | 8192 × 8<br>8192 × 8<br>8192 × 8<br>8192 × 8<br>8192 × 8<br>8192 × 8<br>16384 × 8 | (350ns) (<br>(300ns) (                                                                          | 5v)<br>5v)<br>5v) (24pin)<br>5v) (24pin)<br>5v)                            | 7.95<br>19.95<br>14.95<br>39.95<br>42.95<br>29.95                 | 10.0<br>10.738635<br>14.31818<br>15.0<br>16.0<br>17.430                                   | 2.95<br>2.95<br>2.95<br>2.95<br>2.95<br>2.95<br>2.95          | 4018<br>4019<br>4020<br>4021<br>4022                           | .79<br>.39<br>.75<br>.79<br>.79                             | 74C00<br>74C02<br>74C04<br>74C08<br>74C08                             | .35<br>.35<br>.35<br>.35<br>.35                                                             |  |
|          | HM6116-2<br>HM6116LP-4<br>HM6116LP-3<br>HM6118LP-2<br>TMS4016<br>Z-6132<br>HM8264P-15 | 2048 × 8<br>2048 × 8<br>2048 × 8<br>2048 × 6<br>2048 × 6<br>2048 × 8<br>4096 × 8                                                      | (120ns) (cmos)<br>(200ns) (cmos) (LP)<br>(150ns) (cmos) (LP)<br>(120ns) (cmos) (LP)<br>(200ns) (cmos)<br>(300ns) (Qstat)<br>(150ns) (cmos) | 5.95<br>6.95<br>10.95<br>6.95                                       | 7128<br>v = Single 5                                            |                                                                                   |                                                                                                 | 5v)<br>M = Program at                                                      |                                                                   | 18.0<br>18.432<br>20.0<br>22.1184<br>32.0                                                 | 2.95<br>2.95<br>2.95<br>2.95<br>2.95<br>2.95                  | 4023<br>4024<br>4025<br>4026<br>4027                           | .29<br>.65<br>.29<br>1.65<br>.45                            | 74C14<br>74C20<br>74C30<br>74C32<br>74C32                             | .59<br>.35<br>.35<br>.39<br>1.29                                                            |  |
|          | HM6264LP-15<br>LP = L                                                                 | 6192 x 8<br>ow Power<br>OYNAMIC<br>4096 x 1                                                                                           | (150na) (cmos)<br>Istat = QuasI-Stat<br><b>RAMS</b><br>(250ns)<br>(200ns)                                                                  | 49.95<br>ic<br>1.99                                                 |                                                                 |                                                                                   | РЕЕСН<br>СОМРАТ                                                                                 |                                                                            |                                                                   | UARTS<br>AY5-1013<br>AY3-1015<br>PT1472                                                   | 3.95<br>6.95<br>9.95                                          | 4028<br>4029<br>4030<br>4034<br>4035<br>4040                   | .69<br>.79<br>.39<br>1.95<br>.85<br>.75                     | 74C48<br>74C73<br>74C74<br>74C76<br>74C83<br>74C83                    | 1.99<br>.65<br>.65<br>.80<br>1.95                                                           |  |
|          | TMS2060<br>UPD411<br>TMS4050<br>MK4108<br>MM5298<br>4116-300<br>4116-250              | 4096 x 1<br>4096 x 1<br>6192 x 1<br>8192 x 1<br>16384 x 1                                                                             | (300ns)<br>(300ns)<br>(300ns)<br>(300ns)<br>(200ns)<br>(250ns)<br>(300ns)<br>(250ns)                                                       | 1.95<br>1.95<br>1.95<br>1.95<br>1.65<br>8/1175                      | ENHANC<br>STEVE CI<br>(BYTE MA                                  | CE YOUR MC<br>ARCIA'S SW<br>ARCH '84)                                             | CKINGB<br>EET TAL                                                                               | OARD OR BU                                                                 | .95                                                               | TR1602<br>2350<br>2651<br>IM6402<br>IM6403<br>INS8250                                     | 3.95<br>9.95<br>8.95<br>7.95<br>8.95<br>10.95                 | 4040<br>4041<br>4042<br>4043<br>4044<br>4046                   | .75<br>.69<br>.85<br>.79<br>.85                             | 74C85<br>74C86<br>74C90<br>74C93<br>74C93<br>74C95                    | 1.95<br>.39<br>4.50<br>1.19<br>1.75<br>.99                                                  |  |
| ( ):<br> | 4116-200<br>4118-150<br>4118-120<br>2116<br>MK4332<br>4164-200                        | 16384 x 1<br>16384 x 1<br>16384 x 1<br>16384 x 1<br>16384 x 1<br>32768 x 1<br>65538 x 1                                               | (200ns)<br>(150ns)<br>(120ns)<br>(150ns) (5v)<br>(200ns)<br>(200ns) (5v)                                                                   | 6/12.95                                                             | * Com<br>— V                                                    | puter m<br>rtually                                                                | anage<br>no bac                                                                                 | ed inventi<br>ck order:                                                    | Dry                                                               | GENERAT<br>BIT-RAT<br>MC14411<br>BR1941                                                   | ORS                                                           | 4040<br>4047<br>4049<br>4050<br>4051<br>4053                   | .83<br>.95<br>.35<br>.35<br>.79<br>.79                      | 74C107<br>74C150<br>74C151<br>74C154<br>74C157                        | .89<br>5.75<br>2.25<br>3.25<br>1.75                                                         |  |
|          | 4164-150<br>4164-120<br>MCM66855<br>TMS4164-15<br>TMS4164-15<br>TMS4416<br>41256      | 65536 × 1<br>65536 × 1<br>65536 × 1<br>16384 × 4                                                                                      | (150ns) (5v)<br>(120ns) (5v)<br>(200ns) (5v)<br>(150ns) (5v)<br>(150ns) (5v)<br>(200ns) (5v)<br>olt supply                                 | 6.95<br>8.95<br>6.95<br>9.95<br>CALL                                | * Frie<br>* Fast                                                |                                                                                   | ff!<br>: — m                                                                                    | ost ordel                                                                  | rs                                                                | 4702<br>COM5016<br>COM8116<br>MM5307<br>FUNCTI<br>MC4024                                  | 16.95<br>10.95<br>10.95<br><b>DN</b>                          | 4060<br>4066<br>4068<br>4069<br>4070                           | .75<br>.89<br>.39<br>.39<br>.29<br>.35                      | 74C160<br>74C161<br>74C162<br>74C163<br>74C163                        | 1.19<br>1.19<br>1.19<br>1.19<br>1.19<br>1.39                                                |  |
|          | 68000<br>6800<br>6802                                                                 | 49.95<br>2.95 6502                                                                                                    | 6500<br>1 MHZ<br>4.95<br>6.95                                                                                                    | 8035<br>8039<br>100 0000                                            | 5.95<br>5.95                                                    | <b>bed with</b><br><b>820</b><br>8202<br>8203                                     | 24.95<br>39.95                                                                                  | Z-8<br>2.5 M<br>280-CPU                                                    |                                                                   | LM566<br>XR2206<br>8038                                                                   | 3.95<br>1.49<br>3.75<br>3.95                                  | 4071<br>4072<br>4073<br>4075<br>4075                           | .29<br>.29<br>.29<br>.29<br>.29<br>.79                      | 74C165<br>74C173<br>74C174<br>74C175<br>74C192                        | 2.00<br>.79<br>1.19<br>1.19<br>1.49                                                         |  |
|          | 6802<br>6803<br>6808<br>6809E<br>6809<br>6810<br>6820                                 | 19.95         6505           13.90         6507           14.95         6520           11.95         6522           2.95         6532 | 8.95<br>9.95<br>4.35<br>6.95<br>9.95<br>22.50                                                                                              | INS-8060<br>INS-8073<br>8080<br>8085<br>8085A-2<br>8086<br>8086     | 49.95<br>3.95<br>4.95<br>11.95<br>24.95                         | 8205<br>8212<br>8214<br>8216<br>8224<br>8226                                      | 3.50<br>1.80<br>3.85<br>1.75<br>2.25<br>1.80                                                    | 280-CTC<br>280-DART<br>280-DMA<br>280-PIO<br>280-SIO/0                     | 3.95<br>3.95<br>10.95<br>14.95<br>3.95<br>11.95                   | MISC<br>UPD7201<br>TMS99532<br>ULN2003<br>3242                                            | 29.95<br>29.95<br>2.49<br>7.95                                | 4078<br>4081<br>4082<br>4085<br>4085                           | .29<br>.29<br>.29<br>.95<br>.95                             | 74C193<br>74C195<br>74C200<br>74C221<br>74C244                        | 1.49<br>1.39<br>5.75<br>1.75<br>2.25                                                        |  |
|          | 6821<br>6828<br>6840<br>6843<br>6844<br>6845                                          | 2.95 6551<br>14.95 6502A<br>12.95 6522A<br>34.95 6532A<br>25.95 6545A                                                                 | 2 MHZ<br>6.95<br>9.95<br>11.95<br>27.95                                                                                                    | 8087<br>8088<br>8089<br>8155<br>8155-2<br>8156                      | 29.95<br>89.95<br>6.95<br>7.95<br>6.95                          | 8228<br>8237<br>8237-5<br>8238<br>8243<br>8243<br>8250                            | 3.49<br>19.95<br>21.95<br>4.49<br>4.45<br>10.95                                                 | 280-SIO/1<br>280-SIO/2<br>280-SIO/9<br>4.0 M                               | 11.95<br>11.95<br>11.95<br>hz                                     | 3341<br>MC3470<br>MC3480<br>11C90<br>95H90<br>2513-001 UP                                 | 4.95<br>4.95<br>9.00<br>13.95<br>7.95<br>9.95                 | 4093<br>4098<br>4099<br>14409<br>14410                         | .49<br>2.49<br>1.95<br>12.95<br>12.95                       | 74C373<br>74C374<br>74C901<br>74C902<br>74C903                        | 2.45<br>2.45<br>.39<br>.85<br>.85                                                           |  |
|          | 6847<br>6850<br>6852<br>6860<br>6875<br>6880                                          | 14.95<br>1.95<br>3.25<br>5.75<br>7.95<br>6.95<br>2.25<br>CON                                                                          | 3 MHZ                                                                                                    | 8185<br>8185-2<br>8741<br>8748<br>8755                              | 29.95<br>39.95<br>29.95<br>24.95<br>24.95                       | 8251<br>8253<br>8253-5<br>8255-5<br>8255-5<br>8257                                | 4.49<br>6.95<br>7.95<br>4.49<br>5.25<br>7.95                                                    | 280A-CPU<br>280A-CTC<br>280A-DART<br>280A-DMA<br>280A-PIO<br>280A-SIO/0    | 4.49<br>4.95<br>9.95<br>12.95<br>4.49<br>12.95                    | 2513-002 LOW<br>CLOCI                                                                     | ý 9.95<br>K                                                   | 14411<br>14412<br>14419<br>14433<br>4502                       | 11.95<br>12.95<br>7.95<br>14.95<br>.95                      | 74C905<br>74C906<br>74C907<br>74C908<br>74C909                        | .95<br>1.00<br>2.00<br>2.75                                                                 |  |
|          | 6883<br>68047<br>68488<br>6800 = 1 Mi<br>68B00                                        | 22.95 1771<br>24.95 1791<br>19.95 1793<br>HZ 1795<br>10.95 1797<br>2791                                                               | 16.95<br>24.95<br>26.95<br>29.95<br>49.95<br>54.95                                                                                         | CRT<br>CONTROL<br>6845<br>68B45<br>HD46505SP                        | LERS<br>14.95<br>19.95<br>15.95                                 | 8257-5<br>8259<br>8259-5<br>8271<br>8272<br>8275<br>8275                          | 8.95<br>6.90<br>7.50<br>79.95<br>39.95<br>29.95                                                 | 280A-SIO/1<br>280A-SIO/2<br>280A-SIO/9<br>6.0 M                            | 12.95<br>12.95<br>12.95<br>12.95<br>hz                            | MM5314<br>MM5369<br>MM5369-EST<br>MM5375<br>MM58167                                       | 4.95<br>3.95<br>4.25<br>4.95<br>12.95                         | 4503<br>4508<br>4510<br>4511<br>4512<br>4514                   | .65<br>1.95<br>.85<br>.85<br>.85<br>1.25                    | 74C910<br>74C911<br>74C912<br>74C914<br>74C915<br>74C915<br>74C918    | 9.95<br>8.95<br>8.95<br>1.95<br>1.19<br>2.75                                                |  |
|          | 68809E<br>68809<br>68810<br>68821                                                     | 22.23 2793<br>29.95 2795<br>29.95 2797<br>6.95 6843<br>6.95 8272<br>19.95 UPD7                                                        | 54.95<br>59.95<br>59.95<br>34.95<br>39.95<br>65 39.95                                                                                      | 6847<br>MC1372<br>68047<br>8275<br>7220<br>CRT5027                  | 11.95<br>6.95<br>24.95<br>29.95<br>99.95<br>19.95               | 8279<br>8279-5<br>8282<br>8283<br>8284<br>8286<br>8286<br>8287                    | 8.95<br>10.00<br>6.50<br>6.50<br>5.50<br>6.50<br>6.50                                           | 280B-CPU<br>280B-CTC<br>280B-PIO<br>280B-DART<br>280B-SIO/2                | 9.95<br>12.95<br>12.95<br>19.95<br>39.95                          | MM58174<br>MSM5832<br>KEYBOA<br>CHIPS                                                     |                                                               | 4515<br>4516<br>4518<br>4519<br>4520                           | 1.79<br>1.55<br>.89<br>.39<br>.79                           | 74C920<br>74C921<br>74C922<br>74C922<br>74C923<br>74C925              | 17.95                                                                                       |  |
|          |                                                                                       | 19.95 MB88<br>5.95 1691                                                                                                    |                                                                                                    | CRT5037<br>TMS9918A<br>DP8350                                       | 24.95<br>39.95<br>49.95                                         | 8288<br>8289<br>8292                                                              | 25.00<br>49.95<br>14.95                                                                         | ZILO<br>26132<br>28671                                                     | 34.95<br>39.95                                                    | AY5-2376<br>AY5-3600<br>AY5-3600 PRO                                                      | 11.95<br>11.95<br>D 11.95                                     | 4522<br>4526<br>4527                                           | 1.25<br>1.25<br>1.95                                        | 74C926<br>74C928<br>74C929                                            | 7.95<br>7.95                                                                                |  |
|          | E.                                                                                    |                                                                                                    | R N<br>Bascom                                                                                                    |                                                                     |                                                                 |                                                                                   |                                                                                                 |                                                                            | HOUR                                                              | S: M-W-F, 9<br>USE YOUR CU<br>Minimum, order                                              | -5<br>stomer                                                  | T-Th., S<br>NUMBE                                              | 9-9<br>'R WHEN                                              | "Sat. 10<br>ORDERII                                                   | VG                                                                                          |  |
|          | Klimer it some                                                                        | 1224 S.<br>3, 8(                                                                                                    | 00-538-5(<br>(408) 99!                                                                                                    | 000 • 80<br>5-5430 •                                                | 0-662<br>Telex                                                  | -6279 (<br>171-1                                                                  | CA)                                                                                             |                                                                            | \$2.50 for<br>foreign of<br>contact of<br>include 69<br>subject t | UPS Ground an<br>rders may requi<br>our sales depart<br>% sales tax, Bay<br>o change with | d \$3.50 to<br>ire addition<br>meni for<br>Areaand lout notic | r UPS Air<br>onal shipp<br>the amou<br>LA residen<br>e. We are | Orders of<br>ing chargent. CA re-<br>its include<br>not res | over 1 lb. a<br>jes — plea<br>sidents m<br>e 6 ½%. Price<br>sponsible | and<br>ase<br>ust<br>ces<br>for                                                             |  |
|          | 456 BYTE                                                                              | <ul> <li>JULY 1984</li> </ul>                                                                                                    | © Co                                                                                                    | pyright 1984 J                                                      | DR Microd                                                       | BVICES                                                                            |                                                                                                 |                                                                            | substitute                                                        | hical errors. We<br>manufacturer                                                          | All merch                                                     | andise sut                                                     | pject to pr                                                 | ntitles and<br>for sale.                                              |                                                                                             |  |

www.americanradiohistory.com

| <b>TMM2016</b>                                                                                                    | 2K x 8 STATIC <b>\$415</b><br>200 ns                                                                                                    | HM6264 8K x 8<br>150                                                                                                    | STATIC \$3995                                                                                                    |
|----------------------------------------------------------------------------------------------------|----------------------------------------------------------------------------------------------------|----------------------------------------------------------------------------------------------------|----------------------------------------------------------------------------------------------------|
| $\begin{array}{ccccc} \textbf{74LS00} \\ \textbf{74LS01} & .24 & \textbf{74LS173} & .69 \\ \textbf{74LS01} & .25 & \textbf{74LS174} & .55 \\ \textbf{74LS02} & .25 & \textbf{74LS175} & .55 \\ \textbf{74LS03} & .25 & \textbf{74LS181} & 2.15 \\ \textbf{74LS04} & .24 & \textbf{74LS199} & \textbf{8.95} \\ \textbf{74LS05} & .25 & \textbf{74LS191} & .89 \\ \textbf{74LS06} & .28 & \textbf{74LS191} & .89 \\ \textbf{74LS09} & .29 & \textbf{74LS192} & .79 \\ \textbf{74LS10} & .25 & \textbf{74LS191} & .69 \\ \textbf{74LS12} & .35 & \textbf{74LS194} & .69 \\ \textbf{74LS12} & .35 & \textbf{74LS195} & .69 \\ \textbf{74LS14} & .59 & \textbf{74LS195} & .79 \\ \textbf{74LS14} & .59 & \textbf{74LS195} & .69 \\ \textbf{74LS20} & .25 & \textbf{74LS195} & .69 \\ \textbf{74LS12} & .35 & \textbf{74LS195} & .69 \\ \textbf{74LS14} & .59 & \textbf{74LS197} & .79 \\ \textbf{74LS21} & .25 & \textbf{74LS240} & .95 \\ \textbf{74LS21} & .29 & \textbf{74LS241} & .99 \\ \textbf{74LS26} & .29 & \textbf{74LS243} & .99 \\ \textbf{74LS27} & .29 & \textbf{74LS243} & .99 \\ \textbf{74LS27} & .29 & \textbf{74LS244} & .129 \\ \textbf{74LS30} & .25 & \textbf{74LS247} & .75 \\ \textbf{74LS32} & .55 & \textbf{74LS247} & .75 \\ \textbf{74LS32} & .55 & \textbf{74LS248} & .99 \\ \textbf{74LS32} & .55 & \textbf{74LS251} & .59 \\ \textbf{74LS34} & .35 & \textbf{74LS253} & .59 \\ \textbf{74LS42} & .49 & \textbf{74LS253} & .59 \\ \textbf{74LS42} & .49 & \textbf{74LS256} & .59 \\ \textbf{74LS42} & .49 & \textbf{74LS256} & .59 \\ \textbf{74LS42} & .49 & \textbf$ | $\begin{array}{rrrrrrrrrrrrrrrrrrrrrrrrrrrrrrrrrrrr$                                                                                                    | $ \begin{array}{cccccccccccccccccccccccccccccccccccc$                                                                                                    | $\begin{array}{rrrrrrrrrrrrrrrrrrrrrrrrrrrrrrrrrrrr$                                                                                                    |
| 74LS47         .75         74LS29         2.75           74LS48         .75         74LS290         .59           74LS49         .75         74LS266         .55           74LS49         .75         74LS266         .55           74LS51         .25         74LS273         1.49           74LS54         .29         74LS273         1.49           74LS55         .29         74LS273         .315           74LS54         .29         74LS273         .39           74LS63         .125         74LS280         .98           74LS74         .35         74LS293         .89           74LS75         .39         74LS293         .89           74LS76         .39         74LS293         .89           74LS78         .49         .74LS293         .89           74LS78         .69         .74LS293         .89           74LS78         .69         .74LS293         .89           74LS78         .69         .74LS293         .89           74LS83         .60         .74LS293         .175           74LS84         .97         .74LS324         .175           74LS90         .55 <td>INTERFACE         8T26       1.59         8T28       1.89         8T95       .89         8T96       .89         8T98       .89         DP804       2.29         DS8033       2.25         DS8036       .99         DS8036       .99         DS8036       .99         DS8037       1.65         DS8038       1.30</td> <td>I-14T         X         9         6000         119           I-24T         X         12         9,600         175           I-265T         X         30         9,600         255           I-125T         X         25         17,000         349           I-320T         X         42         17,000         595           DC0800         15.55         DAC0800         4           DC0804         3.49         DAC0808         2           DC0809         4.49         DAC1022         5           DC0816         1.95         MC1408L6         1           DC0817         9.95         MC1408L8         2</td> <td><math display="block">\begin{array}{cccccccccccccccccccccccccccccccccccc</math></td>                                                                                                    | INTERFACE         8T26       1.59         8T28       1.89         8T95       .89         8T96       .89         8T98       .89         DP804       2.29         DS8033       2.25         DS8036       .99         DS8036       .99         DS8036       .99         DS8037       1.65         DS8038       1.30                                                                                                    | I-14T         X         9         6000         119           I-24T         X         12         9,600         175           I-265T         X         30         9,600         255           I-125T         X         25         17,000         349           I-320T         X         42         17,000         595           DC0800         15.55         DAC0800         4           DC0804         3.49         DAC0808         2           DC0809         4.49         DAC1022         5           DC0816         1.95         MC1408L6         1           DC0817         9.95         MC1408L8         2                                                                                                    | $\begin{array}{cccccccccccccccccccccccccccccccccccc$                                                                                                    |
| $\begin{array}{cccccccccccccccccccccccccccccccccccc$                                                                                                    | CONNECTORS           RS232 Maie         2.50           RS232 Female         3.25           RS232 Female         3.25           RS232 Female         3.25           S-100 ST         3.95           LM307         4.5           LM307         4.5           LM307         4.5           LM307         4.5           LM307         4.5           LM307         4.5           LM308         .69           LM308         .69           LM309H         1.95           LM309H         1.95           LM309H         1.25           LM3009H         1.25           LM310         1.75           XR 2206         3.75           XR 2208         3.75           LM311         .64           LM312H         1.75           XR 2200         3.25           LM312H         1.75           XR 2200         3.25           LM312H         1.75           XR 2240         3.25           LM318H         1.59           LCL7107         12.95           LM320 (see 7900           LM320 (see 7900     < | OK         4.95         NE570         3.95         LM1830         3.50           0T         4.60         NE571         2.95         LM1871         5.49           8         .69         NE590         2.50         LM1871         5.49           9         1.79         NE590         2.50         LM1872         3.25           6         3.75         LM70         .59         LM1872         3.25           6         3.75         LM70         .59         LM1809         1.95           7         1.95         LM710         .75         LM1896         1.75           8         2.50         LM711         .79         ULN2003         2.49           9         4.50         LM723         .49         LM2877         2.05           0         .89         LM723H         .55         LM2878         2.25           0N-8         1.10         LM723H         .35         LM2901         1.00           2         1.60         LM741H         .40         LM2901         1.00           2         1.60         LM747         .69         LM3905         1.25           1         1.60         LM747 | RCA           CA 3023         2.75         CA 3082         1.65           CA 3039         1.29         CA 3083         1.55           CA 3041         1.29         CA 3083         1.55           CA 3059         2.90         CA 3089         2.99           CA 3065         1.75         CA 3100         3.49           CA 3065         1.75         CA 3130         1.30           CA 3060         1.00         CA 3140         1.15           CA 3060         1.10         CA 3140         1.85           CA 3160         1.19         1.19         1.49           TL494         4.20         75365         1.95           TL496         1.65         75451         39           75107         1.49         75452         39           75110         1.95         75454         39           75154         1.95         75491         .79           75188         1.25         75492         .79           75494         .89         75494         .89 |
| 74LS161       .65       74LS685       3.20         74LS162       .69       74LS688       2.40         74LS163       .65       74LS689       3.20         74LS163       .65       74LS689       3.20         74LS164       .69       81LS95       1.49         74LS165       .95       81LS97       1.49         74LS166       1.95       81LS97       1.49         74LS168       1.75       81LS98       1.49         74LS168       1.75       25LS2521       2.80         74LS170       1.49       25LS2569       4.25                                                                                                    | 9000         LM334         1.19         NE53           9316         1.00         LM335         1.40         NE53           9334         2.50         LM337K         3.95         NE53           9368         3.95         LM337K         3.95         NE55           9401         9.95         LM338/K         6.95         NE55           9601         .75         LM339         .99         LM59           9602         1.50         LM340 (see 7600)         LM55           96502         1.95         H = TO-5         CAN                                                                                                    | 1 2.95 MC1372 6.95 RC4151 3.95<br>3.4 LM1414 1.59 LM4250 1.75<br>6 .65 LM1458 .59 LM4500 3.25<br>8 1.50 LM1486 .69 RC4558 .69<br>1 24.95 LM1489 .69 LM13080 1.29<br>4 2.95 LM1496 .65 LM13600 1.49<br>5 .99 LM155BH 3.10 LM13700 1.49<br>6 1.49 LM1600 2.37 MPQ2907 1.95<br>T = TO-220 K = TO-3                                                                                                    | BIFET<br>TL071 79 TL084 2.19<br>TL072 1.19 LF347 2.19<br>TL074 2.19 LF351 .60<br>TL081 79 LF353 1.00<br>TL082 1.19 LF355 1.10<br>TL083 1.19 LF356 1.10<br>LF357 1.40                                                                                                    |
| CHIP FOR MY IBM PERS<br>BASIS OF THIS HELP, I HA<br>THER CHIPS FROM YOU                                                                                                    | APLIMENT YOUR TECHNICIAN,<br>HELP IN ORDERING AN EPROM<br>SONAL COMPUTERON THE<br>VE DECIDED TO BUY ALL FUR-<br>A COMPANY. I WOULD APPRE-<br>S COMPLIMENT ON TO MATT<br>SINCERELY,<br>D. MARK BABCOCK, DMD                                                                                                    | MICRODEV<br>AT<br>MICROPR                                                                                                    |                                                                                                    |

Copyright 1984 JDR Microdevices

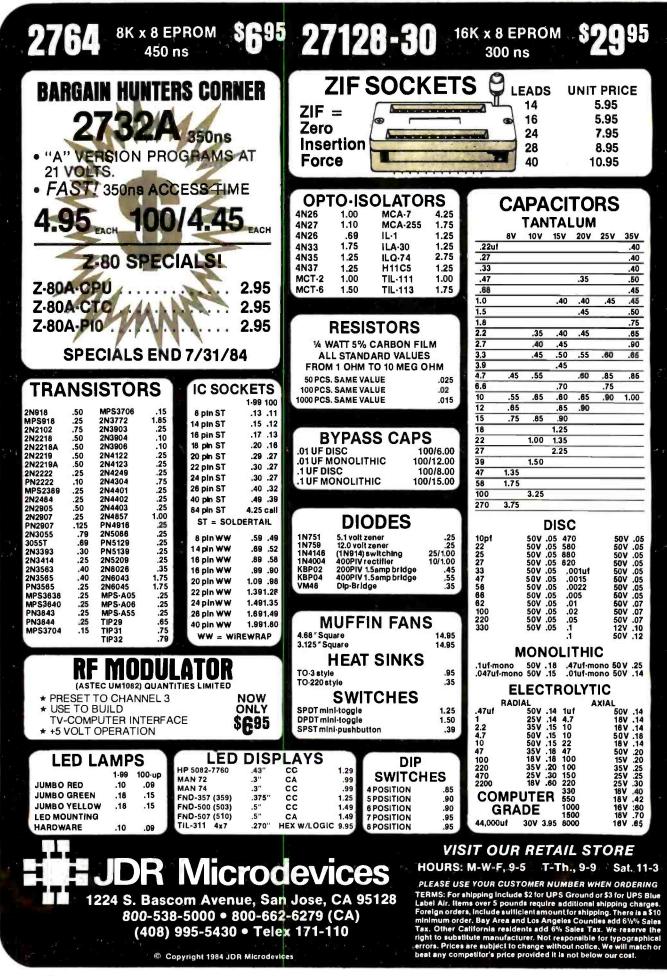

458 BYTE . JULY 1984

Circle 169 on Inquiry card.

## MCM68764 8K x 8 EPROM \$3995 SSI 263 SPEECH \$3995

|                                                                                                    |                                                         | 450 ns 24                                                                                                    | 1 PIN                                                                                                    | CE                                                                                                    |                                                                                                    |                                                                                                    | 40                                                                                                    | U sy                                                                   | NTHE                                                           | SIZEF                                                                                                    |                              | J              |                                                                                                    |
|----------------------------------------------------------------------------------------------------|---------------------------------------------------------|----------------------------------------------------------------------------------------------------|----------------------------------------------------------------------------------------------------|----------------------------------------------------------------------------------------------------|----------------------------------------------------------------------------------------------------|----------------------------------------------------------------------------------------------------|----------------------------------------------------------------------------------------------------|------------------------------------------------------------------------|----------------------------------------------------------------|----------------------------------------------------------------------------------------------------|------------------------------|----------------|----------------------------------------------------------------------------------------------------|
| <ul> <li>★ Dimensions 8% x 5<sup>1</sup>% x 3<sup>1</sup>%</li> <li>★ Color matches Apple</li> <li>★ Fits standard 5% drives, in<br/>Shugart</li> <li>★ Includes mounting hardwar<br/>feet</li> </ul>                                                                                                    | 9.95<br>c.<br>re and<br>9.00<br>andard<br>f. "<br>5 AMP | FR/<br>12.6VAC<br>12.6VAC<br>12.6VAC<br>25.2VAC<br>25.2VAC<br>12VAC<br>12VAC<br>12VAC<br>12VAC<br>12VAC<br>0, 9, 12 VI<br>univeral a<br>Please incl | AME S<br>2ar<br>CT 2ar<br>CT 4ar<br>CT 2ar<br>CASE<br>250m<br>1amp<br>2amp<br>2amp<br>DC selec<br>dapter<br>lude suffic | np 4.95<br>np 5.95<br>np 7.95<br>np 10.95<br>np 7.95<br>STYLE<br>a 3.95<br>a 4.95<br>5.95<br>6.95                                                                                                    | TM10<br>TM10<br>MP-52<br>FD-55<br>SA 40<br>FD 10<br>SS/DD-<br>FD 20<br>SS/DD-                                  | 0-25% *(FO<br>25% *(FO<br>68 ½ *(HE<br>0L 5% *(4<br>8 "<br>10-8 BY S<br>- 10/\$149<br>10-8 BY S<br>- 10/\$220 | TAND<br>FOR IBM) D<br>FOR IBM) D<br>MP<br>RIBM) DS/C<br>TEA<br>IGHT DS/DC<br>SHUG/<br>SHUG/<br>SHUG | ON<br>SIDD<br>SIDD<br>DD<br>C<br>O<br>ART<br>SIDD<br>DRIVE<br>HUGART & | 301 EQUIV.<br><b>\$169.</b> (<br>351 EQUIV.<br><b>\$239.</b> ( | 00<br>00<br>00<br>00<br>95<br>00<br>00<br>TI                                                                                                    | TANDON<br>EAC HALF           |                | and the second second second second second second second second second second second second second second second |
| MICROCOMPUTE                                                                                                    |                                                         | ORDE                                                                                                    | R TA                                                                                                    | II FR                                                                                                    | FF.Z                                                                                                    |                                                                                                    |                                                                                                    | DI                                                                     |                                                                |                                                                                                    |                              |                | alita (                                                                                                    |
| HARDWARE HANDE                                                                                                    |                                                         | 000                                                                                                    |                                                                                                    |                                                                                                    |                                                                                                    | asterCarc                                                                                                    | 2 —                                                                                                    |                                                                        | BBOI                                                           |                                                                                                    | _                            |                |                                                                                                    |
| FROM ELCOMP - \$                                                                                                    |                                                         | 600-                                                                                                    | H                                                                                                    | -50                                                                                                    |                                                                                                    |                                                                                                    | 000                                                                                                    | TACTS                                                                  | SINGLE                                                         |                                                                                                    | COLOR                        |                |                                                                                                    |
| Over 800 pages of manufactur<br>sheets on most commonly us                                                                                                    |                                                         | 000                                                                                                    |                                                                                                    |                                                                                                    |                                                                                                    | - 6                                                                                                    |                                                                                                    |                                                                        | 1'                                                             | 10 '                                                                                                    | 1'                           | 10'            |                                                                                                    |
| Includes:                                                                                                    | -                                                       | 800-                                                                                                    | 111                                                                                                    | <b>4</b> 72                                                                                                    |                                                                                                    | VISA                                                                                                    |                                                                                                    | 10<br>16                                                               | .50<br>.55                                                     | 4.40<br>4.80                                                                                                    | .83<br>1.00                  | 7.30<br>8.60   |                                                                                                    |
| ★ TTL — 74/74LS and 74F<br>★ CMOS                                                                                                    |                                                         | (GAL                                                                                                    | FORMIA R                                                                                                    | ESIDENTS)                                                                                                    |                                                                                                    |                                                                                                    |                                                                                                    | 20                                                                     | .65                                                            | 5.70                                                                                                    | 1.25                         | 11.00          |                                                                                                    |
| ★ Voltage Regulators<br>★ Memory — RAM, ROM, EPI                                                                                                    | BOM                                                     |                                                                                                    |                                                                                                    |                                                                                                    | 00                                                                                                    |                                                                                                    |                                                                                                    | 25<br>26                                                               | .75<br>.75                                                     | 6.60<br>6.60                                                                                                    | 1.32<br>1.32                 | 11.60<br>11.60 |                                                                                                    |
| ★ CPU's — 6800, 6500, Z80, 8                                                                                                    | 1080,                                                   | IDOCNO                                                                                                    |                                                                                                    | TRONI                                                                                                    |                                                                                                    |                                                                                                    |                                                                                                    | 34                                                                     | .98                                                            | 8.60                                                                                                    | 1.65                         | 14.50          |                                                                                                    |
| 8085, 8086/8<br>* MPU support & interface                                                                                                    |                                                         | IDCEN3                                                                                                    |                                                                                                    | n Cable 36F<br>n Cable 36F                                                                                                    |                                                                                                    | 6.95<br>6.95                                                                                                  |                                                                                                    | 40<br>50                                                               | 1.32<br>1.38                                                   | 11,60<br>12,10                                                                                                    | 1.92<br>2.50                 | 16.80<br>22.00 |                                                                                                    |
| 6800, 6500, Z80, 8200, etc.                                                                                                    |                                                         | CEN36                                                                                                    |                                                                                                    |                                                                                                    |                                                                                                    | 7.95                                                                                                    |                                                                                                    | 50                                                                     | 1.30                                                           | 12,10                                                                                                    | 2.50                         | 22.00          |                                                                                                    |
| BEST SELLING BO<br>OSBORNE/MC GRAW<br>Apple II User's Guide<br>CRT Controller's Handbook<br>68000 Assembly Language<br>Programming<br>CBASIC User Guide<br>SYBEX<br>280 Applications<br>IBM PC PRO DOS Handbook<br>Programming the 8086/8068<br>The Best of IBM PC Software<br>Microprocessor Interfacing<br>Techniques | HILL<br>                                                | EDGE<br>CONNI<br>S-100 ST<br>S-100 W<br>72 pin ST<br>72 pin W<br>50 pin ST<br>44 pin ST<br>44 pin W                                                 | T 3.9<br>W 4.9<br>T 6.9<br>W 7.9<br>T 4.9<br>T 2.9                                                                      | S DE:<br>55 HIGH<br>55 CC<br>55 CCC<br>55 CC<br>55 CCC<br>55 CC<br>55 CC<br>55 CC<br>55 CC<br>55 CC<br>55 CC<br>55 CC | SCRIPTION<br>RELIABILIT<br>DLED ST IC<br>SOCKETS<br>MPONENT<br>ARRIERS<br>HEADERS)<br>BON CABLE<br>PLUGS (IDC) | ORDE<br>Y AUGA<br>ICC                                                                                         | 8<br>Txx-ST .99                                                                                                    | 14<br>.99<br>.75<br>1.45 1                                             | CO<br>16 18<br>.99 1.69<br>.85 1.00                            | Important         Important         Important <thimportant< th=""> <thimportant< th=""> <thi< th=""><th>9 1.99 2<br/>5 1.35 1<br/>2.50</th><th></th><th></th></thi<></thimportant<></thimportant<> | 9 1.99 2<br>5 1.35 1<br>2.50 |                |                                                                                                    |
|                                                                                                    | D.9                                                     | UBMIN                                                                                                    | ΔΤΙΙ                                                                                                    | RF                                                                                                    |                                                                                                    |                                                                                                    |                                                                                                    | Æ                                                                      |                                                                |                                                                                                    |                              |                |                                                                                                    |
| DESCRIPTION                                                                                                    |                                                         |                                                                                                    |                                                                                                    | CONT                                                                                                    | ACTS                                                                                                    |                                                                                                    | - 1-                                                                                                    | in and in the second                                                   |                                                                |                                                                                                    |                              |                |                                                                                                    |
|                                                                                                    |                                                         |                                                                                                    | 9                                                                                                    | 15 25                                                                                                    | i 37                                                                                                    | 50                                                                                                    | _ [                                                                                                    | -                                                                      |                                                                |                                                                                                    |                              | 10)            |                                                                                                    |
|                                                                                                    |                                                         | DPxxP<br>DBxxS                                                                                                    |                                                                                                    | 2.69 2.5<br>3.63 3.2                                                                                                    |                                                                                                    |                                                                                                    |                                                                                                    |                                                                        |                                                                |                                                                                                    | *****                        |                |                                                                                                    |
|                                                                                                    |                                                         | DBxxPR                                                                                                    |                                                                                                    | <u>2.20 3.0</u>                                                                                                    |                                                                                                    |                                                                                                    |                                                                                                    | 1000                                                                   |                                                                |                                                                                                    | <u>Ц й 6 (6)</u>             |                |                                                                                                    |
|                                                                                                    |                                                         | DBxxSR                                                                                                    |                                                                                                    | 3.03 4.4                                                                                                    |                                                                                                    |                                                                                                    | _                                                                                                    | 1                                                                      |                                                                |                                                                                                    |                              | I              |                                                                                                    |
|                                                                                                    |                                                         | DBxxP<br>DBxxS                                                                                                    |                                                                                                    | 4.70 6.2<br>5.13 6.8                                                                                                    |                                                                                                    |                                                                                                    | - 1                                                                                                    |                                                                        | 1                                                              |                                                                                                    |                              | 5              |                                                                                                    |
| HOODS BL.                                                                                                    | ACK F                                                   | HOOD-B                                                                                                    |                                                                                                    | 1.2                                                                                                    | 5 —                                                                                                    |                                                                                                    |                                                                                                    | -                                                                      |                                                                |                                                                                                    |                              | 0              |                                                                                                    |
| MOUNTING HARDWARE - \$1.                                                                                                    |                                                         | HOOD<br>For or                                                                                                    |                                                                                                    | 1.60 1.2<br>ctions see "il                                                                                                    |                                                                                                    |                                                                                                    |                                                                                                    | (3333                                                                  |                                                                |                                                                                                    |                              |                | 1.2                                                                                                    |
|                                                                                                    |                                                         | 10101                                                                                                    |                                                                                                    |                                                                                                    |                                                                                                    |                                                                                                    |                                                                                                    | _                                                                      |                                                                |                                                                                                    |                              |                |                                                                                                    |
|                                                                                                    | 11                                                      | DC COI                                                                                                    | NNEC                                                                                                    | TORS                                                                                                    |                                                                                                    |                                                                                                    |                                                                                                    |                                                                        | 1                                                              |                                                                                                    | 1111                         | 1              |                                                                                                    |
| DESCRIPTION                                                                                                    |                                                         | ORDER BY                                                                                                    |                                                                                                    |                                                                                                    | CONTA                                                                                                    |                                                                                                    | 40                                                                                                    | 50                                                                     | -                                                              |                                                                                                    | Ш.П                          |                |                                                                                                    |
| SOLDER HEADER                                                                                                    | _                                                       | IDHxxS                                                                                                    | 10                                                                                                    | 20 20 20 20                                                                                                    | 26                                                                                                    | 34<br>2.20                                                                                                    | 40<br>2.58                                                                                                    | 3.24                                                                   | (TAT                                                           |                                                                                                    |                              |                |                                                                                                    |
| RT. ANGLE SOLDER HEAD                                                                                                    | DER                                                     | IDHxxSR                                                                                                    |                                                                                                    | 5 1.35                                                                                                    | 1.76                                                                                                    | 2.31                                                                                                    | 2.72                                                                                                    | 3.39                                                                   |                                                                |                                                                                                    |                              | -1             | ÷.                                                                                                    |
| WW HEADER                                                                                                    |                                                         | IDHxxW                                                                                                    | 1.8                                                                                                    |                                                                                                    | 3.84                                                                                                    | 4.50                                                                                                    | 5.28                                                                                                    | 6.63                                                                   | YY                                                             | 444                                                                                                    | 1477                         | NY/            | 451                                                                                                    |
| RT. ANGLE WW HEADER<br>RIBBON HEADER SOCKE                                                                                                    | т                                                       | IDHxxWR<br>IDSxx                                                                                                    | 2.0                                                                                                    |                                                                                                    | 4.22                                                                                                    | 4.45<br>3.15                                                                                                  | 4.80                                                                                                    | 7.30                                                                   | V                                                              |                                                                                                    | -                            |                | 5                                                                                                    |
| RIBBON HEADER                                                                                                    |                                                         | IDMxx                                                                                                    |                                                                                                    | - 5.50                                                                                                    | 6.25                                                                                                    | 7.00                                                                                                    | 7.50                                                                                                    | 8.50                                                                   |                                                                | NU-STAN                                                                                                    |                              |                |                                                                                                    |
| RIBBON EDGE CARD                                                                                                    | Incort 45                                               | IDExx                                                                                                    | 2.2                                                                                                    |                                                                                                    | 2.65                                                                                                    | 3.25                                                                                                    | 3.80                                                                                                    | 4.74                                                                   |                                                                | 亚王 (明                                                                                                    | ACC NOT BELLEVILLE           | - And          |                                                                                                    |
| ORDERING INSTRUCTIONS:<br>number listed. Example: A 10                                                                                                    | pin right                                               | angle holder s                                                                                                    | style head                                                                                                    | er would be                                                                                                    | IDH10SR.                                                                                                    | AX OF th                                                                                                    | e order t                                                                                                    | by part                                                                | /anaa                                                          | 0000000                                                                                                    |                              |                |                                                                                                    |
|                                                                                                    |                                                         |                                                                                                    | · c (                                                                                                    | Copyright 1984                                                                                                    | JDR Microd                                                                                                    | evices                                                                                                    |                                                                                                    |                                                                        |                                                                |                                                                                                    | -                            |                |                                                                                                    |
| Circle 169 on Inquiry card                                                                                                    |                                                         |                                                                                                    |                                                                                                    |                                                                                                    |                                                                                                    |                                                                                                    |                                                                                                    |                                                                        |                                                                |                                                                                                    |                              |                |                                                                                                    |

# FOR APPLE COMPUTER USERS

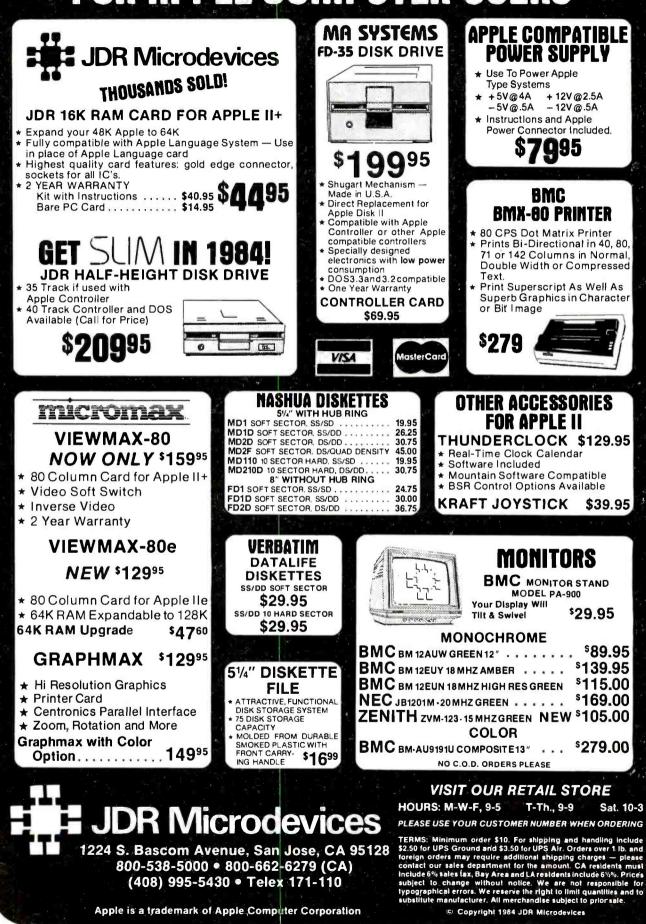

BYTE is concerned about software piracy. Unclassified ads proposing exchanges of software must specify that the software was written by the individual or is in the public domain. BYTE reserves the right to reject any unclassified ad that does not meet this criterion.

- WANTED: Donation of Apple computer system for a science department in Madras. India, for use as a laboratory computer. Dr. S. Ganapathy (visiting faculty from department of biophysics. Madras. India). Department of Chemistry. University of Min-nesota. Minneapolis. MN 55455, (612) 373-2359.
- WANTED: Established, nonprofit youth-athletic organization seeks tax-deductible donation of microcomputer, disk drives, monitor, and printer, or small business computer for our mailing lists, word processing, schedules, and the administration of our handicapped program. Any disk-based system would be welcomed. Kenneth Drozd, 9 Dogwood Dr., Jackson, NJ 08527.
- WANTED: Nonprofit agency needs a donation of a usable microcomputer to help low-income veterans youths, handicapped individuals, ex-offenders, and unemployment recipients attain training and employment. Bill Slovick, Project JOVE Inc., Suite 2K. 2725 Congress St., San Diego, CA 92110, (619) 238-3826.
- WANTED: Nonprofit environmental organization seeks tax-deductible donation of microcomputer, disk drives, monitor, and printer. Will pay shipping. Seward Weber. Vermont Natural Resources Coun cil, 7 Main St., Montpelier, VT 05602, (802) 223-2328.
- WANTED: Donations of keyboards, monitors, printers, disk drives, and disks to promote educational opportunities for newly formed Boy Scout Troop. Donations are tax deductible. Boys range in age from 11 to 13. Donations will assist in the attainment of Computer Merit Badge and promote additional interest in computer-related Boy Scout ac-
- WANTED: 1 Would like to exchange ideas. suggestions. and information with other Cromenco C-10 owners from eve ywhere. Would also like to buy BYTE: August 1983 and December 1983. Orlando Lopez. Carrent 0B, 30-38 cure Bogneta 5. Colombia. South Carrera 10 B. 30-28 sur. Bogota 5, Colombia, South America
- WANTED: Real-world beta-test sites needed to develop manufacturing cost-estimating program that establishes standard job costs. Managers or ad-ministrators may send a description of how your computer is equipped, what it is, and the specific cost estimating you do. If you are selected, you will receive the final package for your help. Wm. Stocker, American Machinist. 1221 Ave. of the Americas, New York, NY 10020.
- FOR SALE: Ohio Scientific C3-B-22 time-sharing microcomputer with two 52K-ROM memories working at 2MHz for simultaneous data-handling activities. Comes with 80-megabyte hard disk. drives, and full back-up capability. Includes two Televideo 912 terminals and printer: \$12,500. Will ship. Bob Harvey. Scholarship Information Inc. 5 Crystal River Dr., Cocoa Beach, FL 32931, (305) 259-9700.
- FOR SALE: Back issues of BYTE from lanuary 1982 through December 1983. Good condition: all for \$ 50. Postage paid anywhere in the continental US. Send cashier's check or money order. Lee C. Boger. Apt. 251, 4555 Mission Dr. Indianapolis, IN 46254, (317) 298-4760.
- WANTED: Public-domain program embodying rec-ANTED: Public-domain program embodying rec-ognized constructs and procedures from psychol-ogy and philosophy to be used by intelligent in-dividuals to improve the quality of their professional (and personal) decisions, Mike Gallagher, 2835 West Fargo, Chicago, IL 60645, (312) 764-4737.
- WANTED: IBM PC or compatible computer. Prefer smaller system or inexpensive expanded system. Minimum required: 64K, one floppy, video. parallel-printer port, operating system, and languages. Monitor. hard disk. color not important but will be considered. Include service history and manufacturer of boards. C. Reaves, Llano Route, Box 128. Fredericksburg. TX 78624. (512) 685-3256.

- FOR SALE: Unused IBM PC AST Megaplus II serial/ parallel clock. 64K board. Warranty card. disk. instructions are still sealed: \$250 or trade. Also, have a BASF 12-Msec drive, set up for TRS-80 Model I, in OK condition: \$100. Alexander Crawford, 116 East St., #2C. New York, NY 10021. (516) 537-1228.
- FOR SALE: Hayes Micromodem 100, S-100 modem, new: \$185, SSM PBI S-100 EPROM programmer: \$100. Shugart 8-inch SSDD drive. like new, can show locally: \$150. Make offers. David Langmann. 2900 Conn. Ave. NW, Washington, DC 20008. (202) 232-7999
- FOR SALE: S-100 Cromemco computer 64K RAM printer interface. 16 FDC disk controller. 21-board capacity, 30-amp power supply, three 514-inch Tandon DS/DD drives: \$2,500 or best offer, Allen Shina, 4117 New Utrecht Ave., Brooklyn, NY 11219. (212) 438-0656.
- FOR SALE: Back issues of BYTE. March 1981 through December 1983, Send offer for complete set or for individual issues. Bill Efron, 1369 Murray St., St. Paul. MN 55116.
- FOR SALE: Never-used Ohio Scientific system. One CIP 16K 6502-based computer with built-in BASIC One Superboard # 6502-based computer kit (unfinished). One black-and-white monitor. Numerous manuals and a complete set of cables. Original cost was \$700: best offer. Also, will consider trading for Atari or Apple equipment. Hans Hsu, 3020 Bolgos Circle, Ann Arbor, MI 48105. (313) 662-3666.
- FOR SALE: Kilobaud #1 through #71. BYTE #1 through #60. SCCS Interface Age #5. 6, and 8 through #56. Make an offer. Merle Vogt, POB 145, Von Ormy, TX 78073. FOR SALE: Two Apple III floppy-disk drives. Silen-
- type thermal printer, super serial card for Apple II. two ADM 31 smart terminals. Intermec 9300 bar-code reader and 9400 portable bar-code reader with wands, interface, and power adapters. All manuals included. Best offer, Mark Kuster, 521 Scott Ave. Dalhart. TX 79022. (806) 249-5287.
- FOR SALE: First year of BYTE: \$30 plus UPS. First year of Kilobaud: \$30 and second year: \$20 plus UPS. Peter Buyaki, 203 North Cherry St., Harrison, AR 72601. (501) 741-7857.
- FOR SALE: Apple Silentype printer and interface. like new. Bestoffer over \$150, Randy Webb, 622 East 11th St., Bloomington, IN 47401, (812) 339-7661 or 335-1858.
- NEEDED: College-bound student needs any computers, computer parts, printers, modems, disk drives, computer books, CRT terminals, peripheral cards of any kind, and anything else. I will pay all postage. Doug Peterson, 55 55 Washington, Denver, CO 80216. (303) 296-0346.
- WANTED: Texas Instruments operating systems for obsolete DS990/1 with FD-1000 and 771s with FD-800 (also obsolete). Need TX5, TX5DS, and TXDS. Can swap TX5 or TX5DS manual for system configured to come up on my unit. Also, need documentation for TPL release 3.2. Robert Geeslin. 1142 East 49th St., Tulsa, OK 74105.
- WANTED: College student would appreciate a donated computer for experiments. Kevin Knott. 26347 Midway, Dearborn Heights. MI 48127.
- WANTED: High school student would like donated Apple computer equipment, cards, peripherals, manuals, anything unwanted. Will pay all postage. Anthony Mate, 4769-B. West 120th St., Hawthome, CA 90250. (213) 978-8917. FOR SALE: BYTE from Vol. 3 No. 4 to Vol. 9 No. 1.
- Missing Vol. 3 No. 5 and Vol. 4 No. 1. Best offer for all. Sanford Spero. Apt. 7, 503 North Grant. West Lafayette. IN 47906, (317) 743-8806.
- WANTED: Student who wants to enter telecommunications would appreciate any donations of modems or modem parts in any condition. I will pay shipping costs. Paul Hopkins, 289 Goose Lane, CT 06084. Tolland.
- FOR SALE: Back issues of BYTE, January 1979 through December 1983 complete, Good condition. Best offer over \$100, lim Shearer, Suite 2, 210 West
- Maumee, Angola, N. 46703. (219) 665-7673. WANTED: Unwanted or broken computers, disk drives, printers, or modems. I will pay shipping and handling costs. Robert Haskins, R.D. #3 Box 3611, Spring Grove, PA 17362.

- FOR SALE: Back issues of BYTE. September 1975 through December 1983. except October 1975 and January 1976: \$350 or best offer. Back issues of Interface Åge. December 1976 through June 1981; \$200 or best offer. Bill Myers. 98 Pineland Dr., Akron. OH 44321, (216) 687-2982.
- WANTED: S-100 boards for Technical Design Labs Xitan computer. Especially interested in memory boards and the ZPU-2 microprocessor board and associated documentation. Send description with asking price. William Leonard. 14956 Ronda Dr., San lose, CA 95124. (408) 377-8582 evenings. WANTED: Atari 810 disk drives. new or used. David
- Allbritton, POB 6811. Birmingham, AL 35210.
- WANTED: Anyone interested in exploring the uses of personal computers for some not-so-common applications. Let's correspond. I am an engineer. Amy Mehta. 4026 Harvest Hill #2043. Dallas TX 75234. (214) 620-0831.
- FOR SALE: Xerox 820 board. Comes with CP/M 2.2 and Microsoft BASIC on an 8-inch disk. Without monitor, drives, or enclosure: \$50 as is. Also, BMC composite monitor: \$75. loe Keller, 10110 Walnut St. #216, Dallas, TX 76243.
- WANTED: Graduate student would appreciate donated computer and peripherals for experiments. I will pay shipping. Fonbin Lin, 35 Northwood Rd., Storrs. CT 06268. (203) 487-1735. WANTED: Early issues of Micro. Kilobaud. and 6502
- Users Notes, circa 1977 through 1980, Also interested in obtaining a Texas Instruments TM 990/U89 University Board. Harold May. 428 Phillippa. Hinsdale. IL 60521. (312) 325-1910.
- FOR TRADE: Rainbow 100 users interested in swap-ping information and ideas. A. Darveau, Room 807. 3655 Drummond St., Montreal, Quebec H3G 1Y6. Canada.
- WANTED: If interested in joining a users group for Timex/Sinclair computers on Long Island. drop me a post card, Heinz O. Henken, 9 Dartmoor Dr., East Northport, NY 11731,
- FOR SALE: CompuPro hardware, 816A system, 20-megabyte hard-disk subsystem. Extra RAM 21, M-Drive/H, 10-MHz CPU 86/87, MPX-16, All like new, Visual 300 terminal. Also, Ithaca Intersystems Model 810H computer with front panel and XPU-80 6-MHz Z80B CPU. In perfect condition. New. over \$13.000: \$4000 takes all. Frank McGirt. 188 Piedra Loop. Los
- Alamos, NM, 87544, (505) 672-9362. FOR SALE: Tektronix T4002 graphics computer ter-minal with 4802 joystick, high-speed RS-232C interface, two spare tubes, all manuals, IK by IK addressable points. Recently calibrated. Excellent for CAD/CAM work: \$2000, trade, or make an offer. Bob Morein, 1570 Arran Way, Dresher, PA 1902 5, (215) 646-4894.
- FOR SALE: Radio Shack PC-I Pocket Computer and printer/cassette interface that allows up to 1424 BASIC statements. Manuals included. Also, have cassette recorder used for storing programs and data. All in excellent shape: asking \$170 (with optional cassette). Would like to trade for an HP41CV. Steve Gentry. RR I, Box 481. Richland. N 47634. (812) 359-5170 evenings.

UNCLASSIFIED POLICY: Readers who have computer equipment to buy. sell, or trade or who are requesting or giving advice may send a notice to BYTE for inclusion in the Unclassified Ads section. To be considered for publication. an advertisement must be noncommercial and nonprofit (individuals or bona fide computer clubs). typed double-spaced, contain 60 words or less, and include name and address. This is a free service: notices are printed as space permits. Your confirmation of placement is appearance in an issue of BYTE as we engage in no correspondence. Please allow at least four months for your ad to appear. Send your notices to BYTE, Undassified Ads, POB 372. Hancock, NH 03449.

## B·O·M·B

#### BYTE'S ONGOING MONITOR BOX

| ARTICLE#                   | PAGE                            | ARTICLE AUTHOR(S)                                                                                          |
|----------------------------|---------------------------------|----------------------------------------------------------------------------------------------------|
| <br>2<br>3<br>4<br>5       | 121<br>125<br>136<br>139<br>143 | Symphony: A Full-Orchestra Version of Lotus 1-2-3ladmicek<br>A Musical Telephone Bell                      |
|                            |                                 | Heuristic Rules, and Examplesda Cruz,<br>Catchings                                                         |
| 6<br>7<br>8<br>9<br>10     | 151<br>171<br>179<br>187<br>207 | Electronic Encyclopedias                                                                                   |
| 11<br>12<br>13             | 235<br>247<br>255               | Holder The Sage II and Sage IV ComputersMurro The Compaq PlusDahmke XENIX for the IBM PC XTBarry. Iacobson |
| 14<br>15                   | 267<br>281                      | Turbo Pascal                                                                                               |
| 16<br>17<br>18<br>19<br>20 | 293<br>305<br>341<br>361<br>365 | Diamant<br>The Smith-Corona L-1000 Printer                                                                 |

#### THE BEST OF APRIL

Steve Ciarcia's "Build a Scrolling Alphanumeric LED Display" placed first in BYTE's Ongoing Monitor Box results for April. Ciarcia and his Circuit Cellar will benefit from the \$100 prize. "The Coleco Adam" by Jules H. Gilder wins \$50 for second place. In the third slot is Jerry Pournelle's User's Column: "The Most Fabulous Object in the Entire World." Ruth Heuertz, author of "Soviet Microprocessors and Microcomputers." is fourth in the countdown and in fifth place is Gregg Williams's preview of "The Mindset Personal Computer." Congratulations, authors.

#### BYTE ADVERTISING SALES STAFF:

J. Peter Huestis, Advertising Sales Manager, 70 Main Street, Peterborough, NH 03458, tel. (603) 924-9281

NEW ENCLAND ME. NH. VT. MA. RI Paul McPherson Jr. (617) 262-1160 McCraw-Hill Publications 575 Boylston Street Boston. MA 02116

#### ATLANTIC

NJ (NORTH), NY, NYC, CT Dick McGurk (212) 512-3588 McGraw-Hill Publications 1221 Avenue of the Americas-39th Floor New York, NY 10020

#### EAST

PA IEASTI. NJ (SOUTH). MD, VA. W.VA. DE, D.C. Daniel Ferro (215) 496-3833 McCraw-Hill Publications Three Parkway Philadelphia. PA 19102 SOUTHEAST NC, SC, GA, FL, AL, TN Maggie McClelland (404) 252-0626 McGraw-Hill Publications 4170 AShford/Durwoody Road-Suite 420 Atlanta, GA 30319

#### MIDWEST

IL. MO. KS. IA. ND. SD. MN. WI. NB Jack Anderson (312) 751-3740 McGraw-Hill Publications Blair Building 645 North Michigan Ave. Chicago. IL 60611

#### GREAT LAKES. OHIO REGION MI. OH, PA (ALLEGHENY), KY, IN,

MI. OH, PA (ALLEGHENY), KY EASTERN CANADA Dennis Riley (313) 352-9760 McCraw-Hill Publications 4000 Town Center-Suite 770 Southfield. MI 48075 SOUTHWEST, ROCKY MOUNTAIN UT. CO. WY. OK. TX. AR. MS. LA Alan Morris (214) 458-2400 McGraw-Hill Publications Prestonwood Tower—Suite 907 5151 Bettine Dallas. TX 75240

SOUTH PACIFIC SOUTHERN CA. AZ. NM. LAS VEGAS Page Goodrich (714) 557-6292 McCraw-Hill Publications 3301 Red Hill Ave. Building #1-Suite 222 Costa Mesa. CA 92626

Karen Niles (213) 480-5243, 487-1160 McGraw-Hill Publications 3333 Wilshire Boulevard #407 Los Angeles, CA 90010

#### NORTH PACIFIC

HI. WA. OR. ID. MT. NORTHERN CA. NV (except LAS VEGAS). W. CANADA David lern (415) 362-46 McGraw-Hill Publications 425 Battery Street San Francisco. CA 94111

ł

Bill McAfee (415) 964-0624 McGraw-Hill Publications 1000 Elwell Court-Suite 225 Palo Alto. CA 94303

WEST COAST SURPLUS AND RETAIL ACCOUNTS Tom Harvey (805) 964-8577 3463 State Street-Suite 256 Santa Barbara, CA 93105

Post Card Mailings National Bradley Browne (6031 924-6166 BYTE Publications 70 Main Street Peterborough, NH 03458

Seavex, Ltd. Room 102, Yu Yuet Lal Bidg, 43-55 Wyndham St. Central Hong Kong

Hiro Morita McGraw-Hill Publishing Co. Overseas Corp. Room 1528 Kasumigaseki Bidg. 3-2-5 Kasumigaseki. Chlyoda-Ku Tokyo 100, Japan

#### Interna ional Advertising Sales Representatives:

Mr. Hans Csokor Publimedia Reisnerstrasse 61 A-1037 Vienna, Austria

Mrs. Gurit Gepner McGraw-Hill Publishing Co. 113 Yosephtal St. Bat Yam, Israel 866 561 321 39

Mr. Fritz Krusebecker McGraw-Hill Publishing Co. Liebigstrasse 19 D-6000 Frankfurt/Main 1 West Germany 72 of 81 Irs. Maria Sarmiento Pedro Teixeira 8. Off. 320 Iberia Mart I Madrid 4. Spain 45 52 891

Mr. Andrew Karnig Andrew Karnig & Associates Kungsholmsgatan 10 112 27 Stockholm, Sweden 08 51 68 70

McGraw-Hill Publishing Co. 17 rue Georges Bizet F 15116 Paris France 720 33 42 Mr. Arthur Scheffer McGraw-Hill Publishing Co. 34 Dover St. London W1X 3RA England 01 493 1451

Mr. Savio Pesavento McGraw-Hill Publishing Co Via Flavio Baracchini 1 20123 Milan, Italy 86 90 656

Seavex Ltd. 05-49/50 Tanglin Shopping Center 19 Tanglin Rd. Singapore 1024 Republic of Singapore

## $R \cdot E \cdot A \cdot D \cdot E \cdot R$ $S \cdot E \cdot R \cdot V \cdot I \cdot C \cdot E$

Inquiry No. Page No. 2 Ist PLACE SYSTEMS ..... 220 800 SOFT WARE ..... 67 3 A.S.T. RESEARCH ...... 19 4 AB COMPUTERS ...... 437 5 ACTION COMPUTER ..... 142 7 ACTION COMPUTER ..... 142 ADV. COMP. PROD. ..... 450, 451 10 12 ADV. SYS. CONCEPTS ...... 350 13 ADV. TRANSDUCER DEVICES . . 448 AFTERTHOUGHT ENG. ..... 436 14 15 ALL ELECTRONICS CORP. ..... 114 ALLENBACH INDUSTRIES ..... 313 16 17 ALPHA OMEGA COMPUTER ... 102 18 AMER. SOUARE COMP. ..... 106 20 AMERICAN MICRONICS ...... 77 21 22 APPARAT INC..... 156, 157 23 APPLE COMPUTER INC. ..... CI. 1 APPLE COUNTRY LTD. ...... 417 26 APROPOS TECHNOLOGY ..... 364 27 28 ARTIFICIAL INT'L. RESEARCH ... 448 ASHTON-TATE ..... 41. 42, 43 29 30 31 ATTACHE SOFTWARE INC. .... 287 33 34 AVOCET ..... 357 B6B ELECTRONICS ..... 364 35 36 BASF SYSTEMS ...... 116. 117 37 38 BD SOFTWARE ..... 112 39 BINARY TECHNOLOGY ..... 364 41 BORLAND INTL. ..... 47 42 43 44 BUSINESS SOFTWARE ..... 175 45 340 BYTE APPLE GUIDE ..... 344, 345 BYTE BACK ISSUES . . . . . . . . . 356 BYTE SUBSCRIBER NOTICE ..... 336 BYTEK COMP. SYS. CORP. . . . . 183 46 47 CABRILLO SOFTWARE ...... 432 57 CALIF. DIGITAL ..... 442, 443 48 CANON U.S.A. ..... 227 49 50 CANON U.S.A. ..... 229 CAPITAL EOUIPMENT CORP.... 214 51 CDR SYSTEMS ..... 326 52 53 CHROMOD ASSOC..... 64 54 55 CODE-A-PHONE CORP.... 374, 375 56 COMMERCIAL BUSINESS SYS. . . 420 58 COMMUNICATIONS ELEC. 404. 405 339 59 COMP. COMPNTS, UNLTD, 444, 445 60 COMPUADD ...... 278 62 61 COMPUMAIL ..... 167 63 COMPU-MEDIA SUPPLIES ..... 278 330 COMPUPRO ..... 219 64 

65 COMPUSERVE ..... 222, 223 67 COMPUTER ACCESSORIES .... 243 COMPUTER CHANNEL......418 69 COMPUTER CONNECTION INC . 422

Inguiry No. Page No. 70 COMPUTER DISCOUNT PROD. 425 72 COMPUTER HUT OF N.E. ..... 333 73 COMPUTER INNOVATION ..... 390 74 COMPUTER MAIL ORDER . 398, 399 COMPUTER PRICE CLUB ..... 112 75 COMPUTER WAREHOUSE ..... 340 76 COMPUTERS AND MORE ..... 75 77 78 CONROY-LAPOINTE ..... 244. 245 79 CONROY-LAPOINTE ..... 244, 245 80 81 CONROY-LAPOINTE ..... 244. 245 82 83 84 85 CORONA DATA SYS ..... 230. 231 86 87 88 89 CRE WHOLESALE PROD. ..... 428 90 CREST COMPUTER SUPPLY .... 448 92 93 94 95 CUSTOM COMPUTER SYSTEMS 387 97 98 DATA SPEC ...... 199 341 342 DATA SPEC ...... 199 101 102 DATASOUTH COMP. CORP. ..... 27 104 DIGITAL RESEARCH ...... 146, 147 DIGITAL RESEARCH COMP.....407 **DISCOUNT COMPUTER CENTERS 322** 105 DISKETTE CONNECTION ..... 377 106 DISKS 'N THINGS......448 DISKWORLD. INC. ...... 196 107 109 110 DISKWORLD. INC. ..... 436 111 DISKWORLD, INC. ..... 438 DISPLAY TELECOMMNCTNS. . . 449 112 113 DOKAY COMP. PROD. INC. 454, 455 114 DOW JONES ..... 257 115 116 117 118 120 EASI SOFTWARE ..... 436 121 122 EASTERN ENTERPRISES ..... 251 123 ECOSOFT ...... 62 EDGE MICRO SYSTEMS ...... 434 124 EDUCATIONAL MICROCOMP. . . 438 125 126 ELLIS COMPUTING INC. ..... 195 ELLIS COMPUTING INC. ..... 197 128 EMERALD COMPUTER ..... 24 129 EMPIRICAL RESEARCH GROUP 226 131 EXPERT COMPUTERS ...... 421

| 132         EXPOTEK.         426           332         EXSEL         438           133         FABRICATION CONCEPTS INC.         432           343         FLAGSTAFF ENGINEERING.         307           134         FLOPPY DISK SERV. INC.         427           346         FORTRON CORP.         418           347         FORTRON CORP.         418           347         FORTRON CORP.         418           347         FORTRON CORP.         418           347         FORTRON CORP.         418           347         FORTRON CORP.         418           345         FOX & GELLER INC.         85           316         FUITSU AMERICA.         201           347         GREAT LAKES COMP PERIPH.         327           140         GILTRONIX, INC.         434           337         GREAT SALT LAKE COMP. PERIPH.         321           141         GREAT SALT LAKE COMP. PERIPH.         327           142         GTEK INC.         78           HEC COMPUTRONICS.         311           143         HARMONY VIDEO.         364           146         HAYES MICROCOMP. PROD.         279           344         HELIX SYS. & DE                                                    | Inq | ulry No.             | Page No.  |
|----------------------------------------------------------------------------------------------------|-----|----------------------|-----------|
| 133       FABRICATION CONCEPTS INC. 432         343       FLAGSTAFF ENGINEERING                                                                                                    | 132 | EXPOTEK              | 426       |
| 343       FLACSTAFF ENGINEERING       .307         134       FLOPPY DISK SERV, INC.       .427         346       FORTRON CORP.       .418         347       FORTRON CORP.       .418         347       FORTRON CORP.       .418         347       FORTRON CORP.       .418         347       FORTRON CORP.       .201         137       GENERAL TECHNOLOGY       .221         138       GONERAL TECHNOLOGY       .221         139       GIFFORD COMP. SYS       .87         140       GILTRONIX. INC.       .434         337       GREAT LAKES COMP. PERIPH.       .227         141       GREAT SALT LAKE COMP. PERIPH.       .227         142       GTEK INC.       .78         H6E COMPUTRONICS       .311         143       HANDWELL CORP.       .420         144       HANDWELL CORP.       .431         145       HAYES MICROCOMP. PROD.       .279         344       HAYES MICROCOMP. PROD.       .279         343       HELIX SYS. & DEVLP. CORP.       .193         345       HELIX SYS. & DEVLP. CORP.       .193         345       HELIX SYS. & DEVLP. CORP.       .193         346 <th>352</th> <th>EXSEL</th> <th> 438</th>                                                        | 352 | EXSEL                | 438       |
| 134       FLOPPY DISK SERV. INC.       427         346       FORTRON CORP.       418         347       FORTRON CORP.       418         345       FOX & GELLER INC.       85         136       FUITSU AMERICA.       201         137       GENERAL TECHNOLOGY       221         138       GENCOM       337         139       GIFFORD COMP SYS       87         140       GILTRONIX, INC.       434         337       GREAT LAKES COMP PERIPH.       327         141       GREAT SALT LAKE COMP. PERIPH.       327         142       GTEK INC.       78         145       HANDWELL CORP.       420         144       HANDWELL CORP.       421         145       HARMONY VIDEO.       364         146       HAYES MICROCOMP. PROD.       279         344       HANDWELL CORP.       701         147       HAYES MICROCOMP. PROD.       279         344       HAUSS MICROCOMP. PROD.       279         344       HELIX SYS & DEVLP. CORP.       193         147       HAYES MICROCOMP. PROD.       219         148       HOLLY SYS & DEVLP. CORP.       193         149       HECU                                                                                                    | 133 | FABRICATION CONCEPT  | S INC 432 |
| 346       FORTRON CORP.       418         347       FORTRON CORP.       418         343       FOR & GELLER INC.       85         344       FOX & GELLER INC.       201         137       GENERAL TECHNOLOGY       221         138       GENCOM       337         139       GIFFORD COMP.SYS       87         140       GILTRONIX. INC.       434         337       GREAT LAKES COMP. PERIPH.       327         141       GREAT SALT LAKE COMP. 446.       447         142       GTEK INC.       78         HGE COMPUTRONICS.       311       143         143       HANDWELL CORP.       420         144       HANDWELL CORP.       431         145       HARMONY VIDEO.       564         146       HAYES MICROCOMP. PROD.       279         344       HEIX SYS. & DEVLP. CORP.       193         355       HELIX SYS. & DEVLP. CORP.       193         351       HEULS SYS. & DEVLP. CORP.       193         351       HEULS SYS. & DEVLP. CORP.       193         351       HEULS SYS. & DEVLP. CORP.       132         150       HEVLETTPACKARD.       216         151 <t< th=""><th>343</th><th></th><th></th></t<>                                                                        | 343 |                      |           |
| 347       FORTRON CORP.       418         345       FOX & GELLER INC.       85         136       FUITSU AMERICA       201         137       GENERAL TECHNOLOGY       221         138       GENICOM       337         139       GIFFORD COMP SYS       87         140       GILTRONIX. INC.       434         337       GREAT LAKES COMP. PERIPH. 327         141       GREAT SALT LAKE COMP. 446. 447         142       GTEK INC.       78         H6E COMPUTRONICS       311         143       HANDWELL CORP.       420         144       HANDWELL CORP.       431         145       HARMONY VIDEO.       364         146       HAYES MICROCOMP. PROD.       79         147       HAYES MICROCOMP. PROD.       79         148       HANDWELL CORP.       193         149       HERUX SYS & DEVLP. CORP.       193         149       HEXYS MICROCOMP. PROD.       279         144       HANDWELL CORP.       311         150       HEVES MICROCOMP. PROD.       279         147       HAYES MICROCOMP. PROD.       279         148       HELIX SYS & DEVLP. CORP.       193      <                                                                                                    | 134 |                      |           |
| 343       FOX & GELLER INC.       85         136       FUITSU AMERICA       201         137       GENERAL TECHNOLOGY       221         138       GENICOM       337         139       GIFFORD COMP SYS       87         140       GILTRONIX. INC.       434         337       GREAT LAKES COMP PERIPH.       327         141       GREAT SALT LAKE COMP 446. 447       142         142       GTEK INC.       78         HGE COMPUTRONICS       311         143       HANDWELL CORP.       420         144       HANDWELL CORP.       431         145       HARMONY VIDEO.       364         146       HAYES MICROCOMP. PROD.       79         147       HAYES MICROCOMP. PROD.       279         334       HECIX SYS & DEVLP. CORP.       193         335       HELIX SYS & DEVLP. CORP.       193         345       HERCULES COMPUTER TECH.       71         150       HEWLETT-PACKARD.       216. 217         153       HITECH INTL. INC.       448         154       HOLLYWOOD HARDWARE       438         155       HOUSTON INSTR/BAUSCHGLOMB 124         360       IBA COMP. PROD.                                                                                                    |     |                      |           |
| 136       FUILTSU AMERICA       201         137       GENERAL TECHNOLOGY       221         138       GENICOM       337         139       GIFFORD COMP. SYS       87         140       GILTRONIX. INC       434         337       GREAT LAKES COMP. PERIPH. 327         141       GREAT SALT LAKE COMP. PERIPH. 327         142       GTEK INC       78         H6E COMPUTRONICS       311         143       HANDWELL CORP.       420         144       HANDWELL CORP.       431         145       HARMONY VIDEO.       364         146       HAYES MICROCOMP. PROD.       279         34       HELIX SYS & DEVLP. CORP.       193         35       HELIX SYS & DEVLP. CORP.       193         34       HELIX SYS & DEVLP. CORP.       193         35       HELIX SYS & DEVLP. CORP.       193         36       HELIX SYS & DEVLP. CORP.       193         37       HEVETT-PACKARD.       216       217         38       HELIX SYS. & DEVLP. CORP.       193         39       HELIX SYS. & DEVLP. CORP.       132         319       HELIX SYS. & DEVLP. CORP.       132         314       HOLLYWO                                                                                               |     | FORTRON CORP         | 418       |
| 137       GENERAL TECHNOLOGY                                                                                                    |     | FOX & GELLER INC     | 85        |
| 138         GENICOM         337           139         GIFFORD COMP SYS         87           140         GILTRONIX, INC         434           337         GREAT LAKES COMP, PERIPH, 327           141         GREAT SALT LAKE COMP, 446, 447           142         GTEK INC         78           HEE COMPUTRONICS         311           143         HANDWELL CORP.         420           144         HANDWELL CORP.         431           145         HARMONY VIDEO.         364           146         HAYES MICROCOMP, PROD.         79           147         HAYES MICROCOMP, PROD.         279           344         HELIX SYS & DEVLP, CORP.         193           353         HELIX SYS & DEVLP, CORP.         193           344         HELIX SYS & DEVLP, CORP.         193           354         HELIX SYS & DEVLP, CORP.         193           351         HEWLETTPACKARD.         216         217           152         HIERATIC COMP, SYS.         432         153           153         HOUSTON INSTR/BAUSCHELOMB 124         360         185           154         HOLLYWOOD HARDWARE         188         154           155         HOUSTON INSTR/BAUSCHE                          |     |                      |           |
| 139       GIFFORD COMP. SYS       87         140       GILTRONIX, INC                                                                                                    |     |                      |           |
| 140       GILTRONIX. INC                                                                                                    |     |                      |           |
| 337         GREAT LAKES COMP. PERIPH327           141         GREAT SALT LAKE COMP. 446. 447           142         GTEK INC                                                                                                    |     |                      |           |
| 141       GREAT SALT LAKE COMP. 446, 447         142       GTEK INC                                                                                                    |     |                      |           |
| 142       GTEK INC.       78         H6E COMPUTRONICS.       311         143       HANDWELL CORP.       420         144       HANDWELL CORP.       431         145       HARMONY VIDEO.       364         146       HAYES MICROCOMP. PROD.       79         147       HAYES MICROCOMP. PROD.       279         334       HELIX SYS. 6 DEVLP. CORP.       193         335       HELIX SYS. 6 DEVLP. CORP.       193         335       HELIX SYS. 6 DEVLP. CORP.       193         149       HERCULES COMPUTER TECH.       71         150       HEWLETTPACKARD.       216, 217         151       HEWLETTPACKARD.       216, 217         152       HERATIC COMP. SYS.       432         153       HITECH INTL. INC.       448         154       HOLLYWOOD HARDWARE       438         155       HOUSTON INSTR/BAUSCHELOMB 124         360       IBS. CORP.       152         156       IMAGE COMP. PROD.       448         157       INDEPENDENT BUSN.SYS.INC.       290         157       INTEGRAND.       100         158       INTEGRAND.       100         159       INTERACTIVE STRUCT.                                                                                                    |     |                      |           |
| HGE COMPUTRONICS         311           143         HANDWELL CORP.         420           144         HANDWELL CORP.         431           145         HARMONY VIDEO.         364           146         HAYES MICROCOMP. PROD.         279           344         HELIX SYS. 6 DEVLP. CORP.         193           355         HELIX SYS. 6 DEVLP. CORP.         193           354         HECULES COMPUTER TECH.         71           150         HEWLETT-PACKARD.         216           151         HIERATIC COMP. SYS.         432           152         HIERATIC COMP. SYS.         432           153         HTECH INTL. INC.         448           154         HOLLYWOOD HARDWARE         438           155         HOUSTON INSTR/BAUSCHGLOMB 124           360         IBS. CORP.         152           156         IMAGE COMP. PROD.         448           INDEPENDENT BUSN.SYS.INC.         290           157         INNOVATIVE SOFTWARE         184           168         INTEGRAND.         100           159         INTERACTIVE STRUCT.         63           160         INTERACTIVE STRUCT.         63           161         INTERACTIVE STRUCT. </th <th></th> <th></th> <th></th> |     |                      |           |
| 143       HANDWELL CORP.       420         144       HANDWELL CORP.       431         145       HARMONY VIDEO.       364         146       HAYES MICROCOMP. PROD.       79         147       HAYES MICROCOMP. PROD.       229         334       HELIX SYS. & DEVLP. CORP.       193         335       HELIX SYS. & DEVLP. CORP.       193         344       HELIX SYS. & DEVLP. CORP.       193         355       HELIX SYS. & DEVLP. CORP.       193         354       HELIX SYS. & DEVLP. CORP.       193         355       HEULS SS. & COMPUTER TECH.       .71         150       HEWLETT-PACKARD.       216, 217         152       HIERATIC COMP. SYS.       432         153       HITECH INT'L. INC.       448         154       HOLLYWOOD HARDWARE       438         155       HOUSION INSTR/BAUSCHGLOMB 124       360         360       IBS. CORP.       .152         156       IMAGE COMP. PROD.       .448         157       INDOPENDENT BUSINSYSINC.       .290         157       INNOVATIVE SOFTWARE.       184. 185         158       INTEGRAND.       100         159       INTERACTIVE STRUCT. <t< th=""><th></th><th></th><th></th></t<>                                        |     |                      |           |
| 144       HANDWELL CORP.       431         145       HARMONY VIDEO.       364         146       HAYES MICROCOMP. PROD.       364         146       HAYES MICROCOMP. PROD.       279         147       HAYES MICROCOMP. PROD.       279         334       HELIX SYS & DEVLP. CORP.       193         335       HELIX SYS & DEVLP. CORP.       193         149       HECULES COMPUTER TECH.       71         150       HEWLETTPACKARD.       83         151       HEWLETTPACKARD.       83         151       HEWLETTPACKARD.       438         152       HIERCHIC COMP. SYS       432         153       HOLLYWOOD HARDWARE       438         154       HOLLYWOOD HARDWARE       438         155       HOUSION INSTR/BAUSCHGLOMB       124         360       IBS. CORP.       152         156       INAGE COMP. PROD.       448         157       INNOVATIVE SOFTWARE       184         158       INTEGRAND       100         159       INTERACTIVE STRUCT.       63         160       INTERBUSINESS CORP.       434         161       INTERACTIVE STRUCT.       63         162                                                                                                    | 143 |                      |           |
| 145       HARMONY VIDEO                                                                                                    |     |                      |           |
| 146       HAYES MICROCOMP. PROD                                                                                                    | 145 |                      |           |
| HAYES MICROCOMP. PROD                                                                                                    | 146 |                      |           |
| 334         HELIX SYS & DEVLP. CORP 193           335         HELIX SYS & DEVLP. CORP 193           149         HERCULES COMPUTER TECH 71           150         HEWLETTPACKARD                                                                                                    | 147 |                      |           |
| 335         HELIX SYS. 6 DEVLP. CORP                                                                                                    | •   | HAYES MICROCOMP. PR  | OD 279    |
| 149       HERCULES COMPUTER TECH 71         150       HEWLETT-PACKARD                                                                                                    |     |                      |           |
| 150       HEWLETT-PACKARD       83         151       HEWLETT-PACKARD       216, 217         152       HIERATIC COMP. SYS       432         153       HITECH INT'L INC.       448         154       HOLLYWOOD HARDWARE       438         155       HOUSION INSTR/BAUSCHGLOMB 124         360       IBS. CORP.       152         156       IMAGE COMP. PROD.       448         INDEPENDENT BUSIN.SYSINC. 290       107         157       INNOVATIVE SOFTWARE.       184. 185         158       INTEGRAND.       100         159       INTERACTIVE STRUCT.       63         160       INTERASTORYS.       15         161       INTERACTIVE STRUCT.       63         163       INTERKORYS.       15         164       IADE COMP. PROD.       439         165       IADE COMP. PROD.       439         165       IADE COMP. PROD.       439         164       IADE COMP. PROD.       439         165       IADE COMP. PROD.       439         166       IAMECO ELECTR.       204. 205         167       IAZY INDUSTRIAL CO. LTD                                                                                                    |     |                      |           |
| 151       HEWLETTPACKARD                                                                                                    |     |                      |           |
| 152       HIERATIC COMP. SYS                                                                                                    |     |                      |           |
| 153       HITECH INT'L. INC                                                                                                    |     |                      |           |
| 154       HOLLYWOOD HARDWARE 438         155       HOUSTON INSTR/AUSCHGLOMB 124         360       IBS. CORP                                                                                                    |     | HITECH INT'L. INC    | 448       |
| 155       HOUSTON INSTR/BAUSCHGLOMB 124         360       IBS. CORP.       152         156       IMAGE COMP. PROD.       448         INDEPENDENT BUSN.SYSINC.       290         157       INNOVATIVE SOFTWARE.       184.         158       INTEGRAND.       100         159       INTERACTIVE STRUCT.       63         160       INTERACTIVE STRUCT.       63         161       INTERTEC DATA SYS.       15         162       INTER MICRO SYS.       408         1BM INSERT.       32 A-D         163       IO TECHNOLOGIES       18         164       IADE COMP. PROD.       439         165       IADE COMP. PROD.       439         166       IAMECO ELECTR.       204.       205         167       IAZEY INDUSTRIAL CO. LTD.       314         168       JDR. MICRODEVICES INC.       450.       457         169       JDR. MICRODEVICES INC.       450.       457         170       JDR. MICRODEVICES INC.       450.       317         171       KADAK PRODUCTS.       308       308         172       KEITHLY/DAS.       45       317         173       KEY TRONIC CORP. <td< th=""><th>154</th><th>HOLLYWOOD HARDWAR</th><th>E: 438</th></td<>                                        | 154 | HOLLYWOOD HARDWAR    | E: 438    |
| 156       IMAGE COMP. PROD                                                                                                    | 155 |                      |           |
| INDEPENDENT BUSN.SYS.INC. 290           157         INNOVATIVE SOFTWARE184. 185           158         INTEGRAND                                                                                                    |     |                      |           |
| 157       INNOVATIVE SOFTWARE 184. 185         158       INTEGRAND                                                                                                    |     | IMAGE COMP. PROD     |           |
| 158         INTEGRAND                                                                                                    |     | INDEPENDENT BUSN.SY  | S.INC 290 |
| 159       INTERACTIVE STRUCT                                                                                                    |     |                      |           |
| 160       INTERBUSINESS CORP                                                                                                    |     |                      |           |
| 161       INTERTEC DATA SYS                                                                                                    |     |                      |           |
| 162         INTEX MICRO SYS                                                                                                    |     |                      |           |
| IBM INSERT                                                                                                    | 162 |                      |           |
| 164       JADE COMP. PROD                                                                                                    | •   |                      |           |
| 165       JADE COMP. PROD                                                                                                    | 163 | IO TECHNOLOGIES      | 18        |
| 166       JAMECO ELECTR                                                                                                    |     |                      |           |
| 167       JAZZY INDUSTRIAL CO. LTD314         168       JDR MICRODEVICES INC456.457         169       JDR MICRODEVICES INC458.459         170       JDR MICRODEVICES INC460         171       KADAK PRODUCTS                                                                                                    |     |                      |           |
| 168         JDR MICRODEVICES INC 456. 457           169         JDR MICRODEVICES INC 458. 459           170         JDR MICRODEVICES INC 460           171         KADAK PRODUCTS 308           172         KEITHLY/DAS 45           173         KEY TRONIC CORP 104, 105           174         KNOWLEDGE SYSTEMS 348, 349           176         KOALA TECHNOLOGIES CORP. 138           * KORSMEYER ELECTR. DESIGN 82           177         L.F. COMPUTER PRODUCTS 436           178         LABORATORY MICROSYS 62           179         LANGLEYST. CLAIR                                                                                                    |     | IAMECO ELECTR.       | 204. 205  |
| 169         JDR MICRODEVICES INC                                                                                                    |     |                      |           |
| 170         JDR MICRODEVICES INC                                                                                                    |     |                      |           |
| 171         KADAK PRODUCTS         308           172         KEITHLY/DAS         45           173         KEY TRONIC CORP.         104, 105           174         KNOWLEDGE SYSTEMS         348, 349           176         KOALA TECHNOLOGIES CORP.         138           KORSMEVER ELECTR. DESIGN         82           177         L.F. COMPUTER PRODUCTS         436           178         LABORATORY MICROSYS         62           179         LANGLEYST. CLAIR         38                                                                                                    |     | IDR MICRODEVICES INC | 460       |
| 172         KEITHLY/DAS                                                                                                    |     | KADAK PRODUCTS       |           |
| 173         KEY TRONIC CORP104, 105           174         KNOWLEDCE SYSTEMS348, 349           .176         KOALA TECHNOLOGIES CORP138           *         KORSMEYER ELECTR. DESIGN82           177         L.F. COMPUTER PRODUCTS                                                                                                    | 172 | KEITHLY/DAS.         | 45        |
| 174         KNOWLEDGE SYSTEMS 348, 349           .176         KOALA TECHNOLOGIES CORP 138           *         KORSMEYER ELECTR. DESIGN 82           177         L.F. COMPUTER PRODUCTS                                                                                                    | 173 | KEY TRONIC CORP      | 104, 105  |
| KORSMEYER ELECTR. DESIGN 82     INF. COMPUTER PRODUCTS 436     IABORATORY MICROSYS                                                                                                    |     | KNOWLEDGE SYSTEMS    | 348, 349  |
| 177         L.F. COMPUTER PRODUCTS 436           178         LABORATORY MICROSYS                                                                                                    |     |                      |           |
| 178         LABORATORY MICROSYS                                                                                                    |     |                      |           |
| 179 LANGLEYST. CLAIR                                                                                                    |     |                      |           |
|                                                                                                    |     |                      |           |
| 100 Braviow Const 010, Bret, 111, 430                                                                                                    |     |                      |           |
|                                                                                                    |     |                      |           |

TO GET FURTHER information on the products advertised in BYTE, fill out the reader service card with your name and address. Then circle the appropriate numbers for the advertisers you select from the list. Add a 20-cent stamp to the card, then drop it in the mail. Not only do you gain information, but our advertisers are encouraged to use the marketplace provided by BYTE. This helps us bring you a bigger BYTE. The index is provided as an additional service by the publisher, who assumes no liability for errors or omissions. \*Correspond directly with company.

| 181        | LIBERTY GROUP INC                                          |
|------------|------------------------------------------------------------|
| 182        | LIFEBOAT ASSOC 191                                         |
| 183        | LIGHT MACHINE CORP 350                                     |
| 184        | LOCKHEED-GETEX                                             |
| 185        | LOGICAL DEVICES                                            |
| 186        | LOGICAL DEVICES                                            |
| 187        | LOGICAL MICROCOMPUTER 96                                   |
| 188        | LOGITECH INC                                               |
| 189        | LOMAS DATA PRODUCTS 163                                    |
| 190        | LONG-LIFE ACCESSORIES 367                                  |
| 191        | LYBEN COMP. SYS                                            |
| 192        | LYCO COMPUTER                                              |
| •          | M-H RECRUITMENT                                            |
| •          | MACMILLAN BOOK CLUBS353                                    |
| 193        | MACROTECH INT'L 159                                        |
| 194        | MACROTRON                                                  |
| 344        | MAGNUM P.C                                                 |
| 195        | MAI BASIC FOUR430                                          |
| 196        | MANDINGO COMP. & CAMERAS432                                |
| 197        | MANNESMANN TALLY 234                                       |
| 198        | MANX SOFTWARE SYS                                          |
| 199        | MARON ENGINEERING LTD 377                                  |
| 200        | MARYMAC INDUSTRIES 367                                     |
| 202        | MAYNARD ELECTRONICS 107                                    |
| 203        | MC-P APPLICATIONS                                          |
|            |                                                            |
| 204        | MCGRAW-HILL BOOKSTORE 354<br>MEMOREX MEDIA PROD . 370, 371 |
| 205        | MERRIT COMP. PROD                                          |
| 351<br>206 | META SYSTEMS                                               |
| 200        | METHOD SYS. INC 401                                        |
| 208        | METRA-BYTE                                                 |
| 209        | MFI ENTERPRISES INC 224                                    |
| 210        | MICRO AGE COMP. STORES INC. 189                            |
| 211        | MICRO CRAFT CORP                                           |
| 212        | MICRO DATA BASE SYS 28. 29                                 |
| 214        | MICRO DESIGN INTL 254                                      |
| 215        | MICRO EQUIPMENT CORP 396                                   |
| 216        | MICRO MANAGEMENT SYS 108                                   |
| 217        | MICRO MART. INC 358. 359                                   |
| 218        | MICRO MINT 360                                             |
| 219        | MICRODYNAMICS 430                                          |
| 220        | MICROMAIL                                                  |
| 221        | MICROPROCESSORS UNLTD430                                   |
| •          | MICROSOFT CORP. (Busn. Basicl 101                          |
| •          | MICROSOFT CORP. (Cobol) 103                                |
| •          | MICROSOFT CORP 320. 321                                    |
| 222        | MICROTECH EXPORTS                                          |
| 223        | MICROTIME 4                                                |
| 224        | MICROWARE                                                  |
| 225        | MID-AMERICA WHOLESALERS 212                                |
| 226        | MIDWEST MICRO-PERIPHERALS 16                               |
| 227        | MINDSET CORP                                               |
| 228        | MOUNTAIN VIEW PRESS                                        |
| 229        |                                                            |
| 230        | MULTITECH SYSTEMS                                          |
| 231        | NEC INFORMATION SYSCIII                                    |
| 232<br>233 | NETWORX INC                                                |
| 233        | NICOLET PARATRONICS 152                                    |
| 235        | NORTH HILLS CORP                                           |
| 236        | NORTH HILLS CORP                                           |
| 237        | NORTHWEST DIGITAL SYS 84                                   |
| 127        | NOVA COMPUTER INC/ELECTRADE 334                            |
| 238        | OKIDATA                                                    |
| 239        | OREGON SOFTWARE                                            |
| 353        | ORENDA. INC                                                |
| 240        | ORYX SYSTEMS 173                                           |
| 241        | OSICOM                                                     |
| 242        | PC NETWORK                                                 |
| 354        | P.I.S                                                      |
| 356        | PACE SYSTEMS. INC                                          |
| 243        | PACIFIC EXCHANGES                                          |
| 243        | PACIFIC EXCHANGES                                          |

Inquiry No.

Page No.

| Inqu | iry No. Page No.            | Inquiry  | No. Page No.                 | Inqu | ilry No. Page No.               | Inqu  | uiry No. Page No.               |
|------|-----------------------------|----------|------------------------------|------|---------------------------------|-------|---------------------------------|
| 243  | PACIFIC EXCHANGES           | 266 RO   | CERS LABS                    | 292  | SUPERSOFT                       | 318   | UNIVERSAL DATA SYS              |
| 243  | PACIFIC EXCHANGES           | 267 RO   | LAND CORP                    | 336  | SYNTECH DATA SYS 296. 297       | 319   | VEN-TEL INC                     |
| 243  | PACIFIC EXCHANGES           | 262 RTE  | E DELTEC 277                 | 294  | SYSGEN INC                      | 320   | VERBATIM CORP 129               |
| 243  | PACIFIC EXCHANGES           | 269 RU   | TISHAUSER OF AMERICA 127     | 295  | SYSTEMS MANAGEMENT ASSOC 28     | 321   | VERTEX SYSTEMS 316              |
| 243  | PACIFIC EXCHANGES436        | 270 5-10 | 00 DIV. 696 CORP 419         | 296  | SYSTEMS STRATEGIES 108          | 322   | VIDEX                           |
| 243  | PACIFIC EXCHANGES438        |          | 00 DIV. 696 CORP 419         | 297  | TALLGRASS TECH                  | 323   | VISUAL COMPUTER 88. 89          |
| 244  | PC PIPEUNE                  | 272 SA   | .8-LINK INC                  | 298  | TATUM LABS 436                  | · ·   | VLM COMPUTER ELECTR 434         |
| 245  | PC'S LIMITED                |          | FEWARE                       | 299  | TAVA CORP                       | 324   | VOLITION SYSTEMS271             |
| 348  | PERSYST INC                 |          | FT PORTABLE BATTERY 25       | 300  | TAXAN. CORP                     |       | VOTRAX                          |
| 349  | PERSYST INC 134, 135        |          | HULZ ENTERPRISES 430         | 301  | TAXAN. CORP                     | 325   | WANG ELECTR. PUBL. INC86        |
| 246  | PIPELINE COMPUTER 452, 453  |          | OTTSDALE SYSTEMS 120         | •    | TEKTRONIX INC 15                | · ·   | WAREHOUSE SOFTWARE 26           |
| 247  | POWER BASE SYS93            |          | EOUA COMP. CORP              | 302  | TELETEK ENTERPRISES, INC 5      | 326   |                                 |
| 248  | PRACTICAL PERIPH91          |          | ITZ TECHNICAL PROD 326       | 303  | TELEVIDEO SYSTEMS 110, 11       | 357   | IOHN WILEY & SONS INC 393       |
| 249  | PRACTICAL PERIPH            |          | MIDISK SYSTEMS97             | 304  | TELTONE                         |       | WILLIAMS. MARK CO               |
| 251  | PRENTICE-HALL INC 194       |          | NTINEL TECHNOLOGIES 273      | 305  | TERRAPIN INC434                 |       | WINTEK CORP.                    |
| 252  | PRINCETON GRAPHIC SYS72     |          | ICON SPECIALTIES 74          | 306  | TEXAS COMP. SYS 90              |       | WINTEK CORP                     |
| 253  | PRIORITY ONE 429            |          | R SYSTEMS                    | •    | TEXAS INSTRUMENTS 11, 12, 13    | 331   | WRITING CONSULTANTS 391         |
| 254  | PURCHASING AGENT. THE 114   |          | DFTCRAFT 188                 | 308  | THOUGHTWARE INC 202. 20         | 332   | X'LNT DISKETTE 76               |
| 255  | PURPLE COMPUTING 448        |          | OFTLINE CORP 40              | 310  | THREE M COMPANY 16              |       |                                 |
| 256  | OUADRAM CORP                |          | OFTWARE SERVICES 430         | 130  | TIGERTRONICS 44                 |       | rrespond directly with company. |
| 257  | OUADRAM CORP 109            |          | FTWARE SOLUTIONS INC. 36, 37 | •    | TINNEY, ROBERT GRAPHICS 158, 36 |       |                                 |
| 258  | OUADRAM CORP                |          | OLUTIONWARE CORP438          | 311  |                                 |       |                                 |
| 259  | QUANT SYSTEMS434            |          | ONY VIDEO PRODUCTS 390       | 312  | TOSHIBA AMERICA INC 170         |       |                                 |
| 260  | OUBIE DISTRIBUTING 186      |          | ORD COMPUTER OF AMERICA 182  | 313  | TOSHIBA AMERICA INC 17          |       | ERNATIONAL ADVERTISING SECTION  |
| 261  | OUESTIONAIRE SERVICE CO 436 |          | RUCE TECHNOLOGY CORP. 248    | •    | TRANS WORLD AIRLINES 34         |       |                                 |
| •    | OUME CORP                   | •        | ARBUCK DATA CO432            | 314  |                                 |       |                                 |
| 263  | RADIO SHACK CIV             |          | AR MICRONICS                 | 315  | UNIFIED SOFTWARE SYS 43         |       | MICRO DATA BASE SYS 416A        |
| 264  | RAPITECH SYS. INC 211       |          | RUCTURAL PROGRAMMING . 195   | 316  | UNIPRESS SOFTWARE INC7          |       | h                               |
| 350  | RCA                         | 290 SU   | INTRONICS 422                | 317  | UNISOURCE                       | No di | omestic inquirles, please.      |

### SUBSCRIBERS ONLY! USE AIMS BYTE'S AUTOMATED INQUIRY MANAGEMENT SYSTEM

#### GET PREPARED . . .

- 1) Write Your Subscriber Number. As Printed On Your Subscriber I.D. Card. In Boxes In Step 4 Below. (Do Not Add 0's.)
- 2) Write Numbers For Information Desired In Boxes In Step 6b Below. (Do Not Add 0's.)

#### CALL AIMS ...

3) Now, On a Touch-Tone Telephone Dial: (413) 442-2668 And Wait For Voice Commands.

#### ENTER YOUR SUBSCRIBER AND ISSUE NUMBERS ...

- 5) When AIMS Says "Enter Magazine Code & Issue Code" . . . Enter 11 🗷 17 4 🗷 18

#### ENTER YOUR INQUIRIES ...

- 6a) When AIMS Says "Enter (Next) Inquiry Number"... Enter One Inquiry Selection From Below... (Ignore Blank Boxes)
- b) Repeat 6a As Needed (Maximum 17 Inquiry Numbers)

| I.   |                                        | 6. 🗌 🗍 🗖 🖪 🖪 | 10.           |    | 14. 🗆 🗆 🗖 🗷 🖉                       |  |  |
|------|----------------------------------------|--------------|---------------|----|-------------------------------------|--|--|
| 2.   |                                        | 7. 🗆 🗍 🗆 🖪 🖪 | П.            |    | 15. 🗆 🗆 🗖 🗷                         |  |  |
| 3.   |                                        | 8. 🗌 🗌 🗖 🖉 🖉 | 12.           |    | 16. 🗆 🗀 🗖 🗷                         |  |  |
| 4.   |                                        | 9. 🗆 🗆 🖾 🗷 🖉 | 13.           |    | 17. 🗆 🗀 🗖 🗷                         |  |  |
| 5.   |                                        |              |               |    |                                     |  |  |
| END  | SESSION                                |              |               |    | ubscriber and need assistance. call |  |  |
|      | nd Session By E                        | Intering     | (603) 924-928 | 1. |                                     |  |  |
|      |                                        |              |               |    |                                     |  |  |
| 8) H | 8) Hang Up After Hearing Final Message |              |               |    |                                     |  |  |

If you are not a subscriber fill out the subscription card found in this issue or. call BYTE Circulation 800-258-5485.

| <b>VIL</b>      | READER SERVICE                                |
|-----------------|-----------------------------------------------|
| factors convice | constant and all and the set for any surround |

For fastest service transfer mailer label from wrapper to coupon provided at the right. Requests cannot be honored unless zip code is given. This card valid for 6 months from cover date.

NOTE—If label is missing or defaced fill out coupon carefully— PLEASE PRINT—this is the only way to get requested material to you.

|           | JULY 1984 |
|-----------|-----------|
| (Company) |           |
| Telephone |           |
|           |           |

\_State\_\_\_\_

\_Zip\_

I purchased this copy by D Subscription D Newsstand, computer store, or bookstore

| Ł    | 23 ( | 45 67  | 89  | L III. | 133 | 155 | 177 | 199 | 221 | 243 | 265  | 287 | 309  | 331 | 353 | 375  | 397  | 419 | 441 | 463   | 485 9 | 507 529 | 551 | 573  | 595. | 617 639   | 661   | 683 | 705 | 727 749 | 771 | 793  |  |
|------|------|--------|-----|--------|-----|-----|-----|-----|-----|-----|------|-----|------|-----|-----|------|------|-----|-----|-------|-------|---------|-----|------|------|-----------|-------|-----|-----|---------|-----|------|--|
| 2    | 24 4 | 16 68  | 90  | 112    | 134 | 156 | 178 | 200 | 222 | 244 | 266  | 288 | 310  | 332 | 354 | 376  | 398  | 420 | 442 | 464 4 | 186 9 | 508 530 | 552 | 574  | 596  | 618 6 4 0 | 662   | 684 | 706 | 728 750 | 772 | 794  |  |
| 3    | 25 4 | 17 69  | 91  | 113    | 135 | 157 | 179 | 201 | 223 | 245 | 267  | 289 | 311  | 333 | 355 | 377  | 399  | 421 | 443 | 465 4 | 87 9  | 509 531 | 553 | 575  | 597  | 619 64    | 663   | 685 | 707 | 729 751 | 773 | 795  |  |
| 4    | 26 4 | 8 70   | 92  | 114    | 136 | 158 | 180 | 202 | 224 | 246 | 268  | 290 | 312  | 334 | 356 | 378  | 400  | 422 | 444 | 466 4 | 488 - | 510 532 | 554 | 576  | 598  | 620 642   | 664   | 686 | 708 | 730 752 | 774 | 796  |  |
| 5    | 27 4 | 9 71   | 93  | 115    | 137 | 159 | 181 | 203 | 225 | 247 | 269  | 291 | 313  | 335 | 357 | 379  | 401  | 423 | 445 | 467   | 489   | 511 533 | 555 | 577  | 599  | 621 643   | 665   | 687 | 709 | 731 753 | 775 | 797  |  |
| 6    | 28 9 | 50 72  | 94  | 116    | 138 | 160 | 182 | 204 | 226 | 248 | 270  | 292 | 314  | 336 | 358 | 380  | 402  | 424 | 446 | 468 4 | 490   | 512 534 | 556 | 578  | 600  | 622 644   | 666   | 688 | 710 | 732 754 | 776 | 798  |  |
| 7    | 29   | 51 73  | 95  | 117    | 139 | 161 | 183 | 205 | 227 | 249 | 271  | 293 | 315  | 337 | 359 | 381  | 403  | 425 | 447 | 469   | 491   | 513 535 | 557 | 579  | 60   | 623 645   | 667   | 689 | 711 | 733 755 | 777 | 799  |  |
| 8    | 30 5 | 52 74  | 96  | 118    | 140 | 162 | 184 | 206 | 228 | 250 | 272  | 294 | 316  | 338 | 360 | 382  | 404  | 426 | 448 | 470   | 492   | 514 536 | 558 | 580  | 602  | 624 646   | 668   | 690 | 712 | 734 756 | 778 | 800  |  |
| 9    | 31 1 | 53 75  | 97  | 119    | 141 | 163 | 185 | 207 | 229 | 251 | 273  | 295 | 317  | 339 | 361 | 383  | 405  | 427 | 449 | 471   | 493   | 515 537 | 559 | 581  | 603  | 625 647   | 669   | 69  | 713 | 735 757 | 779 | 801  |  |
| 10   | 32 9 | 54 76  | 98  | 120    | 142 | 164 | 186 | 208 | 230 | 252 | 274  | 296 | 318  | 340 | 362 | 384  | 406  | 428 | 450 | 472   | 494   | 516 538 | 560 | 582  | 604  | 626 648   | 670   | 692 | 714 | 736 758 | 780 | 802  |  |
| 11   | 33 ( | 55 77  | 99  | 121    | 143 | 165 | 187 | 209 | 231 | 253 | 275  | 297 | 319  | 341 | 363 | 385  | -107 | 429 | 451 | 473   | 495   | 517 539 | 561 | 583  | 605  | 627 649   | 671   | 693 | 715 | 737 759 | 781 | 803  |  |
| 12   | 34 9 | 56 78  | 100 | 122    | 144 | 166 | 188 | 210 | 232 | 254 | 276  | 298 | 3 30 | 342 | 364 | 386  | 408  | 430 | 452 | 474   | 496   | 518 540 | 562 | 584  | 606  | 628 650   | 672   | 694 | 716 | 738 760 | 782 | 804  |  |
| 13   | 35 1 | 57 79  | 101 | 123    | 145 | 167 | 189 | 211 | 233 | 255 | 277  | 299 | 321  | 343 | 365 | 387  | 409  | 431 | 453 | 475   | 497   | 519 541 | 563 | \$85 | 607  | 529 651   | 673   | 695 | 717 | 739 761 | 783 | 805  |  |
| 14   | 36 9 | 58 80  | 102 | 124    | 146 | 168 | 190 | 212 | 234 | 256 | 278  | 300 | 322  | 344 | 366 | 388  | 410  | 432 | 454 | 476   | 498   | 520 542 | 1   |      |      | 630 652   | 1     |     |     | 740 762 | 784 | 806  |  |
| 15   | 37 5 | 59 81  | 103 | 125    | 147 | 169 | 191 | 213 | 235 | 257 | 279  | 301 | 323  | 345 | 367 | 389  | 411  | 433 | 455 | 477   | 499   | 521 543 | 1   |      |      | 631 653   | 675   | 697 | 719 | 741 763 | 785 | 807  |  |
| 16   | 38 6 | 50 8 2 | 104 | 126    | 148 | 170 | 192 | 214 | 236 | 258 | 280  | 302 | 324  | 346 | 368 | 390  | 412  | 434 | 456 | 478   | 500   | 522 544 |     |      |      | 632 654   | 676   | 698 | 720 | 742 764 | 786 | 808  |  |
| 17   | 39 ( | 51 83  | 105 | 127    | 149 | 171 | 193 | 215 | 237 | 259 | 281  | 303 | 325  | 347 | 369 | 391  | 413  | 435 | 457 | 479   | 501   | 523 545 |     |      |      | 633 655   |       |     |     | 743 765 | 787 | 809  |  |
| 18 4 | 10 6 | 52 84  | 106 | 128    | 150 | 172 | 194 | 216 | 238 | 260 | 282  | 304 | 326  |     |     |      |      | 436 |     |       |       | 524 546 |     | 590  | 612  | 634 656   | 1.1   |     |     | 744 766 | 788 | 810  |  |
| 19   | 41 6 | 53 85  | 107 | 129    | 151 | 173 | 195 | 217 |     |     | 283  |     |      |     |     |      | 415  |     |     |       |       | 525 547 |     |      |      | 635 657   |       |     |     | 745 767 |     | 811  |  |
|      |      |        | 801 |        |     |     |     |     |     |     | 284  |     |      |     |     |      | 416  |     |     |       |       | 526 548 |     |      |      | 636 658   |       |     |     | 746768  |     | 812  |  |
|      |      |        |     |        |     |     |     | 219 |     |     | 285  |     |      |     |     |      |      | 439 |     |       |       | 527 549 |     |      |      | 637 659   |       |     |     | 747 769 |     | 813  |  |
|      |      |        |     |        |     |     |     |     |     |     |      |     |      |     |     |      |      |     |     |       |       |         |     |      |      |           |       |     |     | 748 770 |     |      |  |
|      |      |        |     |        |     |     |     |     |     |     | - 30 |     |      |     | 214 | ,,,0 | -10  |     | 0+  | 40.4  | .00   |         |     |      | 0.0  | 0.10.000  | , 904 |     |     |         | 174 | 0.14 |  |

Name \_\_\_\_\_

Address \_

City\_\_\_

BYTE'S BOMB is your direct line to the editor's desk. Each month, the two top-rated authors receive bonuses based on your evaluation. First look at the list of this month's articles and corresponding article numbers (located in the unclassified ads section on the page preceding the Reader Service list), then rate each article you've read as Excellent. Good. Fair, or Poor, based on your overall impression of the article, by circling the appropriate number in each column below. Your feedback helps us produce the best possible magazine each month.

| 1   | 2                       | 3                                                           | 4                                                                                                    | 5                                                                                                    | 6                                                                                                    | 7                                                                                                    | 8                                                                                                    | 9                                                                                                    | 10                                                                                                    | _ 11                                                                                                    | 12                                                                                                    | 13                                                                                                    | 4                                                                                                    | 15                                                                                                    | 16                                                                                                    | 17                                                                                                    | 掲                                                                                                    | 19                                                                                                    | 20                                                                                                    | 21                                                                                                    | 22                                                                                                    | 23                                                                                                    | 24                                                                                                    | 25                                                                                                    |
|-----|-------------------------|-------------------------------------------------------------|----------------------------------------------------------------------------------------------------|----------------------------------------------------------------------------------------------------|----------------------------------------------------------------------------------------------------|----------------------------------------------------------------------------------------------------|----------------------------------------------------------------------------------------------------|----------------------------------------------------------------------------------------------------|----------------------------------------------------------------------------------------------------|----------------------------------------------------------------------------------------------------|----------------------------------------------------------------------------------------------------|----------------------------------------------------------------------------------------------------|----------------------------------------------------------------------------------------------------|----------------------------------------------------------------------------------------------------|----------------------------------------------------------------------------------------------------|----------------------------------------------------------------------------------------------------|----------------------------------------------------------------------------------------------------|----------------------------------------------------------------------------------------------------|----------------------------------------------------------------------------------------------------|----------------------------------------------------------------------------------------------------|----------------------------------------------------------------------------------------------------|----------------------------------------------------------------------------------------------------|----------------------------------------------------------------------------------------------------|----------------------------------------------------------------------------------------------------|
| 1   | 5                       | 9                                                           | 13                                                                                                    | 17                                                                                                    | 21                                                                                                    | 25                                                                                                    | 29                                                                                                    | 33                                                                                                    | 37                                                                                                    | 41                                                                                                    | 45                                                                                                    | 49                                                                                                    | 53                                                                                                    | 57                                                                                                    | 61                                                                                                    | 65                                                                                                    | 69                                                                                                    | 73                                                                                                    | 77                                                                                                    | 81                                                                                                    | 85                                                                                                    | 89                                                                                                    | 93                                                                                                    | 97                                                                                                    |
| 2   | 6                       | 10                                                          | 14                                                                                                    | 18                                                                                                    | 22                                                                                                    | 26                                                                                                    | 30                                                                                                    | 34                                                                                                    | 38                                                                                                    | 42                                                                                                    | 46                                                                                                    | 50                                                                                                    | 54                                                                                                    | 58                                                                                                    | 62                                                                                                    | 66                                                                                                    | 70                                                                                                    | 74                                                                                                    | 78                                                                                                    | 82                                                                                                    | 86                                                                                                    | 90                                                                                                    | 94                                                                                                    | 98                                                                                                    |
| 3   | 7                       | П                                                           | 15                                                                                                    | 19                                                                                                    | 23                                                                                                    | 27                                                                                                    | 31                                                                                                    | 35                                                                                                    | 39                                                                                                    | 43                                                                                                    | 47                                                                                                    | SI                                                                                                    | 55                                                                                                    | 59                                                                                                    | 63                                                                                                    | 67                                                                                                    | 71                                                                                                    | 75                                                                                                    | 79                                                                                                    | 83                                                                                                    | 87                                                                                                    | 91                                                                                                    | 95                                                                                                    | 99                                                                                                    |
| 4   | 8                       | 12                                                          | 16                                                                                                    | 20                                                                                                    | 24                                                                                                    | 28                                                                                                    | 32                                                                                                    | 36                                                                                                    | 40                                                                                                    | 44                                                                                                    | 48                                                                                                    | 52                                                                                                    | 56                                                                                                    | 60                                                                                                    | 64                                                                                                    | 68                                                                                                    | 72                                                                                                    | 76                                                                                                    | 80                                                                                                    | 84                                                                                                    | 88                                                                                                    | 92                                                                                                    | 96                                                                                                    | 100                                                                                                    |
| 26  | 27                      | 28                                                          | 29                                                                                                    | 30                                                                                                    | 31                                                                                                    | 32                                                                                                    | 33                                                                                                    | 34                                                                                                    | 35                                                                                                    | 36                                                                                                    | 37                                                                                                    | 38                                                                                                    | 39                                                                                                    | 40                                                                                                    | 41                                                                                                    | 42                                                                                                    | 43                                                                                                    | 44                                                                                                    | 45                                                                                                    | 46                                                                                                    | 47                                                                                                    | 48                                                                                                    | 49                                                                                                    | 50                                                                                                    |
| 101 | 105                     | 109                                                         | 113                                                                                                    | 117                                                                                                    | 121                                                                                                    | 125                                                                                                    | 129                                                                                                    | 133                                                                                                    | 137                                                                                                    | 141                                                                                                    | 145                                                                                                    | 149                                                                                                    | 153                                                                                                    | 157                                                                                                    | 161                                                                                                    | 165                                                                                                    | 169                                                                                                    | 173                                                                                                    | 177                                                                                                    | 181                                                                                                    | 185                                                                                                    | 189                                                                                                    | 193                                                                                                    | 197                                                                                                    |
| 102 | 106                     | 110                                                         | 114                                                                                                    | 118                                                                                                    | 122                                                                                                    | 126                                                                                                    | 130                                                                                                    | 134                                                                                                    | 138                                                                                                    | 142                                                                                                    | 146                                                                                                    | 150                                                                                                    | 154                                                                                                    | 158                                                                                                    | 162                                                                                                    | 166                                                                                                    | 170                                                                                                    | 174                                                                                                    | 178                                                                                                    | 182                                                                                                    | 186                                                                                                    | 190                                                                                                    | 194                                                                                                    | 198                                                                                                    |
| 103 | 107                     | Ш                                                           | 115                                                                                                    | 119                                                                                                    | 123                                                                                                    | 127                                                                                                    | 131                                                                                                    | 135                                                                                                    | 139                                                                                                    | 143                                                                                                    | 147                                                                                                    | 151                                                                                                    | 155                                                                                                    | 159                                                                                                    | 163                                                                                                    | 167                                                                                                    | 171                                                                                                    | 175                                                                                                    | 179                                                                                                    | 183                                                                                                    | 187                                                                                                    | 191                                                                                                    | 195                                                                                                    | 199                                                                                                    |
| 104 | 108                     | 112                                                         | 116                                                                                                    | 120                                                                                                    | 12.4                                                                                                    | 128                                                                                                    | 127                                                                                                    | 126                                                                                                    | 140                                                                                                    | 14.4                                                                                                    | 148                                                                                                    | 152                                                                                                    | 156                                                                                                    | 160                                                                                                    | 164                                                                                                    | 168                                                                                                    | 172                                                                                                    | 176                                                                                                    | 180                                                                                                    |                                                                                                    | 199                                                                                                    | 102                                                                                                    | 106                                                                                                    | 200                                                                                                    |
|     | 26<br>101<br>102<br>103 | 2 6<br>3 7<br>4 8<br>26 27<br>101 105<br>102 106<br>103 107 | 2         6         IO           3         7         II           4         8         I2           26         27         28           IOI         IO5         IO9           IO2         IO6         I10           IO3         IO7         III | 1         5         9         13           2         6         10         14           3         7         11         15           4         8         12         K6           26         27         28         29           101         105         109         113           102         106         110         114           103         107         111         115 | I         5         9         13         17           2         6         10         14         18           3         7         11         15         19           4         8         12         16         20           26         27         28         29         30           101         105         109         11         117           102         106         110         114         118           103         107         111         115         119 | I         5         9         I3         I7         21           2         6         IO         I4         I8         22           3         7         II         I5         I9         23           4         8         I2         I6         20         24           26         27         28         29         30         31           IOI         IO5         IO9         I13         117         121           IO2         IO6         I10         I14         118         122           IO3         IO7         III         I15         I19         123 | I         5         9         13         17         21         25           2         6         10         14         18         22         26           3         7         11         15         19         23         27           4         8         12         46         20         24         28           26         27         28         29         30         31         32           101         105         109         113         117         121         125           102         106         100         114         118         122         126           103         107         111         115         119         123         127 | I         5         9         I3         17         21         25         29           2         6         IO         I4         I8         22         26         30           3         7         II         I5         I9         23         27         31           4         8         I2         I6         20         24         28         32           26         27         28         29         30         31         32         33           IOI         105         I09         I13         I17         121         125         129           IO2         IO6         I10         I14         I18         122         126         130           IO3         IO7         I11         I5         I19         I23         I27         I31 | I         5         9         13         17         21         25         29         33           2         6         10         14         18         22         26         30         34           3         7         11         15         19         23         27         31         35           4         8         12         46         20         24         28         32         36           26         27         28         29         30         31         32         33         34           101         105         109         113         117         121         125         129         133           102         106         100         114         118         122         126         130         134           103         107         111         115         119         123         127         131         135 | I         5         9         13         17         21         25         29         33         37           2         6         10         14         18         22         26         30         34         38           3         7         11         15         19         23         27         31         35         39           4         8         12         16         20         24         28         32         36         40           26         27         28         29         30         31         32         33         34         35           101         105         109         113         117         121         125         129         133         137           102         106         109         113         117         121         125         129         133         137           102         106         110         114         118         122         126         130         134         138           103         107         111         115         119         123         127         131         135         139 | I         5         9         I3         I7         2I         25         29         33         37         41           2         6         IO         I4         I8         22         26         30         34         38         42           3         7         II         I5         I9         23         27         31         35         39         43           4         8         I2         I6         20         24         28         32         36         40         44           26         27         28         29         30         31         32         33         34         35         36           101         105         109         113         117         121         125         129         133         137         141           102         106         110         114         118         122         126         130         134         138         142           103         107         111         115         119         123         127         131         135         139         143 | I         5         9         13         17         21         25         29         33         37         41         45           2         6         IO         I4         IB         22         26         30         34         38         42         46           3         7         II         I5         I9         23         27         31         35         39         43         47           4         B         I2         I6         20         24         28         32         36         40         44         48           26         27         28         29         30         31         32         33         34         35         36         37           101         105         109         113         117         121         125         129         133         137         141         145           102         106         110         114         118         122         126         130         134         138         142         146           103         107         111         115         119         123         127         131         135         139 <td>I         5         9         13         17         21         25         29         33         37         41         45         49           2         6         10         14         18         22         26         30         34         38         42         46         50           3         7         11         15         19         23         27         31         35         39         43         47         51           4         8         12         K6         20         24         28         32         36         40         44         48         52           26         27         28         29         30         31         32         33         34         35         36         37         38           101         105         109         113         117         121         125         129         133         137         141         145         149           102         106         110         114         118         122         126         130         134         138         142         146         150           103         107         111</td> <td>1       5       9       13       17       21       25       29       33       37       41       45       49       53         2       6       10       14       18       22       26       30       34       38       42       46       50       54         3       7       11       15       19       23       27       31       35       39       43       47       51       55         4       8       12       16       20       24       28       32       36       40       44       48       52       56         26       27       28       29       30       31       32       33       34       35       36       37       38       39         26       27       28       29       30       31       32       33       34       35       36       37       38       39         101       105       109       113       117       121       125       129       133       137       141       145       149       153         102       106       110       114       118       122       <td< td=""><td>I         5         9         13         17         21         25         29         33         37         41         45         49         53         57           2         6         10         14         18         22         26         30         34         38         42         46         50         54         58           3         7         11         15         19         23         27         31         35         39         43         47         51         55         59           4         8         12         16         20         24         28         32         36         40         44         48         52         56         60           26         27         28         29         30         31         32         33         34         35         36         37         38         39         40           101         105         109         13         127         125         129         133         137         141         145         149         153         157           102         106         110         114         118         122         <td< td=""><td>I         5         9         13         17         21         25         29         33         37         41         45         49         53         57         61           2         6         10         14         18         22         26         30         34         38         42         46         50         54         58         62           3         7         11         15         19         23         27         31         35         39         43         47         51         55         59         63           4         8         12         46         20         24         28         32         36         40         44         48         52         56         60         64           26         27         28         29         30         31         32         33         34         35         36         37         38         39         40         41           101         105         109         113         117         121         125         129         133         137         141         145         149         153         157         161</td><td>I         5         9         13         17         21         25         29         33         37         41         45         49         53         57         61         65           2         6         10         14         18         22         26         30         34         38         42         46         50         54         58         62         66           3         7         11         15         19         23         27         31         35         39         43         47         51         55         59         63         67           4         8         12         16         20         24         28         32         36         40         44         48         52         56         60         64         68           26         27         28         29         30         31         32         33         34         35         36         37         38         39         40         41         42           101         105         109         113         117         121         125         129         133         137         141         145<td>1         5         9         13         17         21         25         29         33         37         41         45         49         53         57         61         65         69           2         6         10         14         18         22         26         30         34         38         42         46         50         54         58         62         66         70           3         7         11         15         19         23         27         31         35         39         43         47         51         55         59         63         67         71           4         8         12         16         20         24         28         32         36         40         44         48         52         56         60         64         68         72           26         27         28         29         30         31         32         33         34         35         36         37         38         39         40         41         42         43           101         105         109         131         121         125         129</td><td>1         5         9         13         17         21         25         29         33         37         41         45         49         53         57         61         65         69         73           2         6         10         14         18         22         26         30         34         38         42         46         50         54         58         62         66         70         74           3         7         11         15         19         23         27         31         35         39         43         47         51         55         59         63         67         71         75           4         8         12         16         20         24         28         32         36         40         44         48         52         56         60         64         68         72         76           4         8         12         16         20         24         28         32         36         37         38         39         40         41         42         43         44           101         105         109         113</td><td>I         5         9         13         17         21         25         29         33         37         41         45         49         53         57         61         65         69         73         77           2         6         10         14         18         22         26         30         34         38         42         46         50         54         58         62         66         70         74         78           3         7         11         15         19         23         27         31         35         39         43         47         51         55         59         63         67         71         75         79           4         8         12         46         20         24         28         32         36         40         44         48         52         56         60         64         68         72         76         80           26         27         28         29         30         31         32         33         34         35         36         37         38         39         40         41         42         43</td><td>1       5       9       13       17       21       25       29       33       37       41       45       49       53       57       61       65       69       73       77       81         2       6       10       14       18       22       26       30       34       38       42       46       50       54       58       62       66       70       74       78       82         3       7       11       15       19       23       27       31       35       39       43       47       51       55       59       63       67       71       75       79       83         4       8       12       16       20       24       28       32       36       40       44       48       52       56       60       64       68       72       76       80       84         26       27       28       29       30       31       32       33       34       35       36       37       38       39       40       41       42       43       44       45       46         101       105       1</td><td>1       5       9       13       17       21       25       29       33       37       41       45       49       53       57       61       65       69       73       77       81       85         2       6       10       14       18       22       26       30       34       38       42       46       50       54       58       62       66       70       74       78       82       86         3       7       11       15       19       23       27       31       35       39       43       47       51       55       59       63       67       71       75       79       83       87         4       8       12       46       20       24       28       32       36       40       44       48       52       56       60       64       68       72       76       80       84       88         26       27       28       29       30       31       32       33       34       35       36       37       38       39       40       41       42       43       44       45       46<!--</td--><td>1       5       9       13       17       21       25       29       33       37       41       45       49       53       57       61       65       69       73       77       81       85       89         2       6       10       14       18       22       26       30       34       38       42       46       50       54       58       62       66       70       74       78       82       86       90         3       7       11       15       19       23       27       31       35       39       43       47       51       55       59       63       67       71       75       79       83       87       91         4       8       12       16       20       24       28       32       36       40       44       48       52       56       60       64       68       72       76       80       84       88       92         26       27       28       29       30       31       32       33       34       35       36       37       38       39       40       41       42<!--</td--><td>1       5       9       13       17       21       25       29       33       37       41       45       49       53       57       61       65       69       73       77       81       85       89       93         2       6       10       14       18       22       26       30       34       38       42       46       50       54       58       62       66       70       74       78       82       86       90       94         3       7       11       15       19       23       27       31       35       39       43       47       51       55       59       63       67       71       75       79       83       87       91       95         4       8       12       46       20       24       28       32       36       40       44       48       52       56       60       64       68       72       76       80       84       88       92       96         26       27       28       29       30       31       32       33       34       35       36       37       38<!--</td--></td></td></td></td></td<></td></td<></td> | I         5         9         13         17         21         25         29         33         37         41         45         49           2         6         10         14         18         22         26         30         34         38         42         46         50           3         7         11         15         19         23         27         31         35         39         43         47         51           4         8         12         K6         20         24         28         32         36         40         44         48         52           26         27         28         29         30         31         32         33         34         35         36         37         38           101         105         109         113         117         121         125         129         133         137         141         145         149           102         106         110         114         118         122         126         130         134         138         142         146         150           103         107         111 | 1       5       9       13       17       21       25       29       33       37       41       45       49       53         2       6       10       14       18       22       26       30       34       38       42       46       50       54         3       7       11       15       19       23       27       31       35       39       43       47       51       55         4       8       12       16       20       24       28       32       36       40       44       48       52       56         26       27       28       29       30       31       32       33       34       35       36       37       38       39         26       27       28       29       30       31       32       33       34       35       36       37       38       39         101       105       109       113       117       121       125       129       133       137       141       145       149       153         102       106       110       114       118       122 <td< td=""><td>I         5         9         13         17         21         25         29         33         37         41         45         49         53         57           2         6         10         14         18         22         26         30         34         38         42         46         50         54         58           3         7         11         15         19         23         27         31         35         39         43         47         51         55         59           4         8         12         16         20         24         28         32         36         40         44         48         52         56         60           26         27         28         29         30         31         32         33         34         35         36         37         38         39         40           101         105         109         13         127         125         129         133         137         141         145         149         153         157           102         106         110         114         118         122         <td< td=""><td>I         5         9         13         17         21         25         29         33         37         41         45         49         53         57         61           2         6         10         14         18         22         26         30         34         38         42         46         50         54         58         62           3         7         11         15         19         23         27         31         35         39         43         47         51         55         59         63           4         8         12         46         20         24         28         32         36         40         44         48         52         56         60         64           26         27         28         29         30         31         32         33         34         35         36         37         38         39         40         41           101         105         109         113         117         121         125         129         133         137         141         145         149         153         157         161</td><td>I         5         9         13         17         21         25         29         33         37         41         45         49         53         57         61         65           2         6         10         14         18         22         26         30         34         38         42         46         50         54         58         62         66           3         7         11         15         19         23         27         31         35         39         43         47         51         55         59         63         67           4         8         12         16         20         24         28         32         36         40         44         48         52         56         60         64         68           26         27         28         29         30         31         32         33         34         35         36         37         38         39         40         41         42           101         105         109         113         117         121         125         129         133         137         141         145<td>1         5         9         13         17         21         25         29         33         37         41         45         49         53         57         61         65         69           2         6         10         14         18         22         26         30         34         38         42         46         50         54         58         62         66         70           3         7         11         15         19         23         27         31         35         39         43         47         51         55         59         63         67         71           4         8         12         16         20         24         28         32         36         40         44         48         52         56         60         64         68         72           26         27         28         29         30         31         32         33         34         35         36         37         38         39         40         41         42         43           101         105         109         131         121         125         129</td><td>1         5         9         13         17         21         25         29         33         37         41         45         49         53         57         61         65         69         73           2         6         10         14         18         22         26         30         34         38         42         46         50         54         58         62         66         70         74           3         7         11         15         19         23         27         31         35         39         43         47         51         55         59         63         67         71         75           4         8         12         16         20         24         28         32         36         40         44         48         52         56         60         64         68         72         76           4         8         12         16         20         24         28         32         36         37         38         39         40         41         42         43         44           101         105         109         113</td><td>I         5         9         13         17         21         25         29         33         37         41         45         49         53         57         61         65         69         73         77           2         6         10         14         18         22         26         30         34         38         42         46         50         54         58         62         66         70         74         78           3         7         11         15         19         23         27         31         35         39         43         47         51         55         59         63         67         71         75         79           4         8         12         46         20         24         28         32         36         40         44         48         52         56         60         64         68         72         76         80           26         27         28         29         30         31         32         33         34         35         36         37         38         39         40         41         42         43</td><td>1       5       9       13       17       21       25       29       33       37       41       45       49       53       57       61       65       69       73       77       81         2       6       10       14       18       22       26       30       34       38       42       46       50       54       58       62       66       70       74       78       82         3       7       11       15       19       23       27       31       35       39       43       47       51       55       59       63       67       71       75       79       83         4       8       12       16       20       24       28       32       36       40       44       48       52       56       60       64       68       72       76       80       84         26       27       28       29       30       31       32       33       34       35       36       37       38       39       40       41       42       43       44       45       46         101       105       1</td><td>1       5       9       13       17       21       25       29       33       37       41       45       49       53       57       61       65       69       73       77       81       85         2       6       10       14       18       22       26       30       34       38       42       46       50       54       58       62       66       70       74       78       82       86         3       7       11       15       19       23       27       31       35       39       43       47       51       55       59       63       67       71       75       79       83       87         4       8       12       46       20       24       28       32       36       40       44       48       52       56       60       64       68       72       76       80       84       88         26       27       28       29       30       31       32       33       34       35       36       37       38       39       40       41       42       43       44       45       46<!--</td--><td>1       5       9       13       17       21       25       29       33       37       41       45       49       53       57       61       65       69       73       77       81       85       89         2       6       10       14       18       22       26       30       34       38       42       46       50       54       58       62       66       70       74       78       82       86       90         3       7       11       15       19       23       27       31       35       39       43       47       51       55       59       63       67       71       75       79       83       87       91         4       8       12       16       20       24       28       32       36       40       44       48       52       56       60       64       68       72       76       80       84       88       92         26       27       28       29       30       31       32       33       34       35       36       37       38       39       40       41       42<!--</td--><td>1       5       9       13       17       21       25       29       33       37       41       45       49       53       57       61       65       69       73       77       81       85       89       93         2       6       10       14       18       22       26       30       34       38       42       46       50       54       58       62       66       70       74       78       82       86       90       94         3       7       11       15       19       23       27       31       35       39       43       47       51       55       59       63       67       71       75       79       83       87       91       95         4       8       12       46       20       24       28       32       36       40       44       48       52       56       60       64       68       72       76       80       84       88       92       96         26       27       28       29       30       31       32       33       34       35       36       37       38<!--</td--></td></td></td></td></td<></td></td<> | I         5         9         13         17         21         25         29         33         37         41         45         49         53         57           2         6         10         14         18         22         26         30         34         38         42         46         50         54         58           3         7         11         15         19         23         27         31         35         39         43         47         51         55         59           4         8         12         16         20         24         28         32         36         40         44         48         52         56         60           26         27         28         29         30         31         32         33         34         35         36         37         38         39         40           101         105         109         13         127         125         129         133         137         141         145         149         153         157           102         106         110         114         118         122 <td< td=""><td>I         5         9         13         17         21         25         29         33         37         41         45         49         53         57         61           2         6         10         14         18         22         26         30         34         38         42         46         50         54         58         62           3         7         11         15         19         23         27         31         35         39         43         47         51         55         59         63           4         8         12         46         20         24         28         32         36         40         44         48         52         56         60         64           26         27         28         29         30         31         32         33         34         35         36         37         38         39         40         41           101         105         109         113         117         121         125         129         133         137         141         145         149         153         157         161</td><td>I         5         9         13         17         21         25         29         33         37         41         45         49         53         57         61         65           2         6         10         14         18         22         26         30         34         38         42         46         50         54         58         62         66           3         7         11         15         19         23         27         31         35         39         43         47         51         55         59         63         67           4         8         12         16         20         24         28         32         36         40         44         48         52         56         60         64         68           26         27         28         29         30         31         32         33         34         35         36         37         38         39         40         41         42           101         105         109         113         117         121         125         129         133         137         141         145<td>1         5         9         13         17         21         25         29         33         37         41         45         49         53         57         61         65         69           2         6         10         14         18         22         26         30         34         38         42         46         50         54         58         62         66         70           3         7         11         15         19         23         27         31         35         39         43         47         51         55         59         63         67         71           4         8         12         16         20         24         28         32         36         40         44         48         52         56         60         64         68         72           26         27         28         29         30         31         32         33         34         35         36         37         38         39         40         41         42         43           101         105         109         131         121         125         129</td><td>1         5         9         13         17         21         25         29         33         37         41         45         49         53         57         61         65         69         73           2         6         10         14         18         22         26         30         34         38         42         46         50         54         58         62         66         70         74           3         7         11         15         19         23         27         31         35         39         43         47         51         55         59         63         67         71         75           4         8         12         16         20         24         28         32         36         40         44         48         52         56         60         64         68         72         76           4         8         12         16         20         24         28         32         36         37         38         39         40         41         42         43         44           101         105         109         113</td><td>I         5         9         13         17         21         25         29         33         37         41         45         49         53         57         61         65         69         73         77           2         6         10         14         18         22         26         30         34         38         42         46         50         54         58         62         66         70         74         78           3         7         11         15         19         23         27         31         35         39         43         47         51         55         59         63         67         71         75         79           4         8         12         46         20         24         28         32         36         40         44         48         52         56         60         64         68         72         76         80           26         27         28         29         30         31         32         33         34         35         36         37         38         39         40         41         42         43</td><td>1       5       9       13       17       21       25       29       33       37       41       45       49       53       57       61       65       69       73       77       81         2       6       10       14       18       22       26       30       34       38       42       46       50       54       58       62       66       70       74       78       82         3       7       11       15       19       23       27       31       35       39       43       47       51       55       59       63       67       71       75       79       83         4       8       12       16       20       24       28       32       36       40       44       48       52       56       60       64       68       72       76       80       84         26       27       28       29       30       31       32       33       34       35       36       37       38       39       40       41       42       43       44       45       46         101       105       1</td><td>1       5       9       13       17       21       25       29       33       37       41       45       49       53       57       61       65       69       73       77       81       85         2       6       10       14       18       22       26       30       34       38       42       46       50       54       58       62       66       70       74       78       82       86         3       7       11       15       19       23       27       31       35       39       43       47       51       55       59       63       67       71       75       79       83       87         4       8       12       46       20       24       28       32       36       40       44       48       52       56       60       64       68       72       76       80       84       88         26       27       28       29       30       31       32       33       34       35       36       37       38       39       40       41       42       43       44       45       46<!--</td--><td>1       5       9       13       17       21       25       29       33       37       41       45       49       53       57       61       65       69       73       77       81       85       89         2       6       10       14       18       22       26       30       34       38       42       46       50       54       58       62       66       70       74       78       82       86       90         3       7       11       15       19       23       27       31       35       39       43       47       51       55       59       63       67       71       75       79       83       87       91         4       8       12       16       20       24       28       32       36       40       44       48       52       56       60       64       68       72       76       80       84       88       92         26       27       28       29       30       31       32       33       34       35       36       37       38       39       40       41       42<!--</td--><td>1       5       9       13       17       21       25       29       33       37       41       45       49       53       57       61       65       69       73       77       81       85       89       93         2       6       10       14       18       22       26       30       34       38       42       46       50       54       58       62       66       70       74       78       82       86       90       94         3       7       11       15       19       23       27       31       35       39       43       47       51       55       59       63       67       71       75       79       83       87       91       95         4       8       12       46       20       24       28       32       36       40       44       48       52       56       60       64       68       72       76       80       84       88       92       96         26       27       28       29       30       31       32       33       34       35       36       37       38<!--</td--></td></td></td></td></td<> | I         5         9         13         17         21         25         29         33         37         41         45         49         53         57         61           2         6         10         14         18         22         26         30         34         38         42         46         50         54         58         62           3         7         11         15         19         23         27         31         35         39         43         47         51         55         59         63           4         8         12         46         20         24         28         32         36         40         44         48         52         56         60         64           26         27         28         29         30         31         32         33         34         35         36         37         38         39         40         41           101         105         109         113         117         121         125         129         133         137         141         145         149         153         157         161 | I         5         9         13         17         21         25         29         33         37         41         45         49         53         57         61         65           2         6         10         14         18         22         26         30         34         38         42         46         50         54         58         62         66           3         7         11         15         19         23         27         31         35         39         43         47         51         55         59         63         67           4         8         12         16         20         24         28         32         36         40         44         48         52         56         60         64         68           26         27         28         29         30         31         32         33         34         35         36         37         38         39         40         41         42           101         105         109         113         117         121         125         129         133         137         141         145 <td>1         5         9         13         17         21         25         29         33         37         41         45         49         53         57         61         65         69           2         6         10         14         18         22         26         30         34         38         42         46         50         54         58         62         66         70           3         7         11         15         19         23         27         31         35         39         43         47         51         55         59         63         67         71           4         8         12         16         20         24         28         32         36         40         44         48         52         56         60         64         68         72           26         27         28         29         30         31         32         33         34         35         36         37         38         39         40         41         42         43           101         105         109         131         121         125         129</td> <td>1         5         9         13         17         21         25         29         33         37         41         45         49         53         57         61         65         69         73           2         6         10         14         18         22         26         30         34         38         42         46         50         54         58         62         66         70         74           3         7         11         15         19         23         27         31         35         39         43         47         51         55         59         63         67         71         75           4         8         12         16         20         24         28         32         36         40         44         48         52         56         60         64         68         72         76           4         8         12         16         20         24         28         32         36         37         38         39         40         41         42         43         44           101         105         109         113</td> <td>I         5         9         13         17         21         25         29         33         37         41         45         49         53         57         61         65         69         73         77           2         6         10         14         18         22         26         30         34         38         42         46         50         54         58         62         66         70         74         78           3         7         11         15         19         23         27         31         35         39         43         47         51         55         59         63         67         71         75         79           4         8         12         46         20         24         28         32         36         40         44         48         52         56         60         64         68         72         76         80           26         27         28         29         30         31         32         33         34         35         36         37         38         39         40         41         42         43</td> <td>1       5       9       13       17       21       25       29       33       37       41       45       49       53       57       61       65       69       73       77       81         2       6       10       14       18       22       26       30       34       38       42       46       50       54       58       62       66       70       74       78       82         3       7       11       15       19       23       27       31       35       39       43       47       51       55       59       63       67       71       75       79       83         4       8       12       16       20       24       28       32       36       40       44       48       52       56       60       64       68       72       76       80       84         26       27       28       29       30       31       32       33       34       35       36       37       38       39       40       41       42       43       44       45       46         101       105       1</td> <td>1       5       9       13       17       21       25       29       33       37       41       45       49       53       57       61       65       69       73       77       81       85         2       6       10       14       18       22       26       30       34       38       42       46       50       54       58       62       66       70       74       78       82       86         3       7       11       15       19       23       27       31       35       39       43       47       51       55       59       63       67       71       75       79       83       87         4       8       12       46       20       24       28       32       36       40       44       48       52       56       60       64       68       72       76       80       84       88         26       27       28       29       30       31       32       33       34       35       36       37       38       39       40       41       42       43       44       45       46<!--</td--><td>1       5       9       13       17       21       25       29       33       37       41       45       49       53       57       61       65       69       73       77       81       85       89         2       6       10       14       18       22       26       30       34       38       42       46       50       54       58       62       66       70       74       78       82       86       90         3       7       11       15       19       23       27       31       35       39       43       47       51       55       59       63       67       71       75       79       83       87       91         4       8       12       16       20       24       28       32       36       40       44       48       52       56       60       64       68       72       76       80       84       88       92         26       27       28       29       30       31       32       33       34       35       36       37       38       39       40       41       42<!--</td--><td>1       5       9       13       17       21       25       29       33       37       41       45       49       53       57       61       65       69       73       77       81       85       89       93         2       6       10       14       18       22       26       30       34       38       42       46       50       54       58       62       66       70       74       78       82       86       90       94         3       7       11       15       19       23       27       31       35       39       43       47       51       55       59       63       67       71       75       79       83       87       91       95         4       8       12       46       20       24       28       32       36       40       44       48       52       56       60       64       68       72       76       80       84       88       92       96         26       27       28       29       30       31       32       33       34       35       36       37       38<!--</td--></td></td></td> | 1         5         9         13         17         21         25         29         33         37         41         45         49         53         57         61         65         69           2         6         10         14         18         22         26         30         34         38         42         46         50         54         58         62         66         70           3         7         11         15         19         23         27         31         35         39         43         47         51         55         59         63         67         71           4         8         12         16         20         24         28         32         36         40         44         48         52         56         60         64         68         72           26         27         28         29         30         31         32         33         34         35         36         37         38         39         40         41         42         43           101         105         109         131         121         125         129 | 1         5         9         13         17         21         25         29         33         37         41         45         49         53         57         61         65         69         73           2         6         10         14         18         22         26         30         34         38         42         46         50         54         58         62         66         70         74           3         7         11         15         19         23         27         31         35         39         43         47         51         55         59         63         67         71         75           4         8         12         16         20         24         28         32         36         40         44         48         52         56         60         64         68         72         76           4         8         12         16         20         24         28         32         36         37         38         39         40         41         42         43         44           101         105         109         113 | I         5         9         13         17         21         25         29         33         37         41         45         49         53         57         61         65         69         73         77           2         6         10         14         18         22         26         30         34         38         42         46         50         54         58         62         66         70         74         78           3         7         11         15         19         23         27         31         35         39         43         47         51         55         59         63         67         71         75         79           4         8         12         46         20         24         28         32         36         40         44         48         52         56         60         64         68         72         76         80           26         27         28         29         30         31         32         33         34         35         36         37         38         39         40         41         42         43 | 1       5       9       13       17       21       25       29       33       37       41       45       49       53       57       61       65       69       73       77       81         2       6       10       14       18       22       26       30       34       38       42       46       50       54       58       62       66       70       74       78       82         3       7       11       15       19       23       27       31       35       39       43       47       51       55       59       63       67       71       75       79       83         4       8       12       16       20       24       28       32       36       40       44       48       52       56       60       64       68       72       76       80       84         26       27       28       29       30       31       32       33       34       35       36       37       38       39       40       41       42       43       44       45       46         101       105       1 | 1       5       9       13       17       21       25       29       33       37       41       45       49       53       57       61       65       69       73       77       81       85         2       6       10       14       18       22       26       30       34       38       42       46       50       54       58       62       66       70       74       78       82       86         3       7       11       15       19       23       27       31       35       39       43       47       51       55       59       63       67       71       75       79       83       87         4       8       12       46       20       24       28       32       36       40       44       48       52       56       60       64       68       72       76       80       84       88         26       27       28       29       30       31       32       33       34       35       36       37       38       39       40       41       42       43       44       45       46 </td <td>1       5       9       13       17       21       25       29       33       37       41       45       49       53       57       61       65       69       73       77       81       85       89         2       6       10       14       18       22       26       30       34       38       42       46       50       54       58       62       66       70       74       78       82       86       90         3       7       11       15       19       23       27       31       35       39       43       47       51       55       59       63       67       71       75       79       83       87       91         4       8       12       16       20       24       28       32       36       40       44       48       52       56       60       64       68       72       76       80       84       88       92         26       27       28       29       30       31       32       33       34       35       36       37       38       39       40       41       42<!--</td--><td>1       5       9       13       17       21       25       29       33       37       41       45       49       53       57       61       65       69       73       77       81       85       89       93         2       6       10       14       18       22       26       30       34       38       42       46       50       54       58       62       66       70       74       78       82       86       90       94         3       7       11       15       19       23       27       31       35       39       43       47       51       55       59       63       67       71       75       79       83       87       91       95         4       8       12       46       20       24       28       32       36       40       44       48       52       56       60       64       68       72       76       80       84       88       92       96         26       27       28       29       30       31       32       33       34       35       36       37       38<!--</td--></td></td> | 1       5       9       13       17       21       25       29       33       37       41       45       49       53       57       61       65       69       73       77       81       85       89         2       6       10       14       18       22       26       30       34       38       42       46       50       54       58       62       66       70       74       78       82       86       90         3       7       11       15       19       23       27       31       35       39       43       47       51       55       59       63       67       71       75       79       83       87       91         4       8       12       16       20       24       28       32       36       40       44       48       52       56       60       64       68       72       76       80       84       88       92         26       27       28       29       30       31       32       33       34       35       36       37       38       39       40       41       42 </td <td>1       5       9       13       17       21       25       29       33       37       41       45       49       53       57       61       65       69       73       77       81       85       89       93         2       6       10       14       18       22       26       30       34       38       42       46       50       54       58       62       66       70       74       78       82       86       90       94         3       7       11       15       19       23       27       31       35       39       43       47       51       55       59       63       67       71       75       79       83       87       91       95         4       8       12       46       20       24       28       32       36       40       44       48       52       56       60       64       68       72       76       80       84       88       92       96         26       27       28       29       30       31       32       33       34       35       36       37       38<!--</td--></td> | 1       5       9       13       17       21       25       29       33       37       41       45       49       53       57       61       65       69       73       77       81       85       89       93         2       6       10       14       18       22       26       30       34       38       42       46       50       54       58       62       66       70       74       78       82       86       90       94         3       7       11       15       19       23       27       31       35       39       43       47       51       55       59       63       67       71       75       79       83       87       91       95         4       8       12       46       20       24       28       32       36       40       44       48       52       56       60       64       68       72       76       80       84       88       92       96         26       27       28       29       30       31       32       33       34       35       36       37       38 </td |

BUTE READER SERVICE

| 14 | 2  |
|----|----|
| 51 | W. |
|    |    |

For fastest service transfer mailer label from wrapper to coupon provided at the right. Requests cannot be honored unless zip code is given. This card valid for 6 months from cover date.

NOTE—If label is missing or defaced fill out coupon carefully— PLEASE PRINT—this is the only way to get requested material to you. (Title) \_\_\_\_\_ (Company) \_\_\_\_

\_ Telephone \_\_\_\_\_

\_\_\_State\_\_\_\_Zip\_\_\_

Address \_\_\_\_

Name \_\_

City\_\_\_

I purchased this copy by D Subscription D Newsstand, computer store, or bookstore

| 1.2  | 3  | 45 | 67  | 89  | HI. | 133 | 155 | 177 | 199 | 221 | 243 | 265 | 287 | 309 | 331 | 353 | 375 | 397 | 419 | 441 | 463 | 485 | 507 | 529 | 551 | 573 | 595 | 617 | 639 | 661 | 683 | 705 | 727 | 749   | 771 | 793 |
|------|----|----|-----|-----|-----|-----|-----|-----|-----|-----|-----|-----|-----|-----|-----|-----|-----|-----|-----|-----|-----|-----|-----|-----|-----|-----|-----|-----|-----|-----|-----|-----|-----|-------|-----|-----|
| 2 2  | 4  | 46 | 68  | 90  | 112 | 134 | 156 | 178 | 200 | 222 | 244 | 266 | 288 | 310 | 332 | 354 | 376 | 398 | 420 | 442 | 464 | 486 | 508 | 530 | 552 | 574 | 596 | 618 | 640 | 662 | 684 | 706 | 728 | 750   | 772 | 794 |
| 3 2  | 5  | 47 | 69  | -91 | 113 | 135 | 157 | 179 | 201 | 223 | 245 | 267 | 289 | 311 | 333 | 355 | 377 | 399 | 421 | 443 | 465 | 487 | 509 | 531 | 553 | 575 | 597 | 619 | 641 | 663 | 685 | 707 | 729 | 751   | 773 | 795 |
| 4 2  | 6  | 48 | 70  | 92  | 114 | 136 | 158 | 180 | 202 | 224 | 246 | 268 | 290 | 312 | 334 | 356 | 378 | 400 | 422 | 444 | 466 | 488 | 510 | 532 | 554 | 576 | 598 | 620 | 642 | 664 | 686 | 708 | 730 | 752   | 774 | 796 |
| 5 2  | 7  | 49 | 71  | 93  | 115 | 137 | 159 | 181 | 203 | 225 | 247 | 269 | 291 | 313 | 335 | 357 | 379 | 401 | 423 | 445 | 467 | 489 | 511 | 533 | 555 | 577 | 599 | 621 | 643 | 665 | 687 | 709 | 731 | 753   | 775 | 797 |
| 6 2  | 8  | 50 | 72  | 94  | 116 | 138 | 160 | 182 | 204 | 226 | 248 | 270 | 292 | 314 | 336 | 358 | 380 | 402 | 424 | 446 | 468 | 490 | 512 | 534 | 556 | 578 | 600 | 622 | 644 | 666 | 688 | 710 | 732 | 754   | 776 | 798 |
| 7 2  | 9  | 51 | 73  | 95  | 117 |     |     |     |     | 227 | 249 | 271 | 293 | 315 | 337 | 359 | 381 | 403 | 425 | 447 | 469 | 491 | 513 | 535 | 557 | 579 | 601 | 623 | 645 | 667 | 689 | 711 | 733 | 755   | 777 | 799 |
| 8 3  | 0  | 52 | 74  | 96  | 118 | 140 | 162 | 184 | 206 | 228 | 250 | 272 | 294 | 316 | 338 | 360 | 382 | 404 | 426 | 448 | 470 | 492 | 514 | 536 | 558 | 580 | 602 | 624 | 646 | 668 | 690 | 712 | 734 | 756   | 778 | 800 |
|      |    |    |     | 97  |     | 141 | 163 | 185 | 207 | 229 | 251 | 273 | 295 | 317 | 339 | 361 | 383 | 405 | 427 | 449 | 471 | 493 | 515 | 537 | 559 | 581 | 603 | 625 | 647 | 669 | 69  | 713 | 735 | 757   | 779 | 801 |
| 10 3 | 2  | 54 | 76  | 98  |     | 142 |     |     |     | 230 | 252 | 274 | 296 | 318 | 340 | 362 | 384 | 406 | 428 | 450 | 472 | 494 | 516 | 538 | 560 | 582 | 604 | 626 | 648 | 670 | 692 | 714 | 736 | 758   | 780 | 802 |
| 11.3 | 3  | 55 | 77  | 99  | 121 | 143 | 165 | 187 | 209 | 231 | 253 | 275 | 297 | 319 | 341 | 363 | 385 | 407 | 429 | 451 | 473 | 495 | 517 | 539 | 561 | 583 | 605 | 627 | 649 | 671 | 693 | 715 | 737 | 759   | 781 | 803 |
| 12 3 | 4  | 56 | 78  | 100 |     |     |     |     | 210 | 232 | 254 | 276 | 298 | 330 | 342 | 364 | 386 | 408 | 430 | 452 | 474 | 496 | 518 | 540 |     | 584 |     |     |     | 672 | 694 | 716 | 738 | 760   | 782 | 804 |
| 13 3 |    |    |     |     |     | 145 |     |     |     |     | 255 |     |     |     |     |     |     | 409 |     | 453 | 475 | 497 | 519 | 541 |     | 585 |     |     |     |     | 695 |     |     |       | 783 |     |
| 14 3 | 6  | 58 | 80  | 102 |     | 146 |     |     |     | 234 | 256 | 278 | 300 | 322 | 344 | 366 | 388 | 410 | 432 | 454 | 476 | 498 | 520 | 542 | 564 | 586 | 608 | 630 | 652 | 674 | 696 | 718 | 740 | 762   | 784 | 806 |
| 15 3 | 7  | 59 | 81  | 103 | 125 | 147 | 169 | 191 | 213 |     | 257 |     |     |     |     |     |     | 411 |     | 455 | 477 | 499 | 521 | 543 |     | 587 |     |     |     | 675 | 697 | 719 | 741 | 763   | 785 | 807 |
| 16 3 |    |    |     |     | 126 |     |     |     |     | 236 | 258 | 280 | 302 | 324 | 346 | 368 | 390 | 412 | 434 | 456 | 478 | 500 | 522 | 544 | 566 | 588 | 610 | 632 | 654 | 676 | 698 | 720 | 742 | 764   | 786 | 808 |
| 17 3 | 9  | 61 | 83  | 105 | 127 | 149 | 171 | 193 | 215 | 237 | 259 | 281 | 303 | 325 | 347 | 369 | 391 | 413 | 435 | 457 | 479 | 501 | 523 | 545 | 567 | 589 | 611 | 633 | 655 | 677 | 699 | 721 | 743 | 765   | 787 | 809 |
| 18 4 |    |    |     |     |     | 150 |     |     |     | 238 | 260 | 282 | 304 | 326 | 348 | 370 | 392 | 414 | 436 | 458 | 480 | 502 | 524 | 546 | 568 | 590 | 612 | 634 | 656 | 678 | 700 | 722 | 744 | 766   | 788 | 810 |
| 19 4 | 11 | 63 | 85  | 107 | 129 | 151 | 173 | 195 | 217 | 239 | 261 | 283 | 305 | 327 | 349 | 371 | 393 | 415 | 437 | 459 | 481 | 503 | 525 | 547 | 569 | 591 | 613 | 635 | 657 | 679 | 701 | 723 | 745 | 767   | 789 | 811 |
| 20 4 |    |    |     |     | 1   | 152 | 174 | 196 | 218 | 240 | 262 | 284 | 306 | 328 | 350 | 372 | 394 | 416 | 438 | 460 | 482 | 504 | 526 | 548 | 570 | 592 | 614 | 636 | 658 | 680 | 702 | 724 | 746 | 768   | 790 | 812 |
| 21 4 | 3  | 65 | 87  | 109 | 131 | 153 | 175 | 197 | 219 | 241 | 263 | 285 | 307 | 329 | 351 | 373 | 395 | 417 | 439 | 461 | 483 | 505 | 527 | 549 | 571 | 593 | 615 | 637 | 659 | 681 | 703 | 725 | 747 | 769   | 791 | 813 |
| 22 4 | 4  | 66 | 8.8 | 110 |     |     |     |     | 220 |     | 264 |     |     |     | 352 | 374 | 396 | 418 | 440 |     |     |     |     | 550 | 572 | 594 | 616 | 638 | 660 | 682 | 704 | 726 | 748 | 770 l | 792 | 814 |
|      |    |    |     |     |     |     |     |     |     |     |     |     |     |     |     |     |     |     |     |     |     |     |     |     |     |     |     |     |     |     |     |     |     |       |     |     |

To get further information on the products advertised in BYTE. fill out the reader service card with your name and address. Then circle the appropriate numbers for the advertisers you select from the list. Add a 20-cent stamp to the card, then drop it in the mail. Not only do you gain information, but our advertisers are encouraged to use the marketplace provided by BYTE. This helps us bring you a bigger BYTE. The index is provided as an additional service by the publisher, who assumes no liability for errors or omissions

www.americanradiohistory.com

JULY 1984 4174

PLACE 20c POSTAGE HERE

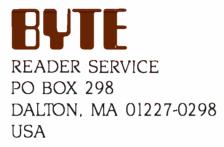

PLACE 20c POSTAGE HERE

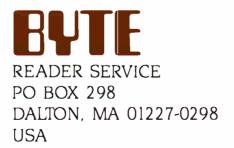

www.americanradiohistory.com

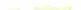

| SUBSCRIPTIONS                                                                                                    |      |                                                                                                    | USA                                                                                                    | Canao                                                                                                    |
|----------------------------------------------------------------------------------------------------|------|----------------------------------------------------------------------------------------------------|----------------------------------------------------------------------------------------------------|----------------------------------------------------------------------------------------------------|
| For a subscription to BYTE, please complete this card.                                                                                      | 4174 | □ 1 year<br>□ 2 years<br>□ 3 years                                                                                                    | □ \$21<br>□ \$38<br>□ \$ <b>5</b> 5                                                                                                    | Mexic<br>\$2<br>\$4<br>\$4<br>\$6                                                                                                    |
| Name                                                                                                    |      |                                                                                                    | e (air delivery)                                                                                                    |                                                                                                    |
| Address                                                                                                    |      | enclosed                                                                                                    | here (surface m                                                                                                    |                                                                                                    |
| City                                                                                                    |      |                                                                                                    | rates available u<br>emit in US fund                                                                                                    |                                                                                                    |
| State Zip Country                                                                                                    |      |                                                                                                    | US bank. Thank                                                                                                    |                                                                                                    |
| Card No                                                                                                    |      |                                                                                                    | losed (Bonus:  No<br>RA issue—receive                                                                                                    |                                                                                                    |
| Expiration date                                                                                                    |      | One EXT                                                                                                    | KA ISSUE-TECEIV                                                                                                    | e is issue<br>pric                                                                                                    |
| Four digits above name-Master Charge only                                                                                                   |      | V154                                                                                                    |                                                                                                    |                                                                                                    |
|                                                                                                    |      |                                                                                                    |                                                                                                    |                                                                                                    |
| Please allow eight weeks for processing. Thank you.                                                                                         |      | D Bill me (No                                                                                                    | nrth America onl                                                                                                    | . <b></b>                                                                                                    |
| Please allow eight weeks for processing. Thank you.                                                                                         |      | □ Bill me (No                                                                                                    |                                                                                                    |                                                                                                    |
| Signature Date<br>Please allow eight weeks for processing. Thank you.                                                                       |      | Bill me (No                                                                                                    | USA                                                                                                    | Cana<br>Mexic                                                                                                    |
| Please allow eight weeks for processing. Thank you.                                                                                         | 4174 | □ Bill me (No<br>□ J year<br>□ 2 years<br>□ 3 years                                                                                                    |                                                                                                    | Cana                                                                                                    |
| Please allow eight weeks for processing. Thank you.                                                                                         |      | □ 1 year<br>□ 2 years<br>□ 3 years<br>□ \$53 Europ                                                                                                    | USA                                                                                                    | Cana<br>Mexic<br>S2<br>\$4<br>\$4<br>\$6<br>payment 6                                                                                     |
| Please allow eight weeks for processing. Thank you.                                                                                         | 4174 | <ul> <li>I year</li> <li>2 years</li> <li>3 years</li> <li>\$53 Europ</li> <li>\$37 Elsev</li> <li>enclosed</li> </ul>                                                    | USA<br>S21<br>\$38<br>\$55<br>be (air delivery)<br>where (surface m                                                                                                    | Cana<br>Mexic<br>S2<br>\$4<br>\$4<br>\$6<br>payment 6<br>ail) payme                                                                       |
| Please allow eight weeks for processing. Thank you.     BUTE SUBSCRIPTIONS  For a subscription to BYTE, please complete this card.  Name    | 4174 | □ 1 year<br>□ 2 years<br>□ 3 years<br>□ \$53 Europ<br>□ \$37 Elsev<br>enclosed<br>(Air mail                                                                               | USA<br>S21<br>\$38<br>\$55<br>be (air delivery)<br>where (surface monomication of the second of the second of th | Canad<br>Mexic<br>S2<br>\$4<br>\$4<br>\$6<br>payment e<br>ail) payment                                                                    |
| Please allow eight weeks for processing. Thank you.    BUTE IM  SUBSCRIPTIONS  For a subscription to BYTE, please complete this card.  Name | 4174 | □ 1 year<br>□ 2 years<br>□ 3 years<br>□ \$53 Europ<br>□ \$37 Elsev<br>enclosed<br>(Air mail                                                                               | USA<br>S21<br>\$38<br>\$55<br>be (air delivery)<br>where (surface m                                                                                                    | Cana<br>Mexic<br>S2<br>\$4<br>\$4<br>\$6<br>payment e<br>ail) payme<br>upon requ<br>s drawn o                                             |
| Please allow eight weeks for processing. Thank you.   BUTE IMA SUBSCRIPTIONS  For a subscription to BYTE, please complete this card.  Name  | 4174 | <ul> <li>I year</li> <li>2 years</li> <li>3 years</li> <li>\$53 Europ</li> <li>\$37 Elsew</li> <li>enclosed</li> <li>(Air mail<br/>Please n</li> <li>Check enc</li> </ul> | USA<br>S21<br>\$38<br>\$55<br>be (air delivery)<br>where (surface monotonic)<br>rates available for<br>remit in US fund                                                                                                    | Canad<br>Mexic<br>S2<br>S4<br>S6<br>payment e<br>ail) payme<br>upon requ<br>s drawn o<br>s drawn o<br>s you.<br>Drth Americ<br>e 13 issue |
| Please allow eight weeks for processing. Thank you.  BUTE MARK SUBSCRIPTIONS For a subscription to BYTE, please complete this card. Name    | 4174 | <ul> <li>I year</li> <li>2 years</li> <li>3 years</li> <li>\$53 Europ</li> <li>\$37 Elsew</li> <li>enclosed</li> <li>(Air mail<br/>Please n</li> <li>Check enc</li> </ul> | USA<br>S21<br>S38<br>S55<br>Soe (air delivery)<br>where (surface m<br>rates available f<br>remit in US fund<br>US bank. Thank<br>losed (Bonus: [No                                                                                                    | Canad<br>Mexic<br>S2<br>\$4<br>\$4<br>\$6<br>payment e<br>ail) payme<br>upon requi<br>s drawn o<br>s drawn o<br>s you.<br>Dorth Americ    |

Note our special offer! Send cash with your order and receive 13 Issues for the price of 12 for for the price of 12 for each year you subscribe. each year you subscribe. (North America only, please)

ł.

## Don't Miss An Issue! Have BYTE delivered to

your door. Each month BYTE will bring you the latest in microcomputer technology. DISCOVER and IMPLEMENT new ideas. Don't miss the original information presented in the pages of BYTE. www.americanradiohistory.com With BYTE you'll always be among the first to know about the important breakthroughs. worthwhile new equipment. and innovative projects in the world of computing.

CHALLENGE US to deliver the very best idea in microcomputers and advanced technology to you. Return the attached card today!

Subscripe to BYTE—the world's leading computer magazine.

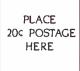

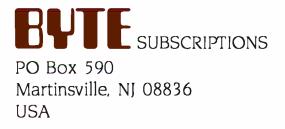

PLACE 20¢ POSTAGE HERE

.

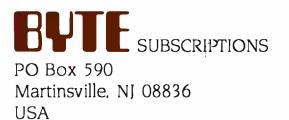

# INTRODUCING PINWRITER DOT MATRIX PRINTERS. AND A HEAD TO HEAD COMPARISON OF WHY THEY'RE BETTER.

Our new multi-mode Pinwriter®dot matrix printers have a lot in common with our Spinwriter®letter-quality printers. Designed and manufactured with the same quality and reliability that has made our Spinwriters the best selling letter-quality printers to PC users. We also gave them many unique capabilities you won't find on other dot matrix printers. Especially at such an affordable price.

## More dots, more fonts, more versatility.

One thing that makes Pinwriters stand out from other

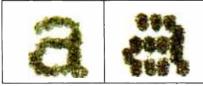

Our exclusive 18-pin print head is graphically sharper than a 9-pin printer, as this unretouched photo shows.

dot matrix printers is our printhead. It has 18 pins. Compared to the usual nine. It also has true dual-pass printing. The result: an amazing 240x240 dots per inch.

The quick brown fox

The quicker brown fox

#### The quickest brown fox

Three speeds cover all your printing needs. That's why the print is as close to letter quality as you can get without getting a Spinwriter. And why charts, illustrations and graphics look so crisp.

Our new P2 and P3 dot matrix printers give you everything our Spinwriter letter-quality printers are famous for, including forms handlers.

Pinwriters have something else no other dot matrix printers have. Eight operatorselectable print styles, plus as many as 11 international character sets. And an LED display to tell you which style has been selected.

What else? Three printing speeds. 300, 900 or 1800 words per minute to handle all your printing needs from word processing to data processing.

Plus, a variety of forms handlers to speed up all your paperwork. All made and designed by NEC. And all easily installed and changed by the operator.

## For the final word, see your NEC dealer.

#### Only a demonstration can

Pinwriter and Spinwriter are registered trademarks of NEC Corporation.

show you how clearly superior the Pinwriter is compared to other dot matrix printers. And how versatile it is.

For the Pinwriter retailer nearest you, call 1-800-343-4419. In Massachusetts call 617-264-8635.

And find out why more and more PC users are saying, "NEC and me."

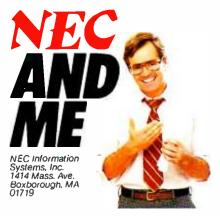

Circle 232 on inquiry card.

## First Time Ever! Powerful Minicomputer Accounting Software Available on a Micro.

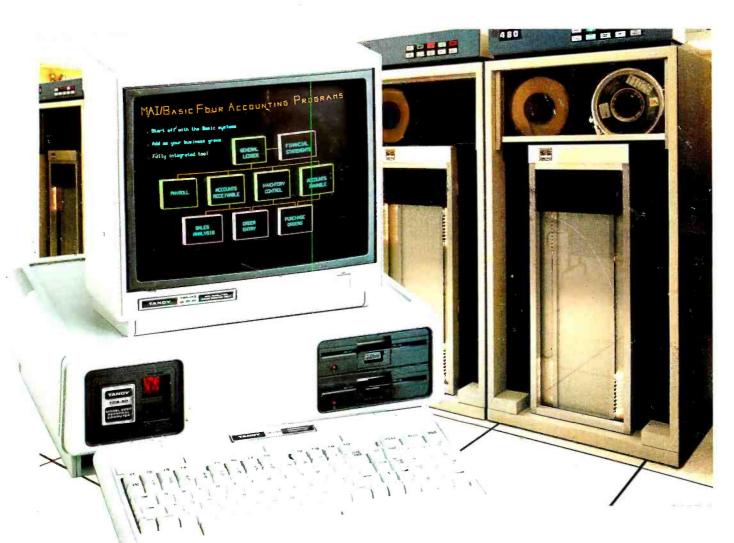

### MAI/Basic<sup>®</sup>Four Programs Now Ready-to-Run On the Incredible Tandy TRS-80<sup>®</sup> Model 2000

Our MAI/Basic Four accounting software is just what small businesses have been waiting for. Because it is quite simply the best accounting solution available today. Combined with our state-of-the-art Tandy 2000 Personal Computer, MAI/Basic Four programs will add power, flexibility and efficiency to every facet of your accounting procedures—general ledger, accounts payable, accounts receivable and more. Since MAI/Basic Four software was originally designed for minicomputers, it's already been proven in thousands of businesses worldwide. All the programs are fully integrated, so you only have to enter data once. You can easily tailor the system to meet your special accounting needs. And the documentation is extremely clear and straightforward, so there's no previous computer experience required. Get a demonstration of the Tandy 2000 and MAI/Basic Four software today. Tandy 2000 systems start at \$2999, or only \$105 per month\* on our commercial lease. Come see your accounting solution today!

Available at over 1100 Radio Shack Computer Centers and at participating Radio Shack stores and dealers

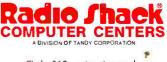

Circle 263 on inquiry card.

\*Plus applicable use/sales tax. Prices apply at Radio Shack Computer Centers and participating Radio Shack stores and dealers. MAI Basic Four is a trademark ut Management Assistance, Inc